#### **Intellectual Property Rights Notice for Open Specifications Documentation**

- **Technical Documentation.** Microsoft publishes Open Specifications documentation for protocols, file formats, languages, standards as well as overviews of the interaction among each of these technologies.
- **Copyrights.** This documentation is covered by Microsoft copyrights. Regardless of any other terms that are contained in the terms of use for the Microsoft website that hosts this documentation, you may make copies of it in order to develop implementations of the technologies described in the Open Specifications and may distribute portions of it in your implementations using these technologies or your documentation as necessary to properly document the implementation. You may also distribute in your implementation, with or without modification, any schema, IDL's, or code samples that are included in the documentation. This permission also applies to any documents that are referenced in the Open Specifications. **Specification**<br>
The leadership Preperty Rights Notice for Open Specifications Documentation<br>
Technical Documentation<br>
Technical Documentation<br>
Technical Documentation<br>
Technical Documentation<br>
oroxios, find formerly, lang
	- **No Trade Secrets.** Microsoft does not claim any trade secret rights in this documentation.
	- **Patents.** Microsoft has patents that may cover your implementations of the technologies described in the Open Specifications. Neither this notice nor Microsoft's delivery of the documentation grants any licenses under those or any other Microsoft patents. However, a given Open Specification may be covered by Microsoft Open Specification Promise or the Community Promise. If you would prefer a written license, or if the technologies described in the Open Specifications are not covered by the Open Specifications Promise or Community Promise, as applicable, patent licenses are available by contacting iplg@microsoft.com.
	- **Trademarks.** The names of companies and products contained in this documentation may be covered by trademarks or similar intellectual property rights. This notice does not grant any licenses under those rights.
	- **Fictitious Names.** The example companies, organizations, products, domain names, e-mail addresses, logos, people, places, and events depicted in this documentation are fictitious. No association with any real company, organization, product, domain name, email address, logo, person, place, or event is intended or should be inferred.

**Reservation of Rights.** All other rights are reserved, and this notice does not grant any rights other than specifically described above, whether by implication, estoppel, or otherwise.

**Tools.** The Open Specifications do not require the use of Microsoft programming tools or programming environments in order for you to develop an implementation. If you have access to Microsoft programming tools and environments you are free to take advantage of them. Certain Open Specifications are intended for use in conjunction with publicly available standard specifications and network programming art, and assumes that the reader either is familiar with the aforementioned material or has immediate access to it.

*[MS-PPSAS] — v20120122 PerformancePoint Services Authoring Service Protocol Specification* 

 *Copyright © 2012 Microsoft Corporation.* 

**Preliminary Documentation.** This Open Specification provides documentation for past and current releases and/or for the pre-release (beta) version of this technology. This Open Specification is final documentation for past or current releases as specifically noted in the document, as applicable; it is preliminary documentation for the pre-release (beta) versions. Microsoft will release final documentation in connection with the commercial release of the updated or new version of this technology. As the documentation may change between this preliminary version and the final version of this technology, there are risks in relying on preliminary documentation. To the extent that you incur additional development obligations or any other costs as a result of relying on this preliminary documentation, you do so at your own risk.

## **Revision Summary**

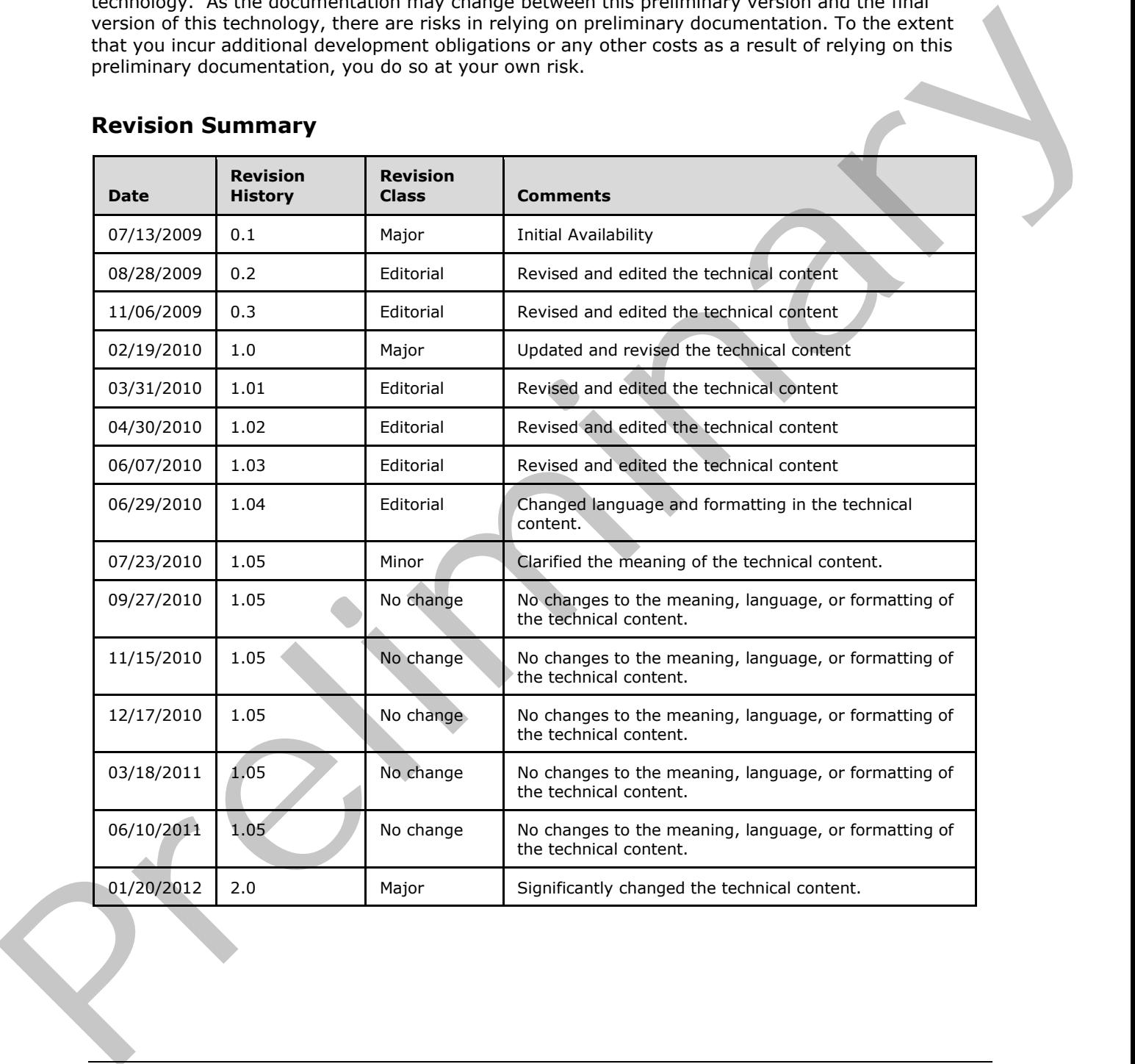

*[MS-PPSAS] — v20120122 PerformancePoint Services Authoring Service Protocol Specification* 

 *Copyright © 2012 Microsoft Corporation.* 

# **Table of Contents**

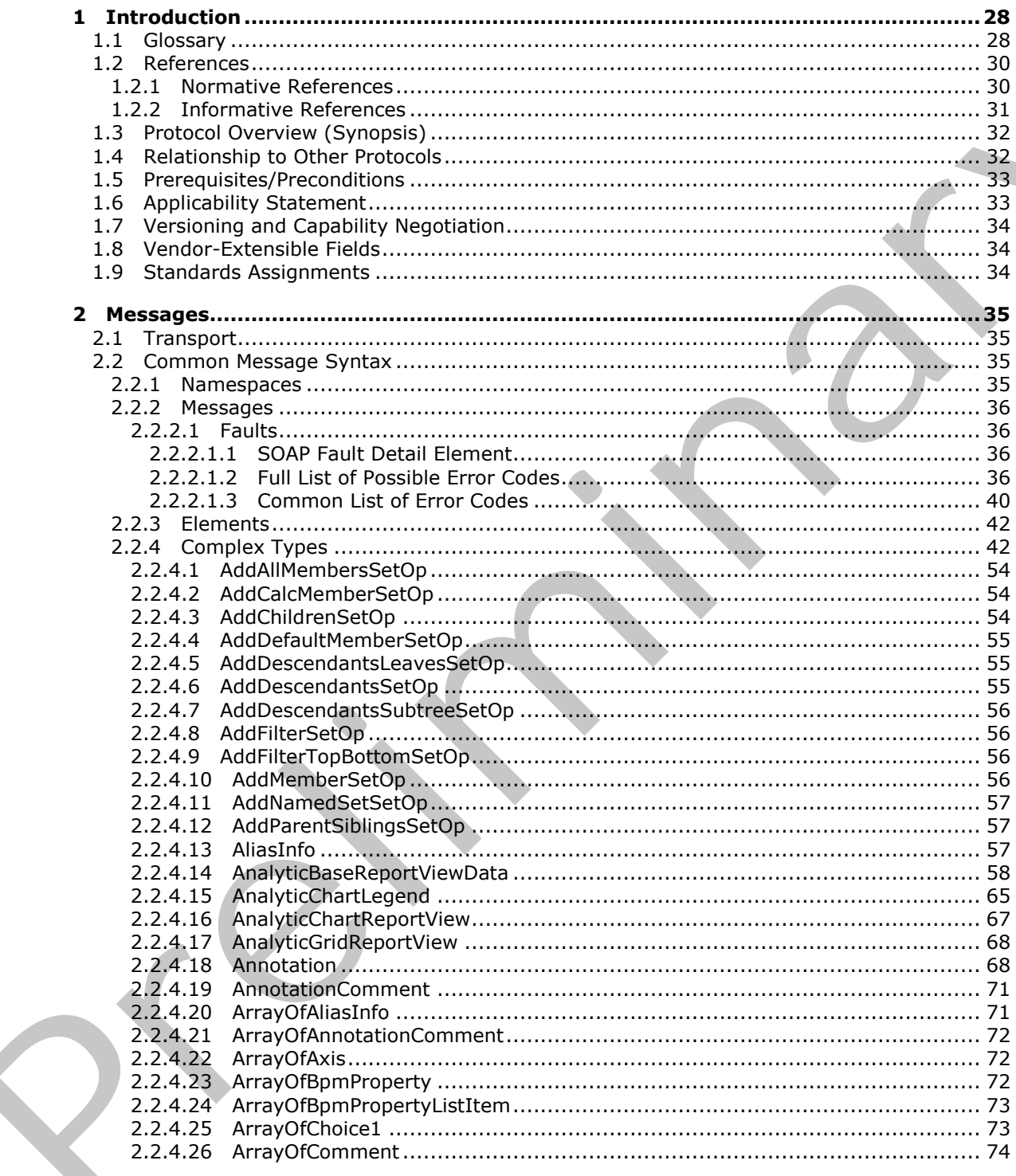

 $[MS-PPSAS] - v20120122$ PerformancePoint Services Authoring Service Protocol Specification

Copyright © 2012 Microsoft Corporation.

Release: Sunday, January 22, 2012

 $\bigcup$ 

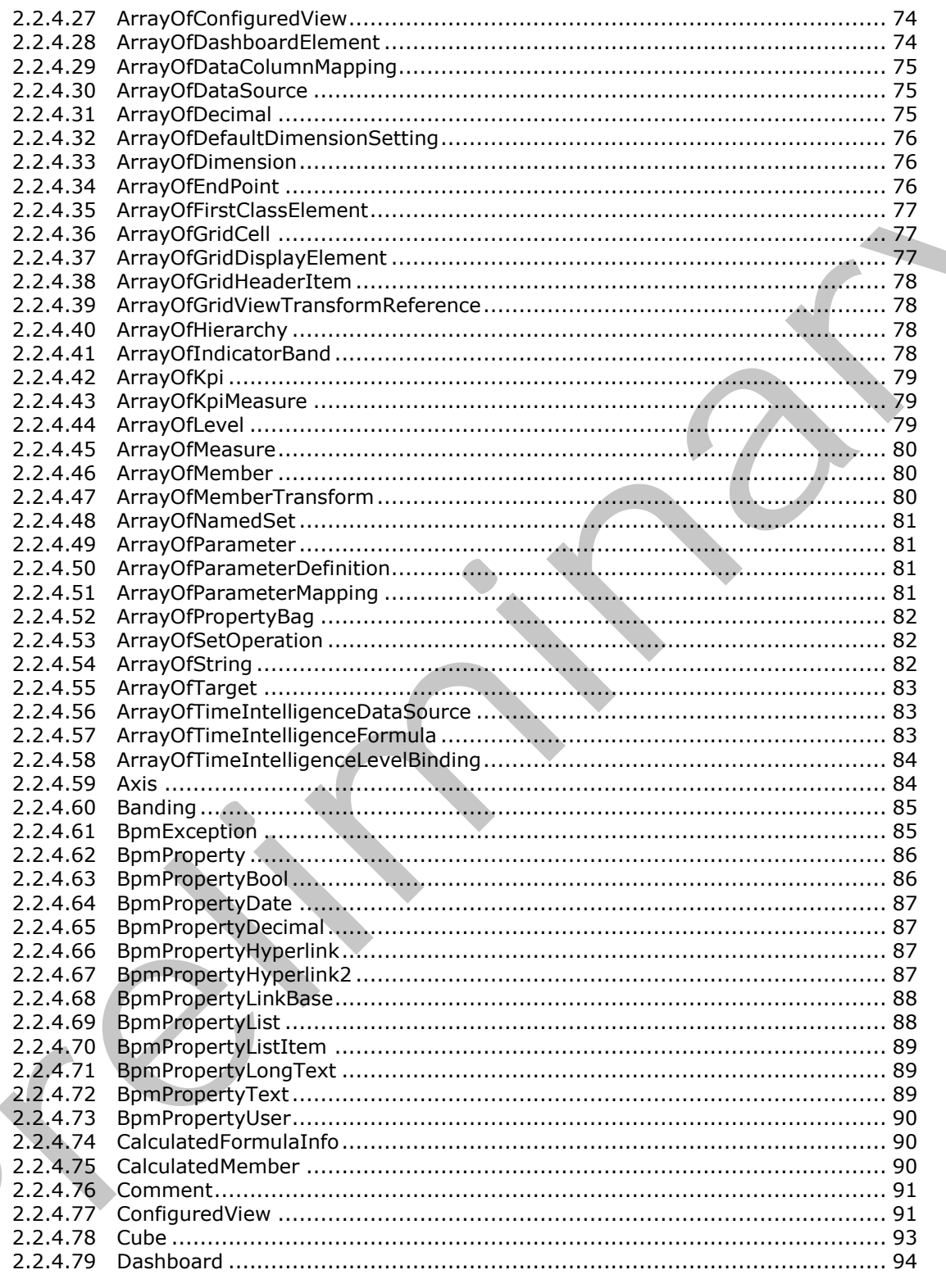

Copyright © 2012 Microsoft Corporation.

Release: Sunday, January 22, 2012

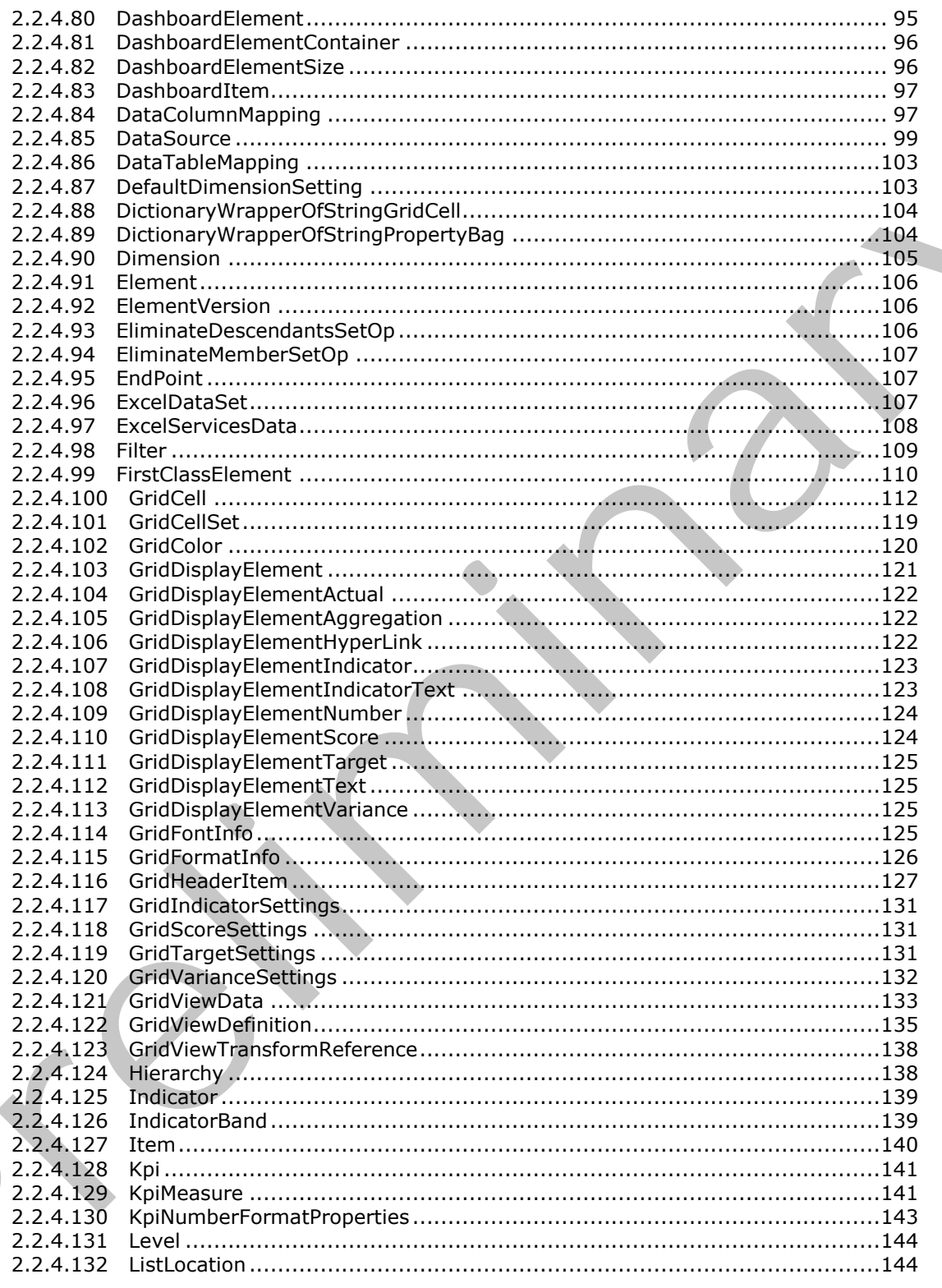

Copyright © 2012 Microsoft Corporation.

Release: Sunday, January 22, 2012

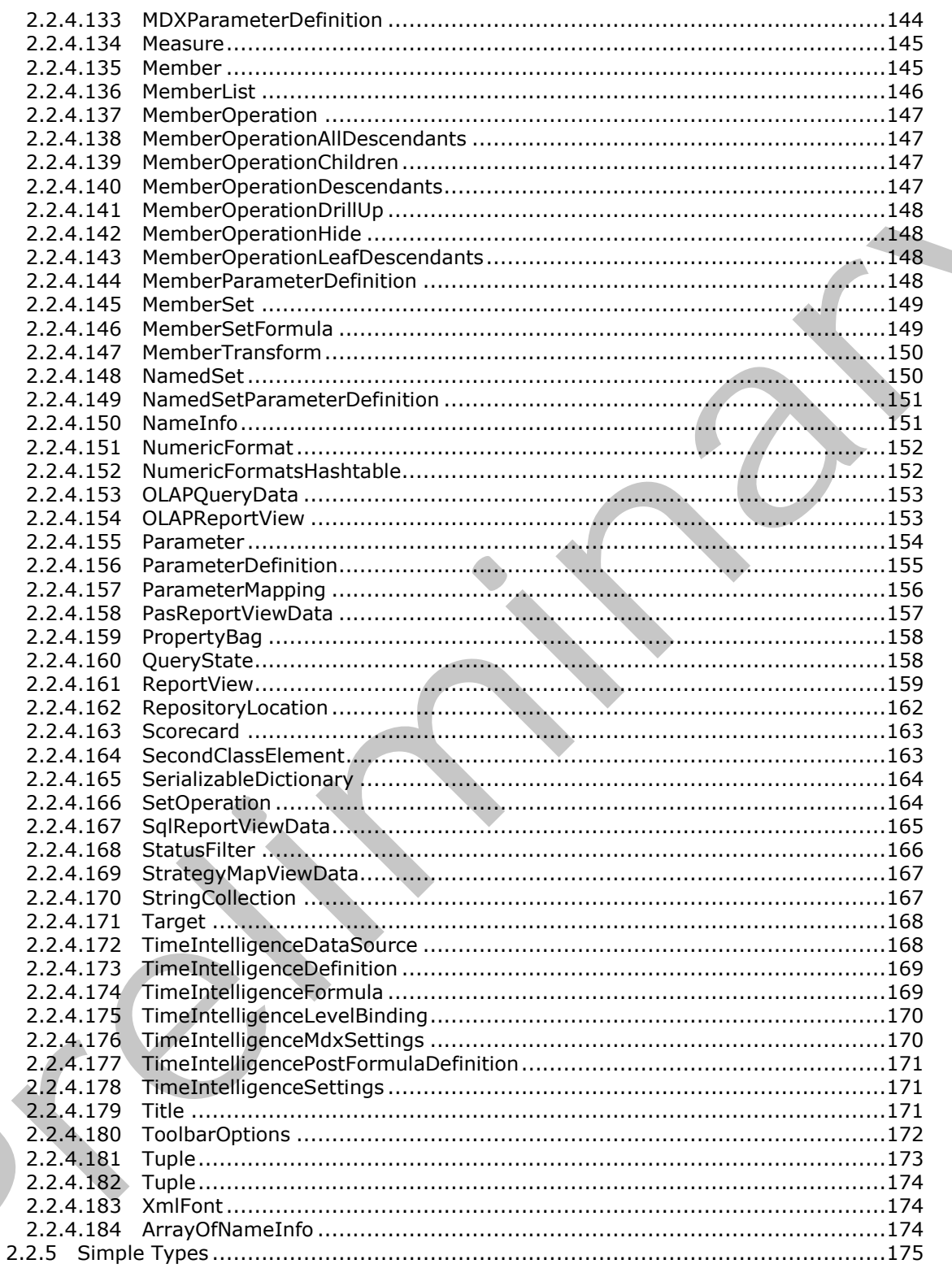

Copyright © 2012 Microsoft Corporation.

Release: Sunday, January 22, 2012

 $\left\langle \right\rangle$ 

 $6/588$ 

 $\bigcup$ 

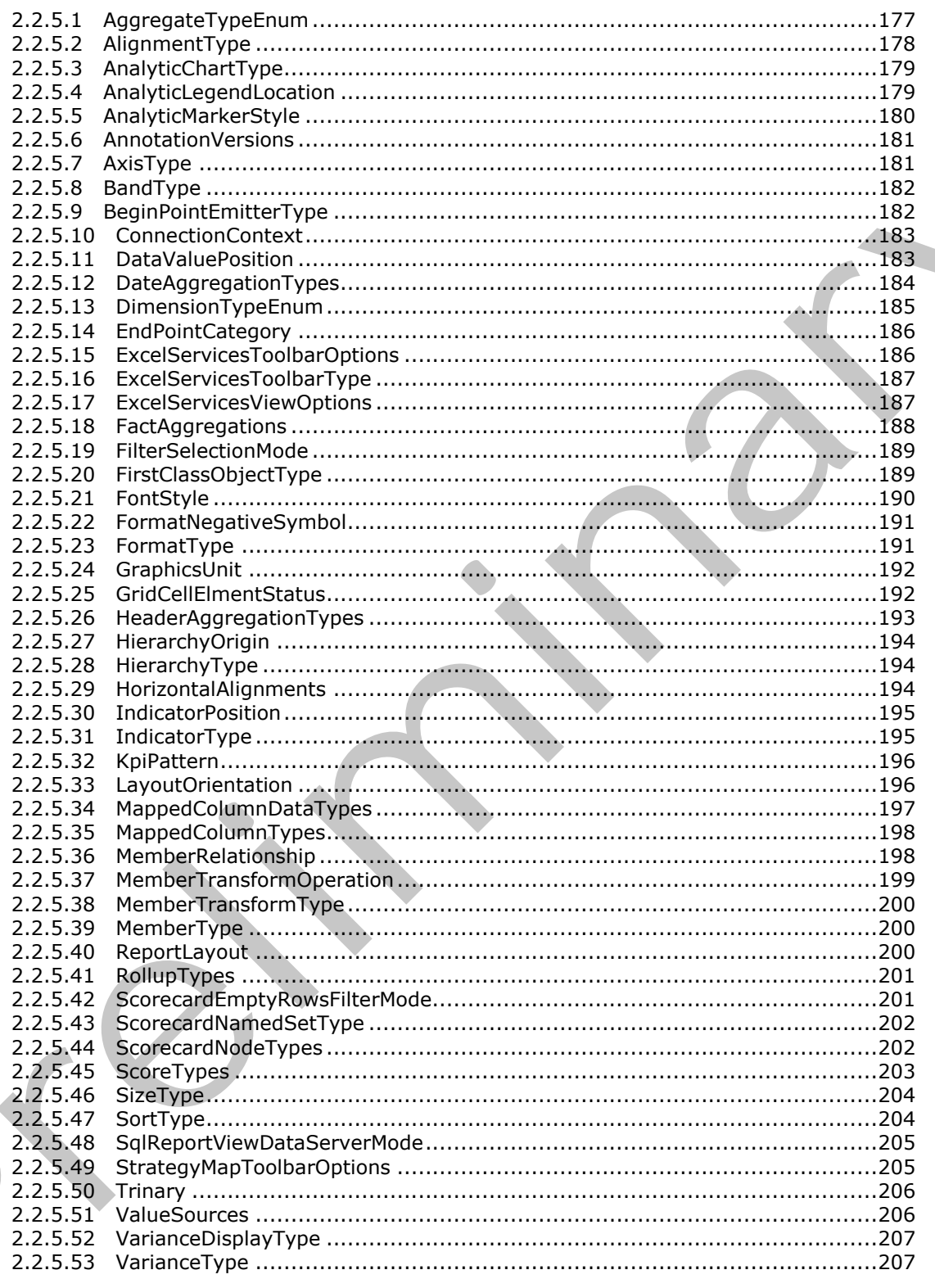

Copyright © 2012 Microsoft Corporation.

Release: Sunday, January 22, 2012

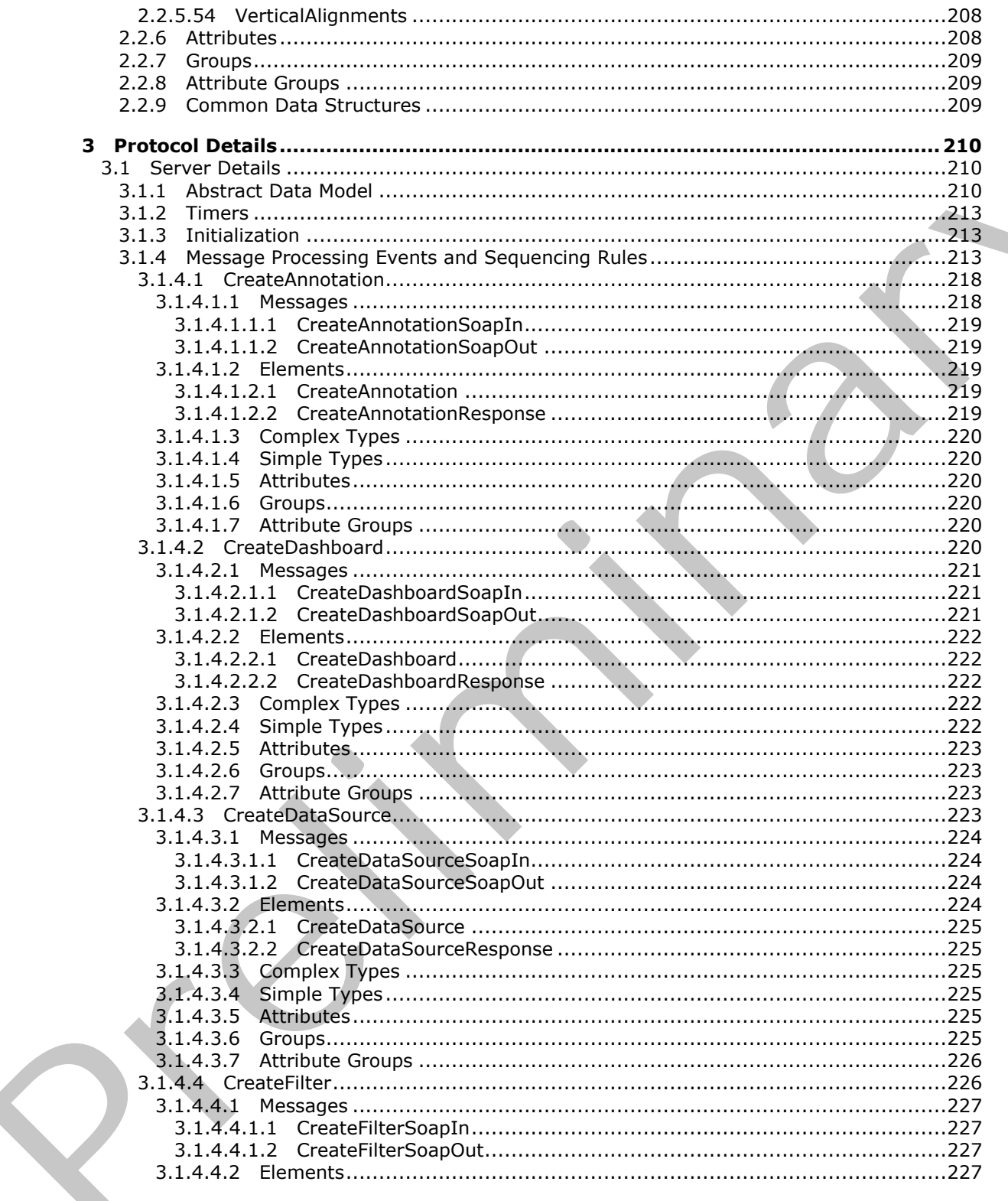

Copyright © 2012 Microsoft Corporation.

Release: Sunday, January 22, 2012

 $8/588$ 

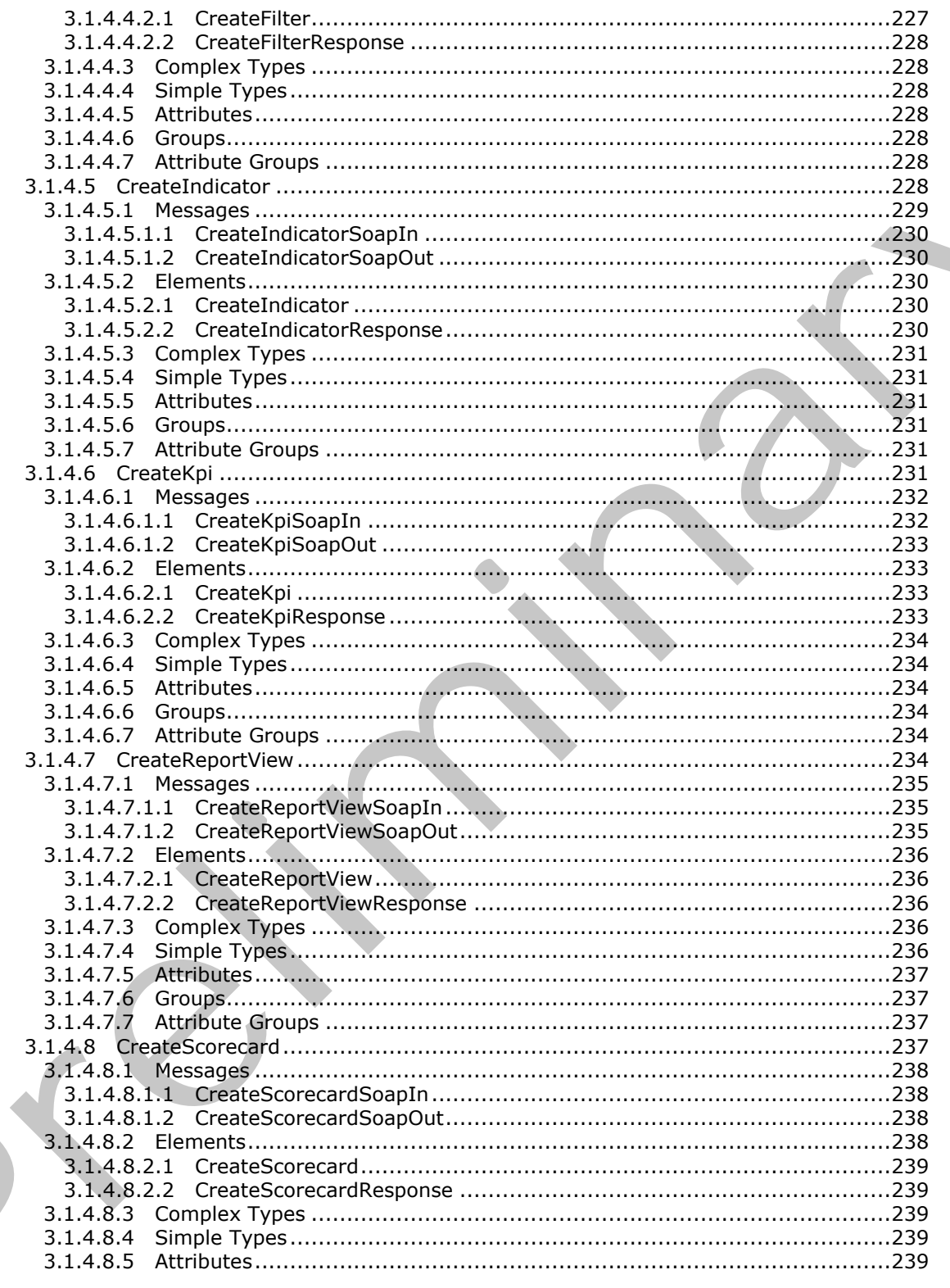

Copyright © 2012 Microsoft Corporation.

Release: Sunday, January 22, 2012

 $\blacksquare$ 

 $9/588$ 

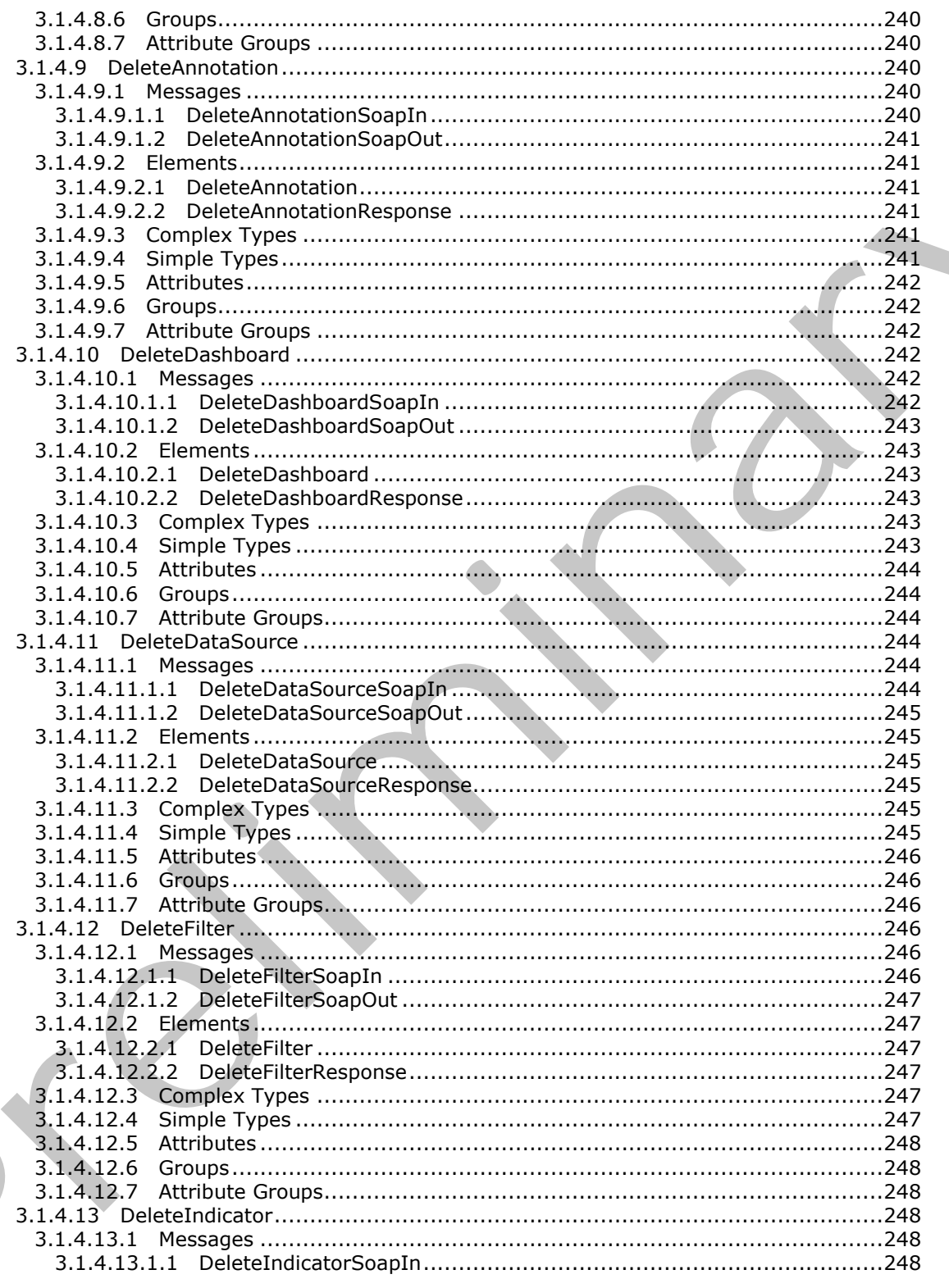

Copyright © 2012 Microsoft Corporation.

Release: Sunday, January 22, 2012

 $\blacksquare$ 

 $10/588$ 

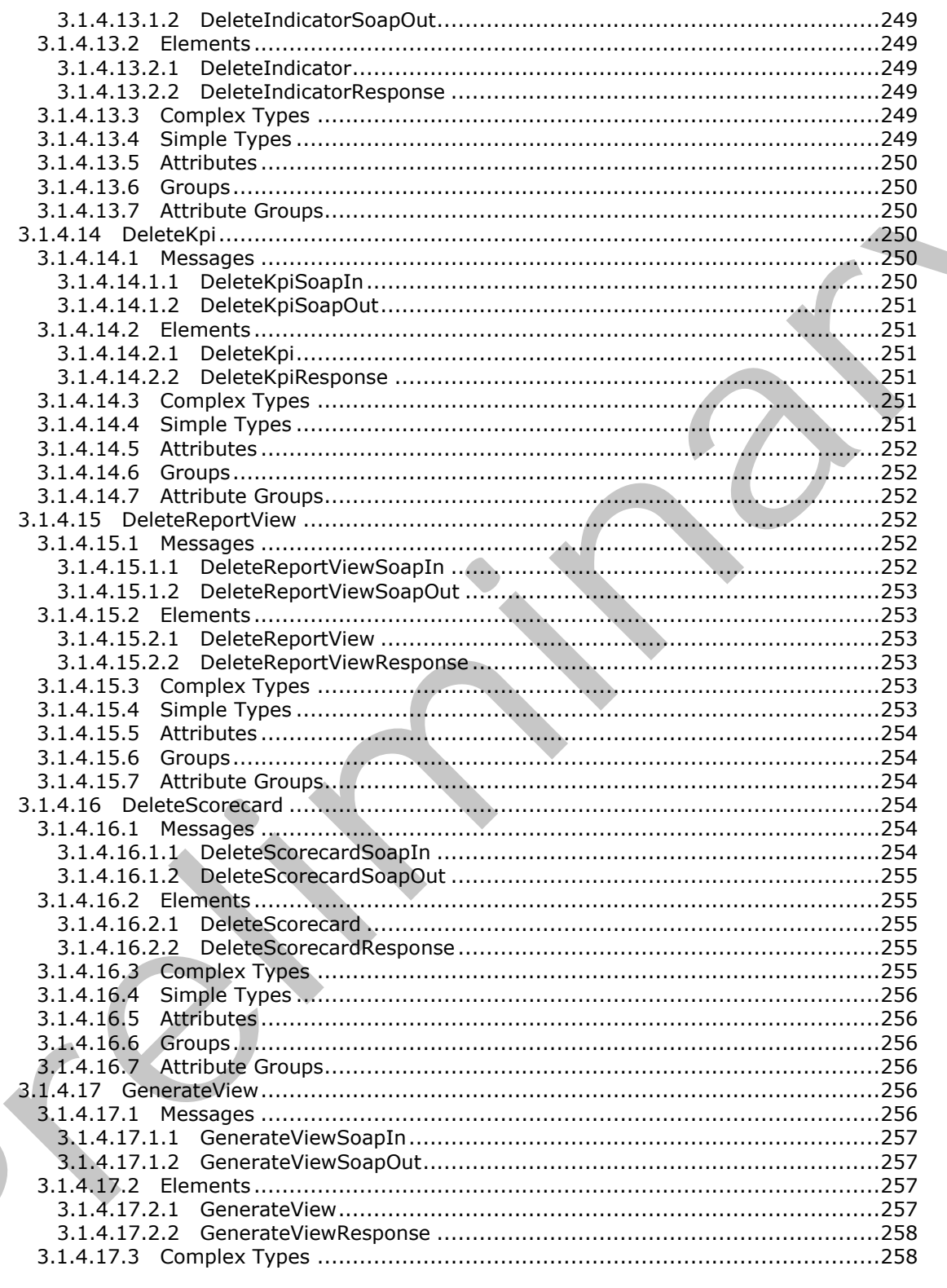

Copyright © 2012 Microsoft Corporation.

Release: Sunday, January 22, 2012

 $\blacksquare$ 

 $11/588$ 

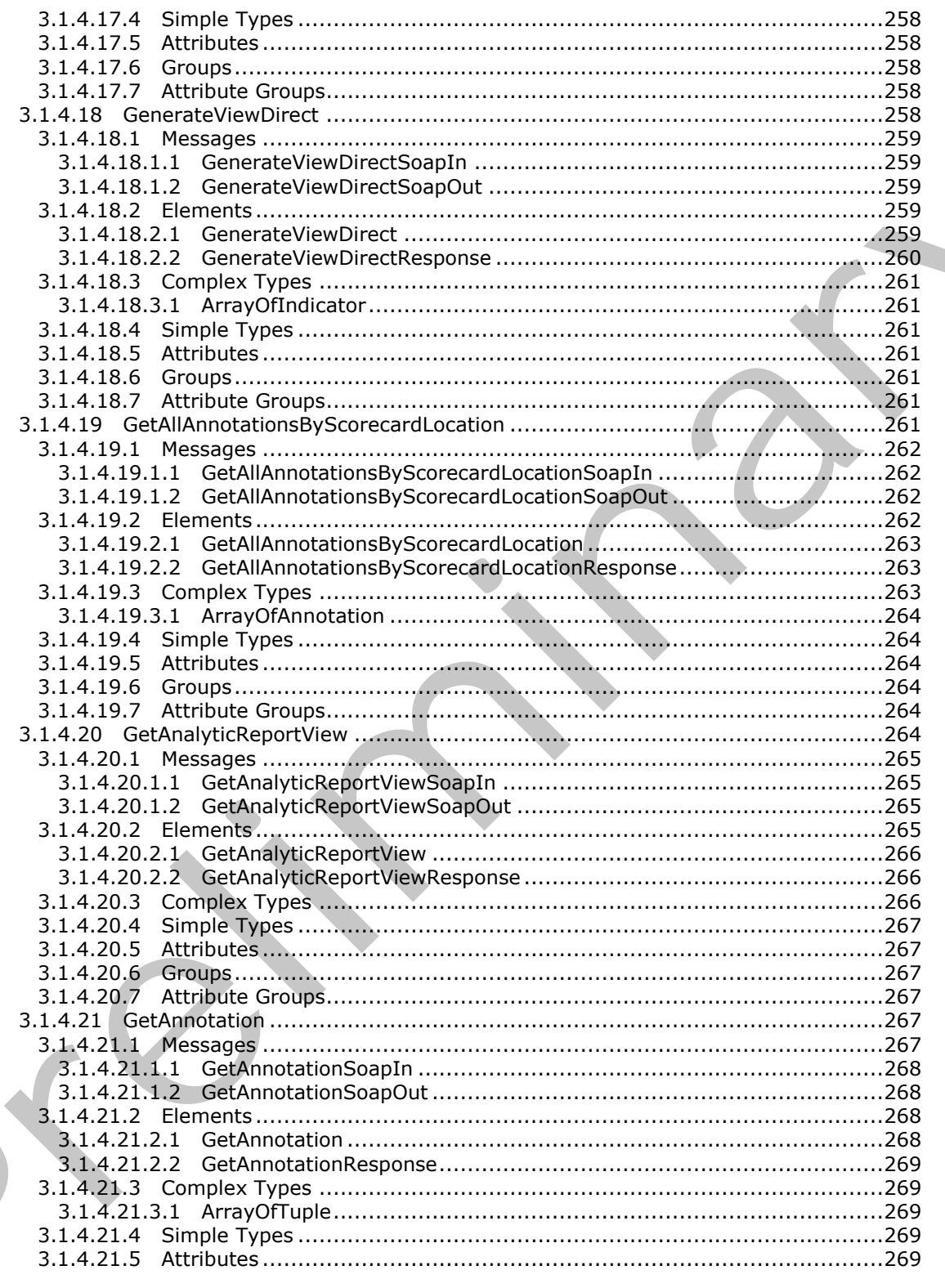

Copyright © 2012 Microsoft Corporation.

Release: Sunday, January 22, 2012

 $\blacksquare$ 

 $12/588$ 

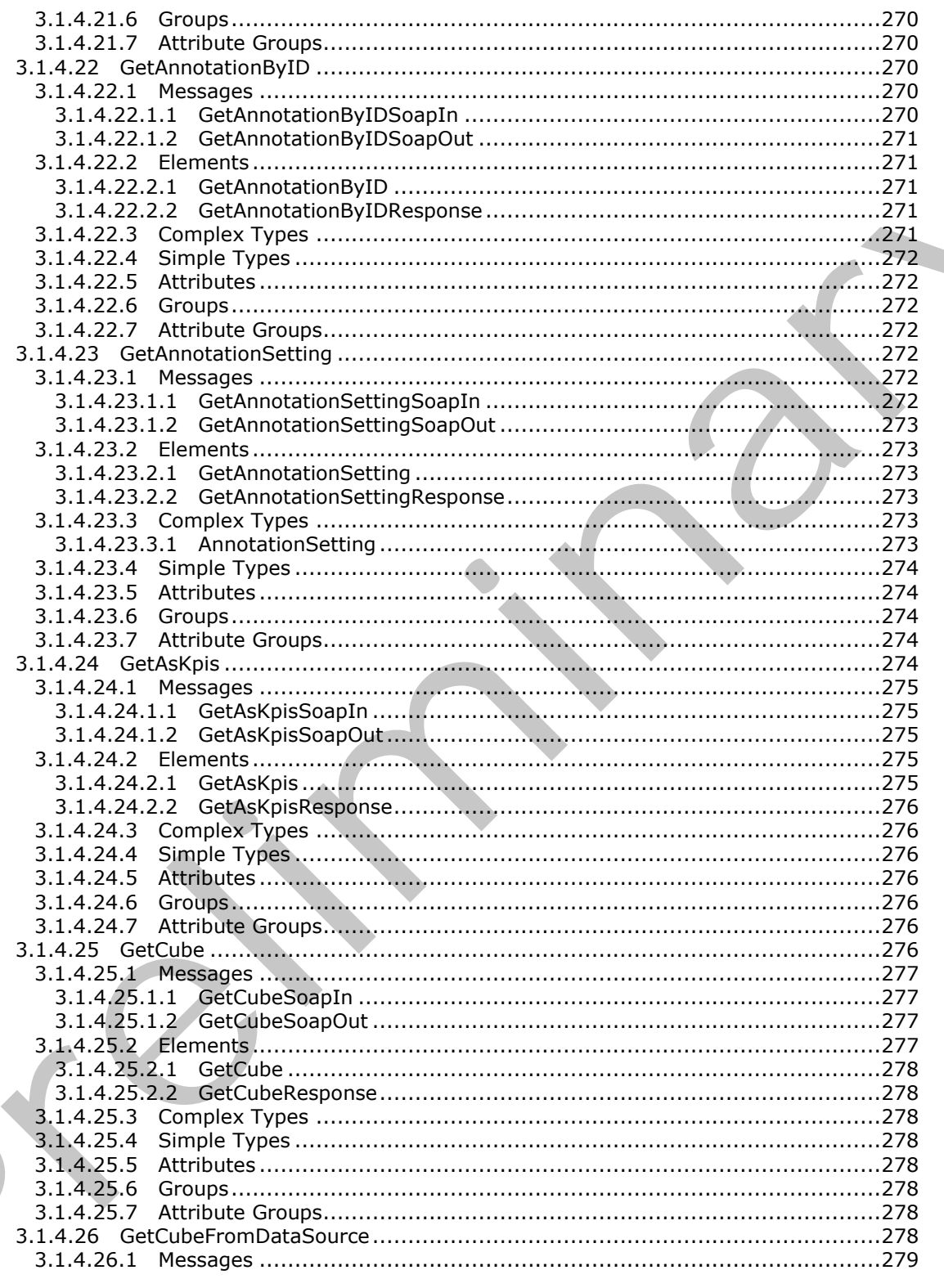

Copyright © 2012 Microsoft Corporation.

Release: Sunday, January 22, 2012

 $\blacksquare$ 

 $13/588$ 

 $\blacklozenge$ 

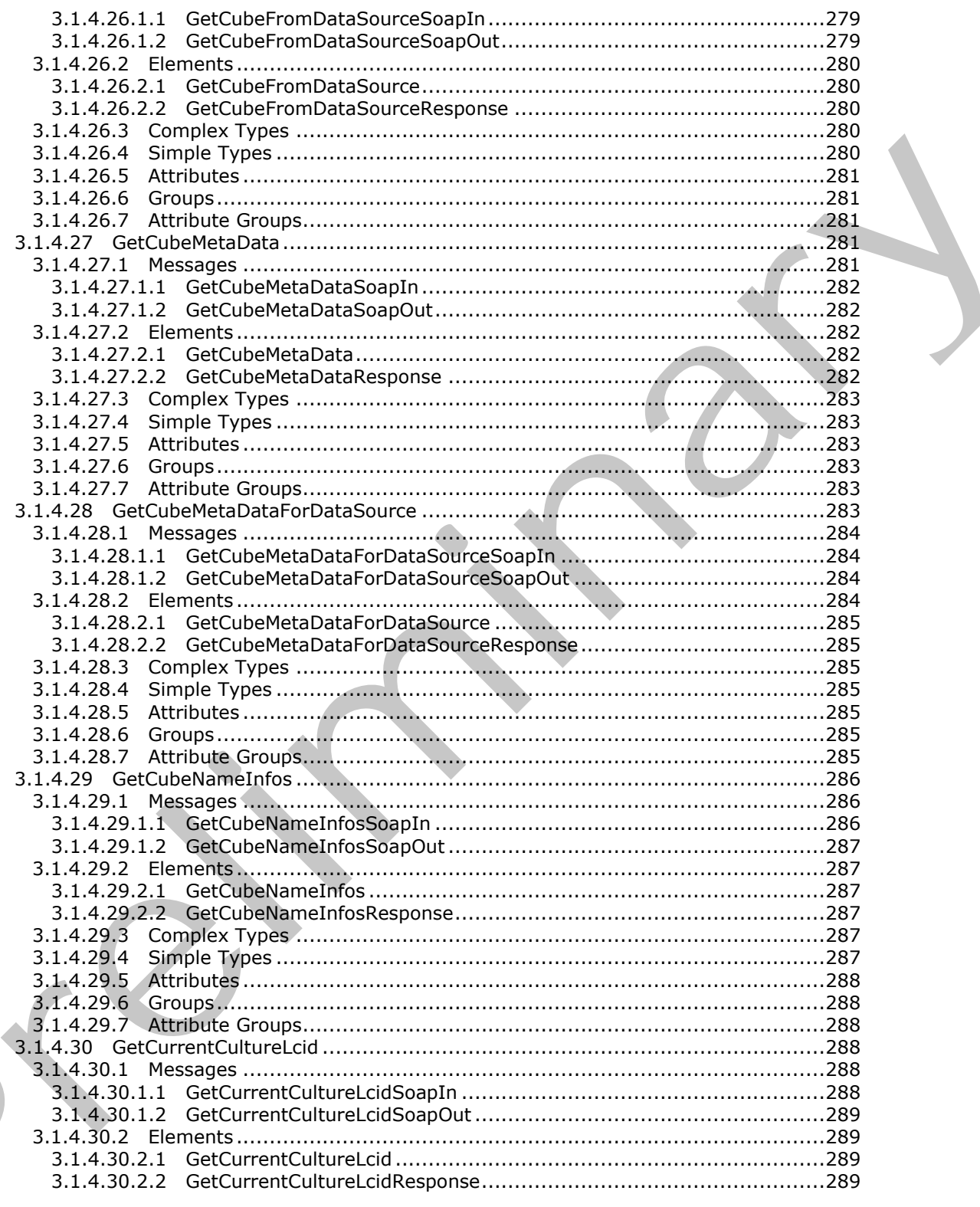

Copyright © 2012 Microsoft Corporation.

Release: Sunday, January 22, 2012

 $\overline{\phantom{a}}$ 

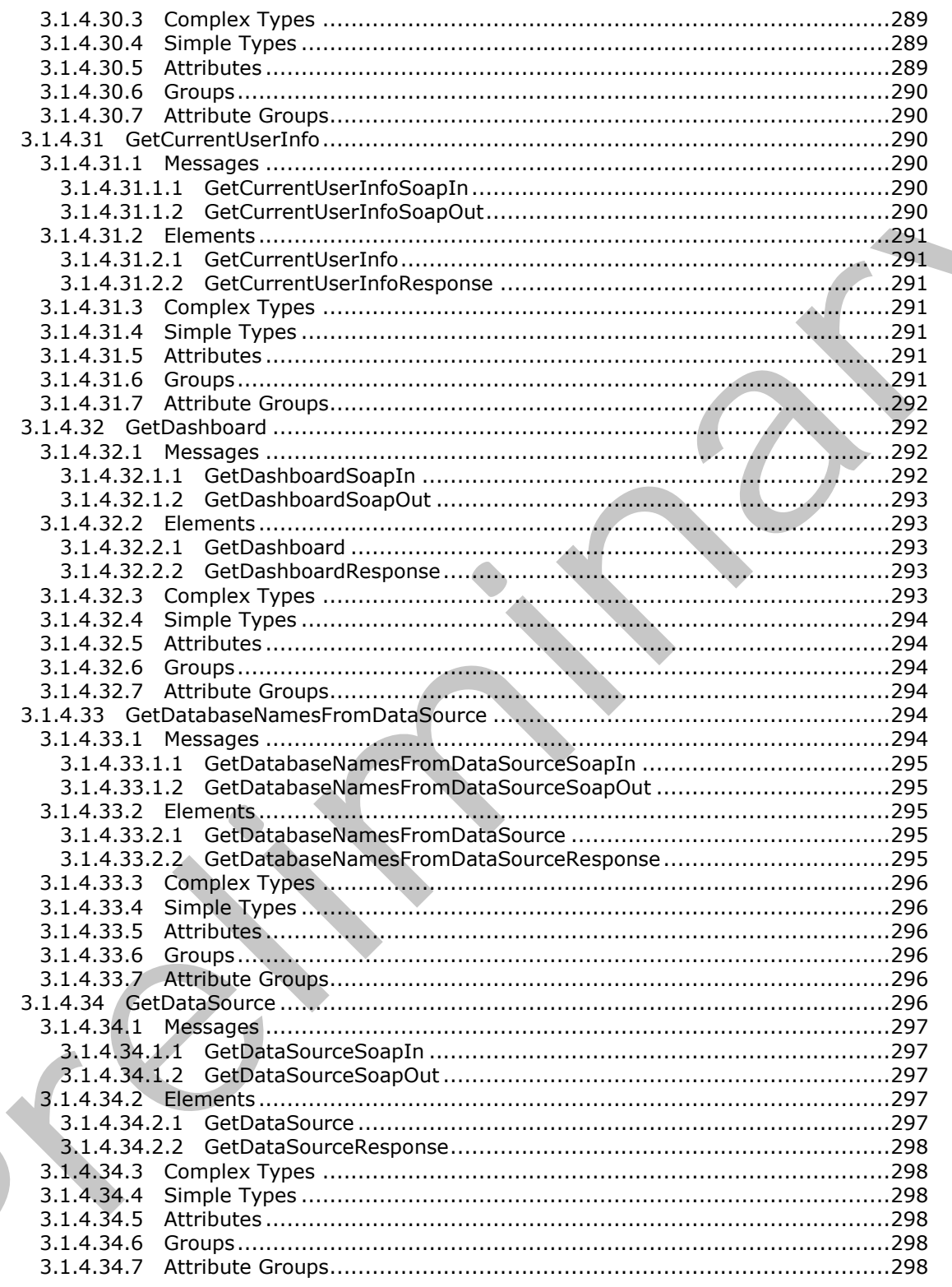

Copyright © 2012 Microsoft Corporation.

Release: Sunday, January 22, 2012

 $\blacksquare$ 

 $15/588$ 

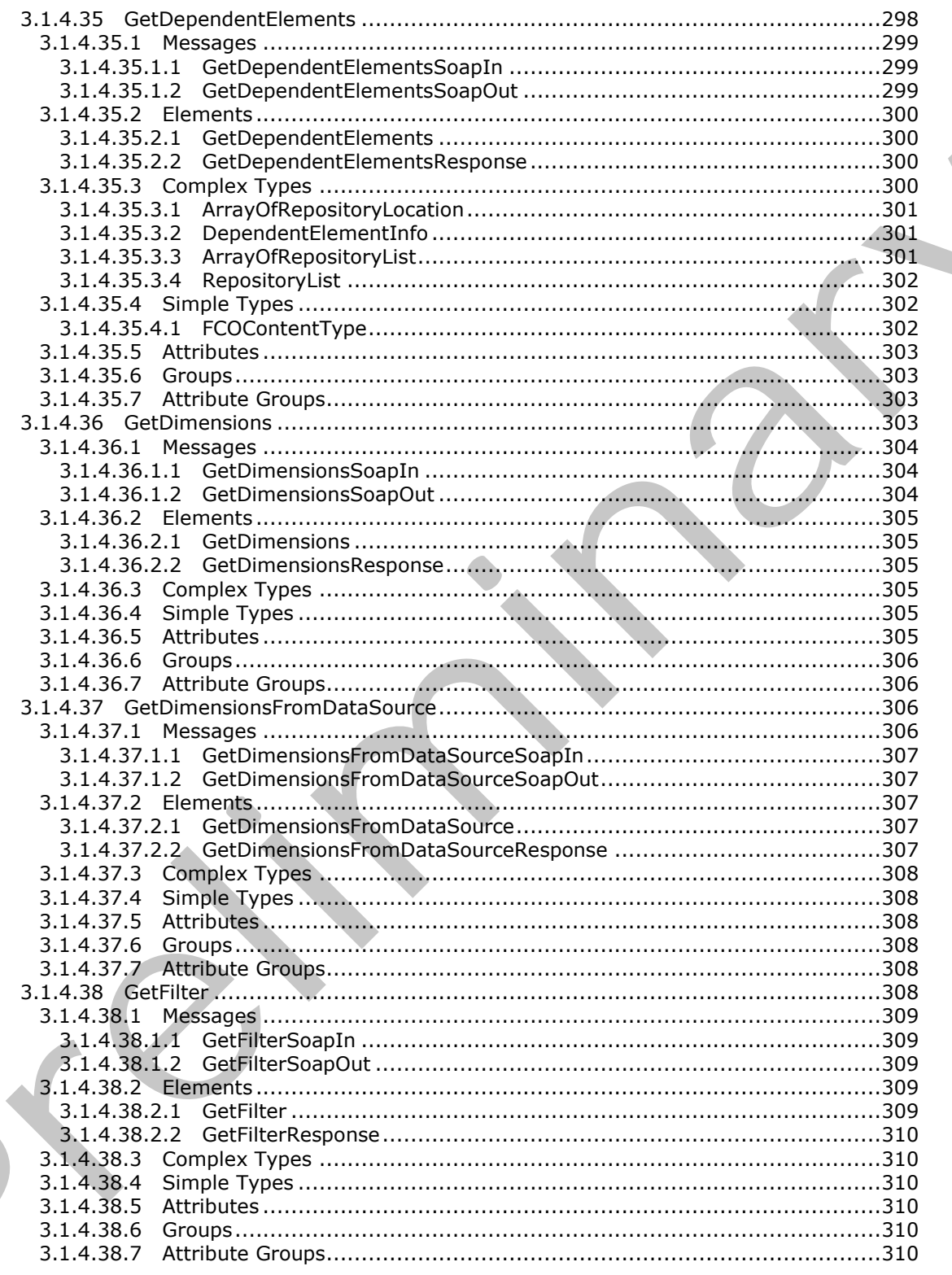

Copyright © 2012 Microsoft Corporation.

Release: Sunday, January 22, 2012

 $16/588$ 

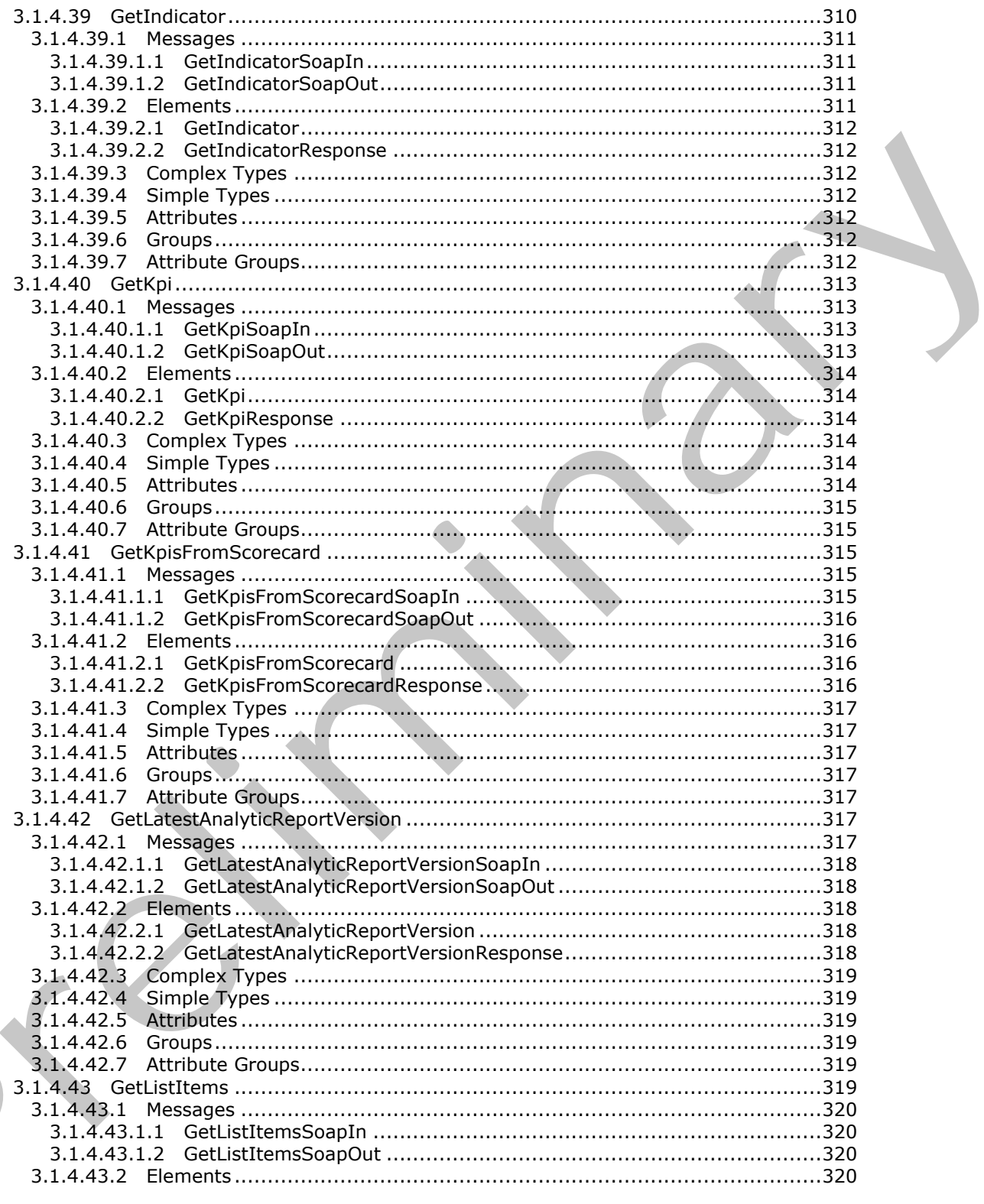

Copyright © 2012 Microsoft Corporation.

Release: Sunday, January 22, 2012

 $\overline{\phantom{a}}$ 

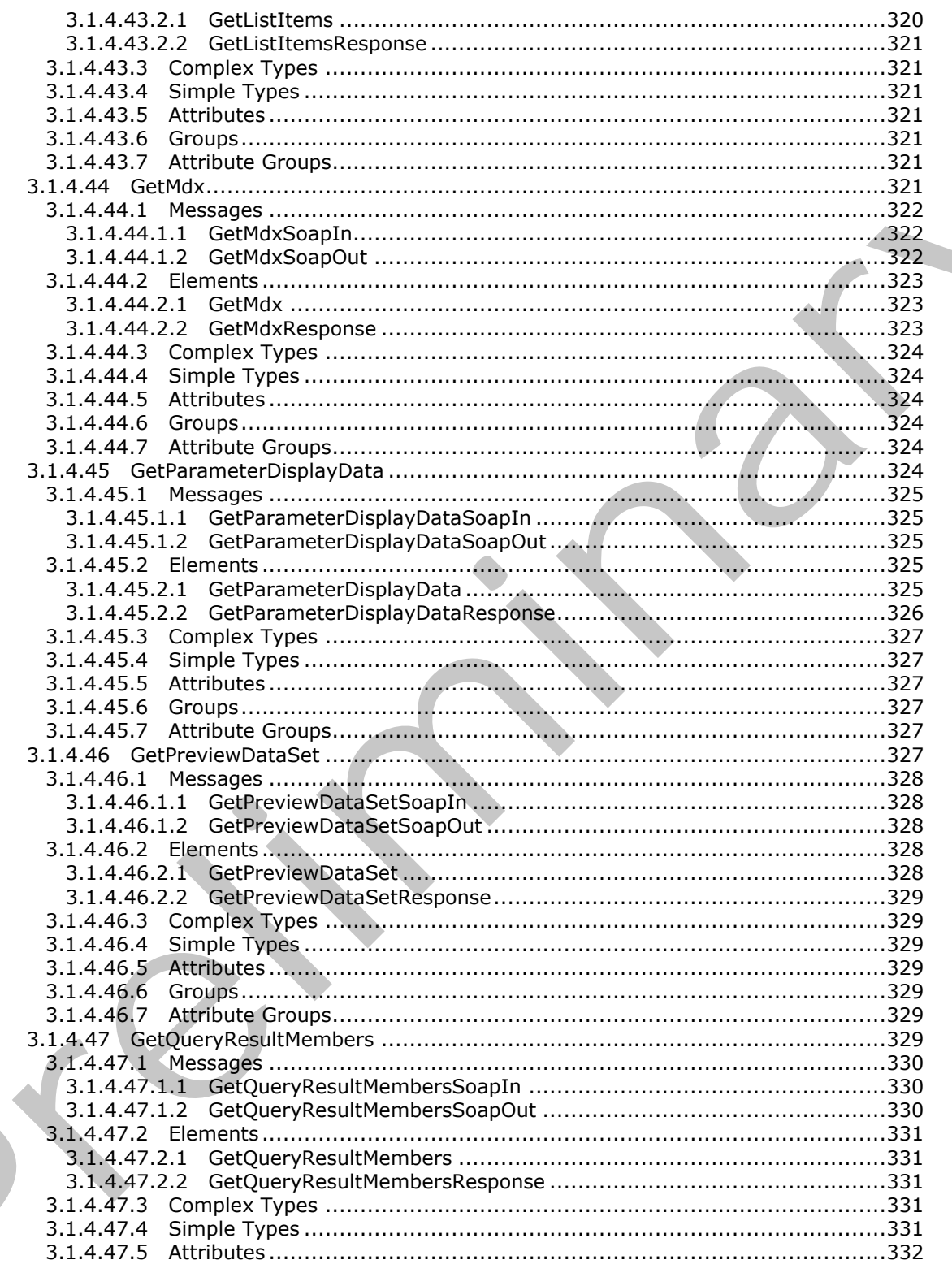

Copyright © 2012 Microsoft Corporation.

Release: Sunday, January 22, 2012

 $18/588$ 

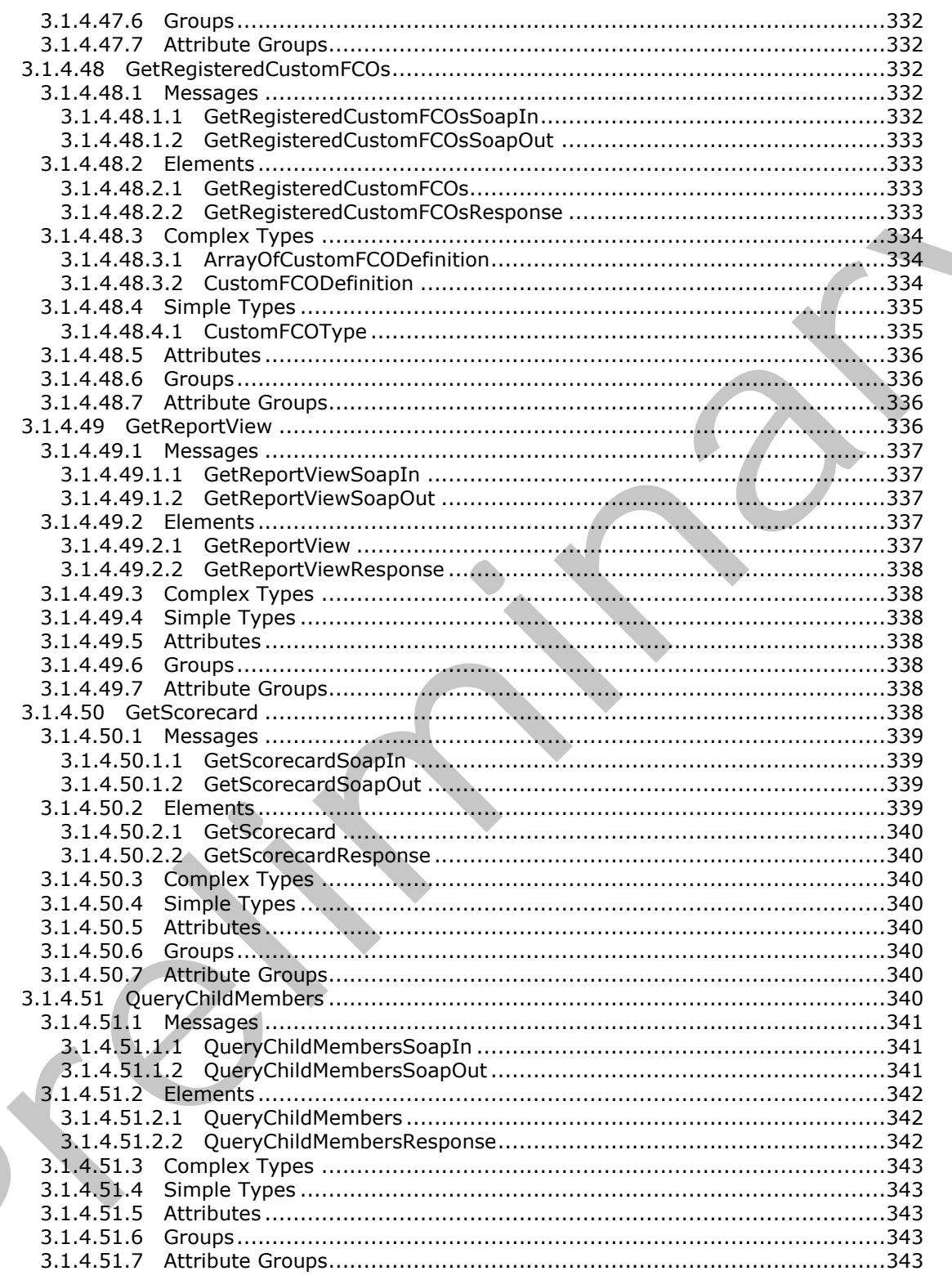

Copyright © 2012 Microsoft Corporation.

Release: Sunday, January 22, 2012

 $\blacksquare$ 

 $19/588$ 

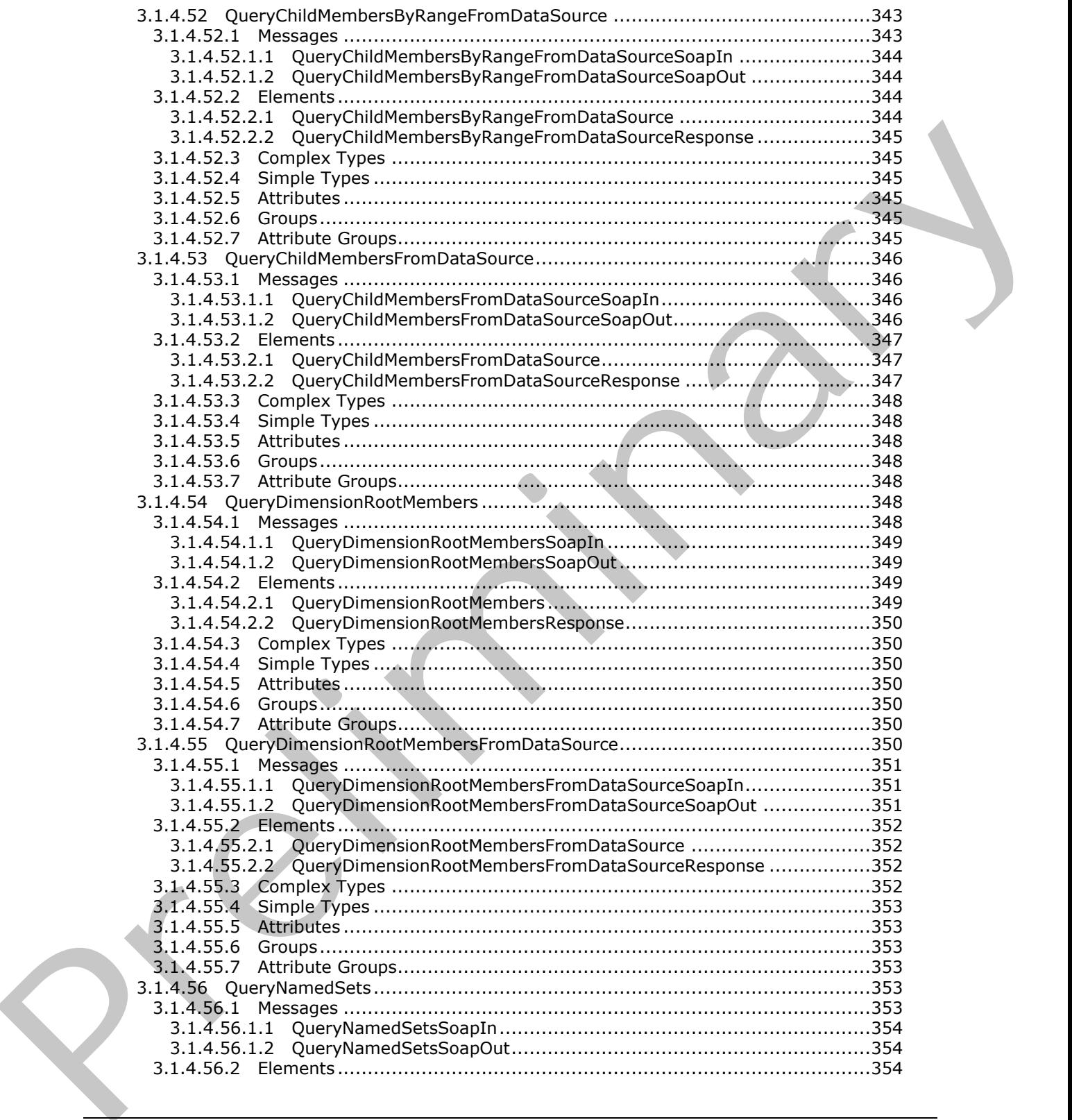

 *Copyright © 2012 Microsoft Corporation.* 

 *Release: Sunday, January 22, 2012* 

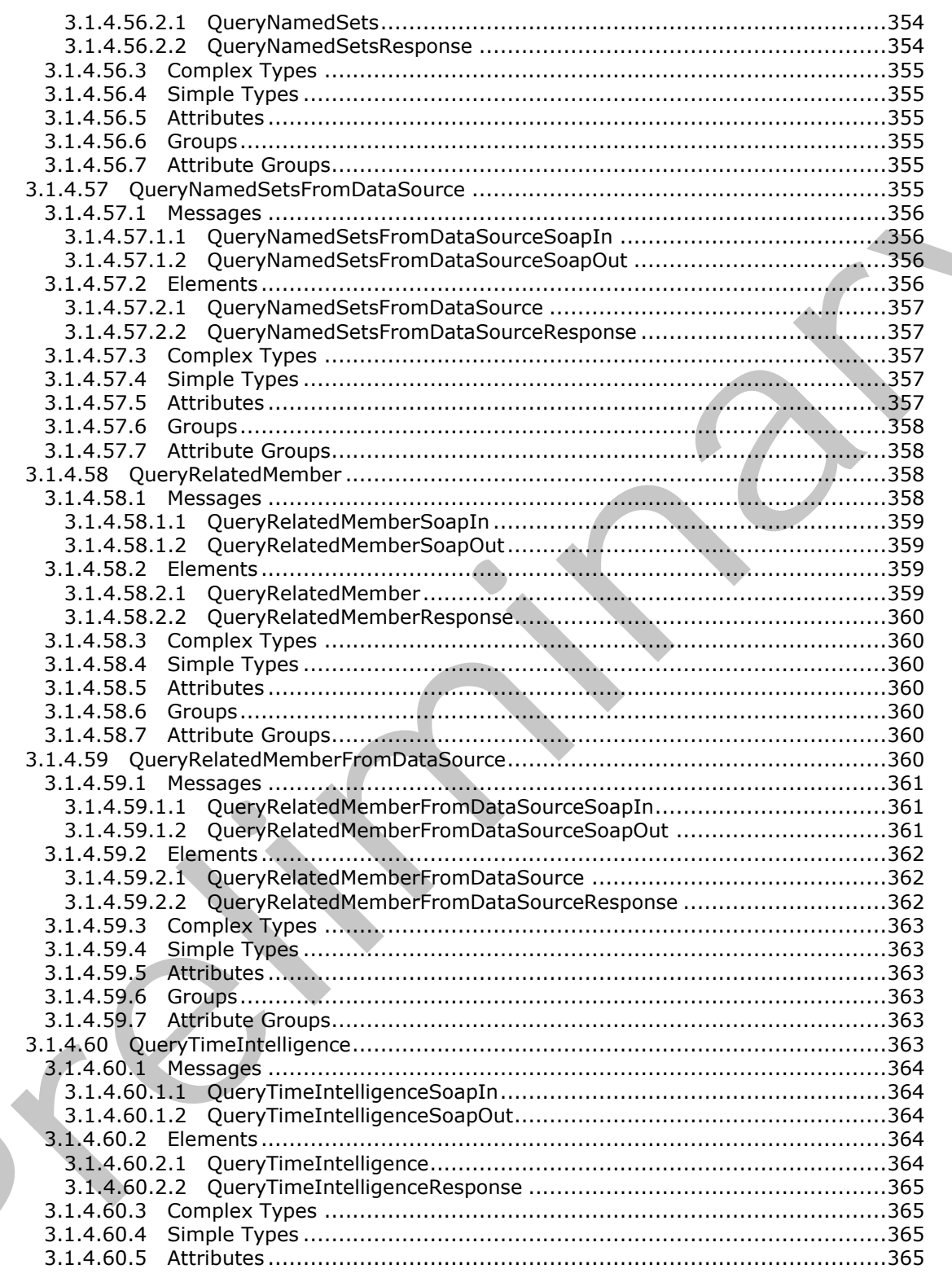

Copyright © 2012 Microsoft Corporation.

Release: Sunday, January 22, 2012

 $\blacksquare$ 

 $21/588$ 

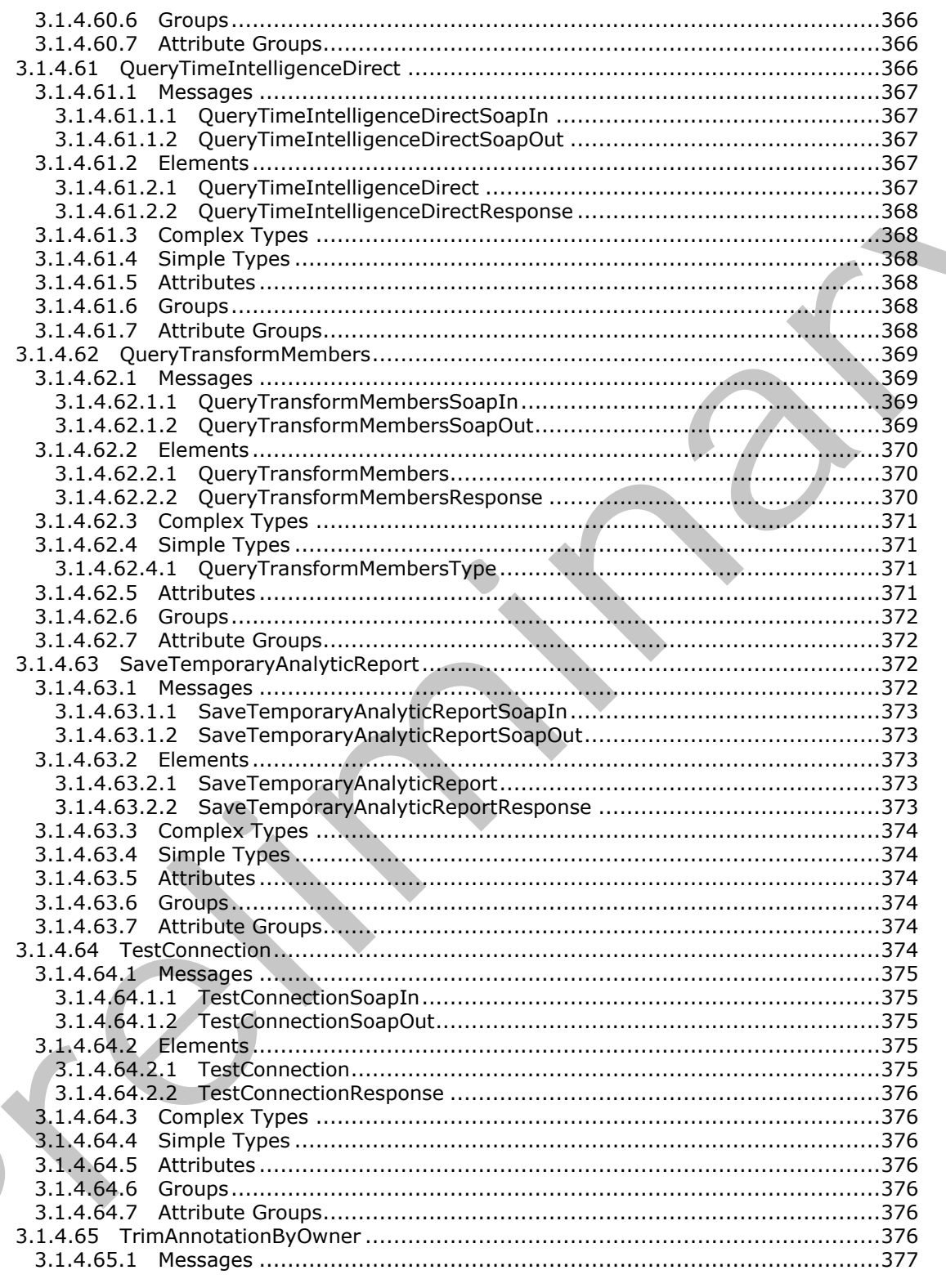

Copyright © 2012 Microsoft Corporation.

Release: Sunday, January 22, 2012

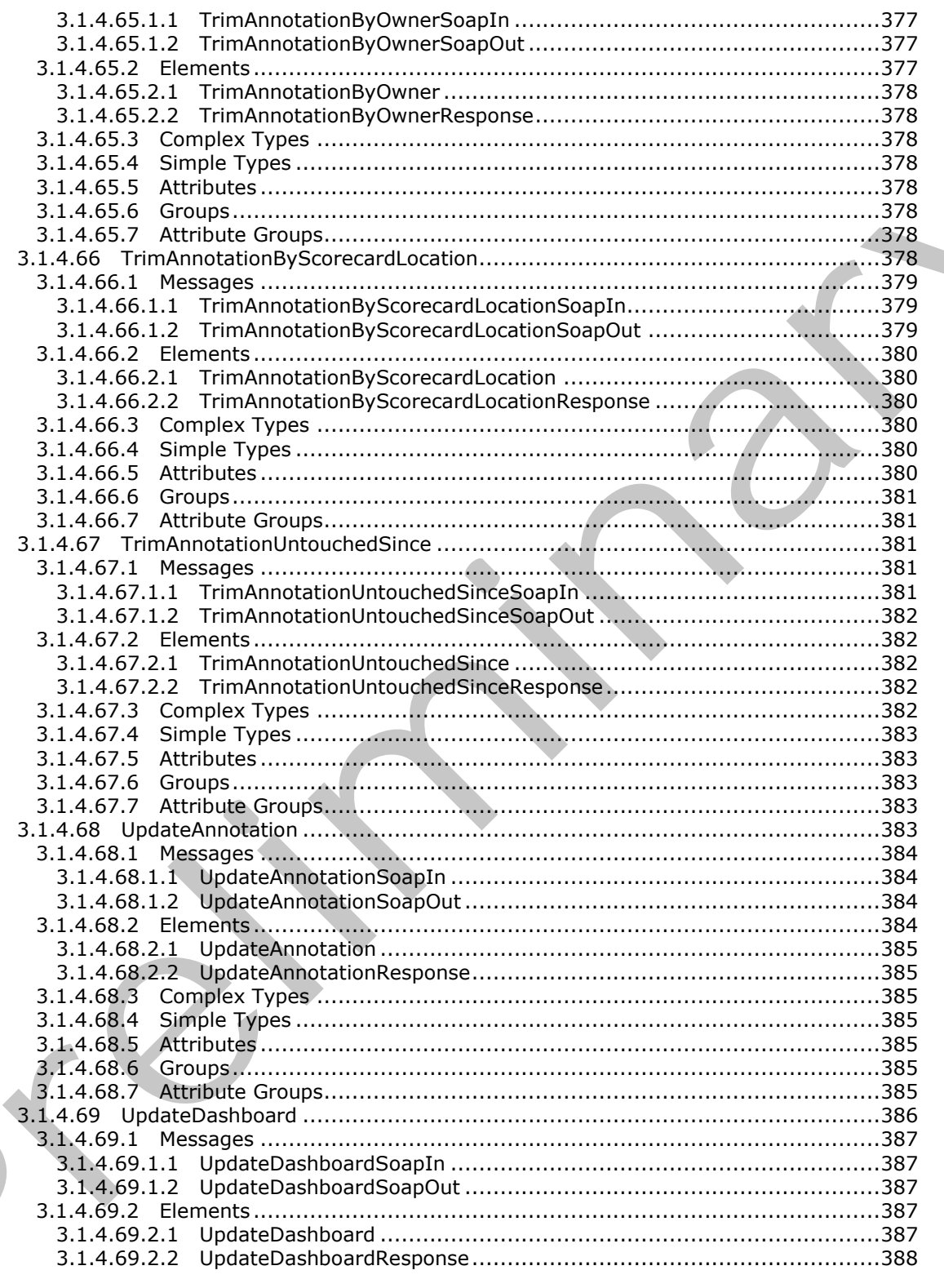

Copyright © 2012 Microsoft Corporation.

Release: Sunday, January 22, 2012

 $\blacksquare$ 

 $\blacklozenge$ 

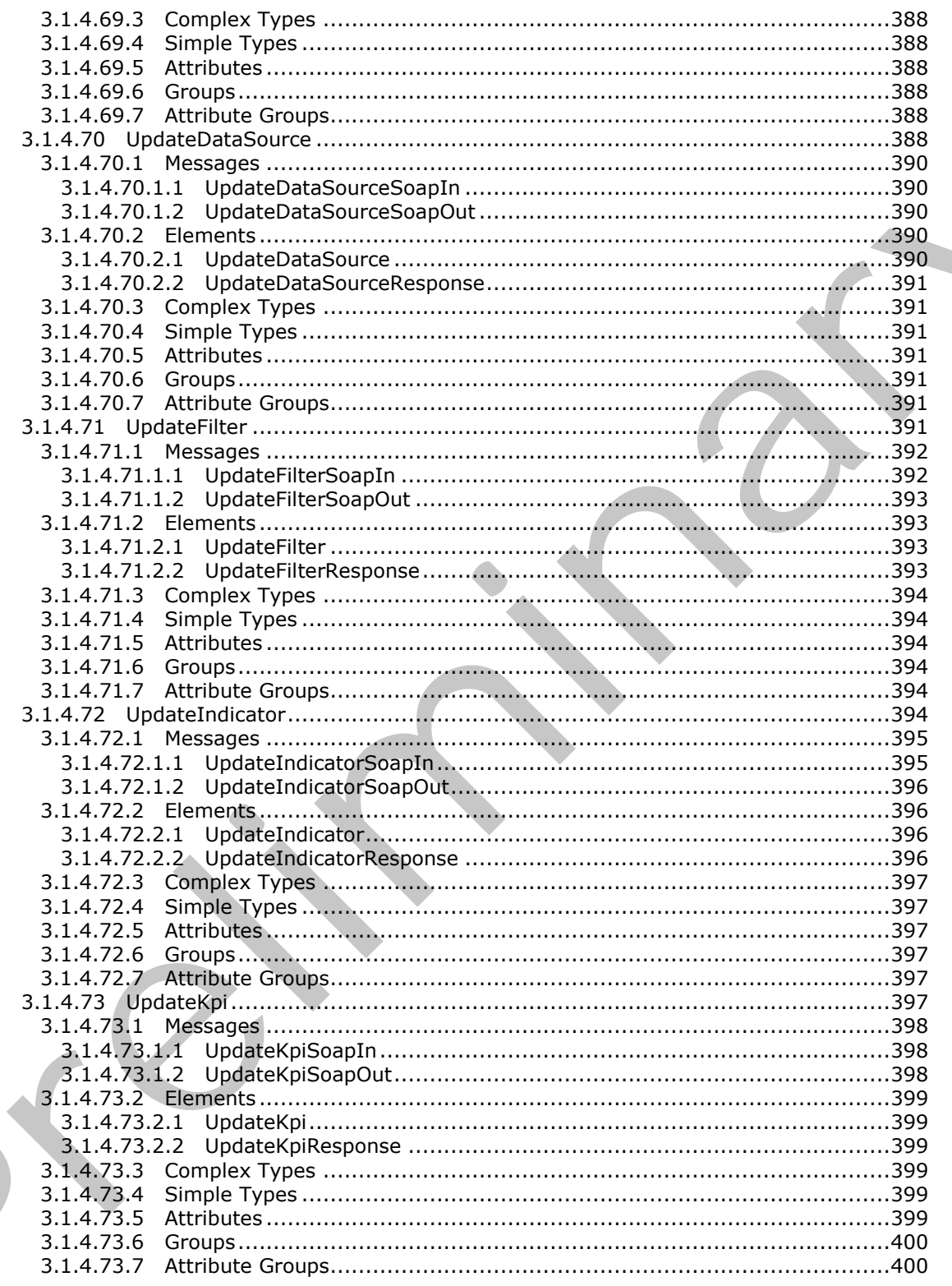

Copyright © 2012 Microsoft Corporation.

Release: Sunday, January 22, 2012

 $24/588$ 

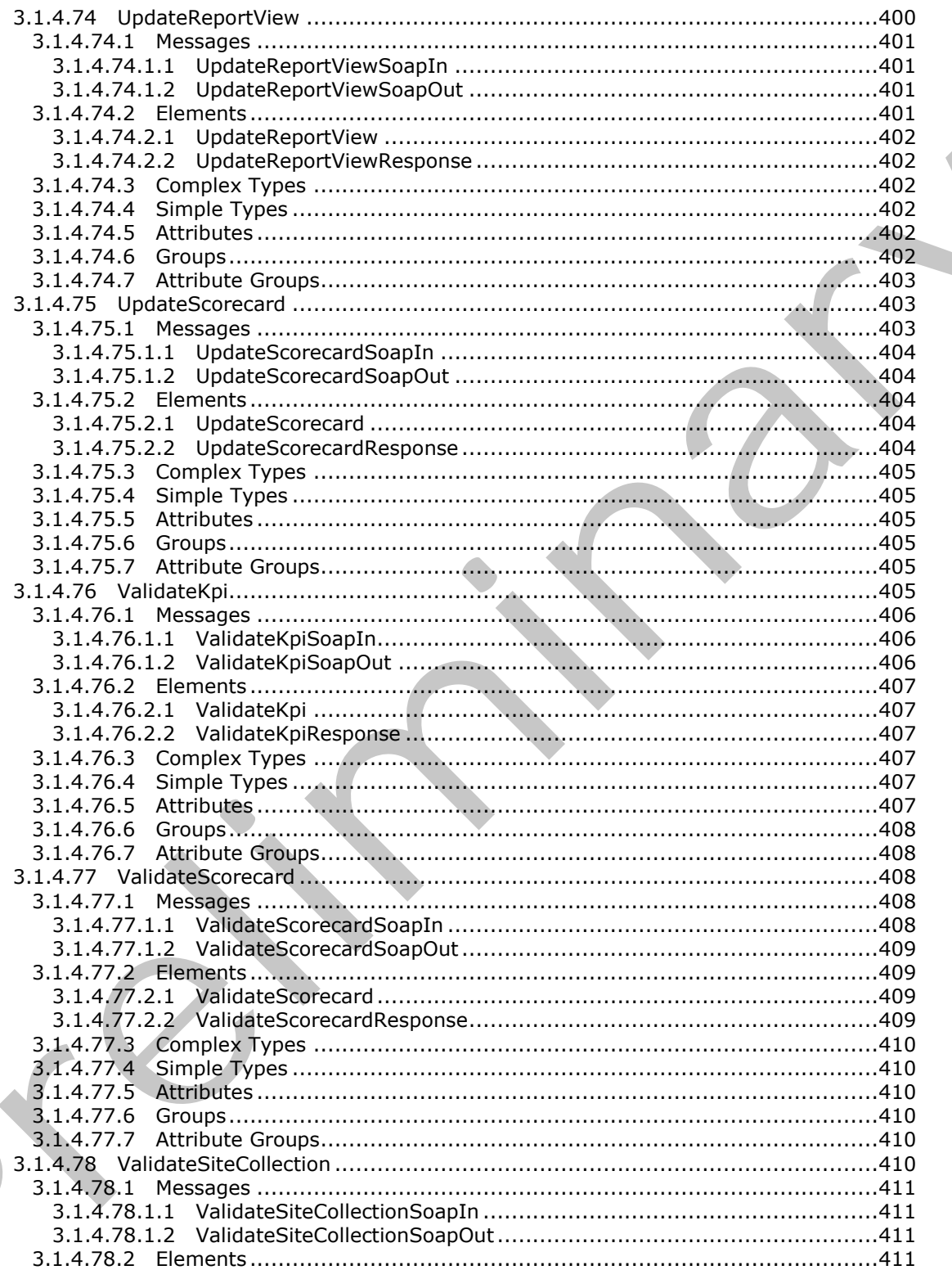

Copyright © 2012 Microsoft Corporation.

Release: Sunday, January 22, 2012

 $\overline{\phantom{a}}$ 

 $25/588$ 

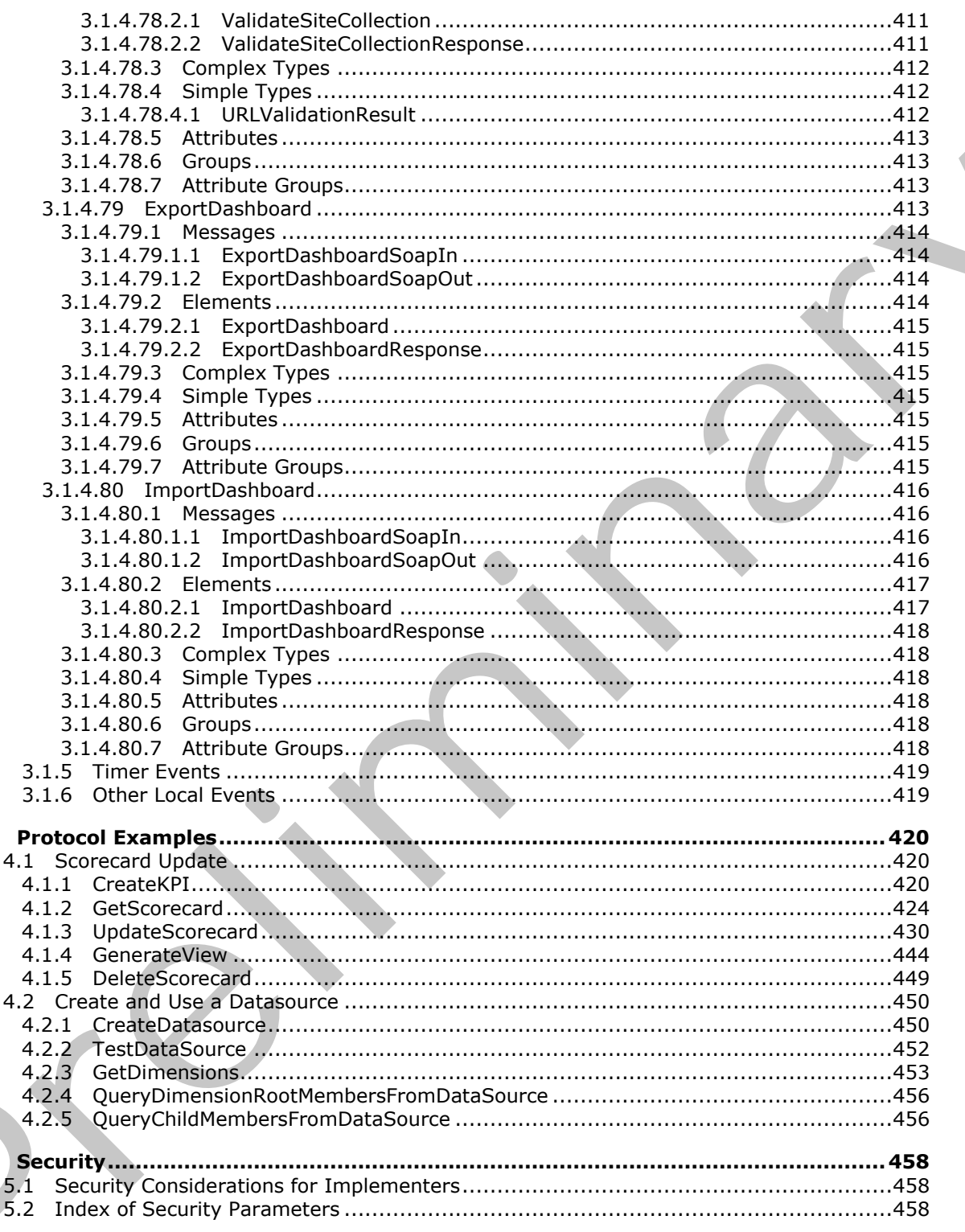

Copyright © 2012 Microsoft Corporation.

Release: Sunday, January 22, 2012

 $\overline{\mathbf{4}}$ 

 $\overline{\mathbf{5}}$ 

 $26/588$ 

 $\blacklozenge$ 

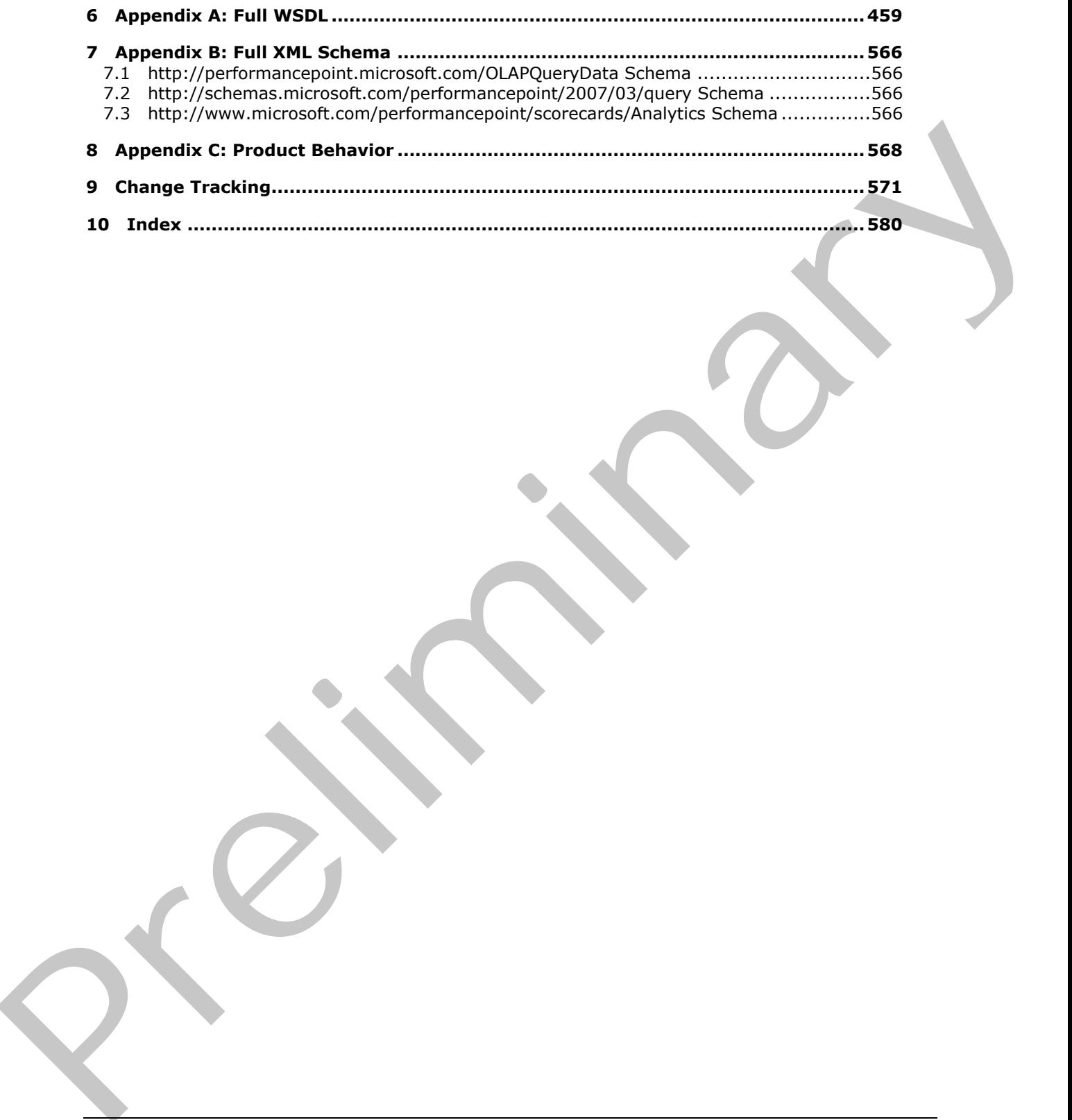

 *Copyright © 2012 Microsoft Corporation.* 

 *Release: Sunday, January 22, 2012* 

## <span id="page-27-0"></span>**1 Introduction**

This document specifies the PerfomancePoint Authoring Services Protocol, which is a Web service protocol that is used to read from, write to, and perform basic operations on a visual interface displaying related views hosted on a server.

Sections 1.8, 2, and 3 of this specification are normative and contain RFC 2119 language. Sections 1.5 and 1.9 are also normative but cannot contain RFC 2119 language. All other sections and examples in this specification are informative.

## <span id="page-27-1"></span>**1.1 Glossary**

The following terms are defined in [MS-GLOS]:

```
GUID
Hypertext Transfer Protocol (HTTP)
Hypertext Transfer Protocol over Secure Sockets Layer (HTTPS)
object
Secure Sockets Layer (SSL)
server
UTF-8
```
The following terms are defined in [MS-OFCGLOS]:

**Analysis Services attribute hierarchy AutoFilter banding base64 encoding cell child context site cube current user current version dashboard data point data source descendant dimension display folder document library drilldown feature filter formula hierarchy hyperlink item key performance indicator (KPI) level list list item login name** 1.3 and 1.9 sine also corrected bet cannot contain RFC 2119 language. All other saccions and<br>complete in this specification are informative.<br>
1.1 Glossary<br>
The findering terms are defined in <u>1956-81061</u>:<br>
My preferent Fra **major version**

*[MS-PPSAS] — v20120122 PerformancePoint Services Authoring Service Protocol Specification* 

 *Copyright © 2012 Microsoft Corporation.* 

 *Release: Sunday, January 22, 2012* 

**master page MD5 measure measure group member multidimensional expression (MDX) OLAP OLAP calculated member PivotChart PivotTable Portable Network Graphics (PNG) published item query report report view rollup score scorecard server-relative URL Simple Object Access Protocol (SOAP) site site collection slice SOAP action SOAP body SOAP fault SOAP fault detail subsite target target application ToolTip transform trusted location tuple UI culture Unified Modeling Language (UML) Uniform Resource Locator (URL) Web Part Web Services Description Language (WSDL) whitespace workbook WSDL message WSDL operation XML document XML namespace XML namespace prefix XML schema** OLAR celebrates<br>
Providents<br>
Providence<br>
Providence<br>
Providence<br>
Providence<br>
Providence<br>
Providence<br>
Providence<br>
Providence<br>
Reprovidence<br>
Reprovidence<br>
Reprovidence<br>
Reprovidence<br>
Reprovidence<br>
Reprovidence<br>
Reprovidence<br>

The following terms are specific to this document:

**average weighted value:** A type of rollup value. It indicates an average that factors the weighted value of all of the child values that are contained within it.

**default member:** The dimension member that is used in a query if a member is not specified for the dimension.

*[MS-PPSAS] — v20120122 PerformancePoint Services Authoring Service Protocol Specification* 

 *Copyright © 2012 Microsoft Corporation.* 

 *Release: Sunday, January 22, 2012* 

- **fact:** A row in a table that contains numerical measures and keys, and associates specific facts with dimension tables, which are referred to as fact tables. A fact contains values that define a data event, such as a sales transaction.
- **named set:** A grouping of dimension members or items from a data source that are named and treated as a single unit and can be referenced or reused multiple times.
- **normalized:** In relational database design, the movement of data toward its optimized state, typically third normal form, to avoid redundancy and inconsistency and to promote efficient maintenance and storage of that data.
- **objective KPI:** A type of key performance indicator (KPI) that derives its target value and score from a rollup of the child KPIs that are contained within it.
- **pixel:** A discrete unit of display on a computer display device.
- **security zone:** A setting that determines whether a resource, such as a Web site, can access data on other domains, or access files and settings on a user's computer. There are four security zones: Internet, Local intranet, Trusted sites, and Restricted sites. The zone to which a resource is assigned specifies the security settings that are used for that resource. See also form security level.
- **Simple Time Period Specification:** A language and syntax that can be used to define timebased expressions, such as offsets from a specific date or the current date.
- **strategy map:** A performance management tool that is used to visually present objectives and goals, groupings of objectives and goals, and mappings of objectives and goals to themes, initiatives, key performance indicators (KPIs), targets, business processes, and action plans.
- **time intelligence:** A type of computation that is used to update data automatically, relative to the current time, in scorecards and reports.
- **MAY, SHOULD, MUST, SHOULD NOT, MUST NOT:** These terms (in all caps) are used as described in [RFC2119]. All statements of optional behavior use either MAY, SHOULD, or SHOULD NOT.

#### <span id="page-29-0"></span>**1.2 References**

References to Microsoft Open Specification documents do not include a publishing year because links are to the latest version of the documents, which are updated frequently. References to other documents include a publishing year when one is available.

#### <span id="page-29-1"></span>**1.2.1 Normative References**

We conduct frequent surveys of the normative references to assure their continued availability. If you have any issue with finding a normative reference, please contact dochelp@microsoft.com. We will assist you in finding the relevant information. Please check the archive site, http://msdn2.microsoft.com/en-us/library/E4BD6494-06AD-4aed-9823-445E921C9624, as an additional source. metrical materials of the control of the determinary and investigate to [re](http://msdn2.microsoft.com/en-us/library/E4BD6494-06AD-4aed-9823-445E921C9624)sult when the control is upplied to premier and storage of the data contained in the determinary and to premier and the prefire material prefire the

[MS-DSDIFFGRAM] Microsoft Corporation, "SharePoint Web Services: DataSet DiffGram Structure Specification".

[MS-ESP] Microsoft Corporation, "Excel Web Services Protocol Specification".

[MS-NRBF] Microsoft Corporation, ".NET Remoting: Binary Format Data Structure".

*[MS-PPSAS] — v20120122 PerformancePoint Services Authoring Service Protocol Specification* 

 *Copyright © 2012 Microsoft Corporation.* 

[MS-PRIMEPF] Microsoft Corporation, ["Deployment Package Format Specification"](%5bMS-PRIMEPF%5d.pdf).

[MS-SSAS] Microsoft Corporation, ["SQL Server Analysis Services Protocol Specification"](%5bMS-SSAS%5d.pdf).

[MS-SSWPS] Microsoft Corporation, ["Secure Store Web Service Protocol Specification"](%5bMS-SSWPS%5d.pdf).

[MS-VGSFF] Microsoft Corporation, ["Visio Graphics Service File Format \(.vdw\) Specification"](%5bMS-VGSFF%5d.pdf).

[MS-XLS] Microsoft Corporation, "Excel Binary File Format (.xls) Structure Specification".

[MS-XLSX] Microsoft Corporation, "Excel Extensions to the Office Open XML SpreadsheetML File Format (.xlsx) Specification".

[RFC1738] Berners-Lee, T., Masinter, L., and McCahill, M., "Uniform Resource Locators (URL)", RFC 1738, December 1994, http://www.ietf.org/rfc/rfc1738.txt

[RFC1808] Fielding, R., "Relative Uniform Resource Locators", RFC 1808, June 1995, http://www.rfc-editor.org/rfc/rfc1808.txt

[RFC1952] Deutsch, P., "GZIP file format specification version 4.3", RFC 1952, May 1996, http://www.rfc-editor.org/rfc/rfc1952.txt

[RFC2119] Bradner, S., "Key words for use in RFCs to Indicate Requirement Levels", BCP 14, RFC 2119, March 1997, http://www.rfc-editor.org/rfc/rfc2119.txt

[RFC2616] Fielding, R., Gettys, J., Mogul, J., et al., "Hypertext Transfer Protocol -- HTTP/1.1", RFC 2616, June 1999, http://www.ietf.org/rfc/rfc2616.txt

[SOAP1.1] Box, D., Ehnebuske, D., Kakivaya, G., et al., "Simple Object Access Protocol (SOAP) 1.1", May 2000, http://www.w3.org/TR/2000/NOTE-SOAP-20000508/

[SOAP1.2/1] Gudgin, M., Hadley, M., Mendelsohn, N., Moreau, J., and Nielsen, H.F., "SOAP Version 1.2 Part 1: Messaging Framework", W3C Recommendation, June 2003, http://www.w3.org/TR/2003/REC-soap12-part1-20030624

[SOAP1.2/2] Gudgin, M., Hadley, M., Mendelsohn, N., Moreau, J., and Nielsen, H.F., "SOAP Version 1.2 Part 2: Adjuncts", W3C Recommendation, June 2003, http://www.w3.org/TR/2003/REC-soap12part2-20030624 (M-S-01S) Morrows Corporation, "<u>Tecn The Former Cabi Structure Specification"</u><br>
(M-S-01SY) Metropology (metropology (metropology (metropology (metropology (metropology (ME)<br>
([P](http://go.microsoft.com/fwlink/?LinkId=196598)RELIZS) Beneficials ([m](http://go.microsoft.com/fwlink/?LinkId=90521)etropolog[y](%5bMS-XLSX%5d.pdf) (metropology

[UNICODE] The Unicode Consortium, "Unicode Home Page", 2006, http://www.unicode.org/

[WSDL] Christensen, E., Curbera, F., Meredith, G., and Weerawarana, S., "Web Services Description Language (WSDL) 1.1", W3C Note, March 2001, http://www.w3.org/TR/2001/NOTE-wsdl-20010315

[XMLNS] Bray, T., Hollander, D., Layman, A., et al., Eds., "Namespaces in XML 1.0 (Third Edition)", W3C Recommendation, December 2009, http://www.w3.org/TR/2009/REC-xml-names-20091208/

[XMLSCHEMA1] Thompson, H.S., Ed., Beech, D., Ed., Maloney, M., Ed., and Mendelsohn, N., Ed., "XML Schema Part 1: Structures", W3C Recommendation, May 2001, http://www.w3.org/TR/2001/REC-xmlschema-1-20010502/

[XMLSCHEMA2] Biron, P.V., Ed. and Malhotra, A., Ed., "XML Schema Part 2: Datatypes", W3C Recommendation, May 2001, http://www.w3.org/TR/2001/REC-xmlschema-2-20010502/

## <span id="page-30-0"></span>**1.2.2 Informative References**

[DataTable] Microsoft Corporation, "DataTable Class", http://msdn.microsoft.com/enus/library/system.data.datatable.aspx

*[MS-PPSAS] — v20120122 PerformancePoint Services Authoring Service Protocol Specification* 

 *Copyright © 2012 Microsoft Corporation.* 

[MSDN-Axis] Microsoft Corporation, "Axis (MDX) Function", [http://msdn.microsoft.com/en](http://go.microsoft.com/fwlink/?LinkId=199763)[us/library/ms145531.aspx](http://go.microsoft.com/fwlink/?LinkId=199763)

[MSFT-ConnectionFormula] Microsoft Corporation, "Use the Connection Formula dialog box to configure a filter connection", TechNet Library, [http://technet.microsoft.com/en](http://go.microsoft.com/fwlink/?LinkId=190708)[us/library/ff535788\(office.14\).aspx](http://go.microsoft.com/fwlink/?LinkId=190708)

[MSFT-TimeIntelligence] Microsoft Corporation, "About syntax for Time Intelligence expressions", Office Online, http://office.microsoft.com/en-us/help/HA102411381033.aspx

[MS-GLOS] Microsoft Corporation, "Windows Protocols Master Glossary".

[MS-OFCGLOS] Microsoft Corporation, "Microsoft Office Master Glossary".

[RFC2818] Rescorla, E., "HTTP Over TLS", RFC 2818, May 2000, http://www.ietf.org/rfc/rfc2818.txt

#### <span id="page-31-0"></span>**1.3 Protocol Overview (Synopsis)**

Dashboard platforms typically support workflow whereby a user creates and publishes content representing the various parts that make up dashboards, such as indicators, scorecards, reports in a variety of forms, and data source references. This content is composed of metadata (such as names of dimensions or measures, or the names of data source references), calculation definitions, and formatting information (such as color or layout.) P[r](%5bMS-GLOS%5d.pdf)[e](http://go.microsoft.com/fwlink/?LinkId=90383)ss to mean temperature in the two-schoo[l](http://go.microsoft.com/fwlink/?LinkId=90521)s [i](%5bMS-OFCGLOS%5d.pdf)n the mean of the state and the state of the state of the state of the state of the state of the state of the state of the state of the state of the state of the state of the s

This protocol enables a protocol client to:

- Create, read, update, validate and delete a variety of dashboard content in a content store. The types and sub-types of content were summarized previously, and described in detail by Common Message Syntax (section 2.)
- Create, read, update, and delete annotations in an annotation store.
- Retrieve metadata, such as the names of dimensions or measures, via data source references.
- Retrieve data sets via data source references.
- Retrieve a listing of content sub-types and component information from a configuration store.

A typical scenario for using this protocol is an extensible editing application that enables users to create, publish and maintain some of the content used in a larger dashboard rendering system.

#### <span id="page-31-1"></span>**1.4 Relationship to Other Protocols**

This protocol uses the **SOAP** message protocol for formatting request and response messages, as described in [SOAP1.1], [SOAP1.2/1] and [SOAP1.2/2]. It transmits those messages by using **HTTP**, as described in [RFC2616], or **Hypertext Transfer Protocol over Secure Sockets Layer (HTTPS)**, as described in [RFC2818].

The following diagram shows the underlying messaging and transport stack used by the protocol:

*[MS-PPSAS] — v20120122 PerformancePoint Services Authoring Service Protocol Specification* 

 *Copyright © 2012 Microsoft Corporation.* 

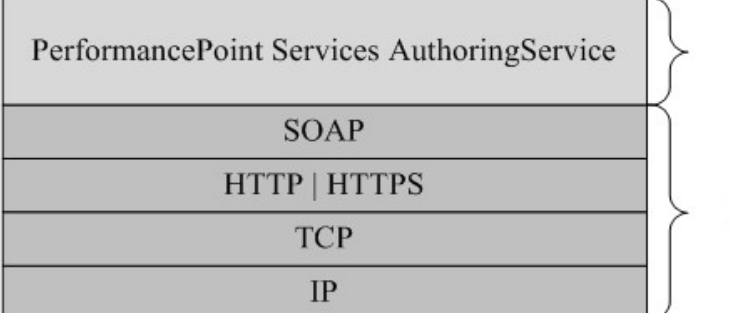

This Protocol

#### **Figure 1: This protocol in relation to other protocols**

#### <span id="page-32-0"></span>**1.5 Prerequisites/Preconditions**

This protocol operates against a site that is identified by a URL that is known by protocol clients. The **server (2)** endpoint is formed by appending "\_vti\_bin/pps/ppsauthoringservice.asmx" to the URL or the site, as in http://www.contoso.com/\_vti\_bin/pps/ppsauthoringservice.asmx, for example.

This protocol assumes that authentication has been performed by the underlying protocols.

## <span id="page-32-1"></span>**1.6 Applicability Statement**

This protocol enables communication between a server (2) that stores dashboard logic definitions and a protocol client which presents a user interface to author them.

This protocol is typically used to build dashboard editing applications. Other typical usages are limited to:

- Publishing a scorecard and retrieving the GridViewData for a scorecard to render the data in an alternative fashion, such as for a mobile device (see section  $3.1.4.18$ ).
- Creating and testing data source definitions (including retrieving test data sets) to check that the data source is configured correctly for used in the separate construction of scorecards or dashboards.

This protocol is intended for use by protocol clients connected by high-bandwidth, low-latency network connections, because of the complexity of some of the types used in the protocol and the typically large amount of metadata associated with data sources used in dashboards.

This protocol is not intended as a pass-through to query and receive data sets from back end data sources, except in service of the typical uses described previously.

Although the protocol does not require data source metadata references be acquired using the protocol (for example, publish scorecard content containing member names that were not acquired using the protocol) the protocol does not provide for discrete validation of metadata, so appropriate and typical use is using only this protocol to acquire metadata references (for example, retrieve member names using this protocol to create scorecard content then publish that content using the protocol.) TCP<br>
Figure 1: This protocol in relation to other protocols<br>
1.5 Prerequisities/Preconditions<br>
1.5 Prerequisities/Preconditions<br>
1.5 Prerequisities/Preconditions<br>
1.5 Prerequisities/Preconditions<br>
1.6 worked by a URL that

Although the server (2) does return authentication information (for example authenticated user name), it is not intended as an authentication protocol.

*[MS-PPSAS] — v20120122 PerformancePoint Services Authoring Service Protocol Specification* 

 *Copyright © 2012 Microsoft Corporation.* 

Although this protocol does provide content type extensibility, to the extent that any content for any purpose could be published via the protocol, it is not intended for publishing content other than that which makes up a dashboard.

## <span id="page-33-0"></span>**1.7 Versioning and Capability Negotiation**

In addition to specifying versioning issues in the following areas, this protocol does not provide specific mechanisms to handle versioning and capability negotiation other than what's provided by the standard SOAP [SOAP1.1] protocol:

- **Supported Transports:** This protocol uses multiple transports with SOAP as described in section Transport (see section 2.1)
- **Security and Authentication Methods:** The security and authentication methods supported by this protocol are described in section Security (see section  $\overline{5}$ ).
- **Localization:** This protocol includes text strings in various messages. Localization considerations for such strings are described in sections Common Message Syntax (see section 2.2) and Message Processing Events and Sequencing Rules (see section 3.1.4). sociétienne la band v[ar](#page-34-6)iation is brack versioning and capability regacted on ther than what's provided by<br>
Transported Transports in His protocol uses multiple transports with SOAP as described in sector<br>
Transport sea Aut

#### <span id="page-33-1"></span>**1.8 Vendor-Extensible Fields**

None.

#### <span id="page-33-2"></span>**1.9 Standards Assignments**

None.

 *Copyright © 2012 Microsoft Corporation.* 

 *Release: Sunday, January 22, 2012* 

## <span id="page-34-0"></span>**2 Messages**

<span id="page-34-4"></span>Occasionally, instances occur where this web service's WSDL specifies optionality (for example, minOccurs="0" and maxOccurs="1") that conflicts with the stated behavior in this document, or the document doesn't contain the stated behavior. In such cases where the document and the WSDL conflict, the document takes precedence. In cases where the document doesn't specify optionality, the argument has to be present, even if the WSDL specifies that the argument is optional (for example, minOccurs="0").

In cases where an argument is optional and the WSDL specifies both "minOccurs=0" and "Nillable=true", treat the argument as only "minOccurs=0".

## <span id="page-34-1"></span>**2.1 Transport**

<span id="page-34-5"></span>Servers (1) MUST support SOAP over HTTP. Servers (1) SHOULD also support SOAP over HTTPS to provide secure communication between protocol clients and servers.

Protocol messages MUST be formatted as specified either in [SOAP1.1], section 4 or in [SOAP1.2/1], section 5. Server faults MUST be returned either using HTTP Status Codes as specified in [RFC2616], section 10 or using **SOAP faults** as specified in [SOAP1.1], section 4.4. The version of the SOAP fault returned MUST correspond to the version of SOAP used for the request **WSDL message**

#### <span id="page-34-2"></span>**2.2 Common Message Syntax**

<span id="page-34-6"></span>This section contains common definitions that are used by this protocol. The syntax of the definitions uses **XML schema**, as specified in [XMLSCHEMA1] and [XMLSCHEMA2], and **WSDL**, as specified in [WSDL].

#### <span id="page-34-3"></span>**2.2.1 Namespaces**

This specification defines and references various **XML namespaces** using the mechanisms specified in [XMLNS]. Although this specification associates a specific **XML namespace prefix** for each XML namespace that is used, the choice of any particular XML namespace prefix is implementationspecific and not significant for interoperability.

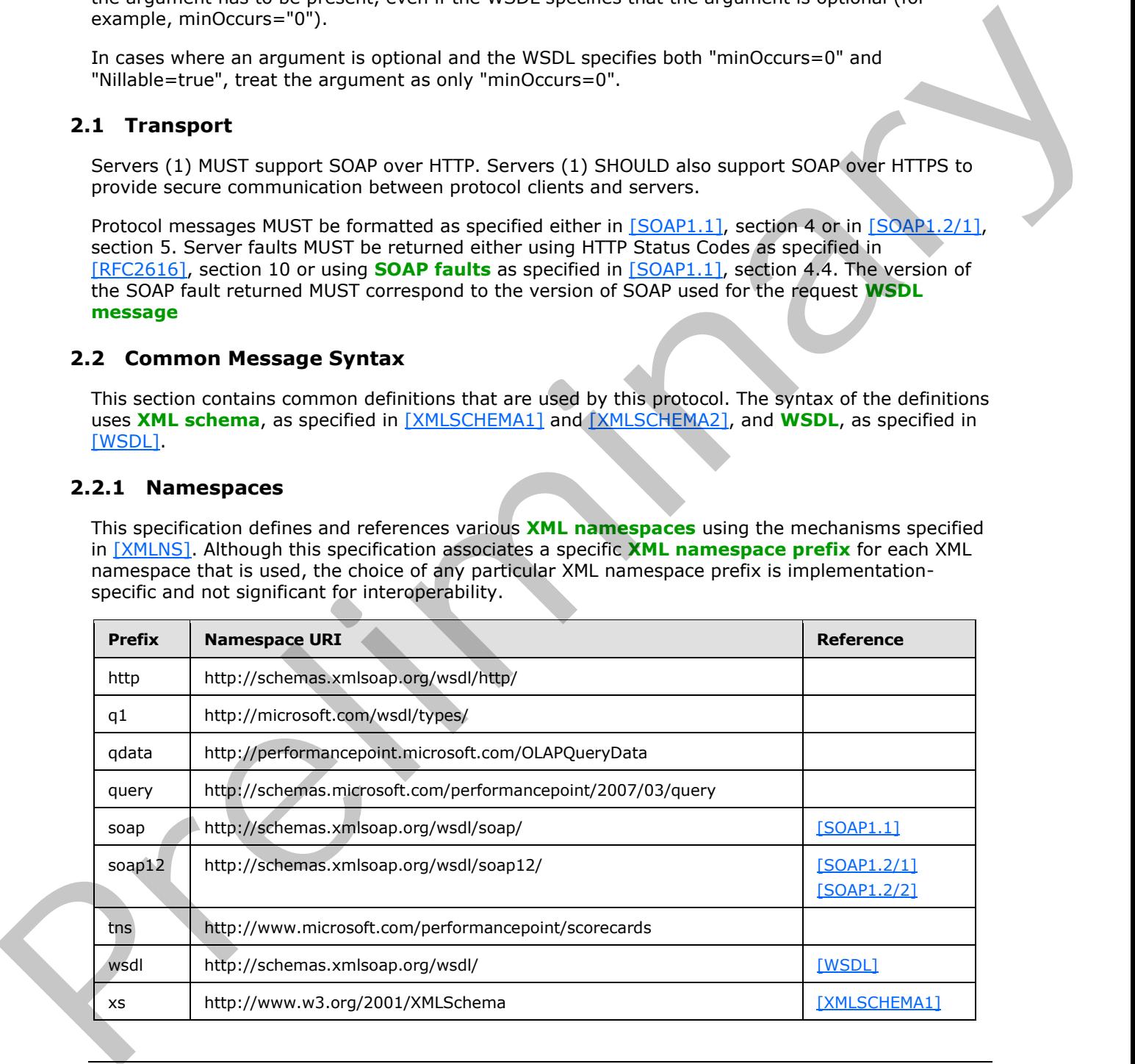

*[MS-PPSAS] — v20120122 PerformancePoint Services Authoring Service Protocol Specification* 

 *Copyright © 2012 Microsoft Corporation.* 

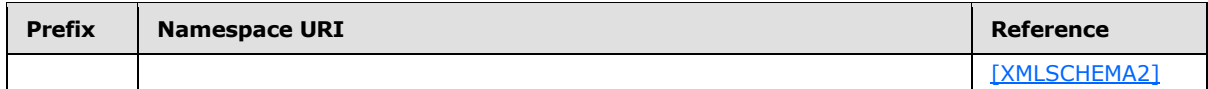

#### <span id="page-35-0"></span>**2.2.2 Messages**

The following table summarizes common WSDL messages defined by this specification.

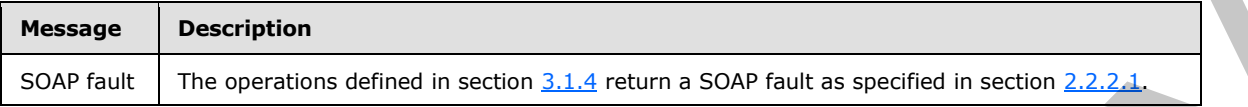

## <span id="page-35-1"></span>**2.2.2.1 Faults**

<span id="page-35-4"></span>In the event of an application error, the server returns a SOAP fault as a response to the operation as specified in  $[SOAP1.1]$  section 4.4.

#### <span id="page-35-2"></span>**2.2.2.1.1 SOAP Fault Detail Element**

<span id="page-35-5"></span>The protocol client MUST ignore all elements of the SOAP fault, except for the **SOAP fault detail** element.

The SOAP fault detail element MUST contain a **BpmException** (2.2.4.61).

## <span id="page-35-3"></span>**2.2.2.1.2 Full List of Possible Error Codes**

In the event of an application error, the server MUST return one of these values in the **ErrorCode** element of the **BpmException** (2.2.4.61) as specified in section 2.2.2.1.1.

The protocol client MUST NOT perform any logical operation on the value of the **ErrorCode**, unless it appears in section 2.2.2.1.3 or is explicitly specified for a message in section 3.1.4.

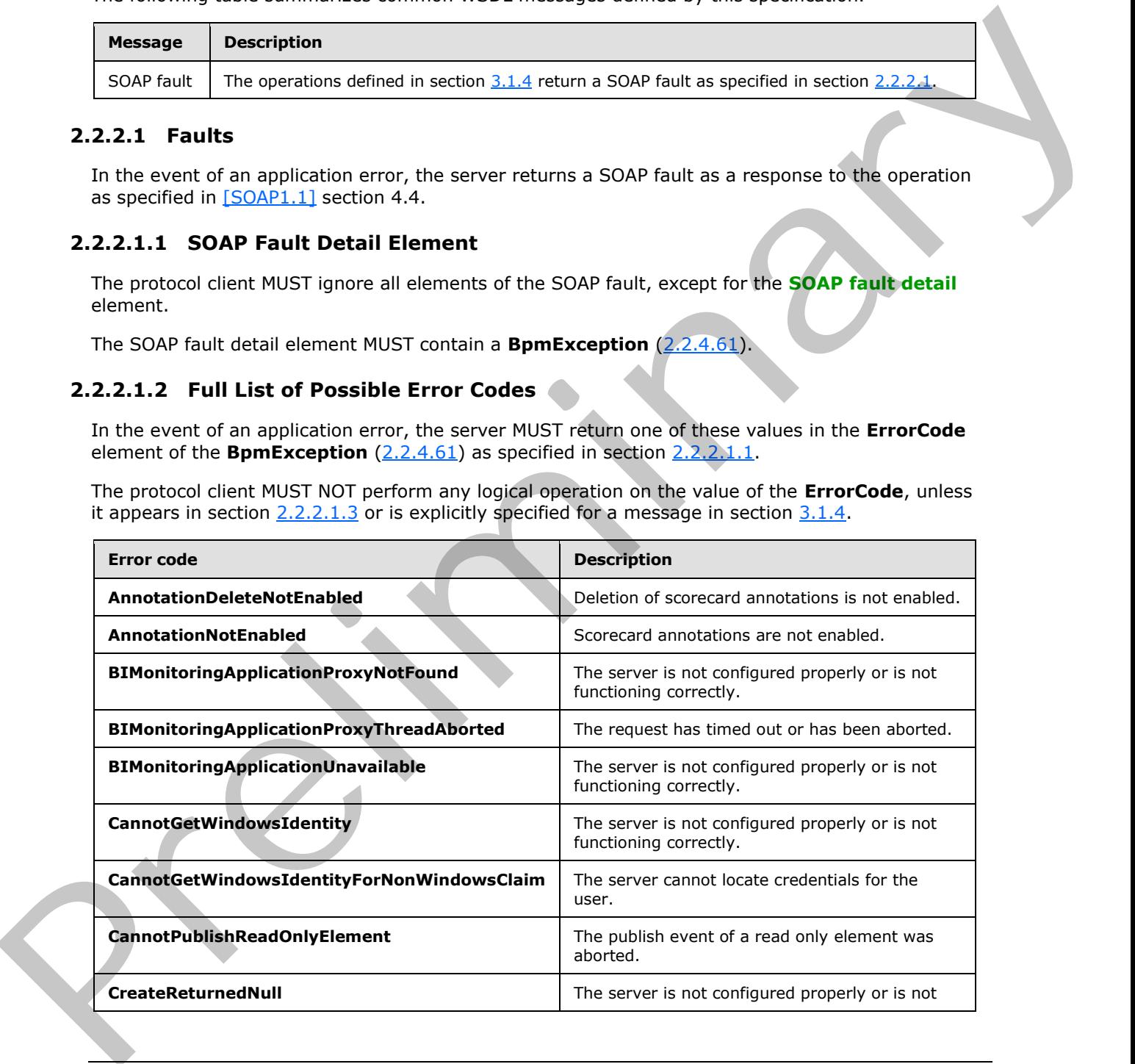

*[MS-PPSAS] — v20120122 PerformancePoint Services Authoring Service Protocol Specification* 

 *Copyright © 2012 Microsoft Corporation.*
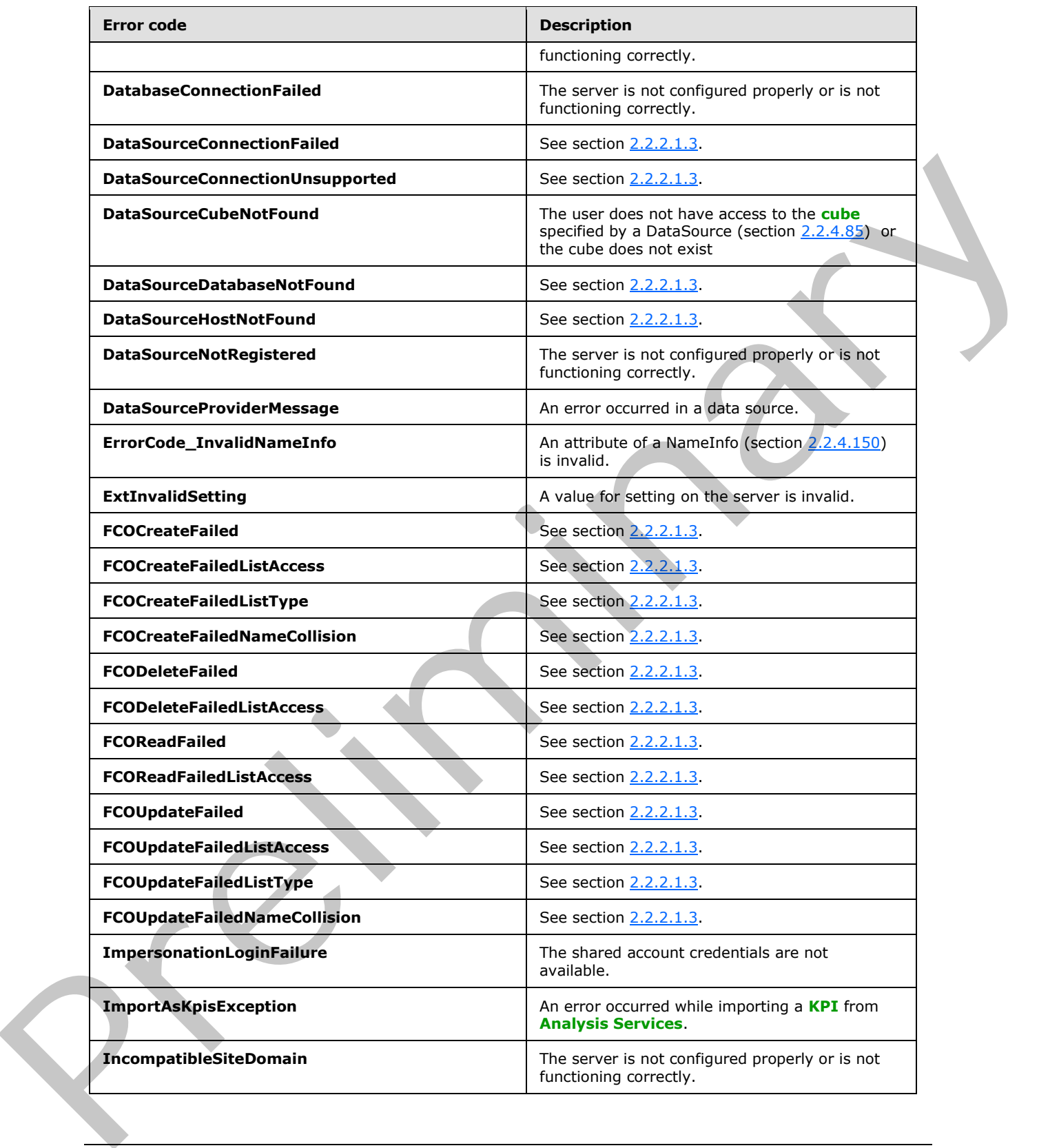

 *Copyright © 2012 Microsoft Corporation.* 

 *Release: Sunday, January 22, 2012* 

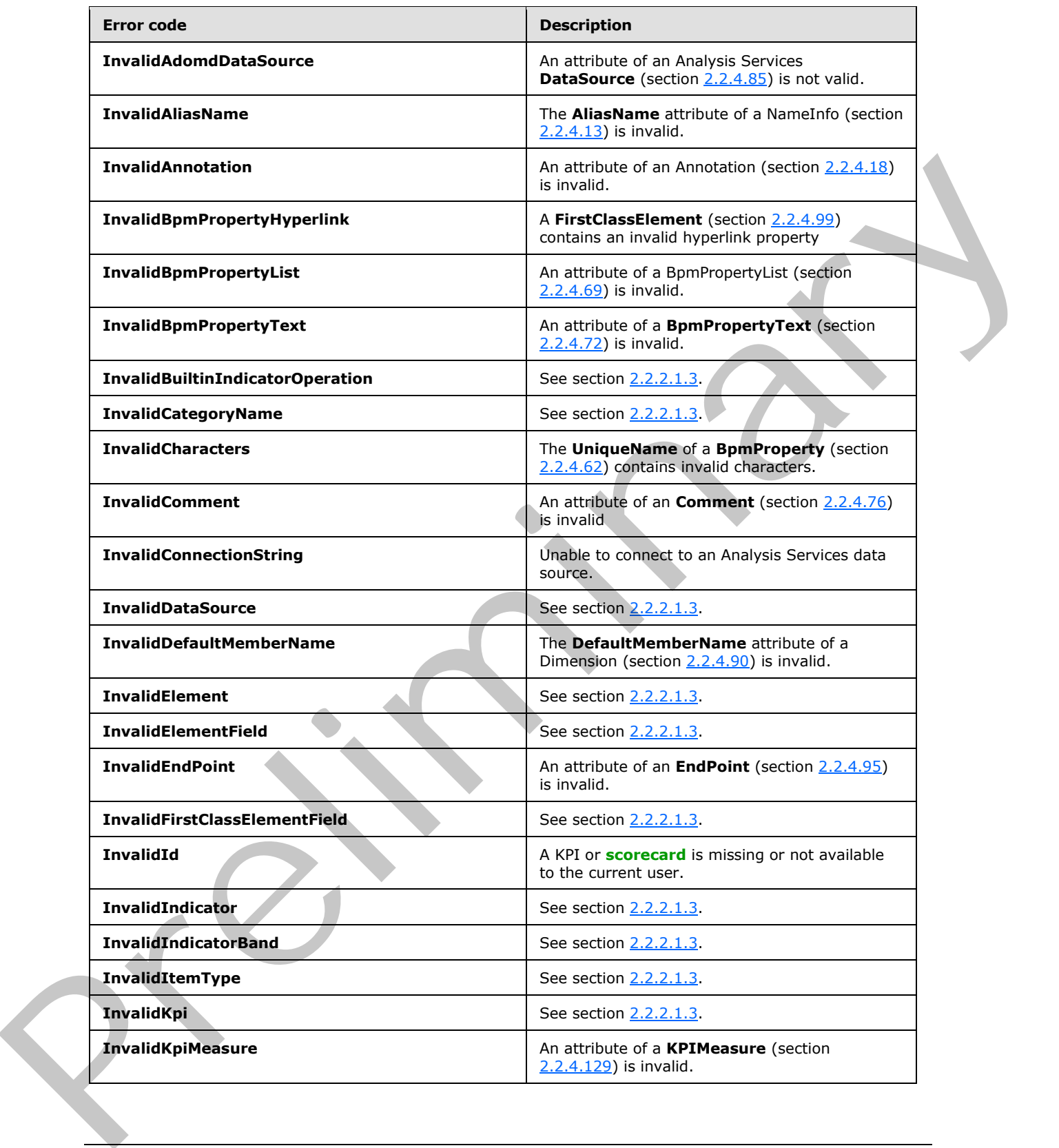

 *Copyright © 2012 Microsoft Corporation.* 

 *Release: Sunday, January 22, 2012* 

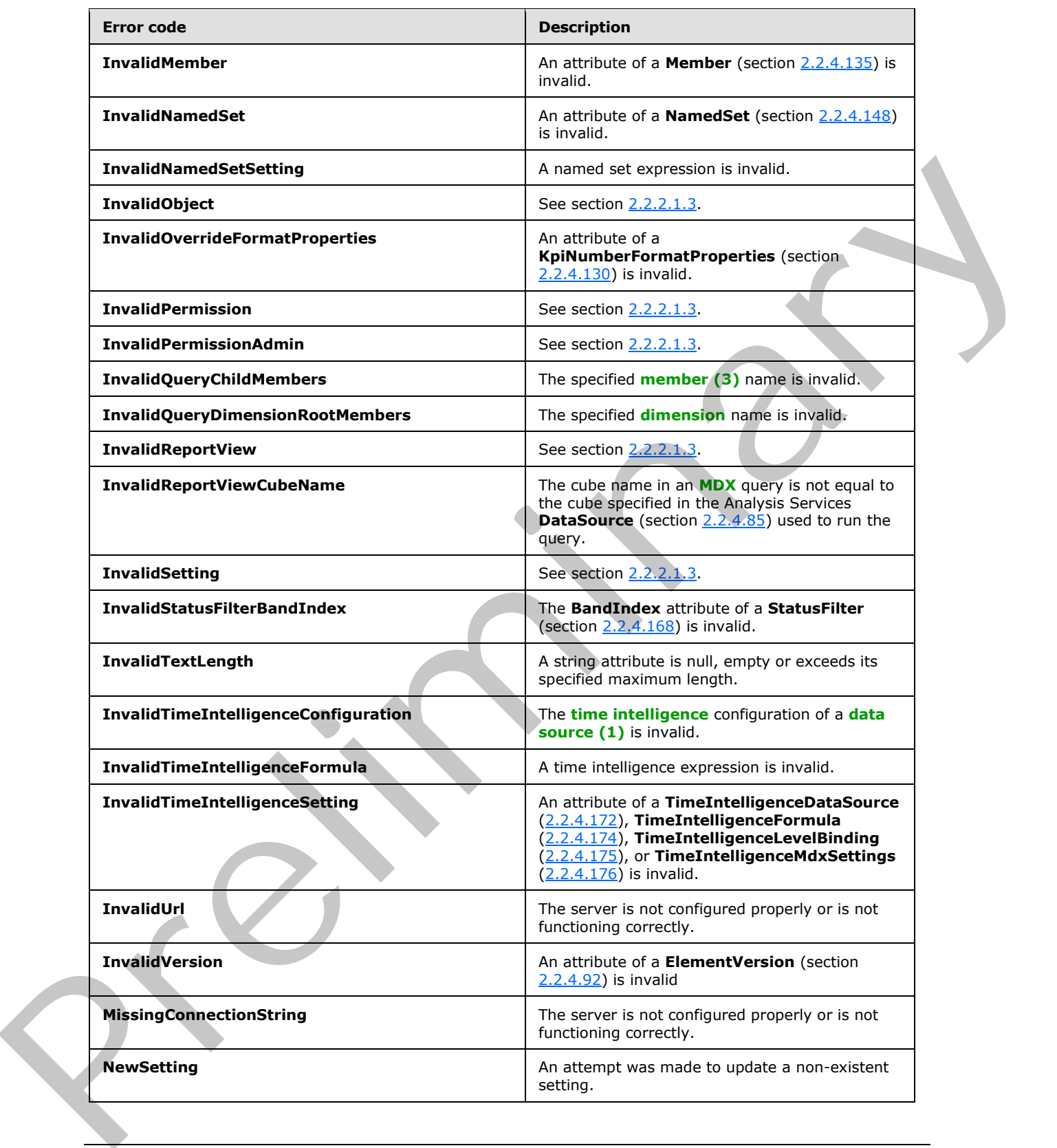

 *Copyright © 2012 Microsoft Corporation.* 

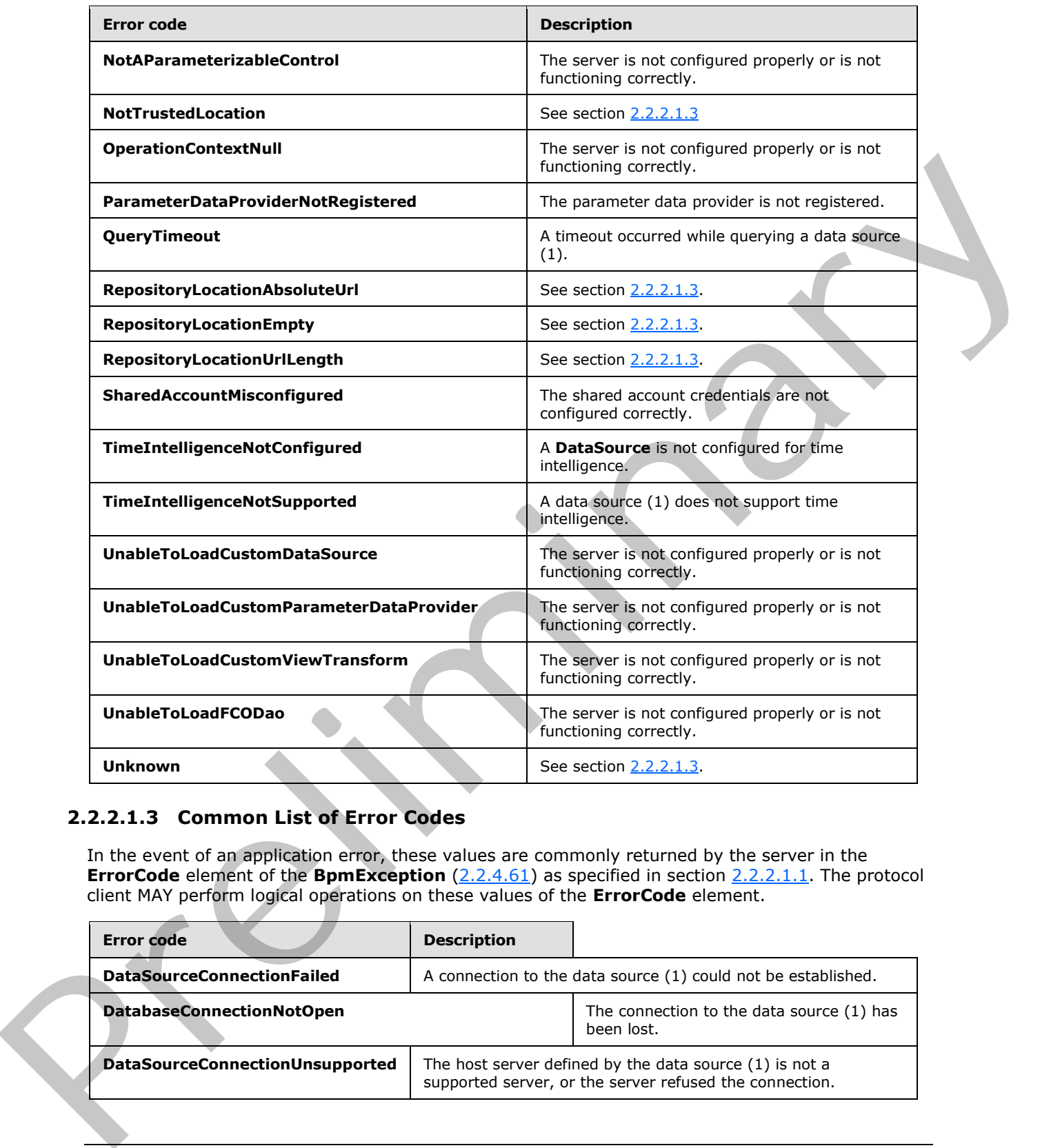

# **2.2.2.1.3 Common List of Error Codes**

<span id="page-39-0"></span>In the event of an application error, these values are commonly returned by the server in the **ErrorCode** element of the **BpmException** (2.2.4.61) as specified in section 2.2.2.1.1. The protocol client MAY perform logical operations on these values of the **ErrorCode** element.

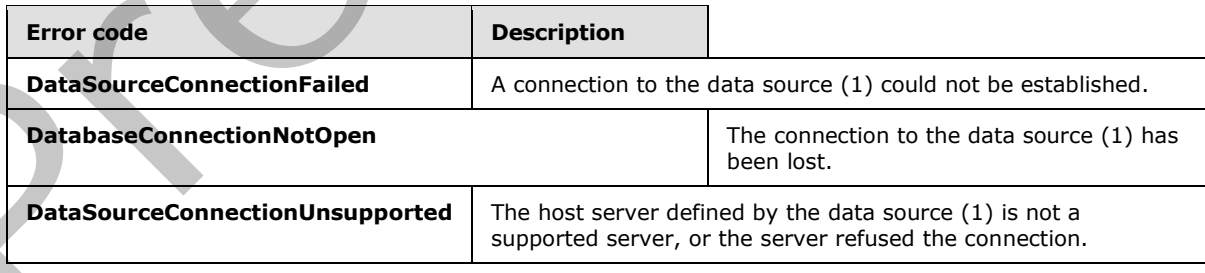

*[MS-PPSAS] — v20120122 PerformancePoint Services Authoring Service Protocol Specification* 

 *Copyright © 2012 Microsoft Corporation.* 

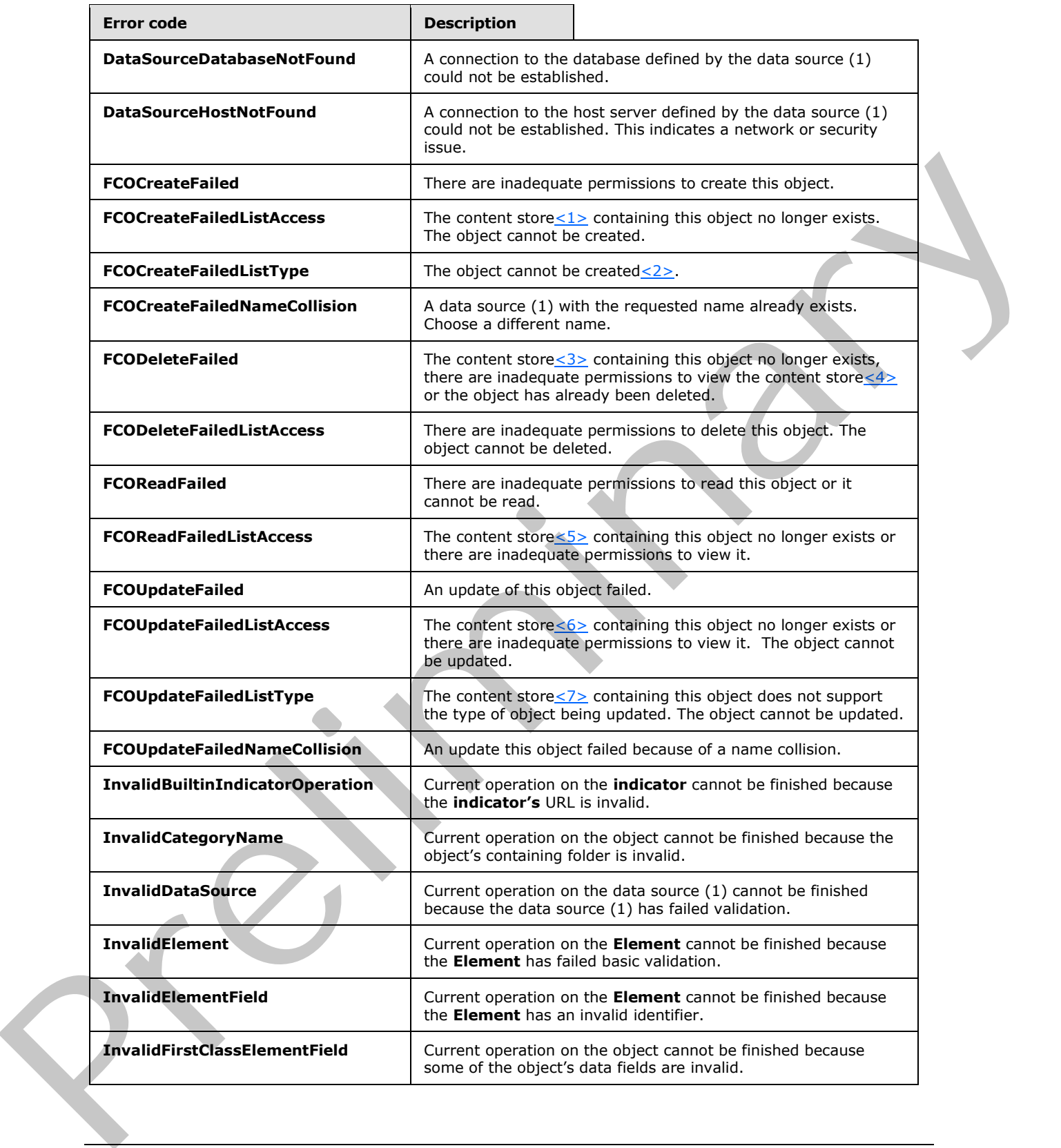

 *Copyright © 2012 Microsoft Corporation.* 

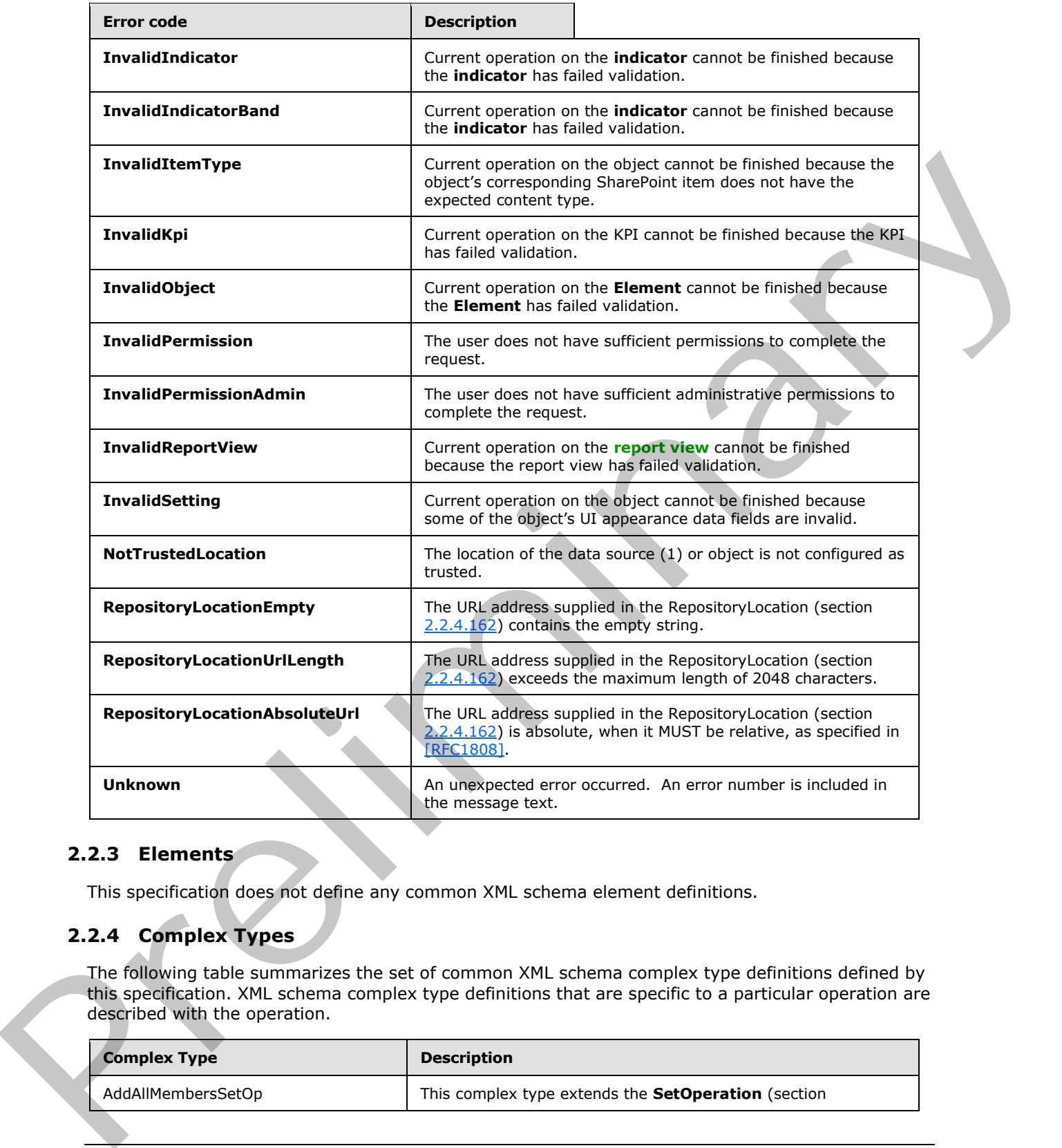

### **2.2.3 Elements**

This specification does not define any common XML schema element definitions.

### **2.2.4 Complex Types**

The following table summarizes the set of common XML schema complex type definitions defined by this specification. XML schema complex type definitions that are specific to a particular operation are described with the operation.

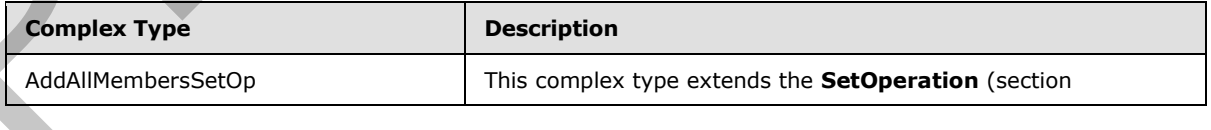

*[MS-PPSAS] — v20120122 PerformancePoint Services Authoring Service Protocol Specification* 

 *Copyright © 2012 Microsoft Corporation.* 

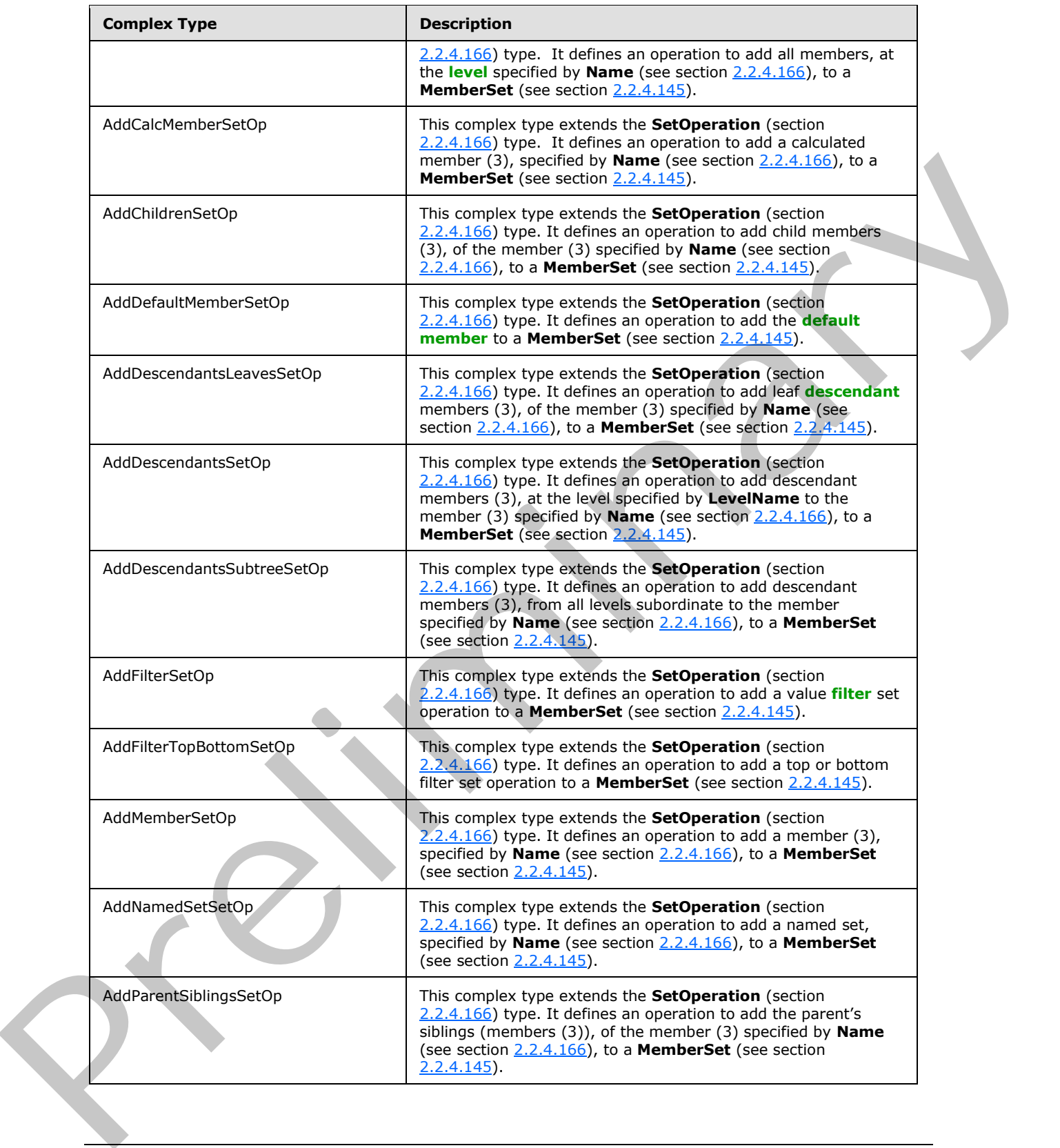

 *Copyright © 2012 Microsoft Corporation.* 

 *Release: Sunday, January 22, 2012* 

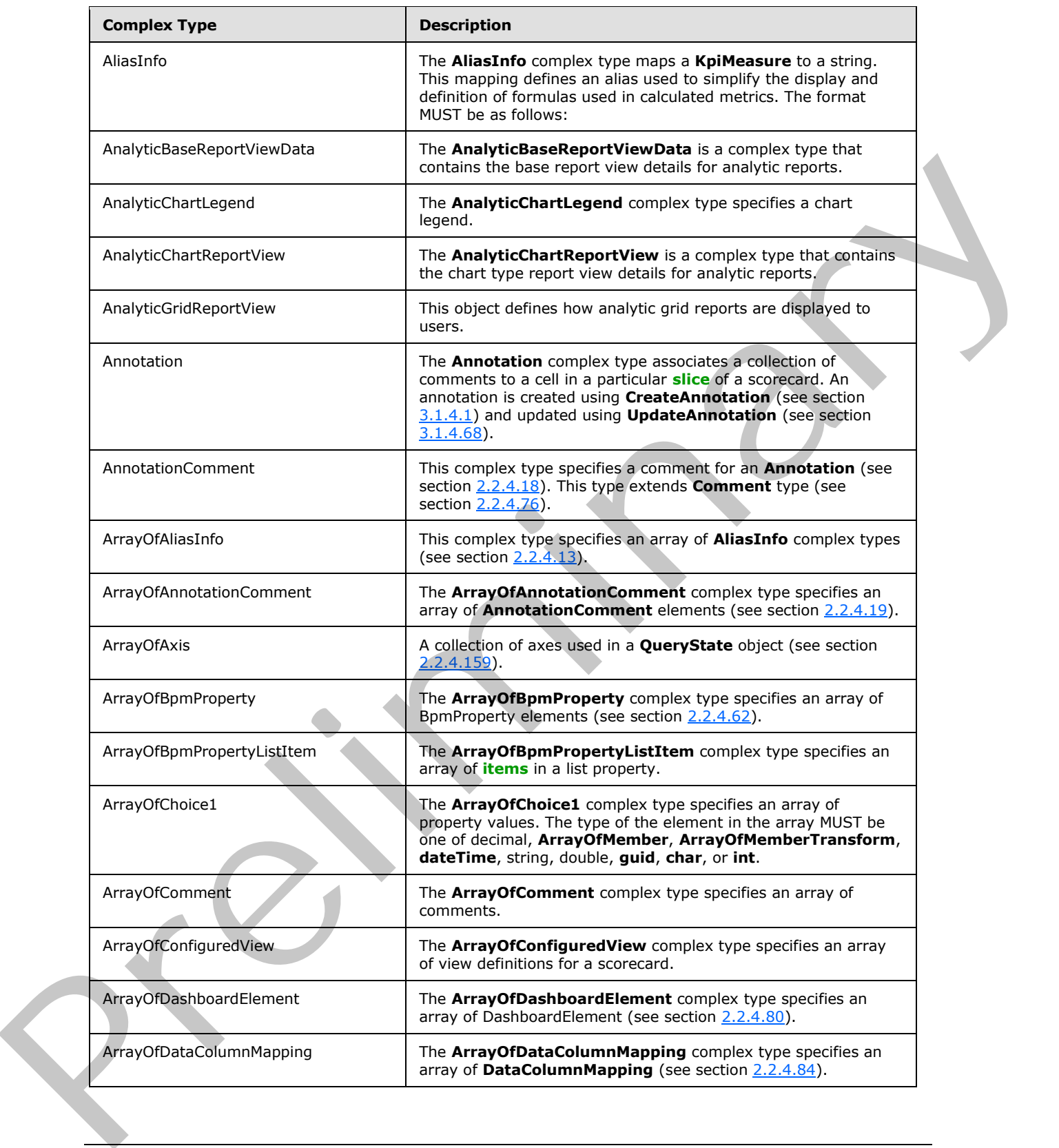

 *Copyright © 2012 Microsoft Corporation.* 

 *Release: Sunday, January 22, 2012* 

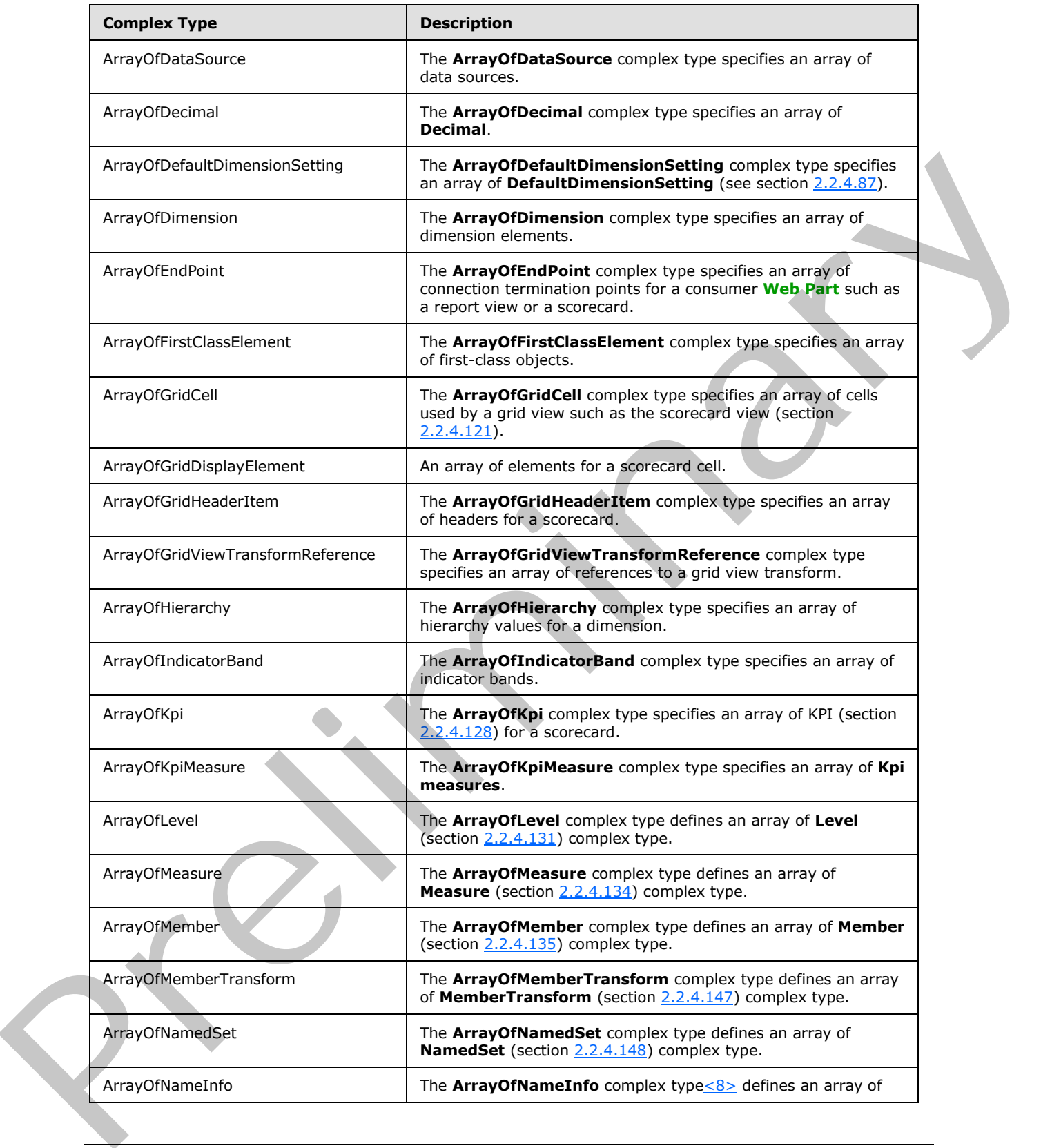

 *Copyright © 2012 Microsoft Corporation.* 

 *Release: Sunday, January 22, 2012* 

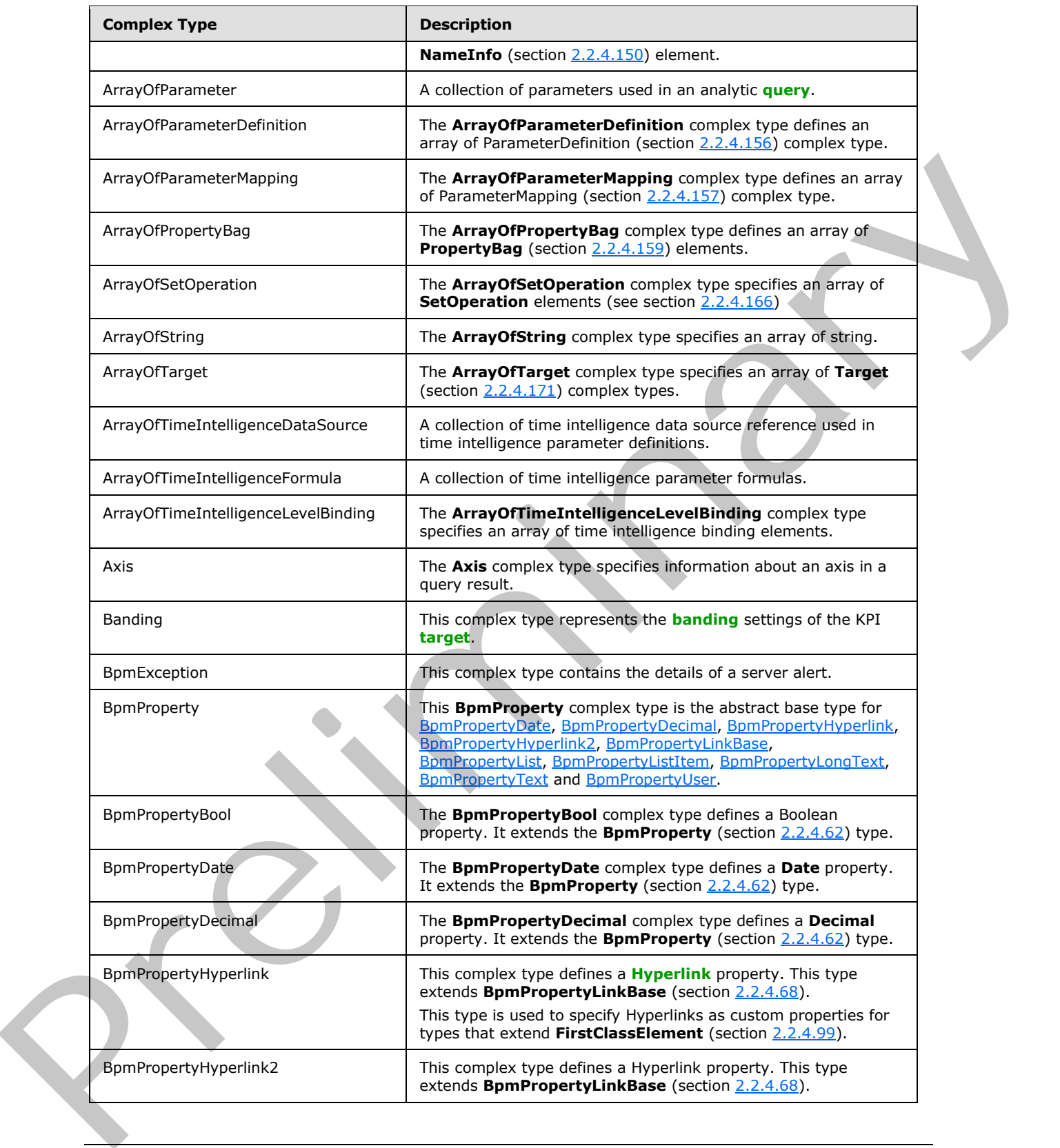

 *Copyright © 2012 Microsoft Corporation.* 

 *Release: Sunday, January 22, 2012* 

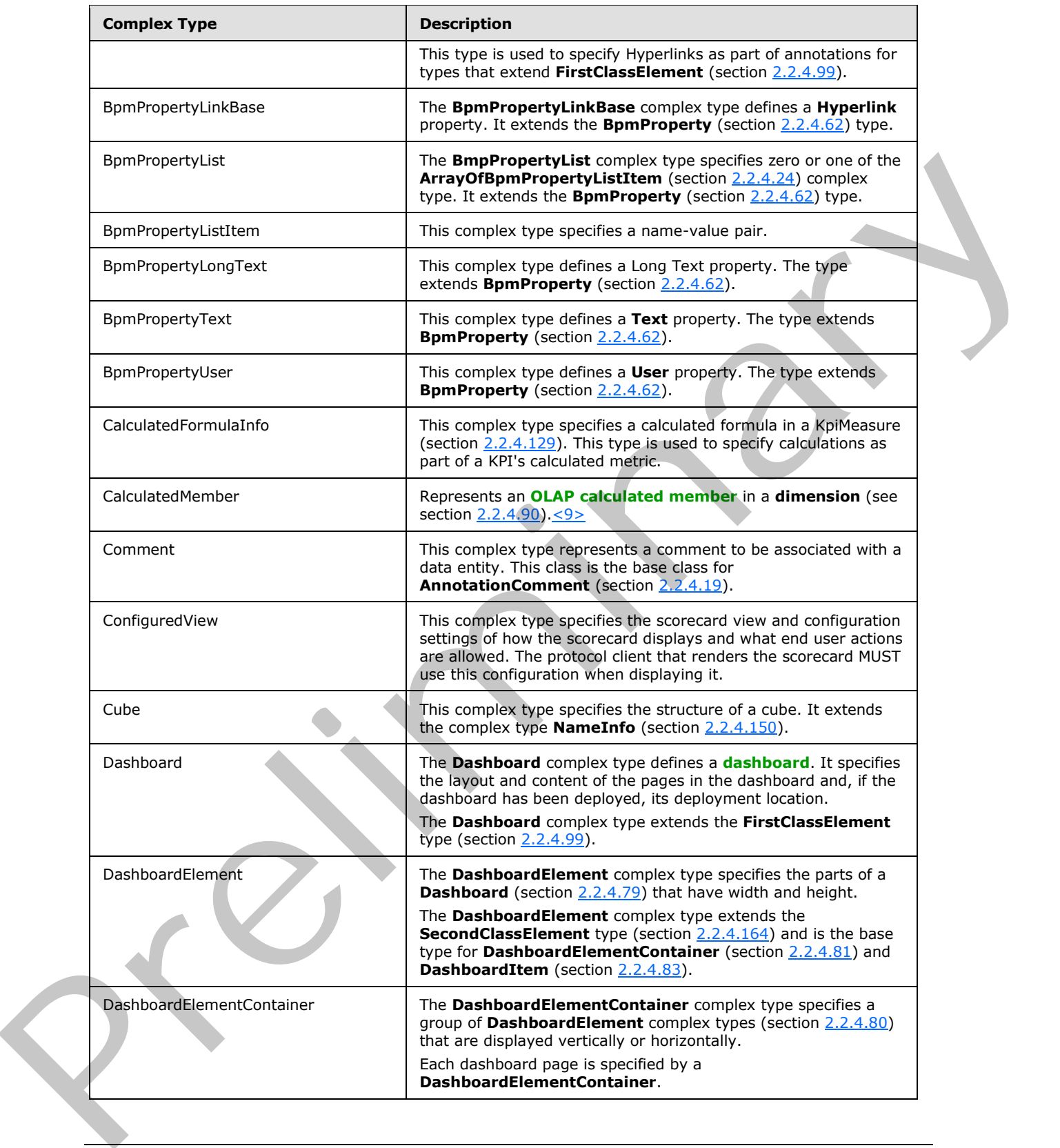

 *Copyright © 2012 Microsoft Corporation.* 

 *Release: Sunday, January 22, 2012* 

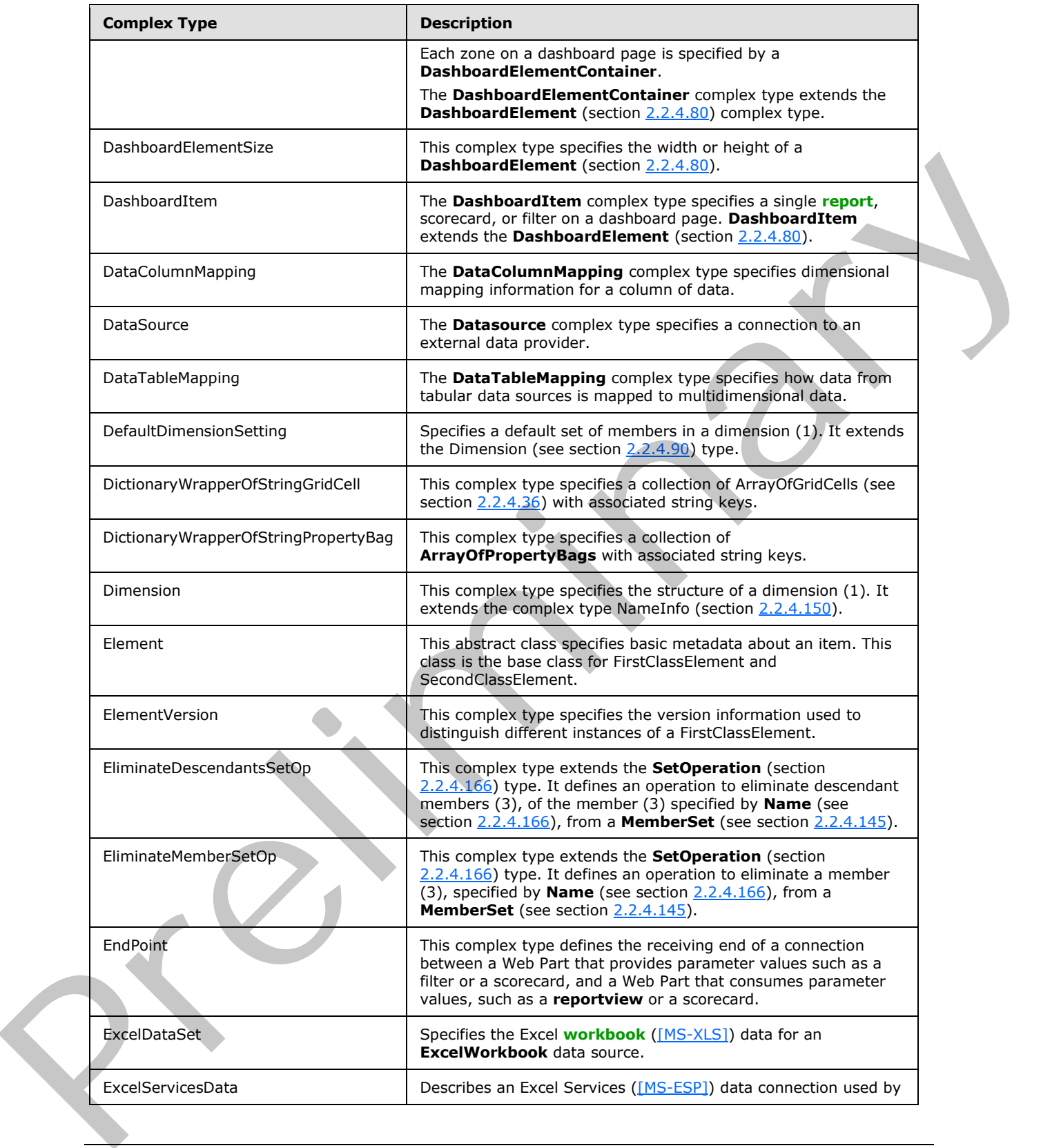

 *Copyright © 2012 Microsoft Corporation.* 

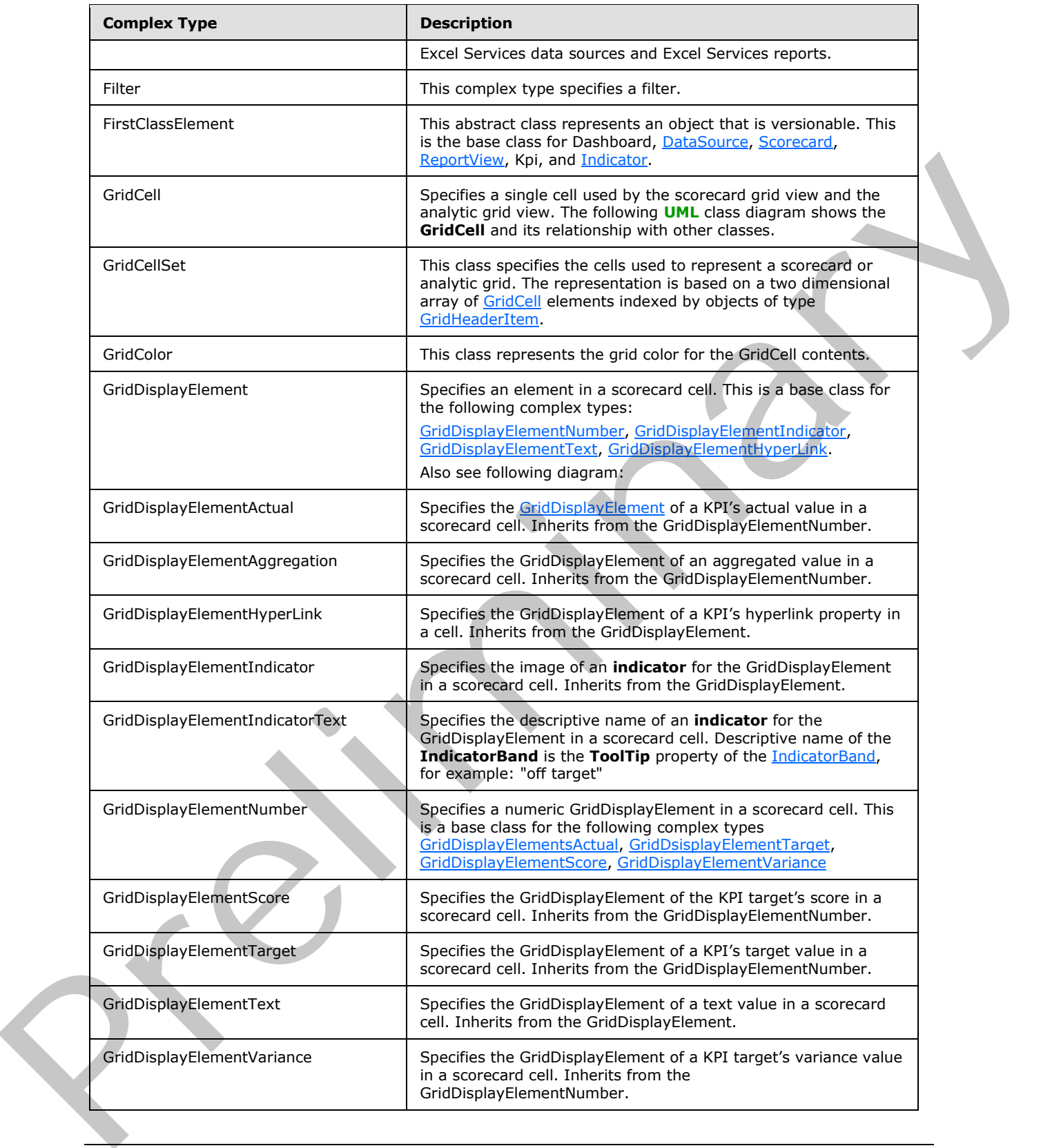

 *Copyright © 2012 Microsoft Corporation.* 

 *Release: Sunday, January 22, 2012* 

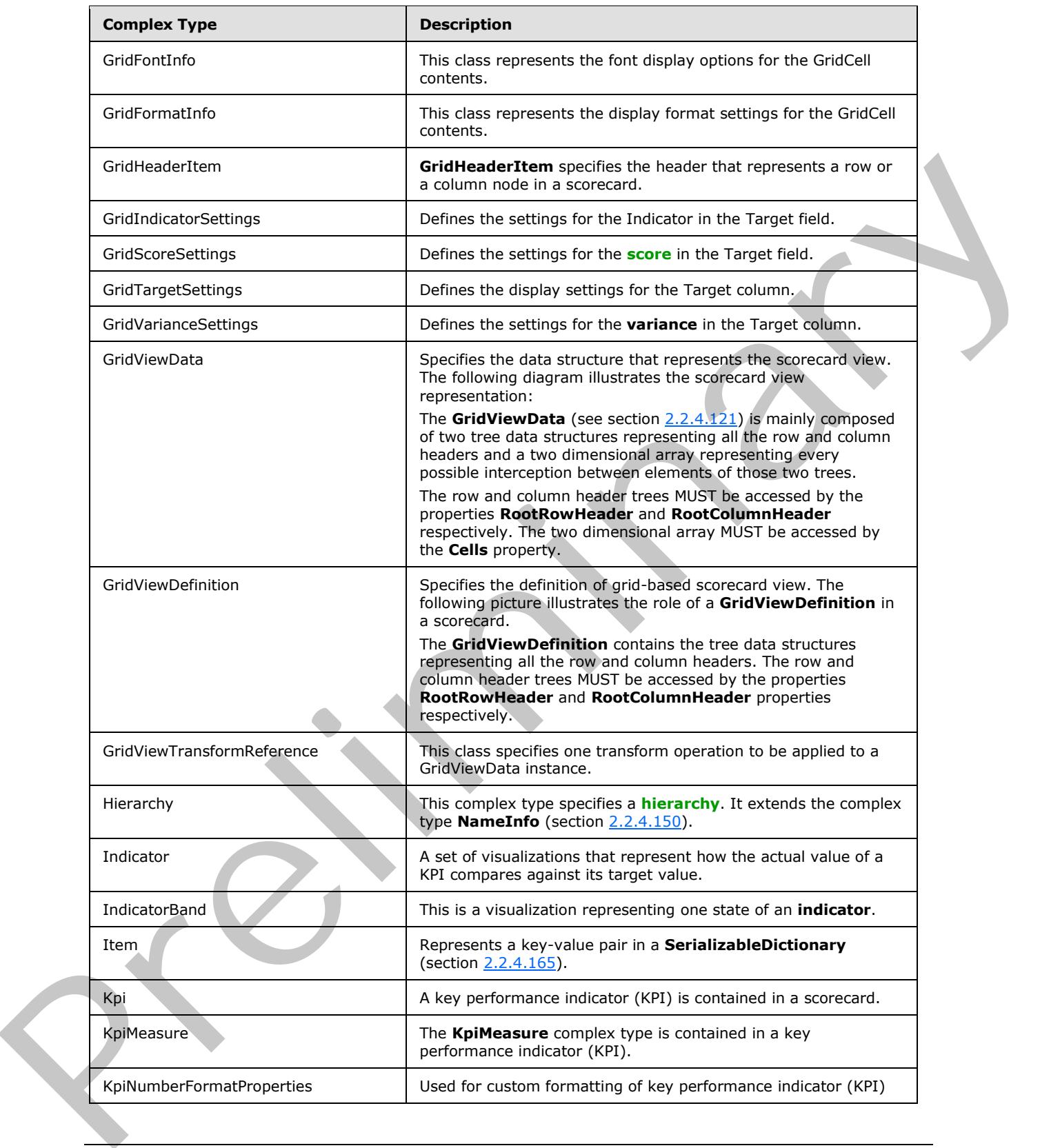

 *Copyright © 2012 Microsoft Corporation.* 

 *Release: Sunday, January 22, 2012* 

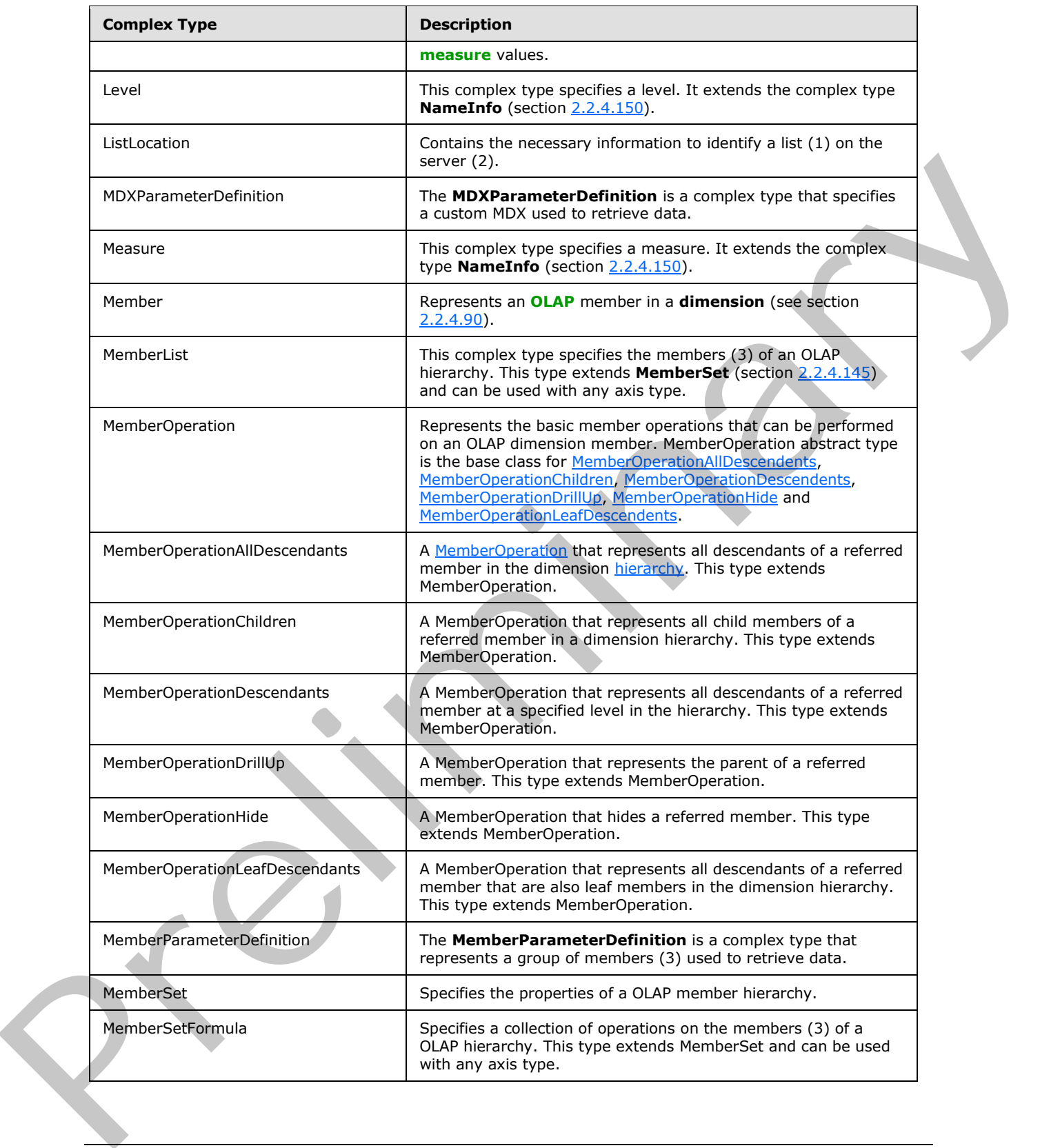

 *Copyright © 2012 Microsoft Corporation.* 

 *Release: Sunday, January 22, 2012* 

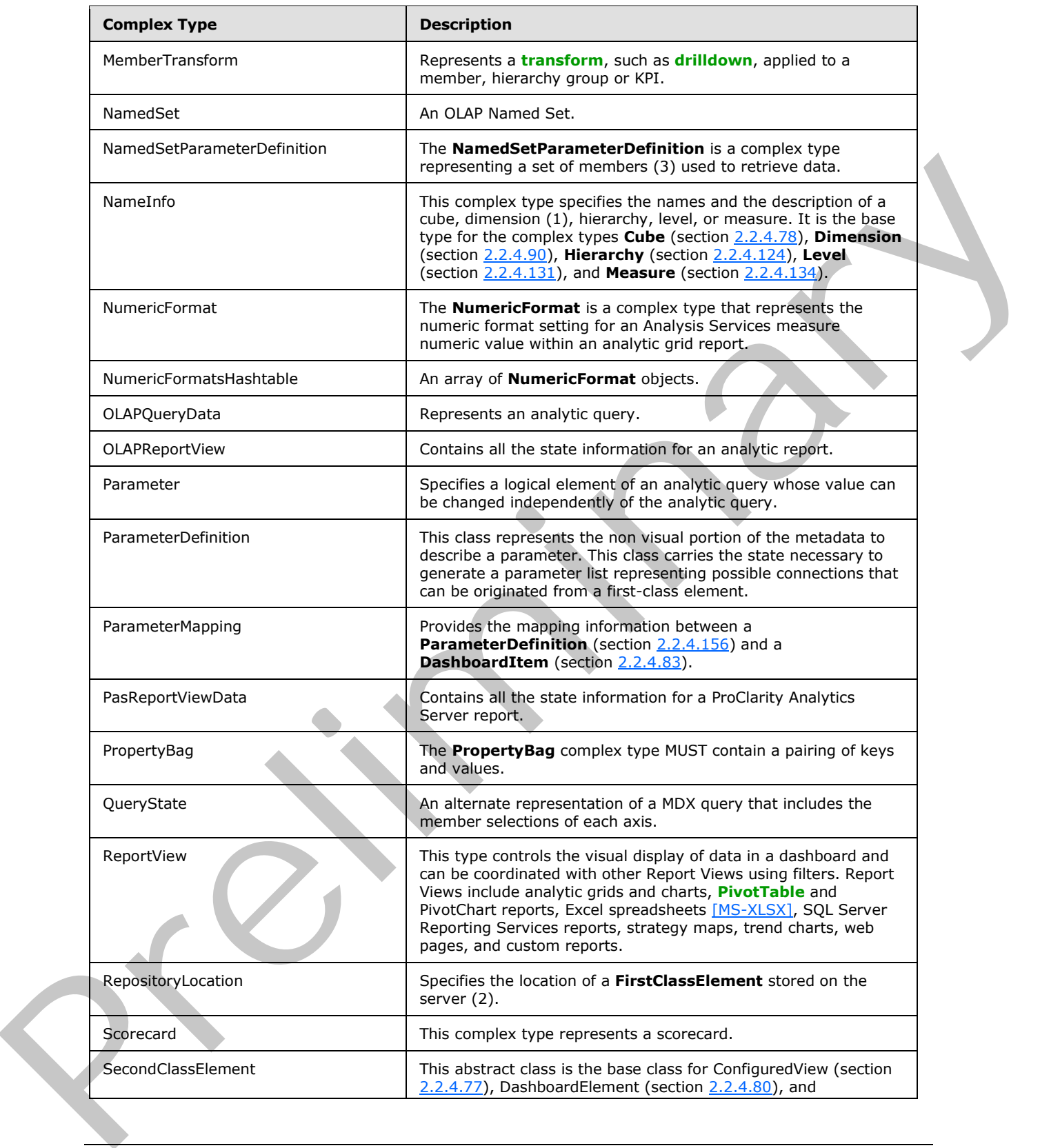

 *Copyright © 2012 Microsoft Corporation.* 

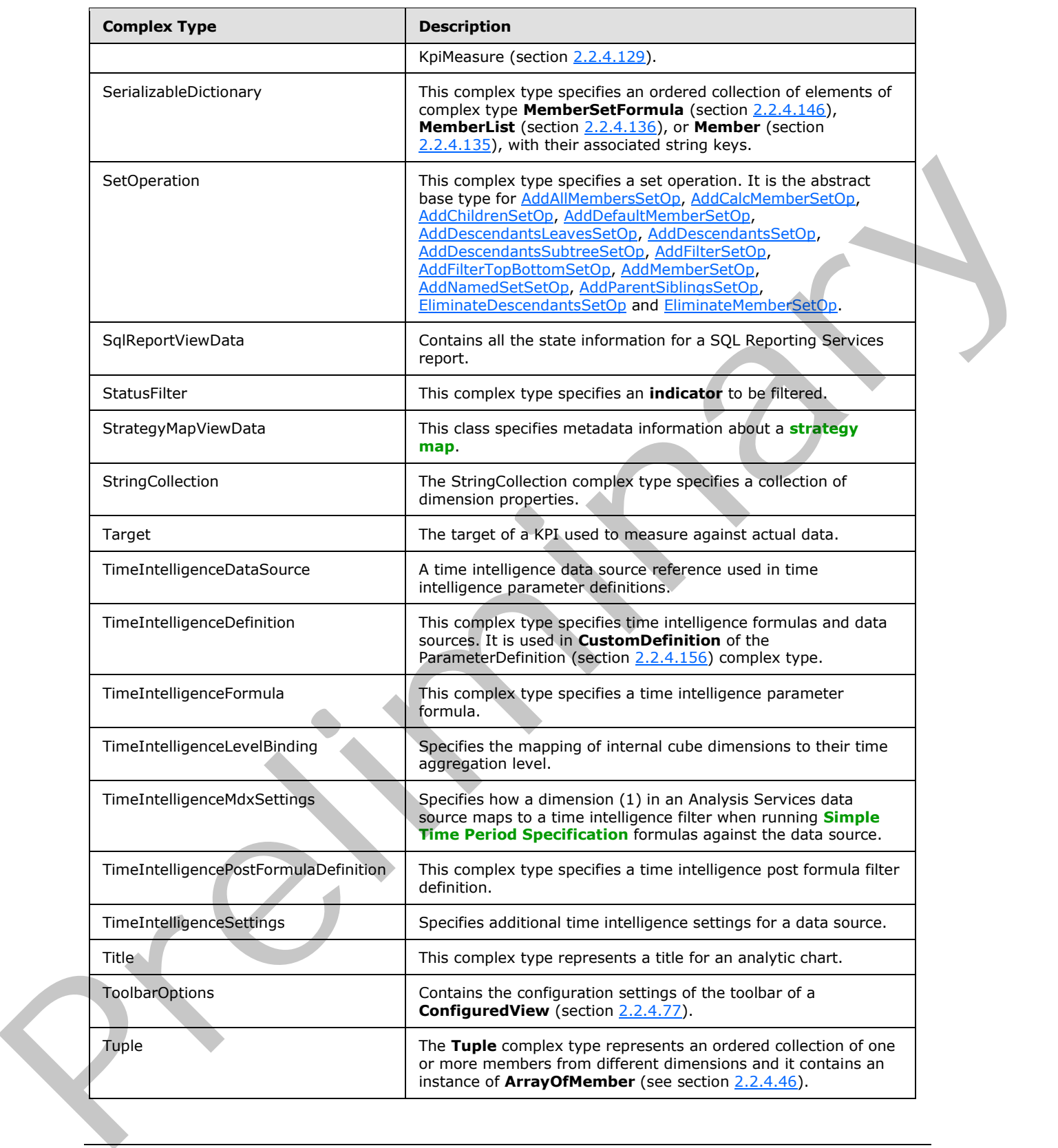

 *Copyright © 2012 Microsoft Corporation.* 

 *Release: Sunday, January 22, 2012* 

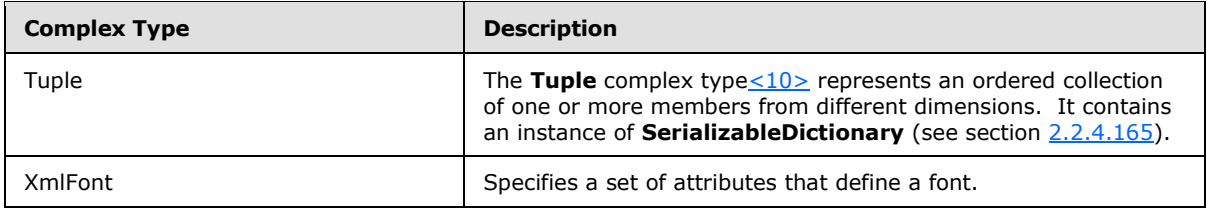

### **2.2.4.1 AddAllMembersSetOp**

<span id="page-53-0"></span>**Namespace:** http://www.microsoft.com/performancepoint/scorecards

This complex type extends the **SetOperation** (section 2.2.4.166) type. It defines an operation to add all members, at the level specified by **Name** (see section 2.2.4.166), to a **MemberSet** (see section 2.2.4.145).

```
<xs:complexType name="AddAllMembersSetOp" xmlns:xs="http://www.w3.org/2001/XMLSchema">
   <xs:complexContent mixed="false">
     <xs:extension base="tns:SetOperation"/>
   </xs:complexContent>
</xs:complexType>
```
# **2.2.4.2 AddCalcMemberSetOp**

**Namespace:** http://www.microsoft.com/performancepoint/scorecards

This complex type extends the **SetOperation** (section 2.2.4.166) type. It defines an operation to add a calculated member (3), specified by **Name** (see section 2.2.4.166), to a **MemberSet** (see section 2.2.4.145).

```
<xs:complexType name="AddCalcMemberSetOp" xmlns:xs="http://www.w3.org/2001/XMLSchema">
               <xs:complexContent mixed="false">
                  <xs:extension base="tns:SetOperation">
                    <xs:sequence>
                      <xs:element minOccurs="0" maxOccurs="1" name="Aggregate" type="xs:boolean"/>
                      <xs:element minOccurs="1" maxOccurs="1" name="Caption" type="xs:string"/>
                    </xs:sequence>
                  </xs:extension>
               </xs:complexContent>
            </xs:complexType>
int/scorecarts<br>
This complex type stands in SetOperation (section 2.2.4.156) type. It defines an opgetion<br>
and all members, at the level specifie
```
**Aggregate:** Specifies whether the aggregate function will be used when the member set definition is generated. When the aggregate element is not present, the default value for the aggregate member is set to **true** if the calculated member definition is not yet already aggregated. If the calculated member definition is aggregated, it is set to **false** to avoid double aggregation.

<span id="page-53-2"></span>**Caption:** The display name of the calculated member. This element MUST be present.

# **2.2.4.3 AddChildrenSetOp**

**Namespace:** http://www.microsoft.com/performancepoint/scorecards

*[MS-PPSAS] — v20120122 PerformancePoint Services Authoring Service Protocol Specification* 

 *Copyright © 2012 Microsoft Corporation.* 

This complex type extends the **SetOperation** (section [2.2.4.166\)](#page-163-0) type. It defines an operation to add child members (3), of the member (3) specified by **Name** (see section [2.2.4.166\)](#page-163-0), to a **MemberSet** (see section [2.2.4.145\)](#page-148-0).

```
<xs:complexType name="AddChildrenSetOp" xmlns:xs="http://www.w3.org/2001/XMLSchema">
  <xs:complexContent mixed="false">
     <xs:extension base="tns:SetOperation"/>
   </xs:complexContent>
</xs:complexType>
```
### **2.2.4.4 AddDefaultMemberSetOp**

**Namespace:** http://www.microsoft.com/performancepoint/scorecards

This complex type extends the **SetOperation** (section 2.2.4.166) type. It defines an operation to add the default member to a **MemberSet** (see section 2.2.4.145).

```
<xs:complexType name="AddDefaultMemberSetOp" xmlns:xs="http://www.w3.org/2001/XMLSchema">
  <xs:complexContent mixed="false">
     <xs:extension base="tns:SetOperation"/>
   </xs:complexContent>
</xs:complexType>
```
### **2.2.4.5 AddDescendantsLeavesSetOp**

**Namespace:** http://www.microsoft.com/performancepoint/scorecards

This complex type extends the **SetOperation** (section 2.2.4.166) type. It defines an operation to add leaf descendant members (3), of the member (3) specified by **Name** (see section 2.2.4.166), to a **MemberSet** (see section 2.2.4.145).

```
<xs:complexType name="AddDescendantsLeavesSetOp" xmlns:xs="http://www.w3.org/2001/XMLSchema">
  <xs:complexContent mixed="false">
    <xs:extension base="tns:SetOperation"/>
  </xs:complexContent>
</xs:complexType>
```
# **2.2.4.6 AddDescendantsSetOp**

**Namespace:** http://www.microsoft.com/performancepoint/scorecards

This complex type extends the **SetOperation** (section 2.2.4.166) type. It defines an operation to add descendant members (3), at the level specified by **LevelName** to the member (3) specified by **Name** (see section 2.2.4.166), to a **MemberSet** (see section 2.2.4.145).

```
<xs:complexType name="AddDescendantsSetOp" xmlns:xs="http://www.w3.org/2001/XMLSchema">
               <xs:complexContent mixed="false">
                 <xs:extension base="tns:SetOperation">
                   <xs:sequence>
                     <xs:element minOccurs="0" maxOccurs="1" name="LevelName" type="xs:string"/>
                   </xs:sequence>
                 </xs:extension>
mintegrated integrated into the computer was a<br>
This complex type extensis in SetOperation (section 22.4.185) type. It defines 
               </xs:complexContent>
```
*[MS-PPSAS] — v20120122 PerformancePoint Services Authoring Service Protocol Specification* 

 *Copyright © 2012 Microsoft Corporation.* 

</xs:complexType>

<span id="page-55-0"></span>**LevelName:** A level name from the hierarchy associated with the **MemberSet** (see section [2.2.4.145\)](#page-148-0). It MUST exist and MUST NOT be empty.

#### **2.2.4.7 AddDescendantsSubtreeSetOp**

**Namespace:** http://www.microsoft.com/performancepoint/scorecards

This complex type extends the **SetOperation** (section 2.2.4.166) type. It defines an operation to add descendant members (3), from all levels subordinate to the member specified by **Name** (see section 2.2.4.166), to a **MemberSet** (see section 2.2.4.145).

```
<xs:complexType name="AddDescendantsSubtreeSetOp" 
xmlns:xs="http://www.w3.org/2001/XMLSchema">
  <xs:complexContent mixed="false">
    <xs:extension base="tns:SetOperation"/>
  </xs:complexContent>
</xs:complexType>
```
### **2.2.4.8 AddFilterSetOp**

<span id="page-55-1"></span>**Namespace:** http://www.microsoft.com/performancepoint/scorecards

This complex type extends the **SetOperation** (section 2.2.4.166) type. It defines an operation to add a value filter set operation to a **MemberSet** (see section 2.2.4.145).

```
<xs:complexType name="AddFilterSetOp" xmlns:xs="http://www.w3.org/2001/XMLSchema">
  <xs:complexContent mixed="false">
    <xs:extension base="tns:SetOperation"/>
  </xs:complexContent>
</xs:complexType>
```
### **2.2.4.9 AddFilterTopBottomSetOp**

**Namespace:** http://www.microsoft.com/performancepoint/scorecards

This complex type extends the **SetOperation** (section 2.2.4.166) type. It defines an operation to add a top or bottom filter set operation to a **MemberSet** (see section 2.2.4.145).

```
<xs:complexType name="AddFilterTopBottomSetOp" xmlns:xs="http://www.w3.org/2001/XMLSchema">
                 <xs:complexContent mixed="false">
                   <xs:extension base="tns:SetOperation"/>
                 </xs:complexContent>
              </xs:complexType>
mincepoint/scorecarls<br>
This complete the section of the Scope relief of the complete specified by Namespear<br>
into the actual terms of the section of the complete specified by Na
```
# **2.2.4.10 AddMemberSetOp**

<span id="page-55-3"></span>**Namespace:** http://www.microsoft.com/performancepoint/scorecards

*[MS-PPSAS] — v20120122 PerformancePoint Services Authoring Service Protocol Specification* 

 *Copyright © 2012 Microsoft Corporation.* 

```
This complex type extends the SetOperation (section 2.2.4.166) type. It defines an operation to 
add a member (3), specified by Name (see section 2.2.4.166), to a MemberSet (see section 
2.2.4.145).
```

```
<xs:complexType name="AddMemberSetOp" xmlns:xs="http://www.w3.org/2001/XMLSchema">
  <xs:complexContent mixed="false">
     <xs:extension base="tns:SetOperation"/>
   </xs:complexContent>
</xs:complexType>
```
# **2.2.4.11 AddNamedSetSetOp**

**Namespace:** http://www.microsoft.com/performancepoint/scorecards

This complex type extends the **SetOperation** (section 2.2.4.166) type. It defines an operation to add a named set, specified by **Name** (see section 2.2.4.166), to a **MemberSet** (see section 2.2.4.145).

```
<xs:complexType name="AddNamedSetSetOp" xmlns:xs="http://www.w3.org/2001/XMLSchema">
  <xs:complexContent mixed="false">
    <xs:extension base="tns:SetOperation"/>
  </xs:complexContent>
</xs:complexType>
```
# **2.2.4.12 AddParentSiblingsSetOp**

**Namespace:** http://www.microsoft.com/performancepoint/scorecards

This complex type extends the **SetOperation** (section 2.2.4.166) type. It defines an operation to add the parent's siblings (members (3)), of the member (3) specified by **Name** (see section 2.2.4.166), to a **MemberSet** (see section 2.2.4.145).

```
<xs:complexType name="AddParentSiblingsSetOp" xmlns:xs="http://www.w3.org/2001/XMLSchema">
  <xs:complexContent mixed="false">
    <xs:extension base="tns:SetOperation"/>
  </xs:complexContent>
</xs:complexType>
```
# **2.2.4.13 AliasInfo**

<span id="page-56-0"></span>**Namespace:** http://www.microsoft.com/performancepoint/scorecards

The **AliasInfo** complex type maps a **KpiMeasure** to a string. This mapping defines an alias used to simplify the display and definition of formulas used in calculated metrics. The format MUST be as follows:

```
<xs:complexType name="AliasInfo" xmlns:xs="http://www.w3.org/2001/XMLSchema">
                <xs:sequence>
                  <xs:element minOccurs="0" maxOccurs="1" name="AliasCalculationInfo" 
             type="tns:KpiMeasure"/>
                </xs:sequence>
                <xs:attribute name="AliasName" type="xs:string"/>
mint/scorecards<br>
This complex type extensis the SetOperation (section 2.2.4.156) type. It defines an operation to<br>
not a named set specified by Na
```
*[MS-PPSAS] — v20120122 PerformancePoint Services Authoring Service Protocol Specification* 

 *Copyright © 2012 Microsoft Corporation.* 

</xs:complexType>

**AliasCalculationInfo:** MUST specify the **KpiMeasure** used in the calculated metric. This element MUST NOT be null and MUST conform to the schema of the [KpiMeasure](#page-140-0) complex type.

<span id="page-57-0"></span>**AliasName:** Is the display name of the **AliasCalculationInfo** instance. This value MUST NOT be null and MUST NOT be empty. It MUST be less than or equal to 31 characters in length.

#### **2.2.4.14 AnalyticBaseReportViewData**

**Namespace:** http://www.microsoft.com/performancepoint/scorecards

The **AnalyticBaseReportViewData** is a complex type that contains the base report view details for analytic reports.

```
<xs:complexType name="AnalyticBaseReportViewData" 
            xmlns:xs="http://www.w3.org/2001/XMLSchema">
               <xs:sequence>
                 <xs:element minOccurs="0" maxOccurs="1" name="NumericFormats" 
            type="tns:NumericFormatsHashtable"/>
                 <xs:element minOccurs="0" maxOccurs="1" name="Font" type="tns:XmlFont"/>
                 <xs:element minOccurs="0" maxOccurs="1" name="FontColor" type="xs:string"/>
                 <xs:element minOccurs="0" maxOccurs="1" name="BackgroundColor" type="xs:string"/>
               </xs:sequence>
            </xs:complexType>
inty/corecards<br>
The AnalyticBaseReportViewData is a complex liquid that cotains the base report was detailed<br>
method report.<br>
analytic
```
**NumericFormats:** Numeric format settings for row or column measures of the analytic report as specified in the **NumericFormatsHashtable** (see section 2.2.4.152).

**Font:** Grid font used for rendering the analytic report and specified by XmlFont (see section 2.2.4.183).

**FontColor:** The color of the grid font used for rendering the analytic report. The font color is specified by a string. This MUST be one of the following formats:

- "NamedColor:<name>" where:
	- "<name>" is the name of a predefined color, specified by a string. Values MUST be the same as the names of the elements in Color Table, which follows.
	- Example: "NamedColor:Black".
- "ARGBColor:<A>:<R>:<G>:<B>" where:
	- "<A>" is the alpha component, specified by a string. Values MUST NOT be less than 0 and MUST NOT be greater than 255.
	- "<R>" is the red component, specified by a string. Values MUST NOT be less than 0 and MUST NOT be greater than 255.
	- "<G>" is the green component, specified by a string. Values MUST NOT be less than 0 and MUST NOT be greater than 255.
	- "<B>" is the blue component, specified by a string. Values MUST NOT be less than 0 and MUST NOT be greater than 255.

*[MS-PPSAS] — v20120122 PerformancePoint Services Authoring Service Protocol Specification* 

 *Copyright © 2012 Microsoft Corporation.* 

Example: "ARGBColor:255:255:255:255".

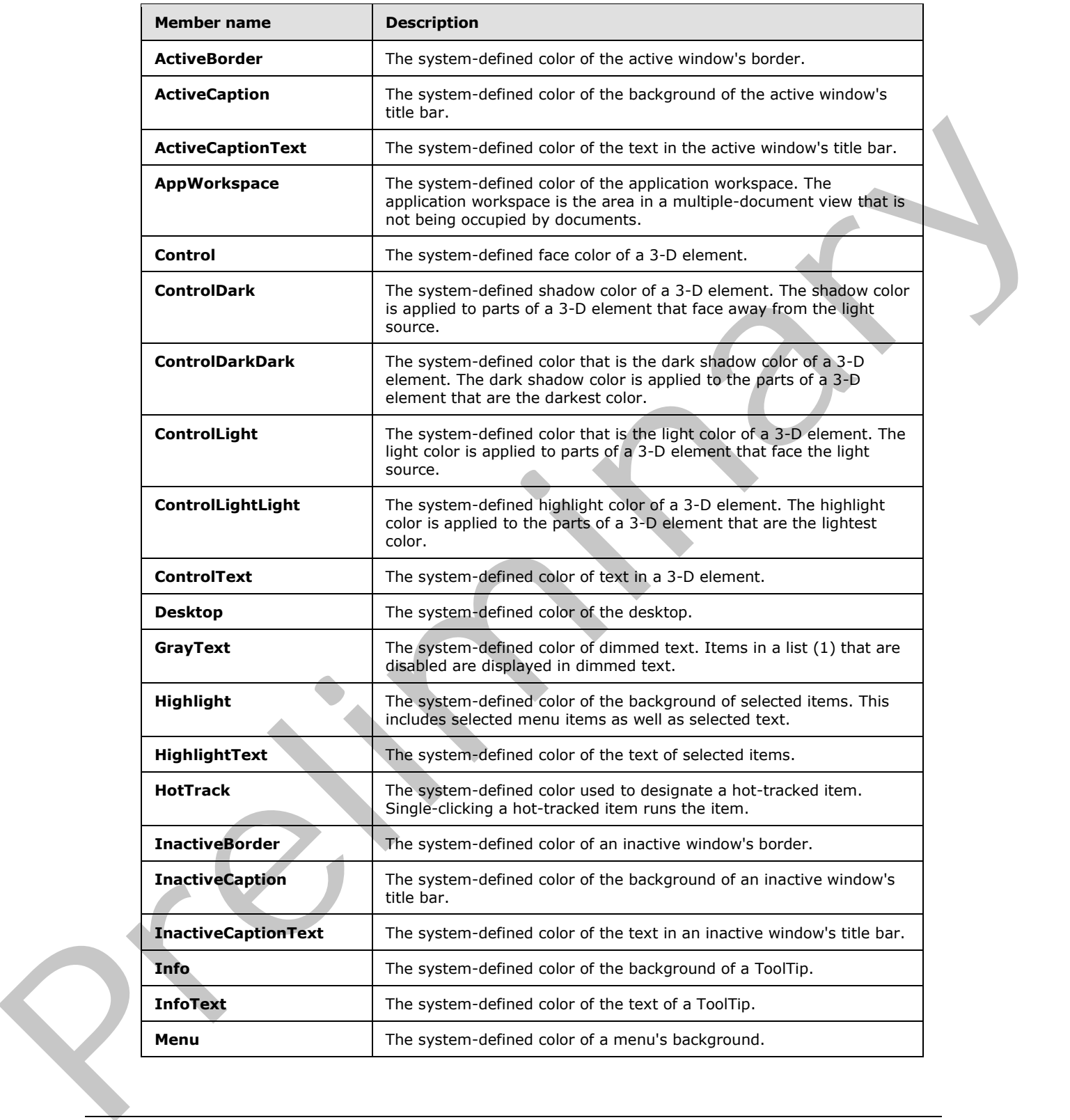

*[MS-PPSAS] — v20120122 PerformancePoint Services Authoring Service Protocol Specification* 

 *Copyright © 2012 Microsoft Corporation.* 

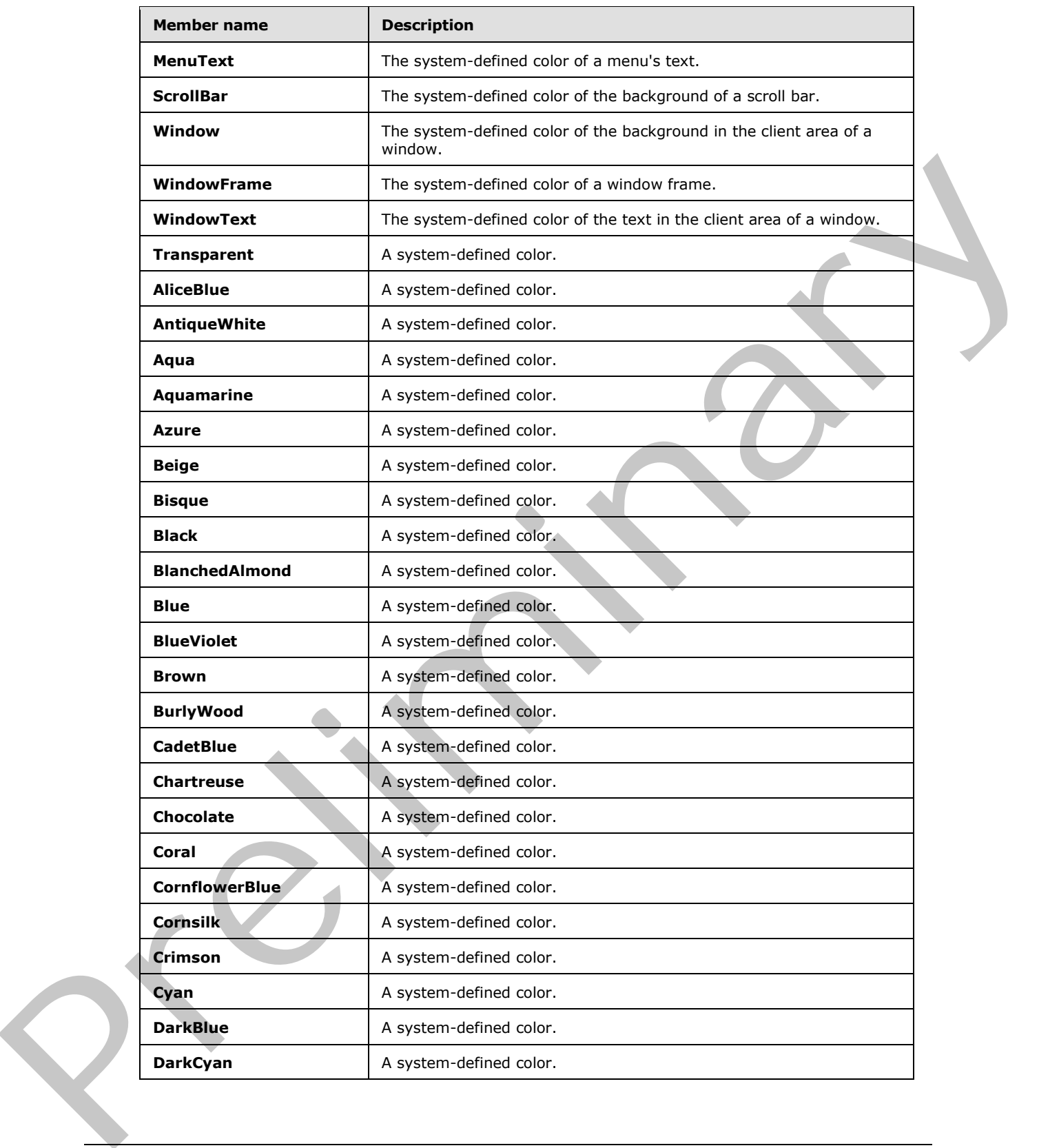

 *Copyright © 2012 Microsoft Corporation.* 

 *Release: Sunday, January 22, 2012* 

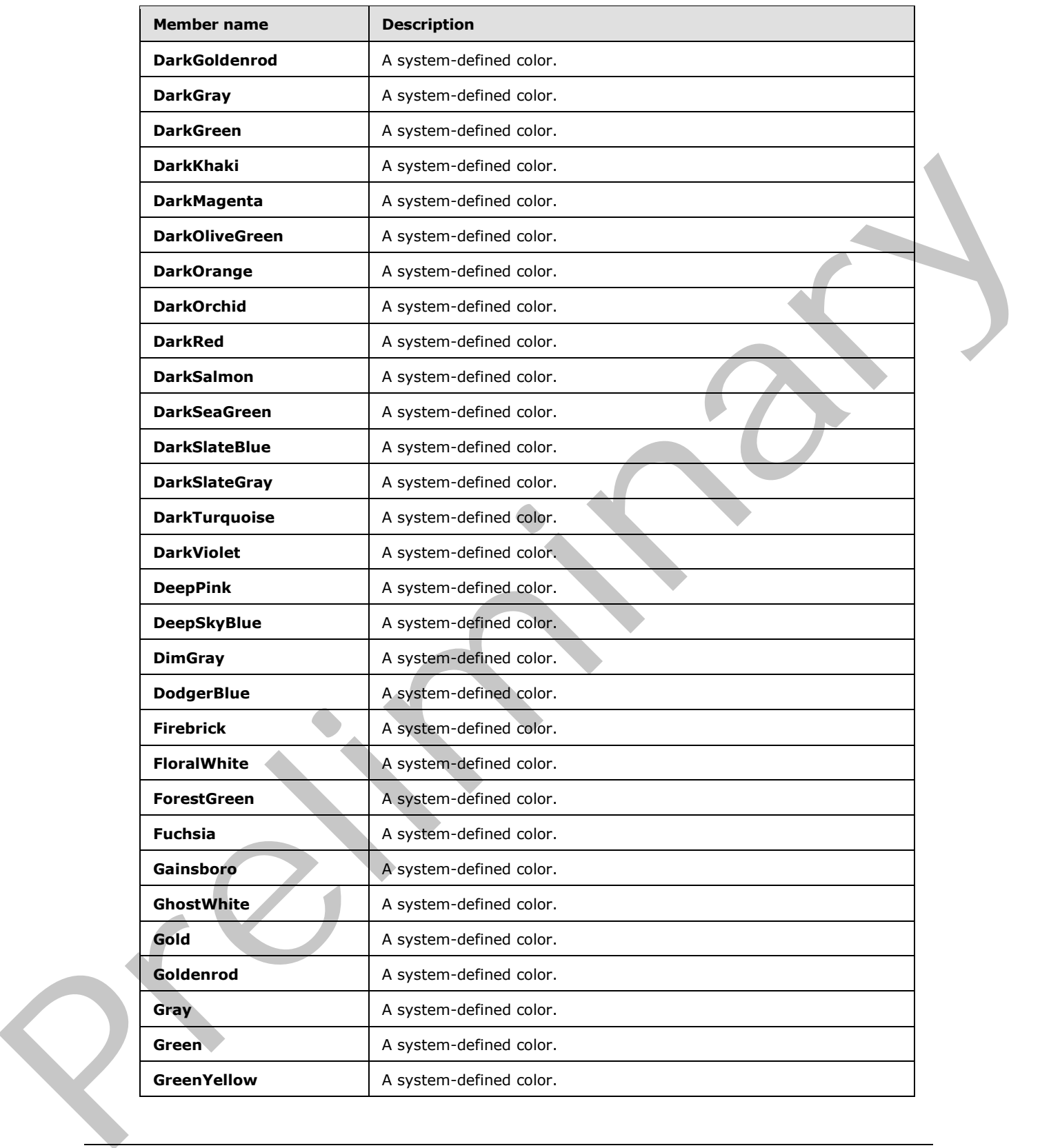

 *Copyright © 2012 Microsoft Corporation.* 

 *Release: Sunday, January 22, 2012* 

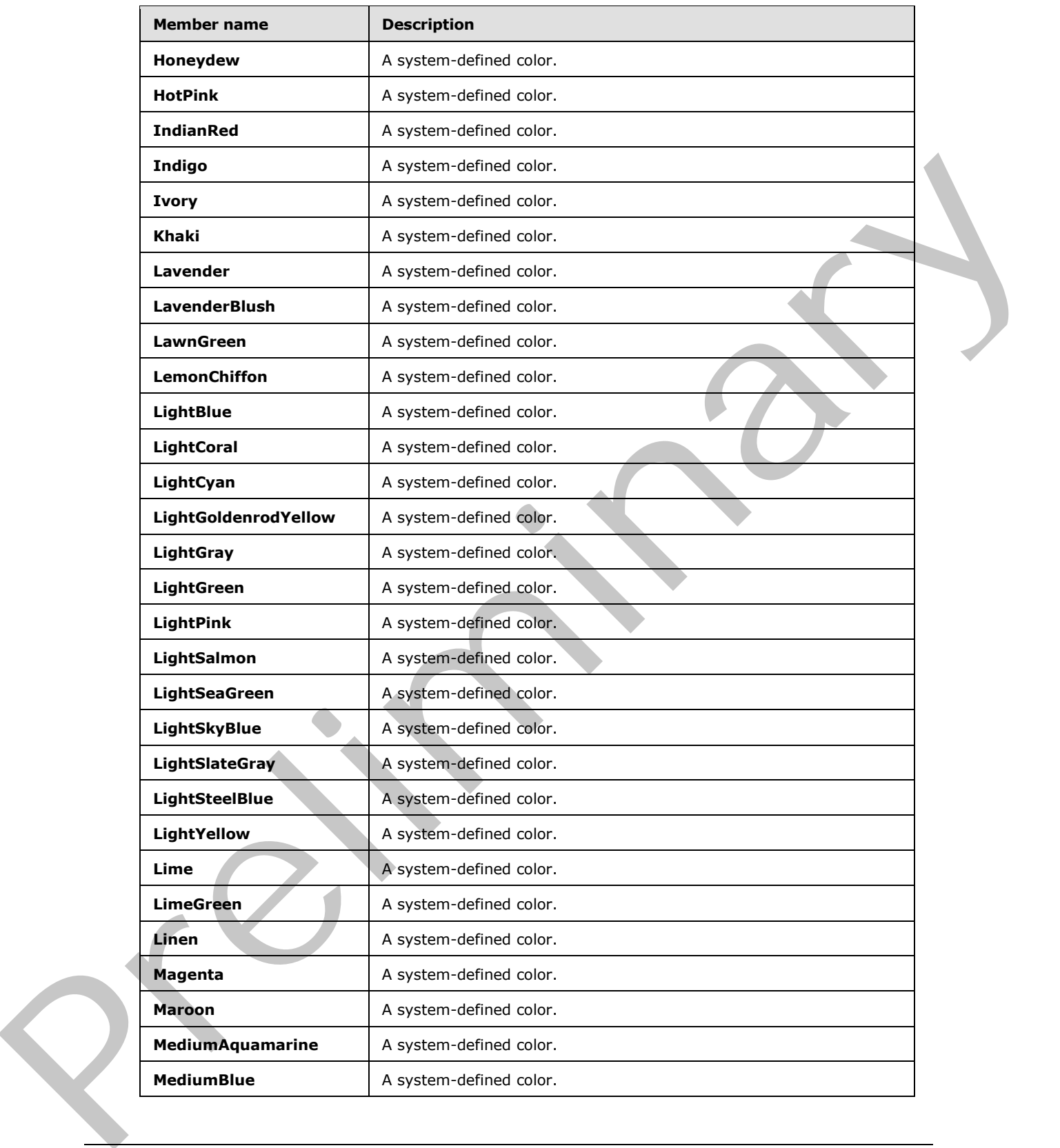

 *Copyright © 2012 Microsoft Corporation.* 

 *Release: Sunday, January 22, 2012* 

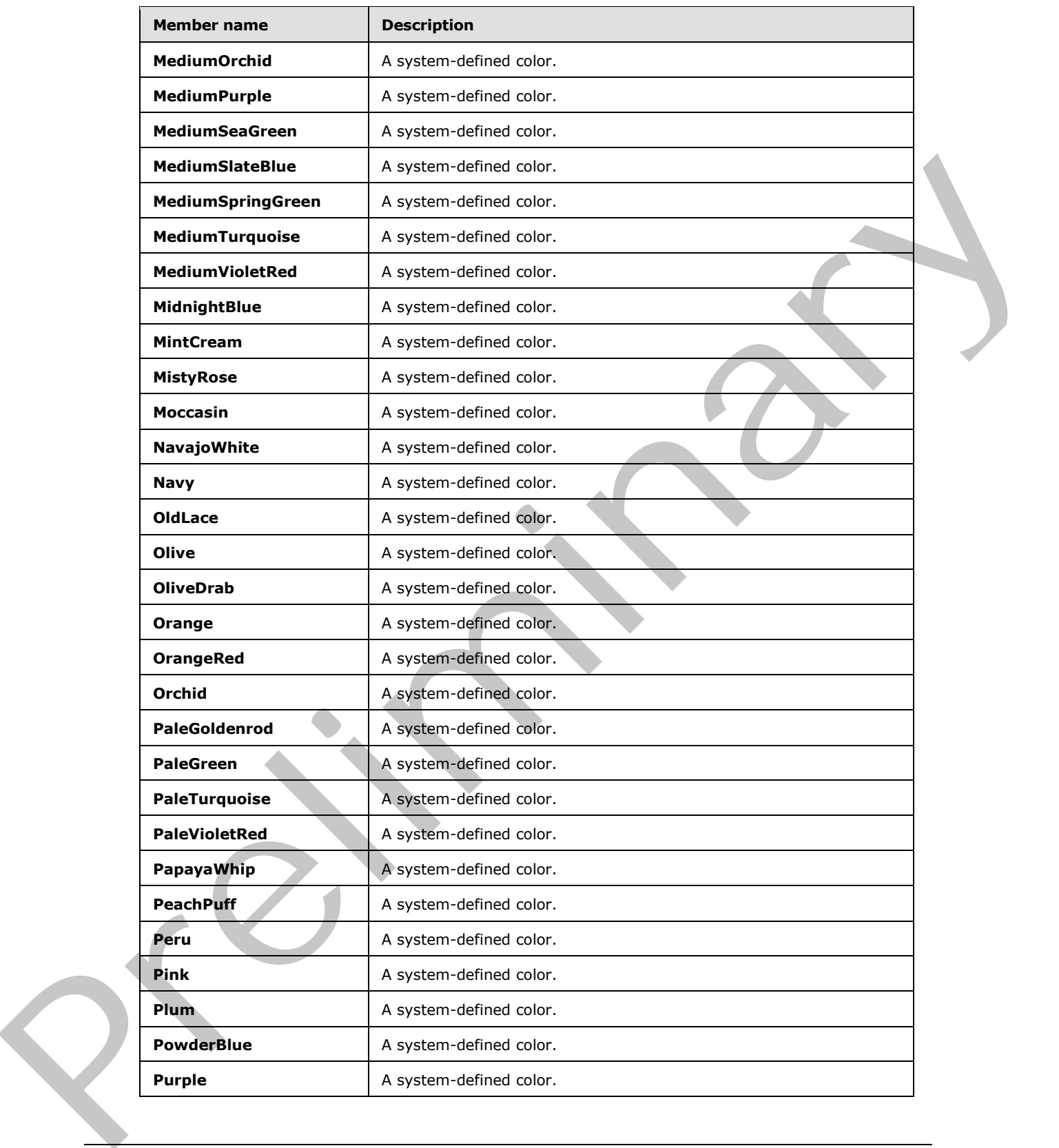

 *Copyright © 2012 Microsoft Corporation.* 

 *Release: Sunday, January 22, 2012* 

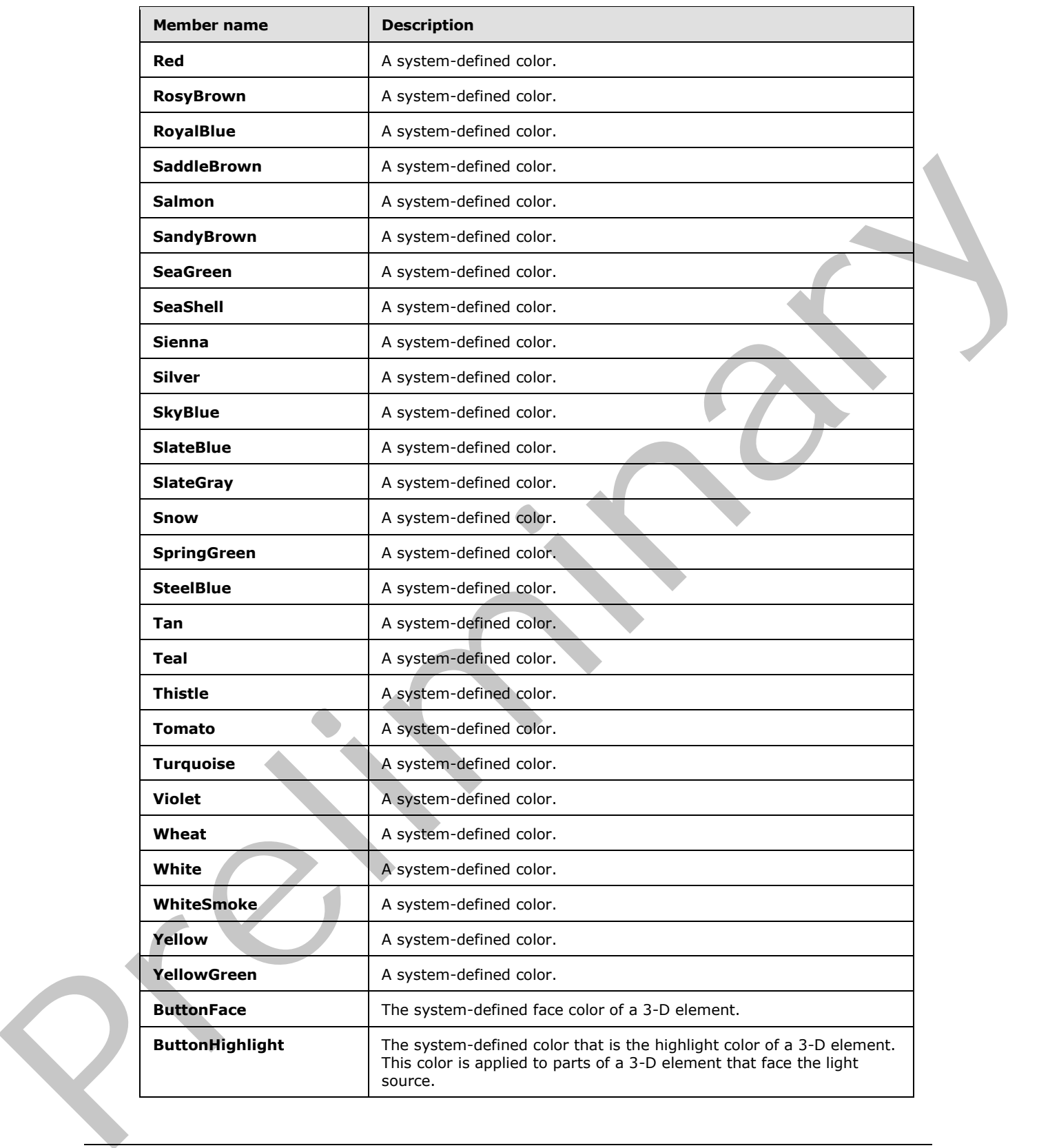

 *Copyright © 2012 Microsoft Corporation.* 

 *Release: Sunday, January 22, 2012* 

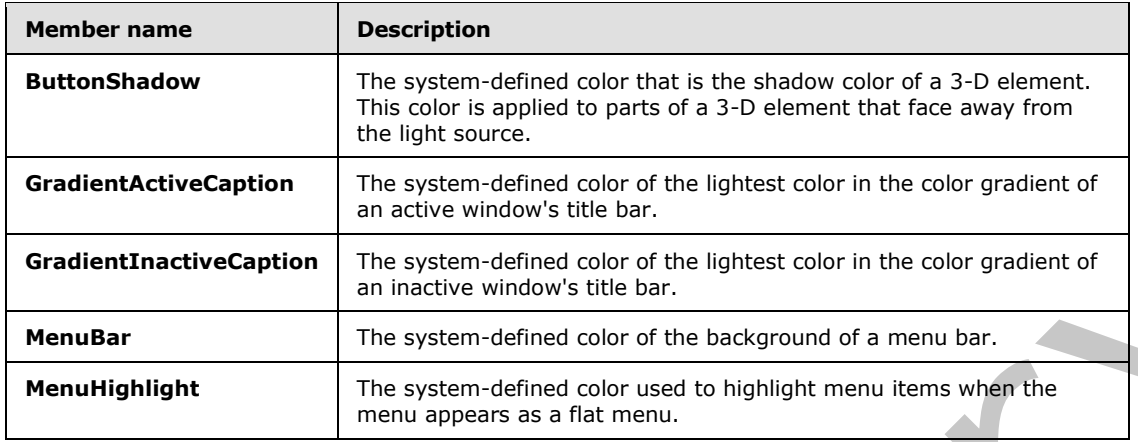

**BackgroundColor:** The background color for the grid data values of the analytic report. The font color is specified by a string. This MUST be one of the following formats:

- "NamedColor:<name>" where:
	- "<name>" is the name of a predefined color, specified by a string. Values MUST be the same as the names of the elements in Color Table, which precedes this section.
- "ARGBColor:<A>:<R>:<G>:<B>" where:
	- "<A>" is the alpha component, specified by a string. Values MUST NOT be less than zero and MUST NOT be greater than 255.
	- "<R>" is the red component, specified by a string. Values MUST NOT be less than zero and MUST NOT be greater than 255.
	- "<G>" is the green component, specified by a string. Values MUST NOT be less than zero and MUST NOT be greater than 255.
	- "<B>" is the blue component, specified by a string. Values MUST NOT be less than zero and MUST NOT be greater than 255.

### **2.2.4.15 AnalyticChartLegend**

<span id="page-64-0"></span>**Namespace:** http://www.microsoft.com/performancepoint/scorecards

The **AnalyticChartLegend** complex type specifies a chart legend.

```
<xs:complexType name="AnalyticChartLegend" xmlns:xs="http://www.w3.org/2001/XMLSchema">
                <xs:sequence>
                   <xs:element minOccurs="0" maxOccurs="1" name="BackColor" type="xs:string"/>
                   <xs:element minOccurs="0" maxOccurs="1" name="Font" type="tns:XmlFont"/>
                   <xs:element minOccurs="0" maxOccurs="1" name="FontColor" type="xs:string"/>
                 </xs:sequence>
                 <xs:attribute default="true" name="Visible" type="xs:boolean"/>
                 <xs:attribute default="false" name="BorderVisible" type="xs:boolean"/>
                <xs:attribute default="Right" name="Location" type="tns:AnalyticLegendLocation"/>
               </xs:complexType>
Example 10. The particular control of the figure of the figure and the color of the figure of the color of the color of the color of the color of the color of the color of the color of the color of the color of the colo
```
*[MS-PPSAS] — v20120122 PerformancePoint Services Authoring Service Protocol Specification* 

 *Copyright © 2012 Microsoft Corporation.* 

**BackColor:** The background color of the legend, specified by a string. This MUST be present and MUST be one of the following formats:

- "NamedColor:<name>" where:
	- "<name>" is the name of a predefined color, specified by a string. Values MUST be the same as the names of the elements listed in the color table in section [2.2.4.14.](#page-57-0)
- "ARGBColor:<A>:<R>:<G>:<B>" where:
	- "<A>" is the alpha component, specified by a string. Values MUST NOT be less than 0 and MUST NOT be greater than 255.
	- "<R>" is the red component, specified by a string. Values MUST NOT be less than 0 and MUST NOT be greater than 255.
	- "<G>" is the green component, specified by a string. Values MUST NOT be less than 0 and MUST NOT be greater than 255.
	- "<B>" is the blue component, specified by a string. Values MUST NOT be less than 0 and MUST NOT be greater than 255.

**Font:** The font of the chart legend as specified in XmlFont (see section 2.2.4.183). This MUST be present.

**FontColor:** The font color of the chart legend, specified by a string. This MUST be present and MUST be one of the following formats:

- "NamedColor:<name>" where:
	- "<name>" is the name of a predefined color, specified by a string. Values MUST be the same as the names of the elements listed in the color table in section 2.2.4.14.
- "ARGBColor:<A>:<R>:<G>:<B>" where:
	- "<A>" is the alpha component, specified by a string. Values MUST NOT be less than 0 and MUST NOT be greater than 255.
	- "<R>" is the red component, specified by a string. Values MUST NOT be less than 0 and MUST NOT be greater than 255.
	- "<G>" is the green component, specified by a string. Values MUST NOT be less than 0 and MUST NOT be greater than 255.
	- "<B>" is the blue component, specified by a string. Values MUST NOT be less than 0 and MUST NOT be greater than 255.

**Visible:** This attribute MUST be present and MUST be **true** if the chart legend is visible; otherwise, **false**.

**BorderVisible:** This attribute MUST be present MUST be **true** if the chart legend border is visible; otherwise, **false**.

**Location:** The location of the chart legend as specified in **AnalyticLegendLocation** (see section 2.2.5.4). This MUST be present and has a default value of "Right". **EXACUDE CASE SERIES TWINGS.**<br>
A consider that a specified by a string. Values MUST NOT be less than 0<br>
and MUST NOT be yeared than 735.<br>
The string values of MUST NOT be less than 0<br>
and MUST NOT be greater than 735.<br>
Th

*[MS-PPSAS] — v20120122 PerformancePoint Services Authoring Service Protocol Specification* 

 *Copyright © 2012 Microsoft Corporation.* 

## **2.2.4.16 AnalyticChartReportView**

**Namespace:** http://www.microsoft.com/performancepoint/scorecards

The **AnalyticChartReportView** is a complex type that contains the chart type report view details for analytic reports.

```
<xs:complexType name="AnalyticChartReportView" xmlns:xs="http://www.w3.org/2001/XMLSchema">
                <xs:complexContent mixed="false">
                  <xs:extension base="tns:AnalyticBaseReportViewData">
                    <xs:sequence>
                       <xs:element minOccurs="0" maxOccurs="1" name="Title" type="tns:Title"/>
                       <xs:element minOccurs="0" maxOccurs="1" name="PlotAreaBackColor" type="xs:string"/>
                       <xs:element minOccurs="0" maxOccurs="1" name="Legend" 
             type="tns:AnalyticChartLegend"/>
                    </xs:sequence>
                    <xs:attribute default="Column" name="ChartType" type="tns:AnalyticChartType"/>
                    <xs:attribute default="None" name="LineMarkerStyle" type="tns:AnalyticMarkerStyle"/>
                    <xs:attribute default="true" name="ChartColorVisible" type="xs:boolean"/>
                    <xs:attribute default="false" name="ChartPointersVisible" type="xs:boolean"/>
                    <xs:attribute default="2" name="LineWidth" type="xs:int"/>
                  </xs:extension>
                </xs:complexContent>
             </xs:complexType>
Statistics of the animal control of the control of the statistics of the control of the control of the control of the control of the control of the control of the control of the control of the control of the control of the
```
**Title:** The title for the analytic chart as specified in Title (section 2.2.4.179).

- **PlotAreaBackColor:** The plot area background color for the grid data values of the analytic report. The background color is specified by a string. This MUST be one of the following formats:
	- "NamedColor:<name>" where:
	- "<name>" is the name of a predefined color, specified by a string. Values MUST be the same as the names of the elements listed in Color Table 1 (see section 2.2.4.14).
	- "ARGBColor:<A>:<R>:<G>:<B>" where:
		- "<A>" is the alpha component, specified by a string. Values MUST NOT be less than 0 and MUST NOT be greater than 255.
		- "<R>" is the red component, specified by a string. Values MUST NOT be less than 0 and MUST NOT be greater than 255.
		- "<G>" is the green component, specified by a string. Values MUST NOT be less than 0 and MUST NOT be greater than 255.
		- "<B>" is the blue component, specified by a string. Values MUST NOT be less than 0 and MUST NOT be greater than 255.

**Legend:** The chart legend as specified in **AnalyticChartLegend** (section 2.2.4.15).

**ChartType:** The type of analytic chart as specified in **AnalyticChartType** (section 2.2.5.3). This MUST be present and the default value is of **Column** type.

*[MS-PPSAS] — v20120122 PerformancePoint Services Authoring Service Protocol Specification* 

 *Copyright © 2012 Microsoft Corporation.* 

**LineMarkerStyle:** The style for the line markers in the analytic chart as specified in **AnalyticMarkerStyle** (section [2.2.5.5\)](#page-179-0). This MUST be present and the default value is "None".

**ChartColorVisible:** This attribute MUST be present and MUST be **true** if the analytic chart color is visible; otherwise, **false**.

**ChartPointersVisible:** This attribute MUST be present and MUST be **true** if the pointers of the analytic chart are visible; otherwise, **false**.

**LineWidth: LineWidth** is a deprecated property and MUST NOT be used.

#### **2.2.4.17 AnalyticGridReportView**

**Namespace:** http://www.microsoft.com/performancepoint/scorecards

This object defines how analytic grid reports are displayed to users.

```
<xs:complexType name="AnalyticGridReportView" xmlns:xs="http://www.w3.org/2001/XMLSchema">
                <xs:complexContent mixed="false">
                  <xs:extension base="tns:AnalyticBaseReportViewData">
                     <xs:sequence>
                       <xs:element minOccurs="1" maxOccurs="1" name="ReportLayout" type="tns:ReportLayout"/>
                       <xs:element minOccurs="1" maxOccurs="1" name="ShortenRowLabels" type="xs:boolean"/>
                       <xs:element minOccurs="1" maxOccurs="1" name="MaxRowLabelLength" type="xs:int"/>
                       <xs:element minOccurs="1" maxOccurs="1" name="ShortenColumnLabels" 
             type="xs:boolean"/>
                       <xs:element minOccurs="1" maxOccurs="1" name="MaxColumnLabelLength" type="xs:int"/>
                     </xs:sequence>
                  </xs:extension>
                </xs:complexContent>
             </xs:complexType>
analytic riser is visible; influencing failed.<br>
L. A.17 AnalyticGridReportVew<br>
C. A.17 AnalyticGridReportVew<br>
Namespectmicrosuft.com/performancepoint/scorecards<br>
This object diffuse between analytic prin
```
**ReportLayout:** A **ReportLayout** object (see section 2.2.5.40) that specifies the manner in which row and column headers are displayed.

- **ShortenRowLabels:** Specifies whether long row labels are truncated to save space. A value of **true** indicates that long labels will be truncated. A value of **false** indicates that they will not.
- **MaxRowLabelLength:** Specifies the maximum length for row labels. **ShortenRowLabels** MUST be set to **true** for this property to be used.
- **ShortenColumnLabels:** Specifies whether long column labels are truncated to save space. A value of **true** indicates that long labels will be truncated. A value of **false** indicates that they will not.

<span id="page-67-0"></span>**MaxColumnLabelLength:** Specifies the maximum length for column labels. **ShortenColumnLabels** MUST be set to **true** for this property to be used.

### **2.2.4.18 Annotation**

**Namespace:** http://www.microsoft.com/performancepoint/scorecards

The **Annotation** complex type associates a collection of comments to a cell in a particular slice of a scorecard. An annotation is created using **CreateAnnotation** (see section 3.1.4.1) and updated using **UpdateAnnotation** (see section 3.1.4.68).

*[MS-PPSAS] — v20120122 PerformancePoint Services Authoring Service Protocol Specification* 

 *Copyright © 2012 Microsoft Corporation.* 

```
<xs:complexType name="Annotation" xmlns:xs="http://www.w3.org/2001/XMLSchema">
               <xs:sequence>
                  <xs:element minOccurs="0" maxOccurs="1" name="Comments" 
            type="tns:ArrayOfAnnotationComment"/>
                  <xs:element minOccurs="0" maxOccurs="1" name="Properties" type="tns:ArrayOfBpmProperty"/>
                  <xs:element minOccurs="0" maxOccurs="1" name="Owner" type="xs:string"/>
                  <xs:element minOccurs="0" maxOccurs="1" name="LastUpdatedBy" type="xs:string"/>
                  <xs:element minOccurs="0" maxOccurs="1" name="Slice" type="xs:string"/>
                  <xs:element minOccurs="1" maxOccurs="1" name="CreatedOn" type="xs:dateTime"/>
                  <xs:element minOccurs="1" maxOccurs="1" name="LastUpdatedOn" type="xs:dateTime"/>
                  <xs:element minOccurs="0" maxOccurs="1" name="ScorecardLocation" 
            type="tns:RepositoryLocation"/>
                  <xs:element minOccurs="1" maxOccurs="1" name="ConfiguredViewID" 
            xmlns:q1="http://microsoft.com/wsdl/types/" type="q1:guid"/>
                  <xs:element minOccurs="1" maxOccurs="1" name="Guid" 
            xmlns:q1="http://microsoft.com/wsdl/types/" type="q1:guid"/>
                 <xs:element minOccurs="0" maxOccurs="1" name="CellpathCoordinates" type="xs:string"/>
                  <xs:element minOccurs="1" maxOccurs="1" name="Version" type="tns:AnnotationVersions"/>
                </xs:sequence>
            </xs:complexType>
in of the system of the system of the system of the system of the system of the system of the system of the system of the system of the system of the system of the system of the system of the system of the s
```
- **Comments:** Specifies the comment collection contained by the annotation. This element MUST conform to the schema of the **ArrayOfAnnotationComment** (section 2.2.4.21) complex type.
- **Properties:** Specifies the properties of the annotation. This element MUST conform to the schema of the **ArrayOfBpmProperty** (section 2.2.4.23) complex type.
- **Owner:** Specifies the identity of the person responsible for the creation of the annotation. This element MUST be present. The value MUST NOT be empty, and MUST NOT consist of only whitespace characters.
- **LastUpdatedBy:** Specifies the last person to update the annotation. This element MUST be present.
- **Slice:** Specifies an aggregation context of the **PageFilters** (see section 2.2.4.121) corresponding to the cell or cells in the scorecard for which this annotation is applicable. The value MUST be a sorted string of page filter member names, where each member name in the string is separated by a comma. The page filter member names are sorted using the current **UI culture**.

**CreatedOn:** Specifies the **dateTime** at which this annotation instance was created.

**LastUpdatedOn:** Specifies the **dateTime** at which this annotation was last updated.

- **ScorecardLocation:** Specifies the location of the scorecard referenced by this annotation. This element MUST be present. This element MUST conform to the schema of the **RepositoryLocation** (section 2.2.4.162) complex type.
- **ConfiguredViewID:** Specifies the identity of the **ConfiguredView** (section 2.2.4.77) for this annotation. This element MUST be formatted as a GUID and its value MUST NOT be {00000000000-0000000-00000-0000000}.
- **Guid:** Specifies the identity for this annotation. This element MUST be formatted as a GUID and its value MUST NOT be {00000000000-0000000-00000-0000000}.

*[MS-PPSAS] — v20120122 PerformancePoint Services Authoring Service Protocol Specification* 

 *Copyright © 2012 Microsoft Corporation.* 

**CellpathCoordinates:** Specifies the coordinates of the scorecard cell that this annotation is associated with. The value MUST be the **[MD5](%5bMS-OFCGLOS%5d.pdf)** hash of the dimension (1) values of all the headers of a cell, sorted by their dimension names. This value MUST NOT be null or empty. The header cells MUST conform to the schema of **GridHeaderItem** (section [2.2.4.116\)](#page-126-0) complex type. This value for the checked cell in the following example scorecard is calculated as follows:

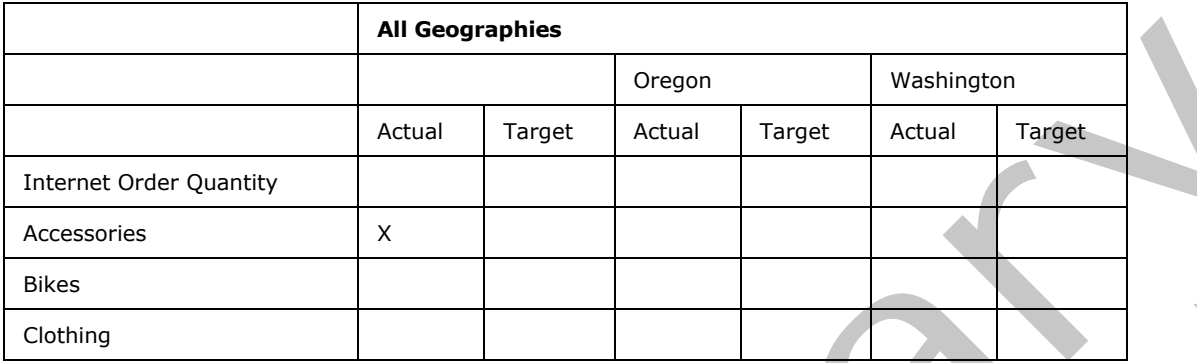

- The column and row headers for the cell are extracted and are used to compute the CellPath for the cell. The CellPath is a collection of headers of the cell and is computed as follows:
	- 1. For each row and column header of the cell its parent path is computed and represented as a collection of headers.
	- 2. The corresponding path is then reversed and appended to the CellPath.
	- 3. The CellPath for the checked cell is shown in the following table. The DimensionValue, DimensionName and DisplayText values for each header cell in the CellPath are also listed in the table.

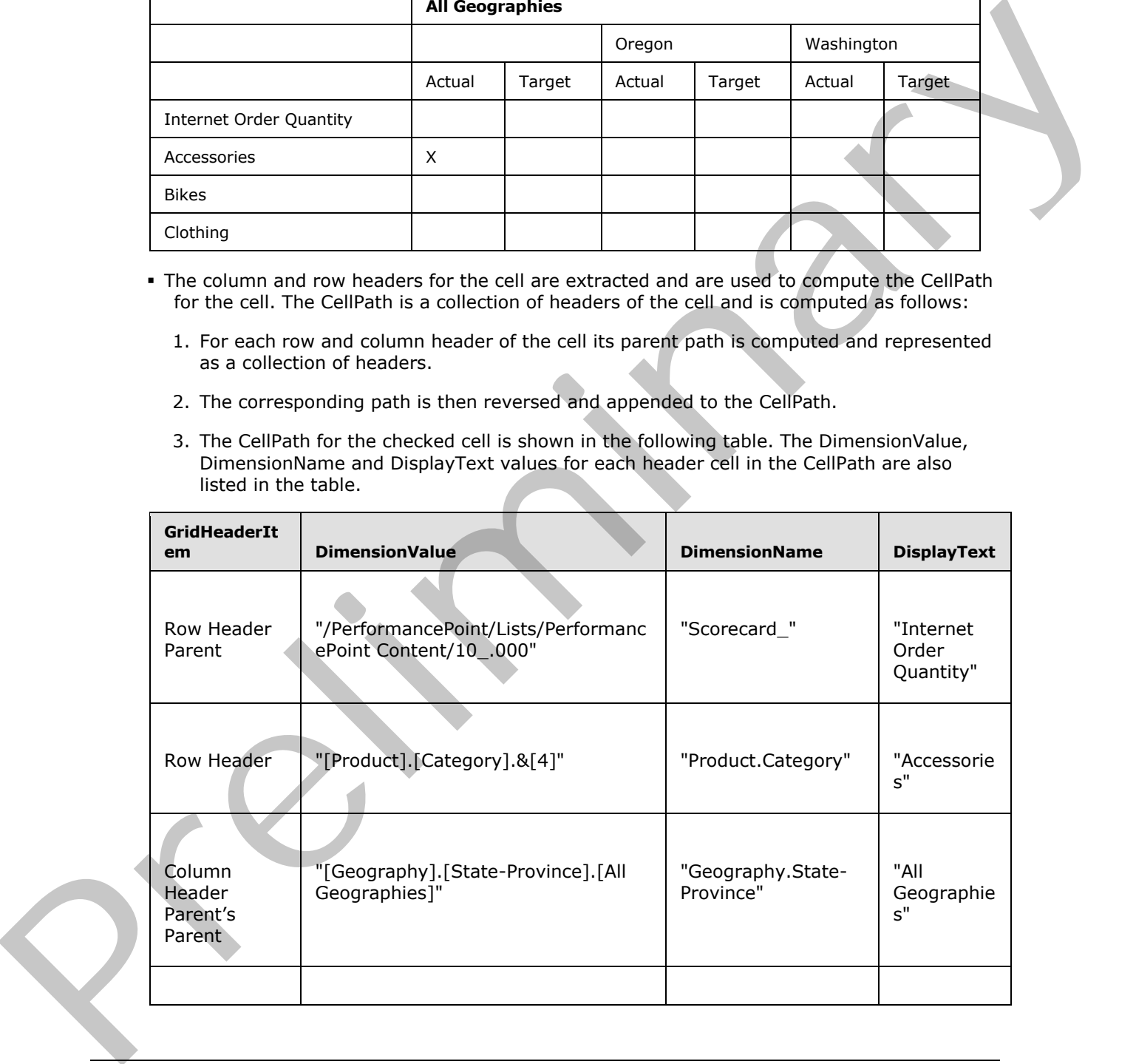

*[MS-PPSAS] — v20120122 PerformancePoint Services Authoring Service Protocol Specification* 

 *Copyright © 2012 Microsoft Corporation.* 

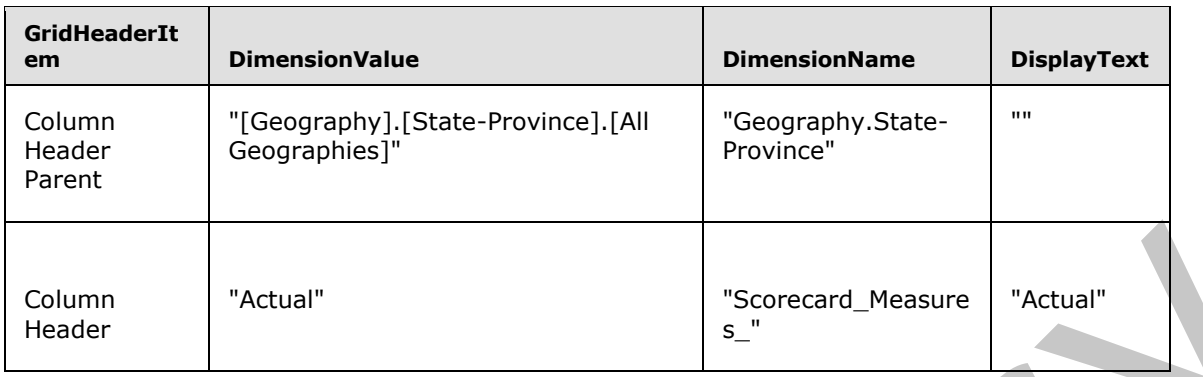

- A sorted dictionary containing one entry per element in the CellPath is then created.
- The sorted dictionary key is the header.DimensionName concatenated with header.Guid. The corresponding value in the dictionary is the header.DimensionValue.
- The dictionary keys MUST be sorted alphabetically in ascending order.
- The string representation of the coordinates of the path is then created by concatenating each of the values in the dictionary. This value for the example is:
	- "[Geography].[State-Province].[All Geographies][Geography].[State-Province].[All Geographies][Product].[Category].&[4]/PerformancePoint/Lists/PerformancePoint Content/10\_.000Actual"
- <span id="page-70-0"></span>A MD5 hash value (128-bit number) represented as a 32-digit hexadecimal number. The final output is the string "2BB92D0CE8F91E3E5FA5FB402EEE0E5C".

**Version:** Specifies the product version used to create this annotation. This element MUST conform to the schema of the **AnnotationVersions** (section 2.2.5.6) simple type.

#### **2.2.4.19 AnnotationComment**

**Namespace:** http://www.microsoft.com/performancepoint/scorecards

This complex type specifies a comment for an **Annotation** (see section 2.2.4.18). This type extends **Comment** type (see section 2.2.4.76).

```
<xs:complexType name="AnnotationComment" xmlns:xs="http://www.w3.org/2001/XMLSchema">
                   <xs:complexContent mixed="false">
                     <xs:extension base="tns:Comment">
                        <xs:attribute name="Title" type="xs:string"/>
                     </xs:extension>
                   </xs:complexContent>
               </xs:complexType>
Column "Actual"<br>
• A sortist dictionary containing one entry per elements the Celliudi Reunitery<br>
• A sortist dictionary containing one entry per elements the Celliudi Is then costed.<br>
• The actionary cellium is the actio
```
**Title:** Specifies the title for the comment. This element MUST be present. The value MUST NOT be empty and MUST NOT consist of only white-space characters.

### **2.2.4.20 ArrayOfAliasInfo**

**Namespace:** http://www.microsoft.com/performancepoint/scorecards

*[MS-PPSAS] — v20120122 PerformancePoint Services Authoring Service Protocol Specification* 

 *Copyright © 2012 Microsoft Corporation.* 

This complex type specifies an array of **AliasInfo** complex types (see section [2.2.4.13\)](#page-56-0).

```
<xs:complexType name="ArrayOfAliasInfo" xmlns:xs="http://www.w3.org/2001/XMLSchema">
  <xs:sequence>
     <xs:element minOccurs="0" maxOccurs="unbounded" name="AliasInfo" nillable="true" 
type="tns:AliasInfo"/>
  </xs:sequence>
</xs:complexType>
```
<span id="page-71-0"></span>**AliasInfo:** This element MUST NOT be null and MUST conform to the schema of the **AliasInfo** (section  $2.2.4.13$ ) complex type.

#### **2.2.4.21 ArrayOfAnnotationComment**

**Namespace:** http://www.microsoft.com/performancepoint/scorecards

The **ArrayOfAnnotationComment** complex type specifies an array of **AnnotationComment** elements (see section 2.2.4.19).

```
<xs:complexType name="ArrayOfAnnotationComment" xmlns:xs="http://www.w3.org/2001/XMLSchema">
                  <xs:sequence>
                    <xs:element minOccurs="0" maxOccurs="unbounded" name="AnnotationComment" nillable="true" 
              type="tns:AnnotationComment"/>
                  </xs:sequence>
              </xs:complexType>
liministic model with Tomation and NUST conform to the strength the Aliastrice<br>
2.4.112 almost complete three.<br>
2.4.12 almost complete the complete three strengths are entity of the Aliastrice<br>
The Arr
```
**AnnotationComment:** This element MUST NOT be null and MUST conform to the schema of the **AnnotationComment** (section 2.2.4.19) complex type.

## **2.2.4.22 ArrayOfAxis**

**Namespace:** http://www.microsoft.com/performancepoint/scorecards

A collection of axes used in a **QueryState** object (see section 2.2.4.159).

```
<xs:complexType name="ArrayOfAxis" xmlns:xs="http://www.w3.org/2001/XMLSchema">
  <xs:sequence>
     <xs:element minOccurs="0" maxOccurs="unbounded" name="Axis" type="tns:Axis"/>
   </xs:sequence>
</xs:complexType>
```
<span id="page-71-1"></span>**Axis:** An **Axis** object (see section 2.2.4.59).

# **2.2.4.23 ArrayOfBpmProperty**

**Namespace:** http://www.microsoft.com/performancepoint/scorecards

The **ArrayOfBpmProperty** complex type specifies an array of BpmProperty elements (see section  $2.2.4.62$ ).

```
<xs:complexType name="ArrayOfBpmProperty" xmlns:xs="http://www.w3.org/2001/XMLSchema">
   <xs:sequence>
     <xs:element minOccurs="0" maxOccurs="unbounded" name="BpmProperty" nillable="true" 
type="tns:BpmProperty"/>
```

```
[MS-PPSAS] — v20120122 
 PerformancePoint Services Authoring Service Protocol Specification
```
 *Copyright © 2012 Microsoft Corporation.*
<span id="page-72-0"></span> </xs:sequence> </xs:complexType>

**BpmProperty:** This element MUST NOT be null and MUST conform to the schema of the **BpmProperty** (section [2.2.4.62\)](#page-85-0) complex type.

### **2.2.4.24 ArrayOfBpmPropertyListItem**

**Namespace:** http://www.microsoft.com/performancepoint/scorecards

The **ArrayOfBpmPropertyListItem** complex type specifies an array of items in a list property.

```
<xs:complexType name="ArrayOfBpmPropertyListItem" 
xmlns:xs="http://www.w3.org/2001/XMLSchema">
  <xs:sequence>
     <xs:element minOccurs="0" maxOccurs="unbounded" name="BpmPropertyListItem" 
nillable="true" type="tns:BpmPropertyListItem"/>
   </xs:sequence>
</xs:complexType>
```
**BpmPropertyListItem:** This element MUST NOT be null and MUST conform to the schema of the **BpmPropertyListItem** (section 2.2.4.70) complex type.

### **2.2.4.25 ArrayOfChoice1**

**Namespace:** http://www.microsoft.com/performancepoint/scorecards

The **ArrayOfChoice1** complex type specifies an array of property values. The type of the element in the array MUST be one of decimal, **ArrayOfMember**, **ArrayOfMemberTransform**, **dateTime**, string, double, **guid**, **char**, or **int**.

```
<xs:complexType name="ArrayOfChoice1" xmlns:xs="http://www.w3.org/2001/XMLSchema">
                <xs:choice minOccurs="0" maxOccurs="unbounded">
                  <xs:element minOccurs="1" maxOccurs="1" name="char" 
             xmlns:q1="http://microsoft.com/wsdl/types/" type="q1:char"/>
                  <xs:element minOccurs="1" maxOccurs="1" name="decimal" type="xs:decimal"/>
                  <xs:element minOccurs="1" maxOccurs="1" name="int" type="xs:int"/>
                  <xs:element minOccurs="1" maxOccurs="1" name="double" type="xs:double"/>
                  <xs:element minOccurs="1" maxOccurs="1" name="string" nillable="true" type="xs:string"/>
                  <xs:element minOccurs="1" maxOccurs="1" name="dateTime" type="xs:dateTime"/>
                  <xs:element minOccurs="1" maxOccurs="1" name="ArrayOfMemberTransform" nillable="true" 
             type="tns:ArrayOfMemberTransform"/>
                  <xs:element minOccurs="1" maxOccurs="1" name="guid" 
             xmlns:q1="http://microsoft.com/wsdl/types/" type="q1:guid"/>
                  <xs:element minOccurs="1" maxOccurs="1" name="ArrayOfString" nillable="true" 
             type="tns:ArrayOfString"/>
                  <xs:element minOccurs="1" maxOccurs="1" name="ArrayOfMember" nillable="true" 
             type="tns:ArrayOfMember"/>
                </xs:choice>
             </xs:complexType>
2.2.4.25 Array<br>Offering the president state of the state of the state of the state of the<br>state of the state of the state of the state of the state of the state of<br>the state of the state of the state of the state of the s
```
**char:** A character value.

**decimal:** A decimal value.

*73 / 588* 

*[MS-PPSAS] — v20120122 PerformancePoint Services Authoring Service Protocol Specification* 

 *Copyright © 2012 Microsoft Corporation.* 

**int:** An integer value.

**double:** A double numeric value.

**string:** A string value and MUST NOT be **null**.

**dateTime:** A **dateTime** value.

**ArrayOfMemberTransform:** This element MUST NOT be null and MUST conform to the schema of the ArrayOfMemberTransform (section 2.2.4.47) complex type.

**guid:** An identity value.

**ArrayOfString:** This element MUST NOT be **null** and MUST conform to the schema of the ArrayOfString (section 2.2.4.54) complex type.

**ArrayOfMember:** This element MUST NOT be null and MUST conform to the schema of the ArrayOfMember (section 2.2.4.46) complex type.

### **2.2.4.26 ArrayOfComment**

**Namespace:** http://www.microsoft.com/performancepoint/scorecards

The **ArrayOfComment** complex type specifies an array of comments.

```
<xs:complexType name="ArrayOfComment" xmlns:xs="http://www.w3.org/2001/XMLSchema">
   <xs:sequence>
    <xs:element minOccurs="0" maxOccurs="unbounded" name="Comment" nillable="true" 
type="tns:Comment"/>
  </xs:sequence>
</xs:complexType>
```
**Comment:** This element MUST NOT be null and MUST conform to the schema of the **Comment** (section  $2.2.4.76$ ) complex type.

# **2.2.4.27 ArrayOfConfiguredView**

**Namespace:** http://www.microsoft.com/performancepoint/scorecards

The **ArrayOfConfiguredView** complex type specifies an array of view definitions for a scorecard.

```
<xs:complexType name="ArrayOfConfiguredView" xmlns:xs="http://www.w3.org/2001/XMLSchema">
                  <xs:sequence>
                    <xs:element minOccurs="0" maxOccurs="unbounded" name="ConfiguredView" nillable="true" 
               type="tns:ConfiguredView"/>
                   </xs:sequence>
               </xs:complexType> 
emberTransform The dement Nust TAOT Re mail and Nust Technom to the schema of<br>the ArrayChemberTransform (sector) 22.4.47) complets type.<br>ArrayChemberTransform Nust TAOT be null and Nust Toroform to the schema of the
```
**ConfiguredView:** This element MUST NOT be **null** and MUST conform to the schema of the **ConfiguredView** (section 2.2.4.77) complex type.

# **2.2.4.28 ArrayOfDashboardElement**

<span id="page-73-0"></span>**Namespace:** http://www.microsoft.com/performancepoint/scorecards

*[MS-PPSAS] — v20120122 PerformancePoint Services Authoring Service Protocol Specification* 

 *Copyright © 2012 Microsoft Corporation.* 

The **ArrayOfDashboardElement** complex type specifies an array of DashboardElement (see section [2.2.4.80\)](#page-94-0).

```
<xs:complexType name="ArrayOfDashboardElement" xmlns:xs="http://www.w3.org/2001/XMLSchema">
  <xs:sequence>
     <xs:element minOccurs="0" maxOccurs="unbounded" name="DashboardElement" nillable="true" 
type="tns:DashboardElement"/>
   </xs:sequence>
</xs:complexType>
```
**DashboardElement:** This element MUST NOT be null and MUST conform to the schema of the **DashboardElement** (section 2.2.4.80) complex type.

#### **2.2.4.29 ArrayOfDataColumnMapping**

<span id="page-74-0"></span>**Namespace:** http://www.microsoft.com/performancepoint/scorecards

The **ArrayOfDataColumnMapping** complex type specifies an array of **DataColumnMapping** (see section 2.2.4.84).

```
<xs:complexType name="ArrayOfDataColumnMapping" xmlns:xs="http://www.w3.org/2001/XMLSchema">
                  <xs:sequence>
                    <xs:element minOccurs="0" maxOccurs="unbounded" name="DataColumnMapping" nillable="true" 
              type="tns:DataColumnMapping"/>
                  </xs:sequence>
              </xs:complexType>
mpatibility (VIST NOT be null and MUST conform to the scheme of the<br>
DashboardElement (section \frac{2.2,4.80}{2.2,4.29}) complex type.<br>
2.2.4.29 Array Of Data Column Mapping<br>
Newspace interview, which
```
**DataColumnMapping:** This element MUST NOT be null and MUST conform to the schema of the **DataColumnMapping** (section 2.2.4.84) complex type.

#### **2.2.4.30 ArrayOfDataSource**

**Namespace:** http://www.microsoft.com/performancepoint/scorecards

The **ArrayOfDataSource** complex type specifies an array of data sources.

```
<xs:complexType name="ArrayOfDataSource" xmlns:xs="http://www.w3.org/2001/XMLSchema">
  <xs:sequence>
     <xs:element minOccurs="0" maxOccurs="unbounded" name="DataSource" nillable="true" 
type="tns:DataSource"/>
   </xs:sequence>
</xs:complexType>
```
**DataSource:** This element MUST NOT be null and MUST conform to the schema of the **DataSource** (section  $2.2.4.85$ ) complex type.

#### **2.2.4.31 ArrayOfDecimal**

**Namespace:** http://www.microsoft.com/performancepoint/scorecards

The **ArrayOfDecimal** complex type specifies an array of **Decimal**.

```
<xs:complexType name="ArrayOfDecimal" xmlns:xs="http://www.w3.org/2001/XMLSchema">
   <xs:sequence>
```
*[MS-PPSAS] — v20120122 PerformancePoint Services Authoring Service Protocol Specification* 

 *Copyright © 2012 Microsoft Corporation.* 

```
 <xs:element minOccurs="0" maxOccurs="unbounded" name="decimal" type="xs:decimal"/>
   </xs:sequence>
</xs:complexType>
```
**decimal:** A valid **Decimal** value.

#### **2.2.4.32 ArrayOfDefaultDimensionSetting**

**Namespace:** http://www.microsoft.com/performancepoint/scorecards

The **ArrayOfDefaultDimensionSetting** complex type specifies an array of **DefaultDimensionSetting** (see section 2.2.4.87).

```
<xs:complexType name="ArrayOfDefaultDimensionSetting" 
xmlns:xs="http://www.w3.org/2001/XMLSchema">
  <xs:sequence>
     <xs:element minOccurs="0" maxOccurs="unbounded" name="DefaultDimensionSetting" 
nillable="true" type="tns:DefaultDimensionSetting"/>
  </xs:sequence>
</xs:complexType>
```
**DefaultDimensionSetting:** This element MUST NOT be null and MUST conform to the schema of the **DefaultDimensionSetting** (section 2.2.4.87) complex type.

#### **2.2.4.33 ArrayOfDimension**

**Namespace:** http://www.microsoft.com/performancepoint/scorecards

The **ArrayOfDimension** complex type specifies an array of dimension elements.

```
<xs:complexType name="ArrayOfDimension" xmlns:xs="http://www.w3.org/2001/XMLSchema">
  <xs:sequence>
    <xs:element minOccurs="0" maxOccurs="unbounded" name="Dimension" nillable="true" 
type="tns:Dimension"/>
   </xs:sequence>
</xs:complexType>
```
**Dimension:** This element MUST NOT be null and MUST conform to the schema of the **Dimension** (section  $2.2.4.90$ ) complex type.

#### **2.2.4.34 ArrayOfEndPoint**

<span id="page-75-0"></span>**Namespace:** http://www.microsoft.com/performancepoint/scorecards

The **ArrayOfEndPoint** complex type specifies an array of connection termination points for a consumer Web Part such as a report view or a scorecard.

```
<xs:complexType name="ArrayOfEndPoint" xmlns:xs="http://www.w3.org/2001/XMLSchema">
                  <xs:sequence>
                     <xs:element minOccurs="0" maxOccurs="unbounded" name="EndPoint" nillable="true" 
               type="tns:EndPoint"/>
                  </xs:sequence>
               </xs:complexType>
erination Hermannical Complete Constraints and the Schematical Complete Constraints and the Constraints and the Constraints and the Constraints and the Constraints and the Constraints and the Constraint
```
*[MS-PPSAS] — v20120122 PerformancePoint Services Authoring Service Protocol Specification* 

 *Copyright © 2012 Microsoft Corporation.* 

**EndPoint:** This element MUST NOT be null and MUST conform to the schema of the EndPoint (section  $2.2.4.95$ ) complex type.

# **2.2.4.35 ArrayOfFirstClassElement**

**Namespace:** http://www.microsoft.com/performancepoint/scorecards

The **ArrayOfFirstClassElement** complex type specifies an array of first-class objects.

```
<xs:complexType name="ArrayOfFirstClassElement" xmlns:xs="http://www.w3.org/2001/XMLSchema">
                  <xs:sequence>
                    <xs:element minOccurs="0" maxOccurs="unbounded" name="FirstClassElement" nillable="true" 
               type="tns:FirstClassElement"/>
                   </xs:sequence>
               </xs:complexType>
The sumption particular control of the state of the system and the system of the system of the system of the system of the system of the system of the system of the system of the system of the system of the system of the
```
**FirstClassElement:** This element MUST NOT be null and MUST conform to the schema of the **FirstClassElement** (section 2.2.4.99) complex type.

#### **2.2.4.36 ArrayOfGridCell**

<span id="page-76-0"></span>**Namespace:** http://www.microsoft.com/performancepoint/scorecards

The **ArrayOfGridCell** complex type specifies an array of cells used by a grid view such as the scorecard view (section 2.2.4.121).

```
<xs:complexType name="ArrayOfGridCell" xmlns:xs="http://www.w3.org/2001/XMLSchema">
  <xs:sequence>
    <xs:element minOccurs="0" maxOccurs="unbounded" name="GridCell" nillable="true" 
type="tns:GridCell"/>
   </xs:sequence>
</xs:complexType>
```
**GridCell:** This element MUST NOT be null and MUST conform to the schema of the **GridCell** (section 2.2.4.100) complex type.

# **2.2.4.37 ArrayOfGridDisplayElement**

**Namespace:** http://www.microsoft.com/performancepoint/scorecards

An array of elements for a scorecard cell.

```
<xs:complexType name="ArrayOfGridDisplayElement" xmlns:xs="http://www.w3.org/2001/XMLSchema">
  <xs:sequence>
     <xs:element minOccurs="0" maxOccurs="unbounded" name="GridDisplayElement" nillable="true" 
type="tns:GridDisplayElement"/>
   </xs:sequence>
</xs:complexType>
```
**GridDisplayElement:** This element MUST NOT be null and MUST conform to the schema of the **GridDisplayElement** (section 2.2.4.103) complex type.

*[MS-PPSAS] — v20120122 PerformancePoint Services Authoring Service Protocol Specification* 

 *Copyright © 2012 Microsoft Corporation.* 

 *Release: Sunday, January 22, 2012* 

# **2.2.4.38 ArrayOfGridHeaderItem**

**Namespace:** http://www.microsoft.com/performancepoint/scorecards

The **ArrayOfGridHeaderItem** complex type specifies an array of headers for a scorecard.

```
<xs:complexType name="ArrayOfGridHeaderItem" xmlns:xs="http://www.w3.org/2001/XMLSchema">
  <xs:sequence>
     <xs:element minOccurs="0" maxOccurs="unbounded" name="GridHeaderItem" nillable="true" 
type="tns:GridHeaderItem"/>
   </xs:sequence>
</xs:complexType>
```
**GridHeaderItem:** This element MUST NOT be null and MUST conform to the schema of the **GridHeaderItem** (section 2.2.4.116) complex type.

### **2.2.4.39 ArrayOfGridViewTransformReference**

**Namespace:** http://www.microsoft.com/performancepoint/scorecards

The **ArrayOfGridViewTransformReference** complex type specifies an array of references to a grid view transform.

```
<xs:complexType name="ArrayOfGridViewTransformReference" 
             xmlns:xs="http://www.w3.org/2001/XMLSchema">
                <xs:sequence>
                  <xs:element minOccurs="0" maxOccurs="unbounded" name="GridViewTransformReference" 
             nillable="true" type="tns:GridViewTransformReference"/>
                </xs:sequence>
             </xs:complexType>
ma of the<br>
Contrast of the contrast of the contrast of the contrast of the contrast of the Contrast of the Contrast of the Contrast of the Contrast of th
```
**GridViewTransformReference:** This element MUST NOT be **null** and MUST conform to the schema of the **GridViewTransformReference** (section 2.2.4.123) complex type.

# **2.2.4.40 ArrayOfHierarchy**

<span id="page-77-0"></span>**Namespace:** http://www.microsoft.com/performancepoint/scorecards

The **ArrayOfHierarchy** complex type specifies an array of hierarchy values for a dimension.

```
<xs:complexType name="ArrayOfHierarchy" xmlns:xs="http://www.w3.org/2001/XMLSchema">
  <xs:sequence>
    <xs:element minOccurs="0" maxOccurs="unbounded" name="Hierarchy" nillable="true" 
type="tns:Hierarchy"/>
   </xs:sequence>
</xs:complexType>
```
**Hierarchy:** This element MUST NOT be null and MUST conform to the schema of the **Hierarchy** (section  $2.2.4.124$ ) complex type.

# **2.2.4.41 ArrayOfIndicatorBand**

**Namespace:** http://www.microsoft.com/performancepoint/scorecards

*[MS-PPSAS] — v20120122 PerformancePoint Services Authoring Service Protocol Specification* 

 *Copyright © 2012 Microsoft Corporation.* 

The **ArrayOfIndicatorBand** complex type specifies an array of indicator bands.

```
<xs:complexType name="ArrayOfIndicatorBand" xmlns:xs="http://www.w3.org/2001/XMLSchema">
  <xs:sequence>
     <xs:element minOccurs="0" maxOccurs="unbounded" name="IndicatorBand" nillable="true" 
type="tns:IndicatorBand"/>
  </xs:sequence>
</xs:complexType>
```
**IndicatorBand:** This element MUST NOT be null and MUST conform to the schema of the **IndicatorBand** (section 2.2.4.126) complex type.

### **2.2.4.42 ArrayOfKpi**

**Namespace:** http://www.microsoft.com/performancepoint/scorecards

The **ArrayOfKpi** complex type specifies an array of KPI (section 2.2.4.128) for a scorecard.

```
<xs:complexType name="ArrayOfKpi" xmlns:xs="http://www.w3.org/2001/XMLSchema">
  <xs:sequence>
    <xs:element minOccurs="0" maxOccurs="unbounded" name="Kpi" nillable="true" 
type="tns:Kpi"/>
   </xs:sequence>
</xs:complexType>
```
**Kpi:** This element MUST NOT be null and MUST conform to the schema of the KPI complex type**.**

### **2.2.4.43 ArrayOfKpiMeasure**

**Namespace:** http://www.microsoft.com/performancepoint/scorecards

The **ArrayOfKpiMeasure** complex type specifies an array of **Kpi measures**.

```
<xs:complexType name="ArrayOfKpiMeasure" xmlns:xs="http://www.w3.org/2001/XMLSchema">
                 <xs:sequence>
                   <xs:element minOccurs="0" maxOccurs="unbounded" name="KpiMeasure" nillable="true" 
              type="tns:KpiMeasure"/>
                 </xs:sequence>
              </xs:complexType>
eland MUST conform to the schema of the<br>
IndicatorBand (section 2,2,4,2,2,0) complex type.<br>
2.2.442 ArrangyOfkpi complex type, sections an array of KPI (section 2,2,4,2,2,3)
```
**KpiMeasure:** This element MUST NOT be **null** and MUST conform to the schema of the **KpiMeasure** (section 2.2.4.129) complex type.

#### **2.2.4.44 ArrayOfLevel**

<span id="page-78-0"></span>**Namespace:** http://www.microsoft.com/performancepoint/scorecards

The **ArrayOfLevel** complex type defines an array of **Level** (section 2.2.4.131) complex type.

```
<xs:complexType name="ArrayOfLevel" xmlns:xs="http://www.w3.org/2001/XMLSchema">
  <xs:sequence>
    <xs:element minOccurs="0" maxOccurs="unbounded" name="Level" nillable="true" 
type="tns:Level"/>
  </xs:sequence>
```
*[MS-PPSAS] — v20120122 PerformancePoint Services Authoring Service Protocol Specification* 

 *Copyright © 2012 Microsoft Corporation.* 

<span id="page-79-2"></span></xs:complexType>

**Level:** This element MUST NOT be null and MUST conform to the schema of the **Level** (section [2.2.4.131\)](#page-143-0) complex type.

#### **2.2.4.45 ArrayOfMeasure**

**Namespace:** http://www.microsoft.com/performancepoint/scorecards

The **ArrayOfMeasure** complex type defines an array of **Measure** (section 2.2.4.134) complex type.

```
<xs:complexType name="ArrayOfMeasure" xmlns:xs="http://www.w3.org/2001/XMLSchema">
  <xs:sequence>
    <xs:element minOccurs="0" maxOccurs="unbounded" name="Measure" nillable="true" 
type="tns:Measure"/>
   </xs:sequence>
</xs:complexType>
```
**Measure:** This element MUST NOT be null and MUST conform to the schema of the **Measure** (section  $2.2.4.134$ ) complex type.

#### **2.2.4.46 ArrayOfMember**

<span id="page-79-1"></span>**Namespace:** http://www.microsoft.com/performancepoint/scorecards

The **ArrayOfMember** complex type defines an array of **Member** (section 2.2.4.135) complex type.

```
<xs:complexType name="ArrayOfMember" xmlns:xs="http://www.w3.org/2001/XMLSchema">
  <xs:sequence>
    <xs:element minOccurs="0" maxOccurs="unbounded" name="Member" nillable="true" 
type="tns:Member"/>
  </xs:sequence>
</xs:complexType>
```
**Member:** This element MUST NOT be null and MUST conform to the schema of the **Member** (section  $2.2.4.135$ ) complex type.

#### **2.2.4.47 ArrayOfMemberTransform**

<span id="page-79-0"></span>**Namespace:** http://www.microsoft.com/performancepoint/scorecards

The **ArrayOfMemberTransform** complex type defines an array of **MemberTransform** (section 2.2.4.147) complex type.

```
<xs:complexType name="ArrayOfMemberTransform" xmlns:xs="http://www.w3.org/2001/XMLSchema">
                  <xs:sequence>
                    <xs:element minOccurs="0" maxOccurs="unbounded" name="MemberTransform" nillable="true" 
              type="tns:MemberTransform"/>
                  </xs:sequence>
              </xs:complexType>
rncepoint/scorecarts<br>
The Arrayof Measure (section 2.2.4.124) complex type<br>
section 2.2.4.124) complex type<br>
section 2.2.4.124) complex type<br>
section 2.2.4.124) complex type<br>
sec
```
**MemberTransform:** This element MUST NOT be null and MUST conform to the schema of the **MemberTransform** (section 2.2.4.147) complex type.

*[MS-PPSAS] — v20120122 PerformancePoint Services Authoring Service Protocol Specification* 

 *Copyright © 2012 Microsoft Corporation.* 

# **2.2.4.48 ArrayOfNamedSet**

<span id="page-80-0"></span>**Namespace:** http://www.microsoft.com/performancepoint/scorecards

The **ArrayOfNamedSet** complex type defines an array of **NamedSet** (section [2.2.4.148\)](#page-149-1) complex type.

```
<xs:complexType name="ArrayOfNamedSet" xmlns:xs="http://www.w3.org/2001/XMLSchema">
  <xs:sequence>
    <xs:element minOccurs="0" maxOccurs="unbounded" name="NamedSet" nillable="true" 
type="tns:NamedSet"/>
  </xs:sequence>
</xs:complexType>
```
**NamedSet:** This element MUST NOT be null and MUST conform to the schema of the **NamedSet** (section  $2.2.4.148$ ) complex type.

### **2.2.4.49 ArrayOfParameter**

**Namespace:** http://www.microsoft.com/performancepoint/scorecards

A collection of parameters used in an analytic query.

```
<xs:complexType name="ArrayOfParameter" xmlns:xs="http://www.w3.org/2001/XMLSchema">
  <xs:sequence>
     <xs:element minOccurs="0" maxOccurs="unbounded" name="Parameter" nillable="true" 
type="tns:Parameter"/>
   </xs:sequence>
</xs:complexType>
```
**Parameter:** A **Parameter** object (see section 2.2.4.155)

# **2.2.4.50 ArrayOfParameterDefinition**

**Namespace:** http://www.microsoft.com/performancepoint/scorecards

The **ArrayOfParameterDefinition** complex type defines an array of ParameterDefinition (section 2.2.4.156) complex type.

```
<xs:complexType name="ArrayOfParameterDefinition" 
               xmlns:xs="http://www.w3.org/2001/XMLSchema">
                  <xs:sequence>
                     <xs:element minOccurs="0" maxOccurs="unbounded" name="ParameterDefinition" 
               nillable="true" type="tns:ParameterDefinition"/>
                  </xs:sequence>
               </xs:complexType>
example in the client of the state of the state of the state of the state of the state of the state of the state of the state of the state of the state of the state of the state of the state of the state of the state of th
```
**ParameterDefinition:** This element MUST NOT be null and MUST conform to the schema of the **ParameterDefinition** (section 2.2.4.156) complex type.

# **2.2.4.51 ArrayOfParameterMapping**

**Namespace:** http://www.microsoft.com/performancepoint/scorecards

*[MS-PPSAS] — v20120122 PerformancePoint Services Authoring Service Protocol Specification* 

 *Copyright © 2012 Microsoft Corporation.* 

The **ArrayOfParameterMapping** complex type defines an array of ParameterMapping (section [2.2.4.157\)](#page-155-0) complex type.

```
<xs:complexType name="ArrayOfParameterMapping" xmlns:xs="http://www.w3.org/2001/XMLSchema">
  <xs:sequence>
    <xs:element minOccurs="0" maxOccurs="unbounded" name="ParameterMapping" nillable="true" 
type="tns:ParameterMapping"/>
  </xs:sequence>
</xs:complexType>
```
**ParameterMapping:** This element MUST NOT be null and MUST conform to the schema of the **ParameterMapping** (section 2.2.4.157) complex type.

### **2.2.4.52 ArrayOfPropertyBag**

<span id="page-81-1"></span>**Namespace:** http://www.microsoft.com/performancepoint/scorecards

The **ArrayOfPropertyBag** complex type defines an array of **PropertyBag** (section 2.2.4.159) elements.

```
<xs:complexType name="ArrayOfPropertyBag" xmlns:xs="http://www.w3.org/2001/XMLSchema">
  <xs:sequence>
    <xs:element minOccurs="0" maxOccurs="unbounded" name="PropertyBag" nillable="true" 
type="tns:PropertyBag"/>
   </xs:sequence>
</xs:complexType>
```
**PropertyBag:** This element MUST NOT be **null** and MUST conform to the schema of the **PropertyBag** (section 2.2.4.159) complex type.

#### **2.2.4.53 ArrayOfSetOperation**

**Namespace:** http://www.microsoft.com/performancepoint/scorecards

The **ArrayOfSetOperation** complex type specifies an array of **SetOperation** elements (see section 2.2.4.166)

```
<xs:complexType name="ArrayOfSetOperation" xmlns:xs="http://www.w3.org/2001/XMLSchema">
                  <xs:sequence>
                    <xs:element minOccurs="0" maxOccurs="unbounded" name="SetOperation" nillable="true" 
               type="tns:SetOperation"/>
                  </xs:sequence>
               </xs:complexType>
ement MUST NOT be null and MUST conform to the scheme of the<br>
Parameter Kapping (section 22,4152) complex type.<br>
22.4.52 Array Of Property Bag<br>
Newspace: http://www.microsoft.com/performancepoint/scorecards
```
**SetOperation:** This element MUST NOT be null and MUST conform to the schema of the **SetOperation** (section 2.2.4.166) complex type.

# **2.2.4.54 ArrayOfString**

<span id="page-81-0"></span>**Namespace:** http://www.microsoft.com/performancepoint/scorecards

The **ArrayOfString** complex type specifies an array of string.

<xs:complexType name="ArrayOfString" xmlns:xs="http://www.w3.org/2001/XMLSchema">

*[MS-PPSAS] — v20120122 PerformancePoint Services Authoring Service Protocol Specification* 

 *Copyright © 2012 Microsoft Corporation.* 

```
 <xs:sequence>
    <xs:element minOccurs="0" maxOccurs="unbounded" name="string" nillable="true" 
type="xs:string"/>
   </xs:sequence>
</xs:complexType>
```
**string:** This element MUST NOT be null and MUST be an **xs:string** ([XMLSCHEMA2] section 3.2.1).

### **2.2.4.55 ArrayOfTarget**

**Namespace:** http://www.microsoft.com/performancepoint/scorecards

The **ArrayOfTarget** complex type specifies an array of **Target** (section 2.2.4.171) complex types.

```
<xs:complexType name="ArrayOfTarget" xmlns:xs="http://www.w3.org/2001/XMLSchema">
  <xs:sequence>
    <xs:element minOccurs="0" maxOccurs="unbounded" name="Target" nillable="true" 
type="tns:Target"/>
   </xs:sequence>
</xs:complexType>
```
**Target:** This element MUST NOT be null and MUST conform to the schema of the **Target** (section 2.2.4.171) complex type.

### **2.2.4.56 ArrayOfTimeIntelligenceDataSource**

**Namespace:** http://www.microsoft.com/performancepoint/scorecards

A collection of time intelligence data source reference used in time intelligence parameter definitions.

```
<xs:complexType name="ArrayOfTimeIntelligenceDataSource" 
xmlns:xs="http://www.w3.org/2001/XMLSchema">
  <xs:sequence>
     <xs:element minOccurs="0" maxOccurs="unbounded" name="TimeIntelligenceDataSource" 
nillable="true" type="tns:TimeIntelligenceDataSource"/>
  </xs:sequence>
</xs:complexType>
```
**TimeIntelligenceDataSource:** See **TimeIntelligenceDataSource** (section 2.2.4.172).

#### **2.2.4.57 ArrayOfTimeIntelligenceFormula**

**Namespace:** http://www.microsoft.com/performancepoint/scorecards

A collection of time intelligence parameter formulas.

```
<xs:complexType name="ArrayOfTimeIntelligenceFormula" 
               xmlns:xs="http://www.w3.org/2001/XMLSchema">
                  <xs:sequence>
                     <xs:element minOccurs="0" maxOccurs="unbounded" name="TimeIntelligenceFormula" 
               nillable="true" type="tns:TimeIntelligenceFormula"/>
                  </xs:sequence>
2.2.4.55 ArrayofTarget<br>
Namespace, http://www.microsoft.com/performancepoint/scoreords<br>
The ArrayofTarget topics type specifies an array of Target (section 2.2.4.12) complex types.<br>
Assume the present interval topics and 
               </xs:complexType>
```
*[MS-PPSAS] — v20120122 PerformancePoint Services Authoring Service Protocol Specification* 

 *Copyright © 2012 Microsoft Corporation.* 

**TimeIntelligenceFormula:** See **TimeIntelligenceFormula** (section [2.2.4.174\)](#page-168-0).

# **2.2.4.58 ArrayOfTimeIntelligenceLevelBinding**

**Namespace:** http://www.microsoft.com/performancepoint/scorecards

The **ArrayOfTimeIntelligenceLevelBinding** complex type specifies an array of time intelligence binding elements.

```
<xs:complexType name="ArrayOfTimeIntelligenceLevelBinding" 
xmlns:xs="http://www.w3.org/2001/XMLSchema">
  <xs:sequence>
     <xs:element minOccurs="0" maxOccurs="unbounded" name="TimeIntelligenceLevelBinding" 
nillable="true" type="tns:TimeIntelligenceLevelBinding"/>
   </xs:sequence>
</xs:complexType>
```
**TimeIntelligenceLevelBinding:** This element MUST NOT be null and MUST conform to the schema of the **TimeIntelligenceLevelBinding** (section 2.2.4.175) complex type.

### **2.2.4.59 Axis**

**Namespace:** http://www.microsoft.com/performancepoint/scorecards

The **Axis** complex type specifies information about an axis in a query result.

```
<xs:complexType name="Axis" xmlns:xs="http://www.w3.org/2001/XMLSchema">
                <xs:sequence>
                  <xs:element minOccurs="1" maxOccurs="1" name="Type" type="tns:AxisType"/>
                  <xs:element minOccurs="1" maxOccurs="1" name="FilterEmpty" type="xs:boolean"/>
                  <xs:element minOccurs="1" maxOccurs="1" name="PropertyList" type="tns:StringCollection"/>
                  <xs:element minOccurs="1" maxOccurs="1" name="MemberSets" 
             type="tns:SerializableDictionary"/>
                  <xs:element minOccurs="1" maxOccurs="1" name="SortMode" type="tns:SortType"/>
                  <xs:element minOccurs="1" maxOccurs="1" name="SortIndex" type="xs:int"/>
                  <xs:element minOccurs="0" maxOccurs="1" name="SortTuple" type="tns:Tuple"/>
                  <xs:element minOccurs="1" maxOccurs="1" name="SortDescending" type="xs:boolean"/>
                  <xs:element minOccurs="1" maxOccurs="1" name="SortPreservePeerGroups" type="xs:boolean"/>
                </xs:sequence>
             </xs:complexType>
examples and the control of the control of the control of the control of the control of the control of the control of the control of the control of the control of the control of the control of the control of the control of
```
**Type:** Specifies an **AxisType** (section 2.2.5.7).

**FilterEmpty:** This value MUST be **true** if the axis is not permitted to use empty values; otherwise, **false**. The default is **false**.

**PropertyList:** Specifies a **StringCollection** (section 2.2.4.170) of dimension properties. Each value in this StringCollection MUST be valid intrinsic or custom MDX dimension properties.

**MemberSets:** Specifies a collection of **MemberSet** (section 2.2.4.145) objects.

**SortMode:** Specifies a **SortType** (section 2.2.5.47).

**SortIndex:** Specifies a column index to sort by.

**SortTuple:** Specifies a **Tuple** (see section 2.2.4.182) to sort by.

*84 / 588* 

*[MS-PPSAS] — v20120122 PerformancePoint Services Authoring Service Protocol Specification* 

 *Copyright © 2012 Microsoft Corporation.* 

**SortDescending:** This value MUST be **true** if the filter axis MUST be sorted in descending order; otherwise, false.

**SortPreservePeerGroups:** This value MUST be **true** if peer groups MUST be preserved during sorting; otherwise, **false**. Preserving peer groups includes hierarchical relationships and sorting is constrained to a parent's child objects. Alternatively, breaking peer groups ignore hierarchical relationships.

# **2.2.4.60 Banding**

**Namespace:** http://www.microsoft.com/performancepoint/scorecards

This complex type represents the banding settings of the KPI target.

```
<xs:complexType name="Banding" xmlns:xs="http://www.w3.org/2001/XMLSchema">
                 <xs:sequence>
                   <xs:element minOccurs="0" maxOccurs="1" name="CustomBoundary" type="tns:ArrayOfDecimal"/>
                 </xs:sequence>
                 <xs:attribute name="Type" type="tns:BandType" use="required"/>
                 <xs:attribute name="BandValue" type="xs:string"/>
                 <xs:attribute name="ActualWorst" type="xs:decimal" use="required"/>
                 <xs:attribute name="SpreadMinimum" type="xs:decimal" use="required"/>
                 <xs:attribute name="SpreadMaximum" type="xs:decimal" use="required"/>
              </xs:complexType>
2.2.4.60 Banding<br>
Namespoon through through the military of the KPI target.<br>
This complex type represents the banding setting of the KPI target.<br>
This complex type represents the banding setting of the KPI target.<br>
Conven
```
**CustomBoundary:** The list (1) of boundaries for bands. It does not include the minimum and maximum boundaries.

**Type:** The type of banding. See **BandType** (section 2.2.5.8) for details.

**BandValue:** This attribute is reserved and MUST NOT be used.

**ActualWorst:** The worst value in the scale of actual values.

**SpreadMinimum:** The minimum boundary for values.

**SpreadMaximum:** The maximum boundary for values.

# **2.2.4.61 BpmException**

**Namespace:** http://www.microsoft.com/performancepoint/scorecards

This complex type contains the details of a server alert.

```
<xs:complexType name="BpmException" xmlns:xs="http://www.w3.org/2001/XMLSchema">
   <xs:sequence>
    <xs:element minOccurs="1" maxOccurs="1" name="ErrorCode" type="xs:string"/>
    <xs:element minOccurs="1" maxOccurs="1" name="EventLogged" type="xs:boolean"/>
     <xs:element minOccurs="1" maxOccurs="1" name="Message" type="xs:string"/>
   </xs:sequence>
</xs:complexType>
```
**ErrorCode:** Identifies the alert type. MUST be one of the values specified in section 2.2.2.1.2.

**EventLogged:** MUST be **true** if the alert was logged by the server, **false** otherwise.

*[MS-PPSAS] — v20120122 PerformancePoint Services Authoring Service Protocol Specification* 

 *Copyright © 2012 Microsoft Corporation.* 

**Message:** A text description of the alert. The text MUST be included. The text MUST NOT be empty. The text MUST be in the language of the UI culture of the session.

### **2.2.4.62 BpmProperty**

<span id="page-85-0"></span>**Namespace:** http://www.microsoft.com/performancepoint/scorecards

This **BpmProperty** complex type is the abstract base type for [BpmPropertyDate,](#page-86-0) BpmPropertyDecimal, BpmPropertyHyperlink, BpmPropertyHyperlink2, BpmPropertyLinkBase, BpmPropertyList, BpmPropertyListItem, BpmPropertyLongText, BpmPropertyText and BpmPropertyUser.

```
<xs:complexType name="BpmProperty" abstract="true" 
xmlns:xs="http://www.w3.org/2001/XMLSchema">
  <xs:attribute name="UniqueName" type="xs:string"/>
  <xs:attribute name="DisplayName" type="xs:string"/>
  <xs:attribute name="Description" type="xs:string"/>
   <xs:attribute name="Required" type="xs:boolean" use="required"/>
   <xs:attribute name="Visible" type="xs:boolean" use="required"/>
</xs:complexType>
```
**UniqueName:** The **UniqueName** attribute MUST be set to a string that is distinct from UniqueNames used for other instances of BpmProperty and derived types. It MUST NOT contain any of the following characters:  $[ ] \cdot \sim # \% 8 * { } | \cdot \cdot \cdot \cdot / ? <$  and the string length MUST be less than 1000 characters.

**DisplayName:** The **DisplayName** attribute is the string that is provided to the user. It MUST be shorter than 1000 characters.

**Description:** The **Description** attribute describes the property. It MUST be shorter than 1000 characters.

**Required:** This attribute MUST be present and MUST be **true** if this property MUST be specified when an instance of the type is used; otherwise, **false**.

**Visible:** This attribute MUST be present and MUST be **true** if this attribute is presented to the user; otherwise, **false**.

# **2.2.4.63 BpmPropertyBool**

**Namespace:** http://www.microsoft.com/performancepoint/scorecards

The **BpmPropertyBool** complex type defines a Boolean property. It extends the **BpmProperty** (section  $2.2.4.62$ ) type.

```
<xs:complexType name="BpmPropertyBool" xmlns:xs="http://www.w3.org/2001/XMLSchema">
                  <xs:complexContent mixed="false">
                     <xs:extension base="tns:BpmProperty">
                       <xs:attribute name="Value" type="xs:boolean" use="required"/>
                     </xs:extension> 
                  </xs:complexContent>
               </xs:complexType>
ey through the control of the control of the control of the control of the control of the control of the control of the control of the control of the control of the control of the control of the control o
```
**Value:** A Boolean value.

*86 / 588* 

*[MS-PPSAS] — v20120122 PerformancePoint Services Authoring Service Protocol Specification* 

 *Copyright © 2012 Microsoft Corporation.* 

# **2.2.4.64 BpmPropertyDate**

<span id="page-86-0"></span>**Namespace:** http://www.microsoft.com/performancepoint/scorecards

The **BpmPropertyDate** complex type defines a **Date** property. It extends the **BpmProperty** (section  $2.2.4.62$ ) type.

```
<xs:complexType name="BpmPropertyDate" xmlns:xs="http://www.w3.org/2001/XMLSchema">
  <xs:complexContent mixed="false">
    <xs:extension base="tns:BpmProperty">
      <xs:attribute name="Date" type="xs:dateTime" use="required"/>
    </xs:extension>
   </xs:complexContent>
</xs:complexType>
```
**Date:** A required **dateTime** value. The property MUST be considered empty if set to 0001-01- 01T00:00:00.

# **2.2.4.65 BpmPropertyDecimal**

<span id="page-86-1"></span>**Namespace:** http://www.microsoft.com/performancepoint/scorecards

```
The BpmPropertyDecimal complex type defines a Decimal property. It extends the 
BpmProperty (section 2.2.4.62) type.
```

```
<xs:complexType name="BpmPropertyDecimal" xmlns:xs="http://www.w3.org/2001/XMLSchema">
                  <xs:complexContent mixed="false">
                     <xs:extension base="tns:BpmProperty">
                       <xs:attribute name="Decimal" type="xs:decimal" use="required"/>
                     </xs:extension>
                  </xs:complexContent>
               </xs:complexType>
Sources the control of the control of the control of the control of the control of the control of the control of the control of the control of the control of the control of the control of the control of the control of the
```
<span id="page-86-2"></span>**Decimal:** A decimal value.

# **2.2.4.66 BpmPropertyHyperlink**

**Namespace:** http://www.microsoft.com/performancepoint/scorecards

This complex type defines a Hyperlink property. This type extends **BpmPropertyLinkBase** (section 2.2.4.68).

This type is used to specify Hyperlinks as custom properties for types that extend **FirstClassElement** (section 2.2.4.99).

```
<xs:complexType name="BpmPropertyHyperlink" xmlns:xs="http://www.w3.org/2001/XMLSchema">
   <xs:complexContent mixed="false">
    <xs:extension base="tns:BpmPropertyLinkBase"/>
   </xs:complexContent>
</xs:complexType>
```
# **2.2.4.67 BpmPropertyHyperlink2**

**Namespace:** http://www.microsoft.com/performancepoint/scorecards

*87 / 588* 

*[MS-PPSAS] — v20120122 PerformancePoint Services Authoring Service Protocol Specification* 

 *Copyright © 2012 Microsoft Corporation.* 

This complex type defines a Hyperlink property. This type extends **BpmPropertyLinkBase** (section [2.2.4.68\)](#page-87-0).

This type is used to specify Hyperlinks as part of annotations for types that extend **FirstClassElement** (section [2.2.4.99\)](#page-109-0).

```
<xs:complexType name="BpmPropertyHyperlink2" xmlns:xs="http://www.w3.org/2001/XMLSchema">
  <xs:complexContent mixed="false">
     <xs:extension base="tns:BpmPropertyLinkBase"/>
  </xs:complexContent>
</xs:complexType>
```
# **2.2.4.68 BpmPropertyLinkBase**

**Namespace:** http://www.microsoft.com/performancepoint/scorecards

The **BpmPropertyLinkBase** complex type defines a **Hyperlink** property. It extends the **BpmProperty** (section 2.2.4.62) type.

```
<xs:complexType name="BpmPropertyLinkBase" xmlns:xs="http://www.w3.org/2001/XMLSchema">
  <xs:complexContent mixed="false">
     <xs:extension base="tns:BpmProperty">
       <xs:attribute name="Hyperlink" type="xs:string"/>
    </xs:extension> 
  </xs:complexContent>
</xs:complexType>
```
**Hyperlink:** Hyperlink URL. The attribute MUST NOT be null and MUST be a valid [RFC1738] URL or a string constant: "about:blank".

#### **2.2.4.69 BpmPropertyList**

<span id="page-87-1"></span>**Namespace:** http://www.microsoft.com/performancepoint/scorecards

The **BmpPropertyList** complex type specifies zero or one of the **ArrayOfBpmPropertyListItem** (section 2.2.4.24) complex type. It extends the **BpmProperty** (section 2.2.4.62) type.

```
<xs:complexType name="BpmPropertyList" xmlns:xs="http://www.w3.org/2001/XMLSchema">
                 <xs:complexContent mixed="false">
                    <xs:extension base="tns:BpmProperty">
                      <xs:sequence>
                        <xs:element minOccurs="0" maxOccurs="1" name="ListItems" 
              type="tns:ArrayOfBpmPropertyListItem"/>
                      </xs:sequence>
                      <xs:attribute name="SelectedIndex" type="xs:int" use="required"/>
                    </xs:extension>
                  </xs:complexContent>
              </xs:complexType>
Continents (and the prefile of the state of the state of the state of the state of the state of the state of the state of the state of the state of the state of the state of the state of the state of the state of the state
```
**ListItems:** This element MUST NOT be **null** and MUST conform to the schema of the **ArrayOfBpmPropertyListItem** (section 2.2.4.24).

**SelectedIndex:** An integer value and MUST fall between 0 and the length of the **ListItems.**

*[MS-PPSAS] — v20120122 PerformancePoint Services Authoring Service Protocol Specification* 

 *Copyright © 2012 Microsoft Corporation.* 

# **2.2.4.70 BpmPropertyListItem**

<span id="page-88-0"></span>**Namespace:** http://www.microsoft.com/performancepoint/scorecards

This complex type specifies a name-value pair.

```
<xs:complexType name="BpmPropertyListItem" xmlns:xs="http://www.w3.org/2001/XMLSchema">
  <xs:attribute name="Name" type="xs:string"/>
  <xs:attribute name="Value" type="xs:string"/>
</xs:complexType>
```
**Name:** The name string. MUST be present, MUST be shorter than 1000 characters, MUST NOT be empty after trimming leading and trailing whitespaces, and MUST NOT be null.

**Value:** The value string. MUST be present, MUST be shorter than 1000 characters, MUST NOT be empty after trimming leading and trailing whitespaces, and MUST NOT be null.

# **2.2.4.71 BpmPropertyLongText**

<span id="page-88-1"></span>**Namespace:** http://www.microsoft.com/performancepoint/scorecards

This complex type defines a Long Text property. The type extends **BpmProperty** (section  $2.2.4.62$ ).

```
<xs:complexType name="BpmPropertyLongText" xmlns:xs="http://www.w3.org/2001/XMLSchema">
               <xs:complexContent mixed="false">
                <xs:extension base="tns:BpmProperty">
                   <xs:attribute name="Text" type="xs:string"/>
                </xs:extension>
               </xs:complexContent>
            </xs:complexType>
me string, MUST be present, MUST be shorter than 1000 characters, MUST NOT be<br>
entyp, and the simulation predict part
```
**Text:** The long text value. If the **BpmProperty** (section 2.2.4.62) Required field is set to **true**, the value MUST NOT be empty after trimming leading and trailing whitespaces and MUST NOT be **null**. The text MUST contain fewer than 4000 characters.

# **2.2.4.72 BpmPropertyText**

<span id="page-88-2"></span>**Namespace:** http://www.microsoft.com/performancepoint/scorecards

This complex type defines a **Text** property. The type extends **BpmProperty** (section 2.2.4.62).

```
<xs:complexType name="BpmPropertyText" xmlns:xs="http://www.w3.org/2001/XMLSchema">
   <xs:complexContent mixed="false">
     <xs:extension base="tns:BpmProperty">
      <xs:attribute name="Text" type="xs:string"/>
    </xs:extension>
   </xs:complexContent>
</xs:complexType>
```
**Text:** The text value. If the **BpmProperty** (section 2.2.4.62) Required field is set to **true**, the value MUST NOT be empty after trimming leading and trailing whitespaces and MUST NOT be **null**. The text MUST be less than 1000 characters.

*[MS-PPSAS] — v20120122 PerformancePoint Services Authoring Service Protocol Specification* 

 *Copyright © 2012 Microsoft Corporation.* 

# **2.2.4.73 BpmPropertyUser**

<span id="page-89-0"></span>**Namespace:** http://www.microsoft.com/performancepoint/scorecards

This complex type defines a **User** property. The type extends **BpmProperty** (section [2.2.4.62\)](#page-85-0).

```
<xs:complexType name="BpmPropertyUser" xmlns:xs="http://www.w3.org/2001/XMLSchema">
  <xs:complexContent mixed="false">
     <xs:extension base="tns:BpmProperty">
      <xs:attribute name="Login" type="xs:string"/>
     </xs:extension>
   </xs:complexContent>
</xs:complexType>
```
**Login:** The user **login name** in domain\user format. If the **BpmProperty** (section 2.2.4.62) Required field is set to **true**, the value MUST NOT be empty after trimming leading and trailing white space and MUST NOT be **null**. It MUST contain less than 1000 characters.

### **2.2.4.74 CalculatedFormulaInfo**

**Namespace:** http://www.microsoft.com/performancepoint/scorecards

This complex type specifies a calculated formula in a KpiMeasure (section 2.2.4.129). This type is used to specify calculations as part of a KPI's calculated metric.

```
<xs:complexType name="CalculatedFormulaInfo" xmlns:xs="http://www.w3.org/2001/XMLSchema">
                  <xs:sequence>
                    <xs:element minOccurs="0" maxOccurs="1" name="AliasInfoCollection" 
               type="tns:ArrayOfAliasInfo"/>
                  </xs:sequence>
                  <xs:attribute name="Formula" type="xs:string"/>
               </xs:complexType>
examples are the state of the state of the BomProperty (section 2.2.13)<br>
Continues and the state of the state of the Spin Preparty (section 2.2.2.2)<br>
Legism The start legism of the state of the state of the Spin Preparty (
```
**AliasInfoCollection:** Specifies the array of AliasInfo elements used in the formula. This is of type **ArrayOfAliasInfo** (section 2.2.4.20) and MUST contain 0 or more valid **AliasInfo** (section 2.2.4.13) elements. If any of the **AliasInfo** objects fails validation, the **ErrorCode** MUST be one of the values specified in section  $2.2.2.1.2$ .

A detailed specification of how exceptions are reported by the protocol server is in section 2.2.2.1.

**Formula:** Specifies the formula for calculation using the aliases specified in **AliasInfoCollection**. Formula is of type string and MUST be no more than 1000 characters in length.

# **2.2.4.75 CalculatedMember**

**Namespace:** http://www.microsoft.com/performancepoint/scorecards

Represents an OLAP calculated member in a **dimension** (see section 2.2.4.90).<11>

```
<xs:complexType name="CalculatedMember" xmlns:xs="http://www.w3.org/2001/XMLSchema">
  <xs:complexContent mixed="false">
    <xs:extension base="tns:Member">
      <xs:attribute name="Expression" type="xs:string"/>
    </xs:extension>
  </xs:complexContent>
```
*[MS-PPSAS] — v20120122 PerformancePoint Services Authoring Service Protocol Specification* 

 *Copyright © 2012 Microsoft Corporation.* 

</xs:complexType>

**Expression:** A string containing the multidimensional expression (MDX) statement for the OLAP calculated member.

# **2.2.4.76 Comment**

<span id="page-90-0"></span>**Namespace:** http://www.microsoft.com/performancepoint/scorecards

This complex type represents a comment to be associated with a data entity. This class is the base class for **AnnotationComment** (section 2.2.4.19).

```
<xs:complexType name="Comment" xmlns:xs="http://www.w3.org/2001/XMLSchema">
  <xs:attribute name="Guid" xmlns:q1="http://microsoft.com/wsdl/types/" type="q1:guid" 
use="required"/>
  <xs:attribute name="CreatedBy" type="xs:string"/>
  <xs:attribute name="CreatedDate" type="xs:dateTime" use="required"/>
   <xs:attribute name="Message" type="xs:string"/>
</xs:complexType>
```
**Guid:** Specifies the identity for this comment. MUST be formatted as a **GUID**.

**CreatedBy:** The name of the user who created this comment. MUST be shorter than 1000 characters.

**CreatedDate:** The data and time when this comment was created.

<span id="page-90-1"></span>**Message:** The message body of this comment. MUST be shorter than 4000.

#### **2.2.4.77 ConfiguredView**

**Namespace:** http://www.microsoft.com/performancepoint/scorecards

This complex type specifies the scorecard view and configuration settings of how the scorecard displays and what end user actions are allowed. The protocol client that renders the scorecard MUST use this configuration when displaying it.

```
<xs:complexType name="ConfiguredView" xmlns:xs="http://www.w3.org/2001/XMLSchema">
                <xs:complexContent mixed="false">
                  <xs:extension base="tns:SecondClassElement">
                     <xs:sequence>
                       <xs:element minOccurs="0" maxOccurs="unbounded" name="StatusFilters" 
             type="tns:StatusFilter"/>
                       <xs:element minOccurs="0" maxOccurs="1" name="ToolbarOptions" 
             type="tns:ToolbarOptions"/>
                      <xs:element minOccurs="0" maxOccurs="1" name="DataSourceLocation" 
             type="tns:RepositoryLocation"/>
                      <xs:element minOccurs="0" maxOccurs="1" name="GridViewDefinition" 
             type="tns:GridViewDefinition"/>
                     </xs:sequence>
                     <xs:attribute name="AllowStatusFilter" type="xs:boolean" use="required"/>
                     <xs:attribute name="AllowFilter" type="xs:boolean" use="required"/>
                     <xs:attribute name="AllowSort" type="xs:boolean" use="required"/>
                     <xs:attribute name="AllowAnnotations" type="xs:boolean" use="required"/>
                     <xs:attribute name="EmptyRowsFilterMode" type="tns:ScorecardEmptyRowsFilterMode" 
Namespace: http://www.microsoft.com/performancepoint/scorecarts<br>
This complex transformment (section 2.2.4.135).<br>
This complex transformment (section 2.4.4.135).<br>
Cases for American Complex transformation in the system an
             use="required"/>
```
*[MS-PPSAS] — v20120122 PerformancePoint Services Authoring Service Protocol Specification* 

 *Copyright © 2012 Microsoft Corporation.* 

```
 <xs:attribute name="AllowShowDetails" type="xs:boolean" use="required"/>
                    <xs:attribute name="EnableTextwrap" type="xs:boolean" use="required"/>
                    <xs:attribute name="AllowDynamicRowMemberExpansion" type="xs:boolean" use="required"/>
                    <xs:attribute name="AllowDynamicColumnMemberExpansion" type="xs:boolean" 
             use="required"/>
                    <xs:attribute name="AllowRowDrill" type="xs:boolean" use="required"/>
                    <xs:attribute name="AllowColumnDrill" type="xs:boolean" use="required"/>
                    <xs:attribute name="AlwaysShowAnnotationCellFlags" type="xs:boolean" use="required"/>
                    <xs:attribute name="ExpandToFitWidth" type="xs:boolean" use="required"/>
                    <xs:attribute name="HideScorecard" type="xs:boolean" use="required"/>
                    <xs:attribute name="ShowStatusFiltersByDefault" type="xs:boolean" use="required"/>
                  </xs:extension>
                </xs:complexContent>
             </xs:complexType>
name interesting that the specific theorem. The same interesting of the same interesting of the same interesting (see the same interesting of the same interesting (see the specific of the specific of the spe
```
**StatusFilters:** Contains an array of 0 or more **StatusFilter** (section 2.2.4.168) items. Specifies the list (1) of status filters that can be applied to the scorecard.

**ToolbarOptions:** This element is of type **ToolbarOptions** (section 2.2.4.180) and specifies the configuration for the toolbar displayed in column headers of the scorecard.

**DataSourceLocation:** This element is of type **RepositoryLocation** (section 2.2.4.162) and specifies the location of the data source (1) the scorecard connects to for retrieving and displaying data.

**GridViewDefinition:** This element is of type **GridViewDefinition** (section 2.2.4.122) and specifies the definition of the grid based view displayed in the scorecard.

**AllowStatusFilter:** This attribute MUST be present and MUST be set to **true** if filtering by status is allowed in the scorecard; otherwise, **false**.

**AllowFilter:** This attribute MUST be present and MUST be set to **true** if filtering of rows is allowed in the scorecard; otherwise, **false**.

**AllowSort:** This attribute MUST be present and MUST be set to **true** if sorting of rows is allowed in the scorecard; otherwise, **false**.

**AllowAnnotations:** This attribute MUST be present and MUST be set to **true** if annotations are allowed to be entered in **cells** in the scorecard; otherwise, **false**.

**EmptyRowsFilterMode:** This attribute MUST be present. It is of type **ScorecardEmptyRowsFilterMode** (section 2.2.5.42) and specifies how empty rows MUST be handled in the scorecard.

**AllowShowDetails:** This attribute MUST be present and MUST be set to **true** if the protocol client MUST display the **Show Details** menu option in the scorecard; otherwise, **false**.

**EnableTextwrap:** This attribute MUST be present and MUST be set to **true** if the protocol client MUST wrap the text in the scorecard cells; otherwise, **false**.

**AllowDynamicRowMemberExpansion:** This attribute MUST be present and MUST be set to **true** if row members in a scorecard are allowed to dynamically expand or collapse; otherwise, **false**.

**AllowDynamicColumnMemberExpansion:** This attribute MUST be present and MUST be set to **true** if column members in a scorecard are allowed to dynamically expand or collapse; otherwise, **false**.

*[MS-PPSAS] — v20120122 PerformancePoint Services Authoring Service Protocol Specification* 

 *Copyright © 2012 Microsoft Corporation.* 

**AllowRowDrill:** This attribute MUST be present and MUST be set to **true** if drilldown is allowed for members in rows; otherwise, **false**.

**AllowColumnDrill:** This attribute MUST be present and MUST be set to **true** if drilldown is allowed for members in columns; otherwise, **false**.

**AlwaysShowAnnotationCellFlags:** Reserved. MUST be set to **false** and MUST be ignored by the protocol client.

**ExpandToFitWidth:** This attribute MUST be present and MUST be set to **true** if the scorecard is expanded to fit the width of its container; otherwise, **false**.

**HideScorecard:** This attribute MUST be present and MUST be set to **true** if the scorecard MUST NOT be displayed; otherwise, **false**.

**ShowStatusFiltersByDefault:** This attribute MUST be present and MUST be set to **true** if filtering by status MUST be enabled by default; otherwise, **false**.

#### **2.2.4.78 Cube**

**Namespace:** http://www.microsoft.com/performancepoint/scorecards

This complex type specifies the structure of a cube. It extends the complex type **NameInfo** (section  $2.2.4.150$ ).

```
<xs:complexType name="Cube" xmlns:xs="http://www.w3.org/2001/XMLSchema">
              <xs:complexContent mixed="false">
                <xs:extension base="tns:NameInfo">
                  <xs:sequence>
                    <xs:element minOccurs="0" maxOccurs="1" name="Dimensions" 
           type="tns:ArrayOfDimension"/>
                    <xs:element minOccurs="0" maxOccurs="1" name="MeasureGroups" 
           type="tns:ArrayOfNameInfo"/>
                   <xs:element minOccurs="0" maxOccurs="1" name="Measures" type="tns:ArrayOfMeasure"/>
                    <xs:element minOccurs="0" maxOccurs="1" name="NamedSets" type="tns:ArrayOfNamedSet"/>
                  </xs:sequence>
                  <xs:attribute name="Version" type="xs:int" use="required"/>
                </xs:extension>
              </xs:complexContent>
           </xs:complexType>
Preliminary of Persons, failed.<br>
Hierocorecard this contained by defining t
```
**Dimensions:** Specifies the dimensions (1) in the cube. This is an array of **Dimension** (see section 2.2.4.90) items as defined in **ArrayOfDimension** (see section 2.2.4.19). This element MUST be present.

**MeasureGroups:** Specifies the **measure groups** in the cube. This is an array of **NameInfo** (see section 2.2.4.150) items as defined in **ArrayOfNameInfo** (see section 2.2.4.34). This element MUST be present.

**Measures:** Specifies the measures in the cube. This is an array of **Measure** (see section 2.2.4.134) items as defined in **ArrayOfMeasure** (see section 2.2.4.45). This element MUST be present.

**NamedSets:** Specifies the **named sets** in the cube. This is an array of **NamedSet** (see section 2.2.4.148) items as defined in **ArrayOfNamedSet** (see section 2.2.4.48). This element MUST be present.

*[MS-PPSAS] — v20120122 PerformancePoint Services Authoring Service Protocol Specification* 

 *Copyright © 2012 Microsoft Corporation.* 

**Version:** Species the **[major version](%5bMS-OFCGLOS%5d.pdf)** of the software on the server that hosts the cube. MUST be a non-negative integer. This element MUST be 0 when the dimension is part of a non-OLAP data source. This element MUST be present.

# **2.2.4.79 Dashboard**

<span id="page-93-0"></span>**Namespace:** http://www.microsoft.com/performancepoint/scorecards

The **Dashboard** complex type defines a dashboard. It specifies the layout and content of the pages in the dashboard and, if the dashboard has been deployed, its deployment location.

The **Dashboard** complex type extends the **FirstClassElement** type (section 2.2.4.99).

```
<xs:complexType name="Dashboard" xmlns:xs="http://www.w3.org/2001/XMLSchema">
  <xs:complexContent mixed="false">
    <xs:extension base="tns:FirstClassElement">
       <xs:sequence>
        <xs:element minOccurs="0" maxOccurs="1" name="Pages" 
type="tns:ArrayOfDashboardElement"/>
       </xs:sequence>
       <xs:attribute name="TemplateType" type="xs:string"/>
       <xs:attribute name="DeploymentPath" type="xs:string"/>
       <xs:attribute name="SitePath" type="xs:string"/>
       <xs:attribute name="MasterPagePath" type="xs:string"/>
      <xs:attribute name="MasterPageDisplayName" type="xs:string"/>
       <xs:attribute name="PageList" type="xs:string"/>
     </xs:extension>
   </xs:complexContent>
</xs:complexType>
```
**Pages:** Specifies the layout and content of pages in the dashboard. It is an array of DashboardElement items (section 2.2.4.80). This MUST be present.

**TemplateType:** Specifies the initial layout of the first page of the dashboard. This MUST be present and MUST be one of the values from the following table.

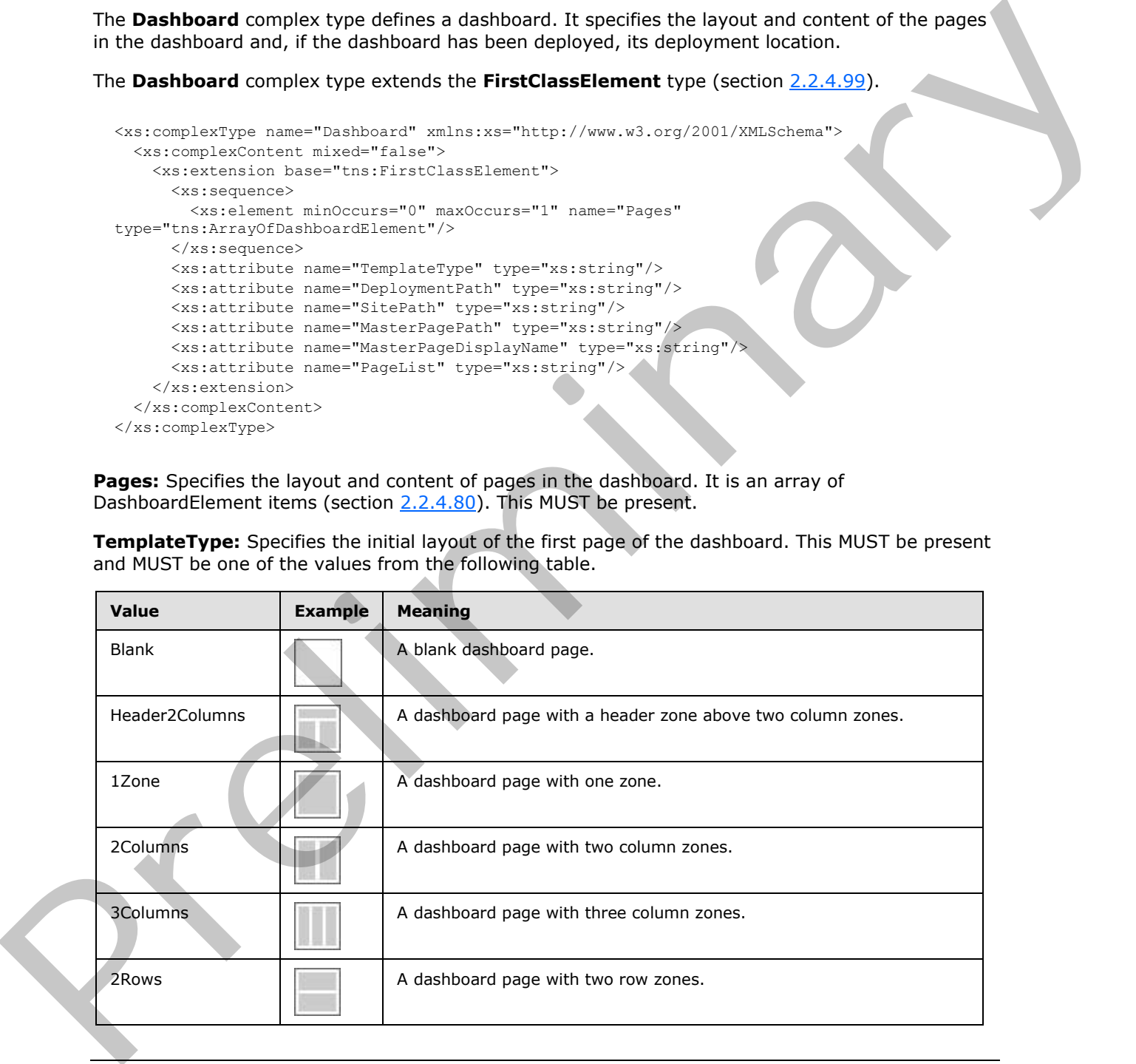

*[MS-PPSAS] — v20120122 PerformancePoint Services Authoring Service Protocol Specification* 

 *Copyright © 2012 Microsoft Corporation.* 

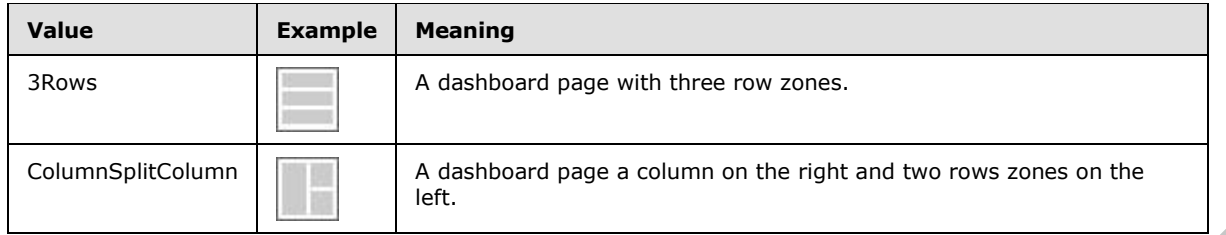

**DeploymentPath:** Specifies the **URL** where the dashboard is deployed. This MUST be a relative URL on the **site (2)** identified by the **SitePath** attribute.

**SitePath:** Specifies the URL of the site (2) where the dashboard will be deployed. This MUST be a relative URL on the protocol server to which to deploy.

**MasterPagePath:** Specifies the URL of the **master page** used when the dashboard will be deployed. This MUST be a relative URL on the protocol server to which to deploy.

**MasterPageDisplayName:** Specifies the display name of the master page used when the dashboard will be deployed.

**PageList:** Specifies whether or not each page in the deployed dashboard includes a page list.

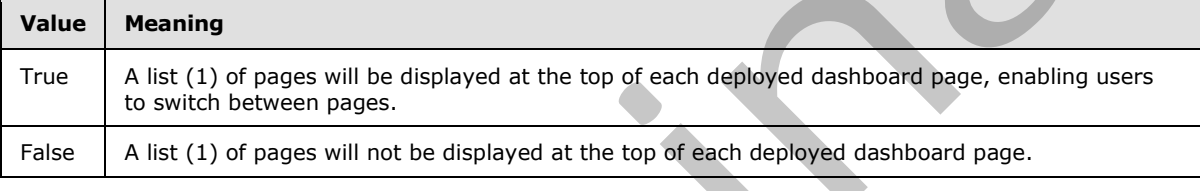

### **2.2.4.80 DashboardElement**

<span id="page-94-0"></span>**Namespace:** http://www.microsoft.com/performancepoint/scorecards

The **DashboardElement** complex type specifies the parts of a **Dashboard** (section 2.2.4.79) that have width and height.

The **DashboardElement** complex type extends the **SecondClassElement** type (section 2.2.4.164) and is the base type for **DashboardElementContainer** (section 2.2.4.81) and **DashboardItem** (section 2.2.4.83).

```
<xs:complexType name="DashboardElement" abstract="true" 
              xmlns:xs="http://www.w3.org/2001/XMLSchema">
                 <xs:complexContent mixed="false">
                    <xs:extension base="tns:SecondClassElement">
                      <xs:sequence>
                         <xs:element minOccurs="0" maxOccurs="1" name="Height" 
              type="tns:DashboardElementSize"/>
                        <xs:element minOccurs="0" maxOccurs="1" name="Width" 
              type="tns:DashboardElementSize"/>
                      </xs:sequence>
                    </xs:extension>
                 </xs:complexContent>
              </xs:complexType>
Deployment Path: Specifies the URL where the debitboard is deployed. This NUST he a relative<br>UK of the SC 4C all detrived by the ST6Path strebute.<br>SitePath: Specifies the UK of the site (2) where the dishboard will be d
```
*[MS-PPSAS] — v20120122 PerformancePoint Services Authoring Service Protocol Specification* 

 *Copyright © 2012 Microsoft Corporation.* 

**Height:** Specifies the height of the **DashboardElement**. This MUST be present. This MUST be a **DashboardElementSize** (see section [2.2.4.82\)](#page-95-1).

**Width:** Specifies the width of the **DashboardElement**. This MUST be present. This MUST be a **DashboardElementSize**.

#### **2.2.4.81 DashboardElementContainer**

<span id="page-95-0"></span>**Namespace:** http://www.microsoft.com/performancepoint/scorecards

The **DashboardElementContainer** complex type specifies a group of **DashboardElement** complex types (section  $2.2.4.80$ ) that are displayed vertically or horizontally.

Each dashboard page is specified by a **DashboardElementContainer**.

Each zone on a dashboard page is specified by a **DashboardElementContainer**.

The **DashboardElementContainer** complex type extends the **DashboardElement** (section 2.2.4.80) complex type.

```
<xs:complexType name="DashboardElementContainer" xmlns:xs="http://www.w3.org/2001/XMLSchema">
                 <xs:complexContent mixed="false">
                   <xs:extension base="tns:DashboardElement">
                     <xs:sequence>
                        <xs:element minOccurs="0" maxOccurs="1" name="DashboardElements" 
             type="tns:ArrayOfDashboardElement"/>
                     </xs:sequence>
                     <xs:attribute name="Orientation" type="tns:LayoutOrientation" use="required"/>
                   </xs:extension>
                 </xs:complexContent>
             </xs:complexType>
in the mplete the complete space of the China complete space (<br>
The Dashboard Element Complete Space (section) and and dispute vectorization complete space (section) and and dispute vectorization
```
**DashboardElements:** Specifies the **DashboardElements** in the **DashboardElementContainer**. This is an array of **DashboardElements** (section 2.2.4.14).

**Orientation:** Specifies the orientation of the **DashboardElementContainer**. This is a LayoutOrientation (section 2.2.5.33). This MUST be present.

#### **2.2.4.82 DashboardElementSize**

<span id="page-95-1"></span>**Namespace:** http://www.microsoft.com/performancepoint/scorecards

This complex type specifies the width or height of a **DashboardElement** (section 2.2.4.80).

```
<xs:complexType name="DashboardElementSize" xmlns:xs="http://www.w3.org/2001/XMLSchema">
  <xs:attribute name="Measurement" type="xs:int" use="required"/>
   <xs:attribute name="Units" type="tns:SizeType" use="required"/>
</xs:complexType>
```
**Measurement:** Specifies the number of size units. This number MUST be positive and MUST be less than or equal to 2,147,483,647. This MUST be present.

**Units:** Specifies the type of size units specified by the **Measurement** attribute. This MUST be a **SizeType** (section 2.2.5.46). This MUST be present.

*[MS-PPSAS] — v20120122 PerformancePoint Services Authoring Service Protocol Specification* 

 *Copyright © 2012 Microsoft Corporation.* 

### **2.2.4.83 DashboardItem**

<span id="page-96-1"></span>**Namespace:** http://www.microsoft.com/performancepoint/scorecards

The **DashboardItem** complex type specifies a single report, scorecard, or filter on a dashboard page. **DashboardItem** extends the **DashboardElement** (section [2.2.4.80\)](#page-94-0).

```
<xs:complexType name="DashboardItem" xmlns:xs="http://www.w3.org/2001/XMLSchema">
                <xs:complexContent mixed="false">
                   <xs:extension base="tns:DashboardElement">
                     <xs:sequence>
                       <xs:element minOccurs="0" maxOccurs="1" name="InboundParameters" 
             type="tns:ArrayOfParameterMapping"/>
                       <xs:element minOccurs="0" maxOccurs="1" name="UnderlyingElementLocation" 
             type="tns:RepositoryLocation"/>
                     </xs:sequence>
                     <xs:attribute name="UnderlyingElementTypeName" type="xs:string"/>
                     <xs:attribute name="AutoSizeWidth" type="xs:boolean" use="required"/>
                     <xs:attribute name="AutoSizeHeight" type="xs:boolean" use="required"/>
                   </xs:extension>
                </xs:complexContent>
             </xs:complexType>
ntrol of the method in the control of the method in the method in the control of the method in the control of the method in the control of the method in the control of the method in the control of the method in the
```
**InboundParameters:** Specifies an array of zero or more **ParameterMapping** (section 2.2.4.157) items which indicate any parameters coming from other elements on the dashboard. This element MUST be present.

**UnderlyingElementLocation:** Specifies the **RepositoryLocation** (section 2.2.4.162) for the contained element. This element MUST be present.

**UnderlyingElementTypeName:** Specifies the fully qualified name for the assembly class that provides the implementation of the element. This attribute MUST be present.<12>

**AutoSizeWidth:** Specifies whether the **DashboardItem** width is automatically set by the containing zone or uses a specific width. **true** indicates the **DashboardItem** width is controlled by the zone. **false** indicates the **DashboardItem** width is set by the **DashboardElement** (section 2.2.4.80) base. This element MUST be present.

**AutoSizeHeight:** Specifies whether the **DashboardItem** height is automatically set by the containing zone or uses a specific height. **true** indicates the **DashboardItem** width is controlled by the zone. **false** indicates **DashboardItem** width is set by the **DashboardElement** (section 2.2.4.80) base. This element MUST be present.

# **2.2.4.84 DataColumnMapping**

<span id="page-96-0"></span>**Namespace:** http://www.microsoft.com/performancepoint/scorecards

The **DataColumnMapping** complex type specifies dimensional mapping information for a column of data.

```
<xs:complexType name="DataColumnMapping" xmlns:xs="http://www.w3.org/2001/XMLSchema">
  <xs:attribute name="UniqueName" type="xs:string"/>
  <xs:attribute name="KeyColumnName" type="xs:string"/>
  <xs:attribute name="SourceColumnName" type="xs:string"/>
  <xs:attribute name="FriendlyColumnName" type="xs:string"/>
   <xs:attribute name="ColumnType" type="tns:MappedColumnTypes" use="required"/>
```
*[MS-PPSAS] — v20120122 PerformancePoint Services Authoring Service Protocol Specification* 

 *Copyright © 2012 Microsoft Corporation.* 

 <xs:attribute name="FactAggregation" type="tns:FactAggregations" use="required"/> <xs:attribute name="ColumnDataType" type="tns:MappedColumnDataTypes" use="required"/> </xs:complexType>

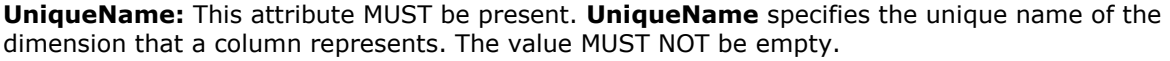

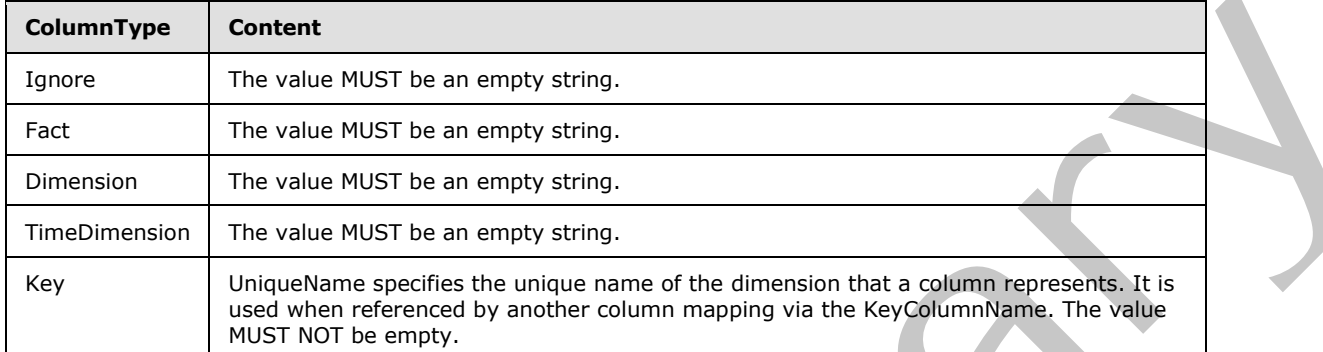

**KeyColumnName:** This attribute MUST be present. The content of **KeyColumnName** is determined by the **ColumnType** as described in the following table:

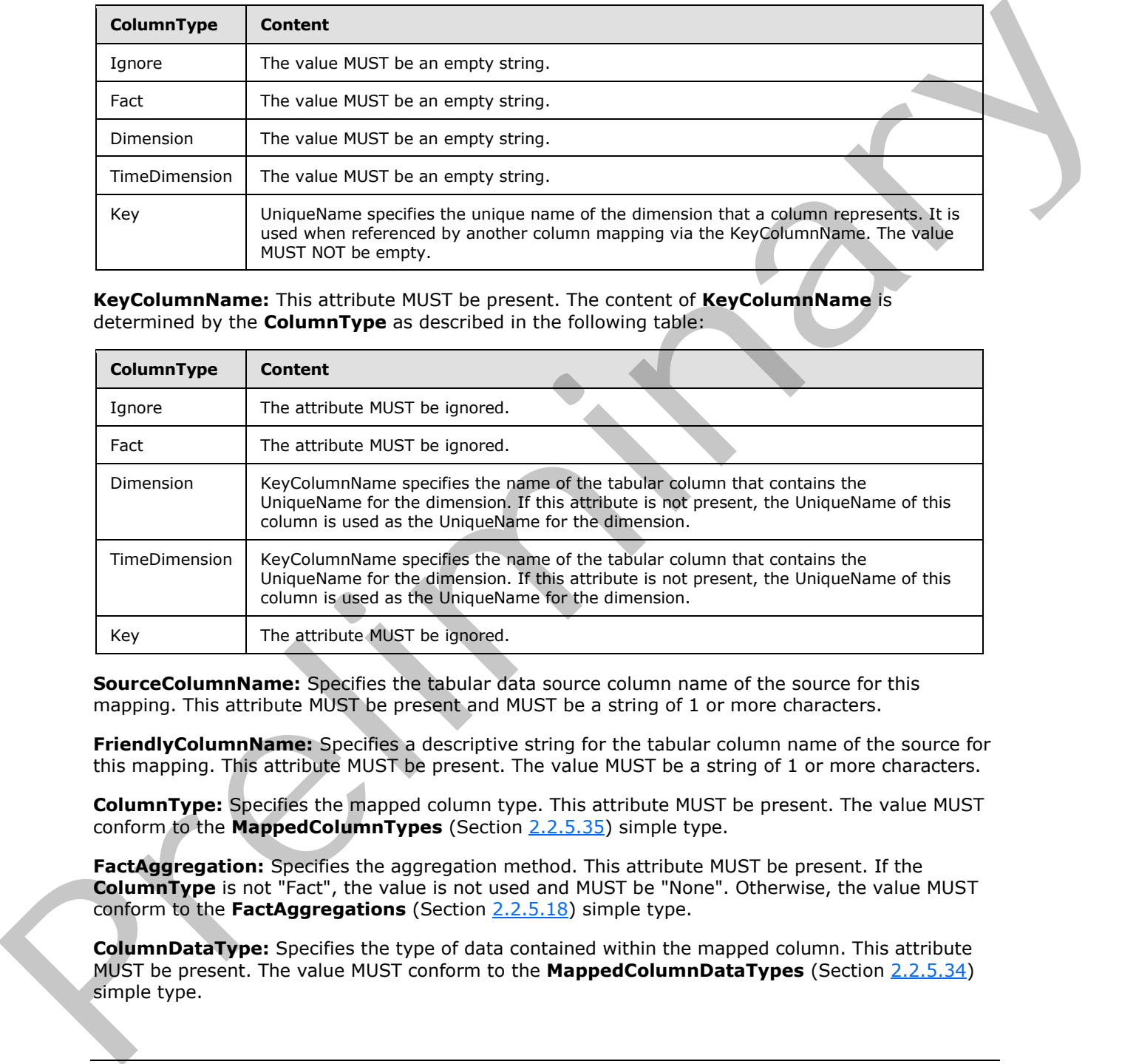

**SourceColumnName:** Specifies the tabular data source column name of the source for this mapping. This attribute MUST be present and MUST be a string of 1 or more characters.

**FriendlyColumnName:** Specifies a descriptive string for the tabular column name of the source for this mapping. This attribute MUST be present. The value MUST be a string of 1 or more characters.

**ColumnType:** Specifies the mapped column type. This attribute MUST be present. The value MUST conform to the **MappedColumnTypes** (Section 2.2.5.35) simple type.

**FactAggregation:** Specifies the aggregation method. This attribute MUST be present. If the **ColumnType** is not "Fact", the value is not used and MUST be "None". Otherwise, the value MUST conform to the **FactAggregations** (Section 2.2.5.18) simple type.

**ColumnDataType:** Specifies the type of data contained within the mapped column. This attribute MUST be present. The value MUST conform to the **MappedColumnDataTypes** (Section 2.2.5.34) simple type.

*[MS-PPSAS] — v20120122 PerformancePoint Services Authoring Service Protocol Specification* 

 *Copyright © 2012 Microsoft Corporation.* 

# **2.2.4.85 DataSource**

<span id="page-98-0"></span>**Namespace:** http://www.microsoft.com/performancepoint/scorecards

The **Datasource** complex type specifies a connection to an external data provider.

```
<xs:complexType name="DataSource" xmlns:xs="http://www.w3.org/2001/XMLSchema">
               <xs:complexContent mixed="false">
                 <xs:extension base="tns:FirstClassElement">
                    <xs:sequence>
                      <xs:element minOccurs="0" maxOccurs="1" name="CustomData" type="xs:string"/>
                      <xs:element minOccurs="0" maxOccurs="1" name="CustomTimeIntelligenceSettings" 
            type="xs:string"/>
                      <xs:element minOccurs="0" maxOccurs="1" name="DataTableMapping" 
            type="tns:DataTableMapping"/>
                    </xs:sequence>
                    <xs:attribute name="SourceName" type="xs:string"/>
                    <xs:attribute name="ServerName" type="xs:string"/>
                    <xs:attribute name="DatabaseName" type="xs:string"/>
                    <xs:attribute name="CubeName" type="xs:string"/>
                    <xs:attribute name="CubeDisplayName" type="xs:string"/>
                    <xs:attribute name="FormattingDimensionName" type="xs:string"/>
                    <xs:attribute name="FormattingDimensionDisplayName" type="xs:string"/>
                    <xs:attribute name="FormattingDimensionType" type="tns:DimensionTypeEnum" 
            use="required"/>
                    <xs:attribute name="ConnectionString" type="xs:string"/>
                    <xs:attribute name="Roles" type="xs:string"/>
                    <xs:attribute name="UseConnectionString" type="xs:boolean" use="required"/>
                    <xs:attribute name="ConnectionContext" type="tns:ConnectionContext" use="required"/>
                    <xs:attribute name="PassUserNameAsAdomdCustomData" type="xs:boolean" use="required"/>
                    <xs:attribute name="ReadOnly" type="xs:boolean" use="required"/>
                    <xs:attribute name="MinutesToCache" type="xs:int" use="required"/>
                    <xs:attribute name="ServerMajorVersion" type="xs:int" use="required"/>
                    <xs:attribute name="SubTypeId" type="xs:string"/>
                    <xs:attribute name="TargetApplicationId" type="xs:string"/>
                 </xs:extension>
               </xs:complexContent>
            </xs:complexType>
ibution of the control of the control of the control of the control of the control of the control of the control of the control of the control of the control of the control of the control of the control of the co
```
**CustomData:** String of custom data for the data source (1). This element MUST be present.

For **ExcelServicesWorkbook** data sources, **CustomData** MUST contain an **ExcelServicesData** object (section 2.2.4.97) serialized as an **XML document** and XML encoded.

For **ExcelWorkbook** data sources, **CustomData** MUST contain an **ExcelDataSet** object (section 2.2.4.96) serialized as an XML document and XML encoded.

For all other data source types, **CustomData** MUST be an empty string.

**CustomTimeIntelligenceSettings:** Contains a string of custom time intelligence data for the data source. This element MUST be present.

For ADOMD.NET data sources, **CustomTimeIntelligenceSettings** MUST be a **TimeIntelligenceMdxSettings** object (section 2.2.4.176) serialized as an XML document and XML encoded.

For all other data source types, this element MUST be an empty string.

*[MS-PPSAS] — v20120122 PerformancePoint Services Authoring Service Protocol Specification* 

 *Copyright © 2012 Microsoft Corporation.* 

**DataTableMapping:** Specifies how tabular data is mapped to multidimensional data for table-based data sources. This element MUST be present. This element is used for **ExcelServicesWorkbook**, **ExcelWorkbook**, **SqlTabularDataSource**, and **SpListDataSource** types. For other data source types, it MUST be set to NULL and MUST be ignored by the protocol server.

**SourceName:** Specifies the type of the data source. This attribute MUST be present and MUST be one of the values specified in the following table.

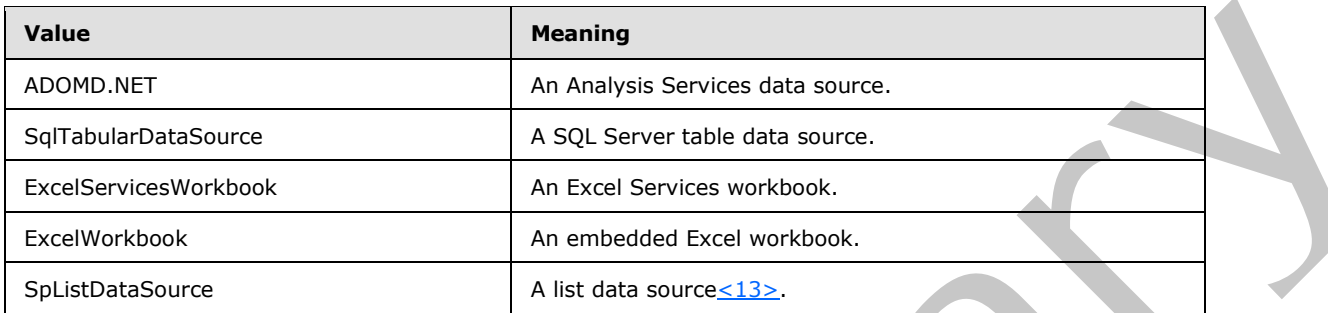

**ServerName:** Specifies the name of the server used by the data source. This attribute MUST be present. The content of **ServerName** is determined by the type of the data source as specified in the following table.

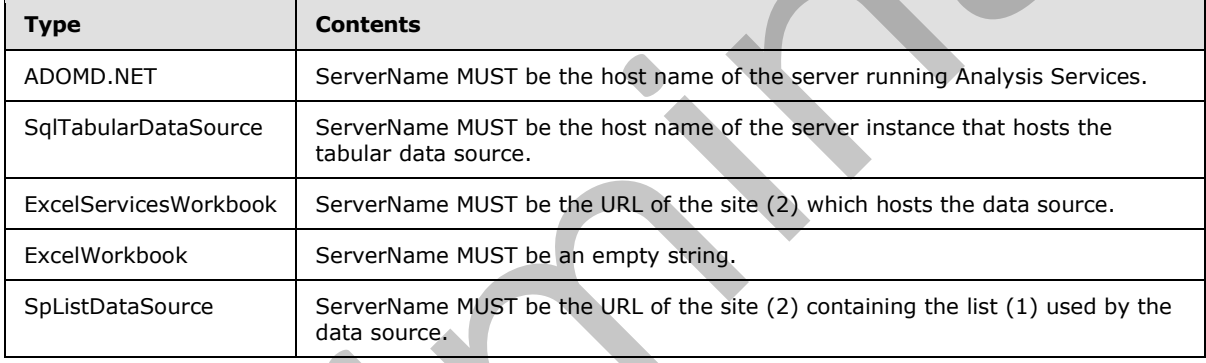

**DatabaseName:** Specifies the name of the database used by the data source. This attribute MUST be present. The content of **DatabaseName** is determined by the type of the data source as described in the following table.

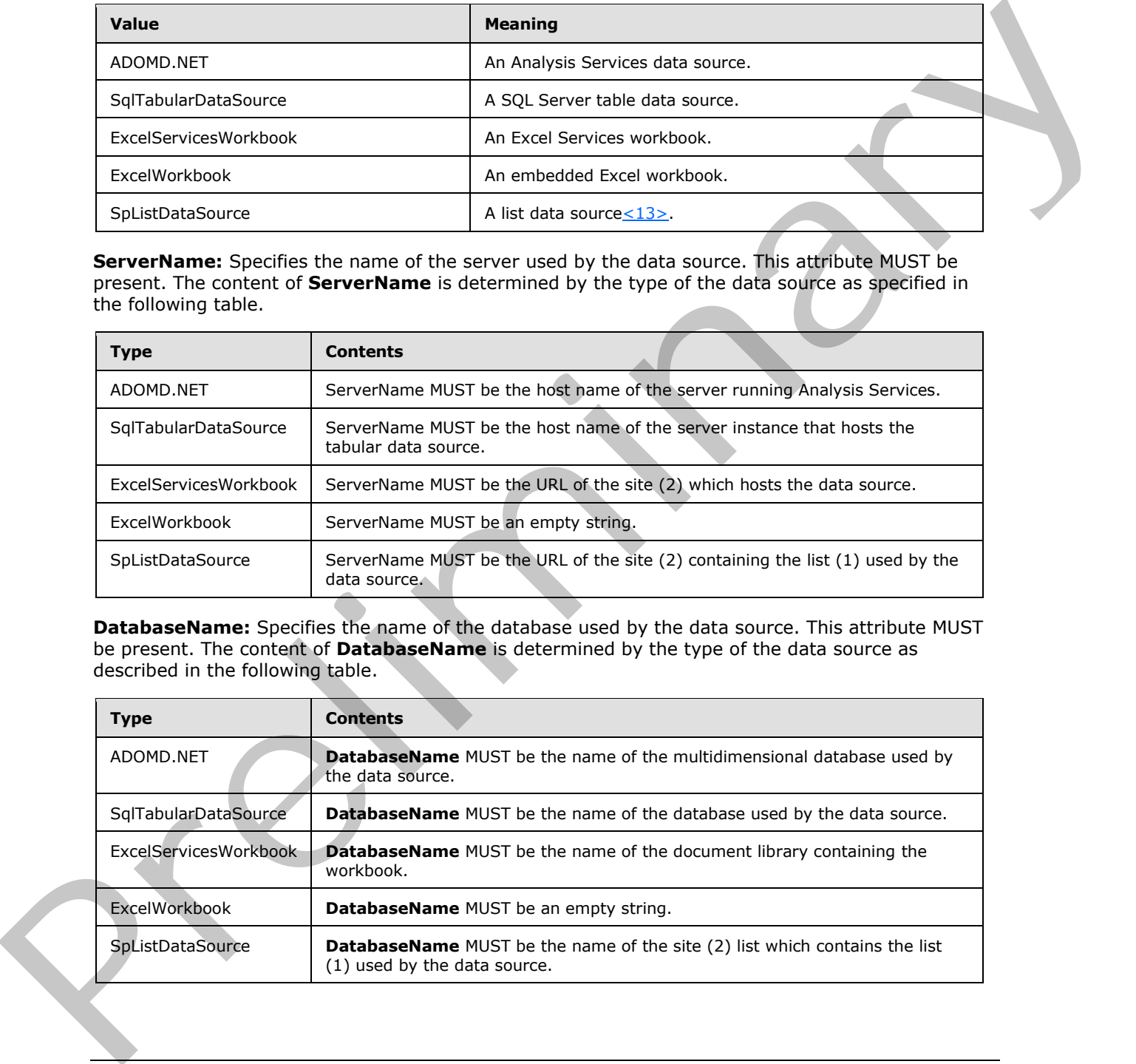

*[MS-PPSAS] — v20120122 PerformancePoint Services Authoring Service Protocol Specification* 

 *Copyright © 2012 Microsoft Corporation.* 

**CubeName:** Specifies the name of the cube used by the data source. This attribute MUST be present. The content of **CubeName** is determined by the type of the data source as described in the following table.

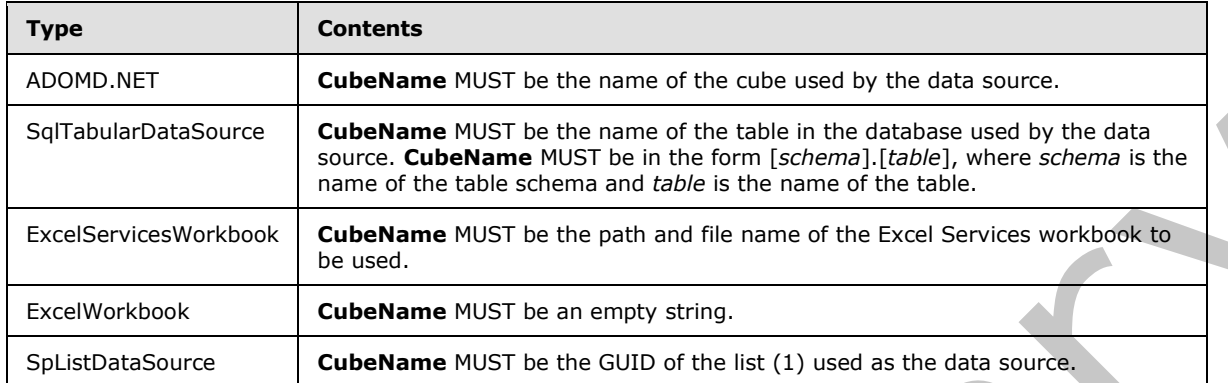

**CubeDisplayName:** Provides a display name for the **CubeName** used by the data source. This attribute MUST be present. The content of **CubeDisplayName** is determined by the type of the data source as described in the following table.

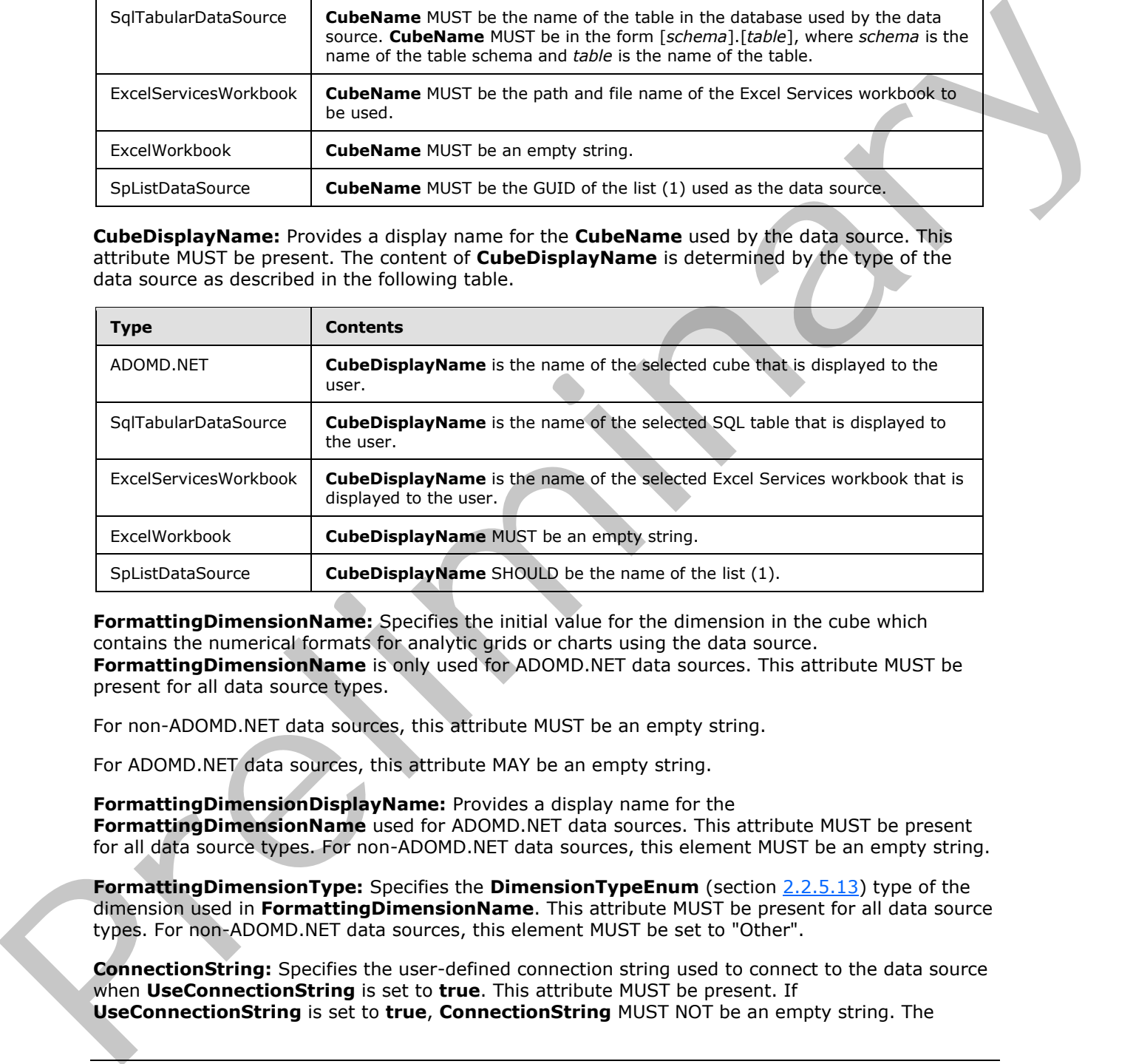

**FormattingDimensionName:** Specifies the initial value for the dimension in the cube which contains the numerical formats for analytic grids or charts using the data source. **FormattingDimensionName** is only used for ADOMD.NET data sources. This attribute MUST be present for all data source types.

For non-ADOMD.NET data sources, this attribute MUST be an empty string.

For ADOMD.NET data sources, this attribute MAY be an empty string.

**FormattingDimensionDisplayName:** Provides a display name for the **FormattingDimensionName** used for ADOMD.NET data sources. This attribute MUST be present for all data source types. For non-ADOMD.NET data sources, this element MUST be an empty string.

**FormattingDimensionType:** Specifies the **DimensionTypeEnum** (section 2.2.5.13) type of the dimension used in **FormattingDimensionName**. This attribute MUST be present for all data source types. For non-ADOMD.NET data sources, this element MUST be set to "Other".

**ConnectionString:** Specifies the user-defined connection string used to connect to the data source when **UseConnectionString** is set to **true**. This attribute MUST be present. If **UseConnectionString** is set to **true, ConnectionString** MUST NOT be an empty string. The

*101 / 588*

*[MS-PPSAS] — v20120122 PerformancePoint Services Authoring Service Protocol Specification* 

 *Copyright © 2012 Microsoft Corporation.* 

content of **ConnectionString** is determined by the type of the data source as described in the following table.

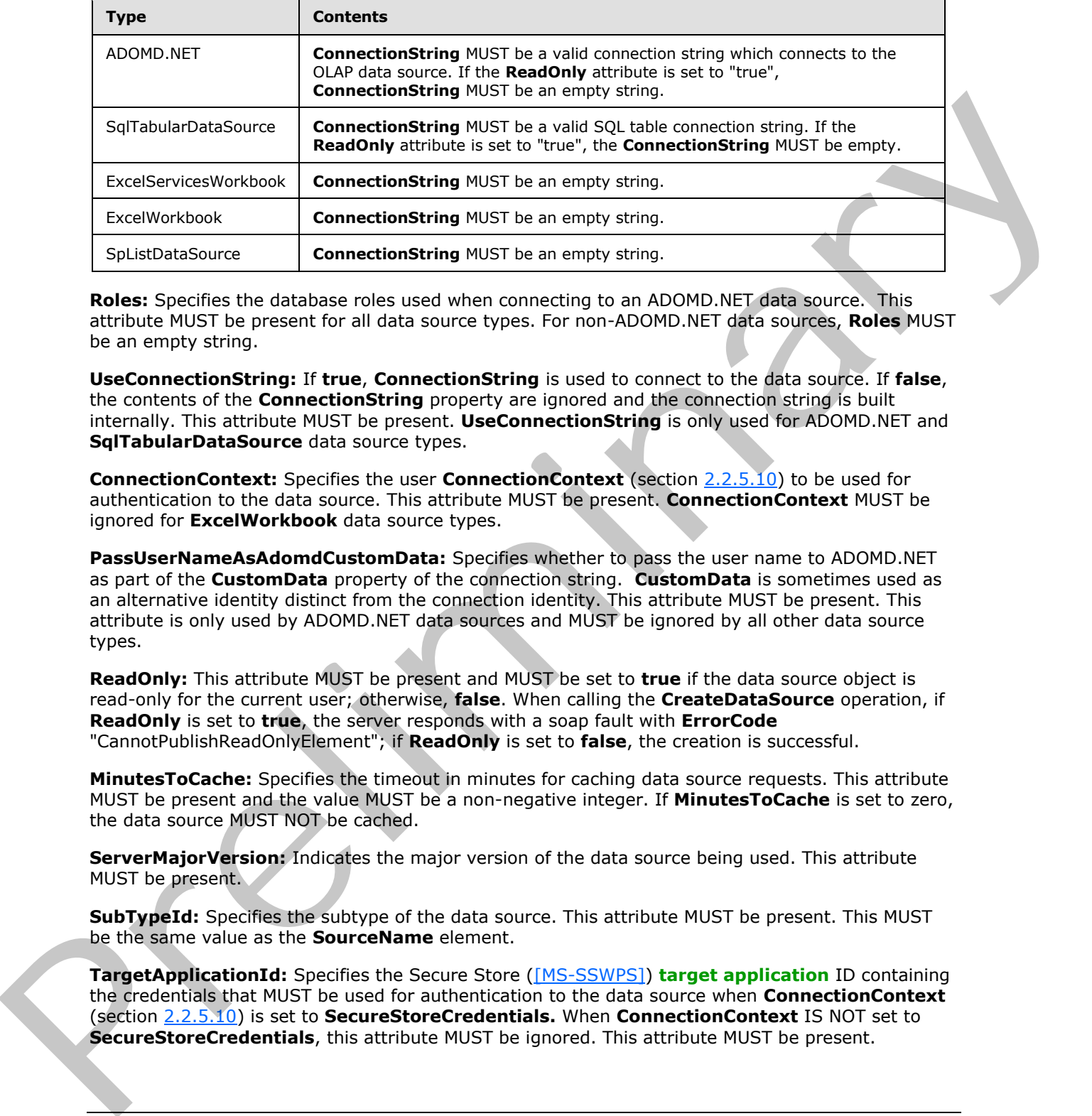

**Roles:** Specifies the database roles used when connecting to an ADOMD.NET data source. This attribute MUST be present for all data source types. For non-ADOMD.NET data sources, **Roles** MUST be an empty string.

**UseConnectionString:** If **true**, **ConnectionString** is used to connect to the data source. If **false**, the contents of the **ConnectionString** property are ignored and the connection string is built internally. This attribute MUST be present. **UseConnectionString** is only used for ADOMD.NET and **SqlTabularDataSource** data source types.

**ConnectionContext:** Specifies the user **ConnectionContext** (section 2.2.5.10) to be used for authentication to the data source. This attribute MUST be present. **ConnectionContext** MUST be ignored for **ExcelWorkbook** data source types.

**PassUserNameAsAdomdCustomData:** Specifies whether to pass the user name to ADOMD.NET as part of the **CustomData** property of the connection string. **CustomData** is sometimes used as an alternative identity distinct from the connection identity. This attribute MUST be present. This attribute is only used by ADOMD.NET data sources and MUST be ignored by all other data source types.

**ReadOnly:** This attribute MUST be present and MUST be set to **true** if the data source object is read-only for the current user; otherwise, **false**. When calling the **CreateDataSource** operation, if **ReadOnly** is set to **true**, the server responds with a soap fault with **ErrorCode** "CannotPublishReadOnlyElement"; if **ReadOnly** is set to **false**, the creation is successful.

**MinutesToCache:** Specifies the timeout in minutes for caching data source requests. This attribute MUST be present and the value MUST be a non-negative integer. If **MinutesToCache** is set to zero, the data source MUST NOT be cached.

**ServerMajorVersion:** Indicates the major version of the data source being used. This attribute MUST be present.

**SubTypeId:** Specifies the subtype of the data source. This attribute MUST be present. This MUST be the same value as the **SourceName** element.

**TargetApplicationId:** Specifies the Secure Store ([MS-SSWPS]) **target application** ID containing the credentials that MUST be used for authentication to the data source when **ConnectionContext** (section 2.2.5.10) is set to **SecureStoreCredentials.** When **ConnectionContext** IS NOT set to **SecureStoreCredentials**, this attribute MUST be ignored. This attribute MUST be present.

*[MS-PPSAS] — v20120122 PerformancePoint Services Authoring Service Protocol Specification* 

 *Copyright © 2012 Microsoft Corporation.* 

# **2.2.4.86 DataTableMapping**

**Namespace:** http://www.microsoft.com/performancepoint/scorecards

The **DataTableMapping** complex type specifies how data from tabular data sources is mapped to multidimensional data.

```
<xs:complexType name="DataTableMapping" xmlns:xs="http://www.w3.org/2001/XMLSchema">
   <xs:sequence>
    <xs:element minOccurs="0" maxOccurs="1" name="ColumnMappings" 
type="tns:ArrayOfDataColumnMapping"/>
    <xs:element minOccurs="0" maxOccurs="1" name="MasterTimeColumn" 
type="tns:DataColumnMapping"/>
   </xs:sequence>
  <xs:attribute name="DateAggregationType" type="tns:DateAggregationTypes" use="required"/>
   <xs:attribute name="CalendarStartMonth" type="xs:int" use="required"/>
</xs:complexType>
```
**ColumnMappings:** Specifies the **ArrayOfDataColumnMapping** (section 2.2.4.29) items that provide the mapping information for each of the tabular columns. This element MUST be present.

If an item in **ColumnMappings** has a **Dimension** or **TimeDimension** MappedColumnType (see section 2.2.5.35), the item's **KeyColumnName** (section 2.2.4.84) MUST be either an empty string or MUST be equal to the **UniqueName** (section 2.2.4.84) of one of the other columns in the array with a **MappedColumnType** equal to Key (section 2.2.5.35).

**MasterTimeColumn:** Specifies the mapped DateTime column (section 2.2.5.34) in the tabular data source that is used as the time dimension (1) for time intelligence calculations.

**DateAggregationType:** Specifies the list (1) of **DateAggregationTypes** (see section 2.2.5.12) that specifies which time period levels are used for the mapped time dimensions (1). This attribute MUST be present and MUST contain at least one **DateAggregationType**.

**CalendarStartMonth:** Specifies the fiscal year start month used for the time dimensions (1). This element MUST be present and MUST be one of these values: 0 for January, 1 for February, 2 for March, 3 for April, 4 for May, 5 for June, 6 for July, 7 for August, 8 for September, 9 for October, 10 for November, or 11 for December.

#### **2.2.4.87 DefaultDimensionSetting**

<span id="page-102-0"></span>**Namespace:** http://www.microsoft.com/performancepoint/scorecards

Specifies a default set of members in a dimension (1). It extends the Dimension (see section 2.2.4.90) type.

```
<xs:complexType name="DefaultDimensionSetting" xmlns:xs="http://www.w3.org/2001/XMLSchema">
                 <xs:complexContent mixed="false">
                    <xs:extension base="tns:Dimension">
                     <xs:sequence>
                        <xs:element minOccurs="0" maxOccurs="unbounded" name="Members" type="tns:Member"/>
                      </xs:sequence>
                      <xs:attribute name="IsVisible" type="xs:boolean" use="required"/>
                      <xs:attribute name="ShowAsSlider" type="xs:boolean" use="required"/>
                   </xs:extension>
                 </xs:complexContent>
ins and the state of the state of the state of the state of the state of the state of the state of the state of the state of the state of the state of the state of the state of the state of the state of the state of
              </xs:complexType>
```
*[MS-PPSAS] — v20120122 PerformancePoint Services Authoring Service Protocol Specification* 

 *Copyright © 2012 Microsoft Corporation.* 

**Members:** Specifies a default set of members (3) in a dimension (1). Contains an array of 0 or more **Member** (see section [2.2.4.135\)](#page-144-1) items. This element MUST be present.

**IsVisible:** This attribute is deprecated from the protocol and MUST NOT be used.

**ShowAsSlider:** This type is deprecated from the protocol and MUST NOT be used.

#### **2.2.4.88 DictionaryWrapperOfStringGridCell**

**Namespace:** http://www.microsoft.com/performancepoint/scorecards

This complex type specifies a collection of ArrayOfGridCells (see section 2.2.4.36) with associated string keys.

```
<xs:complexType name="DictionaryWrapperOfStringGridCell" 
xmlns:xs="http://www.w3.org/2001/XMLSchema">
  <xs:sequence>
    <xs:element minOccurs="0" maxOccurs="1" name="Keys" type="tns:ArrayOfString"/>
    <xs:element minOccurs="0" maxOccurs="1" name="Values" type="tns:ArrayOfGridCell"/>
 \langle xs:sequence \rangle</xs:complexType>
```
**Keys:** An array of strings representing keys for addressing the contents of the **Values** array (see section 2.2.4.54).

**Values:** An array of **GridCells** (see section 2.2.4.100). This element MUST conform to the schema of the **ArrayOfGridCell** complex type (see section 2.2.4.36).

The **Keys** and **Values** MUST conform to the following:

- The number of items in **Keys** and the number of items in **Values** MUST be the same.
- Each item in **Values** MUST NOT be null.
- Each item in **Keys** MUST be a unique, non-null string.
- Each value in **Values** MUST have a corresponding key in **Keys** (that is, for each Values[i], the corresponding key is Keys[i]).

#### **2.2.4.89 DictionaryWrapperOfStringPropertyBag**

**Namespace:** http://www.microsoft.com/performancepoint/scorecards

This complex type specifies a collection of **ArrayOfPropertyBags** with associated string keys.

```
<xs:complexType name="DictionaryWrapperOfStringPropertyBag" 
              xmlns:xs="http://www.w3.org/2001/XMLSchema">
                  <xs:sequence>
                     <xs:element minOccurs="0" maxOccurs="1" name="Keys" type="tns:ArrayOfString"/>
                    <xs:element minOccurs="0" maxOccurs="1" name="Values" type="tns:ArrayOfPropertyBag"/>
                  </xs:sequence>
               </xs:complexType>
Example 19 (a)<br>
Namespaceinterplying increased comperformancesoint/scorecards<br>
This complex (systems a collection of ArrayOfSridCols (see section 2.2.4.35) with associated<br>
disting keys. We specifies a collection of
```
**Keys:** An array of strings serving as keys for addressing the contents of the **Values** array. See **ArrayOfString**, section 2.2.4.54.

*[MS-PPSAS] — v20120122 PerformancePoint Services Authoring Service Protocol Specification* 

 *Copyright © 2012 Microsoft Corporation.* 

 *Release: Sunday, January 22, 2012* 

#### **Values:** An array of **PropertyBags**. See **ArrayOfPropertyBag**, section [2.2.4.52.](#page-81-1)

The **Keys** and **Values** MUST conform to the following:

- The number of items in **Keys** and the number of items in **Values** MUST be the same.
- Each item in **Values** MUST NOT be null.
- Each item in **Keys** MUST be a unique, non-null string.
- Each value in **Values** MUST have a corresponding key in **Keys** (that is, for each Values[i], the corresponding key is Keys[i]).

#### **2.2.4.90 Dimension**

<span id="page-104-0"></span>**Namespace:** http://www.microsoft.com/performancepoint/scorecards

This complex type specifies the structure of a dimension (1). It extends the complex type NameInfo (section 2.2.4.150).

```
<xs:complexType name="Dimension" xmlns:xs="http://www.w3.org/2001/XMLSchema">
                <xs:complexContent mixed="false">
                   <xs:extension base="tns:NameInfo">
                     <xs:sequence>
                       <xs:element minOccurs="0" maxOccurs="1" name="MeasureGroupNames" 
             type="tns:ArrayOfString"/>
                       <xs:element minOccurs="1" maxOccurs="1" name="Type" type="tns:DimensionTypeEnum"/>
                       <xs:element minOccurs="0" maxOccurs="1" name="Hierarchies" 
             type="tns:ArrayOfHierarchy"/>
                       <xs:element minOccurs="0" maxOccurs="1" name="Levels" type="tns:ArrayOfLevel"/>
                     </xs:sequence>
                     <xs:attribute name="IsMeasureDimension" type="xs:boolean" use="required"/>
                     <xs:attribute name="DefaultMemberName" type="xs:string"/>
                   </xs:extension>
                </xs:complexContent>
             </xs:complexType>
Finden in Keys Will The automatic memphasizing connection (a) the relationship is the corresponding key in Keys (that is, for each Values (s), the<br>
corresponding key is Keys (11). The corresponding key in Keys (that is, f
```
**MeasureGroupNames:** Specifies a list (1) of the names of groupings of the measures in the dimension (1). This element MUST be present.

**Type:** Specifies the type of the dimension in the form of **DimensionTypeEnum** (section 2.2.5.13). This element MUST be present.

**Hierarchies:** Specifies the hierarchies in the dimension (1). A list (1) of the **Hierarchy** (see section 2.2.4.124) elements as defined in ArrayOfHierarchy (section 2.2.4.40). The **Hieararchy.Levels** collection will contain only the **Levels** that are used in that **Hierarchy**. This element MUST be present.

**Levels:** Specifies the levels in the dimension (1). A list (1) of the Level (see section 2.2.4.131) elements as defined in ArrayOfLevel (section 2.2.4.44). The **Dimension.Levels** collection will contain all of the **Levels** that are used in all of the **Hierarchies** in a **Dimension**. This element MUST be present.

**IsMeasureDimension:** Specifies if the dimension (1) is a measure dimension. This value MUST be **true** when the value of Type is "Measure" (section 2.2.4.134); otherwise, **false**. This element MUST be present.

*[MS-PPSAS] — v20120122 PerformancePoint Services Authoring Service Protocol Specification* 

 *Copyright © 2012 Microsoft Corporation.* 

 *Release: Sunday, January 22, 2012* 

**DefaultMemberName:** Specifies the unique name of the default member for the dimension (1). The length of the value MUST NOT exceed 1000 characters. This element MUST be present.

#### **2.2.4.91 Element**

**Namespace:** http://www.microsoft.com/performancepoint/scorecards

This abstract class specifies basic metadata about an item. This class is the base class for FirstClassElement and SecondClassElement.

```
<xs:complexType name="Element" abstract="true" xmlns:xs="http://www.w3.org/2001/XMLSchema">
                  <xs:sequence>
                    <xs:element minOccurs="0" maxOccurs="1" name="Properties" type="tns:ArrayOfBpmProperty"/>
                    <xs:element minOccurs="0" maxOccurs="1" name="Comments" type="tns:ArrayOfComment"/>
                  </xs:sequence>
              </xs:complexType>
e distribution and the method is a straighter that the straight of the method is a straight of the method is a straight of the method is a straight of the method is a straight of the method is a straighter of the method
```
**Properties:** Specifies properties associated with the Element. This element MUST be present. Contains an array of 0 or more BpmProperty items.

**Comments:** Specifies comments associated with the Element. This element MUST be present. Contains an array of 0 or more Comment items.

#### **2.2.4.92 ElementVersion**

**Namespace:** http://www.microsoft.com/performancepoint/scorecards

This complex type specifies the version information used to distinguish different instances of a FirstClassElement.

```
<xs:complexType name="ElementVersion" xmlns:xs="http://www.w3.org/2001/XMLSchema">
   <xs:attribute name="Major" type="xs:int" use="required"/>
   <xs:attribute name="Minor" type="xs:int" use="required"/>
</xs:complexType>
```
**Major:** The major version number of the **FirstClassElement**. This attribute MUST be present and MUST be 0 or greater and MUST be less than or equal to 2,147,483,647.

**Minor:** The minor version number of the **FirstClassElement**. This attribute MUST be present and MUST be 0 or greater and MUST be less than or equal to 2,147,483,647.

#### **2.2.4.93 EliminateDescendantsSetOp**

**Namespace:** http://www.microsoft.com/performancepoint/scorecards

This complex type extends the **SetOperation** (section 2.2.4.166) type. It defines an operation to eliminate descendant members (3), of the member (3) specified by **Name** (see section 2.2.4.166), from a **MemberSet** (see section 2.2.4.145).

```
<xs:complexType name="EliminateDescendantsSetOp" xmlns:xs="http://www.w3.org/2001/XMLSchema">
  <xs:complexContent mixed="false">
    <xs:extension base="tns:SetOperation"/>
  </xs:complexContent>
</xs:complexType>
```
*[MS-PPSAS] — v20120122 PerformancePoint Services Authoring Service Protocol Specification* 

 *Copyright © 2012 Microsoft Corporation.* 

 *Release: Sunday, January 22, 2012* 

### **2.2.4.94 EliminateMemberSetOp**

**Namespace:** http://www.microsoft.com/performancepoint/scorecards

This complex type extends the **SetOperation** (section [2.2.4.166\)](#page-163-0) type. It defines an operation to eliminate a member (3), specified by **Name** (see section [2.2.4.166\)](#page-163-0), from a **MemberSet** (see section [2.2.4.145\)](#page-148-0).

```
<xs:complexType name="EliminateMemberSetOp" xmlns:xs="http://www.w3.org/2001/XMLSchema">
  <xs:complexContent mixed="false">
     <xs:extension base="tns:SetOperation"/>
  </xs:complexContent>
</xs:complexType>
```
# **2.2.4.95 EndPoint**

<span id="page-106-0"></span>**Namespace:** http://www.microsoft.com/performancepoint/scorecards

This complex type defines the receiving end of a connection between a Web Part that provides parameter values such as a filter or a scorecard, and a Web Part that consumes parameter values, such as a **reportview** or a scorecard.

```
<xs:complexType name="EndPoint" xmlns:xs="http://www.w3.org/2001/XMLSchema">
  <xs:attribute name="Category" type="tns:EndPointCategory" use="required"/>
  <xs:attribute name="UniqueName" type="xs:string"/>
  <xs:attribute name="DisplayName" type="xs:string"/>
   <xs:attribute name="AcceptsMultipleFilterLinks" type="xs:boolean" use="required"/>
</xs:complexType>
```
**Category:** This attribute describes the category of the **EndPoint** as defined in EndPointCategory. It MUST be present.

**UniqueName:** This attribute is a string that represents the unique name of the **EndPoint**. It MUST be present.

**DisplayName:** This attribute is a string that represents the display name of the **EndPoint**. It MUST be present.

**AcceptsMultipleFilterLinks:** This attribute MUST be present and MUST be **true** if the **EndPoint** can accept multiple connections from a filter or a scorecard; otherwise, **false**.

#### **2.2.4.96 ExcelDataSet**

<span id="page-106-1"></span>**Namespace:** http://www.microsoft.com/performancepoint/scorecards

Specifies the Excel workbook ([MS-XLS]) data for an **ExcelWorkbook** data source.

```
<xs:complexType name="ExcelDataSet" xmlns:xs="http://www.w3.org/2001/XMLSchema">
                 <xs:sequence>
                   <xs:element minOccurs="0" maxOccurs="1" name="CompressedDataTable" type="xs:string"/>
                   <xs:element minOccurs="0" maxOccurs="1" name="ExcelFileBlob" type="xs:string"/>
                   <xs:element minOccurs="0" maxOccurs="1" name="TableMapping" type="tns:DataTableMapping"/>
                 </xs:sequence>
                 <xs:attribute name="UseFirstRowHeaders" type="xs:boolean" use="required"/>
end the interaction of the interaction of the interaction of the interaction of the interaction of the interaction of the interaction of the interaction of the interaction of the interaction of the interaction of
```
*[MS-PPSAS] — v20120122 PerformancePoint Services Authoring Service Protocol Specification* 

 *Copyright © 2012 Microsoft Corporation.* 

 *Release: Sunday, January 22, 2012* 

</xs:complexType>

**CompressedDataTable:** An ADO.NET **DataTable** object (as described in [\[DataTable\]\)](http://go.microsoft.com/fwlink/?LinkId=196598), which contains all of the rows and columns of data in the embedded workbook. The **DataTable** object MUST be serialized into binary format as specified in [\[MS-NRBF\],](%5bMS-NRBF%5d.pdf) then compressed using GZIP compression as specified in [\[RFC1952\],](http://go.microsoft.com/fwlink/?LinkId=146595) and then encoded with **[base64 encoding](%5bMS-OFCGLOS%5d.pdf)**.

**ExcelFileBlob:** Contains the embedded Excel workbook. This element MUST be present and MUST contain a valid workbook file containing the data for the data source. The file contents MUST be compressed using GZIP compression as specified in [RFC1952] and then MUST be encoded with base64 encoding.

**TableMapping:** This attribute is deprecated from the protocol and MUST NOT be used.

**UseFirstRowHeaders:** This attribute MUST be present and MUST be **true** if the first row in the embedded spreadsheet consists of headers; otherwise, **false**.

# **2.2.4.97 ExcelServicesData**

<span id="page-107-0"></span>**Namespace:** http://www.microsoft.com/performancepoint/scorecards

Describes an Excel Services ([MS-ESP]) data connection used by Excel Services data sources and Excel Services reports.

```
<xs:complexType name="ExcelServicesData" xmlns:xs="http://www.w3.org/2001/XMLSchema">
                <xs:sequence>
                  <xs:element minOccurs="0" maxOccurs="1" name="WorkbookParameters" 
             type="tns:PropertyBag"/>
                </xs:sequence>
                <xs:attribute name="SharePointSite" type="xs:string"/>
                <xs:attribute name="DocumentLibrary" type="xs:string"/>
                <xs:attribute name="DocumentLibraryRootFolder" type="xs:string"/>
                <xs:attribute name="DocumentLibraryDisplay" type="xs:string"/>
                <xs:attribute name="FolderFileName" type="xs:string"/>
              <xs:attribute name="FileName" type="xs:string"/>
              <xs:attribute name="ItemName" type="xs:string"/>
                <xs:attribute name="ViewOptions" type="tns:ExcelServicesViewOptions" use="required"/>
                <xs:attribute name="ToolbarType" type="tns:ExcelServicesToolbarType" use="required"/>
                <xs:attribute name="ToolbarOptions" type="tns:ExcelServicesToolbarOptions" use="required"/>
             </xs:complexType>
Excell Fieldbox Contains the embedded free lowelized is the distinct PME The present and MIST be to meet the stress of electric present and MIST be considered in the consideration as specified in B(E-1922) and then MIST
```
**WorkbookParameters:** Specifies the **PropertyBag** (section 2.2.4.159) containing the parameters that are passed to the workbook when opening the data source. This element MUST be present.

**SharePointSite:** Specifies the URL of the site(2) containing an Excel Services data source. This attribute MUST be present. **SharePointSite** MUST only be used for Excel Services reports.

**DocumentLibrary:** Specifies the GUID of the **document library** that contains the data source. This attribute MUST be present.

**DocumentLibraryRootFolder:** Specifies the root folder of the document library. This attribute MUST be present.

**DocumentLibraryDisplay:** Specifies the display name of the document library. This attribute MUST be present.

*[MS-PPSAS] — v20120122 PerformancePoint Services Authoring Service Protocol Specification* 

 *Copyright © 2012 Microsoft Corporation.* 

 *Release: Sunday, January 22, 2012*
**FolderFileName:** Specifies the path and file name of the Excel Services workbook. This attribute MUST be present. **FolderFileName** MUST only be used for Excel Services reports.

**FileName:** Specifies the file name of the Excel Services workbook. This attribute MUST be present. FileName MUST only be used for Excel Services reports.

**ItemName:** Specifies the name of the **[published item](%5bMS-OFCGLOS%5d.pdf)** in the Excel Service workbook used as the data source. This attribute MUST be present.

**ViewOptions:** Specifies the combination of one or more **ExcelServicesViewOptions** (section 2.2.5.17) that control how the user is allowed to interact with the Excel Services report. This attribute MUST be present.

**ToolbarType:** Specifies the **ExcelServicesToolbarType** (section 2.2.5.16) that controls which toolbar is shown in the Excel Services report. This attribute MUST be present.

**ToolbarOptions:** Specifies the combination of one or more **ExcelServicesToolbarOptions** (section 2.2.5.15) for the toolbar displayed on the report. This attribute MUST be present.

## **2.2.4.98 Filter**

<span id="page-108-0"></span>**Namespace:** http://www.microsoft.com/performancepoint/scorecards

This complex type specifies a filter.

```
<xs:complexType name="Filter" xmlns:xs="http://www.w3.org/2001/XMLSchema">
                <xs:complexContent mixed="false">
                  <xs:extension base="tns:FirstClassElement">
                    <xs:sequence>
                      <xs:element minOccurs="0" maxOccurs="1" name="BeginPoints" 
             type="tns:ArrayOfParameterDefinition"/>
                       <xs:element minOccurs="0" maxOccurs="1" name="DataSourceLocation" 
             type="tns:RepositoryLocation"/>
                      <xs:element minOccurs="0" maxOccurs="1" name="CustomData" type="xs:string"/>
                       <xs:element minOccurs="0" maxOccurs="1" name="EndPoints" type="tns:ArrayOfEndPoint"/>
                    </xs:sequence>
                    <xs:attribute name="SubTypeId" type="xs:string"/>
                    <xs:attribute name="ReadOnly" type="xs:boolean" use="required"/>
                    <xs:attribute name="SelectionMode" type="tns:FilterSelectionMode" use="required"/>
                    <xs:attribute name="Visualization" type="xs:string"/>
                    <xs:attribute name="RendererClassName" type="xs:string"/>
                  </xs:extension>
                </xs:complexContent>
             </xs:complexType>
View Options: Specifies the combination of one or more ExcelServices/View Options (cellim<br>
activity) and the specifies of the Subset of the Subset of the Subset of the Subset of the Subset of the Subset of the Subset o
```
**BeginPoints:** Specifies the available connection sources to filter and set conditions for the display of other reports and scorecards. This element MUST be present, and the array MUST contain at least one **ParameterDefinition** (Section 2.2.4.156). This element MUST conform to the schema of the Array OfParameter Definition (Section 2.2.4.50) complex type.

**DataSourceLocation:** Specifies the data source (1) for the selectable filter values. This element MUST be present. This element MUST conform to the schema of the RepositoryLocation (Section 2.2.4.162) complex type. This element MUST contain the RepositoryLocation of a data source (1).

**CustomData:** Specifies custom data for the filter. This element MUST be present. If **SubTypeId** does not contain a custom value, **CustomData** MUST contain an empty string. If **SubTypeId** does

*[MS-PPSAS] — v20120122 PerformancePoint Services Authoring Service Protocol Specification* 

 *Copyright © 2012 Microsoft Corporation.* 

 *Release: Sunday, January 22, 2012* 

contain a custom value, **CustomData** MAY be used depending on the implementation of the thirdparty filter. The specific content will be defined by the implementer of the custom filter.

**EndPoints:** Specifies available connections destinations for filtering and controlling the conditional visibility of the filter. This element MUST be present, and the array MUST be empty if the **SubTypeId** is not Custom. This element MUST conform to the schema of the **ArrayOfEndPoint** (section [2.2.4.34\)](#page-75-0) complex type.

**SubTypeId:** Specifies the identifier for the type of the filter. This attribute MUST be present. The value MUST NOT be empty. It MUST NOT be longer than 60 characters. It MUST NOT contain the characters ', ", or \. Each **ParameterDefinition** in the **BeginPoints** of the filter MUST have a **CustomDefinition** that is valid for the specified SubTypeId. If the filter is a third-party filter, the value MUST NOT be one of the values in the following table. Otherwise, the value of **SubTypeId** MUST be one of the values specified in the following table:

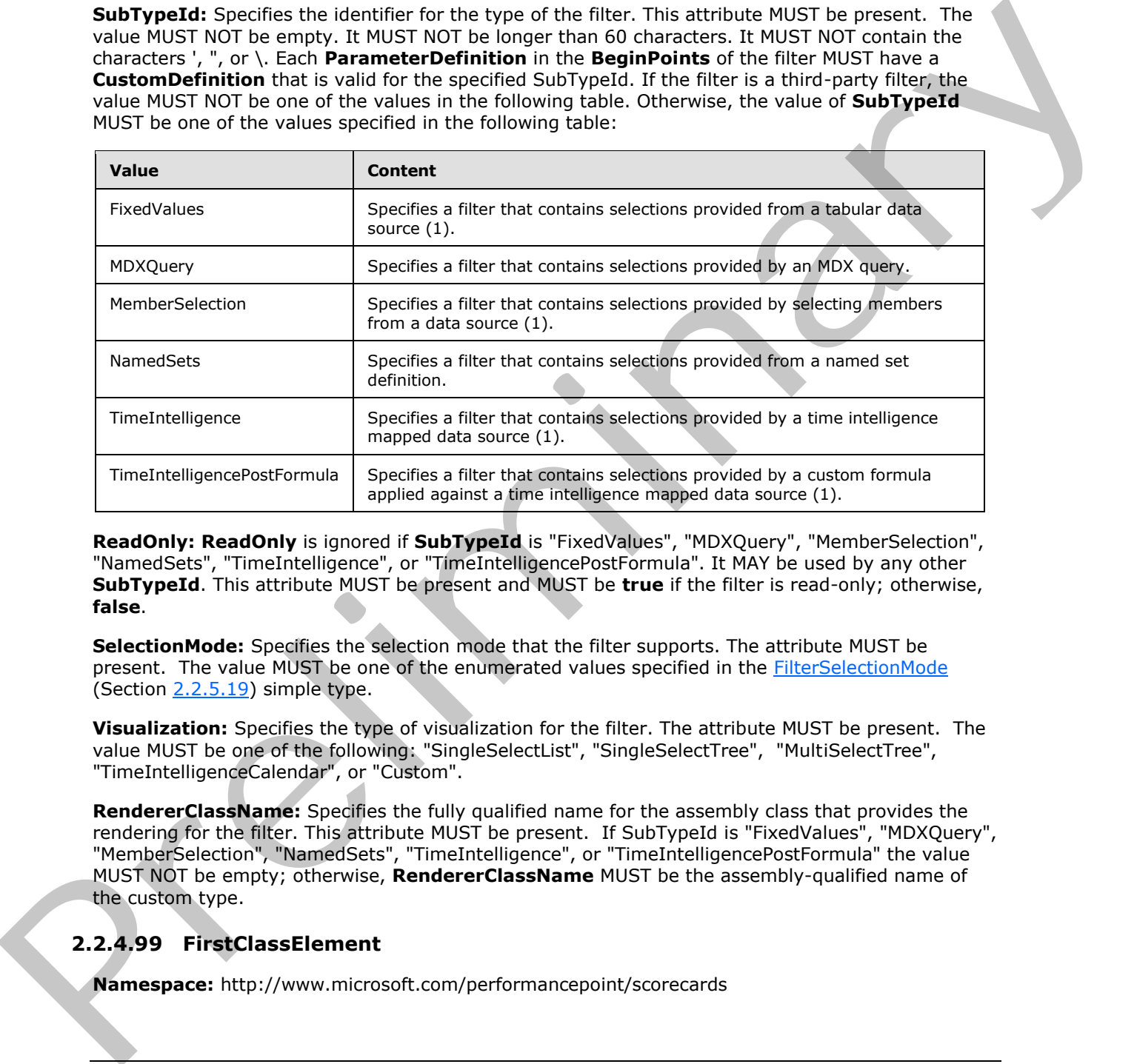

**ReadOnly: ReadOnly** is ignored if **SubTypeId** is "FixedValues", "MDXQuery", "MemberSelection", "NamedSets", "TimeIntelligence", or "TimeIntelligencePostFormula". It MAY be used by any other **SubTypeId**. This attribute MUST be present and MUST be **true** if the filter is read-only; otherwise, **false**.

**SelectionMode:** Specifies the selection mode that the filter supports. The attribute MUST be present. The value MUST be one of the enumerated values specified in the **FilterSelectionMode** (Section 2.2.5.19) simple type.

**Visualization:** Specifies the type of visualization for the filter. The attribute MUST be present. The value MUST be one of the following: "SingleSelectList", "SingleSelectTree", "MultiSelectTree", "TimeIntelligenceCalendar", or "Custom".

**RendererClassName:** Specifies the fully qualified name for the assembly class that provides the rendering for the filter. This attribute MUST be present. If SubTypeId is "FixedValues", "MDXQuery", "MemberSelection", "NamedSets", "TimeIntelligence", or "TimeIntelligencePostFormula" the value MUST NOT be empty; otherwise, **RendererClassName** MUST be the assembly-qualified name of the custom type.

# **2.2.4.99 FirstClassElement**

**Namespace:** http://www.microsoft.com/performancepoint/scorecards

*[MS-PPSAS] — v20120122 PerformancePoint Services Authoring Service Protocol Specification* 

 *Copyright © 2012 Microsoft Corporation.* 

This abstract class represents an object that is versionable. This is the base class for [Dashboard,](#page-93-0) [DataSource,](#page-98-0) [Scorecard,](#page-162-0) [ReportView,](#page-158-0) [Kpi,](#page-140-0) and [Indicator.](#page-138-0)

```
<xs:complexType name="FirstClassElement" abstract="true" 
             xmlns:xs="http://www.w3.org/2001/XMLSchema">
                <xs:complexContent mixed="false">
                  <xs:extension base="tns:Element">
                     <xs:sequence> 
                       <xs:element minOccurs="0" maxOccurs="1" name="Version" type="tns:ElementVersion"/>
                       <xs:element minOccurs="0" maxOccurs="1" name="Location" 
             type="tns:RepositoryLocation"/>
                     </xs:sequence>
                     <xs:attribute name="Folder" type="xs:string"/>
                     <xs:attribute name="CreatedBy" type="xs:string"/>
                     <xs:attribute name="CreatedDate" type="xs:dateTime" use="required"/>
                     <xs:attribute name="ContentType" type="tns:FCOContentType" use="required"/>
                     <xs:attribute name="LastModified" type="xs:dateTime" use="required"/>
                     <xs:attribute name="ModifiedBy" type="xs:string"/>
                     <xs:attribute name="CheckedOutTo" type="xs:string"/>
                  </xs:extension>
                </xs:complexContent>
             </xs:complexType>
One can expect the content of the object and the content of the state of the content of the content of the content of the content of the content of the content of the content of the content of the content of the content o
```
**Version:** The **ElementVersion** information of the object. This value is optional and has default 0 value for the major and minor version. The major version will increase when the child classes: Dashboard, DataSource, Scorecard, ReportView, Kpi, Indicator are created and updated.

**Location:** The location information of the object, as specified by RepositoryLocation.

**Folder:** The folder that the object belongs to, in the form of "folder1\subfolder2\subfolder3". This value is optional and has default value of empty string.

**CreatedBy:** The user who initially created the object. This value is optional and if it is set to the value of null, the server will set it the value of the actual user creating it.

**CreatedDate:** The date the object was initially created. This value MUST be set by the server (2) upon FirstClassElement creation.

**ContentType:** The content type of the object in the form of FCOContentType. This value MUST be set by the server (2) upon FirstClassElement creation.

**LastModified:** The date this version of the object was last modified. This value MUST be set by the server (2) upon FirstClassElement creation.

**ModifiedBy:** The user who last modified the object. This value is optional and if it is set to the value of null, the server will set it the value of the actual user modifying it.

**CheckedOutTo:** The user who currently has the object checked out. This value is optional and has default value of empty string.

When creating dashboard content in a content store, the dashboard content SHOULD contain at least one **BpmProperty** (section 2.2.4.62). For SharePoint Server 2010, the content store is a SharePoint list. The BpmProperty's uniquename is

"8dd07d4d87794510afdb1f07664359bc\_Element\_Name" this uniquename maps to the SharePoint list property "Title", which is required for a SharePoint list item.

"8dd07d4d87794510afdb1f07664359bc\_Element\_Description" maps to SharePoint list property

*[MS-PPSAS] — v20120122 PerformancePoint Services Authoring Service Protocol Specification* 

 *Copyright © 2012 Microsoft Corporation.* 

 *Release: Sunday, January 22, 2012* 

"Description", which is optional. "8dd07d4d87794510afdb1f07664359bc\_Element\_Owner" maps to the SharePoint list property "Person Responsible", which is also optional.

## **2.2.4.100 GridCell**

<span id="page-111-0"></span>**Namespace:** http://www.microsoft.com/performancepoint/scorecards

Specifies a single cell used by the scorecard grid view and the analytic grid view. The following UML class diagram shows the **GridCell** and its relationship with other classes.

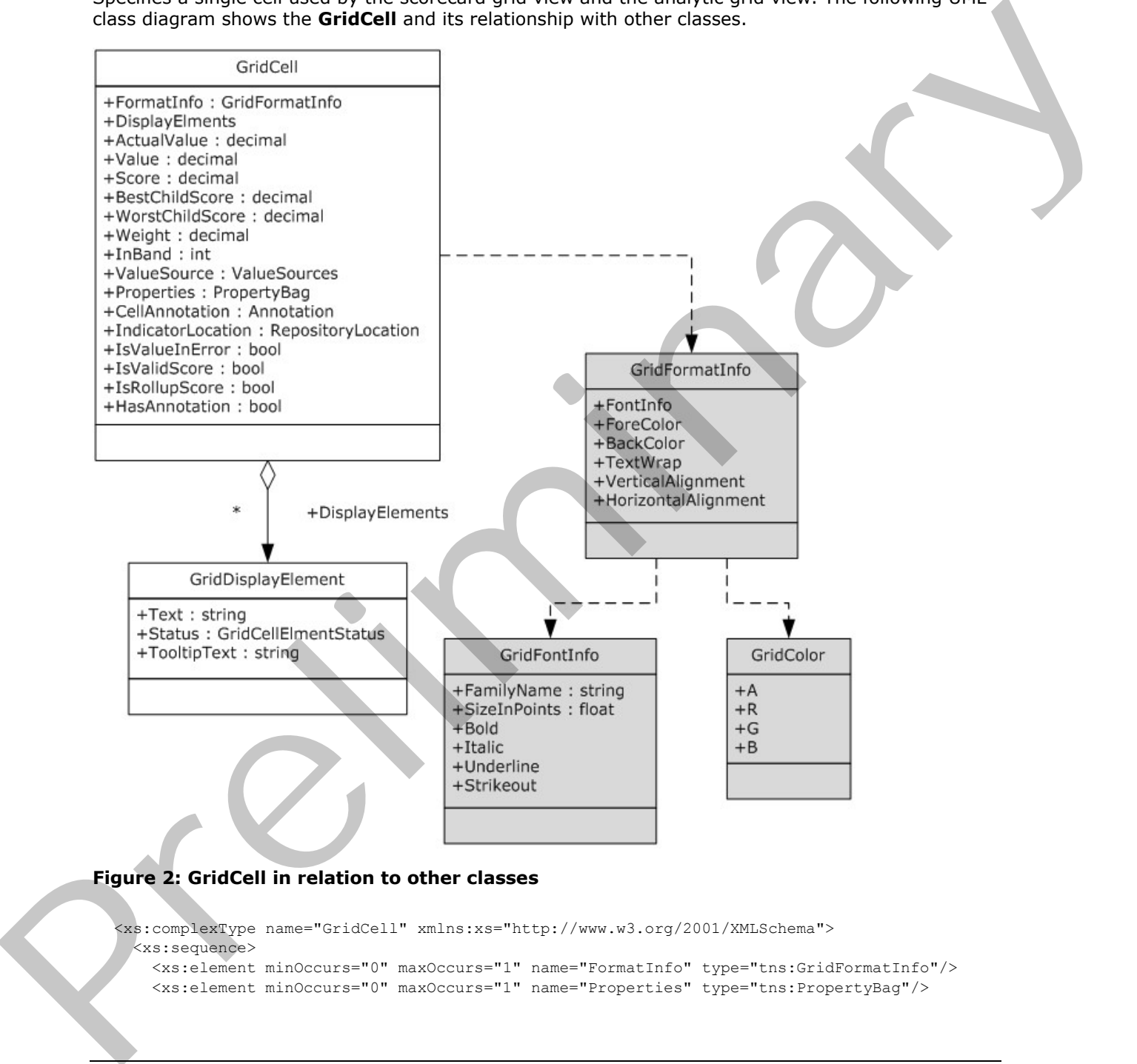

<xs:complexType name="GridCell" xmlns:xs="http://www.w3.org/2001/XMLSchema"> <xs:sequence> <xs:element minOccurs="0" maxOccurs="1" name="FormatInfo" type="tns:GridFormatInfo"/> <xs:element minOccurs="0" maxOccurs="1" name="Properties" type="tns:PropertyBag"/>

*[MS-PPSAS] — v20120122 PerformancePoint Services Authoring Service Protocol Specification* 

 *Copyright © 2012 Microsoft Corporation.* 

```
 <xs:element minOccurs="0" maxOccurs="1" name="DisplayElements" 
type="tns:ArrayOfGridDisplayElement"/>
    <xs:element minOccurs="0" maxOccurs="1" name="IndicatorLocation" 
type="tns:RepositoryLocation"/>
    <xs:element minOccurs="1" maxOccurs="1" name="InBand" type="xs:int"/>
    <xs:element minOccurs="0" maxOccurs="1" name="CellAnnotation" type="tns:Annotation"/>
   </xs:sequence>
  <xs:attribute name="Value" type="xs:decimal" use="required"/>
  <xs:attribute name="ActualValue" type="xs:decimal" use="required"/>
  <xs:attribute name="Score" type="xs:decimal" use="required"/>
  <xs:attribute name="Weight" type="xs:decimal" use="required"/>
   <xs:attribute name="BestChildScore" type="xs:decimal" use="required"/>
   <xs:attribute name="WorstChildScore" type="xs:decimal" use="required"/>
  <xs:attribute name="IsValueInError" type="xs:boolean" use="required"/>
  <xs:attribute name="HasAnnotation" type="xs:boolean" use="required"/>
  <xs:attribute name="IsRollupScore" type="xs:boolean" use="required"/>
  <xs:attribute name="ValueSource" type="tns:ValueSources" use="required"/>
  <xs:attribute name="IsValidScore" type="xs:boolean" use="required"/>
</xs:complexType>
```
**FormatInfo:** Specifies overriding styles applied to the **GridCell**, as defined in GridFormatInfo. Any style changed on the GridFormatInfo overrides the style defined by the property DefaultCellFormatInfo at GridViewDefinition.

**Properties:** This is a property bag as defined in **PropertyBag**. This property allows third parties to specify custom properties for a single grid view cell.

**DisplayElements:** Specifies a collection of GridDisplayElement as defined in ArrayOfGridDisplayElement. Each cell MUST contain zero or more visible elements such as **actual**, **target**, **variance**, **indicator**, and **score**. Each visible element is represented as a GridDisplayElement in this collection.

**IndicatorLocation:** If the GridCell contains an **indicator**, this property MUST point to the indicator location, as defined in RepositoryLocation. For built-in indicators, define only the RepositoryLocation's ItemUrl as "/PPSBUILTININDICATORS/**000**\_.00", replacing the **000** with the Indicator ID.

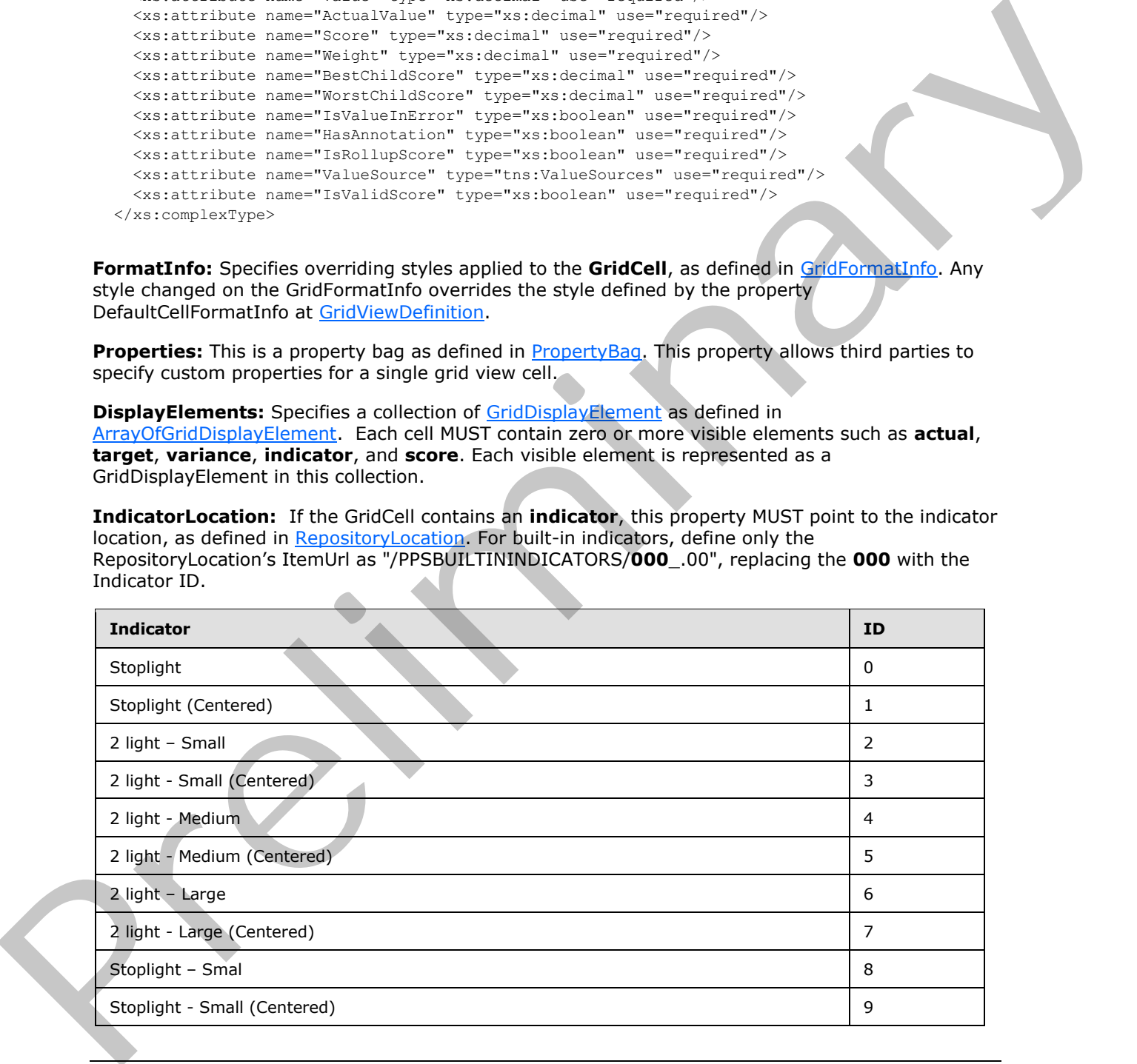

*[MS-PPSAS] — v20120122 PerformancePoint Services Authoring Service Protocol Specification* 

 *Copyright © 2012 Microsoft Corporation.* 

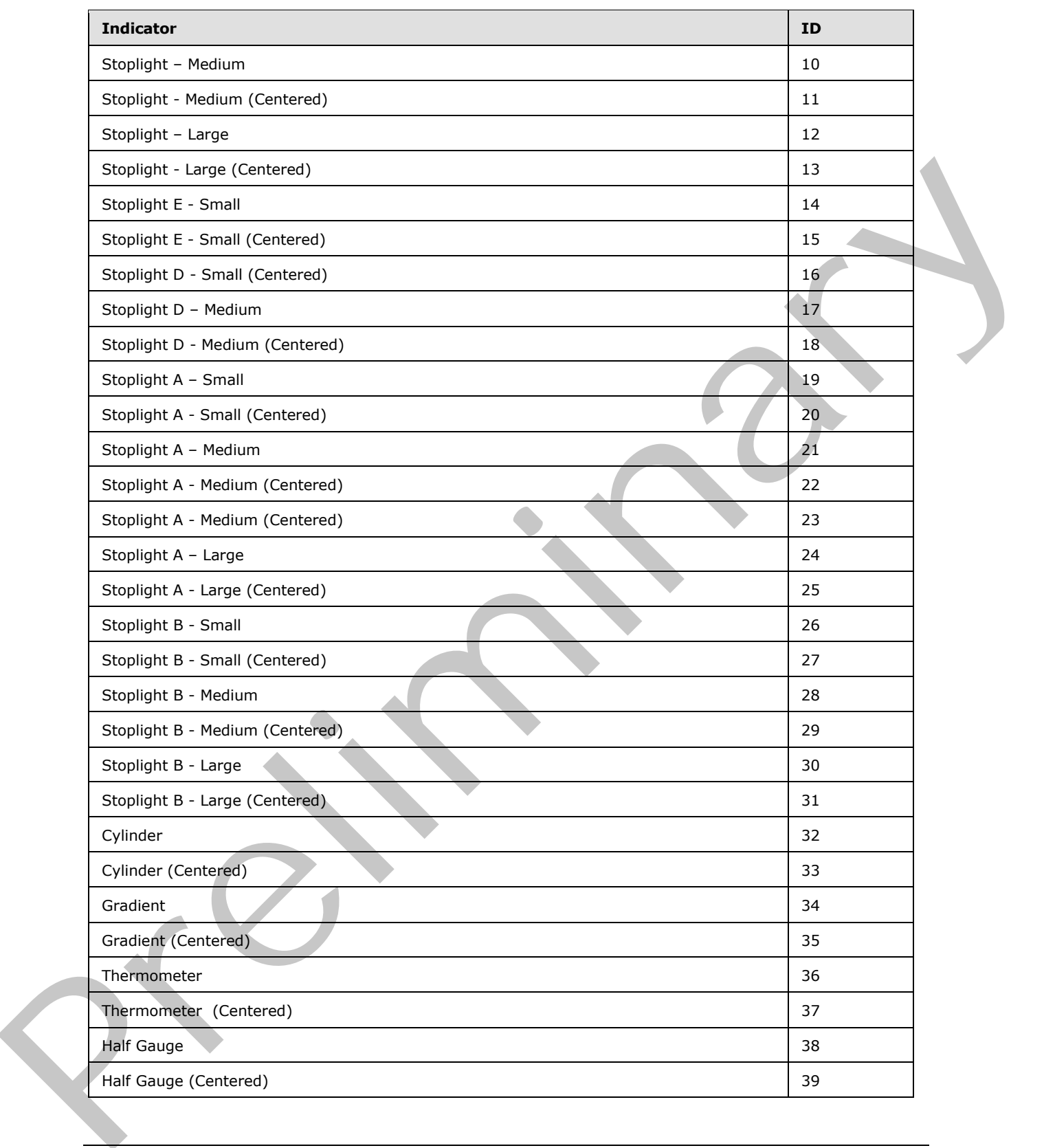

 *Copyright © 2012 Microsoft Corporation.* 

 *Release: Sunday, January 22, 2012* 

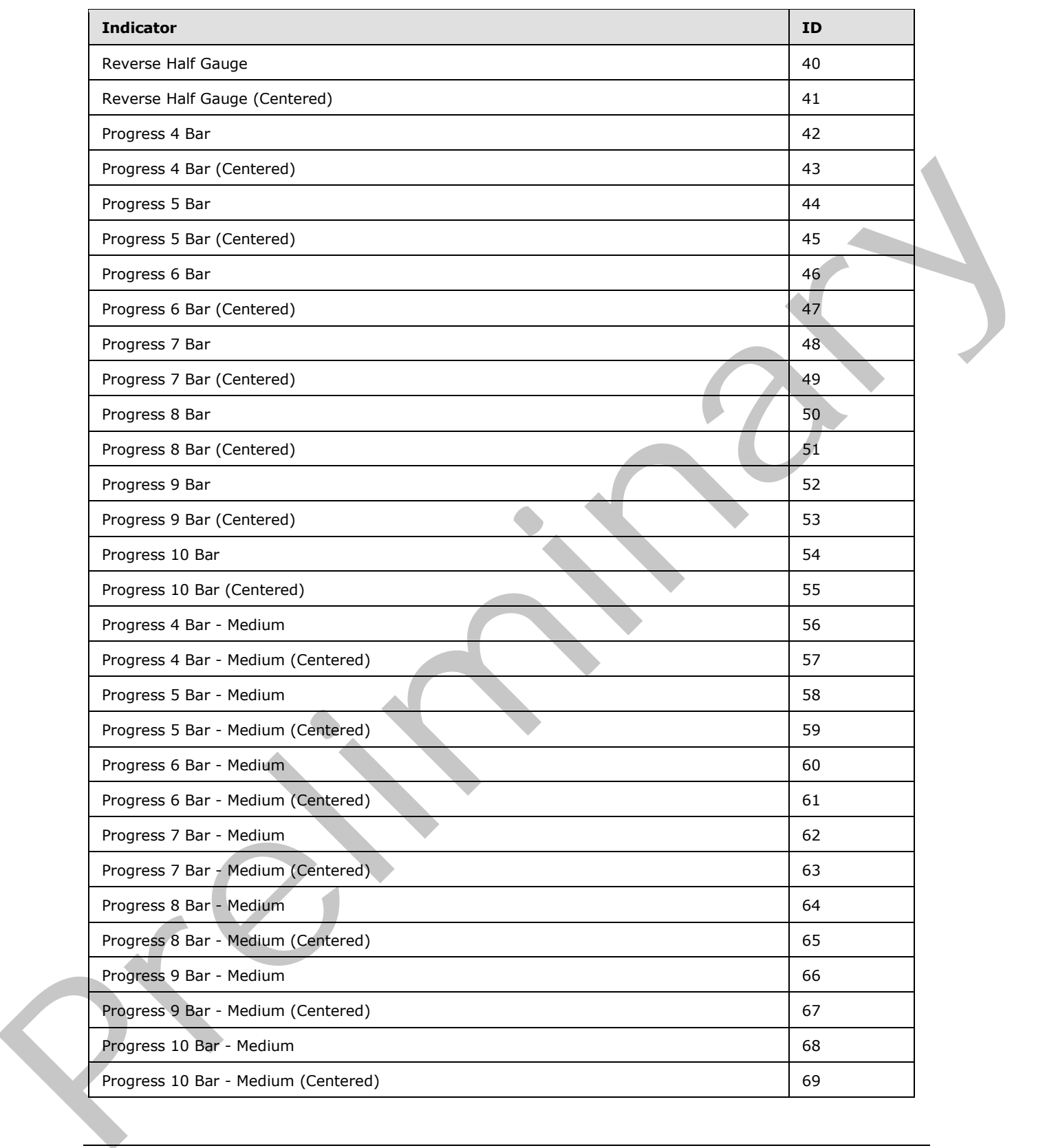

 *Copyright © 2012 Microsoft Corporation.* 

 *Release: Sunday, January 22, 2012* 

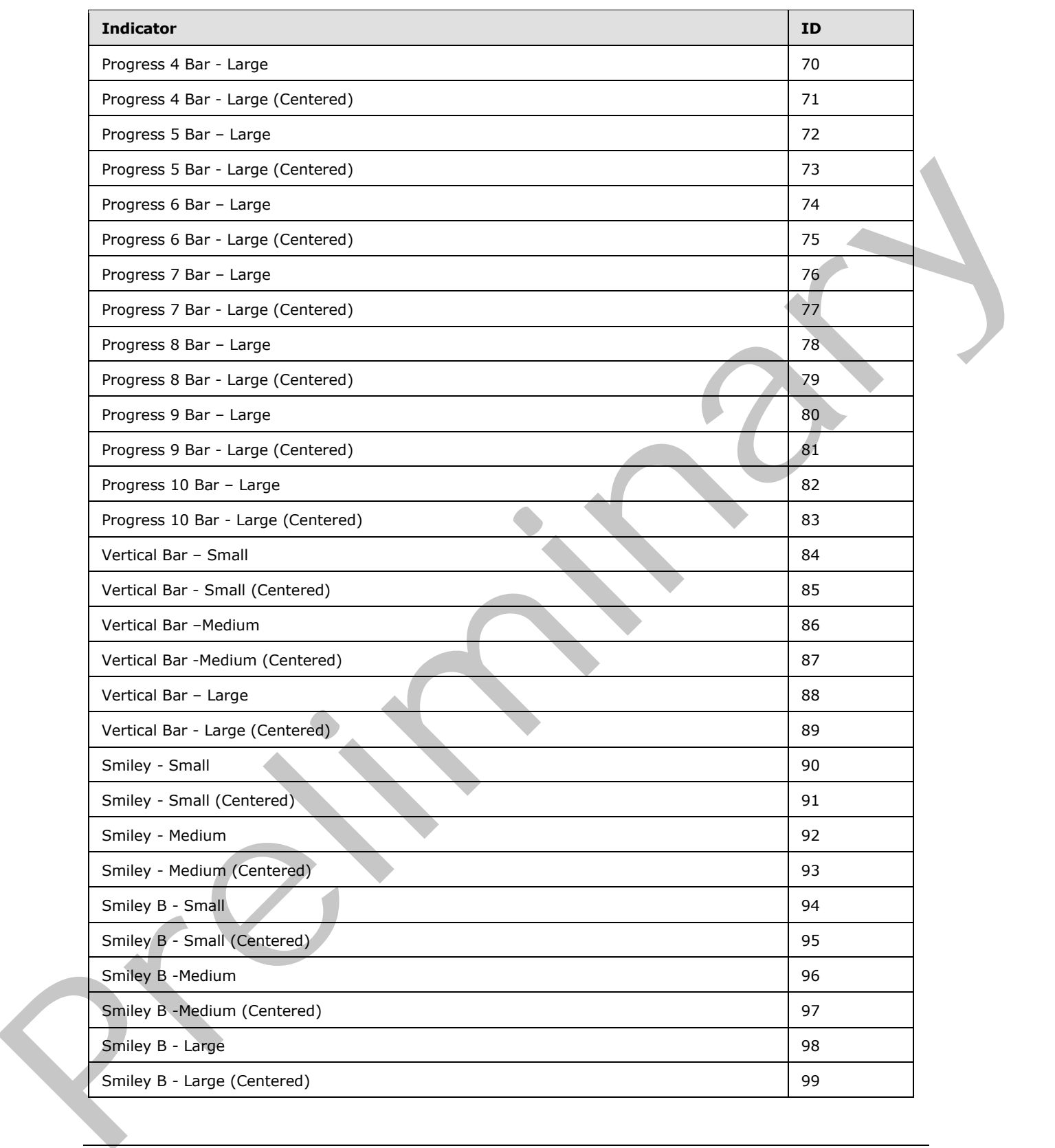

 *Copyright © 2012 Microsoft Corporation.* 

 *Release: Sunday, January 22, 2012* 

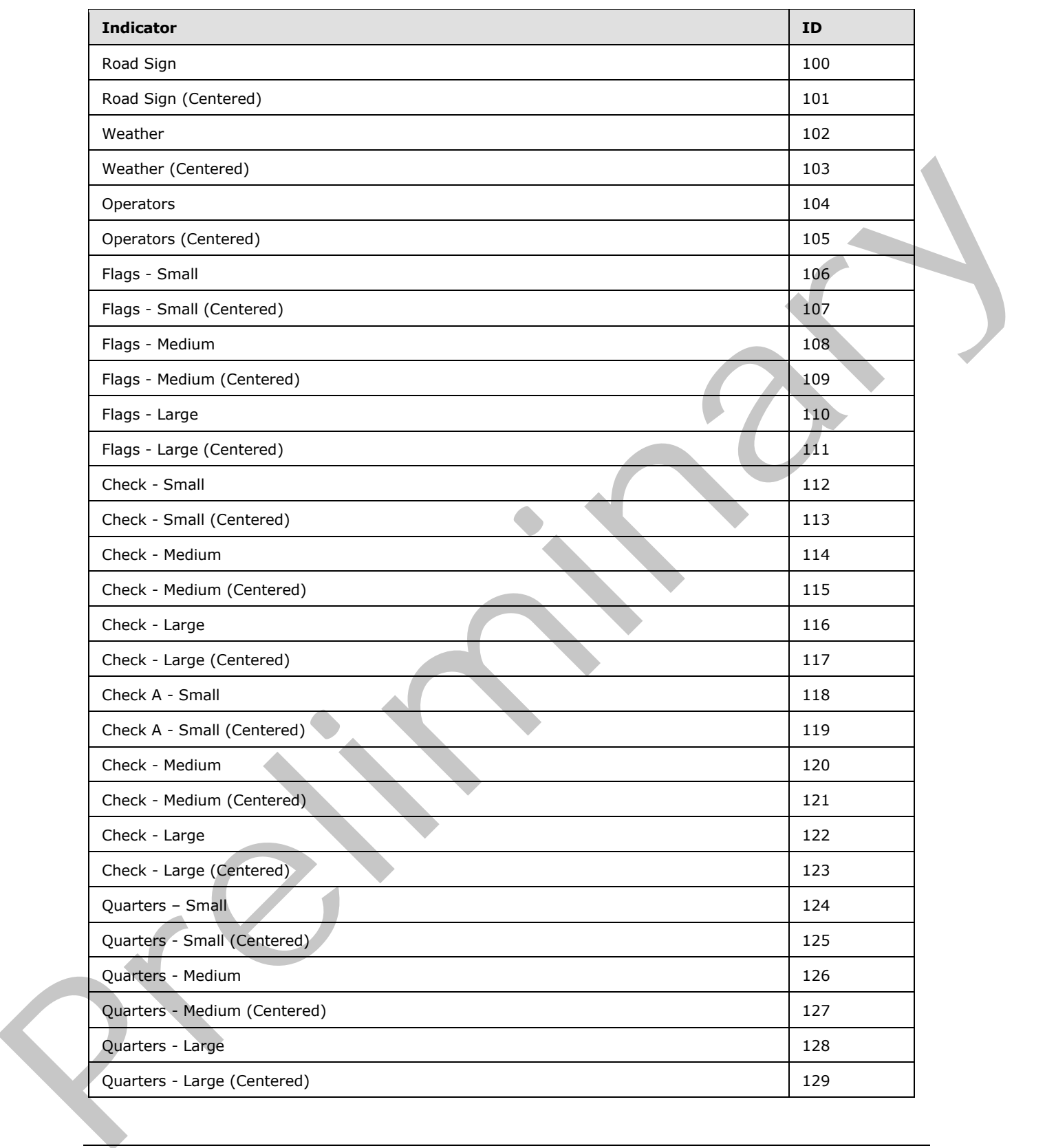

 *Copyright © 2012 Microsoft Corporation.* 

 *Release: Sunday, January 22, 2012* 

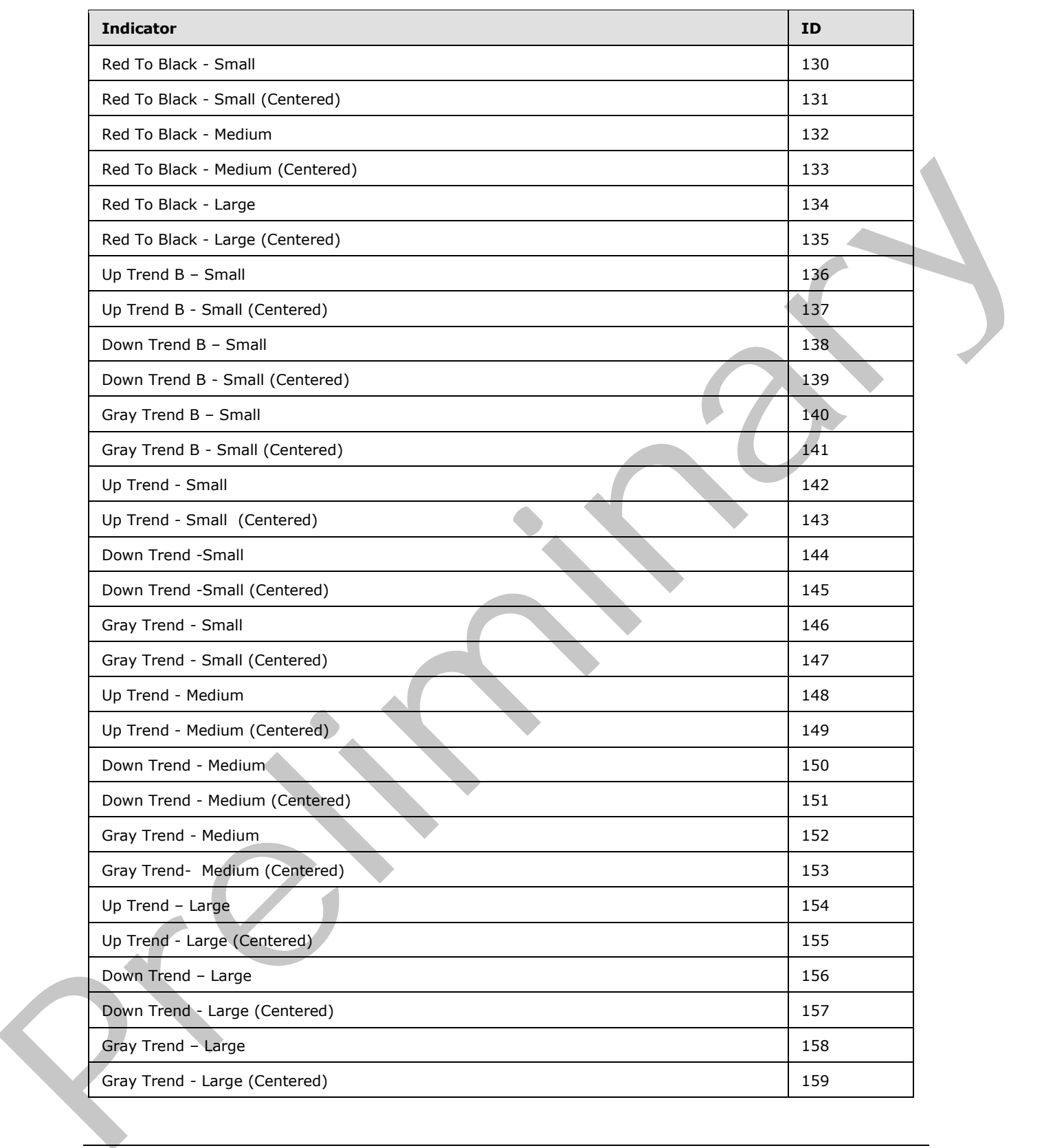

 *Copyright © 2012 Microsoft Corporation.* 

 *Release: Sunday, January 22, 2012* 

**InBand:** If the GridCell contains an **indicator**, this property MUST contain the index to the indicator band (see [Indicator.](#page-138-0)IndicatorBands) or -1 if the cell contains no data (see Indicator.NoDataIndicatorBand).

**CellAnnotation:** If the property HasAnnotation is set to **true**, **CellAnnotation** MUST NOT be **Null** and it MUST contain a valid [Annotation](#page-67-0) instance.

**Value:** Specifies the numeric value for the metric associated with the GridCell. The value represents the decimal value of the metric from a column or row that contains that cell. If the metric is a Target, Value contains the Target value for that cell. The same happens for other metric types, like **Actual** and **Aggregation**.

**ActualValue:** The cell can either be a **target** or an **actual** and corresponds to the value of the recorded fact. Otherwise, this value **MUST** be zero.

**Score:** Specifies the calculated score for a target cell.

**Weight:** Specifies the weight of the GridCell on weighted **rollup** calculations.

**BestChildScore:** This property keeps track of the best score on cells that are located below the current GridCell on the same column.

**WorstChildScore:** This property keeps track of the worst score on cells that are located below the GridCell on the same column.

**IsValueInError:** This attribute MUST be **true** if the value for the **GridCell** could not be retrieved from the data source (1) or could not be calculated; otherwise, **false**.

**HasAnnotation:** This attribute MUST be **true** if the **GridCell** contains annotations; otherwise, **false**. The annotations are stored on the **CellAnnotation** property.

**IsRollupScore:** This attribute MUST be **true** if the **GridCell** has a calculated rollup score; otherwise, **false**.

**ValueSource:** Represents the type of calculation used to compute the value of the **GridCell**, as defined in ValueSources.

<span id="page-118-0"></span>**IsValidScore:** This attribute MUST be **true** if the scoring engine was able to calculate the score for this cell; otherwise, **false**.

## **2.2.4.101 GridCellSet**

**Namespace:** http://www.microsoft.com/performancepoint/scorecards

This class specifies the cells used to represent a scorecard or analytic grid. The representation is based on a two dimensional array of GridCell elements indexed by objects of type GridHeaderItem.

```
<xs:complexType name="GridCellSet" xmlns:xs="http://www.w3.org/2001/XMLSchema">
                  <xs:sequence>
                    <xs:element minOccurs="0" maxOccurs="1" name="Table" 
               type="tns:DictionaryWrapperOfStringGridCell"/>
                   </xs:sequence>
               </xs:complexType>
laid the metric from a column or row that contains that call. If the metric types, lab<br>
Torget, Woher embany the Torget would for that call. The same happens for other metric types, lab<br>
Actual Malues The cell
```
**Table:** Specifies a dictionary that maps strings to GridCell objects, as defined in DictionaryWrapperOfStringGridCell.

*[MS-PPSAS] — v20120122 PerformancePoint Services Authoring Service Protocol Specification* 

 *Copyright © 2012 Microsoft Corporation.* 

The key string used on this dictionary is derived from the two GridHeaderItem instances used to index this two dimensional array, and MUST be created as follows:

- 1. Build an auxiliary dictionary
- 2. The dictionary MUST be created with one entry for each GridHeaderItem instance.
- 3. The keys MUST be the GridHeaderItem.DimensionValue values. If DimensionValue is null or empty, GridHeaderItem.DisplayText MUST be used.
- 4. The value MUST be the dictionary key concatenated with GridHeaderItem.Id.
- 5. The dictionary keys MUST be sorted alphabetically in descending order.
- 6. Build the **Table** key based on the previous described dictionary
- 7. The key to the **Table** dictionary MUST be generated by concatenating the following string pattern for each entry on the auxiliary dictionary:

 $[$  entry key $] +$  ":" +  $[$  entry value $] +$  " $"$ "

Example:

Given two GridHeaderItems

- Header 1 (KPI named Internet Sales Amount):
	- $Id = 1;$
	- DimensionValue = "/PerformancePoint/Lists/Dashboard Content/1\_.000";
	- DisplayName = "Internet Sales Amount"
- Header 2 (Target metric):
	- $Id = 2;$
	- DimensionValue = "Target";
	- DisplayName = "Target"

The generated Key is: "/PerformancePoint/Lists/Dashboard Content/1\_.000:/PerformancePoint/Lists/Dashboard Content/1\_.0001\_Target:Target2\_"

## **2.2.4.102 GridColor**

<span id="page-119-0"></span>**Namespace:** http://www.microsoft.com/performancepoint/scorecards

This class represents the grid color for the GridCell contents.

```
<xs:complexType name="GridColor" xmlns:xs="http://www.w3.org/2001/XMLSchema">
                  <xs:attribute name="A" type="xs:unsignedByte" use="required"/>
                  <xs:attribute name="R" type="xs:unsignedByte" use="required"/>
                  <xs:attribute name="G" type="xs:unsignedByte" use="required"/>
                  <xs:attribute name="B" type="xs:unsignedByte" use="required"/>
                </xs:complexType>
empty, Graited enter the playing at MUST be used.<br>
4. The volume MUST be the dictionary key observated with Grafileoderlitem.id.<br>
5. The dictionary keys thus The card alphabetically in decorating order.<br>
6. Full the Table
```
*[MS-PPSAS] — v20120122 PerformancePoint Services Authoring Service Protocol Specification* 

 *Copyright © 2012 Microsoft Corporation.* 

**A:** The alpha color channel. The value MUST be between 0 and 255. A value of 0 means that the pixel does not have any coverage information (transparent). A value of 255 means that the pixel is completely overlapped (opaque).

**R:** The red color channel. The value MUST be between 0 and 255.

**G:** The green color channel. The value MUST be between 0 and 255.

<span id="page-120-0"></span>**B:** The blue color channel. The value MUST be between 0 and 255.

## **2.2.4.103 GridDisplayElement**

**Namespace:** http://www.microsoft.com/performancepoint/scorecards

Specifies an element in a scorecard cell. This is a base class for the following complex types:

GridDisplayElementNumber, GridDisplayElementIndicator, GridDisplayElementText, GridDisplayElementHyperLink.

Also see following diagram:

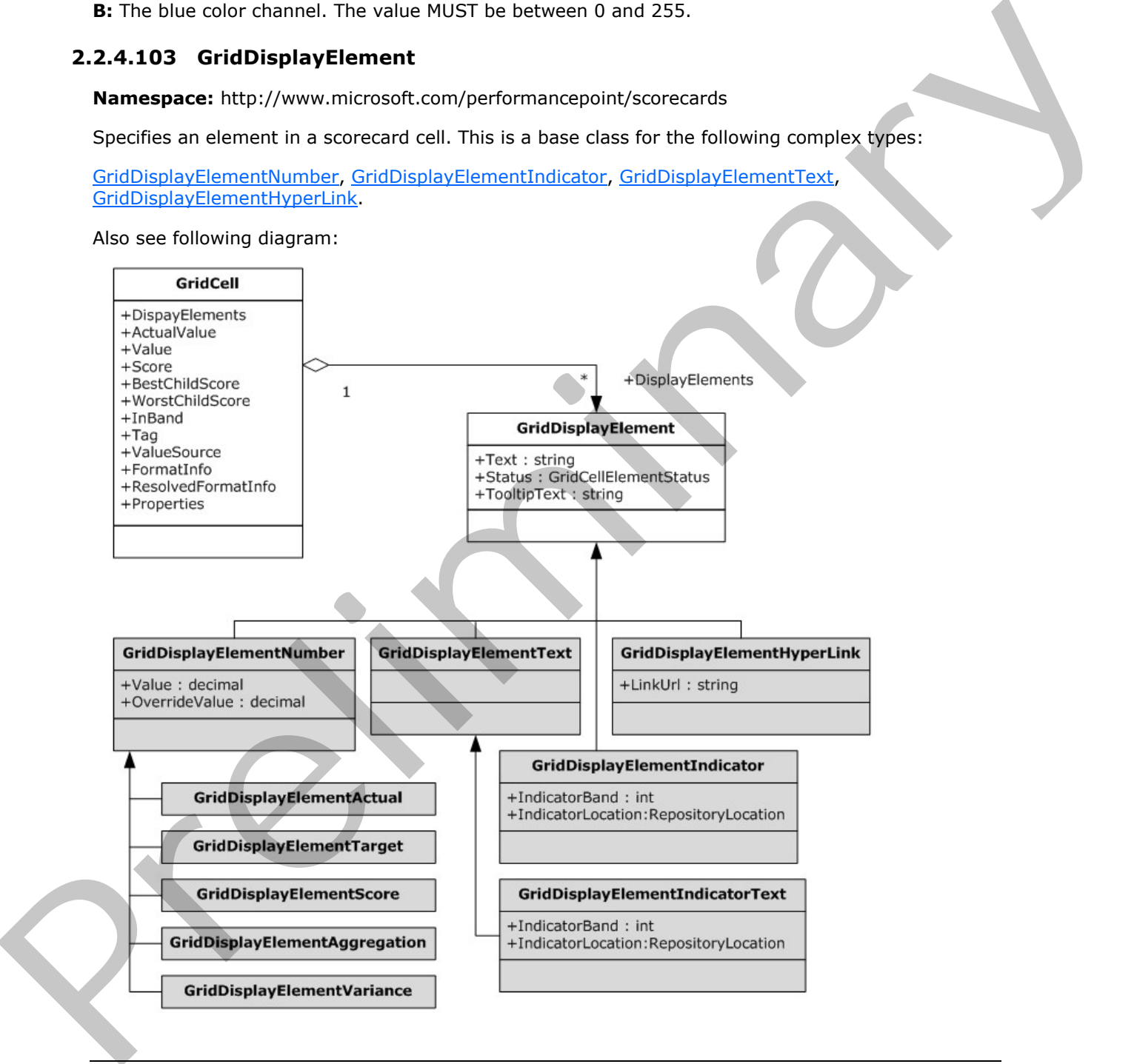

*[MS-PPSAS] — v20120122 PerformancePoint Services Authoring Service Protocol Specification* 

 *Copyright © 2012 Microsoft Corporation.* 

#### **Figure 3: GridDisplayElement**

```
<xs:complexType name="GridDisplayElement" abstract="true" 
xmlns:xs="http://www.w3.org/2001/XMLSchema">
  <xs:sequence>
    <xs:element minOccurs="0" maxOccurs="1" name="Text" type="xs:string"/>
     <xs:element minOccurs="0" maxOccurs="1" name="TooltipText" type="xs:string"/>
  </xs:sequence>
  <xs:attribute name="Status" type="tns:GridCellElmentStatus" use="required"/>
</xs:complexType>
```
**Text:** Specifies the text of the element in the cell.

**TooltipText:** Specifies the text that will appear when users hover with the mouse over the element in the cell.

**Status:** Specifies the status of the element in a scorecard cell. MUST be one of the values defined in GridCellElementStatus

## **2.2.4.104 GridDisplayElementActual**

<span id="page-121-1"></span>**Namespace:** http://www.microsoft.com/performancepoint/scorecards

Specifies the GridDisplayElement of a KPI's actual value in a scorecard cell. Inherits from the GridDisplayElementNumber.

```
<xs:complexType name="GridDisplayElementActual" xmlns:xs="http://www.w3.org/2001/XMLSchema">
                 <xs:complexContent mixed="false">
                    <xs:extension base="tns:GridDisplayElementNumber"/>
                  </xs:complexContent>
              </xs:complexType>
lin the cell.<br>
The third specifies the text of the element in the cell.<br>
Total Specifies the text of the element in the cell.<br>
Total Specifies the text of the element in a scorecard reli.
```
# **2.2.4.105 GridDisplayElementAggregation**

**Namespace:** http://www.microsoft.com/performancepoint/scorecards

Specifies the GridDisplayElement of an aggregated value in a scorecard cell. Inherits from the GridDisplayElementNumber.

```
<xs:complexType name="GridDisplayElementAggregation" 
xmlns:xs="http://www.w3.org/2001/XMLSchema">
  <xs:complexContent mixed="false">
     <xs:extension base="tns:GridDisplayElementNumber"/>
  </xs:complexContent>
</xs:complexType>
```
# **2.2.4.106 GridDisplayElementHyperLink**

**Namespace:** http://www.microsoft.com/performancepoint/scorecards

Specifies the GridDisplayElement of a KPI's hyperlink property in a cell. Inherits from the GridDisplayElement.

*[MS-PPSAS] — v20120122 PerformancePoint Services Authoring Service Protocol Specification* 

 *Copyright © 2012 Microsoft Corporation.* 

```
<xs:complexType name="GridDisplayElementHyperLink" 
xmlns:xs="http://www.w3.org/2001/XMLSchema">
  <xs:complexContent mixed="false">
     <xs:extension base="tns:GridDisplayElement">
       <xs:attribute name="LinkUrl" type="xs:string"/>
     </xs:extension>
  </xs:complexContent>
</xs:complexType>
```
**LinkUrl:** Hyperlink URL that will appear in the cell. The attribute MUST be a valid [RFC1738] URL.

# **2.2.4.107 GridDisplayElementIndicator**

<span id="page-122-0"></span>**Namespace:** http://www.microsoft.com/performancepoint/scorecards

Specifies the image of an **indicator** for the GridDisplayElement in a scorecard cell. Inherits from the GridDisplayElement.

```
<xs:complexType name="GridDisplayElementIndicator" 
           xmlns:xs="http://www.w3.org/2001/XMLSchema">
              <xs:complexContent mixed="false">
                <xs:extension base="tns:GridDisplayElement">
                  <xs:sequence>
                    <xs:element minOccurs="0" maxOccurs="1" name="IndicatorLocation" 
           type="tns:RepositoryLocation"/>
                  </xs:sequence>
                  <xs:attribute name="IndicatorBand" type="xs:int" use="required"/>
                </xs:extension>
              </xs:complexContent>
           </xs:complexType>
micator<br>
Namespace: http://www.microsoft.com/performancepoint/scorecards<br>
Secretive the insure
```
**IndicatorLocation:** Specifies the RepositoryLocation of the Indicator object for the scorecard cell. MUST NOT be null and MUST reference an Indicator stored in the server (2). See RepositoryLocation.

**IndicatorBand:** Specifies the one based index of the **IndicatorBand** that is displayed in the scorecard cell. The image defined by the **Indicator** property **NoDataIndicatorBand** is used in the cell if the value is less than one, or if the value is greater than the total number of IndicatorBands.

# **2.2.4.108 GridDisplayElementIndicatorText**

**Namespace:** http://www.microsoft.com/performancepoint/scorecards

Specifies the descriptive name of an **indicator** for the GridDisplayElement in a scorecard cell. Descriptive name of the **IndicatorBand** is the **ToolTip** property of the IndicatorBand, for example: "off target"

```
<xs:complexType name="GridDisplayElementIndicatorText" 
xmlns:xs="http://www.w3.org/2001/XMLSchema">
   <xs:complexContent mixed="false">
     <xs:extension base="tns:GridDisplayElementText">
       <xs:sequence>
        <xs:element minOccurs="0" maxOccurs="1" name="IndicatorLocation" 
type="tns:RepositoryLocation"/>
       </xs:sequence>
```
*[MS-PPSAS] — v20120122 PerformancePoint Services Authoring Service Protocol Specification* 

 *Copyright © 2012 Microsoft Corporation.* 

 *Release: Sunday, January 22, 2012* 

```
 <xs:attribute name="IndicatorBand" type="xs:int" use="required"/>
     </xs:extension>
   </xs:complexContent>
</xs:complexType>
```
**IndicatorLocation:** Specifies the [RepositoryLocation](#page-161-0) of the [Indicator](#page-138-0) object for the scorecard cell. MUST NOT be null and MUST reference an Indicator stored in the server (2). See RepositoryLocation.

**IndicatorBand:** Specifies the one based index of the indicator band that its descriptive name is displayed in the scorecard cell. The descriptive name defined by the **Indicator** property **NoDataIndicatorBand** is used in the cell if the value is less than one, or if the value is greater than the total number of IndicatorBands.

## **2.2.4.109 GridDisplayElementNumber**

<span id="page-123-0"></span>**Namespace:** http://www.microsoft.com/performancepoint/scorecards

Specifies a numeric GridDisplayElement in a scorecard cell. This is a base class for the following complex types GridDisplayElementsActual, GridDsisplayElementTarget, GridDisplayElementScore, GridDisplayElementVariance

```
<xs:complexType name="GridDisplayElementNumber" abstract="true" 
xmlns:xs="http://www.w3.org/2001/XMLSchema">
  <xs:complexContent mixed="false">
    <xs:extension base="tns:GridDisplayElement">
       <xs:attribute name="Value" type="xs:decimal" use="required"/>
       <xs:attribute name="OverrideValue" type="xs:decimal" use="required"/>
     </xs:extension>
  </xs:complexContent>
</xs:complexType>
```
**Value:** Specifies the decimal value of the cell element.

**OverrideValue:** Specifies the decimal value equivalent to the formatted value of the cell.

Example is shown in following table:

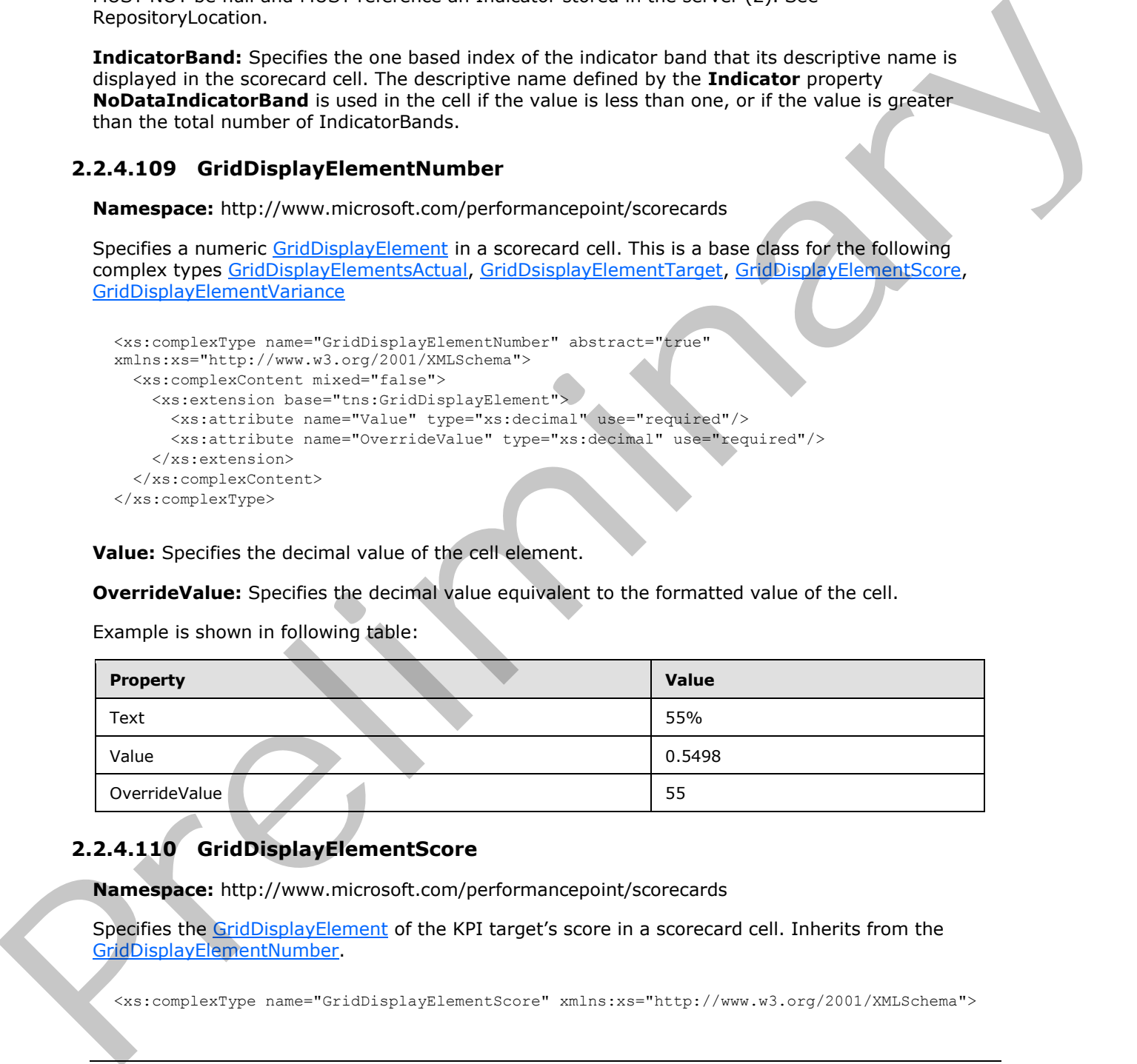

# **2.2.4.110 GridDisplayElementScore**

<span id="page-123-1"></span>**Namespace:** http://www.microsoft.com/performancepoint/scorecards

Specifies the GridDisplayElement of the KPI target's score in a scorecard cell. Inherits from the GridDisplayElementNumber.

<xs:complexType name="GridDisplayElementScore" xmlns:xs="http://www.w3.org/2001/XMLSchema">

*[MS-PPSAS] — v20120122 PerformancePoint Services Authoring Service Protocol Specification* 

 *Copyright © 2012 Microsoft Corporation.* 

```
 <xs:complexContent mixed="false">
     <xs:extension base="tns:GridDisplayElementNumber"/>
  </xs:complexContent>
</xs:complexType>
```
# **2.2.4.111 GridDisplayElementTarget**

**Namespace:** http://www.microsoft.com/performancepoint/scorecards

```
Specifies the GridDisplayElement of a KPI's target value in a scorecard cell. Inherits from the 
GridDisplayElementNumber.
```

```
<xs:complexType name="GridDisplayElementTarget" xmlns:xs="http://www.w3.org/2001/XMLSchema">
                  <xs:complexContent mixed="false">
                     <xs:extension base="tns:GridDisplayElementNumber"/>
                  </xs:complexContent>
               </xs:complexType>
Prediminary complextive names of the Complex Complex Complex Complex Complex Complex Complex Complex Complex Complex Complex Complex Complex Complex Complex Complex Complex Complex Complex Complex Complex Complex Complex
```
# **2.2.4.112 GridDisplayElementText**

<span id="page-124-0"></span>**Namespace:** http://www.microsoft.com/performancepoint/scorecards

```
Specifies the GridDisplayElement of a text value in a scorecard cell. Inherits from the 
GridDisplayElement.
```

```
<xs:complexType name="GridDisplayElementText" xmlns:xs="http://www.w3.org/2001/XMLSchema">
  <xs:complexContent mixed="false">
    <xs:extension base="tns:GridDisplayElement"/>
  </xs:complexContent>
</xs:complexType>
```
# **2.2.4.113 GridDisplayElementVariance**

**Namespace:** http://www.microsoft.com/performancepoint/scorecards

```
Specifies the GridDisplayElement of a KPI target's variance value in a scorecard cell. Inherits from 
the GridDisplayElementNumber.
```

```
<xs:complexType name="GridDisplayElementVariance" 
xmlns:xs="http://www.w3.org/2001/XMLSchema">
  <xs:complexContent mixed="false">
     <xs:extension base="tns:GridDisplayElementNumber"/>
   </xs:complexContent>
</xs:complexType>
```
# **2.2.4.114 GridFontInfo**

<span id="page-124-3"></span>**Namespace:** http://www.microsoft.com/performancepoint/scorecards

This class represents the font display options for the GridCell contents.

*[MS-PPSAS] — v20120122 PerformancePoint Services Authoring Service Protocol Specification* 

 *Copyright © 2012 Microsoft Corporation.* 

```
 <xs:attribute name="FamilyName" type="xs:string"/>
  <xs:attribute name="SizeInPoints" type="xs:float" use="required"/>
  <xs:attribute name="Bold" type="tns:Trinary" use="required"/>
  <xs:attribute name="Italic" type="tns:Trinary" use="required"/>
   <xs:attribute name="Underline" type="tns:Trinary" use="required"/>
   <xs:attribute name="Strikeout" type="tns:Trinary" use="required"/>
</xs:complexType>
```
**FamilyName:** The family name of the font. This value MUST be present.

**SizeInPoints:** The font size in points. This value MUST be present.

Bold: Specifies whether the font is bold. This value MUST be set in the form of **Trinary and MUST** be present.

**Italic:** Specifies whether the font is italicized. This value MUST be set in the form of Trinary and MUST be present.

**Underline:** Specifies whether the font is underlined. This value MUST be set in the form of Trinary and MUST be present.

**Strikeout:** Specifies whether the font has a strikethrough. This value MUST be set in the form of Trinary and MUST be present.

#### **2.2.4.115 GridFormatInfo**

<span id="page-125-0"></span>**Namespace:** http://www.microsoft.com/performancepoint/scorecards

This class represents the display format settings for the GridCell contents.

```
<xs:complexType name="GridFormatInfo" xmlns:xs="http://www.w3.org/2001/XMLSchema">
                <xs:sequence>
                  <xs:element minOccurs="0" maxOccurs="1" name="FontInfo" type="tns:GridFontInfo"/>
                  <xs:element minOccurs="0" maxOccurs="1" name="ForeColor" type="tns:GridColor"/>
                  <xs:element minOccurs="0" maxOccurs="1" name="BackColor" type="tns:GridColor"/>
                </xs:sequence>
                <xs:attribute name="TextWrap" type="tns:Trinary" use="required"/>
                <xs:attribute name="VerticalAlignment" type="tns:VerticalAlignments" use="required"/>
                <xs:attribute name="HorizontalAlignment" type="tns:HorizontalAlignments" use="required"/>
            </xs:complexType>
rt. This value MUST be present.<br>
Sical December The fort size in points. This value MUST be present.<br>
Sical: Seechies whether the fort is block that the value MUST be east in the fo
```
**FontInfo:** The font information of the GridCell contents, as defined in GridFontInfo.

**ForeColor:** The font color of the GridCell contents, as defined in GridColor.

**BackColor:** The background color of the GridCell contents, as defined in GridColor.

**TextWrap:** Specifies whether the contents of a GridCell wraps. This value MUST be set in the form of Trinary and MUST be present.

**VerticalAlignment:** The vertical alignment of the GridCell contents. This value MUST be set in the form of VerticalAlignments and MUST be present.

**HorizontalAlignment:** The horizontal alignment of the GridCell contents. This value MUST be set in the form of **HorizontalAlignments** and MUST be present.

*[MS-PPSAS] — v20120122 PerformancePoint Services Authoring Service Protocol Specification* 

 *Copyright © 2012 Microsoft Corporation.* 

## **2.2.4.116 GridHeaderItem**

<span id="page-126-0"></span>**Namespace:** http://www.microsoft.com/performancepoint/scorecards

**GridHeaderItem** specifies the header that represents a row or a column node in a scorecard.

```
<xs:complexType name="GridHeaderItem" xmlns:xs="http://www.w3.org/2001/XMLSchema">
              <xs:sequence>
                <xs:element minOccurs="0" maxOccurs="1" name="HeaderFormatInfo" 
           type="tns:GridFormatInfo"/>
                <xs:element minOccurs="0" maxOccurs="1" name="CellFormatInfo" type="tns:GridFormatInfo"/>
                <xs:element minOccurs="0" maxOccurs="1" name="Children" 
           type="tns:ArrayOfGridHeaderItem"/>
                <xs:element minOccurs="0" maxOccurs="1" name="SerializeTag"/>
                <xs:element minOccurs="0" maxOccurs="1" name="DimensionMember" type="tns:Member"/>
                <xs:element minOccurs="0" maxOccurs="1" name="OverrideIndicatorLocation" 
           type="tns:RepositoryLocation"/>
                <xs:element minOccurs="0" maxOccurs="1" name="Banding" type="tns:Banding"/>
                <xs:element minOccurs="0" maxOccurs="1" name="LinkedKpiLocation" 
           type="tns:RepositoryLocation"/>
                <xs:element minOccurs="0" maxOccurs="1" name="BpmProperties" 
           type="tns:ArrayOfBpmProperty"/>
                <xs:element minOccurs="0" maxOccurs="1" name="TargetSettings" 
           type="tns:GridTargetSettings"/>
                <xs:element minOccurs="0" maxOccurs="1" name="TrendIndicatorLocation" 
           type="tns:RepositoryLocation"/>
              </xs:sequence>
              <xs:attribute name="Id" type="xs:int" use="required"/>
              <xs:attribute name="Guid" xmlns:q1="http://microsoft.com/wsdl/types/" type="q1:guid" 
           use="required"/>
              <xs:attribute name="DefinitionGuid" xmlns:q1="http://microsoft.com/wsdl/types/" 
           type="q1:guid" use="required"/>
              <xs:attribute name="DisplayText" type="xs:string"/>
              <xs:attribute name="DimensionName" type="xs:string"/>
              <xs:attribute name="DimensionValue" type="xs:string"/>
              <xs:attribute name="HeaderType" type="tns:ScorecardNodeTypes" use="required"/>
              <xs:attribute name="GroupId" type="xs:int" use="required"/>
              <xs:attribute name="Depth" type="xs:int" use="required"/>
              <xs:attribute name="DescendantSpan" type="xs:int" use="required"/>
              <xs:attribute name="LeafSpan" type="xs:int" use="required"/>
              <xs:attribute name="IsCollapsed" type="xs:boolean" use="required"/>
              <xs:attribute name="IsDynamicCellExpansionEnabled" type="xs:boolean" use="required"/>
              <xs:attribute name="IsDrillEnabled" type="xs:boolean" use="required"/>
              <xs:attribute name="IsDrillDownDisabled" type="xs:boolean" use="required"/>
              <xs:attribute name="IsDrillUpDisabled" type="xs:boolean" use="required"/>
              <xs:attribute name="IsDynamicallyExpandedHeader" type="xs:boolean" use="required"/>
              <xs:attribute name="IsCellHidden" type="xs:boolean" use="required"/>
              <xs:attribute name="IsPathHidden" type="xs:boolean" use="required"/>
              <xs:attribute name="IsHiddenBasedOnFilterStatus" type="xs:boolean" use="required"/>
              <xs:attribute name="NamedSetExpression" type="xs:string"/>
              <xs:attribute name="CustomSetFormula" type="xs:string"/>
              <xs:attribute name="IsNamedSetInError" type="xs:boolean" use="required"/>
              <xs:attribute name="IsNamedSetEmpty" type="xs:boolean" use="required"/>
              <xs:attribute name="NamedSetType" type="tns:ScorecardNamedSetType" use="required"/>
              <xs:attribute name="UseLinkedElementDisplayText" type="xs:boolean" use="required"/>
              <xs:attribute name="Hyperlink" type="xs:string"/>
              <xs:attribute name="ShowHyperlinkInNewWindow" type="xs:boolean" use="required"/>
              <xs:attribute name="IsHierarchyHeader" type="xs:boolean" use="required"/>
              <xs:attribute name="IsColumnHeader" type="xs:boolean" use="required"/>
Preliminary
              <xs:attribute name="AppendFilterInfoToHyperlink" type="xs:boolean" use="required"/>
```
*[MS-PPSAS] — v20120122 PerformancePoint Services Authoring Service Protocol Specification* 

 *Copyright © 2012 Microsoft Corporation.* 

```
 <xs:attribute name="Weight" type="xs:decimal" use="required"/>
  <xs:attribute name="KpiTargetName" type="xs:string"/>
  <xs:attribute name="AggregationType" type="tns:HeaderAggregationTypes" use="required"/>
</xs:complexType>
```
**HeaderFormatInfo:** This property, as defined in [GridFormatInfo,](#page-125-0) overrides the format information set for **GridHeaderItem,** under GridViewDefinition or GridViewData, for **GridHeaderItem**.

**CellFormatInfo:** This property, as defined in GridFormatInfo, overrides the format information set under GridHeaderItem.HeaderFormatInfo for **GridHeaderItem**.

**Children:** Specifies an array of GridHeaderItem as defined in ArrayOfGridHeaderItem.

**SerializeTag:** A general purpose tag for **GridHeaderItem** defined as a generic **object (1)**.

**DimensionMember:** Dimension member associated with this header as defined in Member.

**OverrideIndicatorLocation:** The location of the override *Indicator* for rollups as defined in RepositoryLocation. If **null**, the default rollup indicator location as mentioned under GridViewDefinition or GridViewData will be used.

**Banding:** Banding settings as defined in Banding. When **null**, the **BandingType.Type** is **Normalized**.

**LinkedKpiLocation:** Location of the linked Kpi as defined in RepositoryLocation.

**BpmProperties:** Collection of element properties as defined in ArrayOfBpmProperty.

**TargetSettings:** Target column settings as defined in GridTargetSettings.

**TrendIndicatorLocation:** If the header type is aggregate and **TrendIndicatorLocation** points to a valid location as defined in RepositoryLocation, this header item represents a trend column. The **TrendIndicatorLocation** MUST point to the location of the indicator used to show the trend.

**Id:** Unique integer identifier for this header.

**Guid:** Global unique identifier for **GridHeaderItem**.

**DefinitionGuid:** Global unique identifier that links a data header back to the definition header.

**DisplayText:** Display text for **GridHeaderItem**.

**DimensionName:** Dimension name is set based on the header type. The following table specifies the allowable dimension names for different scorecard header types:

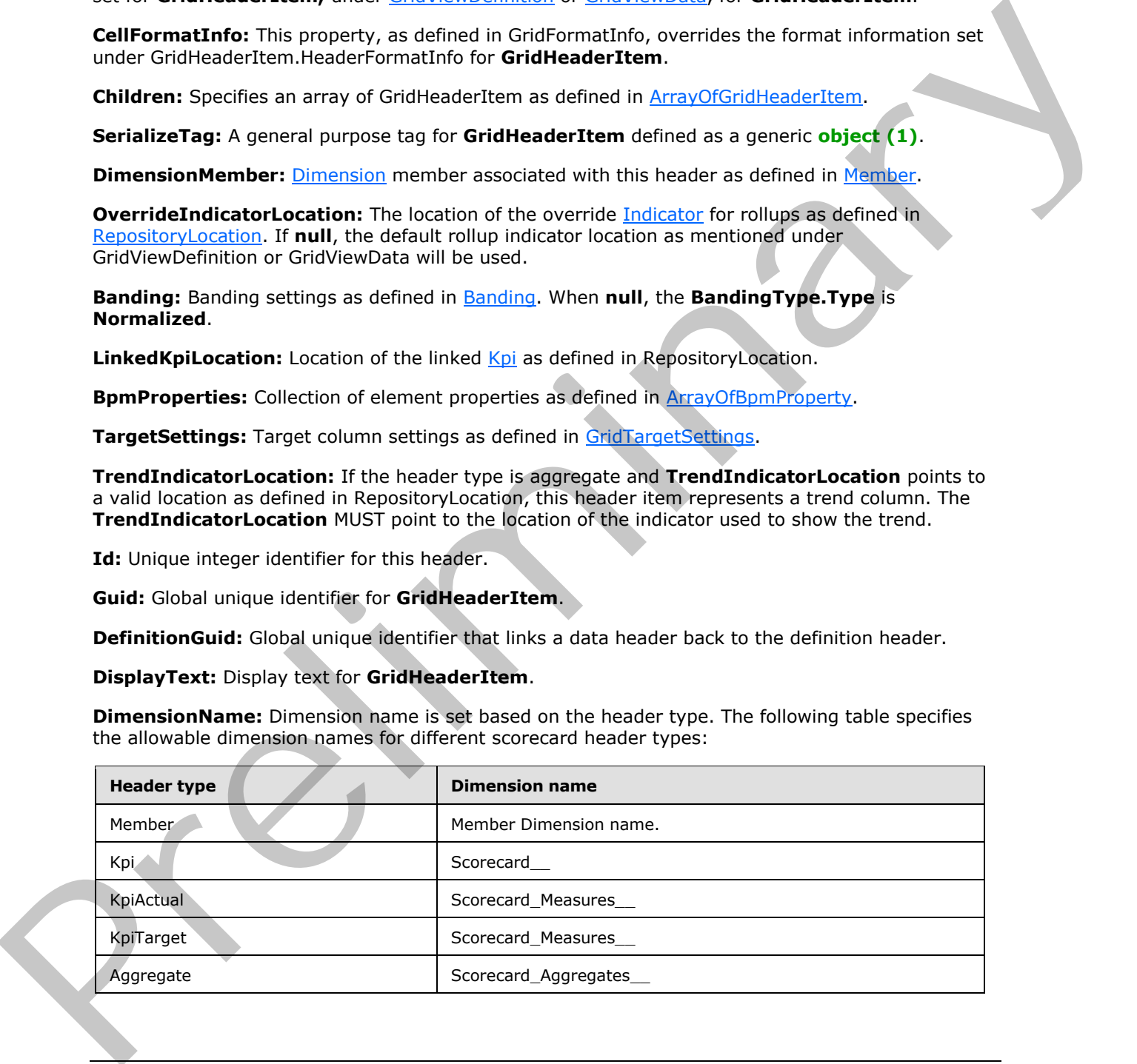

*[MS-PPSAS] — v20120122 PerformancePoint Services Authoring Service Protocol Specification* 

 *Copyright © 2012 Microsoft Corporation.* 

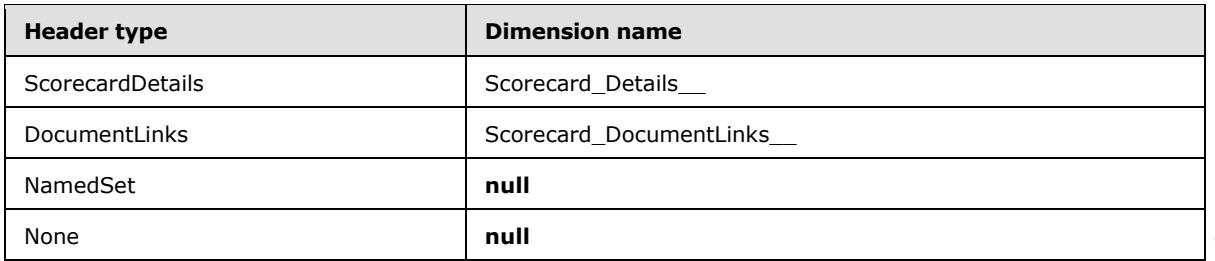

**DimensionValue:** Dimension value is set based on the header type. The following table specifies the allowable dimension values for different scorecard header types:

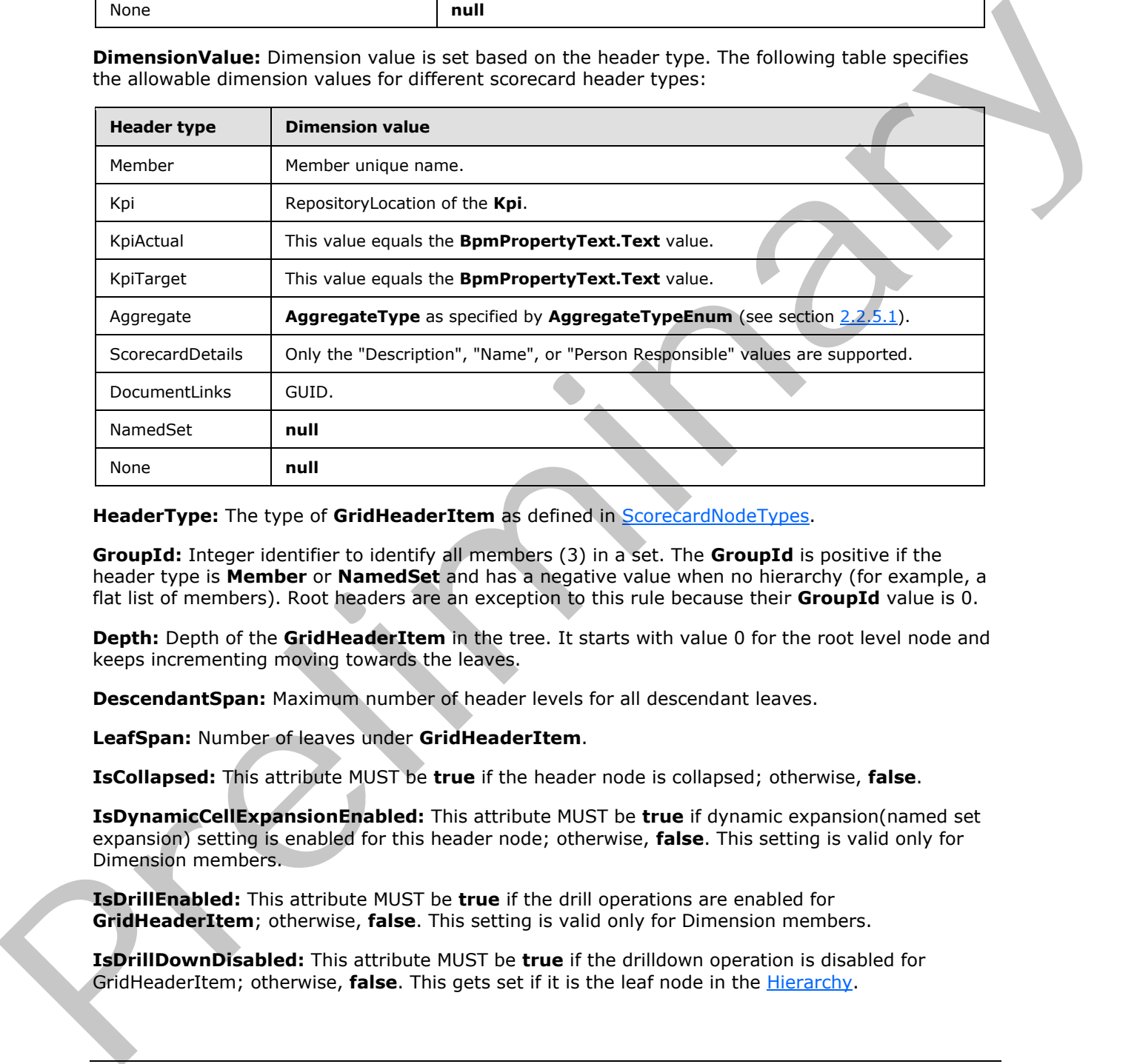

**HeaderType:** The type of GridHeaderItem as defined in **ScorecardNodeTypes**.

**GroupId:** Integer identifier to identify all members (3) in a set. The **GroupId** is positive if the header type is **Member** or **NamedSet** and has a negative value when no hierarchy (for example, a flat list of members). Root headers are an exception to this rule because their **GroupId** value is 0.

**Depth:** Depth of the **GridHeaderItem** in the tree. It starts with value 0 for the root level node and keeps incrementing moving towards the leaves.

**DescendantSpan:** Maximum number of header levels for all descendant leaves.

**LeafSpan:** Number of leaves under **GridHeaderItem**.

**IsCollapsed:** This attribute MUST be **true** if the header node is collapsed; otherwise, **false**.

**IsDynamicCellExpansionEnabled:** This attribute MUST be **true** if dynamic expansion(named set expansion) setting is enabled for this header node; otherwise, **false**. This setting is valid only for Dimension members.

**IsDrillEnabled:** This attribute MUST be **true** if the drill operations are enabled for **GridHeaderItem**; otherwise, **false**. This setting is valid only for Dimension members.

**IsDrillDownDisabled:** This attribute MUST be **true** if the drilldown operation is disabled for GridHeaderItem; otherwise, **false**. This gets set if it is the leaf node in the Hierarchy.

*[MS-PPSAS] — v20120122 PerformancePoint Services Authoring Service Protocol Specification* 

 *Copyright © 2012 Microsoft Corporation.* 

**IsDrillUpDisabled:** This attribute MUST be **true** if the drill up operation is disabled for this header; otherwise, **false**. This gets set if is the top most node in the Hierarchy.

**IsDynamicallyExpandedHeader:** This attribute MUST be **true** if **GridHeaderItem** was created through dynamic expansion(named set expansion); otherwise, **false**. The header item can be dynamically expanded only if the **IsDynamicCellExpansionEnabled** attribute and the corresponding [ConfiguredView](#page-90-0) setting (**AllowDynamicRowMemberExpansion** for rows and **AllowDynamicColumnMemberExpansion** for columns) are set to **true**.

**IsCellHidden:** This attribute MUST be **true** if the header cell is hidden; otherwise, **false**.

**IsPathHidden:** This attribute MUST be **true** if the header path is hidden; otherwise, **false**.

**IsHiddenBasedOnFilterStatus:** This attribute MUST be **true** if this **GridHeaderItem** is hidden by Filter status; otherwise, **false**.

**NamedSetExpression:** When the **NamedSetType** is **NamedSet**, this MUST conform to a valid MDX set expression. When the type is **CustomFormula**, the **CustomSetFormula** and **NamedSetExpression** properties are equal. For the **TimeFormula** type, this MUST be an empty string. The anti-the anti-the MUST be true if the hoder reli is hidden; otherwise, false.<br> **Includibidion:** This attribute NUST be true if the hoder reli is hidden; otherwise, false.<br> **Instantiation:** This attribute NUST be true i

**CustomSetFormula:** When the **NamedSetType** is **TimeFormula**, this MUST be a valid time intelligence formula. When the type is **CustomFormula**, the **NamedSetExpression** properties are equal.

**IsNamedSetInError:** This attribute MUST be **true** if the named set expression is in an error state; otherwise, "false".

**IsNamedSetEmpty:** This attribute MUST be **true** if the named set expression returned an empty set; otherwise, **false**.

**NamedSetType:** It identifies whether it is a named set header, custom formula, time formula, or none, as defined in ScorecardNamedSetType.

**UseLinkedElementDisplayText:** This attribute MUST be **true** if the linked Kpi name should be used as the display text for **GridHeaderItem**; otherwise, **false**.

**Hyperlink:** Obsolete.

**ShowHyperlinkInNewWindow:** Obsolete.

**IsHierarchyHeader:** This attribute MUST be **true** if the header is part of a Hierarchy collection, or **false** if the header is part of a linear list (1).

**IsColumnHeader:** This attribute MUST be **true** if this is a column header, or **false** if this is a row header.

**AppendFilterInfoToHyperlink:** This attribute MUST be **true** if the filter information MUST be appended to the hyperlink; otherwise, **false**.

**Weight:** Display value weight that gets used for Kpi headers.

**KpiTargetName:** Kpi actual or Target display name for **GridHeaderItem**.

Aggregation Type: Specifies the aggregation types as defined in **HeaderAggregation Types**.

*[MS-PPSAS] — v20120122 PerformancePoint Services Authoring Service Protocol Specification* 

 *Copyright © 2012 Microsoft Corporation.* 

 *Release: Sunday, January 22, 2012* 

## **2.2.4.117 GridIndicatorSettings**

<span id="page-130-2"></span>**Namespace:** http://www.microsoft.com/performancepoint/scorecards

Defines the settings for the [Indicator](#page-138-0) in the [Target](#page-167-0) field.

```
<xs:complexType name="GridIndicatorSettings" xmlns:xs="http://www.w3.org/2001/XMLSchema">
                <xs:sequence>
                  <xs:element minOccurs="1" maxOccurs="1" name="Position" type="tns:IndicatorPosition"/>
                </xs:sequence>
                <xs:attribute name="ShowImage" type="xs:boolean" use="required"/>
                <xs:attribute name="ShowText" type="xs:boolean" use="required"/>
                <xs:attribute name="ShowForeColor" type="xs:boolean" use="required"/>
                <xs:attribute name="ShowBackColor" type="xs:boolean" use="required"/>
             </xs:complexType>
ate of the state of the state of the state of the state of the state of the state of the state of the state of the state of the state of the state of the state of the state of the state
```
**Position:** Represents the position of the Indicator as defined in IndicatorPosition.

**ShowImage:** This attribute MUST be **true** if the Indicator's image (see IndicatorBand.**ImageData**) displays; otherwise, **false**.

**ShowText:** This attribute MUST be **true** if the Indicator's text (see IndicatorBand.**ToolTip**) displays; otherwise, **false**.

**ShowForeColor:** This attribute MUST be **true** if the Indicator's foreground color (see IndicatorBand.**Color**) is applied; otherwise, **false**.

**ShowBackColor:** This attribute MUST be **true** if the Indicator's background color (see IndicatorBand.**BackColor**) is applied; otherwise, **false**.

#### **2.2.4.118 GridScoreSettings**

<span id="page-130-1"></span>**Namespace:** http://www.microsoft.com/performancepoint/scorecards

Defines the settings for the score in the Target field.

```
<xs:complexType name="GridScoreSettings" xmlns:xs="http://www.w3.org/2001/XMLSchema">
  <xs:attribute name="ShowValue" type="xs:boolean" use="required"/>
  <xs:attribute name="ScoreType" type="tns:ScoreTypes" use="required"/>
  <xs:attribute name="RollupType" type="tns:RollupTypes" use="required"/>
  <xs:attribute name="Position" type="tns:DataValuePosition" use="required"/>
</xs:complexType>
```
**ShowValue:** This attribute MUST be **true** if the score is shown for Target column; otherwise, **false**.

**ScoreType:** Represents the score type as defined in **ScoreTypes**.

**RollupType:** Represents the score rollup type as defined in RollupTypes.

<span id="page-130-0"></span>**Position:** Represents the score position as defined in **DataValuePosition**.

#### **2.2.4.119 GridTargetSettings**

**Namespace:** http://www.microsoft.com/performancepoint/scorecards

Defines the display settings for the Target column.

*131 / 588*

*[MS-PPSAS] — v20120122 PerformancePoint Services Authoring Service Protocol Specification* 

 *Copyright © 2012 Microsoft Corporation.* 

```
<xs:complexType name="GridTargetSettings" xmlns:xs="http://www.w3.org/2001/XMLSchema">
                <xs:sequence>
                  <xs:element minOccurs="0" maxOccurs="1" name="VarianceSettings" 
             type="tns:GridVarianceSettings"/>
                  <xs:element minOccurs="1" maxOccurs="1" name="FilterEmptyRows" type="xs:boolean"/>
                  <xs:element minOccurs="1" maxOccurs="1" name="Position" type="tns:DataValuePosition"/>
                  <xs:element minOccurs="1" maxOccurs="1" name="PositionActual" 
             type="tns:DataValuePosition"/>
                  <xs:element minOccurs="0" maxOccurs="1" name="ScoreSettings" 
             type="tns:GridScoreSettings"/>
                  <xs:element minOccurs="0" maxOccurs="1" name="IndicatorSettings" 
             type="tns:GridIndicatorSettings"/>
                </xs:sequence>
                <xs:attribute name="ShowValue" type="xs:boolean" use="required"/>
                <xs:attribute name="ShowActualAsTarget" type="xs:boolean" use="required"/>
                <xs:attribute name="IgnoreScoreFilter" type="xs:boolean" use="required"/>
             </xs:complexType>
in the conservation of the calculation the prefilering the calculation the calculation of the calculation of the calculation the calculation of the calculation term in the calculation term in the calculation of th
```
**VarianceSettings:** Represents the **variance** settings as defined in GridVarianceSettings.

**FilterEmptyRows:** This attribute MUST be **true** if the empty rows are filtered; otherwise, **false**.

**Position:** Represents the position of the Target value in the cell as defined in DataValuePosition.

**PositionActual:** Represents the position of the associated actual value in the cell as defined in DataValuePosition.

ScoreSettings: Represents the Target cell's score settings as defined in GridScoreSettings.

**IndicatorSettings:** Represents the Target cell's Indicator settings as defined in GridIndicatorSettings.

**ShowValue:** This attribute MUST be **true** if the Target value is shown; otherwise, **false**.

**ShowActualAsTarget:** This attribute MUST be **true** if the actual value is shown in place of the Target value; otherwise, **false**.

**IgnoreScoreFilter:** This attribute MUST be **true** if the Target is considered when filtering rows using the score filter; otherwise, **false**.

#### **2.2.4.120 GridVarianceSettings**

<span id="page-131-0"></span>**Namespace:** http://www.microsoft.com/performancepoint/scorecards

Defines the settings for the **variance** in the Target column.

```
<xs:complexType name="GridVarianceSettings" xmlns:xs="http://www.w3.org/2001/XMLSchema">
   <xs:attribute name="NumDecimalPlaces" type="xs:int" use="required"/>
  <xs:attribute name="VarianceType" type="tns:VarianceType" use="required"/>
   <xs:attribute name="DisplayType" type="tns:VarianceDisplayType" use="required"/>
   <xs:attribute name="ShowValue" type="xs:boolean" use="required"/>
   <xs:attribute name="Position" type="tns:DataValuePosition" use="required"/>
</xs:complexType>
```
**NumDecimalPlaces:** Represents the number of decimal places to show after the decimal.

**VarianceType:** Represents the **variance** calculation type as defined in VarianceType.

*[MS-PPSAS] — v20120122 PerformancePoint Services Authoring Service Protocol Specification* 

 *Copyright © 2012 Microsoft Corporation.* 

 *Release: Sunday, January 22, 2012* 

**DisplayType:** .Represents the **variance** display type as defined in [VarianceDisplayType.](#page-206-1)

**ShowValue:** This attribute MUST be **true** if the **variance** is displayed in the Target column; otherwise **false**.

<span id="page-132-0"></span>**Position:** Represents the position of the **variance** value as defined in [DataValuePosition.](#page-182-0)

#### **2.2.4.121 GridViewData**

**Namespace:** http://www.microsoft.com/performancepoint/scorecards

Specifies the data structure that represents the scorecard view. The following diagram illustrates the scorecard view representation:

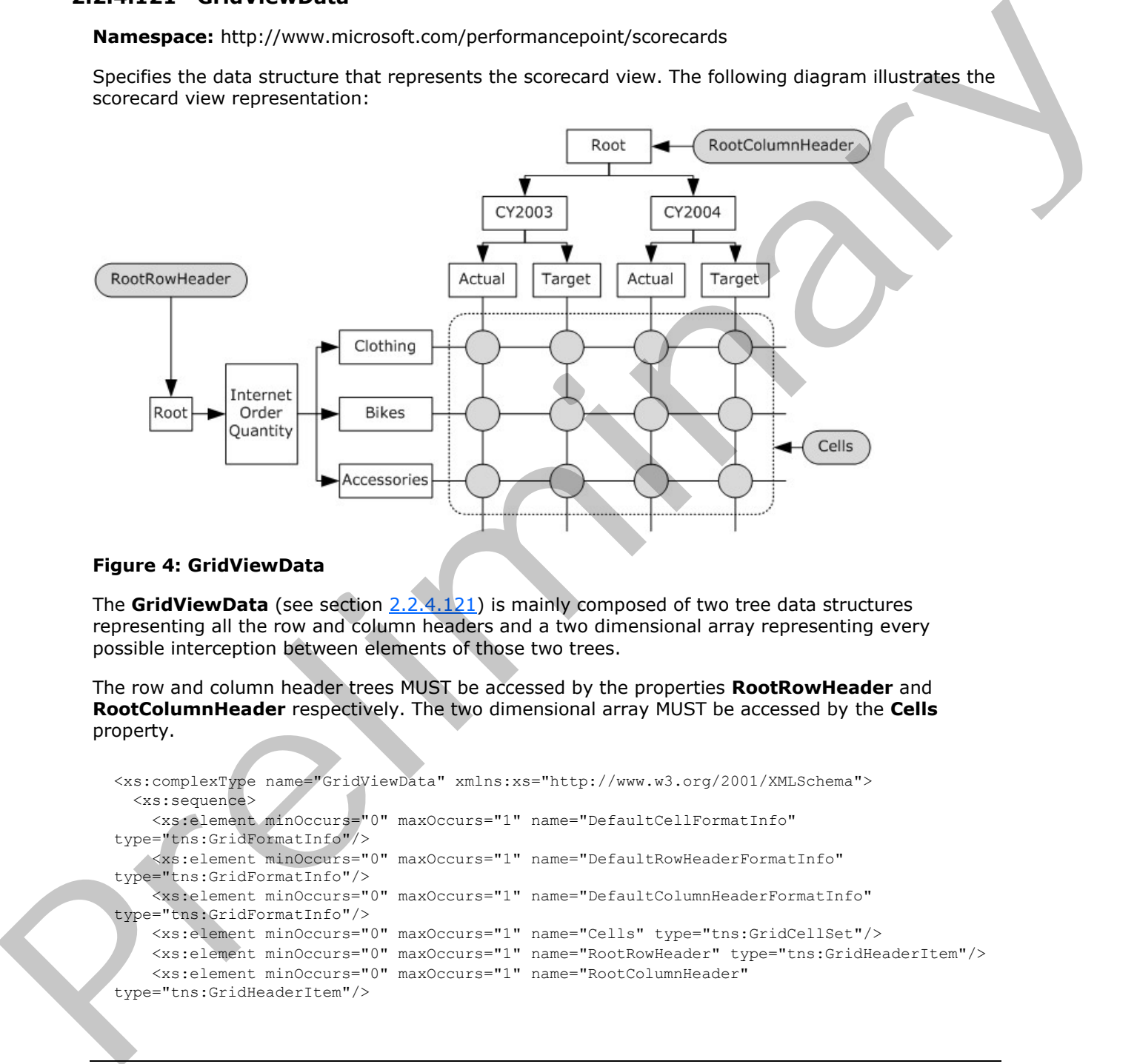

#### **Figure 4: GridViewData**

The **GridViewData** (see section 2.2.4.121) is mainly composed of two tree data structures representing all the row and column headers and a two dimensional array representing every possible interception between elements of those two trees.

The row and column header trees MUST be accessed by the properties **RootRowHeader** and **RootColumnHeader** respectively. The two dimensional array MUST be accessed by the **Cells** property.

```
<xs:complexType name="GridViewData" xmlns:xs="http://www.w3.org/2001/XMLSchema">
   <xs:sequence>
     <xs:element minOccurs="0" maxOccurs="1" name="DefaultCellFormatInfo" 
type="tns:GridFormatInfo"/>
    <xs:element minOccurs="0" maxOccurs="1" name="DefaultRowHeaderFormatInfo" 
type="tns:GridFormatInfo"/>
     <xs:element minOccurs="0" maxOccurs="1" name="DefaultColumnHeaderFormatInfo" 
type="tns:GridFormatInfo"/>
     <xs:element minOccurs="0" maxOccurs="1" name="Cells" type="tns:GridCellSet"/>
     <xs:element minOccurs="0" maxOccurs="1" name="RootRowHeader" type="tns:GridHeaderItem"/>
     <xs:element minOccurs="0" maxOccurs="1" name="RootColumnHeader" 
type="tns:GridHeaderItem"/>
```
*[MS-PPSAS] — v20120122 PerformancePoint Services Authoring Service Protocol Specification* 

 *Copyright © 2012 Microsoft Corporation.* 

 *Release: Sunday, January 22, 2012* 

```
 <xs:element minOccurs="0" maxOccurs="1" name="ScorecardLocation" 
            type="tns:RepositoryLocation"/>
                  <xs:element minOccurs="0" maxOccurs="1" name="DefaultRollupIndicatorLocation" 
            type="tns:RepositoryLocation"/>
                  <xs:element minOccurs="0" maxOccurs="1" name="PreQueryTransforms" 
            type="tns:ArrayOfGridViewTransformReference"/>
                  <xs:element minOccurs="0" maxOccurs="1" name="PostQueryTransforms" 
            type="tns:ArrayOfGridViewTransformReference"/>
                  <xs:element minOccurs="0" maxOccurs="1" name="PreRenderTransforms" 
            type="tns:ArrayOfGridViewTransformReference"/>
                  <xs:element minOccurs="0" maxOccurs="1" name="PerUserTransforms" 
            type="tns:ArrayOfGridViewTransformReference"/>
                  <xs:element minOccurs="0" maxOccurs="1" name="PageFilters" type="tns:ArrayOfMember"/>
               </xs:sequence>
               <xs:attribute name="ScorecardViewId" xmlns:q1="http://microsoft.com/wsdl/types/" 
            type="q1:guid" use="required"/>
               <xs:attribute name="Cached" type="xs:boolean" use="required"/>
               <xs:attribute name="CacheExpiration" type="xs:dateTime" use="required"/>
               <xs:attribute name="DefaultRollupIndicatorId" xmlns:q1="http://microsoft.com/wsdl/types/" 
            type="q1:guid" use="required"/>
               <xs:attribute name="EmptyCell" type="xs:string"/>
               <xs:attribute name="InvalidCell" type="xs:string"/>
               <xs:attribute name="TIFormula" type="xs:string"/>
               <xs:attribute name="TICurrentDateTime" type="xs:string"/>
            </xs:complexType>
eion of the control of the control of the control of the control of the control of the control of the control of the control of the control of the control of the control of the control of the control of the contr
```
**DefaultCellFormatInfo:** Specifies the default style format applied to all scorecard cells, as defined in GridFormatInfo.

**DefaultRowHeaderFormatInfo:** Specifies the default style format applied to scorecard row header cells, as defined in GridFormatInfo.

**DefaultColumnHeaderFormatInfo:** Represents the default style format applied to scorecard column header cells, as defined in GridFormatInfo.

**Cells:** This is a two dimensional array as defined in GridCellSet. It is indexed by one GridHeaderItem object representing a row header and one GridHeaderItem object representing a column header. It MUST contain one GridCell object for each possible intersection of a row header and a leaf column header.

**RootRowHeader:** Specifies the root element for the row header tree, as defined in GridHeaderItem.

**RootColumnHeader:** Specifies the root element for the column header tree, as defined in GridHeaderItem.

**ScorecardLocation:** Points to the scorecard object for which the **GridViewData** was created, as defined in RepositoryLocation.

**DefaultRollupIndicatorLocation:** Points to the default **indicator** for rollup calculated cells, as defined in RepositoryLocation.

**PreQueryTransforms:** Specifies a set of transform operations that are applied to the **GridViewData** just before getting data from the data sources(1) (see GridviewTransformReference).

**PostQueryTransforms:** Specifies a set of transform operations that are applied to the GridViewData after getting data from the data sources(1) (see GridviewTransformReference).

*[MS-PPSAS] — v20120122 PerformancePoint Services Authoring Service Protocol Specification* 

 *Copyright © 2012 Microsoft Corporation.* 

 *Release: Sunday, January 22, 2012* 

**PreRenderTransforms:** Specifies a set of transform operations that are applied to the **GridViewData** prior to rendering the scorecard (see GridviewTransformReference). While all the other types of transform operations are applied once when the **GridViewData** is generated, the pre-render and per-user transforms are applied every time the scorecard is rendered, even if the GridViewData object is not new.

**PerUserTransforms: PerUserTransfoms** are deprecated and MUST NOT be used.

**PageFilters:** Specifies a collection of members used to slice the scorecard values, as defined in ArrayOfMember.

**ScorecardViewId:** GUID that identifies the ConfiguredView instance associated to the scorecard pointed by **ScorecardLocation**.

**Cached:** This attribute MUST be **false** if the GridViewData is new, or **true** if it was retrieved from a caching mechanism.

**CacheExpiration:** Specifies when the GridViewData object becomes invalid.

**DefaultRollupIndicatorId:** GUID used as the identifier for the **indicator** that is used by default for rollup calculated cells.

**EmptyCell:** Specifies the default text used as the display test for empty cells.

**InvalidCell:** Specifies the default text used as the display test for invalid cells.

**TIFormula:** Specifies the value passed from an external time intelligence filter connected to the scorecard TI Formula endpoint (See Scorecard.EndPoints). If set, it represents the Simple Time Period Specification formula that is used by the scorecard query engine to filter KpiMeasure complex types uniformly independent of data source. If it is **null** or empty the default time intelligence filter of the KPI is applied, if one is defined.

**TICurrentDateTime:** Specifies the value passed from an external time intelligence filter connected to the scorecard Current Date Time endpoint (See Scorecard.EndPoints). If set, it represents the Simple Time Period Specification date time that is used by the scorecard query engine to evaluate **KpiMeasure** complex types that contain a time intelligence filter. If not set, the current date time of the server is used by the scorecard query engine to evaluate **KpiMeasure** complex types if a time intelligence filter is defined. Paperilless specifies a collection of members used to slice the scorecard values, as defined in<br>SocrectardVewUdd. (UID) that identifies the Conformation associated to the scorecard<br>pointed by Scorecard Constitution which i

# **2.2.4.122 GridViewDefinition**

<span id="page-134-0"></span>**Namespace:** http://www.microsoft.com/performancepoint/scorecards

Specifies the definition of grid-based scorecard view. The following picture illustrates the role of a **GridViewDefinition** in a scorecard.

*[MS-PPSAS] — v20120122 PerformancePoint Services Authoring Service Protocol Specification* 

 *Copyright © 2012 Microsoft Corporation.* 

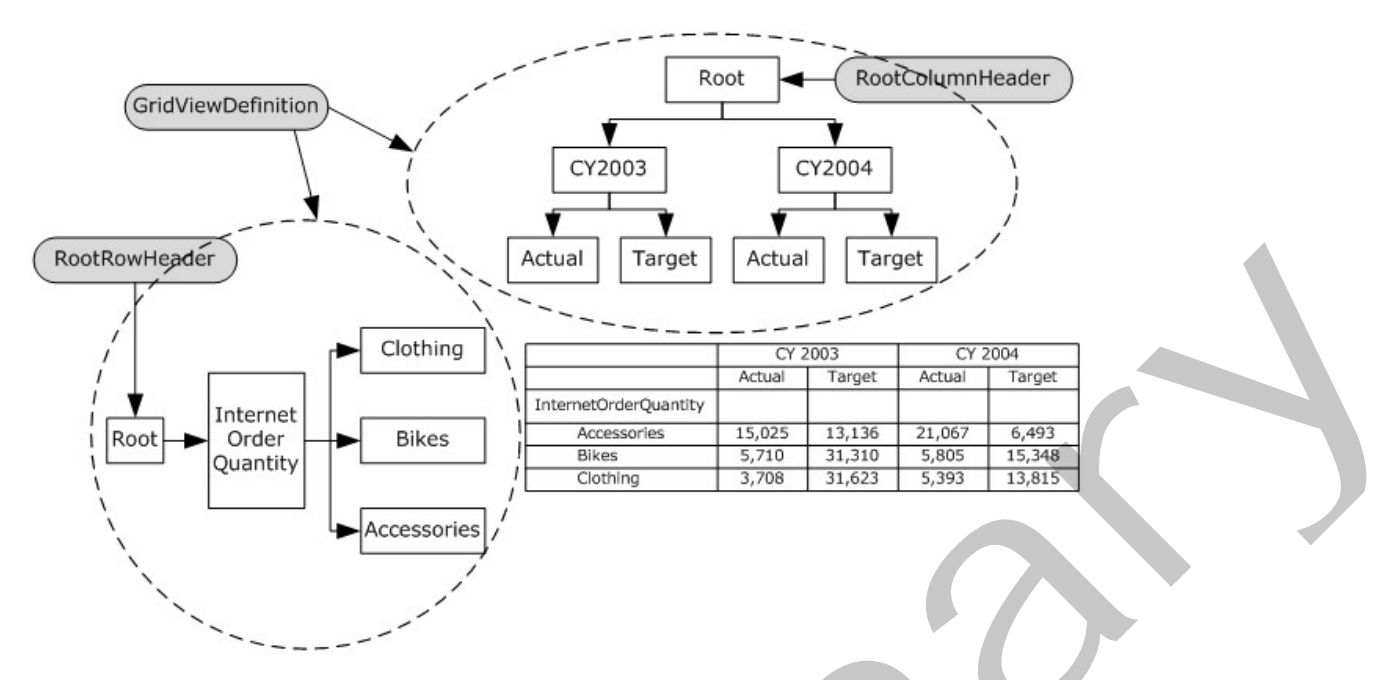

**Figure 5: GridViewDefinition** 

The **GridViewDefinition** contains the tree data structures representing all the row and column headers. The row and column header trees MUST be accessed by the properties **RootRowHeader** and **RootColumnHeader** properties respectively.

```
<xs:complexType name="GridViewDefinition" xmlns:xs="http://www.w3.org/2001/XMLSchema">
               <xs:sequence>
                 <xs:element minOccurs="0" maxOccurs="1" name="CornerCellFormatInfo" 
            type="tns:GridFormatInfo"/>
                 <xs:element minOccurs="0" maxOccurs="1" name="DefaultCellFormatInfo" 
            type="tns:GridFormatInfo"/>
                 <xs:element minOccurs="0" maxOccurs="1" name="DefaultRowHeaderFormatInfo" 
            type="tns:GridFormatInfo"/>
                 <xs:element minOccurs="0" maxOccurs="1" name="DefaultColumnHeaderFormatInfo" 
            type="tns:GridFormatInfo"/>
                 <xs:element minOccurs="0" maxOccurs="1" name="RootRowHeader" type="tns:GridHeaderItem"/>
                 <xs:element minOccurs="0" maxOccurs="1" name="RootColumnHeader" 
            type="tns:GridHeaderItem"/>
              <xs:element minOccurs="1" maxOccurs="1" name="DefaultRollupIndicatorId" 
             xmlns:q1="http://microsoft.com/wsdl/types/" type="q1:guid"/>
                 <xs:element minOccurs="0" maxOccurs="1" name="DefaultRollupIndicatorLocation" 
            type="tns:RepositoryLocation"/>
                 <xs:element minOccurs="0" maxOccurs="unbounded" name="PreQueryTransforms" 
            type="tns:GridViewTransformReference"/>
                  <xs:element minOccurs="0" maxOccurs="unbounded" name="PostQueryTransforms" 
            type="tns:GridViewTransformReference"/>
                 <xs:element minOccurs="0" maxOccurs="unbounded" name="PreRenderTransforms" 
            type="tns:GridViewTransformReference"/>
                 <xs:element minOccurs="0" maxOccurs="unbounded" name="PerUserTransforms" 
            type="tns:GridViewTransformReference"/>
                 <xs:element minOccurs="0" maxOccurs="1" name="CellBorderColor" type="tns:GridColor"/>
                 <xs:element minOccurs="0" maxOccurs="1" name="DefaultCellBorderColor" 
             type="tns:GridColor"/>
                </xs:sequence>
Example 2011<br>
The contract of the contract of the contract of the contract of the contract of the contract of the contract of the contract of the contract of the contract of the contract of the contract of the contract of
                <xs:attribute name="EmptyCell" type="xs:string"/>
```
*[MS-PPSAS] — v20120122 PerformancePoint Services Authoring Service Protocol Specification* 

 *Copyright © 2012 Microsoft Corporation.* 

```
 <xs:attribute name="InvalidCell" type="xs:string"/>
  <xs:attribute name="ShowGridLines" type="xs:boolean" use="required"/>
  <xs:attribute name="ShowHiddenHeaders" type="xs:boolean" use="required"/>
   <xs:attribute name="ShowMetricHeaders" type="xs:boolean" use="required"/>
   <xs:attribute name="ShowPlusMinus" type="xs:boolean" use="required"/>
</xs:complexType>
```
**CornerCellFormatInfo:** Specifies the format applied to the top left cell of the scorecard as defined in GridFormatInfo.

**DefaultCellFormatInfo:** Specifies the default style format applied to all scorecard cells, as defined in GridFormatInfo.

**DefaultRowHeaderFormatInfo:** Specifies the default style format applied to scorecard row header cells, as defined in GridFormatInfo.

**DefaultColumnHeaderFormatInfo:** Specifies the default style format applied to scorecard column header cells, as defined in GridFormatInfo.

**RootRowHeader:** Specifies the root element of the row header tree, as defined in GridHeaderItem.

**RootColumnHeader:** Specifies the root element of the column header tree, as defined in GridHeaderItem.

**DefaultRollupIndicatorId:** This attribute is deprecated from the protocol and MUST NOT be used.

**DefaultRollupIndicatorLocation:** Points to the default **indicator** for rollup calculated cells, as defined in RepositoryLocation.

**PreQueryTransforms:** This attribute is deprecated from the protocol and MUST NOT be used.

**PostQueryTransforms:** This attribute is deprecated from the protocol and MUST NOT be used

**PreRenderTransforms:** This attribute is deprecated from the protocol and MUST NOT be used.

**PerUserTransforms:** This attribute is deprecated from the protocol and MUST NOT be used.

**CellBorderColor:** Specifies the border color applied to scorecard cells as defined in GridColor.

**DefaultCellBorderColor:** Specifies the default border color applied to scorecard cells as defined in GridColor.

**EmptyCell:** Specifies the string that needs to be displayed in empty scorecard cells. The cells are left empty when this property is NULL or empty. Corner Collismentation: Specifies the format applied to the top left deli of the scorec[ar](#page-126-0)d is defined<br>in Grid Formulatio.<br>
Detailed Formulation: Specifies the default style format applied to all scorecard cells, as defined

**InvalidCell:** Specifies the string that needs to be displayed in invalid scorecard cells. The default value for this property is "Error".

**ShowGridLines:** This attribute MUST be **true** if the scorecard grid lines are displayed; otherwise, **false**.

**ShowHiddenHeaders:** This attribute MUST be **true** if the hidden headers (see GridHeaderItem.**IsHidden**) are displayed; otherwise, **false**.

**ShowMetricHeaders:** This attribute MUST be **true** if the metric headers are displayed; otherwise, **false**.

*[MS-PPSAS] — v20120122 PerformancePoint Services Authoring Service Protocol Specification* 

 *Copyright © 2012 Microsoft Corporation.* 

**ShowPlusMinus:** This attribute MUST be **true** if the expand/collapse signs are displayed; otherwise, **false**.

## **2.2.4.123 GridViewTransformReference**

<span id="page-137-1"></span>**Namespace:** http://www.microsoft.com/performancepoint/scorecards

This class specifies one transform operation to be applied to a GridViewData instance.

```
<xs:complexType name="GridViewTransformReference" 
xmlns:xs="http://www.w3.org/2001/XMLSchema">
  <xs:sequence>
     <xs:element minOccurs="0" maxOccurs="1" name="Parameters" type="tns:PropertyBag"/>
  </xs:sequence>
   <xs:attribute name="Id" type="xs:string"/>
</xs:complexType>
```
**Parameters:** Represents a general property bag, as defined in **PropertyBag**. The **Parameters** property MAY be null or empty. If the transformation associated with the **GridViewTransformReference** requires any specific information, the **Parameters** property MUST contain that information.

**Id:** Specifies the transformation associated with the **GridViewTransformReference**. It MUST NOT be null or empty. It MUST be one of the transformations registered on the server.<14>

#### **2.2.4.124 Hierarchy**

<span id="page-137-0"></span>**Namespace:** http://www.microsoft.com/performancepoint/scorecards

This complex type specifies a hierarchy. It extends the complex type **NameInfo** (section 2.2.4.150).

```
<xs:complexType name="Hierarchy" xmlns:xs="http://www.w3.org/2001/XMLSchema">
                 <xs:complexContent mixed="false">
                   <xs:extension base="tns:NameInfo">
                     <xs:sequence>
                       <xs:element minOccurs="0" maxOccurs="1" name="Levels" type="tns:ArrayOfLevel"/>
                     </xs:sequence>
                     <xs:attribute name="DefaultMemberName" type="xs:string"/>
                     <xs:attribute name="DimensionUniqueName" type="xs:string"/>
                     <xs:attribute name="DisplayFolder" type="xs:string"/>
                     <xs:attribute name="HierarchyOrigin" type="tns:HierarchyOrigin" use="required"/>
                   </xs:extension>
                 </xs:complexContent>
             </xs:complexType>
anti-stationary and consistent of the transfer of the constraints of the stationary and consistent of the constraints of the constraints of the constraints of the constraints of the constraints of the constraints of th
```
Levels: An array of Level objects in the hierarchy.

**DefaultMemberName:** The unique name of the hierarchy's default member.

**DimensionUniqueName:** The parent dimension (1) (see section 2.2.4.90) name of the hierarchy.

**DisplayFolder:** The **display folder** of the hierarchy.

**HierarchyOrigin:** The hierarchy structure as defined by HierarchyOrigin.

*[MS-PPSAS] — v20120122 PerformancePoint Services Authoring Service Protocol Specification* 

 *Copyright © 2012 Microsoft Corporation.* 

## **2.2.4.125 Indicator**

<span id="page-138-0"></span>**Namespace:** http://www.microsoft.com/performancepoint/scorecards

A set of visualizations that represent how the actual value of a KPI compares against its target value.

```
<xs:complexType name="Indicator" xmlns:xs="http://www.w3.org/2001/XMLSchema">
                 <xs:complexContent mixed="false">
                   <xs:extension base="tns:FirstClassElement">
                     <xs:sequence>
                       <xs:element minOccurs="0" maxOccurs="1" name="NoDataIndicatorBand" 
             type="tns:IndicatorBand"/>
                        <xs:element minOccurs="0" maxOccurs="1" name="IndicatorBands" 
             type="tns:ArrayOfIndicatorBand"/>
                     </xs:sequence>
                     <xs:attribute name="IndicatorType" type="tns:IndicatorType" use="required"/>
                     <xs:attribute name="IsBuiltIn" type="xs:boolean" use="required"/>
                   </xs:extension>
                 </xs:complexContent>
             </xs:complexType>
Continues and Interaction of the Continues of the Continues of the Continues of the Continues of the Continues of the Continues of the Continues of the Continues of the Continues of the Continues of the Continues of the C
```
**NoDataIndicatorBand:** The IndicatorBand element that is used when the KPI contains no data. It MUST exist.

**IndicatorBands:** An array of IndicatorBand elements that represent different ranges of values for a KPI.

- The array MUST exist.
- If **IndicatorType** is set to "Standard", there MUST be at least two and no more than ten indicator bands.
- If **IndicatorType** is set to "Centered", there MUST be an even number of indicator bands that counts at least four and no more than 20.

**IndicatorType:** The type of **indicator** as specified by IndicatorType.

**IsBuiltIn:** A Boolean that specifies whether the **indicator** was shipped with the product or not. A value of **true** means the **indicator** was shipped with the product. A value of **false** means that it is a custom **indicator** created by a user.

## **2.2.4.126 IndicatorBand**

<span id="page-138-1"></span>**Namespace:** http://www.microsoft.com/performancepoint/scorecards

This is a visualization representing one state of an **indicator**.

```
<xs:complexType name="IndicatorBand" xmlns:xs="http://www.w3.org/2001/XMLSchema">
   <xs:sequence>
     <xs:element minOccurs="0" maxOccurs="1" name="ImageData" type="xs:string"/>
   </xs:sequence>
   <xs:attribute name="Color" type="xs:string"/>
   <xs:attribute name="BackColor" type="xs:string"/>
   <xs:attribute name="ToolTip" type="xs:string"/>
</xs:complexType>
```
*[MS-PPSAS] — v20120122 PerformancePoint Services Authoring Service Protocol Specification* 

 *Copyright © 2012 Microsoft Corporation.* 

**ImageData:** A base-64 encoded string converted from a stream of the **[Portable Network](%5bMS-OFCGLOS%5d.pdf)  [Graphics \(PNG\)](%5bMS-OFCGLOS%5d.pdf)** image file representing this indicator state.

- The Portable Network Graphics (PNG) file stream that **ImageData** originates from MUST NOT exceed 512,000 bytes in length.
- **Both the height and the width of the Portable Network Graphics (PNG) image MUST NOT exceed** 256 pixels.

**Color:** A string converted from a 24-bit color that represents this **indicator** state when it is shown as text. The string MUST be formatted as "#RRGGBB".

- **RR** A two-digit hexadecimal value that indicates the amount of red light in the color. For example, #FF0000 defines the color red.
- **GG** A two-digit hexadecimal value that indicates the amount of green light in the color. For example, #00FF00 defines the color green.
- **BB** A two-digit hexadecimal value that indicates the amount of blue light in the color. For example, #0000FF defines the color blue.

**BackColor:** A string converted from a 24-bit color that represents this indicator state in visualizations where images or text cannot be displayed, such as in strategy maps. The string MUST be formatted as "#RRGGBB".

- **RR** A two-digit hexadecimal value that indicates the amount of red light in the color. For example, #FF0000 defines the color red.
- **GG** A two-digit hexadecimal value that indicates the amount of green light in the color. For example, #00FF00 defines the color green.
- **BB** A two-digit hexadecimal value that indicates the amount of blue light in the color. For example, #0000FF defines the color blue.

**ToolTip:** A string containing the tooltip for this **IndicatorBand**. The length MUST NOT exceed 1000 characters.

# **2.2.4.127 Item**

**Namespace:** http://www.microsoft.com/performancepoint/scorecards

Represents a key-value pair in a **SerializableDictionary** (section 2.2.4.165).

```
<xs:complexType name="Item" xmlns:xs="http://www.w3.org/2001/XMLSchema">
                  <xs:sequence>
                    <xs:element minOccurs="1" maxOccurs="1" name="Key" type="xs:string"/>
                     <xs:element minOccurs="1" maxOccurs="1" name="Value" type="xs:string"/>
                  </xs:sequence>
               </xs:complexType>
Color: A string converted from a 24-bit color that represents this indicator sixte when it is shown<br>to too. The strang MDST be formulated as 4 4000 color:<br>EXECO FIGURE 11: The color formulate the color formulate the c
```
**Key:** Specifies the string key used for addressing the **Value** element content.

**Value:** Specifies the element associated with the **Key**. It MUST be of complex type **MemberSetFormula** (section 2.2.4.146), **MemberList** (section 2.2.4.136), or **Member** (section 2.2.4.135).

The **Key** and **Value** elements MUST conform to the following:

*140 / 588*

*[MS-PPSAS] — v20120122 PerformancePoint Services Authoring Service Protocol Specification* 

 *Copyright © 2012 Microsoft Corporation.* 

- For each **Key**, there MUST be an associated **Value**.
- **Each Key MUST be unique and MUST NOT be NULL.**

<span id="page-140-0"></span>Each **Value** MUST NOT be NULL.

#### **2.2.4.128 Kpi**

**Namespace:** http://www.microsoft.com/performancepoint/scorecards

A key performance indicator (KPI) is contained in a scorecard.

```
<xs:complexType name="Kpi" xmlns:xs="http://www.w3.org/2001/XMLSchema">
   <xs:complexContent mixed="false">
     <xs:extension base="tns:FirstClassElement">
       <xs:sequence>
         <xs:element minOccurs="0" maxOccurs="1" name="Actuals" type="tns:ArrayOfKpiMeasure"/>
         <xs:element minOccurs="0" maxOccurs="1" name="Targets" type="tns:ArrayOfTarget"/>
       </xs:sequence>
     </xs:extension>
   </xs:complexContent>
</xs:complexType>
```
**Actuals:** An array of **KpiMeasure** (see section 2.2.4.129) elements. The array MUST exist and MUST contain at least one **KpiMeasure**.

<span id="page-140-1"></span>**Targets:** An array of **Target** (see section 2.2.4.171) elements.

## **2.2.4.129 KpiMeasure**

**Namespace:** http://www.microsoft.com/performancepoint/scorecards

The **KpiMeasure** complex type is contained in a key performance indicator (KPI).

```
<xs:complexType name="KpiMeasure" xmlns:xs="http://www.w3.org/2001/XMLSchema">
               <xs:complexContent mixed="false">
                  <xs:extension base="tns:SecondClassElement">
                    <xs:sequence>
                      <xs:element minOccurs="0" maxOccurs="1" name="OwnerKpiLocation" 
            type="tns:RepositoryLocation"/>
                      <xs:element minOccurs="0" maxOccurs="1" name="DataSourceLocation" 
            type="tns:RepositoryLocation"/>
                      <xs:element minOccurs="0" maxOccurs="1" name="DefaultDimensionSettings" 
            type="tns:ArrayOfDefaultDimensionSetting"/>
                      <xs:element minOccurs="0" maxOccurs="1" name="OverrideFormatProperties" 
            type="tns:KpiNumberFormatProperties"/>
                      <xs:element minOccurs="0" maxOccurs="1" name="CalcFormulaInfo" 
            type="tns:CalculatedFormulaInfo"/>
                    </xs:sequence>
                    <xs:attribute name="AggregateBy" type="tns:AggregateTypeEnum" use="required"/>
                    <xs:attribute name="DisableScorecardFilters" type="xs:boolean" use="required"/>
                    <xs:attribute name="ModelCurrent" type="xs:decimal" use="required"/>
                    <xs:attribute name="Pattern" type="tns:KpiPattern" use="required"/>
                    <xs:attribute name="CurrentFormula" type="xs:string"/>
                    <xs:attribute name="IsCustomCurrentFormula" type="xs:boolean" use="required"/>
                    <xs:attribute name="OdbcQuery" type="xs:string"/>
Numeronceicmost.com/performancepoint/scorecarts<br>
A key performance indicate relations and a second of the scheme of the scheme of the scheme of the scheme of the scheme of the scheme of the scheme of the sc
                    <xs:attribute name="OverrideHoverText" type="xs:string"/>
```
*[MS-PPSAS] — v20120122 PerformancePoint Services Authoring Service Protocol Specification* 

 *Copyright © 2012 Microsoft Corporation.* 

```
 <xs:attribute name="TimeFilterFormula" type="xs:string"/>
       <xs:attribute name="ValueSource" type="tns:ValueSources" use="required"/>
     </xs:extension>
   </xs:complexContent>
</xs:complexType>
```
**OwnerKpiLocation:** The location of the parent **Kpi** (see section [2.2.4.128\)](#page-140-0), as specified by **RepositoryLocation** (see section 2.2.4.162). Upon successful **Kpi** creation, the server (2) MUST set this value to a **RepositoryLocation**, whose **ItemUrl** field matches the location of the parent **Kpi**. Reported to the electric 1.2.1.1.13), then access the two sected in the centre.<br>
State in the value of a Reported Vacanties in the batter of the material Kalend[ary](#page-102-0) of the state<br>
State in the state of the centre of the bat

**DataSourceLocation:** The location of the **DataSource** (see section 2.2.4.85), as specified by **RepositoryLocation** (see section 2.2.4.162). For **CalcFormulaInfo** to apply to the measure query, **DataSourceLocation.ItemUrl** MUST be empty.

**DefaultDimensionSettings:** An array of **DefaultDimensionSetting** (see section 2.2.4.87) elements which represent the dimension slices to apply to the measure query.

**OverrideFormatProperties:** This allows for custom formatting of measure values, as specified by **KpiNumberFormatProperties** (see section 2.2.4.130).

**CalcFormulaInfo:** A calculated formula to apply to the measure query, as specified by **CalculatedFormulaInfo** (see section 2.2.4.74). For this formula to apply, **DataSourceLocation.ItemUrl** MUST be empty.

**AggregateBy:** The aggregation method to apply to the measure query, as specified by **AggregateTypeEnum** (see section 2.2.5.1).

**DisableScorecardFilters:** A value of **true** indicates that scorecard filters are disabled for the measure query; a value of **false** indicates that scorecard filters are enabled for the measure query.

**ModelCurrent:** The fixed value of the **KpiMeasure**.

**DataSourceLocation**.**ItemUrl** MUST equal "/%%fixedvalues%%" for **ModelCurrent** to be used.

**Pattern:** The pattern this **KpiMeasure** follows, as specified by **KpiPattern** (see section 2.2.5.32). Banding and scoring behave differently with different patterns.

**CurrentFormula:** The MDX formula or **tuple** used to retrieve the current value.

- If **IsCustomCurrentFormula** is set to **true**, the value MUST have 1 or more non-**whitespace** characters.
- If **IsCustomCurrentFormula** is set to **false**, the value is ignored.
- **MUST be a valid MDX formula or tuple if DataSource.SourceName** (see section 2.2.4.85) equals "ADOMD.NET".
- The length MUST NOT exceed 4,000 characters.

**IsCustomCurrentFormula:** A value of **true** indicates that **CurrentFormula** is used to compute the current value; a value of **false** indicates that **CurrentFormula** is ignored.

DataSource.SourceName (see section 2.2.4.85) MUST equal "ADOMD.NET" for **IsCustomCurrentFormula** to be used.

*[MS-PPSAS] — v20120122 PerformancePoint Services Authoring Service Protocol Specification* 

 *Copyright © 2012 Microsoft Corporation.* 

**OdbcQuery:** This attribute is deprecated from the protocol and MUST NOT be used.

**OverrideHoverText:** A descriptive string meant for the user. The length MUST NOT exceed 256 characters.

**TimeFilterFormula:** The time intelligence formula to apply to the measure query. The length MUST NOT exceed 4,000 characters.

<span id="page-142-0"></span>**ValueSource:** The rollup method to apply to the source data, as specified by **ValueSources** (see section 2.2.5.51).

## **2.2.4.130 KpiNumberFormatProperties**

**Namespace:** http://www.microsoft.com/performancepoint/scorecards

Used for custom formatting of key performance indicator (KPI) measure values.

```
<xs:complexType name="KpiNumberFormatProperties" xmlns:xs="http://www.w3.org/2001/XMLSchema">
             <xs:attribute name="Multiplier" type="xs:decimal" use="required"/>
             <xs:attribute name="FormatType" type="tns:FormatType" use="required"/>
             <xs:attribute name="CurrencySymbol" type="xs:string"/>
             <xs:attribute name="DecimalPlaces" type="xs:int" use="required"/>
             <xs:attribute name="NegativeSymbol" type="tns:FormatNegativeSymbol" use="required"/>
             <xs:attribute name="ShowZeroAs" type="xs:string"/>
             <xs:attribute name="UseThousandsSeparator" type="xs:boolean" use="required"/>
             <xs:attribute name="AdditionalTextLeft" type="xs:string"/>
              <xs:attribute name="AdditionalTextRight" type="xs:string"/>
           </xs:complexType>
imizary of key performance indicate (KP) measure values.<br>
Use
```
**Multiplier:** The multiplier value used to convert the original value to a different scale.

**FormatType:** The formatting pattern used for number formatting, as specified by **FormatType** (see section  $2.2.5.23$ ).

**CurrencySymbol:** The currency symbol used for number formatting.

**DecimalPlaces:** The number of decimal places used for number formatting. The value MUST NOT be less than 0 and MUST NOT be greater than 28.

**NegativeSymbol:** The representation of negative values used for number formatting, as specified by FormatNegativeSymbol (see section 2.2.5.22).

**ShowZeroAs:** The string used, if its length is greater than 0 characters, to express a value of 0; otherwise, 0 will be formatted as a number, as specified in **FormatType** (section 2.2.5.23). The length MUST NOT exceed 8 characters.

**UseThousandsSeparator:** A value of **true** indicates that a thousands separator is enabled for number formatting; a value of **false** indicates it is disabled.

**AdditionalTextLeft:** The string added to the left of the formatted number. The length MUST NOT exceed 8 characters.

**AdditionalTextRight:** The string added to the right of the formatted number. The length MUST NOT exceed 8 characters.

*[MS-PPSAS] — v20120122 PerformancePoint Services Authoring Service Protocol Specification* 

 *Copyright © 2012 Microsoft Corporation.* 

## **2.2.4.131 Level**

<span id="page-143-0"></span>**Namespace:** http://www.microsoft.com/performancepoint/scorecards

This complex type specifies a level. It extends the complex type **NameInfo** (section [2.2.4.150\)](#page-150-0).

```
<xs:complexType name="Level" xmlns:xs="http://www.w3.org/2001/XMLSchema">
                 <xs:complexContent mixed="false">
                   <xs:extension base="tns:NameInfo">
                      <xs:attribute name="DimensionUniqueName" type="xs:string"/>
                      <xs:attribute name="HierarchyUniqueName" type="xs:string"/>
                     <xs:attribute name="IsAllLevel" type="xs:boolean" use="required"/>
                      <xs:attribute name="LevelNumber" type="xs:int" use="required"/>
                   </xs:extension>
                 </xs:complexContent>
              </xs:complexType>
Continues the material continues of the distribution of the distribution of the material continues of the material continues of the continues of the continues of the continues of the continues of the continues of the conti
```
**DimensionUniqueName:** The unique name of the dimension for the level.

**HierarchyUniqueName:** The unique name of the hierarchy for the level.

**IsAllLevel:** This attribute MUST be **true** if this Level is the level that unites all the members of the dimension or hierarchy into one element at the top of the dimension or hierarchy; otherwise, **false**.

**LevelNumber:** The numeric representation of the level depth in the dimension or hierarchy that the level represents. The value MUST NOT be less than 0. Zero means this level is the root level in the dimension or hierarchy. If set to 1, this member is at the first level of the dimension or hierarchy, 2 indicates that the member is at the second level of the dimension or hierarchy, and so on.

## **2.2.4.132 ListLocation**

**Namespace:** http://www.microsoft.com/performancepoint/scorecards

Contains the necessary information to identify a list (1) on the server (2).

```
<xs:complexType name="ListLocation" xmlns:xs="http://www.w3.org/2001/XMLSchema">
  <xs:sequence>
    <xs:element minOccurs="0" maxOccurs="1" name="SiteUrl" type="xs:string"/>
    <xs:element minOccurs="0" maxOccurs="1" name="ListUrl" type="xs:string"/>
  </xs:sequence>
</xs:complexType>
```
**SiteUrl:** The url for the server where the list (1) is located. The attribute MUST be a valid [RFC1738] URL.

**ListUrl:** The location on the server where the list (1) is located. MUST be present. MUST be a valid URL as specified in [RFC1738].

#### **2.2.4.133 MDXParameterDefinition**

**Namespace:** http://www.microsoft.com/performancepoint/scorecards

The **MDXParameterDefinition** is a complex type that specifies a custom MDX used to retrieve data.

*[MS-PPSAS] — v20120122 PerformancePoint Services Authoring Service Protocol Specification* 

 *Copyright © 2012 Microsoft Corporation.*
```
<xs:complexType name="MDXParameterDefinition" xmlns:xs="http://www.w3.org/2001/XMLSchema">
  <xs:sequence>
     <xs:element minOccurs="0" maxOccurs="1" name="Expression" type="xs:string"/>
   </xs:sequence>
</xs:complexType>
```
<span id="page-144-1"></span>**Expression:** A string representing an MDX.

#### **2.2.4.134 Measure**

**Namespace:** http://www.microsoft.com/performancepoint/scorecards

This complex type specifies a measure. It extends the complex type **NameInfo** (section 2.2.4.150).

```
<xs:complexType name="Measure" xmlns:xs="http://www.w3.org/2001/XMLSchema">
  <xs:complexContent mixed="false">
     <xs:extension base="tns:NameInfo">
       <xs:attribute name="AggregatorValue" type="xs:int" use="required"/>
       <xs:attribute name="MeasureGroup" type="xs:string"/>
       <xs:attribute name="DisplayFolder" type="xs:string"/>
      <xs:attribute name="HierarchyName" type="xs:string"/>
     </xs:extension>
   </xs:complexContent>
</xs:complexType>
```
**AggregatorValue:** The numeric value representing the aggregation type for this measure as defined in the MEASURE\_AGGREGATOR column of the MDSCHEMA\_MEASURES rowset in [MS-SSAS] section 3.1.4.2.2.1.3.9.1.

**MeasureGroup:** The name of the measure group which contains this measure.

**DisplayFolder:** The name of the display folder for this measure.

<span id="page-144-0"></span>**HierarchyName:** The unique name of the hierarchy of this measure.

#### **2.2.4.135 Member**

**Namespace:** http://www.microsoft.com/performancepoint/scorecards

Represents an OLAP member in a **dimension** (see section 2.2.4.90).

```
<xs:complexType name="Member" xmlns:xs="http://www.w3.org/2001/XMLSchema">
                 <xs:sequence>
                   <xs:element minOccurs="0" maxOccurs="1" name="MemberOperation" 
             type="tns:MemberOperation"/>
                 </xs:sequence>
                 <xs:attribute name="Caption" type="xs:string"/>
                 <xs:attribute name="UniqueName" type="xs:string"/>
                 <xs:attribute name="HierarchyPath" type="xs:string"/>
                 <xs:attribute name="LevelName" type="xs:string"/>
                 <xs:attribute name="DimensionName" type="xs:string"/>
                <xs:attribute name="LevelDepth" type="xs:int" use="required"/>
                 <xs:attribute name="ChildCount" type="xs:long" use="required"/>
                 <xs:attribute name="IsChildCountReal" type="xs:boolean" use="required"/>
                 <xs:attribute name="IsAllLevel" type="xs:boolean" use="required"/>
2.2.4.134 Measure<br>
Numerigity team control complete formal experiments for the formal of the complete type Namel Info (section 2.2.4.12).<br>
This complex type sections materials in exception in the complex type Namel Info 
                 <xs:attribute name="DimensionUniqueName" type="xs:string"/>
```
*[MS-PPSAS] — v20120122 PerformancePoint Services Authoring Service Protocol Specification* 

 *Copyright © 2012 Microsoft Corporation.* 

 *Release: Sunday, January 22, 2012* 

*145 / 588*

```
 <xs:attribute name="MemberType" type="tns:MemberType" use="required"/>
</xs:complexType>
```
**MemberOperation:** The **MemberOperation** (see section [2.2.4.137\)](#page-146-0) for this member (3).

**Caption:** The display name for this member (3).

**UniqueName:** The unique name for this member (3).

**HierarchyPath:** The hierarchy tree path of this member (3).

**LevelName:** The unique name of the level (see section 2.2.4.131) for this member (3).

**DimensionName:** The unique name of the dimension (see section 2.2.4.90) that this member (3) belongs to.

**LevelDepth:** The numeric value of the level depth in the **hierarchy** (see section 2.2.4.124) that this member belongs to. Zero means this member is at the root level in the hierarchy. If set to 1, this member is at the first level of the hierarchy, 2 indicates that the member is at the second level of the hierarchy, and so on.

**ChildCount:** The number of child members (3) of this member (3).

**IsChildCountReal:** This attribute MUST be **false** if the **ChildCount** property is an estimate, or **true** if it is the actual number. This property is used to monitor whether the **ChildCount** property is up to date. This property is set by the client.

**IsAllLevel:** This attribute MUST be **true** if the level that this member (3) belongs to is the level that unites all the members (3) of the hierarchy into one element at the top of the hierarchy; otherwise, **false**.

**DimensionUniqueName:** The unique name of the **dimension** (see section 2.2.4.90) for this member (3).

<span id="page-145-0"></span>**MemberType:** The **MemberType** (see section 2.2.5.39) for this member (3).

#### **2.2.4.136 MemberList**

**Namespace:** http://www.microsoft.com/performancepoint/scorecards

This complex type specifies the members (3) of an OLAP hierarchy. This type extends **MemberSet** (section  $2.2.4.145$ ) and can be used with any axis type.

```
<xs:complexType name="MemberList" xmlns:xs="http://www.w3.org/2001/XMLSchema">
                  <xs:complexContent mixed="false">
                     <xs:extension base="tns:MemberSet">
                        <xs:sequence>
                          <xs:element minOccurs="1" maxOccurs="1" name="memberList" type="tns:ArrayOfString"/>
                       </xs:sequence>
                     </xs:extension>
                   </xs:complexContent>
               </xs:complexType>
ement The Intertainment of the file method (3).<br>
Level Marine The Linque name of the level (see section 2.2.4.13) for this member (3).<br>
Level Marine The Unique name of the level (see section 2.2.4.33) for this mem
```
**memberList:** An array of strings representing the members of an OLAP hierarchy. This MUST conform to the schema of complex type **ArrayOfString** (section 2.2.4.54). Each string in the list represents the **UniqueName** string property of an OLAP **Member** (section 2.2.4.135).

*146 / 588*

*[MS-PPSAS] — v20120122 PerformancePoint Services Authoring Service Protocol Specification* 

 *Copyright © 2012 Microsoft Corporation.* 

### **2.2.4.137 MemberOperation**

<span id="page-146-0"></span>**Namespace:** http://www.microsoft.com/performancepoint/scorecards

Represents the basic [member](#page-144-0) operations that can be performed on an OLAP dimension member. MemberOperation abstract type is the base class for **MemberOperationAllDescendents**, [MemberOperationChildren,](#page-146-2) [MemberOperationDescendents,](#page-146-3) [MemberOperationDrillUp,](#page-147-0) [MemberOperationHide](#page-147-1) and [MemberOperationLeafDescendents.](#page-147-2)

```
<xs:complexType name="MemberOperation" abstract="true" 
xmlns:xs="http://www.w3.org/2001/XMLSchema"/>
```
### **2.2.4.138 MemberOperationAllDescendants**

**Namespace:** http://www.microsoft.com/performancepoint/scorecards

A MemberOperation that represents all descendants of a referred member in the dimension hierarchy. This type extends MemberOperation.

```
<xs:complexType name="MemberOperationAllDescendants" 
xmlns:xs="http://www.w3.org/2001/XMLSchema">
  <xs:complexContent mixed="false">
     <xs:extension base="tns:MemberOperation"/>
  </xs:complexContent>
</xs:complexType>
```
# **2.2.4.139 MemberOperationChildren**

**Namespace:** http://www.microsoft.com/performancepoint/scorecards

A MemberOperation that represents all child members of a referred member in a dimension hierarchy. This type extends MemberOperation.

```
<xs:complexType name="MemberOperationChildren" xmlns:xs="http://www.w3.org/2001/XMLSchema">
  <xs:complexContent mixed="false">
     <xs:extension base="tns:MemberOperation"/>
  </xs:complexContent>
</xs:complexType>
```
# **2.2.4.140 MemberOperationDescendants**

**Namespace:** http://www.microsoft.com/performancepoint/scorecards

A MemberOperation that represents all descendants of a referred member at a specified level in the hierarchy. This type extends MemberOperation.

```
<xs:complexType name="MemberOperationDescendants" 
               xmlns:xs="http://www.w3.org/2001/XMLSchema">
                  <xs:complexContent mixed="false">
                    <xs:extension base="tns:MemberOperation">
                       <xs:attribute name="LevelUniqueName" type="xs:string"/>
                       <xs:attribute name="LevelDisplayName" type="xs:string"/>
                    </xs:extension>
reration AllDescendants<br>
2.2.4.139 Member<br>Operation AllDescendants<br>
Alemando Complete interpretation AllDescendants<br>
Alemando Complete interpretation and response to a referred member in the direction<br>
\ </xs:complexContent>
```
*147 / 588*

*[MS-PPSAS] — v20120122 PerformancePoint Services Authoring Service Protocol Specification* 

 *Copyright © 2012 Microsoft Corporation.* 

</xs:complexType>

LevelUniqueName: The unique name of a [level](#page-143-0) in the [dimension](#page-104-0) hierarchy.

**LevelDisplayName:** The display name of a level (see section [2.2.4.131\)](#page-143-0) in a dimension (see section [2.2.4.90\)](#page-104-0) hierarchy (see section [2.2.4.124\)](#page-137-0).

#### **2.2.4.141 MemberOperationDrillUp**

<span id="page-147-0"></span>**Namespace:** http://www.microsoft.com/performancepoint/scorecards

A MemberOperation that represents the parent of a referred member. This type extends MemberOperation.

```
<xs:complexType name="MemberOperationDrillUp" xmlns:xs="http://www.w3.org/2001/XMLSchema">
  <xs:complexContent mixed="false">
    <xs:extension base="tns:MemberOperation"/>
  </xs:complexContent>
</xs:complexType>
```
### **2.2.4.142 MemberOperationHide**

**Namespace:** http://www.microsoft.com/performancepoint/scorecards

A MemberOperation that hides a referred member. This type extends MemberOperation.

```
<xs:complexType name="MemberOperationHide" xmlns:xs="http://www.w3.org/2001/XMLSchema">
                  <xs:complexContent mixed="false">
                    <xs:extension base="tns:MemberOperation"/>
                  </xs:complexContent>
               </xs:complexType>
2.2.4.144 Member Operation Hills (\mu) and \mu) and \mu and \mu) and \mu and \mu and \mu and \mu and \mu) and \mu and \mu and \mu and \mu and \mu and \mu and \mu and \mu and \mu and \mu and \mu and \mu
```
### **2.2.4.143 MemberOperationLeafDescendants**

<span id="page-147-2"></span>**Namespace:** http://www.microsoft.com/performancepoint/scorecards

A MemberOperation that represents all descendants of a referred member that are also leaf members in the dimension hierarchy. This type extends MemberOperation.

```
<xs:complexType name="MemberOperationLeafDescendants" 
xmlns:xs="http://www.w3.org/2001/XMLSchema">
  <xs:complexContent mixed="false">
     <xs:extension base="tns:MemberOperation"/>
  </xs:complexContent>
</xs:complexType>
```
# **2.2.4.144 MemberParameterDefinition**

**Namespace:** http://www.microsoft.com/performancepoint/scorecards

The **MemberParameterDefinition** is a complex type that represents a group of members (3) used to retrieve data.

*[MS-PPSAS] — v20120122 PerformancePoint Services Authoring Service Protocol Specification* 

 *Copyright © 2012 Microsoft Corporation.* 

 *Release: Sunday, January 22, 2012* 

*148 / 588*

```
<xs:complexType name="MemberParameterDefinition" xmlns:xs="http://www.w3.org/2001/XMLSchema">
  <xs:sequence>
    <xs:element minOccurs="0" maxOccurs="1" name="Dimension" type="tns:Dimension"/>
    <xs:element minOccurs="0" maxOccurs="1" name="Members" type="tns:ArrayOfMember"/>
     <xs:element minOccurs="0" maxOccurs="1" name="DefaultMembers" type="tns:ArrayOfMember"/>
   </xs:sequence>
</xs:complexType>
```
**Dimension:** A **Dimension** (see section 2.2.4.90) representing the dimension (1) for the group of associated (or related) members (3).

**Members:** The group of members (3) used to identify the data to be retrieved.

**DefaultMembers:** An **ArrayOfMember** (see section 2.2.4.46) object representing the list (1) of default members (3) for a specified dimension (1).

#### **2.2.4.145 MemberSet**

<span id="page-148-0"></span>**Namespace:** http://www.microsoft.com/performancepoint/scorecards

Specifies the properties of a OLAP member hierarchy.

```
<xs:complexType name="MemberSet" abstract="true" xmlns:xs="http://www.w3.org/2001/XMLSchema">
                 <xs:attribute name="FilterEmpty" type="xs:boolean" use="required"/>
                 <xs:attribute name="HierarchyType" type="tns:HierarchyType" use="required"/>
                 <xs:attribute name="Hierarchize" type="xs:boolean" use="required"/>
                 <xs:attribute name="Distinct" type="xs:boolean" use="required"/>
                 <xs:attribute name="HierarchyName" type="xs:string"/>
              </xs:complexType>
Dimension: A Dimension (see accoins) 22.4320 have also the dimension (1) for the group of<br>associates (or related) members (3) used to identify the data to be retrieved.<br>Detailed them best and Array Office in the case of
```
**FilterEmpty:** This attribute MUST be present and MUST be **true** if the FILTER function MUST be used in the MDX query; otherwise, **false**.

**HierarchyType:** This attribute MUST be present. It specifies the type of the hierarchy that the members belong to. It MUST conform to the schema of **HierarchyType** (section 2.2.5.28) simple type.

**Hierarchize:** This attribute MUST be present and MUST be **true** if the HIERARCHIZE function MUST be used in the MDX query; otherwise, **false**.

**Distinct:** This attribute MUST be present and MUST be **true** if the DISTINCT function MUST be used in the MDX query; otherwise, **false**.

<span id="page-148-1"></span>**HierarchyName:** This attribute MUST NOT be NULL. It specifies the unique name of the hierarchy.

#### **2.2.4.146 MemberSetFormula**

**Namespace:** http://www.microsoft.com/performancepoint/scorecards

Specifies a collection of operations on the members (3) of a OLAP hierarchy. This type extends MemberSet and can be used with any axis type.

```
<xs:complexType name="MemberSetFormula" xmlns:xs="http://www.w3.org/2001/XMLSchema">
   <xs:complexContent mixed="false">
     <xs:extension base="tns:MemberSet">
```
*[MS-PPSAS] — v20120122 PerformancePoint Services Authoring Service Protocol Specification* 

 *Copyright © 2012 Microsoft Corporation.* 

```
 <xs:sequence>
         <xs:element minOccurs="0" maxOccurs="1" name="Operations" 
type="tns:ArrayOfSetOperation"/>
       </xs:sequence>
     </xs:extension>
   </xs:complexContent>
</xs:complexType>
```
**Operations:** This element MUST NOT be NULL. It contains a collection of elements of complex type **SetOperation** (section 2.2.4.166) that specify the operations on the members of the hierarchy.

### **2.2.4.147 MemberTransform**

<span id="page-149-0"></span>**Namespace:** http://www.microsoft.com/performancepoint/scorecards

Represents a transform, such as drilldown, applied to a member, hierarchy group or KPI.

```
<xs:complexType name="MemberTransform" xmlns:xs="http://www.w3.org/2001/XMLSchema">
                 <xs:sequence>
                   <xs:element minOccurs="0" maxOccurs="1" name="GroupId" type="xs:string"/>
                   <xs:element minOccurs="0" maxOccurs="1" name="CellPath" type="xs:string"/>
                   <xs:element minOccurs="1" maxOccurs="1" name="Type" type="tns:MemberTransformType"/>
                   <xs:element minOccurs="1" maxOccurs="1" name="Operation" 
              type="tns:MemberTransformOperation"/>
                   <xs:element minOccurs="0" maxOccurs="1" name="CustomData" type="xs:string"/>
                 </xs:sequence>
              </xs:complexType>
ary Environmental constrained and the environmental constrained and the environmental constrained and the environmental constrained and the environmental constrained and the environmental constrained and the envi
```
**GroupId:** The string representing a hierarchy group identifier.

**CellPath:** The location of the member inside the hierarchy group.

**Type:** The MemberTransformType of the **MemberTransform**.

**Operation:** The MemberTransformOperation of the **MemberTransform**.

**CustomData:** Specifies additional data related to the **MemberTransform**. This element MUST be present. This element MUST NOT be empty. The content of **CustomData** is dependent on the Operation of the **MemberTransform** as described in the following table.

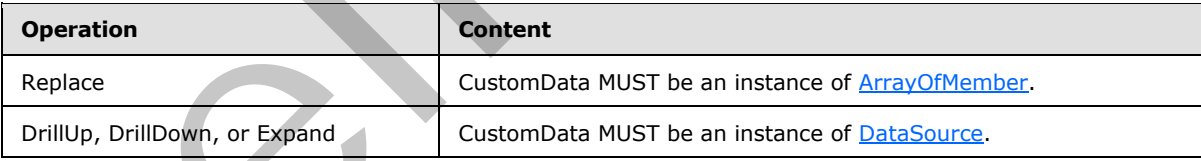

### **2.2.4.148 NamedSet**

**Namespace:** http://www.microsoft.com/performancepoint/scorecards

An OLAP Named Set.

```
<xs:complexType name="NamedSet" xmlns:xs="http://www.w3.org/2001/XMLSchema">
   <xs:sequence>
```

```
[MS-PPSAS] — v20120122 
 PerformancePoint Services Authoring Service Protocol Specification
```
 *Copyright © 2012 Microsoft Corporation.* 

```
 </xs:sequence>
  <xs:attribute name="Name" type="xs:string"/>
  <xs:attribute name="Expression" type="xs:string"/>
  <xs:attribute name="DisplayFolder" type="xs:string"/>
</xs:complexType>
```
**Dimensions:** The list (1) of dimensions (section [2.2.4.90\)](#page-104-0) used in the named set, using the Dimension.UniqueName property. It MUST conform to the schema of the **ArrayOfString** (section 2.2.4.54) complex type.

**Name:** The display name for the named set.

**Expression:** The MDX for this named set.

<span id="page-150-1"></span>**DisplayFolder:** Where the named set appears in a hierarchical view of named sets.

#### **2.2.4.149 NamedSetParameterDefinition**

**Namespace:** http://www.microsoft.com/performancepoint/scorecards

The **NamedSetParameterDefinition** is a complex type representing a set of members (3) used to retrieve data.

```
<xs:complexType name="NamedSetParameterDefinition" 
              xmlns:xs="http://www.w3.org/2001/XMLSchema">
                  <xs:sequence>
                    <xs:element minOccurs="0" maxOccurs="1" name="Name" type="xs:string"/>
                    <xs:element minOccurs="0" maxOccurs="1" name="Expression" type="xs:string"/>
                  </xs:sequence>
              </xs:complexType>
e name of the name of the control of the state of the name of the state of the name of the name of the name of the name of the name of the name of the name of the name of the name of the name of the name o
```
**Name:** A display name for the named set.

<span id="page-150-0"></span>**Expression:** The MDX representing a set of members (3) used to retrieve data.

#### **2.2.4.150 NameInfo**

**Namespace:** http://www.microsoft.com/performancepoint/scorecards

This complex type specifies the names and the description of a cube, dimension (1), hierarchy, level, or measure. It is the base type for the complex types **Cube** (section 2.2.4.78), **Dimension** (section 2.2.4.90), **Hierarchy** (section 2.2.4.124), **Level** (section 2.2.4.131), and **Measure** (section 2.2.4.134).

```
<xs:complexType name="NameInfo" xmlns:xs="http://www.w3.org/2001/XMLSchema">
   <xs:attribute name="DisplayName" type="xs:string"/>
 <xs:attribute name="UniqueName" type="xs:string"/>
 <xs:attribute name="Description" type="xs:string"/>
</xs:complexType>
```
**DisplayName:** The display name of the cube, dimension, hierarchy, level, or measure.

**UniqueName:** The unique name of the cube, dimension, hierarchy, level, or measure.

*[MS-PPSAS] — v20120122 PerformancePoint Services Authoring Service Protocol Specification* 

 *Copyright © 2012 Microsoft Corporation.* 

<span id="page-151-0"></span>**Description:** The description of the cube, dimension, hierarchy, level, or measure.

#### **2.2.4.151 NumericFormat**

**Namespace:** http://www.microsoft.com/performancepoint/scorecards

The **NumericFormat** is a complex type that represents the numeric format setting for an Analysis Services measure numeric value within an analytic grid report.

```
<xs:complexType name="NumericFormat" xmlns:xs="http://www.w3.org/2001/XMLSchema">
                <xs:sequence>
                  <xs:element minOccurs="0" maxOccurs="1" name="MemberName" type="xs:string"/>
                  <xs:element minOccurs="1" maxOccurs="1" name="FormatType" type="tns:FormatType"/>
                  <xs:element minOccurs="0" maxOccurs="1" name="CurrencySymbol" type="xs:string"/>
                   <xs:element minOccurs="1" maxOccurs="1" name="DecimalPlaces" type="xs:int"/>
                  <xs:element minOccurs="1" maxOccurs="1" name="NegativeSymbol" 
             type="tns:FormatNegativeSymbol"/>
                  <xs:element minOccurs="0" maxOccurs="1" name="ShowZeroAs" type="xs:string"/>
                  <xs:element minOccurs="1" maxOccurs="1" name="UseThousandsSeparator" type="xs:boolean"/>
                  <xs:element minOccurs="0" maxOccurs="1" name="AdditionalTextLeft" type="xs:string"/>
                  <xs:element minOccurs="0" maxOccurs="1" name="AdditionalTextRight" type="xs:string"/>
                </xs:sequence>
             </xs:complexType>
Assembly, the "University multiple" is not a super-distribution of the continent of the continent of the continent of the continent of the continent of the continent of the continent of the continent of the continent of t
```
**MemberName:** The Analysis Services measure name to which this numeric formatting is being applied.

**FormatType:** The formatting pattern used for number formatting, as specified by **FormatType** (see section 2.2.5.23).

**CurrencySymbol:** The currency symbol for number formatting.

**DecimalPlaces:** The number of trailing decimal places used for number formatting. The value MUST NOT be less than 0 and MUST NOT be greater than 30.

**NegativeSymbol:** The representation of negative values used for number formatting.

**ShowZeroAs:** The string used, if its length is greater than 0 characters, to express the value of 0; otherwise formatted as a number.

**UseThousandsSeparator:** A value of **true** indicates that a thousands separator is enabled for number formatting; a value of **false** indicates it is disabled.

**AdditionalTextLeft:** The text added to the left of the formatted number.

**AdditionalTextRight:** The text added to the right of the formatted number.

# **2.2.4.152 NumericFormatsHashtable**

**Namespace:** http://www.microsoft.com/performancepoint/scorecards

An array of **NumericFormat** objects.

```
<xs:complexType name="NumericFormatsHashtable" xmlns:xs="http://www.w3.org/2001/XMLSchema">
  <xs:sequence>
    <xs:element minOccurs="0" maxOccurs="unbounded" name="NumericFormat" 
type="tns:NumericFormat"/>
```
*[MS-PPSAS] — v20120122 PerformancePoint Services Authoring Service Protocol Specification* 

 *Copyright © 2012 Microsoft Corporation.* 

```
 </xs:sequence>
</xs:complexType>
```
**NumericFormat:** This element MUST NOT be null and MUST conform to the schema of the **NumericFormat** (see section [2.2.4.151\)](#page-151-0) complex type.

## **2.2.4.153 OLAPQueryData**

**Namespace:** http://performancepoint.microsoft.com/OLAPQueryData

Represents an analytic query.

```
<xs:complexType name="OLAPQueryData" xmlns:xs="http://www.w3.org/2001/XMLSchema">
  <xs:sequence>
    <xs:element minOccurs="0" maxOccurs="1" name="Parameters" type="tns:ArrayOfParameter"/>
     <xs:element minOccurs="0" maxOccurs="1" name="DataSourceLocation" 
type="tns:RepositoryLocation"/>
     <xs:element minOccurs="0" maxOccurs="1" name="MDX" type="xs:string"/>
   </xs:sequence>
</xs:complexType>
```
**Parameters:** An **ArrayOfParameters** collection (see section 2.2.4.49) containing all the userdefined parameters for the current query as well as their default values. It MUST NOT be null. If there are no user-defined parameters, it MUST be empty.

**DataSourceLocation:** A **RepositoryLocation** object (see section 2.2.4.162) that specifies the location on the server of the data source object associated with this query. It MUST NOT be **null**.

**MDX:** The MDX query used to generate data for the analytic report. It MUST NOT be null or empty. Any parameters from the **Parameters** collection used in this query MUST be denoted using left and right angle brackets. For example, a parameter named *ParameterName* MUST be included as *<<ParameterName>>*.

### **2.2.4.154 OLAPReportView**

**Namespace:** http://www.microsoft.com/performancepoint/scorecards

Contains all the state information for an analytic report.

```
<xs:complexType name="OLAPReportView" xmlns:xs="http://www.w3.org/2001/XMLSchema">
               <xs:sequence>
                 <xs:element minOccurs="0" maxOccurs="1" name="QueryData" type="qdata:OLAPQueryData"/>
                 <xs:element minOccurs="0" maxOccurs="1" name="ReportViewData" type="xs:string"/>
                 <xs:element minOccurs="0" maxOccurs="1" name="ParentReportViewLocation" 
            type="tns:RepositoryLocation"/>
                 <xs:element minOccurs="1" maxOccurs="1" name="ShowInformationBar" type="xs:boolean"/>
                  <xs:element minOccurs="0" maxOccurs="1" name="QueryState" type="query:QueryState"/>
                </xs:sequence>
               <xs:attribute name="MeasureGroupName" type="xs:string"/>
               <xs:attribute name="Caption" type="xs:string"/>
               <xs:attribute name="Description" type="xs:string"/>
                <xs:attribute name="FormatDimensionUniqueName" type="xs:string"/>
              </xs:complexType>
nalytic quory.<br>
Yester and analytic quory.<br>
Yester and analytic quory.<br>
Yester and Archives and Archives and Archives and Archives and Archives
```
*[MS-PPSAS] — v20120122 PerformancePoint Services Authoring Service Protocol Specification* 

 *Copyright © 2012 Microsoft Corporation.* 

 *Release: Sunday, January 22, 2012* 

*153 / 588*

**QueryData:** An **OLAPQueryData** object (see section 2.2.4.155) that specifies data source information and user-defined parameters. It MUST NOT be **null**. Either this object or the **QueryState** object MUST be populated to represent the query for the report.

**ReportViewData:** Specifies view data for the current report. It MUST be XML that can **deserialize** into an object that inherits from **AnalyticBaseReportViewData** (see section [2.2.4.14\)](#page-57-0). It MUST NOT be null or empty. See also **AnalyticChartReportView** (section 2.2.4.16) and **AnalyticGridReportView** (section 2.2.4.17) which both inherit from **AnalyticBaseReportViewData**.

**ParentReportViewLocation:** A **RepositoryLocation** object (see section 2.2.4.162) that specifies the location of the parent report on the server. It MUST NOT be null. It SHOULD be empty to indicate that there is no parent report. It MUST contain the location of a report on the server if the method **SaveTemporaryAnalyticReport** is being called (see section 3.1.4.63).

**ShowInformationBar:** Specifies whether to display an information bar along the top of the report view.

**QueryState:** A **QueryState** object (see section 2.2.4.161) that specifies the current data query. It MUST NOT be **null**. Either this object or the **QueryData** object MUST be populated to represent the query for the report. If this object is used, the **IsEnabled** property MUST be set to **true**. If both **QueryData** and **QueryState** are populated and **QueryState.IsEnabled** is **true**, then the **QueryState** object will be used to run the query. If **QueryState.IsEnabled** is **false**, then the **QueryData** object will be used to run the query. AnalyticsTate Report View United The Report Coalidation object (see section 2.2.4.162) that specifies<br>the location of the parent report of the acreer, PMST NOT en out. It SHOULD be empty to<br>make a base the means the paren

**MeasureGroupName:** Specifies the measure group that was selected when the report was last modified.

**Caption:** Specifies the text that is displayed in the caption for the report.

**Description:** This attribute is deprecated from the protocol and MUST NOT be used.

**FormatDimensionUniqueName:** Specifies a text name that uniquely identifies the dimension to use to obtain data formatting information for this report.

### **2.2.4.155 Parameter**

**Namespace:** http://www.microsoft.com/performancepoint/scorecards

Specifies a logical element of an analytic query whose value can be changed independently of the analytic query.

```
<xs:complexType name="Parameter" xmlns:xs="http://www.w3.org/2001/XMLSchema">
  <xs:sequence>
    <xs:element minOccurs="0" maxOccurs="1" name="DefaultValue" type="xs:string"/>
  </xs:sequence>
  <xs:attribute name="Name" type="xs:string"/>
</xs:complexType>
```
**DefaultValue:** The string value that the parameter will use by default.

**Name:** A string that uniquely identifies the parameter within its parent, ArrayOfParameter (see section 2.2.4.49). It MUST NOT contain a left-angle bracket  $(<)$  or a right-angle bracket  $(>)$ .

*[MS-PPSAS] — v20120122 PerformancePoint Services Authoring Service Protocol Specification* 

 *Copyright © 2012 Microsoft Corporation.* 

### **2.2.4.156 ParameterDefinition**

<span id="page-154-0"></span>**Namespace:** http://www.microsoft.com/performancepoint/scorecards

This class represents the non visual portion of the metadata to describe a parameter. This class carries the state necessary to generate a parameter list representing possible connections that can be originated from a first-class element.

```
<xs:complexType name="ParameterDefinition" xmlns:xs="http://www.w3.org/2001/XMLSchema">
                <xs:sequence>
                  <xs:element minOccurs="0" maxOccurs="1" name="ParameterUniqueName" type="xs:string"/>
                  <xs:element minOccurs="0" maxOccurs="1" name="DisplayValues">
                    <xs:complexType>
                      <xs:sequence>
                        <xs:any minOccurs="0" maxOccurs="unbounded" 
             namespace="http://www.w3.org/2001/XMLSchema" processContents="lax"/>
                        <xs:any minOccurs="1" namespace="urn:schemas-microsoft-com:xml-diffgram-v1" 
             processContents="lax"/>
                      </xs:sequence>
                    </xs:complexType>
                  </xs:element>
                  <xs:element minOccurs="0" maxOccurs="1" name="CustomDefinition" type="xs:string"/>
                  <xs:element minOccurs="0" maxOccurs="1" name="ParameterProviderId" type="xs:string"/>
                  <xs:element minOccurs="0" maxOccurs="1" name="DisplayName" type="xs:string"/>
                  <xs:element minOccurs="1" maxOccurs="1" name="EmitterType" 
             type="tns:BeginPointEmitterType"/>
                  <xs:element minOccurs="0" maxOccurs="1" name="KeyColumn" type="xs:string"/>
                  <xs:element minOccurs="0" maxOccurs="1" name="ParentKeyColumn" type="xs:string"/>
                  <xs:element minOccurs="0" maxOccurs="1" name="DisplayColumn" type="xs:string"/>
                  <xs:element minOccurs="0" maxOccurs="1" name="IsDefaultColumn" type="xs:string"/>
                  <xs:element minOccurs="0" maxOccurs="1" name="DefaultPostFormula" type="xs:string"/>
                </xs:sequence>
             </xs:complexType>
mple of the particular state of the state of the state of the state of the state of the state of the state of the state of the state of the state of the state of the state of the state of the state of the state of the
```
**ParameterUniqueName:** The unique name of the parameter.

**DisplayValues:** The **DataTable** (as described in [DataTable]) containing **DataColumn** definitions that define the parameter outputs of a data source. A **DataColumn** that is a parameter output MUST contain a **ShowColumn** extended property and its value MUST be **true** using the format specified in [MS-DSDIFFGRAM], section 2.3.2. A column definition that is a parameter output not to be used for configuring conditional visibility MUST contain a **NotShowColumnForCondVisibility** extended property and its value MUST be **true** using the format specified in [MS-DSDIFFGRAM], section 2.3.2.

**CustomDefinition:** A serialized object or string value. If the value of **ParameterProvicerId** is in the **ParameterProviderId** table, the value of **CustomDefinition** MUST be the corresponding chart value or serialized object. If the value for **ParameterProviderId** is not in the chart, **CustomDefinition** can be any string.

**ParameterProviderId:** The identifer of the data provider for the value or serialized object in **CustomDefinition**.

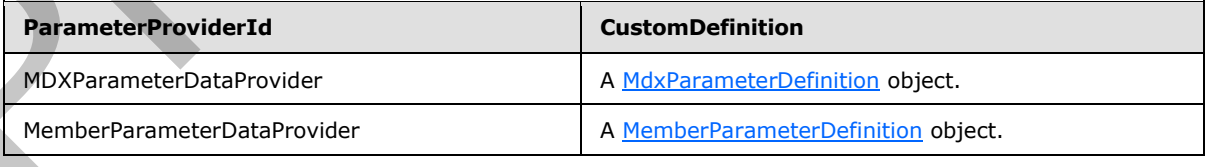

*[MS-PPSAS] — v20120122 PerformancePoint Services Authoring Service Protocol Specification* 

 *Copyright © 2012 Microsoft Corporation.* 

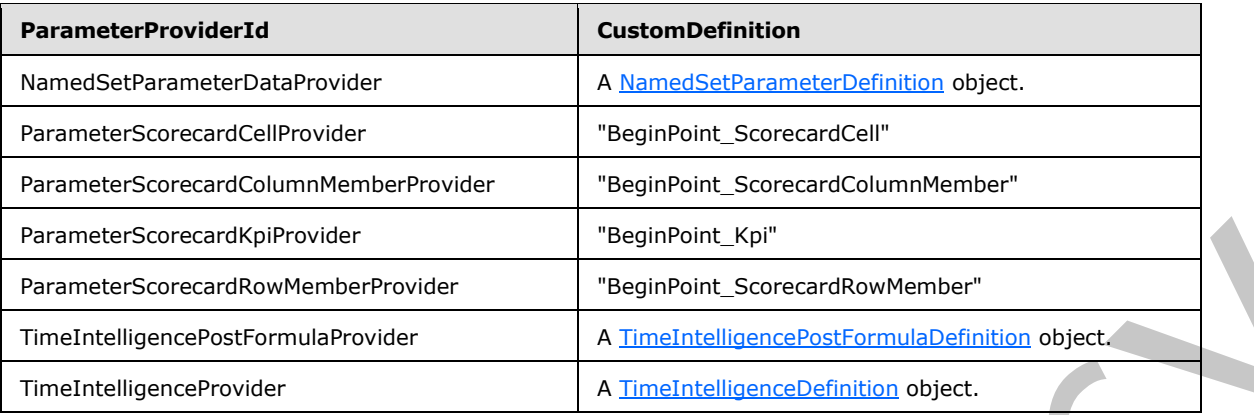

**DisplayName:** The display name of the parameter.

**EmitterType:** A BeginPointEmitterType object that specifies the type of information the parameter emits.

**KeyColumn:** The column name containing the key identifier for the parameter values.

**ParentKeyColumn:** The column name containing the parent key column.

**DisplayColumn:** The column name containing the display name of the parameter values.

**IsDefaultColumn:** The column name containing the Boolean value that indicates the row is a default selection of the parameter values.

**DefaultPostFormula:** The default post formula for this parameter as defined in [MSFT-ConnectionFormula].

### **2.2.4.157 ParameterMapping**

**Namespace:** http://www.microsoft.com/performancepoint/scorecards

Provides the mapping information between a **ParameterDefinition** (section 2.2.4.156) and a **DashboardItem** (section 2.2.4.83).

```
<xs:complexType name="ParameterMapping" xmlns:xs="http://www.w3.org/2001/XMLSchema">
                 <xs:sequence>
                   <xs:element minOccurs="0" maxOccurs="1" name="ConditionalData">
                     <xs:complexType>
                        <xs:sequence>
                          <xs:any minOccurs="0" maxOccurs="unbounded" 
              namespace="http://www.w3.org/2001/XMLSchema" processContents="lax"/>
                          <xs:any minOccurs="1" namespace="urn:schemas-microsoft-com:xml-diffgram-v1" 
              processContents="lax"/>
                        </xs:sequence>
                     </xs:complexType>
                   </xs:element>
                 </xs:sequence>
                 <xs:attribute name="EndPointUniqueName" type="xs:string"/>
                 <xs:attribute name="Id" xmlns:q1="http://microsoft.com/wsdl/types/" type="q1:guid" 
              use="required"/>
                 <xs:attribute name="SourceColumnName" type="xs:string"/>
Freemete Sources (the Would Wallet Provider The Control of the Control of the Control of the Control of the Control of the Control of the Control of the Control of the Control of the Control of the Control of the Control o
```
*[MS-PPSAS] — v20120122 PerformancePoint Services Authoring Service Protocol Specification* 

 *Copyright © 2012 Microsoft Corporation.* 

```
 <xs:attribute name="DashboardItemId" xmlns:q1="http://microsoft.com/wsdl/types/" 
type="q1:guid" use="required"/>
   <xs:attribute name="ParameterUniqueName" type="xs:string"/>
   <xs:attribute name="PostFormula" type="xs:string"/>
   <xs:attribute name="IsConditionalDataEnabled" type="xs:boolean" use="required"/>
   <xs:attribute name="IsDefaultVisibility" type="xs:boolean" use="required"/>
</xs:complexType>
```
**ConditionalData:** The **DataTable** (as described in [DataTable]) containing visibility values that indicate a connected Web Part is visible. The **DataTable** MUST contain a **DataColumn** with name equal to the **KeyColumn** defined in **ParameterDefinition** (section 2.2.4.156) that contains key values. The **DataTable** MUST contain a **DataColumn** with name equal to the **DisplayColumn** defined in **ParameterDefinition** (section 2.2.4.156) that contains display values; otherwise, the first column in the **DataTable** will be used for display values.

**EndPointUniqueName:** Specifies the unique name of the endpoint for the **DashboardItem** (section 2.2.4.83).

**Id:** A GUID that marks the mapping relationship.

**SourceColumnName:** A column name that appears in the return of the query that pulls selected values for the parameter associated with the element identified by **DashboardItemId**.

**DashboardItemId:** Identifies the **DashboardItem** that is the source of the parameter.

**ParameterUniqueName:** This attribute MUST equal the **ParameterUniqueName** defined in **ParameterDefinition** (section 2.2.4.156).

**PostFormula:** A **PostFormula** is a transformation expression that is applied to the selected values passed from a filter or scorecard to consuming report or scorecard as defined in [MSFT-ConnectionFormula].

**IsConditionalDataEnabled:** This attribute MUST be set to **true** if **ConditionalData** is not **null**; otherwise, **false**.

**IsDefaultVisibility:** This attribute MUST be set to **true** if the Web Part is shown as a default, when the provider does not enable any consumers via configured visible values; otherwise, **false**.

#### **2.2.4.158 PasReportViewData**

<span id="page-156-0"></span>**Namespace:** http://www.microsoft.com/performancepoint/scorecards

Contains all the state information for a ProClarity Analytics Server report.

```
<xs:complexType name="PasReportViewData" xmlns:xs="http://www.w3.org/2001/XMLSchema"> 
                  <xs:attribute name="ServerUrl" type="xs:string"/>
                  <xs:attribute xmlns:q1="http://microsoft.com/wsdl/types/" name="PageId" type="q1:guid" 
               use="required"/>
                  <xs:attribute name="PagePath" type="xs:string"/>
                  <xs:attribute name="ConfigOptions" type="xs:string"/>
               </xs:complexType>
Conditional Data The Data Table (as described in Ustrainalis) contains valid by valid transfer and<br>times a connected two Part is will be the Data Table PUST contain a Data Column with name<br>segment the Reycklubina distribu
```
**ServerUrl:** The URL identifies the report view's ProClarity Analytics Server.

**PageId:** The ProClarity Analytics Server report view GUID identifier.

*157 / 588*

*[MS-PPSAS] — v20120122 PerformancePoint Services Authoring Service Protocol Specification* 

 *Copyright © 2012 Microsoft Corporation.* 

**PagePath:** The ProClarity Analytics Server report URL path that is relative to the server URL. The absolute URL is the combination of the **ServerUrl** and **PagePath** parts.

**ConfigOptions:** A list (1) of ProClarity Analytics Server report view configuration options that is included as the "uiConfig" URL parameter query string.

#### **2.2.4.159 PropertyBag**

**Namespace:** http://www.microsoft.com/performancepoint/scorecards

The **PropertyBag** complex type MUST contain a pairing of keys and values.

```
<xs:complexType name="PropertyBag" xmlns:xs="http://www.w3.org/2001/XMLSchema">
  <xs:sequence>
     <xs:element minOccurs="0" maxOccurs="1" name="Keys" type="tns:ArrayOfString"/>
     <xs:element minOccurs="0" maxOccurs="1" name="Values" type="tns:ArrayOfChoice1"/>
  </xs:sequence>
</xs:complexType>
```
**Keys:** Key names of type string.

**Values:** A property chosen from a list (1) of various data types; see ArrayOfChoice1

#### **2.2.4.160 QueryState**

**Namespace:** http://schemas.microsoft.com/performancepoint/2007/03/query

An alternate representation of a MDX query that includes the member selections of each axis.

```
<xs:complexType name="QueryState" xmlns:xs="http://www.w3.org/2001/XMLSchema">
                <xs:sequence>
                   <xs:element minOccurs="0" maxOccurs="1" name="Axes" type="tns:ArrayOfAxis"/>
                   <xs:element minOccurs="1" maxOccurs="1" name="IsEnabled" type="xs:boolean"/>
                   <xs:element minOccurs="1" maxOccurs="1" name="UnknownFilterParameter" type="xs:boolean"/>
                   <xs:element minOccurs="1" maxOccurs="1" name="ShowDatasourceFormatting" 
             type="xs:boolean"/>
                   <xs:element minOccurs="0" maxOccurs="1" name="DataSourceLocation" 
             type="tns:RepositoryLocation"/>
                </xs:sequence>
             </xs:complexType>
icrosoft.com/hereforeshighterizerappoint/society.com/hereforeshighterizerappoint/society.com/hereforeshighterizerappoint/society.com/hereforeshighterizerappoint/society.com/hereforeshighterizerappoi
```
**Axes:** An **ArrayOfAxis** (see section 2.2.4.22) collection that contains the member selections for each axis. It MUST NOT be null.

**IsEnabled:** Specifies whether the **QueryState** object represents the query for the report. A value of **true** indicates that the **QueryState** object will be used. A value of **false** indicates that the **QueryState** object will not be used.

**UnknownFilterParameter:** Specifies whether or not an aggregation of multiple members are selected on one of the filter axes. A value of **true** indicates that multiple members are selected on a filter axis. A value of **false** indicates that they are not.

**ShowDatasourceFormatting:** Specifies whether or not formatting information from the data source is used to determine how to display data. A value of **true** indicates that formatting information from the data source is to be used. A value of **false** indicates that it is not.

*[MS-PPSAS] — v20120122 PerformancePoint Services Authoring Service Protocol Specification* 

 *Copyright © 2012 Microsoft Corporation.* 

 *Release: Sunday, January 22, 2012* 

*158 / 588*

**DataSourceLocation:** A **RepositoryLocation** object (see section [2.2.4.162\)](#page-161-0) that specifies the location on the server of the data source object associated with this query state. It MUST NOT be **null**.

## **2.2.4.161 ReportView**

**Namespace:** http://www.microsoft.com/performancepoint/scorecards

This type controls the visual display of data in a dashboard and can be coordinated with other Report Views using filters. Report Views include analytic grids and charts, PivotTable and PivotChart reports, Excel spreadsheets [MS-XLSX], SQL Server Reporting Services reports, strategy maps, trend charts, web pages, and custom reports.

```
<xs:complexType name="ReportView" xmlns:xs="http://www.w3.org/2001/XMLSchema">
                <xs:complexContent mixed="false">
                  <xs:extension base="tns:FirstClassElement">
                    <xs:sequence>
                      <xs:element minOccurs="0" maxOccurs="1" name="ScorecardLocation" 
             type="tns:RepositoryLocation"/>
                      <xs:element minOccurs="0" maxOccurs="1" name="CustomData" type="xs:string"/>
                      <xs:element minOccurs="0" maxOccurs="1" name="EndPoints" type="tns:ArrayOfEndPoint"/>
                      <xs:element minOccurs="0" maxOccurs="1" name="BeginPoints" 
             type="tns:ArrayOfParameterDefinition"/>
                    </xs:sequence>
                    <xs:attribute name="TypeName" type="xs:string"/>
                    <xs:attribute name="RenderClientSide" type="xs:boolean" use="required"/>
                    <xs:attribute name="ConfiguredViewId" xmlns:q1="http://microsoft.com/wsdl/types/" 
             type="q1:guid" use="required"/>
                    <xs:attribute name="SubTypeId" type="xs:string"/>
                    <xs:attribute name="RendererClassName" type="xs:string"/>
                  </xs:extension>
                </xs:complexContent>
             </xs:complexType>
eiminary of the type states and control the state of the state of the state of the state of the state of the state of the state of the state of the state of the state of the state of the state
```
**ScorecardLocation:** This property is only used for Strategy Map ReportViews. It stores the **RepositoryLocation** (section 2.2.4.162) of the Scorecard associated with the Strategy Map.

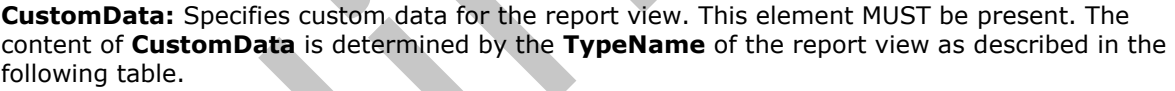

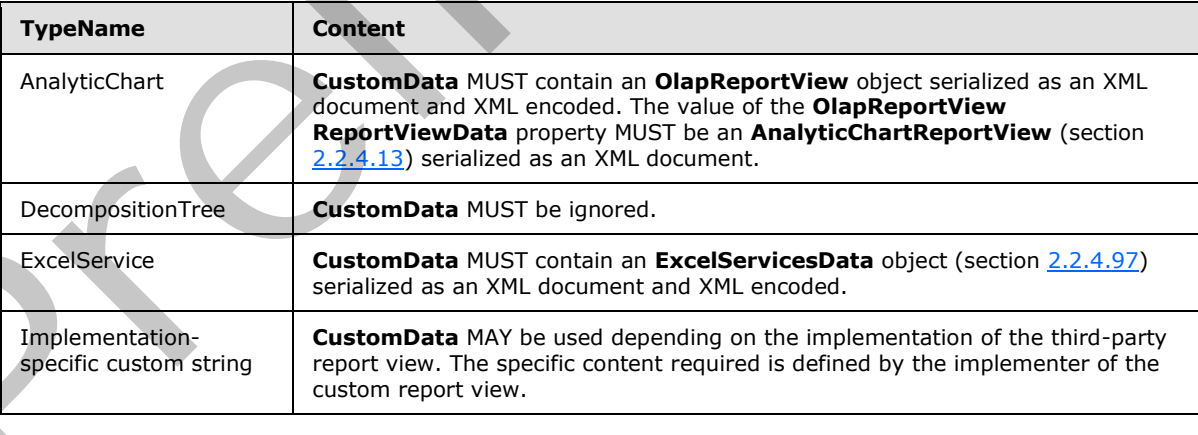

*[MS-PPSAS] — v20120122 PerformancePoint Services Authoring Service Protocol Specification* 

 *Copyright © 2012 Microsoft Corporation.* 

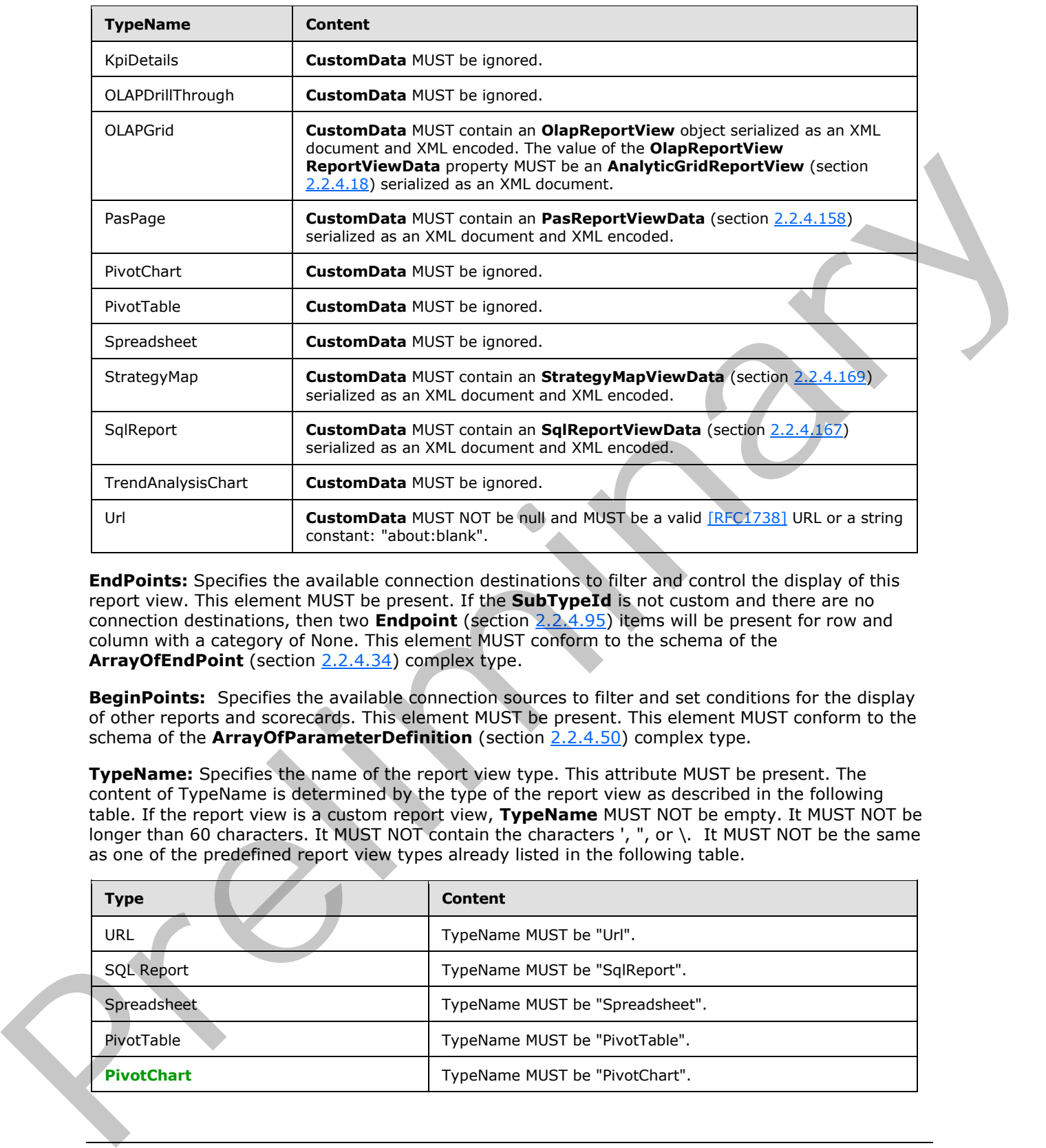

**EndPoints:** Specifies the available connection destinations to filter and control the display of this report view. This element MUST be present. If the **SubTypeId** is not custom and there are no connection destinations, then two **Endpoint** (section 2.2.4.95) items will be present for row and column with a category of None. This element MUST conform to the schema of the **ArrayOfEndPoint** (section 2.2.4.34) complex type.

**BeginPoints:** Specifies the available connection sources to filter and set conditions for the display of other reports and scorecards. This element MUST be present. This element MUST conform to the schema of the **ArrayOfParameterDefinition** (section 2.2.4.50) complex type.

**TypeName:** Specifies the name of the report view type. This attribute MUST be present. The content of TypeName is determined by the type of the report view as described in the following table. If the report view is a custom report view, **TypeName** MUST NOT be empty. It MUST NOT be longer than 60 characters. It MUST NOT contain the characters ', ", or \. It MUST NOT be the same as one of the predefined report view types already listed in the following table.

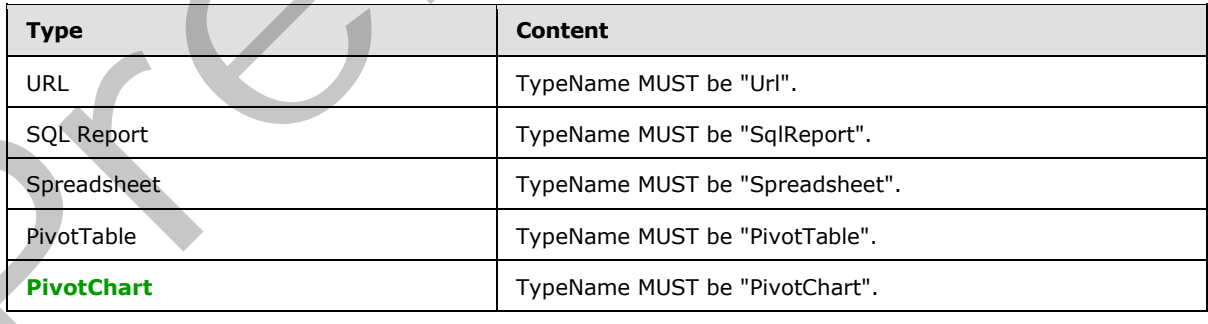

*[MS-PPSAS] — v20120122 PerformancePoint Services Authoring Service Protocol Specification* 

 *Copyright © 2012 Microsoft Corporation.* 

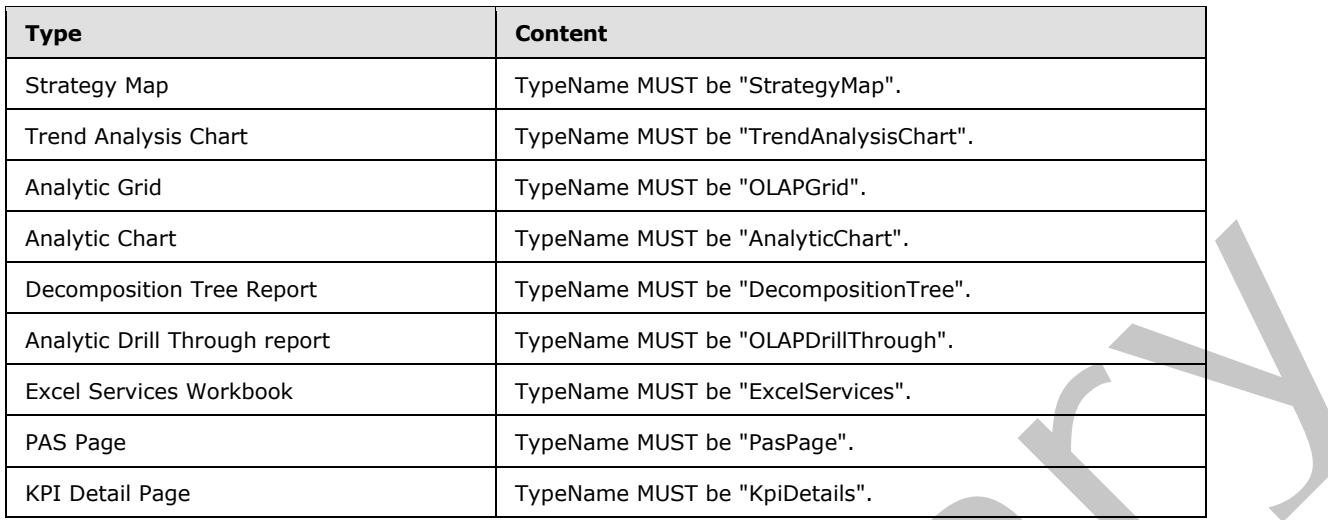

**RenderClientSide:** If **true**, the report view is rendered on the client. If **false**, the report view is rendered on the server.

**ConfiguredViewId:** Specifies the identity of the **ConfiguredView** (section 2.2.4.77) for this ReportView. This element MUST be present.

**SubTypeId:** Specifies the identifier for the type of the report view. This attribute MUST be present. The content of SubTypeId is determined by the type of the report view as described in the following table. If the report view is a custom report view, SubTypeId MUST NOT be empty. It MUST NOT be longer than 60 characters. It MUST NOT contain the characters ', ", or \. It MUST NOT be the same as one of the predefined report view type's **SubTypeId** already listed in the following table.

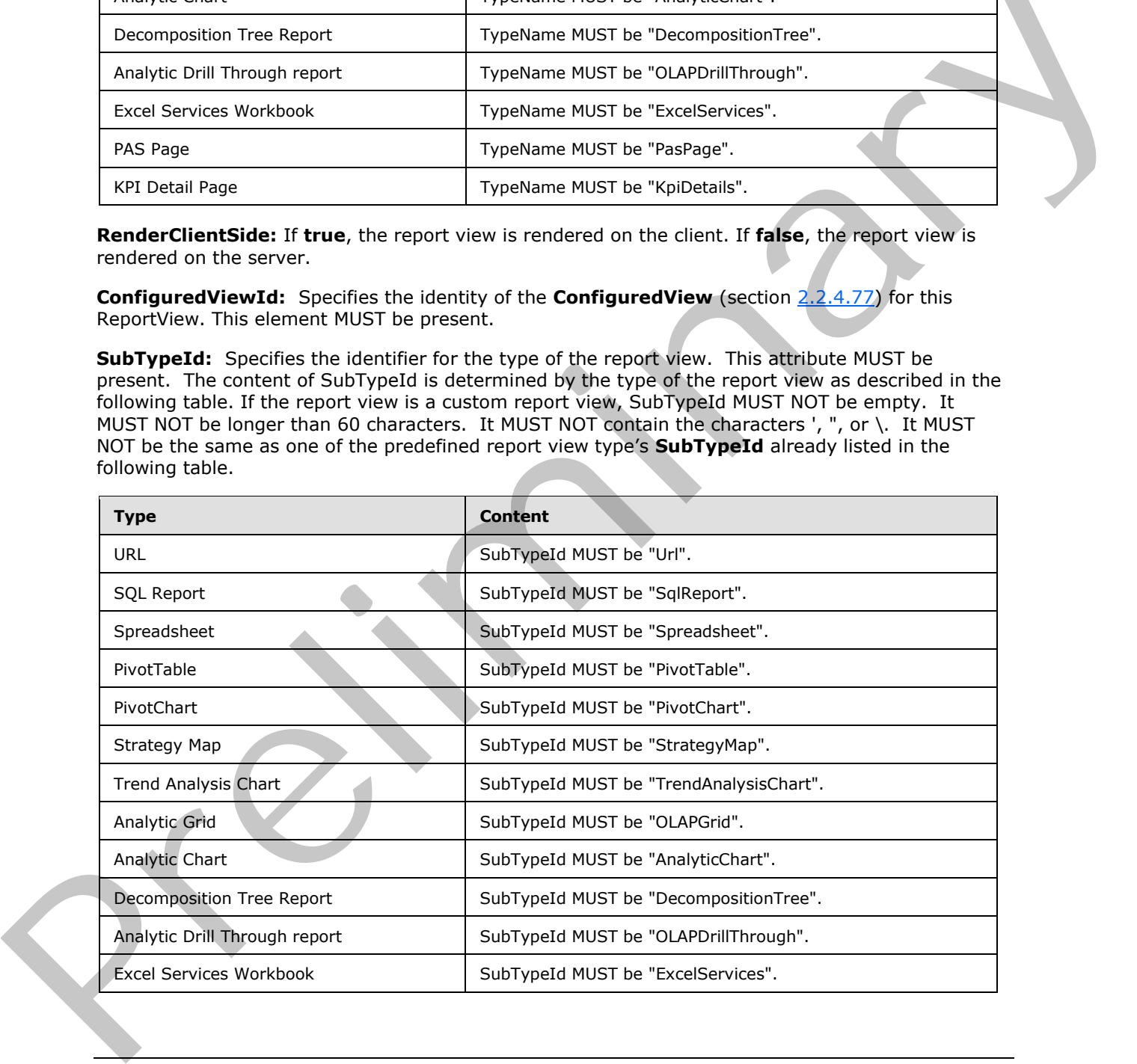

*[MS-PPSAS] — v20120122 PerformancePoint Services Authoring Service Protocol Specification* 

 *Copyright © 2012 Microsoft Corporation.* 

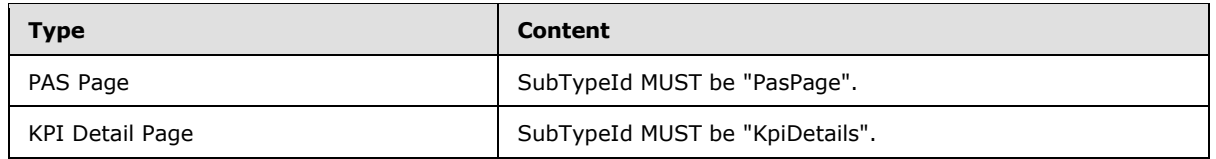

**RendererClassName:** Specifies the fully qualified name for the assembly class that provides the rendering for the report view. This attribute MUST be present. If **SubTypeId** is not one of the predefined report view types listed in the table for **SubTypeId**, **RendererClassName** MUST be the assembly-qualified name of the custom type; otherwise, the value MUST be empty.

### **2.2.4.162 RepositoryLocation**

<span id="page-161-0"></span>**Namespace:** http://www.microsoft.com/performancepoint/scorecards

Specifies the location of a **FirstClassElement** stored on the server (2).

```
<xs:complexType name="RepositoryLocation" xmlns:xs="http://www.w3.org/2001/XMLSchema">
                <xs:attribute name="ItemUrl" type="xs:string" use="required"/>
                <xs:attribute default="None" name="ItemType" type="tns:FirstClassObjectType" 
             use="optional"/>
                <xs:attribute default="00000000-0000-0000-0000-000000000000" name="ItemGuid" 
             xmlns:q1="http://microsoft.com/wsdl/types/" type="q1:guid" use="optional"/>
                <xs:attribute default="00000000-0000-0000-0000-000000000000" name="SpSiteCollectionGuid" 
             xmlns:q1="http://microsoft.com/wsdl/types/" type="q1:guid" use="optional"/>
                <xs:attribute default="00000000-0000-0000-0000-000000000000" name="SpSiteGuid" 
             xmlns:q1="http://microsoft.com/wsdl/types/" type="q1:guid" use="optional"/>
                <xs:attribute default="00000000-0000-0000-0000-000000000000" name="SpListGuid" 
             xmlns:q1="http://microsoft.com/wsdl/types/" type="q1:guid" use="optional"/>
             </xs:complexType>
precision denote the transformation of the trait of the SubVivential, Readers Classifican HVST be the<br>same hydrodic relationship of the content of the content of the content of the content of the content of the content of
```
**ItemUrl:** A **server-relative URL** to a **FirstClassElement** (see section 2.2.4.99) stored by the server (2).

- If the **FirstClassElement** was created by **SaveTemporaryAnalyticReport** (see section 3.1.4.63), this value MUST be empty.
- When creating a new **FirstClassElement**, this value MUST be empty.
- In all other cases, this value MUST contain a valid URL.

**ItemType:** The type of **FirstClassElement** as specified by **FirstClassObjectType** (see section  $2.2.5.20$ ).

**ItemGuid:** The GUID assigned to the **FirstClassElement** by the server (2).

**SpSiteCollectionGuid:** The GUID of the **site collection** to which the **FirstClassElement** belongs. This value is assigned by the server (2).

**SpSiteGuid:** The GUID of the site(2) to which the **FirstClassElement** belongs. This value is assigned by the server (2).

**SpListGuid:** The GUID of the **list (2)** to which the **FirstClassElement** belongs. This value is assigned by the server (2).

*[MS-PPSAS] — v20120122 PerformancePoint Services Authoring Service Protocol Specification* 

 *Copyright © 2012 Microsoft Corporation.* 

### **2.2.4.163 Scorecard**

**Namespace:** http://www.microsoft.com/performancepoint/scorecards

This complex type represents a scorecard.

```
<xs:complexType name="Scorecard" xmlns:xs="http://www.w3.org/2001/XMLSchema">
                 <xs:complexContent mixed="false">
                   <xs:extension base="tns:FirstClassElement">
                     <xs:sequence>
                        <xs:element minOccurs="0" maxOccurs="1" name="ConfiguredViews" 
             type="tns:ArrayOfConfiguredView"/>
                       <xs:element minOccurs="0" maxOccurs="1" name="EndPoints" type="tns:ArrayOfEndPoint"/>
                        <xs:element minOccurs="0" maxOccurs="1" name="BeginPoints" 
             type="tns:ArrayOfParameterDefinition"/>
                     </xs:sequence>
                     <xs:attribute name="RendererClassName" type="xs:string"/>
                   </xs:extension>
                 </xs:complexContent>
             </xs:complexType>
et this first consideration of the specific term is the specific term of the specific term in the specific term in the specific term in the specific term in the specific term in the specific term in the sp
```
**ConfiguredViews:** Settings for display, behavior, and other purposes, as specified by **ArrayOfConfiguredView** (section 2.2.4.27). MUST be present and MUST contain at least one **ConfiguredView** (section 2.2.4.77).

**EndPoints:** Specifies the available connection destinations to filter and control the display of this scorecard. This element MUST be present. This element MUST conform to the schema of the Array Of End Point (section 2.2.4.34) complex type.

**BeginPoints:** Specifies the available connection sources to filter and set conditions for the display of other reports and scorecards. This element MUST be present and MUST conform to the schema of the **ArrayOfParameterDefinition** (section 2.2.4.50) complex type.

**RendererClassName:** Specifies the fully qualified name for the assembly class that provides the rendering for the scorecard. This attribute MUST be present. If the scorecard is a custom type, **RendererClassName** MUST be the assembly-qualified name of the custom type; otherwise, the value MUST be empty.

### **2.2.4.164 SecondClassElement**

**Namespace:** http://www.microsoft.com/performancepoint/scorecards

This abstract class is the base class for ConfiguredView (section 2.2.4.77), DashboardElement (section 2.2.4.80), and KpiMeasure (section 2.2.4.129).

```
<xs:complexType name="SecondClassElement" abstract="true" 
xmlns:xs="http://www.w3.org/2001/XMLSchema">
  <xs:complexContent mixed="false">
    <xs:extension base="tns:Element">
      <xs:attribute name="Guid" xmlns:q1="http://microsoft.com/wsdl/types/" type="q1:guid" 
use="required"/>
    </xs:extension>
  </xs:complexContent>
</xs:complexType>
```
**Guid:** The element's unique identifier.

*163 / 588*

*[MS-PPSAS] — v20120122 PerformancePoint Services Authoring Service Protocol Specification* 

 *Copyright © 2012 Microsoft Corporation.* 

#### **2.2.4.165 SerializableDictionary**

<span id="page-163-1"></span>**Namespace:** http://www.microsoft.com/performancepoint/scorecards

This complex type specifies an ordered collection of elements of complex type **MemberSetFormula** (section [2.2.4.146\)](#page-148-1), **MemberList** (section [2.2.4.136\)](#page-145-0), or **Member** (section [2.2.4.135\)](#page-144-0), with their associated string keys.

```
<xs:complexType name="SerializableDictionary" xmlns:xs="http://www.w3.org/2001/XMLSchema">
   <xs:sequence>
     <xs:element minOccurs="0" maxOccurs="unbounded" name="Item" type="tns:Item"/>
  </xs:sequence>
</xs:complexType>
```
<span id="page-163-0"></span>**Item:** Represents a key-value pair (section 2.2.4.127).

### **2.2.4.166 SetOperation**

**Namespace:** http://www.microsoft.com/performancepoint/scorecards

This complex type specifies a set operation. It is the abstract base type for AddAllMembersSetOp, AddCalcMemberSetOp, AddChildrenSetOp, AddDefaultMemberSetOp, AddDescendantsLeavesSetOp, AddDescendantsSetOp, AddDescendantsSubtreeSetOp, AddFilterSetOp, AddFilterTopBottomSetOp, AddMemberSetOp, AddNamedSetSetOp, AddParentSiblingsSetOp, EliminateDescendantsSetOp and EliminateMemberSetOp.

```
<xs:complexType name="SetOperation" abstract="true" 
             xmlns:xs="http://www.w3.org/2001/XMLSchema">
                <xs:sequence>
                  <xs:element minOccurs="0" maxOccurs="1" name="Name" type="xs:string"/>
                  <xs:element minOccurs="1" maxOccurs="1" name="FilterValue1" type="xs:double"/>
                  <xs:element minOccurs="1" maxOccurs="1" name="FilterValue2" type="xs:double"/>
                  <xs:element minOccurs="0" maxOccurs="1" name="TupleSet" type="xs:string"/>
                  <xs:element minOccurs="0" maxOccurs="1" name="TupleCaption" type="xs:string"/>
                  <xs:element minOccurs="0" maxOccurs="1" name="FilterHierarchy" type="xs:string"/>
                  <xs:element minOccurs="0" maxOccurs="1" name="FilterMeasure" type="xs:string"/>
                  <xs:element minOccurs="0" maxOccurs="1" name="DefaultMeasure" type="xs:string"/>
                  <xs:element minOccurs="0" maxOccurs="1" name="Level" type="xs:string"/>
              <xs:element minOccurs="0" maxOccurs="1" name="LevelDepth" type="xs:string"/>
              <xs:element minOccurs="1" maxOccurs="1" name="FilterType" type="xs:int"/>
                  <xs:element minOccurs="0" maxOccurs="1" name="MemberDefinition" type="xs:string"/>
                </xs:sequence>
             </xs:complexType>
nand the method of the method of the the preliminary the scheme of the method of the method of the method of the method of the method of the method of the method of the method of the method of the metho
```
**Name:** Specifies the name of a set operation.

**FilterValue1:** This contains the first filter value for those filter operations that need two filter values (for example, filtering a set such that the result is between a given minimum and maximum values). This is also used for filter operations that only require one filter value.

**FilterValue2:** For filter operations that need two filter values, this contains the second filter value. This is ignored for filter operations that only need one filter value.

**TupleSet:** This is the string representation of the tuple set used in filter operation to specify what to filter. The tuple set definition MUST be a valid Multidimensional Expressions (MDX) expression.

*[MS-PPSAS] — v20120122 PerformancePoint Services Authoring Service Protocol Specification* 

 *Copyright © 2012 Microsoft Corporation.* 

**TupleCaption:** This contains the tuple caption that will be displayed on the information bar.

**FilterHierarchy:** This contains the hierarchy unique name in a valid Multidimensional Expressions (MDX) that is used on the filter operation.

**FilterMeasure:** This contains the measure display name in that is used on the filter operation.

**DefaultMeasure:** This attribute is deprecated from the protocol and MUST NOT be used.

**Level:** This is used in filter set operation. This contains the level display name where the filter is being applied.

**LevelDepth:** This is used in filter set operation. This contains the level number where the filter is being applied.

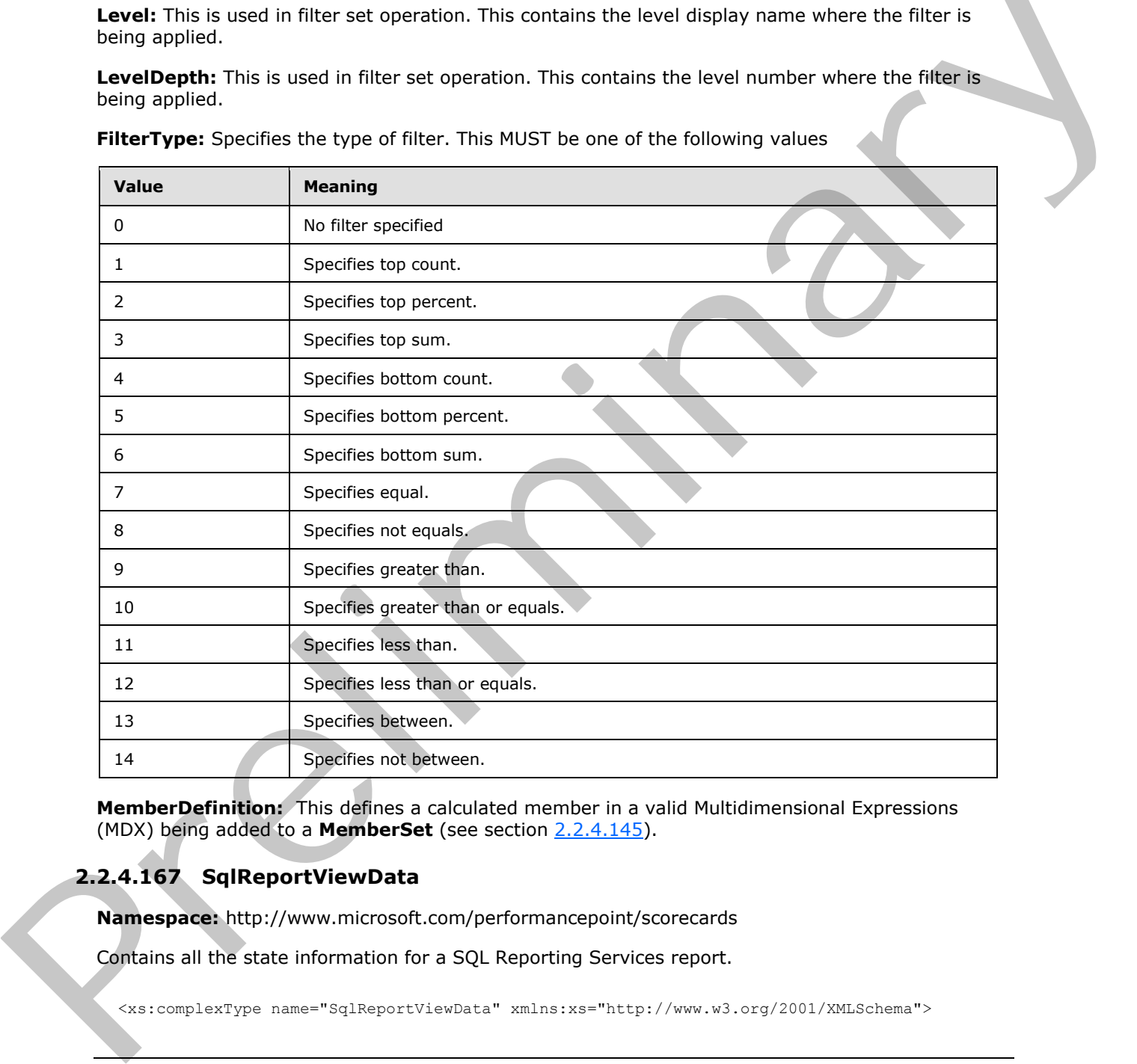

**FilterType:** Specifies the type of filter. This MUST be one of the following values

**MemberDefinition:** This defines a calculated member in a valid Multidimensional Expressions (MDX) being added to a **MemberSet** (see section 2.2.4.145).

### **2.2.4.167 SqlReportViewData**

<span id="page-164-0"></span>**Namespace:** http://www.microsoft.com/performancepoint/scorecards

Contains all the state information for a SQL Reporting Services report.

<xs:complexType name="SqlReportViewData" xmlns:xs="http://www.w3.org/2001/XMLSchema">

*[MS-PPSAS] — v20120122 PerformancePoint Services Authoring Service Protocol Specification* 

 *Copyright © 2012 Microsoft Corporation.* 

```
 <xs:attribute name="ReportName" type="xs:string"/>
                <xs:attribute name="ServerAddress" type="xs:string"/>
                <xs:attribute name="ServerUrl" type="xs:string"/>
                <xs:attribute name="ReportPath" type="xs:string"/>
                 <xs:attribute name="ReportUrl" type="xs:string"/>
                 <xs:attribute name="ReportMode" type="tns:SqlReportViewDataServerMode" use="required"/>
                 <xs:attribute name="ShowToolbar" type="xs:boolean" use="required"/>
                <xs:attribute name="ShowParameters" type="xs:boolean" use="required"/>
                <xs:attribute name="ShowDocMap" type="xs:boolean" use="required"/>
                <xs:attribute name="DocMapId" type="xs:string"/>
                <xs:attribute name="Zoom" type="xs:string"/>
                <xs:attribute name="Section" type="xs:string"/>
                <xs:attribute name="Format" type="xs:string"/>
             </xs:complexType>
Contributes and "Excelse The SQL Report of the SQL Report of the SQL Report of the SQL Report of the SQL Report of the SQL Report of the SQL Report of the SQL Report of the SQL Report of the SQL Report of the SQL Report of
```
**ReportName:** The SQL Reporting Services report name.

**ServerAddress:** The SQL Reporting Services URL. The URL is the path to the Report Server of the SQL Server Reporting Service.

**ServerUrl:** The SQL Report URL, when in "SharePoint Integrated" mode. The URL is the path to the Report Server of the SQL Server Reporting Service.

**ReportPath:** The server-relative SQL Report URL, when in "Report Center" mode. The report path is the actual path in the SQL Server Reporting Service reports list to the report desired.

**ReportUrl:** In "SharePoint Integrated" mode, it defines the path of the SQL Report RDL including the RDL extension.

**ReportMode:** Indicates whether the report is in "SharePoint Integrated" or "Report Center" mode.

**ShowToolbar:** When true, the SQL Report toolbar is shown.

**ShowParameters:** When true, the SQL Report parameter toolbar is shown.

**ShowDocMap:** When true, the SQL Report document map toolbar is shown.

**DocMapId:** The SQL Report document map identifier.

**Zoom:** The SQL Report zoom property.

**Section:** The SQL Report section property.

<span id="page-165-0"></span>**Format:** The SQL Report format property.

#### **2.2.4.168 StatusFilter**

**Namespace:** http://www.microsoft.com/performancepoint/scorecards

This complex type specifies an **indicator** to be filtered.

```
<xs:complexType name="StatusFilter" xmlns:xs="http://www.w3.org/2001/XMLSchema">
  <xs:attribute name="IndicatorLocationGuid" xmlns:q1="http://microsoft.com/wsdl/types/" 
type="q1:guid" use="required"/>
  <xs:attribute name="BandIndex" type="xs:int" use="required"/>
</xs:complexType>
```
*[MS-PPSAS] — v20120122 PerformancePoint Services Authoring Service Protocol Specification* 

 *Copyright © 2012 Microsoft Corporation.* 

**IndicatorLocationGuid:** The unique identifier for the filtered **indicator**[.<15>](#page-568-0)

**BandIndex:** The index of the **indicator band** for the filtered **indicator**. MUST be a valid index for the indicator used in the **IndicatorLocationGuid**.

### **2.2.4.169 StrategyMapViewData**

<span id="page-166-0"></span>**Namespace:** http://www.microsoft.com/performancepoint/scorecards

This class specifies metadata information about a strategy map.

```
<xs:complexType name="StrategyMapViewData" xmlns:xs="http://www.w3.org/2001/XMLSchema">
                <xs:sequence>
                   <xs:element minOccurs="0" maxOccurs="1" default="None" name="ToolbarOptions" 
             type="tns:StrategyMapToolbarOptions"/>
                  <xs:element minOccurs="0" maxOccurs="1" name="VDX" type="xs:string"/>
                   <xs:element minOccurs="0" maxOccurs="1" name="Version" type="xs:string"/>
                   <xs:element minOccurs="0" maxOccurs="1" name="ParentLocation" 
             type="tns:RepositoryLocation"/>
                   <xs:element minOccurs="0" maxOccurs="1" name="ParentType" 
             type="tns:FirstClassObjectType"/>
                  <xs:element minOccurs="0" maxOccurs="1" name="Parameters" type="xs:string"/>
                 </xs:sequence>
             </xs:complexType>
n and a strategy map.<br>
Consideration and the material constrained and a strategy map \alpha and \alpha and \alpha and \alpha and \alpha and \alpha and \alpha and \alpha and \alpha and \alpha and \alpha and \alpha
```
**ToolbarOptions:** Specifies the toolbar configuration as defined in **StrategyMapToolbarOptions** (see section 2.2.5.49).

**VDX:** Specifies a base64-bit representation of the compressed VDX [MS-VGSFF] file that represents the strategy map.

**Version:** Specifies the version of the protocol client where the strategy map was created. The version MUST be a number displayed as "major number.minor number.build number.private part number". A product version MUST represent a 64-bit number that holds the version number according to the following format:

- The first 16 bits are the product major part number.
- The next 16 bits are the product minor part number.
- The third set of 16 bits are the product build part number.
- The last 16 bits are the product private part number.

**ParentLocation:** Specifies the **FirstClassElement** that represents the parent location of the strategy map. It MUST conform to the schema of the **RepositoryLocation** complex type and it MUST be present. **ItemUrl** MUST NOT be NULL.

**ParentType:** The **ItemType** attribute for the parent **FirstClassElement**, as specified in **FirstClassObjectType** (section 2.2.5.20).

**Parameters:** This value MUST be an empty string.

### **2.2.4.170 StringCollection**

**Namespace:** http://www.microsoft.com/performancepoint/scorecards

*167 / 588*

*[MS-PPSAS] — v20120122 PerformancePoint Services Authoring Service Protocol Specification* 

 *Copyright © 2012 Microsoft Corporation.* 

The StringCollection complex type specifies a collection of dimension properties.

```
<xs:complexType name="StringCollection" xmlns:xs="http://www.w3.org/2001/XMLSchema">
  <xs:sequence>
     <xs:element minOccurs="0" maxOccurs="unbounded" name="string" nillable="true" 
type="xs:string"/>
  </xs:sequence>
</xs:complexType>
```
<span id="page-167-1"></span>**string:** Specifies the name of the dimension property.

## **2.2.4.171 Target**

**Namespace:** http://www.microsoft.com/performancepoint/scorecards

The target of a **KPI** used to measure against actual data.

```
<xs:complexType name="Target" xmlns:xs="http://www.w3.org/2001/XMLSchema">
                <xs:complexContent mixed="false">
                   <xs:extension base="tns:KpiMeasure">
                     <xs:sequence>
                       <xs:element minOccurs="0" maxOccurs="1" name="IndicatorLocation" 
             type="tns:RepositoryLocation"/>
                       <xs:element minOccurs="0" maxOccurs="1" name="StatedScore" type="tns:KpiMeasure"/>
                       <xs:element minOccurs="0" maxOccurs="1" name="Banding" type="tns:Banding"/>
                       <xs:element minOccurs="1" maxOccurs="1" name="RelatedActualId" 
             xmlns:q1="http://microsoft.com/wsdl/types/" type="q1:guid"/>
                     </xs:sequence>
                     <xs:attribute name="IsRollupScore" type="xs:boolean" use="required"/>
                   </xs:extension>
                 </xs:complexContent>
             </xs:complexType>
ime of the dimension property.<br>
2.2.4.171 Target<br>
Numerappear through volves in control performance points according<br>
The Larget of a city sound to measure applies are the local of the control of th
```
#### **IndicatorLocation:** The RepositoryLocation of the Indicator.

**StatedScore:** The KpiMeasure that the Target uses when the type of Banding is StatedScore. This value MUST NOT be NULL if the type of **Banding** is "StatedScore".

**Banding:** The Banding data that correspond to the target.

**RelatedActualId:** The GUID of the corresponding **Actuals** of the KPI. This element MUST be present.

**IsRollupScore:** This attribute MUST be **true** if the score of this target is computed by rolling up the child scores, or MUST be **false** if the score is computed from the source data.

### **2.2.4.172 TimeIntelligenceDataSource**

**Namespace:** http://www.microsoft.com/performancepoint/scorecards

A time intelligence data source reference used in time intelligence parameter definitions.

```
<xs:complexType name="TimeIntelligenceDataSource" 
xmlns:xs="http://www.w3.org/2001/XMLSchema">
   <xs:sequence>
```
*168 / 588*

*[MS-PPSAS] — v20120122 PerformancePoint Services Authoring Service Protocol Specification* 

 *Copyright © 2012 Microsoft Corporation.* 

```
 <xs:element minOccurs="0" maxOccurs="1" name="DataSourceLocation" 
type="tns:RepositoryLocation"/>
     <xs:element minOccurs="0" maxOccurs="1" name="DisplayName" type="xs:string"/>
   </xs:sequence>
</xs:complexType>
```
**DataSourceLocation:** The **RepositoryLocation** of the data source.

<span id="page-168-0"></span>**DisplayName:** The display name of the data source.

#### **2.2.4.173 TimeIntelligenceDefinition**

**Namespace:** http://www.microsoft.com/performancepoint/scorecards

This complex type specifies time intelligence formulas and data sources. It is used in **CustomDefinition** of the **ParameterDefinition** (section 2.2.4.156) complex type.

```
<xs:complexType name="TimeIntelligenceDefinition" 
             xmlns:xs="http://www.w3.org/2001/XMLSchema">
                <xs:sequence>
                  <xs:element minOccurs="0" maxOccurs="1" name="Formulas" 
             type="tns:ArrayOfTimeIntelligenceFormula"/>
                  <xs:element minOccurs="0" maxOccurs="1" name="MasterDataSource" 
             type="tns:TimeIntelligenceDataSource"/>
                 <xs:element minOccurs="0" maxOccurs="1" name="DataSources" 
             type="tns:ArrayOfTimeIntelligenceDataSource"/>
                </xs:sequence>
             </xs:complexType>
minttilligence Commission completes the state is the state of the state of the state of the state is the state of the state of the state is in the state of
```
**Formulas:** See **ArrayOfTimeIntelligenceFormula** (section 2.2.4.57).

**MasterDataSource:** The **TimeIntelligenceDataSource** (section 2.2.4.172) that is queried to populate the parameter display values (section 2.2.4.156).

**DataSources:** The **ArrayOfTimeIntelligenceDataSource** (section 2.2.4.56) that are queried to populate the parameter message values (section  $2.2.4.156$ ).

#### **2.2.4.174 TimeIntelligenceFormula**

**Namespace:** http://www.microsoft.com/performancepoint/scorecards

This complex type specifies a time intelligence parameter formula.

```
<xs:complexType name="TimeIntelligenceFormula" xmlns:xs="http://www.w3.org/2001/XMLSchema">
   <xs:sequence>
     <xs:element minOccurs="0" maxOccurs="1" name="DisplayName" type="xs:string"/>
     <xs:element minOccurs="0" maxOccurs="1" name="Formula" type="xs:string"/>
   </xs:sequence>
</xs:complexType>
```
**DisplayName:** The display name of the formula.

**Formula:** The time intelligence **formula**. MUST NOT be NULL.

*[MS-PPSAS] — v20120122 PerformancePoint Services Authoring Service Protocol Specification* 

 *Copyright © 2012 Microsoft Corporation.* 

 *Release: Sunday, January 22, 2012* 

*169 / 588*

# **2.2.4.175 TimeIntelligenceLevelBinding**

**Namespace:** http://www.microsoft.com/performancepoint/scorecards

Specifies the mapping of internal cube dimensions to their time aggregation level.

```
<xs:complexType name="TimeIntelligenceLevelBinding" 
xmlns:xs="http://www.w3.org/2001/XMLSchema">
  <xs:sequence>
     <xs:element minOccurs="1" maxOccurs="1" name="Level" type="tns:DateAggregationTypes"/>
     <xs:element minOccurs="0" maxOccurs="1" name="UniqueName" type="xs:string"/>
   </xs:sequence>
</xs:complexType>
```
Level: The **DateAggregationType** that indicates the level of the binding.

**UniqueName:** The unique name of the dimension in the cube that is mapped to the DateAggregationType indicated in Level. This element MUST be present.

#### **2.2.4.176 TimeIntelligenceMdxSettings**

**Namespace:** http://www.microsoft.com/performancepoint/scorecards

Specifies how a dimension (1) in an Analysis Services data source maps to a time intelligence filter when running Simple Time Period Specification formulas against the data source.

```
<xs:complexType name="TimeIntelligenceMdxSettings" 
             xmlns:xs="http://www.w3.org/2001/XMLSchema">
                 <xs:complexContent mixed="false">
                   <xs:extension base="tns:TimeIntelligenceSettings">
                     <xs:sequence>
                       <xs:element minOccurs="0" maxOccurs="1" name="ReferenceDimension" 
             type="tns:Dimension"/>
                       <xs:element minOccurs="1" maxOccurs="1" name="ReferenceLevel" 
             type="tns:DateAggregationTypes"/>
                        <xs:element minOccurs="0" maxOccurs="1" name="ReferenceMember" type="tns:Member"/>
                        <xs:element minOccurs="1" maxOccurs="1" name="ReferenceDateTime" type="xs:dateTime"/>
                       <xs:element minOccurs="0" maxOccurs="1" name="LevelBindings" 
             type="tns:ArrayOfTimeIntelligenceLevelBinding"/>
                     </xs:sequence>
                   </xs:extension>
                 </xs:complexContent>
             </xs:complexType>
Considered Considered Considered Considered Considered Considered Considered Considered Considered Considered Considered Considered Considered Considered Considered Considered Considered Considered Considered Considered C
```
**ReferenceDimension:** Specifies the time dimension in the cube that is used when the Simple Time Period Specification formula is run. See **Dimension** (section 2.2.4.90). This element MUST be present.

**ReferenceLevel:** Specifies the lowest hierarchy level in the **ReferenceDimension** that will be available for Simple Time Period Specification formulas run against the data source. See **DataAggregationTypes** (section 2.2.5.12).

**ReferenceMember:** Specifies the date **Member** (see section 2.2.4.135) in the dimension (1) specified in the **ReferenceDimension** element that corresponds to the date provided in the **ReferenceDateTime** element. This element MUST be present.

*[MS-PPSAS] — v20120122 PerformancePoint Services Authoring Service Protocol Specification* 

 *Copyright © 2012 Microsoft Corporation.* 

**ReferenceDateTime:** Specifies the actual date to which the value in the **ReferenceMember** element maps.

**LevelBindings:** Specifies the **ArrayOfTimeIntelligenceLevelBinding** (see section [2.2.4.58\)](#page-83-0) that maps the internal cube member levels to their corresponding Simple Time Period Specification formula. If there is no mapping for one or more of the member levels, the member (3) level MUST NOT have a binding present in this array. This element MUST be present.

#### **2.2.4.177 TimeIntelligencePostFormulaDefinition**

<span id="page-170-0"></span>**Namespace:** http://www.microsoft.com/performancepoint/scorecards

This complex type specifies a time intelligence post formula filter definition.

```
<xs:complexType name="TimeIntelligencePostFormulaDefinition" 
              xmlns:xs="http://www.w3.org/2001/XMLSchema">
                  <xs:sequence>
                    <xs:element minOccurs="0" maxOccurs="1" name="MasterDataSource" type="tns:DataSource"/>
                    <xs:element minOccurs="0" maxOccurs="1" name="DataSources" type="tns:ArrayOfDataSource"/>
                  </xs:sequence>
              </xs:complexType>
interligence of the final continue of the strengthenial continue of<br>the strengthenial continue of the strengthenial continue of the strengthenia<br>
This complex type specifies a time intelligence sole formula
```
**MasterDataSource:** The DataSource (see section 2.2.4.85) that is queried to populate the parameter display values (see section 2.2.4.156).

**DataSources:** The data sources (see section 2.2.4.30) that are queried to populate the parameter message values (See section 2.2.4.156).

#### **2.2.4.178 TimeIntelligenceSettings**

**Namespace:** http://www.microsoft.com/performancepoint/scorecards

Specifies additional time intelligence settings for a data source.

```
<xs:complexType name="TimeIntelligenceSettings" abstract="true" 
xmlns:xs="http://www.w3.org/2001/XMLSchema">
  <xs:sequence>
    <xs:element minOccurs="1" maxOccurs="1" name="Enabled" type="xs:boolean"/>
  </xs:sequence>
</xs:complexType>
```
**Enabled:** This value MUST be **true** if the time intelligence setting is enabled; otherwise, **false**.

#### **2.2.4.179 Title**

**Namespace:** http://www.microsoft.com/performancepoint/scorecards

This complex type represents a title for an analytic chart.

```
<xs:complexType name="Title" xmlns:xs="http://www.w3.org/2001/XMLSchema">
  <xs:sequence>
    <xs:element minOccurs="0" maxOccurs="1" name="Font" type="tns:XmlFont"/>
     <xs:element minOccurs="0" maxOccurs="1" name="FontColor" type="xs:string"/>
  </xs:sequence>
  <xs:attribute default="" name="Text" type="xs:string"/>
```
*[MS-PPSAS] — v20120122 PerformancePoint Services Authoring Service Protocol Specification* 

 *Copyright © 2012 Microsoft Corporation.* 

```
 <xs:attribute default="Center" name="Alignment" type="tns:AlignmentType"/>
</xs:complexType>
```
**Font:** The font, specified by **XmlFont** (see section [2.2.4.183\)](#page-173-0). This MUST be present.

**FontColor:** The font color, specified by a string. This MUST be present and MUST be one of the following formats:

- "NamedColor:<name>" where:
	- "<name>" is the name of a predefined color, specified by a case-insensitive string. Values MUST be the same as the names of the elements in the Color Table (see section 2.2.4.14).
	- Example: "NamedColor:Black".
- "ARGBColor:<A>:<R>:<G>:<B>" where:
	- "<A>" is the alpha component, specified by a string. Values MUST NOT be less than 0 and MUST NOT be greater than 255.
	- "<R>" is the red component, specified by a string. Values MUST NOT be less than 0 and MUST NOT be greater than 255.
	- "<G>" is the green component, specified by a string. Values MUST NOT be less than 0 and MUST NOT be greater than 255.
	- "<B>" is the blue component, specified by a string. Values MUST NOT be less than 0 and MUST NOT be greater than 255.
	- Example: "ARGBColor:255:255:255:255".

**Text:** The title text, specified by a string.

**Alignment:** The alignment, specified by **AlignmentType** (see section 2.2.5.2).

#### **2.2.4.180 ToolbarOptions**

**Namespace:** http://www.microsoft.com/performancepoint/scorecards

Contains the configuration settings of the toolbar of a **ConfiguredView** (section 2.2.4.77).

```
<xs:complexType name="ToolbarOptions" xmlns:xs="http://www.w3.org/2001/XMLSchema">
             <xs:attribute name="ShowInlineText" type="xs:boolean" use="required"/>
             <xs:attribute name="ShowToolbar" type="xs:boolean" use="required"/>
             <xs:attribute name="ShowStatusFilter" type="xs:boolean" use="required"/>
             <xs:attribute name="ShowToolTips" type="xs:boolean" use="required"/>
             <xs:attribute name="ShowCollapse" type="xs:boolean" use="required"/>
             <xs:attribute name="ShowMode" type="xs:boolean" use="required"/>
             <xs:attribute name="ShowExpand" type="xs:boolean" use="required"/>
             <xs:attribute name="ShowToolbarItemsLabel" type="xs:boolean" use="required"/>
             <xs:attribute name="ShowDefaultRollup" type="xs:boolean" use="required"/>
             <xs:attribute name="ShowWorstChildRollup" type="xs:boolean" use="required"/>
             <xs:attribute name="ShowIndicatorCount" type="xs:boolean" use="required"/>
            </xs:complexType>
Preliminary
```
*[MS-PPSAS] — v20120122 PerformancePoint Services Authoring Service Protocol Specification* 

 *Copyright © 2012 Microsoft Corporation.* 

**ShowInlineText:** This attribute MUST be **true** if the inline text button MUST be shown; **false** if not.

**ShowToolbar:** Specifies whether the toolbar is shown or not.

- If set to **true**, toolbar MUST be shown following the toolbar configuration settings.
- If set to **false**, toolbar MUST NOT be shown, and toolbar configuration settings MUST be ignored.

**ShowStatusFilter:** This attribute MUST be **true** if the status filtering options (see StatusFilter, section 2.2.4.168) MUST be shown; **false** if not. MUST be ignored if the **AllowStatusFilter** of the related **ConfiguredView** (section 2.2.4.77) is set to **false**, in which case the filtering options MUST NOT be shown.

**ShowToolTips:** This attribute MUST be **true** if **ToolTips** MUST display in the toolbar buttons and options; **false** if not.

**ShowCollapse:** This attribute MUST be **true** if the collapse all button MUST be shown; **false** if not.

**ShowMode:** This attribute MUST be **true** if the button to switch between tree and flat mode MUST be shown; **false** if not.

**ShowExpand:** This attribute MUST be **true** if the expand all button MUST be shown; **false** if not.

**ShowToolbarItemsLabel:** Specifies whether the toolbar buttons are rendered with text label or not

- If set to **true**, toolbar options and buttons MUST include both icon and text label.
- If set to **false**, toolbar options and buttons MUST NOT include the text labels and MUST only include icon.

**ShowDefaultRollup:** This attribute MUST be **true** if the default rollup button MUST be shown; **false** if not.

**ShowWorstChildRollup:** This attribute MUST be **true** if the worst child rollup button MUST be shown; **false** if not.

**ShowIndicatorCount:** This attribute MUST be **true** if the indicator count rollup button MUST be shown; **false** if not.

#### **2.2.4.181 Tuple**

**Namespace:** http://www.microsoft.com/performancepoint/scorecards

The **Tuple** complex type represents an ordered collection of one or more members from different dimensions and it contains an instance of **ArrayOfMember** (see section 2.2.4.46).

```
<xs:complexType name="Tuple" xmlns:xs="http://www.w3.org/2001/XMLSchema">
                    <xs:sequence>
                      <xs:element minOccurs="0" maxOccurs="1" name="DimensionMembers" 
                type="tns:ArrayOfMember"/>
                    </xs:sequence>
                </xs:complexType>
Showskritter line attribute NUST is the data minimal position is clear and the data interior is self-and interior and the data interior is the data interior interior interior interior (the distribute of the method of the
```
**DimensionMembers:** This element MUST NOT be **null**.

*173 / 588*

*[MS-PPSAS] — v20120122 PerformancePoint Services Authoring Service Protocol Specification* 

 *Copyright © 2012 Microsoft Corporation.* 

### **2.2.4.182 Tuple**

**Namespace:** http://www.microsoft.com/performancepoint/scorecards/Analytics

The **Tuple** complex typ[e<16>](#page-568-1) represents an ordered collection of one or more [members](#page-144-0) from different dimensions. It contains an instance of **SerializableDictionary** (see section [2.2.4.165\)](#page-163-1).

```
<xs:complexType name="Tuple" xmlns:xs="http://www.w3.org/2001/XMLSchema">
   <xs:sequence>
    <xs:element minOccurs="1" maxOccurs="1" name="memberDictionary" 
type="tns:SerializableDictionary"/>
  </xs:sequence>
</xs:complexType>
```
<span id="page-173-0"></span>**memberDictionary:** This element MUST NOT be **null**.

#### **2.2.4.183 XmlFont**

**Namespace:** http://www.microsoft.com/performancepoint/scorecards

Specifies a set of attributes that define a font.

```
<xs:complexType name="XmlFont" xmlns:xs="http://www.w3.org/2001/XMLSchema">
                 <xs:sequence>
                    <xs:element minOccurs="0" maxOccurs="1" name="FontFamily" type="xs:string"/>
                    <xs:element minOccurs="1" maxOccurs="1" name="GraphicsUnit" type="tns:GraphicsUnit"/>
                    <xs:element minOccurs="1" maxOccurs="1" name="Size" type="xs:float"/>
                    <xs:element minOccurs="1" maxOccurs="1" name="Style" type="tns:FontStyle"/>
                  </xs:sequence>
              </xs:complexType>
The contract of intermediate the state of the first experimental of the contract of the contract of the contract of the contract of the contract of the contract of the contract of the contract of the contract of the contr
```
**FontFamily:** Specifies a group of typefaces having a similar basic design and style, such as "Arial" or "Courier". It SHOULD be set to a font family name that the server (2) can recognize. If the server (2) cannot recognize the font family name, it MUST instead use a font family name it does recognize.

**GraphicsUnit:** Specifies the unit of measure for the font as specified by **GraphicsUnit** (section  $2.2.5.24$ ).

**Size:** Specifies the em-size of the font in the units specified by the **GraphicsUnit** attribute.

**Style:** Specifies style information applied to the font as specified by **FontStyle** (section 2.2.5.21).

#### **2.2.4.184 ArrayOfNameInfo**

**Namespace:** http://www.microsoft.com/performancepoint/scorecards

The **ArrayOfNameInfo** complex type<17> defines an array of **NameInfo** (section 2.2.4.150) element.

```
<xs:complexType name="ArrayOfNameInfo" xmlns:xs="http://www.w3.org/2001/XMLSchema">
  <xs:sequence>
    <xs:element minOccurs="0" maxOccurs="unbounded" name="NameInfo" nillable="true" 
type="tns:NameInfo"/>
  </xs:sequence>
```
*[MS-PPSAS] — v20120122 PerformancePoint Services Authoring Service Protocol Specification* 

 *Copyright © 2012 Microsoft Corporation.* 

**NameInfo:** This element MUST NOT be null and MUST conform to the schema of the NameInfo (section  $2.2.4.150$ ) complex type.

### **2.2.5 Simple Types**

The following table summarizes the set of common XML schema simple type definitions defined by this specification. XML schema simple type definitions that are specific to a particular operation are described with the operation.

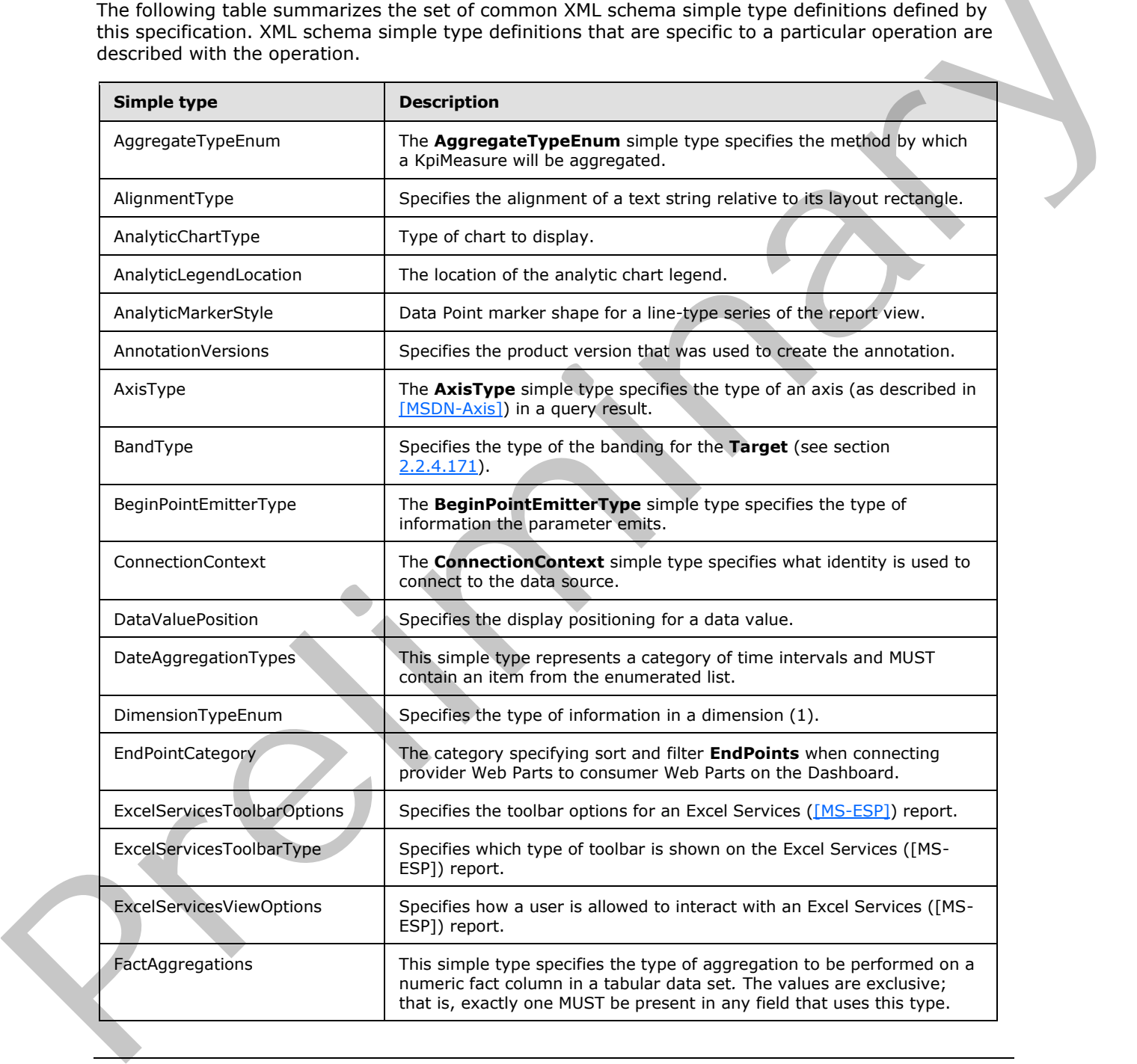

*[MS-PPSAS] — v20120122 PerformancePoint Services Authoring Service Protocol Specification* 

 *Copyright © 2012 Microsoft Corporation.* 

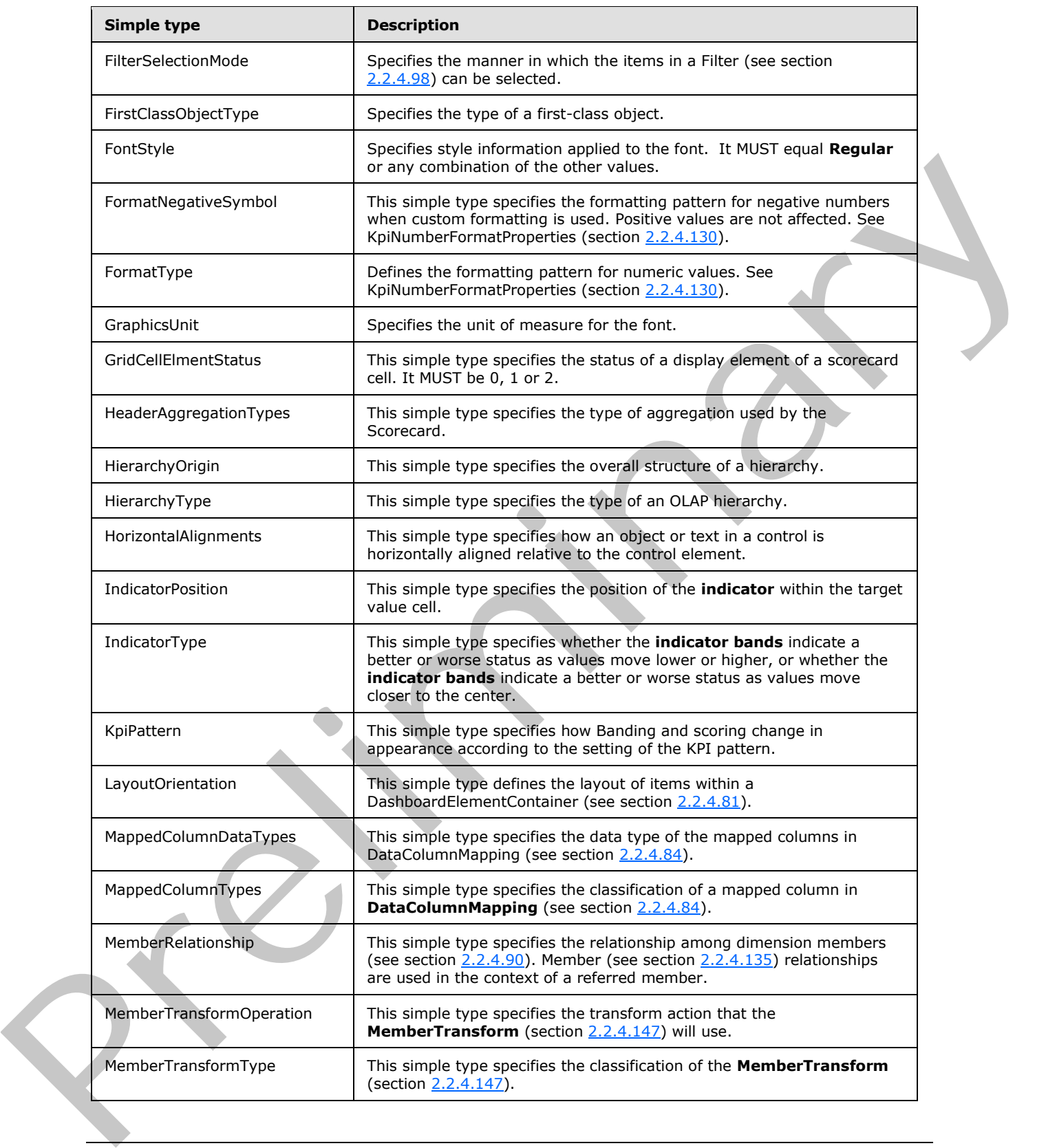

*[MS-PPSAS] — v20120122 PerformancePoint Services Authoring Service Protocol Specification* 

 *Copyright © 2012 Microsoft Corporation.* 

 *Release: Sunday, January 22, 2012* 

*176 / 588*

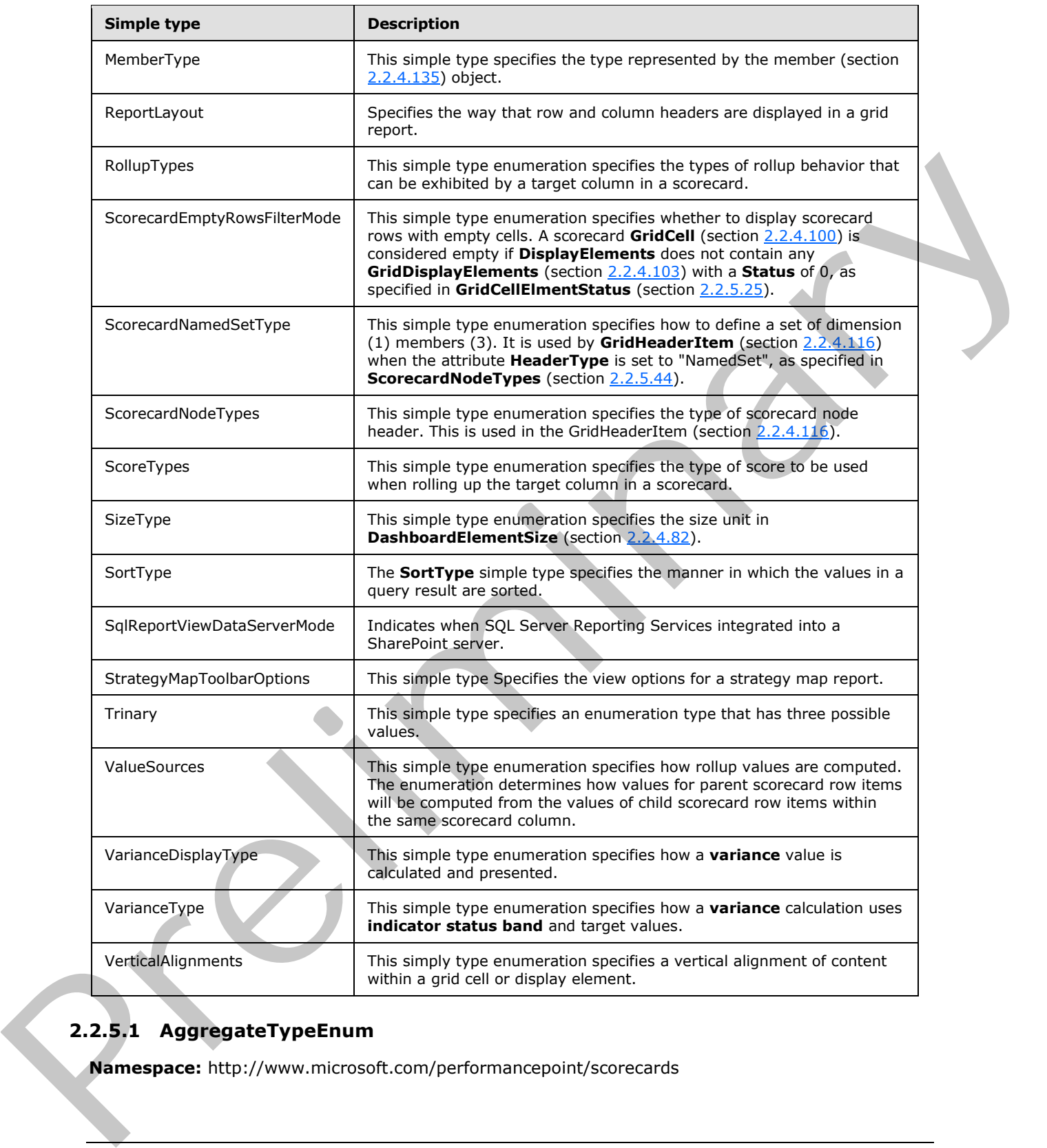

# **2.2.5.1 AggregateTypeEnum**

**Namespace:** http://www.microsoft.com/performancepoint/scorecards

*[MS-PPSAS] — v20120122 PerformancePoint Services Authoring Service Protocol Specification* 

 *Copyright © 2012 Microsoft Corporation.* 

 *Release: Sunday, January 22, 2012* 

*177 / 588*

The **AggregateTypeEnum** simple type specifies the method by which a KpiMeasure will be aggregated.

```
<xs:simpleType name="AggregateTypeEnum" xmlns:xs="http://www.w3.org/2001/XMLSchema">
  <xs:restriction base="xs:string">
    <xs:enumeration value="Default"/>
     <xs:enumeration value="Sum"/>
     <xs:enumeration value="Minimum"/>
     <xs:enumeration value="Maximum"/>
    <xs:enumeration value="Count"/>
    <xs:enumeration value="Average"/>
  </xs:restriction>
</xs:simpleType>
```
The following table specifies the allowable values for **AggregateTypeEnum**.

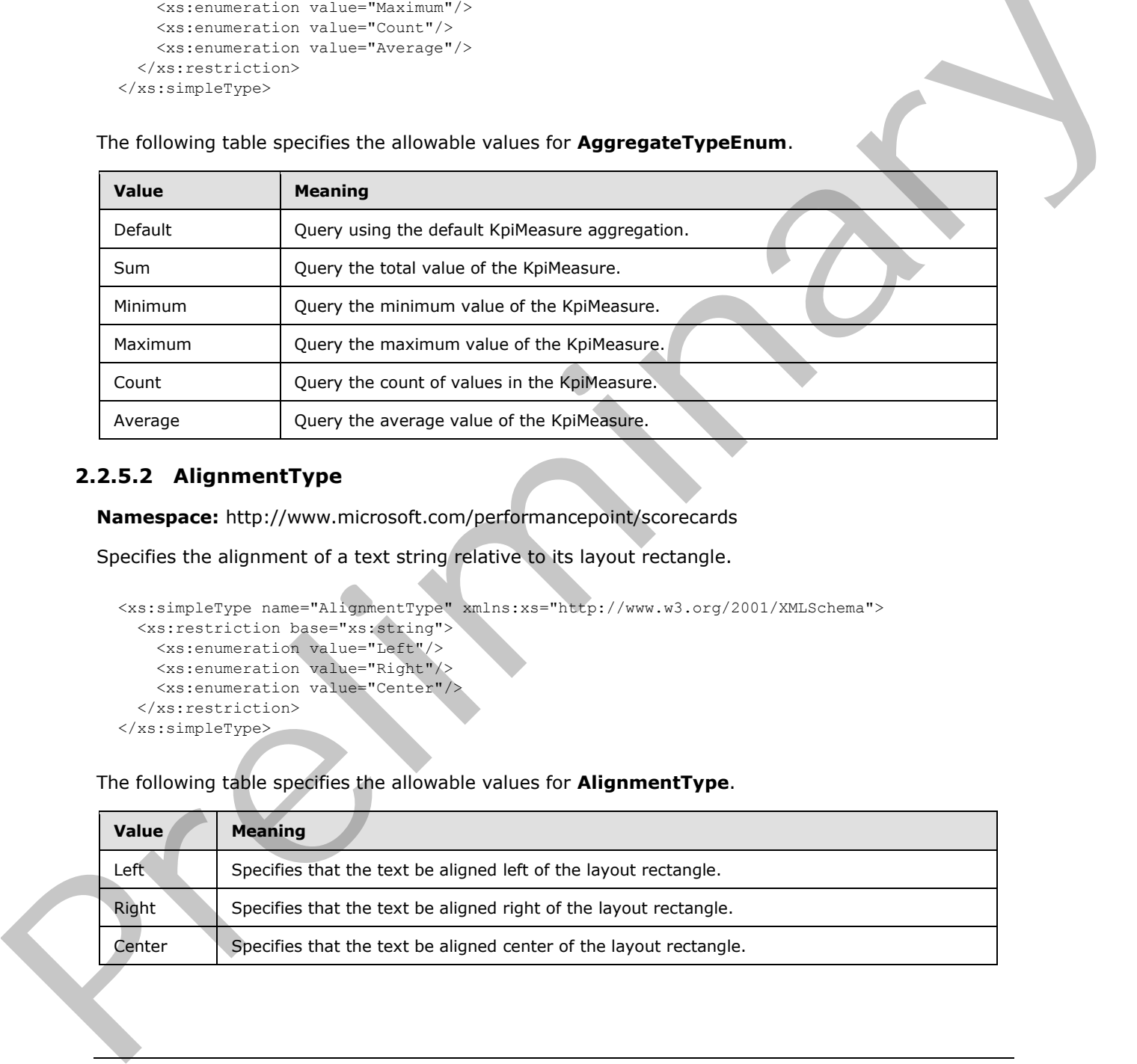

# **2.2.5.2 AlignmentType**

<span id="page-177-0"></span>**Namespace:** http://www.microsoft.com/performancepoint/scorecards

Specifies the alignment of a text string relative to its layout rectangle.

```
<xs:simpleType name="AlignmentType" xmlns:xs="http://www.w3.org/2001/XMLSchema">
  <xs:restriction base="xs:string">
    <xs:enumeration value="Left"/>
    <xs:enumeration value="Right"/>
    <xs:enumeration value="Center"/>
  </xs:restriction>
</xs:simpleType>
```
The following table specifies the allowable values for **AlignmentType**.

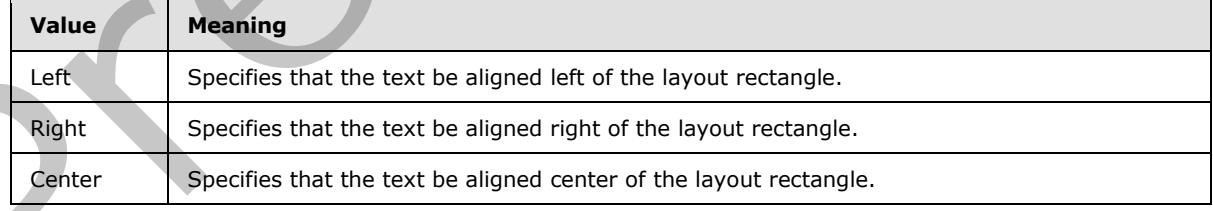

*[MS-PPSAS] — v20120122 PerformancePoint Services Authoring Service Protocol Specification* 

 *Copyright © 2012 Microsoft Corporation.* 

# **2.2.5.3 AnalyticChartType**

**Namespace:** http://www.microsoft.com/performancepoint/scorecards

Type of chart to display.

```
<xs:simpleType name="AnalyticChartType" xmlns:xs="http://www.w3.org/2001/XMLSchema">
  <xs:restriction base="xs:string">
     <xs:enumeration value="None"/>
    <xs:enumeration value="Column"/>
     <xs:enumeration value="ColumnStacked"/>
     <xs:enumeration value="ColumnStacked100"/>
     <xs:enumeration value="Line"/>
    <xs:enumeration value="Pie"/>
    <xs:enumeration value="Bar"/>
    <xs:enumeration value="BarStacked"/>
     <xs:enumeration value="BarStacked100"/>
   </xs:restriction>
</xs:simpleType>
```
# The following table specifies the allowable values for **AnalyticChartType**.

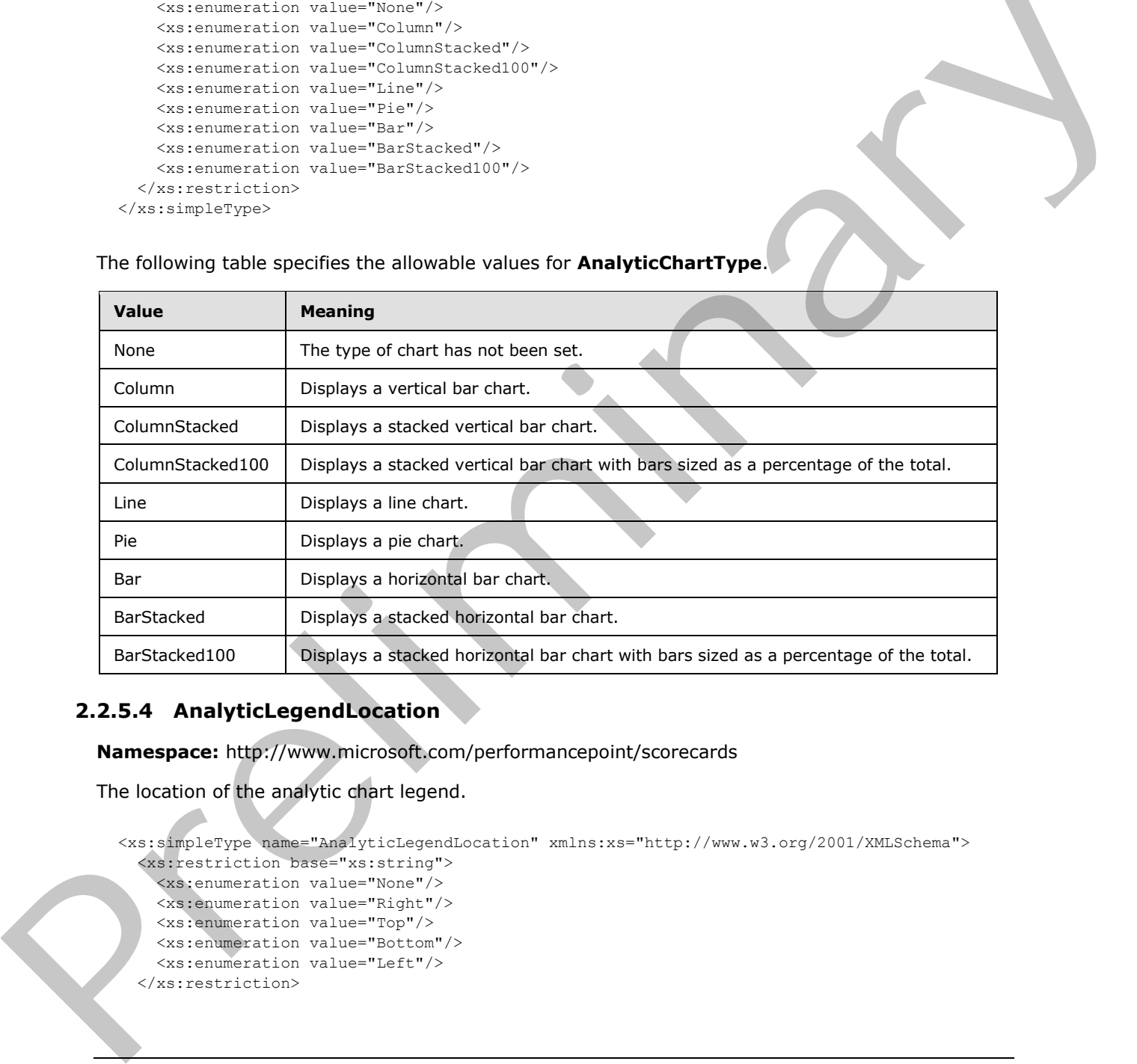

# **2.2.5.4 AnalyticLegendLocation**

**Namespace:** http://www.microsoft.com/performancepoint/scorecards

The location of the analytic chart legend.

```
<xs:simpleType name="AnalyticLegendLocation" xmlns:xs="http://www.w3.org/2001/XMLSchema">
   <xs:restriction base="xs:string">
     <xs:enumeration value="None"/>
     <xs:enumeration value="Right"/>
     <xs:enumeration value="Top"/>
     <xs:enumeration value="Bottom"/>
     <xs:enumeration value="Left"/>
   </xs:restriction>
```
*[MS-PPSAS] — v20120122 PerformancePoint Services Authoring Service Protocol Specification* 

 *Copyright © 2012 Microsoft Corporation.* 

</xs:simpleType>

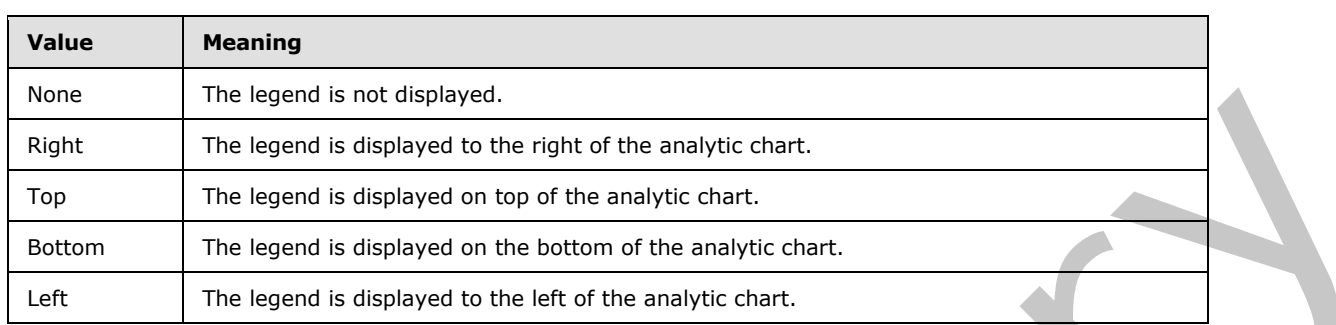

The following table specifies the allowable values for **AnalyticLegendLocation**.

# **2.2.5.5 AnalyticMarkerStyle**

**Namespace:** http://www.microsoft.com/performancepoint/scorecards

Data Point marker shape for a line-type series of the report view.

```
<xs:simpleType name="AnalyticMarkerStyle" xmlns:xs="http://www.w3.org/2001/XMLSchema">
  <xs:restriction base="xs:string">
    <xs:enumeration value="None"/>
     <xs:enumeration value="Square"/>
     <xs:enumeration value="Circle"/>
    <xs:enumeration value="Diamond"/>
     <xs:enumeration value="Triangle"/>
    <xs:enumeration value="Cross"/>
    <xs:enumeration value="Star4"/>
    <xs:enumeration value="Star5"/>
    <xs:enumeration value="Star6"/>
     <xs:enumeration value="Star10"/>
   </xs:restriction>
</xs:simpleType>
```
The following table specifies the allowable values for **AnalyticMarkerStyle**.

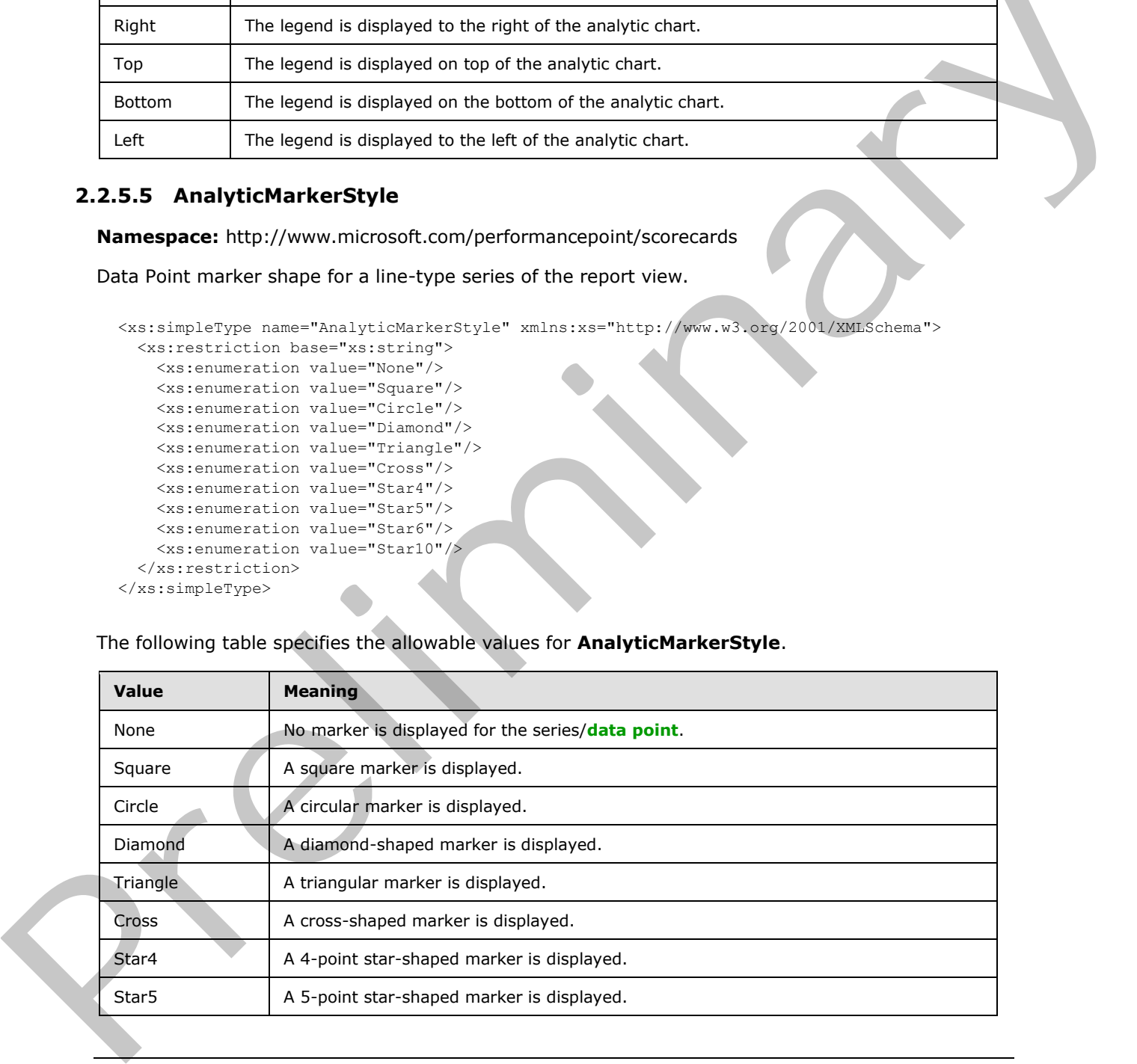

*[MS-PPSAS] — v20120122 PerformancePoint Services Authoring Service Protocol Specification* 

 *Copyright © 2012 Microsoft Corporation.*
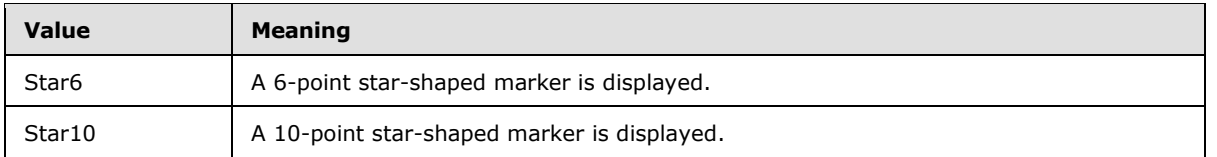

#### **2.2.5.6 AnnotationVersions**

**Namespace:** http://www.microsoft.com/performancepoint/scorecards

Specifies the product version that was used to create the annotation.

```
<xs:simpleType name="AnnotationVersions" xmlns:xs="http://www.w3.org/2001/XMLSchema">
  <xs:restriction base="xs:string">
     <xs:enumeration value="Office14Beta2"/>
     <xs:enumeration value="Office14Beta1"/>
     <xs:enumeration value="Pps2007"/>
   </xs:restriction>
</xs:simpleType>
```
The following table specifies the allowable values for **AnnotationVersions**.

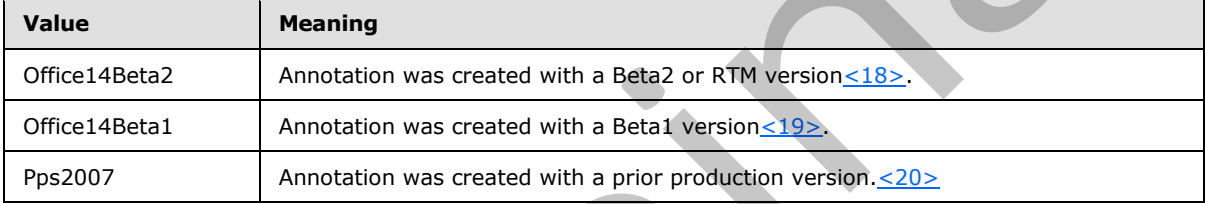

## **2.2.5.7 AxisType**

**Namespace:** http://www.microsoft.com/performancepoint/scorecards

The **AxisType** simple type specifies the type of an axis (as described in [MSDN-Axis]) in a query result.

```
<xs:simpleType name="AxisType" xmlns:xs="http://www.w3.org/2001/XMLSchema">
                 <xs:restriction base="xs:string">
                   <xs:enumeration value="Filter"/>
                   <xs:enumeration value="Columns"/>
                   <xs:enumeration value="Rows"/>
                   <xs:enumeration value="Pages"/>
                   <xs:enumeration value="Sections"/>
                   <xs:enumeration value="Chapters"/>
                 </xs:restriction>
             </xs:simpleType>
ince.oint/scorecards<br>Specifies the ministration that was used to create the amostration,<br>the critical strain wideo variable critical strain with the strain of the critical strain
```
The following table specifies the allowable values for **AxisType**.

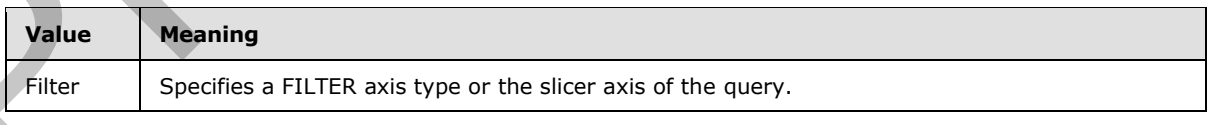

*[MS-PPSAS] — v20120122 PerformancePoint Services Authoring Service Protocol Specification* 

 *Copyright © 2012 Microsoft Corporation.* 

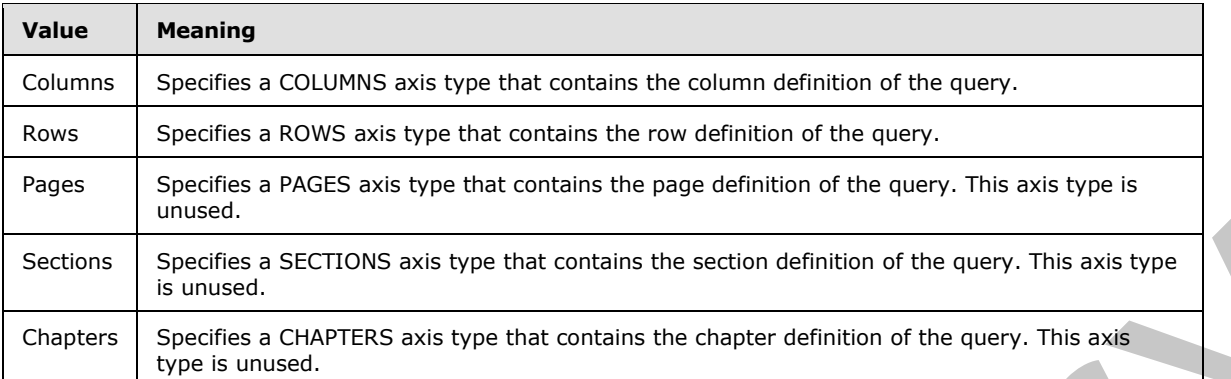

## **2.2.5.8 BandType**

**Namespace:** http://www.microsoft.com/performancepoint/scorecards

Specifies the type of the banding for the **Target** (see section 2.2.4.171).

```
<xs:simpleType name="BandType" xmlns:xs="http://www.w3.org/2001/XMLSchema">
  <xs:restriction base="xs:string">
    <xs:enumeration value="Normalized"/>
    <xs:enumeration value="Actual"/>
     <xs:enumeration value="StatedScore"/>
   </xs:restriction>
</xs:simpleType>
```
The following table specifies the allowable values for **BandType**.

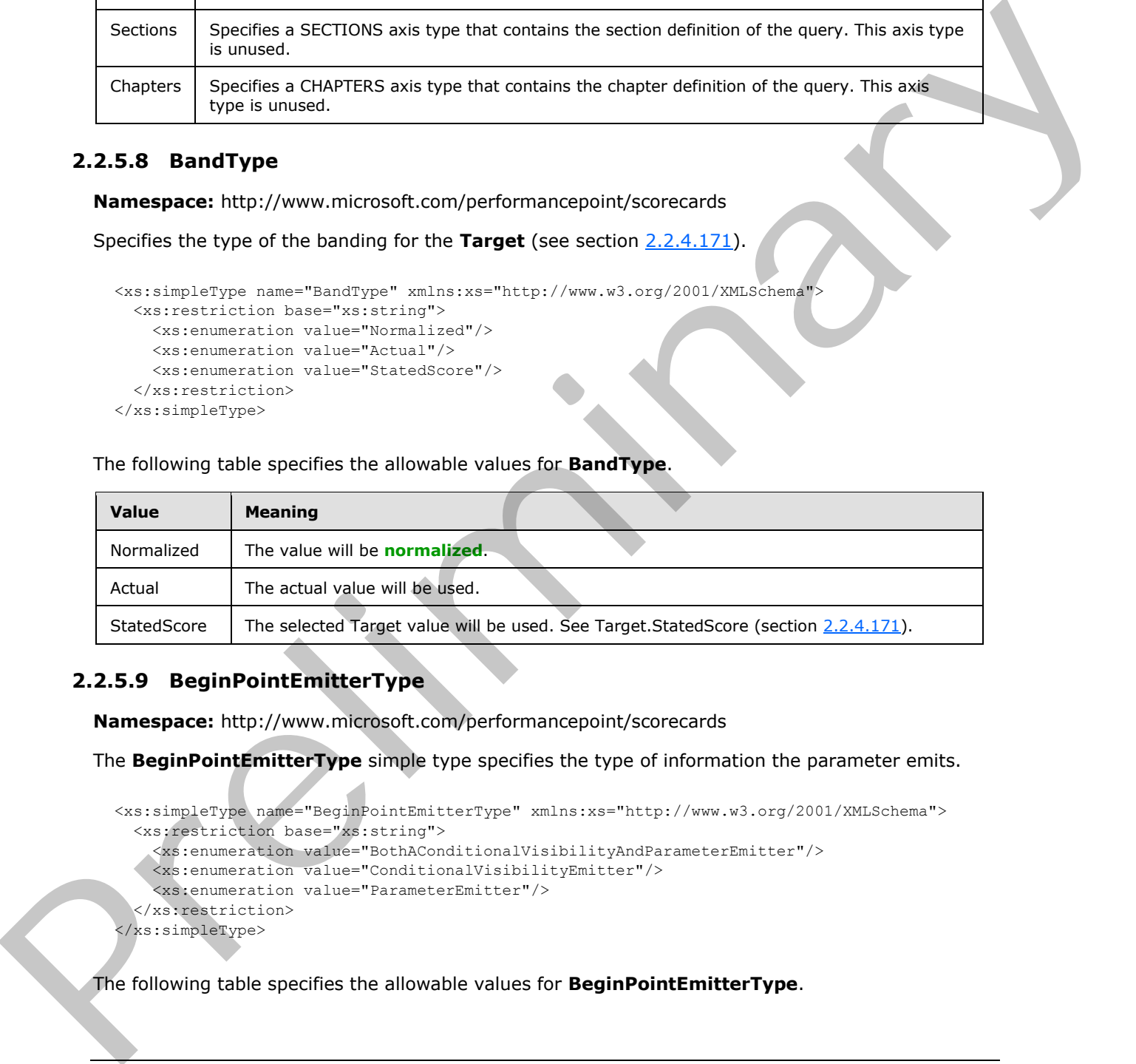

## **2.2.5.9 BeginPointEmitterType**

**Namespace:** http://www.microsoft.com/performancepoint/scorecards

The **BeginPointEmitterType** simple type specifies the type of information the parameter emits.

```
<xs:simpleType name="BeginPointEmitterType" xmlns:xs="http://www.w3.org/2001/XMLSchema">
   <xs:restriction base="xs:string">
     <xs:enumeration value="BothAConditionalVisibilityAndParameterEmitter"/>
     <xs:enumeration value="ConditionalVisibilityEmitter"/>
     <xs:enumeration value="ParameterEmitter"/>
   </xs:restriction>
</xs:simpleType>
```
The following table specifies the allowable values for **BeginPointEmitterType**.

*[MS-PPSAS] — v20120122 PerformancePoint Services Authoring Service Protocol Specification* 

 *Copyright © 2012 Microsoft Corporation.* 

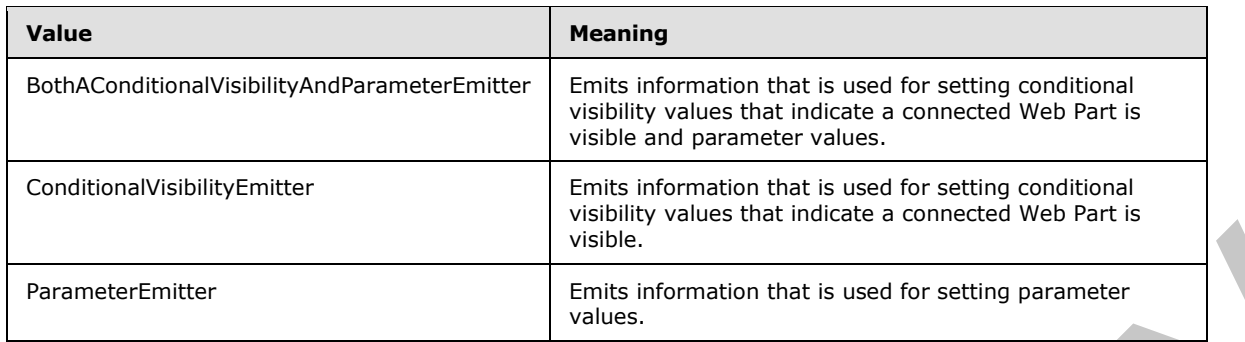

## **2.2.5.10 ConnectionContext**

**Namespace:** http://www.microsoft.com/performancepoint/scorecards

The **ConnectionContext** simple type specifies what identity is used to connect to the data source.

```
<xs:simpleType name="ConnectionContext" xmlns:xs="http://www.w3.org/2001/XMLSchema">
  <xs:restriction base="xs:string">
     <xs:enumeration value="ConnectAsUser"/>
     <xs:enumeration value="ConnectAsSharedUser"/>
     <xs:enumeration value="SecureStoreCredentials"/>
  </xs:restriction>
</xs:simpleType>
```
The following table specifies the allowable values for **ConnectionContext**.

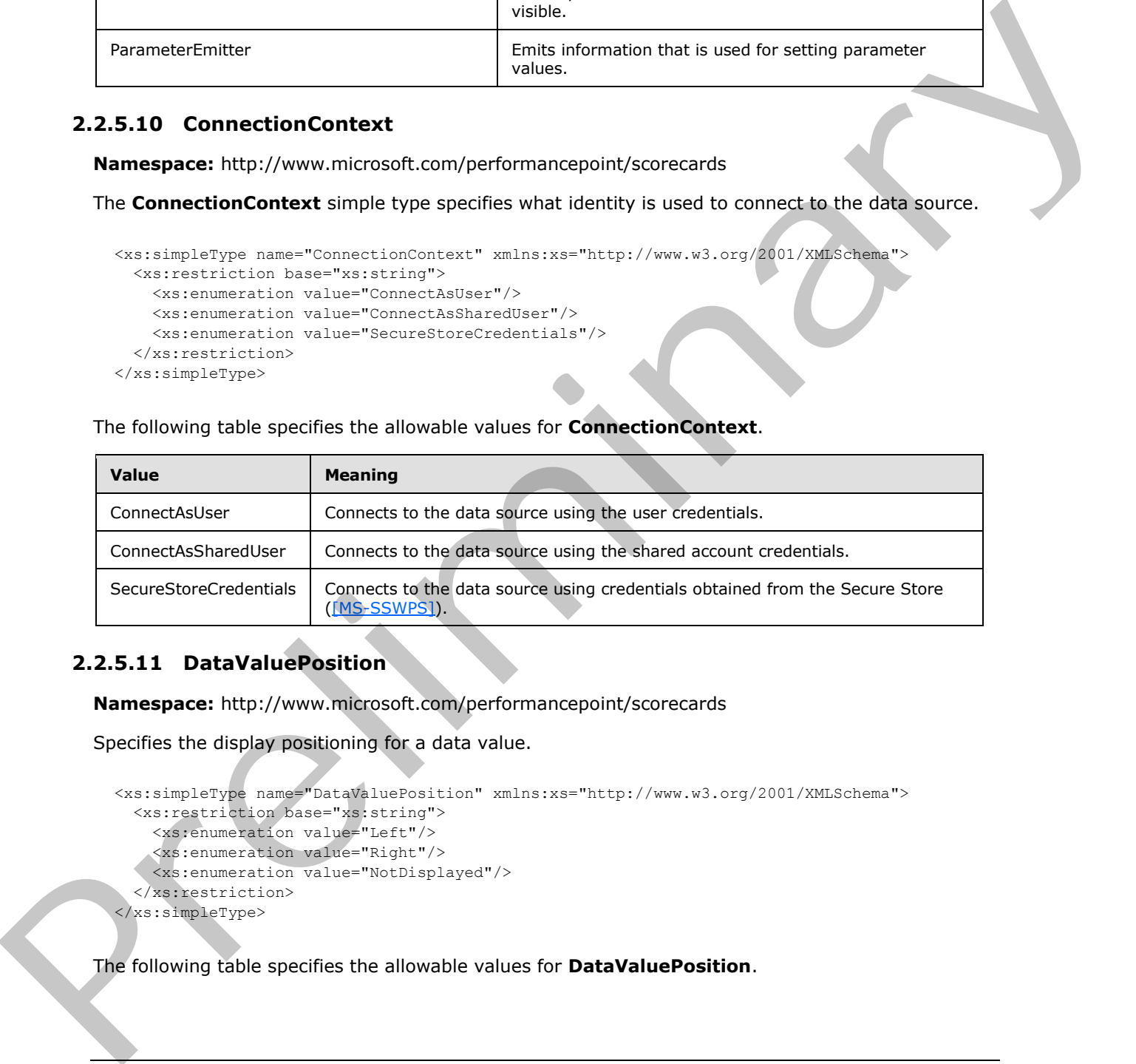

## **2.2.5.11 DataValuePosition**

**Namespace:** http://www.microsoft.com/performancepoint/scorecards

Specifies the display positioning for a data value.

```
<xs:simpleType name="DataValuePosition" xmlns:xs="http://www.w3.org/2001/XMLSchema">
   <xs:restriction base="xs:string">
     <xs:enumeration value="Left"/>
     <xs:enumeration value="Right"/>
    <xs:enumeration value="NotDisplayed"/>
   </xs:restriction>
</xs:simpleType>
```
The following table specifies the allowable values for **DataValuePosition**.

*[MS-PPSAS] — v20120122 PerformancePoint Services Authoring Service Protocol Specification* 

 *Copyright © 2012 Microsoft Corporation.* 

 *Release: Sunday, January 22, 2012* 

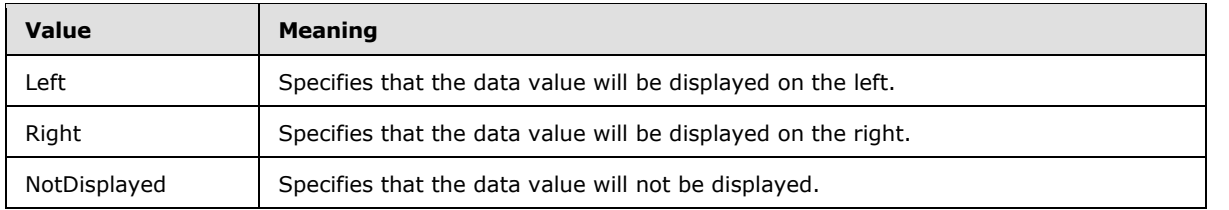

## **2.2.5.12 DateAggregationTypes**

**Namespace:** http://www.microsoft.com/performancepoint/scorecards

This simple type represents a category of time intervals and MUST contain an item from the enumerated list.

```
<xs:simpleType name="DateAggregationTypes" xmlns:xs="http://www.w3.org/2001/XMLSchema">
  <xs:list>
     <xs:simpleType>
       <xs:restriction base="xs:string">
         <xs:enumeration value="None"/>
         <xs:enumeration value="Second"/>
         <xs:enumeration value="Minute"/>
         <xs:enumeration value="Hour"/>
         <xs:enumeration value="Day"/>
         <xs:enumeration value="Week"/>
         <xs:enumeration value="Month"/>
         <xs:enumeration value="Quarter"/>
         <xs:enumeration value="Year"/>
         <xs:enumeration value="Semester"/>
      </xs:restriction>
     </xs:simpleType>
  \langle xs:list\rangle</xs:simpleType>
```
#### The following table specifies the allowable values for **DateAggregationTypes**.

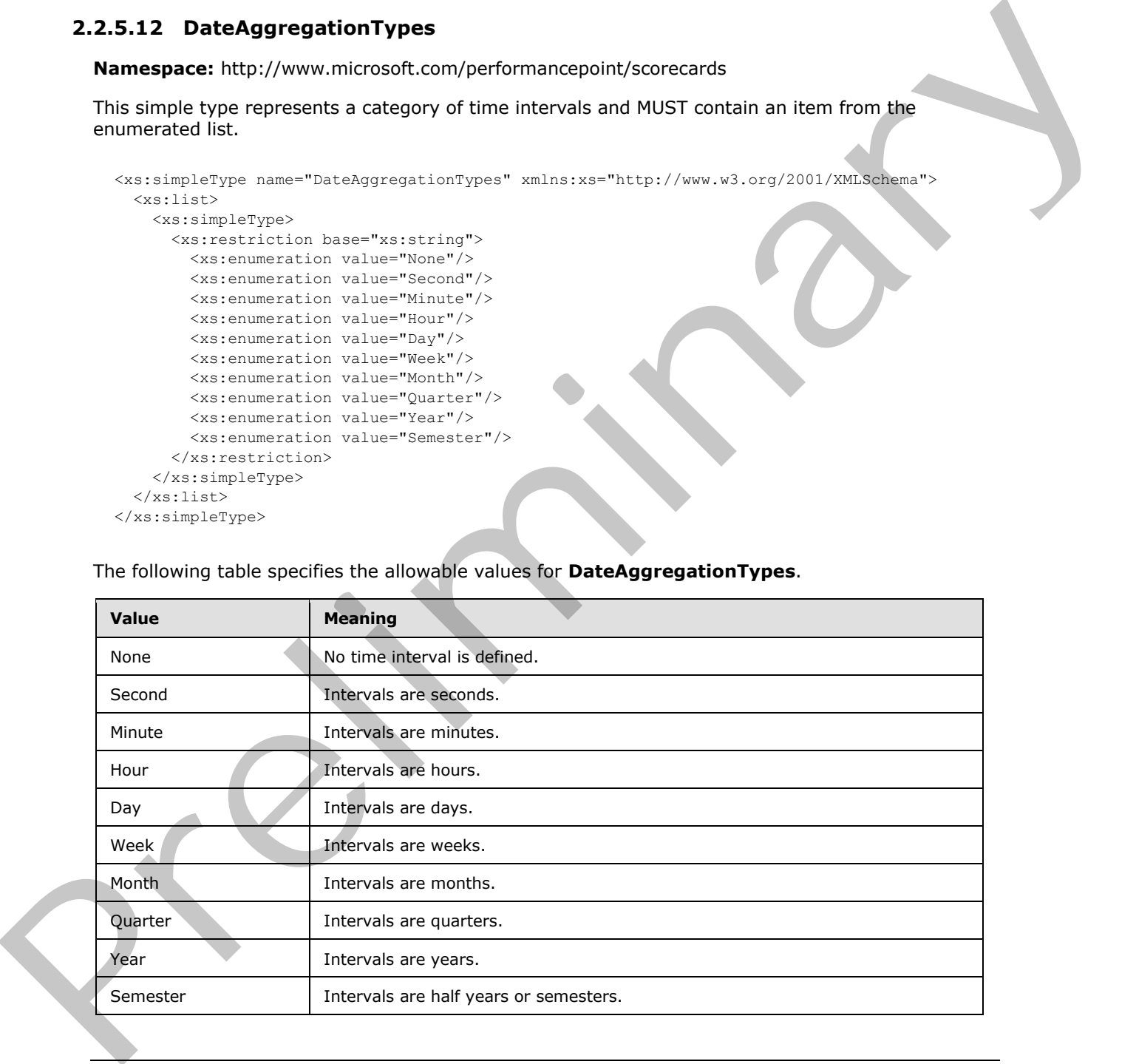

*[MS-PPSAS] — v20120122 PerformancePoint Services Authoring Service Protocol Specification* 

 *Copyright © 2012 Microsoft Corporation.* 

#### **2.2.5.13 DimensionTypeEnum**

**Namespace:** http://www.microsoft.com/performancepoint/scorecards

Specifies the type of information in a dimension (1).

```
<xs:simpleType name="DimensionTypeEnum" xmlns:xs="http://www.w3.org/2001/XMLSchema">
  <xs:restriction base="xs:string">
     <xs:enumeration value="Accounts"/>
    <xs:enumeration value="BillOfMaterials"/>
     <xs:enumeration value="Channel"/>
     <xs:enumeration value="Currency"/>
     <xs:enumeration value="Customers"/>
     <xs:enumeration value="Geography"/>
     <xs:enumeration value="Measure"/>
     <xs:enumeration value="Organization"/>
     <xs:enumeration value="Other"/>
     <xs:enumeration value="Products"/>
     <xs:enumeration value="Promotion"/>
    <xs:enumeration value="Quantitative"/> 
    <xs:enumeration value="Rates"/>
    <xs:enumeration value="Scenario"/>
    <xs:enumeration value="Time"/>
    <xs:enumeration value="Unknown"/>
     <xs:enumeration value="Utility"/>
  </xs:restriction>
</xs:simpleType>
```
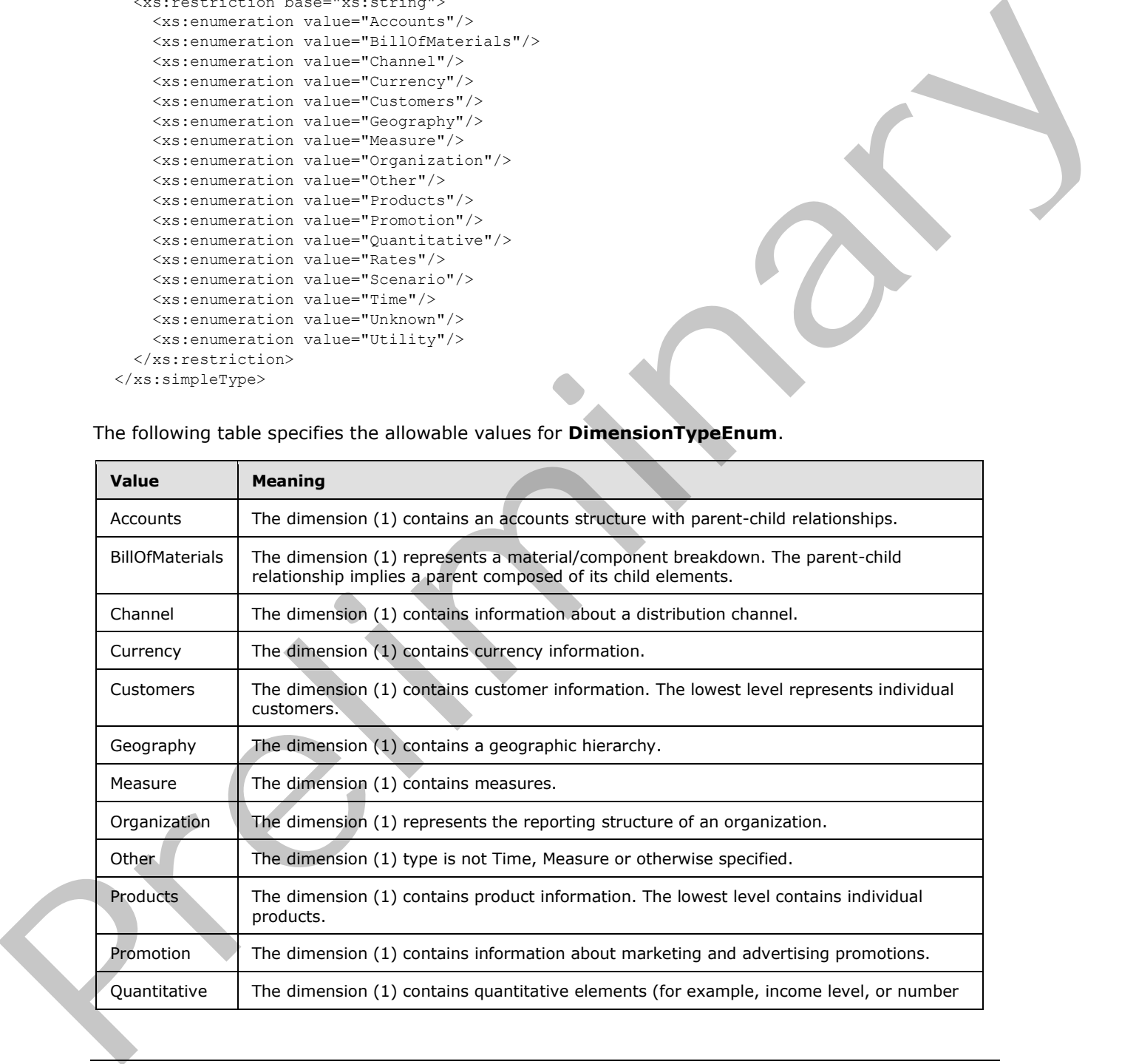

The following table specifies the allowable values for **DimensionTypeEnum**.

*[MS-PPSAS] — v20120122 PerformancePoint Services Authoring Service Protocol Specification* 

 *Copyright © 2012 Microsoft Corporation.* 

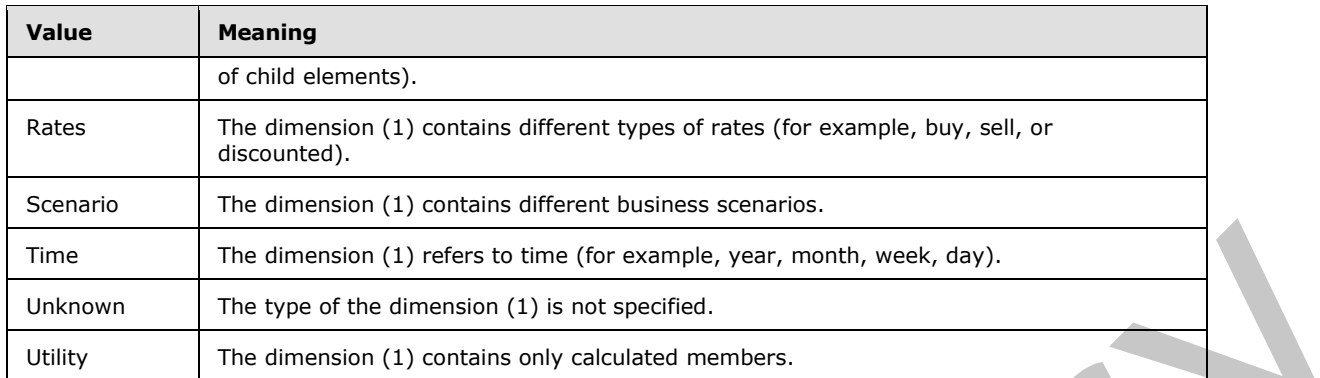

#### **2.2.5.14 EndPointCategory**

**Namespace:** http://www.microsoft.com/performancepoint/scorecards

The category specifying sort and filter **EndPoints** when connecting provider Web Parts to consumer Web Parts on the Dashboard.

```
<xs:simpleType name="EndPointCategory" xmlns:xs="http://www.w3.org/2001/XMLSchema">
  <xs:restriction base="xs:string">
     <xs:enumeration value="None"/>
    <xs:enumeration value="Axis"/>
    <xs:enumeration value="ColumnHierarchy"/>
    <xs:enumeration value="RowHierarchy"/>
   </xs:restriction>
</xs:simpleType>
```
The following table specifies the allowable values for **EndPointCategory**.

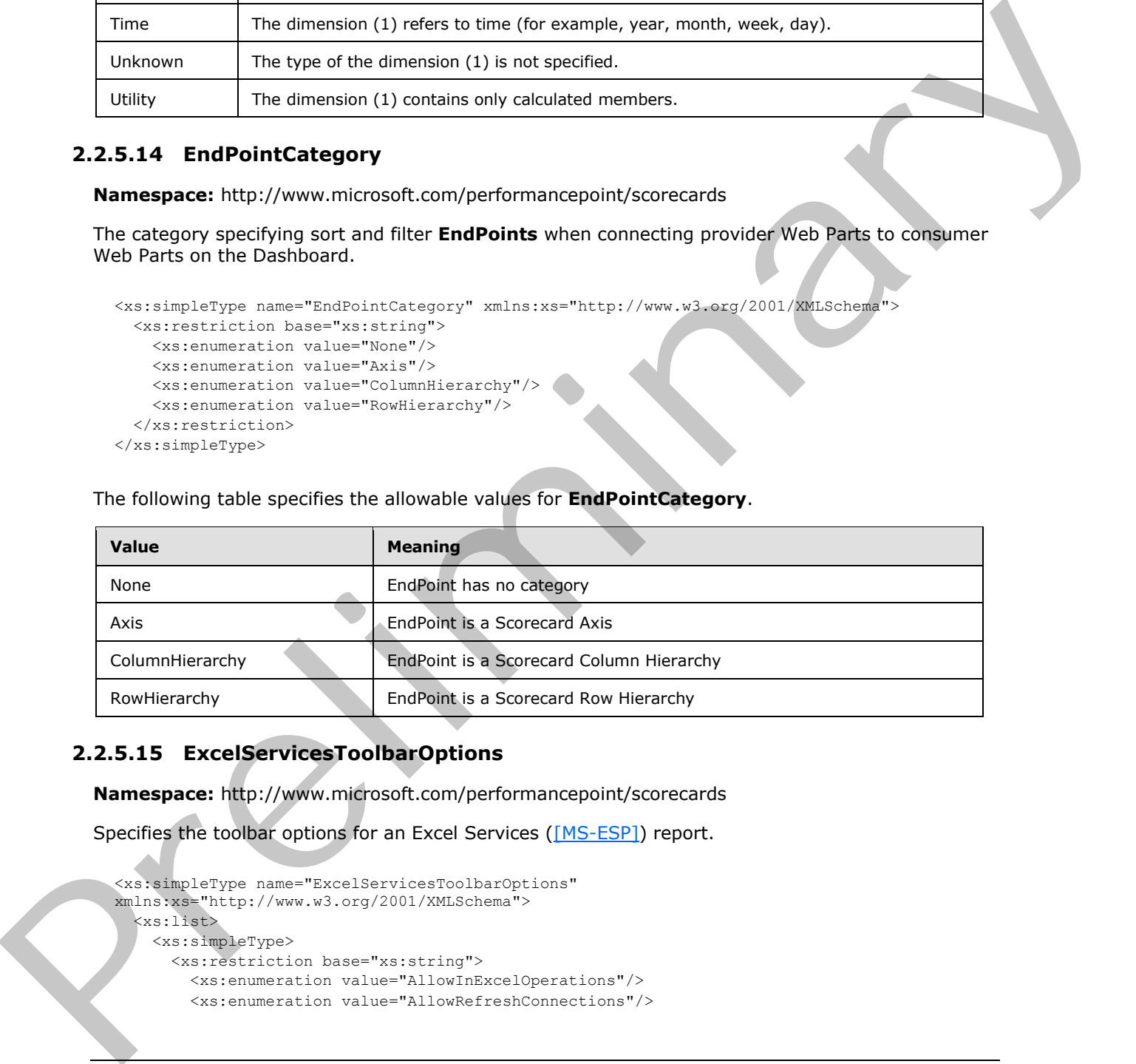

#### **2.2.5.15 ExcelServicesToolbarOptions**

**Namespace:** http://www.microsoft.com/performancepoint/scorecards

Specifies the toolbar options for an Excel Services ([MS-ESP]) report.

```
<xs:simpleType name="ExcelServicesToolbarOptions" 
xmlns:xs="http://www.w3.org/2001/XMLSchema">
  <xs:list>
     <xs:simpleType>
       <xs:restriction base="xs:string">
        <xs:enumeration value="AllowInExcelOperations"/>
         <xs:enumeration value="AllowRefreshConnections"/>
```
*186 / 588*

*[MS-PPSAS] — v20120122 PerformancePoint Services Authoring Service Protocol Specification* 

 *Copyright © 2012 Microsoft Corporation.* 

```
 <xs:enumeration value="AllowRecalculation"/>
         <xs:enumeration value="ShowVisibleItemButton"/>
       </xs:restriction>
     </xs:simpleType>
   </xs:list>
</xs:simpleType>
```
The following table specifies the allowable values for **ExcelServicesToolbarOptions**.

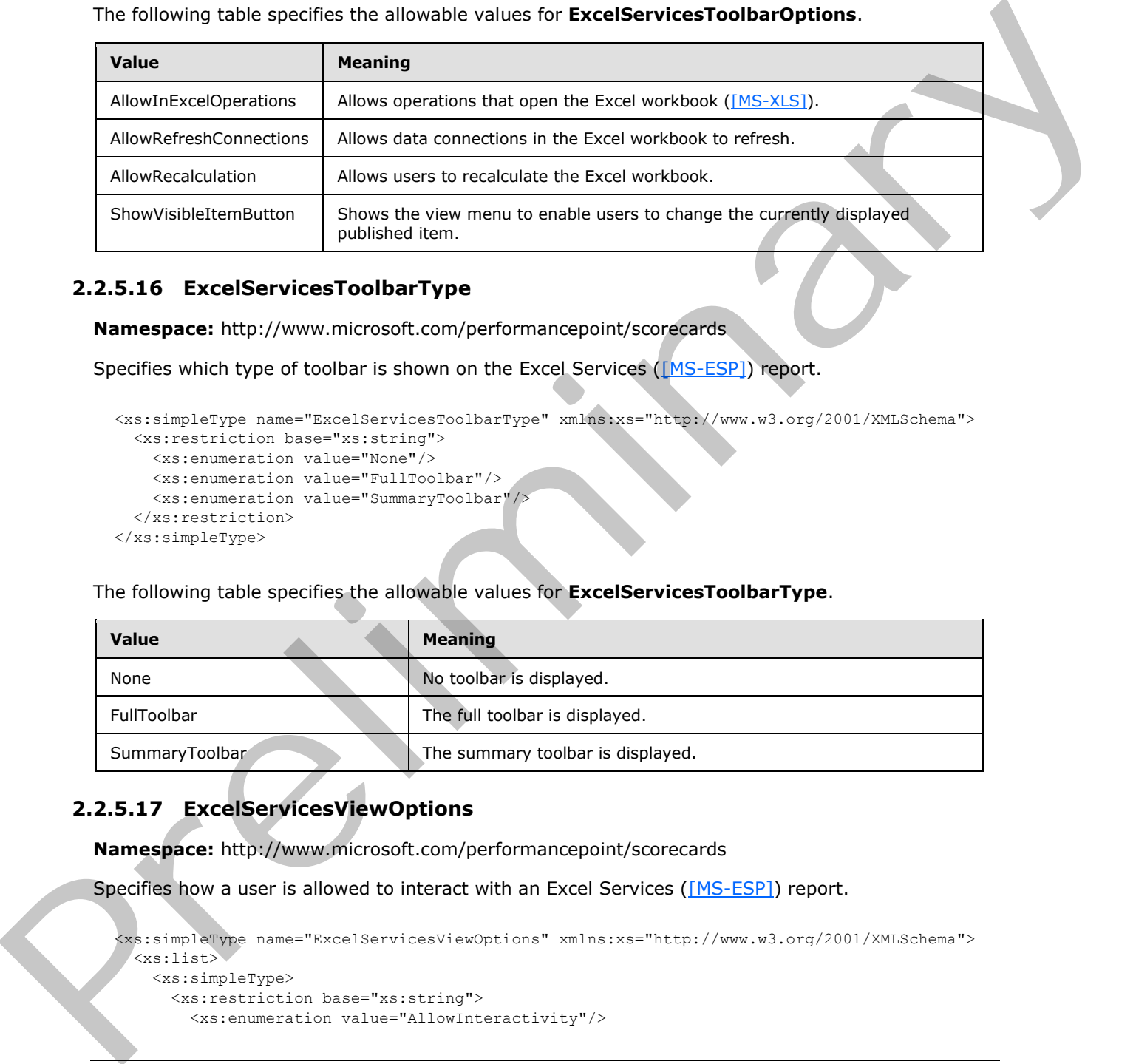

#### **2.2.5.16 ExcelServicesToolbarType**

**Namespace:** http://www.microsoft.com/performancepoint/scorecards

Specifies which type of toolbar is shown on the Excel Services ([MS-ESP]) report.

```
<xs:simpleType name="ExcelServicesToolbarType" xmlns:xs="http://www.w3.org/2001/XMLSchema">
  <xs:restriction base="xs:string">
    <xs:enumeration value="None"/>
    <xs:enumeration value="FullToolbar"/>
    <xs:enumeration value="SummaryToolbar"/>
  </xs:restriction>
</xs:simpleType>
```
The following table specifies the allowable values for **ExcelServicesToolbarType**.

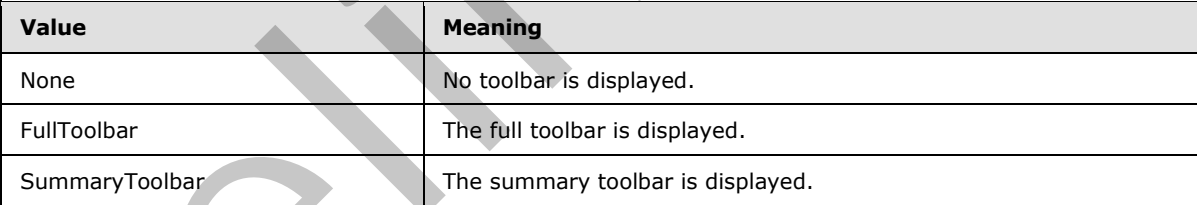

#### **2.2.5.17 ExcelServicesViewOptions**

**Namespace:** http://www.microsoft.com/performancepoint/scorecards

Specifies how a user is allowed to interact with an Excel Services ([MS-ESP]) report.

```
<xs:simpleType name="ExcelServicesViewOptions" xmlns:xs="http://www.w3.org/2001/XMLSchema">
  <xs:list>
    <xs:simpleType>
      <xs:restriction base="xs:string">
        <xs:enumeration value="AllowInteractivity"/>
```

```
[MS-PPSAS] — v20120122 
 PerformancePoint Services Authoring Service Protocol Specification
```
 *Copyright © 2012 Microsoft Corporation.* 

```
 <xs:enumeration value="AllowParameterModification"/>
         <xs:enumeration value="ShowWorkbookParameters"/>
         <xs:enumeration value="AllowSorting"/>
         <xs:enumeration value="AllowFiltering"/>
         <xs:enumeration value="AllowHyperlinks"/>
         <xs:enumeration value="AllowPivotSpecificOperations"/>
         <xs:enumeration value="AllowPeriodicRefresh"/>
         <xs:enumeration value="CloseWorkbookSessions"/>
         <xs:enumeration value="AllowScratchPadMode"/>
       </xs:restriction>
     </xs:simpleType>
  \langle xs:list\rangle</xs:simpleType>
```
The following table specifies the allowable values for **ExcelServicesViewOptions**.

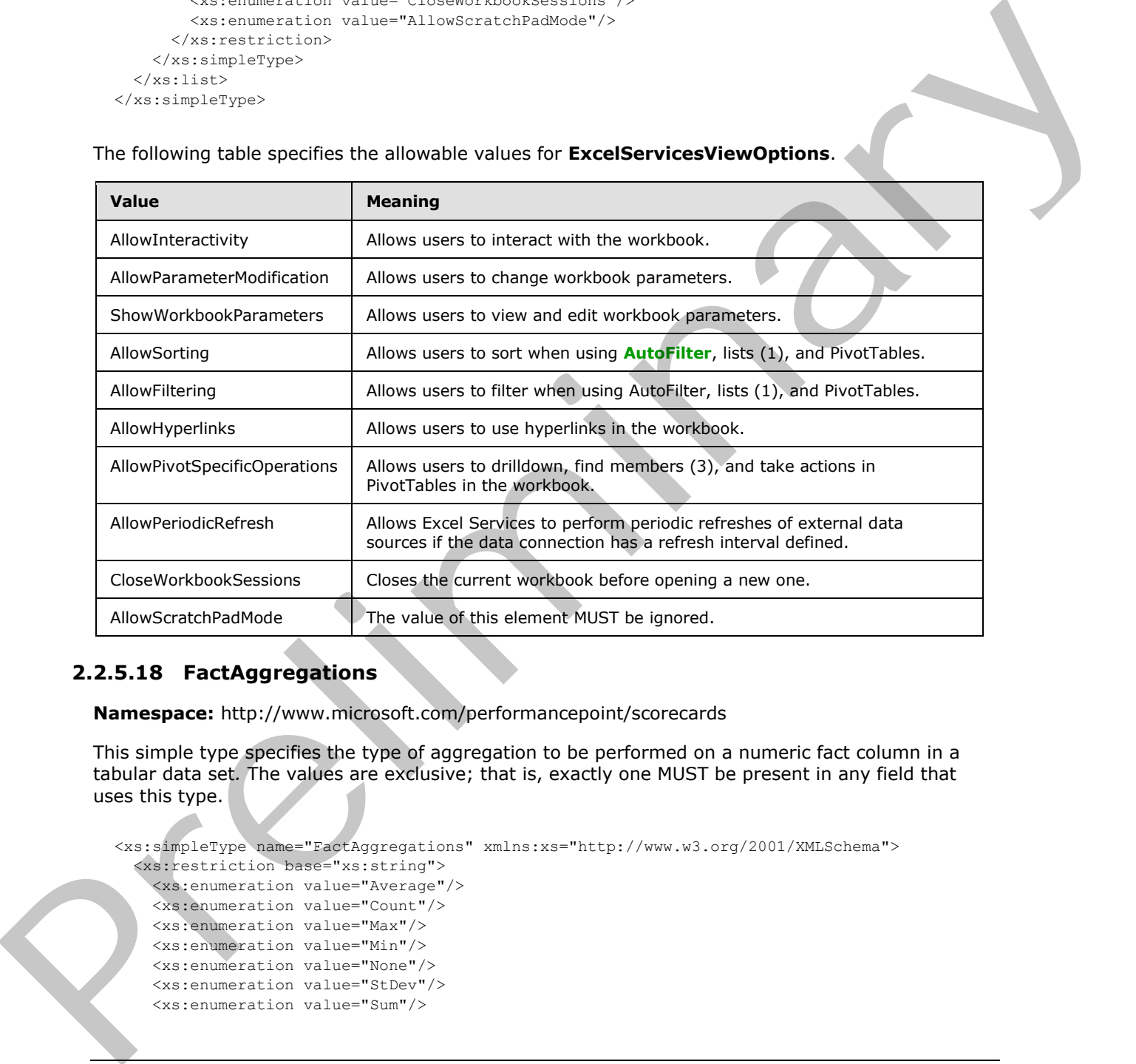

## **2.2.5.18 FactAggregations**

<span id="page-187-0"></span>**Namespace:** http://www.microsoft.com/performancepoint/scorecards

This simple type specifies the type of aggregation to be performed on a numeric fact column in a tabular data set*.* The values are exclusive; that is, exactly one MUST be present in any field that uses this type.

```
<xs:simpleType name="FactAggregations" xmlns:xs="http://www.w3.org/2001/XMLSchema">
   <xs:restriction base="xs:string">
     <xs:enumeration value="Average"/>
     <xs:enumeration value="Count"/>
     <xs:enumeration value="Max"/>
     <xs:enumeration value="Min"/>
     <xs:enumeration value="None"/>
     <xs:enumeration value="StDev"/>
     <xs:enumeration value="Sum"/>
```
*[MS-PPSAS] — v20120122 PerformancePoint Services Authoring Service Protocol Specification* 

 *Copyright © 2012 Microsoft Corporation.* 

```
 <xs:enumeration value="Variance"/>
     <xs:enumeration value="FirstOccurance"/>
   </xs:restriction>
</xs:simpleType>
```
The following table specifies the allowable values for **FactAggregations**.

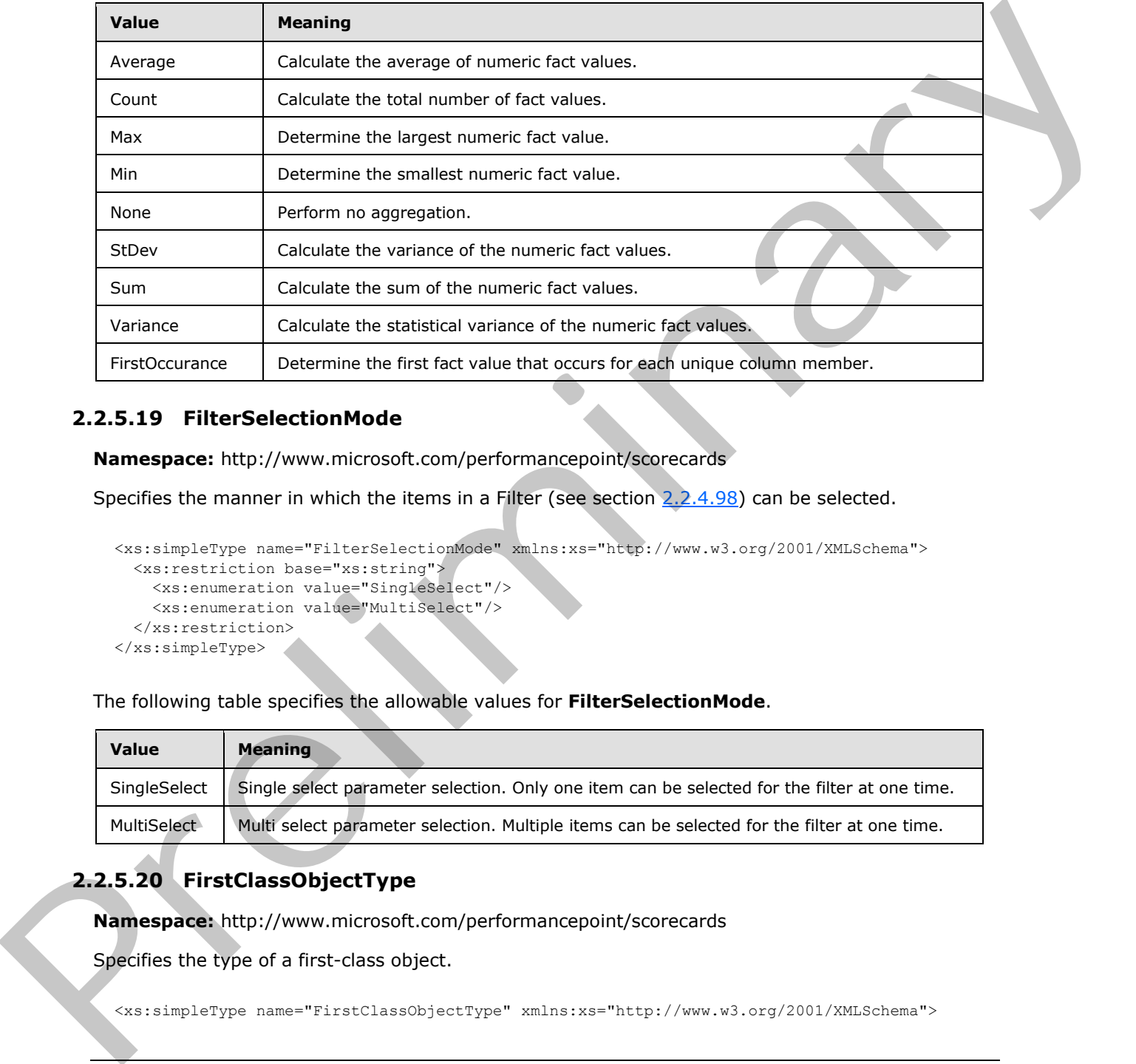

#### **2.2.5.19 FilterSelectionMode**

**Namespace:** http://www.microsoft.com/performancepoint/scorecards

Specifies the manner in which the items in a Filter (see section  $2.2.4.98$ ) can be selected.

```
<xs:simpleType name="FilterSelectionMode" xmlns:xs="http://www.w3.org/2001/XMLSchema">
  <xs:restriction base="xs:string">
    <xs:enumeration value="SingleSelect"/>
    <xs:enumeration value="MultiSelect"/>
   </xs:restriction>
</xs:simpleType>
```
The following table specifies the allowable values for **FilterSelectionMode**.

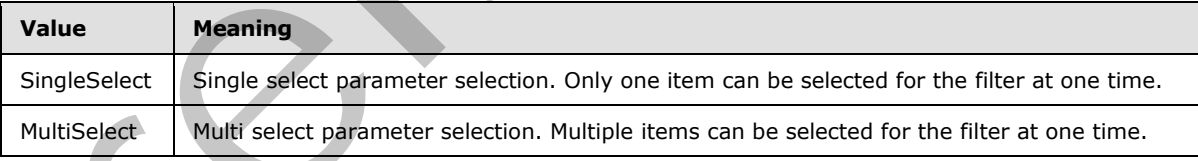

## **2.2.5.20 FirstClassObjectType**

**Namespace:** http://www.microsoft.com/performancepoint/scorecards

Specifies the type of a first-class object.

<xs:simpleType name="FirstClassObjectType" xmlns:xs="http://www.w3.org/2001/XMLSchema">

```
[MS-PPSAS] — v20120122 
 PerformancePoint Services Authoring Service Protocol Specification
```
 *Copyright © 2012 Microsoft Corporation.* 

```
 <xs:restriction base="xs:string">
     <xs:enumeration value="None"/>
     <xs:enumeration value="Kpi"/>
     <xs:enumeration value="Scorecard"/>
     <xs:enumeration value="ReportView"/>
     <xs:enumeration value="Indicator"/>
     <xs:enumeration value="DataSource"/>
     <xs:enumeration value="Dashboard"/>
    <xs:enumeration value="TempReportView"/>
     <xs:enumeration value="Filter"/>
   </xs:restriction>
</xs:simpleType>
```
The following table specifies the allowable values for **FirstClassObjectType**.

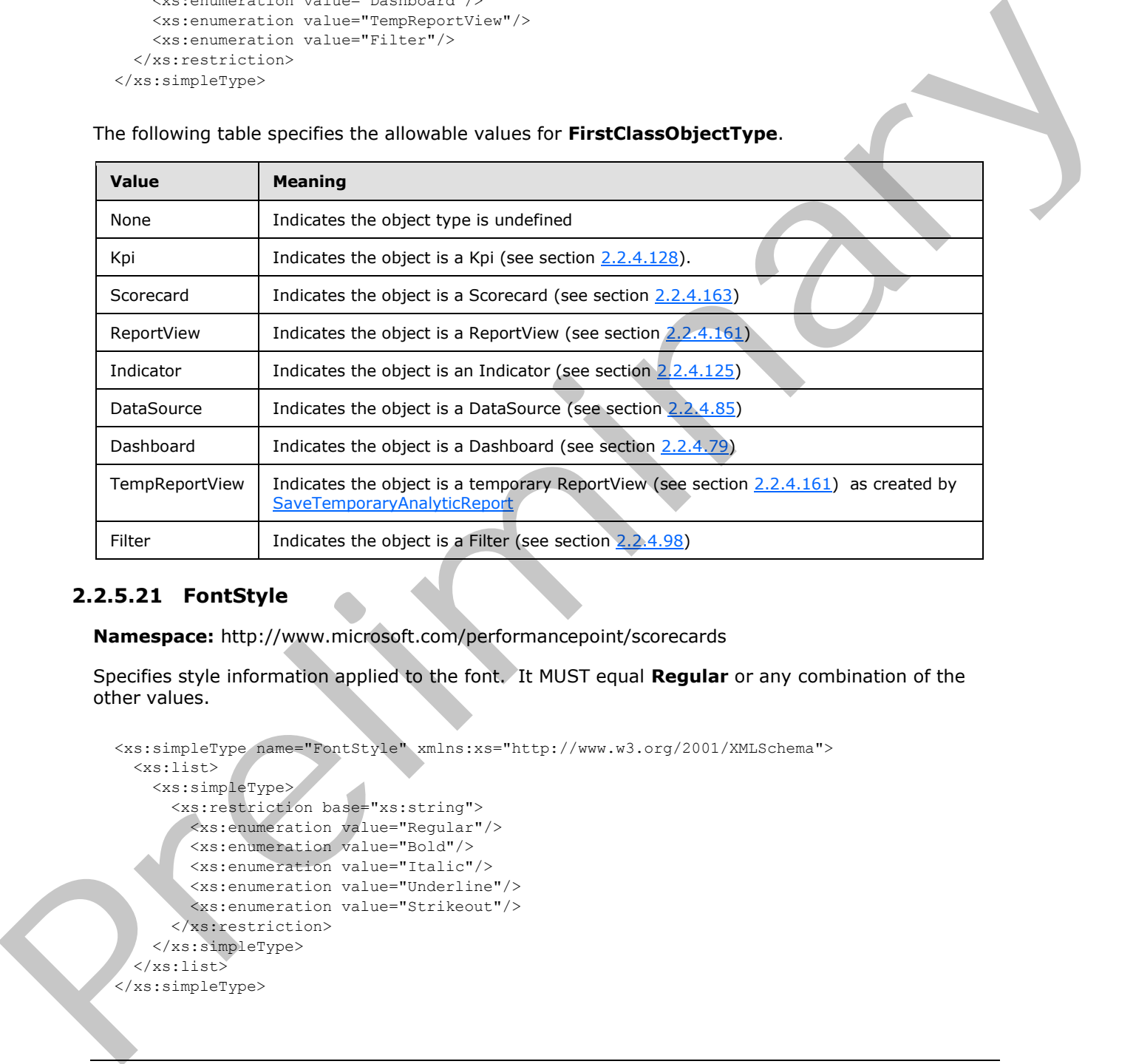

## **2.2.5.21 FontStyle**

**Namespace:** http://www.microsoft.com/performancepoint/scorecards

Specifies style information applied to the font. It MUST equal **Regular** or any combination of the other values.

```
<xs:simpleType name="FontStyle" xmlns:xs="http://www.w3.org/2001/XMLSchema">
   <xs:list>
     <xs:simpleType>
       <xs:restriction base="xs:string">
         <xs:enumeration value="Regular"/>
         <xs:enumeration value="Bold"/>
         <xs:enumeration value="Italic"/>
         <xs:enumeration value="Underline"/>
         <xs:enumeration value="Strikeout"/>
       </xs:restriction>
     </xs:simpleType>
  \langle xs:list\rangle</xs:simpleType>
```
*[MS-PPSAS] — v20120122 PerformancePoint Services Authoring Service Protocol Specification* 

 *Copyright © 2012 Microsoft Corporation.* 

 *Release: Sunday, January 22, 2012* 

The following table specifies the allowable values for **FontStyle**.

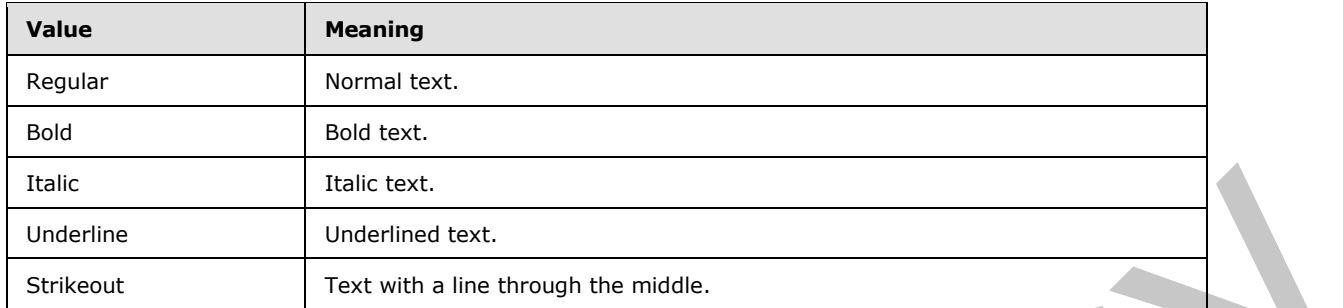

## **2.2.5.22 FormatNegativeSymbol**

**Namespace:** http://www.microsoft.com/performancepoint/scorecards

This simple type specifies the formatting pattern for negative numbers when custom formatting is used. Positive values are not affected. See KpiNumberFormatProperties (section 2.2.4.130).

```
<xs:simpleType name="FormatNegativeSymbol" xmlns:xs="http://www.w3.org/2001/XMLSchema">
  <xs:restriction base="xs:string">
    <xs:enumeration value="NegativeSign"/>
    <xs:enumeration value="Parenthesis"/>
  </xs:restriction>
</xs:simpleType>
```
The following table specifies the allowable values for **FormatNegativeSymbol**.

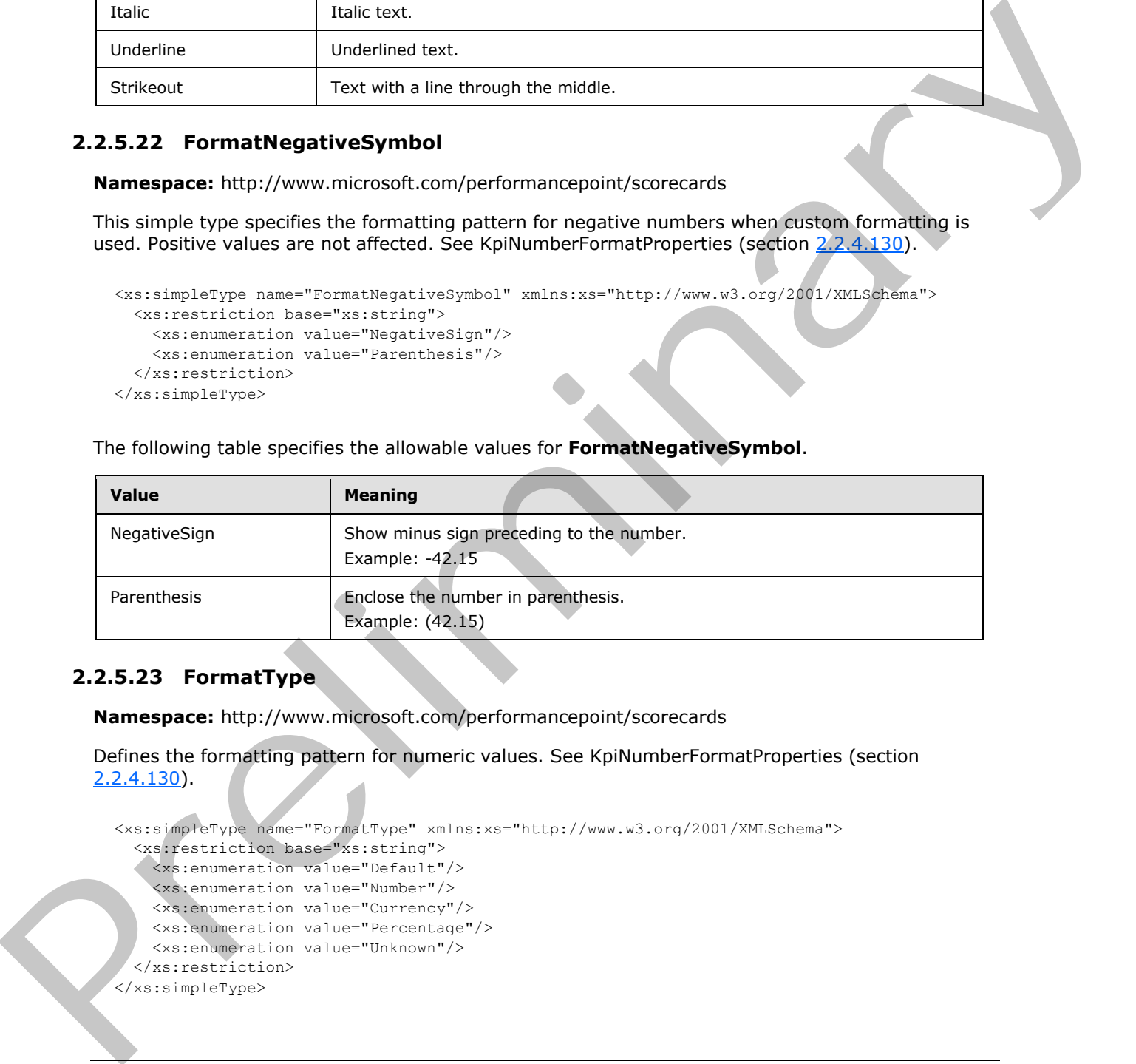

## **2.2.5.23 FormatType**

**Namespace:** http://www.microsoft.com/performancepoint/scorecards

Defines the formatting pattern for numeric values. See KpiNumberFormatProperties (section 2.2.4.130).

```
<xs:simpleType name="FormatType" xmlns:xs="http://www.w3.org/2001/XMLSchema">
   <xs:restriction base="xs:string">
     <xs:enumeration value="Default"/>
     <xs:enumeration value="Number"/>
     <xs:enumeration value="Currency"/>
     <xs:enumeration value="Percentage"/>
     <xs:enumeration value="Unknown"/>
   </xs:restriction>
</xs:simpleType>
```
*[MS-PPSAS] — v20120122 PerformancePoint Services Authoring Service Protocol Specification* 

 *Copyright © 2012 Microsoft Corporation.* 

The following table specifies the allowable values for **FormatType**.

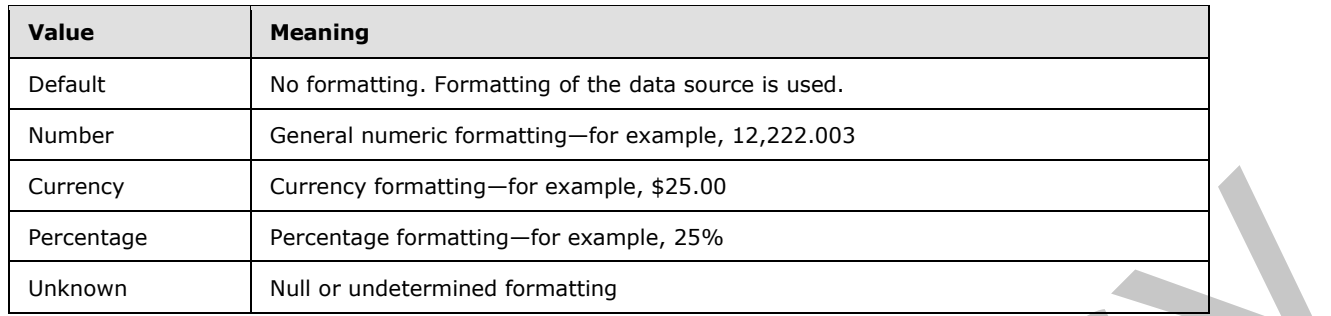

## **2.2.5.24 GraphicsUnit**

**Namespace:** http://www.microsoft.com/performancepoint/scorecards

Specifies the unit of measure for the font.

```
<xs:simpleType name="GraphicsUnit" xmlns:xs="http://www.w3.org/2001/XMLSchema">
  <xs:restriction base="xs:string">
```

```
 <xs:enumeration value="World"/>
    <xs:enumeration value="Display"/>
    <xs:enumeration value="Pixel"/>
    <xs:enumeration value="Point"/>
    <xs:enumeration value="Inch"/>
    <xs:enumeration value="Document"/>
     <xs:enumeration value="Millimeter"/>
   </xs:restriction>
</xs:simpleType>
```
The following table specifies the allowable values for **GraphicsUnit**.

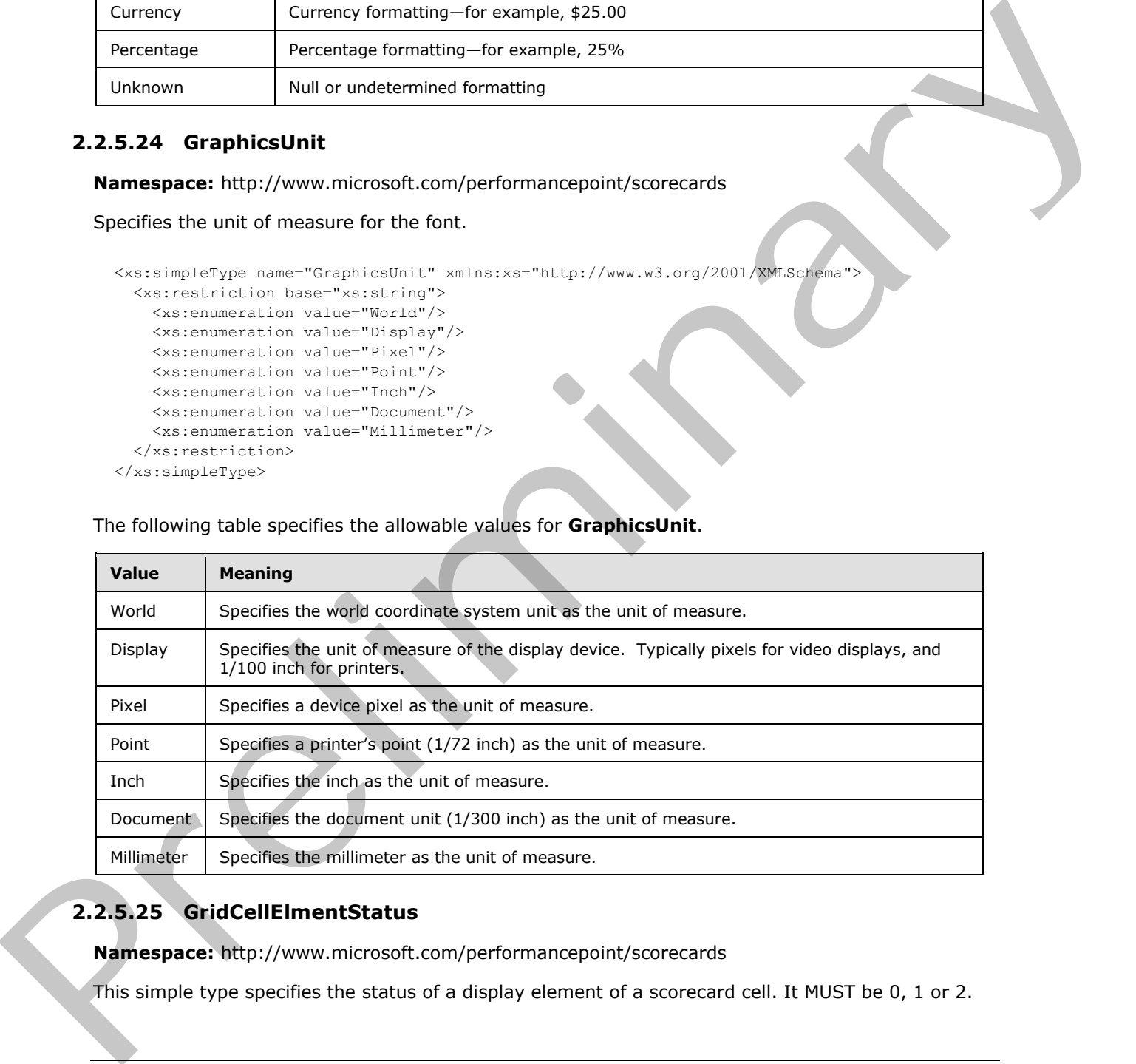

# **2.2.5.25 GridCellElmentStatus**

<span id="page-191-0"></span>**Namespace:** http://www.microsoft.com/performancepoint/scorecards

This simple type specifies the status of a display element of a scorecard cell. It MUST be 0, 1 or 2.

*[MS-PPSAS] — v20120122 PerformancePoint Services Authoring Service Protocol Specification* 

 *Copyright © 2012 Microsoft Corporation.* 

```
<xs:simpleType name="GridCellElmentStatus" xmlns:xs="http://www.w3.org/2001/XMLSchema">
  <xs:restriction base="xs:string">
    <xs:enumeration value="0"/>
    <xs:enumeration value="1"/>
     <xs:enumeration value="2"/>
   </xs:restriction>
</xs:simpleType>
```
The following table specifies the allowable values for **GridCellElmentStatus**.

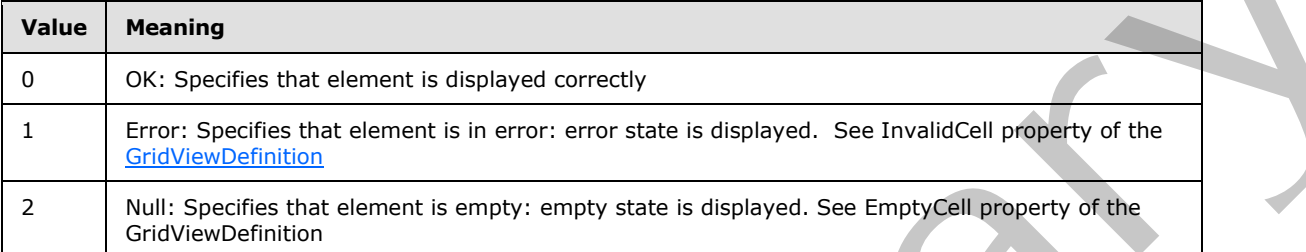

## **2.2.5.26 HeaderAggregationTypes**

**Namespace:** http://www.microsoft.com/performancepoint/scorecards

This simple type specifies the type of aggregation used by the Scorecard.

```
<xs:simpleType name="HeaderAggregationTypes" xmlns:xs="http://www.w3.org/2001/XMLSchema">
  <xs:restriction base="xs:string">
    <xs:enumeration value="None"/>
    <xs:enumeration value="Sum"/>
    <xs:enumeration value="Average"/>
    <xs:enumeration value="Min"/>
    <xs:enumeration value="Max"/>
     <xs:enumeration value="Trend"/>
   </xs:restriction>
</xs:simpleType>
```
The following table specifies the allowable values for **HeaderAggregationTypes**.

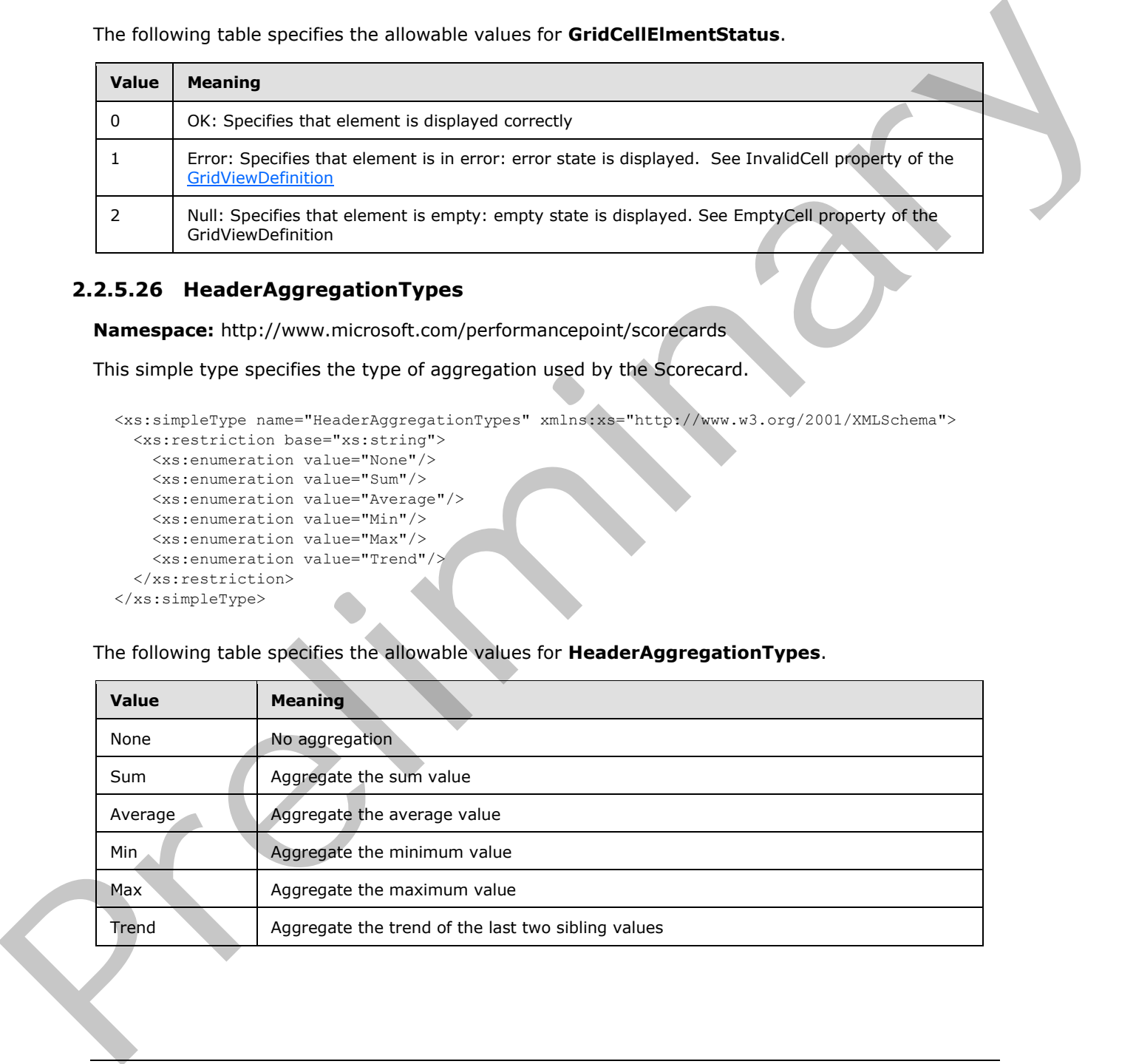

*[MS-PPSAS] — v20120122 PerformancePoint Services Authoring Service Protocol Specification* 

 *Copyright © 2012 Microsoft Corporation.* 

## **2.2.5.27 HierarchyOrigin**

**Namespace:** http://www.microsoft.com/performancepoint/scorecards

This simple type specifies the overall structure of a hierarchy.

```
<xs:simpleType name="HierarchyOrigin" xmlns:xs="http://www.w3.org/2001/XMLSchema">
  <xs:restriction base="xs:string">
     <xs:enumeration value="None"/>
    <xs:enumeration value="AttributeHierarchy"/>
    <xs:enumeration value="ParentChildHierarchy"/>
    <xs:enumeration value="UserHierarchy"/>
  </xs:restriction>
</xs:simpleType>
```
The following table specifies the allowable values for **HierarchyOrigin**.

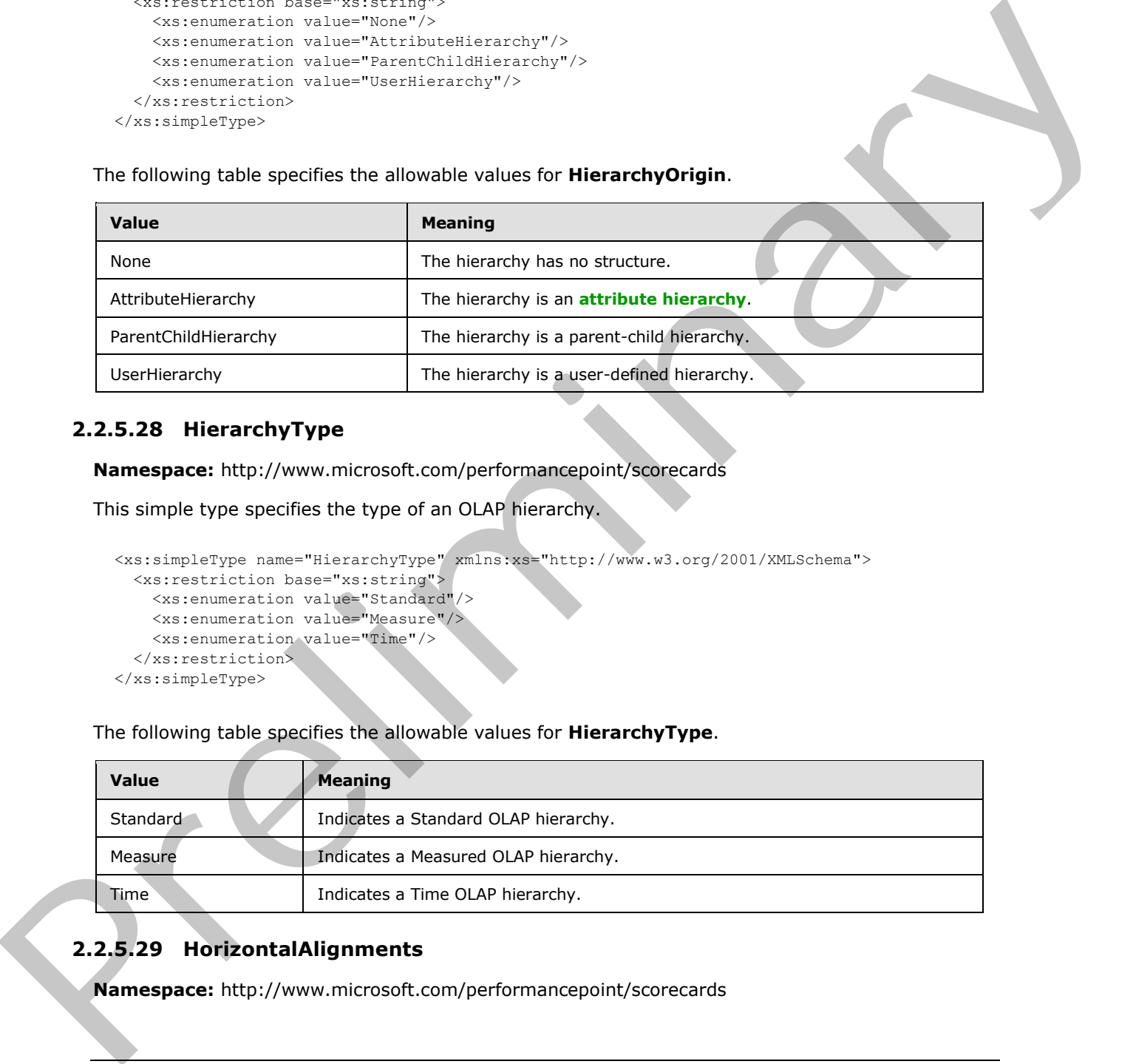

## **2.2.5.28 HierarchyType**

**Namespace:** http://www.microsoft.com/performancepoint/scorecards

This simple type specifies the type of an OLAP hierarchy.

```
<xs:simpleType name="HierarchyType" xmlns:xs="http://www.w3.org/2001/XMLSchema">
  <xs:restriction base="xs:string">
    <xs:enumeration value="Standard"/>
    <xs:enumeration value="Measure"/>
    <xs:enumeration value="Time"/>
   </xs:restriction>
</xs:simpleType>
```
The following table specifies the allowable values for **HierarchyType**.

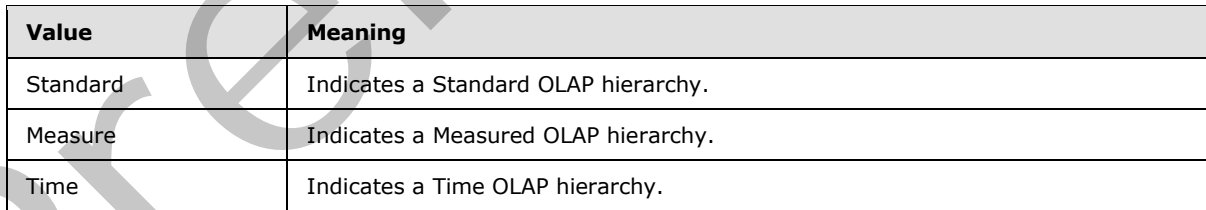

## **2.2.5.29 HorizontalAlignments**

**Namespace:** http://www.microsoft.com/performancepoint/scorecards

*[MS-PPSAS] — v20120122 PerformancePoint Services Authoring Service Protocol Specification* 

 *Copyright © 2012 Microsoft Corporation.* 

This simple type specifies how an object or text in a control is horizontally aligned relative to the control element.

```
<xs:simpleType name="HorizontalAlignments" xmlns:xs="http://www.w3.org/2001/XMLSchema">
  <xs:restriction base="xs:string">
     <xs:enumeration value="Undefined"/>
     <xs:enumeration value="Left"/>
     <xs:enumeration value="Center"/>
     <xs:enumeration value="Right"/>
  </xs:restriction>
</xs:simpleType>
```
The following table specifies the allowable values for **HorizontalAlignments**.

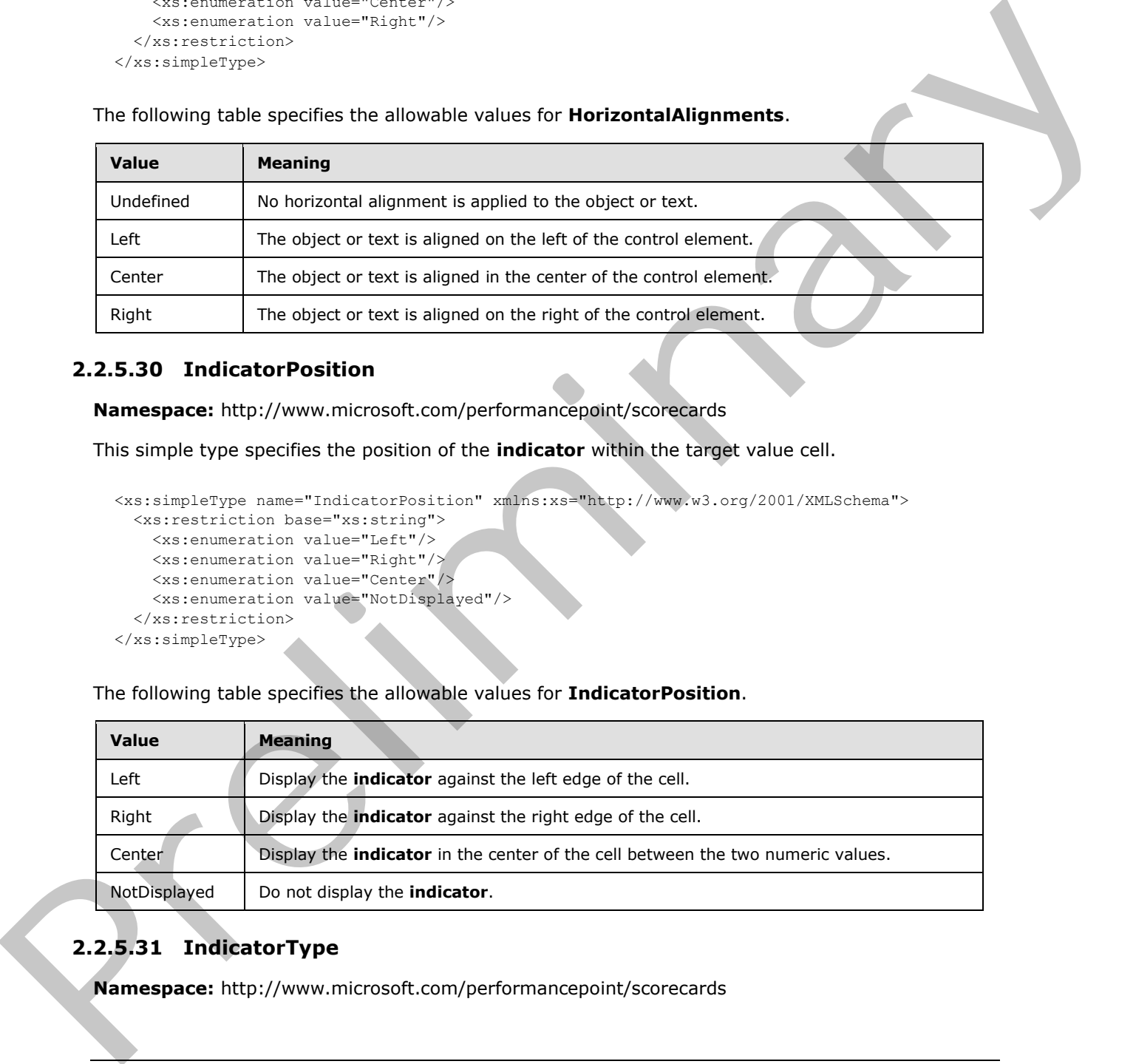

#### **2.2.5.30 IndicatorPosition**

**Namespace:** http://www.microsoft.com/performancepoint/scorecards

This simple type specifies the position of the **indicator** within the target value cell.

```
<xs:simpleType name="IndicatorPosition" xmlns:xs="http://www.w3.org/2001/XMLSchema">
  <xs:restriction base="xs:string">
    <xs:enumeration value="Left"/>
    <xs:enumeration value="Right"/>
    <xs:enumeration value="Center"/>
     <xs:enumeration value="NotDisplayed"/>
   </xs:restriction>
</xs:simpleType>
```
The following table specifies the allowable values for **IndicatorPosition**.

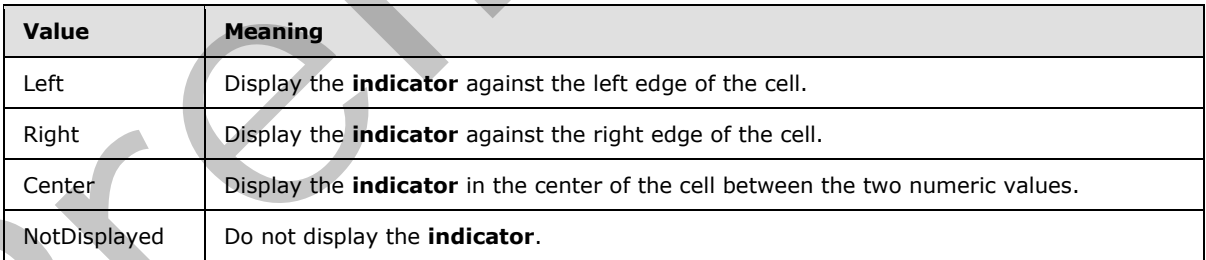

# **2.2.5.31 IndicatorType**

**Namespace:** http://www.microsoft.com/performancepoint/scorecards

*[MS-PPSAS] — v20120122 PerformancePoint Services Authoring Service Protocol Specification* 

 *Copyright © 2012 Microsoft Corporation.* 

This simple type specifies whether the **indicator bands** indicate a better or worse status as values move lower or higher, or whether the **indicator bands** indicate a better or worse status as values move closer to the center.

```
<xs:simpleType name="IndicatorType" xmlns:xs="http://www.w3.org/2001/XMLSchema">
  <xs:restriction base="xs:string">
     <xs:enumeration value="Standard"/>
     <xs:enumeration value="Centered"/>
   </xs:restriction>
</xs:simpleType>
```
The following table specifies the allowable values for **IndicatorType**.

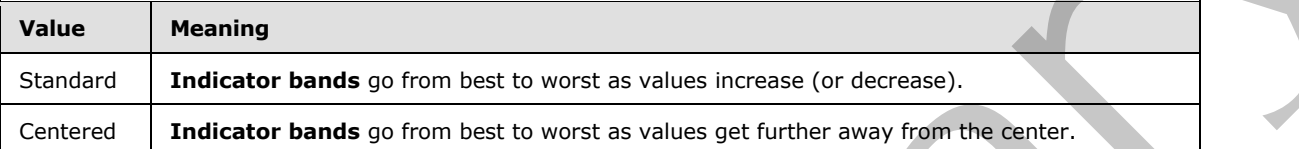

#### **2.2.5.32 KpiPattern**

**Namespace:** http://www.microsoft.com/performancepoint/scorecards

This simple type specifies how Banding and scoring change in appearance according to the setting of the KPI pattern.

```
<xs:simpleType name="KpiPattern" xmlns:xs="http://www.w3.org/2001/XMLSchema">
  <xs:restriction base="xs:string">
    <xs:enumeration value="IncreasingIsBetter"/>
    <xs:enumeration value="DecreasingIsBetter"/>
    <xs:enumeration value="CloserToTargetIsBetter"/>
  </xs:restriction>
</xs:simpleType>
```
The following table specifies the allowable values for **KpiPattern**.

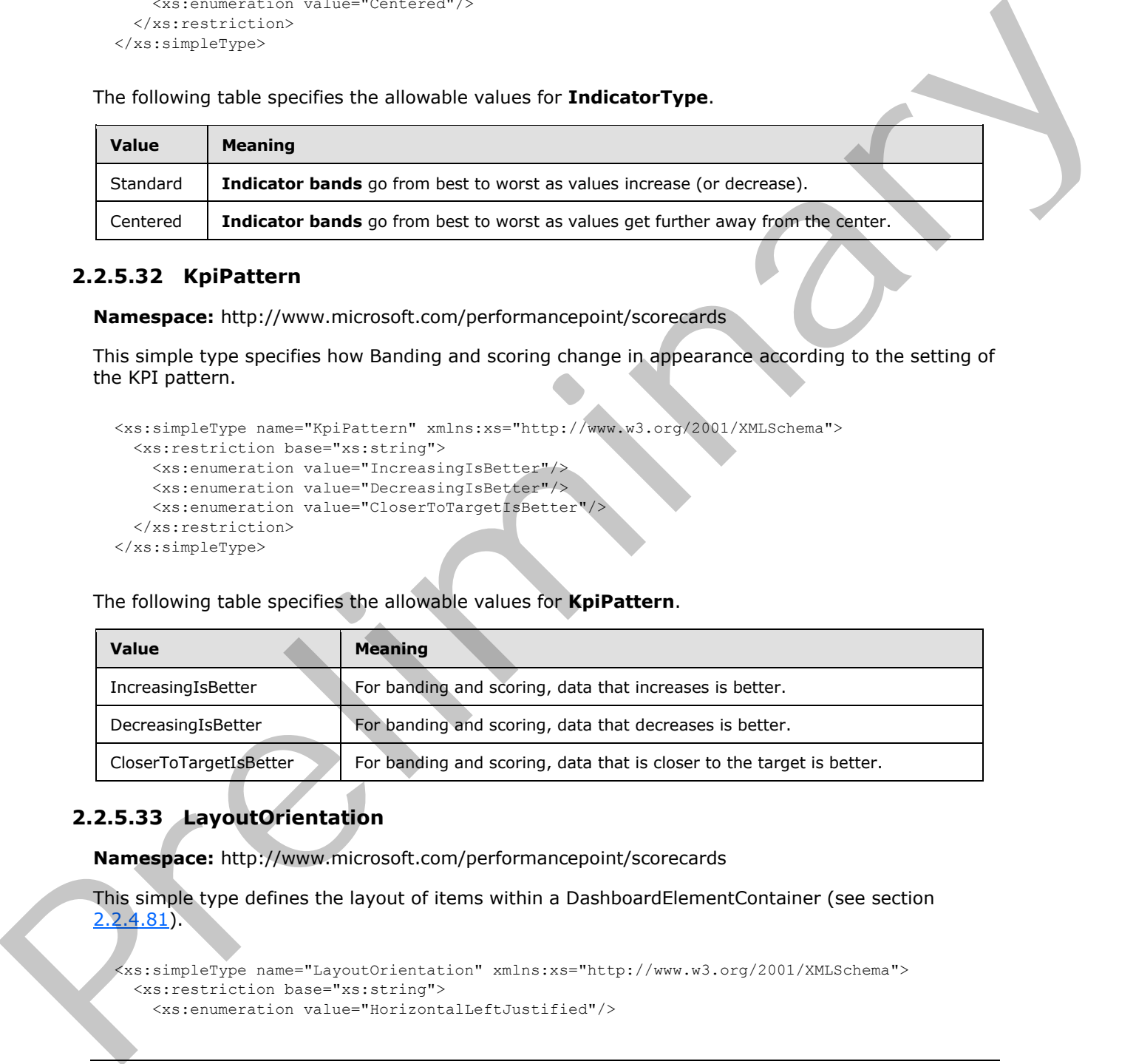

# **2.2.5.33 LayoutOrientation**

**Namespace:** http://www.microsoft.com/performancepoint/scorecards

```
This simple type defines the layout of items within a DashboardElementContainer (see section 
2.2.4.81).
```

```
<xs:simpleType name="LayoutOrientation" xmlns:xs="http://www.w3.org/2001/XMLSchema">
   <xs:restriction base="xs:string">
     <xs:enumeration value="HorizontalLeftJustified"/>
```

```
[MS-PPSAS] — v20120122 
 PerformancePoint Services Authoring Service Protocol Specification
```
 *Copyright © 2012 Microsoft Corporation.* 

```
 <xs:enumeration value="HorizontalRightJustified"/>
     <xs:enumeration value="VerticalBottomJustified"/>
     <xs:enumeration value="VerticalTopJustified"/>
     <xs:enumeration value="Stacked"/>
     <xs:enumeration value="Hidden"/>
   </xs:restriction>
</xs:simpleType>
```
**Value Meaning** HorizontalLeftJustified | Horizontal layout where adjacent items are left-justified. HorizontalRightJustified | Horizontal layout where adjacent items are right-justified. VerticalBottomJustified Vertical layout where adjacent items are bottom-justified. VerticalTopJustified Vertical layout where adjacent items are top-justified. Stacked **Items are stacked so that only one item is visible at a time.** Hidden **Items** are not displayed. The following lable specifies the allowable values for **LayoutOrientation.**<br>
Values<br>
How contained instanting intervalse input where adjacent mens are left-spacified<br>
How included instanting intervalse involved in the spac

The following table specifies the allowable values for **LayoutOrientation**.

#### **2.2.5.34 MappedColumnDataTypes**

**Namespace:** http://www.microsoft.com/performancepoint/scorecards

This simple type specifies the data type of the mapped columns in DataColumnMapping (see section 2.2.4.84).

```
<xs:simpleType name="MappedColumnDataTypes" xmlns:xs="http://www.w3.org/2001/XMLSchema">
  <xs:restriction base="xs:string">
     <xs:enumeration value="NotSupported"/>
     <xs:enumeration value="Number"/>
     <xs:enumeration value="String"/>
     <xs:enumeration value="DateTime"/>
   </xs:restriction>
</xs:simpleType>
```
The following table specifies the allowable values for **MappedColumnDataTypes**.

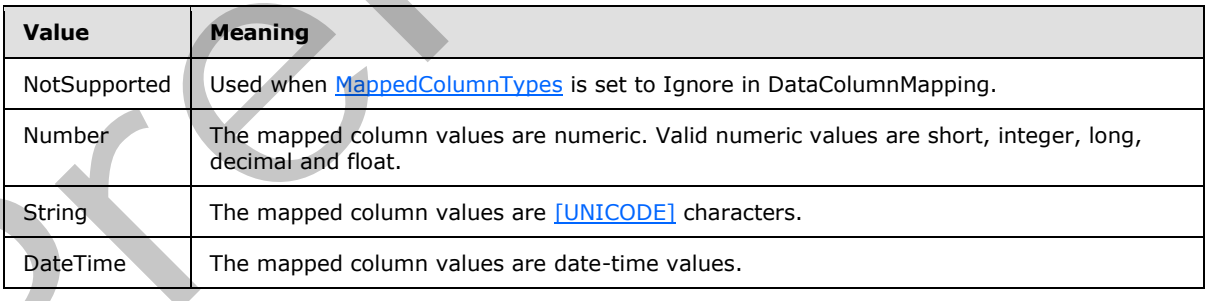

*[MS-PPSAS] — v20120122 PerformancePoint Services Authoring Service Protocol Specification* 

 *Copyright © 2012 Microsoft Corporation.* 

## **2.2.5.35 MappedColumnTypes**

<span id="page-197-0"></span>**Namespace:** http://www.microsoft.com/performancepoint/scorecards

This simple type specifies the classification of a mapped column in **DataColumnMapping** (see section [2.2.4.84\)](#page-96-0).

```
<xs:simpleType name="MappedColumnTypes" xmlns:xs="http://www.w3.org/2001/XMLSchema">
   <xs:restriction base="xs:string">
    <xs:enumeration value="Ignore"/>
     <xs:enumeration value="Fact"/>
    <xs:enumeration value="Dimension"/>
     <xs:enumeration value="TimeDimension"/>
     <xs:enumeration value="Key"/>
   </xs:restriction>
</xs:simpleType>
```
The following table specifies the allowable values for **MappedColumnTypes**.

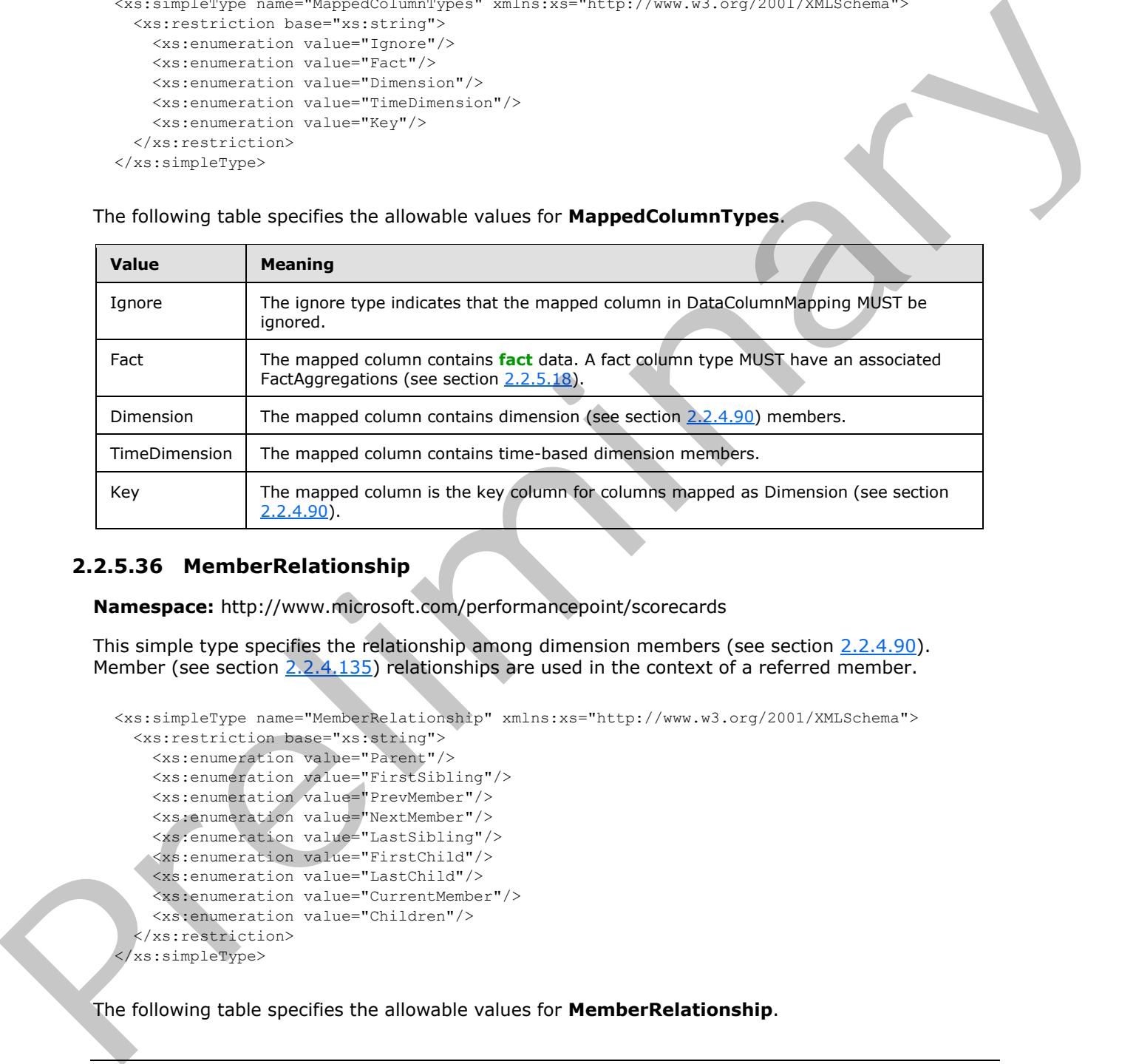

#### **2.2.5.36 MemberRelationship**

**Namespace:** http://www.microsoft.com/performancepoint/scorecards

This simple type specifies the relationship among dimension members (see section 2.2.4.90). Member (see section 2.2.4.135) relationships are used in the context of a referred member.

```
<xs:simpleType name="MemberRelationship" xmlns:xs="http://www.w3.org/2001/XMLSchema">
  <xs:restriction base="xs:string">
     <xs:enumeration value="Parent"/>
     <xs:enumeration value="FirstSibling"/>
     <xs:enumeration value="PrevMember"/>
     <xs:enumeration value="NextMember"/>
     <xs:enumeration value="LastSibling"/>
     <xs:enumeration value="FirstChild"/>
     <xs:enumeration value="LastChild"/>
     <xs:enumeration value="CurrentMember"/>
     <xs:enumeration value="Children"/>
   </xs:restriction>
</xs:simpleType>
```
The following table specifies the allowable values for **MemberRelationship**.

*198 / 588*

*[MS-PPSAS] — v20120122 PerformancePoint Services Authoring Service Protocol Specification* 

 *Copyright © 2012 Microsoft Corporation.* 

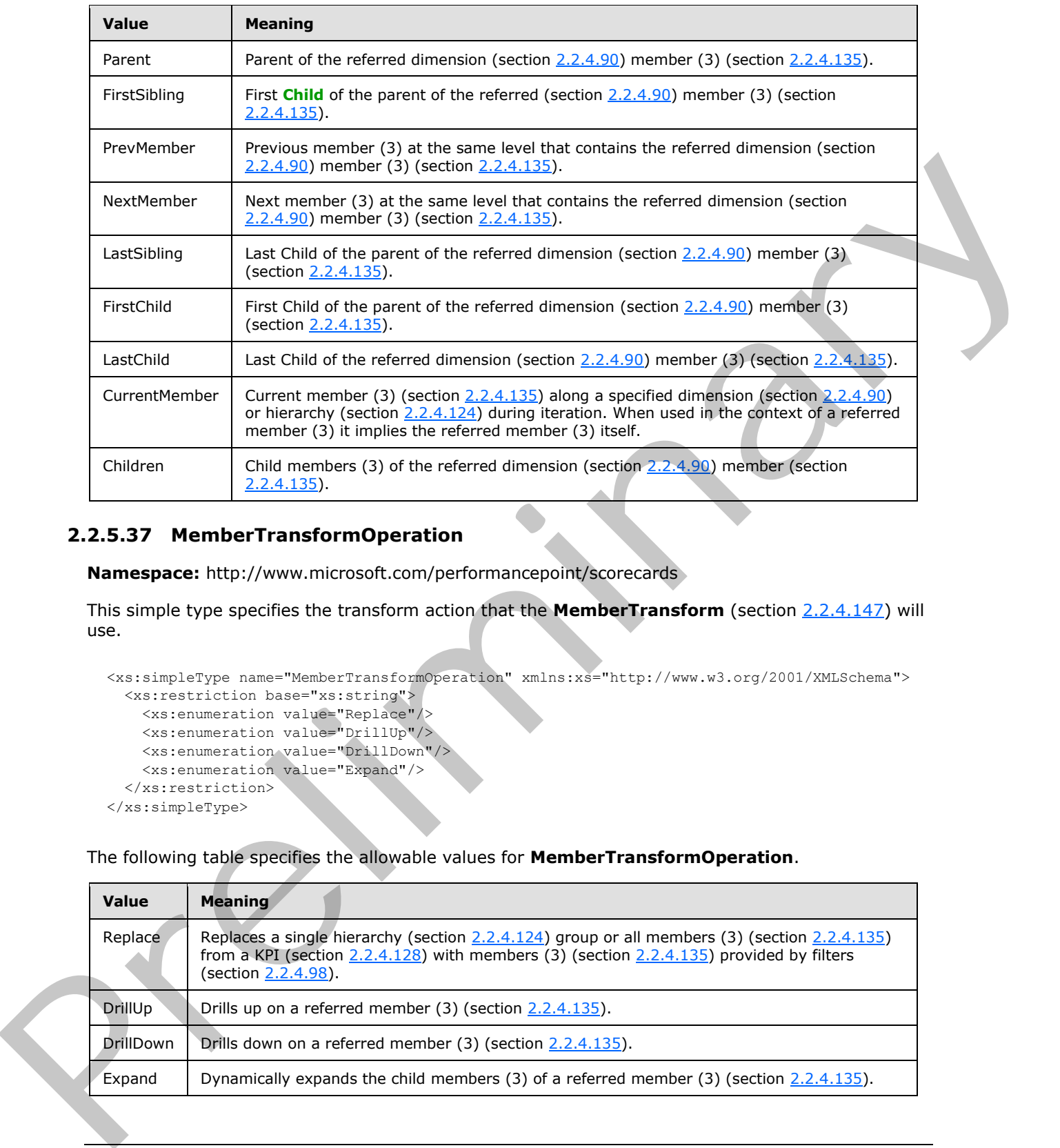

## **2.2.5.37 MemberTransformOperation**

**Namespace:** http://www.microsoft.com/performancepoint/scorecards

This simple type specifies the transform action that the **MemberTransform** (section 2.2.4.147) will use.

```
<xs:simpleType name="MemberTransformOperation" xmlns:xs="http://www.w3.org/2001/XMLSchema">
  <xs:restriction base="xs:string">
    <xs:enumeration value="Replace"/>
    <xs:enumeration value="DrillUp"/>
    <xs:enumeration value="DrillDown"/>
     <xs:enumeration value="Expand"/>
   </xs:restriction>
</xs:simpleType>
```
The following table specifies the allowable values for **MemberTransformOperation**.

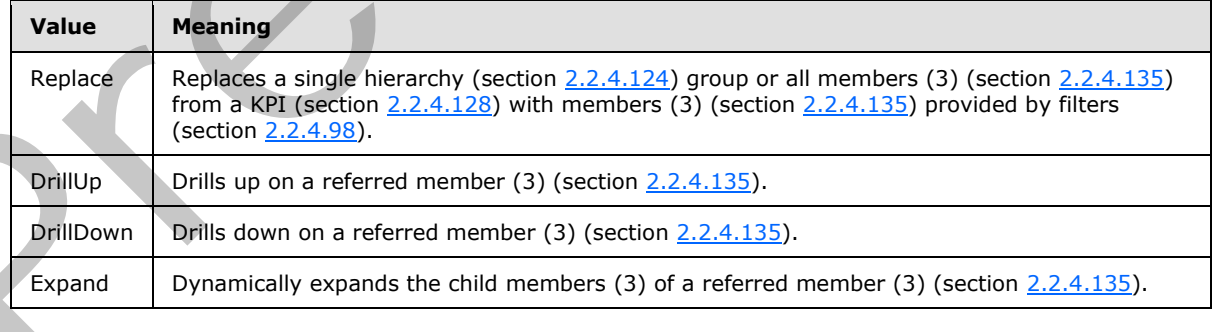

*[MS-PPSAS] — v20120122 PerformancePoint Services Authoring Service Protocol Specification* 

 *Copyright © 2012 Microsoft Corporation.* 

## **2.2.5.38 MemberTransformType**

**Namespace:** http://www.microsoft.com/performancepoint/scorecards

This simple type specifies the classification of the **MemberTransform** (section [2.2.4.147\)](#page-149-0).

```
<xs:simpleType name="MemberTransformType" xmlns:xs="http://www.w3.org/2001/XMLSchema">
  <xs:restriction base="xs:string">
     <xs:enumeration value="Row"/>
     <xs:enumeration value="Column"/>
   </xs:restriction>
</xs:simpleType>
```
The following table specifies the allowable values for **MemberTransformType**.

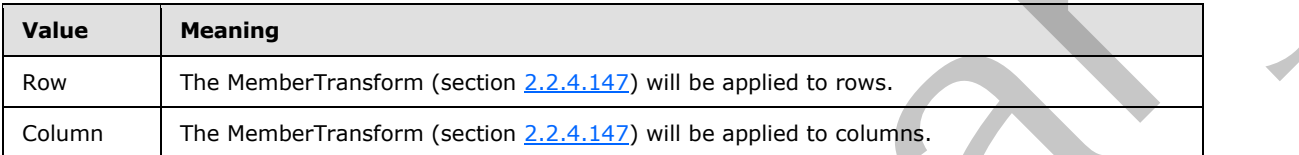

#### **2.2.5.39 MemberType**

**Namespace:** http://www.microsoft.com/performancepoint/scorecards

This simple type specifies the type represented by the member (section  $2.2.4.135$ ) object.

```
<xs:simpleType name="MemberType" xmlns:xs="http://www.w3.org/2001/XMLSchema">
  <xs:restriction base="xs:string">
    <xs:enumeration value="Regular"/>
     <xs:enumeration value="Operation"/>
     <xs:enumeration value="Default"/>
     <xs:enumeration value="Formula"/>
  </xs:restriction>
</xs:simpleType>
```
The following table specifies the allowable values for **MemberType**.

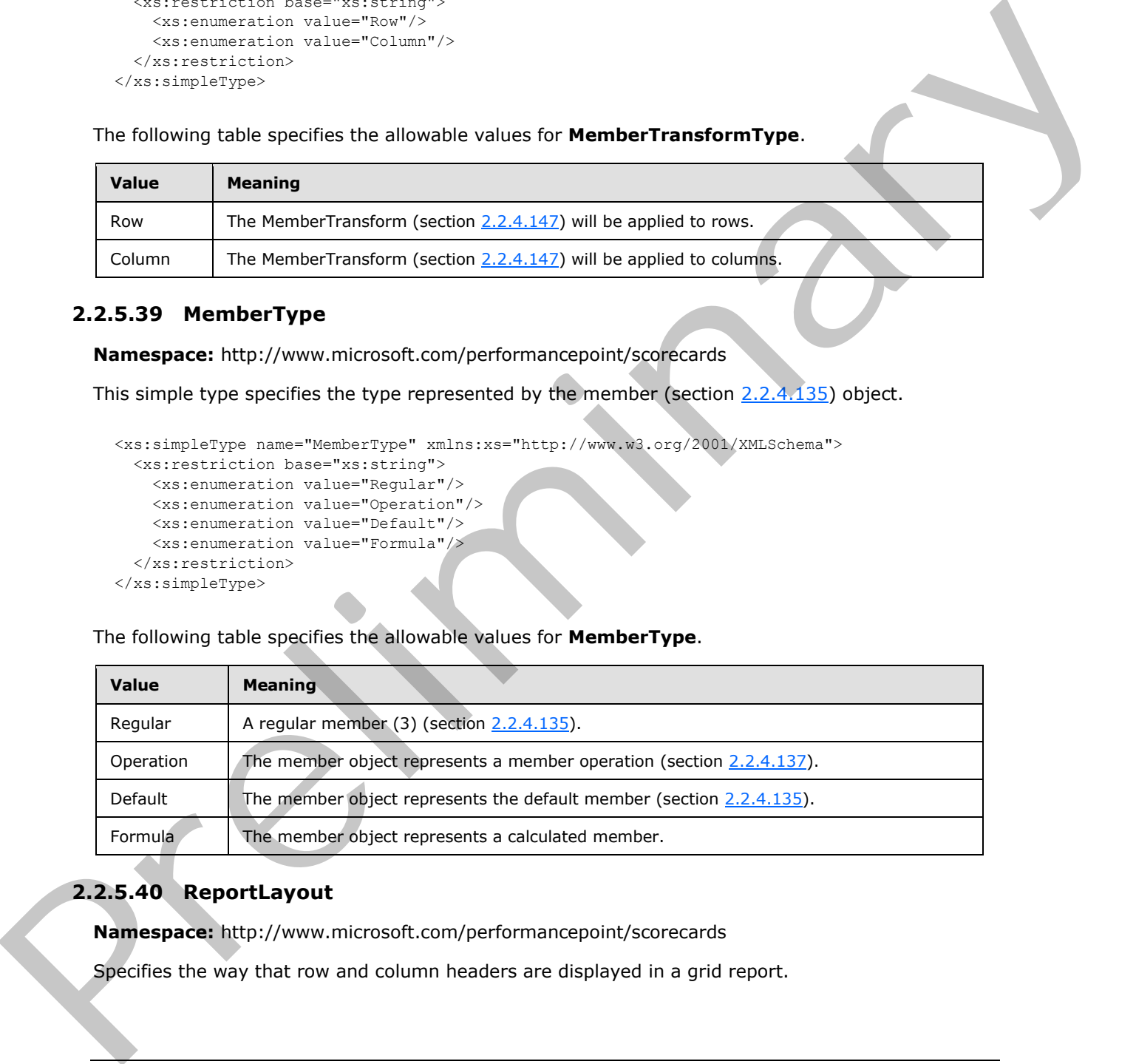

## **2.2.5.40 ReportLayout**

**Namespace:** http://www.microsoft.com/performancepoint/scorecards

Specifies the way that row and column headers are displayed in a grid report.

*[MS-PPSAS] — v20120122 PerformancePoint Services Authoring Service Protocol Specification* 

 *Copyright © 2012 Microsoft Corporation.* 

```
<xs:simpleType name="ReportLayout" xmlns:xs="http://www.w3.org/2001/XMLSchema">
  <xs:restriction base="xs:string">
     <xs:enumeration value="TabularForm"/>
     <xs:enumeration value="CompactForm"/>
   </xs:restriction>
</xs:simpleType>
```
The following table specifies the allowable values for **ReportLayout**.

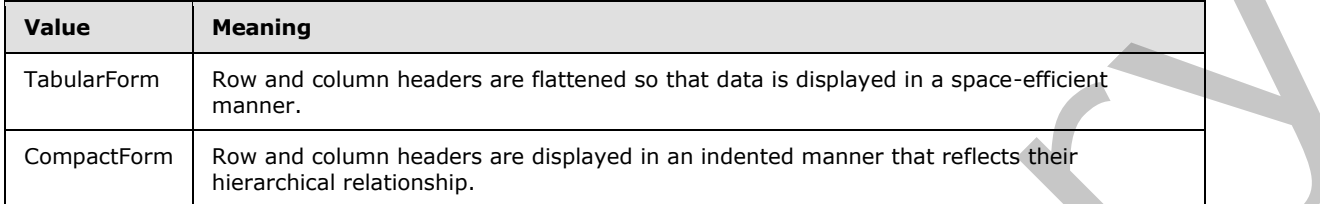

## **2.2.5.41 RollupTypes**

**Namespace:** http://www.microsoft.com/performancepoint/scorecards

This simple type enumeration specifies the types of rollup behavior that can be exhibited by a target column in a scorecard.

```
<xs:simpleType name="RollupTypes" xmlns:xs="http://www.w3.org/2001/XMLSchema">
  <xs:restriction base="xs:string">
    <xs:enumeration value="None"/>
    <xs:enumeration value="AverageWeighted"/>
    <xs:enumeration value="WorstChild"/>
     <xs:enumeration value="IndicatorCount"/>
   </xs:restriction>
</xs:simpleType>
```
The following table specifies the allowable values for **RollupTypes**.

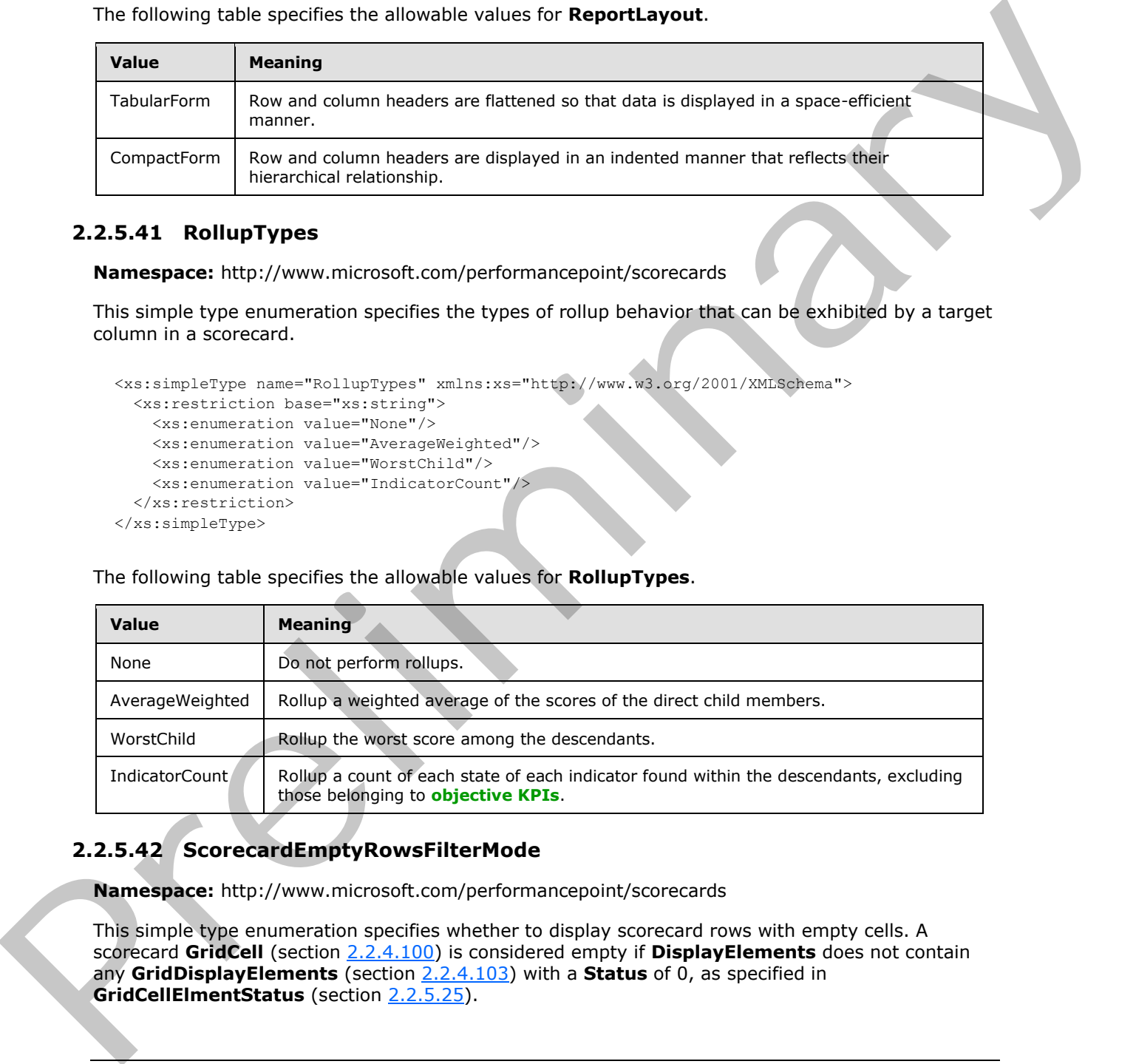

# **2.2.5.42 ScorecardEmptyRowsFilterMode**

**Namespace:** http://www.microsoft.com/performancepoint/scorecards

This simple type enumeration specifies whether to display scorecard rows with empty cells. A scorecard **GridCell** (section 2.2.4.100) is considered empty if **DisplayElements** does not contain any **GridDisplayElements** (section 2.2.4.103) with a **Status** of 0, as specified in **GridCellElmentStatus** (section 2.2.5.25).

*[MS-PPSAS] — v20120122 PerformancePoint Services Authoring Service Protocol Specification* 

 *Copyright © 2012 Microsoft Corporation.* 

```
<xs:simpleType name="ScorecardEmptyRowsFilterMode" 
xmlns:xs="http://www.w3.org/2001/XMLSchema">
  <xs:restriction base="xs:string">
     <xs:enumeration value="None"/>
     <xs:enumeration value="AllValuesAreEmpty"/>
  </xs:restriction>
</xs:simpleType>
```
The following table specifies the allowable values for **ScorecardEmptyRowsFilterMode**.

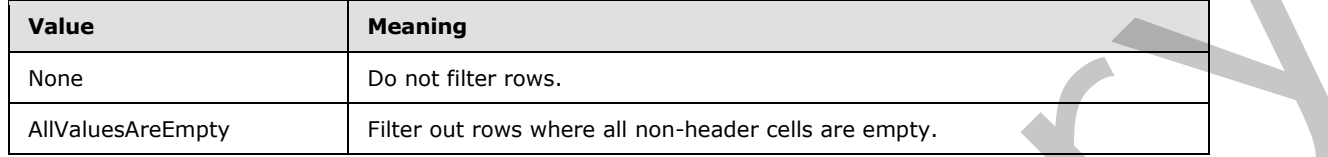

#### **2.2.5.43 ScorecardNamedSetType**

**Namespace:** http://www.microsoft.com/performancepoint/scorecards

This simple type enumeration specifies how to define a set of dimension (1) members (3). It is used by **GridHeaderItem** (section 2.2.4.116) when the attribute **HeaderType** is set to "NamedSet", as specified in **ScorecardNodeTypes** (section 2.2.5.44).

```
<xs:simpleType name="ScorecardNamedSetType" xmlns:xs="http://www.w3.org/2001/XMLSchema">
   <xs:list>
     <xs:simpleType>
       <xs:restriction base="xs:string">
         <xs:enumeration value="None"/>
         <xs:enumeration value="NamedSet"/>
         <xs:enumeration value="CustomFormula"/>
         <xs:enumeration value="TimeFormula"/>
       </xs:restriction>
     </xs:simpleType>
  \langle xs:list\rangle</xs:simpleType>
```
The following table specifies the allowable values for **ScorecardNamedSetType**.

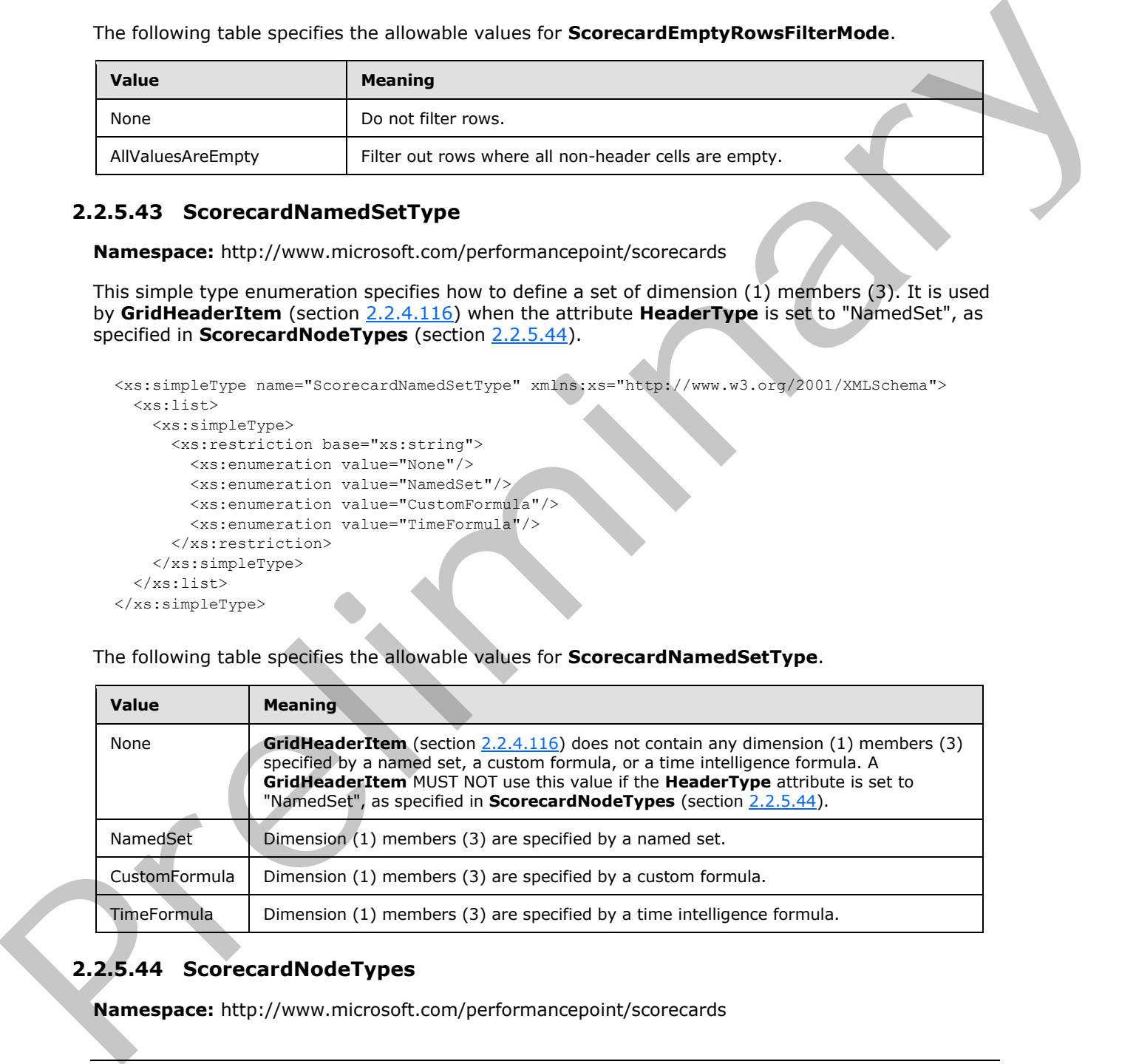

## **2.2.5.44 ScorecardNodeTypes**

<span id="page-201-0"></span>**Namespace:** http://www.microsoft.com/performancepoint/scorecards

*[MS-PPSAS] — v20120122 PerformancePoint Services Authoring Service Protocol Specification* 

 *Copyright © 2012 Microsoft Corporation.* 

This simple type enumeration specifies the type of scorecard node header. This is used in the GridHeaderItem (section [2.2.4.116\)](#page-126-0).

```
<xs:simpleType name="ScorecardNodeTypes" xmlns:xs="http://www.w3.org/2001/XMLSchema">
  <xs:list>
     <xs:simpleType>
       <xs:restriction base="xs:string">
         <xs:enumeration value="None"/>
         <xs:enumeration value="Member"/>
         <xs:enumeration value="Kpi"/>
         <xs:enumeration value="KpiActual"/>
         <xs:enumeration value="KpiTarget"/>
         <xs:enumeration value="ScorecardDetails"/>
         <xs:enumeration value="DocumentLinks"/>
         <xs:enumeration value="NamedSet"/>
         <xs:enumeration value="Aggregate"/>
       </xs:restriction>
     </xs:simpleType>
  \langle xs:list\rangle</xs:simpleType>
```
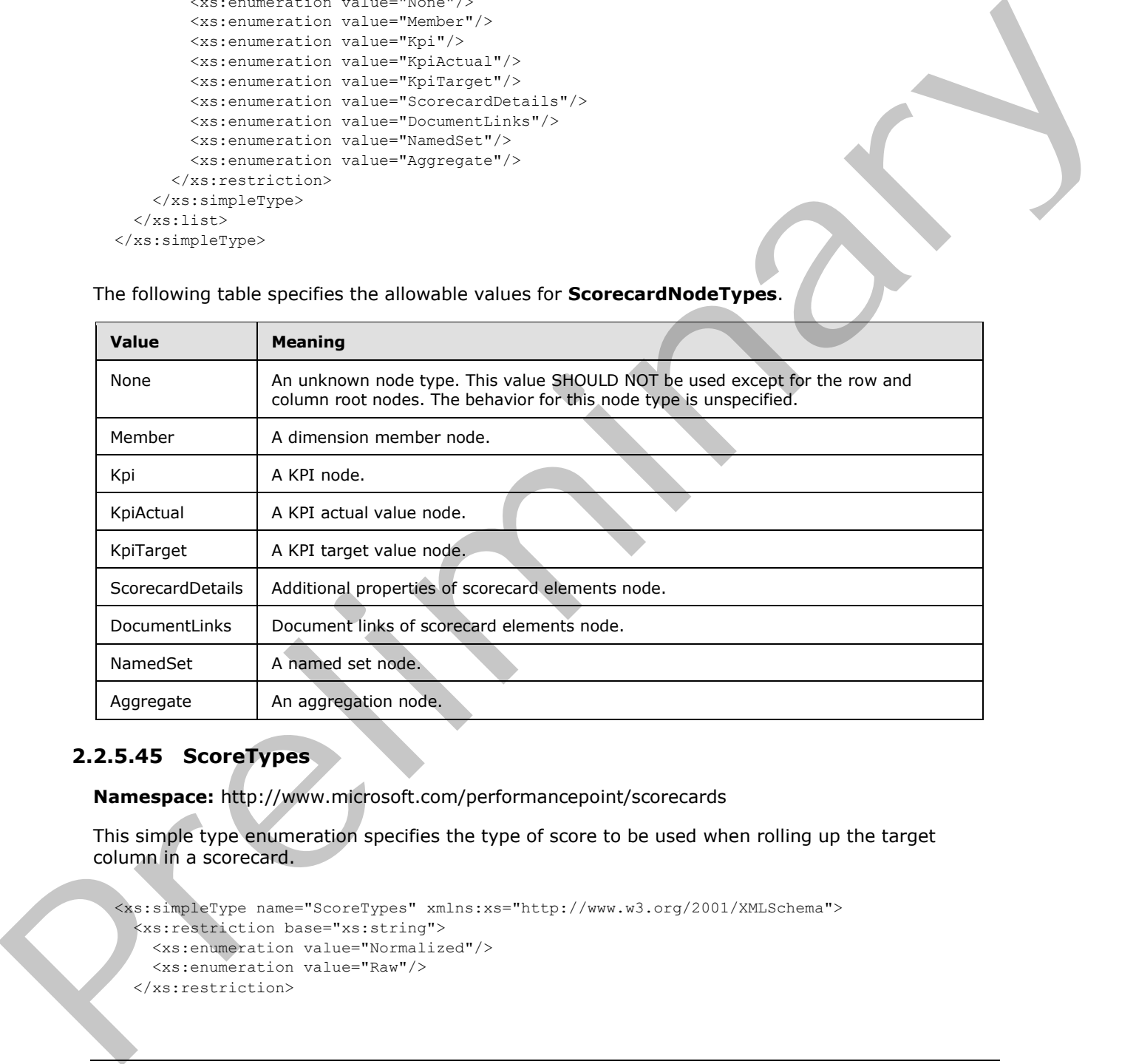

The following table specifies the allowable values for **ScorecardNodeTypes**.

#### **2.2.5.45 ScoreTypes**

**Namespace:** http://www.microsoft.com/performancepoint/scorecards

This simple type enumeration specifies the type of score to be used when rolling up the target column in a scorecard.

```
<xs:simpleType name="ScoreTypes" xmlns:xs="http://www.w3.org/2001/XMLSchema">
  <xs:restriction base="xs:string">
    <xs:enumeration value="Normalized"/>
    <xs:enumeration value="Raw"/>
   </xs:restriction>
```
*[MS-PPSAS] — v20120122 PerformancePoint Services Authoring Service Protocol Specification* 

 *Copyright © 2012 Microsoft Corporation.* 

 *Release: Sunday, January 22, 2012* 

```
</xs:simpleType>
```
The following table specifies the allowable values for **ScoreTypes**.

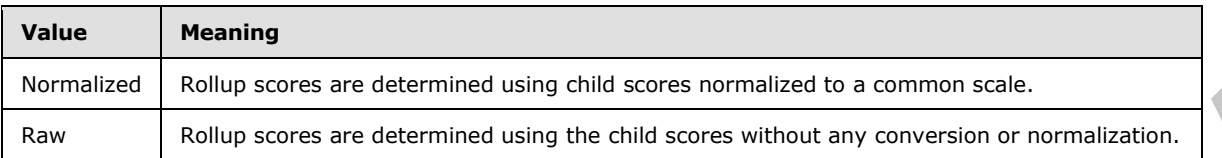

# **2.2.5.46 SizeType**

**Namespace:** http://www.microsoft.com/performancepoint/scorecards

This simple type enumeration specifies the size unit in **DashboardElementSize** (section 2.2.4.82).

```
<xs:simpleType name="SizeType" xmlns:xs="http://www.w3.org/2001/XMLSchema">
  <xs:restriction base="xs:string">
     <xs:enumeration value="AutoSize"/>
     <xs:enumeration value="Absolute"/>
     <xs:enumeration value="Percent"/>
  </xs:restriction>
</xs:simpleType>
```
The following table specifies the allowable values for **SizeType**.

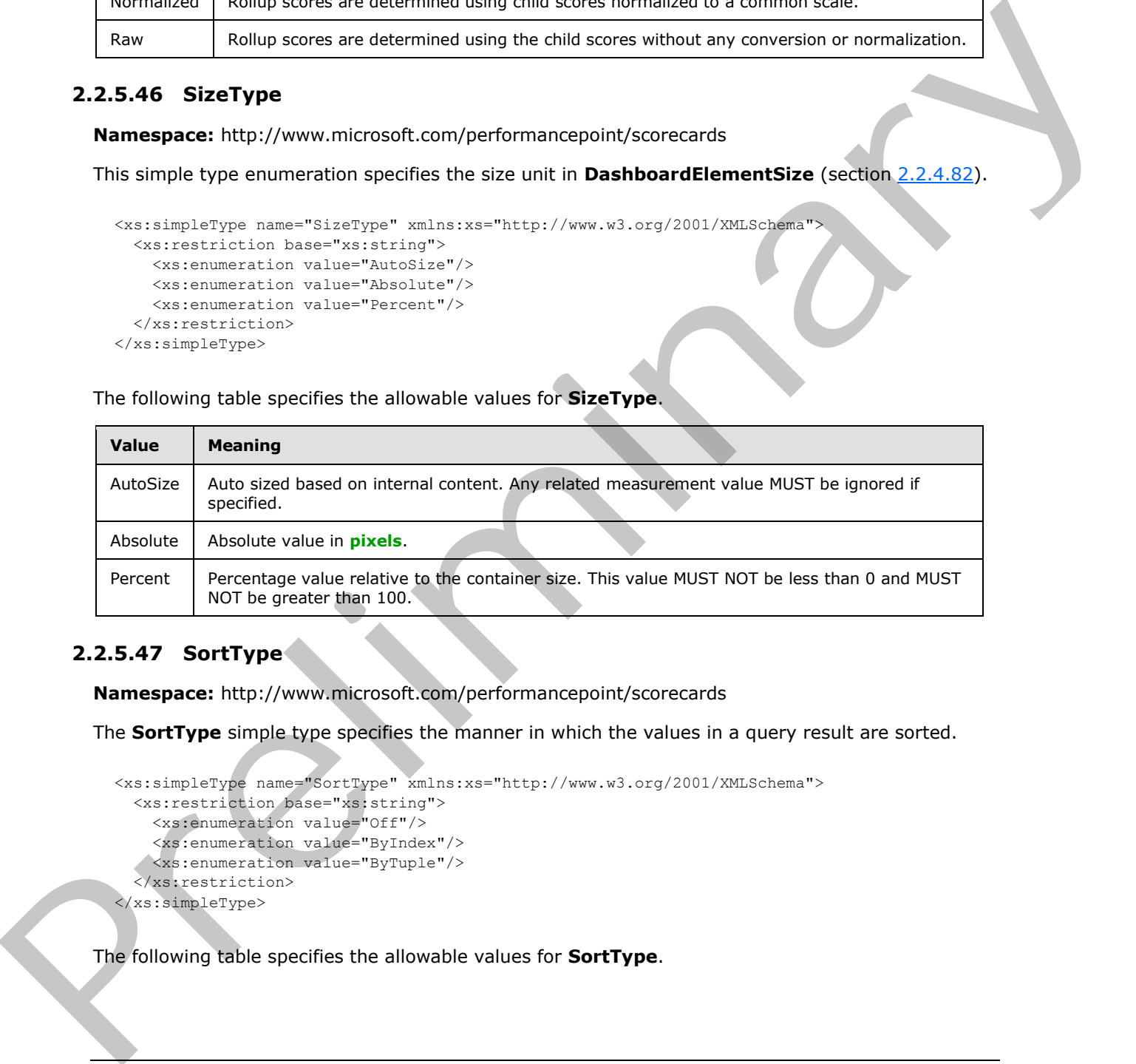

# **2.2.5.47 SortType**

**Namespace:** http://www.microsoft.com/performancepoint/scorecards

The **SortType** simple type specifies the manner in which the values in a query result are sorted.

```
<xs:simpleType name="SortType" xmlns:xs="http://www.w3.org/2001/XMLSchema">
   <xs:restriction base="xs:string">
     <xs:enumeration value="Off"/>
     <xs:enumeration value="ByIndex"/>
    <xs:enumeration value="ByTuple"/>
   </xs:restriction>
</xs:simpleType>
```
The following table specifies the allowable values for **SortType**.

*[MS-PPSAS] — v20120122 PerformancePoint Services Authoring Service Protocol Specification* 

 *Copyright © 2012 Microsoft Corporation.* 

 *Release: Sunday, January 22, 2012* 

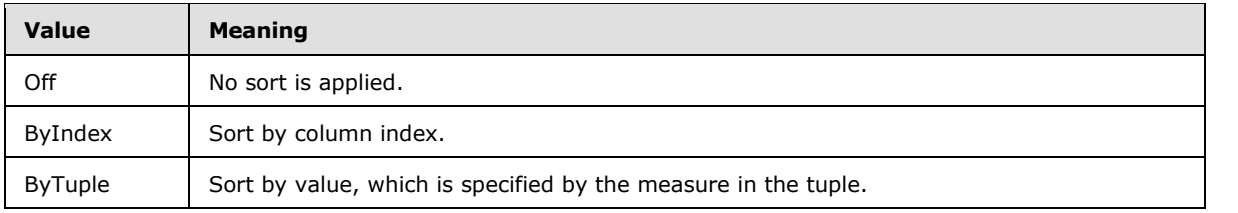

#### **2.2.5.48 SqlReportViewDataServerMode**

**Namespace:** http://www.microsoft.com/performancepoint/scorecards

Indicates when SQL Server Reporting Services integrated into a SharePoint server.

```
<xs:simpleType name="SqlReportViewDataServerMode" 
xmlns:xs="http://www.w3.org/2001/XMLSchema">
  <xs:restriction base="xs:string">
    <xs:enumeration value="SharepointIntegrated"/>
    <xs:enumeration value="ReportCenter"/>
  </xs:restriction>
</xs:simpleType>
```
The following table specifies the allowable values for **SqlReportViewDataServerMode**.

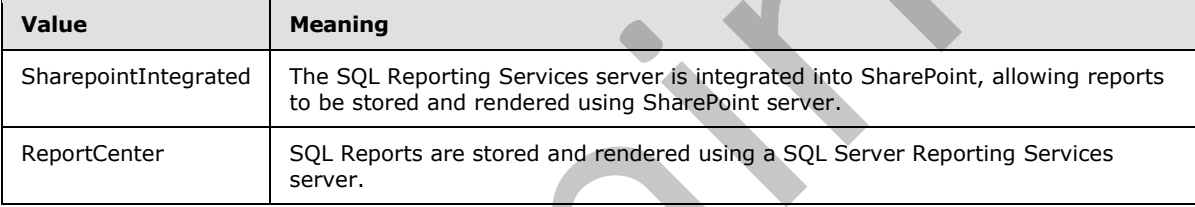

## **2.2.5.49 StrategyMapToolbarOptions**

**Namespace:** http://www.microsoft.com/performancepoint/scorecards

This simple type Specifies the view options for a strategy map report.

```
<xs:simpleType name="StrategyMapToolbarOptions" xmlns:xs="http://www.w3.org/2001/XMLSchema">
                  <xs:list>
                    <xs:simpleType>
                       <xs:restriction base="xs:string">
                          <xs:enumeration value="None"/>
                          <xs:enumeration value="ShowToolbar"/>
                          <xs:enumeration value="ShowPage"/>
                          <xs:enumeration value="ShowScrollbars"/>
                          <xs:enumeration value="ShowPageTabs"/>
                       </xs:restriction>
                    </xs:simpleType>
                 \langle xs:list\rangle</xs:simpleType>
2.2.5.45 SqlReportViewDataServerMode<br>
Neuron constrained complete Service instructed into a SharePoint survey.<br>
Indicates when 50) Service inspective instructed into a SharePoint survey.<br>
The fighter age in the constraine
```
The following table specifies the allowable values for **StrategyMapToolbarOptions**.

*[MS-PPSAS] — v20120122 PerformancePoint Services Authoring Service Protocol Specification* 

 *Copyright © 2012 Microsoft Corporation.* 

 *Release: Sunday, January 22, 2012* 

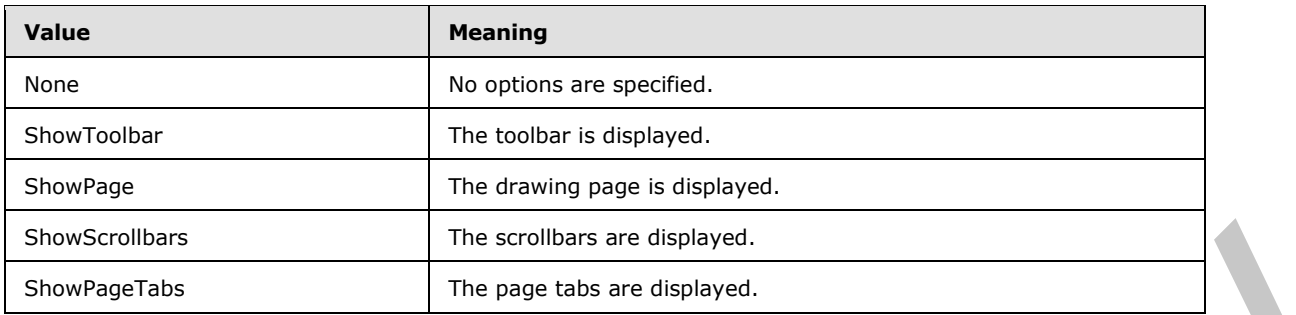

#### **2.2.5.50 Trinary**

**Namespace:** http://www.microsoft.com/performancepoint/scorecards

This simple type specifies an enumeration type that has three possible values.

```
<xs:simpleType name="Trinary" xmlns:xs="http://www.w3.org/2001/XMLSchema">
  <xs:restriction base="xs:string">
     <xs:enumeration value="Undefined"/>
     <xs:enumeration value="False"/>
     <xs:enumeration value="True"/>
  </xs:restriction>
</xs:simpleType>
```
The following table specifies the allowable values for **Trinary**.

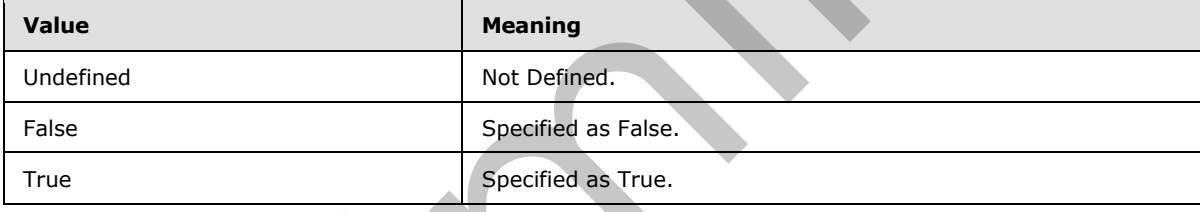

## **2.2.5.51 ValueSources**

**Namespace:** http://www.microsoft.com/performancepoint/scorecards

This simple type enumeration specifies how rollup values are computed. The enumeration determines how values for parent scorecard row items will be computed from the values of child scorecard row items within the same scorecard column.

```
<xs:simpleType name="ValueSources" xmlns:xs="http://www.w3.org/2001/XMLSchema">
                  <xs:restriction base="xs:string">
                    <xs:enumeration value="Default"/>
                     <xs:enumeration value="NoValue"/>
                    <xs:enumeration value="SourceData"/>
                     <xs:enumeration value="Text"/>
                    <xs:enumeration value="AverageRollup"/>
                    <xs:enumeration value="MinRollup"/>
                    <xs:enumeration value="MaxRollup"/>
                    <xs:enumeration value="TotalRollup"/>
                  </xs:restriction>
Shootheader<br>
2.2.5.50 Trinary<br>
2.2.5.50 Trinary<br>
2.2.5.50 Trinary<br>
Nonespect: http://www.microsoft.com/performancepoint/scorecards<br>
This simple type expectes on counterpart stars that there there are not<br>
\alpha contrast th
```
*[MS-PPSAS] — v20120122 PerformancePoint Services Authoring Service Protocol Specification* 

 *Copyright © 2012 Microsoft Corporation.* 

</xs:simpleType>

The following table specifies the allowable values for **ValueSources**.

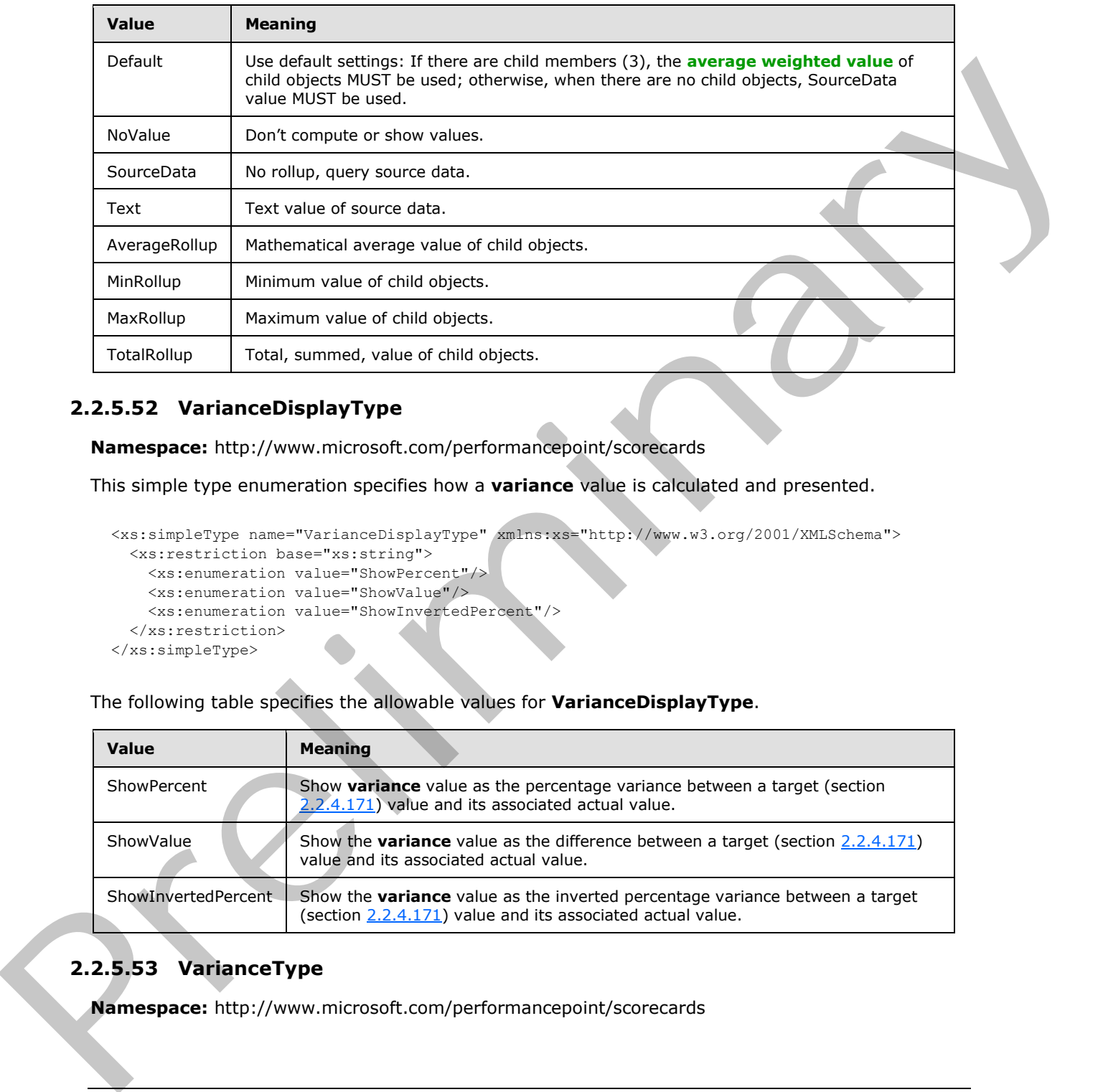

## **2.2.5.52 VarianceDisplayType**

**Namespace:** http://www.microsoft.com/performancepoint/scorecards

This simple type enumeration specifies how a **variance** value is calculated and presented.

```
<xs:simpleType name="VarianceDisplayType" xmlns:xs="http://www.w3.org/2001/XMLSchema">
  <xs:restriction base="xs:string">
    <xs:enumeration value="ShowPercent"/>
    <xs:enumeration value="ShowValue"/>
    <xs:enumeration value="ShowInvertedPercent"/>
  </xs:restriction>
</xs:simpleType>
```
The following table specifies the allowable values for **VarianceDisplayType**.

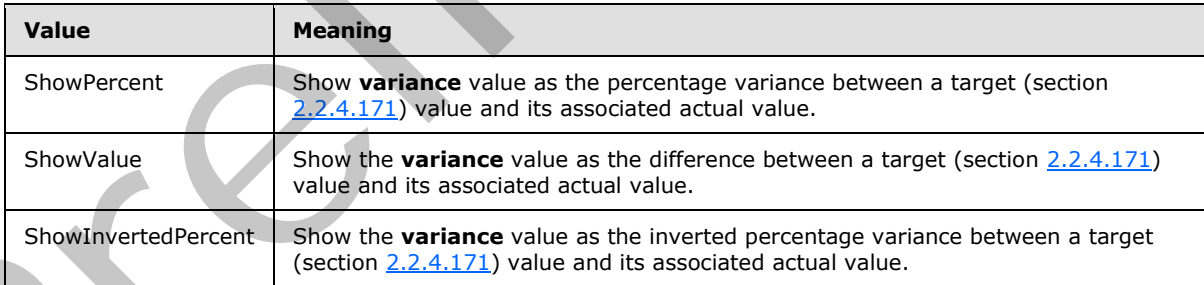

# **2.2.5.53 VarianceType**

**Namespace:** http://www.microsoft.com/performancepoint/scorecards

*[MS-PPSAS] — v20120122 PerformancePoint Services Authoring Service Protocol Specification* 

 *Copyright © 2012 Microsoft Corporation.* 

 *Release: Sunday, January 22, 2012* 

This simple type enumeration specifies how a **variance** calculation uses **indicator status band** and target values.

```
<xs:simpleType name="VarianceType" xmlns:xs="http://www.w3.org/2001/XMLSchema">
  <xs:restriction base="xs:string">
     <xs:enumeration value="VarianceToTarget"/>
     <xs:enumeration value="VarianceToBestTarget"/>
  </xs:restriction>
</xs:simpleType>
```
The following table specifies the allowable values for **VarianceType**.

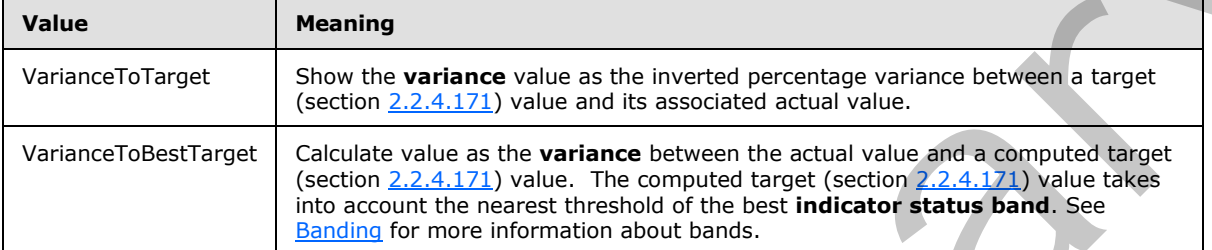

#### **2.2.5.54 VerticalAlignments**

**Namespace:** http://www.microsoft.com/performancepoint/scorecards

This simply type enumeration specifies a vertical alignment of content within a grid cell or display element.

```
<xs:simpleType name="VerticalAlignments" xmlns:xs="http://www.w3.org/2001/XMLSchema">
  <xs:restriction base="xs:string">
     <xs:enumeration value="Undefined"/>
     <xs:enumeration value="Top"/>
    <xs:enumeration value="Middle"/>
    <xs:enumeration value="Bottom"/>
   </xs:restriction>
</xs:simpleType>
```
The following table specifies the allowable values for **VerticalAlignments**.

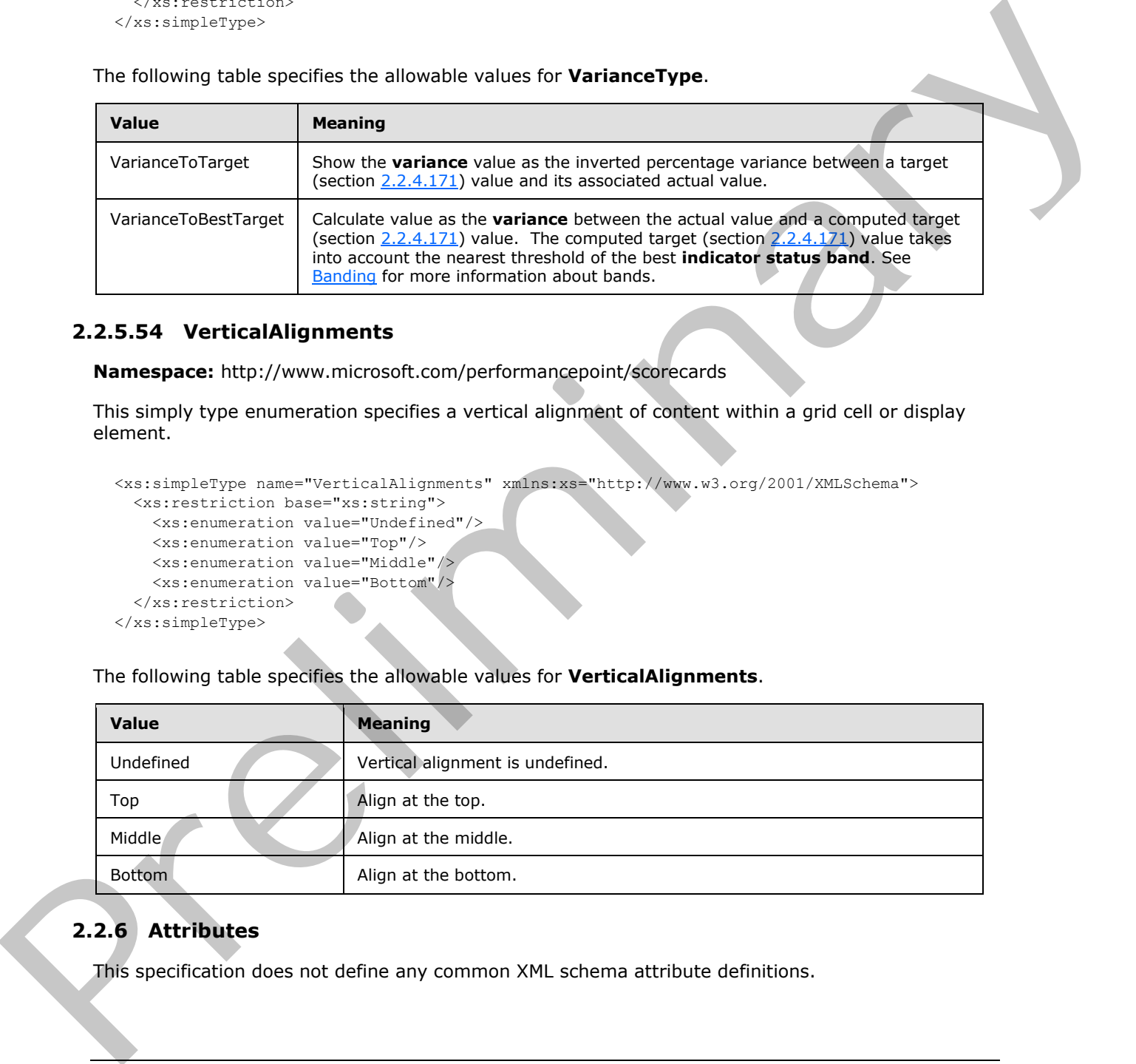

# **2.2.6 Attributes**

This specification does not define any common XML schema attribute definitions.

*[MS-PPSAS] — v20120122 PerformancePoint Services Authoring Service Protocol Specification* 

 *Copyright © 2012 Microsoft Corporation.* 

 *Release: Sunday, January 22, 2012* 

#### **2.2.7 Groups**

This specification does not define any common XML schema group definitions.

# **2.2.8 Attribute Groups**

This specification does not define any common XML schema attribute group definitions.

## **2.2.9 Common Data Structures**

This specification does not define any common XML schema data structures. This specification does not define any common set, upware associated.<br>This specification does not define any common set, upware associated.<br>
and the control of the control of the control of the control of the control of th

*[MS-PPSAS] — v20120122 PerformancePoint Services Authoring Service Protocol Specification* 

 *Copyright © 2012 Microsoft Corporation.* 

 *Release: Sunday, January 22, 2012* 

# **3 Protocol Details**

The client side of this protocol is simply a pass-through. That is, no additional timers or other state is required on the client side of this protocol. Calls made by the higher-layer protocol or application are passed directly to the transport, and the results returned by the transport are passed directly back to the higher-layer protocol or application.

Except where specified, protocol clients SHOULD interpret HTTP status codes returned by the server (2) as specified in [RFC2616] section 10, Status Code Definitions).

This protocol allows servers (2) to notify protocol clients of application-level faults using SOAP faults. Except where specified, these SOAP faults are not significant for interoperability, and protocol clients can interpret them in an implementation-specific manner.

This protocol allows servers (2) to perform implementation-specific authorization checks and notify protocol clients of authorization faults either using HTTP status codes or using SOAP faults as specified previously in this section.

Occasionally, instances occur where this web service's WSDL specifies optionality (for example, minOccurs="0" and maxOccurs="1") that conflicts with the stated behavior in this document, or the document doesn't contain the stated behavior. In such cases, where the document and the WSDL conflict, the document takes precedence. In cases where the document doesn't specify optionality, the argument has to be present, even if the WSDL specifies that the argument is optional (for example, minOccurs="0"). Except where appended, procedure (a) to the results and the relationship of the server (a) as specified in precision to show the server of a position are the preliminary that is not a final to the server (a) to prefime the

In cases where an argument is optional and the WSDL specifies both "minOccurs=0" and "Nillable=true", treat the argument as only "minOccurs=0".

## **3.1 Server Details**

#### **3.1.1 Abstract Data Model**

This section describes a conceptual model of possible data organization that an implementation maintains to participate in this protocol. The described organization is provided to facilitate the explanation of how the protocol behaves. This document does not mandate that implementations adhere to this model as long as their external behavior is consistent with that described in this document.

The server (2) maintains a collection of first-class elements indexed by unique repository locations. Each first-class element can be independently published to and read from the server. Each first-class element references its dependents by their unique repository locations. The following UML diagram describes how the first-class elements are related:

*[MS-PPSAS] — v20120122 PerformancePoint Services Authoring Service Protocol Specification* 

 *Copyright © 2012 Microsoft Corporation.* 

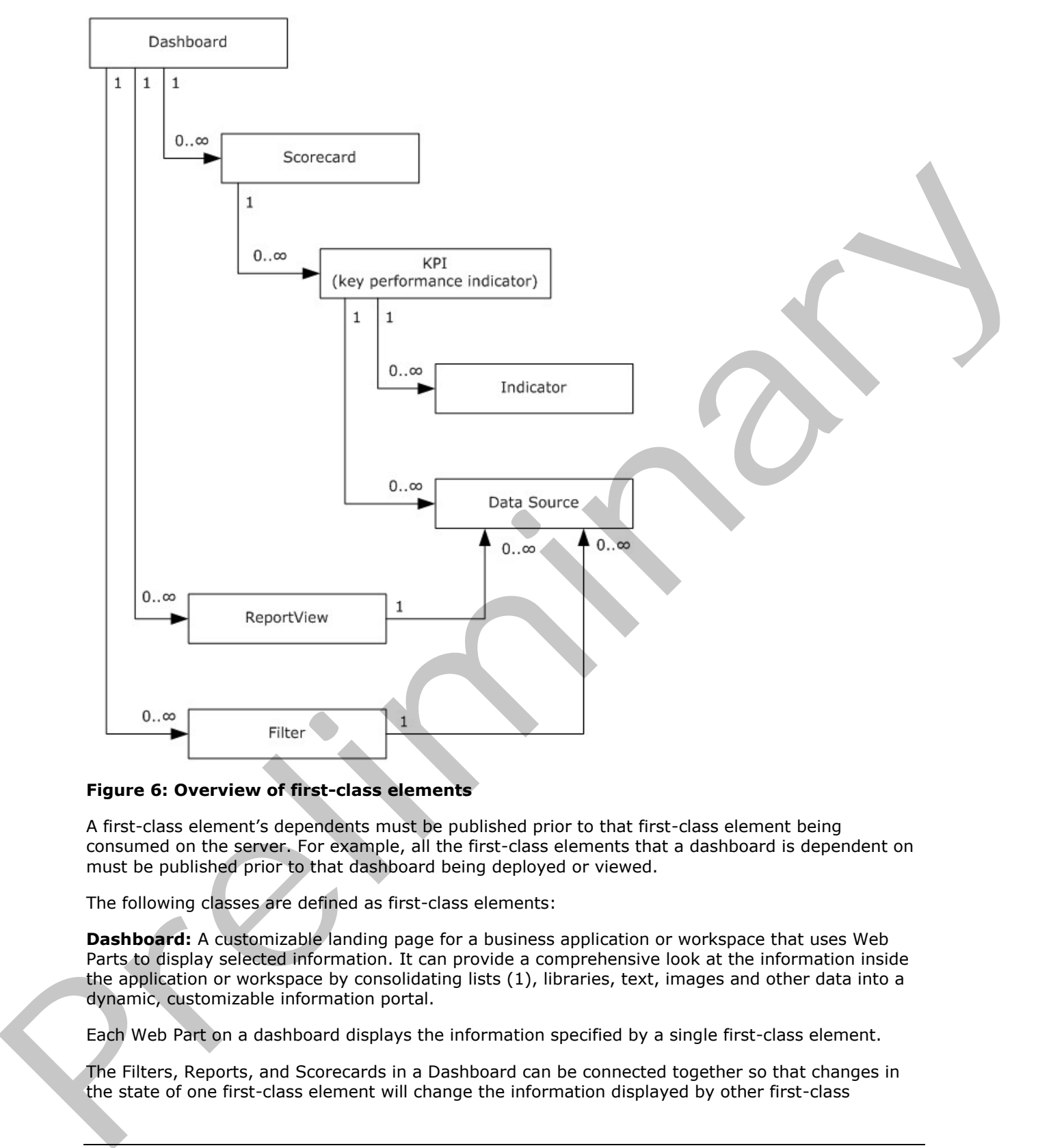

#### **Figure 6: Overview of first-class elements**

A first-class element's dependents must be published prior to that first-class element being consumed on the server. For example, all the first-class elements that a dashboard is dependent on must be published prior to that dashboard being deployed or viewed.

The following classes are defined as first-class elements:

**Dashboard:** A customizable landing page for a business application or workspace that uses Web Parts to display selected information. It can provide a comprehensive look at the information inside the application or workspace by consolidating lists (1), libraries, text, images and other data into a dynamic, customizable information portal.

Each Web Part on a dashboard displays the information specified by a single first-class element.

The Filters, Reports, and Scorecards in a Dashboard can be connected together so that changes in the state of one first-class element will change the information displayed by other first-class

*[MS-PPSAS] — v20120122 PerformancePoint Services Authoring Service Protocol Specification* 

 *Copyright © 2012 Microsoft Corporation.* 

elements. For example, a Filter can be connected to Report Views or Scorecards so that changes to the selections made in the Filter are reflected in the information shown by those Report Views and Scorecards.

When Filters, Reports, and Scorecards are connected in a Dashboard, each connection has an explicit source and a destination. State information in a dashboard always flows from a connection source or begin point in one first-class element to a connection destination or endpoint in another first-class element. Filters, Reports, and Scorecards may each have multiple begin points and endpoints. A connection is fully defined by a source element, a begin point on that element, a destination element and an endpoint on that element. For example, the member name begin point on a Filter could be connected to the row endpoint on a Scorecard.

There are limitations on the way different first-class element can be connected in a Dashboard:

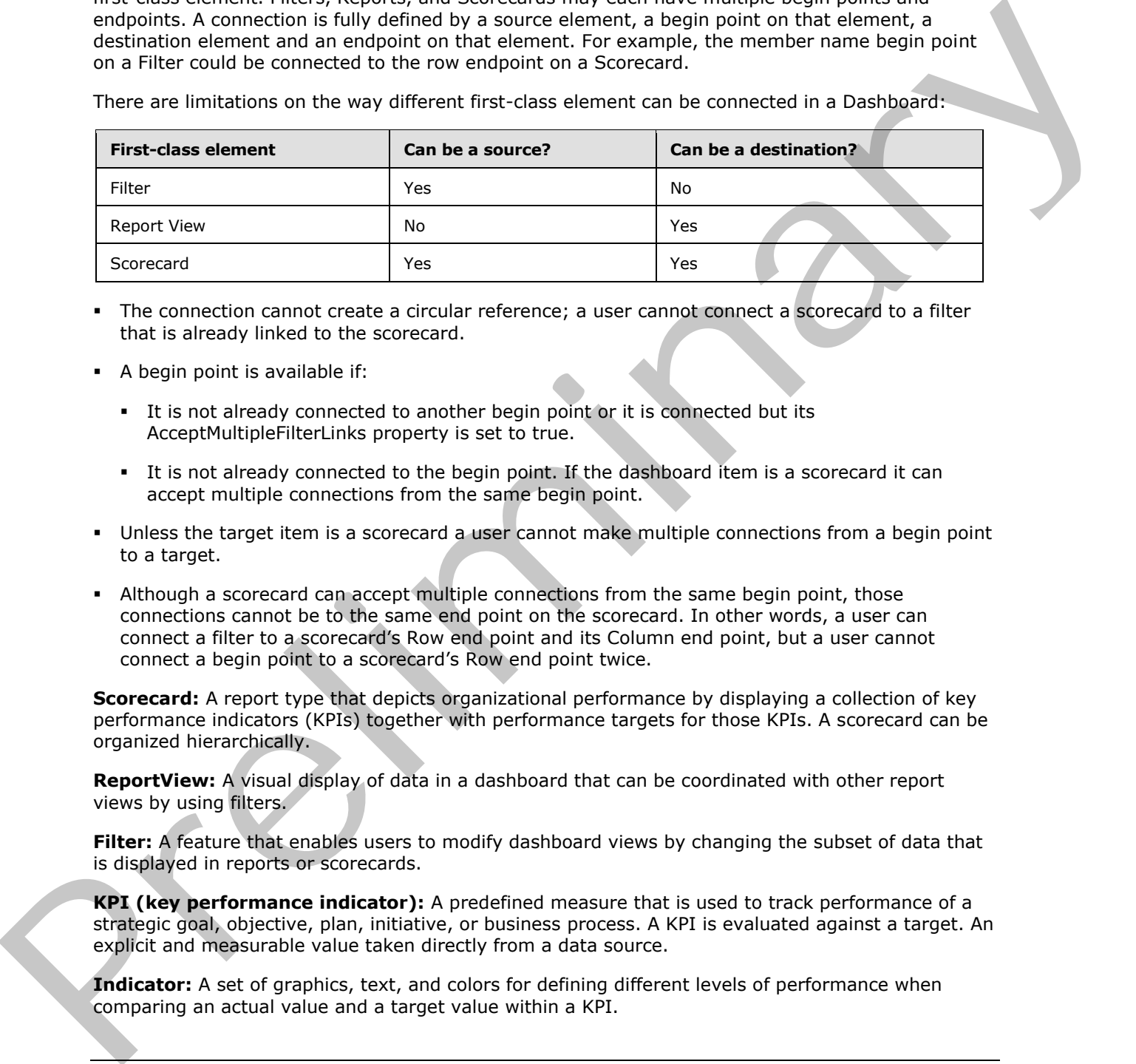

- The connection cannot create a circular reference; a user cannot connect a scorecard to a filter that is already linked to the scorecard.
- A begin point is available if:
	- It is not already connected to another begin point or it is connected but its AcceptMultipleFilterLinks property is set to true.
	- It is not already connected to the begin point. If the dashboard item is a scorecard it can accept multiple connections from the same begin point.
- Unless the target item is a scorecard a user cannot make multiple connections from a begin point to a target.
- Although a scorecard can accept multiple connections from the same begin point, those connections cannot be to the same end point on the scorecard. In other words, a user can connect a filter to a scorecard's Row end point and its Column end point, but a user cannot connect a begin point to a scorecard's Row end point twice.

**Scorecard:** A report type that depicts organizational performance by displaying a collection of key performance indicators (KPIs) together with performance targets for those KPIs. A scorecard can be organized hierarchically.

**ReportView:** A visual display of data in a dashboard that can be coordinated with other report views by using filters.

**Filter:** A feature that enables users to modify dashboard views by changing the subset of data that is displayed in reports or scorecards.

**KPI (key performance indicator):** A predefined measure that is used to track performance of a strategic goal, objective, plan, initiative, or business process. A KPI is evaluated against a target. An explicit and measurable value taken directly from a data source.

**Indicator:** A set of graphics, text, and colors for defining different levels of performance when comparing an actual value and a target value within a KPI.

*[MS-PPSAS] — v20120122 PerformancePoint Services Authoring Service Protocol Specification* 

 *Copyright © 2012 Microsoft Corporation.* 

**DataSource:** A reference to a disk, file, document, or other collection of information from which data is taken or moved.

The server also maintains a collection of annotations.

**Annotation:** One of possibly several notations associated with a comment. Each comment is associated with a single cell in a scorecard and meant to provide related information about the value in that scorecard cell.

#### **3.1.2 Timers**

If a request exceeds a query timeout period, the server MUST return a SOAP FAULT response, which MUST contain the **Query Timeout** <21> ErrorCode as specified in section 2.2.2.1.

#### **3.1.3 Initialization**

None.

#### **3.1.4 Message Processing Events and Sequencing Rules**

This section specifies the server operations.

The following table summarizes the list of operations as defined by this specification:

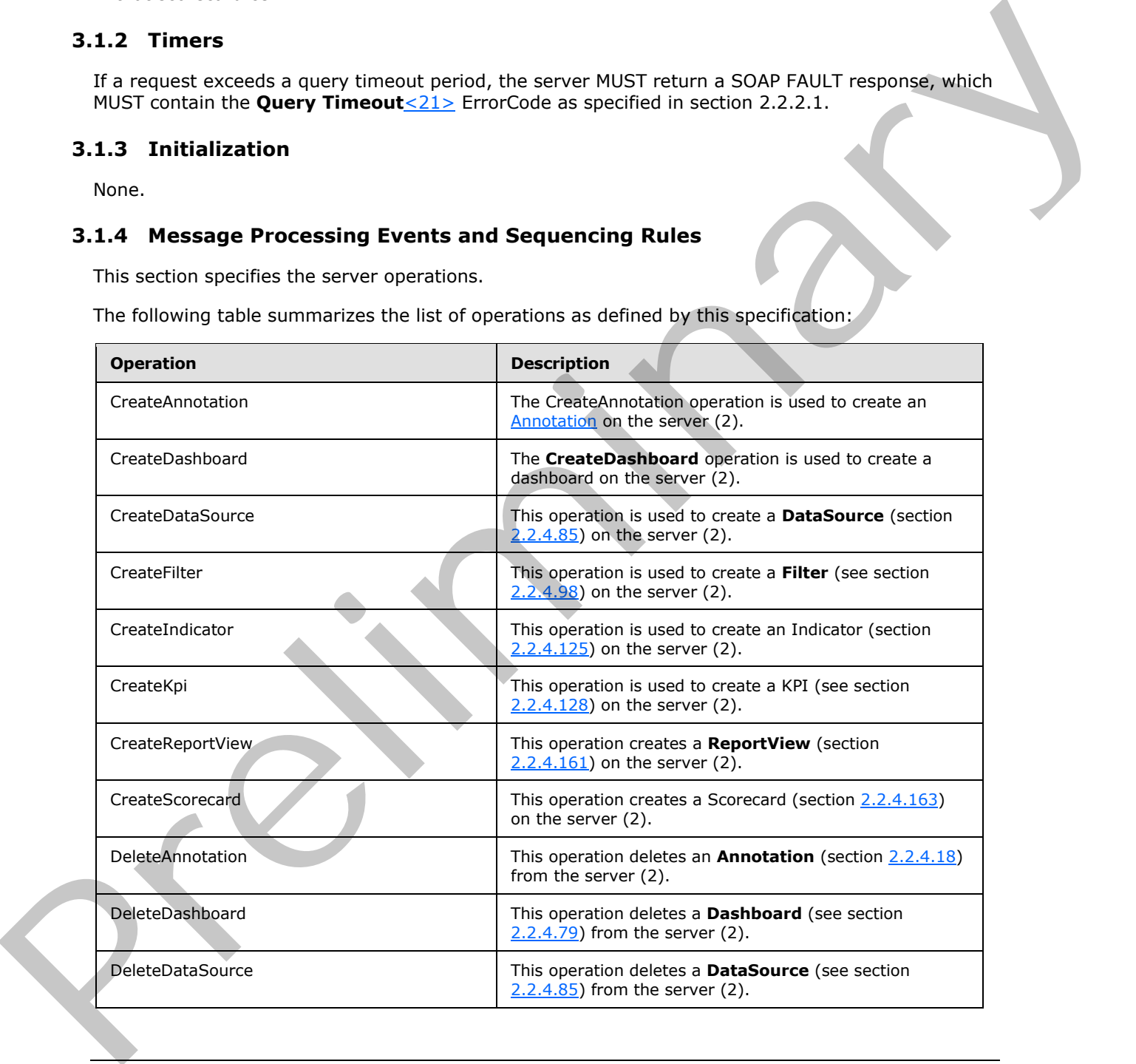

*[MS-PPSAS] — v20120122 PerformancePoint Services Authoring Service Protocol Specification* 

 *Copyright © 2012 Microsoft Corporation.* 

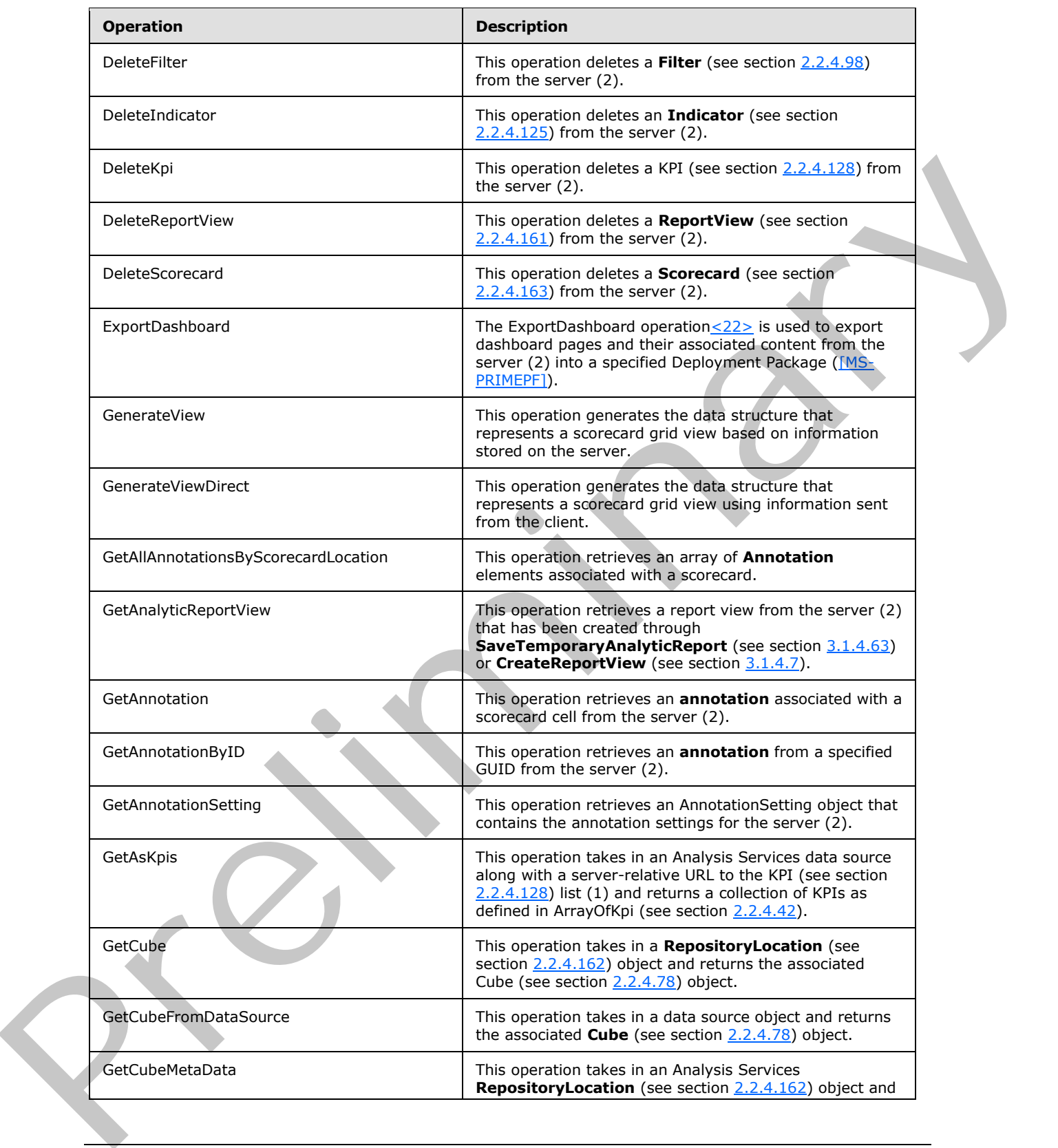

*[MS-PPSAS] — v20120122 PerformancePoint Services Authoring Service Protocol Specification* 

 *Copyright © 2012 Microsoft Corporation.* 

 *Release: Sunday, January 22, 2012* 

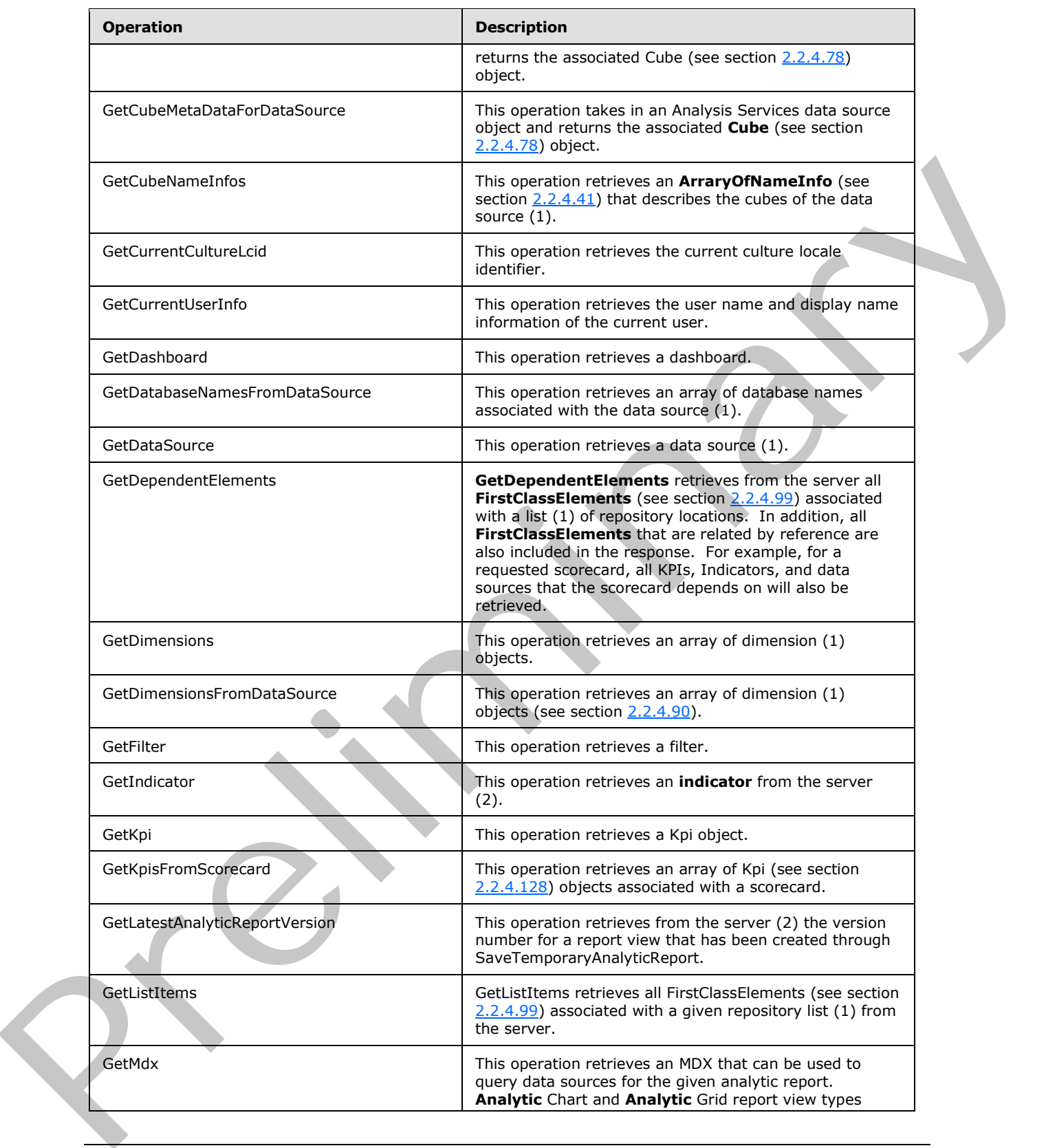

*[MS-PPSAS] — v20120122 PerformancePoint Services Authoring Service Protocol Specification* 

 *Copyright © 2012 Microsoft Corporation.* 

 *Release: Sunday, January 22, 2012* 

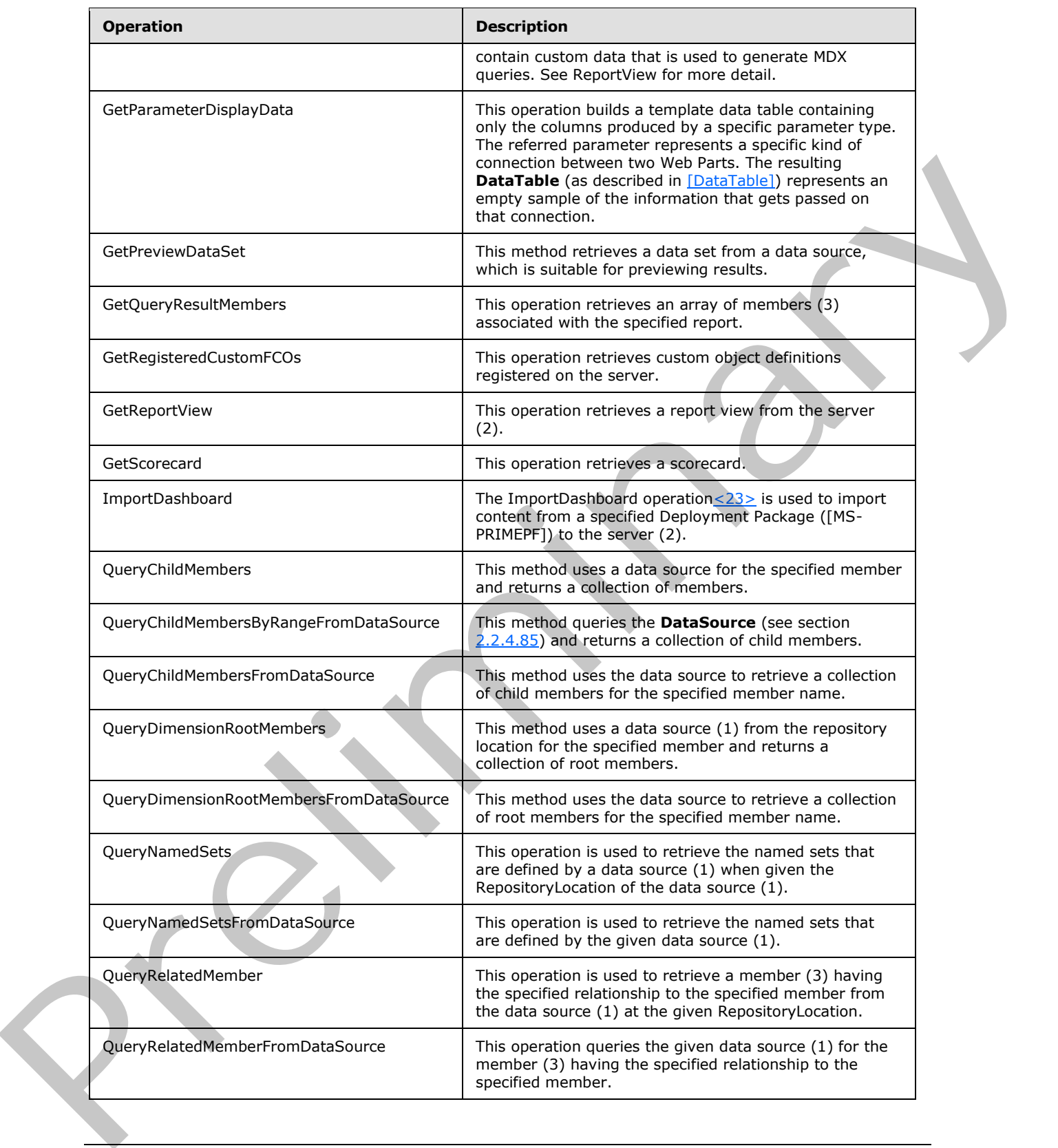

*[MS-PPSAS] — v20120122 PerformancePoint Services Authoring Service Protocol Specification* 

 *Copyright © 2012 Microsoft Corporation.* 

 *Release: Sunday, January 22, 2012*
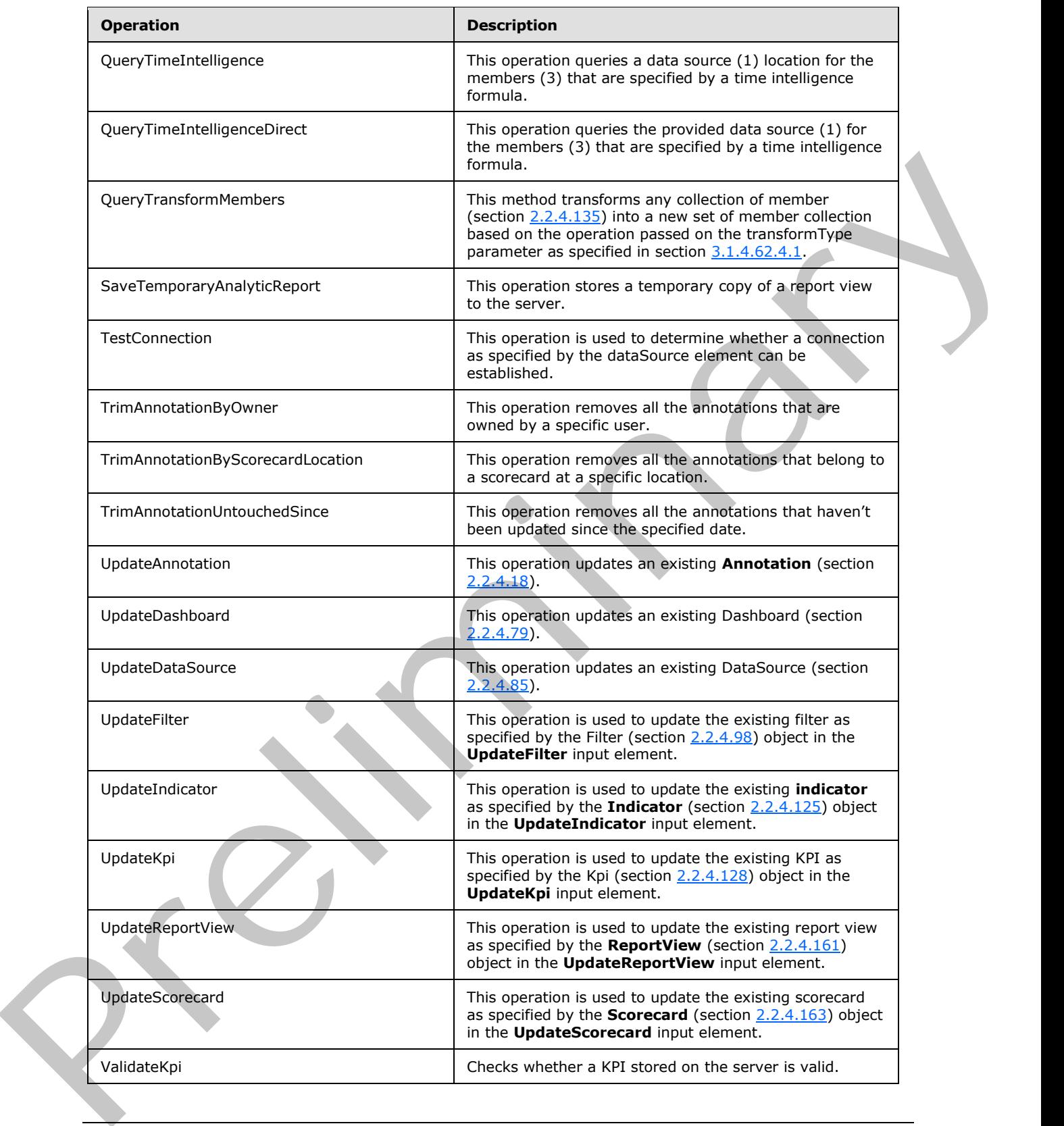

*[MS-PPSAS] — v20120122 PerformancePoint Services Authoring Service Protocol Specification* 

 *Copyright © 2012 Microsoft Corporation.* 

 *Release: Sunday, January 22, 2012* 

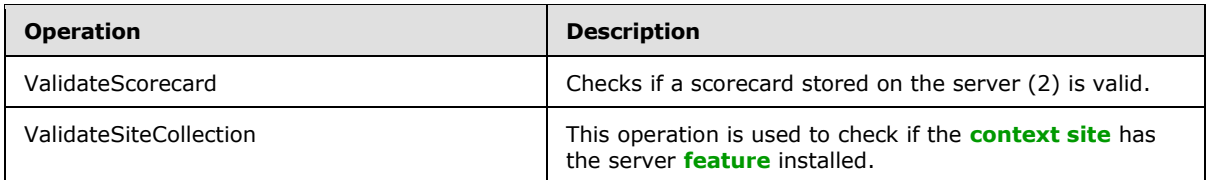

## **3.1.4.1 CreateAnnotation**

<span id="page-217-0"></span>The CreateAnnotation operation is used to create an Annotation on the server (2).

```
<wsdl:operation name="CreateAnnotation" xmlns:wsdl="http://schemas.xmlsoap.org/wsdl/">
  <wsdl:input message="tns:CreateAnnotationSoapIn"/>
   <wsdl:output message="tns:CreateAnnotationSoapOut"/>
</wsdl:operation>
```
The protocol client sends a **CreateAnnotationSoapIn** request message and the server (2) responds with a **CreateAnnotationSoapOut** response message as follows:

- The protocol client MUST send the Annotation to be created.
- The server (2) MUST create the specified Annotation in the database.
- If creation is successful, the server (2) MUST return the created Annotation whose following fields are updated:
	- CreatedOn
	- Guid
	- LastUpdatedOn

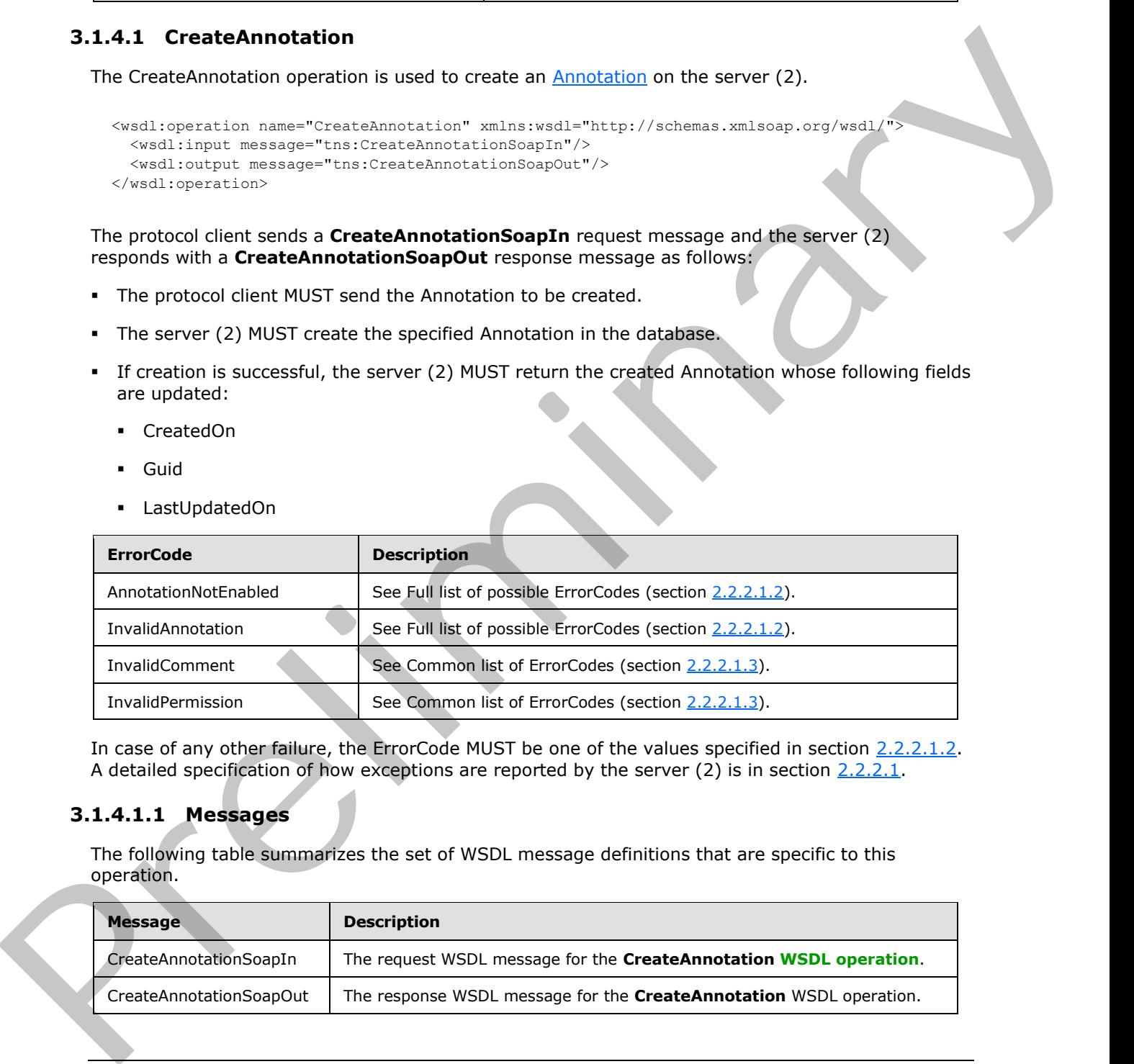

In case of any other failure, the ErrorCode MUST be one of the values specified in section 2.2.2.1.2. A detailed specification of how exceptions are reported by the server  $(2)$  is in section 2.2.2.1.

## **3.1.4.1.1 Messages**

The following table summarizes the set of WSDL message definitions that are specific to this operation.

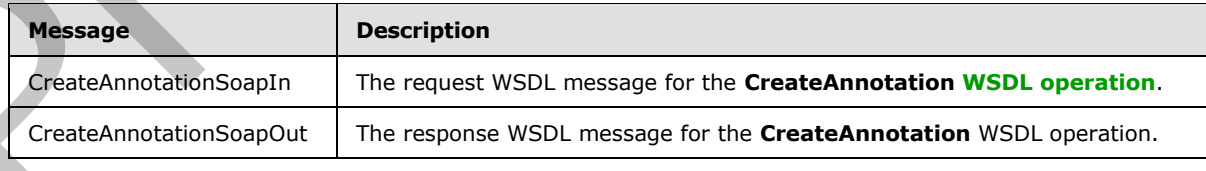

*[MS-PPSAS] — v20120122 PerformancePoint Services Authoring Service Protocol Specification* 

 *Copyright © 2012 Microsoft Corporation.* 

## **3.1.4.1.1.1 CreateAnnotationSoapIn**

The request WSDL message for the **CreateAnnotation** WSDL operation.

The **[SOAP action](%5bMS-OFCGLOS%5d.pdf)** value is:

http://www.microsoft.com/performancepoint/scorecards/CreateAnnotation

The **SOAP body** contains the **CreateAnnotation** element.

## **3.1.4.1.1.2 CreateAnnotationSoapOut**

The response WSDL message for the **CreateAnnotation** WSDL operation.

The SOAP body contains the **CreateAnnotationResponse** element.

## **3.1.4.1.2 Elements**

The following table summarizes the XML schema element definitions that are specific to this operation.

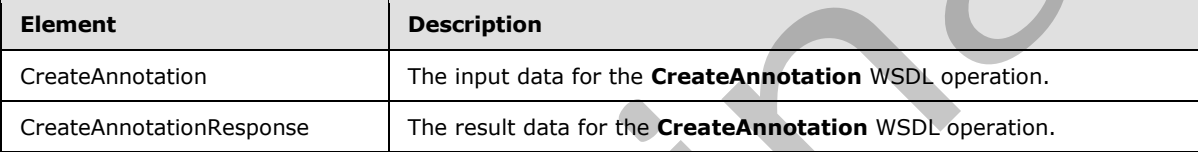

# **3.1.4.1.2.1 CreateAnnotation**

The input data for the **CreateAnnotation** WSDL operation.

```
<xs:element name="CreateAnnotation" xmlns:xs="http://www.w3.org/2001/XMLSchema">
  <xs:complexType>
    <xs:sequence>
      <xs:element minOccurs="0" maxOccurs="1" name="annotation" type="tns:Annotation"/>
    </xs:sequence>
   </xs:complexType>
</xs:element>
```
annotation: The **Annotation** to be created on the server. MUST be present.

## **3.1.4.1.2.2 CreateAnnotationResponse**

The result data for the **CreateAnnotation** WSDL operation.

```
<xs:element name="CreateAnnotationResponse" xmlns:xs="http://www.w3.org/2001/XMLSchema">
                   <xs:complexType>
                      <xs:sequence>
                        <xs:element minOccurs="0" maxOccurs="1" name="CreateAnnotationResult" 
                type="tns:Annotation"/>
                     </xs:sequence>
                   </xs:complexType>
                </xs:element>
Press, the Solid control of the CreateAnnotation element.<br>
The Solid control of the CreateAnnotation element.<br>
3.1.4.1.2. CreateAnnotation SoapOut<br>
The resonce WSU message for the CreateAnnotation WSU, operation.<br>
3.4.1.2.
```
*[MS-PPSAS] — v20120122 PerformancePoint Services Authoring Service Protocol Specification* 

 *Copyright © 2012 Microsoft Corporation.* 

**CreateAnnotationResult:** The [Annotation](#page-67-0) created on the server. MUST be present. All of the fields MUST be set as described in section  $3.1.4.1$ .

### **3.1.4.1.3 Complex Types**

None.

### **3.1.4.1.4 Simple Types**

None.

#### **3.1.4.1.5 Attributes**

None.

### **3.1.4.1.6 Groups**

None.

### **3.1.4.1.7 Attribute Groups**

<span id="page-219-0"></span>None.

### **3.1.4.2 CreateDashboard**

The **CreateDashboard** operation is used to create a dashboard on the server (2).

```
<wsdl:operation name="CreateDashboard" xmlns:wsdl="http://schemas.xmlsoap.org/wsdl/">
                    <wsdl:input message="tns:CreateDashboardSoapIn"/>
                    <wsdl:output message="tns:CreateDashboardSoapOut"/>
                </wsdl:operation>
3.1.4.1.4 Simple Types<br>
Nonc.<br>
3.1.4.1.5 Attributes<br>
None.<br>
None.<br>
2.1.4.1.7 Attributes Groups<br>
None.<br>
2.1.4.1.7 Attributes Groups<br>
2.1.4.1.7 Attributes Groups<br>
2.1.4.2 CreateDashboard<br>
2.2.1.4.1.7 Attributes Groups<br>
2.1.
```
The protocol client sends a **CreateDashboardSoapIn** request message, and the server (2) responds with a **CreateDashboardSoapOut** response message as follows:

- The protocol client MUST send the dashboard (as specified in section  $2.2.4.79$ ) and its target location on the server.
- The server (2) MUST create the specified dashboard at the specified server location.
- If creation is successful, the server (2) MUST return the created dashboard with the following fields set as specified in FirstClassElement section 2.2.4.99:
	- **Location**
	- **CreatedBy**
	- **•** ModifiedBy
	- **CreatedDate**
	- LastModified
	- Version

*220 / 588*

*[MS-PPSAS] — v20120122 PerformancePoint Services Authoring Service Protocol Specification* 

 *Copyright © 2012 Microsoft Corporation.* 

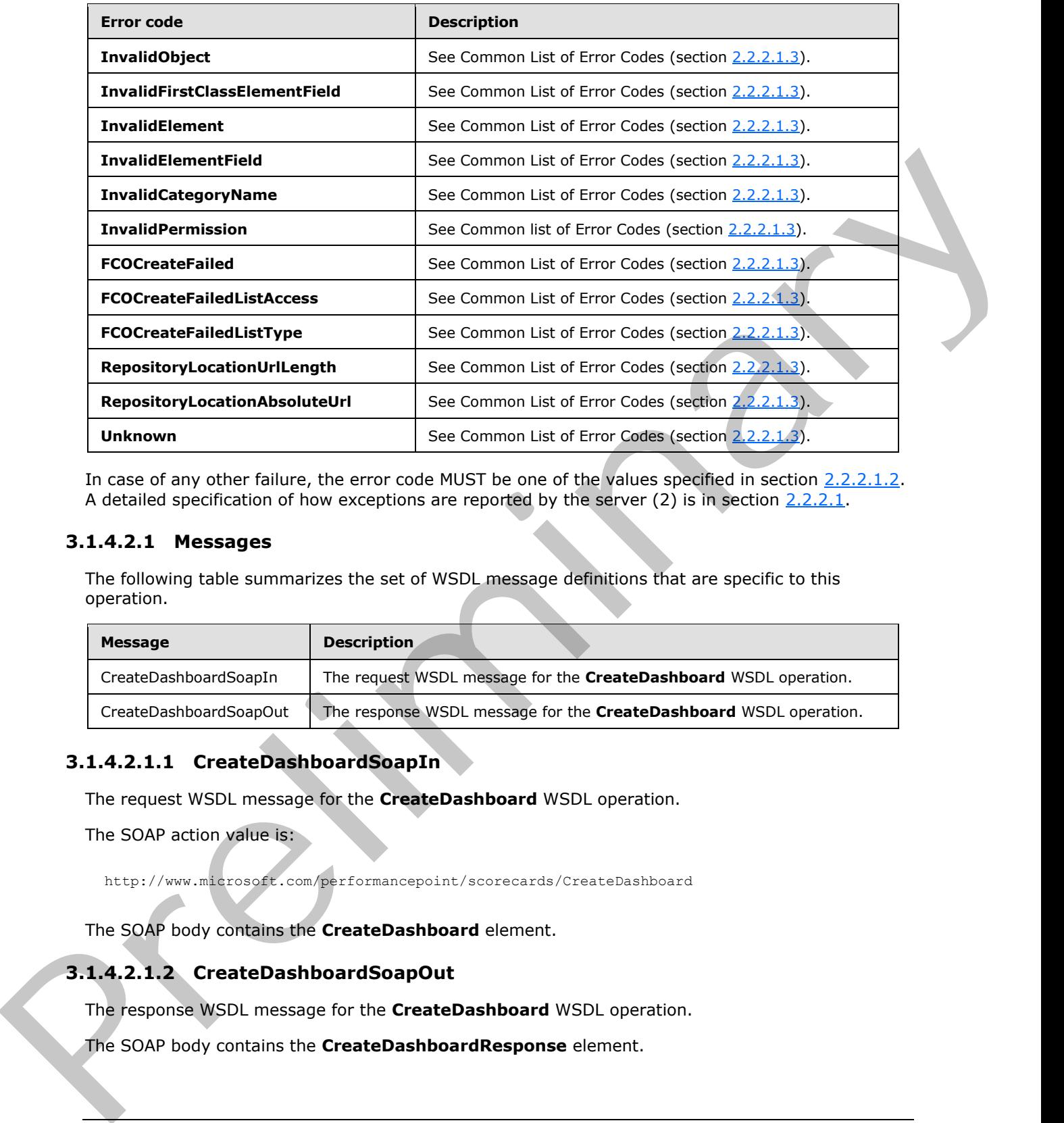

In case of any other failure, the error code MUST be one of the values specified in section 2.2.2.1.2. A detailed specification of how exceptions are reported by the server (2) is in section  $2.2.2.1$ .

## **3.1.4.2.1 Messages**

The following table summarizes the set of WSDL message definitions that are specific to this operation.

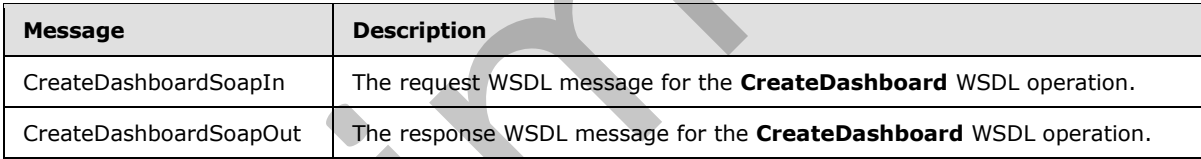

## **3.1.4.2.1.1 CreateDashboardSoapIn**

The request WSDL message for the **CreateDashboard** WSDL operation.

The SOAP action value is:

http://www.microsoft.com/performancepoint/scorecards/CreateDashboard

The SOAP body contains the **CreateDashboard** element.

# **3.1.4.2.1.2 CreateDashboardSoapOut**

The response WSDL message for the **CreateDashboard** WSDL operation.

The SOAP body contains the **CreateDashboardResponse** element.

*[MS-PPSAS] — v20120122 PerformancePoint Services Authoring Service Protocol Specification* 

 *Copyright © 2012 Microsoft Corporation.* 

### **3.1.4.2.2 Elements**

The following table summarizes the XML schema element definitions that are specific to this operation.

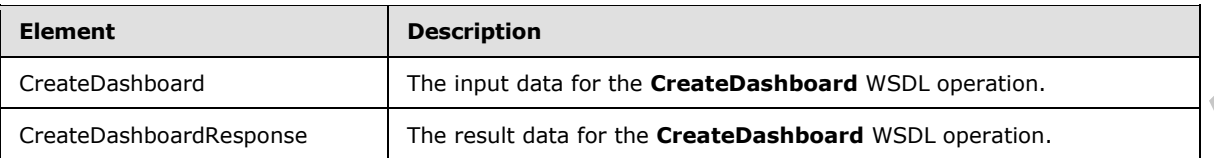

## **3.1.4.2.2.1 CreateDashboard**

The input data for the **CreateDashboard** WSDL operation.

```
<xs:element name="CreateDashboard" xmlns:xs="http://www.w3.org/2001/XMLSchema">
  <xs:complexType>
    <xs:sequence>
       <xs:element minOccurs="0" maxOccurs="1" name="listUrl" type="xs:string"/>
       <xs:element minOccurs="0" maxOccurs="1" name="dashboard" type="tns:Dashboard"/>
     </xs:sequence>
   </xs:complexType>
</xs:element>
```
listUrl: The location on the server where the dashboard is created. MUST be present. MUST be a valid URL as specified in [RFC1738]. MUST be a valid **subsite** on the server.

dashboard: The dashboard (see section 2.2.4.79) to be created on the server. MUST be present.

### **3.1.4.2.2.2 CreateDashboardResponse**

The result data for the **CreateDashboard** WSDL operation.

```
<xs:element name="CreateDashboardResponse" xmlns:xs="http://www.w3.org/2001/XMLSchema">
                   <xs:complexType>
                      <xs:sequence>
                        <xs:element minOccurs="0" maxOccurs="1" name="CreateDashboardResult" 
               type="tns:Dashboard"/>
                      </xs:sequence>
                   </xs:complexType>
               </xs:element>
CreateDastback<br>
CreateDastback<br>
CreateDastback<br>
2.1.4.2.2.1 CreateDastback<br>
2.1.4.2.2 CreateDastback<br>
2.1.4.2.2 CreateDastback<br>
2.1.4.2.2 CreateDastback<br>
2.1.4.2.2 CreateDastback<br>
2.1.4.2.2 CreateDastback<br>
2.1.4.2.2 Creat
```
**CreateDashboardResult:** The **Dashboard** (see section 2.2.4.79) created on the server. MUST be present. All of the fields MUST be set as described in section 3.1.4.2.

# **3.1.4.2.3 Complex Types**

None.

## **3.1.4.2.4 Simple Types**

None.

*[MS-PPSAS] — v20120122 PerformancePoint Services Authoring Service Protocol Specification* 

 *Copyright © 2012 Microsoft Corporation.* 

 *Release: Sunday, January 22, 2012* 

### **3.1.4.2.5 Attributes**

None.

## **3.1.4.2.6 Groups**

None.

## **3.1.4.2.7 Attribute Groups**

None.

## **3.1.4.3 CreateDataSource**

This operation is used to create a **DataSource** (section 2.2.4.85) on the server (2).

```
<wsdl:operation name="CreateDataSource" xmlns:wsdl="http://schemas.xmlsoap.org/wsdl/">
  <wsdl:input message="tns:CreateDataSourceSoapIn"/>
   <wsdl:output message="tns:CreateDataSourceSoapOut"/>
</wsdl:operation>
```
The protocol client sends a **CreateDataSourceSoapIn** request message, and the server (2) responds with a **CreateDataSourceSoapOut** response message as follows:

- 1. The protocol client MUST send the DataSource and its target location on the server.
- 2. The server (2) MUST create the specified DataSource at the specified server location.
- 3. If creation is successful, the server (2) MUST return the created DataSource with the following fields set as specified in **FirstClassElement**, section 2.2.4.99:
- 4. Location
- 5. CreatedBy
- 6. ModifiedBy
- 7. CreatedDate
- 8. LastModified
- 9. Version

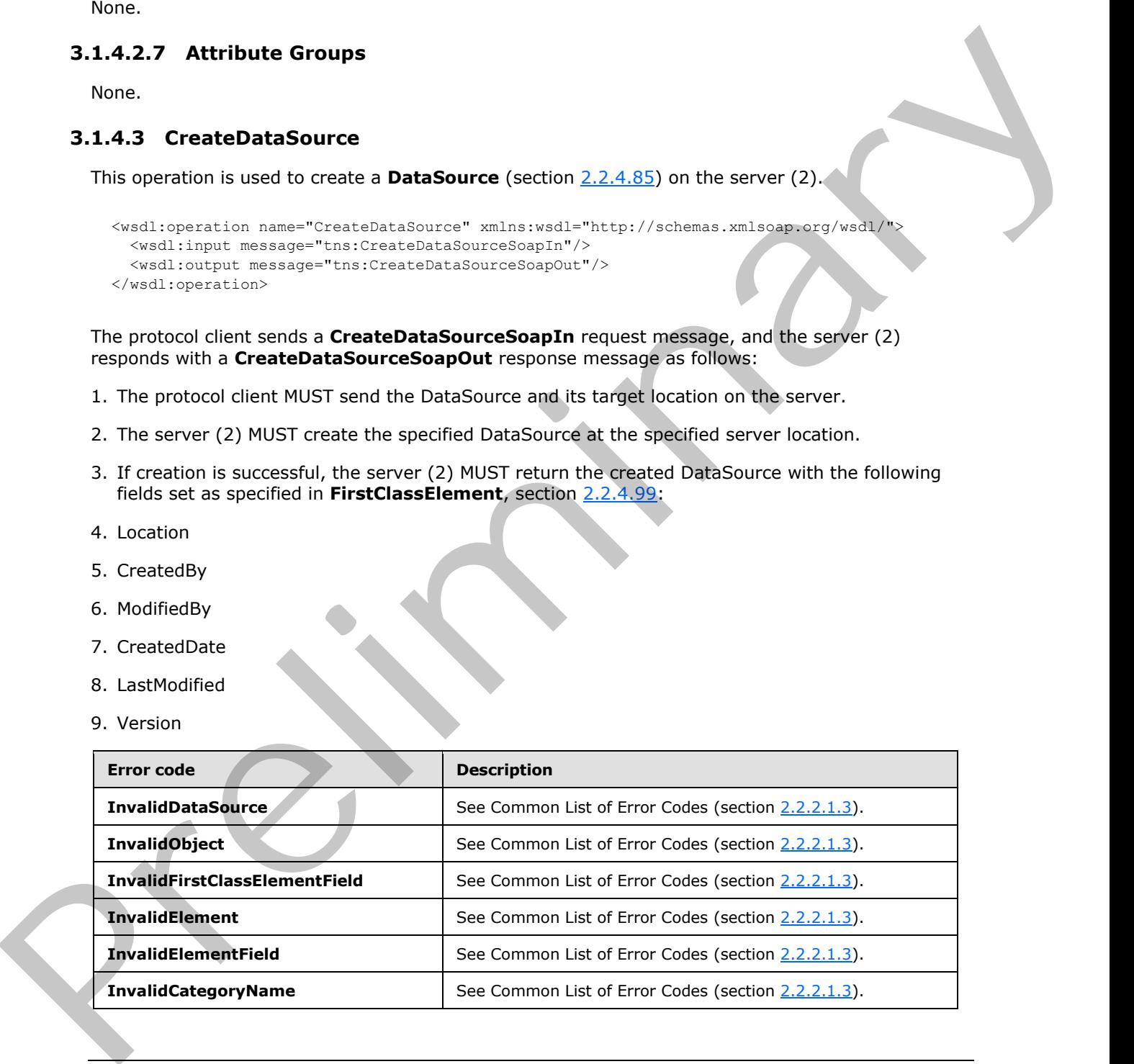

*[MS-PPSAS] — v20120122 PerformancePoint Services Authoring Service Protocol Specification* 

 *Copyright © 2012 Microsoft Corporation.* 

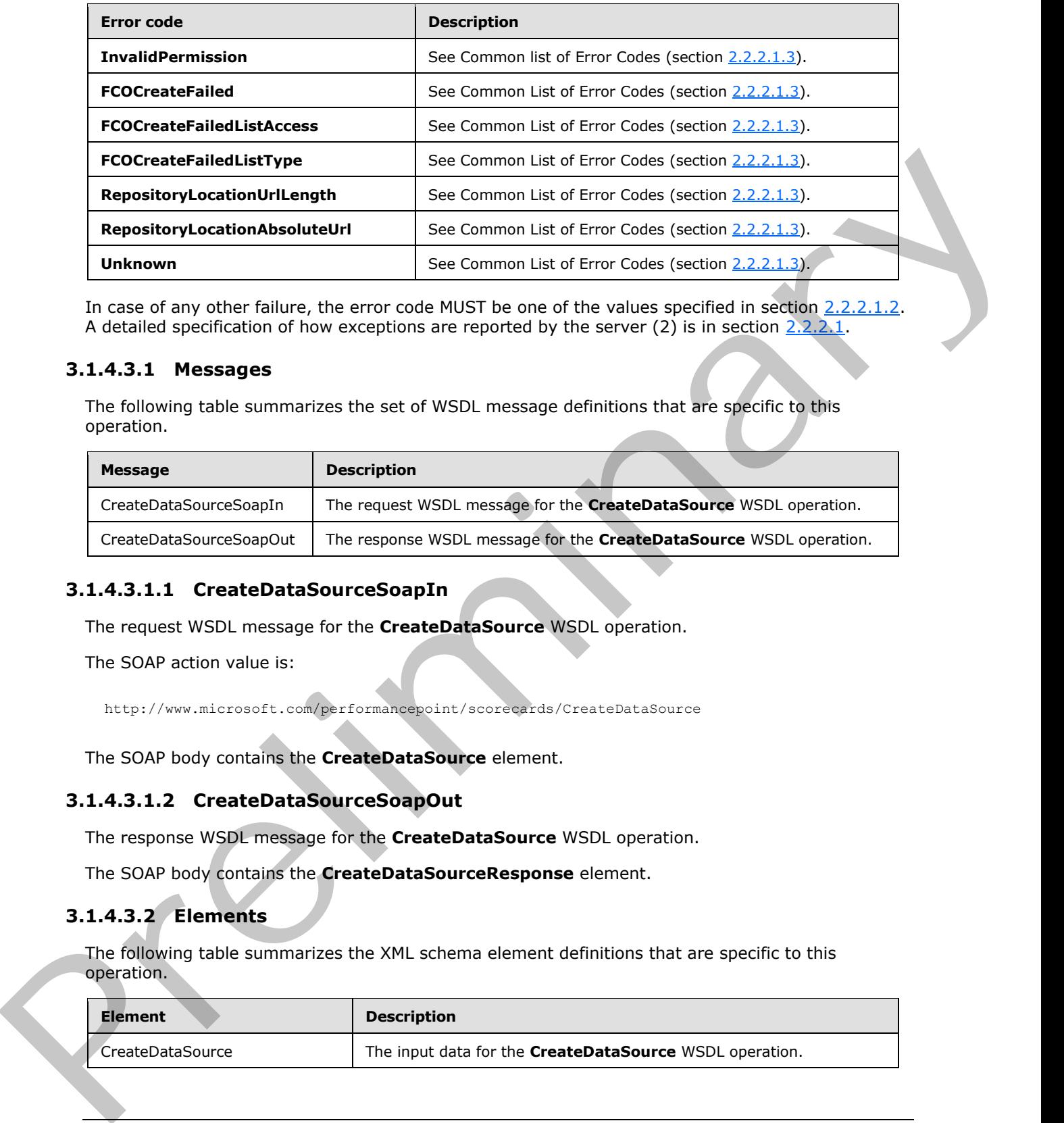

In case of any other failure, the error code MUST be one of the values specified in section 2.2.2.1.2. A detailed specification of how exceptions are reported by the server (2) is in section  $2.2.2.1$ .

### **3.1.4.3.1 Messages**

The following table summarizes the set of WSDL message definitions that are specific to this operation.

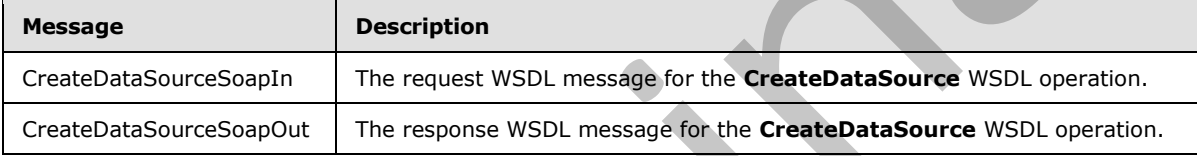

### **3.1.4.3.1.1 CreateDataSourceSoapIn**

The request WSDL message for the **CreateDataSource** WSDL operation.

The SOAP action value is:

http://www.microsoft.com/performancepoint/scorecards/CreateDataSource

The SOAP body contains the **CreateDataSource** element.

#### **3.1.4.3.1.2 CreateDataSourceSoapOut**

The response WSDL message for the **CreateDataSource** WSDL operation.

The SOAP body contains the **CreateDataSourceResponse** element.

### **3.1.4.3.2 Elements**

The following table summarizes the XML schema element definitions that are specific to this operation.

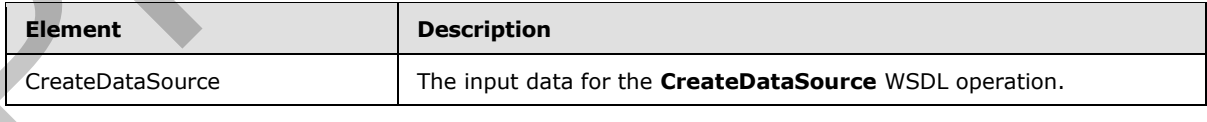

*[MS-PPSAS] — v20120122 PerformancePoint Services Authoring Service Protocol Specification* 

 *Copyright © 2012 Microsoft Corporation.* 

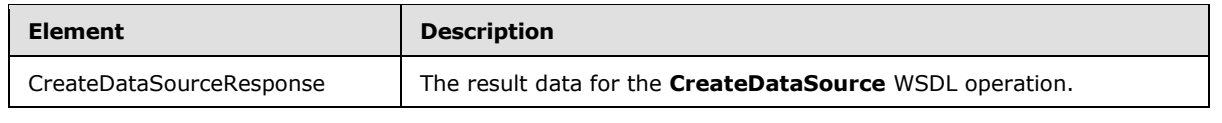

## **3.1.4.3.2.1 CreateDataSource**

The input data for the **CreateDataSource** WSDL operation.

```
<xs:element name="CreateDataSource" xmlns:xs="http://www.w3.org/2001/XMLSchema">
               <xs:complexType>
                 <xs:sequence>
                   <xs:element minOccurs="0" maxOccurs="1" name="listUrl" type="xs:string"/>
                   <xs:element minOccurs="0" maxOccurs="1" name="dataSource" type="tns:DataSource"/>
                 </xs:sequence>
               </xs:complexType>
            </xs:element>
elntent of the system of the system of the content of the content of the content of the content of the content of the content of the con
```
**listUrl:** The location on the server where the **DataSource** (section 2.2.4.85) is to be created. This location MUST be a valid relative URL, as specified in [RFC1808]. This location MUST be a site(2) on the server and this element MUST be present.

**dataSource:** The DataSource to be created on the server. MUST be present.

## **3.1.4.3.2.2 CreateDataSourceResponse**

The result data for the **CreateDataSource** WSDL operation.

```
<xs:element name="CreateDataSourceResponse" xmlns:xs="http://www.w3.org/2001/XMLSchema">
  <xs:complexType>
    <xs:sequence>
       <xs:element minOccurs="0" maxOccurs="1" name="CreateDataSourceResult" 
type="tns:DataSource"/>
    </xs:sequence>
   </xs:complexType>
</xs:element>
```
**CreateDataSourceResult:** The DataSource created on the server. All of the fields MUST be set as described in section 3.1.4.3 MUST be present.

### **3.1.4.3.3 Complex Types**

None.

### **3.1.4.3.4 Simple Types**

None.

**3.1.4.3.5 Attributes**

None.

```
3.1.4.3.6 Groups
```
None.

*225 / 588*

*[MS-PPSAS] — v20120122 PerformancePoint Services Authoring Service Protocol Specification* 

 *Copyright © 2012 Microsoft Corporation.* 

## **3.1.4.3.7 Attribute Groups**

<span id="page-225-0"></span>None.

## **3.1.4.4 CreateFilter**

This operation is used to create a **Filter** (see section 2.2.4.98) on the server (2).

```
<wsdl:operation name="CreateFilter" xmlns:wsdl="http://schemas.xmlsoap.org/wsdl/">
  <wsdl:input message="tns:CreateFilterSoapIn"/>
  <wsdl:output message="tns:CreateFilterSoapOut"/>
</wsdl:operation>
```
The protocol client sends a **CreateFilterSoapIn** request message and the server (2) responds with a **CreateFilterSoapOut** response message as follows:

- The protocol client MUST send the Filter and its target location on the server.
- The server (2) MUST create the specified Filter at the specified server location.
- If creation is successful, the server (2) MUST return the created Filter with the following fields set as specified in **FirstClassElement**, section 2.2.4.99:
	- CreatedBy
	- CreatedDate
	- **-** LastModified
	- **Location**
	- **•** ModifiedBy
	- Version

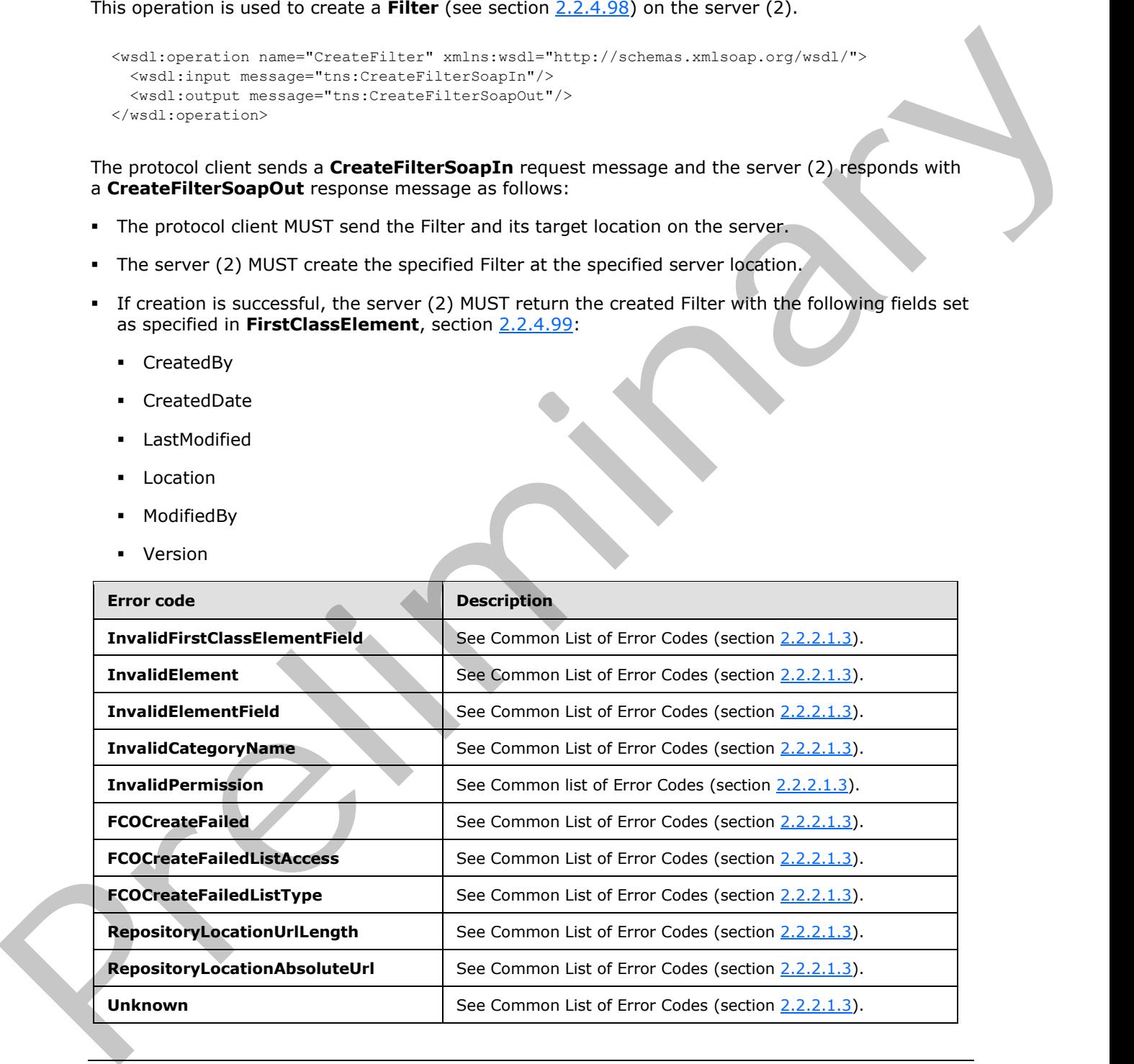

*[MS-PPSAS] — v20120122 PerformancePoint Services Authoring Service Protocol Specification* 

 *Copyright © 2012 Microsoft Corporation.* 

In case of any other failure, the error code MUST be one of the values specified in section [2.2.2.1.2.](#page-35-0) A detailed specification of how exceptions are reported by the server (2) is in section  $2.2.2.1$ .

## **3.1.4.4.1 Messages**

The following table summarizes the set of WSDL message definitions that are specific to this operation.

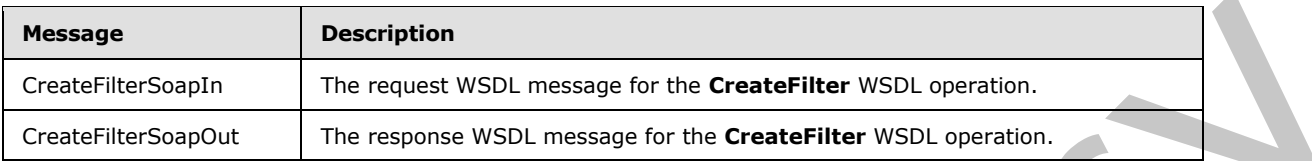

## **3.1.4.4.1.1 CreateFilterSoapIn**

The request WSDL message for the **CreateFilter** WSDL operation.

The SOAP action value is:

http://www.microsoft.com/performancepoint/scorecards/CreateFilter

The SOAP body contains the **CreateFilter** element.

## **3.1.4.4.1.2 CreateFilterSoapOut**

The response WSDL message for the **CreateFilter** WSDL operation.

The SOAP body contains the **CreateFilterResponse** element.

### **3.1.4.4.2 Elements**

The following table summarizes the XML schema element definitions that are specific to this operation.

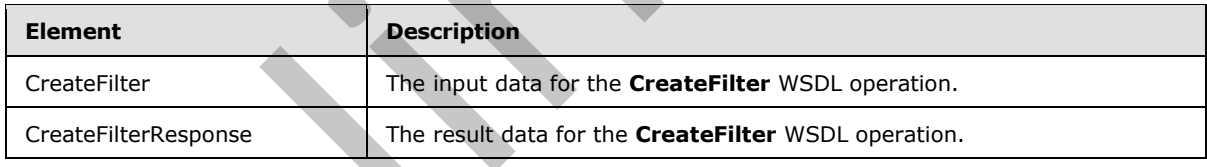

## **3.1.4.4.2.1 CreateFilter**

The input data for the **CreateFilter** WSDL operation.

```
<xs:element name="CreateFilter" xmlns:xs="http://www.w3.org/2001/XMLSchema">
                   <xs:complexType>
                     <xs:sequence>
                        <xs:element minOccurs="0" maxOccurs="1" name="listUrl" type="xs:string"/>
                       <xs:element minOccurs="0" maxOccurs="1" name="filter" type="tns:Filter"/>
                     </xs:sequence>
                   </xs:complexType>
               </xs:element>
spectrim<br>
Constraintes Cooperation<br>
Constant end South The response WSDL message for the Constant Harr WSDL considers<br>
Constant end South of the response WSDL message for the Constant Harr WSDL operation.<br>
The request WSDL
```
*[MS-PPSAS] — v20120122 PerformancePoint Services Authoring Service Protocol Specification* 

 *Copyright © 2012 Microsoft Corporation.* 

listUrl: The location on the server where the **Filter** is to be created. MUST be a valid relative URL, as specified in  $[REC1808]$ . MUST be a site(2) on the server. MUST be present.

**filter:** The Filter to be created on the server. MUST be present.

### **3.1.4.4.2.2 CreateFilterResponse**

The result data for the **CreateFilter** WSDL operation.

```
<xs:element name="CreateFilterResponse" xmlns:xs="http://www.w3.org/2001/XMLSchema">
                  <xs:complexType>
                    <xs:sequence>
                       <xs:element minOccurs="0" maxOccurs="1" name="CreateFilterResult" type="tns:Filter"/>
                     </xs:sequence>
                  </xs:complexType>
               </xs:element>
The result data for the CreateFilter with operation.<br>
variance in the construction of the construction of the construction of the construction of the construction of the construction of the construction of the construct
```
**CreateFilterResult:** The Filter created on the server. All of the fields MUST be set as described in section 3.1.4.4. MUST be present.

### **3.1.4.4.3 Complex Types**

None.

#### **3.1.4.4.4 Simple Types**

None.

## **3.1.4.4.5 Attributes**

None.

### **3.1.4.4.6 Groups**

None.

#### **3.1.4.4.7 Attribute Groups**

None.

#### **3.1.4.5 CreateIndicator**

This operation is used to create an Indicator (section  $2.2.4.125$ ) on the server (2).

```
<wsdl:operation name="CreateIndicator" xmlns:wsdl="http://schemas.xmlsoap.org/wsdl/">
   <wsdl:input message="tns:CreateIndicatorSoapIn"/>
   <wsdl:output message="tns:CreateIndicatorSoapOut"/>
</wsdl:operation>
```
The protocol client sends a **CreateIndicatorSoapIn** request message and the server (2) responds with a **CreateIndicatorSoapOut** response message as follows:

The protocol client MUST send the Indicator and its target location on the server.

*[MS-PPSAS] — v20120122 PerformancePoint Services Authoring Service Protocol Specification* 

 *Copyright © 2012 Microsoft Corporation.* 

 *Release: Sunday, January 22, 2012* 

- The server (2) MUST create the specified Indicator at the specified server location.
- If creation is successful, the server (2) MUST return the created Indicator with the following fields set as specified in **FirstClassElement**, section [2.2.4.99:](#page-109-0)
	- **-** Location
	- CreatedBy
	- **•** ModifiedBy
	- CreatedDate
	- **-** LastModified
	- Version

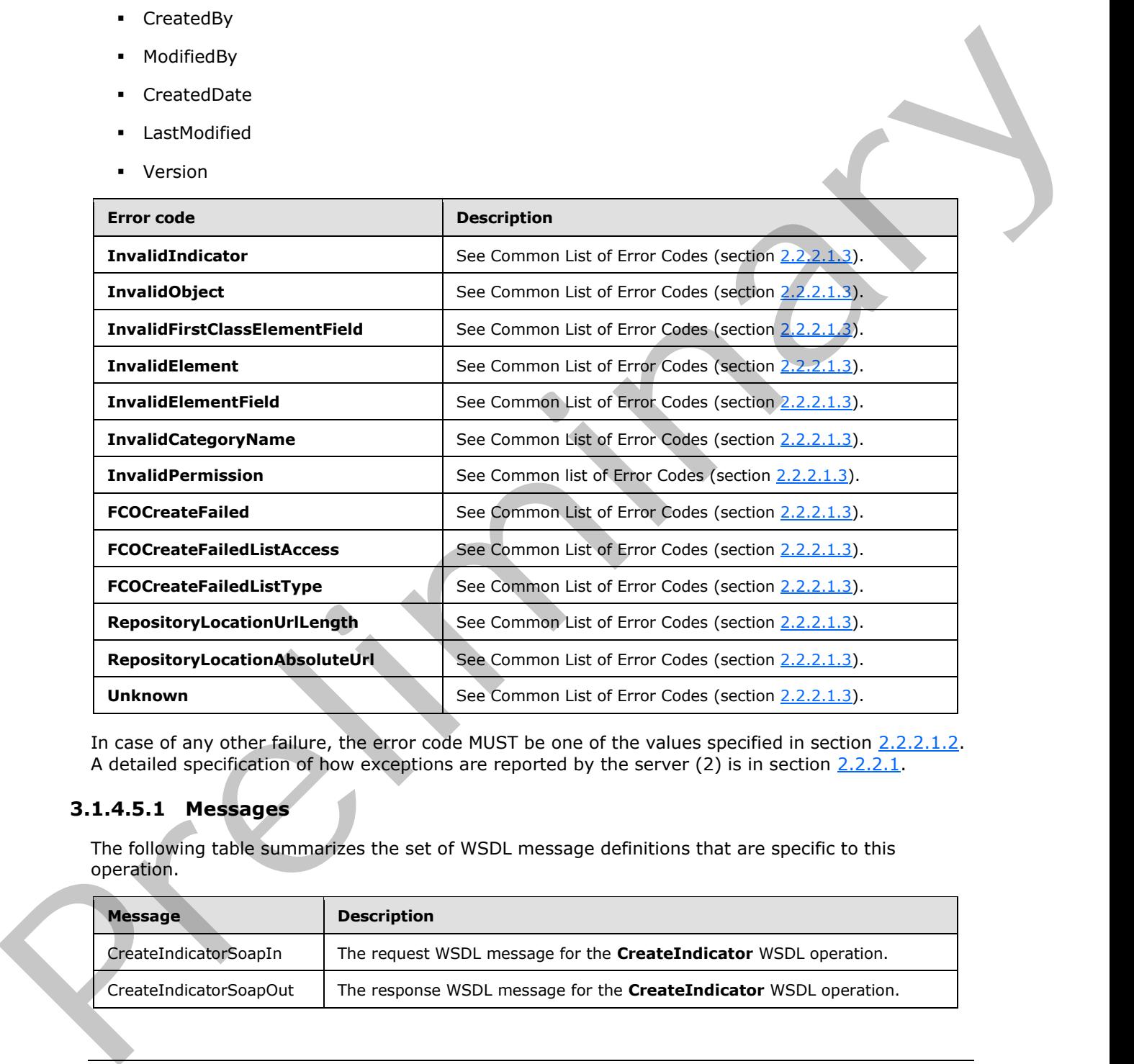

In case of any other failure, the error code MUST be one of the values specified in section 2.2.2.1.2. A detailed specification of how exceptions are reported by the server (2) is in section  $2.2.2.1$ .

## **3.1.4.5.1 Messages**

The following table summarizes the set of WSDL message definitions that are specific to this operation.

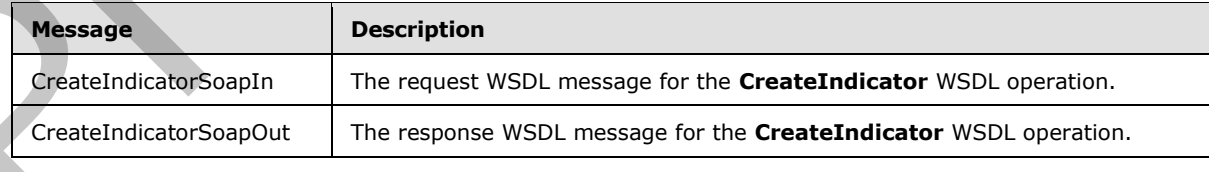

*[MS-PPSAS] — v20120122 PerformancePoint Services Authoring Service Protocol Specification* 

 *Copyright © 2012 Microsoft Corporation.* 

## **3.1.4.5.1.1 CreateIndicatorSoapIn**

The request WSDL message for the **CreateIndicator** WSDL operation.

The SOAP action value is:

http://www.microsoft.com/performancepoint/scorecards/CreateIndicator

The SOAP body contains the **CreateIndicator** element.

### **3.1.4.5.1.2 CreateIndicatorSoapOut**

The response WSDL message for the **CreateIndicator** WSDL operation.

The SOAP body contains the **CreateIndicatorResponse** element.

### **3.1.4.5.2 Elements**

The following table summarizes the XML schema element definitions that are specific to this operation.

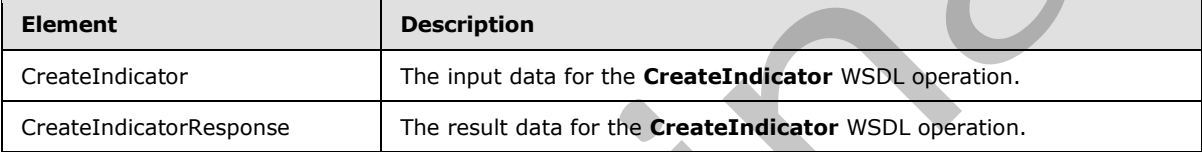

## **3.1.4.5.2.1 CreateIndicator**

The input data for the **CreateIndicator** WSDL operation.

```
<xs:element name="CreateIndicator" xmlns:xs="http://www.w3.org/2001/XMLSchema">
                  <xs:complexType>
                    <xs:sequence>
                      <xs:element minOccurs="0" maxOccurs="1" name="listUrl" type="xs:string"/>
                       <xs:element minOccurs="0" maxOccurs="1" name="indicator" type="tns:Indicator"/>
                    </xs:sequence>
                  </xs:complexType>
               </xs:element>
Press, the scale body contains the Create Lindenburgh of the Create Lindenburgh of the S3.1.4.5.1.2. Create Lindenburgh of the Create Lindenburgh of SSU, operation,<br>
The response WSU, message for the Create Lindenburgh of
```
**listUrl:** The location on the server where the Indicator is to be created. MUST be a valid relative URL, as specified in [RFC1808]. MUST be a site(2) on the server. MUST be present.

**indicator:** The Indicator to be created on the server. MUST be present.

### **3.1.4.5.2.2 CreateIndicatorResponse**

The result data for the **CreateIndicator** WSDL operation.

```
<xs:element name="CreateIndicatorResponse" xmlns:xs="http://www.w3.org/2001/XMLSchema">
   <xs:complexType>
     <xs:sequence>
       <xs:element minOccurs="0" maxOccurs="1" name="CreateIndicatorResult" 
type="tns:Indicator"/>
```
*[MS-PPSAS] — v20120122 PerformancePoint Services Authoring Service Protocol Specification* 

 *Copyright © 2012 Microsoft Corporation.* 

```
 </xs:sequence>
   </xs:complexType>
</xs:element>
```
**CreateIndicatorResult:** The [Indicator](#page-138-0) created on the server. All of the fields MUST be set as described in section  $3.1.4.5$ . MUST be present.

### **3.1.4.5.3 Complex Types**

None.

### **3.1.4.5.4 Simple Types**

None.

### **3.1.4.5.5 Attributes**

None.

### **3.1.4.5.6 Groups**

None.

### **3.1.4.5.7 Attribute Groups**

<span id="page-230-0"></span>None.

## **3.1.4.6 CreateKpi**

This operation is used to create a KPI (see section  $2.2.4.128$ ) on the server (2).

```
<wsdl:operation name="CreateKpi" xmlns:wsdl="http://schemas.xmlsoap.org/wsdl/">
                    <wsdl:input message="tns:CreateKpiSoapIn"/>
                    <wsdl:output message="tns:CreateKpiSoapOut"/>
                </wsdl:operation>
decreases and the second in the second interesting of the second in the second in the second interest.<br>
3.1.4.5.3 Complex Types<br>
None.<br>
2.1.4.5.5 Complex<br>
States Complex<br>
States Complex<br>
States Complex<br>
States Complex<br>
St
```
The protocol client sends a **CreateKpiSoapIn** request message, and the server (2) responds with a **CreateKpiSoapOut** response message as follows:

- The protocol client MUST send the KPI and its target location on the server.
- The server (2) MUST create the specified KPI at the specified server location.
- If creation is successful, the server (2) MUST return the created KPI with the following fields set as specified in **FirstClassElement**, section 2.2.4.99, and in KpiMeasure, section 2.2.4.129:
	- Location

**CreatedBy** 

- ModifiedBy
- CreatedDate

*231 / 588*

*[MS-PPSAS] — v20120122 PerformancePoint Services Authoring Service Protocol Specification* 

 *Copyright © 2012 Microsoft Corporation.* 

- **-** LastModified
- Version
- Actuals.OwnerKpiLocation
- **Targets.OwnerKpiLocation**

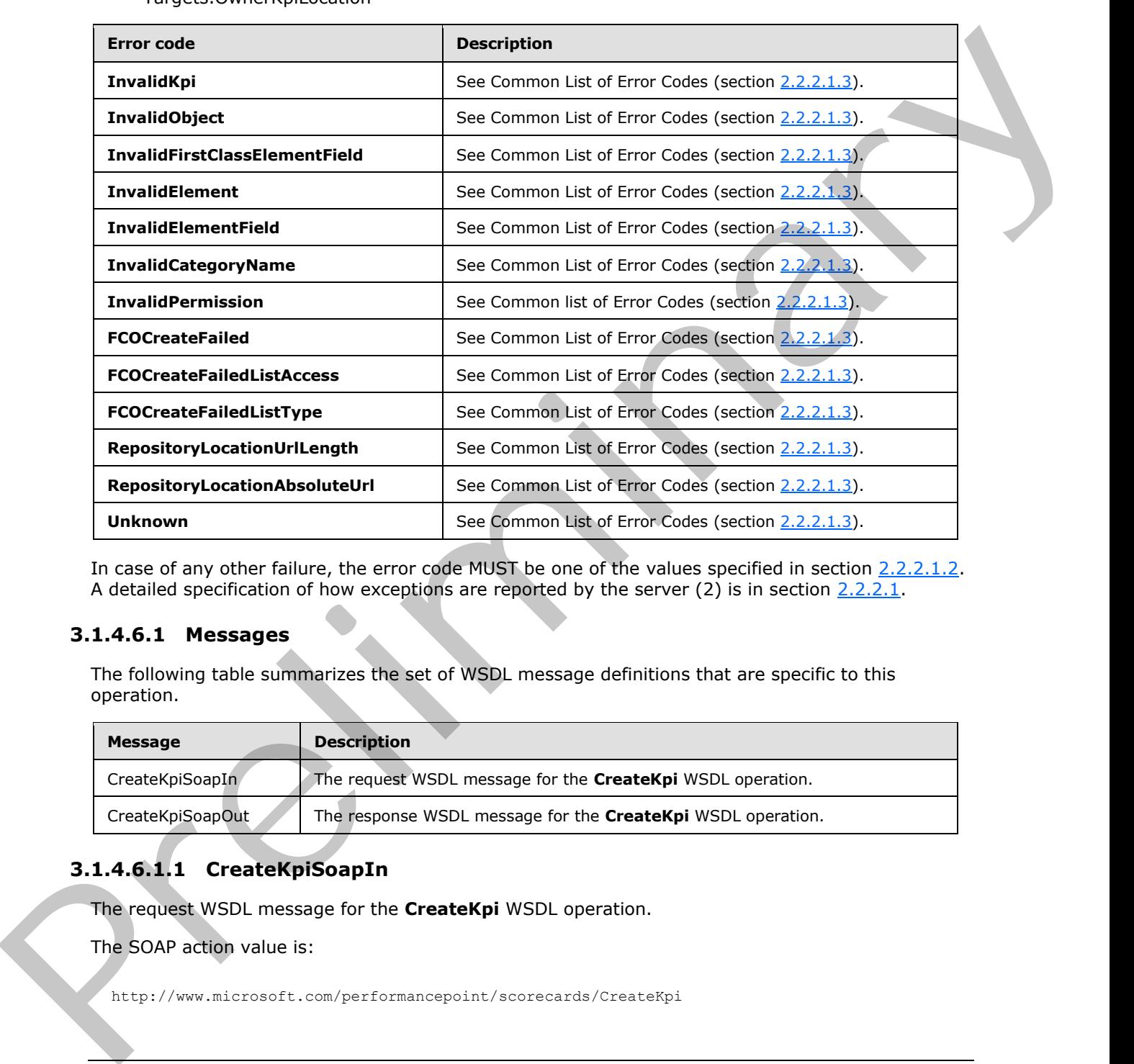

In case of any other failure, the error code MUST be one of the values specified in section 2.2.2.1.2. A detailed specification of how exceptions are reported by the server (2) is in section  $2.2.2.1$ .

### **3.1.4.6.1 Messages**

The following table summarizes the set of WSDL message definitions that are specific to this operation.

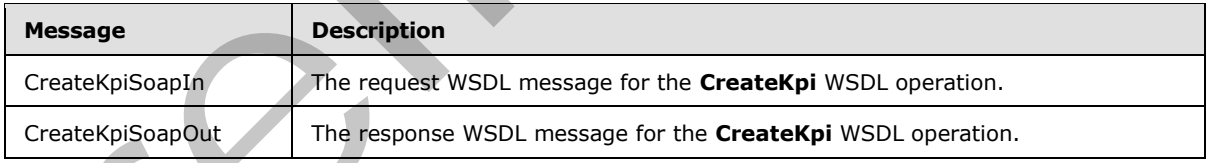

# **3.1.4.6.1.1 CreateKpiSoapIn**

The request WSDL message for the **CreateKpi** WSDL operation.

The SOAP action value is:

http://www.microsoft.com/performancepoint/scorecards/CreateKpi

*232 / 588*

*[MS-PPSAS] — v20120122 PerformancePoint Services Authoring Service Protocol Specification* 

 *Copyright © 2012 Microsoft Corporation.* 

The SOAP body contains the **CreateKpi** element.

## **3.1.4.6.1.2 CreateKpiSoapOut**

The response WSDL message for the **CreateKpi** WSDL operation.

The SOAP body contains the **CreateKpiResponse** element.

## **3.1.4.6.2 Elements**

The following table summarizes the XML schema element definitions that are specific to this operation.

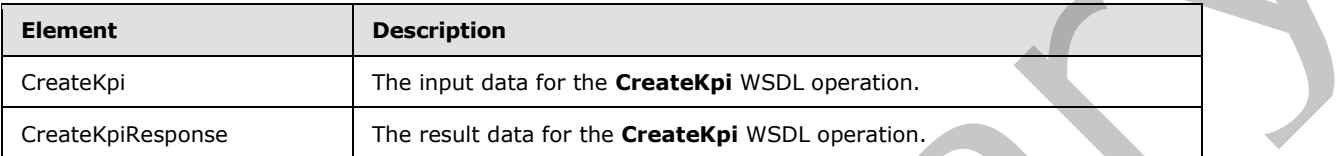

# **3.1.4.6.2.1 CreateKpi**

The input data for the **CreateKpi** WSDL operation.

```
<xs:element name="CreateKpi" xmlns:xs="http://www.w3.org/2001/XMLSchema">
  <xs:complexType>
    <xs:sequence>
      <xs:element minOccurs="0" maxOccurs="1" name="listUrl" type="xs:string"/>
      <xs:element minOccurs="0" maxOccurs="1" name="kpi" type="tns:Kpi"/>
    </xs:sequence>
   </xs:complexType>
</xs:element>
```
**listUrl:** The location on the server where the KPI is to be created. This location MUST be a valid relative URL, as specified in  $[RFC1808]$ . This location MUST be a site(2) on the server and MUST be present.

**kpi:** The KPI to be created on the server. MUST be present.

## **3.1.4.6.2.2 CreateKpiResponse**

The result data for the **CreateKpi** WSDL operation.

```
<xs:element name="CreateKpiResponse" xmlns:xs="http://www.w3.org/2001/XMLSchema">
               <xs:complexType>
                  <xs:sequence>
                    <xs:element minOccurs="0" maxOccurs="1" name="CreateKpiResult" type="tns:Kpi"/>
                  </xs:sequence>
                </xs:complexType>
             </xs:element>
immarizes the XMI schema element definitions that are specific to this<br>
The following table summarizes the XMI schema element definitions that are
```
**CreateKpiResult:** The KPI created on the server. All of the fields MUST be set as described in section 3.1.4.6. MUST be present.

*[MS-PPSAS] — v20120122 PerformancePoint Services Authoring Service Protocol Specification* 

 *Copyright © 2012 Microsoft Corporation.* 

 *Release: Sunday, January 22, 2012* 

## **3.1.4.6.3 Complex Types**

None.

### **3.1.4.6.4 Simple Types**

None.

## **3.1.4.6.5 Attributes**

None.

### **3.1.4.6.6 Groups**

None.

## **3.1.4.6.7 Attribute Groups**

None.

## **3.1.4.7 CreateReportView**

This operation creates a **ReportView** (section 2.2.4.161) on the server (2).

```
<wsdl:operation name="CreateReportView" xmlns:wsdl="http://schemas.xmlsoap.org/wsdl/">
  <wsdl:input message="tns:CreateReportViewSoapIn"/>
   <wsdl:output message="tns:CreateReportViewSoapOut"/>
</wsdl:operation>
```
The protocol client sends a **CreateReportViewSoapIn** request message, and the server (2) responds with a **CreateReportViewSoapOut** response message as follows:

- The protocol client MUST send the **ReportView** (section 2.2.4.161) and URL location.
- The server (2) MUST create the specified **ReportView** (section 2.2.4.161) at the specified URL location.
- If creation is successful, the server (2) MUST return the created **ReportView** with the following fields set as specified in **FirstClassElement**, section 2.2.4.99:
	- **-** Location
	- **CreatedBy**
	- ModifiedBy
	- CreatedDate
	- LastModified
	- Version

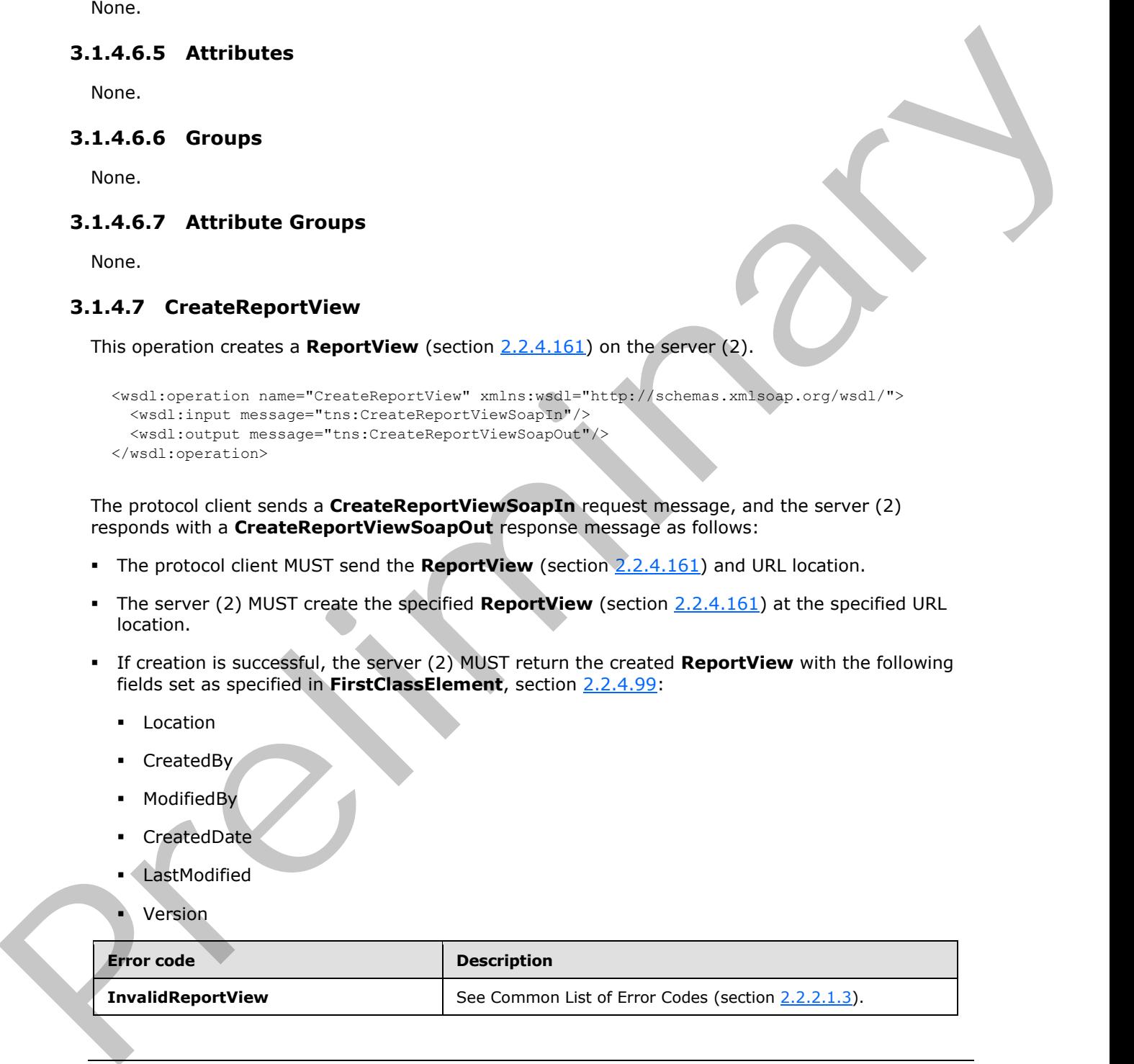

```
[MS-PPSAS] — v20120122 
 PerformancePoint Services Authoring Service Protocol Specification
```
 *Copyright © 2012 Microsoft Corporation.* 

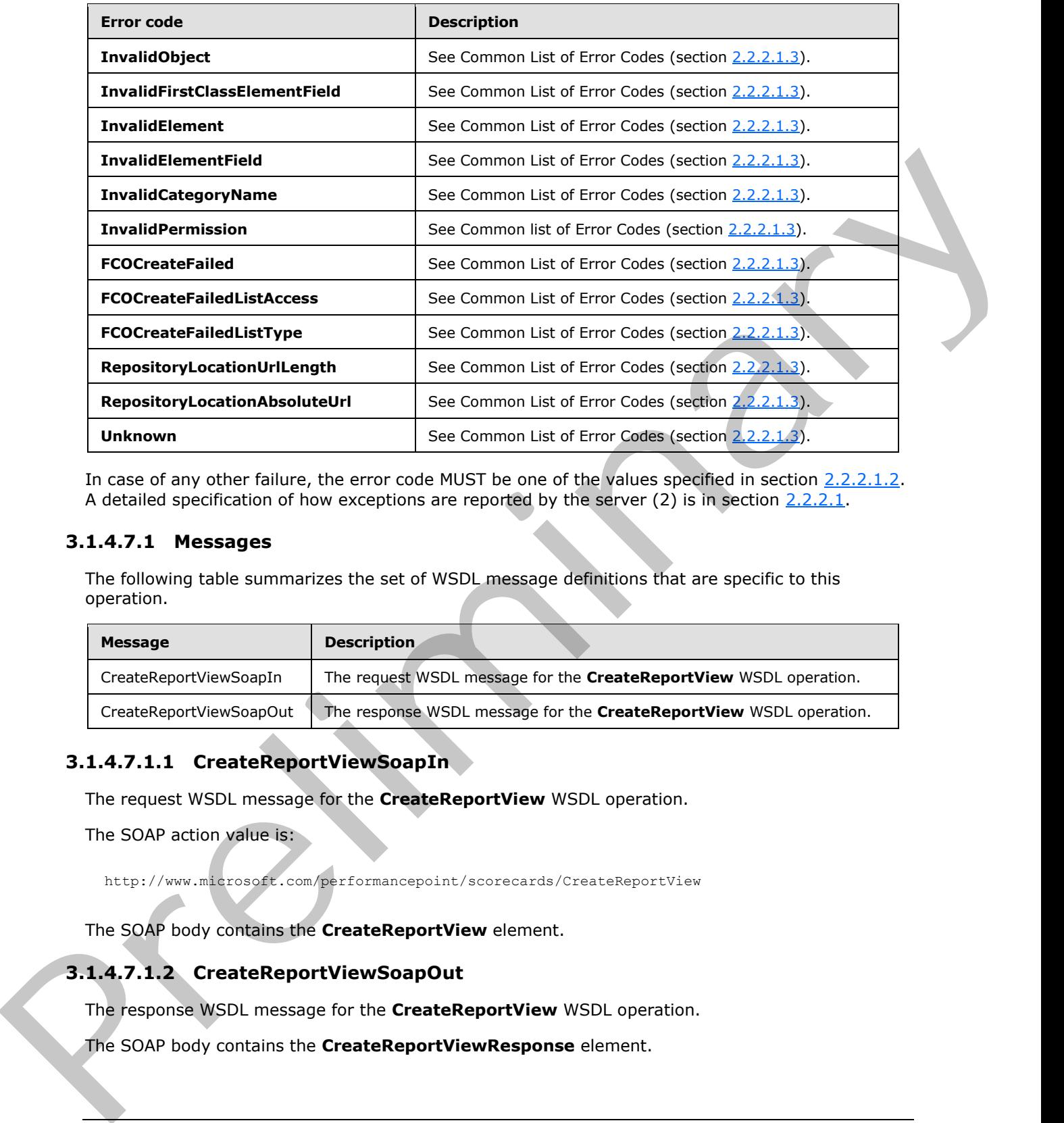

In case of any other failure, the error code MUST be one of the values specified in section 2.2.2.1.2. A detailed specification of how exceptions are reported by the server (2) is in section  $2.2.2.1$ .

## **3.1.4.7.1 Messages**

The following table summarizes the set of WSDL message definitions that are specific to this operation.

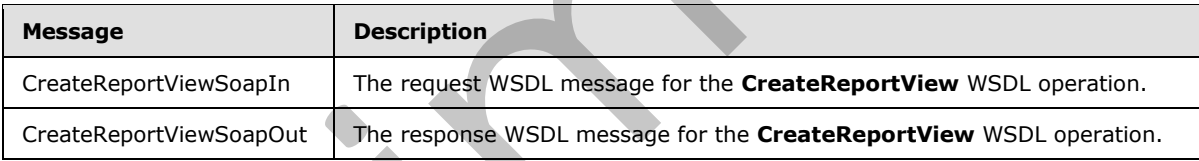

## **3.1.4.7.1.1 CreateReportViewSoapIn**

The request WSDL message for the **CreateReportView** WSDL operation.

The SOAP action value is:

http://www.microsoft.com/performancepoint/scorecards/CreateReportView

The SOAP body contains the **CreateReportView** element.

## **3.1.4.7.1.2 CreateReportViewSoapOut**

The response WSDL message for the **CreateReportView** WSDL operation.

The SOAP body contains the **CreateReportViewResponse** element.

*[MS-PPSAS] — v20120122 PerformancePoint Services Authoring Service Protocol Specification* 

 *Copyright © 2012 Microsoft Corporation.* 

## **3.1.4.7.2 Elements**

The following table summarizes the XML schema element definitions that are specific to this operation.

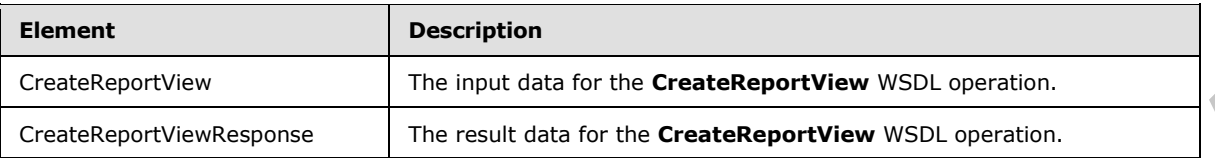

## **3.1.4.7.2.1 CreateReportView**

The input data for the **CreateReportView** WSDL operation.

```
<xs:element name="CreateReportView" xmlns:xs="http://www.w3.org/2001/XMLSchema">
  <xs:complexType>
    <xs:sequence>
       <xs:element minOccurs="0" maxOccurs="1" name="listUrl" type="xs:string"/>
       <xs:element minOccurs="0" maxOccurs="1" name="reportView" type="tns:ReportView"/>
     </xs:sequence>
   </xs:complexType>
</xs:element>
```
**listUrl:** The location on the server (2) where the **ReportView** (section 2.2.4.161) is to be created. This MUST be a valid relative URL, as specified in [RFC1808]. This MUST be a site(2) on the server. This MUST be present.

**reportView:** The **ReportView** (section 2.2.4.161) to be created on the server. This MUST be present.

### **3.1.4.7.2.2 CreateReportViewResponse**

The result data for the **CreateReportView** WSDL operation.

```
<xs:element name="CreateReportViewResponse" xmlns:xs="http://www.w3.org/2001/XMLSchema">
                 <xs:complexType>
                    <xs:sequence>
                      <xs:element minOccurs="0" maxOccurs="1" name="CreateReportViewResult" 
              type="tns:ReportView"/>
                    </xs:sequence>
                  </xs:complexType>
              </xs:element>
iew The liquid dial of the CreateReportView WSDLm.<br>
The relationship of the createReportView VSDL operation,<br>
3.1.4.7.2.1. CreateReportView VSDL operation,<br>
"The input data for the CreateReportView
```
**CreateReportViewResult:** The **ReportView** (section 2.2.4.161) created on the server. All of the fields MUST be set as described in section 3.1.4.7. This MUST be present.

## **3.1.4.7.3 Complex Types**

None.

#### **3.1.4.7.4 Simple Types**

None.

*[MS-PPSAS] — v20120122 PerformancePoint Services Authoring Service Protocol Specification* 

 *Copyright © 2012 Microsoft Corporation.* 

 *Release: Sunday, January 22, 2012* 

### **3.1.4.7.5 Attributes**

None.

## **3.1.4.7.6 Groups**

None.

## **3.1.4.7.7 Attribute Groups**

None.

## **3.1.4.8 CreateScorecard**

This operation creates a Scorecard (section 2.2.4.163) on the server (2).

```
<wsdl:operation name="CreateScorecard" xmlns:wsdl="http://schemas.xmlsoap.org/wsdl/">
  <wsdl:input message="tns:CreateScorecardSoapIn"/>
   <wsdl:output message="tns:CreateScorecardSoapOut"/>
</wsdl:operation>
```
The protocol client sends a **CreateScorecardSoapIn** request message, and the server (2) responds with a **CreateScorecardSoapOut** response message as follows:

- The protocol client MUST send the Scorecard (section  $2.2.4.163$ ) and URL location.
- The server (2) MUST create the specified Scorecard (section  $2.2.4.163$ ) at the specified URL location.
- If creation is successful, the server (2) MUST return the created Scorecard with the following fields set as specified in **FirstClassElement** (section 2.2.4.99):
	- **-** Location
	- CreatedBy
	- **•** ModifiedBy
	- CreatedDate
	- LastModified
	- Version

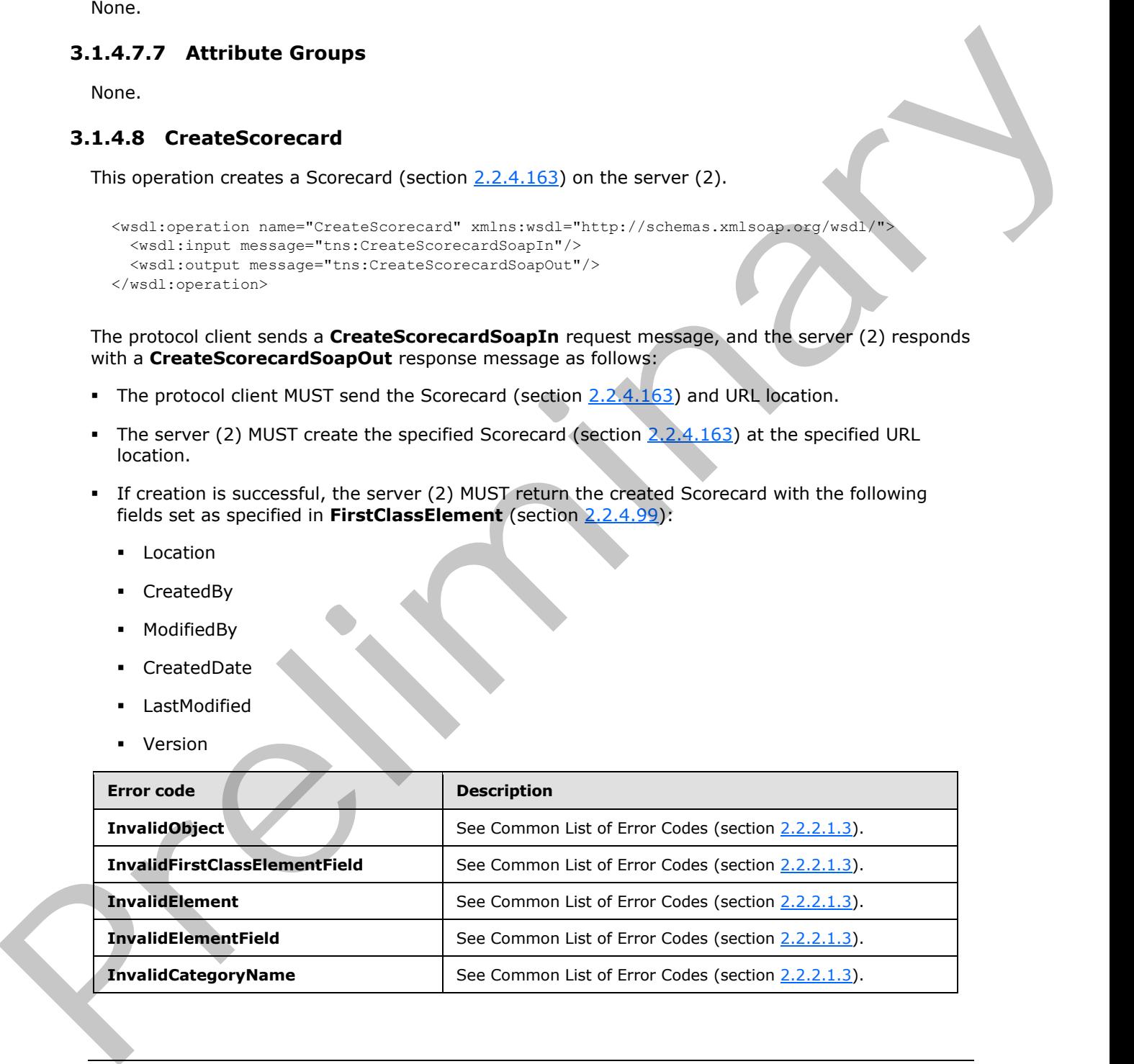

*[MS-PPSAS] — v20120122 PerformancePoint Services Authoring Service Protocol Specification* 

 *Copyright © 2012 Microsoft Corporation.* 

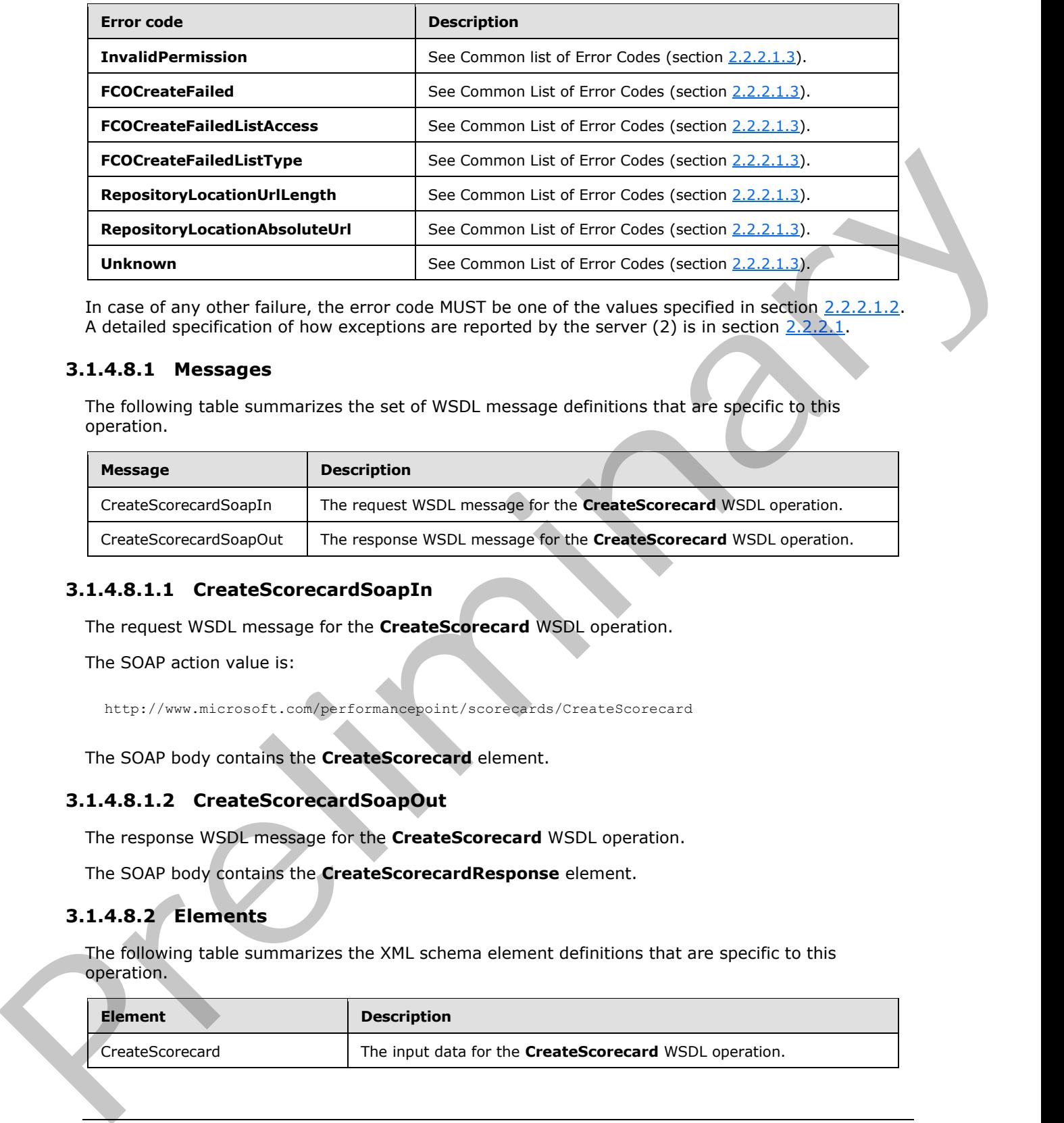

In case of any other failure, the error code MUST be one of the values specified in section 2.2.2.1.2. A detailed specification of how exceptions are reported by the server (2) is in section  $2.2.2.1$ .

### **3.1.4.8.1 Messages**

The following table summarizes the set of WSDL message definitions that are specific to this operation.

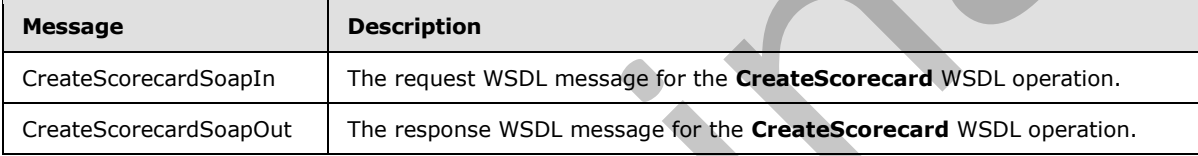

### **3.1.4.8.1.1 CreateScorecardSoapIn**

The request WSDL message for the **CreateScorecard** WSDL operation.

The SOAP action value is:

http://www.microsoft.com/performancepoint/scorecards/CreateScorecard

The SOAP body contains the **CreateScorecard** element.

#### **3.1.4.8.1.2 CreateScorecardSoapOut**

The response WSDL message for the **CreateScorecard** WSDL operation.

The SOAP body contains the **CreateScorecardResponse** element.

### **3.1.4.8.2 Elements**

The following table summarizes the XML schema element definitions that are specific to this operation.

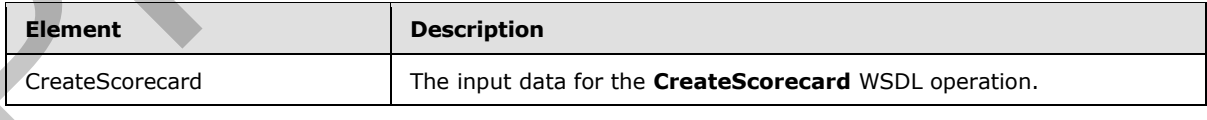

*[MS-PPSAS] — v20120122 PerformancePoint Services Authoring Service Protocol Specification* 

 *Copyright © 2012 Microsoft Corporation.* 

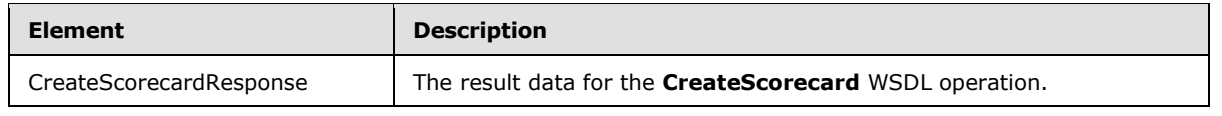

## **3.1.4.8.2.1 CreateScorecard**

The input data for the **CreateScorecard** WSDL operation.

```
<xs:element name="CreateScorecard" xmlns:xs="http://www.w3.org/2001/XMLSchema">
  <xs:complexType>
    <xs:sequence>
      <xs:element minOccurs="0" maxOccurs="1" name="listUrl" type="xs:string"/>
       <xs:element minOccurs="0" maxOccurs="1" name="scorecard" type="tns:Scorecard"/>
     </xs:sequence>
   </xs:complexType>
</xs:element>
```
**listUrl:** The location on the server (2) where the Scorecard (section 2.2.4.163) is to be created. This element MUST be a valid relative URL, as specified in [RFC1808]. It MUST be a site(2) on the server. It MUST be present.

**scorecard:** The Scorecard (section 2.2.4.163) to be created on the server. This element MUST be present.

### **3.1.4.8.2.2 CreateScorecardResponse**

The result data for the **CreateScorecard** WSDL operation.

```
<xs:element name="CreateScorecardResponse" xmlns:xs="http://www.w3.org/2001/XMLSchema">
                <xs:complexType>
                   <xs:sequence>
                     <xs:element minOccurs="0" maxOccurs="1" name="CreateScorecardResult" 
             type="tns:Scorecard"/>
                   </xs:sequence>
                 </xs:complexType>
             </xs:element>
nata for the CreateScore<br>card WSD operator.<br>
\frac{1}{2}m of the system of the system of the contract of the contract of the contract of the contract of the contract of th
```
**CreateScorecardResult:** The Scorecard (section 2.2.4.163) created on the server. All of the fields MUST be set as described in section  $3.1.4.8$ . This element MUST be present.

### **3.1.4.8.3 Complex Types**

None.

### **3.1.4.8.4 Simple Types**

None.

## **3.1.4.8.5 Attributes**

None.

*239 / 588*

*[MS-PPSAS] — v20120122 PerformancePoint Services Authoring Service Protocol Specification* 

 *Copyright © 2012 Microsoft Corporation.* 

## **3.1.4.8.6 Groups**

None.

## **3.1.4.8.7 Attribute Groups**

None.

## **3.1.4.9 DeleteAnnotation**

```
This operation deletes an Annotation (section 2.2.4.18) from the server (2).
```

```
<wsdl:operation name="DeleteAnnotation" xmlns:wsdl="http://schemas.xmlsoap.org/wsdl/">
  <wsdl:input message="tns:DeleteAnnotationSoapIn"/>
  <wsdl:output message="tns:DeleteAnnotationSoapOut"/>
</wsdl:operation>
```
The protocol client sends a **DeleteAnnotationSoapIn** request message, and the server (2) responds with a **DeleteAnnotationSoapOut** message as follows:

1. The server (2) receives the RepositoryLocation (section 2.2.4.162) of an Annotation.

2. The server (2) MUST delete the Annotation.

#### **Exceptions:**

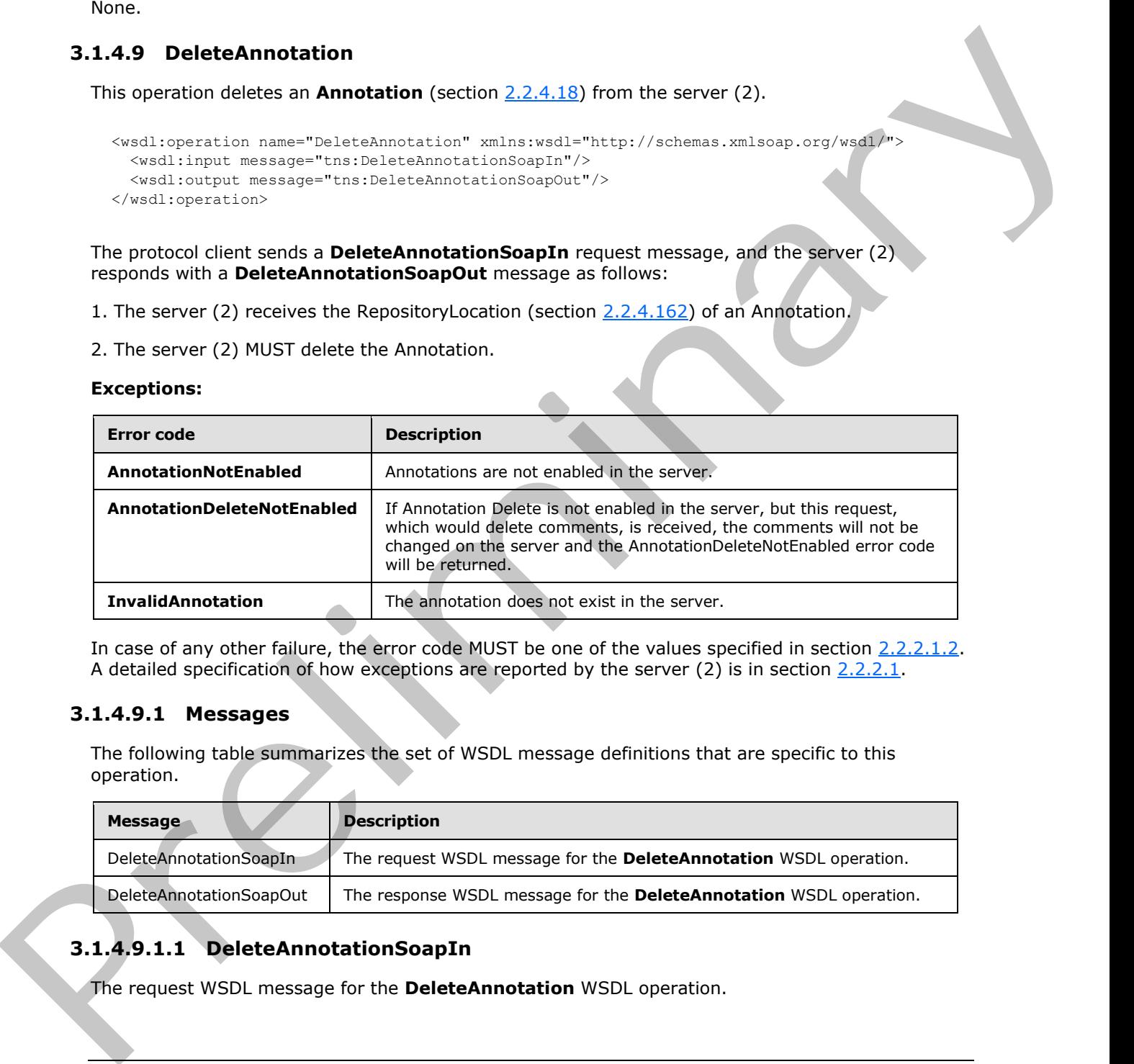

In case of any other failure, the error code MUST be one of the values specified in section 2.2.2.1.2. A detailed specification of how exceptions are reported by the server (2) is in section 2.2.2.1.

### **3.1.4.9.1 Messages**

The following table summarizes the set of WSDL message definitions that are specific to this operation.

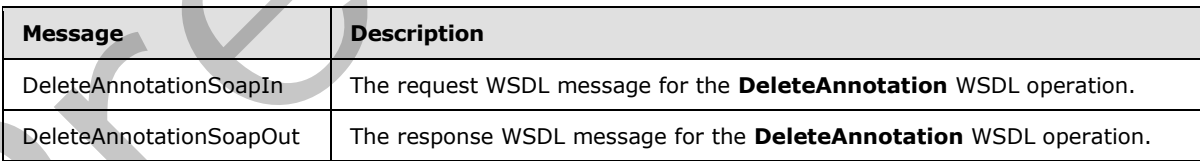

# **3.1.4.9.1.1 DeleteAnnotationSoapIn**

The request WSDL message for the **DeleteAnnotation** WSDL operation.

*[MS-PPSAS] — v20120122 PerformancePoint Services Authoring Service Protocol Specification* 

 *Copyright © 2012 Microsoft Corporation.* 

The SOAP action value is:

http://www.microsoft.com/performancepoint/scorecards/DeleteAnnotation

The SOAP body contains the **DeleteAnnotation** element.

### **3.1.4.9.1.2 DeleteAnnotationSoapOut**

The response WSDL message for the **DeleteAnnotation** WSDL operation.

The SOAP body contains the **DeleteAnnotationResponse** element.

### **3.1.4.9.2 Elements**

The following table summarizes the XML schema element definitions that are specific to this operation.

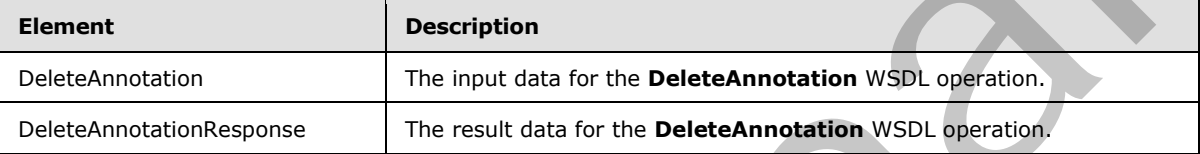

### **3.1.4.9.2.1 DeleteAnnotation**

The input data for the **DeleteAnnotation** WSDL operation.

```
<xs:element name="DeleteAnnotation" xmlns:xs="http://www.w3.org/2001/XMLSchema">
                  <xs:complexType>
                     <xs:sequence>
                       <xs:element minOccurs="1" maxOccurs="1" name="annotationID" 
               xmlns:q1="http://microsoft.com/wsdl/types/" type="q1:guid"/>
                     </xs:sequence>
                  </xs:complexType>
               </xs:element>
3.1.4.9.1.2 DeleteAnnotationSeapOut<br>
The response W501 measures the DeleteAnnotationW501 aperation.<br>
The SOAP body contains the DeleteAnnotationResponse clement.<br>
3.1.4.9.2 Elements<br>
The following table summarizes the XMI
```
**annotationID:** A GUID that specifies the **annotation** to be deleted. It MUST be present.

### **3.1.4.9.2.2 DeleteAnnotationResponse**

The result data for the **DeleteAnnotation** WSDL operation.

```
<xs:element name="DeleteAnnotationResponse" xmlns:xs="http://www.w3.org/2001/XMLSchema">
  <xs:complexType/>
</xs:element>
```
**3.1.4.9.3 Complex Types**

None.

**3.1.4.9.4 Simple Types**

None.

*[MS-PPSAS] — v20120122 PerformancePoint Services Authoring Service Protocol Specification* 

 *Copyright © 2012 Microsoft Corporation.* 

 *Release: Sunday, January 22, 2012* 

## **3.1.4.9.5 Attributes**

None.

## **3.1.4.9.6 Groups**

None.

## **3.1.4.9.7 Attribute Groups**

None.

## **3.1.4.10 DeleteDashboard**

This operation deletes a **Dashboard** (see section 2.2.4.79) from the server (2).

```
<wsdl:operation name="DeleteDashboard" xmlns:wsdl="http://schemas.xmlsoap.org/wsdl/">
  <wsdl:input message="tns:DeleteDashboardSoapIn"/>
   <wsdl:output message="tns:DeleteDashboardSoapOut"/>
</wsdl:operation>
```
The protocol client sends a **DeleteDashboardSoapIn** request message and the server (2) responds with a **DeleteDashboardSoapOut** message as follows:

- 1. The server (2) receives the RepositoryLocation (section  $2.2.4.162$ ) of a Dashboard.
- 2. The server (2) MUST delete the Dashboard.

#### **Exceptions:**

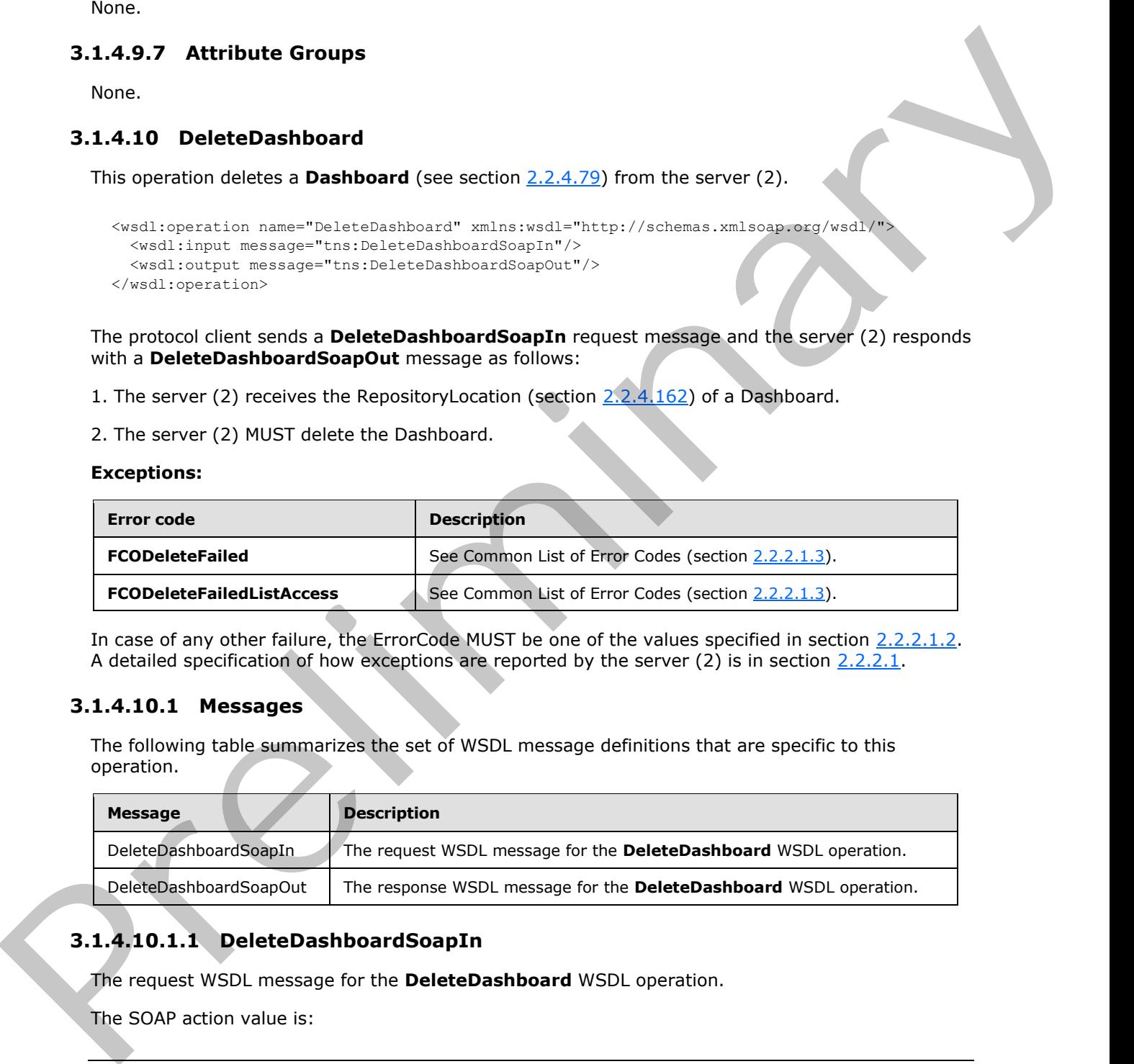

In case of any other failure, the ErrorCode MUST be one of the values specified in section 2.2.2.1.2. A detailed specification of how exceptions are reported by the server  $(2)$  is in section  $2.2.2.1$ .

### **3.1.4.10.1 Messages**

The following table summarizes the set of WSDL message definitions that are specific to this operation.

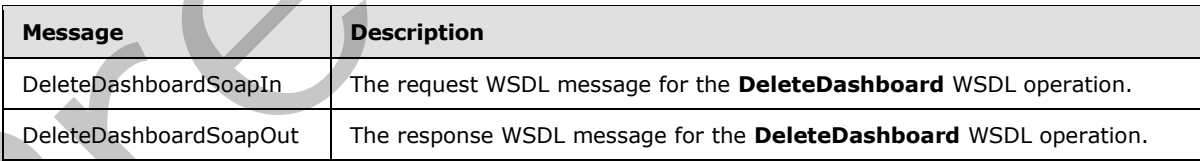

# **3.1.4.10.1.1 DeleteDashboardSoapIn**

The request WSDL message for the **DeleteDashboard** WSDL operation.

The SOAP action value is:

```
[MS-PPSAS] — v20120122 
 PerformancePoint Services Authoring Service Protocol Specification
```
 *Copyright © 2012 Microsoft Corporation.* 

 *Release: Sunday, January 22, 2012* 

http://www.microsoft.com/performancepoint/scorecards/DeleteDashboard

The SOAP body contains the **DeleteDashboard** element.

### **3.1.4.10.1.2 DeleteDashboardSoapOut**

The response WSDL message for the **DeleteDashboard** WSDL operation.

The SOAP body contains the **DeleteDashboardResponse** element.

### **3.1.4.10.2 Elements**

The following table summarizes the XML schema element definitions that are specific to this operation.

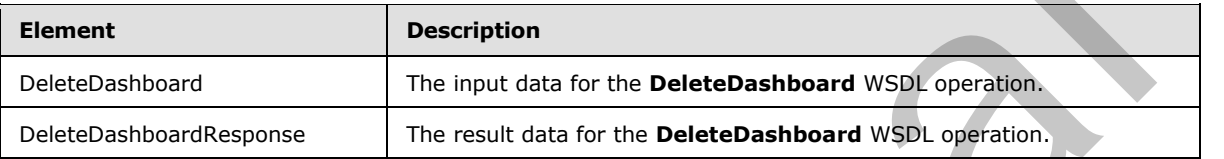

## **3.1.4.10.2.1 DeleteDashboard**

The input data for the **DeleteDashboard** WSDL operation.

```
<xs:element name="DeleteDashboard" xmlns:xs="http://www.w3.org/2001/XMLSchema">
                 <xs:complexType>
                   <xs:sequence>
                      <xs:element minOccurs="0" maxOccurs="1" name="location" type="tns:RepositoryLocation"/>
                   </xs:sequence>
                 </xs:complexType>
              </xs:element>
The response WSDI increase for the DeleteDashboard WSDIm is the DeleteDashboard Response element.<br>
3.1.4.10.2. Elements<br>
The following table summarizes the XMI scheme element definitions tha
```
**location:** A **RepositoryLocation** as specified in **2.2.4.162**. It MUST contain the location of a Dashboard. It MUST be present.

## **3.1.4.10.2.2 DeleteDashboardResponse**

The result data for the **DeleteDashboard** WSDL operation.

```
<xs:element name="DeleteDashboardResponse" xmlns:xs="http://www.w3.org/2001/XMLSchema">
  <xs:complexType/>
</xs:element>
```
## **3.1.4.10.3 Complex Types**

None.

# **3.1.4.10.4 Simple Types**

None.

*243 / 588*

*[MS-PPSAS] — v20120122 PerformancePoint Services Authoring Service Protocol Specification* 

 *Copyright © 2012 Microsoft Corporation.* 

## **3.1.4.10.5 Attributes**

None.

### **3.1.4.10.6 Groups**

None.

## **3.1.4.10.7 Attribute Groups**

None.

## **3.1.4.11 DeleteDataSource**

This operation deletes a **DataSource** (see section 2.2.4.85) from the server (2).

```
<wsdl:operation name="DeleteDataSource" xmlns:wsdl="http://schemas.xmlsoap.org/wsdl/">
  <wsdl:input message="tns:DeleteDataSourceSoapIn"/>
   <wsdl:output message="tns:DeleteDataSourceSoapOut"/>
</wsdl:operation>
```
The protocol client sends a **DeleteDataSourceSoapIn** request message and the server (2) responds with a **DeleteDataSourceSoapOut** message as follows:

- 1. The server (2) receives the **RepositoryLocation** (see section 2.2.4.162) for a DataSource.
- 2. The server (2) MUST delete the **DataSource**.

#### **Exceptions:**

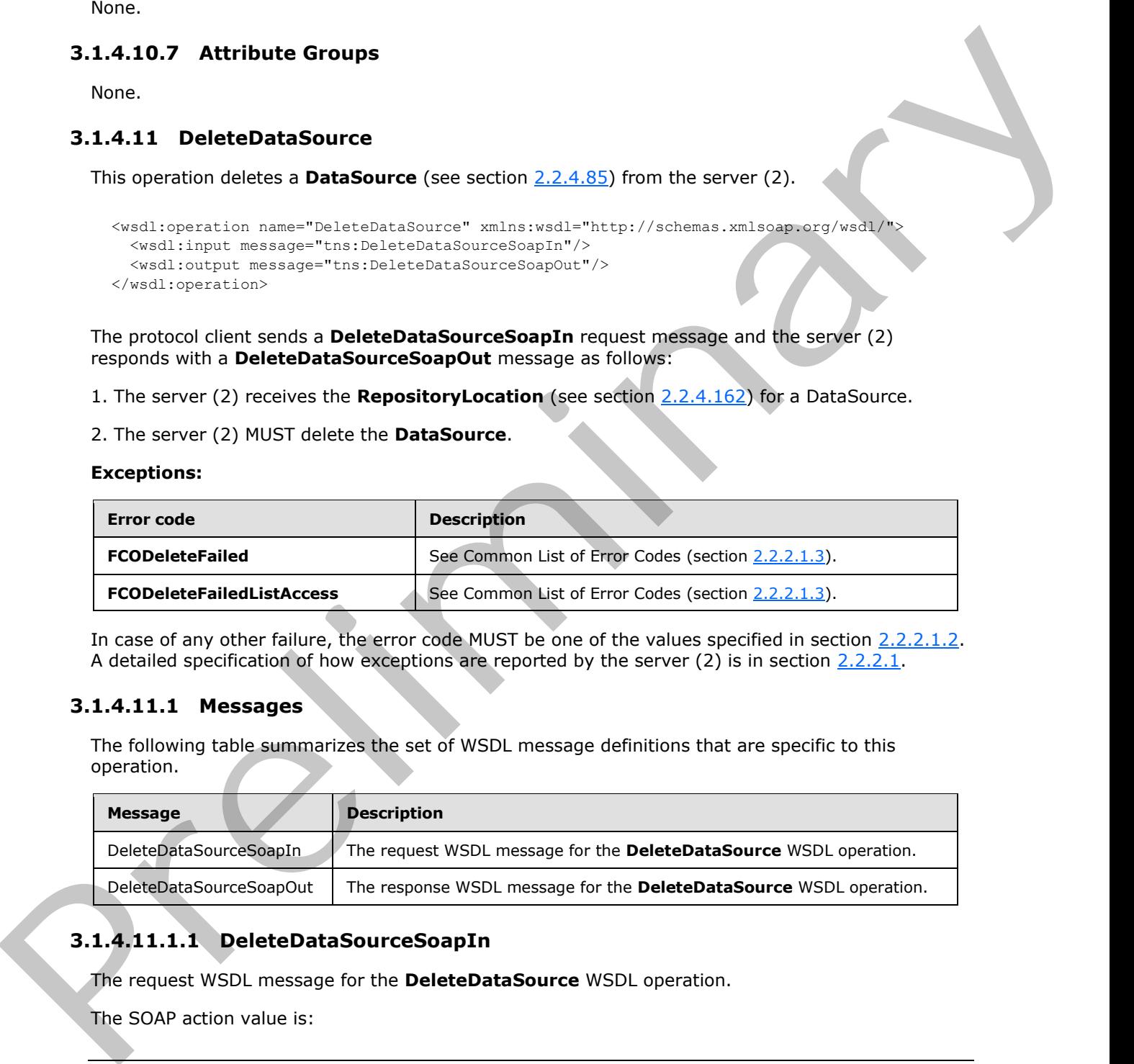

In case of any other failure, the error code MUST be one of the values specified in section 2.2.2.1.2. A detailed specification of how exceptions are reported by the server  $(2)$  is in section  $2.2.2.1$ .

### **3.1.4.11.1 Messages**

The following table summarizes the set of WSDL message definitions that are specific to this operation.

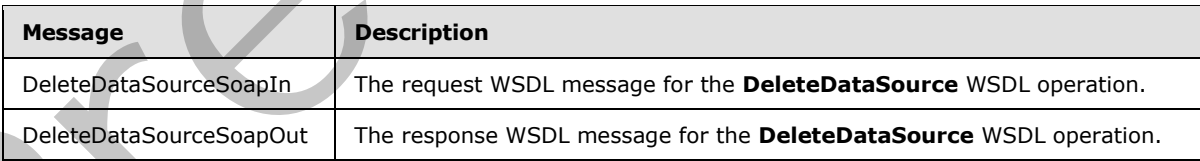

# **3.1.4.11.1.1 DeleteDataSourceSoapIn**

The request WSDL message for the **DeleteDataSource** WSDL operation.

The SOAP action value is:

*[MS-PPSAS] — v20120122 PerformancePoint Services Authoring Service Protocol Specification* 

 *Copyright © 2012 Microsoft Corporation.* 

 *Release: Sunday, January 22, 2012* 

http://www.microsoft.com/performancepoint/scorecards/DeleteDataSource

The SOAP body contains the **DeleteDataSource** element.

### **3.1.4.11.1.2 DeleteDataSourceSoapOut**

The response WSDL message for the **DeleteDataSource** WSDL operation.

The SOAP body contains the **DeleteDataSourceResponse** element.

### **3.1.4.11.2 Elements**

The following table summarizes the XML schema element definitions that are specific to this operation.

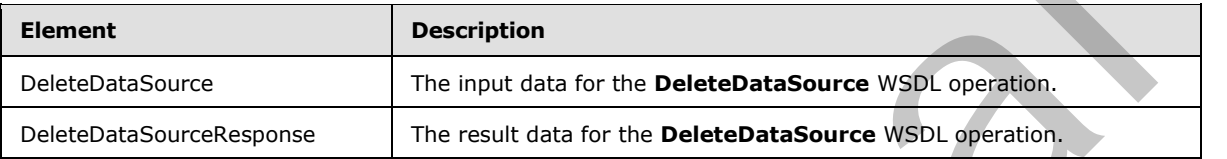

## **3.1.4.11.2.1 DeleteDataSource**

The input data for the **DeleteDataSource** WSDL operation.

```
<xs:element name="DeleteDataSource" xmlns:xs="http://www.w3.org/2001/XMLSchema">
                 <xs:complexType>
                    <xs:sequence>
                      <xs:element minOccurs="0" maxOccurs="1" name="location" type="tns:RepositoryLocation"/>
                    </xs:sequence>
                  </xs:complexType>
              </xs:element>
message for the DeleteDataSource WSDI operation.<br>
The SLAD bottom is the DeleteDataSource Response element.<br>
3.1.4.11.2. Elements the XMI schema element definitions that are specific to this aperturin
```
**location:** A **RepositoryLocation** as specified in 2.2.4.162. MUST be present. MUST contain the location of a **DataSource**.

## **3.1.4.11.2.2 DeleteDataSourceResponse**

The result data for the **DeleteDataSource** WSDL operation.

```
<xs:element name="DeleteDataSourceResponse" xmlns:xs="http://www.w3.org/2001/XMLSchema">
  <xs:complexType/>
</xs:element>
```
# **3.1.4.11.3 Complex Types**

None.

# **3.1.4.11.4 Simple Types**

None.

*245 / 588*

*[MS-PPSAS] — v20120122 PerformancePoint Services Authoring Service Protocol Specification* 

 *Copyright © 2012 Microsoft Corporation.* 

## **3.1.4.11.5 Attributes**

None.

## **3.1.4.11.6 Groups**

None.

## **3.1.4.11.7 Attribute Groups**

None.

## **3.1.4.12 DeleteFilter**

This operation deletes a **Filter** (see section 2.2.4.98) from the server (2).

```
<wsdl:operation name="DeleteFilter" xmlns:wsdl="http://schemas.xmlsoap.org/wsdl/">
  <wsdl:input message="tns:DeleteFilterSoapIn"/>
   <wsdl:output message="tns:DeleteFilterSoapOut"/>
</wsdl:operation>
```
The protocol client sends a **DeleteFilterSoapIn** request message and the server (2) responds with a **DeleteFilterSoapOut** message as follows:

- 1. The server (2) receives the **RepositoryLocation** (see section 2.2.4.162) of a Filter.
- 2. The server (2) MUST delete the **Filter**.

#### **Exceptions:**

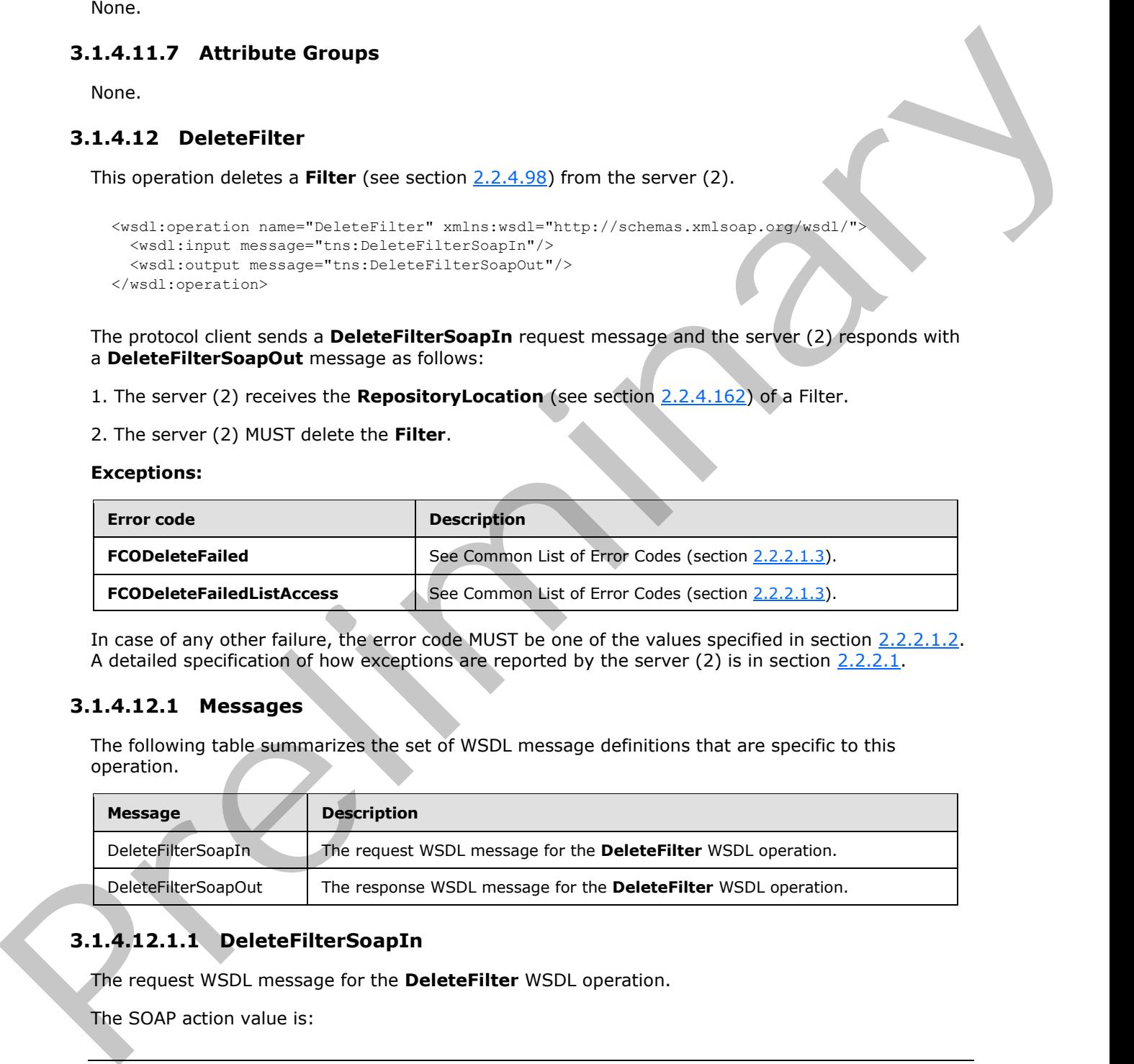

In case of any other failure, the error code MUST be one of the values specified in section 2.2.2.1.2. A detailed specification of how exceptions are reported by the server  $(2)$  is in section  $2.2.2.1$ .

### **3.1.4.12.1 Messages**

The following table summarizes the set of WSDL message definitions that are specific to this operation.

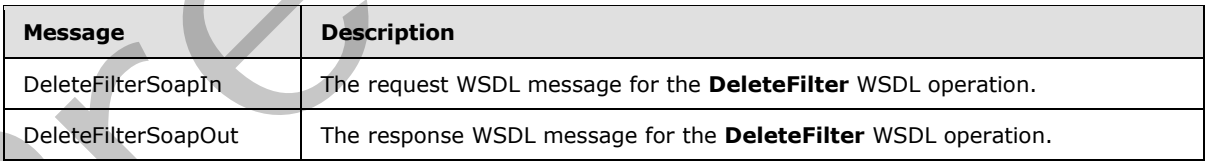

# **3.1.4.12.1.1 DeleteFilterSoapIn**

The request WSDL message for the **DeleteFilter** WSDL operation.

The SOAP action value is:

```
[MS-PPSAS] — v20120122 
 PerformancePoint Services Authoring Service Protocol Specification
```
 *Copyright © 2012 Microsoft Corporation.* 

 *Release: Sunday, January 22, 2012* 

http://www.microsoft.com/performancepoint/scorecards/DeleteFilter

The SOAP body contains the **DeleteFilter** element.

### **3.1.4.12.1.2 DeleteFilterSoapOut**

The response WSDL message for the **DeleteFilter** WSDL operation.

The SOAP body contains the **DeleteFilterResponse** element.

### **3.1.4.12.2 Elements**

The following table summarizes the XML schema element definitions that are specific to this operation.

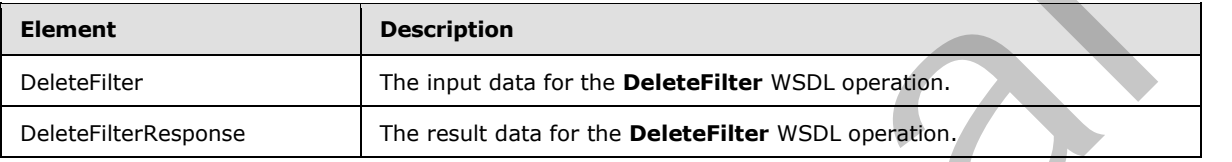

## **3.1.4.12.2.1 DeleteFilter**

The input data for the **DeleteFilter** WSDL operation.

```
<xs:element name="DeleteFilter" xmlns:xs="http://www.w3.org/2001/XMLSchema">
                  <xs:complexType>
                    <xs:sequence>
                       <xs:element minOccurs="0" maxOccurs="1" name="location" type="tns:RepositoryLocation"/>
                    </xs:sequence>
                  </xs:complexType>
               </xs:element>
The response WSDI increase for the DeleteFilter WSDI operation.<br>
The Solicity contains the DeleteFilter Responsement.<br>
3.1.4.12.2. Element is summarized to MMI scheme element definitions that are specific to this u
```
**location:** A **RepositoryLocation** as specified in 2.2.4.162. MUST be present. MUST contain the location of a **Filter**.

## **3.1.4.12.2.2 DeleteFilterResponse**

The result data for the **DeleteFilter** WSDL operation.

```
<xs:element name="DeleteFilterResponse" xmlns:xs="http://www.w3.org/2001/XMLSchema">
  <xs:complexType/>
</xs:element>
```
# **3.1.4.12.3 Complex Types**

None.

# **3.1.4.12.4 Simple Types**

None.

*247 / 588*

*[MS-PPSAS] — v20120122 PerformancePoint Services Authoring Service Protocol Specification* 

 *Copyright © 2012 Microsoft Corporation.* 

## **3.1.4.12.5 Attributes**

None.

## **3.1.4.12.6 Groups**

None.

## **3.1.4.12.7 Attribute Groups**

None.

## **3.1.4.13 DeleteIndicator**

This operation deletes an **Indicator** (see section 2.2.4.125) from the server (2).

```
<wsdl:operation name="DeleteIndicator" xmlns:wsdl="http://schemas.xmlsoap.org/wsdl/">
  <wsdl:input message="tns:DeleteIndicatorSoapIn"/>
   <wsdl:output message="tns:DeleteIndicatorSoapOut"/>
</wsdl:operation>
```
The protocol client sends a **DeleteIndicatorSoapIn** request message, and the server (2) responds with a **DeleteIndicatorSoapOut** message as follows:

1. The server (2) receives the **RepositoryLocation** (see section 2.2.4.162) of an Indicator.

2. The server (2) MUST delete the **Indicator**.

#### **Exceptions:**

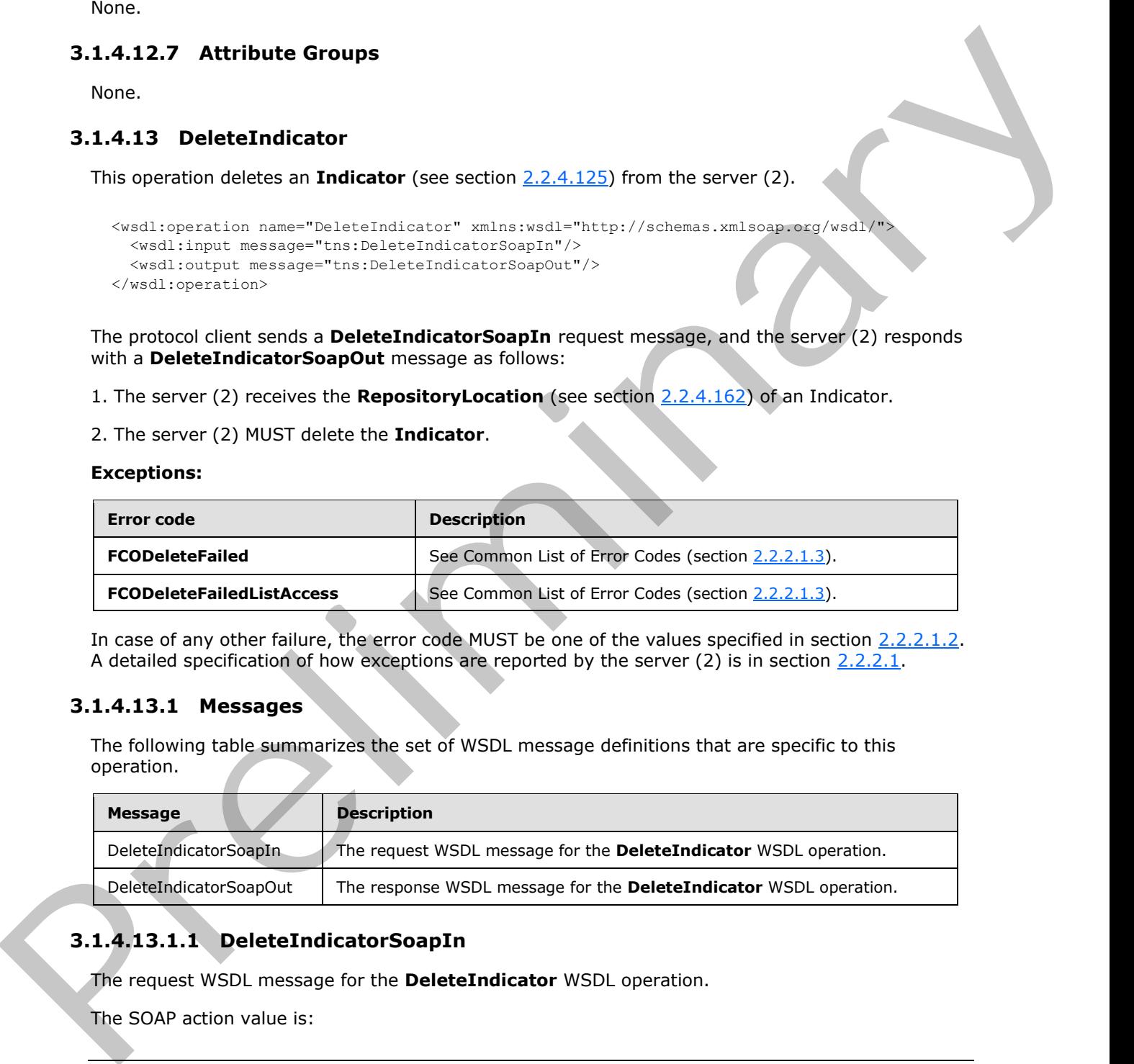

In case of any other failure, the error code MUST be one of the values specified in section 2.2.2.1.2. A detailed specification of how exceptions are reported by the server  $(2)$  is in section  $2.2.2.1$ .

### **3.1.4.13.1 Messages**

The following table summarizes the set of WSDL message definitions that are specific to this operation.

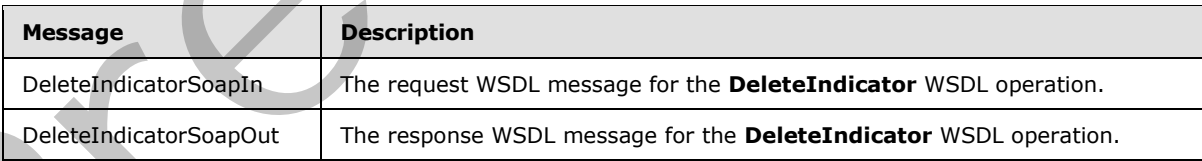

# **3.1.4.13.1.1 DeleteIndicatorSoapIn**

The request WSDL message for the **DeleteIndicator** WSDL operation.

The SOAP action value is:

*[MS-PPSAS] — v20120122 PerformancePoint Services Authoring Service Protocol Specification* 

 *Copyright © 2012 Microsoft Corporation.* 

 *Release: Sunday, January 22, 2012* 

http://www.microsoft.com/performancepoint/scorecards/DeleteIndicator

The SOAP body contains the **DeleteIndicator** element.

### **3.1.4.13.1.2 DeleteIndicatorSoapOut**

The response WSDL message for the **DeleteIndicator** WSDL operation.

The SOAP body contains the **DeleteIndicatorResponse** element.

### **3.1.4.13.2 Elements**

The following table summarizes the XML schema element definitions that are specific to this operation.

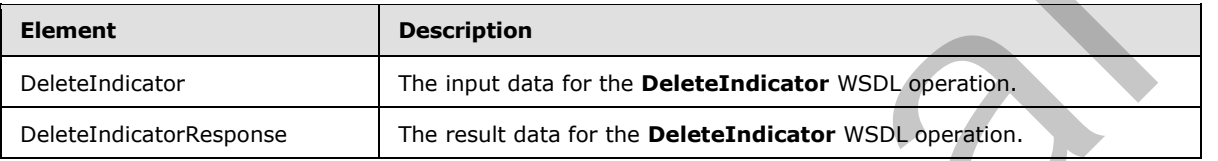

## **3.1.4.13.2.1 DeleteIndicator**

The input data for the **DeleteIndicator** WSDL operation.

```
<xs:element name="DeleteIndicator" xmlns:xs="http://www.w3.org/2001/XMLSchema">
                  <xs:complexType>
                    <xs:sequence>
                       <xs:element minOccurs="0" maxOccurs="1" name="location" type="tns:RepositoryLocation"/>
                    </xs:sequence>
                  </xs:complexType>
               </xs:element>
The response WSDI increase for the Deletal adicator WSD operation.<br>
The Solicity contains the Deletal adicator Responsement.<br>
3.1.4.13.2. Element is summarized to MI scheme element definitions that are specific to
```
**location:** A **RepositoryLocation** as specified in **2.2.4.162**. MUST be present. MUST contain the location of an Indicator.

## **3.1.4.13.2.2 DeleteIndicatorResponse**

The result data for the **DeleteIndicator** WSDL operation.

```
<xs:element name="DeleteIndicatorResponse" xmlns:xs="http://www.w3.org/2001/XMLSchema">
  <xs:complexType/>
</xs:element>
```
# **3.1.4.13.3 Complex Types**

None.

# **3.1.4.13.4 Simple Types**

None.

*249 / 588*

*[MS-PPSAS] — v20120122 PerformancePoint Services Authoring Service Protocol Specification* 

 *Copyright © 2012 Microsoft Corporation.* 

## **3.1.4.13.5 Attributes**

None.

## **3.1.4.13.6 Groups**

None.

## **3.1.4.13.7 Attribute Groups**

None.

## **3.1.4.14 DeleteKpi**

This operation deletes a KPI (see section  $2.2.4.128$ ) from the server (2).

```
<wsdl:operation name="DeleteKpi" xmlns:wsdl="http://schemas.xmlsoap.org/wsdl/">
  <wsdl:input message="tns:DeleteKpiSoapIn"/>
   <wsdl:output message="tns:DeleteKpiSoapOut"/>
</wsdl:operation>
```
The protocol client sends a **DeleteKpiSoapIn** request message and the server (2) responds with a **DeleteKpiSoapOut** message as follows:

- 1. The server (2) receives the RepositoryLocation (see section 2.2.4.162) of a KPI.
- 2. The server (2) MUST delete the KPI.

#### **Exceptions:**

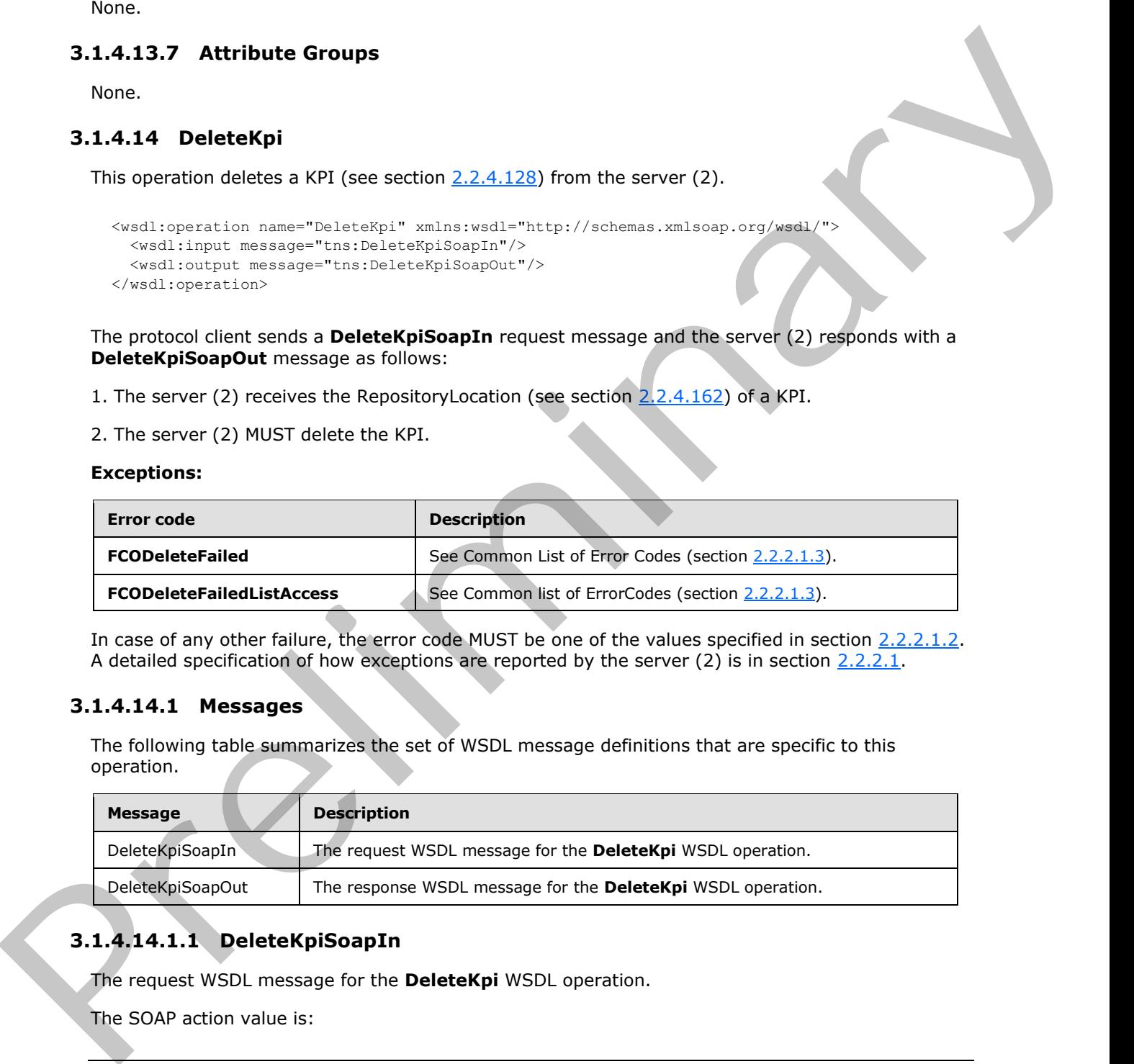

In case of any other failure, the error code MUST be one of the values specified in section 2.2.2.1.2. A detailed specification of how exceptions are reported by the server  $(2)$  is in section  $2.2.2.1$ .

### **3.1.4.14.1 Messages**

The following table summarizes the set of WSDL message definitions that are specific to this operation.

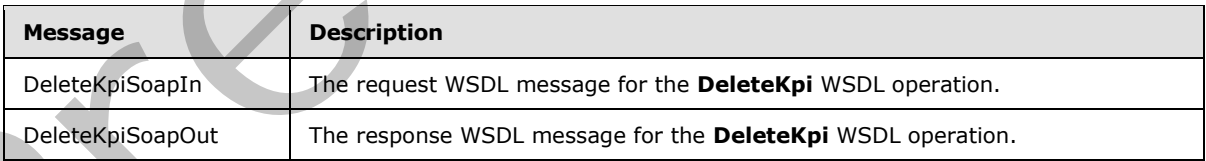

# **3.1.4.14.1.1 DeleteKpiSoapIn**

The request WSDL message for the **DeleteKpi** WSDL operation.

The SOAP action value is:

*250 / 588*

```
[MS-PPSAS] — v20120122 
 PerformancePoint Services Authoring Service Protocol Specification
```
 *Copyright © 2012 Microsoft Corporation.* 

http://www.microsoft.com/performancepoint/scorecards/DeleteKpi

The SOAP body contains the **DeleteKpi** element.

### **3.1.4.14.1.2 DeleteKpiSoapOut**

The response WSDL message for the **DeleteKpi** WSDL operation.

The SOAP body contains the **DeleteKpiResponse** element.

### **3.1.4.14.2 Elements**

The following table summarizes the XML schema element definitions that are specific to this operation.

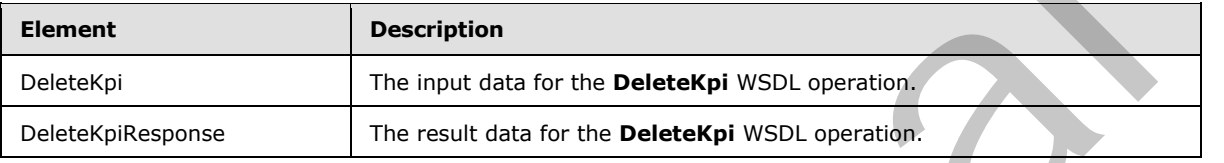

## **3.1.4.14.2.1 DeleteKpi**

The input data for the **DeleteKpi** WSDL operation.

```
<xs:element name="DeleteKpi" xmlns:xs="http://www.w3.org/2001/XMLSchema">
                  <xs:complexType>
                    <xs:sequence>
                       <xs:element minOccurs="0" maxOccurs="1" name="location" type="tns:RepositoryLocation"/>
                    </xs:sequence>
                  </xs:complexType>
               </xs:element>
The response WSDI increase for the Delete/spilesponsemest.<br>
3.1.41.42 Elements the Delete/spilesponse climest.<br>
3.1.41.42 Element is summarized to MI scheme identify the respective to Miss approximate the MISS Cont
```
**location:** A **RepositoryLocation** as specified in 2.2.4.162. MUST be present. MUST contain the location of a KPI.

## **3.1.4.14.2.2 DeleteKpiResponse**

The result data for the **DeleteKpi** WSDL operation.

```
<xs:element name="DeleteKpiResponse" xmlns:xs="http://www.w3.org/2001/XMLSchema">
  <xs:complexType/>
</xs:element>
```
## **3.1.4.14.3 Complex Types**

None.

### **3.1.4.14.4 Simple Types**

None.

*251 / 588*

*[MS-PPSAS] — v20120122 PerformancePoint Services Authoring Service Protocol Specification* 

 *Copyright © 2012 Microsoft Corporation.* 

## **3.1.4.14.5 Attributes**

None.

## **3.1.4.14.6 Groups**

None.

## **3.1.4.14.7 Attribute Groups**

None.

## **3.1.4.15 DeleteReportView**

This operation deletes a **ReportView** (see section 2.2.4.161) from the server (2).

```
<wsdl:operation name="DeleteReportView" xmlns:wsdl="http://schemas.xmlsoap.org/wsdl/">
  <wsdl:input message="tns:DeleteReportViewSoapIn"/>
   <wsdl:output message="tns:DeleteReportViewSoapOut"/>
</wsdl:operation>
```
The protocol client sends a **DeleteReportViewSoapIn** request message, and the server (2) responds with a **DeleteReportViewSoapOut** message as follows:

- 1. The server (2) receives the **RepositoryLocation** (see section 2.2.4.162) of a **ReportView**.
- 2. The server (2) MUST delete the **ReportView**.

#### **Exceptions:**

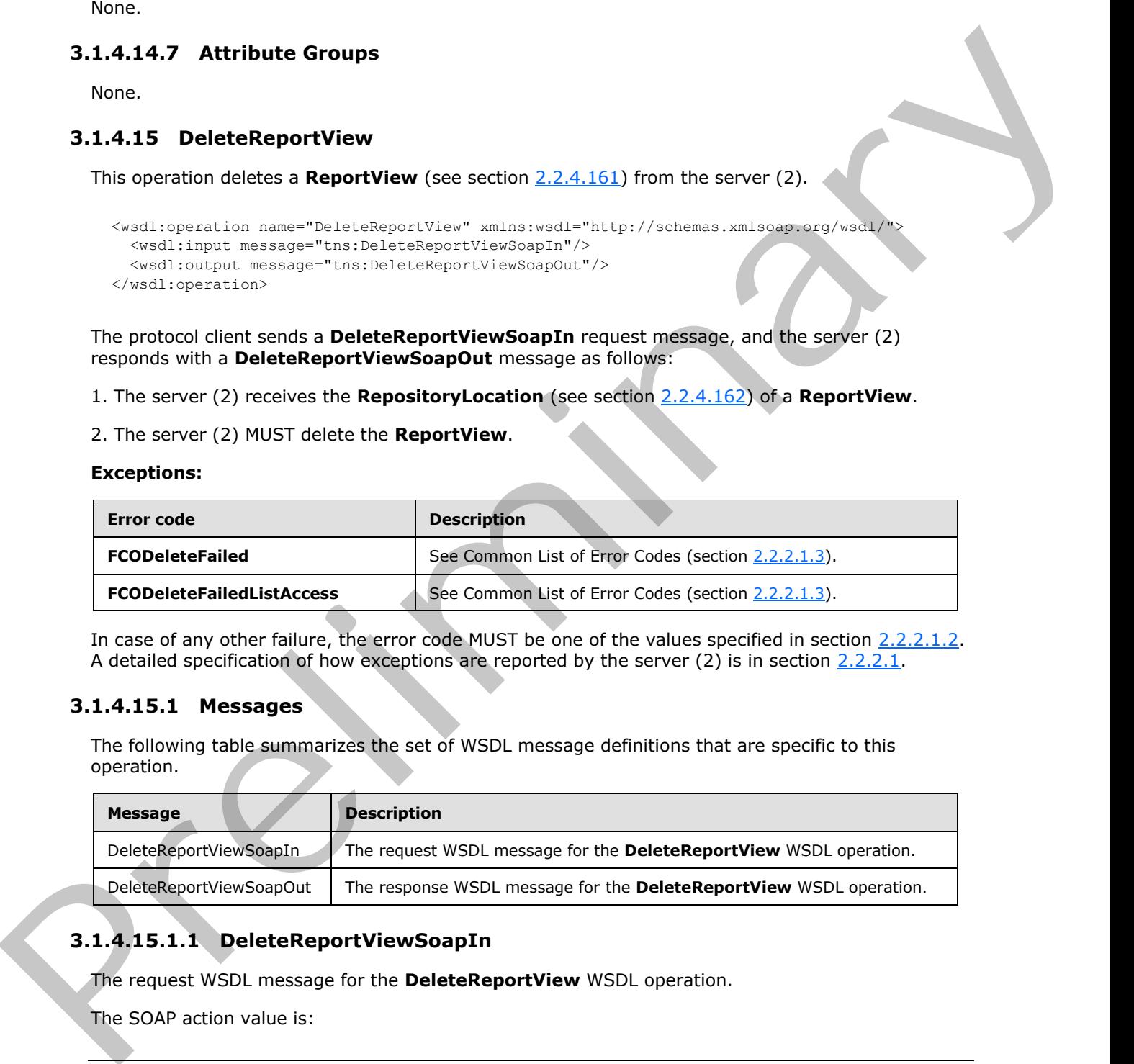

In case of any other failure, the error code MUST be one of the values specified in section 2.2.2.1.2. A detailed specification of how exceptions are reported by the server  $(2)$  is in section  $2.2.2.1$ .

### **3.1.4.15.1 Messages**

The following table summarizes the set of WSDL message definitions that are specific to this operation.

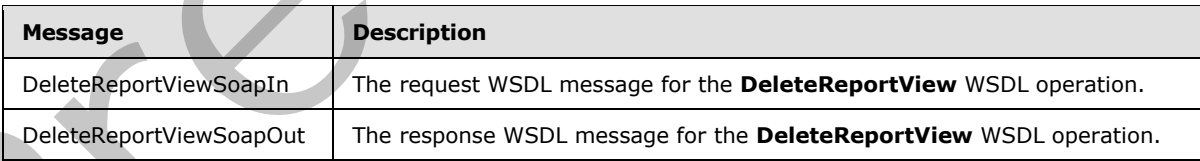

# **3.1.4.15.1.1 DeleteReportViewSoapIn**

The request WSDL message for the **DeleteReportView** WSDL operation.

The SOAP action value is:

*[MS-PPSAS] — v20120122 PerformancePoint Services Authoring Service Protocol Specification* 

 *Copyright © 2012 Microsoft Corporation.* 

 *Release: Sunday, January 22, 2012*
http://www.microsoft.com/performancepoint/scorecards/DeleteReportView

The SOAP body contains the **DeleteReportView** element.

#### **3.1.4.15.1.2 DeleteReportViewSoapOut**

The response WSDL message for the **DeleteReportView** WSDL operation.

The SOAP body contains the **DeleteReportViewResponse** element.

#### **3.1.4.15.2 Elements**

The following table summarizes the XML schema element definitions that are specific to this operation.

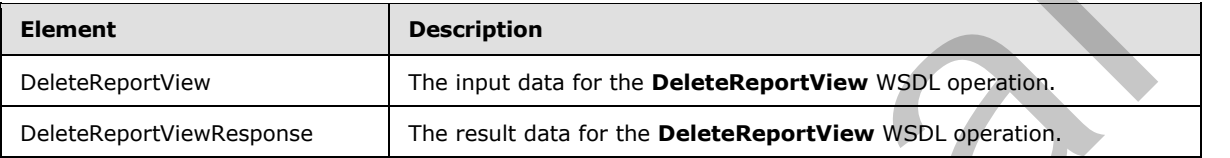

### **3.1.4.15.2.1 DeleteReportView**

The input data for the **DeleteReportView** WSDL operation.

```
<xs:element name="DeleteReportView" xmlns:xs="http://www.w3.org/2001/XMLSchema">
                  <xs:complexType>
                    <xs:sequence>
                       <xs:element minOccurs="0" maxOccurs="1" name="location" type="tns:RepositoryLocation"/>
                    </xs:sequence>
                  </xs:complexType>
               </xs:element>
In the SOAP body contains the DeleteReportView wasmest.<br>
The SOAP body contains the DeleteReportViewResponse element.<br>
The following table summarizes the XMI scheme element definitions that are specific to this oper
```
**location:** A **RepositoryLocation** as specified in **2.2.4.162**. MUST be present. MUST contain the location of a **ReportView**.

## **3.1.4.15.2.2 DeleteReportViewResponse**

The result data for the **DeleteReportView** WSDL operation.

```
<xs:element name="DeleteReportViewResponse" xmlns:xs="http://www.w3.org/2001/XMLSchema">
  <xs:complexType/>
</xs:element>
```
# **3.1.4.15.3 Complex Types**

None.

# **3.1.4.15.4 Simple Types**

None.

*253 / 588*

*[MS-PPSAS] — v20120122 PerformancePoint Services Authoring Service Protocol Specification* 

 *Copyright © 2012 Microsoft Corporation.* 

### **3.1.4.15.5 Attributes**

None.

### **3.1.4.15.6 Groups**

None.

### **3.1.4.15.7 Attribute Groups**

None.

### **3.1.4.16 DeleteScorecard**

This operation deletes a **Scorecard** (see section 2.2.4.163) from the server (2).

```
<wsdl:operation name="DeleteScorecard" xmlns:wsdl="http://schemas.xmlsoap.org/wsdl/">
  <wsdl:input message="tns:DeleteScorecardSoapIn"/>
   <wsdl:output message="tns:DeleteScorecardSoapOut"/>
</wsdl:operation>
```
The protocol client sends a **DeleteScorecardSoapIn** request message and the server (2) responds with a **DeleteScorecardSoapOut** message as follows:

1. The server (2) receives the **RepositoryLocation** (see section 2.2.4.162) of a Scorecard.

2. The server (2) MUST delete the **Scorecard**.

#### **Exceptions:**

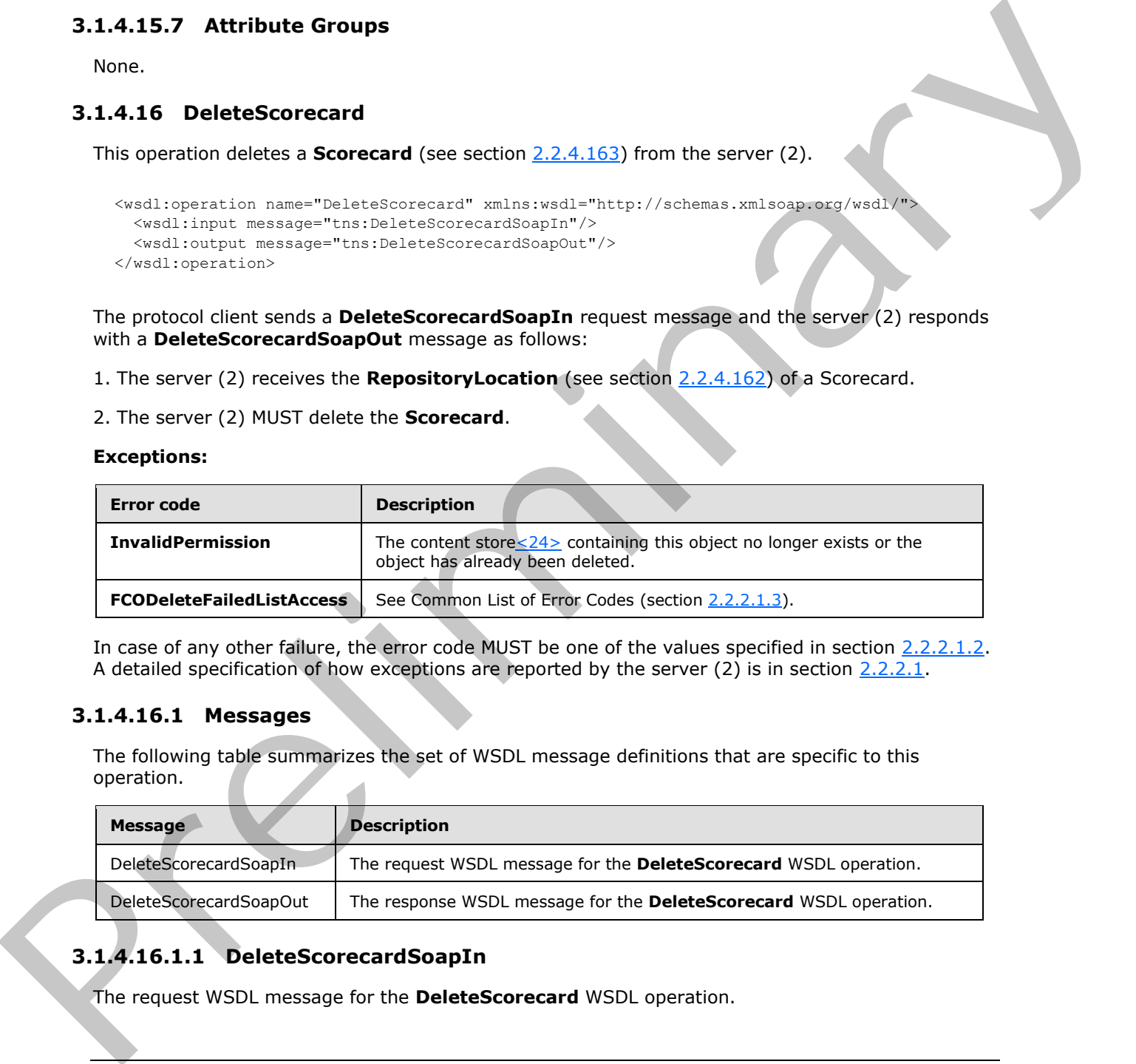

In case of any other failure, the error code MUST be one of the values specified in section 2.2.2.1.2. A detailed specification of how exceptions are reported by the server  $(2)$  is in section  $2.2.2.1$ .

### **3.1.4.16.1 Messages**

The following table summarizes the set of WSDL message definitions that are specific to this operation.

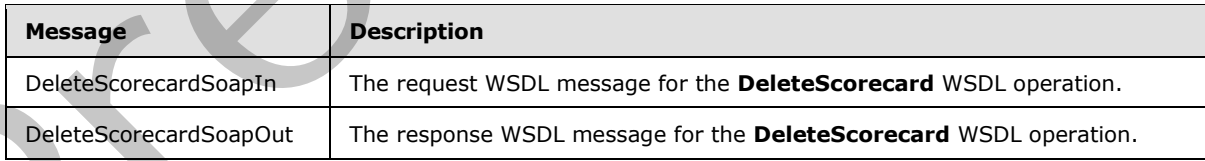

# **3.1.4.16.1.1 DeleteScorecardSoapIn**

The request WSDL message for the **DeleteScorecard** WSDL operation.

*[MS-PPSAS] — v20120122 PerformancePoint Services Authoring Service Protocol Specification* 

 *Copyright © 2012 Microsoft Corporation.* 

The SOAP action value is:

http://www.microsoft.com/performancepoint/scorecards/DeleteScorecard

The SOAP body contains the **DeleteScorecard** element.

#### **3.1.4.16.1.2 DeleteScorecardSoapOut**

The response WSDL message for the **DeleteScorecard** WSDL operation.

The SOAP body contains the **DeleteScorecardResponse** element.

### **3.1.4.16.2 Elements**

The following table summarizes the XML schema element definitions that are specific to this operation.

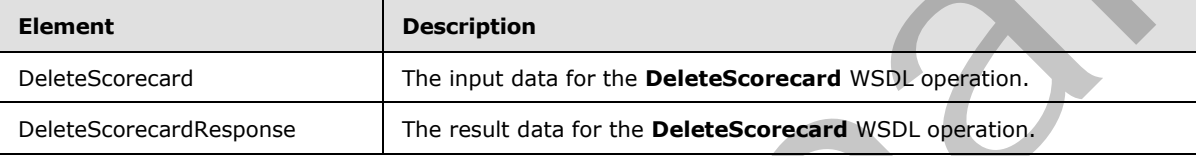

### **3.1.4.16.2.1 DeleteScorecard**

The input data for the **DeleteScorecard** WSDL operation.

```
<xs:element name="DeleteScorecard" xmlns:xs="http://www.w3.org/2001/XMLSchema">
                <xs:complexType>
                  <xs:sequence>
                    <xs:element minOccurs="0" maxOccurs="1" name="location" type="tns:RepositoryLocation"/>
                  </xs:sequence>
                </xs:complexType>
             </xs:element>
message for the Detectsoorceard WSDL operation.<br>
The following the bull scheme of the detectsor interactions are selected to this operation.<br>
The following t
```
**location:** A **RepositoryLocation** as specified in 2.2.4.162. MUST be present. MUST contain the location of a **Scorecard**.

#### **3.1.4.16.2.2 DeleteScorecardResponse**

The result data for the **DeleteScorecard** WSDL operation.

```
<xs:element name="DeleteScorecardResponse" xmlns:xs="http://www.w3.org/2001/XMLSchema">
  <xs:complexType/>
</xs:element>
```
**3.1.4.16.3 Complex Types** 

None.

*255 / 588*

*[MS-PPSAS] — v20120122 PerformancePoint Services Authoring Service Protocol Specification* 

 *Copyright © 2012 Microsoft Corporation.* 

### **3.1.4.16.4 Simple Types**

None.

#### **3.1.4.16.5 Attributes**

None.

#### **3.1.4.16.6 Groups**

None.

### **3.1.4.16.7 Attribute Groups**

None.

### **3.1.4.17 GenerateView**

This operation generates the data structure that represents a scorecard grid view based on information stored on the server.

```
<wsdl:operation name="GenerateView" xmlns:wsdl="http://schemas.xmlsoap.org/wsdl/">
   <wsdl:input message="tns:GenerateViewSoapIn"/>
   <wsdl:output message="tns:GenerateViewSoapOut"/>
</wsdl:operation>
```
The protocol client sends a **GenerateViewSoapIn** request message and the server (2) responds with a **GenerateViewSoapOut** response message, as follows:

This operation is used to generate the data structure object that represents a scorecard grid view, the GridViewData.

- 1. The server protocol uses the **scorecardLocation** to retrieve the scorecard for which the view will be generated.
- 2. **pageFilters** MAY be used to slice the scorecard data.
- 3. **propertyBags** MUST NOT be null but MAY be empty or MAY contain information that will be consumed by the server defined transforms for the scorecard (see GridViewTransformReference).
- 4. If there was an application error on the server (2) during the operation, the server (2) MUST return a SOAP FAULT response, which SHOULD include one of the exceptions specified in GetScorecard, and GetDataSource, but MAY instead contain any other exceptions.

### **3.1.4.17.1 Messages**

The following table summarizes the set of WSDL message definitions that are specific to this operation.

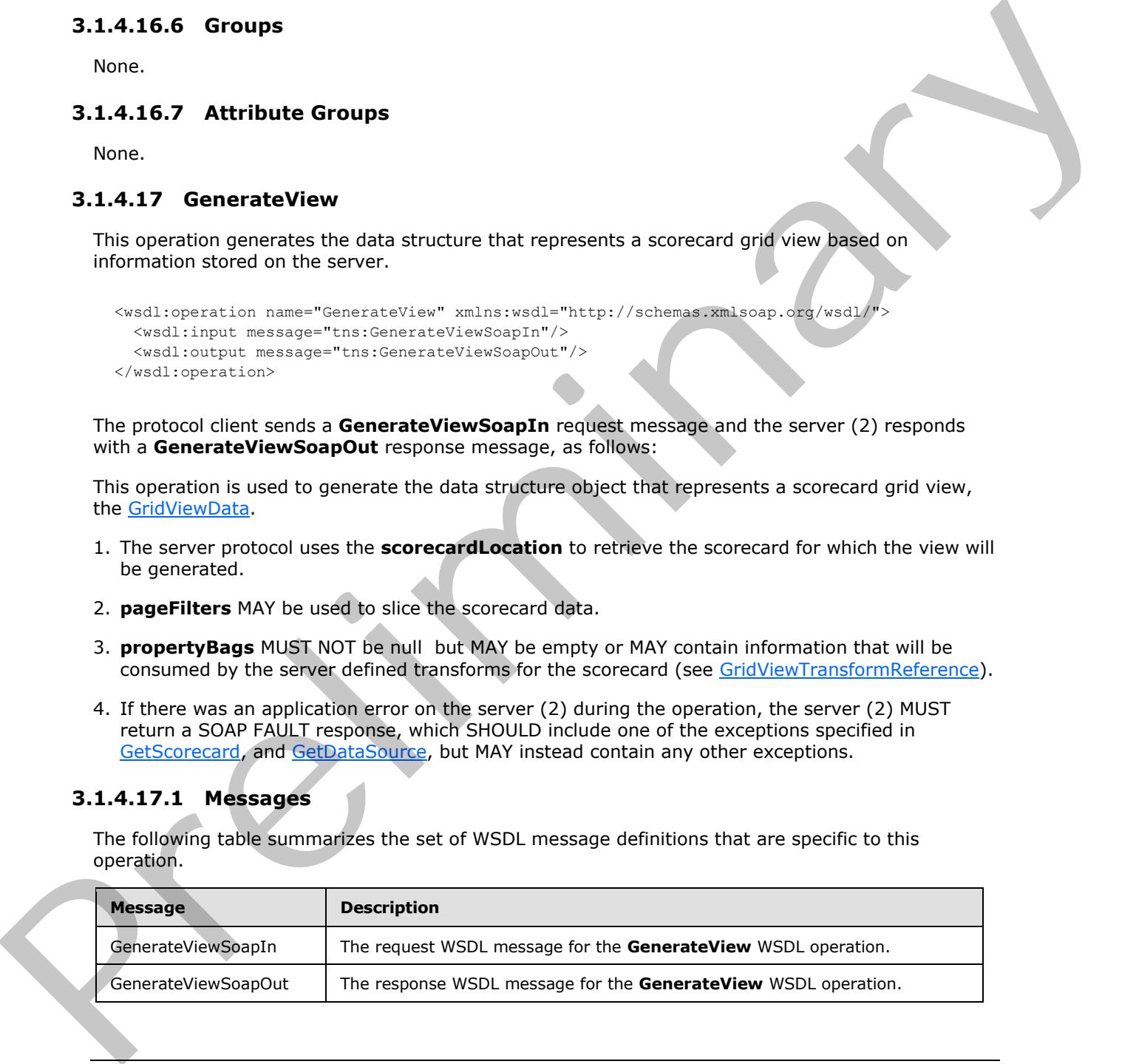

*[MS-PPSAS] — v20120122 PerformancePoint Services Authoring Service Protocol Specification* 

 *Copyright © 2012 Microsoft Corporation.* 

## **3.1.4.17.1.1 GenerateViewSoapIn**

The request WSDL message for the **GenerateView** WSDL operation.

The SOAP action value is:

http://www.microsoft.com/performancepoint/scorecards/GenerateView

The SOAP body contains the **GenerateView** element.

### **3.1.4.17.1.2 GenerateViewSoapOut**

The response WSDL message for the **GenerateView** WSDL operation.

The SOAP body contains the **GenerateViewResponse** element.

### **3.1.4.17.2 Elements**

The following table summarizes the XML schema element definitions that are specific to this operation.

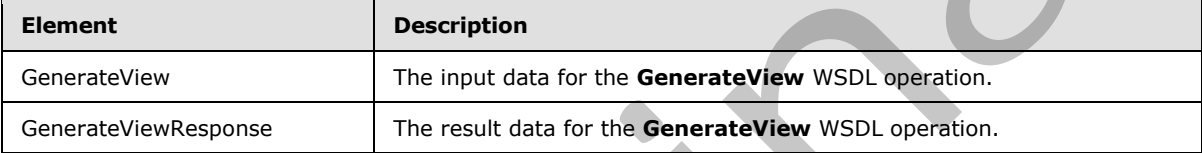

# **3.1.4.17.2.1 GenerateView**

The input data for the **GenerateView** WSDL operation.

```
<xs:element name="GenerateView" xmlns:xs="http://www.w3.org/2001/XMLSchema">
                 <xs:complexType>
                    <xs:sequence>
                      <xs:element minOccurs="0" maxOccurs="1" name="scorecardLocation" 
              type="tns:RepositoryLocation"/>
                      <xs:element minOccurs="0" maxOccurs="1" name="pageFilters" type="tns:ArrayOfMember"/>
                      <xs:element minOccurs="0" maxOccurs="1" name="propertyBags" 
              type="tns:DictionaryWrapperOfStringPropertyBag"/>
                    </xs:sequence>
                 </xs:complexType>
              </xs:element>
e SOAP body contains the GenerateView ScapOrtical<br>
3.1.4.17.1.2 GenerateViewSoapOut<br>
The resonare WSD, message for the GenerateView WSD, operation<br>
The following table summarizes the XMI scheme element definitions that
```
**scorecardLocation:** Points to the scorecard for which the grid view will be generated, as defined in RepositoryLocation. It MUST NOT be null or empty and it MUST point to a valid scorecard location. If ANY of those conditions are not met, the returned view is null.

**pageFilters:** Represents a collection of members (3) used to slice the scorecard values, as defined in **ArrayOfMember**.

**propertyBags:** Is a dictionary as defined in DictionaryWrapperOfStringPropertyBag, containing specific settings that will be consumed by each individual transformation defined for the scorecard (see GridViewTransformReference). It MUST NOT be null but MAY be empty.

*[MS-PPSAS] — v20120122 PerformancePoint Services Authoring Service Protocol Specification* 

 *Copyright © 2012 Microsoft Corporation.* 

### **3.1.4.17.2.2 GenerateViewResponse**

The result data for the **GenerateView** WSDL operation.

```
<xs:element name="GenerateViewResponse" xmlns:xs="http://www.w3.org/2001/XMLSchema">
                  <xs:complexType>
                     <xs:sequence>
                       <xs:element minOccurs="0" maxOccurs="1" name="GenerateViewResult" 
               type="tns:GridViewData"/>
                     </xs:sequence>
                  </xs:complexType>
               </xs:element>
r>
Contained Valid Britain and Contained Valid Britain and Contained Valid Britain and Contained Valid Britain<br>
Contained Valid Britain and Contained Valid Britain and Contained Valid Britain<br>
Reliable Republic
```
**GenerateViewResult:** Represents a scorecard grid view data as defined in GridViewData. The returned result is **Null** if **scorecardLocation** is null, empty or invalid.

#### **3.1.4.17.3 Complex Types**

None.

#### **3.1.4.17.4 Simple Types**

None.

### **3.1.4.17.5 Attributes**

None.

#### **3.1.4.17.6 Groups**

None.

# **3.1.4.17.7 Attribute Groups**

None.

### **3.1.4.18 GenerateViewDirect**

This operation generates the data structure that represents a scorecard grid view using information sent from the client.

```
<wsdl:operation name="GenerateViewDirect" xmlns:wsdl="http://schemas.xmlsoap.org/wsdl/">
   <wsdl:input message="tns:GenerateViewDirectSoapIn"/>
   <wsdl:output message="tns:GenerateViewDirectSoapOut"/>
</wsdl:operation>
```
The protocol client sends a **GenerateViewDirectSoapIn** request message and the server (2) responds with a **GenerateViewDirectSoapOut** response message, as follows:

This operation is used to generate the data structure object that represents a scorecard grid view, the GridViewData.

*[MS-PPSAS] — v20120122 PerformancePoint Services Authoring Service Protocol Specification* 

 *Copyright © 2012 Microsoft Corporation.* 

- 1. The server protocol uses the **scorecard, kpis, dataSources** and **indicators** to build the scorecard view. The provided information MAY be incomplete, in which case the missing information will be retrieved from the server.
- 2. **pageFilters** MAY be used to slice the scorecard data.
- 3. **propertyBags** MUST NOT be null but MAY be empty or MAY contain information that will be consumed by the server defined transforms for the scorecard (see GridViewTransformReference).

### **3.1.4.18.1 Messages**

The following table summarizes the set of WSDL message definitions that are specific to this operation.

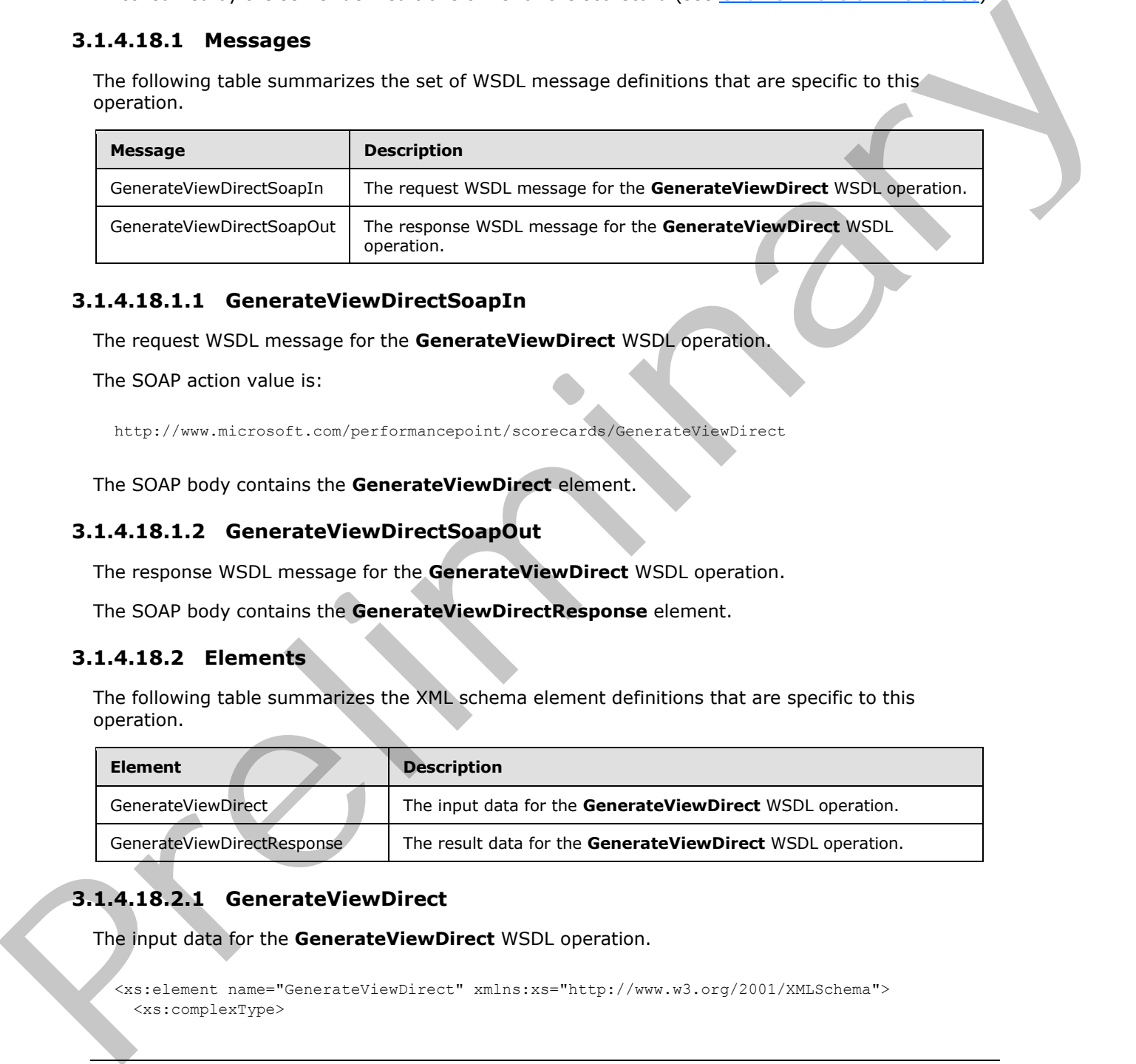

## **3.1.4.18.1.1 GenerateViewDirectSoapIn**

The request WSDL message for the **GenerateViewDirect** WSDL operation.

The SOAP action value is:

http://www.microsoft.com/performancepoint/scorecards/GenerateViewDirect

The SOAP body contains the **GenerateViewDirect** element.

### **3.1.4.18.1.2 GenerateViewDirectSoapOut**

The response WSDL message for the **GenerateViewDirect** WSDL operation.

The SOAP body contains the **GenerateViewDirectResponse** element.

### **3.1.4.18.2 Elements**

The following table summarizes the XML schema element definitions that are specific to this operation.

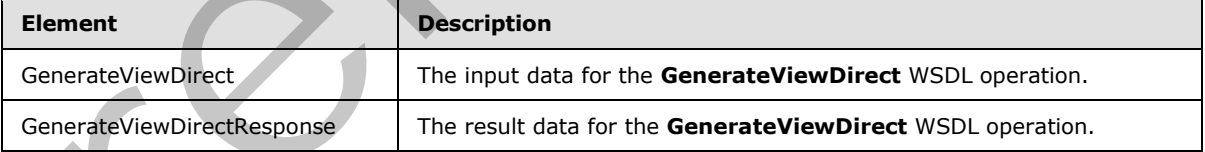

# **3.1.4.18.2.1 GenerateViewDirect**

The input data for the **GenerateViewDirect** WSDL operation.

```
<xs:element name="GenerateViewDirect" xmlns:xs="http://www.w3.org/2001/XMLSchema">
   <xs:complexType>
```
*[MS-PPSAS] — v20120122 PerformancePoint Services Authoring Service Protocol Specification* 

 *Copyright © 2012 Microsoft Corporation.* 

```
 <xs:sequence>
       <xs:element minOccurs="0" maxOccurs="1" name="scorecard" type="tns:Scorecard"/>
       <xs:element minOccurs="0" maxOccurs="1" name="kpis" type="tns:ArrayOfKpi"/>
       <xs:element minOccurs="0" maxOccurs="1" name="dataSources" 
type="tns:ArrayOfDataSource"/>
       <xs:element minOccurs="0" maxOccurs="1" name="indicators" type="tns:ArrayOfIndicator"/>
       <xs:element minOccurs="0" maxOccurs="1" name="pageFilters" type="tns:ArrayOfMember"/>
       <xs:element minOccurs="0" maxOccurs="1" name="propertyBags" 
type="tns:DictionaryWrapperOfStringPropertyBag"/>
     </xs:sequence>
   </xs:complexType>
</xs:element>
```
**scorecard:** The scorecard for which the grid view will be generated. It MUST NOT be **null**.

**kpis:** Represents a list (1) of KPIs used by **scorecard,** as defined in ArrayOfKpi. It MAY be **null** and it SHOULD contain all the KPIs referenced by **scorecard**. It MUST contain at least all the KPIs referenced by **scorecard** that are not yet stored on the server.

**dataSources:** Represents a list (1) of data sources (1) used by **scorecard,** as defined in ArrayOfDataSource. It MAY be null and it SHOULD contain all the data sources referenced by **scorecard**. It MUST contain at least all the data sources (1) referenced by **scorecard** that are not yet stored on the server.

**indicators:** Represents a list (1) of **indicators** used by **scorecard,** as defined in ArrayOfIndicator. It MAY be null and it SHOULD contain all the **indicators** referenced by **scorecard**. It MUST contain at least all the **indicators** referenced by **scorecard** that are not yet stored on the server.

**pageFilters:** Represents a collection of members (3) used to slice the scorecard values, as defined in ArrayOfMember.

**propertyBags:** Is a dictionary as defined in DictionaryWrapperOfStringPropertyBag, containing specific settings that will be consumed by each individual transformation defined for the scorecard (see GridViewTransformReference). MUST NOT be null, but MAY be empty.

### **3.1.4.18.2.2 GenerateViewDirectResponse**

The result data for the **GenerateViewDirect** WSDL operation.

```
<xs:element name="GenerateViewDirectResponse" xmlns:xs="http://www.w3.org/2001/XMLSchema">
                  <xs:complexType>
                     <xs:sequence>
                       <xs:element minOccurs="0" maxOccurs="1" name="GenerateViewDirectResult" 
               type="tns:GridViewData"/>
                     </xs:sequence>
                  </xs:complexType>
               </xs:element>
aints in the scores of for which the ond view will be operated. It MUST NOT be null.<br>
Sometime and the scores of for which the ond view will be operated. It MUST NOT be null.<br>
Religion Constraint in the CNS ref
```
GenerateViewDirectResult: Represents a scorecard grid view data as defined in GridViewData. The returned result is **BpmException** (2.2.4.61) if **scorecard** is null or invalid, or if **kpis**, **dataSources,** and **indicators** together with the server store do not contain all necessary dependencies.

*[MS-PPSAS] — v20120122 PerformancePoint Services Authoring Service Protocol Specification* 

 *Copyright © 2012 Microsoft Corporation.* 

 *Release: Sunday, January 22, 2012* 

## **3.1.4.18.3 Complex Types**

The following table summarizes the XML schema complex type definitions that are specific to this operation.

<span id="page-260-0"></span>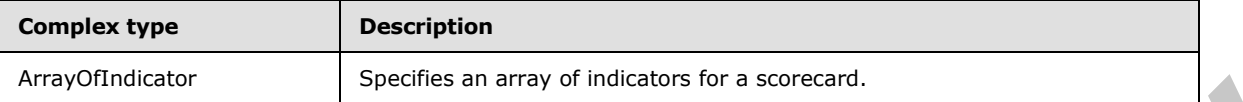

### **3.1.4.18.3.1 ArrayOfIndicator**

**Namespace:** http://www.microsoft.com/performancepoint/scorecards

The **ArrayOfIndicator** complex type specifies an array of indicators for a scorecard.

```
<xs:complexType name="ArrayOfIndicator" xmlns:xs="http://www.w3.org/2001/XMLSchema">
                   <xs:sequence>
                      <xs:element minOccurs="0" maxOccurs="unbounded" name="Indicator" nillable="true" 
               type="tns:Indicator"/>
                   </xs:sequence>
               </xs:complexType>
Example 2014<br>
1.1.18.3.1 ArrayOffndicator complet space at any of indicator of six exacts of<br>
1.2.1.1.2.1 ArrayOffndicator complet type specifies an array of indicators for a score<br>
constrained complete type specifies an a
```
**Indicator:** This element MUST NOT be null and MUST conform to the schema of the **Indicator** (section  $2.2.4.125$ ) complex type.

#### **3.1.4.18.4 Simple Types**

None.

#### **3.1.4.18.5 Attributes**

None.

#### **3.1.4.18.6 Groups**

None.

### **3.1.4.18.7 Attribute Groups**

None.

### **3.1.4.19 GetAllAnnotationsByScorecardLocation**

This operation retrieves an array of **Annotation** elements associated with a scorecard.

```
<wsdl:operation name="GetAllAnnotationsByScorecardLocation" 
xmlns:wsdl="http://schemas.xmlsoap.org/wsdl/">
   <wsdl:input message="tns:GetAllAnnotationsByScorecardLocationSoapIn"/>
   <wsdl:output message="tns:GetAllAnnotationsByScorecardLocationSoapOut"/>
</wsdl:operation>
```
*[MS-PPSAS] — v20120122 PerformancePoint Services Authoring Service Protocol Specification* 

 *Copyright © 2012 Microsoft Corporation.* 

The protocol client sends a **GetAllAnnotationsByScorecardLocationSoapIn** request message, and the server (2) responds with a **GetAllAnnotationsByScorecardLocationSoapOut** message as follows:

1. The server (2) receives the **RepositoryLocation** (see section [2.2.4.162\)](#page-161-0) of a Scorecard.

2. The server (2) MUST retrieve an array of **Annotation** elements.

#### **Exceptions:**

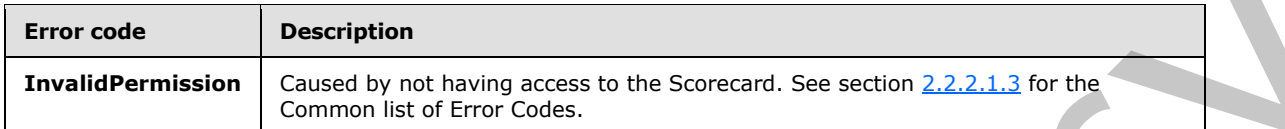

In case of any other failure, the error code MUST be one of the values specified in section 2.2.2.1.2. A detailed specification of how exceptions are reported by the server (2) is in section  $2.2.2.1$ .

#### **3.1.4.19.1 Messages**

The following table summarizes the set of WSDL message definitions that are specific to this operation.

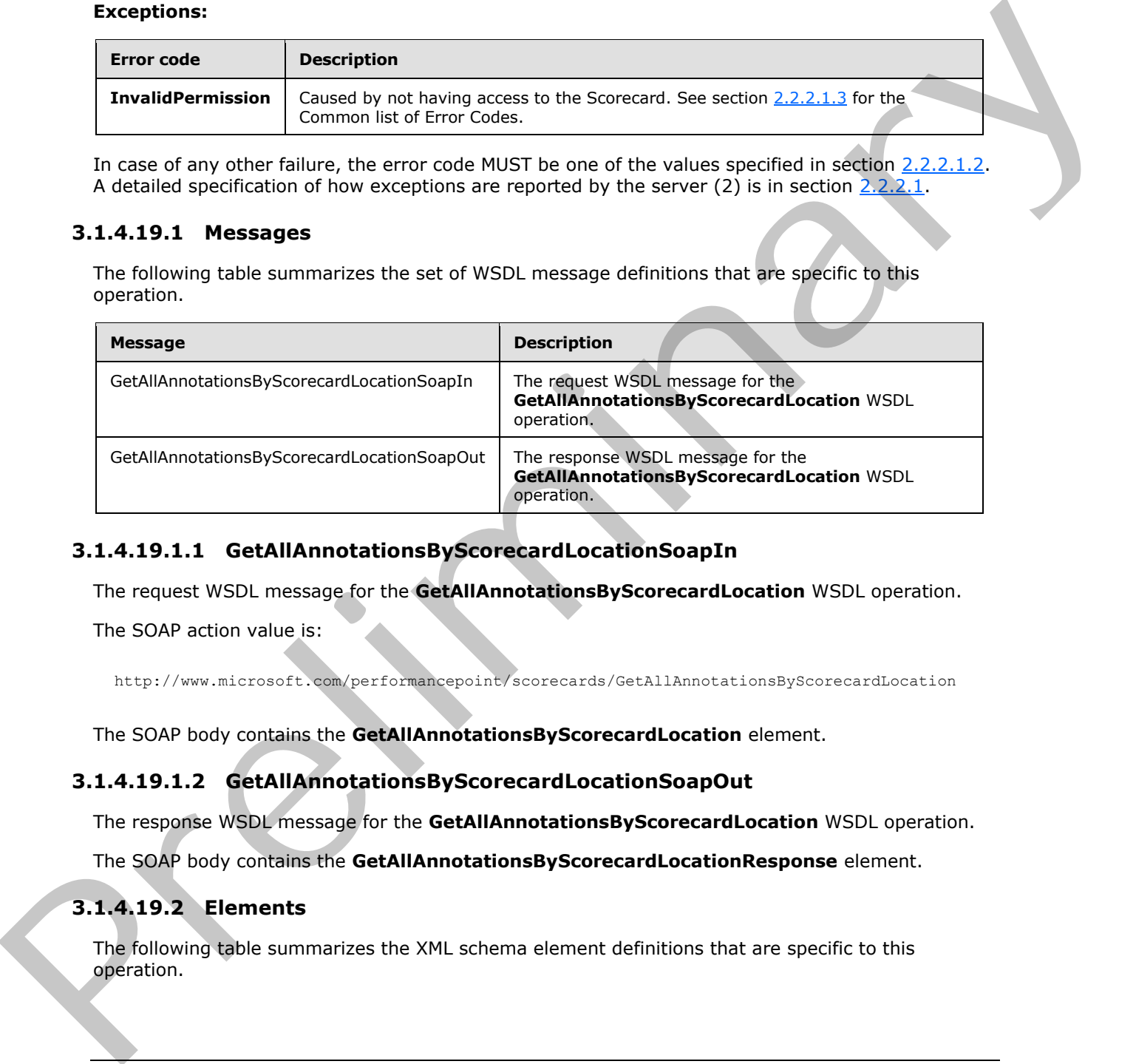

### **3.1.4.19.1.1 GetAllAnnotationsByScorecardLocationSoapIn**

The request WSDL message for the **GetAllAnnotationsByScorecardLocation** WSDL operation.

The SOAP action value is:

http://www.microsoft.com/performancepoint/scorecards/GetAllAnnotationsByScorecardLocation

The SOAP body contains the **GetAllAnnotationsByScorecardLocation** element.

### **3.1.4.19.1.2 GetAllAnnotationsByScorecardLocationSoapOut**

The response WSDL message for the **GetAllAnnotationsByScorecardLocation** WSDL operation.

The SOAP body contains the **GetAllAnnotationsByScorecardLocationResponse** element.

### **3.1.4.19.2 Elements**

The following table summarizes the XML schema element definitions that are specific to this operation.

*[MS-PPSAS] — v20120122 PerformancePoint Services Authoring Service Protocol Specification* 

 *Copyright © 2012 Microsoft Corporation.* 

 *Release: Sunday, January 22, 2012* 

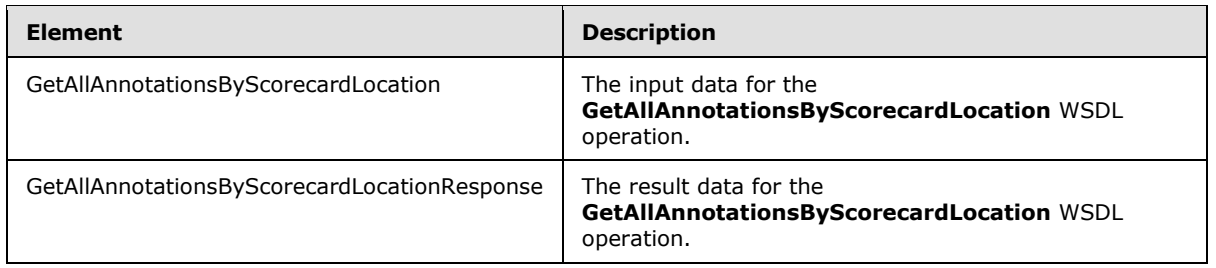

### **3.1.4.19.2.1 GetAllAnnotationsByScorecardLocation**

The input data for the **GetAllAnnotationsByScorecardLocation** WSDL operation.

```
<xs:element name="GetAllAnnotationsByScorecardLocation" 
xmlns:xs="http://www.w3.org/2001/XMLSchema">
  <xs:complexType>
    <xs:sequence>
       <xs:element minOccurs="0" maxOccurs="1" name="scorecardLocation" 
type="tns:RepositoryLocation"/>
     </xs:sequence>
   </xs:complexType>
</xs:element>
```
**scorecardLocation:** The location of a scorecard, as specified by **RepositoryLocation** (see section 2.2.4.162). This MUST be present.

#### **3.1.4.19.2.2 GetAllAnnotationsByScorecardLocationResponse**

The result data for the **GetAllAnnotationsByScorecardLocation** WSDL operation.

```
<xs:element name="GetAllAnnotationsByScorecardLocationResponse" 
               xmlns:xs="http://www.w3.org/2001/XMLSchema">
                  <xs:complexType>
                     <xs:sequence>
                       <xs:element minOccurs="0" maxOccurs="1" 
               name="GetAllAnnotationsByScorecardLocationResult" type="tns:ArrayOfAnnotation"/>
                    </xs:sequence>
                  </xs:complexType>
               </xs:element>
Press (and Table 12.2)<br>
3.1.4.19.2.1 GetAllAmotetionsByScore<br>
The input dist for the GetAllAmotetionsByScore<br>
control and the Celumber of the Celumber of the Celumber of the Celumber<br>
Control and the Celumber of the Celu
```
**GetAllAnnotationsByScorecardLocationResult:** An array of **Annotation** (see section 2.2.4.18) elements associated with the **scorecardLocation** that was requested from the server (2).

## **3.1.4.19.3 Complex Types**

The following table summarizes the XML schema complex type definitions that are specific to this operation.

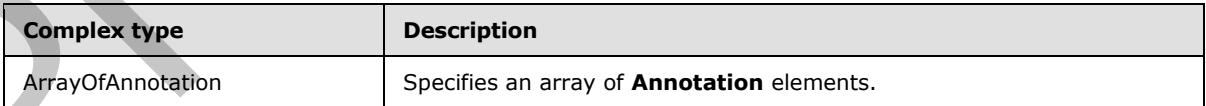

*[MS-PPSAS] — v20120122 PerformancePoint Services Authoring Service Protocol Specification* 

 *Copyright © 2012 Microsoft Corporation.* 

### **3.1.4.19.3.1 ArrayOfAnnotation**

**Namespace:** http://www.microsoft.com/performancepoint/scorecards

The **ArrayOfAnnotation** complex type specifies an array of **Annotation** elements.

```
<xs:complexType name="ArrayOfAnnotation" xmlns:xs="http://www.w3.org/2001/XMLSchema">
                  <xs:sequence>
                     <xs:element minOccurs="0" maxOccurs="unbounded" name="Annotation" nillable="true" 
               type="tns:Annotation"/>
                  </xs:sequence>
               </xs:complexType>
maintains are continued to the numerical state of the same of the American Contract Contract Contract Contract Contract Contract Contract Contract Contract Contract Contract Contract Contract Contract Contract Contract
```
**Annotation:** This element MUST NOT be null and MUST conform to the schema of the **Annotation** (section  $2.2.4.18$ ) complex type.

#### **3.1.4.19.4 Simple Types**

None.

#### **3.1.4.19.5 Attributes**

None.

#### **3.1.4.19.6 Groups**

None.

### **3.1.4.19.7 Attribute Groups**

None.

### **3.1.4.20 GetAnalyticReportView**

This operation retrieves a report view from the server (2) that has been created through **SaveTemporaryAnalyticReport** (see section 3.1.4.63) or **CreateReportView** (see section 3.1.4.7).

```
<wsdl:operation name="GetAnalyticReportView" xmlns:wsdl="http://schemas.xmlsoap.org/wsdl/">
   <wsdl:input message="tns:GetAnalyticReportViewSoapIn"/>
   <wsdl:output message="tns:GetAnalyticReportViewSoapOut"/>
</wsdl:operation>
```
The protocol client sends a **GetAnalyticReportViewSoapIn** request, and the server (2) responds with a **GetAnalyticReportViewSoapOut** message as follows:

- 1. The protocol client sends a **RepositoryLocation** (see section 2.2.4.162) for the report view to be retrieved.
- 2. The server (2) sends the corresponding report view.
- 3. In the event that a report view cannot be retrieved, the server (2) SHOULD $\leq$ 25> return a SOAP fault response, as detailed in section  $2.2.2.1$ .

*[MS-PPSAS] — v20120122 PerformancePoint Services Authoring Service Protocol Specification* 

 *Copyright © 2012 Microsoft Corporation.* 

#### **Exceptions:**

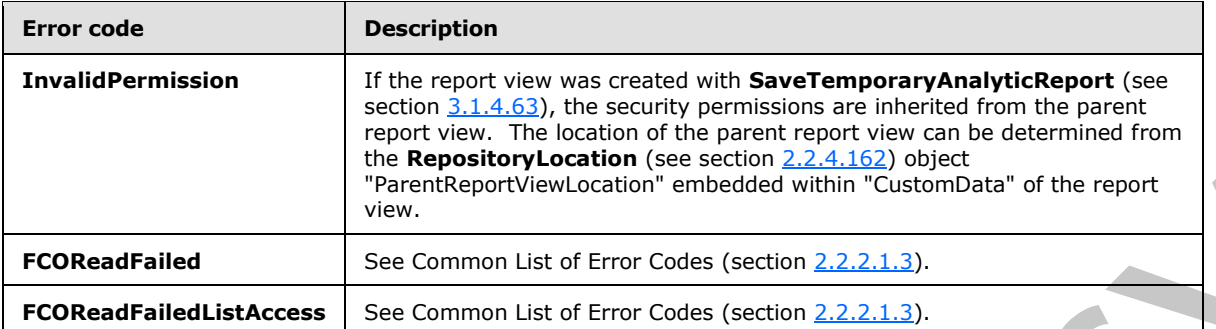

In case of any other failure, the error code MUST be one of the values specified in section 2.2.2.1.2. A detailed specification of how exceptions are reported by the server  $(2)$  is in section 2.2.2.1.

#### **3.1.4.20.1 Messages**

The following table summarizes the set of WSDL message definitions that are specific to this operation.

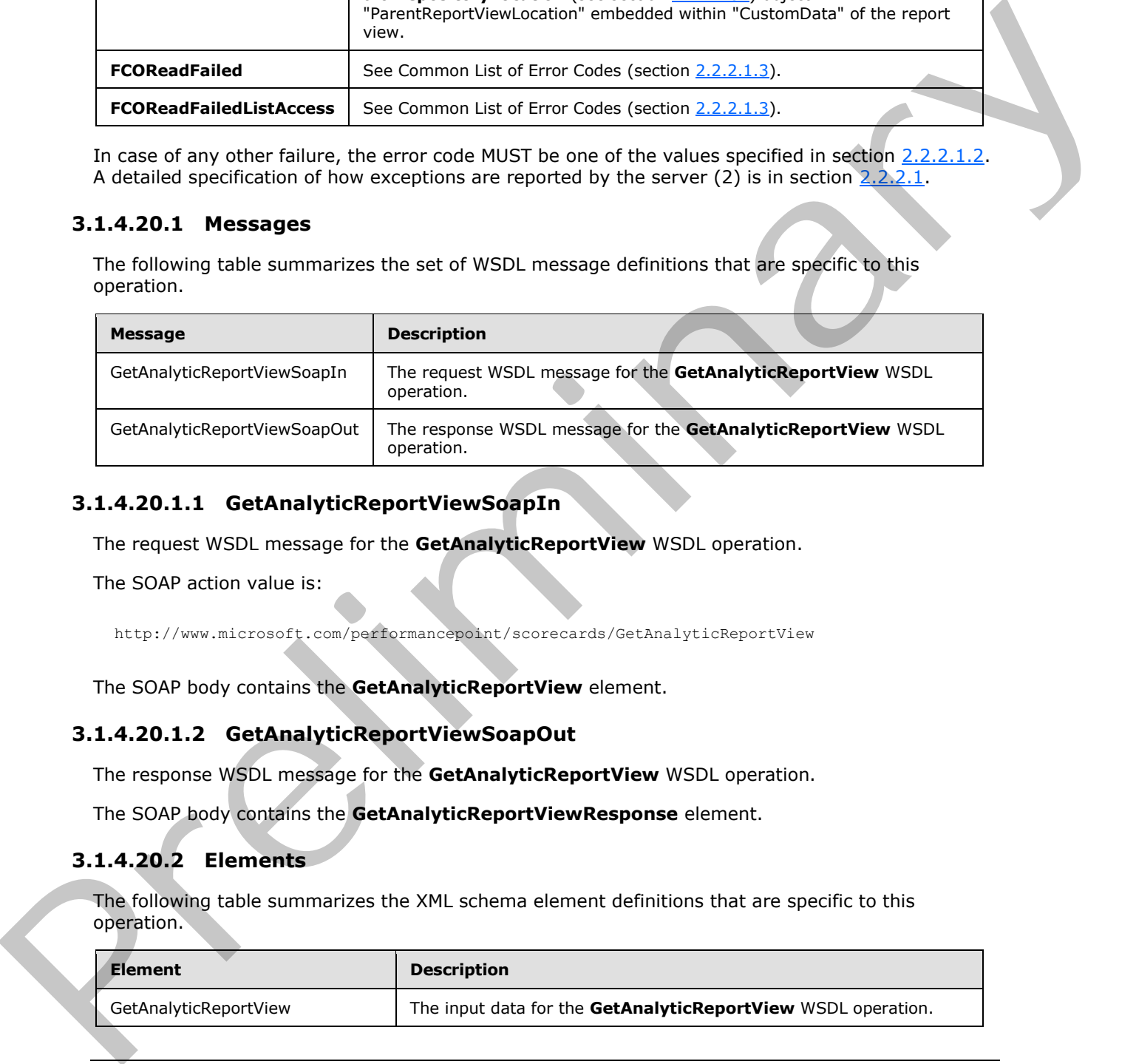

### **3.1.4.20.1.1 GetAnalyticReportViewSoapIn**

The request WSDL message for the **GetAnalyticReportView** WSDL operation.

The SOAP action value is:

http://www.microsoft.com/performancepoint/scorecards/GetAnalyticReportView

The SOAP body contains the **GetAnalyticReportView** element.

#### **3.1.4.20.1.2 GetAnalyticReportViewSoapOut**

The response WSDL message for the **GetAnalyticReportView** WSDL operation.

The SOAP body contains the **GetAnalyticReportViewResponse** element.

### **3.1.4.20.2 Elements**

The following table summarizes the XML schema element definitions that are specific to this operation.

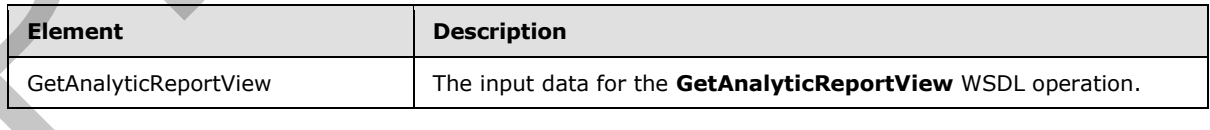

*[MS-PPSAS] — v20120122 PerformancePoint Services Authoring Service Protocol Specification* 

 *Copyright © 2012 Microsoft Corporation.* 

 *Release: Sunday, January 22, 2012* 

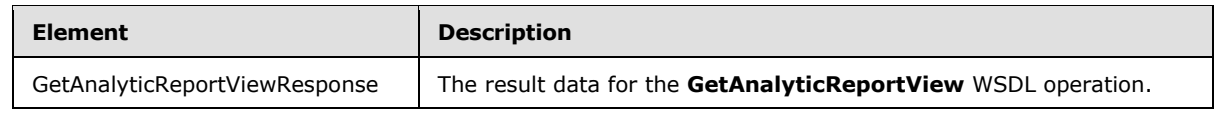

## **3.1.4.20.2.1 GetAnalyticReportView**

The input data for the **GetAnalyticReportView** WSDL operation.

```
<xs:element name="GetAnalyticReportView" xmlns:xs="http://www.w3.org/2001/XMLSchema">
  <xs:complexType>
    <xs:sequence>
       <xs:element minOccurs="0" maxOccurs="1" name="analyticReportViewLocation" 
type="tns:RepositoryLocation"/>
    </xs:sequence>
   </xs:complexType>
</xs:element>
```
**analyticReportViewLocation:** The **RepositoryLocation** (see section 2.2.4.162) object that specifies the location of the report view on the server.

- If the report view to be retrieved was created with **SaveTemporaryAnalyticReport** (see section 3.1.4.63):
	- The **ItemGuid** property MUST equal the GUID that was returned from **SaveTemporaryAnalyticReport** (see section 3.1.4.63).
	- The **ItemType** property MUST equal **TempReportView** as specified by **FirstClassObjectType** (see section 2.2.5.20).
	- The **ItemUrl** property MUST equal an empty string.
- If the report view to be retrieved was created with **CreateReportView** (see section 3.1.4.7), the **ItemUrl** property MUST be set to the location of the report view.

## **3.1.4.20.2.2 GetAnalyticReportViewResponse**

The result data for the **GetAnalyticReportView** WSDL operation.

```
<xs:element name="GetAnalyticReportViewResponse" xmlns:xs="http://www.w3.org/2001/XMLSchema">
                <xs:complexType>
                  <xs:sequence>
                     <xs:element minOccurs="0" maxOccurs="1" name="GetAnalyticReportViewResult" 
             type="tns:ReportView"/>
                   </xs:sequence>
                </xs:complexType>
             </xs:element>
inate of the state of the state of<br>the control of the state of the state of the state of the state of the<br>state of the state of the state of the state of the state o
```
**GetAnalyticReportViewResult:** The ReportView object that was requested from the server (2).

# **3.1.4.20.3 Complex Types**

None.

*[MS-PPSAS] — v20120122 PerformancePoint Services Authoring Service Protocol Specification* 

 *Copyright © 2012 Microsoft Corporation.* 

 *Release: Sunday, January 22, 2012* 

### **3.1.4.20.4 Simple Types**

None.

#### **3.1.4.20.5 Attributes**

None.

### **3.1.4.20.6 Groups**

None.

### **3.1.4.20.7 Attribute Groups**

None.

### **3.1.4.21 GetAnnotation**

This operation retrieves an **annotation** associated with a scorecard cell from the server (2).

```
<wsdl:operation name="GetAnnotation" xmlns:wsdl="http://schemas.xmlsoap.org/wsdl/">
  <wsdl:input message="tns:GetAnnotationSoapIn"/>
  <wsdl:output message="tns:GetAnnotationSoapOut"/>
</wsdl:operation>
```
The protocol client sends a **GetAnnotationSoapIn** request, and the server (2) responds with a **GetAnnotationSoapOut** message as follows:

1. The protocol client sends a **RepositoryLocation** (see section 2.2.4.162) for the scorecard containing the **annotation**. It also sends an array of **Tuple** (see section 2.2.4.162) objects and a string that specifies the **annotation** within the scorecard to be retrieved. All of these MUST be present.

2. The server (2) sends the corresponding **annotation**.

#### **Exceptions:**

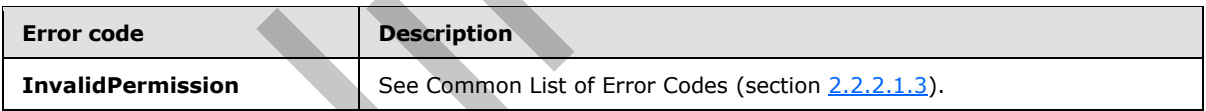

In case of any other failure, the error code MUST be one of the values specified in section 2.2.2.1.2. A detailed specification of how exceptions are reported by the server (2) is in section  $2.2.2.1$ .

### **3.1.4.21.1 Messages**

The following table summarizes the set of WSDL message definitions that are specific to this operation.

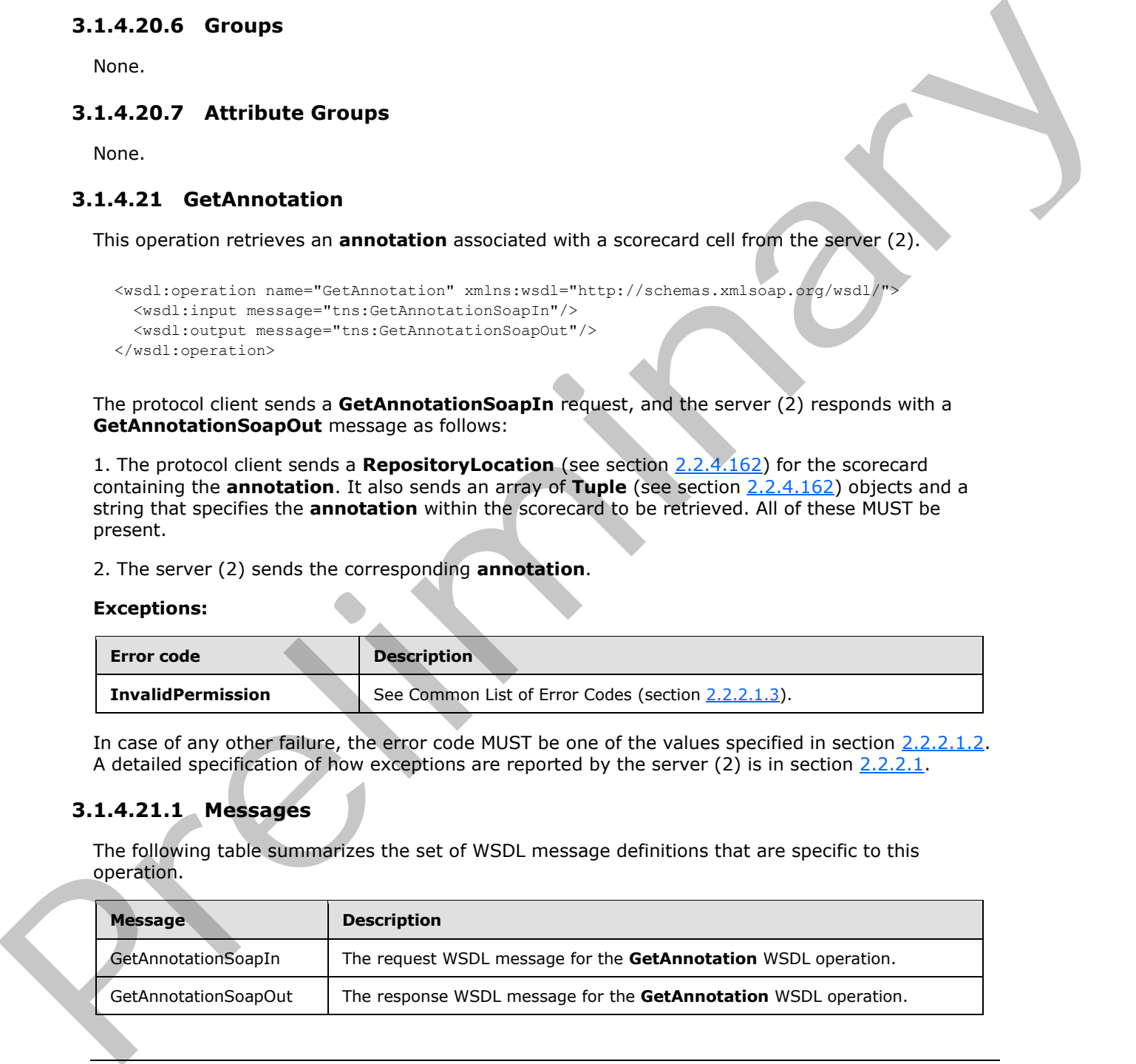

*[MS-PPSAS] — v20120122 PerformancePoint Services Authoring Service Protocol Specification* 

 *Copyright © 2012 Microsoft Corporation.* 

## **3.1.4.21.1.1 GetAnnotationSoapIn**

The request WSDL message for the **GetAnnotation** WSDL operation.

The SOAP action value is:

http://www.microsoft.com/performancepoint/scorecards/GetAnnotation

The SOAP body contains the **GetAnnotation** element.

### **3.1.4.21.1.2 GetAnnotationSoapOut**

The response WSDL message for the **GetAnnotation** WSDL operation.

The SOAP body contains the **GetAnnotationResponse** element.

### **3.1.4.21.2 Elements**

The following table summarizes the XML schema element definitions that are specific to this operation.

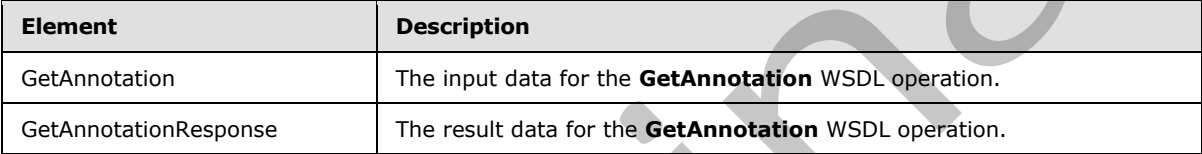

## **3.1.4.21.2.1 GetAnnotation**

The input data for the **GetAnnotation** WSDL operation.

```
<xs:element name="GetAnnotation" xmlns:xs="http://www.w3.org/2001/XMLSchema">
                 <xs:complexType>
                    <xs:sequence>
                      <xs:element minOccurs="0" maxOccurs="1" name="scorecardLocation" 
              type="tns:RepositoryLocation"/>
                      <xs:element minOccurs="0" maxOccurs="1" name="tupleCollection" 
              type="tns:ArrayOfTuple"/>
                      <xs:element minOccurs="0" maxOccurs="1" name="cellPath" type="xs:string"/>
                    </xs:sequence>
                 </xs:complexType>
              </xs:element>
The SOAP body contains the GetAnnotation element.<br>
3.1.4.2.1.1.2 GetAnnotationSoapOut<br>
The resonarc WSD, ensemble the GetAnnotation Response element.<br>
3.1.4.2.1.2 Elements<br>
The following table summarizes the XMI s
```
**scorecardLocation:** The **RepositoryLocation** (see section 2.2.4.162) object that specifies the location of the scorecard on the server (2) that contains the **annotation**.

- It MUST be present.
- The ItemUrl property MUST be set to the location of the report view associated with the annotation.

**tupleCollection:** An array of **Tuple** (see section 2.2.4.162) objects that aggregates all the column, row, and page filter selections corresponding to the cell or cells in the scorecard for which this **annotation** is applicable. It MUST be present.

*[MS-PPSAS] — v20120122 PerformancePoint Services Authoring Service Protocol Specification* 

 *Copyright © 2012 Microsoft Corporation.* 

**cellPath: CellpathCoordinates**, as specified in **Annotation** (see section [2.2.4.18\)](#page-67-0). It MUST be present.

#### **3.1.4.21.2.2 GetAnnotationResponse**

The result data for the **GetAnnotation** WSDL operation.

```
<xs:element name="GetAnnotationResponse" xmlns:xs="http://www.w3.org/2001/XMLSchema">
                  <xs:complexType>
                     <xs:sequence>
                       <xs:element minOccurs="0" maxOccurs="1" name="GetAnnotationResult" 
               type="tns:Annotation"/>
                     </xs:sequence>
                   </xs:complexType>
               </xs:element>
Controlled the Complex Controlled Controlled Controlled Controlled Controlled Controlled Controlled Controlled Controlled Controlled Controlled Controlled Controlled Controlled Controlled Controlled Controlled Controlled C
```
**GetAnnotationResult:** The **Annotation** (see section 2.2.4.18) object that was requested from the server (2).

#### **3.1.4.21.3 Complex Types**

The following table summarizes the XML schema complex type definitions that are specific to this operation.

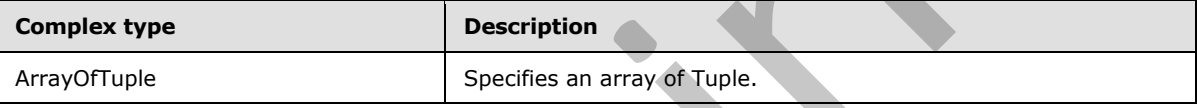

#### **3.1.4.21.3.1 ArrayOfTuple**

**Namespace:** http://www.microsoft.com/performancepoint/scorecards

The **ArrayOfTuple** complex type specifies an array of Tuple (see section 2.2.4.162).

```
<xs:complexType name="ArrayOfTuple" xmlns:xs="http://www.w3.org/2001/XMLSchema">
  <xs:sequence>
     <xs:element minOccurs="0" maxOccurs="unbounded" name="Tuple" nillable="true" 
type="tns:Tuple"/>
   </xs:sequence>
</xs:complexType>
```
**Tuple:** This element MUST NOT be null and MUST conform to the schema of the **Tuple** (see section 2.2.4.181) complex type.

#### **3.1.4.21.4 Simple Types**

None.

```
3.1.4.21.5 Attributes
```
None.

*269 / 588*

*[MS-PPSAS] — v20120122 PerformancePoint Services Authoring Service Protocol Specification* 

 *Copyright © 2012 Microsoft Corporation.* 

### **3.1.4.21.6 Groups**

None.

### **3.1.4.21.7 Attribute Groups**

None.

# **3.1.4.22 GetAnnotationByID**

This operation retrieves an **annotation** from a specified GUID from the server (2).

```
<wsdl:operation name="GetAnnotationByID" xmlns:wsdl="http://schemas.xmlsoap.org/wsdl/">
  <wsdl:input message="tns:GetAnnotationByIDSoapIn"/>
  <wsdl:output message="tns:GetAnnotationByIDSoapOut"/>
</wsdl:operation>
```
The protocol client sends a **GetAnnotationByIDSoapIn** request, and the server (2) responds with a **GetAnnotationByIDSoapOut** message as follows:

1. The protocol client sends a GUID that specifies the **annotation** to be retrieved.

2. The server (2) sends the corresponding **annotation**.

#### **Exceptions:**

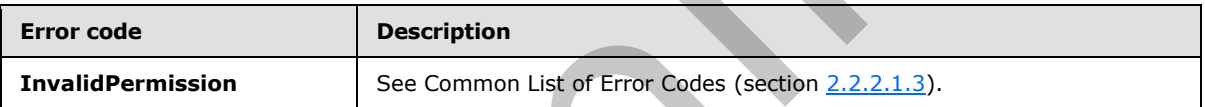

In case of any other failure, the error code MUST be one of the values specified in section 2.2.2.1.2. A detailed specification of how exceptions are reported by the server  $(2)$  is in section 2.2.2.1.

### **3.1.4.22.1 Messages**

The following table summarizes the set of WSDL message definitions that are specific to this operation.

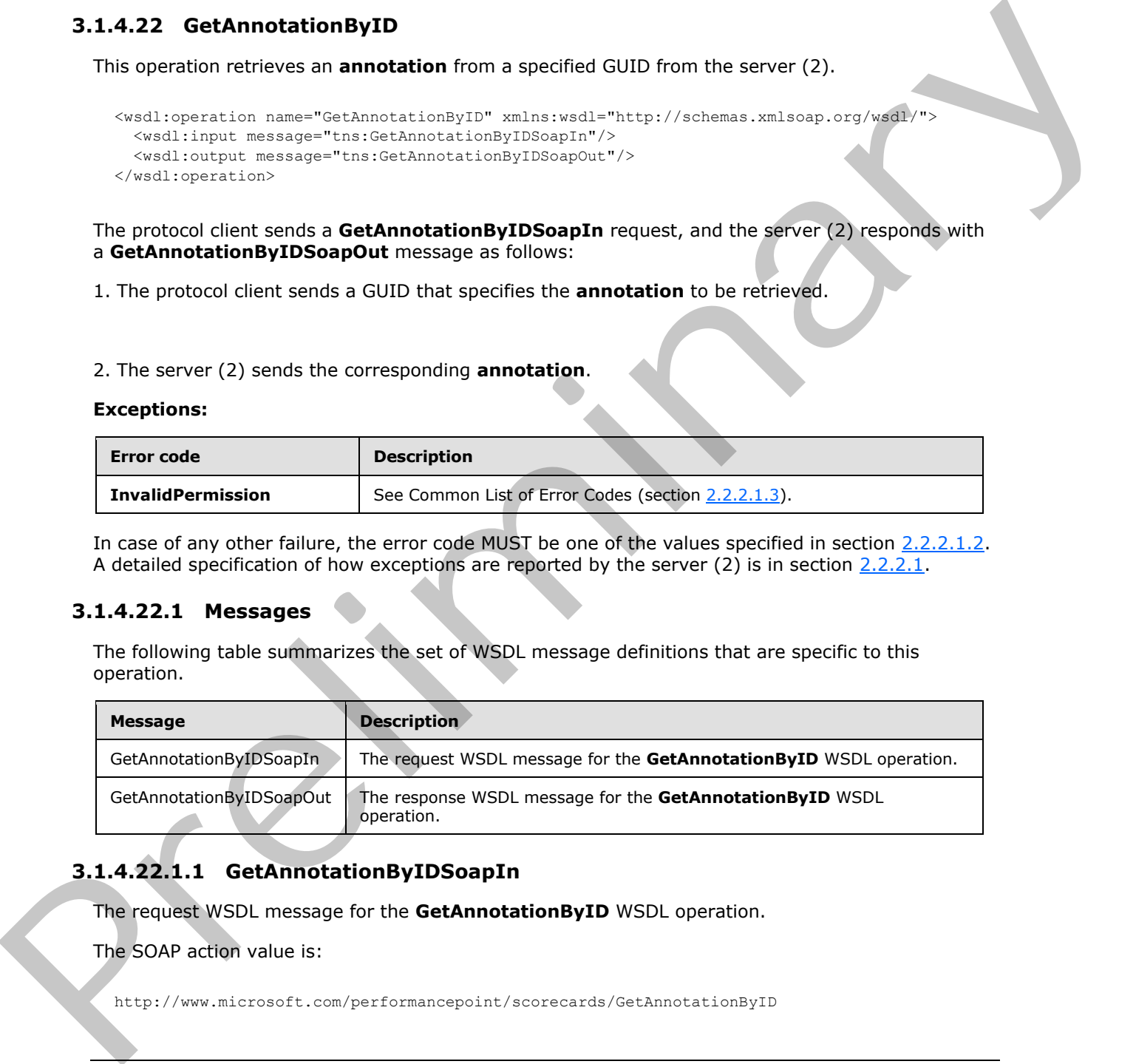

# **3.1.4.22.1.1 GetAnnotationByIDSoapIn**

The request WSDL message for the **GetAnnotationByID** WSDL operation.

The SOAP action value is:

http://www.microsoft.com/performancepoint/scorecards/GetAnnotationByID

*[MS-PPSAS] — v20120122 PerformancePoint Services Authoring Service Protocol Specification* 

 *Copyright © 2012 Microsoft Corporation.* 

 *Release: Sunday, January 22, 2012* 

The SOAP body contains the **GetAnnotationByID** element.

### **3.1.4.22.1.2 GetAnnotationByIDSoapOut**

The response WSDL message for the **GetAnnotationByID** WSDL operation.

The SOAP body contains the **GetAnnotationByIDResponse** element.

### **3.1.4.22.2 Elements**

The following table summarizes the XML schema element definitions that are specific to this operation.

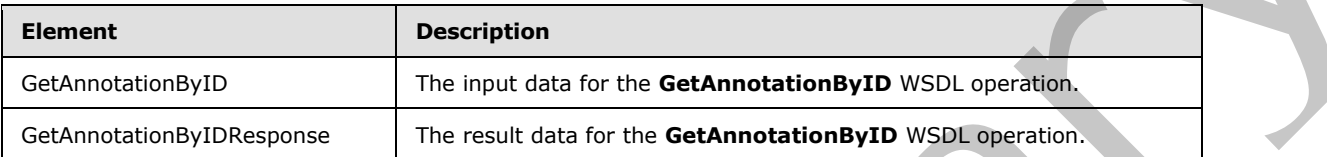

# **3.1.4.22.2.1 GetAnnotationByID**

The input data for the **GetAnnotationByID** WSDL operation.

```
<xs:element name="GetAnnotationByID" xmlns:xs="http://www.w3.org/2001/XMLSchema">
  <xs:complexType>
    <xs:sequence>
      <xs:element minOccurs="1" maxOccurs="1" name="annotationID" 
xmlns:q1="http://microsoft.com/wsdl/types/" type="q1:guid"/>
    </xs:sequence>
   </xs:complexType>
</xs:element>
```
**annotationID:** A GUID that specifies the **annotation** to be retrieved. It MUST be present.

## **3.1.4.22.2.2 GetAnnotationByIDResponse**

The result data for the **GetAnnotationByID** WSDL operation.

```
<xs:element name="GetAnnotationByIDResponse" xmlns:xs="http://www.w3.org/2001/XMLSchema">
                  <xs:complexType>
                     <xs:sequence>
                        <xs:element minOccurs="0" maxOccurs="1" name="GetAnnotationByIDResult" 
               type="tns:Annotation"/>
                     </xs:sequence>
                   </xs:complexType>
               </xs:element>
3.1.4.22.22 Elements<br>
The David Columnarization Bractice element definitions that are specific to this<br>
Columnarization Description<br>
Columnarization Description<br>
Columnarization Description<br>
Columnarization Description<br>
T
```
**GetAnnotationByIDResult:** The **Annotation** (see section 2.2.4.18) object that was requested from the server (2).

# **3.1.4.22.3 Complex Types**

None.

*271 / 588*

*[MS-PPSAS] — v20120122 PerformancePoint Services Authoring Service Protocol Specification* 

 *Copyright © 2012 Microsoft Corporation.* 

### **3.1.4.22.4 Simple Types**

None.

#### **3.1.4.22.5 Attributes**

None.

### **3.1.4.22.6 Groups**

None.

### **3.1.4.22.7 Attribute Groups**

None.

### **3.1.4.23 GetAnnotationSetting**

This operation retrieves an AnnotationSetting object that contains the annotation settings for the server (2).

```
<wsdl:operation name="GetAnnotationSetting" xmlns:wsdl="http://schemas.xmlsoap.org/wsdl/">
  <wsdl:input message="tns:GetAnnotationSettingSoapIn"/>
  <wsdl:output message="tns:GetAnnotationSettingSoapOut"/>
</wsdl:operation>
```
The protocol client sends a **GetAnnotationSettingSoapIn** request message, and the server (2) responds with a **GetAnnotationSettingSoapOut** message as follows:

1. The server (2) MUST retrieve an **AnnotationSetting** object.

#### **3.1.4.23.1 Messages**

The following table summarizes the set of WSDL message definitions that are specific to this operation.

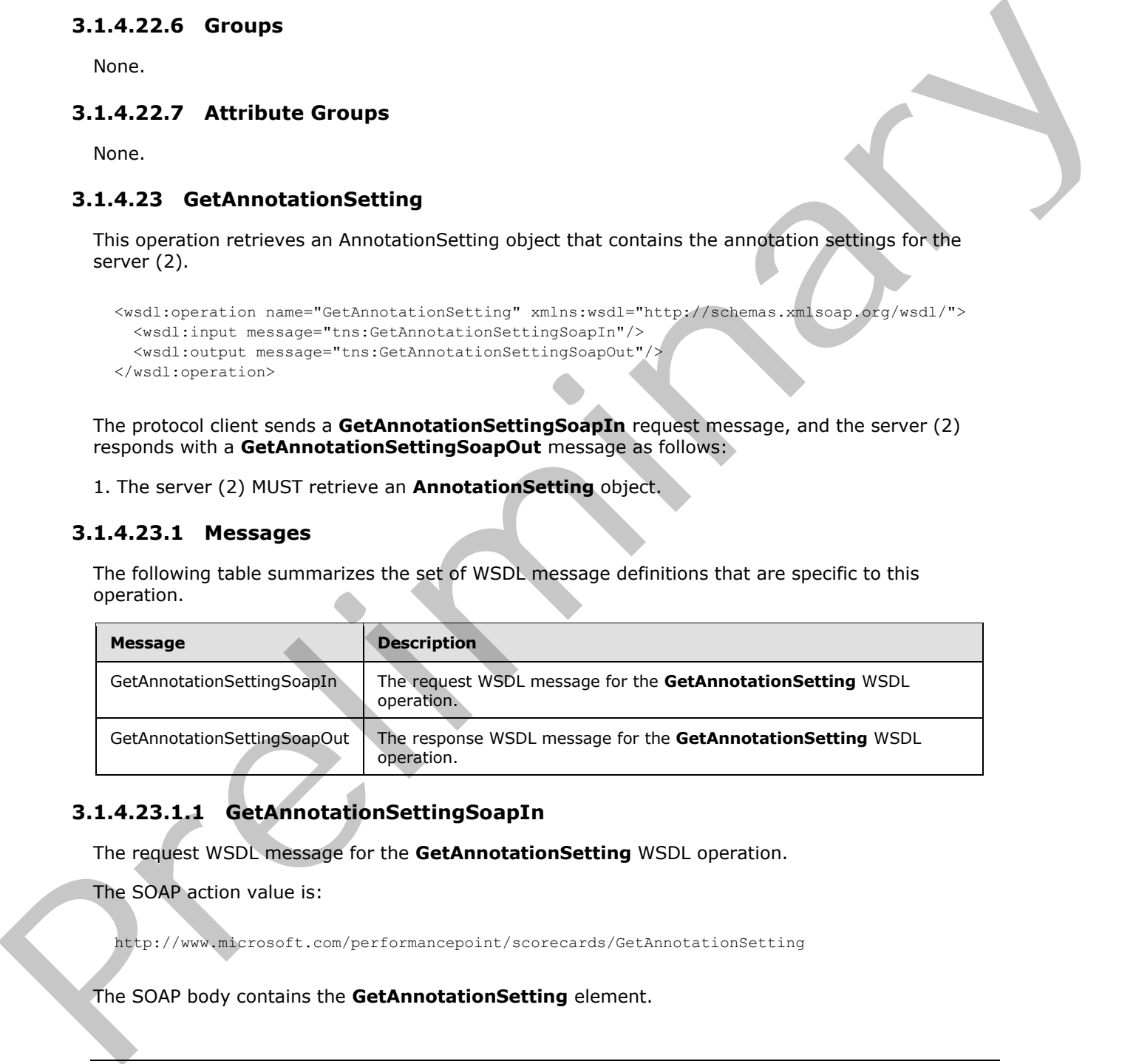

# **3.1.4.23.1.1 GetAnnotationSettingSoapIn**

The request WSDL message for the **GetAnnotationSetting** WSDL operation.

The SOAP action value is:

http://www.microsoft.com/performancepoint/scorecards/GetAnnotationSetting

The SOAP body contains the **GetAnnotationSetting** element.

*272 / 588*

*[MS-PPSAS] — v20120122 PerformancePoint Services Authoring Service Protocol Specification* 

 *Copyright © 2012 Microsoft Corporation.* 

### **3.1.4.23.1.2 GetAnnotationSettingSoapOut**

The response WSDL message for the **GetAnnotationSetting** WSDL operation.

The SOAP body contains the **GetAnnotationSettingResponse** element.

### **3.1.4.23.2 Elements**

The following table summarizes the XML schema element definitions that are specific to this operation.

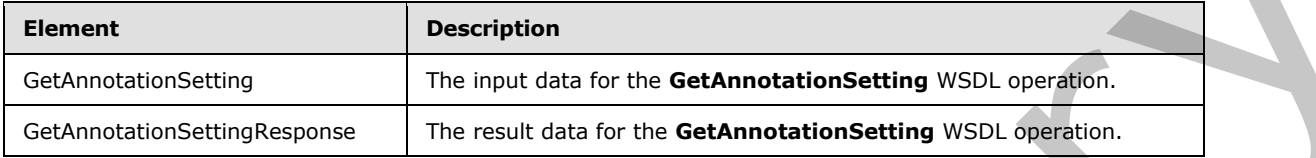

## **3.1.4.23.2.1 GetAnnotationSetting**

The input data for the **GetAnnotationSetting** WSDL operation.

```
<xs:element name="GetAnnotationSetting" xmlns:xs="http://www.w3.org/2001/XMLSchema">
  <xs:complexType/>
</xs:element>
```
# **3.1.4.23.2.2 GetAnnotationSettingResponse**

The result data for the **GetAnnotationSetting** WSDL operation.

```
<xs:element name="GetAnnotationSettingResponse" xmlns:xs="http://www.w3.org/2001/XMLSchema">
                   <xs:complexType>
                     <xs:sequence>
                        <xs:element minOccurs="0" maxOccurs="1" name="GetAnnotationSettingResult" 
               type="tns:AnnotationSetting"/>
                     </xs:sequence>
                   </xs:complexType>
               </xs:element>
The following table summarizes the XVII. schema element definitions that are specific to this<br>
contentions:<br>
Element<br>
Cechnocalizations:<br>
Cechnocalizations:<br>
Cechnocalizations:<br>
Cechnocalizations:<br>
The input dist of the G
```
**GetAnnotationSettingResult:** An AnnotationSetting (see section 3.1.4.23.3.1) object that was requested from the server (2).

## **3.1.4.23.3 Complex Types**

The following table summarizes the XML schema complex type definitions that are specific to this operation.

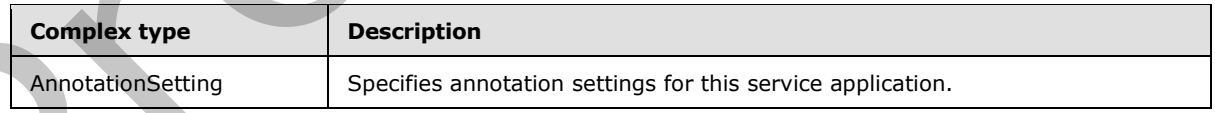

## **3.1.4.23.3.1 AnnotationSetting**

<span id="page-272-0"></span>**Namespace:** http://www.microsoft.com/performancepoint/scorecards

*273 / 588*

```
[MS-PPSAS] — v20120122 
 PerformancePoint Services Authoring Service Protocol Specification
```
 *Copyright © 2012 Microsoft Corporation.* 

#### The **AnnotationSetting** complex type specifies annotation settings for this service application.

```
<xs:complexType name="AnnotationSetting" xmlns:xs="http://www.w3.org/2001/XMLSchema">
   <xs:attribute name="IsAnnotationEnabled" type="xs:boolean" use="required"/>
   <xs:attribute name="IsAnnotationEnabledDefault" type="xs:boolean" use="required"/>
   <xs:attribute name="IsDeletionByAuthorEnabled" type="xs:boolean" use="required"/>
   <xs:attribute name="IsDeletionByAuthorEnabledDefault" type="xs:boolean" use="required"/>
  <xs:attribute name="MaxAnnotationAllowed" type="xs:int" use="required"/>
</xs:complexType>
```
**IsAnnotationEnabled:** Specifies whether annotations are enabled for scorecards; if set to **true**, annotations are enabled; otherwise, annotations are not enabled.

**IsAnnotationEnabledDefault:** Specifies the default value of **IsAnnotationEnabled** used by the server (2). The default value is **true**.

**IsDeletionByAuthorEnabled:** Specifies whether annotations can be deleted by the user; if set to **true**, annotations can be deleted; otherwise, annotations cannot be deleted.

**IsDeletionByAuthorEnabledDefault:** Specifies the default value of **IsDeletionByAuthorEnabled** used by the server (2). The default is **true**.

**MaxAnnotationAllowed:** Specifies the maximum number of annotations that can be added for a scorecard. This value MUST be an integer greater than or equal to zero.

#### **3.1.4.23.4 Simple Types**

None.

#### **3.1.4.23.5 Attributes**

None.

#### **3.1.4.23.6 Groups**

None.

### **3.1.4.23.7 Attribute Groups**

None.

#### **3.1.4.24 GetAsKpis**

This operation takes in an Analysis Services data source along with a server-relative URL to the KPI (see section  $2.2.4.128$ ) list (1) and returns a collection of KPIs as defined in ArrayOfKpi (see section  $2.2.4.42$ .

```
<wsdl:operation name="GetAsKpis" xmlns:wsdl="http://schemas.xmlsoap.org/wsdl/">
                   <wsdl:input message="tns:GetAsKpisSoapIn"/>
                   <wsdl:output message="tns:GetAsKpisSoapOut"/>
                </wsdl:operation>
e and the state of the state of the state of the state of the state of the state of the state of the state of the state of the state of the state of the state of the state of the state of the state of the state of th
```
This operation is valid only for Analysis Services data sources. This operation initially validates if it is a trusted data source along with the user's access permissions. I f it is from an un-trusted location

*[MS-PPSAS] — v20120122 PerformancePoint Services Authoring Service Protocol Specification* 

 *Copyright © 2012 Microsoft Corporation.* 

then it is added to the list (1) of untrusted data sources. The operation then retrieves the Cube (see section  $2.2.4.78$ ) represented by that data Source and returns the list (1) of KPIs from that Cube.

#### **3.1.4.24.1 Messages**

The following table summarizes the set of WSDL message definitions that are specific to this operation.

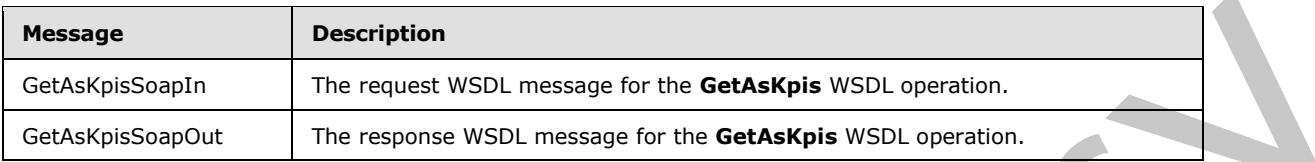

### **3.1.4.24.1.1 GetAsKpisSoapIn**

The request WSDL message for the **GetAsKpis** WSDL operation.

The SOAP action value is:

http://www.microsoft.com/performancepoint/scorecards/GetAsKpis

The SOAP body contains the **GetAsKpis** element.

### **3.1.4.24.1.2 GetAsKpisSoapOut**

The response WSDL message for the **GetAsKpis** WSDL operation.

The SOAP body contains the **GetAsKpisResponse** element.

#### **3.1.4.24.2 Elements**

The following table summarizes the XML schema element definitions that are specific to this operation.

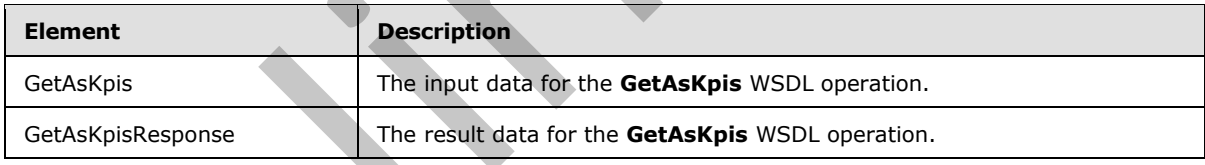

## **3.1.4.24.2.1 GetAsKpis**

The input data for the **GetAsKpis** WSDL operation.

```
<xs:element name="GetAsKpis" xmlns:xs="http://www.w3.org/2001/XMLSchema">
                  <xs:complexType>
                     <xs:sequence>
                       <xs:element minOccurs="0" maxOccurs="1" name="dataSource" type="tns:DataSource"/>
                       <xs:element minOccurs="0" maxOccurs="1" name="listUrl" type="xs:string"/>
                     </xs:sequence>
                  </xs:complexType>
               </xs:element>
Restage<br>
Scatteringspin The response WSOL message for the GetAnkipis WSDL operator.<br>
Celebicationspin The response WSOL message for the GetAnkipis WSDL operation.<br>
3.1.4.24.1.1. GetAnkipis Soap Inc.<br>
The request WSDL
```
*[MS-PPSAS] — v20120122 PerformancePoint Services Authoring Service Protocol Specification* 

 *Copyright © 2012 Microsoft Corporation.* 

**dataSource:** MUST be an Analysis Services data source.

**listUrl:** MUST be a server-relative URL to the Analysis Services data source (see section [2.2.4.85\)](#page-98-0) list (1).

### **3.1.4.24.2.2 GetAsKpisResponse**

The result data for the **GetAsKpis** WSDL operation.

```
<xs:element name="GetAsKpisResponse" xmlns:xs="http://www.w3.org/2001/XMLSchema">
                  <xs:complexType>
                    <xs:sequence>
                       <xs:element minOccurs="0" maxOccurs="1" name="GetAsKpisResult" type="tns:ArrayOfKpi"/>
                     </xs:sequence>
                  </xs:complexType>
               </xs:element>
This constant of the vector particular present and the state of the state of the state of the state of the state of the state of the state of the state of the state of the state of the state of the state of the state of t
```
**GetAsKpisResult:** MUST return a collection of KPIs as defined in ArrayOfKpi (see section 2.2.4.42).

### **3.1.4.24.3 Complex Types**

None.

### **3.1.4.24.4 Simple Types**

None.

#### **3.1.4.24.5 Attributes**

None.

#### **3.1.4.24.6 Groups**

None.

### **3.1.4.24.7 Attribute Groups**

None.

### **3.1.4.25 GetCube**

This operation takes in a **RepositoryLocation** (see section 2.2.4.162) object and returns the associated Cube (see section  $2.2.4.78$ ) object.

```
<wsdl:operation name="GetCube" xmlns:wsdl="http://schemas.xmlsoap.org/wsdl/">
   <wsdl:input message="tns:GetCubeSoapIn"/>
   <wsdl:output message="tns:GetCubeSoapOut"/>
</wsdl:operation>
```
This operation initially retrieves the data source for the **RepositoryLocation** (see section 2.2.4.162) and validates if it is a **trusted location (1)** along with the user's access permissions. If it is from an un-trusted location then it is added to the list (1) of untrusted data sources. The valid data source types include Analysis Services and Tabular data sources. The operation finally returns the **Cube** (see section 2.2.4.78) represented by that data source.

*276 / 588*

*[MS-PPSAS] — v20120122 PerformancePoint Services Authoring Service Protocol Specification* 

 *Copyright © 2012 Microsoft Corporation.* 

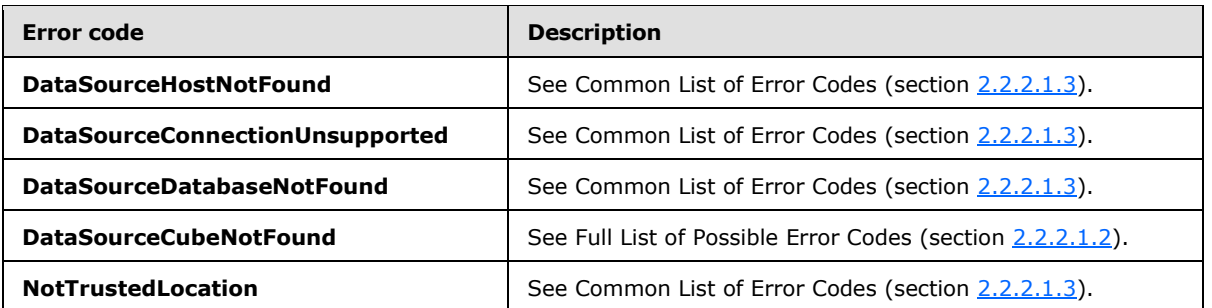

In case of any other failure, the error code MUST be one of the values specified in section 2.2.2.1.2. A detailed specification of how exceptions are reported by the server  $(2)$  is in section 2.2.2.1.

### **3.1.4.25.1 Messages**

The following table summarizes the set of WSDL message definitions that are specific to this operation.

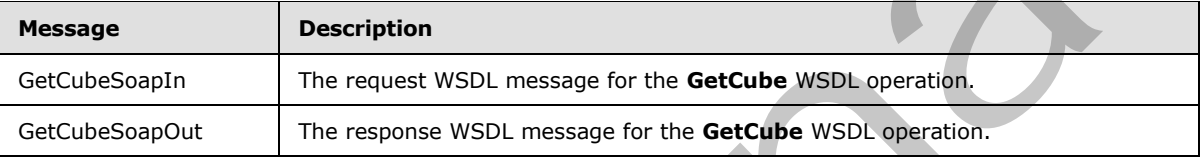

## **3.1.4.25.1.1 GetCubeSoapIn**

The request WSDL message for the **GetCube** WSDL operation.

The SOAP action value is:

http://www.microsoft.com/performancepoint/scorecards/GetCube

The SOAP body contains the **GetCube** element.

### **3.1.4.25.1.2 GetCubeSoapOut**

The response WSDL message for the **GetCube** WSDL operation.

The SOAP body contains the **GetCubeResponse** element.

## **3.1.4.25.2 Elements**

The following table summarizes the XML schema element definitions that are specific to this operation.

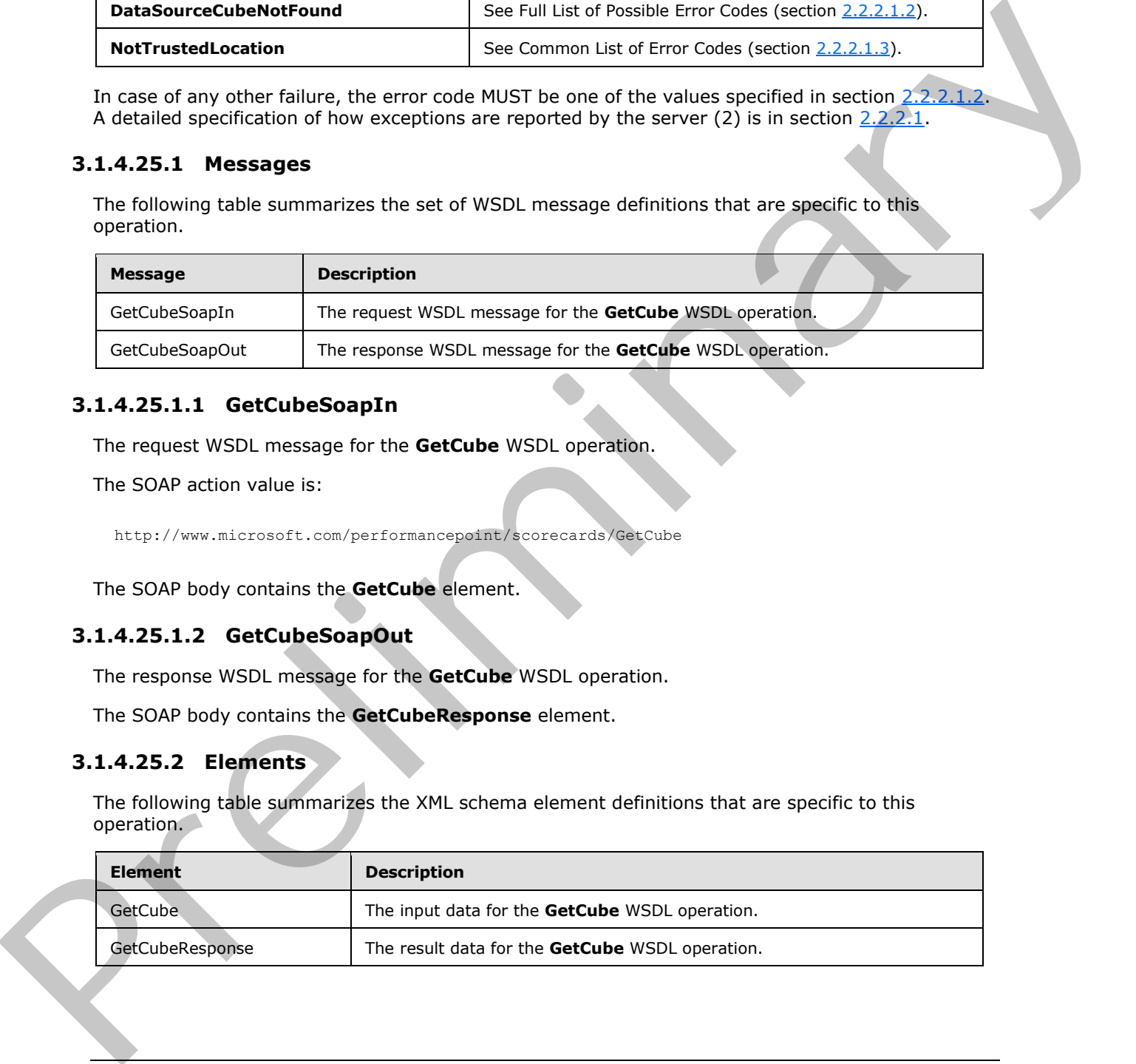

*[MS-PPSAS] — v20120122 PerformancePoint Services Authoring Service Protocol Specification* 

 *Copyright © 2012 Microsoft Corporation.* 

### **3.1.4.25.2.1 GetCube**

The input data for the **GetCube** WSDL operation.

```
<xs:element name="GetCube" xmlns:xs="http://www.w3.org/2001/XMLSchema">
  <xs:complexType>
    <xs:sequence>
      <xs:element minOccurs="0" maxOccurs="1" name="dataSourceLocation" 
type="tns:RepositoryLocation"/>
    </xs:sequence>
   </xs:complexType>
</xs:element>
```
**dataSourceLocation:** MUST be a valid **RepositoryLocation** (see section 2.2.4.162).

### **3.1.4.25.2.2 GetCubeResponse**

The result data for the **GetCube** WSDL operation.

```
<xs:element name="GetCubeResponse" xmlns:xs="http://www.w3.org/2001/XMLSchema">
                 <xs:complexType>
                    <xs:sequence>
                      <xs:element minOccurs="0" maxOccurs="1" name="GetCubeResult" type="tns:Cube"/>
                    </xs:sequence>
                  </xs:complexType>
              </xs:element>
nryLocation (see serion 2.2.4.102)<br>
(Continues and RepositoryLocation (see serion 2.2.4.102)<br>
3.1.4.25.2.2 GetClubeResponse<br>
The result data for the GetClube WSU, operation,<br>
(continues a
```
**GetCubeResult:** MUST return **Null** if input fails validation; otherwise, MUST return the **Cube** (see section 2.2.4.78) represented by that **RepositoryLocation** (see section 2.2.4.162).

#### **3.1.4.25.3 Complex Types**

None.

#### **3.1.4.25.4 Simple Types**

None.

#### **3.1.4.25.5 Attributes**

None.

#### **3.1.4.25.6 Groups**

None.

### **3.1.4.25.7 Attribute Groups**

None.

## **3.1.4.26 GetCubeFromDataSource**

This operation takes in a data source object and returns the associated **Cube** (see section 2.2.4.78) object.

*278 / 588*

```
[MS-PPSAS] — v20120122 
 PerformancePoint Services Authoring Service Protocol Specification
```
 *Copyright © 2012 Microsoft Corporation.* 

```
<wsdl:operation name="GetCubeFromDataSource" xmlns:wsdl="http://schemas.xmlsoap.org/wsdl/">
   <wsdl:input message="tns:GetCubeFromDataSourceSoapIn"/>
  <wsdl:output message="tns:GetCubeFromDataSourceSoapOut"/>
</wsdl:operation>
```
This operation initially validates if the data source is in a trusted location (1) along with the user's access permissions. If it is from an un-trusted location then it is added to the list (1) of untrusted data sources. The valid data source types include Analysis Services and Tabular sources. The operation finally returns the **Cube** (see section 2.2.4.78) represented by that data source.

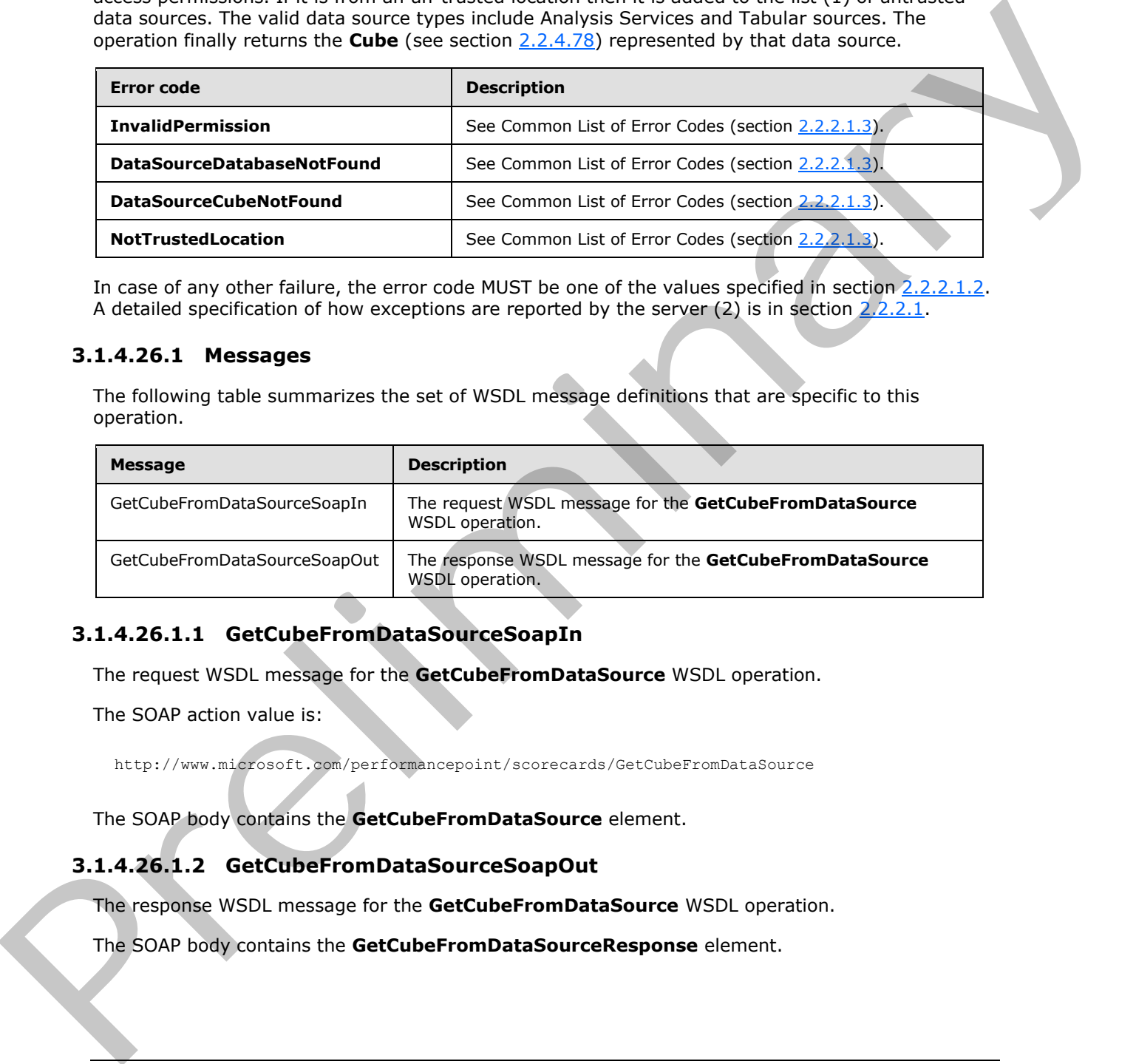

In case of any other failure, the error code MUST be one of the values specified in section 2.2.2.1.2. A detailed specification of how exceptions are reported by the server  $(2)$  is in section 2.2.2.1.

#### **3.1.4.26.1 Messages**

The following table summarizes the set of WSDL message definitions that are specific to this operation.

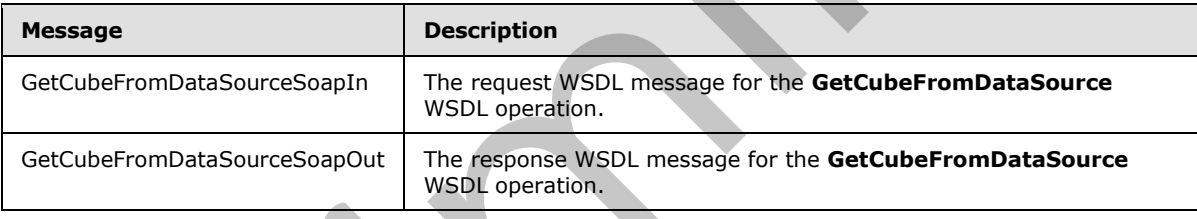

### **3.1.4.26.1.1 GetCubeFromDataSourceSoapIn**

The request WSDL message for the **GetCubeFromDataSource** WSDL operation.

The SOAP action value is:

http://www.microsoft.com/performancepoint/scorecards/GetCubeFromDataSource

The SOAP body contains the **GetCubeFromDataSource** element.

### **3.1.4.26.1.2 GetCubeFromDataSourceSoapOut**

The response WSDL message for the **GetCubeFromDataSource** WSDL operation.

The SOAP body contains the **GetCubeFromDataSourceResponse** element.

*[MS-PPSAS] — v20120122 PerformancePoint Services Authoring Service Protocol Specification* 

 *Copyright © 2012 Microsoft Corporation.* 

### **3.1.4.26.2 Elements**

The following table summarizes the XML schema element definitions that are specific to this operation.

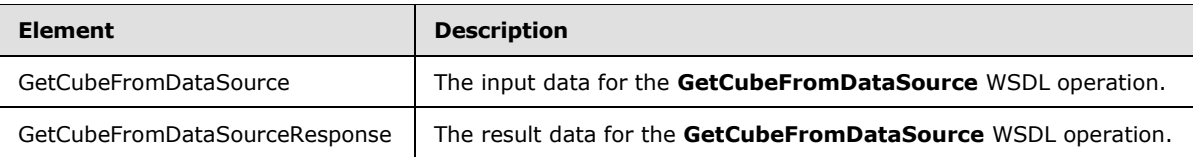

### **3.1.4.26.2.1 GetCubeFromDataSource**

The input data for the **GetCubeFromDataSource** WSDL operation.

```
<xs:element name="GetCubeFromDataSource" xmlns:xs="http://www.w3.org/2001/XMLSchema">
  <xs:complexType>
    <xs:sequence>
       <xs:element minOccurs="0" maxOccurs="1" name="dataSource" type="tns:DataSource"/>
     </xs:sequence>
   </xs:complexType>
</xs:element>
```
**dataSource:** The **DataSource** (see section 2.2.4.85) to be used for the request. MUST be present.

### **3.1.4.26.2.2 GetCubeFromDataSourceResponse**

The result data for the **GetCubeFromDataSource** WSDL operation.

```
<xs:element name="GetCubeFromDataSourceResponse" xmlns:xs="http://www.w3.org/2001/XMLSchema">
                  <xs:complexType>
                     <xs:sequence>
                       <xs:element minOccurs="0" maxOccurs="1" name="GetCubeFromDataSourceResult" 
               type="tns:Cube"/>
                    </xs:sequence>
                  </xs:complexType>
               </xs:element>
in the detailed resident of the Getting Chain and the Control of the Control of the Control of the Control of the Control of the Control of the Control of the Control of the Control of the Control of the Control of
```
**GetCubeFromDataSourceResult:** MUST return 'Null' when the Input is read-only and does not match the **DataSource** (see section 2.2.4.85) stored on the server or when the Input is not readonly and the user does not have adequate permissions to open and edit the **DataSource** (see section 2.2.4.85) otherwise MUST return the **Cube** (see section 2.2.4.78) represented by that **DataSource** (see section 2.2.4.85).

### **3.1.4.26.3 Complex Types**

None.

#### **3.1.4.26.4 Simple Types**

None.

*[MS-PPSAS] — v20120122 PerformancePoint Services Authoring Service Protocol Specification* 

 *Copyright © 2012 Microsoft Corporation.* 

 *Release: Sunday, January 22, 2012* 

### **3.1.4.26.5 Attributes**

None.

### **3.1.4.26.6 Groups**

None.

### **3.1.4.26.7 Attribute Groups**

None.

### **3.1.4.27 GetCubeMetaData**

This operation takes in an Analysis Services **RepositoryLocation** (see section 2.2.4.162) object and returns the associated Cube (see section 2.2.4.78) object.

```
<wsdl:operation name="GetCubeMetaData" xmlns:wsdl="http://schemas.xmlsoap.org/wsdl/">
   <wsdl:input message="tns:GetCubeMetaDataSoapIn"/>
   <wsdl:output message="tns:GetCubeMetaDataSoapOut"/>
</wsdl:operation>
```
This operation is valid only for Analysis Services data sources. This operation initially retrieves the data source for the **RepositoryLocation** (see section 2.2.4.162) and validates if it is a trusted location (1) along with the user's access permissions. If it is from an un-trusted location then it adds it to the list (1) of untrusted data sources. The operation then retrieves the Cube definition represented by that data source and generates a generic **Cube** (see section 2.2.4.78) object with **Dimensions** (see section 2.2.4.90) with only hierarchies and levels) from the specified Analysis Services cube definition.

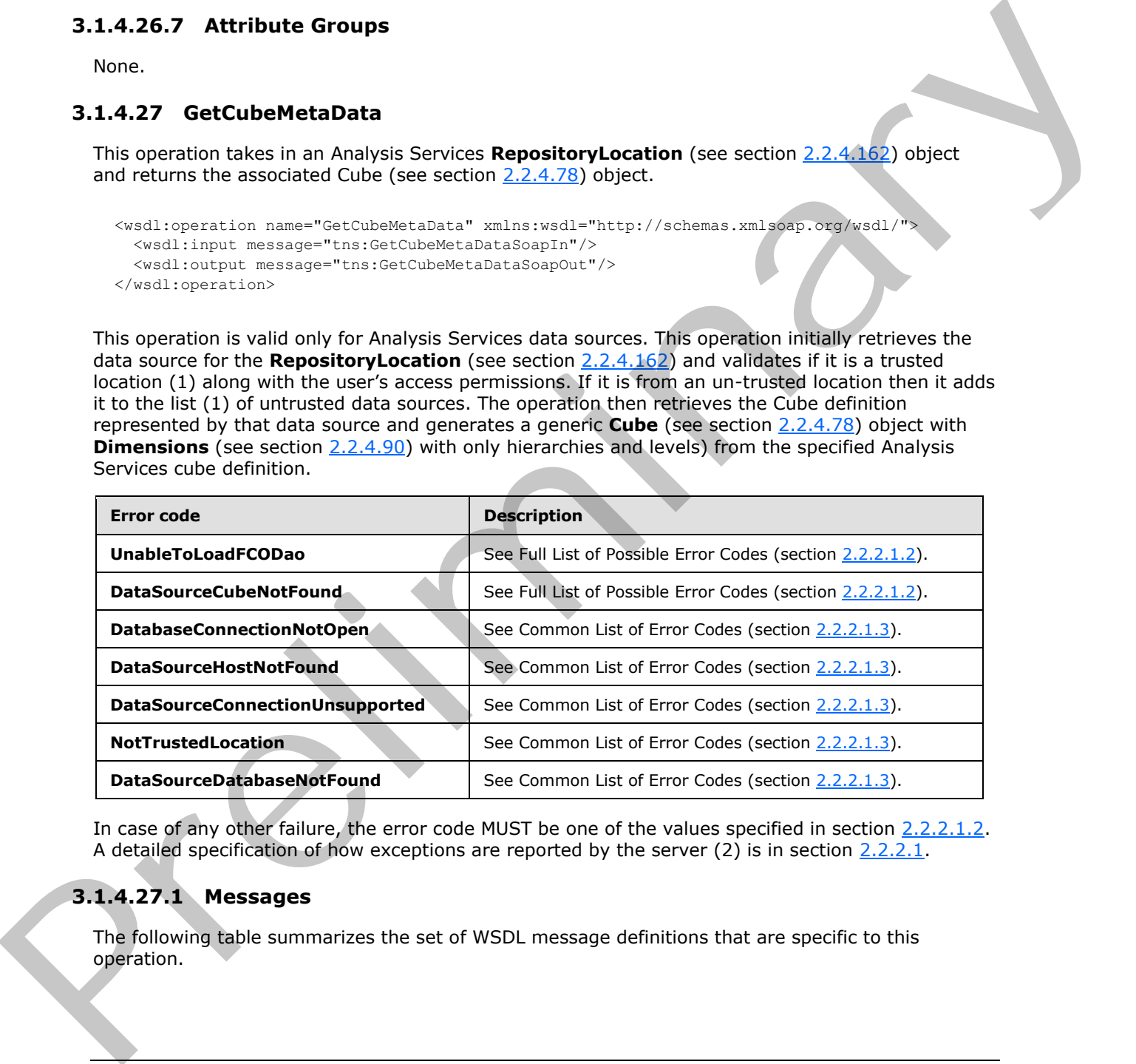

In case of any other failure, the error code MUST be one of the values specified in section 2.2.2.1.2. A detailed specification of how exceptions are reported by the server  $(2)$  is in section  $2.2.2.1$ .

## **3.1.4.27.1 Messages**

The following table summarizes the set of WSDL message definitions that are specific to this operation.

*[MS-PPSAS] — v20120122 PerformancePoint Services Authoring Service Protocol Specification* 

 *Copyright © 2012 Microsoft Corporation.* 

 *Release: Sunday, January 22, 2012* 

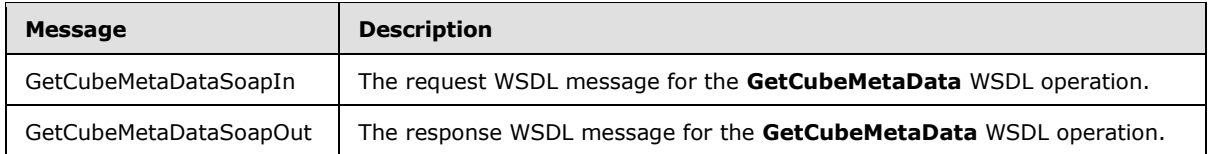

### **3.1.4.27.1.1 GetCubeMetaDataSoapIn**

The request WSDL message for the **GetCubeMetaData** WSDL operation.

The SOAP action value is:

http://www.microsoft.com/performancepoint/scorecards/GetCubeMetaData

The SOAP body contains the **GetCubeMetaData** element.

### **3.1.4.27.1.2 GetCubeMetaDataSoapOut**

The response WSDL message for the **GetCubeMetaData** WSDL operation.

The SOAP body contains the **GetCubeMetaDataResponse** element.

### **3.1.4.27.2 Elements**

The following table summarizes the XML schema element definitions that are specific to this operation.

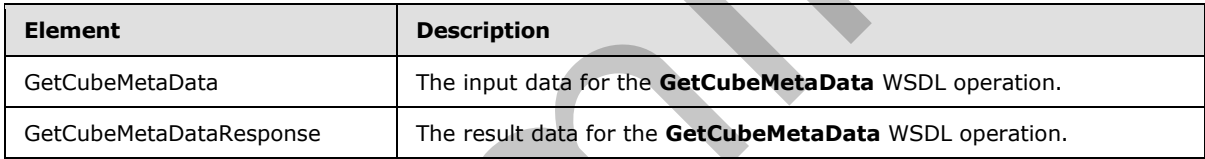

## **3.1.4.27.2.1 GetCubeMetaData**

The input data for the **GetCubeMetaData** WSDL operation.

```
<xs:element name="GetCubeMetaData" xmlns:xs="http://www.w3.org/2001/XMLSchema">
                   <xs:complexType>
                     <xs:sequence>
                        <xs:element minOccurs="0" maxOccurs="1" name="dataSourceLocation" 
               type="tns:RepositoryLocation"/>
                     </xs:sequence>
                   </xs:complexType>
               </xs:element>
The request WSDL message for the GetCubeMetaData WSDL operation,<br>
The SOAP action value is:<br>
http://www.screame.com/screame.com/screame.com/screame.com/screame.com/screame.com/screame.com/screame.com/screame.com/screame.co
```
**dataSourceLocation:** MUST be an Analysis Services RepositoryLocation (see section 2.2.4.162).

# **3.1.4.27.2.2 GetCubeMetaDataResponse**

The result data for the **GetCubeMetaData** WSDL operation.

<xs:element name="GetCubeMetaDataResponse" xmlns:xs="http://www.w3.org/2001/XMLSchema">

```
[MS-PPSAS] — v20120122 
 PerformancePoint Services Authoring Service Protocol Specification
```
 *Copyright © 2012 Microsoft Corporation.* 

```
 <xs:complexType>
    <xs:sequence>
       <xs:element minOccurs="0" maxOccurs="1" name="GetCubeMetaDataResult" type="tns:Cube"/>
     </xs:sequence>
   </xs:complexType>
</xs:element>
```
**GetCubeMetaDataResult:** MUST return the **Cube** (see section 2.2.4.78) object associated with that **RepositoryLocation** (see section 2.2.4.162).

#### **3.1.4.27.3 Complex Types**

None.

#### **3.1.4.27.4 Simple Types**

None.

#### **3.1.4.27.5 Attributes**

None.

### **3.1.4.27.6 Groups**

None.

### **3.1.4.27.7 Attribute Groups**

None.

### **3.1.4.28 GetCubeMetaDataForDataSource**

This operation takes in an Analysis Services data source object and returns the associated **Cube** (see section  $2.2.4.78$ ) object.

```
<wsdl:operation name="GetCubeMetaDataForDataSource" 
xmlns:wsdl="http://schemas.xmlsoap.org/wsdl/">
   <wsdl:input message="tns:GetCubeMetaDataForDataSourceSoapIn"/>
   <wsdl:output message="tns:GetCubeMetaDataForDataSourceSoapOut"/>
</wsdl:operation>
```
This operation is valid only for Analysis Services data sources. This operation initially validates if it is a trusted data source along with the user's access permissions. If it is from an un-trusted location then it adds it to the list (1) of untrusted data sources. The operation then retrieves the **Cube** definition represented by that data source and generates a generic **Cube** (see section 2.2.4.78) object with dimensions as defined in **Dimension** (see section 2.2.4.90) from that Analysis Services cube definition. GetCubee<br>Media bulk Repository Lecesion (2013 at the light (see section 2.2.4.172) object associated with<br>that Repository Lecesion (2013 at the 2.4.112)<br>3.1.4.27.5 Groups<br>then.<br>3.1.4.27.5 Groups<br>then.<br>3.1.4.27.5 Groups<br>th

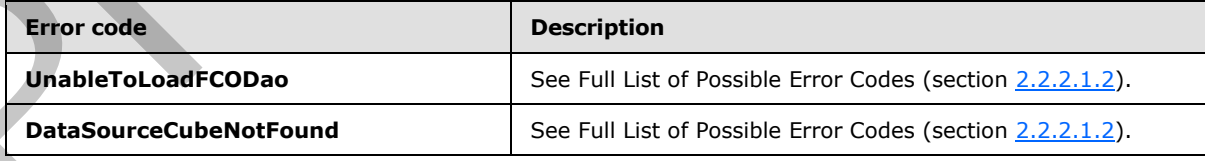

*[MS-PPSAS] — v20120122 PerformancePoint Services Authoring Service Protocol Specification* 

 *Copyright © 2012 Microsoft Corporation.* 

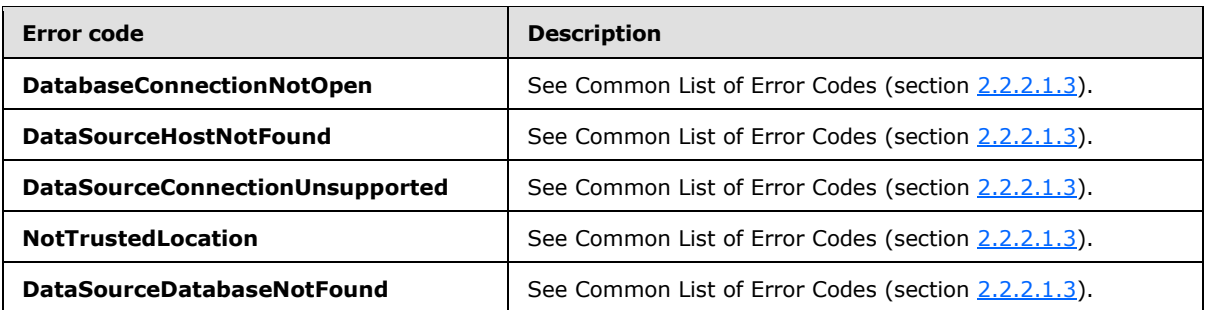

In case of any other failure, the error code MUST be one of the values specified in section 2.2.2.1.2. A detailed specification of how exceptions are reported by the server (2) is in section 2.2.2.1.

### **3.1.4.28.1 Messages**

The following table summarizes the set of WSDL message definitions that are specific to this operation.

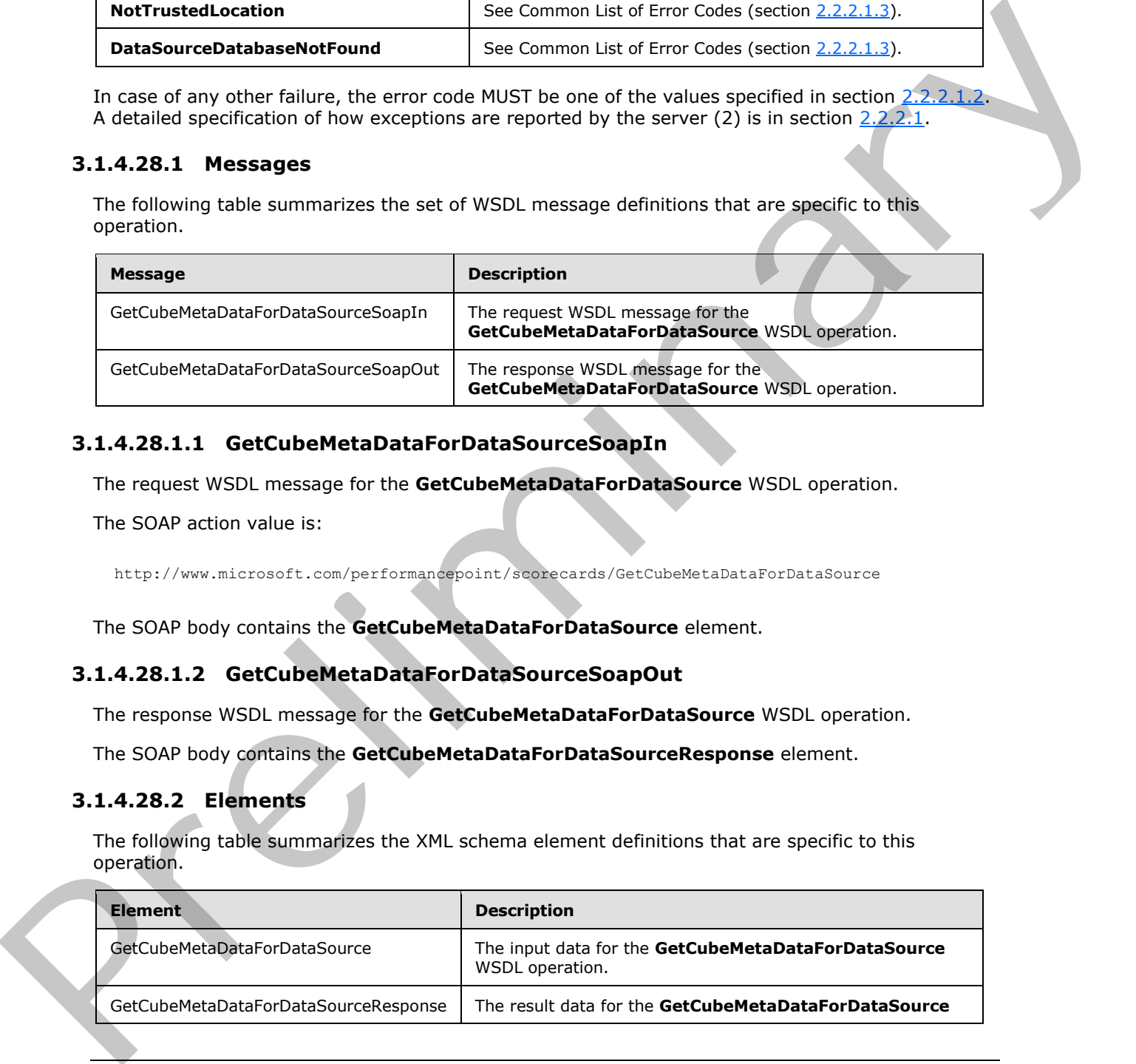

# **3.1.4.28.1.1 GetCubeMetaDataForDataSourceSoapIn**

The request WSDL message for the **GetCubeMetaDataForDataSource** WSDL operation.

The SOAP action value is:

http://www.microsoft.com/performancepoint/scorecards/GetCubeMetaDataForDataSource

The SOAP body contains the **GetCubeMetaDataForDataSource** element.

## **3.1.4.28.1.2 GetCubeMetaDataForDataSourceSoapOut**

The response WSDL message for the **GetCubeMetaDataForDataSource** WSDL operation.

The SOAP body contains the **GetCubeMetaDataForDataSourceResponse** element.

## **3.1.4.28.2 Elements**

The following table summarizes the XML schema element definitions that are specific to this operation.

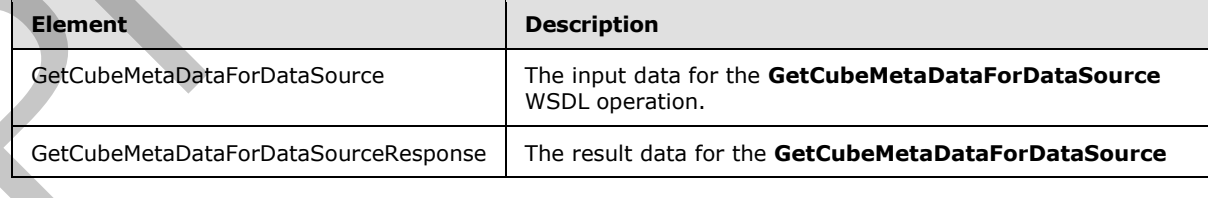

*[MS-PPSAS] — v20120122 PerformancePoint Services Authoring Service Protocol Specification* 

 *Copyright © 2012 Microsoft Corporation.* 

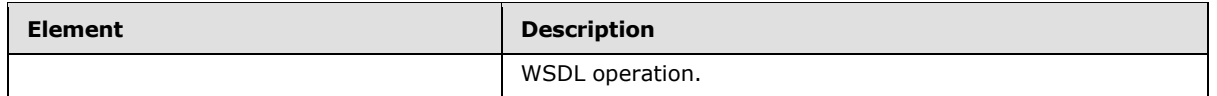

### **3.1.4.28.2.1 GetCubeMetaDataForDataSource**

The input data for the **GetCubeMetaDataForDataSource** WSDL operation.

```
<xs:element name="GetCubeMetaDataForDataSource" xmlns:xs="http://www.w3.org/2001/XMLSchema">
  <xs:complexType>
    <xs:sequence>
       <xs:element minOccurs="0" maxOccurs="1" name="dataSource" type="tns:DataSource"/>
     </xs:sequence>
   </xs:complexType>
</xs:element>
```
**dataSource:** MUST be an Analysis Services data source (see section 2.2.4.85).

#### **3.1.4.28.2.2 GetCubeMetaDataForDataSourceResponse**

The result data for the **GetCubeMetaDataForDataSource** WSDL operation.

```
<xs:element name="GetCubeMetaDataForDataSourceResponse" 
              xmlns:xs="http://www.w3.org/2001/XMLSchema">
                  <xs:complexType>
                    <xs:sequence>
                       <xs:element minOccurs="0" maxOccurs="1" name="GetCubeMetaDataForDataSourceResult" 
              type="tns:Cube"/>
                    </xs:sequence>
                  </xs:complexType>
              </xs:element>
a small contribution of the second contribution of the second contribution of the contribution of the contribution of the contribution of the contribution of the contribution of the contribution of the contribut
```
**GetCubeMetaDataForDataSourceResult:** MUST return the **Cube** (see section 2.2.4.78) object associated with the specified data source.

## **3.1.4.28.3 Complex Types**

None.

#### **3.1.4.28.4 Simple Types**

None.

#### **3.1.4.28.5 Attributes**

None.

### **3.1.4.28.6 Groups**

None.

### **3.1.4.28.7 Attribute Groups**

None.

*[MS-PPSAS] — v20120122 PerformancePoint Services Authoring Service Protocol Specification* 

 *Copyright © 2012 Microsoft Corporation.* 

 *Release: Sunday, January 22, 2012* 

## **3.1.4.29 GetCubeNameInfos**

This operation retrieves an **ArraryOfNameInfo** (see section [2.2.4.41\)](#page-77-0) that describes the cubes of the data source (1).

```
<wsdl:operation name="GetCubeNameInfos" xmlns:wsdl="http://schemas.xmlsoap.org/wsdl/">
  <wsdl:input message="tns:GetCubeNameInfosSoapIn"/>
   <wsdl:output message="tns:GetCubeNameInfosSoapOut"/>
</wsdl:operation>
```
The protocol client sends a **GetCubeNameInfosSoapIn** request message, and the server (2) responds with a **GetCubeNameInfosSoapOut** message as follows:

1. The server (2) receives a data source

2. The server (2) sends the NameInfo (see section 2.2.4.150) object for each of the corresponding cubes.

#### **Exceptions:**

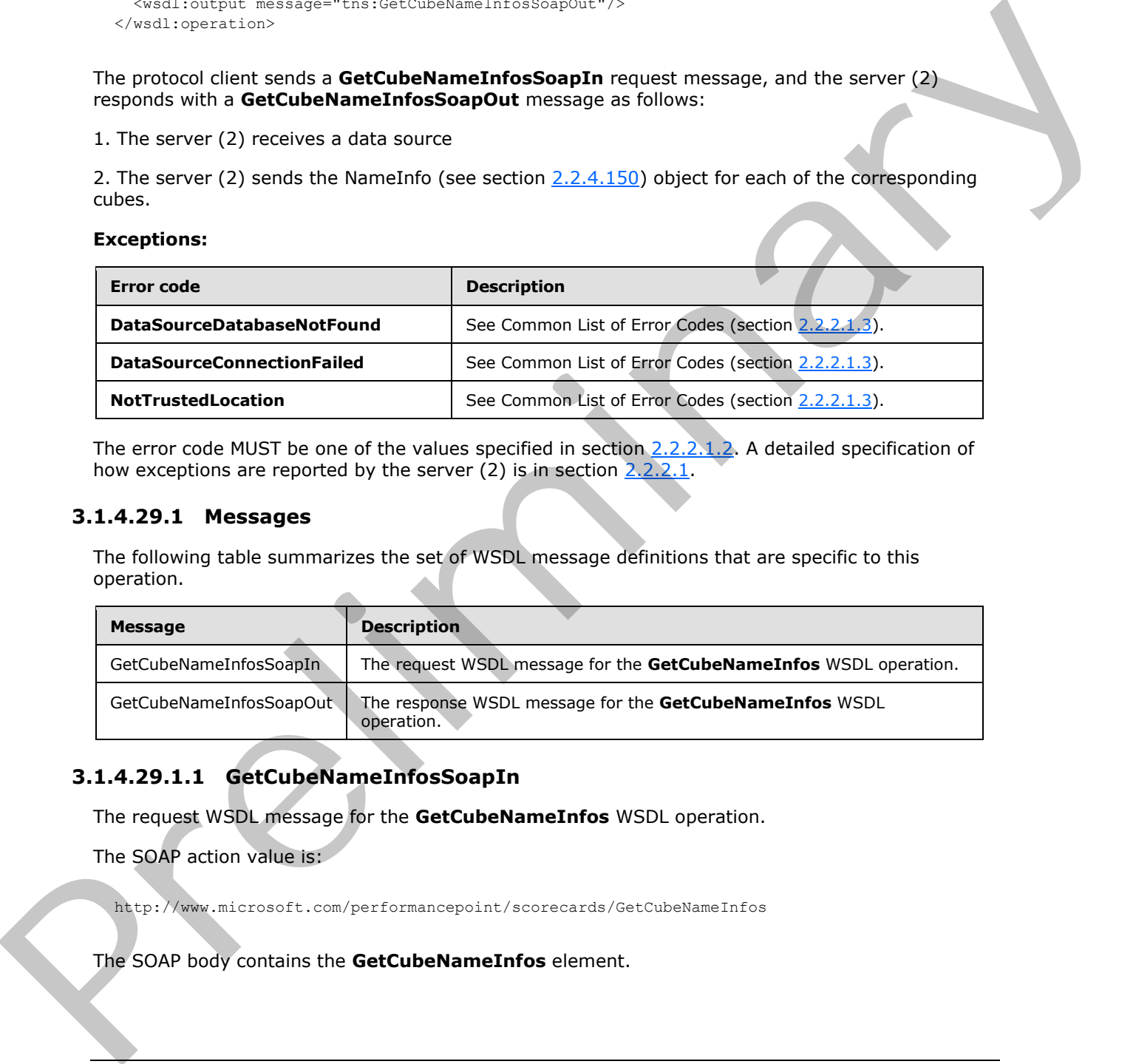

The error code MUST be one of the values specified in section 2.2.2.1.2. A detailed specification of how exceptions are reported by the server (2) is in section  $2.2.2.1$ .

#### **3.1.4.29.1 Messages**

The following table summarizes the set of WSDL message definitions that are specific to this operation.

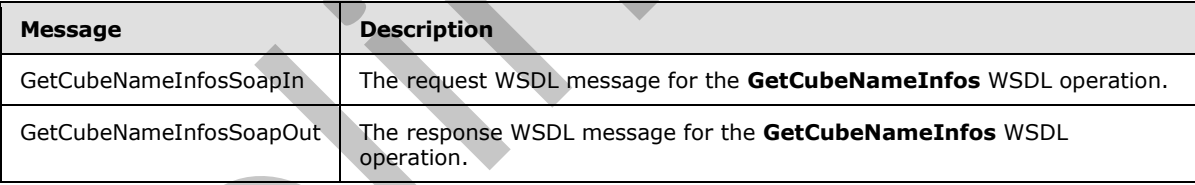

### **3.1.4.29.1.1 GetCubeNameInfosSoapIn**

The request WSDL message for the **GetCubeNameInfos** WSDL operation.

The SOAP action value is:

http://www.microsoft.com/performancepoint/scorecards/GetCubeNameInfos

The SOAP body contains the **GetCubeNameInfos** element.

*[MS-PPSAS] — v20120122 PerformancePoint Services Authoring Service Protocol Specification* 

 *Copyright © 2012 Microsoft Corporation.* 

### **3.1.4.29.1.2 GetCubeNameInfosSoapOut**

The response WSDL message for the **GetCubeNameInfos** WSDL operation.

The SOAP body contains the **GetCubeNameInfosResponse** element.

### **3.1.4.29.2 Elements**

The following table summarizes the XML schema element definitions that are specific to this operation.

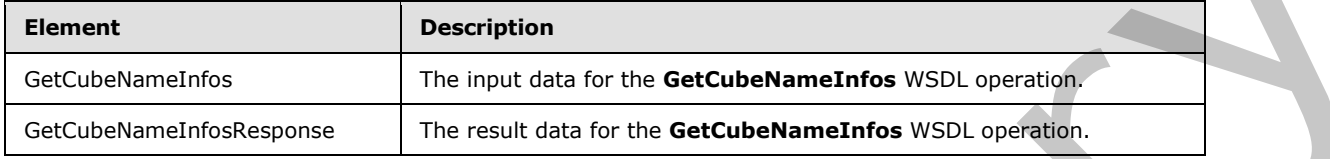

## **3.1.4.29.2.1 GetCubeNameInfos**

The input data for the **GetCubeNameInfos** WSDL operation.

```
<xs:element name="GetCubeNameInfos" xmlns:xs="http://www.w3.org/2001/XMLSchema"
  <xs:complexType>
    <xs:sequence>
       <xs:element minOccurs="0" maxOccurs="1" name="dataSource" type="tns:DataSource"/>
     </xs:sequence>
   </xs:complexType>
</xs:element>
```
**dataSource:** The data source (1) MUST be present.

## **3.1.4.29.2.2 GetCubeNameInfosResponse**

The result data for the **GetCubeNameInfos** WSDL operation.

```
<xs:element name="GetCubeNameInfosResponse" xmlns:xs="http://www.w3.org/2001/XMLSchema">
                  <xs:complexType>
                     <xs:sequence>
                        <xs:element minOccurs="0" maxOccurs="1" name="GetCubeNameInfosResult" 
               type="tns:ArrayOfNameInfo"/>
                    </xs:sequence>
                  </xs:complexType>
               </xs:element>
The following table summarizes the XML schema eisment definitions that are specific to this<br>
certainert contains the line line of the GetCubeNametries<br>
Certain-theoretical The line of the GetCubeNametries<br>
Pre-imagin
```
**GetCubeNameInfosResult:** An ArrayOfNameInfo (see section 2.2.4.31) MUST be present.

## **3.1.4.29.3 Complex Types**

None.

## **3.1.4.29.4 Simple Types**

None.

*[MS-PPSAS] — v20120122 PerformancePoint Services Authoring Service Protocol Specification* 

 *Copyright © 2012 Microsoft Corporation.* 

 *Release: Sunday, January 22, 2012* 

### **3.1.4.29.5 Attributes**

None.

### **3.1.4.29.6 Groups**

None.

### **3.1.4.29.7 Attribute Groups**

None.

### **3.1.4.30 GetCurrentCultureLcid**

This operation retrieves the current culture locale identifier.

```
<wsdl:operation name="GetCurrentCultureLcid" xmlns:wsdl="http://schemas.xmlsoap.org/wsdl/">
  <wsdl:input message="tns:GetCurrentCultureLcidSoapIn"/>
   <wsdl:output message="tns:GetCurrentCultureLcidSoapOut"/>
</wsdl:operation>
```
The protocol client sends a **GetCurrentCultureLcidSoapIn** message, and the server (2) responds with a **GetCurrentCultureLcidSoapOut** response message as follows:

- The server (2) MUST respond by retrieving the current culture locale identifier.
- If there was an application error on the server (2) during the operation, the server (2) MUST return a SOAP FAULT response, The error code MUST be one of the values specified in section 2.2.2.1.2.

### **3.1.4.30.1 Messages**

The following table summarizes the set of WSDL message definitions that are specific to this operation.

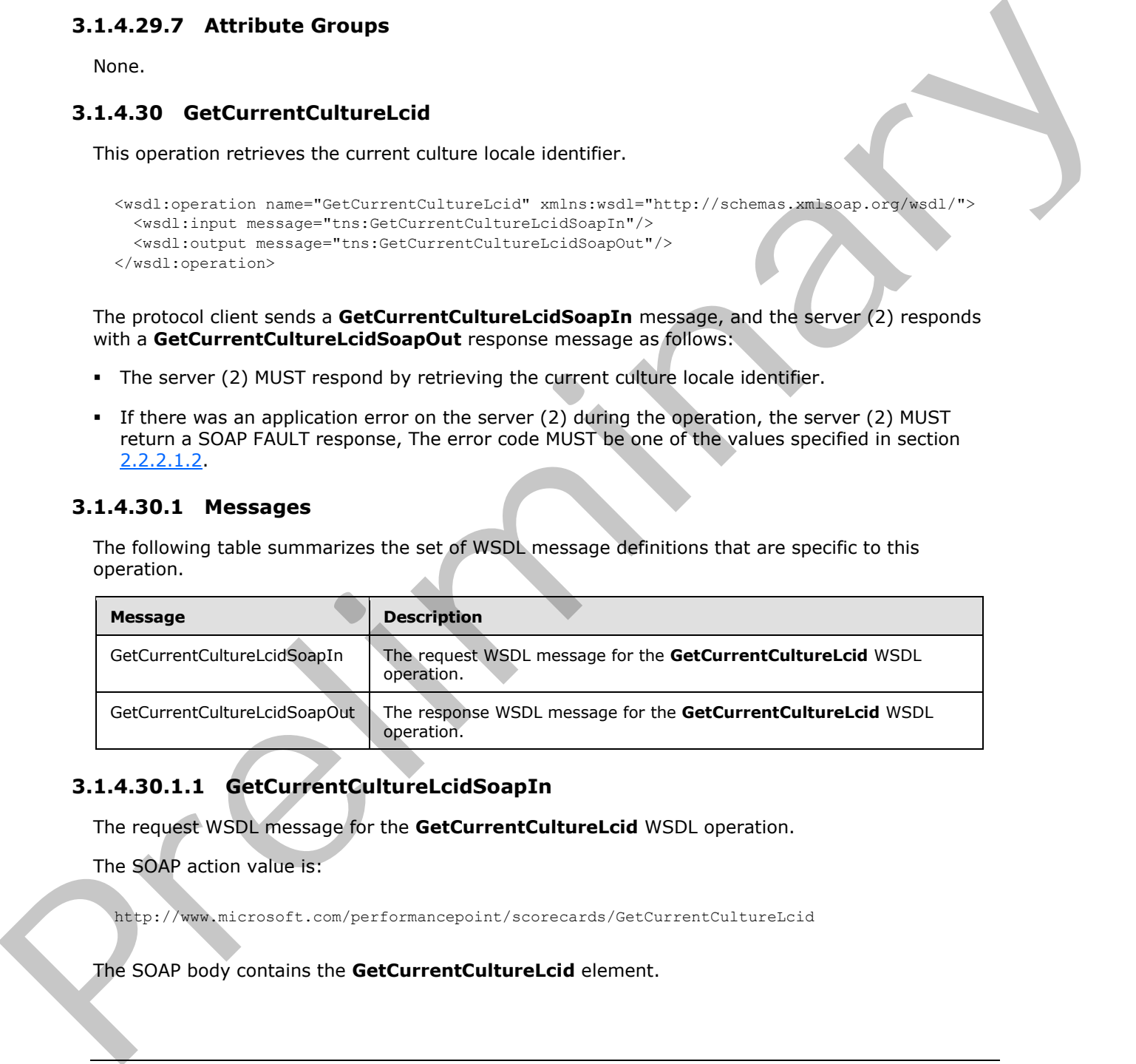

## **3.1.4.30.1.1 GetCurrentCultureLcidSoapIn**

The request WSDL message for the **GetCurrentCultureLcid** WSDL operation.

The SOAP action value is:

http://www.microsoft.com/performancepoint/scorecards/GetCurrentCultureLcid

The SOAP body contains the **GetCurrentCultureLcid** element.

*[MS-PPSAS] — v20120122 PerformancePoint Services Authoring Service Protocol Specification* 

 *Copyright © 2012 Microsoft Corporation.*
# **3.1.4.30.1.2 GetCurrentCultureLcidSoapOut**

The response WSDL message for the **GetCurrentCultureLcid** WSDL operation.

The SOAP body contains the **GetCurrentCultureLcidResponse** element.

# **3.1.4.30.2 Elements**

The following table summarizes the XML schema element definitions that are specific to this operation.

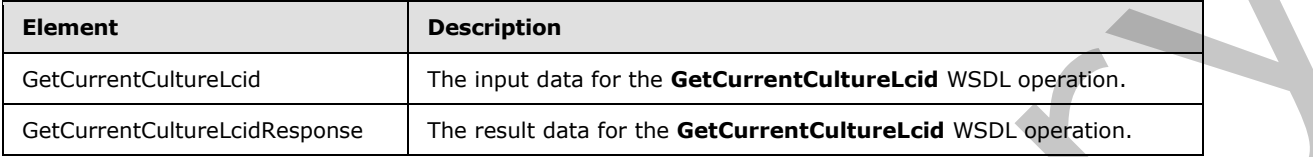

# **3.1.4.30.2.1 GetCurrentCultureLcid**

The input data for the **GetCurrentCultureLcid** WSDL operation.

```
<xs:element name="GetCurrentCultureLcid" xmlns:xs="http://www.w3.org/2001/XMLSchema">
  <xs:complexType/>
</xs:element>
```
# **3.1.4.30.2.2 GetCurrentCultureLcidResponse**

The result data for the **GetCurrentCultureLcid** WSDL operation.

```
<xs:element name="GetCurrentCultureLcidResponse" xmlns:xs="http://www.w3.org/2001/XMLSchema">
                   <xs:complexType>
                     <xs:sequence>
                        <xs:element minOccurs="1" maxOccurs="1" name="GetCurrentCultureLcidResult" 
               type="xs:int"/>
                     </xs:sequence>
                   </xs:complexType>
               </xs:element>
The following table summarizes the XML schema element definition that are specific to the<br>definition of the content of the formula far is the determination of the content of the content of the content of the content of the
```
**GetCurrentCultureLcidResult:** An integer representing the current culture locale identifier, which determines how dates, times, numbers, currencies, calendar preferences, input methods, and sorting preferences are formatted.

# **3.1.4.30.3 Complex Types**

None.

**3.1.4.30.4 Simple Types** 

None.

# **3.1.4.30.5 Attributes**

None.

*289 / 588*

*[MS-PPSAS] — v20120122 PerformancePoint Services Authoring Service Protocol Specification* 

 *Copyright © 2012 Microsoft Corporation.* 

# **3.1.4.30.6 Groups**

None.

# **3.1.4.30.7 Attribute Groups**

None.

# **3.1.4.31 GetCurrentUserInfo**

This operation retrieves the user name and display name information of the current user.

```
<wsdl:operation name="GetCurrentUserInfo" xmlns:wsdl="http://schemas.xmlsoap.org/wsdl/">
  <wsdl:input message="tns:GetCurrentUserInfoSoapIn"/>
  <wsdl:output message="tns:GetCurrentUserInfoSoapOut"/>
</wsdl:operation>
```
The protocol client sends a **GetCurrentUserInfoSoapIn** message, and the server (2) responds with a **GetCurrentUserInfoSoapOut** response message as follows:

- The protocol client MUST provide out parameters to hold the current user name and display name.
- The server (2) MUST set those parameters to the current user name and user display name.
- In the event of an application error, the server (2) MUST set the current user name to the string "i:Anonymous" and user display name to the string "Anonymous".

# **3.1.4.31.1 Messages**

The following table summarizes the set of WSDL message definitions that are specific to this operation.

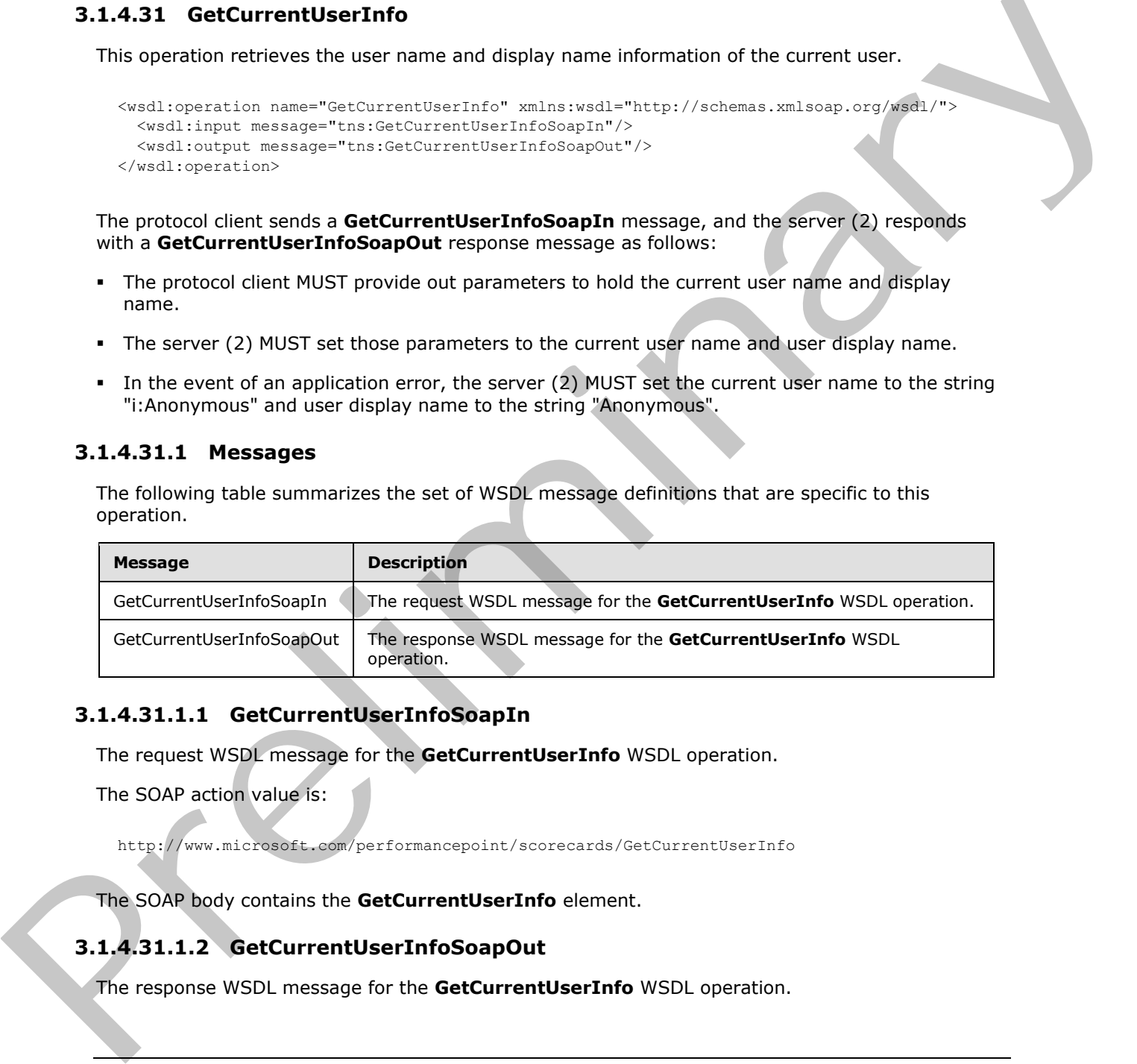

# **3.1.4.31.1.1 GetCurrentUserInfoSoapIn**

The request WSDL message for the **GetCurrentUserInfo** WSDL operation.

The SOAP action value is:

http://www.microsoft.com/performancepoint/scorecards/GetCurrentUserInfo

The SOAP body contains the **GetCurrentUserInfo** element.

# **3.1.4.31.1.2 GetCurrentUserInfoSoapOut**

The response WSDL message for the **GetCurrentUserInfo** WSDL operation.

*[MS-PPSAS] — v20120122 PerformancePoint Services Authoring Service Protocol Specification* 

 *Copyright © 2012 Microsoft Corporation.* 

The SOAP body contains the **GetCurrentUserInfoResponse** element.

# **3.1.4.31.2 Elements**

The following table summarizes the XML schema element definitions that are specific to this operation.

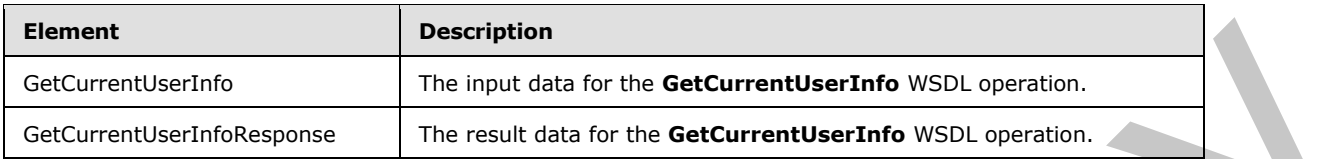

# **3.1.4.31.2.1 GetCurrentUserInfo**

The input data for the **GetCurrentUserInfo** WSDL operation.

```
<xs:element name="GetCurrentUserInfo" xmlns:xs="http://www.w3.org/2001/XMLSchema">
  <xs:complexType/>
</xs:element>
```
# **3.1.4.31.2.2 GetCurrentUserInfoResponse**

The result data for the **GetCurrentUserInfo** WSDL operation.

```
<xs:element name="GetCurrentUserInfoResponse" xmlns:xs="http://www.w3.org/2001/XMLSchema">
                  <xs:complexType>
                    <xs:sequence>
                       <xs:element minOccurs="0" maxOccurs="1" name="userName" type="xs:string"/>
                       <xs:element minOccurs="0" maxOccurs="1" name="userDisplayName" type="xs:string"/>
                    </xs:sequence>
                  </xs:complexType>
               </xs:element>
Encyclopted Content and the Content and the Content and the Content and the Content and the Content and the Content and the Content and the Content and the Content and the Content and the Content and the Content and the Co
```
**userName:** User name information of current user.

**userDisplayName:** Display name information of current user.

# **3.1.4.31.3 Complex Types**

None.

# **3.1.4.31.4 Simple Types**

None.

# **3.1.4.31.5 Attributes**

None.

# **3.1.4.31.6 Groups**

None.

*291 / 588*

```
[MS-PPSAS] — v20120122 
 PerformancePoint Services Authoring Service Protocol Specification
```
 *Copyright © 2012 Microsoft Corporation.* 

# **3.1.4.31.7 Attribute Groups**

None.

# **3.1.4.32 GetDashboard**

This operation retrieves a dashboard.

```
<wsdl:operation name="GetDashboard" xmlns:wsdl="http://schemas.xmlsoap.org/wsdl/">
  <wsdl:input message="tns:GetDashboardSoapIn"/>
  <wsdl:output message="tns:GetDashboardSoapOut"/>
</wsdl:operation>
```
The protocol client sends a **GetDashboardSoapIn** message, and the server (2) responds with a **GetDashboardSoapOut** response message as follows:

- 1. The protocol client sends a **RepositoryLocation** (section 2.2.4.162) for the dashboard to be retrieved.
- 2. The server (2) responds with the corresponding dashboard.
- 3. In the event the dashboard cannot be retrieved, the server (2) SHOULD<26> return a SOAP fault response, as detailed in section 2.2.2.1.

#### **Exceptions:**

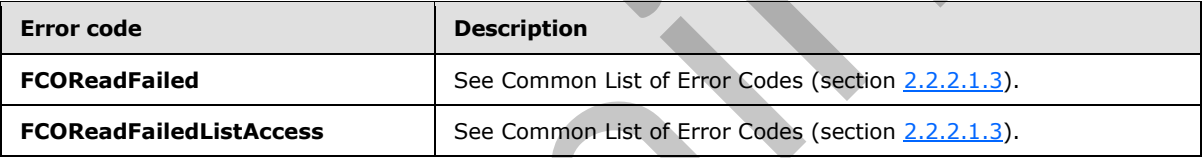

In case of any other failure, the ErrorCode MUST be one of the values specified in section 2.2.2.1.2. A detailed specification of how exceptions are reported by the server (2) is in section 2.2.2.1.

# **3.1.4.32.1 Messages**

The following table summarizes the set of WSDL message definitions that are specific to this operation.

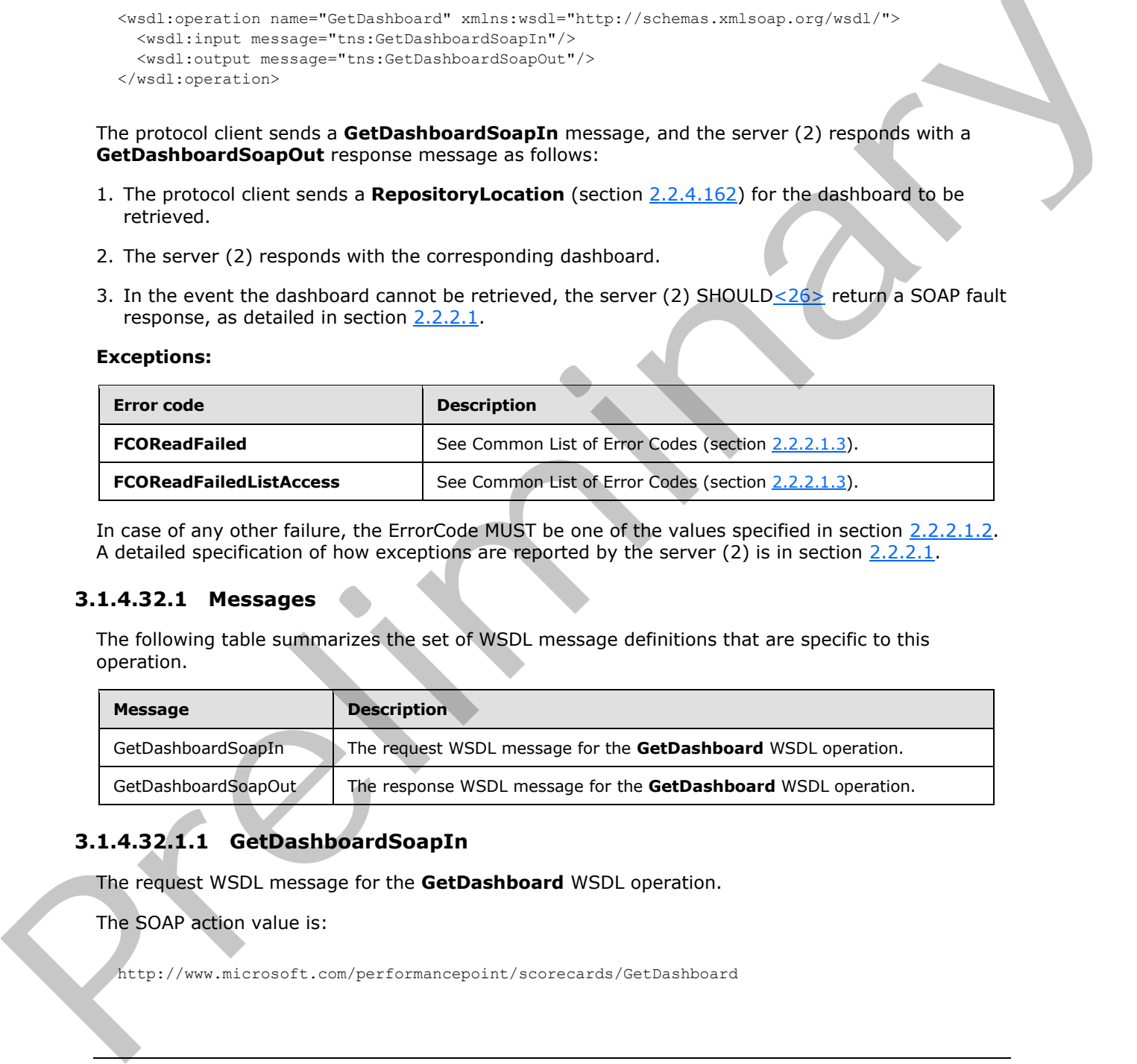

# **3.1.4.32.1.1 GetDashboardSoapIn**

The request WSDL message for the **GetDashboard** WSDL operation.

The SOAP action value is:

http://www.microsoft.com/performancepoint/scorecards/GetDashboard

*[MS-PPSAS] — v20120122 PerformancePoint Services Authoring Service Protocol Specification* 

 *Copyright © 2012 Microsoft Corporation.* 

The SOAP body contains the **GetDashboard** element.

# **3.1.4.32.1.2 GetDashboardSoapOut**

The response WSDL message for the **GetDashboard** WSDL operation.

The SOAP body contains the **GetDashboardResponse** element.

# **3.1.4.32.2 Elements**

The following table summarizes the XML schema element definitions that are specific to this operation.

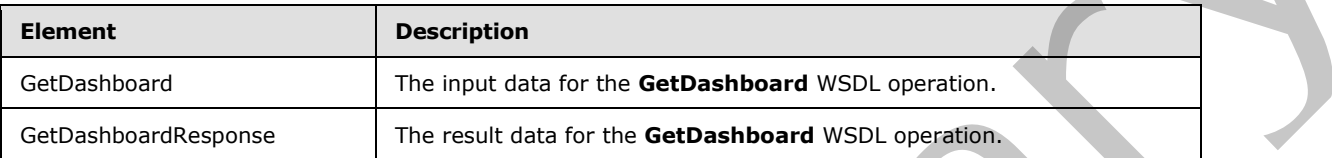

# **3.1.4.32.2.1 GetDashboard**

The input data for the **GetDashboard** WSDL operation.

```
<xs:element name="GetDashboard" xmlns:xs="http://www.w3.org/2001/XMLSchema">
  <xs:complexType>
    <xs:sequence>
      <xs:element minOccurs="0" maxOccurs="1" name="location" type="tns:RepositoryLocation"/>
    </xs:sequence>
  </xs:complexType>
</xs:element>
```
**location:** A **RepositoryLocation** as specified in section 2.2.4.162 MUST be present. The **ItemUrl** property MUST contain a valid URL.

# **3.1.4.32.2.2 GetDashboardResponse**

The result data for the **GetDashboard** WSDL operation.

```
<xs:element name="GetDashboardResponse" xmlns:xs="http://www.w3.org/2001/XMLSchema">
                   <xs:complexType>
                      <xs:sequence>
                         <xs:element minOccurs="0" maxOccurs="1" name="GetDashboardResult" 
                type="tns:Dashboard"/>
                      </xs:sequence>
                   </xs:complexType>
                </xs:element>
3.1.4.32.2. Elements<br>
The following lable summarizes the XML schema element definitions that are specific to this<br>
contration:<br>
The input dist of the Getbashbard WSDL spention.<br>
The input dist of the Getbashbard WSDL spen
```
**GetDashboardResult:** A dashboard as specified in 2.2.4.79 SHOULD be present.

# **3.1.4.32.3 Complex Types**

None.

*[MS-PPSAS] — v20120122 PerformancePoint Services Authoring Service Protocol Specification* 

 *Copyright © 2012 Microsoft Corporation.* 

 *Release: Sunday, January 22, 2012* 

*293 / 588*

# **3.1.4.32.4 Simple Types**

None.

# **3.1.4.32.5 Attributes**

None.

# **3.1.4.32.6 Groups**

None.

# **3.1.4.32.7 Attribute Groups**

None.

# **3.1.4.33 GetDatabaseNamesFromDataSource**

This operation retrieves an array of database names associated with the data source (1).

```
<wsdl:operation name="GetDatabaseNamesFromDataSource" 
xmlns:wsdl="http://schemas.xmlsoap.org/wsdl/">
  <wsdl:input message="tns:GetDatabaseNamesFromDataSourceSoapIn"/>
   <wsdl:output message="tns:GetDatabaseNamesFromDataSourceSoapOut"/>
</wsdl:operation>
```
The protocol client sends a **GetDatabaseNamesSoapIn** request message, and the server (2) responds with a **GetDatabaseNamesSoapOut** message as follows:

1. The server (2) receives a **DataSource** (see section 2.2.4.85).

2. The server (2) returns the name for each database associated with the data source (3).

#### **Exceptions:**

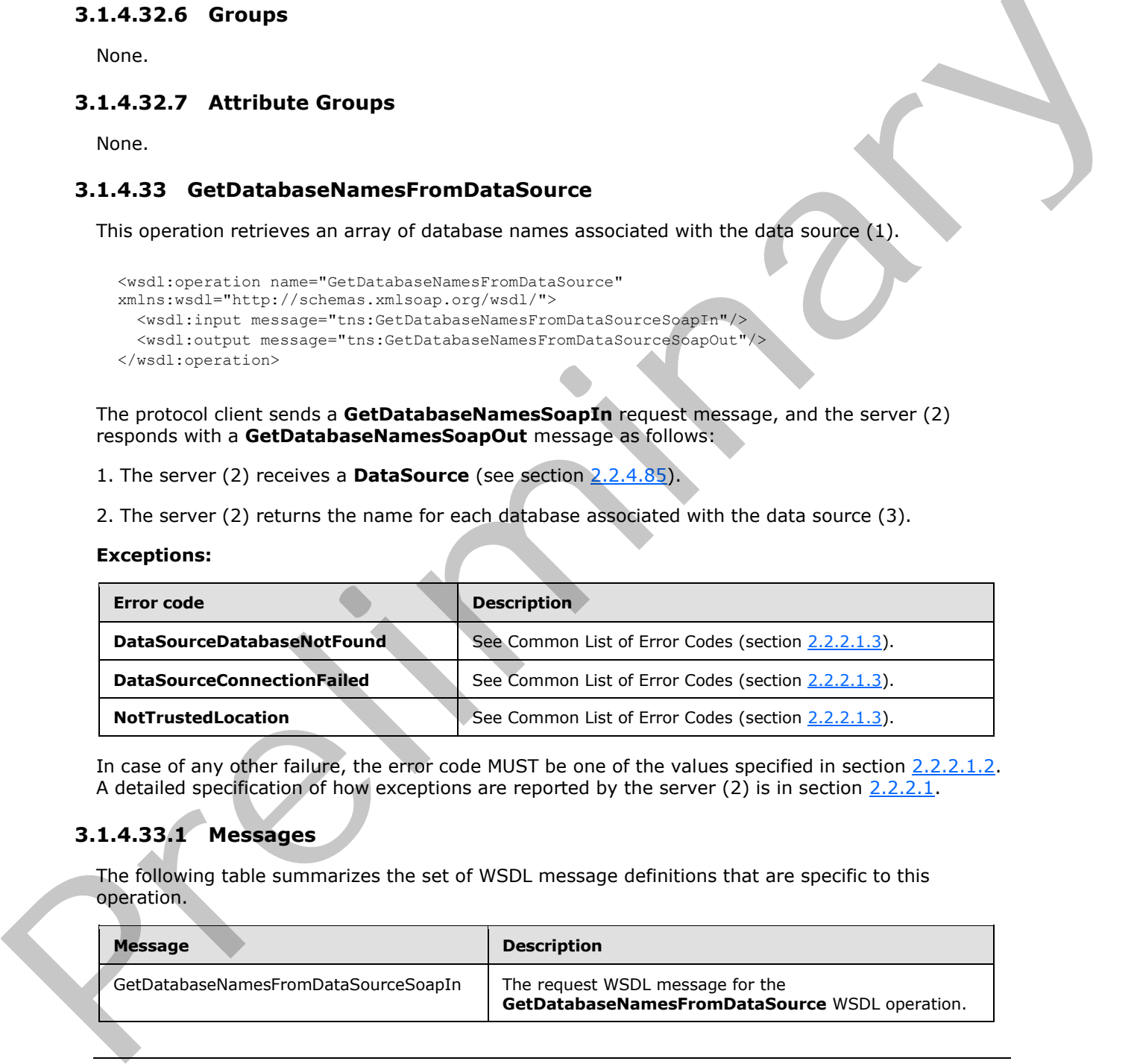

In case of any other failure, the error code MUST be one of the values specified in section 2.2.2.1.2. A detailed specification of how exceptions are reported by the server  $(2)$  is in section  $2.2.2.1$ .

# **3.1.4.33.1 Messages**

The following table summarizes the set of WSDL message definitions that are specific to this operation.

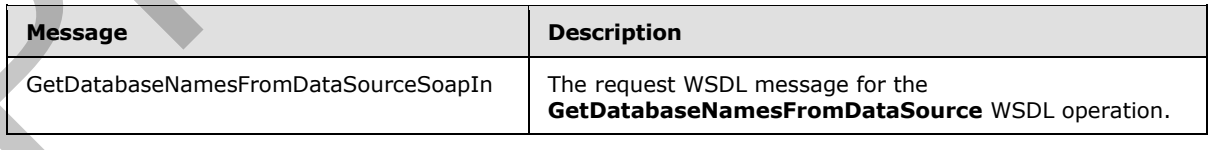

*[MS-PPSAS] — v20120122 PerformancePoint Services Authoring Service Protocol Specification* 

 *Copyright © 2012 Microsoft Corporation.* 

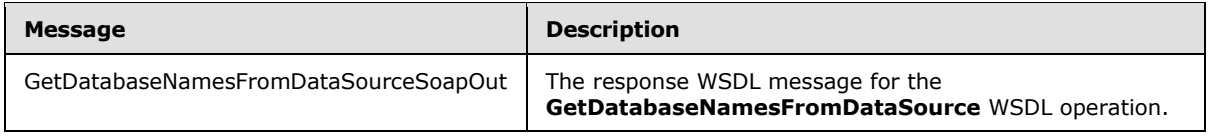

# **3.1.4.33.1.1 GetDatabaseNamesFromDataSourceSoapIn**

The request WSDL message for the **GetDatabaseNamesFromDataSource** WSDL operation.

The SOAP action value is:

http://www.microsoft.com/performancepoint/scorecards/GetDatabaseNamesFromDataSource

The SOAP body contains the **GetDatabaseNamesFromDataSource** element.

# **3.1.4.33.1.2 GetDatabaseNamesFromDataSourceSoapOut**

The response WSDL message for the **GetDatabaseNamesFromDataSource** WSDL operation.

The SOAP body contains the **GetDatabaseNamesFromDataSourceResponse** element.

# **3.1.4.33.2 Elements**

The following table summarizes the XML schema element definitions that are specific to this operation.

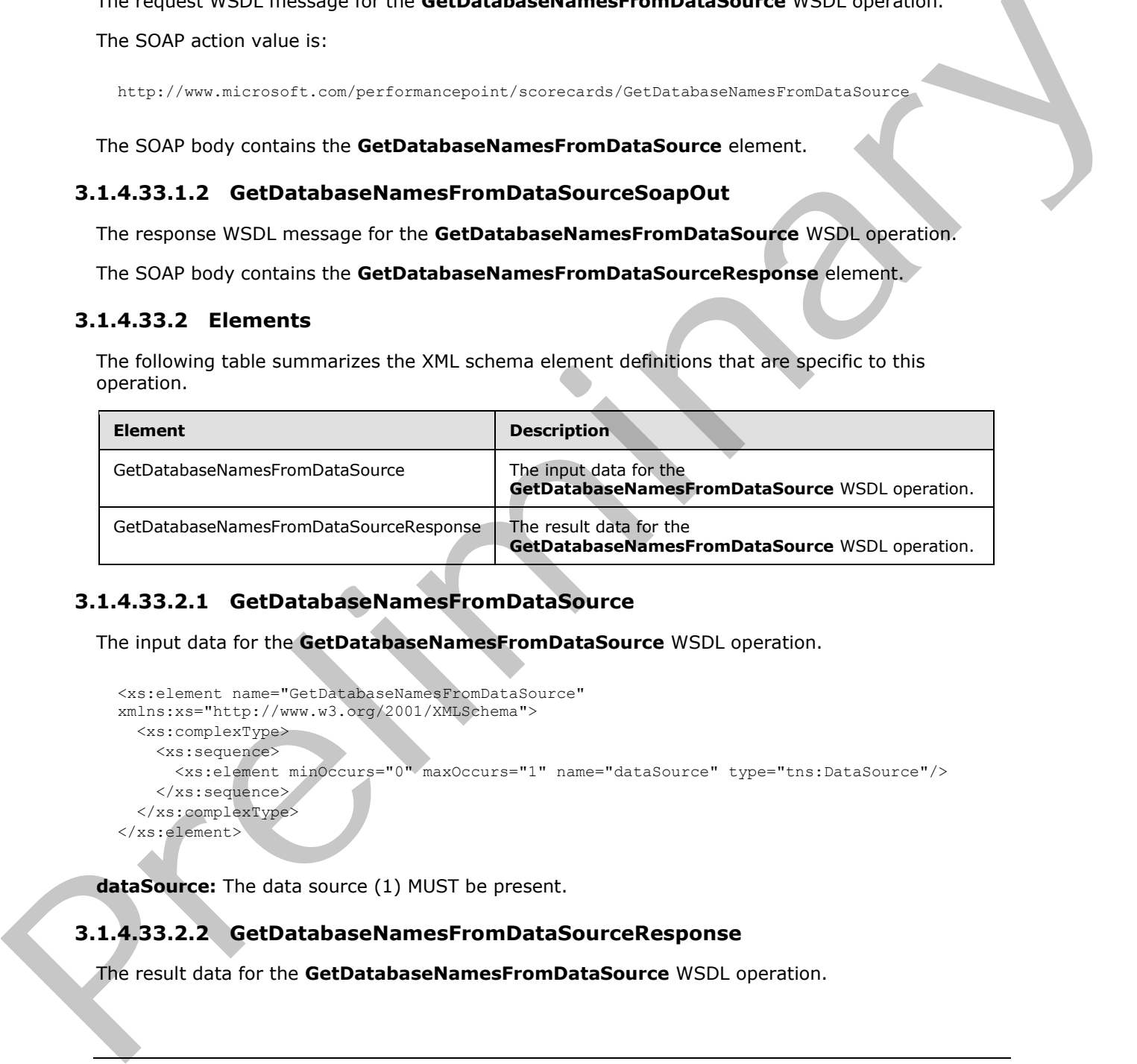

# **3.1.4.33.2.1 GetDatabaseNamesFromDataSource**

The input data for the **GetDatabaseNamesFromDataSource** WSDL operation.

```
<xs:element name="GetDatabaseNamesFromDataSource" 
xmlns:xs="http://www.w3.org/2001/XMLSchema">
  <xs:complexType>
    <xs:sequence>
       <xs:element minOccurs="0" maxOccurs="1" name="dataSource" type="tns:DataSource"/>
     </xs:sequence>
   </xs:complexType>
</xs:element>
```
**dataSource:** The data source (1) MUST be present.

# **3.1.4.33.2.2 GetDatabaseNamesFromDataSourceResponse**

The result data for the **GetDatabaseNamesFromDataSource** WSDL operation.

*[MS-PPSAS] — v20120122 PerformancePoint Services Authoring Service Protocol Specification* 

 *Copyright © 2012 Microsoft Corporation.* 

```
<xs:element name="GetDatabaseNamesFromDataSourceResponse" 
xmlns:xs="http://www.w3.org/2001/XMLSchema">
  <xs:complexType>
     <xs:sequence>
       <xs:element minOccurs="0" maxOccurs="1" name="GetDatabaseNamesFromDataSourceResult" 
type="tns:ArrayOfString"/>
    </xs:sequence>
   </xs:complexType>
</xs:element>
```
**GetDatabaseNamesFromDataSourceResult:** An array of strings MUST be present.

# **3.1.4.33.3 Complex Types**

None.

### **3.1.4.33.4 Simple Types**

None.

### **3.1.4.33.5 Attributes**

None.

### **3.1.4.33.6 Groups**

None.

# **3.1.4.33.7 Attribute Groups**

None.

# **3.1.4.34 GetDataSource**

This operation retrieves a data source (1).

```
<wsdl:operation name="GetDataSource" xmlns:wsdl="http://schemas.xmlsoap.org/wsdl/">
                     <wsdl:input message="tns:GetDataSourceSoapIn"/>
                     <wsdl:output message="tns:GetDataSourceSoapOut"/>
                 </wsdl:operation>
Contained Research and The Types<br>
3.1.4.33.3 Complex Types<br>
None.<br>
3.1.4.33.5 Complex Types<br>
None.<br>
3.1.4.33.5 Corours<br>
2.1.4.33.5 Corours<br>
2.1.4.33.5 Corours<br>
2.1.4.33.5 Corours<br>
2.1.4.33.5 Corours<br>
2.1.4.33.5 Corours<br>
2.
```
GetDataSourceSoapIn The protocol client sends a **GetDataSourceSoapIn** message, and the server (2) responds with a **GetDataSourceSoapOut** response message as follows:

- 1. Receives a **RepositoryLocation** (see section 2.2.4.162) for the data source (1) to be retrieved.
- 2. The server (2) sends the corresponding data source (1).
- 3. In the event that a data source (1) cannot be retrieved, the server (2) SHOULD<27> return a SOAP fault response, as detailed in section 2.2.2.1.

**Exceptions:**

*[MS-PPSAS] — v20120122 PerformancePoint Services Authoring Service Protocol Specification* 

 *Copyright © 2012 Microsoft Corporation.* 

 *Release: Sunday, January 22, 2012* 

*296 / 588*

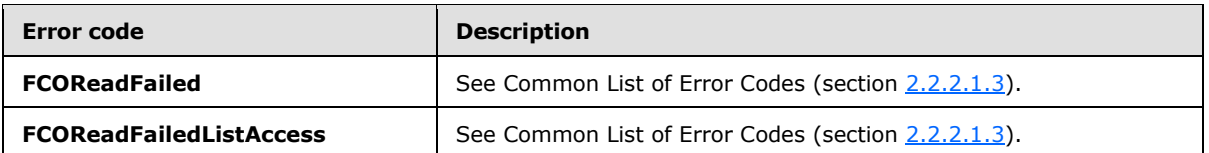

In case of any other failure, the error code MUST be one of the values specified in section [2.2.2.1.2.](#page-35-1) A detailed specification of how exceptions are reported by the server  $(2)$  is in section 2.2.2.1.

### **3.1.4.34.1 Messages**

The following table summarizes the set of WSDL message definitions that are specific to this operation.

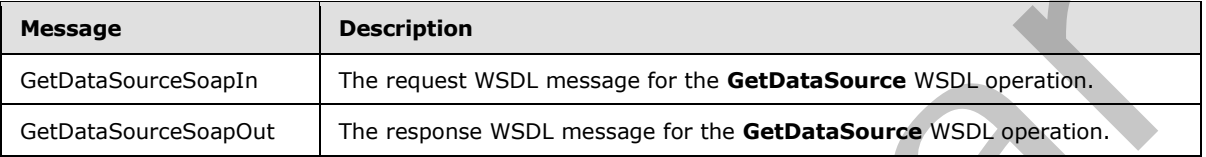

# **3.1.4.34.1.1 GetDataSourceSoapIn**

The request WSDL message for the **GetDataSource** WSDL operation.

The SOAP action value is:

http://www.microsoft.com/performancepoint/scorecards/GetDataSource

The SOAP body contains the **GetDataSource** element.

#### **3.1.4.34.1.2 GetDataSourceSoapOut**

The response WSDL message for the **GetDataSource** WSDL operation.

The SOAP body contains the **GetDataSourceResponse** element.

#### **3.1.4.34.2 Elements**

The following table summarizes the XML schema element definitions that are specific to this operation.

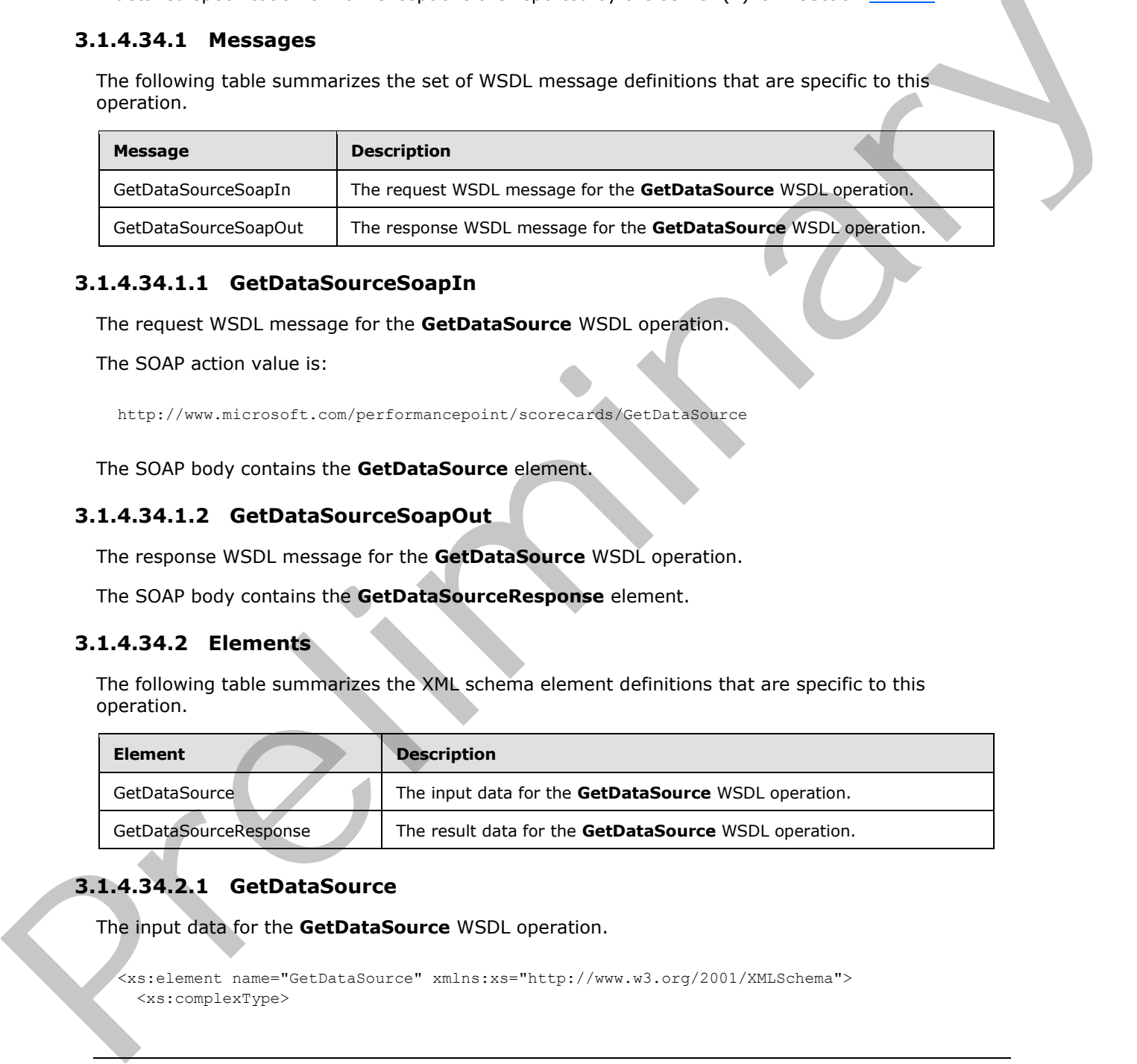

# **3.1.4.34.2.1 GetDataSource**

The input data for the **GetDataSource** WSDL operation.

<xs:element name="GetDataSource" xmlns:xs="http://www.w3.org/2001/XMLSchema"> <xs:complexType>

*[MS-PPSAS] — v20120122 PerformancePoint Services Authoring Service Protocol Specification* 

 *Copyright © 2012 Microsoft Corporation.* 

```
 <xs:sequence>
       <xs:element minOccurs="0" maxOccurs="1" name="location" type="tns:RepositoryLocation"/>
     </xs:sequence>
   </xs:complexType>
</xs:element>
```
**location:** A **RepositoryLocation** of a data source (see section [2.2.4.162\)](#page-161-0) MUST be present.

# **3.1.4.34.2.2 GetDataSourceResponse**

The result data for the **GetDataSource** WSDL operation.

```
<xs:element name="GetDataSourceResponse" xmlns:xs="http://www.w3.org/2001/XMLSchema">
                  <xs:complexType>
                     <xs:sequence>
                       <xs:element minOccurs="0" maxOccurs="1" name="GetDataSourceResult" 
               type="tns:DataSource"/>
                     </xs:sequence>
                  </xs:complexType>
               </xs:element>
ataSourceResponse<br>
The result data for the GetDataSourceResponse<br>
(assumed to the detDataSourceResponse<br>
(assumed to the distribution of the first of the control of the control of the control of the contr
```
GetDataSourceResult: A data source (1) as specified in DataSource (see section 2.2.4.85) MUST be present.

#### **3.1.4.34.3 Complex Types**

None.

### **3.1.4.34.4 Simple Types**

None.

#### **3.1.4.34.5 Attributes**

None.

#### **3.1.4.34.6 Groups**

None.

# **3.1.4.34.7 Attribute Groups**

None.

#### **3.1.4.35 GetDependentElements**

**GetDependentElements** retrieves from the server all **FirstClassElements** (see section 2.2.4.99) associated with a list (1) of repository locations. In addition, all **FirstClassElements** that are related by reference are also included in the response. For example, for a requested scorecard, all KPIs, Indicators, and data sources that the scorecard depends on will also be retrieved.

<wsdl:operation name="GetDependentElements" xmlns:wsdl="http://schemas.xmlsoap.org/wsdl/"> <wsdl:input message="tns:GetDependentElementsSoapIn"/>

*[MS-PPSAS] — v20120122 PerformancePoint Services Authoring Service Protocol Specification* 

 *Copyright © 2012 Microsoft Corporation.* 

```
 <wsdl:output message="tns:GetDependentElementsSoapOut"/>
</wsdl:operation>
```
The protocol client sends a **GetDependentElementsSoapIn** message, and the server responds with a **GetDependentElementsSoapOut** response message as follows:

- 1. The protocol client sends a list (1) of **RepositoryLocations**.
- 2. The server responds with a **DependentElementInfo** (see section 3.1.4.35.3.2) containing all **FirstClassElement** items specified by the list of **RepositoryLocations**, all associated subitems, and all containing list URLs.
- 3. In the event that all **FirstClassElement** items and sub-items referenced by the list cannot be retrieved, the server (2) SHOULD<28> return a SOAP fault response, as detailed in section 2.2.2.1.

#### **Exceptions:**

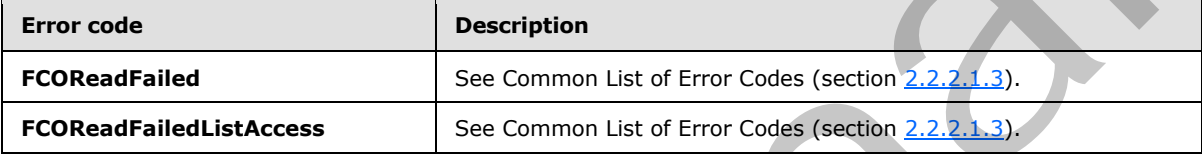

In case of any other failure, the error code MUST be one of the values specified in section 2.2.2.1.2. A detailed specification of how exceptions are reported by the server  $(2)$  is in section  $2.2.2.1$ .

### **3.1.4.35.1 Messages**

The following table summarizes the set of WSDL message definitions that are specific to this operation.

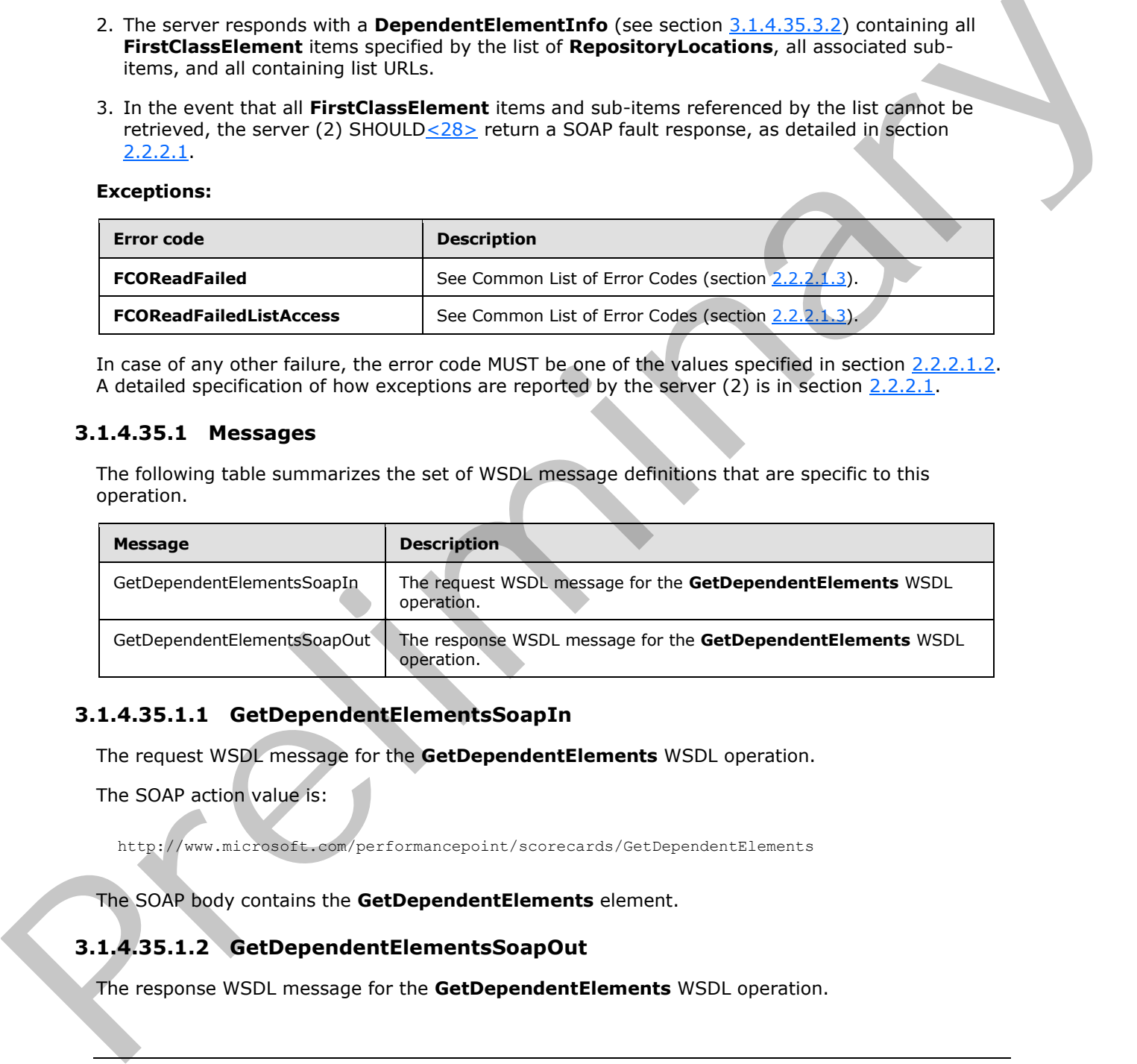

# **3.1.4.35.1.1 GetDependentElementsSoapIn**

The request WSDL message for the **GetDependentElements** WSDL operation.

The SOAP action value is:

http://www.microsoft.com/performancepoint/scorecards/GetDependentElements

The SOAP body contains the **GetDependentElements** element.

# **3.1.4.35.1.2 GetDependentElementsSoapOut**

The response WSDL message for the **GetDependentElements** WSDL operation.

*[MS-PPSAS] — v20120122 PerformancePoint Services Authoring Service Protocol Specification* 

 *Copyright © 2012 Microsoft Corporation.* 

The SOAP body contains the **GetDependentElementsResponse** element.

# **3.1.4.35.2 Elements**

The following table summarizes the XML schema element definitions that are specific to this operation.

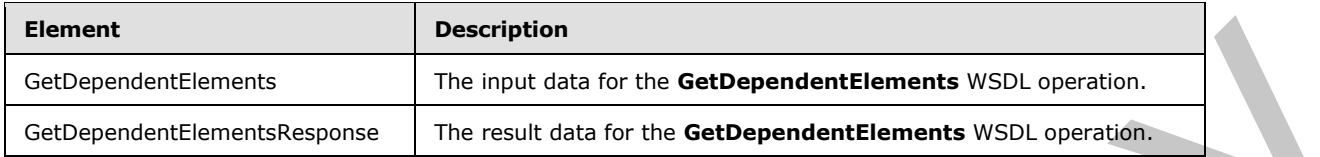

# **3.1.4.35.2.1 GetDependentElements**

The input data for the **GetDependentElements** WSDL operation.

```
<xs:element name="GetDependentElements" xmlns:xs="http://www.w3.org/2001/XMLSchema">
  <xs:complexType>
     <xs:sequence>
       <xs:element minOccurs="0" maxOccurs="1" name="missingItems" 
type="tns:ArrayOfRepositoryLocation"/>
    </xs:sequence>
   </xs:complexType>
</xs:element>
```
**missingItems:** An **ArrayOfRepositoryLocation** as specified in section 3.1.4.35.3.1. This specifies which items to retrieve.

# **3.1.4.35.2.2 GetDependentElementsResponse**

The result data for the **GetDependentElements** WSDL operation.

```
<xs:element name="GetDependentElementsResponse" xmlns:xs="http://www.w3.org/2001/XMLSchema">
                  <xs:complexType>
                     <xs:sequence>
                        <xs:element minOccurs="0" maxOccurs="1" name="GetDependentElementsResult" 
               type="tns:DependentElementInfo"/>
                    </xs:sequence>
                  </xs:complexType>
               </xs:element>
ntinents Inc., and the main term of the Comparison of the Continents WSD, experience (Set beyond on the Comparison of the Comparison of the Comparison of the Comparison of the Comparison of the Comparison of the Comparis
```
**GetDependentElementsResult:** A **DependentElementInfo** as specified in section 3.1.4.35.3.2 MUST be present.

# **3.1.4.35.3 Complex Types**

The following table summarizes the XML schema complex type definitions that are specific to this operation.

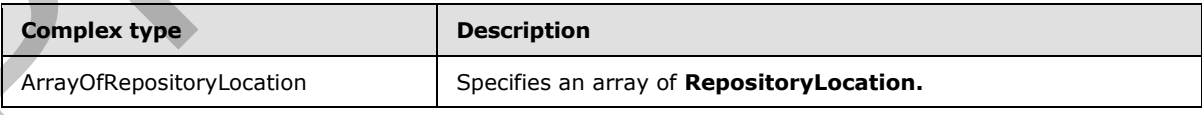

*[MS-PPSAS] — v20120122 PerformancePoint Services Authoring Service Protocol Specification* 

 *Copyright © 2012 Microsoft Corporation.* 

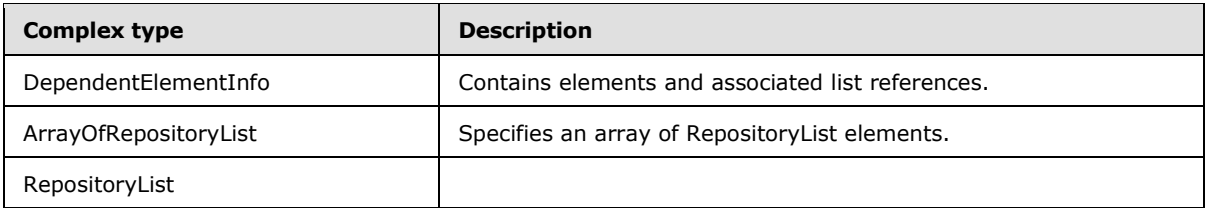

### **3.1.4.35.3.1 ArrayOfRepositoryLocation**

<span id="page-300-1"></span>**Namespace:** http://www.microsoft.com/performancepoint/scorecards

The **ArrayOfRepositoryLocation** complex type specifies an array of **RepositoryLocation** (see section 2.2.4.162).

```
<xs:complexType name="ArrayOfRepositoryLocation" xmlns:xs="http://www.w3.org/2001/XMLSchema">
   <xs:sequence>
    <xs:element minOccurs="0" maxOccurs="unbounded" name="RepositoryLocation" nillable="true" 
type="tns:RepositoryLocation"/>
   </xs:sequence>
</xs:complexType>
```
**RepositoryLocation:** This element MUST NOT be **null** and MUST conform to the schema of the **RepositoryLocation** (see section 2.2.4.162) complex type.

# **3.1.4.35.3.2 DependentElementInfo**

<span id="page-300-0"></span>**Namespace:** http://www.microsoft.com/performancepoint/scorecards

A complex type that contains elements and associated list references.

```
<xs:complexType name="DependentElementInfo" xmlns:xs="http://www.w3.org/2001/XMLSchema">
                  <xs:sequence>
                     <xs:element minOccurs="0" maxOccurs="1" name="DependentLists" 
               type="tns:ArrayOfRepositoryList"/>
                     <xs:element minOccurs="0" maxOccurs="1" name="DependentElements" 
               type="tns:ArrayOfFirstClassElement"/>
                  </xs:sequence>
               </xs:complexType>
3.1.4.35.3.1 ArrayOfRepositoryLocation<br>
Neargate: Illip://www.microsoft.com/performancepoint/score-archives-archives-archives-archives-archives-archives-archives-archives-archives-archives-archives-archives-archives-archi
```
**DependentLists:** An **ArrayOfRepositoryList** (see section 3.1.4.35.3.3). A collection of lists (1) associated with the items in **DependentElements**.

<span id="page-300-2"></span>**DependentElements:** An **ArrayOfFirstClassElement** (see section 2.2.4.35). A collection of **FirstClassElement** items and all items associated through **FirstClassElement** references.

# **3.1.4.35.3.3 ArrayOfRepositoryList**

**Namespace:** http://www.microsoft.com/performancepoint/scorecards

The **ArrayOfRepositoryList** complex type specifies an array of RepositoryList elements (see section 3.1.4.35.3.4).

<xs:complexType name="ArrayOfRepositoryList" xmlns:xs="http://www.w3.org/2001/XMLSchema">

*[MS-PPSAS] — v20120122 PerformancePoint Services Authoring Service Protocol Specification* 

 *Copyright © 2012 Microsoft Corporation.* 

```
 <xs:sequence>
    <xs:element minOccurs="0" maxOccurs="unbounded" name="RepositoryList" nillable="true" 
type="tns:RepositoryList"/>
   </xs:sequence>
</xs:complexType>
```
**RepositoryList:** This element MUST NOT be null and MUST conform to the schema of the **RepositoryList** (section 3.1.4.35.3.4) complex type.

#### **3.1.4.35.3.4 RepositoryList**

<span id="page-301-0"></span>**Namespace:** http://www.microsoft.com/performancepoint/scorecards

Specifies a location where **FirstClassElement** (section 2.2.4.99) items are stored on the server.

```
<xs:complexType name="RepositoryList" xmlns:xs="http://www.w3.org/2001/XMLSchema">
                 <xs:sequence>
                   <xs:element minOccurs="0" maxOccurs="1" name="Location">
                      <xs:complexType mixed="true">
                        <xs:sequence>
                         \langle xs:any \rangle </xs:sequence>
                      </xs:complexType>
                   </xs:element>
                   <xs:element minOccurs="1" maxOccurs="1" name="SupportedTypes" type="tns:FCOContentType"/>
                   <xs:element minOccurs="0" maxOccurs="1" name="Title" type="xs:string"/>
                   <xs:element minOccurs="1" maxOccurs="1" name="ListId" 
              xmlns:q1="http://microsoft.com/wsdl/types/" type="q1:guid"/>
                 </xs:sequence>
              </xs:complexType>
mia and the Content of the Content of the Content of the Content of the Seconds of the Content<br>
Similar terms of the Content of the Content of the Content of the Content of the Content of the Content<br>
Conten
```
**Location:** Specifies the **ListLocation** (section 2.2.4.132). This element MUST be present.

**SupportedTypes:** The content types that are supported in the form of FCOContentType.

**Title:** Specifies the title for the **RepositoryList**. This element MUST be present. The value MUST NOT be empty and MUST NOT consist of only whitespace characters.

**ListId:** Specifies the identity for this **RepositoryList**. This element MUST be formatted as a GUID.

#### **3.1.4.35.4 Simple Types**

The following table summarizes the XML schema simple type definitions that are specific to this operation.

<span id="page-301-1"></span>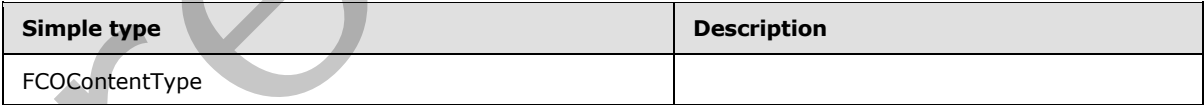

# **3.1.4.35.4.1 FCOContentType**

**Namespace:** http://www.microsoft.com/performancepoint/scorecards

Specifies the type of an **FCO**.

*302 / 588*

*[MS-PPSAS] — v20120122 PerformancePoint Services Authoring Service Protocol Specification* 

 *Copyright © 2012 Microsoft Corporation.* 

```
<xs:simpleType name="FCOContentType" xmlns:xs="http://www.w3.org/2001/XMLSchema">
  <xs:list>
    <xs:simpleType>
      <xs:restriction base="xs:string">
         <xs:enumeration value="None"/>
         <xs:enumeration value="PpsDashboard"/>
         <xs:enumeration value="PpsScorecard"/>
        <xs:enumeration value="PpsKpi"/>
        <xs:enumeration value="PpsReportView"/>
         <xs:enumeration value="PpsIndicator"/>
        <xs:enumeration value="PpsDataSource"/>
        <xs:enumeration value="PpsFilter"/>
       </xs:restriction>
     </xs:simpleType>
   </xs:list>
</xs:simpleType>
```
The following table specifies the allowable values for **FCOContentType**.

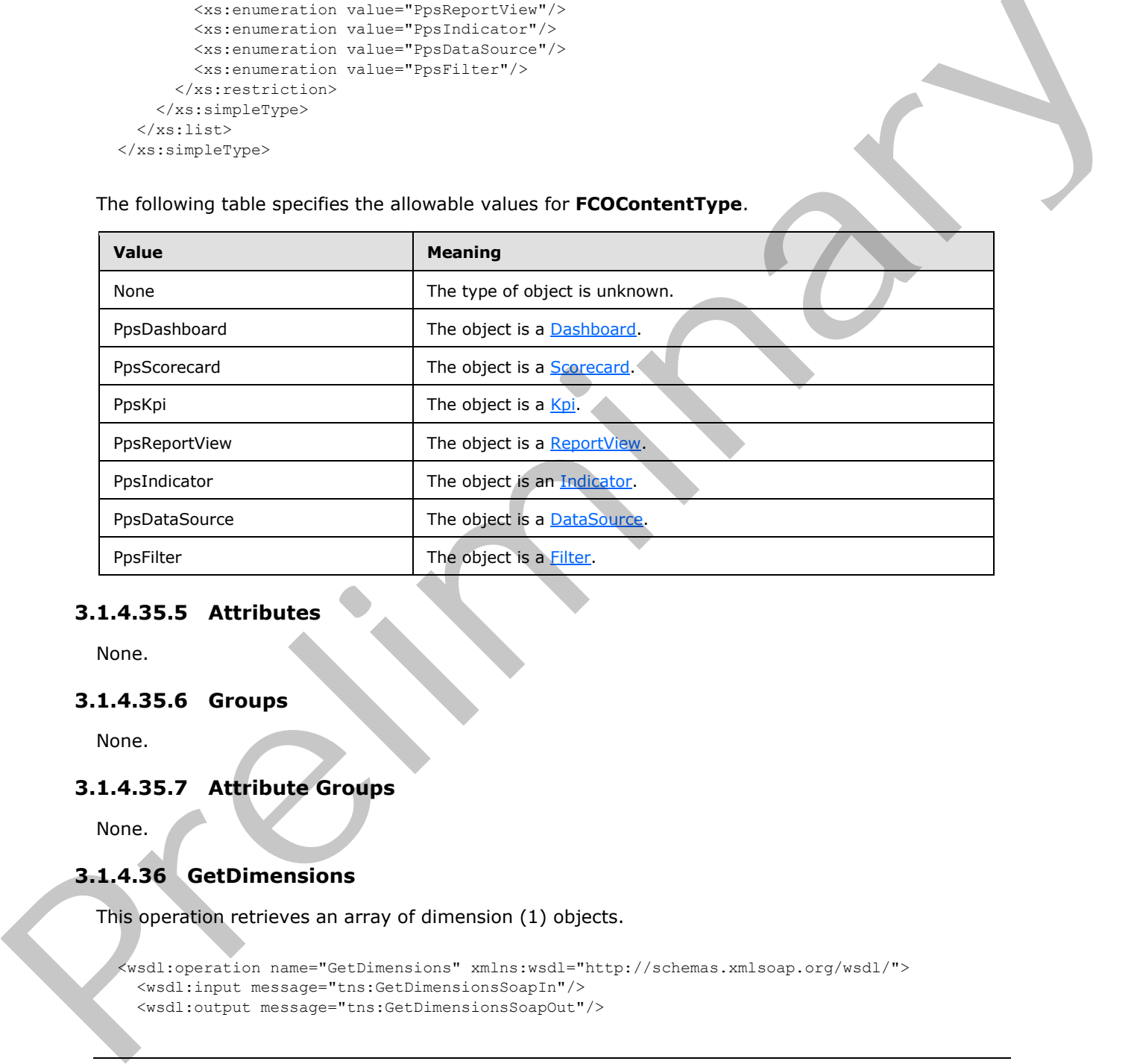

# **3.1.4.35.5 Attributes**

None.

#### **3.1.4.35.6 Groups**

None.

### **3.1.4.35.7 Attribute Groups**

None.

# **3.1.4.36 GetDimensions**

This operation retrieves an array of dimension (1) objects.

```
<wsdl:operation name="GetDimensions" xmlns:wsdl="http://schemas.xmlsoap.org/wsdl/">
   <wsdl:input message="tns:GetDimensionsSoapIn"/>
```
*[MS-PPSAS] — v20120122 PerformancePoint Services Authoring Service Protocol Specification* 

 *Copyright © 2012 Microsoft Corporation.* 

 *Release: Sunday, January 22, 2012* 

*303 / 588*

</wsdl:operation>

The protocol client sends a **GetDimensionsSoapIn** message, and the server (2) responds with a **GetDimensionsSoapOut** response message as follows:

1. Receives a RepositoryLocation (see section  $2.2.4.162$ ) for the associated data source (1).

2. The server (2) sends the corresponding ArrayOfDimension (see section 2.2.4.33).

Exceptions

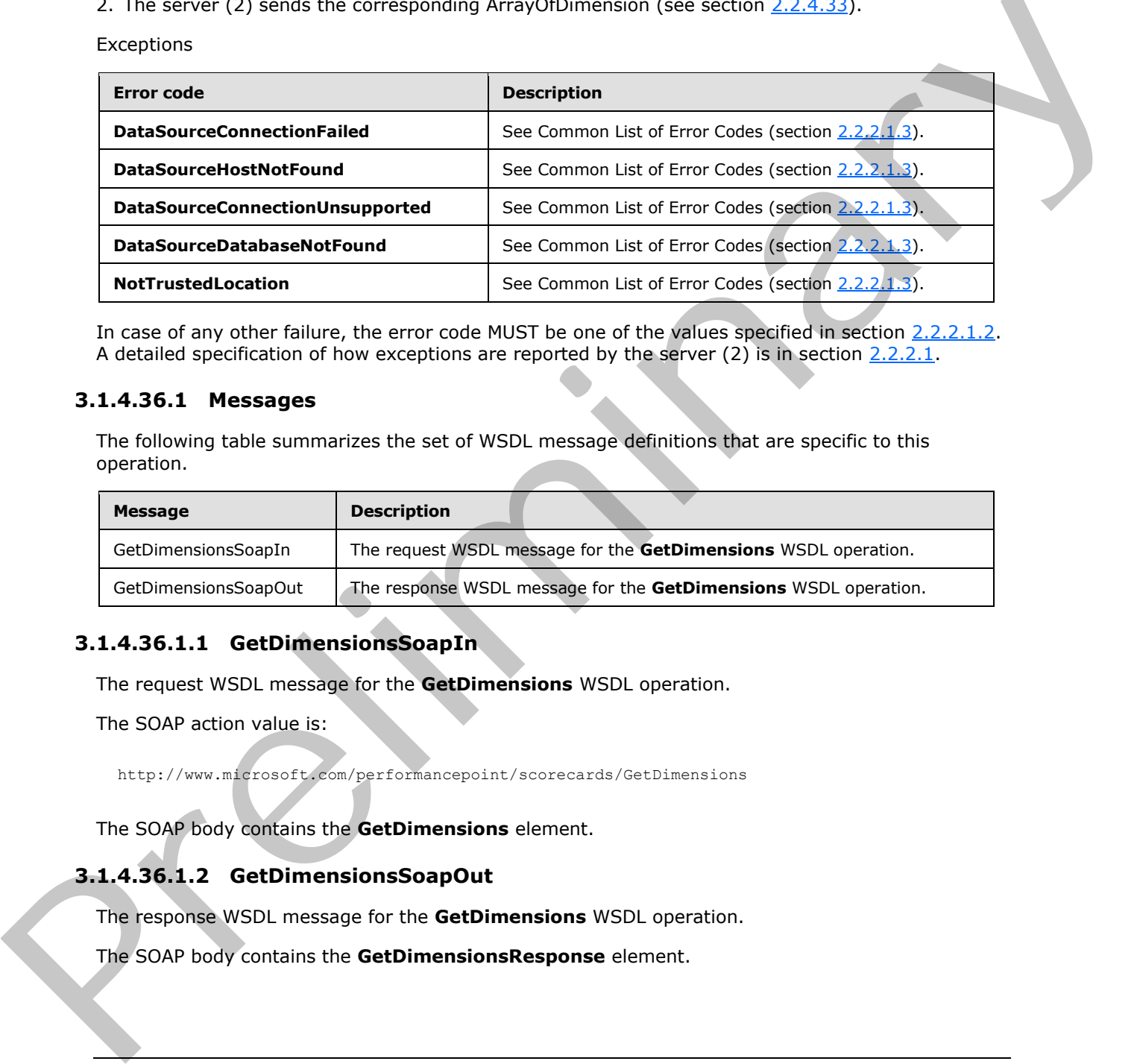

In case of any other failure, the error code MUST be one of the values specified in section 2.2.2.1.2. A detailed specification of how exceptions are reported by the server  $(2)$  is in section 2.2.2.1.

### **3.1.4.36.1 Messages**

The following table summarizes the set of WSDL message definitions that are specific to this operation.

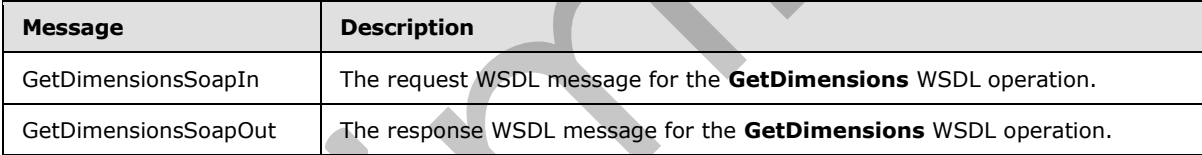

# **3.1.4.36.1.1 GetDimensionsSoapIn**

The request WSDL message for the **GetDimensions** WSDL operation.

The SOAP action value is:

http://www.microsoft.com/performancepoint/scorecards/GetDimensions

The SOAP body contains the **GetDimensions** element.

# **3.1.4.36.1.2 GetDimensionsSoapOut**

The response WSDL message for the **GetDimensions** WSDL operation.

The SOAP body contains the **GetDimensionsResponse** element.

*[MS-PPSAS] — v20120122 PerformancePoint Services Authoring Service Protocol Specification* 

 *Copyright © 2012 Microsoft Corporation.* 

# **3.1.4.36.2 Elements**

The following table summarizes the XML schema element definitions that are specific to this operation.

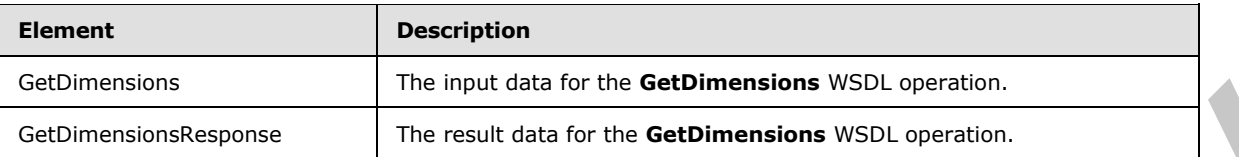

# **3.1.4.36.2.1 GetDimensions**

The input data for the **GetDimensions** WSDL operation.

```
<xs:element name="GetDimensions" xmlns:xs="http://www.w3.org/2001/XMLSchema">
  <xs:complexType>
    <xs:sequence>
       <xs:element minOccurs="0" maxOccurs="1" name="dataSourceLocation" 
type="tns:RepositoryLocation"/>
    </xs:sequence>
   </xs:complexType>
</xs:element>
```
**dataSourceLocation:** A **RepositoryLocation** (see section 2.2.4.162) MUST be present.

# **3.1.4.36.2.2 GetDimensionsResponse**

The result data for the **GetDimensions** WSDL operation.

```
<xs:element name="GetDimensionsResponse" xmlns:xs="http://www.w3.org/2001/XMLSchema">
                   <xs:complexType>
                     <xs:sequence>
                        <xs:element minOccurs="0" maxOccurs="1" name="GetDimensionsResult" 
                type="tns:ArrayOfDimension"/>
                     </xs:sequence>
                   </xs:complexType>
                </xs:element>
inesions legions<br>
3.1.4.36.2.1 GetDimensions<br>
The modulation the GetDimensions<br>
The modulation the GetDimensions<br>
13.1.4.36.2.1 GetDimensions<br>
13.1.4.36.2 GetDimensions<br>
13.1.4.36.2 GetDimensions<br>
13.1.4.36.2 GetDimen
```
**GetDimensionsResult:** An **ArrayOfDimension** (see section 2.2.4.33) MUST be present.

#### **3.1.4.36.3 Complex Types**

None.

# **3.1.4.36.4 Simple Types**

None.

# **3.1.4.36.5 Attributes**

None.

*305 / 588*

*[MS-PPSAS] — v20120122 PerformancePoint Services Authoring Service Protocol Specification* 

 *Copyright © 2012 Microsoft Corporation.* 

# **3.1.4.36.6 Groups**

None.

# **3.1.4.36.7 Attribute Groups**

None.

# **3.1.4.37 GetDimensionsFromDataSource**

This operation retrieves an array of dimension  $(1)$  objects (see section  $2.2.4.90$ ).

```
<wsdl:operation name="GetDimensionsFromDataSource" 
xmlns:wsdl="http://schemas.xmlsoap.org/wsdl/">
  <wsdl:input message="tns:GetDimensionsFromDataSourceSoapIn"/>
  <wsdl:output message="tns:GetDimensionsFromDataSourceSoapOut"/>
</wsdl:operation>
```
The protocol client sends a **GetDimensionsFromDataSourceSoapIn** message, and the server (2) responds with a **GetDimensionsFromDataSourceSoapOut** response message as follows:

- 1. Receives a **DataSource** (see section 2.2.4.85).
- 2. The server (2) sends the corresponding **ArrayOfDimension** (see section 2.2.4.33).

**Exceptions** 

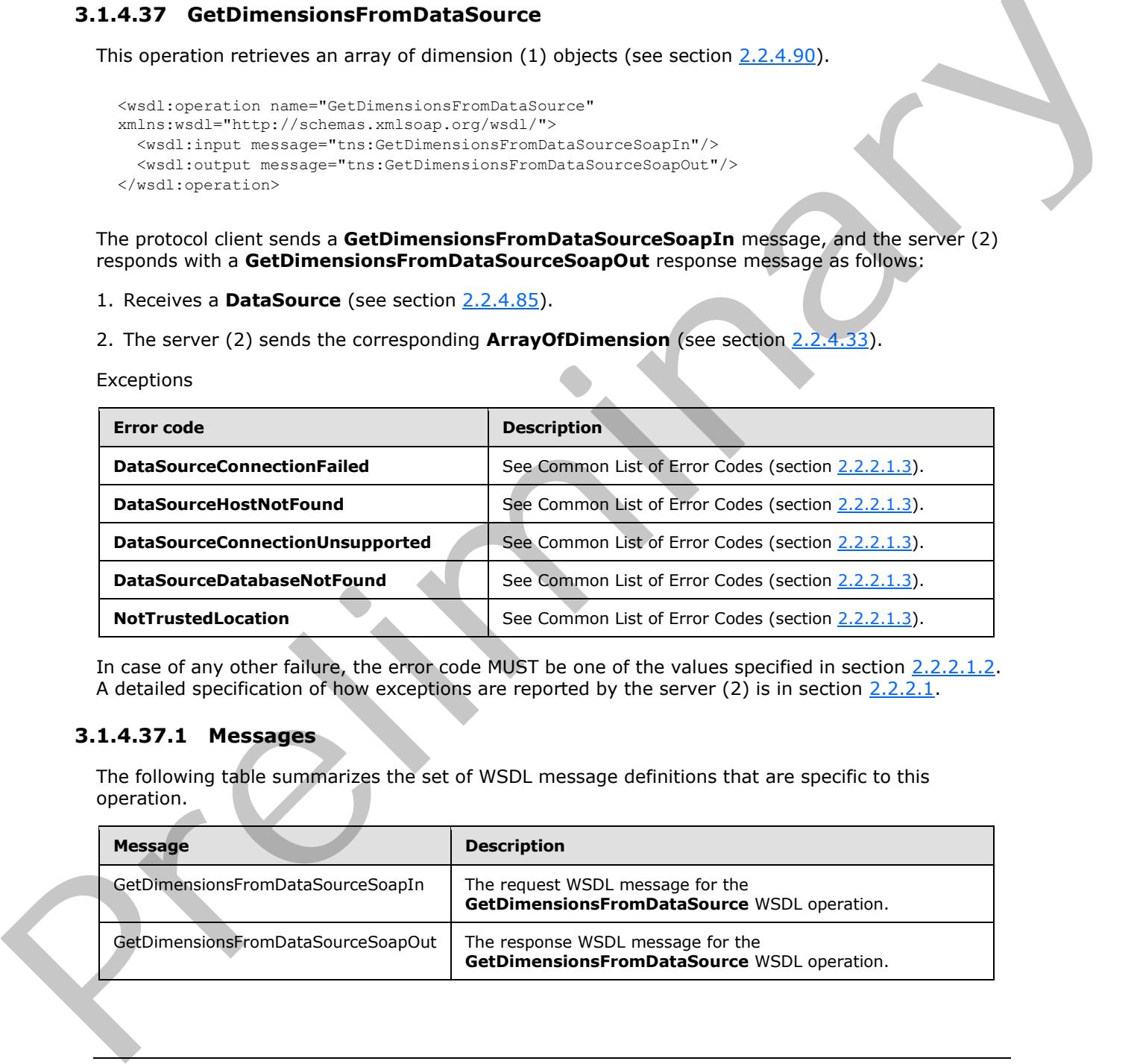

In case of any other failure, the error code MUST be one of the values specified in section 2.2.2.1.2. A detailed specification of how exceptions are reported by the server  $(2)$  is in section 2.2.2.1.

# **3.1.4.37.1 Messages**

The following table summarizes the set of WSDL message definitions that are specific to this operation.

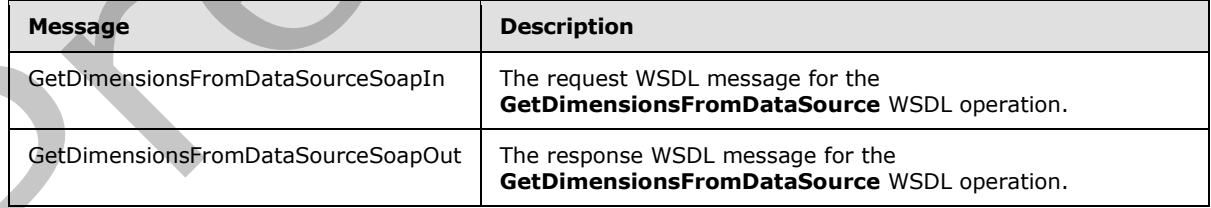

*[MS-PPSAS] — v20120122 PerformancePoint Services Authoring Service Protocol Specification* 

 *Copyright © 2012 Microsoft Corporation.* 

# **3.1.4.37.1.1 GetDimensionsFromDataSourceSoapIn**

The request WSDL message for the **GetDimensionsFromDataSource** WSDL operation.

The SOAP action value is:

http://www.microsoft.com/performancepoint/scorecards/GetDimensionsFromDataSource

The SOAP body contains the **GetDimensionsFromDataSource** element.

### **3.1.4.37.1.2 GetDimensionsFromDataSourceSoapOut**

The response WSDL message for the **GetDimensionsFromDataSource** WSDL operation.

The SOAP body contains the **GetDimensionsFromDataSourceResponse** element.

# **3.1.4.37.2 Elements**

The following table summarizes the XML schema element definitions that are specific to this operation.

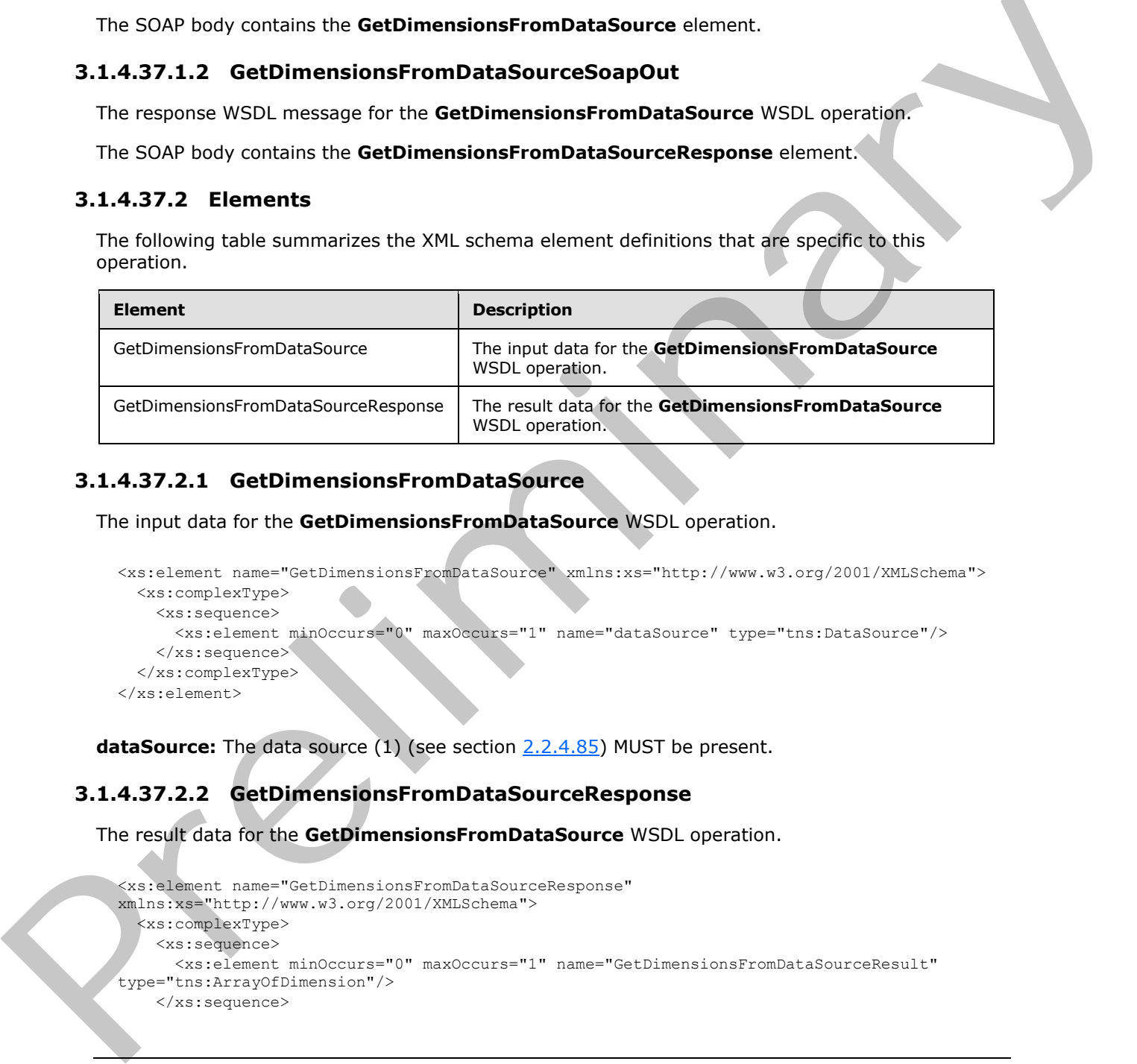

# **3.1.4.37.2.1 GetDimensionsFromDataSource**

The input data for the **GetDimensionsFromDataSource** WSDL operation.

```
<xs:element name="GetDimensionsFromDataSource" xmlns:xs="http://www.w3.org/2001/XMLSchema">
  <xs:complexType>
    <xs:sequence>
       <xs:element minOccurs="0" maxOccurs="1" name="dataSource" type="tns:DataSource"/>
     </xs:sequence>
   </xs:complexType>
</xs:element>
```
dataSource: The data source (1) (see section 2.2.4.85) MUST be present.

# **3.1.4.37.2.2 GetDimensionsFromDataSourceResponse**

The result data for the **GetDimensionsFromDataSource** WSDL operation.

```
<xs:element name="GetDimensionsFromDataSourceResponse" 
xmlns:xs="http://www.w3.org/2001/XMLSchema">
  <xs:complexType>
     <xs:sequence>
       <xs:element minOccurs="0" maxOccurs="1" name="GetDimensionsFromDataSourceResult" 
type="tns:ArrayOfDimension"/>
     </xs:sequence>
```
*[MS-PPSAS] — v20120122 PerformancePoint Services Authoring Service Protocol Specification* 

 *Copyright © 2012 Microsoft Corporation.* 

```
 </xs:complexType>
</xs:element>
```
**GetDimensionsFromDataSourceResult:** An **ArrayOfDimension** (see section [2.2.4.33\)](#page-75-0) MUST be present.

# **3.1.4.37.3 Complex Types**

None.

#### **3.1.4.37.4 Simple Types**

None.

# **3.1.4.37.5 Attributes**

None.

# **3.1.4.37.6 Groups**

None.

# **3.1.4.37.7 Attribute Groups**

None.

# **3.1.4.38 GetFilter**

This operation retrieves a filter.

```
<wsdl:operation name="GetFilter" xmlns:wsdl="http://schemas.xmlsoap.org/wsdl/">
  <wsdl:input message="tns:GetFilterSoapIn"/>
  <wsdl:output message="tns:GetFilterSoapOut"/>
</wsdl:operation>
```
The protocol client sends a **GetFilterSoapIn** message, and the server (2) responds with a **GetFilterSoapOut** response message as follows:

- 1. The protocol client sends a **RepositoryLocation** (see section 2.2.4.162) for the filter to be retrieved.
- 2. The server (2) responds with the corresponding filter.
- 3. In the event the filter cannot be retrieved, the server (2) SHOULD<29> return a SOAP fault response, as detailed in section 2.2.2.1.

#### **Exceptions:**

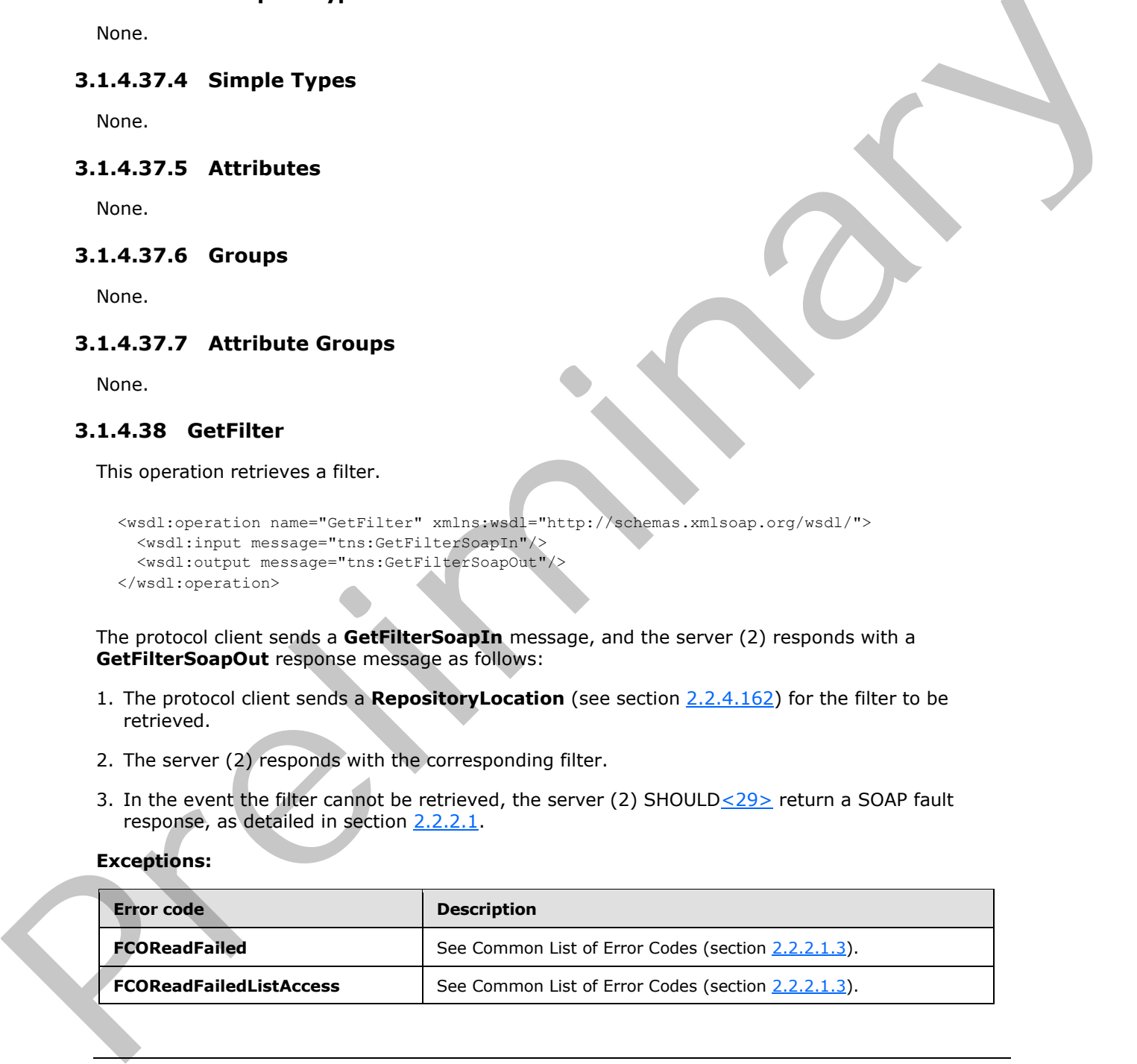

*[MS-PPSAS] — v20120122 PerformancePoint Services Authoring Service Protocol Specification* 

 *Copyright © 2012 Microsoft Corporation.* 

In case of any other failure, the error code MUST be one of the values specified in section [2.2.2.1.2.](#page-35-1) A detailed specification of how exceptions are reported by the server  $(2)$  is in section  $2.2.2.1$ .

# **3.1.4.38.1 Messages**

The following table summarizes the set of WSDL message definitions that are specific to this operation.

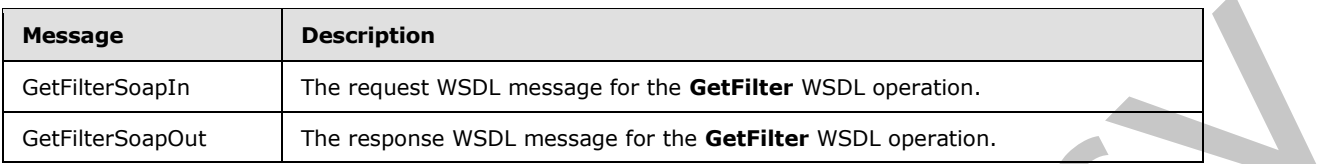

### **3.1.4.38.1.1 GetFilterSoapIn**

The request WSDL message for the **GetFilter** WSDL operation.

The SOAP action value is:

http://www.microsoft.com/performancepoint/scorecards/GetFilter

The SOAP body contains the **GetFilter** element.

# **3.1.4.38.1.2 GetFilterSoapOut**

The response WSDL message for the **GetFilter** WSDL operation.

The SOAP body contains the **GetFilterResponse** element.

#### **3.1.4.38.2 Elements**

The following table summarizes the XML schema element definitions that are specific to this operation.

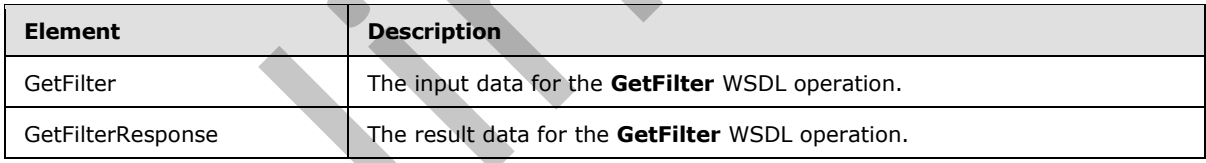

# **3.1.4.38.2.1 GetFilter**

The input data for the **GetFilter** WSDL operation.

```
<xs:element name="GetFilter" xmlns:xs="http://www.w3.org/2001/XMLSchema">
                    <xs:complexType>
                       <xs:sequence>
                         <xs:element minOccurs="0" maxOccurs="1" name="location" type="tns:RepositoryLocation"/>
                      </xs:sequence>
                    </xs:complexType>
                  </xs:element>
Message<br>
Certification of the magnitude of the Gettiliter WSD, experience<br>
Certification of the magnitude WSD, message for the Gettiliter WSD, experience<br>
3.1.4.38.1.1 GetFilter Sophist<br>
The SOAP action value is:<br>
The SOAP
```
*[MS-PPSAS] — v20120122 PerformancePoint Services Authoring Service Protocol Specification* 

 *Copyright © 2012 Microsoft Corporation.* 

**location:** A **RepositoryLocation** as specified in section [2.2.4.162](#page-161-0) MUST be present. The **ItemUrl** property (see section [2.2.4.162\)](#page-161-0) MUST contain a valid URL.

#### **3.1.4.38.2.2 GetFilterResponse**

The result data for the **GetFilter** WSDL operation.

```
<xs:element name="GetFilterResponse" xmlns:xs="http://www.w3.org/2001/XMLSchema">
                    <xs:complexType>
                       <xs:sequence>
                          <xs:element minOccurs="0" maxOccurs="1" name="GetFilterResult" type="tns:Filter"/>
                       </xs:sequence>
                    </xs:complexType>
                 </xs:element>
Constructions<br>
Constraints<br>
Constraints<br>
Constructions<br>
Constructions<br>
Constructions<br>
Constructions<br>
Constructions<br>
Constructions<br>
2.1.4.38.3 Complex Types<br>
None.<br>
2.1.4.38.3 Complex Types<br>
None.<br>
2.1.4.38.3 Complex Types
```
**GetFilterResult:** A filter as specified in section 2.2.4.98 SHOULD be present.

#### **3.1.4.38.3 Complex Types**

None.

#### **3.1.4.38.4 Simple Types**

None.

#### **3.1.4.38.5 Attributes**

None.

#### **3.1.4.38.6 Groups**

None.

#### **3.1.4.38.7 Attribute Groups**

None.

# **3.1.4.39 GetIndicator**

This operation retrieves an **indicator** from the server (2).

```
<wsdl:operation name="GetIndicator" xmlns:wsdl="http://schemas.xmlsoap.org/wsdl/">
   <wsdl:input message="tns:GetIndicatorSoapIn"/>
   <wsdl:output message="tns:GetIndicatorSoapOut"/>
</wsdl:operation>
```
The protocol client sends a **GetIndicatorSoapIn** request, and the server (2) responds with a **GetIndicatorSoapOut** message as follows:

- 1. The protocol client sends a RepositoryLocation (see section 2.2.4.162) for the **indicator** to be retrieved.
- 2. The server (2) sends the corresponding **indicator**.

*310 / 588*

*[MS-PPSAS] — v20120122 PerformancePoint Services Authoring Service Protocol Specification* 

 *Copyright © 2012 Microsoft Corporation.* 

3. In the event that an *indicator* cannot be retrieved, the server (2) SHOULD <30> return a SOAP fault response, as detailed in section  $2.2.2.1$ .

#### **Exceptions:**

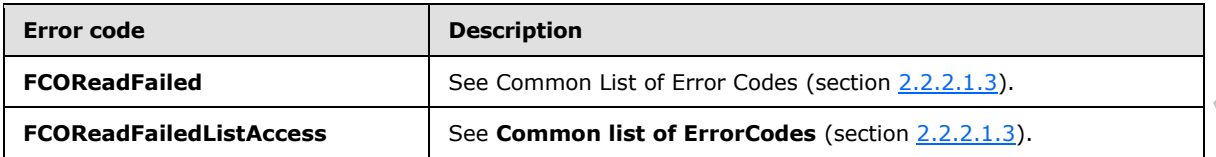

In case of any other failure, the error code MUST be one of the values specified in section 2.2.2.1.2. A detailed specification of how exceptions are reported by the server (2) is in section  $2.2.2.1$ .

# **3.1.4.39.1 Messages**

The following table summarizes the set of WSDL message definitions that are specific to this operation.

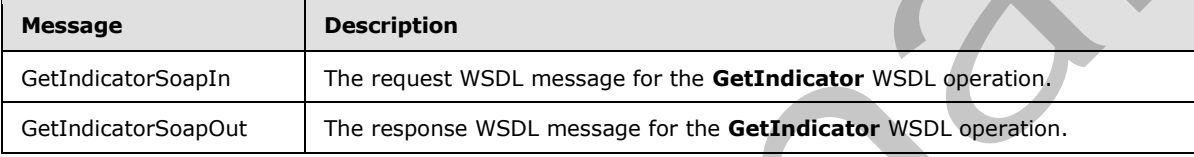

# **3.1.4.39.1.1 GetIndicatorSoapIn**

The request WSDL message for the **GetIndicator** WSDL operation.

The SOAP action value is:

http://www.microsoft.com/performancepoint/scorecards/GetIndicator

The SOAP body contains the **GetIndicator** element.

# **3.1.4.39.1.2 GetIndicatorSoapOut**

The response WSDL message for the **GetIndicator** WSDL operation.

The SOAP body contains the **GetIndicatorResponse** element.

# **3.1.4.39.2 Elements**

The following table summarizes the XML schema element definitions that are specific to this operation.

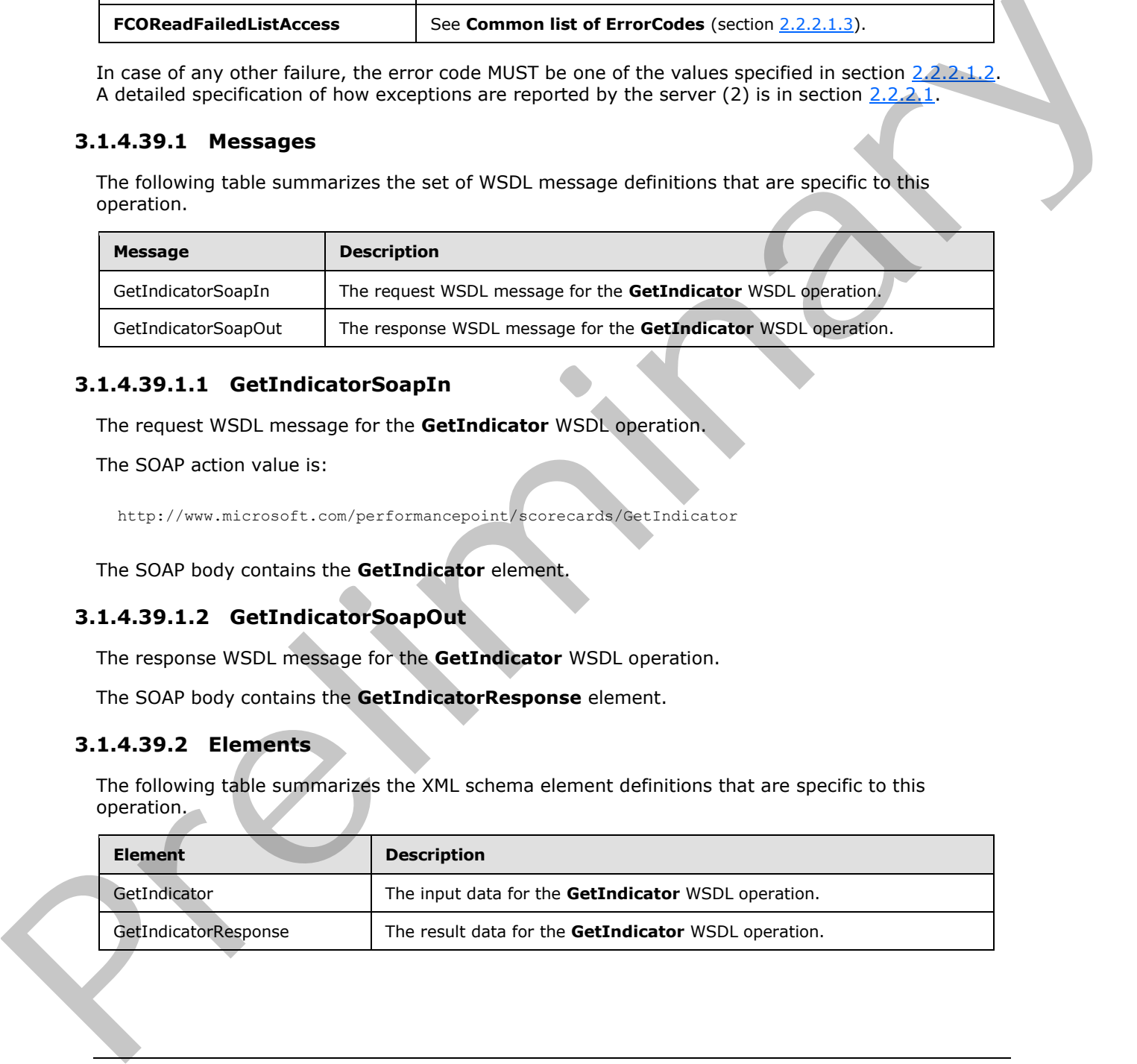

*[MS-PPSAS] — v20120122 PerformancePoint Services Authoring Service Protocol Specification* 

 *Copyright © 2012 Microsoft Corporation.* 

# **3.1.4.39.2.1 GetIndicator**

The input data for the **GetIndicator** WSDL operation.

```
<xs:element name="GetIndicator" xmlns:xs="http://www.w3.org/2001/XMLSchema">
  <xs:complexType>
    <xs:sequence>
      <xs:element minOccurs="0" maxOccurs="1" name="location" type="tns:RepositoryLocation"/>
    </xs:sequence>
  </xs:complexType>
</xs:element>
```
**location:** The RepositoryLocation object that specifies the location of the indicator on the server (2).

- It MUST be present.
- The **ItemUrl** property MUST be set to the location of the **indicator**.

# **3.1.4.39.2.2 GetIndicatorResponse**

The result data for the **GetIndicator** WSDL operation.

```
<xs:element name="GetIndicatorResponse" xmlns:xs="http://www.w3.org/2001/XMLSchema">
                   <xs:complexType>
                     <xs:sequence>
                        <xs:element minOccurs="0" maxOccurs="1" name="GetIndicatorResult" 
               type="tns:Indicator"/>
                     </xs:sequence>
                   </xs:complexType>
               </xs:element>
Expressions of the contract of the contract of the indicator on the findicator of the indicator on the section<br>
1. It MUST be present,<br>
The REMIN property MUST be set to the location of the indicator.<br>
Prefile the set o
```
**GetIndicatorResult:** The *Indicator* object that was requested from the server (2).

# **3.1.4.39.3 Complex Types**

None.

#### **3.1.4.39.4 Simple Types**

None.

# **3.1.4.39.5 Attributes**

None.

# **3.1.4.39.6 Groups**

None.

# **3.1.4.39.7 Attribute Groups**

None.

*[MS-PPSAS] — v20120122 PerformancePoint Services Authoring Service Protocol Specification* 

 *Copyright © 2012 Microsoft Corporation.* 

 *Release: Sunday, January 22, 2012* 

*312 / 588*

# **3.1.4.40 GetKpi**

This operation retrieves a [Kpi](#page-140-0) object.

```
<wsdl:operation name="GetKpi" xmlns:wsdl="http://schemas.xmlsoap.org/wsdl/">
  <wsdl:input message="tns:GetKpiSoapIn"/>
   <wsdl:output message="tns:GetKpiSoapOut"/>
</wsdl:operation>
```
The protocol client sends a **GetKpiSoapIn** request message, and the server (2) responds with a **GetKpiSoapOut** message as follows:

- 1. The server (2) receives the **RepositoryLocation** (see section 2.2.4.162) of a Kpi.
- 2. The server (2) MUST retrieve the **Kpi**.
- 3. In the event that a **Kpi** cannot be retrieved, the server (2) SHOULD<31> return a SOAP fault response, as detailed in section 2.2.2.1.

#### **Exceptions:**

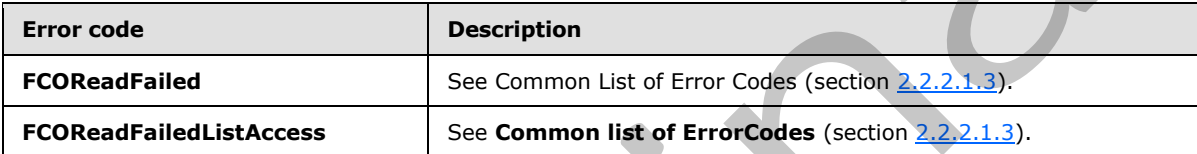

In case of any other failure, the error code MUST be one of the values specified in section 2.2.2.1.2. A detailed specification of how exceptions are reported by the server  $(2)$  is in section 2.2.2.1.

### **3.1.4.40.1 Messages**

The following table summarizes the set of WSDL message definitions that are specific to this operation.

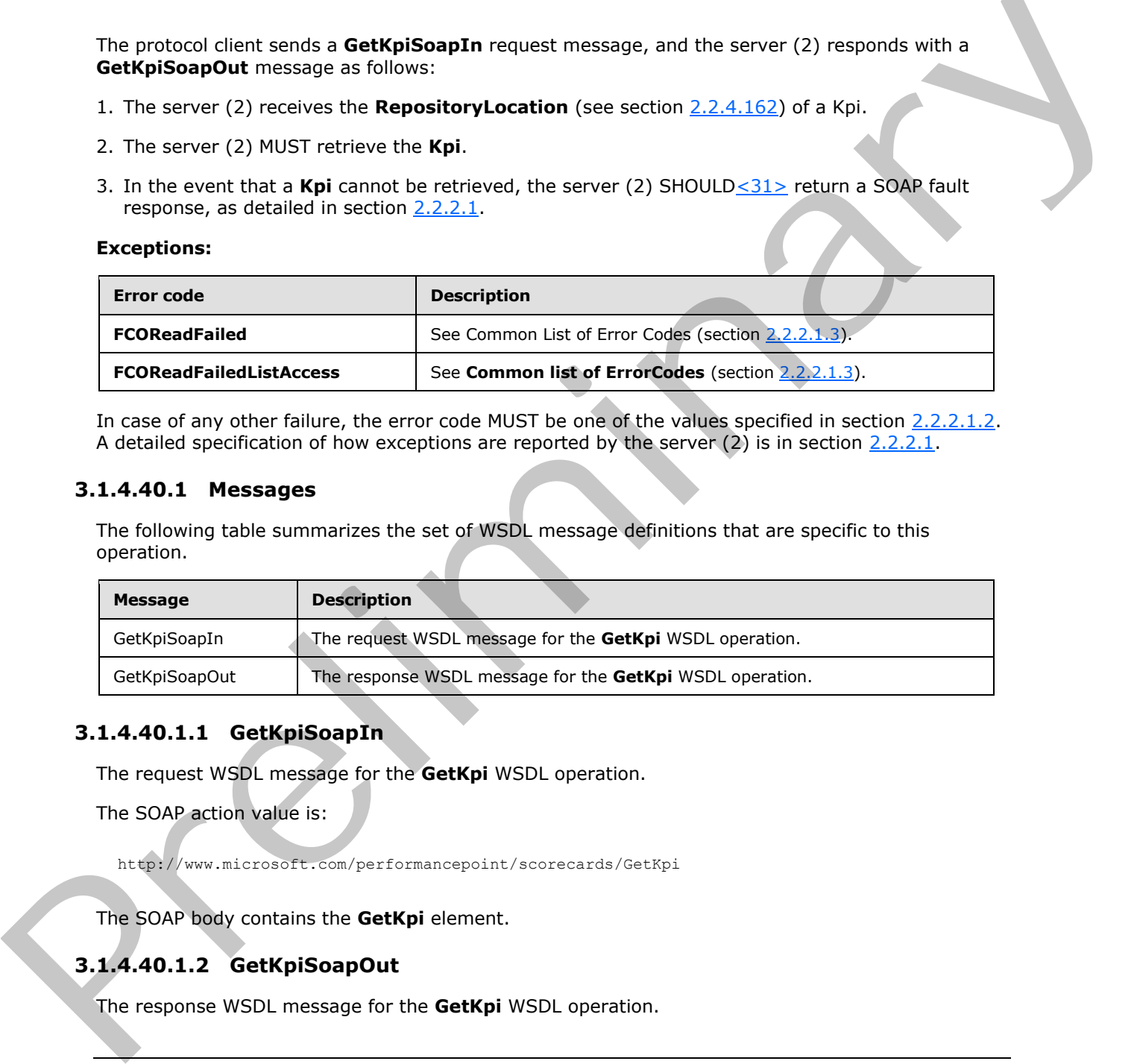

# **3.1.4.40.1.1 GetKpiSoapIn**

The request WSDL message for the **GetKpi** WSDL operation.

The SOAP action value is:

http://www.microsoft.com/performancepoint/scorecards/GetKpi

The SOAP body contains the **GetKpi** element.

# **3.1.4.40.1.2 GetKpiSoapOut**

The response WSDL message for the **GetKpi** WSDL operation.

```
[MS-PPSAS] — v20120122 
 PerformancePoint Services Authoring Service Protocol Specification
```
 *Copyright © 2012 Microsoft Corporation.* 

The SOAP body contains the **GetKpiResponse** element.

### **3.1.4.40.2 Elements**

The following table summarizes the XML schema element definitions that are specific to this operation.

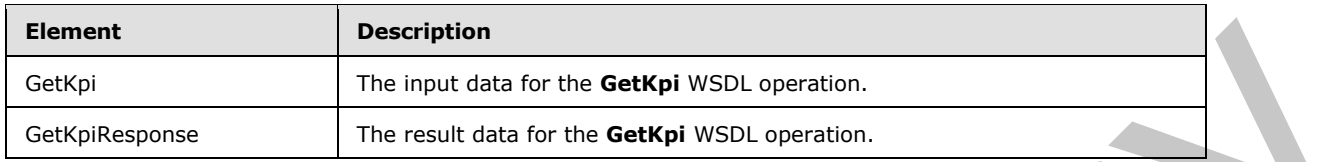

# **3.1.4.40.2.1 GetKpi**

The input data for the **GetKpi** WSDL operation.

```
<xs:element name="GetKpi" xmlns:xs="http://www.w3.org/2001/XMLSchema">
                   <xs:complexType>
                     <xs:sequence>
                        <xs:element minOccurs="0" maxOccurs="1" name="location" type="tns:RepositoryLocation"/>
                     </xs:sequence>
                   </xs:complexType>
               </xs:element>
ire of the Gettyle WSD, operators,<br>
The most data for the Gettyle WSD, operators,<br>
3.1.4.40.2.1 Gettyle WSD, operators,<br>
The most data for the Gettyle WSD, operators,<br>
transitions can express an expression of
```
**location:** The location of the key performance indicator (KPI) to be retrieved, as specified by **RepositoryLocation** (see section 2.2.4.162). It MUST be present.

# **3.1.4.40.2.2 GetKpiResponse**

The result data for the **GetKpi** WSDL operation.

```
<xs:element name="GetKpiResponse" xmlns:xs="http://www.w3.org/2001/XMLSchema">
  <xs:complexType>
    <xs:sequence>
      <xs:element minOccurs="0" maxOccurs="1" name="GetKpiResult" type="tns:Kpi"/>
    </xs:sequence>
   </xs:complexType>
</xs:element>
```
**GetKpiResult:** The Kpi (see section 2.2.4.128) object that was requested from the server (2).

#### **3.1.4.40.3 Complex Types**

None.

# **3.1.4.40.4 Simple Types**

None.

# **3.1.4.40.5 Attributes**

*[MS-PPSAS] — v20120122* 

None.

 *PerformancePoint Services Authoring Service Protocol Specification* 

 *Copyright © 2012 Microsoft Corporation.* 

 *Release: Sunday, January 22, 2012* 

*314 / 588*

# **3.1.4.40.6 Groups**

None.

# **3.1.4.40.7 Attribute Groups**

None.

# **3.1.4.41 GetKpisFromScorecard**

This operation retrieves an array of Kpi (see section 2.2.4.128) objects associated with a scorecard.

```
<wsdl:operation name="GetKpisFromScorecard" xmlns:wsdl="http://schemas.xmlsoap.org/wsdl/">
  <wsdl:input message="tns:GetKpisFromScorecardSoapIn"/>
  <wsdl:output message="tns:GetKpisFromScorecardSoapOut"/>
</wsdl:operation>
```
The protocol client sends a **GetKpisFromScorecardSoapIn** request message, and the server (2) responds with a **GetKpisFromScorecardSoapOut** message as follows:

1. The server (2) receives the **RepositoryLocation** (see section 2.2.4.162) of a Scorecard.

2. The server (2) MUST retrieve the array of **Kpi** elements.

#### **Exceptions:**

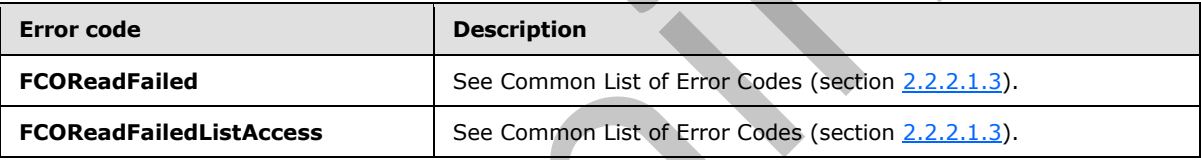

In case of any other failure, the error code MUST be one of the values specified in section 2.2.2.1.2. A detailed specification of how exceptions are reported by the server  $(2)$  is in section  $2.2.2.1$ .

# **3.1.4.41.1 Messages**

The following table summarizes the set of WSDL message definitions that are specific to this operation.

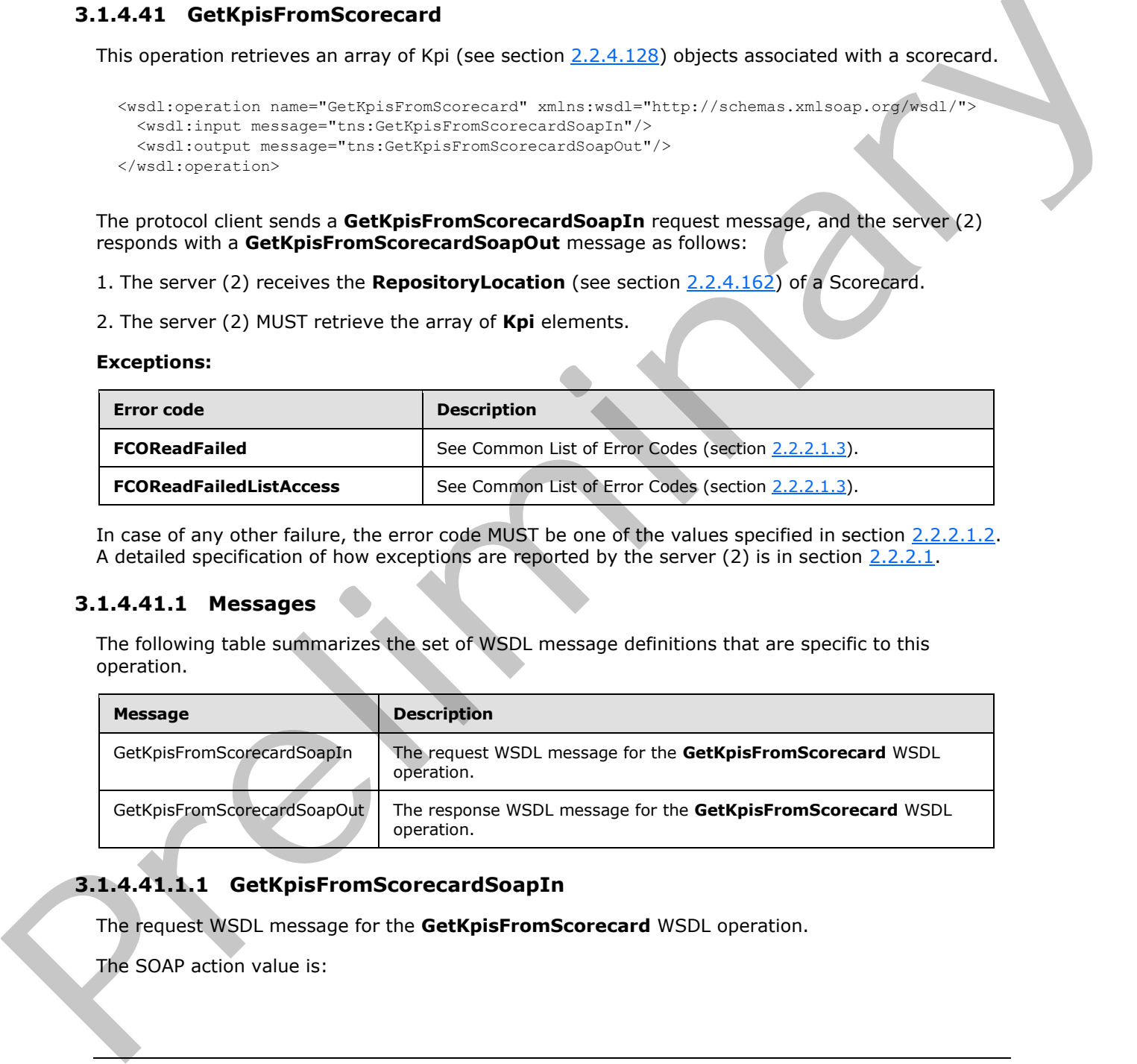

# **3.1.4.41.1.1 GetKpisFromScorecardSoapIn**

The request WSDL message for the **GetKpisFromScorecard** WSDL operation.

The SOAP action value is:

*[MS-PPSAS] — v20120122 PerformancePoint Services Authoring Service Protocol Specification* 

 *Copyright © 2012 Microsoft Corporation.* 

http://www.microsoft.com/performancepoint/scorecards/GetKpisFromScorecard

The SOAP body contains the **GetKpisFromScorecard** element.

#### **3.1.4.41.1.2 GetKpisFromScorecardSoapOut**

The response WSDL message for the **GetKpisFromScorecard** WSDL operation.

The SOAP body contains the **GetKpisFromScorecardResponse** element.

#### **3.1.4.41.2 Elements**

The following table summarizes the XML schema element definitions that are specific to this operation.

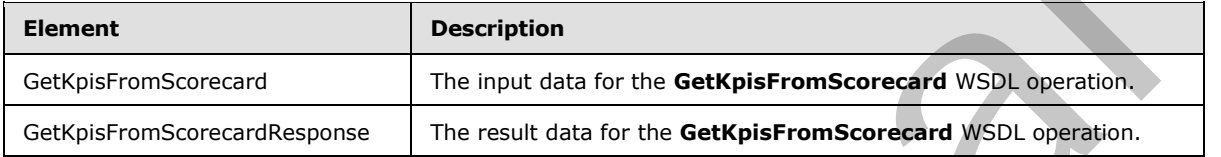

# **3.1.4.41.2.1 GetKpisFromScorecard**

The input data for the **GetKpisFromScorecard** WSDL operation.

```
<xs:element name="GetKpisFromScorecard" xmlns:xs="http://www.w3.org/2001/XMLSchema">
  <xs:complexType>
    <xs:sequence>
      <xs:element minOccurs="0" maxOccurs="1" name="scorecardLocation" 
type="tns:RepositoryLocation"/>
    </xs:sequence>
   </xs:complexType>
</xs:element>
```
**scorecardLocation:** The location of a scorecard, as specified by **RepositoryLocation** (see section 2.2.4.162). It MUST be present.

#### **3.1.4.41.2.2 GetKpisFromScorecardResponse**

The result data for the **GetKpisFromScorecard** WSDL operation.

```
<xs:element name="GetKpisFromScorecardResponse" xmlns:xs="http://www.w3.org/2001/XMLSchema">
                   <xs:complexType>
                      <xs:sequence>
                        <xs:element minOccurs="0" maxOccurs="1" name="GetKpisFromScorecardResult" 
               type="tns:ArrayOfKpi"/>
                     </xs:sequence>
                   </xs:complexType>
               </xs:element>
The SOAP body contains the GetKplsFromScorecardResponse element.<br>
3.1.4-41.2. Elements<br>
The following table summarizes the XML schema element definitions that are specific to the<br>
spectrum.<br>
catteriors to be summarizes th
```
**GetKpisFromScorecardResult:** An array of **Kpi** (see section 2.2.4.128) elements that was requested from the server (2).

*[MS-PPSAS] — v20120122 PerformancePoint Services Authoring Service Protocol Specification* 

 *Copyright © 2012 Microsoft Corporation.* 

# **3.1.4.41.3 Complex Types**

None.

#### **3.1.4.41.4 Simple Types**

None.

# **3.1.4.41.5 Attributes**

None.

### **3.1.4.41.6 Groups**

None.

# **3.1.4.41.7 Attribute Groups**

None.

# **3.1.4.42 GetLatestAnalyticReportVersion**

This operation retrieves from the server (2) the version number for a report view that has been created through SaveTemporaryAnalyticReport.

```
<wsdl:operation name="GetLatestAnalyticReportVersion" 
xmlns:wsdl="http://schemas.xmlsoap.org/wsdl/">
  <wsdl:input message="tns:GetLatestAnalyticReportVersionSoapIn"/>
  <wsdl:output message="tns:GetLatestAnalyticReportVersionSoapOut"/>
</wsdl:operation>
```
The protocol client sends a **GetReportViewSoapIn** request and the server (2) responds with a **GetReportViewSoapOut** message as follows:

1. The protocol client sends a GUID that uniquely identifies a report view.

2. The server (2) sends an integer representing the latest version number of the corresponding report view.

In case of failure, the error code MUST be one of the values specified in section 2.2.2.1.2. A detailed specification of how exceptions are reported by the server  $(2)$  is specified in section  $2.2.2.1$ .

# **3.1.4.42.1 Messages**

The following table summarizes the set of WSDL message definitions that are specific to this operation.

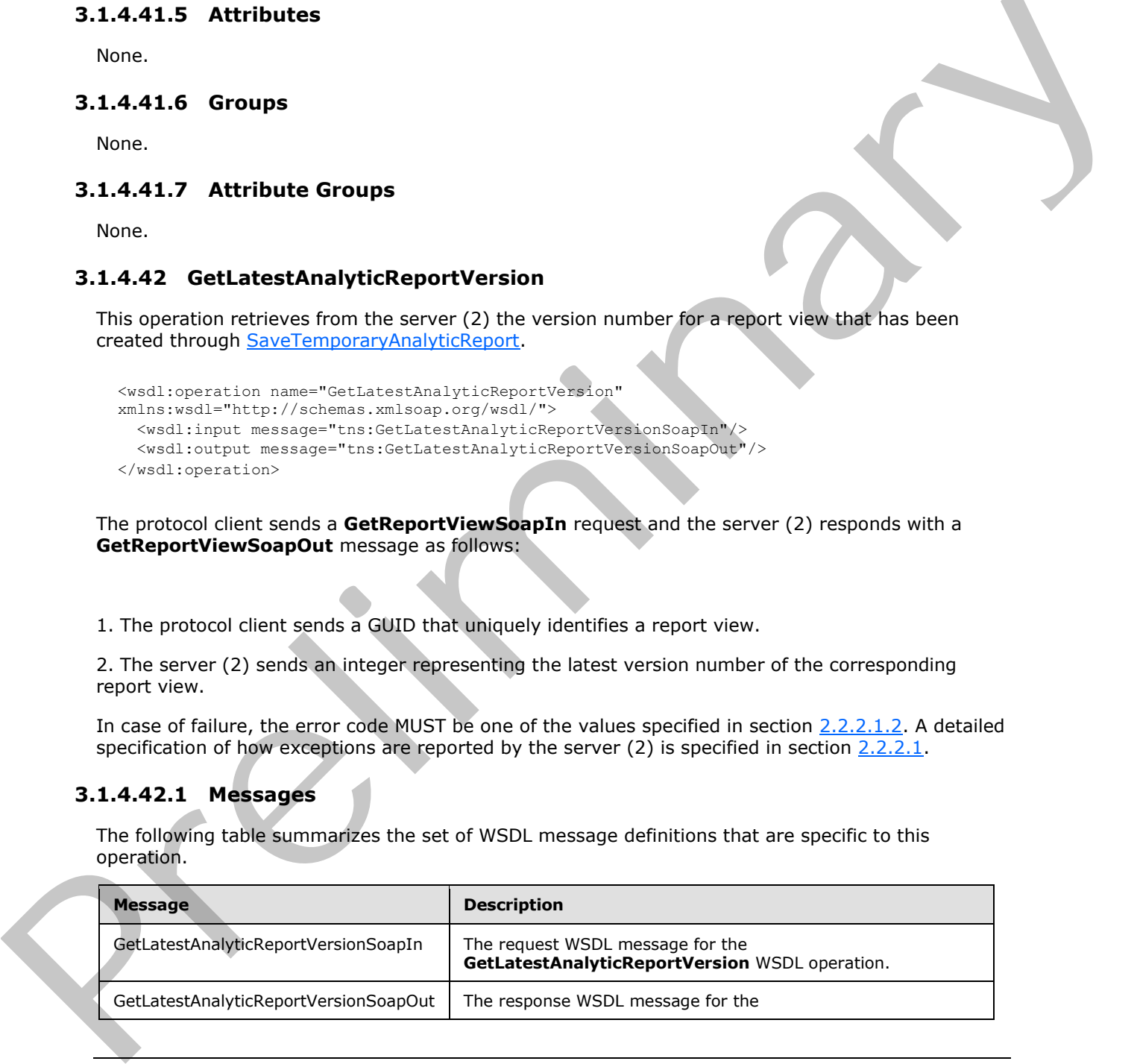

*[MS-PPSAS] — v20120122 PerformancePoint Services Authoring Service Protocol Specification* 

 *Copyright © 2012 Microsoft Corporation.* 

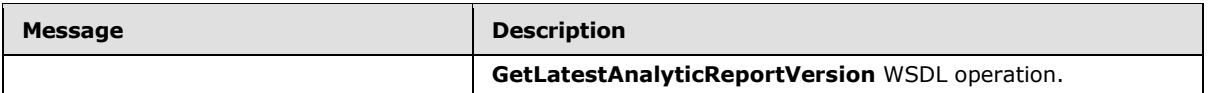

# **3.1.4.42.1.1 GetLatestAnalyticReportVersionSoapIn**

The request WSDL message for the **GetLatestAnalyticReportVersion** WSDL operation.

The SOAP action value is:

http://www.microsoft.com/performancepoint/scorecards/GetLatestAnalyticReportVersion

The SOAP body contains the **GetLatestAnalyticReportVersion** element.

# **3.1.4.42.1.2 GetLatestAnalyticReportVersionSoapOut**

The response WSDL message for the **GetLatestAnalyticReportVersion** WSDL operation.

The SOAP body contains the **GetLatestAnalyticReportVersionResponse** element.

# **3.1.4.42.2 Elements**

The following table summarizes the XML schema element definitions that are specific to this operation.

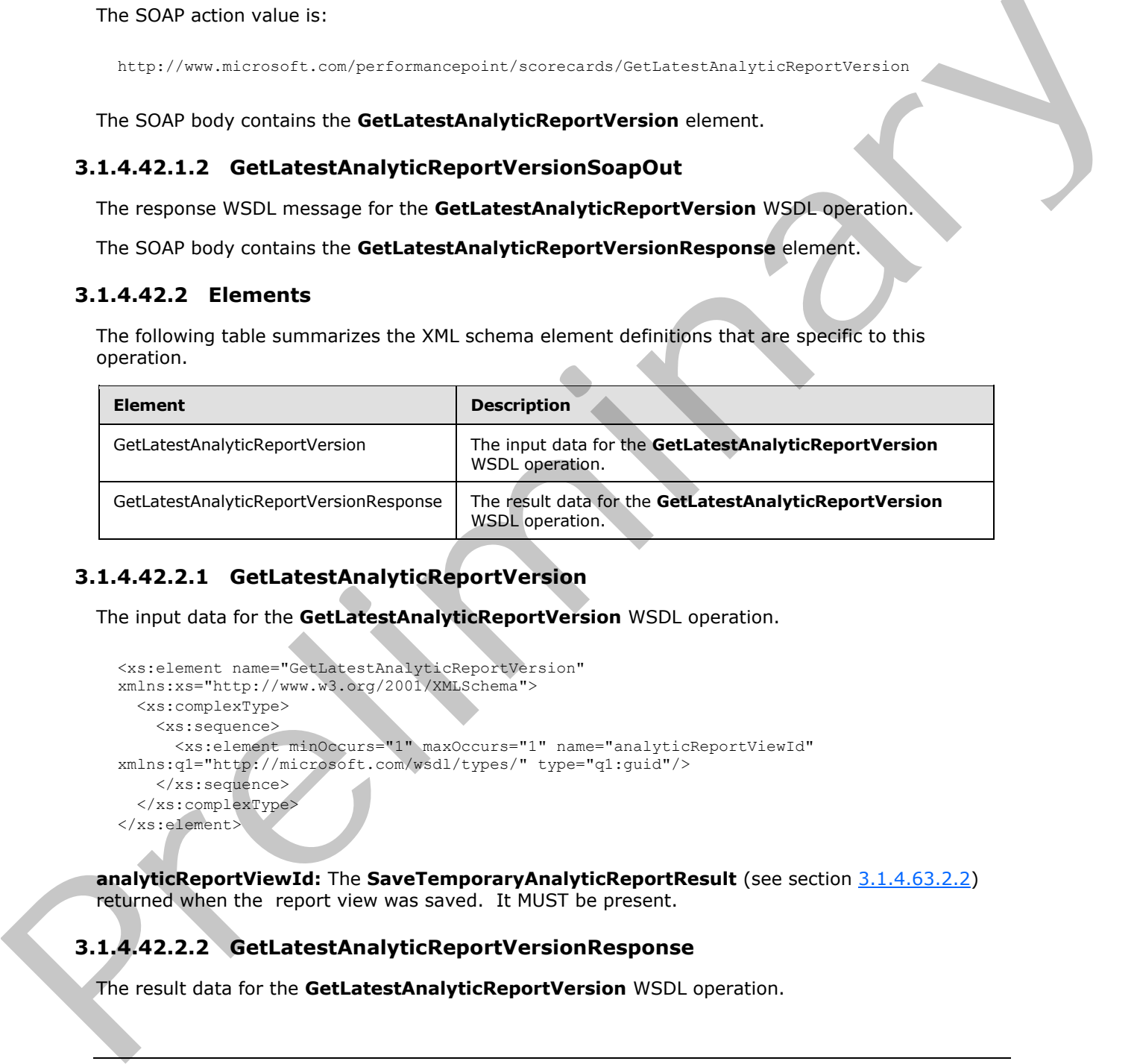

# **3.1.4.42.2.1 GetLatestAnalyticReportVersion**

The input data for the **GetLatestAnalyticReportVersion** WSDL operation.

```
<xs:element name="GetLatestAnalyticReportVersion" 
xmlns:xs="http://www.w3.org/2001/XMLSchema">
  <xs:complexType>
     <xs:sequence>
       <xs:element minOccurs="1" maxOccurs="1" name="analyticReportViewId" 
xmlns:q1="http://microsoft.com/wsdl/types/" type="q1:guid"/>
    </xs:sequence>
   </xs:complexType>
</xs:element>
```
**analyticReportViewId:** The **SaveTemporaryAnalyticReportResult** (see section 3.1.4.63.2.2) returned when the report view was saved. It MUST be present.

# **3.1.4.42.2.2 GetLatestAnalyticReportVersionResponse**

The result data for the **GetLatestAnalyticReportVersion** WSDL operation.

*[MS-PPSAS] — v20120122 PerformancePoint Services Authoring Service Protocol Specification* 

 *Copyright © 2012 Microsoft Corporation.* 

```
<xs:element name="GetLatestAnalyticReportVersionResponse" 
xmlns:xs="http://www.w3.org/2001/XMLSchema">
  <xs:complexType>
     <xs:sequence>
       <xs:element minOccurs="1" maxOccurs="1" name="GetLatestAnalyticReportVersionResult" 
type="xs:int"/>
    </xs:sequence>
   </xs:complexType>
</xs:element>
```
**GetLatestAnalyticReportVersionResult:** The version number of the report view. It MUST be present.

### **3.1.4.42.3 Complex Types**

None.

### **3.1.4.42.4 Simple Types**

None.

#### **3.1.4.42.5 Attributes**

None.

### **3.1.4.42.6 Groups**

None.

# **3.1.4.42.7 Attribute Groups**

None.

# **3.1.4.43 GetListItems**

GetListItems retrieves all FirstClassElements (see section 2.2.4.99) associated with a given repository list (1) from the server.

```
<wsdl:operation name="GetListItems" xmlns:wsdl="http://schemas.xmlsoap.org/wsdl/">
                   <wsdl:input message="tns:GetListItemsSoapIn"/>
                   <wsdl:output message="tns:GetListItemsSoapOut"/>
               </wsdl:operation>
mber of the report view. 11 MLST be<br>
present<br>
Mone.<br>
None.<br>
None.<br>
2.1.442.3 Complex Types<br>
None.<br>
2.1.442.7 Attributes<br>
None.<br>
2.1.442.7 Attributes<br>
None.<br>
2.1.442.7 Attri
```
This proceeds as follows:

- 1. The protocol client sends the URL of the list (1) from which to retrieve items.
- 2. The server (2) responds with a collection of corresponding **FirstClassElement** items.
- 3. In the event that all **FirstClassElement** items in the list (1) cannot be retrieved, the server (2) SHOULD<32> return a SOAP fault response, as detailed in section 2.2.2.1.

#### **Exceptions:**

*[MS-PPSAS] — v20120122 PerformancePoint Services Authoring Service Protocol Specification* 

 *Copyright © 2012 Microsoft Corporation.* 

 *Release: Sunday, January 22, 2012* 

#### *319 / 588*

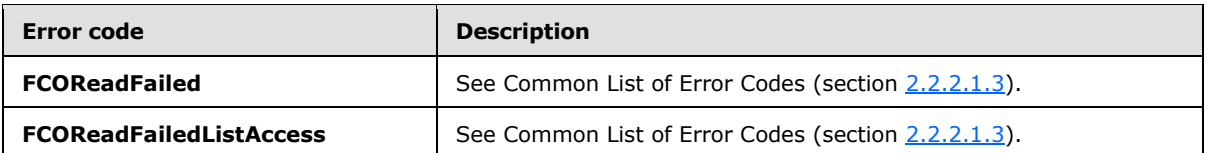

In case of any other failure, the error code MUST be one of the values specified in section [2.2.2.1.2.](#page-35-1) A detailed specification of how exceptions are reported by the server  $(2)$  is in section 2.2.2.1.

### **3.1.4.43.1 Messages**

The following table summarizes the set of WSDL message definitions that are specific to this operation.

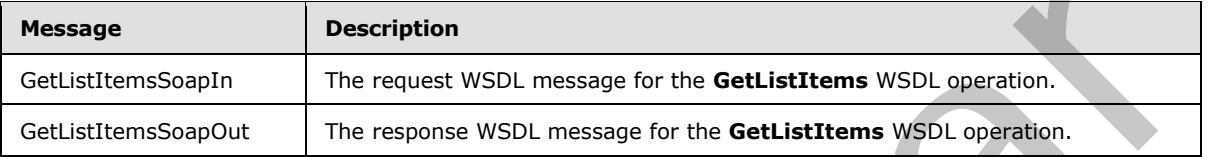

# **3.1.4.43.1.1 GetListItemsSoapIn**

The request WSDL message for the **GetListItems** WSDL operation.

The SOAP action value is:

http://www.microsoft.com/performancepoint/scorecards/GetListItems

The SOAP body contains the **GetListItems** element.

# **3.1.4.43.1.2 GetListItemsSoapOut**

The response WSDL message for the **GetListItems** WSDL operation.

The SOAP body contains the **GetListItemsResponse** element.

# **3.1.4.43.2 Elements**

The following table summarizes the XML schema element definitions that are specific to this operation.

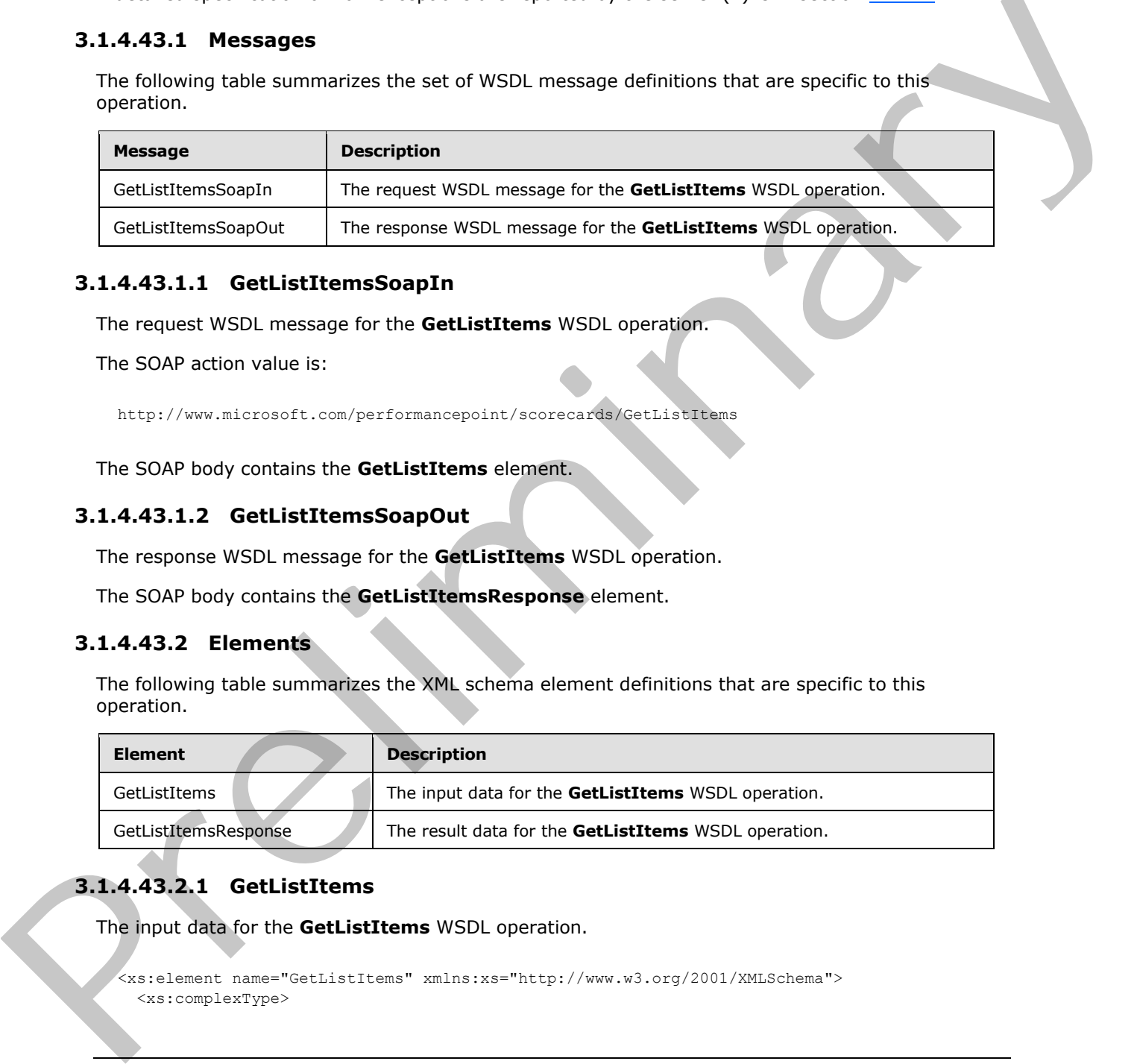

# **3.1.4.43.2.1 GetListItems**

The input data for the **GetListItems** WSDL operation.

<xs:element name="GetListItems" xmlns:xs="http://www.w3.org/2001/XMLSchema"> <xs:complexType>

*[MS-PPSAS] — v20120122 PerformancePoint Services Authoring Service Protocol Specification* 

 *Copyright © 2012 Microsoft Corporation.* 

```
 <xs:sequence>
       <xs:element minOccurs="0" maxOccurs="1" name="listUrl" type="xs:string"/>
     </xs:sequence>
   </xs:complexType>
</xs:element>
```
**listUrl:** A server-relative URL that references the list (1) on the server (2) from which to retrieve the items. This MUST be present and MUST be a valid URL.

# **3.1.4.43.2.2 GetListItemsResponse**

The result data for the **GetListItems** WSDL operation.

```
<xs:element name="GetListItemsResponse" xmlns:xs="http://www.w3.org/2001/XMLSchema">
                   <xs:complexType>
                     <xs:sequence>
                       <xs:element minOccurs="0" maxOccurs="1" name="GetListItemsResult" 
               type="tns:ArrayOfFirstClassElement"/>
                     </xs:sequence>
                   </xs:complexType>
               </xs:element>
the learn. This MUST be present and MUST be a valid URL.<br>
3.1.443.2.2 Celt Ust the celt activity and the set of the distribution of the celt activity and the celt of the celt activity of the celt activity of the celt acti
```
**GetListItemsResult:** An array **FirstClassElement** as specified in section 2.2.4.35 MUST be present. This array MUST contain one element for each item in the requested list (1), and SHOULD NOT contain null elements.

### **3.1.4.43.3 Complex Types**

None.

#### **3.1.4.43.4 Simple Types**

None.

#### **3.1.4.43.5 Attributes**

None.

#### **3.1.4.43.6 Groups**

None.

#### **3.1.4.43.7 Attribute Groups**

None.

### **3.1.4.44 GetMdx**

This operation retrieves an MDX that can be used to query data sources for the given analytic report. **Analytic** Chart and **Analytic** Grid report view types contain custom data that is used to generate MDX queries. See ReportView for more detail.

<wsdl:operation name="GetMdx" xmlns:wsdl="http://schemas.xmlsoap.org/wsdl/">

*[MS-PPSAS] — v20120122 PerformancePoint Services Authoring Service Protocol Specification* 

 *Copyright © 2012 Microsoft Corporation.* 

 *Release: Sunday, January 22, 2012* 

*321 / 588*

```
 <wsdl:input message="tns:GetMdxSoapIn"/>
  <wsdl:output message="tns:GetMdxSoapOut"/>
</wsdl:operation>
```
The protocol client sends a **GetMdxSoapIn** message, and the server (2) responds with a **GetMdxSoapOut** response message as follows:

- 1. The protocol client sends a **RepositoryLocation** (see section [2.2.4.162\)](#page-161-0) referencing the analytic report from which to generate the MDX.
- 2. The server (2) responds with an MDX expression.
- 3. In the event the MDX cannot be retrieved, the server (2) SHOULD<33> return a SOAP fault response, as detailed in section 2.2.2.1.

#### **Exceptions:**

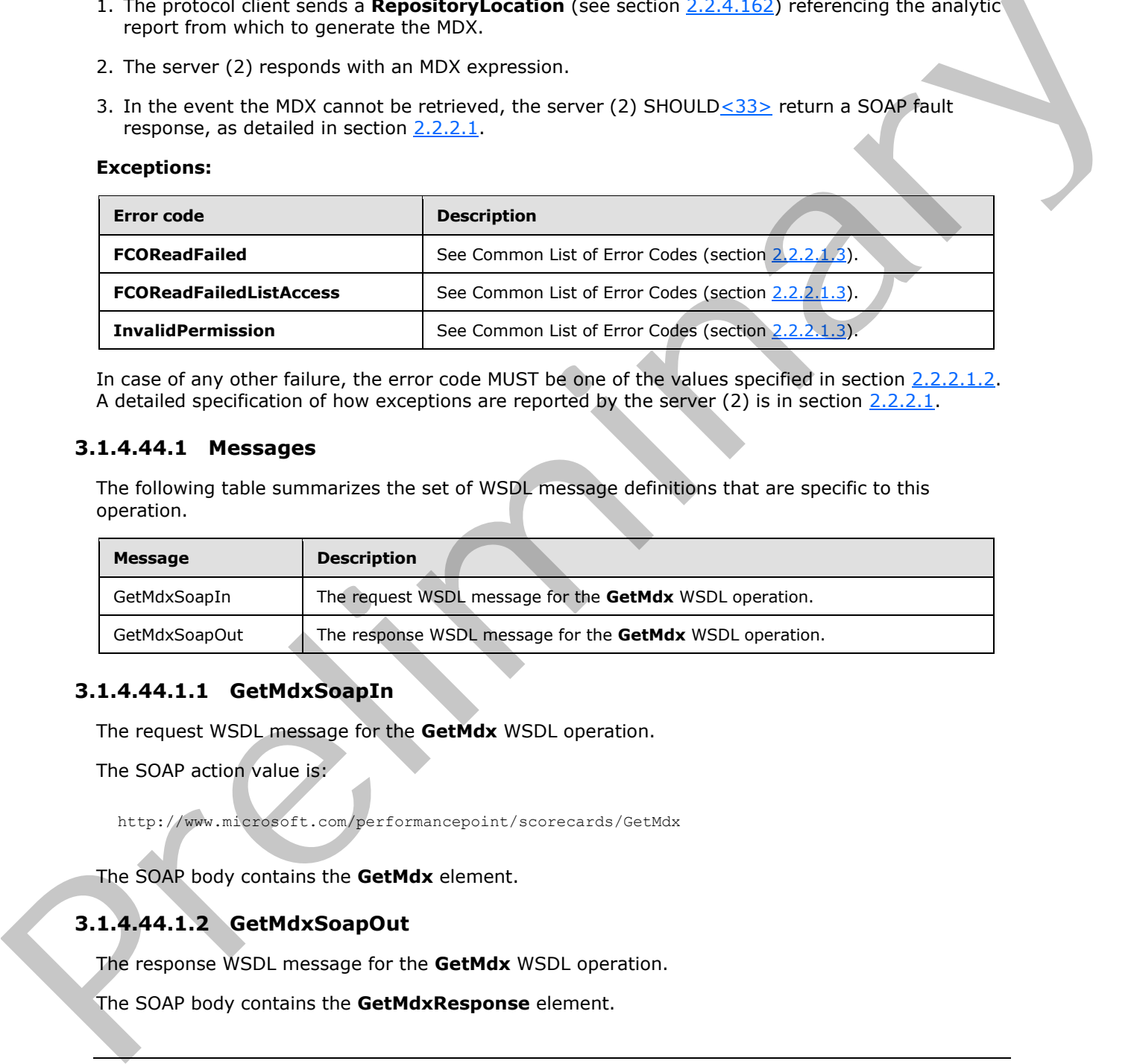

In case of any other failure, the error code MUST be one of the values specified in section 2.2.2.1.2. A detailed specification of how exceptions are reported by the server (2) is in section  $2.2.2.1$ .

#### **3.1.4.44.1 Messages**

The following table summarizes the set of WSDL message definitions that are specific to this operation.

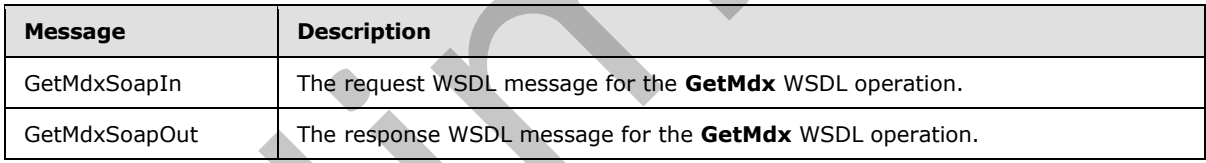

#### **3.1.4.44.1.1 GetMdxSoapIn**

The request WSDL message for the **GetMdx** WSDL operation.

The SOAP action value is:

http://www.microsoft.com/performancepoint/scorecards/GetMdx

The SOAP body contains the **GetMdx** element.

# **3.1.4.44.1.2 GetMdxSoapOut**

The response WSDL message for the **GetMdx** WSDL operation.

The SOAP body contains the **GetMdxResponse** element.

*[MS-PPSAS] — v20120122 PerformancePoint Services Authoring Service Protocol Specification* 

 *Copyright © 2012 Microsoft Corporation.* 

# **3.1.4.44.2 Elements**

The following table summarizes the XML schema element definitions that are specific to this operation.

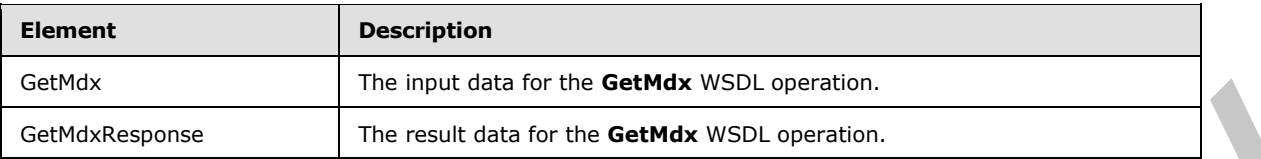

# **3.1.4.44.2.1 GetMdx**

The input data for the **GetMdx** WSDL operation.

```
<xs:element name="GetMdx" xmlns:xs="http://www.w3.org/2001/XMLSchema">
  <xs:complexType>
    <xs:sequence>
       <xs:element minOccurs="0" maxOccurs="1" name="analyticReportViewLocation" 
type="tns:RepositoryLocation"/>
    </xs:sequence>
   </xs:complexType>
</xs:element>
```
**analyticReportViewLocation:** A **RepositoryLocation** as specified in section 2.2.4.162 MUST be present.

- If the report view was created with **CreateReportView**, the **ItemUrl** property MUST contain a valid URL. **ItemType** and **ItemGuid** are set by the server (2).
- If the report view was created with **SaveTemporaryAnalyticReport**:
	- The **ItemGuid** property MUST equal the GUID that was returned from **SaveTemporaryAnalyticReport**.
	- The **ItemType** property MUST equal **TempReportView** as specified by **FirstClassObjectType** (section 2.2.5.20).
	- The **ItemUrl** property MUST equal an empty string.

# **3.1.4.44.2.2 GetMdxResponse**

The result data for the **GetMdx** WSDL operation.

```
<xs:element name="GetMdxResponse" xmlns:xs="http://www.w3.org/2001/XMLSchema">
                  <xs:complexType>
                    <xs:sequence>
                      <xs:element minOccurs="0" maxOccurs="1" name="GetMdxResult" type="xs:string"/>
                   </xs:sequence>
                  </xs:complexType>
              </xs:element>
ata for the GetMak WSD operation.<br>
The included to the GetMak WSD operation.<br>
The included for the GetMak WSD operation.<br>
Continues the CetMak WSD operation.<br>
Continues the co
```
**GetMdxResult:** A string that represents an MDX. This string SHOULD NOT be empty.

*[MS-PPSAS] — v20120122 PerformancePoint Services Authoring Service Protocol Specification* 

 *Copyright © 2012 Microsoft Corporation.* 

# **3.1.4.44.3 Complex Types**

None.

### **3.1.4.44.4 Simple Types**

None.

# **3.1.4.44.5 Attributes**

None.

### **3.1.4.44.6 Groups**

None.

# **3.1.4.44.7 Attribute Groups**

None.

# **3.1.4.45 GetParameterDisplayData**

This operation builds a template data table containing only the columns produced by a specific parameter type. The referred parameter represents a specific kind of connection between two Web Parts. The resulting **DataTable** (as described in [DataTable]) represents an empty sample of the information that gets passed on that connection.

```
<wsdl:operation name="GetParameterDisplayData" xmlns:wsdl="http://schemas.xmlsoap.org/wsdl/">
   <wsdl:input message="tns:GetParameterDisplayDataSoapIn"/>
   <wsdl:output message="tns:GetParameterDisplayDataSoapOut"/>
</wsdl:operation>
```
The protocol client sends a **GetParameterDisplayDataIn** request message, and the server (2) responds with a **GetParameterDisplayDataOut** response message, as follows:

- 1. The server (2) uses the **ParameterProviderId** property from ParameterDefinition (section 2.2.4.156) to identify one of the parameter providers registered on the server.
- 2. The server (2) creates the DataTable containing all columns used by that parameter type. The server (2) uses the data source (1) referenced by **parameterSourceLocation** and the **GridViewData**<34> (section 2.2.4.121) referenced by **gridViewData** to create the DataTable.

#### **Exceptions:**

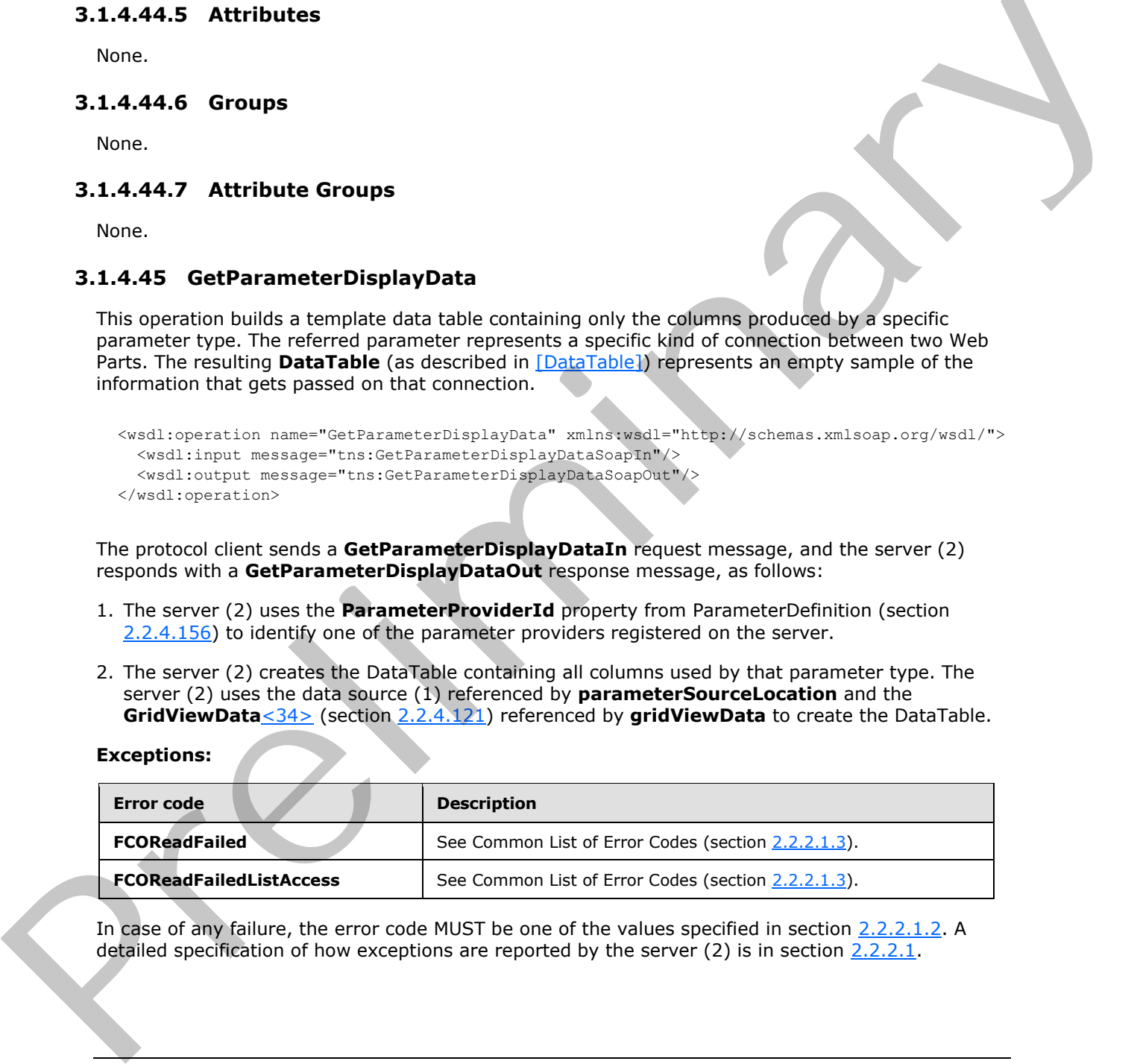

In case of any failure, the error code MUST be one of the values specified in section 2.2.2.1.2. A detailed specification of how exceptions are reported by the server (2) is in section 2.2.2.1.

*[MS-PPSAS] — v20120122 PerformancePoint Services Authoring Service Protocol Specification* 

 *Copyright © 2012 Microsoft Corporation.*
## **3.1.4.45.1 Messages**

The following table summarizes the set of WSDL message definitions that are specific to this operation.

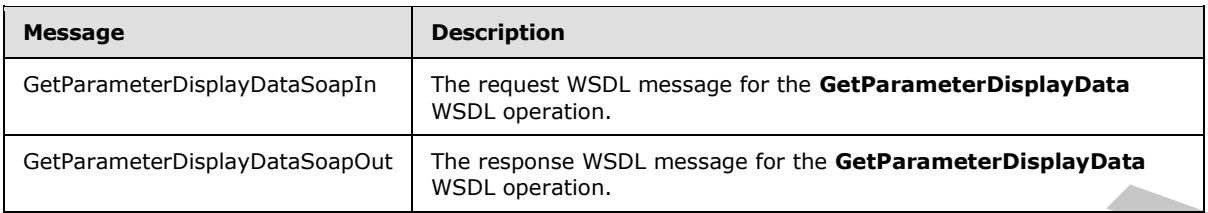

## **3.1.4.45.1.1 GetParameterDisplayDataSoapIn**

The request WSDL message for the **GetParameterDisplayData** WSDL operation.

The SOAP action value is:

http://www.microsoft.com/performancepoint/scorecards/GetParameterDisplayData

The SOAP body contains the **GetParameterDisplayData** element.

## **3.1.4.45.1.2 GetParameterDisplayDataSoapOut**

The response WSDL message for the **GetParameterDisplayData** WSDL operation.

The SOAP body contains the **GetParameterDisplayDataResponse** element.

### **3.1.4.45.2 Elements**

The following table summarizes the XML schema element definitions that are specific to this operation.

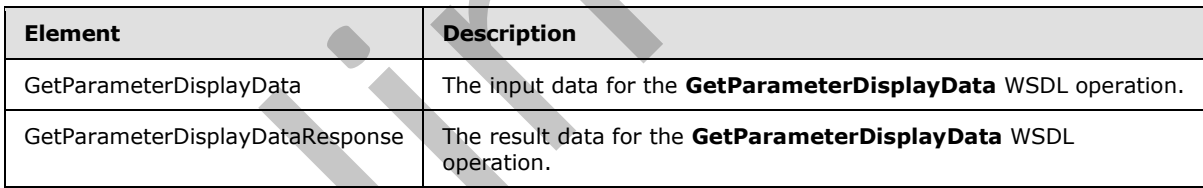

## **3.1.4.45.2.1 GetParameterDisplayData**

The input data for the **GetParameterDisplayData** WSDL operation.

```
<xs:element name="GetParameterDisplayData" xmlns:xs="http://www.w3.org/2001/XMLSchema">
                  <xs:complexType>
                    <xs:sequence>
                       <xs:element minOccurs="0" maxOccurs="1" name="parameterDefinition" 
              type="tns:ParameterDefinition"/>
                       <xs:element minOccurs="0" maxOccurs="1" name="parameterSourceLocation" 
               type="tns:RepositoryLocation"/>
                      <xs:element minOccurs="0" maxOccurs="1" name="gridViewData" type="tns:GridViewData"/>
                    </xs:sequence>
Californinte DisplayBalaSopport (message for the GetParameterDisplayData<br>
3.1.4.45.1.1 GetParameterDisplayData SoppIn<br>
The request WSDL message for the GetParameterDisplayData WSDL operation.<br>
The SOAP action volue is:<br>
ne
                  </xs:complexType>
```

```
[MS-PPSAS] — v20120122 
 PerformancePoint Services Authoring Service Protocol Specification
```
 *Copyright © 2012 Microsoft Corporation.* 

</xs:element>

**parameterDefinition:** Specifies the parameter definition (section [2.2.4.156\)](#page-154-0). It MUST NOT be null and the property ParameterProviderId MUST refer to one of the parameter data providers registered on the server. This function supports only filter-type parameters shown in the following table.

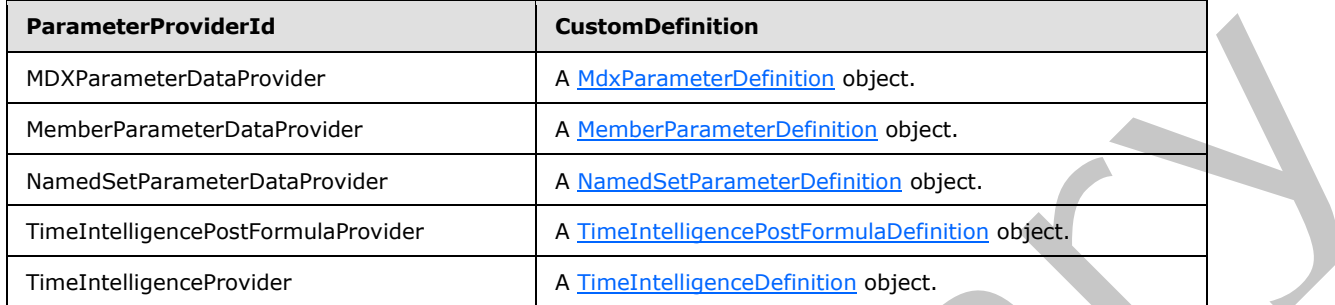

**parameterSourceLocation:** Specifies a data source location as defined in RepositoryLocation (section 2.2.4.162). It MAY be null or empty, in which case if the parameter type requires a data source location, the resulting DataTable (as described in [DataTable]) is NULL.

The following parameter providers require an MDX capable OLAP data source(1).

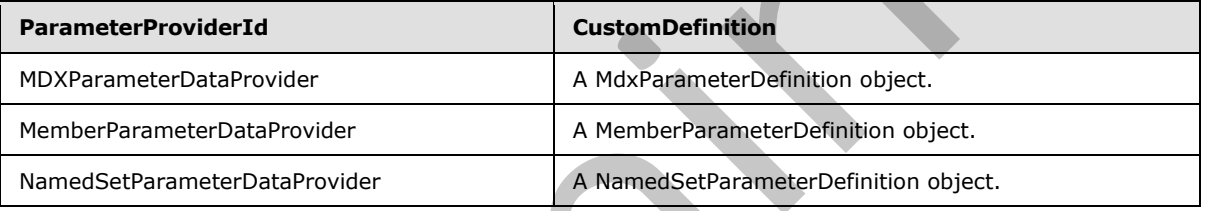

**gridViewData:** Unused. MUST be set to NULL and MUST be ignored by the protocol client.

## **3.1.4.45.2.2 GetParameterDisplayDataResponse**

The result data for the **GetParameterDisplayData** WSDL operation.

```
<xs:element name="GetParameterDisplayDataResponse" 
              xmlns:xs="http://www.w3.org/2001/XMLSchema">
                 <xs:complexType>
                   <xs:sequence>
                      <xs:element minOccurs="0" maxOccurs="1" name="GetParameterDisplayDataResult">
                        <xs:complexType>
                          <xs:sequence>
                             <xs:any minOccurs="0" maxOccurs="unbounded" 
              namespace="http://www.w3.org/2001/XMLSchema" processContents="lax"/>
                             <xs:any minOccurs="1" namespace="urn:schemas-microsoft-com:xml-diffgram-v1" 
              processContents="lax"/>
                          </xs:sequence>
                        </xs:complexType>
                      </xs:element>
                   </xs:sequence>
                 </xs:complexType>
              </xs:element>
Example 2.ntrol of the state of the control of the state of the control of the control of the control of the control of the control of the control of the control of the control of the control of the control of th
```
*[MS-PPSAS] — v20120122 PerformancePoint Services Authoring Service Protocol Specification* 

 *Copyright © 2012 Microsoft Corporation.* 

**GetParameterDisplayDataResult:** This defines the template data table that contains only the columns produced by a specific parameter type.

### **3.1.4.45.3 Complex Types**

None.

### **3.1.4.45.4 Simple Types**

None.

#### **3.1.4.45.5 Attributes**

None.

## **3.1.4.45.6 Groups**

None.

### **3.1.4.45.7 Attribute Groups**

None.

### **3.1.4.46 GetPreviewDataSet**

This method retrieves a data set from a data source, which is suitable for previewing results.

```
<wsdl:operation name="GetPreviewDataSet" xmlns:wsdl="http://schemas.xmlsoap.org/wsdl/">
  <wsdl:input message="tns:GetPreviewDataSetSoapIn"/>
  <wsdl:output message="tns:GetPreviewDataSetSoapOut"/>
</wsdl:operation>
```
The protocol client sends a **GetPreviewDataSetSoapIn** message, and the server (2) responds with a **GetPreviewDataSetSoapOut** response message as follows:

- 1. The protocol client sends a **DataSource** (section 2.2.4.85) that defines the data to be retrieved.
- 2. The server (2) responds with a data set suitable for previewing the data.
- 3. In the event a data set cannot be retrieved, the server (2) MUST return a SOAP fault response, as detailed in section 2.2.2.1.

#### **Exceptions:**

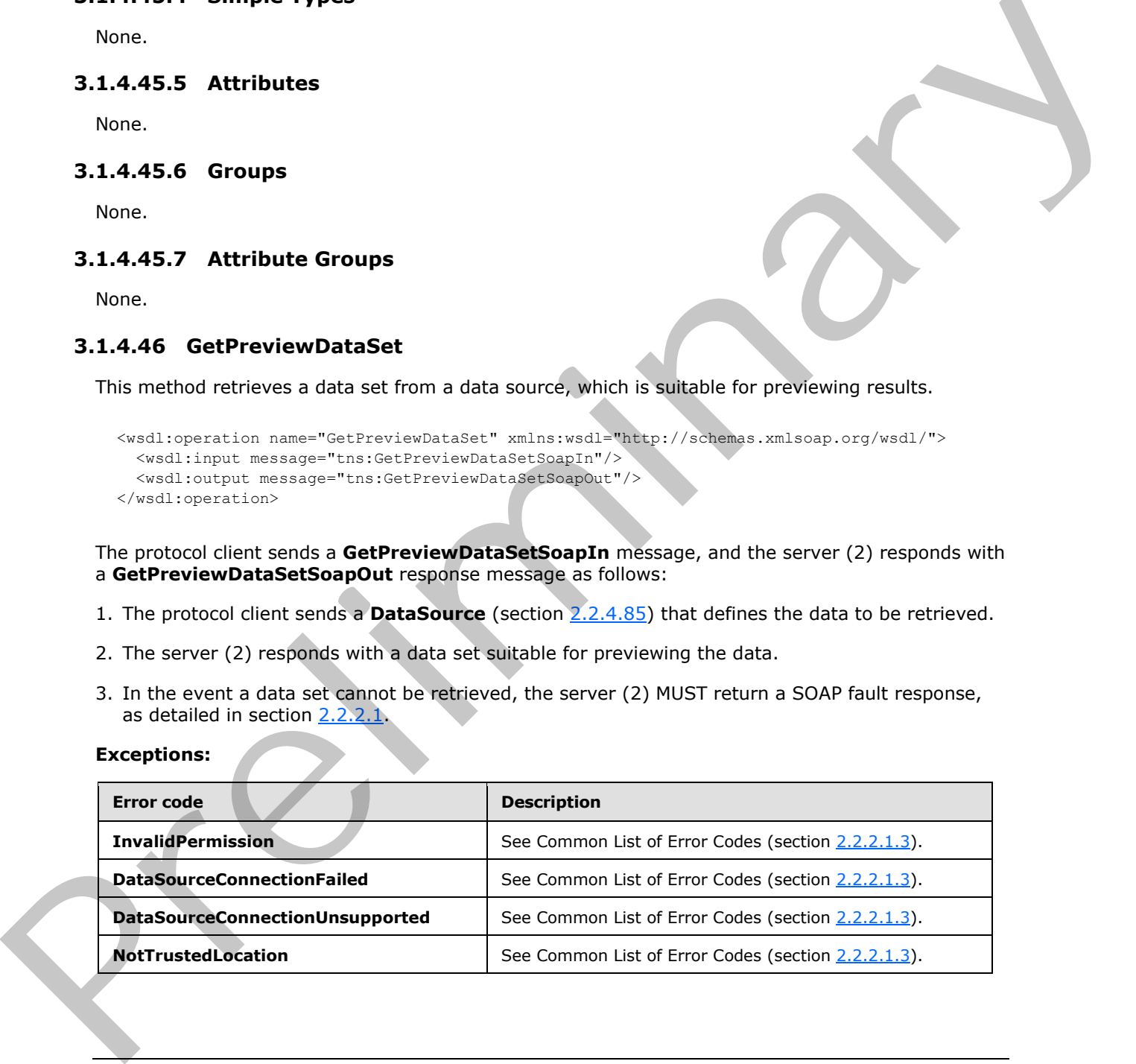

*[MS-PPSAS] — v20120122 PerformancePoint Services Authoring Service Protocol Specification* 

 *Copyright © 2012 Microsoft Corporation.* 

In case of any other failure, the error code MUST be one of the values specified in section [2.2.2.1.2.](#page-35-1) A detailed specification of how exceptions are reported by the server (2) is in section  $2.2.2.1$ .

### **3.1.4.46.1 Messages**

The following table summarizes the set of WSDL message definitions that are specific to this operation.

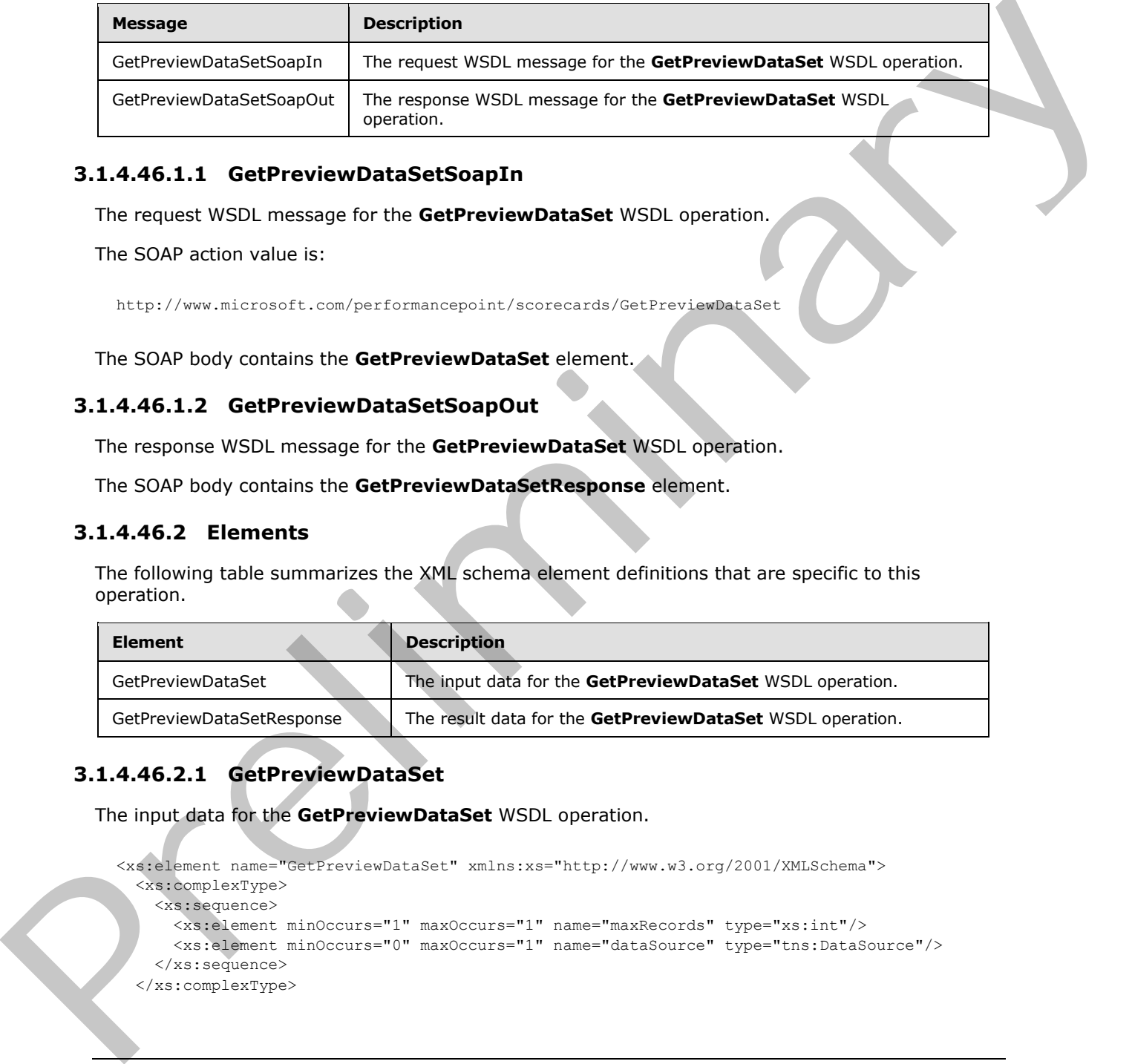

## **3.1.4.46.1.1 GetPreviewDataSetSoapIn**

The request WSDL message for the **GetPreviewDataSet** WSDL operation.

The SOAP action value is:

http://www.microsoft.com/performancepoint/scorecards/GetPreviewDataSet

The SOAP body contains the **GetPreviewDataSet** element.

## **3.1.4.46.1.2 GetPreviewDataSetSoapOut**

The response WSDL message for the **GetPreviewDataSet** WSDL operation.

The SOAP body contains the **GetPreviewDataSetResponse** element.

## **3.1.4.46.2 Elements**

The following table summarizes the XML schema element definitions that are specific to this operation.

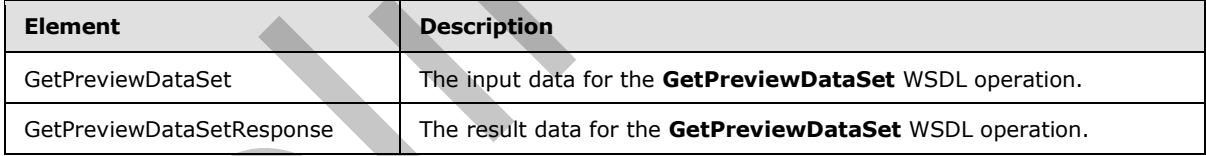

## **3.1.4.46.2.1 GetPreviewDataSet**

The input data for the **GetPreviewDataSet** WSDL operation.

```
<xs:element name="GetPreviewDataSet" xmlns:xs="http://www.w3.org/2001/XMLSchema">
   <xs:complexType>
     <xs:sequence>
       <xs:element minOccurs="1" maxOccurs="1" name="maxRecords" type="xs:int"/>
       <xs:element minOccurs="0" maxOccurs="1" name="dataSource" type="tns:DataSource"/>
     </xs:sequence>
   </xs:complexType>
```
*[MS-PPSAS] — v20120122 PerformancePoint Services Authoring Service Protocol Specification* 

 *Copyright © 2012 Microsoft Corporation.* 

</xs:element>

**maxRecords:** The maximum number of records to retrieve.

**dataSource:** The **DataSource** (section [2.2.4.85\)](#page-98-0) to be used in the query. This MUST NOT be null or empty. The **DataSource** MUST allow the query of preview data sets[.<35>](#page-569-0)

### **3.1.4.46.2.2 GetPreviewDataSetResponse**

The result data for the **GetPreviewDataSet** WSDL operation.

```
<xs:element name="GetPreviewDataSetResponse" xmlns:xs="http://www.w3.org/2001/XMLSchema">
                  <xs:complexType>
                     <xs:sequence>
                       <xs:element minOccurs="0" maxOccurs="1" name="GetPreviewDataSetResult">
                          <xs:complexType mixed="true">
                            <xs:sequence>
                               <xs:any/>
                            </xs:sequence>
                          </xs:complexType>
                       </xs:element>
                     </xs:sequence>
                  </xs:complexType>
               </xs:element>
3.1.4.46.2.2 GetPreviewDataSetResponse<br>
The result data for the GetPreviewDataSetResponse<br>
Constrained and the GetPreviewDataSetResponse<br>
Constrained and the constrained and the constrained and the constrained and the c
```
**GetPreviewDataSetResult:** The data set matching the specifications in the **dataSource**. The data set MUST include two elements: a schema element and a data element. The content of the data element MUST conform to the schema in the schema element. The data set SHOULD include one table, but MAY be empty if the **dataSource** is invalid. The data table MUST include the columns specified in **dataSource**.

#### **3.1.4.46.3 Complex Types**

None.

#### **3.1.4.46.4 Simple Types**

None.

## **3.1.4.46.5 Attributes**

None.

#### **3.1.4.46.6 Groups**

None.

#### **3.1.4.46.7 Attribute Groups**

None.

#### **3.1.4.47 GetQueryResultMembers**

This operation retrieves an array of members (3) associated with the specified report.

```
[MS-PPSAS] — v20120122 
 PerformancePoint Services Authoring Service Protocol Specification
```
 *Copyright © 2012 Microsoft Corporation.* 

 *Release: Sunday, January 22, 2012* 

```
<wsdl:operation name="GetQueryResultMembers" xmlns:wsdl="http://schemas.xmlsoap.org/wsdl/">
   <wsdl:input message="tns:GetQueryResultMembersSoapIn"/>
  <wsdl:output message="tns:GetQueryResultMembersSoapOut"/>
</wsdl:operation>
```
The protocol client sends a **GetQueryResultMembersSoapIn** request, and the server (2) responds with a **GetQueryResultMembersSoapOut** message as follows:

1. The protocol client sends a **RepositoryLocation** (see section 2.2.4.162) for the report view. It also sends a unique dimension (1) name.

2. The server (2) sends the corresponding **ArrayOfMember** (see section 2.2.4.46).

#### **Exceptions:**

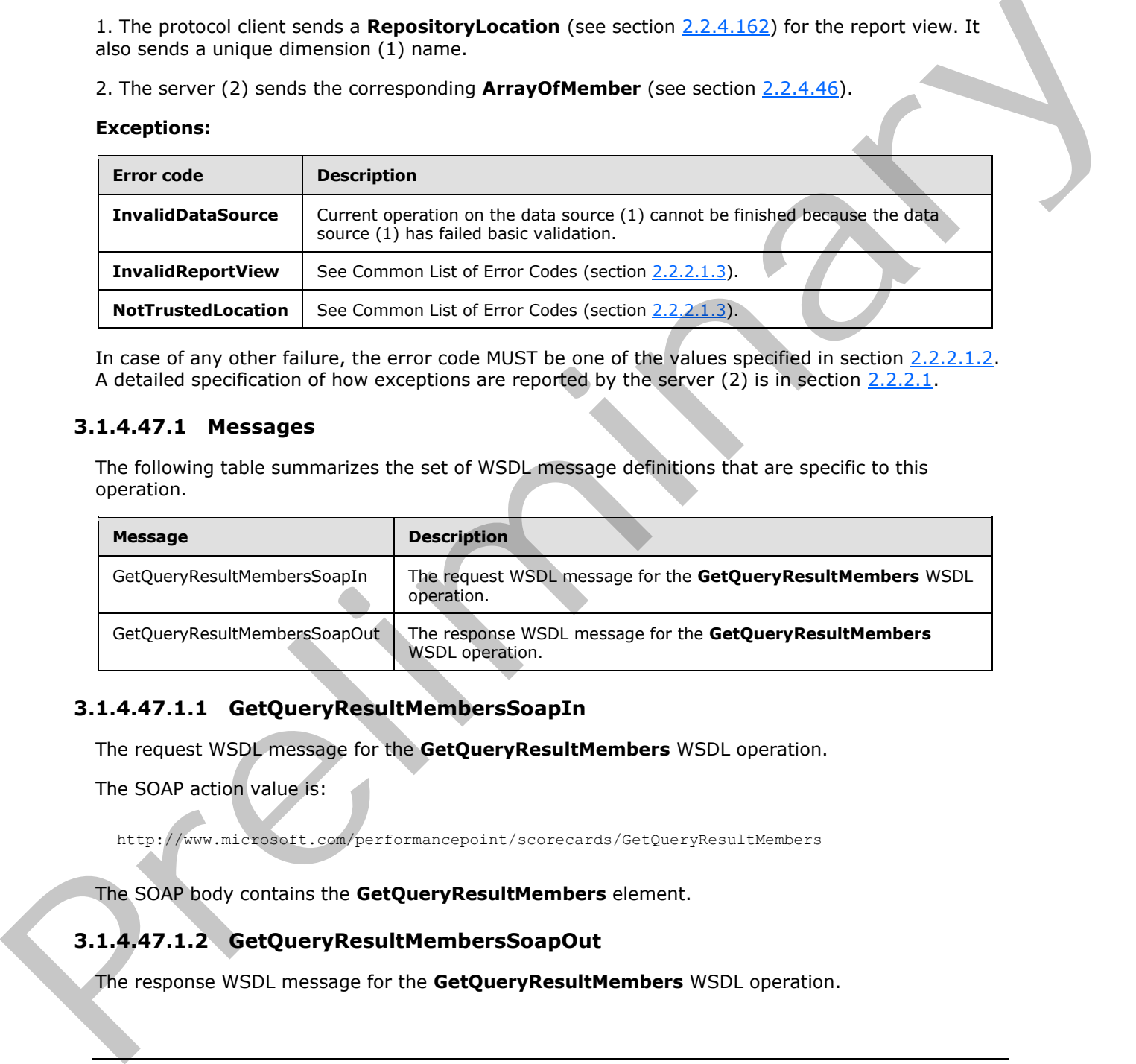

In case of any other failure, the error code MUST be one of the values specified in section 2.2.2.1.2. A detailed specification of how exceptions are reported by the server (2) is in section 2.2.2.1.

## **3.1.4.47.1 Messages**

The following table summarizes the set of WSDL message definitions that are specific to this operation.

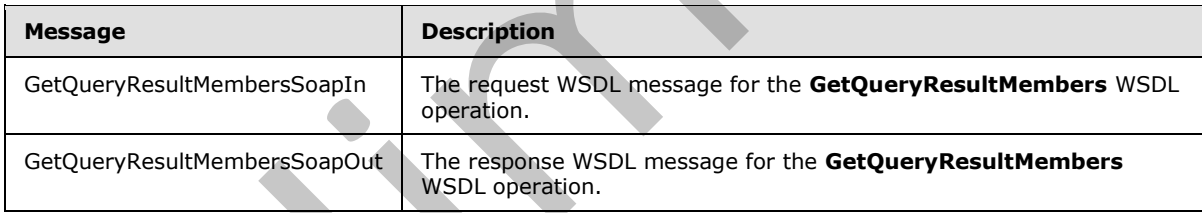

## **3.1.4.47.1.1 GetQueryResultMembersSoapIn**

The request WSDL message for the **GetQueryResultMembers** WSDL operation.

The SOAP action value is:

http://www.microsoft.com/performancepoint/scorecards/GetQueryResultMembers

The SOAP body contains the **GetQueryResultMembers** element.

# **3.1.4.47.1.2 GetQueryResultMembersSoapOut**

The response WSDL message for the **GetQueryResultMembers** WSDL operation.

*[MS-PPSAS] — v20120122 PerformancePoint Services Authoring Service Protocol Specification* 

 *Copyright © 2012 Microsoft Corporation.* 

The SOAP body contains the **GetQueryResultMembersResponse** element.

## **3.1.4.47.2 Elements**

The following table summarizes the XML schema element definitions that are specific to this operation.

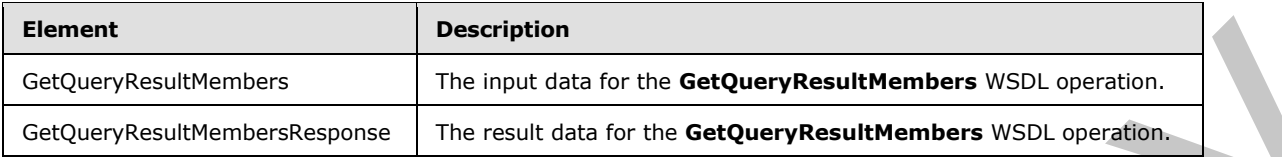

## **3.1.4.47.2.1 GetQueryResultMembers**

The input data for the **GetQueryResultMembers** WSDL operation.

```
<xs:element name="GetQueryResultMembers" xmlns:xs="http://www.w3.org/2001/XMLSchema">
                 <xs:complexType>
                    <xs:sequence>
                      <xs:element minOccurs="0" maxOccurs="1" name="analyticReportViewLocation" 
              type="tns:RepositoryLocation"/>
                      <xs:element minOccurs="0" maxOccurs="1" name="formattingDimensionName" 
              type="xs:string"/>
                   </xs:sequence>
                  </xs:complexType>
              </xs:element>
nd the first detailed for the GetQueryResultNembers with a profession of the model detailed for the GetQueryResultNembers with a profession of the model detailed for the GetQueryResultNembers with a profession of
```
**analyticReportViewLocation:** A **RepositoryLocation** (see section 2.2.4.162) MUST be present.

**formattingDimensionName:** The unique name of the formatting dimension (1) MUST be present.

## **3.1.4.47.2.2 GetQueryResultMembersResponse**

The result data for the **GetQueryResultMembers** WSDL operation.

```
<xs:element name="GetQueryResultMembersResponse" xmlns:xs="http://www.w3.org/2001/XMLSchema">
  <xs:complexType>
    <xs:sequence>
       <xs:element minOccurs="0" maxOccurs="1" name="GetQueryResultMembersResult" 
type="tns:ArrayOfMember"/>
     </xs:sequence>
  </xs:complexType>
</xs:element>
```
**GetQueryResultMembersResult:** MUST return an **ArrayOfMember** (see section 2.2.4.46).

## **3.1.4.47.3 Complex Types**

None.

## **3.1.4.47.4 Simple Types**

None.

*331 / 588*

*[MS-PPSAS] — v20120122 PerformancePoint Services Authoring Service Protocol Specification* 

 *Copyright © 2012 Microsoft Corporation.* 

## **3.1.4.47.5 Attributes**

None.

## **3.1.4.47.6 Groups**

None.

## **3.1.4.47.7 Attribute Groups**

None.

## **3.1.4.48 GetRegisteredCustomFCOs**

This operation retrieves custom object definitions registered on the server.

```
<wsdl:operation name="GetRegisteredCustomFCOs" xmlns:wsdl="http://schemas.xmlsoap.org/wsdl/">
  <wsdl:input message="tns:GetRegisteredCustomFCOsSoapIn"/>
   <wsdl:output message="tns:GetRegisteredCustomFCOsSoapOut"/>
</wsdl:operation>
```
The protocol client sends a **GetRegisteredCustomFCOsSoapIn** request message, and the server (2) responds with a **GetRegisteredCustomFCOsSoapOut** response message, as follows:

- 1. The protocol client sends the type of custom objects to be returned by the server (2). The informed type MUST be one of the following: All, **DataSource**, **Filter**, and **ReportView**, as defined in **CustomFCOType** (see section 3.1.4.48.4.1).
- 2. The server (2) reads all the custom object entries registered on the server and returns only those matching the type provided by the client protocol.
- 3. The result is a collection of **CustomFCODefinition** (see section 3.1.4.48.3.2) objects, as defined in **ArrayOfCustomFCODefinition** (see section 3.1.4.48.3.1).

## **3.1.4.48.1 Messages**

The following table summarizes the set of WSDL message definitions that are specific to this operation.

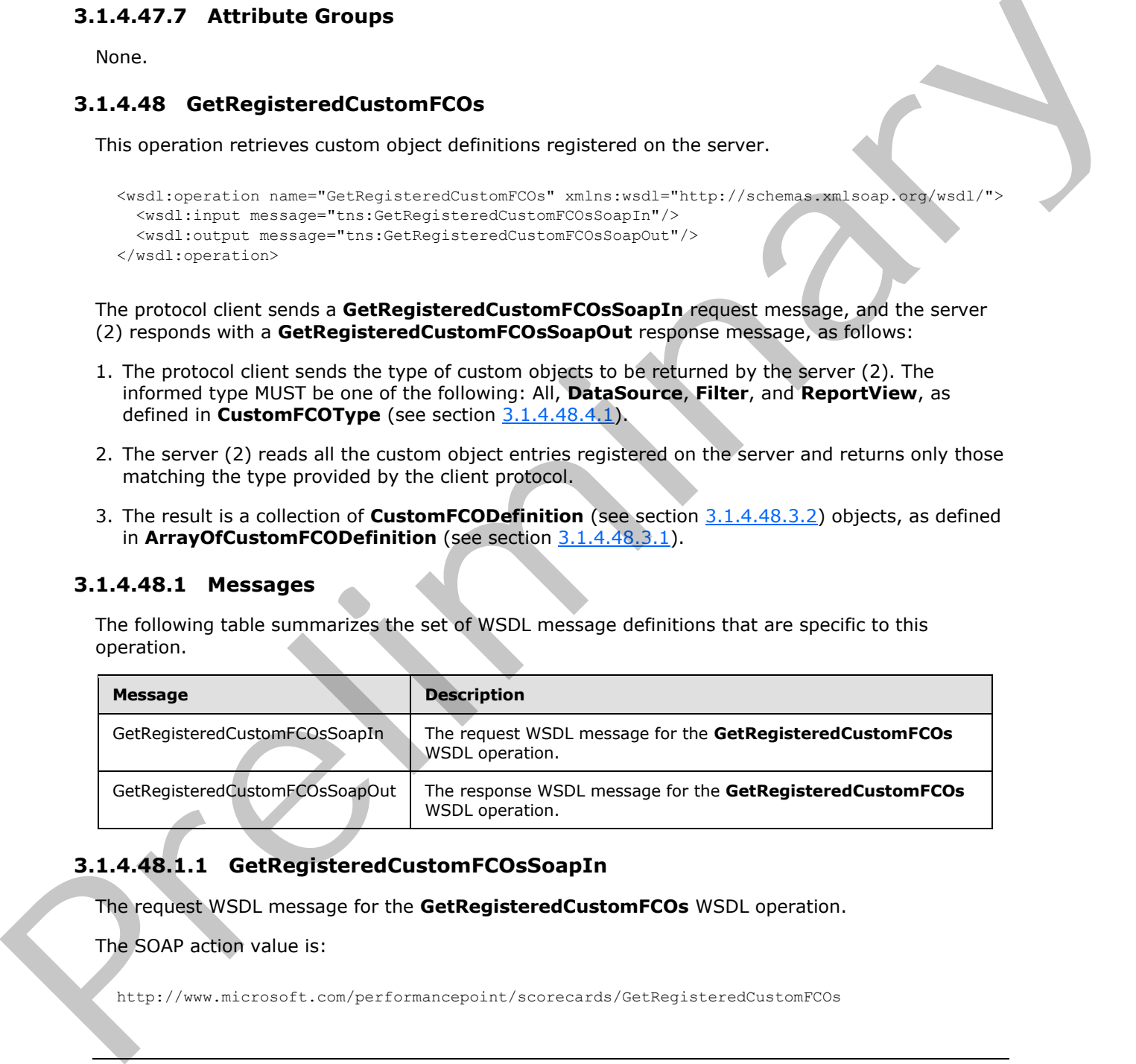

## **3.1.4.48.1.1 GetRegisteredCustomFCOsSoapIn**

The request WSDL message for the **GetRegisteredCustomFCOs** WSDL operation.

The SOAP action value is:

http://www.microsoft.com/performancepoint/scorecards/GetRegisteredCustomFCOs

*[MS-PPSAS] — v20120122 PerformancePoint Services Authoring Service Protocol Specification* 

 *Copyright © 2012 Microsoft Corporation.* 

The SOAP body contains the **GetRegisteredCustomFCOs** element.

## **3.1.4.48.1.2 GetRegisteredCustomFCOsSoapOut**

The response WSDL message for the **GetRegisteredCustomFCOs** WSDL operation.

The SOAP body contains the **GetRegisteredCustomFCOsResponse** element.

## **3.1.4.48.2 Elements**

The following table summarizes the XML schema element definitions that are specific to this operation.

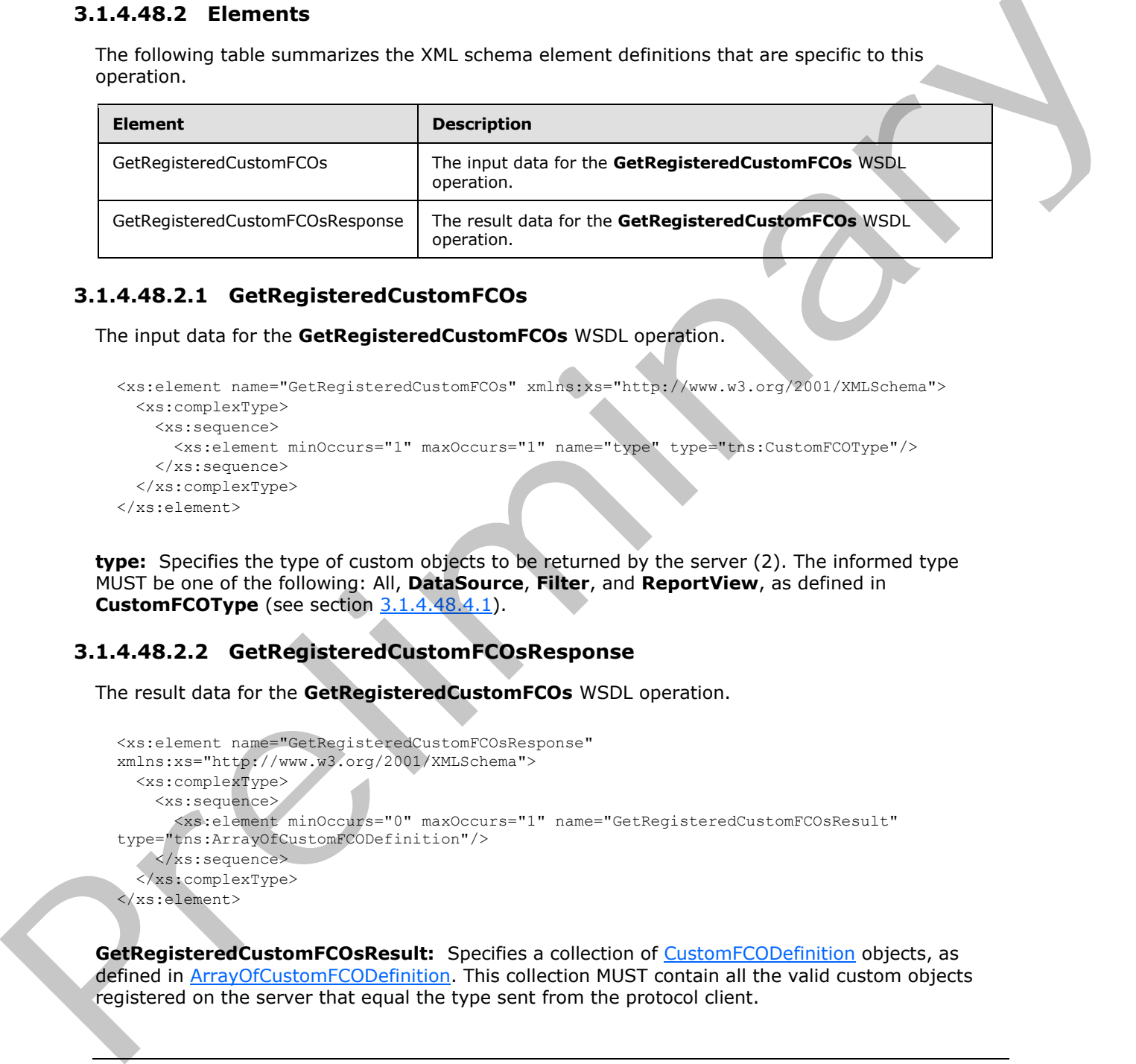

## **3.1.4.48.2.1 GetRegisteredCustomFCOs**

The input data for the **GetRegisteredCustomFCOs** WSDL operation.

```
<xs:element name="GetRegisteredCustomFCOs" xmlns:xs="http://www.w3.org/2001/XMLSchema">
  <xs:complexType>
    <xs:sequence>
      <xs:element minOccurs="1" maxOccurs="1" name="type" type="tns:CustomFCOType"/>
     </xs:sequence>
   </xs:complexType>
</xs:element>
```
**type:** Specifies the type of custom objects to be returned by the server (2). The informed type MUST be one of the following: All, **DataSource**, **Filter**, and **ReportView**, as defined in **CustomFCOType** (see section 3.1.4.48.4.1).

# **3.1.4.48.2.2 GetRegisteredCustomFCOsResponse**

The result data for the **GetRegisteredCustomFCOs** WSDL operation.

```
<xs:element name="GetRegisteredCustomFCOsResponse" 
xmlns:xs="http://www.w3.org/2001/XMLSchema">
  <xs:complexType>
     <xs:sequence>
       <xs:element minOccurs="0" maxOccurs="1" name="GetRegisteredCustomFCOsResult" 
type="tns:ArrayOfCustomFCODefinition"/>
    </xs:sequence>
   </xs:complexType>
</xs:element>
```
**GetRegisteredCustomFCOsResult:** Specifies a collection of CustomFCODefinition objects, as defined in ArrayOfCustomFCODefinition. This collection MUST contain all the valid custom objects registered on the server that equal the type sent from the protocol client.

*[MS-PPSAS] — v20120122 PerformancePoint Services Authoring Service Protocol Specification* 

 *Copyright © 2012 Microsoft Corporation.* 

## **3.1.4.48.3 Complex Types**

The following table summarizes the XML schema complex type definitions that are specific to this operation.

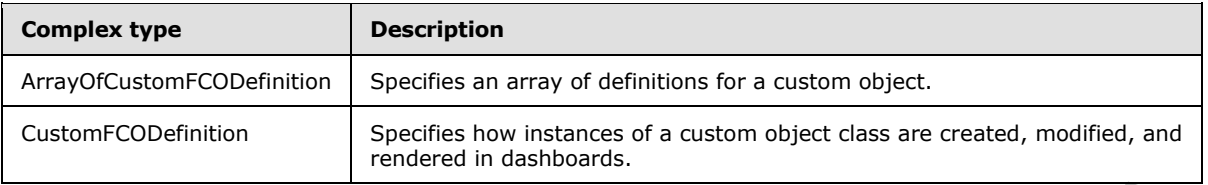

## **3.1.4.48.3.1 ArrayOfCustomFCODefinition**

<span id="page-333-1"></span>**Namespace:** http://www.microsoft.com/performancepoint/scorecards

The ArrayOfCustomFCODefinition complex type specifies an array of definitions for a custom object.

```
<xs:complexType name="ArrayOfCustomFCODefinition" 
xmlns:xs="http://www.w3.org/2001/XMLSchema">
  <xs:sequence>
     <xs:element minOccurs="0" maxOccurs="unbounded" name="CustomFCODefinition" 
nillable="true" type="tns:CustomFCODefinition"/>
  </xs:sequence>
</xs:complexType>
```
**CustomFCODefinition:** This element MUST NOT be null and MUST conform to the schema of the **CustomFCODefinition** (section 3.1.4.48.3.2) complex type.

### **3.1.4.48.3.2 CustomFCODefinition**

<span id="page-333-0"></span>**Namespace:** http://www.microsoft.com/performancepoint/scorecards

The **CustomFCODefinition** complex type specifies how instances of a custom object class are created, modified, and rendered in dashboards.

```
<xs:complexType name="CustomFCODefinition" xmlns:xs="http://www.w3.org/2001/XMLSchema">
                 <xs:sequence>
                   <xs:element minOccurs="0" maxOccurs="1" name="TemplateIconSerialized" type="xs:string"/>
                 </xs:sequence>
                 <xs:attribute name="Type" type="tns:CustomFCOType" use="required"/>
                 <xs:attribute name="SubType" type="xs:string"/>
                 <xs:attribute name="Name" type="xs:string"/>
                 <xs:attribute name="Description" type="xs:string"/>
                 <xs:attribute name="RendererClass" type="xs:string"/>
                 <xs:attribute name="EditorUri" type="xs:string"/>
              </xs:complexType>
Consum CODefinition<br>
The Mary OfCustom FCODefinition<br>
3.1.4.48.3.1 Array OfCustom FCODefinition<br>
Namespace: http://www.microsoft.com/performancepoint/scorecards<br>
The Array/OfCustom FCODefinition complex type specifies on
```
**TemplateIconSerialized:** Specifies an image that represents the custom object. The value MUST be either empty, or a base64 encoding of a bitmap.

**Type:** The type of custom object class instance, as specified in **CustomFCOType** (see section 3.1.4.48.4.1). The value MUST be **DataSource**, **Filter**, or **ReportView**.

**SubType:** The sub-type instances of the custom object class.

*334 / 588*

*[MS-PPSAS] — v20120122 PerformancePoint Services Authoring Service Protocol Specification* 

 *Copyright © 2012 Microsoft Corporation.* 

- The value MUST NOT be empty.
- The value MUST NOT be longer than 60 characters.
- The value MUST NOT contain the following characters: apostrophe ('), quotation mark ("), or backslash (\).

**Name:** The name of the custom object class.

**Description:** The description of the custom object class.

**RendererClass:** The assembly-qualified name of a type that renders the custom object. When the **Type** attribute equals "DataSource", the value MUST be empty. =

**EditorUri:** The Uniform Resource Locator (URL) of the associated application used to create and modify the custom object. The value MUST NOT be empty.

#### **3.1.4.48.4 Simple Types**

The following table summarizes the XML schema simple type definitions that are specific to this operation.

<span id="page-334-0"></span>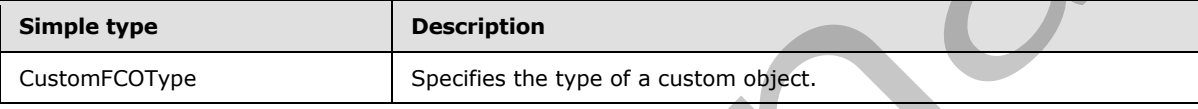

## **3.1.4.48.4.1 CustomFCOType**

**Namespace:** http://www.microsoft.com/performancepoint/scorecards

This enumeration specifies the type of a custom object.

```
<xs:simpleType name="CustomFCOType" xmlns:xs="http://www.w3.org/2001/XMLSchema">
                  <xs:list>
                     <xs:simpleType>
                       <xs:restriction base="xs:string">
                         <xs:enumeration value="None"/>
                         <xs:enumeration value="DataSource"/>
                         <xs:enumeration value="Filter"/>
                          <xs:enumeration value="ReportView"/>
                          <xs:enumeration value="All"/>
                       </xs:restriction>
                    </xs:simpleType>
                 \langle xs:list\rangle</xs:simpleType>
Description The description of the customic physicists.<br>
The following the customic physicists of the customic physicists of the state of the state of the state of the state of the state of the state of the state of the st
```
The following table specifies the allowable values for **CustomFCOType**.

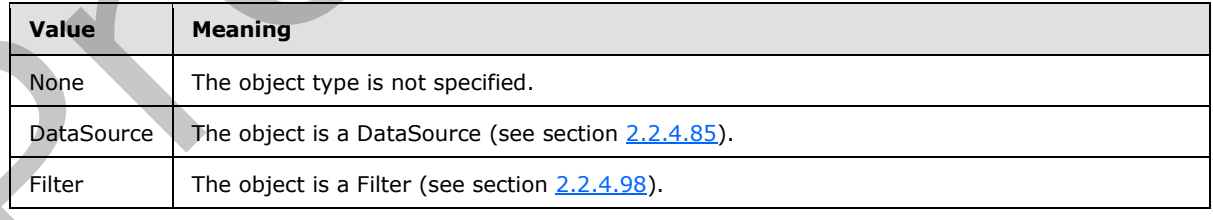

*[MS-PPSAS] — v20120122 PerformancePoint Services Authoring Service Protocol Specification* 

 *Copyright © 2012 Microsoft Corporation.* 

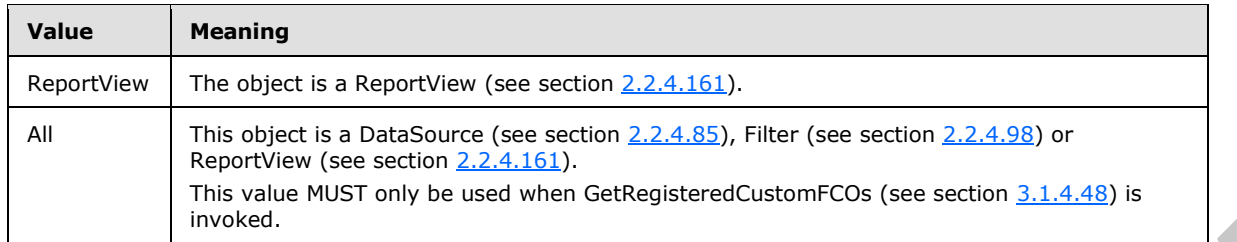

## **3.1.4.48.5 Attributes**

None.

#### **3.1.4.48.6 Groups**

None.

## **3.1.4.48.7 Attribute Groups**

None.

### **3.1.4.49 GetReportView**

This operation retrieves a report view from the server (2).

```
<wsdl:operation name="GetReportView" xmlns:wsdl="http://schemas.xmlsoap.org/wsdl/">
  <wsdl:input message="tns:GetReportViewSoapIn"/>
  <wsdl:output message="tns:GetReportViewSoapOut"/>
</wsdl:operation>
```
The protocol client sends a **GetReportViewSoapIn** request, and the server (2) responds with a **GetReportViewSoapOut** message as follows:

- 1. The protocol client sends a **RepositoryLocation** (see section 2.2.4.162) for the report view to be retrieved.
- 2. The server (2) sends the corresponding report view.
- 3. In the event that a report view cannot be retrieved, the server (2) SHOULD $\leq$ 36> return a SOAP fault response, as detailed in section  $2.2.2.1$ .

**Exceptions:**

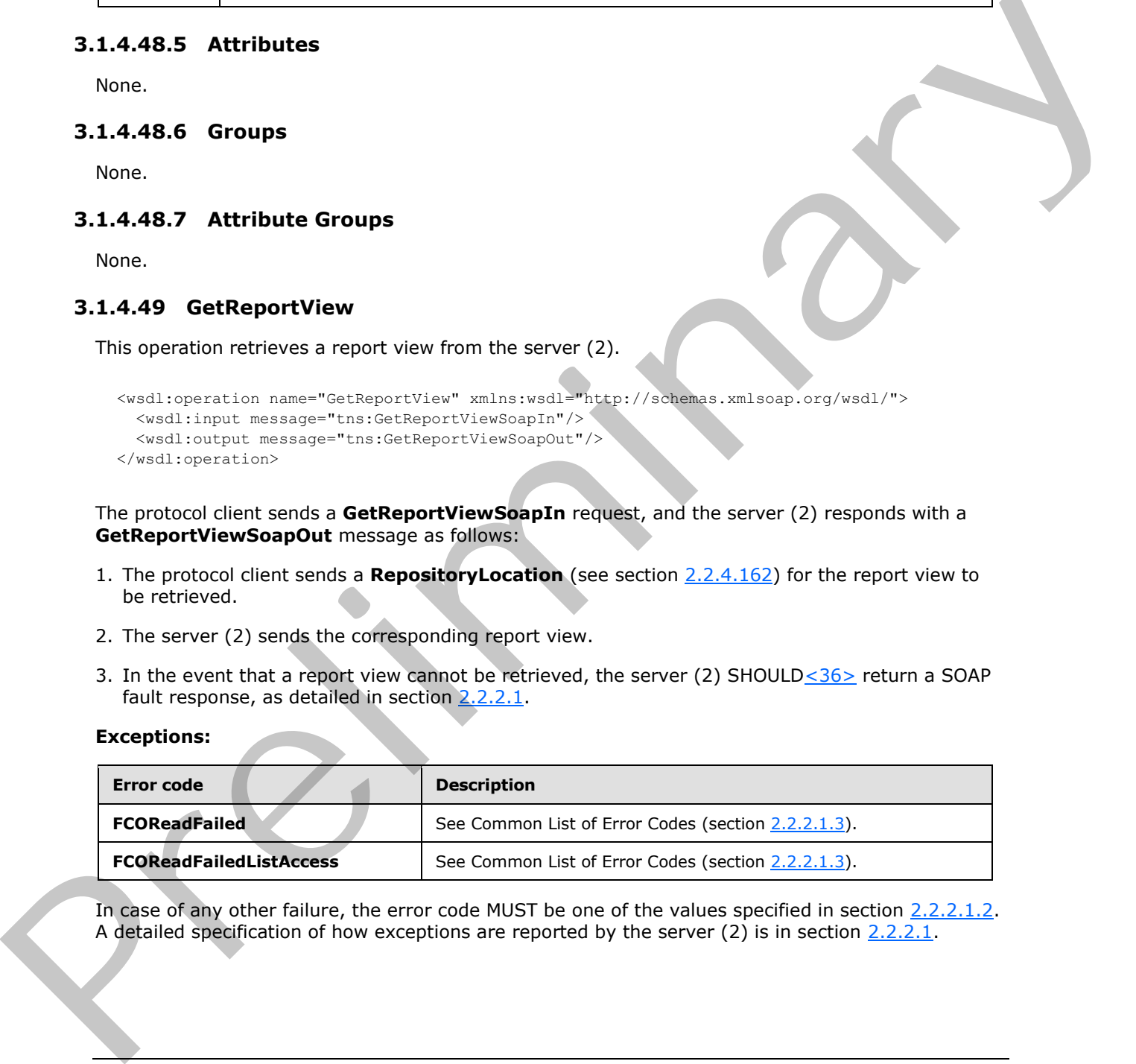

In case of any other failure, the error code MUST be one of the values specified in section 2.2.2.1.2. A detailed specification of how exceptions are reported by the server (2) is in section 2.2.2.1.

*[MS-PPSAS] — v20120122 PerformancePoint Services Authoring Service Protocol Specification* 

 *Copyright © 2012 Microsoft Corporation.* 

 *Release: Sunday, January 22, 2012* 

## **3.1.4.49.1 Messages**

The following table summarizes the set of WSDL message definitions that are specific to this operation.

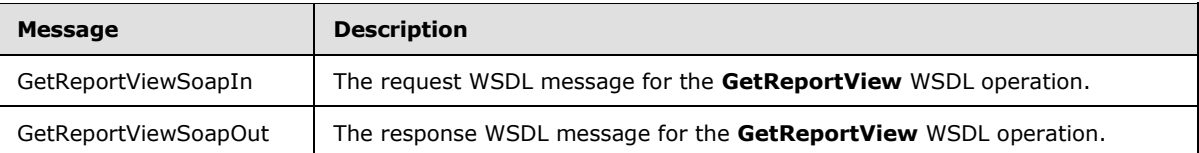

## **3.1.4.49.1.1 GetReportViewSoapIn**

The request WSDL message for the **GetReportView** WSDL operation.

The SOAP action value is:

http://www.microsoft.com/performancepoint/scorecards/GetReportView

The SOAP body contains the **GetReportView** element.

## **3.1.4.49.1.2 GetReportViewSoapOut**

The response WSDL message for the **GetReportView** WSDL operation.

The SOAP body contains the **GetReportViewResponse** element.

## **3.1.4.49.2 Elements**

The following table summarizes the XML schema element definitions that are specific to this operation.

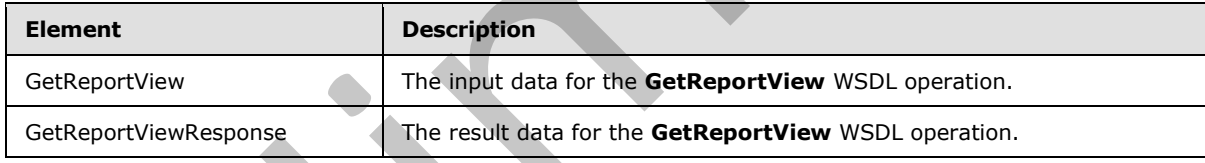

## **3.1.4.49.2.1 GetReportView**

The input data for the **GetReportView** WSDL operation.

```
<xs:element name="GetReportView" xmlns:xs="http://www.w3.org/2001/XMLSchema">
                   <xs:complexType>
                     <xs:sequence>
                       <xs:element minOccurs="0" maxOccurs="1" name="location" type="tns:RepositoryLocation"/>
                     </xs:sequence>
                  </xs:complexType>
               </xs:element>
California Control of the Control of the California Control of the California Control of the CALIFORNIA Control of the CALIFORNIA Control of the CALIFORNIA Control of the CALIFORNIA Control of the CALIFORNIA Control of th
```
**location:** The **RepositoryLocation** (see section 2.2.4.162) object that specifies the location of the report view on the server (2).

It MUST be present.

*337 / 588*

*[MS-PPSAS] — v20120122 PerformancePoint Services Authoring Service Protocol Specification* 

 *Copyright © 2012 Microsoft Corporation.* 

The **ItemUrl** property MUST be set to the location of the report view.

## **3.1.4.49.2.2 GetReportViewResponse**

The result data for the **GetReportView** WSDL operation.

```
<xs:element name="GetReportViewResponse" xmlns:xs="http://www.w3.org/2001/XMLSchema">
                  <xs:complexType>
                     <xs:sequence>
                       <xs:element minOccurs="0" maxOccurs="1" name="GetReportViewResult" 
               type="tns:ReportView"/>
                     </xs:sequence>
                  </xs:complexType>
               </xs:element>
Examples the contents of the Contents of the Contents of the Contents of the Contents of the Contents of the Contents of the Contents of the Contents of the Contents of the Contents of the Contents of the Contents of the
```
**GetReportViewResult:** The **ReportView** (see section 2.2.4.161) object that was requested from the server (2).

### **3.1.4.49.3 Complex Types**

None.

### **3.1.4.49.4 Simple Types**

None.

## **3.1.4.49.5 Attributes**

None.

### **3.1.4.49.6 Groups**

None.

## **3.1.4.49.7 Attribute Groups**

None.

## **3.1.4.50 GetScorecard**

This operation retrieves a scorecard.

```
<wsdl:operation name="GetScorecard" xmlns:wsdl="http://schemas.xmlsoap.org/wsdl/">
   <wsdl:input message="tns:GetScorecardSoapIn"/>
   <wsdl:output message="tns:GetScorecardSoapOut"/>
</wsdl:operation>
```
The protocol client sends a **GetScorecardSoapIn** message, and the server (2) responds with a **GetScorecardSoapOut** response message as follows:

- 1. The protocol client sends a **RepositoryLocation** (section 2.2.4.162) for the scorecard to be retrieved.
- 2. The server (2) responds with the corresponding scorecard.

*338 / 588*

```
[MS-PPSAS] — v20120122 
 PerformancePoint Services Authoring Service Protocol Specification
```
 *Copyright © 2012 Microsoft Corporation.* 

3. In the event that the scorecard cannot be retrieved, the server (2) SHOULD $\leq$ 37> return a SOAP fault response, as detailed in section  $2.2.2.1$ .

#### **Exceptions:**

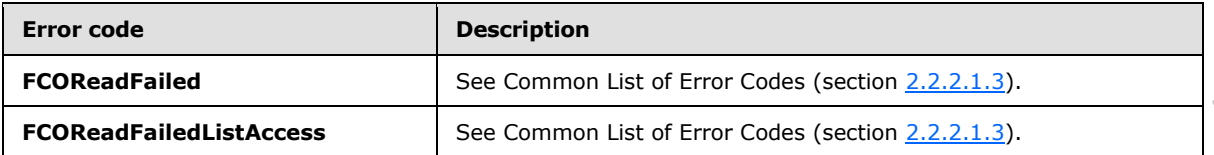

In case of any other failure, the error code MUST be one of the values specified in section 2.2.2.1.2. A detailed specification of how exceptions are reported by the server (2) is in section  $2.2.2.1$ .

## **3.1.4.50.1 Messages**

The following table summarizes the set of WSDL message definitions that are specific to this operation.

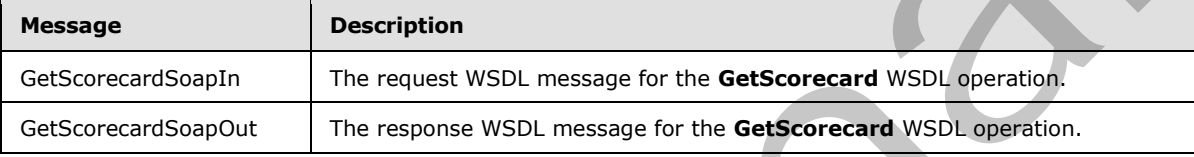

## **3.1.4.50.1.1 GetScorecardSoapIn**

The request WSDL message for the **GetScorecard** WSDL operation.

The SOAP action value is:

http://www.microsoft.com/performancepoint/scorecards/GetScorecard

The SOAP body contains the **GetScorecard** element.

## **3.1.4.50.1.2 GetScorecardSoapOut**

The response WSDL message for the **GetScorecard** WSDL operation.

The SOAP body contains the **GetScorecardResponse** element.

## **3.1.4.50.2 Elements**

The following table summarizes the XML schema element definitions that are specific to this operation.

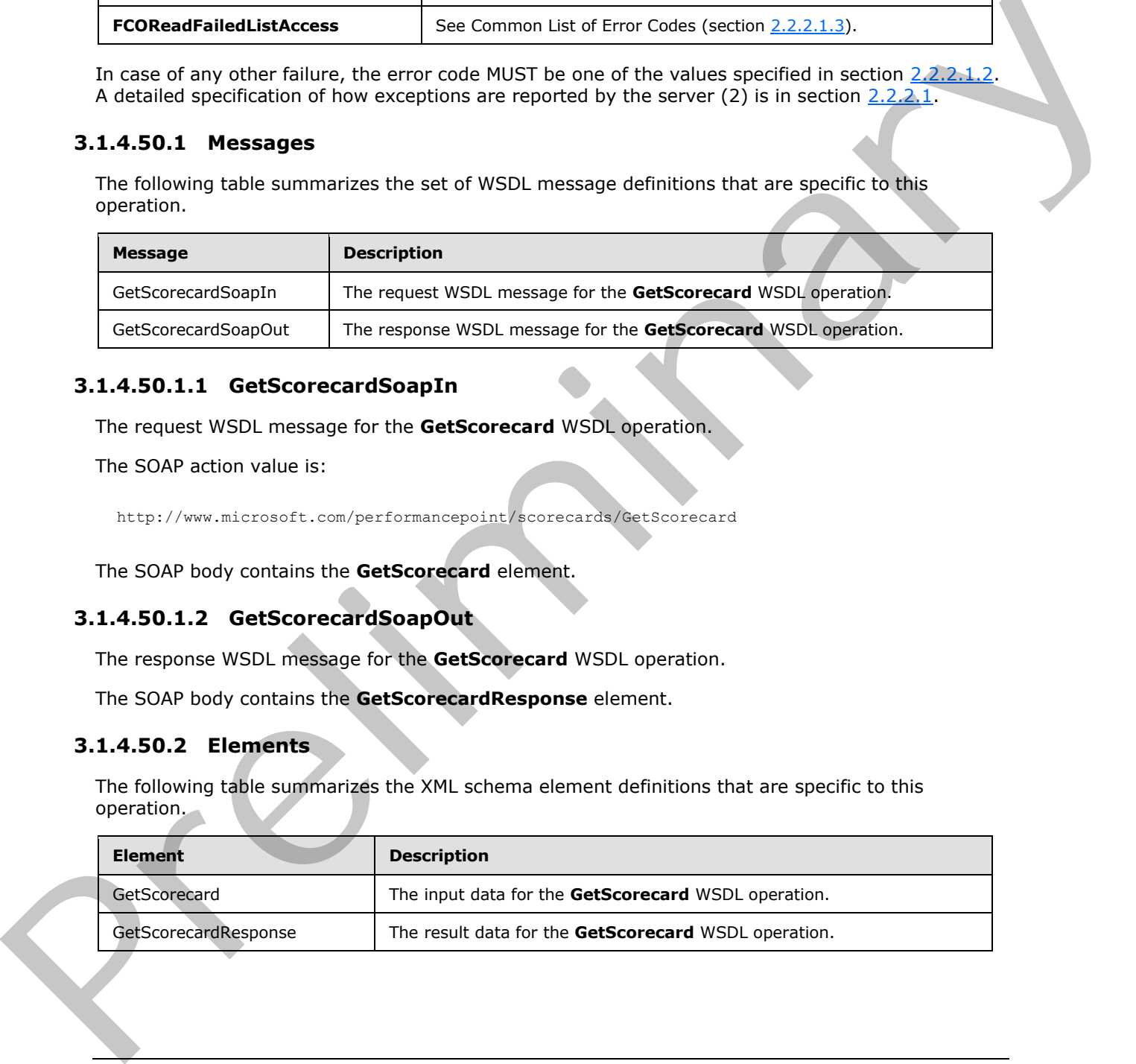

*[MS-PPSAS] — v20120122 PerformancePoint Services Authoring Service Protocol Specification* 

 *Copyright © 2012 Microsoft Corporation.* 

## **3.1.4.50.2.1 GetScorecard**

The input data for the **GetScorecard** WSDL operation.

```
<xs:element name="GetScorecard" xmlns:xs="http://www.w3.org/2001/XMLSchema">
  <xs:complexType>
    <xs:sequence>
      <xs:element minOccurs="0" maxOccurs="1" name="location" type="tns:RepositoryLocation"/>
    </xs:sequence>
  </xs:complexType>
</xs:element>
```
**location:** A **RepositoryLocation** as specified in section 2.2.4.162 MUST be present. The **ItemUrl** property MUST contain a valid URL.

## **3.1.4.50.2.2 GetScorecardResponse**

The result data for the **GetScorecard** WSDL operation.

```
<xs:element name="GetScorecardResponse" xmlns:xs="http://www.w3.org/2001/XMLSchema">
                   <xs:complexType>
                      <xs:sequence>
                        <xs:element minOccurs="0" maxOccurs="1" name="GetScorecardResult" 
               type="tns:Scorecard"/>
                     </xs:sequence>
                   </xs:complexType>
               </xs:element>
Exercise Control of the Baseline Control of the Second Association and Second Association and USE.<br>
Botation A Repository Location as specified in section 2.2.4.1.52 MUST be present. The Teamulation of the Getscore<br>
The re
```
**GetScorecardResult:** A scorecard, as specified in section 2.2.4.163, SHOULD be present.

#### **3.1.4.50.3 Complex Types**

None.

### **3.1.4.50.4 Simple Types**

None.

#### **3.1.4.50.5 Attributes**

None.

#### **3.1.4.50.6 Groups**

None.

## **3.1.4.50.7 Attribute Groups**

None.

## **3.1.4.51 QueryChildMembers**

This method uses a data source for the specified member and returns a collection of members.

```
[MS-PPSAS] — v20120122 
 PerformancePoint Services Authoring Service Protocol Specification
```
 *Copyright © 2012 Microsoft Corporation.* 

 *Release: Sunday, January 22, 2012* 

```
<wsdl:operation name="QueryChildMembers" xmlns:wsdl="http://schemas.xmlsoap.org/wsdl/">
   <wsdl:input message="tns:QueryChildMembersSoapIn"/>
  <wsdl:output message="tns:QueryChildMembersSoapOut"/>
</wsdl:operation>
```
The protocol client sends a **QueryChildMembersSoapIn** request message, and the server (2) responds with a **QueryChildMembersSoapOut** response message as follows:

- The protocol client sends a **RepositoryLocation** (section 2.2.4.162) for the data source to use for retrieving members.
- The server (2) sends the corresponding **ArrayOfMember** (see section 2.2.4.46).

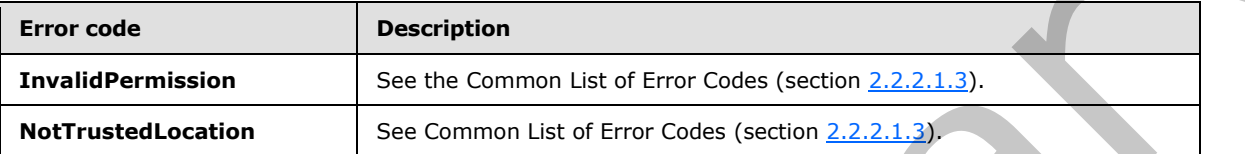

In case of any other failure, the error code MUST be one of the values specified in section 2.2.2.1.2. A detailed specification of how exceptions are reported by the server  $(2)$  is in section  $2.2.2.1$ .

### **3.1.4.51.1 Messages**

The following table summarizes the set of WSDL message definitions that are specific to this operation.

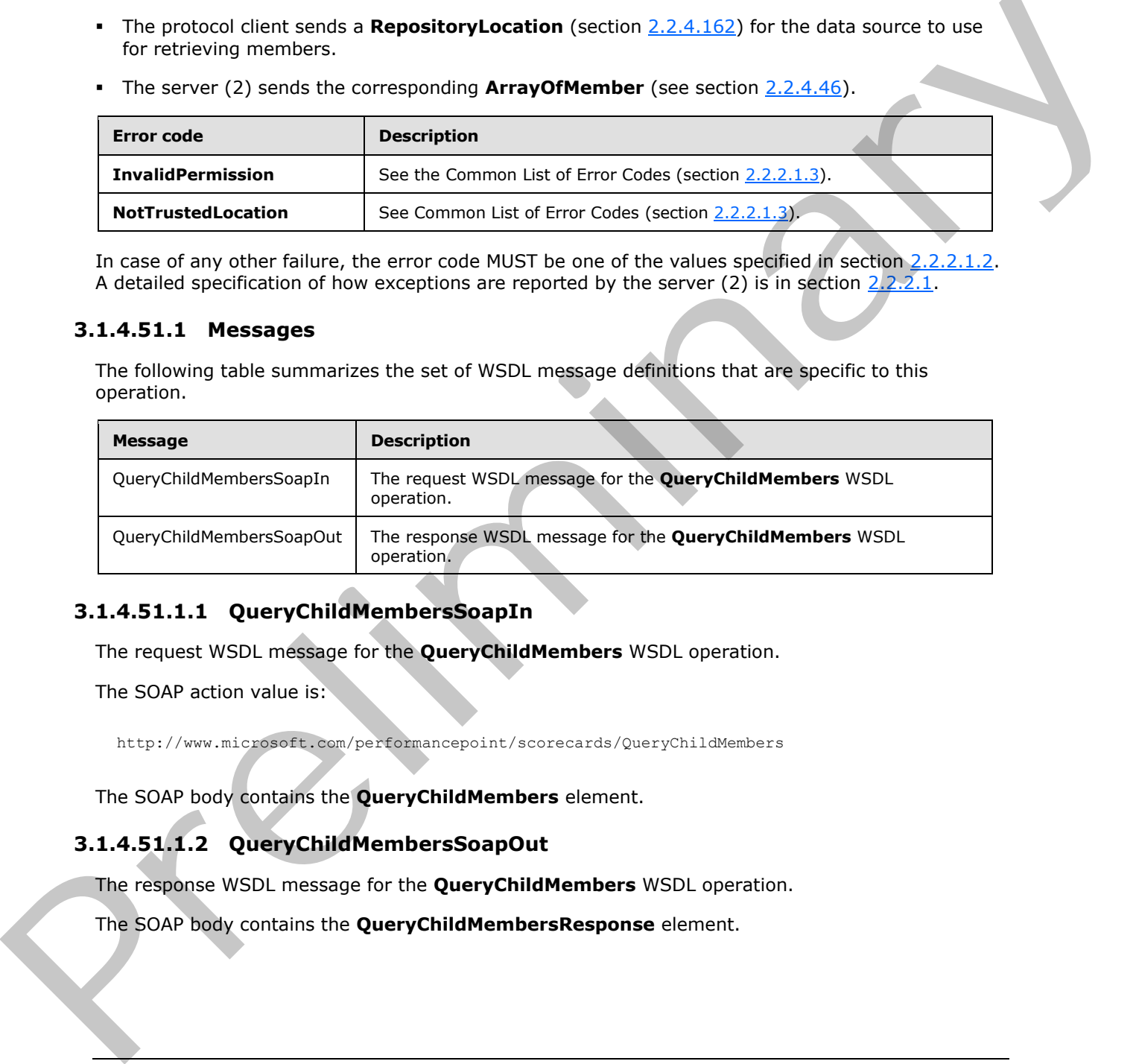

## **3.1.4.51.1.1 QueryChildMembersSoapIn**

The request WSDL message for the **QueryChildMembers** WSDL operation.

The SOAP action value is:

http://www.microsoft.com/performancepoint/scorecards/QueryChildMembers

The SOAP body contains the **QueryChildMembers** element.

# **3.1.4.51.1.2 QueryChildMembersSoapOut**

The response WSDL message for the **QueryChildMembers** WSDL operation.

The SOAP body contains the **QueryChildMembersResponse** element.

*341 / 588*

*[MS-PPSAS] — v20120122 PerformancePoint Services Authoring Service Protocol Specification* 

 *Copyright © 2012 Microsoft Corporation.* 

## **3.1.4.51.2 Elements**

The following table summarizes the XML schema element definitions that are specific to this operation.

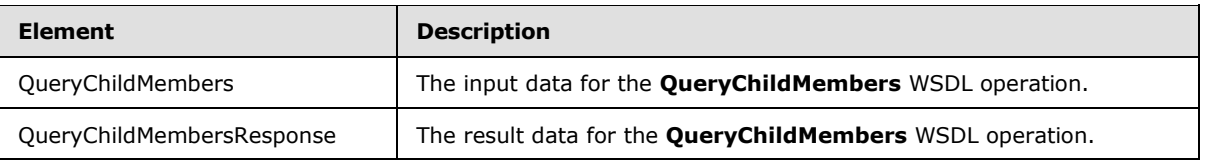

## **3.1.4.51.2.1 QueryChildMembers**

The input data for the **QueryChildMembers** WSDL operation.

```
<xs:element name="QueryChildMembers" xmlns:xs="http://www.w3.org/2001/XMLSchema">
  <xs:complexType>
    <xs:sequence>
      <xs:element minOccurs="0" maxOccurs="1" name="dataSourceLocation" 
type="tns:RepositoryLocation"/>
      <xs:element minOccurs="0" maxOccurs="1" name="memberUniqueName" type="xs:string"/>
     </xs:sequence>
  </xs:complexType>
</xs:element>
```
**dataSourceLocation:** The **RepositoryLocation** (section 2.2.4.162) object that specifies the location of data source for the members (3) on the server.

- The **RepositoryLocation** object MUST NOT be null or empty.
- The **RepositoryLocation** object MUST NOT be a fully specified URL.
- The **RepositoryLocation** object MUST be the location of the data source that allows the query of child members for a specified member name.

**memberUniqueName:** A value that uniquely identifies this element within the hierarchy. The value MUST be less than 255 characters and MUST NOT be null or empty.

## **3.1.4.51.2.2 QueryChildMembersResponse**

The result data for the **QueryChildMembers** WSDL operation.

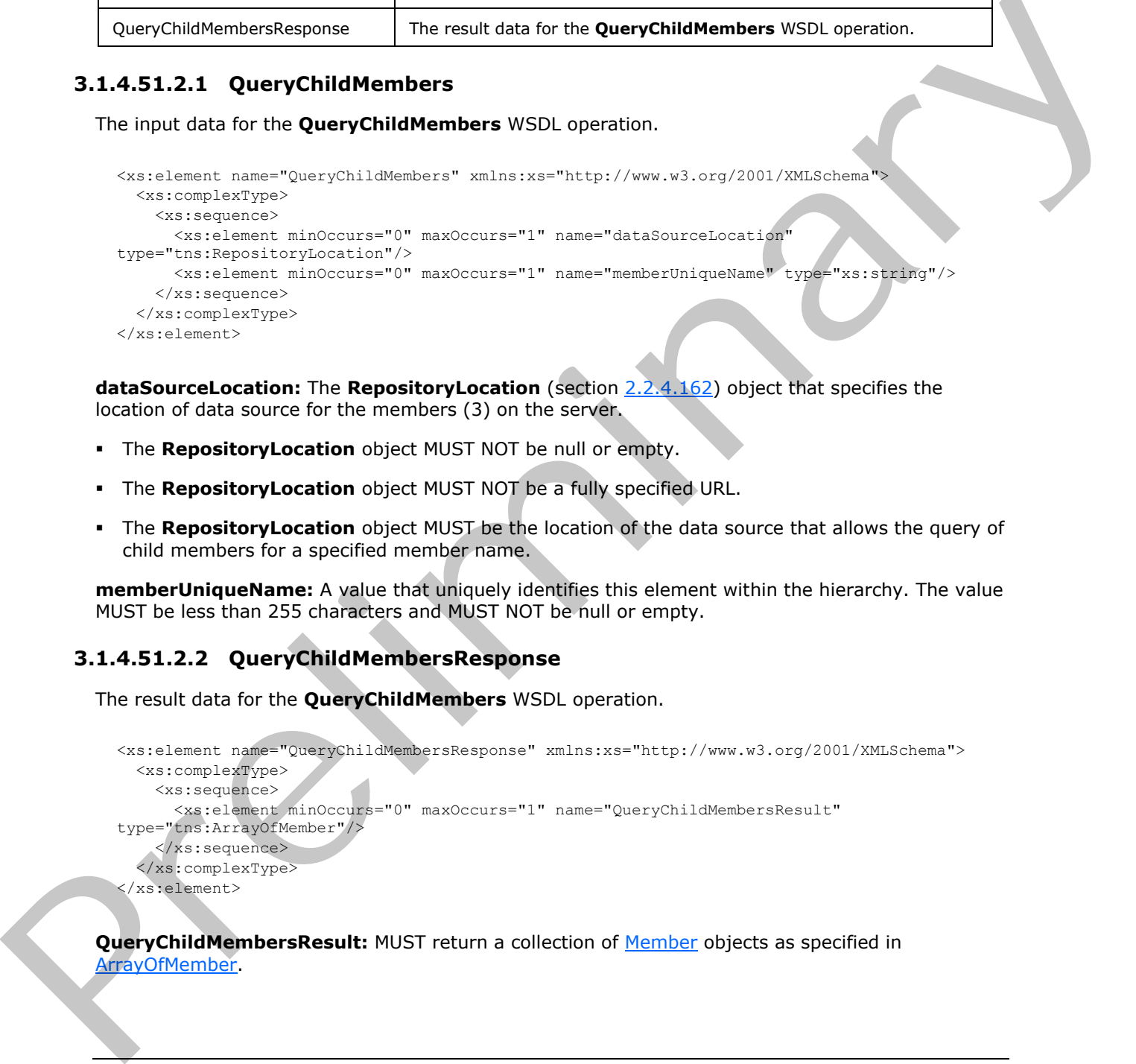

**QueryChildMembersResult:** MUST return a collection of Member objects as specified in ArrayOfMember.

*[MS-PPSAS] — v20120122 PerformancePoint Services Authoring Service Protocol Specification* 

 *Copyright © 2012 Microsoft Corporation.* 

 *Release: Sunday, January 22, 2012* 

## **3.1.4.51.3 Complex Types**

None.

#### **3.1.4.51.4 Simple Types**

None.

## **3.1.4.51.5 Attributes**

None.

### **3.1.4.51.6 Groups**

None.

## **3.1.4.51.7 Attribute Groups**

None.

## **3.1.4.52 QueryChildMembersByRangeFromDataSource**

This method queries the **DataSource** (see section 2.2.4.85) and returns a collection of child members.

```
<wsdl:operation name="QueryChildMembersByRangeFromDataSource" 
xmlns:wsdl="http://schemas.xmlsoap.org/wsdl/">
  <wsdl:input message="tns:QueryChildMembersByRangeFromDataSourceSoapIn"/>
  <wsdl:output message="tns:QueryChildMembersByRangeFromDataSourceSoapOut"/>
</wsdl:operation>
```
The protocol client sends a **QueryChildMembersByRangeFromDataSourceSoapIn** request message, and the server (2) responds with a

**QueryChildMembersByRangeFromDataSourceSoapOut** response message as follows:

- The protocol client sends a **DataSource** to use for retrieving members.
- The server (2) sends the corresponding **ArrayOfMember** (see section 2.2.4.46).

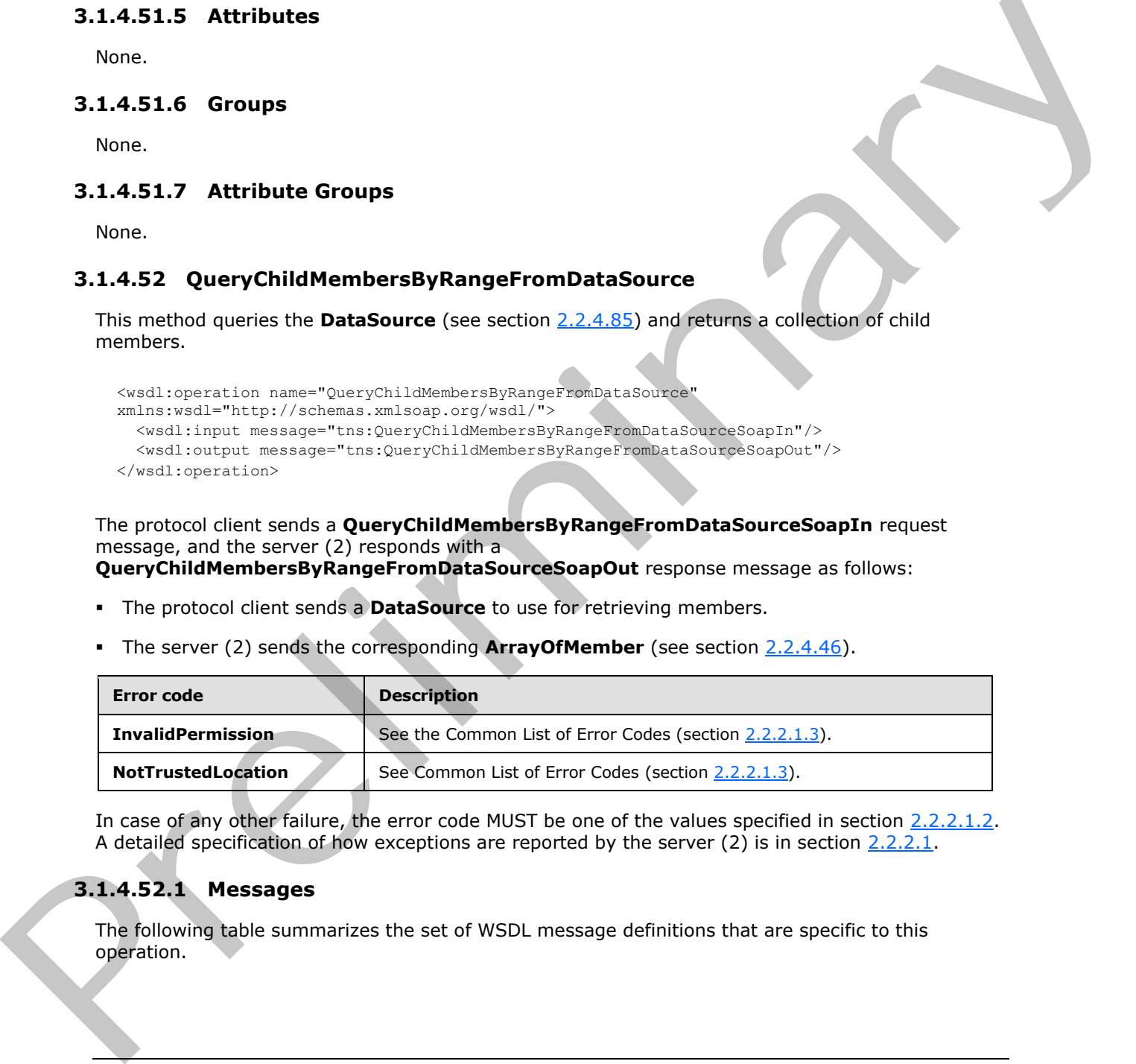

In case of any other failure, the error code MUST be one of the values specified in section 2.2.2.1.2. A detailed specification of how exceptions are reported by the server (2) is in section 2.2.2.1.

## **3.1.4.52.1 Messages**

The following table summarizes the set of WSDL message definitions that are specific to this operation.

*[MS-PPSAS] — v20120122 PerformancePoint Services Authoring Service Protocol Specification* 

 *Copyright © 2012 Microsoft Corporation.* 

 *Release: Sunday, January 22, 2012* 

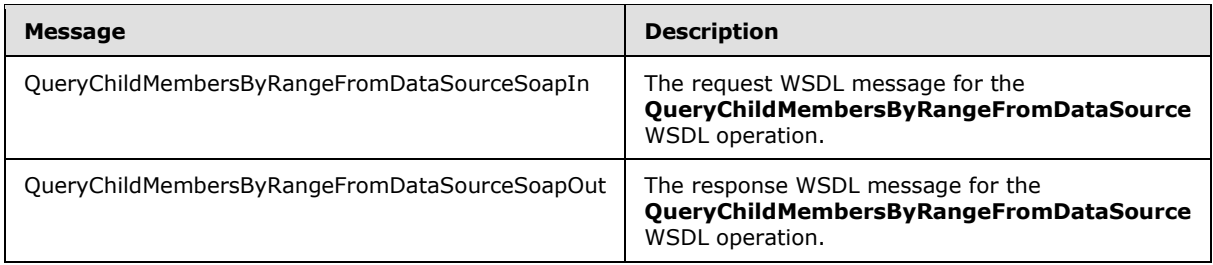

## **3.1.4.52.1.1 QueryChildMembersByRangeFromDataSourceSoapIn**

The request WSDL message for the **QueryChildMembersByRangeFromDataSource** WSDL operation.

The SOAP action value is:

http://www.microsoft.com/performancepoint/scorecards/QueryChildMembersByRangeFromDataSource

The SOAP body contains the **QueryChildMembersByRangeFromDataSource** element.

## **3.1.4.52.1.2 QueryChildMembersByRangeFromDataSourceSoapOut**

The response WSDL message for the **QueryChildMembersByRangeFromDataSource** WSDL operation.

The SOAP body contains the **QueryChildMembersByRangeFromDataSourceResponse** element.

## **3.1.4.52.2 Elements**

The following table summarizes the XML schema element definitions that are specific to this operation.

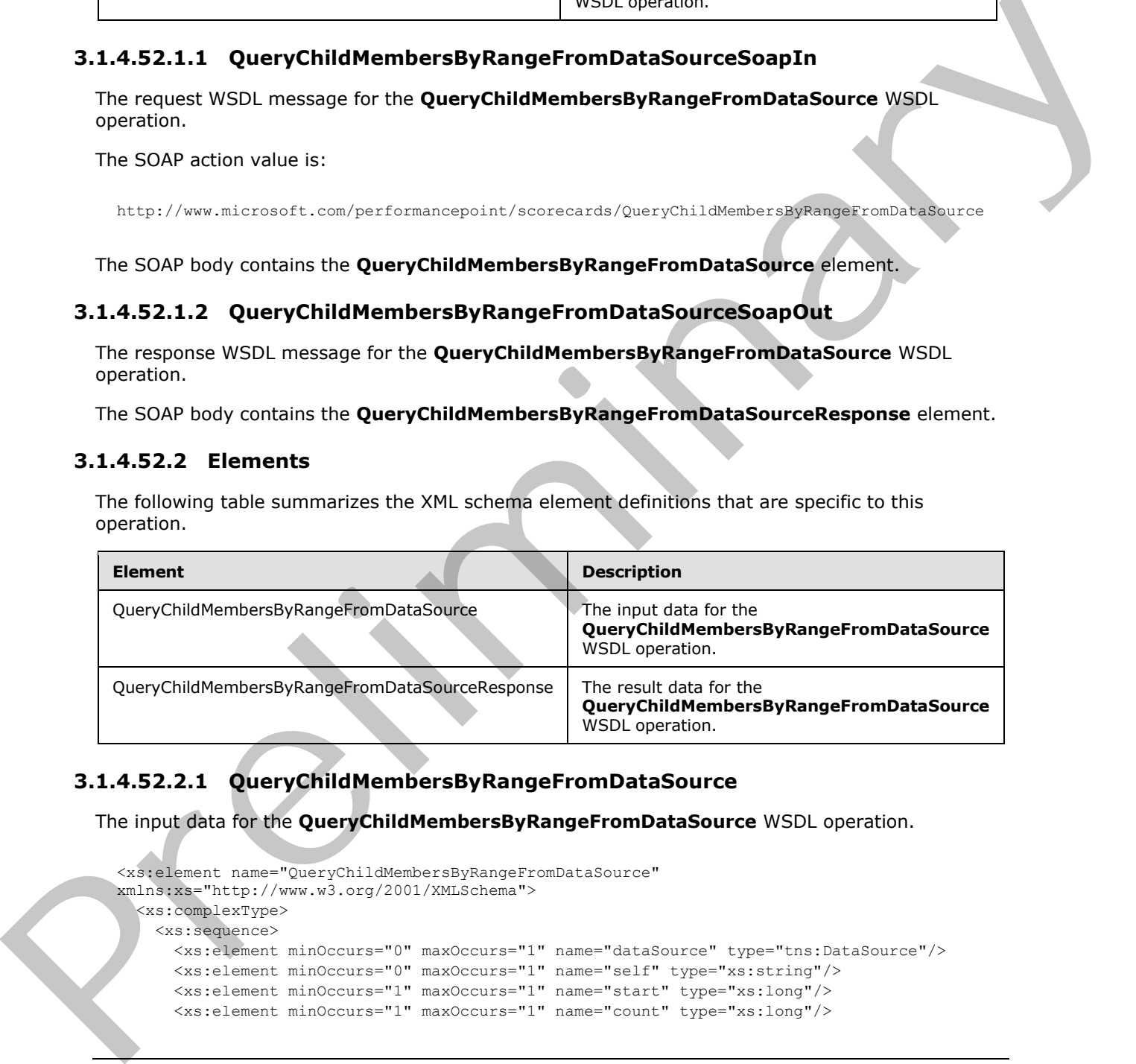

# **3.1.4.52.2.1 QueryChildMembersByRangeFromDataSource**

The input data for the **QueryChildMembersByRangeFromDataSource** WSDL operation.

```
<xs:element name="QueryChildMembersByRangeFromDataSource" 
xmlns:xs="http://www.w3.org/2001/XMLSchema">
   <xs:complexType>
     <xs:sequence>
       <xs:element minOccurs="0" maxOccurs="1" name="dataSource" type="tns:DataSource"/>
       <xs:element minOccurs="0" maxOccurs="1" name="self" type="xs:string"/>
       <xs:element minOccurs="1" maxOccurs="1" name="start" type="xs:long"/>
       <xs:element minOccurs="1" maxOccurs="1" name="count" type="xs:long"/>
```
*[MS-PPSAS] — v20120122 PerformancePoint Services Authoring Service Protocol Specification* 

 *Copyright © 2012 Microsoft Corporation.* 

```
 </xs:sequence>
   </xs:complexType>
</xs:element>
```
**dataSource:** The **DataSource** (see section [2.2.4.85\)](#page-98-0) to be used in the query. This MUST NOT be null or empty. The **DataSource** MUST allow the query of child members for a specified member.

**self:** A name identifying a member within a **DataSource**. This MUST NOT be null or empty or contain more than 255 characters.

start: The starting index of the records in the returned ArrayOfMember. The starting index MUST NOT be greater than the number of members in the requested range.

**count:** The number of records to be returned in the ArrayOfMember. The value MUST NOT be less than 0.

### **3.1.4.52.2.2 QueryChildMembersByRangeFromDataSourceResponse**

The result data for the **QueryChildMembersByRangeFromDataSource** WSDL operation.

```
<xs:element name="QueryChildMembersByRangeFromDataSourceResponse" 
               xmlns:xs="http://www.w3.org/2001/XMLSchema">
                  <xs:complexType>
                     <xs:sequence>
                       <xs:element minOccurs="0" maxOccurs="1" 
               name="QueryChildMembersByRangeFromDataSourceResult" type="tns:ArrayOfMember"/>
                    </xs:sequence>
                  </xs:complexType>
               </xs:element>
me identity a member of the model in the MIST NOT the multine empty or<br>transformation (2012) characters.<br>
The starting head of the energy of the model of the energy of the starting in the starting these NIST<br>
NOT
```
**QueryChildMembersByRangeFromDataSourceResult:** MUST return a collection of Member objects as specified in ArrayOfMember.

#### **3.1.4.52.3 Complex Types**

None.

#### **3.1.4.52.4 Simple Types**

None.

#### **3.1.4.52.5 Attributes**

None.

## **3.1.4.52.6 Groups**

None.

## **3.1.4.52.7 Attribute Groups**

None.

*345 / 588*

*[MS-PPSAS] — v20120122 PerformancePoint Services Authoring Service Protocol Specification* 

 *Copyright © 2012 Microsoft Corporation.* 

## **3.1.4.53 QueryChildMembersFromDataSource**

This method uses the data source to retrieve a collection of child members for the specified member name.

```
<wsdl:operation name="QueryChildMembersFromDataSource" 
xmlns:wsdl="http://schemas.xmlsoap.org/wsdl/">
  <wsdl:input message="tns:QueryChildMembersFromDataSourceSoapIn"/>
   <wsdl:output message="tns:QueryChildMembersFromDataSourceSoapOut"/>
</wsdl:operation>
```
The protocol client sends a **QueryChildMembersFromDataSourceSoapIn** request message, and the server (2) responds with a **QueryChildMembersFromDataSourceSoapOut** response message as follows:

- The protocol client sends a **DataSource** (see section 2.2.4.85) to use for retrieving members.
- The server (2) sends the corresponding **ArrayOfMember** (see section 2.2.4.46).

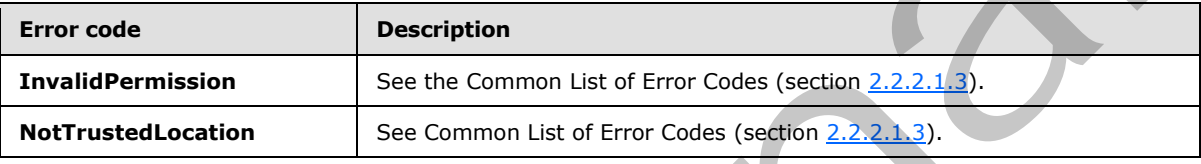

In case of any other failure, the error code MUST be one of the values specified in section 2.2.2.1.2. A detailed specification of how exceptions are reported by the server  $(2)$  is in section 2.2.2.1.

## **3.1.4.53.1 Messages**

The following table summarizes the set of WSDL message definitions that are specific to this operation.

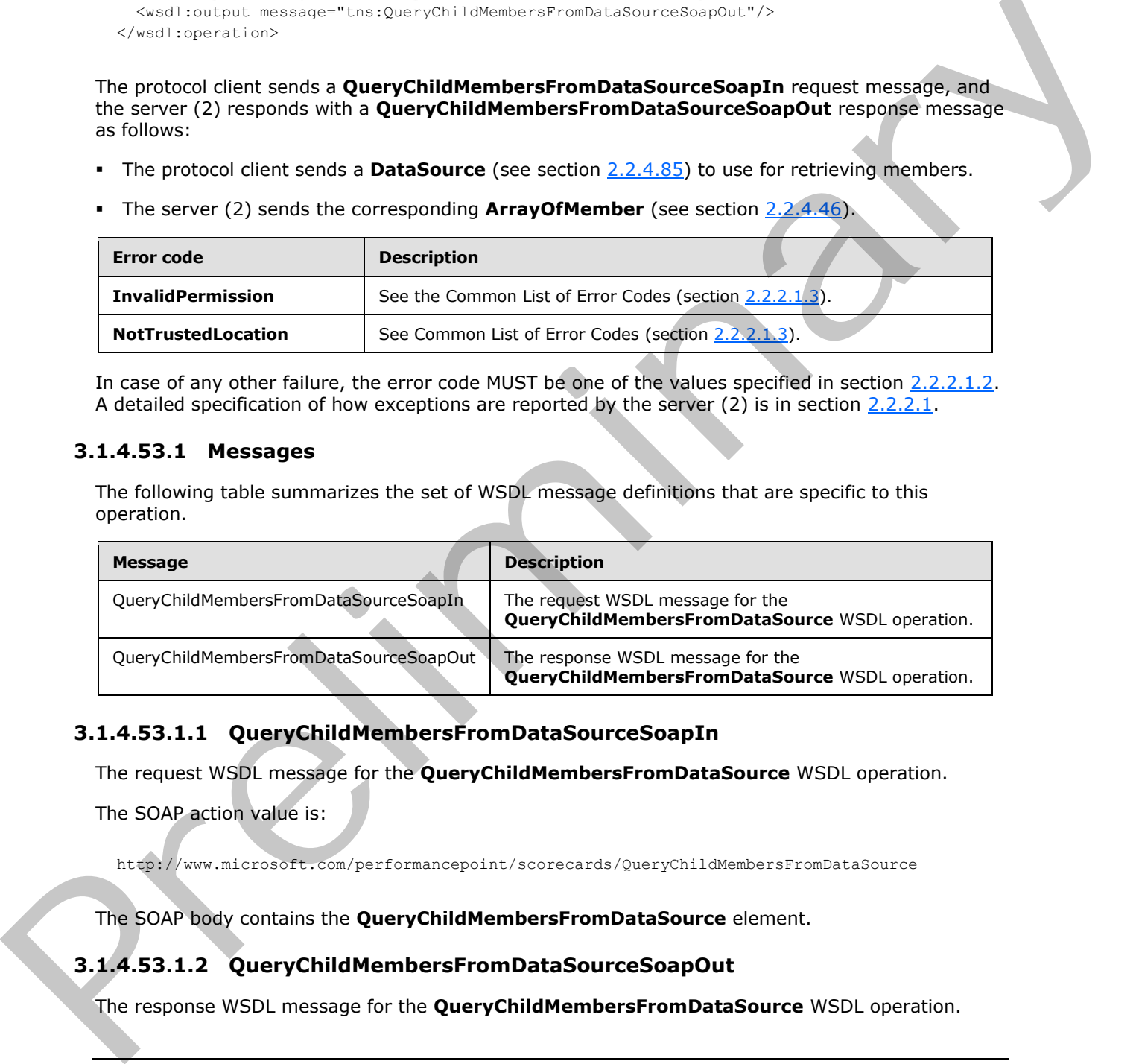

## **3.1.4.53.1.1 QueryChildMembersFromDataSourceSoapIn**

The request WSDL message for the **QueryChildMembersFromDataSource** WSDL operation.

The SOAP action value is:

http://www.microsoft.com/performancepoint/scorecards/QueryChildMembersFromDataSource

The SOAP body contains the **QueryChildMembersFromDataSource** element.

## **3.1.4.53.1.2 QueryChildMembersFromDataSourceSoapOut**

The response WSDL message for the **QueryChildMembersFromDataSource** WSDL operation.

*[MS-PPSAS] — v20120122 PerformancePoint Services Authoring Service Protocol Specification* 

 *Copyright © 2012 Microsoft Corporation.* 

The SOAP body contains the **QueryChildMembersFromDataSourceResponse** element.

## **3.1.4.53.2 Elements**

The following table summarizes the XML schema element definitions that are specific to this operation.

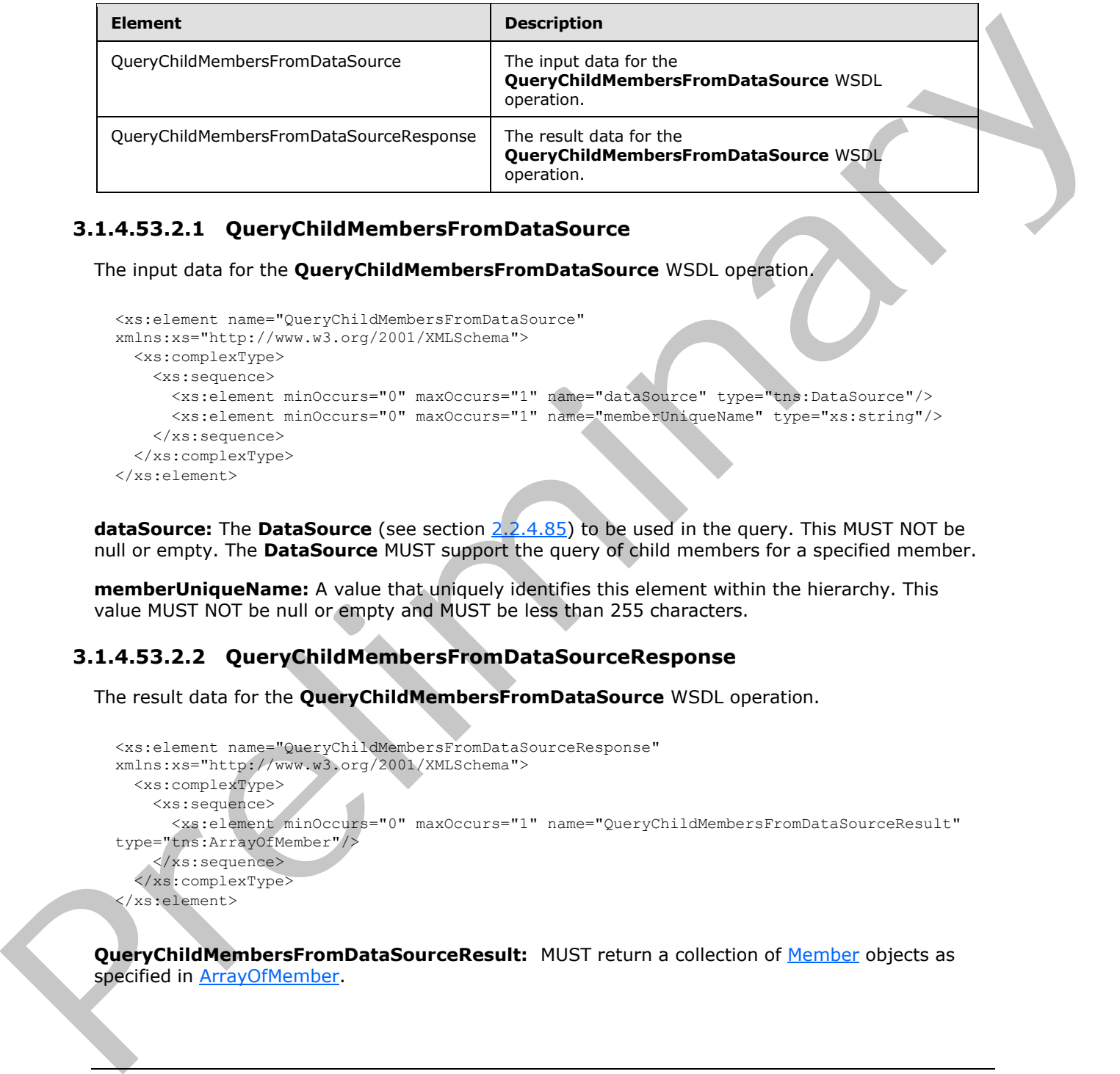

## **3.1.4.53.2.1 QueryChildMembersFromDataSource**

The input data for the **QueryChildMembersFromDataSource** WSDL operation.

```
<xs:element name="QueryChildMembersFromDataSource" 
xmlns:xs="http://www.w3.org/2001/XMLSchema">
  <xs:complexType>
    <xs:sequence>
      <xs:element minOccurs="0" maxOccurs="1" name="dataSource" type="tns:DataSource"/>
      <xs:element minOccurs="0" maxOccurs="1" name="memberUniqueName" type="xs:string"/>
     </xs:sequence>
  </xs:complexType>
</xs:element>
```
**dataSource:** The **DataSource** (see section 2.2.4.85) to be used in the query. This MUST NOT be null or empty. The **DataSource** MUST support the query of child members for a specified member.

**memberUniqueName:** A value that uniquely identifies this element within the hierarchy. This value MUST NOT be null or empty and MUST be less than 255 characters.

## **3.1.4.53.2.2 QueryChildMembersFromDataSourceResponse**

The result data for the **QueryChildMembersFromDataSource** WSDL operation.

```
<xs:element name="QueryChildMembersFromDataSourceResponse" 
xmlns:xs="http://www.w3.org/2001/XMLSchema">
  <xs:complexType>
     <xs:sequence>
       <xs:element minOccurs="0" maxOccurs="1" name="QueryChildMembersFromDataSourceResult" 
type="tns:ArrayOfMember"/>
     </xs:sequence>
   </xs:complexType>
</xs:element>
```
QueryChildMembersFromDataSourceResult: MUST return a collection of **Member** objects as specified in ArrayOfMember.

*[MS-PPSAS] — v20120122 PerformancePoint Services Authoring Service Protocol Specification* 

 *Copyright © 2012 Microsoft Corporation.* 

## **3.1.4.53.3 Complex Types**

None.

### **3.1.4.53.4 Simple Types**

None.

## **3.1.4.53.5 Attributes**

None.

### **3.1.4.53.6 Groups**

None.

## **3.1.4.53.7 Attribute Groups**

None.

## **3.1.4.54 QueryDimensionRootMembers**

This method uses a data source (1) from the repository location for the specified member and returns a collection of root members.

```
<wsdl:operation name="QueryDimensionRootMembers" 
xmlns:wsdl="http://schemas.xmlsoap.org/wsdl/">
  <wsdl:input message="tns:QueryDimensionRootMembersSoapIn"/>
  <wsdl:output message="tns:QueryDimensionRootMembersSoapOut"/>
</wsdl:operation>
```
The protocol client sends a **QueryDimensionRootMembersSoapIn** request message, and the server (2) responds with a **QueryDimensionRootMembersSoapOut** response message as follows:

- The protocol client sends a **RepositoryLocation** (section 2.2.4.162) for the data source to use for retrieving members.
- The server (2) sends the corresponding **ArrayOfMember** (see section 2.2.4.46).

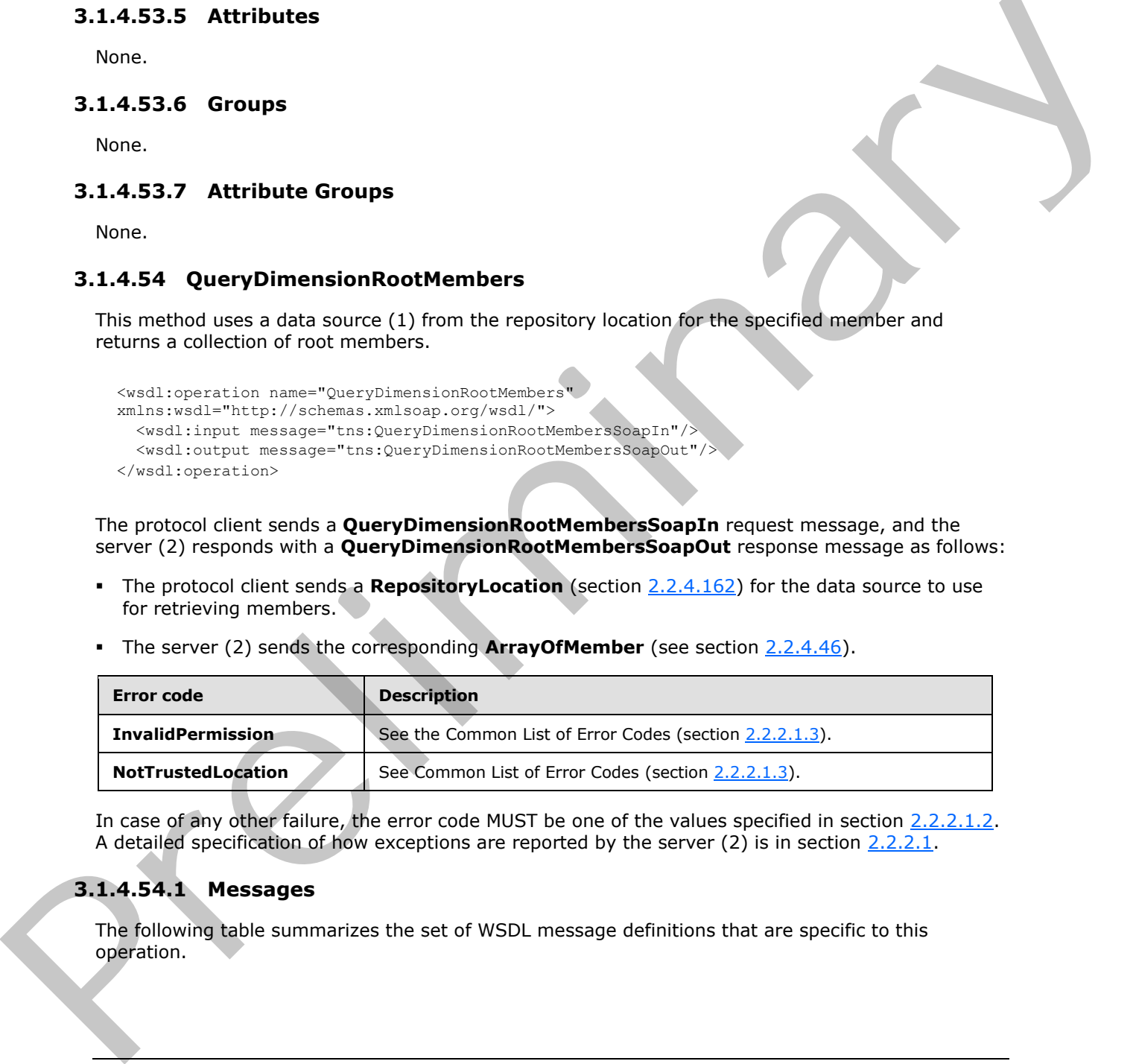

In case of any other failure, the error code MUST be one of the values specified in section 2.2.2.1.2. A detailed specification of how exceptions are reported by the server (2) is in section 2.2.2.1.

## **3.1.4.54.1 Messages**

The following table summarizes the set of WSDL message definitions that are specific to this operation.

*[MS-PPSAS] — v20120122 PerformancePoint Services Authoring Service Protocol Specification* 

 *Copyright © 2012 Microsoft Corporation.* 

 *Release: Sunday, January 22, 2012* 

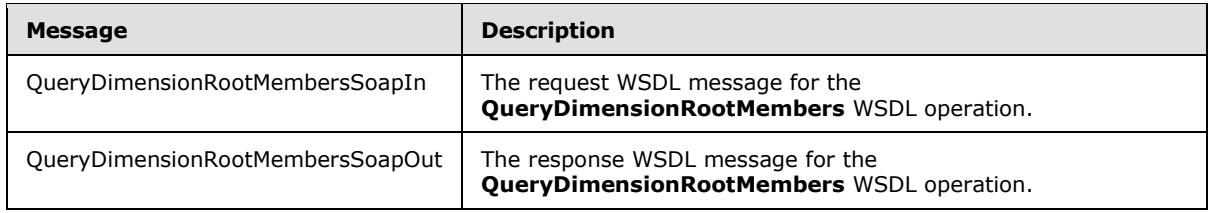

## **3.1.4.54.1.1 QueryDimensionRootMembersSoapIn**

The request WSDL message for the **QueryDimensionRootMembers** WSDL operation.

The SOAP action value is:

http://www.microsoft.com/performancepoint/scorecards/QueryDimensionRootMembers

The SOAP body contains the **QueryDimensionRootMembers** element.

## **3.1.4.54.1.2 QueryDimensionRootMembersSoapOut**

The response WSDL message for the **QueryDimensionRootMembers** WSDL operation.

The SOAP body contains the **QueryDimensionRootMembersResponse** element.

### **3.1.4.54.2 Elements**

The following table summarizes the XML schema element definitions that are specific to this operation.

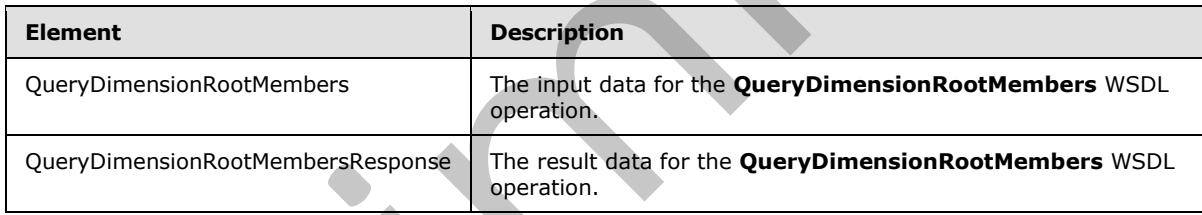

## **3.1.4.54.2.1 QueryDimensionRootMembers**

The input data for the **QueryDimensionRootMembers** WSDL operation.

```
<xs:element name="QueryDimensionRootMembers" xmlns:xs="http://www.w3.org/2001/XMLSchema">
                  <xs:complexType>
                     <xs:sequence>
                        <xs:element minOccurs="0" maxOccurs="1" name="dataSourceLocation" 
               type="tns:RepositoryLocation"/>
                       <xs:element minOccurs="0" maxOccurs="1" name="dimensionName" type="xs:string"/>
                     </xs:sequence>
                   </xs:complexType>
               </xs:element>
3.1.4.54.1.1 QueryDimensionRootMembersSoapIn<br>
The results WSD, measure for the QueryDimensionRootMembers WSD, operation,<br>
The SOAP action value is:<br>
\frac{1}{2} Prefiles the QueryDimensionRootMembers demont.<br>
The solar body
```
**dataSourceLocation:** The **RepositoryLocation** (section 2.2.4.162) that specifies the location of the data source for the members (3) on the server.

*[MS-PPSAS] — v20120122 PerformancePoint Services Authoring Service Protocol Specification* 

 *Copyright © 2012 Microsoft Corporation.* 

- The **RepositoryLocation** object MUST NOT be null or empty.
- The **RepositoryLocation** object MUST NOT be a fully specified URL.
- The **RepositoryLocation** object MUST be the location of the data source that allows the query of root members for a specified member name.

**dimensionName:** A value that uniquely identifies this dimension. The value MUST be less than 255 characters and MUST NOT be null or empty.

## **3.1.4.54.2.2 QueryDimensionRootMembersResponse**

The result data for the **QueryDimensionRootMembers** WSDL operation.

```
<xs:element name="QueryDimensionRootMembersResponse" 
               xmlns:xs="http://www.w3.org/2001/XMLSchema">
                   <xs:complexType>
                     <xs:sequence>
                        <xs:element minOccurs="0" maxOccurs="1" name="QueryDimensionRootMembersResult" 
               type="tns:ArrayOfMember"/>
                     </xs:sequence>
                   </xs:complexType>
               </xs:element>
University of the User Michael School (Mark 2014)<br>
3.1.4.54.22 OueryDimensionRootMembersResponse<br>
The result data for the QueryDimensionRootMembers WSDL operation.<br>
Although the Control of the QueryDimensionRootMembersResp
```
**QueryDimensionRootMembersResult:** MUST return a collection of Member objects as specified in ArrayOfMember.

## **3.1.4.54.3 Complex Types**

None.

#### **3.1.4.54.4 Simple Types**

None.

#### **3.1.4.54.5 Attributes**

None.

#### **3.1.4.54.6 Groups**

None.

#### **3.1.4.54.7 Attribute Groups**

None.

## **3.1.4.55 QueryDimensionRootMembersFromDataSource**

This method uses the data source to retrieve a collection of root members for the specified member name.

```
<wsdl:operation name="QueryDimensionRootMembersFromDataSource" 
xmlns:wsdl="http://schemas.xmlsoap.org/wsdl/">
   <wsdl:input message="tns:QueryDimensionRootMembersFromDataSourceSoapIn"/>
```
*350 / 588*

```
[MS-PPSAS] — v20120122 
 PerformancePoint Services Authoring Service Protocol Specification
```
 *Copyright © 2012 Microsoft Corporation.* 

 <wsdl:output message="tns:QueryDimensionRootMembersFromDataSourceSoapOut"/> </wsdl:operation>

The protocol client sends a **QueryDimensionRootMembersFromDataSourceSoapIn** request message, and the server (2) responds with a

**QueryDimensionRootMembersFromDataSourceSoapOut** response message as follows:

- The protocol client sends a **DataSource** (see section 2.2.4.85) to use for retrieving members.
- The server (2) sends the corresponding **ArrayOfMember** (see section 2.2.4.46).

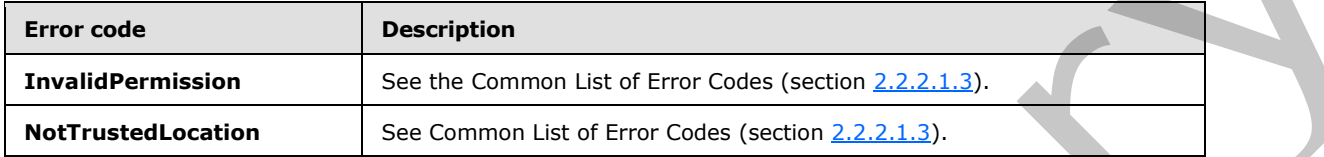

In case of any other failure, the error code MUST be one of the values specified in section 2.2.2.1.2. A detailed specification of how exceptions are reported by the server  $(2)$  is in section 2.2.2.1.

### **3.1.4.55.1 Messages**

The following table summarizes the set of WSDL message definitions that are specific to this operation.

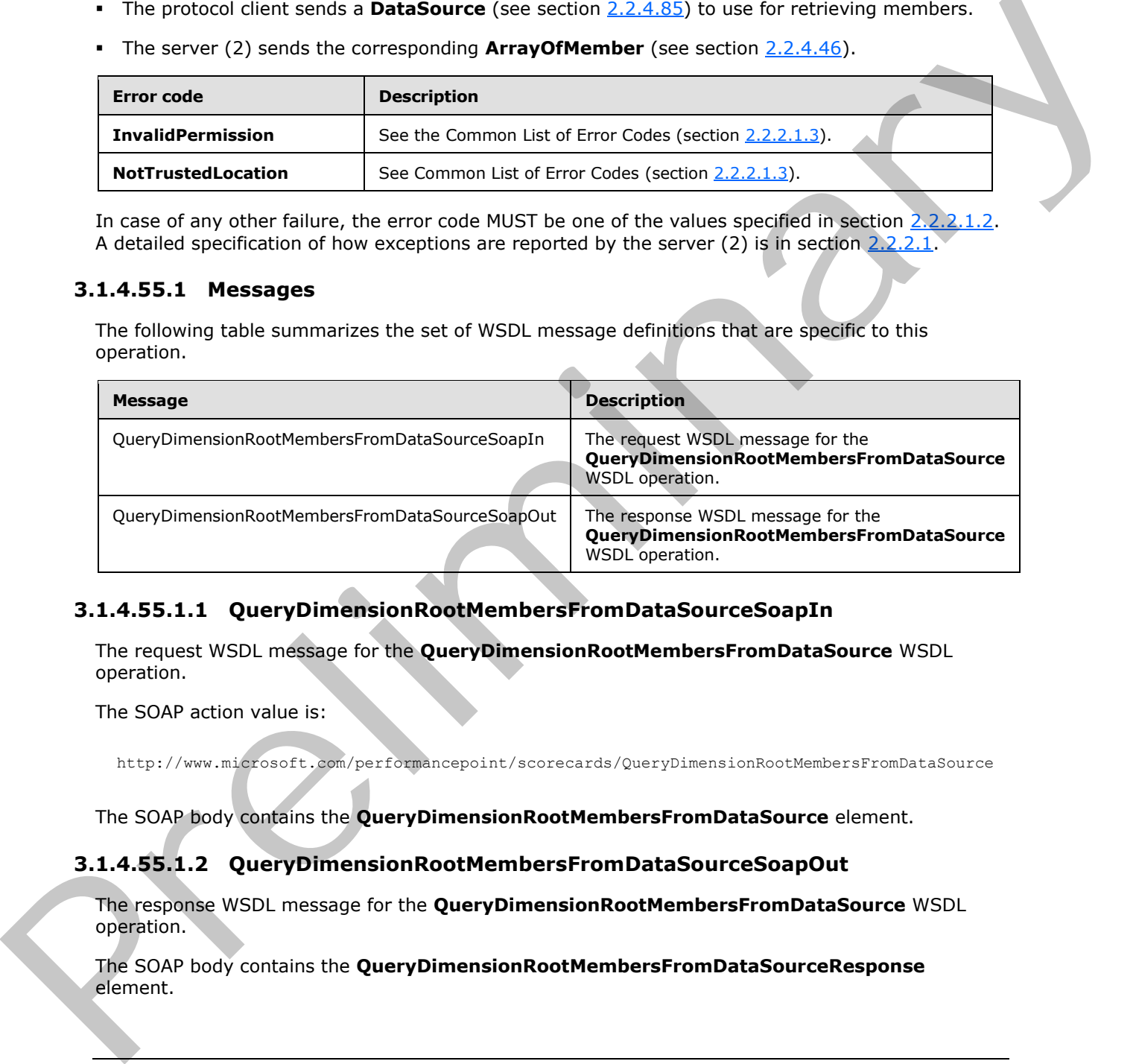

### **3.1.4.55.1.1 QueryDimensionRootMembersFromDataSourceSoapIn**

The request WSDL message for the **QueryDimensionRootMembersFromDataSource** WSDL operation.

The SOAP action value is:

http://www.microsoft.com/performancepoint/scorecards/QueryDimensionRootMembersFromDataSource

The SOAP body contains the **QueryDimensionRootMembersFromDataSource** element.

#### **3.1.4.55.1.2 QueryDimensionRootMembersFromDataSourceSoapOut**

The response WSDL message for the **QueryDimensionRootMembersFromDataSource** WSDL operation.

The SOAP body contains the **QueryDimensionRootMembersFromDataSourceResponse** element.

*[MS-PPSAS] — v20120122 PerformancePoint Services Authoring Service Protocol Specification* 

 *Copyright © 2012 Microsoft Corporation.* 

## **3.1.4.55.2 Elements**

The following table summarizes the XML schema element definitions that are specific to this operation.

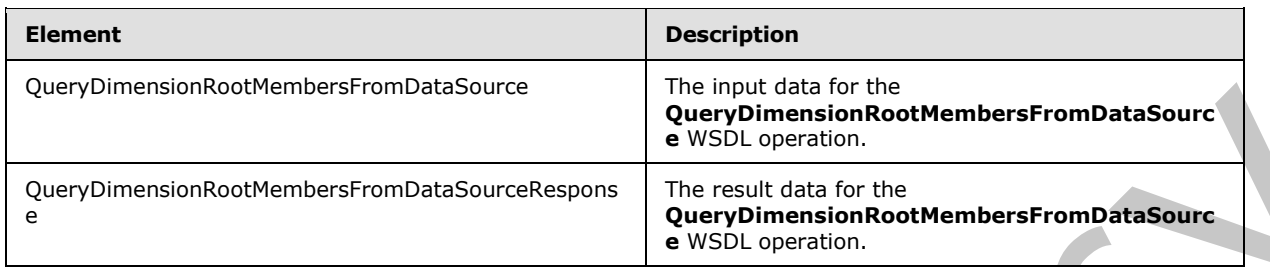

## **3.1.4.55.2.1 QueryDimensionRootMembersFromDataSource**

The input data for the **QueryDimensionRootMembersFromDataSource** WSDL operation.

```
<xs:element name="QueryDimensionRootMembersFromDataSource" 
              xmlns:xs="http://www.w3.org/2001/XMLSchema">
                  <xs:complexType> 
                    <xs:sequence>
                       <xs:element minOccurs="0" maxOccurs="1" name="dataSource" type="tns:DataSource"/>
                       <xs:element minOccurs="0" maxOccurs="1" name="dimensionName" type="xs:string"/>
                    </xs:sequence>
                  </xs:complexType>
              </xs:element>
Components who are the main controller than the same of the main controller than the same of the main controller than the same of the main control the same of the control the same of the control the main control the same o
```
**dataSource:** The **DataSource** (see section 2.2.4.85) to be used in the query. This MUST NOT be null or empty. The **DataSource** MUST support the query of root members for a specified dimension.

**dimensionName:** A value that uniquely identifies this dimension. This value MUST NOT be null or empty and MUST be less than 255 characters.

## **3.1.4.55.2.2 QueryDimensionRootMembersFromDataSourceResponse**

The result data for the **QueryDimensionRootMembersFromDataSource** WSDL operation.

```
<xs:element name="QueryDimensionRootMembersFromDataSourceResponse" 
xmlns:xs="http://www.w3.org/2001/XMLSchema">
  <xs:complexType>
     <xs:sequence>
       <xs:element minOccurs="0" maxOccurs="1" 
name="QueryDimensionRootMembersFromDataSourceResult" type="tns:ArrayOfMember"/>
     </xs:sequence>
   </xs:complexType>
</xs:element>
```
**QueryDimensionRootMembersFromDataSourceResult:** MUST return a collection of Member objects as specified in ArrayOfMember.

**3.1.4.55.3 Complex Types** 

None.

```
[MS-PPSAS] — v20120122 
 PerformancePoint Services Authoring Service Protocol Specification
```
 *Copyright © 2012 Microsoft Corporation.* 

 *Release: Sunday, January 22, 2012* 

## **3.1.4.55.4 Simple Types**

None.

### **3.1.4.55.5 Attributes**

None.

## **3.1.4.55.6 Groups**

None.

## **3.1.4.55.7 Attribute Groups**

None.

## **3.1.4.56 QueryNamedSets**

This operation is used to retrieve the named sets that are defined by a data source (1) when given the RepositoryLocation of the data source (1).

```
<wsdl:operation name="QueryNamedSets" xmlns:wsdl="http://schemas.xmlsoap.org/wsdl/">
  <wsdl:input message="tns:QueryNamedSetsSoapIn"/>
   <wsdl:output message="tns:QueryNamedSetsSoapOut"/>
</wsdl:operation>
```
**QueryNamedSetsSoapIn** sends a request message, and the **QueryNamedSetsSoapOut** responds with a message as follows:

- 1. Receives a RepositoryLocation for the data source (1) to be queried for named sets.
- 2. The server (2) queries the corresponding data source (1).
- 3. The server (2) responds with the result.
- 4. In the event that a data source (1) cannot be retrieved for the query, the server (2) SHOULD<38> return a SOAP fault response, as detailed in section 2.2.2.1.

#### **Exceptions:**

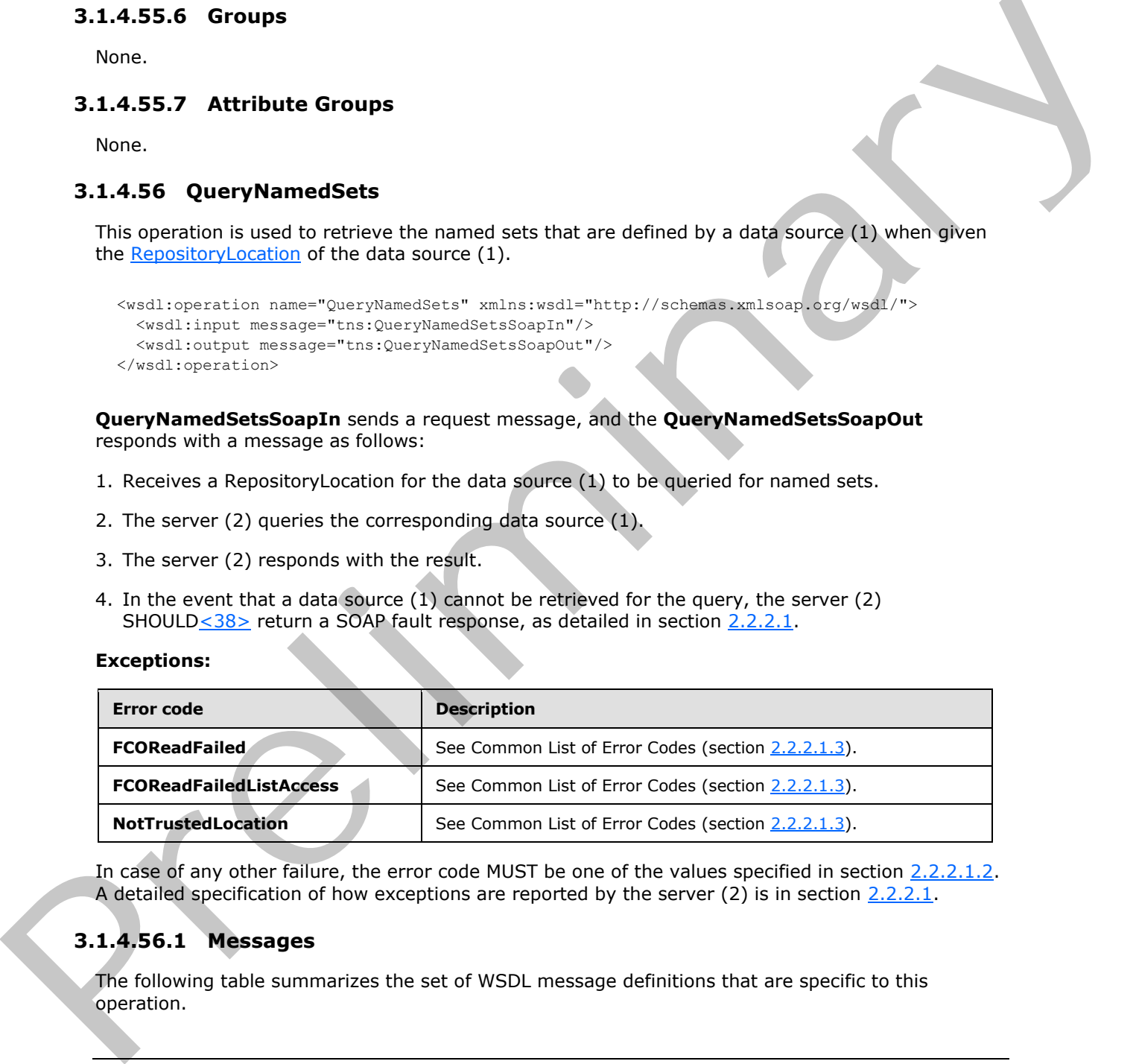

In case of any other failure, the error code MUST be one of the values specified in section 2.2.2.1.2. A detailed specification of how exceptions are reported by the server (2) is in section 2.2.2.1.

# **3.1.4.56.1 Messages**

The following table summarizes the set of WSDL message definitions that are specific to this operation.

*[MS-PPSAS] — v20120122 PerformancePoint Services Authoring Service Protocol Specification* 

 *Copyright © 2012 Microsoft Corporation.* 

 *Release: Sunday, January 22, 2012* 

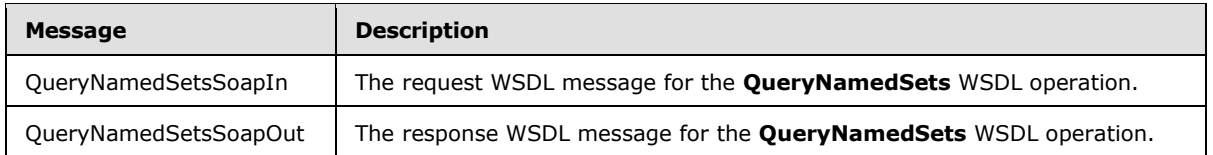

## **3.1.4.56.1.1 QueryNamedSetsSoapIn**

The request WSDL message for the **QueryNamedSets** WSDL operation.

The SOAP action value is:

http://www.microsoft.com/performancepoint/scorecards/QueryNamedSets

The SOAP body contains the **QueryNamedSets** element.

## **3.1.4.56.1.2 QueryNamedSetsSoapOut**

The response WSDL message for the **QueryNamedSets** WSDL operation.

The SOAP body contains the **QueryNamedSetsResponse** element.

## **3.1.4.56.2 Elements**

The following table summarizes the XML schema element definitions that are specific to this operation.

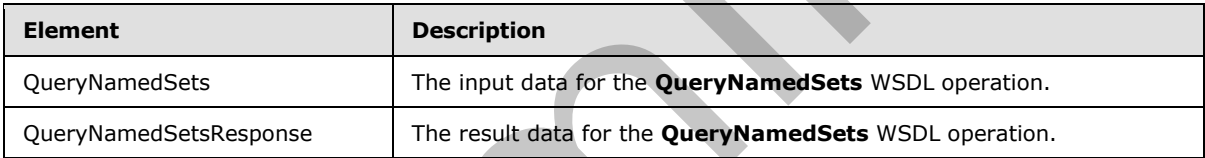

## **3.1.4.56.2.1 QueryNamedSets**

The input data for the **QueryNamedSets** WSDL operation.

```
<xs:element name="QueryNamedSets" xmlns:xs="http://www.w3.org/2001/XMLSchema">
                   <xs:complexType>
                      <xs:sequence>
                         <xs:element minOccurs="0" maxOccurs="1" name="dataSourceLocation" 
                type="tns:RepositoryLocation"/>
                      </xs:sequence>
                   </xs:complexType>
                </xs:element>
The request WSDL message for the QueryNamedSets WSDL operation.<br>The SOAP action values is:<br>
\frac{1}{2} action action values is:<br>
The SOAP body contains the QueryNamedSets element.<br>
3.1.4.56.1.2 QueryNamedSetsRapport<br>
The re
```
dataSourceLocation: The location (See RepositoryLocation for specification) for the data source (1) being queried for named sets. This element MUST be present. The element MUST be a RepositoryLocation to a data source (1).

# **3.1.4.56.2.2 QueryNamedSetsResponse**

The result data for the **QueryNamedSets** WSDL operation.

*354 / 588*

*[MS-PPSAS] — v20120122 PerformancePoint Services Authoring Service Protocol Specification* 

 *Copyright © 2012 Microsoft Corporation.* 

```
<xs:element name="QueryNamedSetsResponse" xmlns:xs="http://www.w3.org/2001/XMLSchema">
  <xs:complexType>
    <xs:sequence>
      <xs:element minOccurs="0" maxOccurs="1" name="QueryNamedSetsResult" 
type="tns:ArrayOfNamedSet"/>
    </xs:sequence>
  </xs:complexType>
</xs:element>
```
**QueryNamedSetsResult:** MUST be either a collection of NamedSet objects (specified in ArrayOfNamedSet) or null if there are no named sets defined for the data source (1).

### **3.1.4.56.3 Complex Types**

None.

### **3.1.4.56.4 Simple Types**

None.

### **3.1.4.56.5 Attributes**

None.

## **3.1.4.56.6 Groups**

None.

### **3.1.4.56.7 Attribute Groups**

None.

## **3.1.4.57 QueryNamedSetsFromDataSource**

This operation is used to retrieve the named sets that are defined by the given data source (1).

```
<wsdl:operation name="QueryNamedSetsFromDataSource" 
                xmlns:wsdl="http://schemas.xmlsoap.org/wsdl/">
                    <wsdl:input message="tns:QueryNamedSetsFromDataSourceSoapIn"/>
                    <wsdl:output message="tns:QueryNamedSetsFromDataSourceSoapOut"/>
                </wsdl:operation>
QueryNamedSetaReault: MUST be elliber a collection of <u>Hammidica</u> chied, (specified in \frac{2\pi}{3}, 4.56.3 Complex Types<br>
3.1.4.56.3 Complex Types<br>
None.<br>
3.1.4.56.5 Attributes<br>
None.<br>
3.1.4.56.5 Attributes<br>
None.<br>
3.1.4.
```
The protocol client sends a message and the server (2) responds with a response message.

**QueryNamedSetsFromDataSourceSoapIn** sends a request message, and the **QueryNamedSetsFromDataSourceSoapOut** responds with a message as follows:

- 1. Receives a DataSource to be queried for named sets.
- 2. The server (2) queries the received data source (1).
- 3. The server (2) responds with the result.

*[MS-PPSAS] — v20120122 PerformancePoint Services Authoring Service Protocol Specification* 

 *Copyright © 2012 Microsoft Corporation.* 

4. In the event that a data source (1) cannot be retrieved for obtaining the named sets, the server (2) SHOUL[D<39>](#page-569-4) return a SOAP fault response, as detailed in section  $2.2.2.1$ .

#### **Exceptions:**

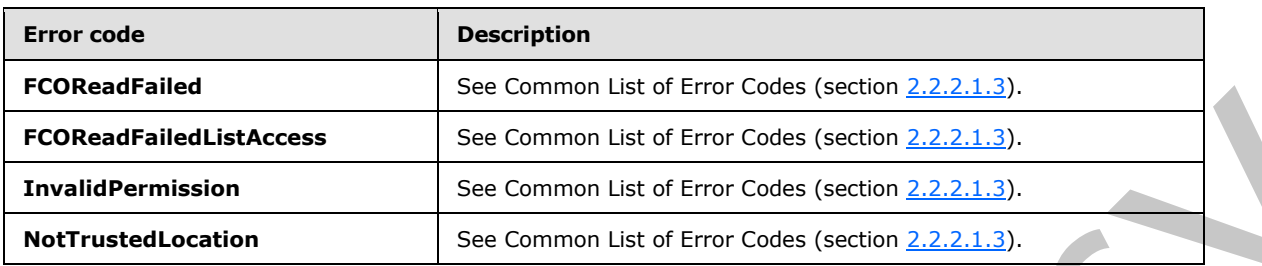

In case of any other failure, the error code MUST be one of the values specified in section 2.2.2.1.2. A detailed specification of how exceptions are reported by the server (2) is in section 2.2.2.1.

## **3.1.4.57.1 Messages**

The following table summarizes the set of WSDL message definitions that are specific to this operation.

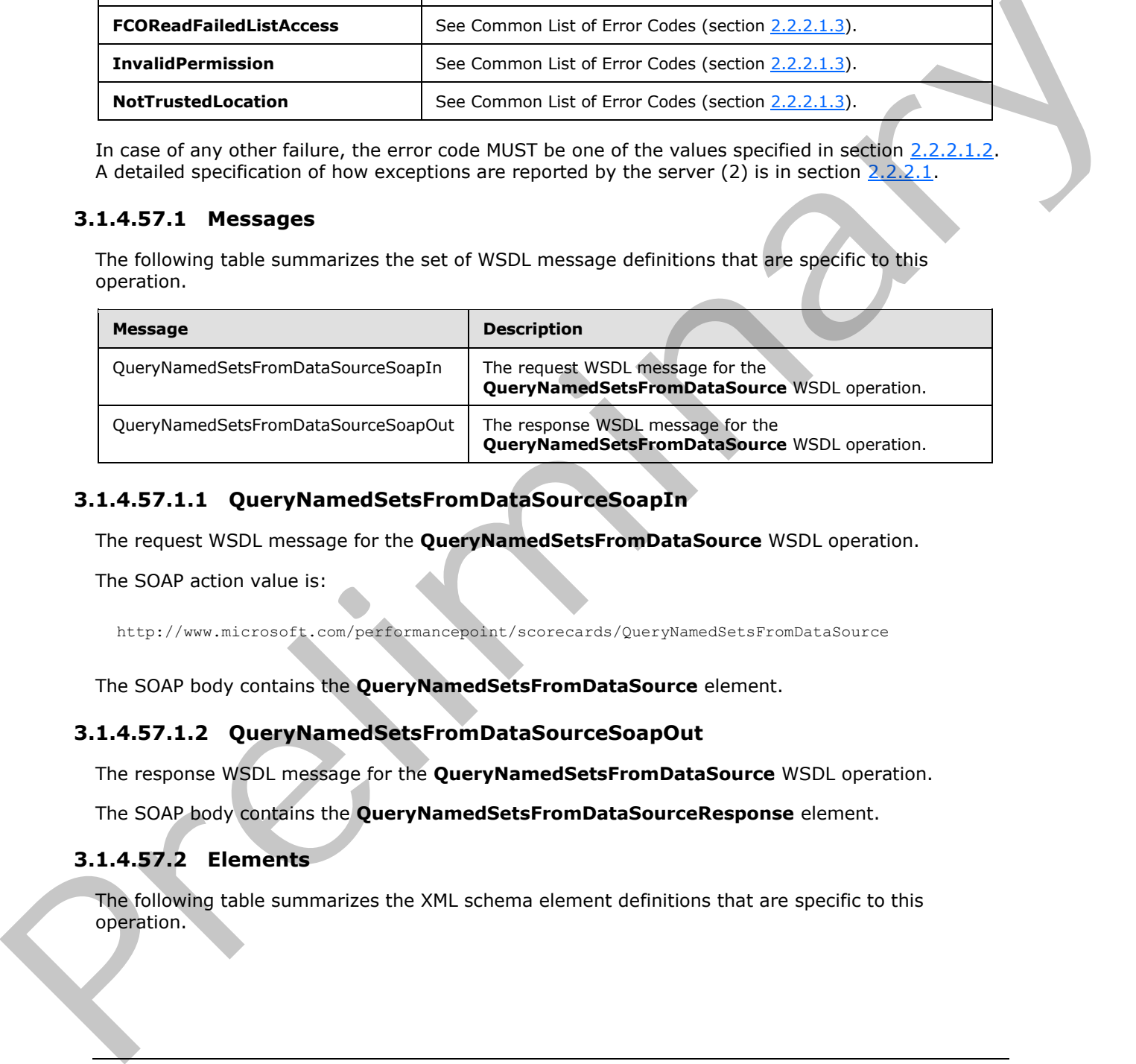

## **3.1.4.57.1.1 QueryNamedSetsFromDataSourceSoapIn**

The request WSDL message for the **QueryNamedSetsFromDataSource** WSDL operation.

The SOAP action value is:

http://www.microsoft.com/performancepoint/scorecards/QueryNamedSetsFromDataSource

The SOAP body contains the **QueryNamedSetsFromDataSource** element.

## **3.1.4.57.1.2 QueryNamedSetsFromDataSourceSoapOut**

The response WSDL message for the **QueryNamedSetsFromDataSource** WSDL operation.

The SOAP body contains the **QueryNamedSetsFromDataSourceResponse** element.

#### **3.1.4.57.2 Elements**

The following table summarizes the XML schema element definitions that are specific to this operation.

*[MS-PPSAS] — v20120122 PerformancePoint Services Authoring Service Protocol Specification* 

 *Copyright © 2012 Microsoft Corporation.* 

 *Release: Sunday, January 22, 2012* 

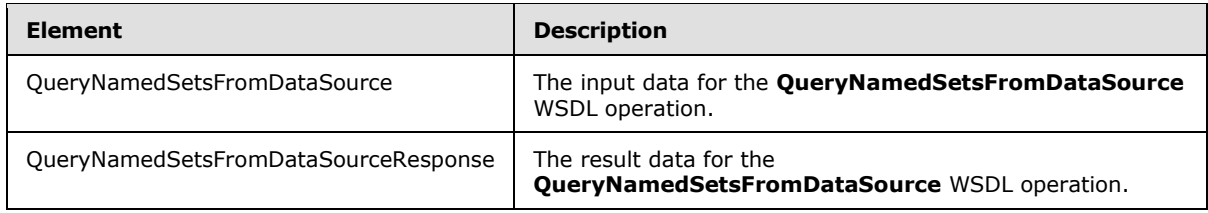

## **3.1.4.57.2.1 QueryNamedSetsFromDataSource**

The input data for the **QueryNamedSetsFromDataSource** WSDL operation.

```
<xs:element name="QueryNamedSetsFromDataSource" xmlns:xs="http://www.w3.org/2001/XMLSchema">
   <xs:complexType>
    <xs:sequence>
      <xs:element minOccurs="0" maxOccurs="1" name="dataSource" type="tns:DataSource"/>
     </xs:sequence>
   </xs:complexType>
</xs:element>
```
dataSource: The data source (1) to be queried for named sets. See DataSource (section 2.2.4.85) for specification. This element MUST be present.

## **3.1.4.57.2.2 QueryNamedSetsFromDataSourceResponse**

The result data for the **QueryNamedSetsFromDataSource** WSDL operation.

```
<xs:element name="QueryNamedSetsFromDataSourceResponse" 
              xmlns:xs="http://www.w3.org/2001/XMLSchema">
                <xs:complexType>
                   <xs:sequence>
                     <xs:element minOccurs="0" maxOccurs="1" name="QueryNamedSetsFromDataSourceResult" 
              type="tns:ArrayOfNamedSet"/>
                   </xs:sequence>
                 </xs:complexType>
              </xs:element>
line of the QueryNamedSetsFromDataSource<br>
Notice and the QueryNamedSetsFromDataSource WSDL operation.<br>
Assuming the contribution of the data source (1) to be queried for name
```
QueryNamedSetsFromDataSourceResult: MUST be either a collection of NamedSet objects (specified in ArrayOfNamedSet) or null if there are no named sets defined for the data source (1).

#### **3.1.4.57.3 Complex Types**

None.

## **3.1.4.57.4 Simple Types**

None.

## **3.1.4.57.5 Attributes**

None.

*357 / 588*

*[MS-PPSAS] — v20120122 PerformancePoint Services Authoring Service Protocol Specification* 

 *Copyright © 2012 Microsoft Corporation.* 

## **3.1.4.57.6 Groups**

None.

## **3.1.4.57.7 Attribute Groups**

None.

## **3.1.4.58 QueryRelatedMember**

This operation is used to retrieve a member (3) having the specified relationship to the specified member from the data source (1) at the given RepositoryLocation.

```
<wsdl:operation name="QueryRelatedMember" xmlns:wsdl="http://schemas.xmlsoap.org/wsdl/">
   <wsdl:input message="tns:QueryRelatedMemberSoapIn"/>
   <wsdl:output message="tns:QueryRelatedMemberSoapOut"/>
</wsdl:operation>
```
The protocol client sends a message, and the server (2) responds with a response message.

**QueryRelatedMemberSoapIn** sends a request message and the **QueryRelatedMemberSoapOut** responds with a message as follows:

- 1. Receives RepositoryLocation for the data source (1) to be queried for a related member (3) along with the unique member (3) name and the MemberRelationship being queried for.
- 2. The server  $(2)$  queries the corresponding data source  $(1)$  for the related member  $(3)$ .
- 3. The server (2) responds with the result.
- 4. In the event that a data source (1) cannot be retrieved from the RepositoryLocation, the server (2) SHOULD $\leq$ 40> return a SOAP fault response, as detailed in section  $2.2.2.1$ .

#### **Exceptions:**

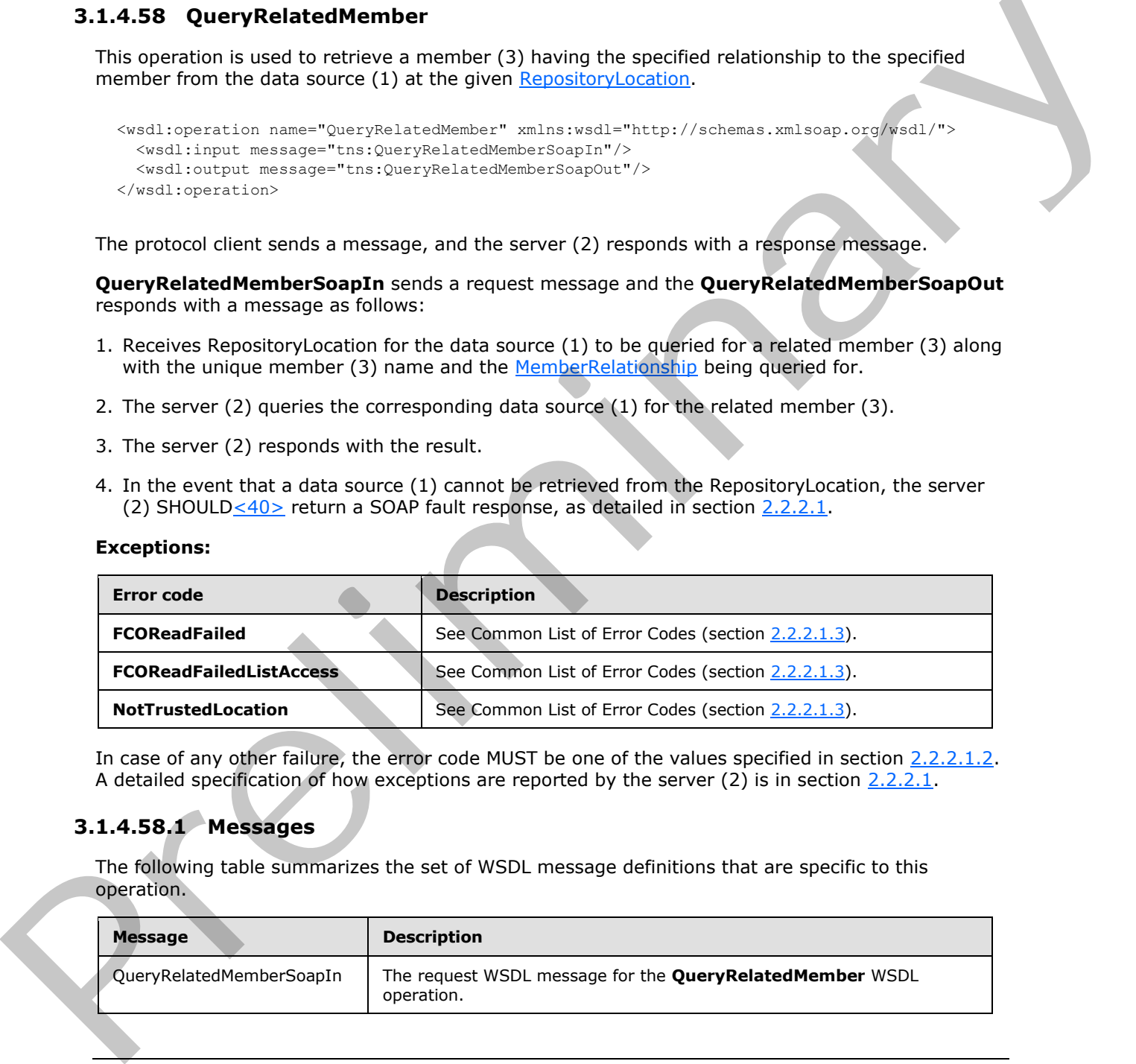

In case of any other failure, the error code MUST be one of the values specified in section 2.2.2.1.2. A detailed specification of how exceptions are reported by the server (2) is in section 2.2.2.1.

### **3.1.4.58.1 Messages**

The following table summarizes the set of WSDL message definitions that are specific to this operation.

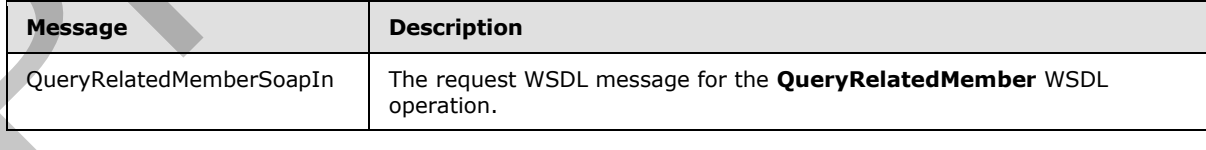

*[MS-PPSAS] — v20120122 PerformancePoint Services Authoring Service Protocol Specification* 

 *Copyright © 2012 Microsoft Corporation.* 

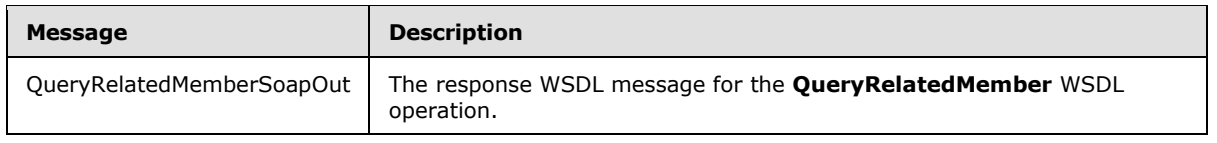

## **3.1.4.58.1.1 QueryRelatedMemberSoapIn**

The request WSDL message for the **QueryRelatedMember** WSDL operation.

The SOAP action value is:

http://www.microsoft.com/performancepoint/scorecards/QueryRelatedMember

The SOAP body contains the **QueryRelatedMember** element.

## **3.1.4.58.1.2 QueryRelatedMemberSoapOut**

The response WSDL message for the **QueryRelatedMember** WSDL operation.

The SOAP body contains the **QueryRelatedMemberResponse** element.

## **3.1.4.58.2 Elements**

The following table summarizes the XML schema element definitions that are specific to this operation.

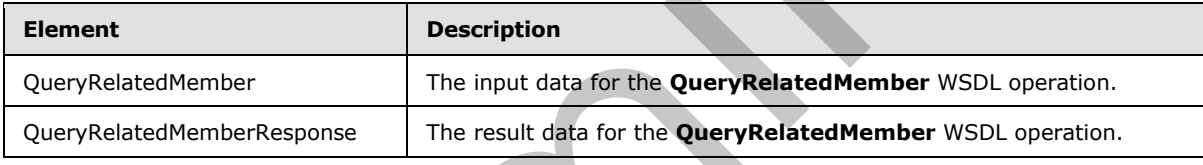

## **3.1.4.58.2.1 QueryRelatedMember**

The input data for the **QueryRelatedMember** WSDL operation.

```
<xs:element name="QueryRelatedMember" xmlns:xs="http://www.w3.org/2001/XMLSchema">
                  <xs:complexType>
                    <xs:sequence>
                      <xs:element minOccurs="0" maxOccurs="1" name="dataSourceLocation" 
              type="tns:RepositoryLocation"/>
                      <xs:element minOccurs="0" maxOccurs="1" name="memberUniqueName" type="xs:string"/>
                       <xs:element minOccurs="1" maxOccurs="1" name="relationship" 
              type="tns:MemberRelationship"/>
                    </xs:sequence>
                  </xs:complexType>
              </xs:element>
The SQAP action volus is:<br>
The SQAP action volus is:<br>
The SQAP action volus is:<br>
The SQAP body contains the QuaryRelatedHember schemes themes.<br>
The SQAP body contains the QuaryRelatedHember schemes without and the QuaryRel
```
**dataSourceLocation:** The location (see section 2.2.4.162) for the data source (1) being queried for a related member (3). This element MUST be present. The element MUST be a **RepositoryLocation** (section  $2.2.4.162$ ) to a data source (1).

**memberUniqueName:** A value that uniquely identifies this element within the data source (1).

*[MS-PPSAS] — v20120122 PerformancePoint Services Authoring Service Protocol Specification* 

 *Copyright © 2012 Microsoft Corporation.* 

 *Release: Sunday, January 22, 2012* 

**relationship:** The relationship (see section [2.2.5.36\)](#page-197-0) between memberUniqueName and the result.

## **3.1.4.58.2.2 QueryRelatedMemberResponse**

The result data for the **QueryRelatedMember** WSDL operation.

```
<xs:element name="QueryRelatedMemberResponse" xmlns:xs="http://www.w3.org/2001/XMLSchema">
                  <xs:complexType>
                    <xs:sequence>
                       <xs:element minOccurs="0" maxOccurs="1" name="QueryRelatedMemberResult" 
               type="tns:Member"/>
                     </xs:sequence>
                  </xs:complexType>
               </xs:element>
ains the container of the state of the container of the container of the container of the container of the contact of the contact of the contact of the contact of the contact of the contact of the contact o
```
**QueryRelatedMemberResult:** MUST be either the related member (3) (specified in Member) or null if there are no related members (3) or if the **MemberRelationship** (see section 2.2.5.36) is "Children".

## **3.1.4.58.3 Complex Types**

None.

## **3.1.4.58.4 Simple Types**

None.

## **3.1.4.58.5 Attributes**

None.

#### **3.1.4.58.6 Groups**

None.

### **3.1.4.58.7 Attribute Groups**

None.

## **3.1.4.59 QueryRelatedMemberFromDataSource**

This operation queries the given data source (1) for the member (3) having the specified relationship to the specified member.

```
<wsdl:operation name="QueryRelatedMemberFromDataSource" 
xmlns:wsdl="http://schemas.xmlsoap.org/wsdl/">
   <wsdl:input message="tns:QueryRelatedMemberFromDataSourceSoapIn"/>
   <wsdl:output message="tns:QueryRelatedMemberFromDataSourceSoapOut"/>
</wsdl:operation>
```
The protocol client sends a message, and the server (2) responds with a response message.

**QueryRelatedMemberFromDataSourceSoapIn** sends a request message and the **QueryRelatedMemberFromDataSourceSoapOut** responds with a message as follows:

*[MS-PPSAS] — v20120122 PerformancePoint Services Authoring Service Protocol Specification* 

 *Copyright © 2012 Microsoft Corporation.*
- 1. Receives [DataSource](#page-98-0) to be queried for the related member (3) along with the unique member (3) name and the [MemberRelationship](#page-197-0) being queried for.
- 2. The server  $(2)$  queries the corresponding data source  $(1)$  for the related member  $(3)$ .
- 3. The server (2) responds with the result.
- 4. In the event that a data source (1) cannot be retrieved for the query, the server (2) SHOULD $\leq$ 41> return a SOAP fault response, as detailed in section 2.2.2.1.

#### **Exceptions:**

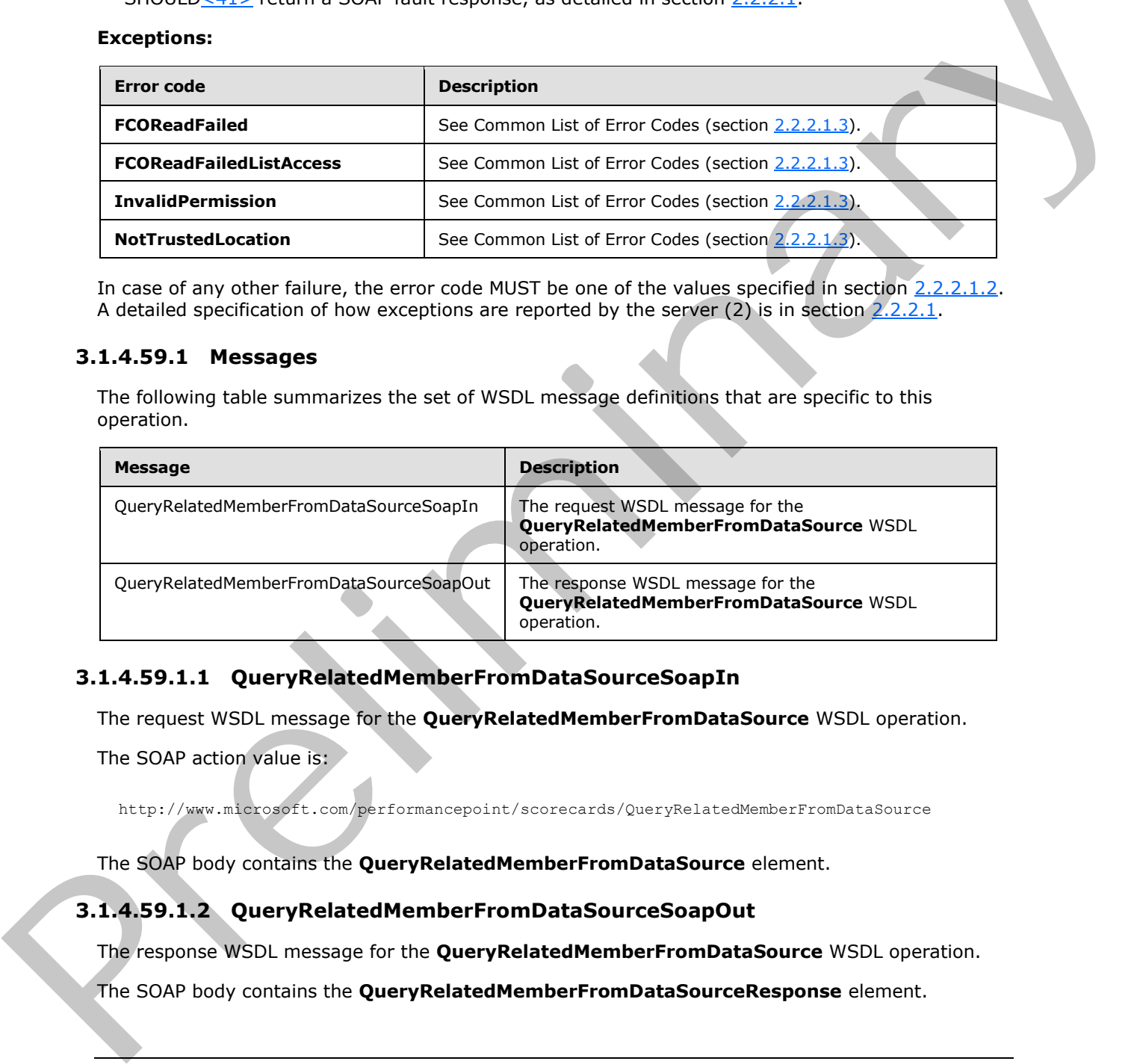

In case of any other failure, the error code MUST be one of the values specified in section 2.2.2.1.2. A detailed specification of how exceptions are reported by the server  $(2)$  is in section 2.2.2.1.

#### **3.1.4.59.1 Messages**

The following table summarizes the set of WSDL message definitions that are specific to this operation.

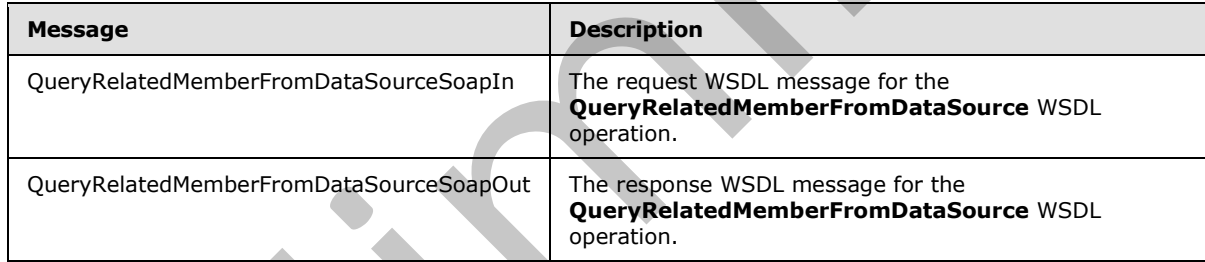

### **3.1.4.59.1.1 QueryRelatedMemberFromDataSourceSoapIn**

The request WSDL message for the **QueryRelatedMemberFromDataSource** WSDL operation.

The SOAP action value is:

http://www.microsoft.com/performancepoint/scorecards/QueryRelatedMemberFromDataSource

The SOAP body contains the **QueryRelatedMemberFromDataSource** element.

### **3.1.4.59.1.2 QueryRelatedMemberFromDataSourceSoapOut**

The response WSDL message for the **QueryRelatedMemberFromDataSource** WSDL operation.

The SOAP body contains the **QueryRelatedMemberFromDataSourceResponse** element.

*[MS-PPSAS] — v20120122 PerformancePoint Services Authoring Service Protocol Specification* 

 *Copyright © 2012 Microsoft Corporation.* 

### **3.1.4.59.2 Elements**

The following table summarizes the XML schema element definitions that are specific to this operation.

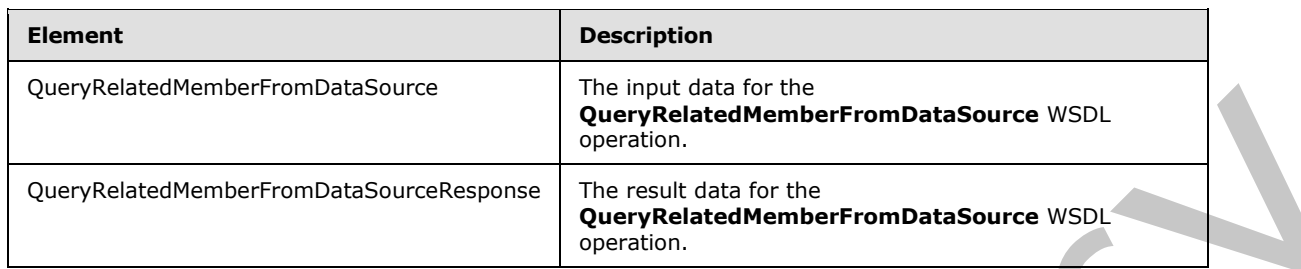

### **3.1.4.59.2.1 QueryRelatedMemberFromDataSource**

The input data for the **QueryRelatedMemberFromDataSource** WSDL operation.

```
<xs:element name="QueryRelatedMemberFromDataSource" 
              xmlns:xs="http://www.w3.org/2001/XMLSchema">
                 <xs:complexType>
                    <xs:sequence>
                      <xs:element minOccurs="0" maxOccurs="1" name="dataSource" type="tns:DataSource"/>
                      <xs:element minOccurs="0" maxOccurs="1" name="memberUniqueName" type="xs:string"/>
                      <xs:element minOccurs="1" maxOccurs="1" name="relationship" 
              type="tns:MemberRelationship"/>
                    </xs:sequence>
                  </xs:complexType>
              </xs:element>
Completing Hender fundation continues and the completion of the completion of the completion of the completion of the completion of the completion of the completion of the completion of the completion of the completion of
```
**dataSource:** The data source (1) to be queried for a related member. See **DataSource** (section 2.2.4.85) for specification. This element MUST be present.

**memberUniqueName:** A value that uniquely identifies this element within the data source (1).

**relationship:** The relationship (see MemberRelationship for specification) between **memberUniqueName** and the result.

### **3.1.4.59.2.2 QueryRelatedMemberFromDataSourceResponse**

The result data for the **QueryRelatedMemberFromDataSource** WSDL operation.

```
<xs:element name="QueryRelatedMemberFromDataSourceResponse" 
xmlns:xs="http://www.w3.org/2001/XMLSchema">
   <xs:complexType>
     <xs:sequence>
      <xs:element minOccurs="0" maxOccurs="1" name="QueryRelatedMemberFromDataSourceResult" 
type="tns:Member"/>
     </xs:sequence>
   </xs:complexType>
</xs:element>
```
**QueryRelatedMemberFromDataSourceResult:** MUST be either the related member (3) (specified in Member) or null if there are no related members (3).

*[MS-PPSAS] — v20120122 PerformancePoint Services Authoring Service Protocol Specification* 

 *Copyright © 2012 Microsoft Corporation.* 

### **3.1.4.59.3 Complex Types**

None.

#### **3.1.4.59.4 Simple Types**

None.

### **3.1.4.59.5 Attributes**

None.

#### **3.1.4.59.6 Groups**

None.

### **3.1.4.59.7 Attribute Groups**

None.

### **3.1.4.60 QueryTimeIntelligence**

This operation queries a data source (1) location for the members (3) that are specified by a time intelligence formula.

```
<wsdl:operation name="QueryTimeIntelligence" xmlns:wsdl="http://schemas.xmlsoap.org/wsdl/">
   <wsdl:input message="tns:QueryTimeIntelligenceSoapIn"/>
   <wsdl:output message="tns:QueryTimeIntelligenceSoapOut"/>
</wsdl:operation>
```
#### **QueryTimeIntelligenceSoapIn** sends a request message, and the **QueryTimeIntelligenceSoapOut** responds with a message as follows:

- 1. Receives **RepositoryLocation** (see section 2.2.4.162) for the data source (1) to be queried for time intelligence, along with the current time and date and a formula.
- 2. The server (2) queries the corresponding data source (1) using the current time and date and formula for the related member (3).
- 3. The server (2) responds with the result.
- 4. In the event that a data source (1) cannot be retrieved from the **RepositoryLocation** (see section  $2.2.4.162$ ), the server (2) SHOULD $\leq$ 42> return a SOAP fault response, as detailed in section 2.2.2.1.

#### **Exceptions:**

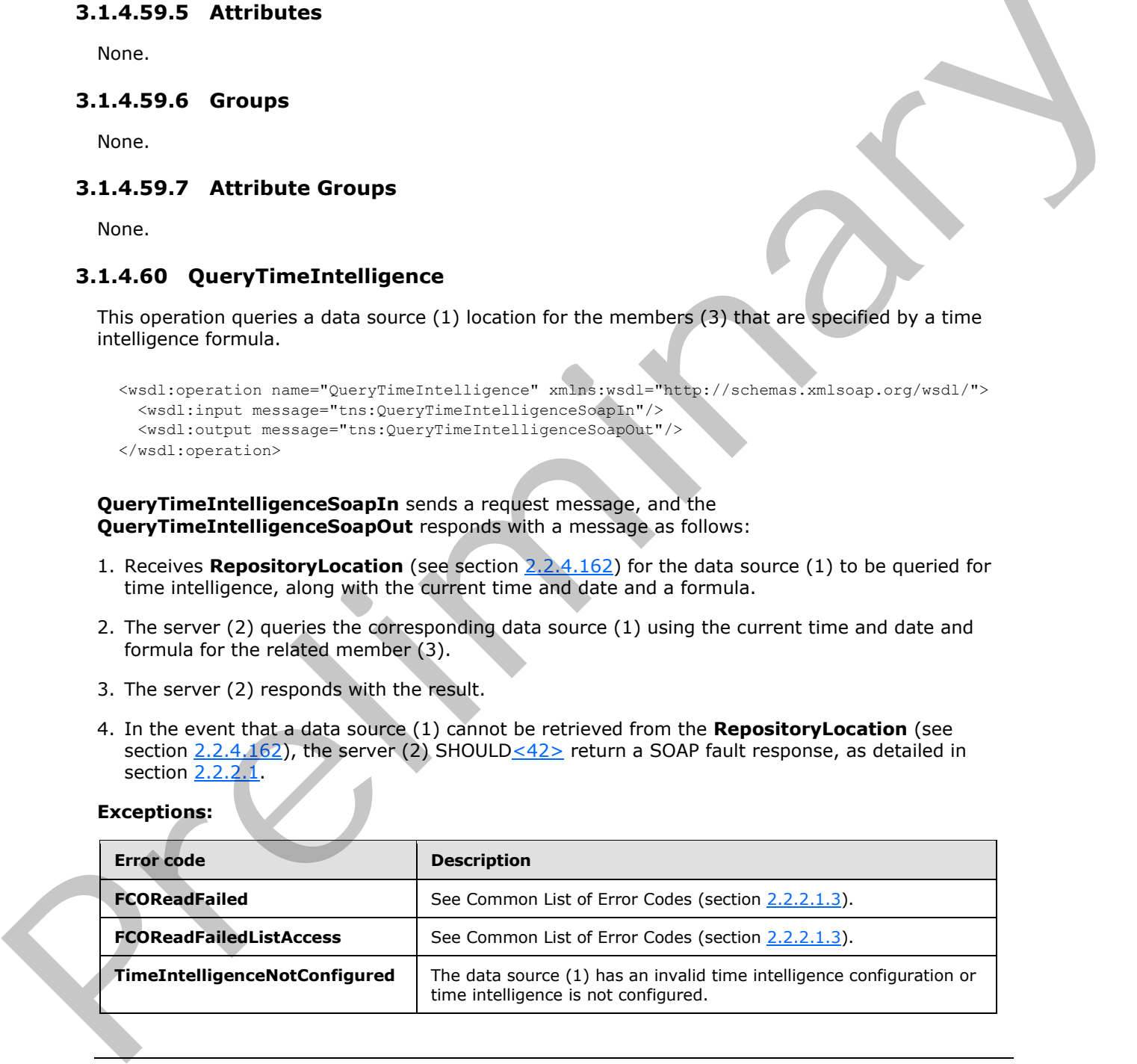

*[MS-PPSAS] — v20120122 PerformancePoint Services Authoring Service Protocol Specification* 

 *Copyright © 2012 Microsoft Corporation.* 

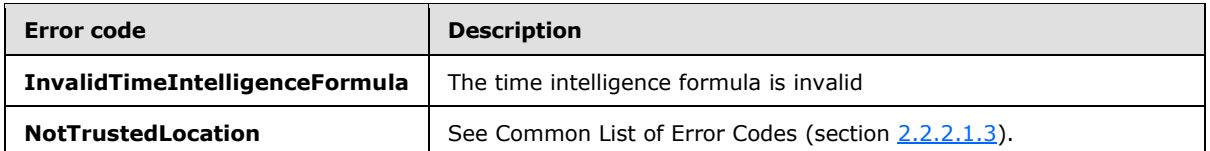

In case of any other failure, the error code MUST be one of the values specified in section [2.2.2.1.2.](#page-35-1) A detailed specification of how exceptions are reported by the server  $(2)$  is in section 2.2.2.1.

#### **3.1.4.60.1 Messages**

The following table summarizes the set of WSDL message definitions that are specific to this operation.

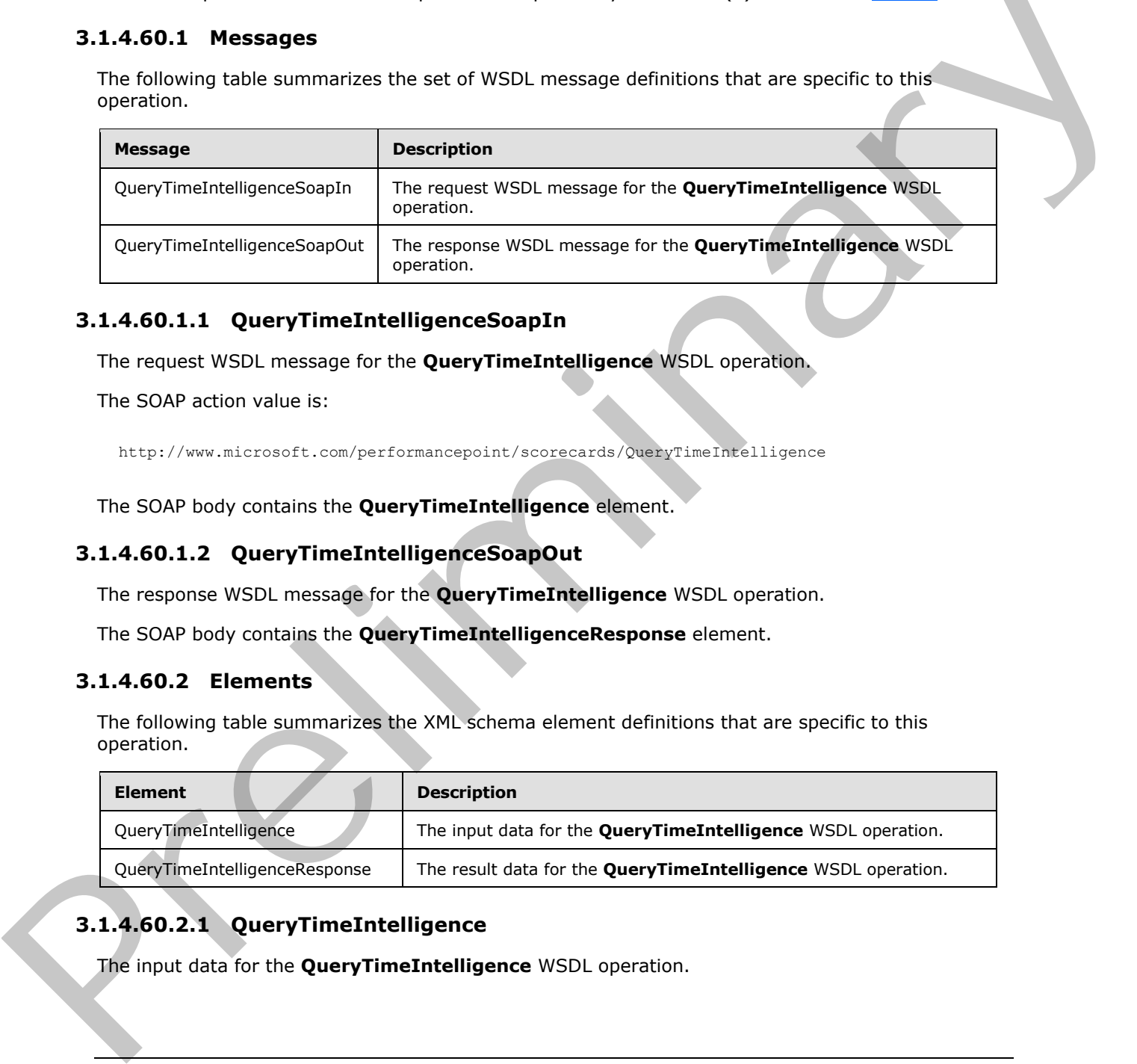

### **3.1.4.60.1.1 QueryTimeIntelligenceSoapIn**

The request WSDL message for the **QueryTimeIntelligence** WSDL operation.

The SOAP action value is:

http://www.microsoft.com/performancepoint/scorecards/QueryTimeIntelligence

The SOAP body contains the **QueryTimeIntelligence** element.

### **3.1.4.60.1.2 QueryTimeIntelligenceSoapOut**

The response WSDL message for the **QueryTimeIntelligence** WSDL operation.

The SOAP body contains the **QueryTimeIntelligenceResponse** element.

### **3.1.4.60.2 Elements**

The following table summarizes the XML schema element definitions that are specific to this operation.

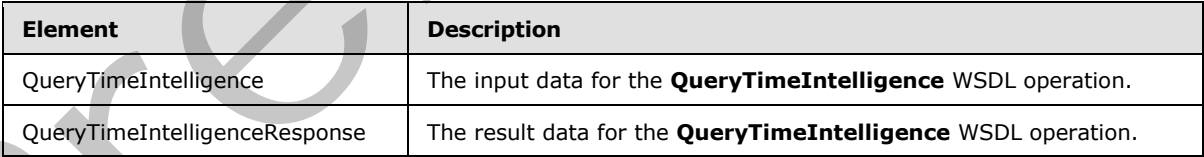

# **3.1.4.60.2.1 QueryTimeIntelligence**

The input data for the **QueryTimeIntelligence** WSDL operation.

*[MS-PPSAS] — v20120122 PerformancePoint Services Authoring Service Protocol Specification* 

 *Copyright © 2012 Microsoft Corporation.* 

```
<xs:element name="QueryTimeIntelligence" xmlns:xs="http://www.w3.org/2001/XMLSchema">
  <xs:complexType>
    <xs:sequence>
      <xs:element minOccurs="0" maxOccurs="1" name="dataSourceLocation" 
type="tns:RepositoryLocation"/>
      <xs:element minOccurs="1" maxOccurs="1" name="currentTime" type="xs:dateTime"/>
      <xs:element minOccurs="0" maxOccurs="1" name="formula" type="xs:string"/>
     </xs:sequence>
   </xs:complexType>
</xs:element>
```
dataSourceLocation: The location (See RepositoryLocation for specification) for the data source (1) being queried for time intelligence. This element MUST be present. The element MUST be a RepositoryLocation to a data source.

**currentTime:** The current time and date. This element MUST be present and its value MUST be a valid **dateTime**.

**formula:** The Simple Time Period Specification (STPS) formula, as described in [MSFT-TimeIntelligence]. This element MUST be present and its value MUST be a STPS formula for the data source.

### **3.1.4.60.2.2 QueryTimeIntelligenceResponse**

The result data for the **QueryTimeIntelligence** WSDL operation.

```
<xs:element name="QueryTimeIntelligenceResponse" xmlns:xs="http://www.w3.org/2001/XMLSchema">
                   <xs:complexType>
                     <xs:sequence>
                        <xs:element minOccurs="0" maxOccurs="1" name="QueryTimeIntelligenceResult" 
               type="tns:ArrayOfMember"/>
                     </xs:sequence>
                   </xs:complexType>
               </xs:element>
Constitution of the location (See Repository) constant for execution (or the data source<br>
(1) being quesd for the intelligence. This element MUST be present, The element MUST be a<br>
(1) being quesd for the intelligence. Thi
```
**QueryTimeIntelligenceResult:** MUST return a collection of **Member** (section 2.2.4.135) objects as specified in **ArrayOfMember** (section 2.2.4.46). If there are no **Members** returned from the specified formula, **ArrayOfMember** MUST contain a single **Member** where the Member's **Expression** attribute MUST be set to "NULL".

#### **3.1.4.60.3 Complex Types**

None.

#### **3.1.4.60.4 Simple Types**

None.

#### **3.1.4.60.5 Attributes**

None.

*365 / 588*

*[MS-PPSAS] — v20120122 PerformancePoint Services Authoring Service Protocol Specification* 

 *Copyright © 2012 Microsoft Corporation.* 

### **3.1.4.60.6 Groups**

None.

### **3.1.4.60.7 Attribute Groups**

None.

### **3.1.4.61 QueryTimeIntelligenceDirect**

This operation queries the provided data source  $(1)$  for the members  $(3)$  that are specified by a time intelligence formula.

```
<wsdl:operation name="QueryTimeIntelligenceDirect" 
xmlns:wsdl="http://schemas.xmlsoap.org/wsdl/">
  <wsdl:input message="tns:QueryTimeIntelligenceDirectSoapIn"/>
  <wsdl:output message="tns:QueryTimeIntelligenceDirectSoapOut"/>
</wsdl:operation>
```
**QueryTimeIntelligenceDirectSoapIn** sends a request message, and the **QueryTimeIntelligenceDirectSoapOut** responds with a message as follows:

- 1. Receives DataSource to be queried for the time intelligence, along with the current time and date and a formula.
- 2. The server (2) queries the corresponding data source (1) using the current time and date and formula for the related member (3).
- 3. The server (2) responds with the result.
- 4. In the event that a data source (1) cannot be retrieved for the query, the server (2) SHOULD return a SOAP fault response, as detailed in section 2.2.2.1.

#### **Exceptions:**

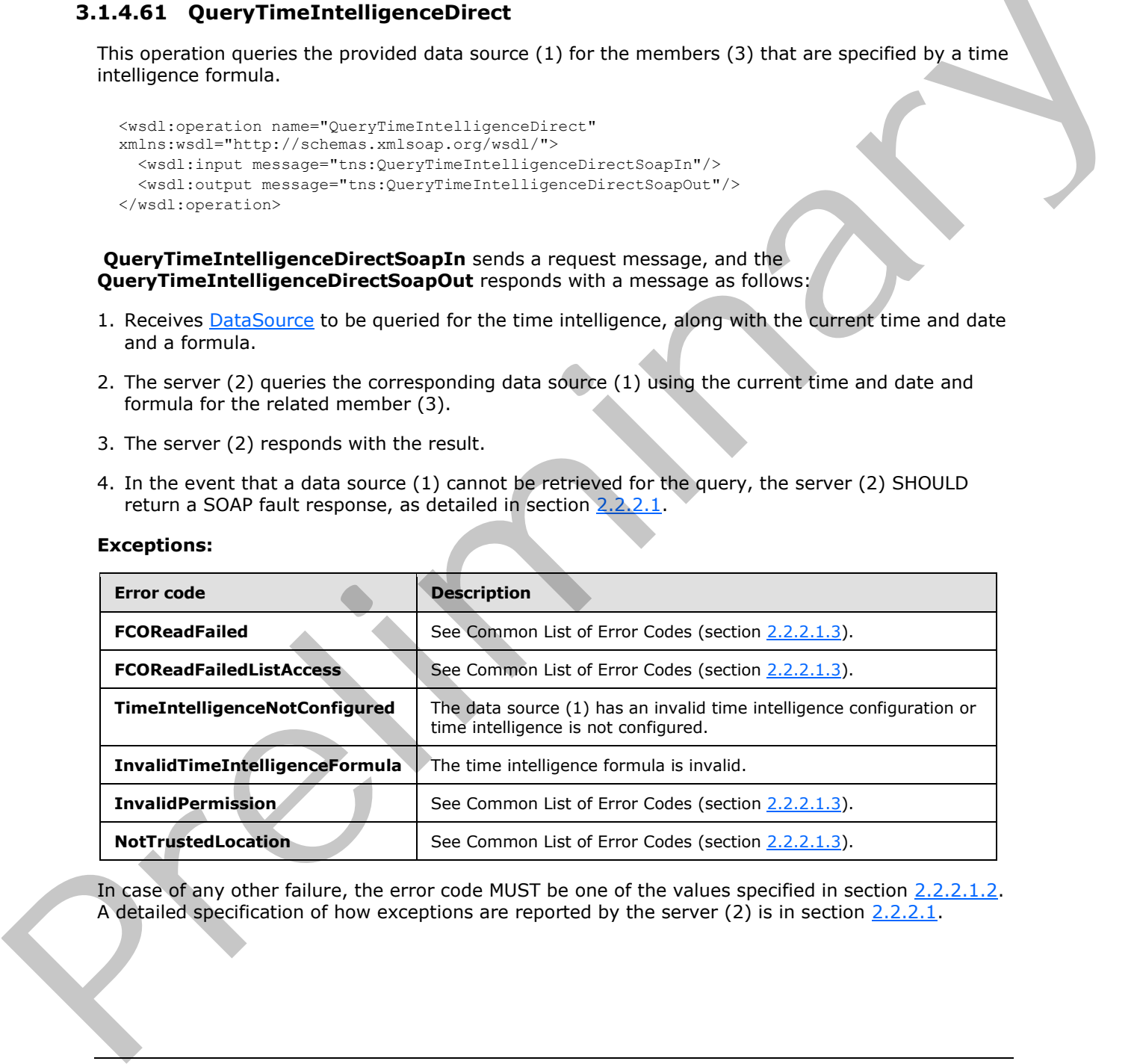

In case of any other failure, the error code MUST be one of the values specified in section 2.2.2.1.2. A detailed specification of how exceptions are reported by the server  $(2)$  is in section 2.2.2.1.

*[MS-PPSAS] — v20120122 PerformancePoint Services Authoring Service Protocol Specification* 

 *Copyright © 2012 Microsoft Corporation.* 

### **3.1.4.61.1 Messages**

The following table summarizes the set of WSDL message definitions that are specific to this operation.

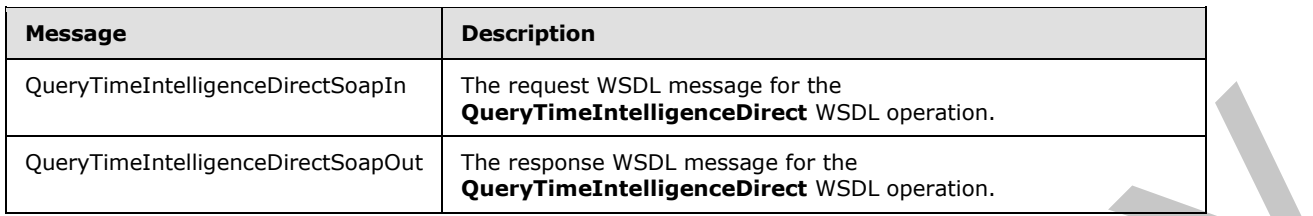

### **3.1.4.61.1.1 QueryTimeIntelligenceDirectSoapIn**

The request WSDL message for the **QueryTimeIntelligenceDirect** WSDL operation.

The SOAP action value is:

http://www.microsoft.com/performancepoint/scorecards/QueryTimeIntelligenceDirect

The SOAP body contains the **QueryTimeIntelligenceDirect** element.

### **3.1.4.61.1.2 QueryTimeIntelligenceDirectSoapOut**

The response WSDL message for the **QueryTimeIntelligenceDirect** WSDL operation.

The SOAP body contains the **QueryTimeIntelligenceDirectResponse** element.

### **3.1.4.61.2 Elements**

The following table summarizes the XML schema element definitions that are specific to this operation.

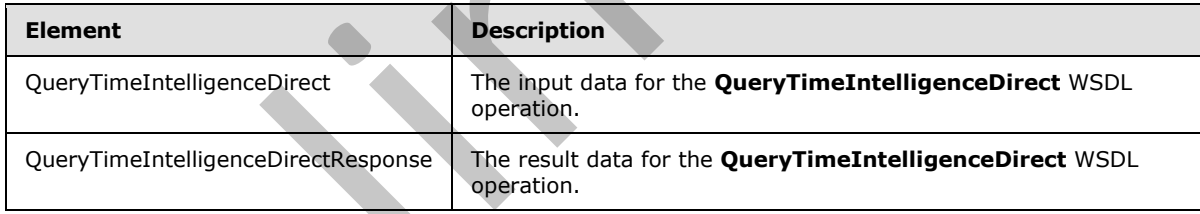

## **3.1.4.61.2.1 QueryTimeIntelligenceDirect**

The input data for the **QueryTimeIntelligenceDirect** WSDL operation.

```
<xs:element name="QueryTimeIntelligenceDirect" xmlns:xs="http://www.w3.org/2001/XMLSchema">
                  <xs:complexType>
                    <xs:sequence>
                       <xs:element minOccurs="0" maxOccurs="1" name="dataSource" type="tns:DataSource"/>
                       <xs:element minOccurs="1" maxOccurs="1" name="currentTime" type="xs:dateTime"/>
                       <xs:element minOccurs="0" maxOccurs="1" name="formula" type="xs:string"/>
                    </xs:sequence>
                  </xs:complexType>
Complementation of the mass with mean of the constant of the mass of the constant of the construction of the constraints of the construction of the construction of the science of the preliminary and the science of the scie
```
*[MS-PPSAS] — v20120122 PerformancePoint Services Authoring Service Protocol Specification* 

 *Copyright © 2012 Microsoft Corporation.* 

</xs:element>

**dataSource:** The data source (1) to be queried for time intelligence members. See **DataSource** (section [2.2.4.85\)](#page-98-0) for specification. This element MUST be present.

**currentTime:** The current time and date. This element MUST be present and its value MUST be a valid **dateTime**.

**formula:** The Simple Time Period Specification (STPS) formula. This element MUST be present and its value MUST be a STPS formula for the data source.

### **3.1.4.61.2.2 QueryTimeIntelligenceDirectResponse**

The result data for the **QueryTimeIntelligenceDirect** WSDL operation.

```
<xs:element name="QueryTimeIntelligenceDirectResponse" 
               xmlns:xs="http://www.w3.org/2001/XMLSchema">
                  <xs:complexType>
                     <xs:sequence>
                        <xs:element minOccurs="0" maxOccurs="1" name="QueryTimeIntelligenceDirectResult" 
               type="tns:ArrayOfMember"/>
                     </xs:sequence>
                   </xs:complexType>
               </xs:element>
ingle Time Briand Specification (STS) formula This element MUST be present<br>
3.1.4.61.2.2 QueryTimeIntelligenceDirectResponse<br>
The result data for the QueryTimeIntelligenceDirectResponse<br>
The result data for th
```
**QueryTimeIntelligenceDirectResult:** MUST return a collection of **Member** (section 2.2.4.135) objects as specified in **ArrayOfMember** (section 2.2.4.46). If there are no **Members** returned from the specified formula, **ArrayOfMember** MUST contain a single **Member** where the Member's **Expression** attribute MUST be set to "NULL".

#### **3.1.4.61.3 Complex Types**

None.

### **3.1.4.61.4 Simple Types**

None.

#### **3.1.4.61.5 Attributes**

None.

#### **3.1.4.61.6 Groups**

None.

### **3.1.4.61.7 Attribute Groups**

None.

*368 / 588*

*[MS-PPSAS] — v20120122 PerformancePoint Services Authoring Service Protocol Specification* 

 *Copyright © 2012 Microsoft Corporation.* 

# **3.1.4.62 QueryTransformMembers**

This method transforms any collection of member (section  $2.2.4.135$ ) into a new set of member collection based on the operation passed on the transformType parameter as specified in section [3.1.4.62.4.1.](#page-370-0)

```
<wsdl:operation name="QueryTransformMembers" xmlns:wsdl="http://schemas.xmlsoap.org/wsdl/">
   <wsdl:input message="tns:QueryTransformMembersSoapIn"/>
   <wsdl:output message="tns:QueryTransformMembersSoapOut"/>
</wsdl:operation>
```
The protocol client sends a **QueryTransformMembersSoapIn** request message, and the server (2) responds with a **QueryTransformMembersSoapOut** response message as follows:

- The protocol client sends a **RepositoryLocation** (section 2.2.4.162) for the data source to use for retrieving members.
- The server (2) sends the corresponding **ArrayOfMember** (see section 2.2.4.46).

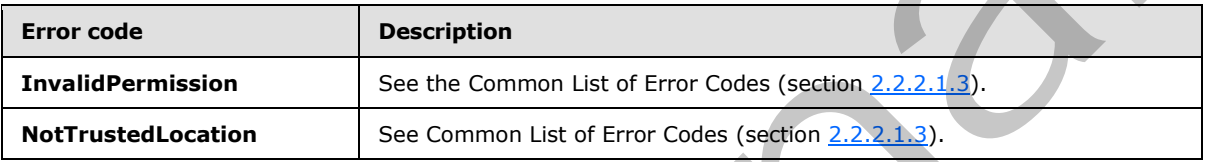

In case of any other failure, the errorcode MUST be one of the values specified in section 2.2.2.1.2. A detailed specification of how exceptions are reported by the server  $(2)$  is in section  $2.2.2.1$ .

### **3.1.4.62.1 Messages**

The following table summarizes the set of WSDL message definitions that are specific to this operation.

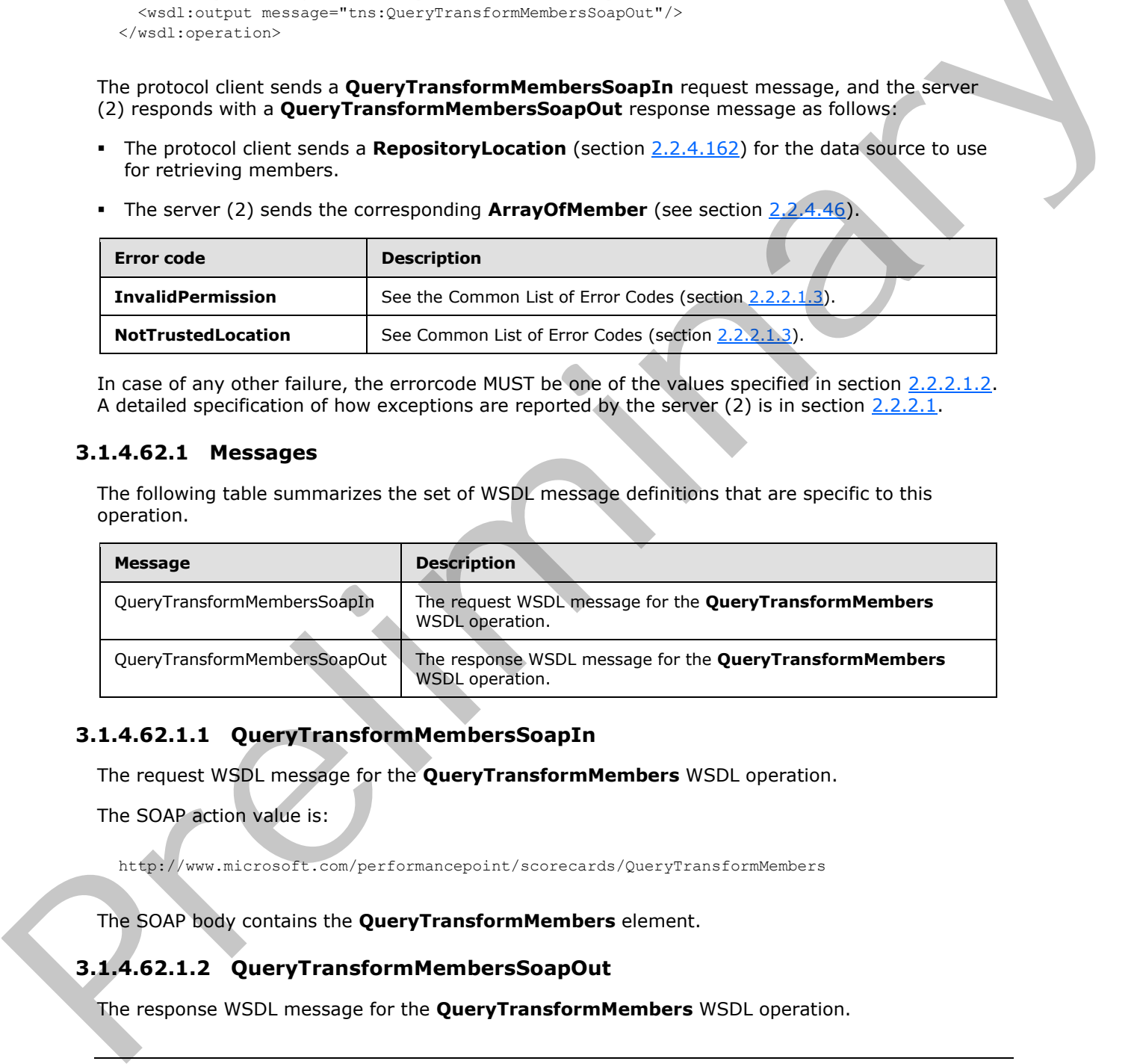

### **3.1.4.62.1.1 QueryTransformMembersSoapIn**

The request WSDL message for the **QueryTransformMembers** WSDL operation.

The SOAP action value is:

http://www.microsoft.com/performancepoint/scorecards/QueryTransformMembers

The SOAP body contains the **QueryTransformMembers** element.

## **3.1.4.62.1.2 QueryTransformMembersSoapOut**

The response WSDL message for the **QueryTransformMembers** WSDL operation.

*[MS-PPSAS] — v20120122 PerformancePoint Services Authoring Service Protocol Specification* 

 *Copyright © 2012 Microsoft Corporation.* 

The SOAP body contains the **QueryTransformMembersResponse** element.

### **3.1.4.62.2 Elements**

The following table summarizes the XML schema element definitions that are specific to this operation.

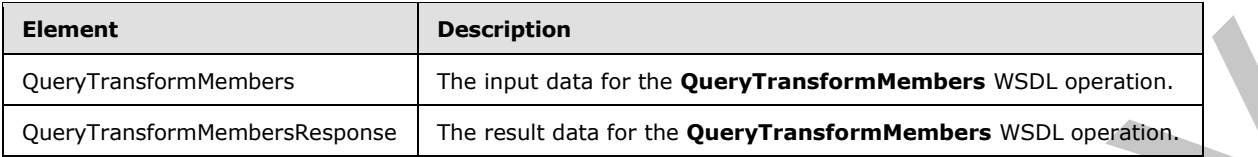

# **3.1.4.62.2.1 QueryTransformMembers**

The input data for the **QueryTransformMembers** WSDL operation.

```
<xs:element name="QueryTransformMembers" xmlns:xs="http://www.w3.org/2001/XMLSchema">
                  <xs:complexType>
                    <xs:sequence>
                       <xs:element minOccurs="0" maxOccurs="1" name="dataSourceLocation" 
               type="tns:RepositoryLocation"/>
                       <xs:element minOccurs="0" maxOccurs="1" name="memberCollection" 
               type="tns:ArrayOfMember"/>
                       <xs:element minOccurs="1" maxOccurs="1" name="transformType" 
               type="tns:QueryTransformMembersType"/>
                    </xs:sequence>
                  </xs:complexType>
               </xs:element>
Coenviron Members<br>
Coenviron Members<br>
Coenviron Members<br>
Coenviron Members<br>
3.1.4.62.2.1 QueryTransform Members<br>
2.1.4.9.2.2.1 QueryTransform Members<br>
2.1.4.9.2.2.1 QueryTransform Members<br>
2.1.9.2.1 QueryTransform Members
```
**dataSourceLocation:** The **RepositoryLocation** (section 2.2.4.162) object that specifies the location of data source for the members (3) on the server.

- The **RepositoryLocation** object MUST NOT be null or empty.
- The **RepositoryLocation** object MUST NOT be a fully specified URL.
- The **RepositoryLocation** object MUST be the location of the data source that allows the query of child members for a specified member name.

**memberCollection:** The collection of members (section 2.2.4.135) that will be transformed based on the type of transformation specified in the **transformType** parameter.

**transformType:** The type of operation (section 3.1.4.62.4.1) that will be applied to the member collection.

## **3.1.4.62.2.2 QueryTransformMembersResponse**

The result data for the **QueryTransformMembers** WSDL operation.

```
<xs:element name="QueryTransformMembersResponse" xmlns:xs="http://www.w3.org/2001/XMLSchema">
  <xs:complexType>
    <xs:sequence>
      <xs:element minOccurs="0" maxOccurs="1" name="QueryTransformMembersResult" 
type="tns:ArrayOfMember"/>
     </xs:sequence>
```

```
[MS-PPSAS] — v20120122 
 PerformancePoint Services Authoring Service Protocol Specification
```
 *Copyright © 2012 Microsoft Corporation.* 

 *Release: Sunday, January 22, 2012* 

*370 / 588*

```
 </xs:complexType>
</xs:element>
```
**QueryTransformMembersResult:** MUST return a collection of **Member** objects (section [2.2.4.135\)](#page-144-0) as specified in **ArrayOfMember** (section [2.2.4.46\)](#page-79-0).

### **3.1.4.62.3 Complex Types**

None.

### **3.1.4.62.4 Simple Types**

The following table summarizes the XML schema simple type definitions that are specific to this operation.

<span id="page-370-0"></span>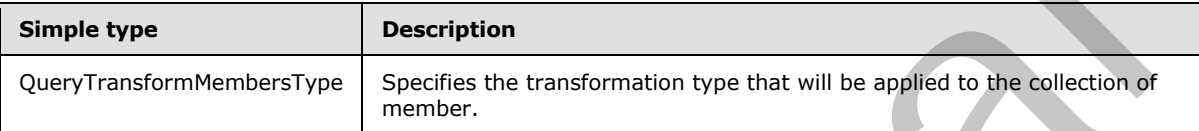

## **3.1.4.62.4.1 QueryTransformMembersType**

**Namespace:** http://www.microsoft.com/performancepoint/scorecards

Specifies the transformation type that will be applied to the collection of member (section 2.2.4.135).

```
<xs:simpleType name="QueryTransformMembersType" xmlns:xs="http://www.w3.org/2001/XMLSchema">
  <xs:restriction base="xs:string">
    <xs:enumeration value="Hierarchize"/>
    <xs:enumeration value="Parents"/>
     <xs:enumeration value="Ancestors"/>
     <xs:enumeration value="AscendantsIntersect"/>
  </xs:restriction>
</xs:simpleType>
```
#### The following table specifies the allowable values for **QueryTransformMembersType**.

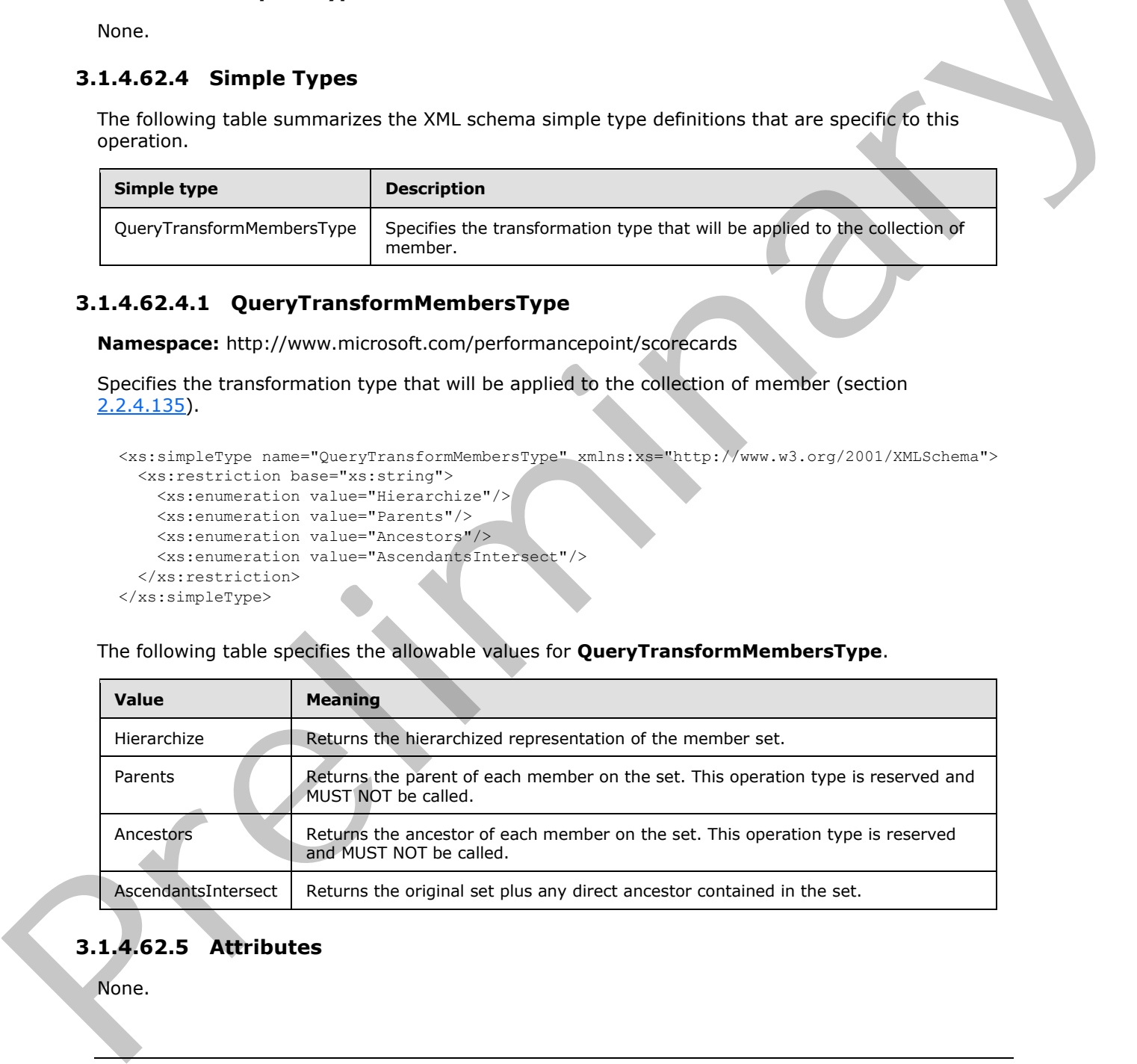

# **3.1.4.62.5 Attributes**

None.

*[MS-PPSAS] — v20120122 PerformancePoint Services Authoring Service Protocol Specification* 

 *Copyright © 2012 Microsoft Corporation.* 

 *Release: Sunday, January 22, 2012* 

*371 / 588*

### **3.1.4.62.6 Groups**

None.

### **3.1.4.62.7 Attribute Groups**

None.

### **3.1.4.63 SaveTemporaryAnalyticReport**

This operation stores a temporary copy of a report view to the server.

```
<wsdl:operation name="SaveTemporaryAnalyticReport" 
xmlns:wsdl="http://schemas.xmlsoap.org/wsdl/">
  <wsdl:input message="tns:SaveTemporaryAnalyticReportSoapIn"/>
  <wsdl:output message="tns:SaveTemporaryAnalyticReportSoapOut"/>
</wsdl:operation>
```
The protocol client sends a **SaveTemporaryAnalyticReportSoapIn** message, and the server (2) responds with a **SaveTemporaryAnalyticReportSoapOut** response message as follows:

- The protocol client MUST send a **ReportView** (section 2.2.4.161).
- If the server contains a **ReportView** where all attributes and elements except Location equal those of the passed in **ReportView**, the server (2) MUST return the GUID of the **ReportView** on the server. The GUID MUST be equal to the **RepositoryLocation** (section 2.2.4.162) **ItemGuid** GUID. The stored ReportView MUST NOT be altered.
- If the server does not contain a **ReportView** where all attributes and elements except **Location** equal those of the passed in ReportView, the server (2) MUST store a copy of the **ReportView** and MUST return a unique GUID for it. The server (2) MUST replace the **Location** element for the stored copy which MUST conform to the schema of the **RepositoryLocation** complex type, such that the **ItemType** attribute equals **TempReportView**, as specified in **FirstClassObjectType** (section 2.2.5.20), and the ItemGuid attribute equals the returned GUID.

#### **Exceptions:**

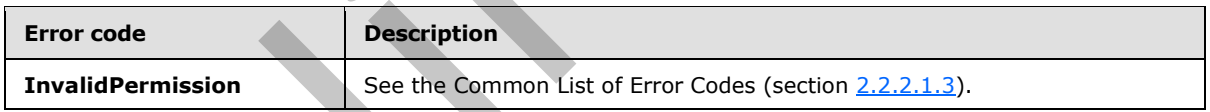

In case of any other failure, the error code MUST be one of the values specified in section 2.2.2.1.2. A detailed specification of how exceptions are reported by the server (2) is in section 2.2.2.1.

## **3.1.4.63.1 Messages**

The following table summarizes the set of WSDL message definitions that are specific to this operation.

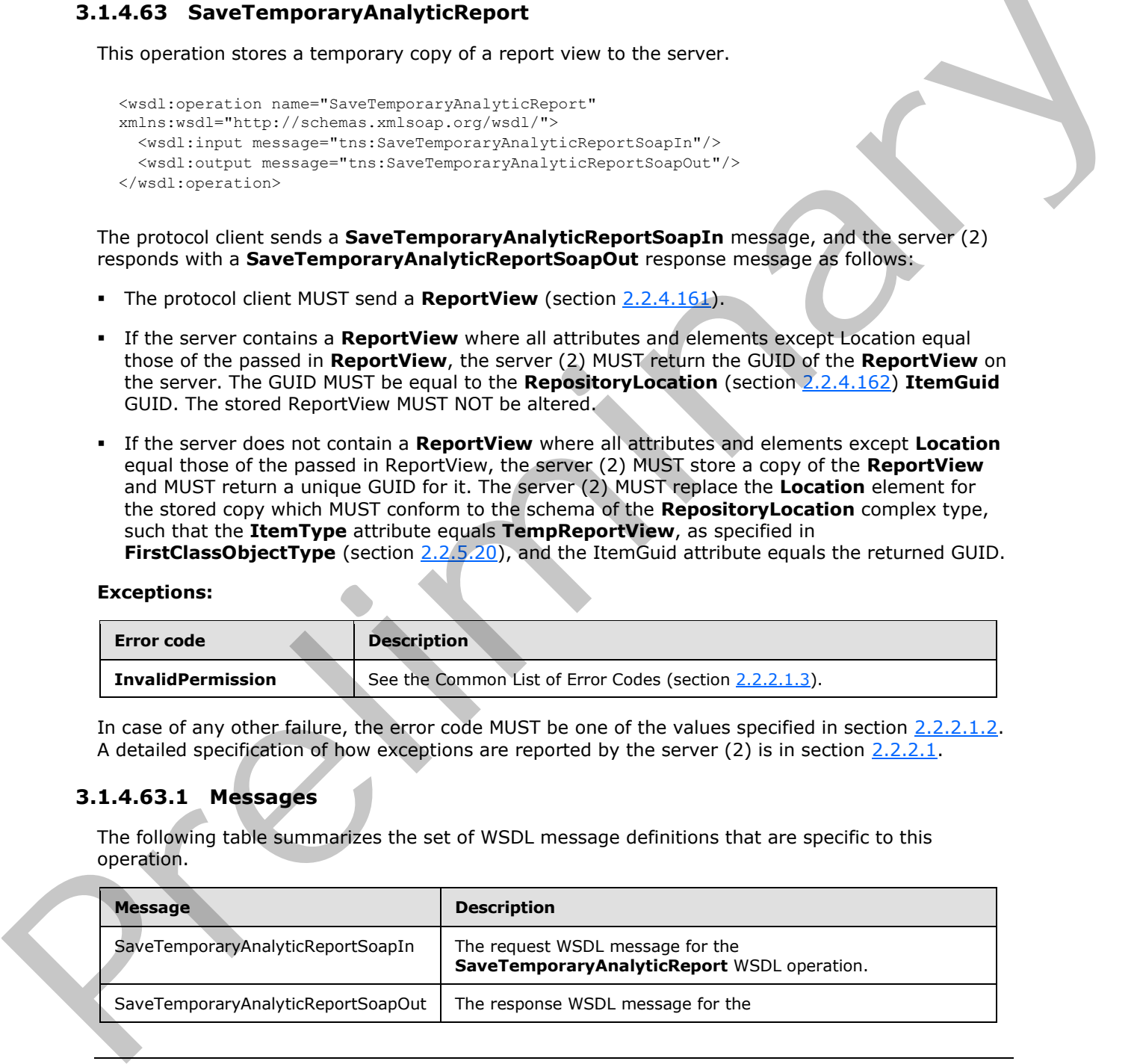

*[MS-PPSAS] — v20120122 PerformancePoint Services Authoring Service Protocol Specification* 

 *Copyright © 2012 Microsoft Corporation.* 

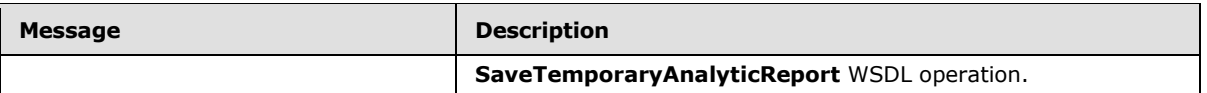

### **3.1.4.63.1.1 SaveTemporaryAnalyticReportSoapIn**

The request WSDL message for the **SaveTemporaryAnalyticReport** WSDL operation.

The SOAP action value is:

http://www.microsoft.com/performancepoint/scorecards/SaveTemporaryAnalyticReport

The SOAP body contains the **SaveTemporaryAnalyticReport** element.

### **3.1.4.63.1.2 SaveTemporaryAnalyticReportSoapOut**

The response WSDL message for the **SaveTemporaryAnalyticReport** WSDL operation.

The SOAP body contains the **SaveTemporaryAnalyticReportResponse** element.

### **3.1.4.63.2 Elements**

The following table summarizes the XML schema element definitions that are specific to this operation.

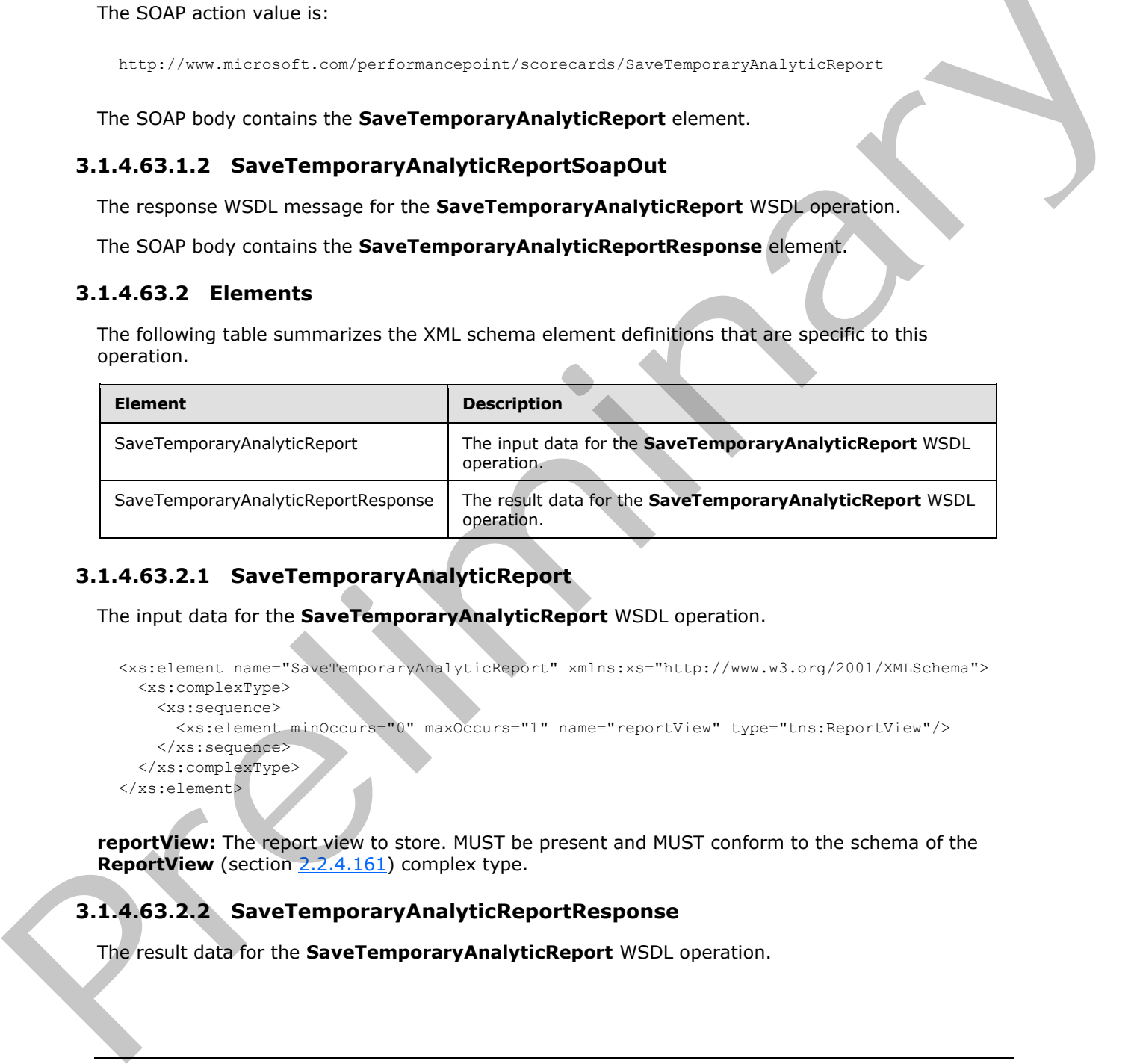

## **3.1.4.63.2.1 SaveTemporaryAnalyticReport**

The input data for the **SaveTemporaryAnalyticReport** WSDL operation.

```
<xs:element name="SaveTemporaryAnalyticReport" xmlns:xs="http://www.w3.org/2001/XMLSchema">
  <xs:complexType>
    <xs:sequence>
       <xs:element minOccurs="0" maxOccurs="1" name="reportView" type="tns:ReportView"/>
     </xs:sequence>
   </xs:complexType>
</xs:element>
```
**reportView:** The report view to store. MUST be present and MUST conform to the schema of the **ReportView** (section 2.2.4.161) complex type.

## **3.1.4.63.2.2 SaveTemporaryAnalyticReportResponse**

The result data for the **SaveTemporaryAnalyticReport** WSDL operation.

*[MS-PPSAS] — v20120122 PerformancePoint Services Authoring Service Protocol Specification* 

 *Copyright © 2012 Microsoft Corporation.* 

```
<xs:element name="SaveTemporaryAnalyticReportResponse" 
xmlns:xs="http://www.w3.org/2001/XMLSchema">
  <xs:complexType>
     <xs:sequence>
      <xs:element minOccurs="1" maxOccurs="1" name="SaveTemporaryAnalyticReportResult" 
xmlns:q1="http://microsoft.com/wsdl/types/" type="q1:guid"/>
    </xs:sequence>
   </xs:complexType>
</xs:element>
```
**SaveTemporaryAnalyticReportResult:** A GUID that uniquely identifies the **ReportView** (section 2.2.4.161) and the values of all attributes and elements except **Location**. MUST be present.

#### **3.1.4.63.3 Complex Types**

None.

#### **3.1.4.63.4 Simple Types**

None.

#### **3.1.4.63.5 Attributes**

None.

#### **3.1.4.63.6 Groups**

None.

### **3.1.4.63.7 Attribute Groups**

None.

### **3.1.4.64 TestConnection**

This operation is used to determine whether a connection as specified by the dataSource element can be established.

```
<wsdl:operation name="TestConnection" xmlns:wsdl="http://schemas.xmlsoap.org/wsdl/">
   <wsdl:input message="tns:TestConnectionSoapIn"/>
   <wsdl:output message="tns:TestConnectionSoapOut"/>
</wsdl:operation>
```
The protocol client sends a **TestConnectionSoapIn** request message, and the server (2) responds with a **TestConnectionSoapOut** response message as follows:

- The protocol client MUST set the **dataSource** element to a non-empty value. If the **Location** attribute of the **dataSource** element refers to a location for which the user does not have read permissions, then the server MUST return a SOAP fault containing the error code **InvalidPermission**. SaveTenporaryAnalyticReportResult: A GUD that uniquely densines the ReportView (section<br>
2.2.4.18) and the values of all attributes and elements except Location, PUSF be presented<br>
3.1.4.63.3 Complex Types<br>
None.<br>
8.1.4.6
	- The server (2) MUST return **true** if a connection as specified by the data source (1) can be established, and if the **Location** attribute of the **dataSource** element referrers to a trusted location (1). Otherwise it MUST return **false**.

*[MS-PPSAS] — v20120122 PerformancePoint Services Authoring Service Protocol Specification* 

 *Copyright © 2012 Microsoft Corporation.* 

Any errors that occur while making a connection as specified by the data source (1) MUST NOT result in a SOAP fault, and MUST result in a return value of false.

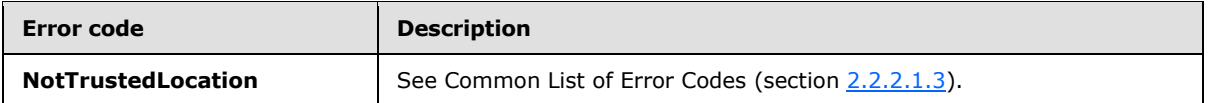

In case of any other failure, the errorcode MUST be one of the values specified in section [2.2.2.1.2.](#page-35-1) A detailed specification of how exceptions are reported by the server (2) is in section 2.2.2.1

#### **3.1.4.64.1 Messages**

The following table summarizes the set of WSDL message definitions that are specific to this operation.

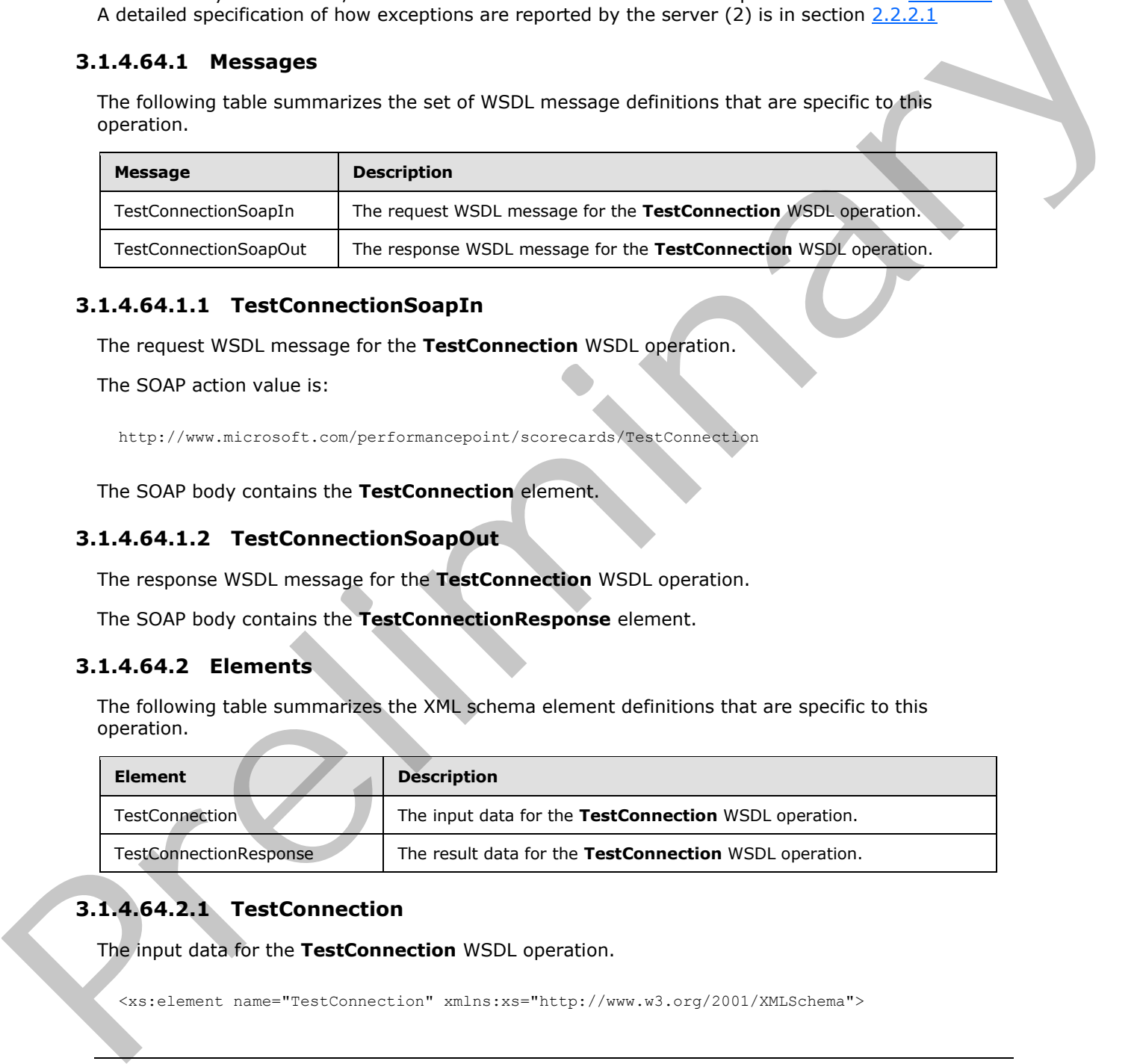

### **3.1.4.64.1.1 TestConnectionSoapIn**

The request WSDL message for the **TestConnection** WSDL operation.

The SOAP action value is:

http://www.microsoft.com/performancepoint/scorecards/TestConnection

The SOAP body contains the **TestConnection** element.

### **3.1.4.64.1.2 TestConnectionSoapOut**

The response WSDL message for the **TestConnection** WSDL operation.

The SOAP body contains the **TestConnectionResponse** element.

### **3.1.4.64.2 Elements**

The following table summarizes the XML schema element definitions that are specific to this operation.

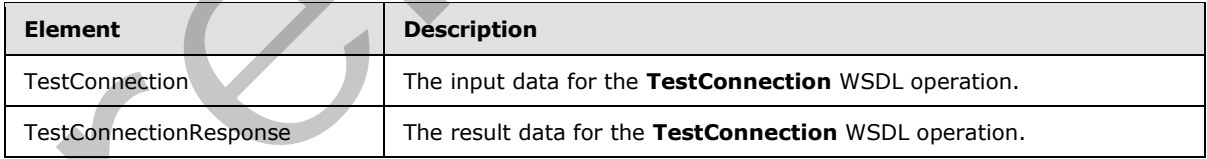

# **3.1.4.64.2.1 TestConnection**

The input data for the **TestConnection** WSDL operation.

<xs:element name="TestConnection" xmlns:xs="http://www.w3.org/2001/XMLSchema">

*[MS-PPSAS] — v20120122 PerformancePoint Services Authoring Service Protocol Specification* 

 *Copyright © 2012 Microsoft Corporation.* 

```
 <xs:complexType>
     <xs:sequence>
       <xs:element minOccurs="0" maxOccurs="1" name="dataSource" type="tns:DataSource"/>
     </xs:sequence>
   </xs:complexType>
</xs:element>
```
**dataSource:** The data source (1) to be tested. See **DataSource** (section [2.2.4.85\)](#page-98-0) for specification. MUST NOT be empty.

### **3.1.4.64.2.2 TestConnectionResponse**

The result data for the **TestConnection** WSDL operation.

```
<xs:element name="TestConnectionResponse" xmlns:xs="http://www.w3.org/2001/XMLSchema">
                   <xs:complexType>
                     <xs:sequence>
                        <xs:element minOccurs="1" maxOccurs="1" name="TestConnectionResult" type="xs:boolean"/>
                      </xs:sequence>
                   </xs:complexType>
                </xs:element>
Material The Initial State of the Connection Section 2014<br>
The Tail State of the Test Connection Response<br>
The case of the Test Connection SSU operation.<br>
The case of the Test Connection SSU operation.<br>
Consider the State
```
**TestConnectionResult:** Set to **true** if the connection specified by the data source (1) can be made; otherwise, **false**.

#### **3.1.4.64.3 Complex Types**

None.

#### **3.1.4.64.4 Simple Types**

None.

#### **3.1.4.64.5 Attributes**

None.

#### **3.1.4.64.6 Groups**

None.

### **3.1.4.64.7 Attribute Groups**

None.

## **3.1.4.65 TrimAnnotationByOwner**

This operation removes all the annotations that are owned by a specific user.

```
<wsdl:operation name="TrimAnnotationByOwner" xmlns:wsdl="http://schemas.xmlsoap.org/wsdl/">
  <wsdl:input message="tns:TrimAnnotationByOwnerSoapIn"/>
  <wsdl:output message="tns:TrimAnnotationByOwnerSoapOut"/>
</wsdl:operation>
```
*[MS-PPSAS] — v20120122 PerformancePoint Services Authoring Service Protocol Specification* 

 *Copyright © 2012 Microsoft Corporation.* 

The protocol client sends a **TrimAnnotationByOwnerSoapIn** request message, and the server (2) responds with a **TrimAnnotationByOwnerSoapOut** response message as follows:

- The protocol client MUST send the name of a user as the **Owner** element of the **TrimAnnotationByOwner** element.
- The server (2) MUST delete all **Annotations** (section [2.2.4.18\)](#page-67-0) for which the **Owner** element equals the **Owner** element of the passed in **TrimAnnotationByOwner** element. The server (2) MUST ignore the case when comparing the strings.

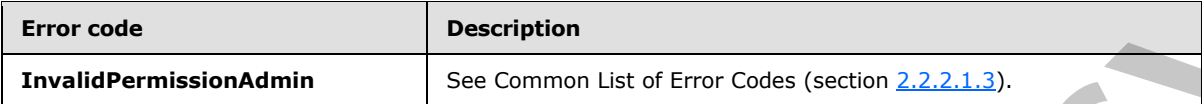

In case of any other failure, the error code MUST be one of the values specified in section 2.2.2.1.2. A detailed specification of how exceptions are reported by the server (2) is in section  $2.2.2.1$ .

### **3.1.4.65.1 Messages**

The following table summarizes the set of WSDL message definitions that are specific to this operation.

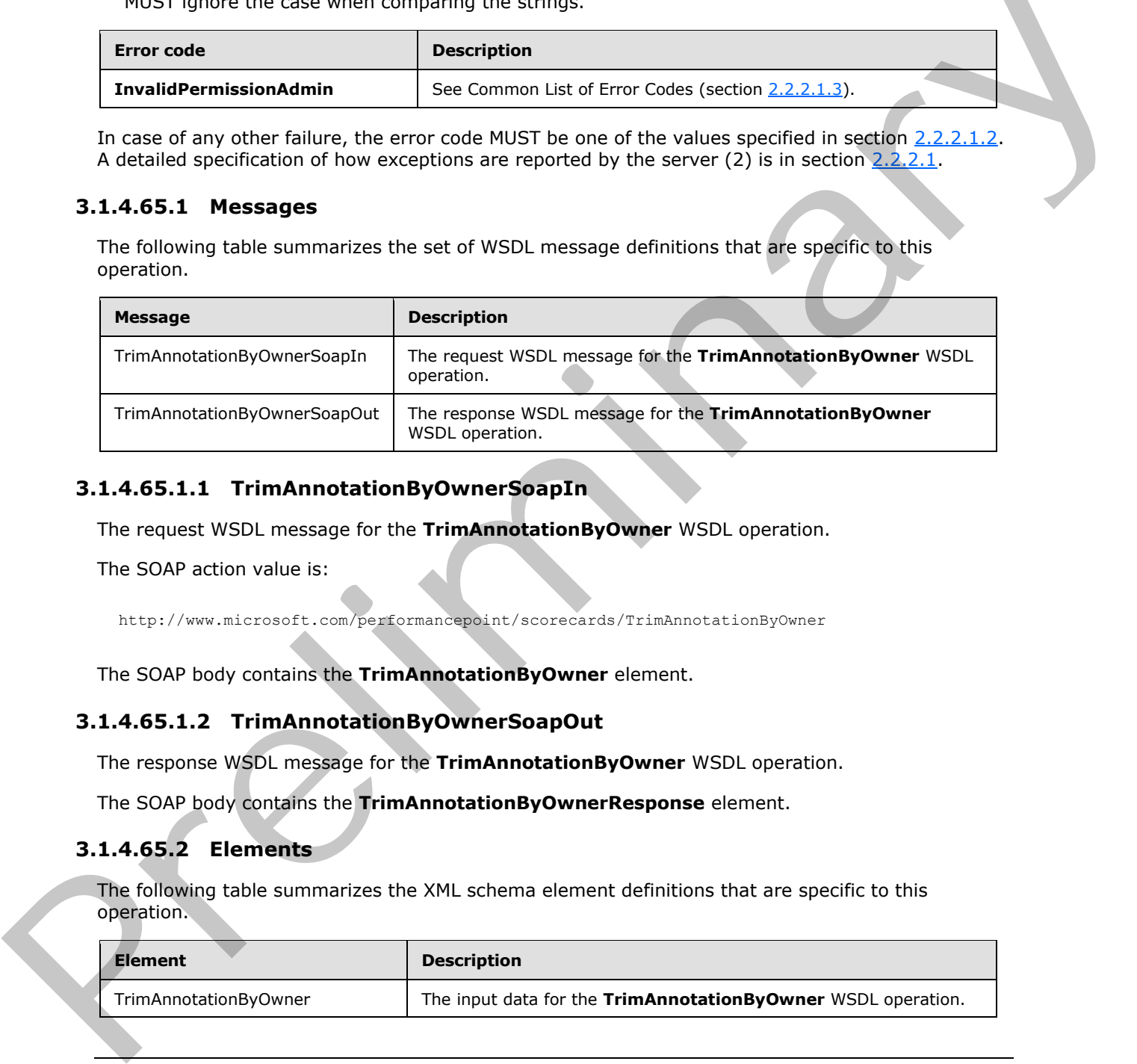

### **3.1.4.65.1.1 TrimAnnotationByOwnerSoapIn**

The request WSDL message for the **TrimAnnotationByOwner** WSDL operation.

The SOAP action value is:

http://www.microsoft.com/performancepoint/scorecards/TrimAnnotationByOwner

The SOAP body contains the **TrimAnnotationByOwner** element.

### **3.1.4.65.1.2 TrimAnnotationByOwnerSoapOut**

The response WSDL message for the **TrimAnnotationByOwner** WSDL operation.

The SOAP body contains the **TrimAnnotationByOwnerResponse** element.

### **3.1.4.65.2 Elements**

The following table summarizes the XML schema element definitions that are specific to this operation.

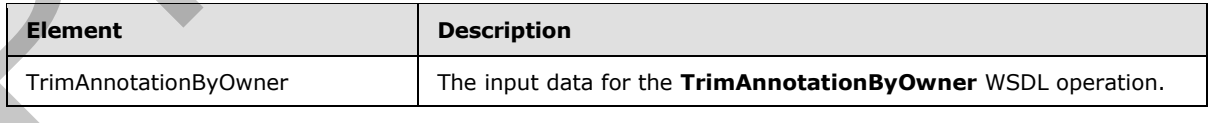

*[MS-PPSAS] — v20120122 PerformancePoint Services Authoring Service Protocol Specification* 

 *Copyright © 2012 Microsoft Corporation.* 

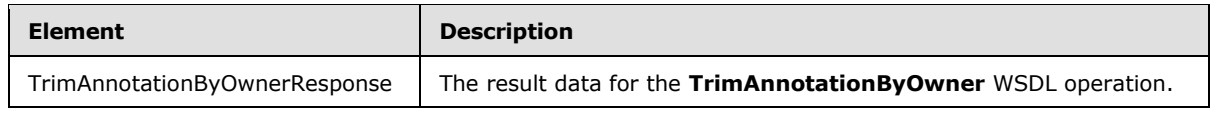

## **3.1.4.65.2.1 TrimAnnotationByOwner**

The input data for the **TrimAnnotationByOwner** WSDL operation.

```
<xs:element name="TrimAnnotationByOwner" xmlns:xs="http://www.w3.org/2001/XMLSchema">
                   <xs:complexType>
                     <xs:sequence>
                        <xs:element minOccurs="0" maxOccurs="1" name="Owner" type="xs:string"/>
                     </xs:sequence>
                   </xs:complexType>
               </xs:element>
Presentation Exercises the control of the control of the control of the control of the control of the control of the control of the control of the control of the control of the control of the control of the control of the
```
**Owner:** Specifies the name of the user. MUST be present and MUST have a length greater than 0.

### **3.1.4.65.2.2 TrimAnnotationByOwnerResponse**

The result data for the **TrimAnnotationByOwner** WSDL operation.

```
<xs:element name="TrimAnnotationByOwnerResponse" xmlns:xs="http://www.w3.org/2001/XMLSchema">
  <xs:complexType/>
</xs:element>
```
# **3.1.4.65.3 Complex Types**

None.

## **3.1.4.65.4 Simple Types**

None.

### **3.1.4.65.5 Attributes**

None.

### **3.1.4.65.6 Groups**

None.

### **3.1.4.65.7 Attribute Groups**

None.

### **3.1.4.66 TrimAnnotationByScorecardLocation**

This operation removes all the annotations that belong to a scorecard at a specific location.

```
<wsdl:operation name="TrimAnnotationByScorecardLocation" 
xmlns:wsdl="http://schemas.xmlsoap.org/wsdl/">
```
*378 / 588*

```
[MS-PPSAS] — v20120122 
 PerformancePoint Services Authoring Service Protocol Specification
```
 *Copyright © 2012 Microsoft Corporation.* 

```
 <wsdl:output message="tns:TrimAnnotationByScorecardLocationSoapOut"/>
</wsdl:operation>
```
The protocol client sends a **TrimAnnotationByScorecardLocationSoapIn** request message, and the server (2) responds with a **TrimAnnotationByScorecardLocationSoapOut** response message as follows:

- The protocol client MUST send the location of a scorecard as the scorecardLocation element of the **TrimAnnotationByScorecardLocation** element.
- The server (2) MUST delete all **Annotations** (section 2.2.4.18) for which the ScorecardLocation element's ItemUrl attribute, as specified by **RepositoryLocation** (section 2.2.4.162), equals the **ItemUrl** attribute of the passed in **scorecardLocation** element.

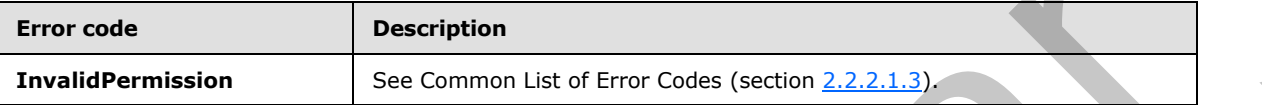

In case of any other failure, the error code MUST be one of the values specified in section 2.2.2.1.2. A detailed specification of how exceptions are reported by the server (2) is in section 2.2.2.1.

### **3.1.4.66.1 Messages**

The following table summarizes the set of WSDL message definitions that are specific to this operation.

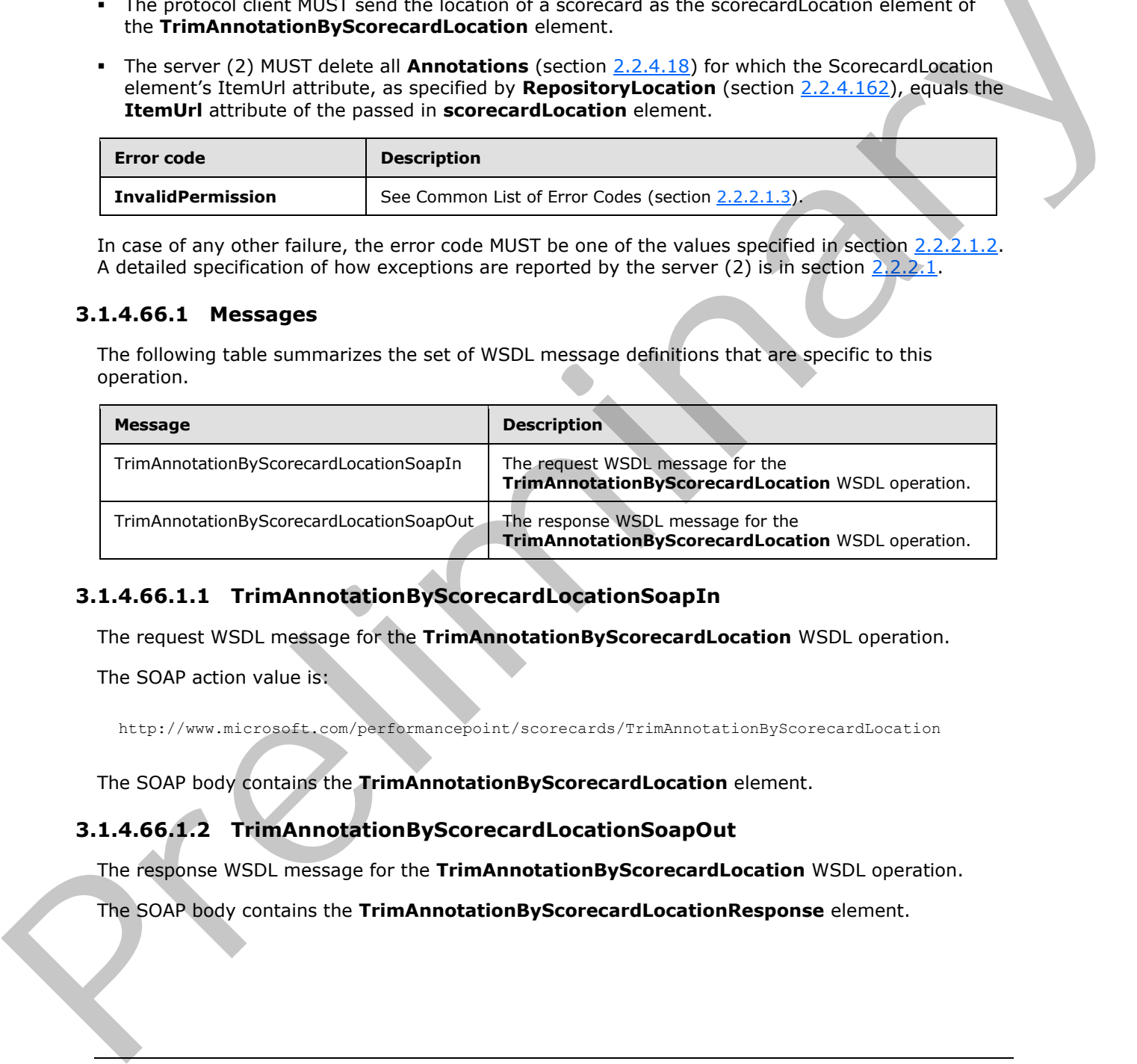

## **3.1.4.66.1.1 TrimAnnotationByScorecardLocationSoapIn**

The request WSDL message for the **TrimAnnotationByScorecardLocation** WSDL operation.

The SOAP action value is:

http://www.microsoft.com/performancepoint/scorecards/TrimAnnotationByScorecardLocation

The SOAP body contains the **TrimAnnotationByScorecardLocation** element.

### **3.1.4.66.1.2 TrimAnnotationByScorecardLocationSoapOut**

The response WSDL message for the **TrimAnnotationByScorecardLocation** WSDL operation.

The SOAP body contains the **TrimAnnotationByScorecardLocationResponse** element.

*[MS-PPSAS] — v20120122 PerformancePoint Services Authoring Service Protocol Specification* 

 *Copyright © 2012 Microsoft Corporation.* 

### **3.1.4.66.2 Elements**

The following table summarizes the XML schema element definitions that are specific to this operation.

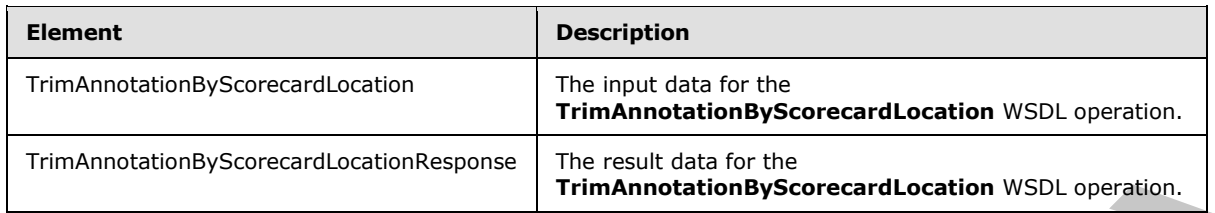

### **3.1.4.66.2.1 TrimAnnotationByScorecardLocation**

The input data for the **TrimAnnotationByScorecardLocation** WSDL operation.

```
<xs:element name="TrimAnnotationByScorecardLocation" 
               xmlns:xs="http://www.w3.org/2001/XMLSchema">
                  <xs:complexType>
                     <xs:sequence> 
                       <xs:element minOccurs="0" maxOccurs="1" name="scorecardLocation" 
               type="tns:RepositoryLocation"/>
                     </xs:sequence>
                   </xs:complexType>
               </xs:element>
ion (photoscalar) Translation (Paint Control and Section 1975). Considers and Section 1975). The input data for the TrimAnnotation ByScorecard Location 1975). Develops and TrimAnnotation ByScorecard Location 1975).
```
**scorecardLocation:** Specifies the location of the scorecard for which all annotations will be deleted. It MUST conform to the schema of the RepositoryLocation complex type, it MUST be present, and the ItemType attribute MUST NOT equal TempReportView, as specified in **FirstClassObjectType** (section 2.2.5.20).

### **3.1.4.66.2.2 TrimAnnotationByScorecardLocationResponse**

The result data for the **TrimAnnotationByScorecardLocation** WSDL operation.

```
<xs:element name="TrimAnnotationByScorecardLocationResponse" 
xmlns:xs="http://www.w3.org/2001/XMLSchema">
  <xs:complexType/> 
</xs:element>
```
### **3.1.4.66.3 Complex Types**

None.

# **3.1.4.66.4 Simple Types**

None.

## **3.1.4.66.5 Attributes**

None.

*380 / 588*

*[MS-PPSAS] — v20120122 PerformancePoint Services Authoring Service Protocol Specification* 

 *Copyright © 2012 Microsoft Corporation.* 

### **3.1.4.66.6 Groups**

None.

### **3.1.4.66.7 Attribute Groups**

None.

### **3.1.4.67 TrimAnnotationUntouchedSince**

This operation removes all the annotations that haven't been updated since the specified date.

```
<wsdl:operation name="TrimAnnotationUntouchedSince" 
xmlns:wsdl="http://schemas.xmlsoap.org/wsdl/">
  <wsdl:input message="tns:TrimAnnotationUntouchedSinceSoapIn"/>
  <wsdl:output message="tns:TrimAnnotationUntouchedSinceSoapOut"/>
</wsdl:operation>
```
The protocol client sends a **TrimAnnotationUntouchedSinceSoapIn** request message, and the server (2) responds with a **TrimAnnotationUntouchedSinceSoapOut** response message as follows:

- The protocol client MUST send the last modified date as the **untouchedSince** element of the **TrimAnnotationUntouchedSince** element.
- The server (2) MUST delete all the **Annotations** (section 2.2.4.18) for which the date specified by **LastUpdatedOn** property is before or equal to the date specified by the client.

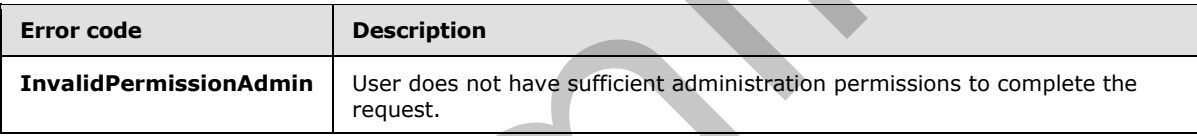

In case of any other failure, the error code MUST be one of the values specified in section 2.2.2.1.2. A detailed specification of how exceptions are reported by the server  $(2)$  is in section  $2.2.2.1$ .

### **3.1.4.67.1 Messages**

The following table summarizes the set of WSDL message definitions that are specific to this operation.

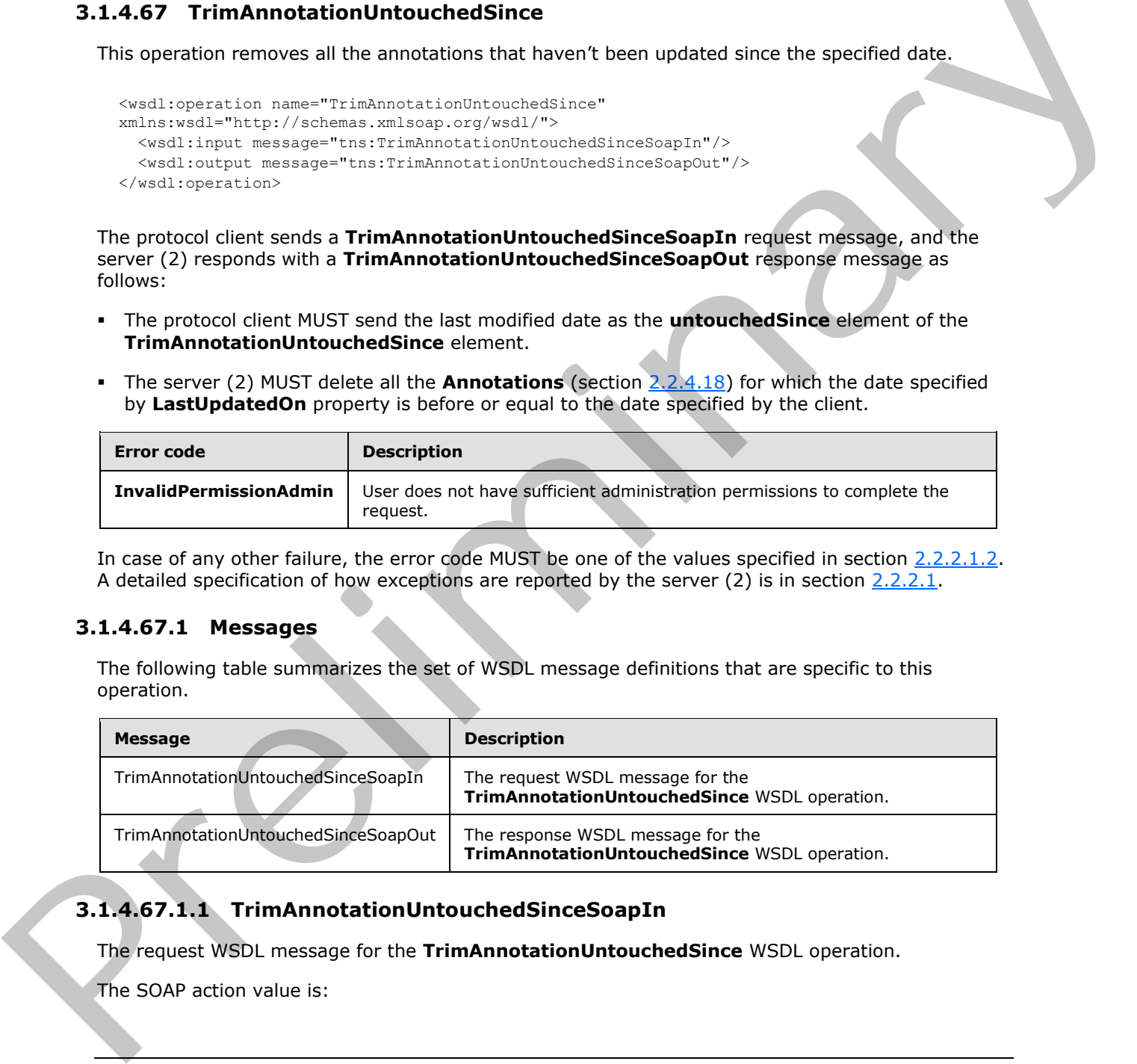

# **3.1.4.67.1.1 TrimAnnotationUntouchedSinceSoapIn**

The request WSDL message for the **TrimAnnotationUntouchedSince** WSDL operation.

The SOAP action value is:

*381 / 588*

*[MS-PPSAS] — v20120122 PerformancePoint Services Authoring Service Protocol Specification* 

 *Copyright © 2012 Microsoft Corporation.* 

http://www.microsoft.com/performancepoint/scorecards/TrimAnnotationUntouchedSince

The SOAP body contains the **TrimAnnotationUntouchedSince** element.

#### **3.1.4.67.1.2 TrimAnnotationUntouchedSinceSoapOut**

The response WSDL message for the **TrimAnnotationUntouchedSince** WSDL operation.

The SOAP body contains the **TrimAnnotationUntouchedSinceResponse** element.

#### **3.1.4.67.2 Elements**

The following table summarizes the XML schema element definitions that are specific to this operation.

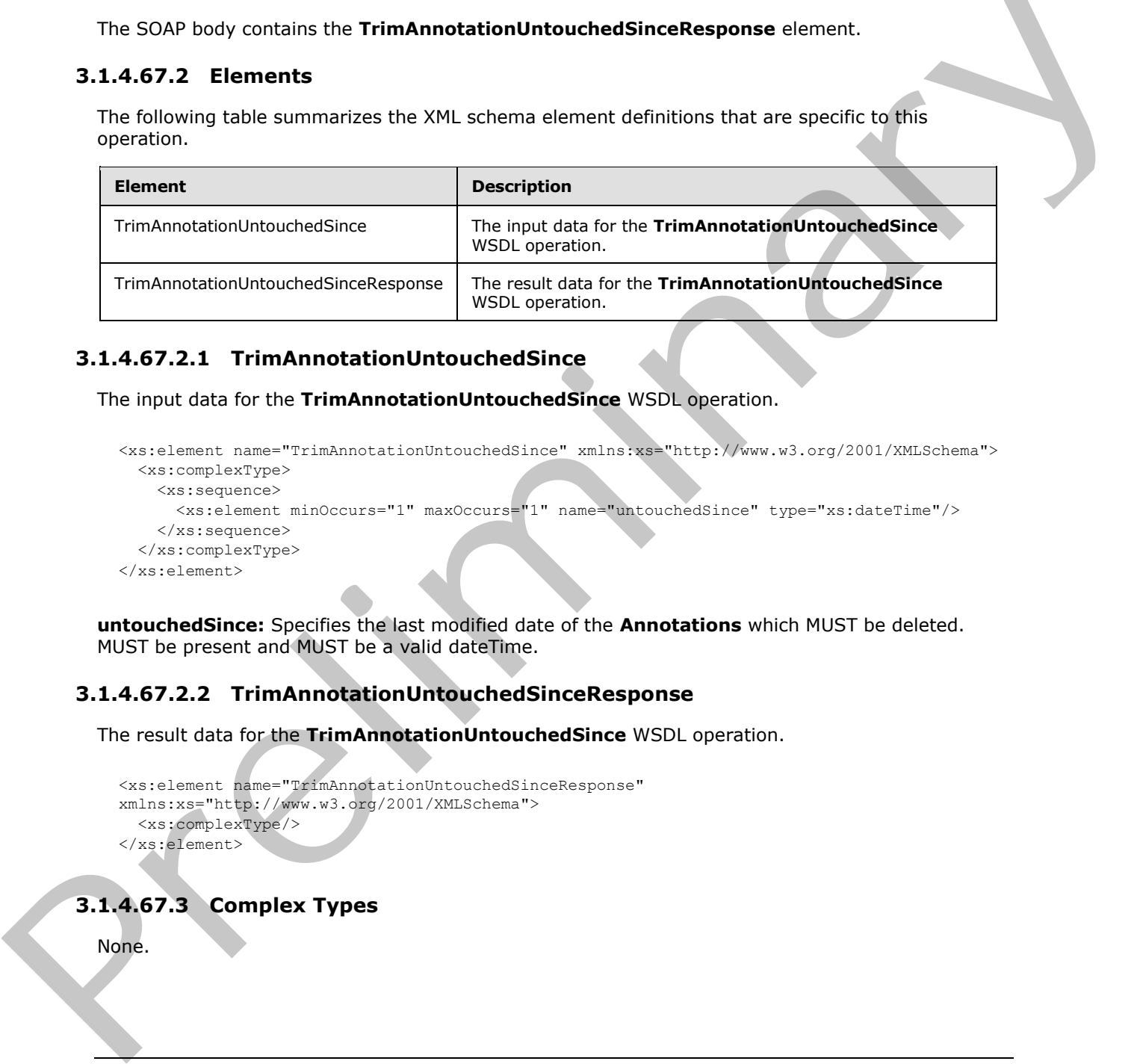

### **3.1.4.67.2.1 TrimAnnotationUntouchedSince**

The input data for the **TrimAnnotationUntouchedSince** WSDL operation.

```
<xs:element name="TrimAnnotationUntouchedSince" xmlns:xs="http://www.w3.org/2001/XMLSchema">
  <xs:complexType>
    <xs:sequence>
      <xs:element minOccurs="1" maxOccurs="1" name="untouchedSince" type="xs:dateTime"/>
     </xs:sequence>
   </xs:complexType>
</xs:element>
```
**untouchedSince:** Specifies the last modified date of the **Annotations** which MUST be deleted. MUST be present and MUST be a valid dateTime.

#### **3.1.4.67.2.2 TrimAnnotationUntouchedSinceResponse**

The result data for the **TrimAnnotationUntouchedSince** WSDL operation.

```
<xs:element name="TrimAnnotationUntouchedSinceResponse" 
xmlns:xs="http://www.w3.org/2001/XMLSchema">
   <xs:complexType/>
</xs:element>
```
# **3.1.4.67.3 Complex Types**

None.

*[MS-PPSAS] — v20120122 PerformancePoint Services Authoring Service Protocol Specification* 

 *Copyright © 2012 Microsoft Corporation.* 

 *Release: Sunday, January 22, 2012* 

*382 / 588*

### **3.1.4.67.4 Simple Types**

None.

### **3.1.4.67.5 Attributes**

None.

#### **3.1.4.67.6 Groups**

None.

### **3.1.4.67.7 Attribute Groups**

None.

### **3.1.4.68 UpdateAnnotation**

This operation updates an existing **Annotation** (section 2.2.4.18).

```
<wsdl:operation name="UpdateAnnotation" xmlns:wsdl="http://schemas.xmlsoap.org/wsdl/">
   <wsdl:input message="tns:UpdateAnnotationSoapIn"/>
   <wsdl:output message="tns:UpdateAnnotationSoapOut"/>
</wsdl:operation>
```
The protocol client sends an **UpdateAnnotationSoapIn** request message, and the server (2) responds with an **UpdateAnnotationSoapOut** response message as follows:

- The protocol client MUST send a valid **Annotation** object that specifies the new state of the annotation that is being updated.
- The server (2) MUST validate the **Annotation** object following the schema of the **Annotation**.
- The server (2) MUST verify that the **Annotation** object exists by using the **AnnotationId**, and MUST verify that the **Annotation** object is unchanged since received by the client by comparing the **LastModifiedOn** value. If the **LastModifiedOn** value is not the same, which means the **Annotation** object has been changed since it was received by the client, the update MUST be ignored and an application error raised using the **Unknown** error code.
- The server (2) MUST update the stored copy of the **Annotation** object and SHOULD generate a new **LastModifiedOn** date value with the server current date. MUST NOT update the **CreatedOn** value and MUST ignore the value if changed by the protocol client.
- The server (2) MUST return the updated copy of the **Annotation** object, including the updated **LastModifiedOn** value.

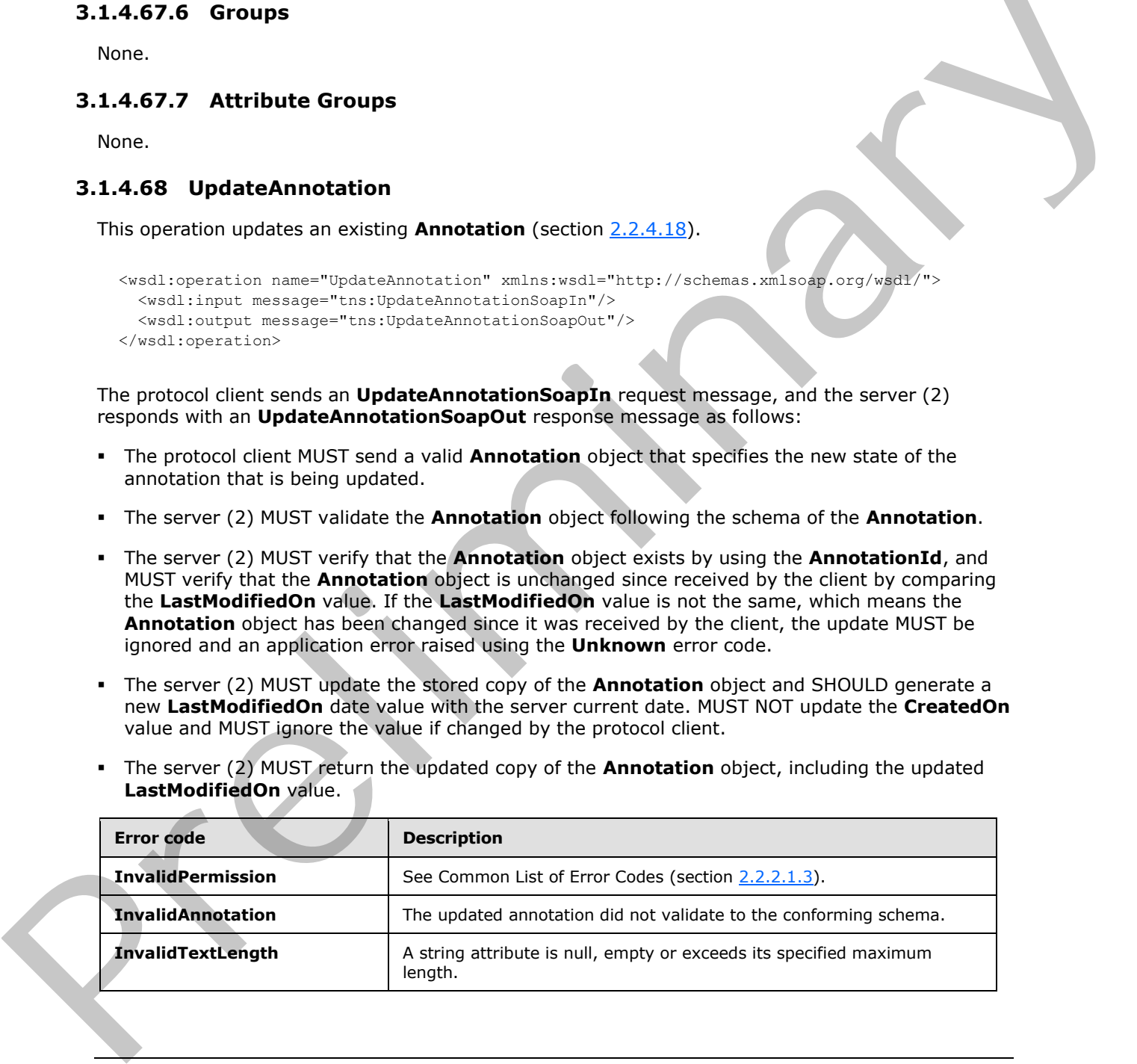

*[MS-PPSAS] — v20120122 PerformancePoint Services Authoring Service Protocol Specification* 

 *Copyright © 2012 Microsoft Corporation.* 

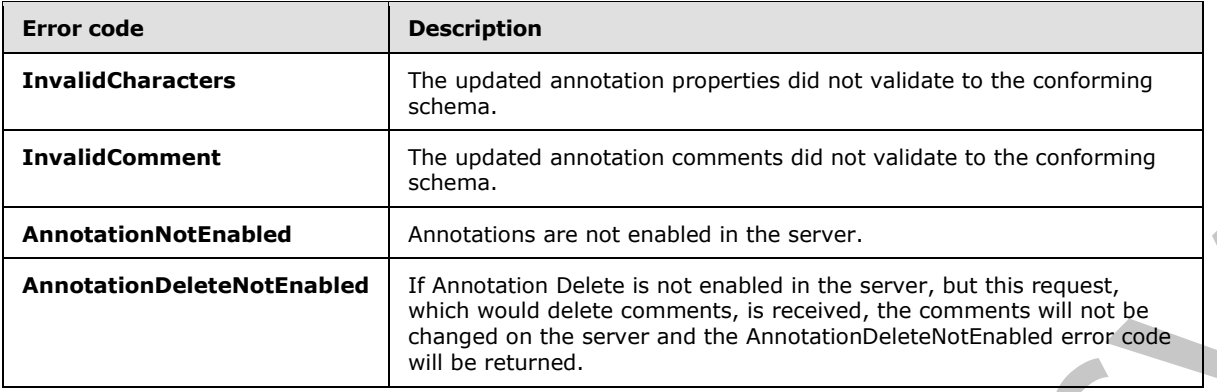

In case of any other failure, the error code MUST be one of the values specified in section 2.2.2.1.2. A detailed specification of how exceptions are reported by the server  $(2)$  is in section  $2.2.2.1$ .

### **3.1.4.68.1 Messages**

The following table summarizes the set of WSDL message definitions that are specific to this operation.

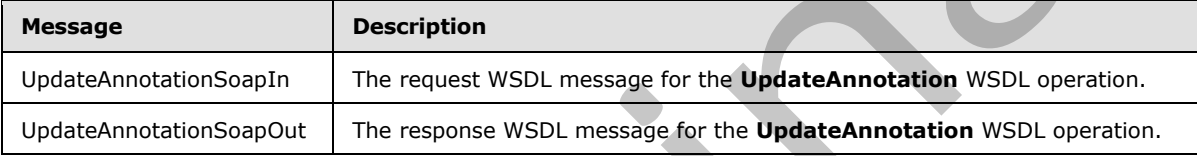

### **3.1.4.68.1.1 UpdateAnnotationSoapIn**

The request WSDL message for the **UpdateAnnotation** WSDL operation.

The SOAP action value is:

http://www.microsoft.com/performancepoint/scorecards/UpdateAnnotation

The SOAP body contains the **UpdateAnnotation** element.

### **3.1.4.68.1.2 UpdateAnnotationSoapOut**

The response WSDL message for the **UpdateAnnotation** WSDL operation.

The SOAP body contains the **UpdateAnnotationResponse** element.

### **3.1.4.68.2 Elements**

The following table summarizes the XML schema element definitions that are specific to this operation.

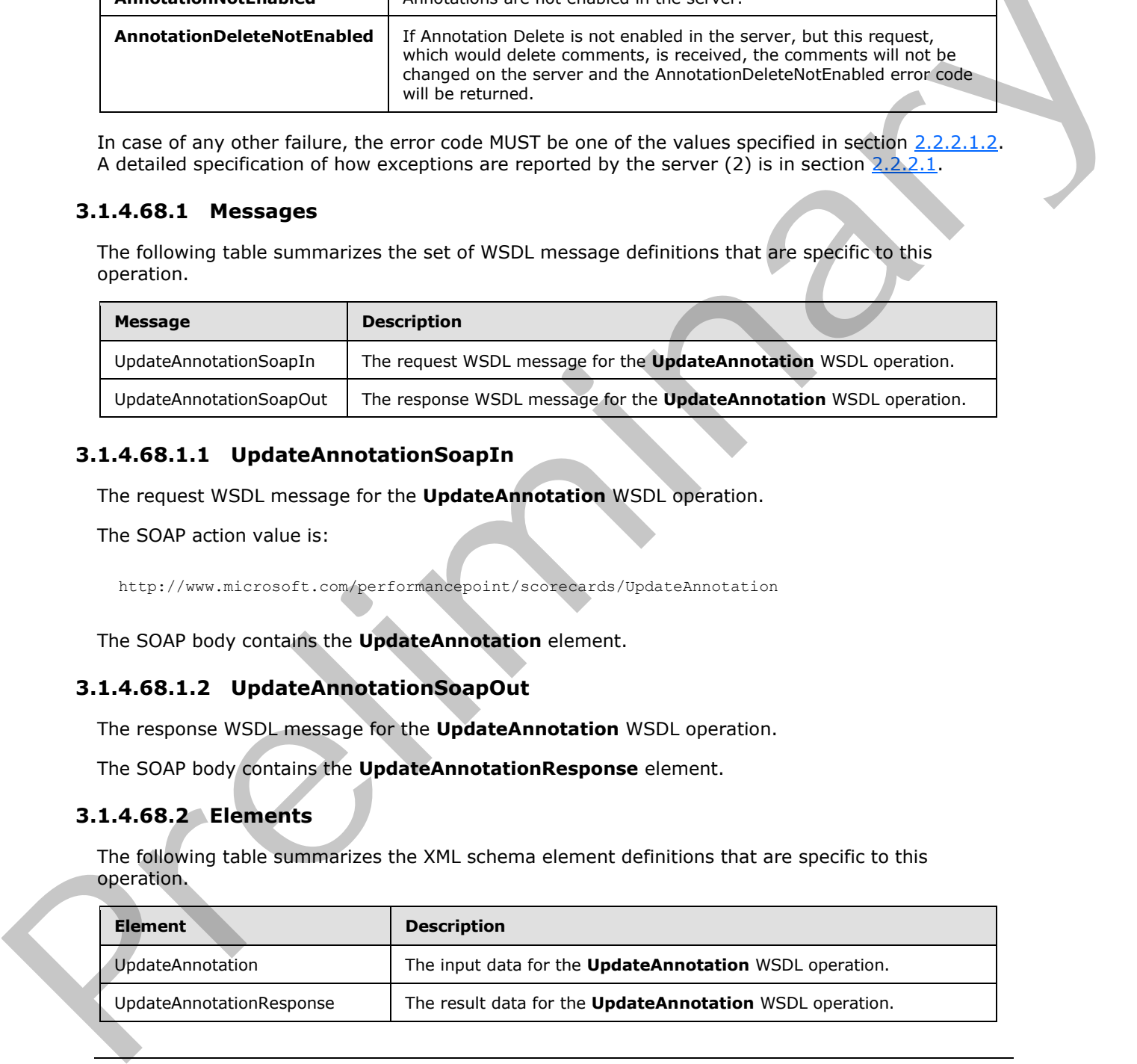

*[MS-PPSAS] — v20120122 PerformancePoint Services Authoring Service Protocol Specification* 

 *Copyright © 2012 Microsoft Corporation.* 

### **3.1.4.68.2.1 UpdateAnnotation**

The input data for the **UpdateAnnotation** WSDL operation.

```
<xs:element name="UpdateAnnotation" xmlns:xs="http://www.w3.org/2001/XMLSchema">
  <xs:complexType>
    <xs:sequence>
      <xs:element minOccurs="0" maxOccurs="1" name="annotation" type="tns:Annotation"/>
    </xs:sequence>
  </xs:complexType>
</xs:element>
```
**annotation:** The updated **Annotation** object. This element MUST NOT be null and MUST conform to the schema of the **Annotation** (section 2.2.4.18) complex type. MUST contain the original **AnnotationId** and **LastModifiedOn** values.

### **3.1.4.68.2.2 UpdateAnnotationResponse**

The result data for the **UpdateAnnotation** WSDL operation.

```
<xs:element name="UpdateAnnotationResponse" xmlns:xs="http://www.w3.org/2001/XMLSchema">
                   <xs:complexType>
                     <xs:sequence>
                        <xs:element minOccurs="0" maxOccurs="1" name="UpdateAnnotationResult" 
               type="tns:Annotation"/>
                     </xs:sequence>
                   </xs:complexType>
               </xs:element>
Example The updated Annotation object. This element MUST NOT be null and MUST content<br>
In the adverse of the Annotation declined 24.18) complex type. MUST content in<br>
Annotation d and Latibodina documents<br>
Annotation decli
```
**UpdateAnnotationResult:** The updated Annotation object. MUST be a copy of the updated annotation with the new LastModifiedOn value, as stored in the server (2).

### **3.1.4.68.3 Complex Types**

None.

#### **3.1.4.68.4 Simple Types**

None.

#### **3.1.4.68.5 Attributes**

None.

### **3.1.4.68.6 Groups**

None.

## **3.1.4.68.7 Attribute Groups**

None.

*385 / 588*

*[MS-PPSAS] — v20120122 PerformancePoint Services Authoring Service Protocol Specification* 

 *Copyright © 2012 Microsoft Corporation.* 

### **3.1.4.69 UpdateDashboard**

This operation updates an existing Dashboard (section [2.2.4.79\)](#page-93-0).

```
<wsdl:operation name="UpdateDashboard" xmlns:wsdl="http://schemas.xmlsoap.org/wsdl/">
   <wsdl:input message="tns:UpdateDashboardSoapIn"/>
   <wsdl:output message="tns:UpdateDashboardSoapOut"/>
</wsdl:operation>
```
The protocol client sends an **UpdateDashboardSoapIn** request message, and the server (2) responds with an **UpdateDashboardSoapOut** response message as follows:

- The protocol client MUST send a valid **Dashboard** object that specifies the new state of the dashboard that is being updated.
- The server (2) MUST validate the **Dashboard** following the schema of the **Dashboard** (section 2.2.4.79).
- **The server (2) MUST verify that the Dashboard exists by using the Location attribute as** specified in the base class **FirstClassElement** (section 2.2.4.99).
- The server (2) MUST update the stored copy of the Dashboard.
	- ModifiedBy SHOULD be updated by the server (2) with the login name of the **current user**.
	- **LastModified** SHOULD be updated by the server (2) with the date and time of when the dashboard was updated on the server storage. The new value of **LastModified** MUST be greater than or equal to the **LastModified** that was initially submitted to the server (2).
	- **Version** SHOULD be updated by the server (2) with the **current version** of the dashboard object. If **Version** is updated by the server then it MUST NOT be null and MUST be a valid **ElementVersion** (section 2.2.4.92) object.
	- The other properties of the dashboard SHOULD be equal to the **Dashboard** object submitted to the server (2)

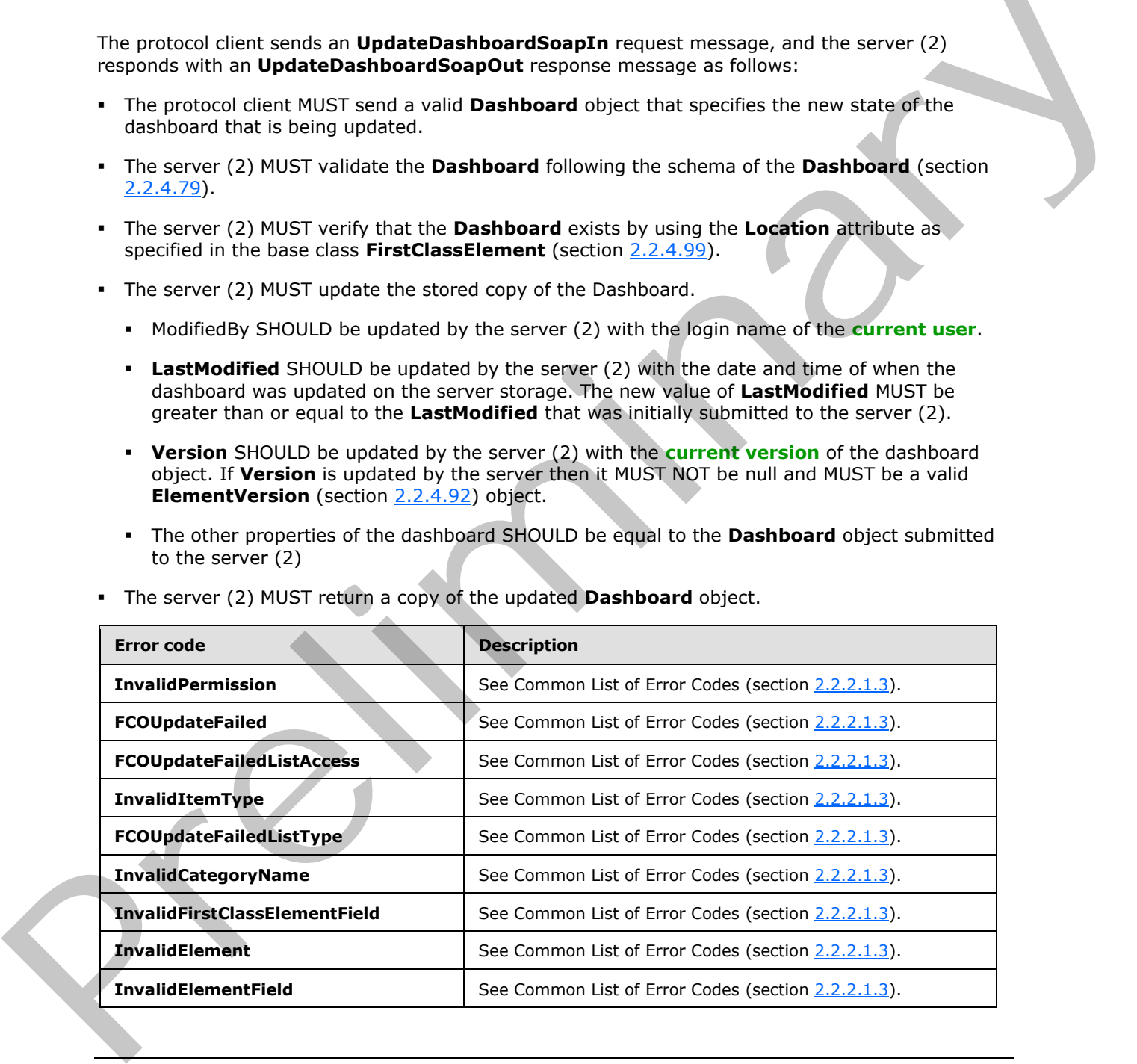

The server (2) MUST return a copy of the updated **Dashboard** object.

*[MS-PPSAS] — v20120122 PerformancePoint Services Authoring Service Protocol Specification* 

 *Copyright © 2012 Microsoft Corporation.* 

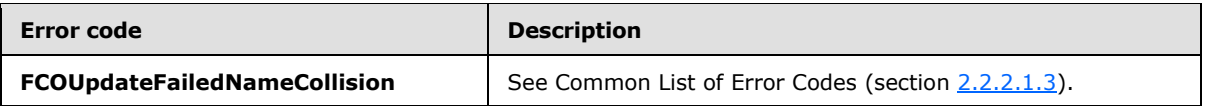

In case of any other failure, the error code MUST be one of the values specified in section [2.2.2.1.2.](#page-35-1) A detailed specification of how exceptions are reported by the server  $(2)$  is in section  $2.2.2.1$ .

### **3.1.4.69.1 Messages**

The following table summarizes the set of WSDL message definitions that are specific to this operation.

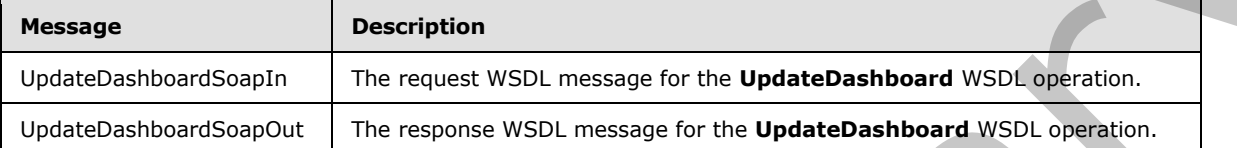

## **3.1.4.69.1.1 UpdateDashboardSoapIn**

The request WSDL message for the **UpdateDashboard** WSDL operation.

The SOAP action value is:

http://www.microsoft.com/performancepoint/scorecards/UpdateDashboard

The SOAP body contains the **UpdateDashboard** element.

### **3.1.4.69.1.2 UpdateDashboardSoapOut**

The response WSDL message for the **UpdateDashboard** WSDL operation.

The SOAP body contains the **UpdateDashboardResponse** element.

### **3.1.4.69.2 Elements**

The following table summarizes the XML schema element definitions that are specific to this operation.

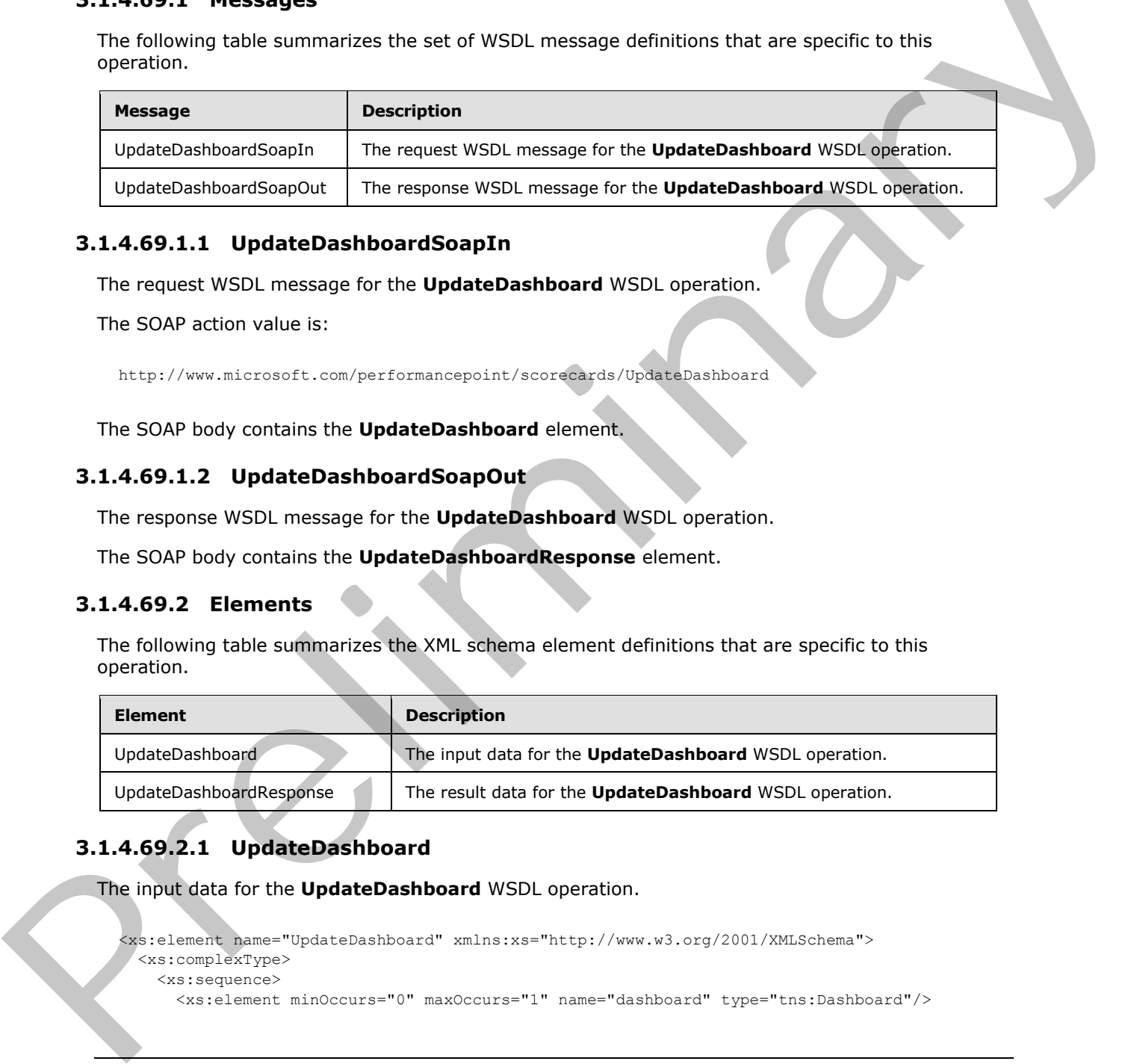

## **3.1.4.69.2.1 UpdateDashboard**

The input data for the **UpdateDashboard** WSDL operation.

```
<xs:element name="UpdateDashboard" xmlns:xs="http://www.w3.org/2001/XMLSchema">
  <xs:complexType>
    <xs:sequence>
```

```
[MS-PPSAS] — v20120122 
 PerformancePoint Services Authoring Service Protocol Specification
```
 *Copyright © 2012 Microsoft Corporation.* 

```
 </xs:sequence>
   </xs:complexType>
</xs:element>
```
**dashboard:** The updated dashboard. This element MUST NOT be null and MUST conform to the schema of the **Dashboard** (section [2.2.4.79\)](#page-93-0) complex type.

### **3.1.4.69.2.2 UpdateDashboardResponse**

The result data for the **UpdateDashboard** WSDL operation.

```
<xs:element name="UpdateDashboardResponse" xmlns:xs="http://www.w3.org/2001/XMLSchema">
                   <xs:complexType>
                      <xs:sequence>
                        <xs:element minOccurs="0" maxOccurs="1" name="UpdateDashboardResult" 
                type="tns:Dashboard"/>
                      </xs:sequence>
                   </xs:complexType>
                </xs:element>
3.1.4.69.22 UpdateDashboardResports<br>
The result data for the UpdateDashboardResport WSU operator.<br>
The result data for the UpdateDashboard WSU operator.<br>
The result of the UpdateDashboard Community The Society of The Cont
```
**UpdateDashboardResult:** The updated **Dashboard** object. MUST be a copy of the updated dashboard, as stored in the server (2).

#### **3.1.4.69.3 Complex Types**

None.

#### **3.1.4.69.4 Simple Types**

None.

### **3.1.4.69.5 Attributes**

None.

#### **3.1.4.69.6 Groups**

None.

#### **3.1.4.69.7 Attribute Groups**

None.

### **3.1.4.70 UpdateDataSource**

This operation updates an existing DataSource (section 2.2.4.85).

```
<wsdl:operation name="UpdateDataSource" xmlns:wsdl="http://schemas.xmlsoap.org/wsdl/">
  <wsdl:input message="tns:UpdateDataSourceSoapIn"/>
  <wsdl:output message="tns:UpdateDataSourceSoapOut"/>
</wsdl:operation>
```
*[MS-PPSAS] — v20120122 PerformancePoint Services Authoring Service Protocol Specification* 

 *Copyright © 2012 Microsoft Corporation.* 

 *Release: Sunday, January 22, 2012* 

*388 / 588*

The protocol client sends an **UpdateDataSourceSoapIn** request message, and the server (2) responds with an **UpdateDataSourceSoapOut** response message as follows:

- The protocol client MUST send a valid **DataSource** object that specifies the new state of the data source (1) that is being updated.
- The server (2) MUST validate the **DataSource** following the schema of the **DataSource** (section [2.2.4.85\)](#page-98-0).
- The server (2) MUST verify that the **DataSource** exists by using the Location attribute as specified in the base class **FirstClassElement** (section 2.2.4.99).
- The server (2) MUST update the stored copy of the **DataSource**. MUST NOT update the **SourceName** value and MUST ignore the value if changed by the protocol client.
	- ModifiedBy SHOULD be updated by the server (2) with the login name of the current user.
	- **LastModified** SHOULD be updated by the server (2) with the date and time of when the data source was updated on the server storage.
	- **Version** SHOULD be updated by the server (2) with the current version of the **DataSource** object. If **Version** is updated by the server then it MUST NOT be null and MUST be a valid **ElementVersion** (section 2.2.4.92) object.
- The other properties of the data source (1) SHOULD be equal to the data source (1) submitted to the server (2).

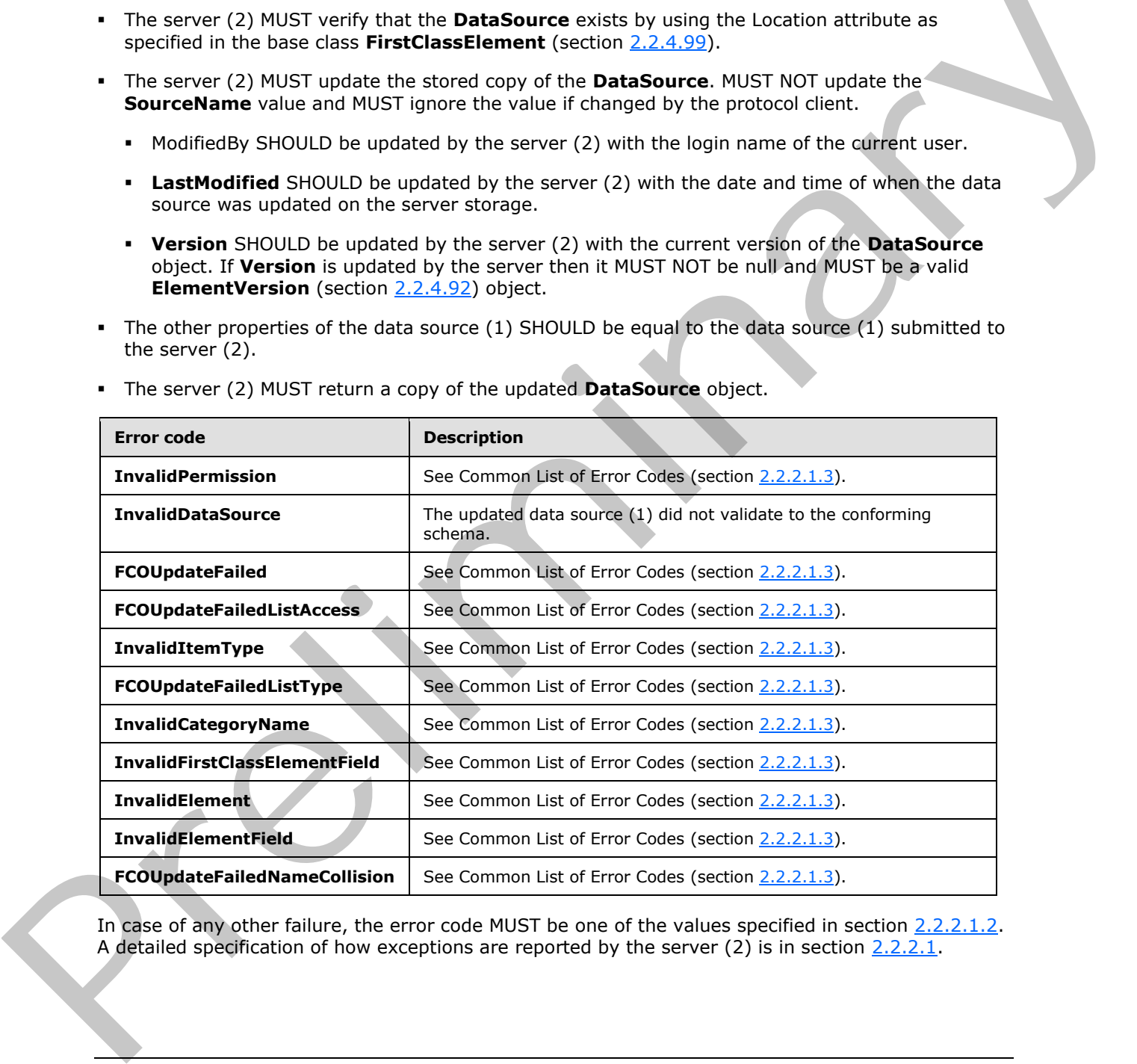

The server (2) MUST return a copy of the updated **DataSource** object.

In case of any other failure, the error code MUST be one of the values specified in section 2.2.2.1.2. A detailed specification of how exceptions are reported by the server (2) is in section 2.2.2.1.

*[MS-PPSAS] — v20120122 PerformancePoint Services Authoring Service Protocol Specification* 

 *Copyright © 2012 Microsoft Corporation.* 

### **3.1.4.70.1 Messages**

The following table summarizes the set of WSDL message definitions that are specific to this operation.

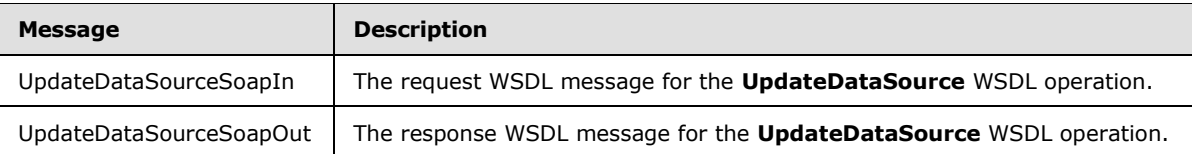

### **3.1.4.70.1.1 UpdateDataSourceSoapIn**

The request WSDL message for the **UpdateDataSource** WSDL operation.

The SOAP action value is:

http://www.microsoft.com/performancepoint/scorecards/UpdateDataSource

The SOAP body contains the **UpdateDataSource** element.

## **3.1.4.70.1.2 UpdateDataSourceSoapOut**

The response WSDL message for the **UpdateDataSource** WSDL operation.

The SOAP body contains the **UpdateDataSourceResponse** element.

### **3.1.4.70.2 Elements**

The following table summarizes the XML schema element definitions that are specific to this operation.

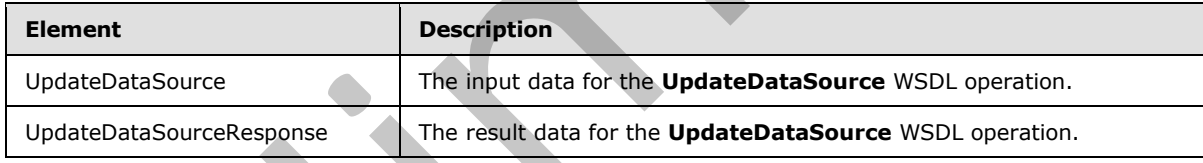

## **3.1.4.70.2.1 UpdateDataSource**

The input data for the **UpdateDataSource** WSDL operation.

```
<xs:element name="UpdateDataSource" xmlns:xs="http://www.w3.org/2001/XMLSchema">
                     <xs:complexType>
                       <xs:sequence>
                          <xs:element minOccurs="0" maxOccurs="1" name="dataSource" type="tns:DataSource"/>
                       </xs:sequence>
                    </xs:complexType>
                 </xs:element>
The regularity and the property with receipt for the UpdateData Survey with \mathbf{F} = \mathbf{F} \times \mathbf{F} \times \mathbf{F} \times \mathbf{F}.<br>
The relativity of the UpdateData Survey of the UpdateData Survey WSD, operation.<br>
The SOAP action value
```
**dataSource:** The updated **datasource**. This element MUST NOT be null and MUST conform to the schema of the **DataSource** section 2.2.4.85) complex type.

*[MS-PPSAS] — v20120122 PerformancePoint Services Authoring Service Protocol Specification* 

 *Copyright © 2012 Microsoft Corporation.* 

### **3.1.4.70.2.2 UpdateDataSourceResponse**

The result data for the **UpdateDataSource** WSDL operation.

```
<xs:element name="UpdateDataSourceResponse" xmlns:xs="http://www.w3.org/2001/XMLSchema">
                    <xs:complexType>
                       <xs:sequence>
                         <xs:element minOccurs="0" maxOccurs="1" name="UpdateDataSourceResult" 
                type="tns:DataSource"/>
                       </xs:sequence>
                    </xs:complexType>
                </xs:element>
Free Contract (2)<br>
2001 a Serie Series (2)<br>
13.1.4.70.3 Complex Types<br>
Hotel in the series (4).<br>
3.1.4.70.3 Complex Types<br>
None.<br>
2.1.4.70.5 Attributes<br>
None.<br>
2.1.4.70.5 Attributes<br>
Mone.<br>
2.1.4.70.7 Attributes<br>
Mone.<br>
2.
```
**UpdateDataSourceResult:** The updated **datasource**. MUST be a copy of the updated **datasource** as stored in the server (2).

### **3.1.4.70.3 Complex Types**

None.

**3.1.4.70.4 Simple Types** 

None.

### **3.1.4.70.5 Attributes**

None.

#### **3.1.4.70.6 Groups**

None.

### **3.1.4.70.7 Attribute Groups**

None.

### **3.1.4.71 UpdateFilter**

This operation is used to update the existing filter as specified by the Filter (section 2.2.4.98) object in the **UpdateFilter** input element.

```
<wsdl:operation name="UpdateFilter" xmlns:wsdl="http://schemas.xmlsoap.org/wsdl/">
   <wsdl:input message="tns:UpdateFilterSoapIn"/>
   <wsdl:output message="tns:UpdateFilterSoapOut"/>
</wsdl:operation>
```
The protocol client sends an **UpdateFilterSoapIn** request message, and the server (2) responds with an **UpdateFilterSoapOut** response message as follows:

- The protocol client MUST send a valid **Filter** (section 2.2.4.98) object instance that specifies the new state of the filter.
- The server (2) MUST validate the filter following the schema of the **Filter**.

*[MS-PPSAS] — v20120122 PerformancePoint Services Authoring Service Protocol Specification* 

 *Copyright © 2012 Microsoft Corporation.* 

- The server (2) MUST verify that the filter exists by using the Location attribute as specified in the base class **FirstClassElement** (section [2.2.4.99\)](#page-109-0) and the user has permissions to access and modify it.
- The server (2) MUST update the stored copy of the filter.
	- **ModifiedBy** SHOULD be updated by the server (2) with the login name of the current user.
	- **LastModified** SHOULD be updated by the server (2) with the date and time of when the filter was updated on the server storage. The new value of **LastModified** MUST be greater than or equal to the **LastModified** that was initially submitted to the server (2).
	- **Version** SHOULD be updated by the server (2) with the current version of the filter object. If **Version** is updated by the server then it MUST NOT be null and MUST be a valid **ElementVersion** (section 2.2.4.92) object.
	- The other properties of the filter SHOULD be equal to the **Filter** object submitted to the server (2).

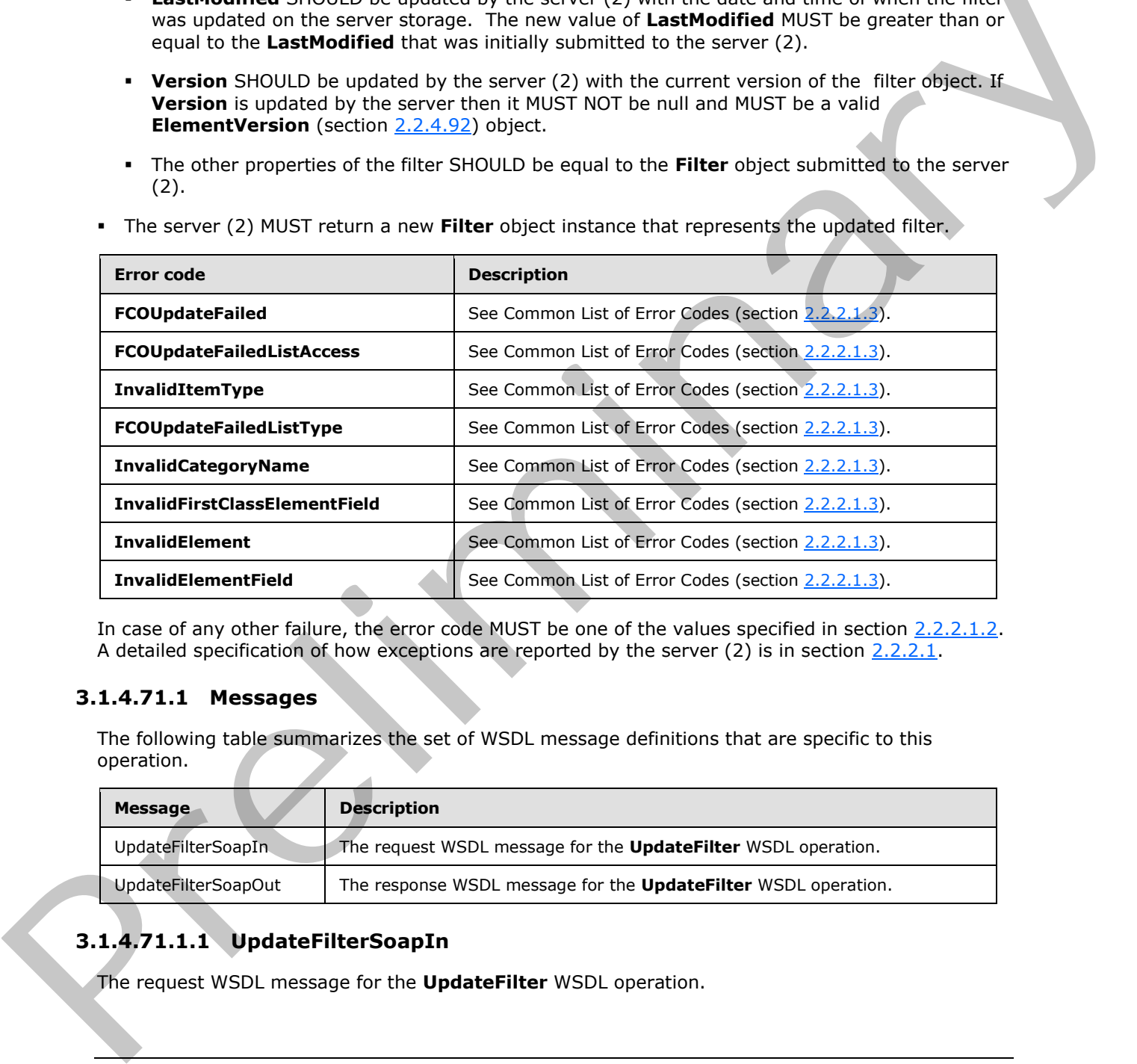

The server (2) MUST return a new **Filter** object instance that represents the updated filter.

In case of any other failure, the error code MUST be one of the values specified in section 2.2.2.1.2. A detailed specification of how exceptions are reported by the server  $(2)$  is in section 2.2.2.1.

## **3.1.4.71.1 Messages**

The following table summarizes the set of WSDL message definitions that are specific to this operation.

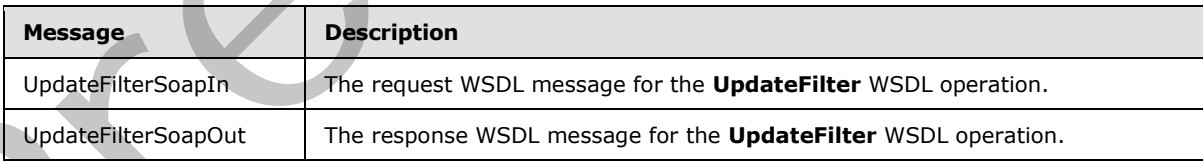

# **3.1.4.71.1.1 UpdateFilterSoapIn**

The request WSDL message for the **UpdateFilter** WSDL operation.

*[MS-PPSAS] — v20120122 PerformancePoint Services Authoring Service Protocol Specification* 

 *Copyright © 2012 Microsoft Corporation.* 

The SOAP action value is:

http://www.microsoft.com/performancepoint/scorecards/UpdateFilter

The SOAP body contains the **UpdateFilter** element.

#### **3.1.4.71.1.2 UpdateFilterSoapOut**

The response WSDL message for the **UpdateFilter** WSDL operation.

The SOAP body contains the **UpdateFilterResponse** element.

### **3.1.4.71.2 Elements**

The following table summarizes the XML schema element definitions that are specific to this operation.

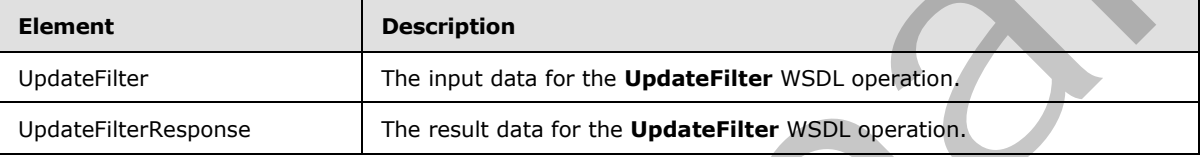

#### **3.1.4.71.2.1 UpdateFilter**

The input data for the **UpdateFilter** WSDL operation.

```
<xs:element name="UpdateFilter" xmlns:xs="http://www.w3.org/2001/XMLSchema">
  <xs:complexType>
    <xs:sequence>
      <xs:element minOccurs="0" maxOccurs="1" name="filter" type="tns:Filter"/>
    </xs:sequence>
   </xs:complexType>
</xs:element>
```
**filter: Filter** (section 2.2.4.98) object instance that specifies the new state of the filter that is being updated.

#### **3.1.4.71.2.2 UpdateFilterResponse**

The result data for the **UpdateFilter** WSDL operation.

```
<xs:element name="UpdateFilterResponse" xmlns:xs="http://www.w3.org/2001/XMLSchema">
                   <xs:complexType>
                      <xs:sequence>
                        <xs:element minOccurs="0" maxOccurs="1" name="UpdateFilterResult" type="tns:Filter"/>
                     </xs:sequence>
                   </xs:complexType>
               </xs:element>
The response WSDI message for the UpdateFilter WSDI operation.<br>
The SOAI body contain the UpdateFilterResponse element.<br>
B1.471.22 Elements<br>
The following table summarizes the XML chemic element definitions that are
```
**UpdateFilterResult: Filter** (section 2.2.4.98) object instance that specifies the updated filter.

*[MS-PPSAS] — v20120122 PerformancePoint Services Authoring Service Protocol Specification* 

 *Copyright © 2012 Microsoft Corporation.* 

## **3.1.4.71.3 Complex Types**

None.

### **3.1.4.71.4 Simple Types**

None.

### **3.1.4.71.5 Attributes**

None.

### **3.1.4.71.6 Groups**

None.

## **3.1.4.71.7 Attribute Groups**

None.

## **3.1.4.72 UpdateIndicator**

This operation is used to update the existing **indicator** as specified by the **Indicator** (section 2.2.4.125) object in the **UpdateIndicator** input element.

```
<wsdl:operation name="UpdateIndicator" xmlns:wsdl="http://schemas.xmlsoap.org/wsdl/">
   <wsdl:input message="tns:UpdateIndicatorSoapIn"/>
   <wsdl:output message="tns:UpdateIndicatorSoapOut"/>
</wsdl:operation>
```
The protocol client sends an **UpdateIndicatorSoapIn** request message, and the server (2) responds with an **UpdateIndicatorSoapOut** response message as follows:

- The protocol client MUST send a valid **Indicator** object instance that specifies the new state of the **indicator**.
- The server (2) MUST validate the **indicator** following the schema of the **Indicator**.
- The server (2) MUST verify that the **indicator** exists by using the Location attribute as specified in the base class **FirstClassElement** (section 2.2.4.99) and the user has permissions to access and modify it.
- The server (2) MUST update the stored copy of the **indicator**.
	- **ModifiedBy** SHOULD be updated by the server (2) with the login name of the current user.
- **LastModified** SHOULD be updated by the server (2) with the date and time of when the **indicator** was updated on the server storage. The new value of **LastModified** MUST be greater than or equal to the LastModified that was initially submitted to the server (2). **Version** SHOULD be updated by the server (2) with the current version of the **indicator** object. If **Version** is updated by the server then it MUST NOT be null and MUST be a valid **ElementVersion** (section 2.2.4.92) object. 3.1.4.71.5 Attributes<br>
None.<br>
2.1.4.71.7 Attribute Groups<br>
2.1.4.71.7 Attribute Groups<br>
2.1.4.71.7 Attribute Groups<br>
None.<br>
2.2.4.12.7 OptateIndicator<br>
2.8.1.9.2 OptateIndicator<br>
2.2.4.12.7 OptateIndicator<br>
2.2.4.12.7 Opt
	- **CreatedBy** SHOULD be updated by the server (2).

*394 / 588*

*[MS-PPSAS] — v20120122 PerformancePoint Services Authoring Service Protocol Specification* 

 *Copyright © 2012 Microsoft Corporation.* 

- **CreatedDate** SHOULD be updated by the server (2).
- The other properties of the **indicator** SHOULD be equal to the **Indicator** object submitted to the server (2).
- The server (2) MUST return a new **Indicator**) object instance that represents the updated **indicator**.

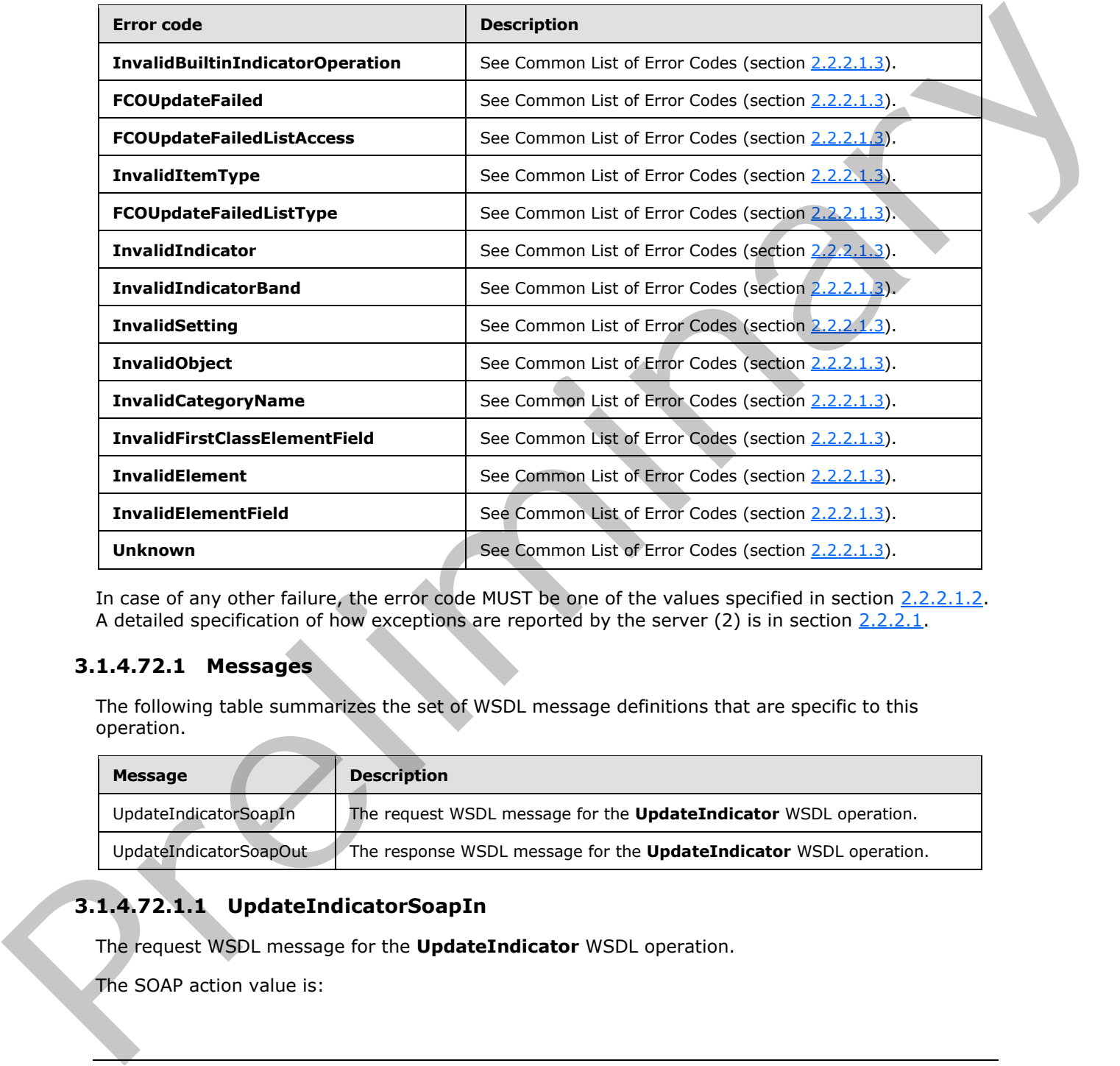

In case of any other failure, the error code MUST be one of the values specified in section 2.2.2.1.2. A detailed specification of how exceptions are reported by the server  $(2)$  is in section 2.2.2.1.

## **3.1.4.72.1 Messages**

The following table summarizes the set of WSDL message definitions that are specific to this operation.

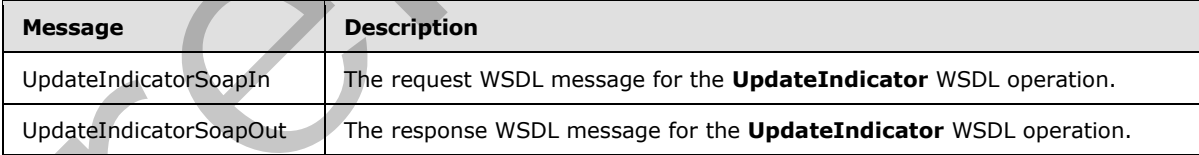

# **3.1.4.72.1.1 UpdateIndicatorSoapIn**

The request WSDL message for the **UpdateIndicator** WSDL operation.

The SOAP action value is:

*395 / 588*

*[MS-PPSAS] — v20120122 PerformancePoint Services Authoring Service Protocol Specification* 

 *Copyright © 2012 Microsoft Corporation.* 

http://www.microsoft.com/performancepoint/scorecards/UpdateIndicator

The SOAP body contains the **UpdateIndicator** element.

### **3.1.4.72.1.2 UpdateIndicatorSoapOut**

The response WSDL message for the **UpdateIndicator** WSDL operation.

The SOAP body contains the **UpdateIndicatorResponse** element.

#### **3.1.4.72.2 Elements**

The following table summarizes the XML schema element definitions that are specific to this operation.

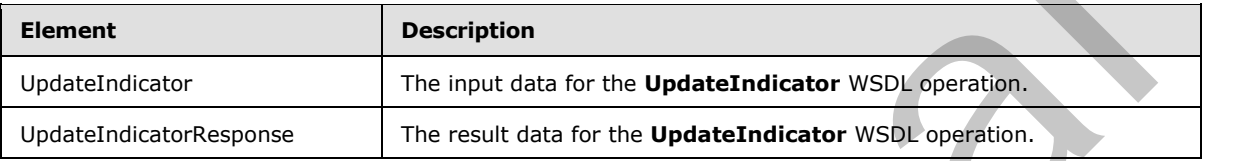

### **3.1.4.72.2.1 UpdateIndicator**

The input data for the **UpdateIndicator** WSDL operation.

```
<xs:element name="UpdateIndicator" xmlns:xs="http://www.w3.org/2001/XMLSchema">
  <xs:complexType>
    <xs:sequence>
      <xs:element minOccurs="0" maxOccurs="1" name="indicator" type="tns:Indicator"/>
    </xs:sequence>
   </xs:complexType>
</xs:element>
```
**indicator: Indicator** (section 2.2.4.125) object instance that specifies the new state of the **indicator** that is being updated.

## **3.1.4.72.2.2 UpdateIndicatorResponse**

The result data for the **UpdateIndicator** WSDL operation.

```
<xs:element name="UpdateIndicatorResponse" xmlns:xs="http://www.w3.org/2001/XMLSchema">
                   <xs:complexType>
                     <xs:sequence>
                        <xs:element minOccurs="0" maxOccurs="1" name="UpdateIndicatorResult" 
               type="tns:Indicator"/>
                      </xs:sequence>
                   </xs:complexType>
                </xs:element>
The SOAP body contains the UpdateIndicatorResponse element.<br>
3.1.4.72.2.2 Elements<br>
The fillening table summarizes the XM scheme element definitions that are specific to this<br>
contains the contains of the contact of t
```
**UpdateIndicatorResult: Indicator** (section 2.2.4.125) object instance that specifies the updated **indicator**.

*[MS-PPSAS] — v20120122 PerformancePoint Services Authoring Service Protocol Specification* 

 *Copyright © 2012 Microsoft Corporation.*
# **3.1.4.72.3 Complex Types**

None.

#### **3.1.4.72.4 Simple Types**

None.

### **3.1.4.72.5 Attributes**

None.

#### **3.1.4.72.6 Groups**

None.

#### **3.1.4.72.7 Attribute Groups**

None.

#### **3.1.4.73 UpdateKpi**

This operation is used to update the existing KPI as specified by the Kpi (section 2.2.4.128) object in the **UpdateKpi** input element.

```
<wsdl:operation name="UpdateKpi" xmlns:wsdl="http://schemas.xmlsoap.org/wsdl/">
   <wsdl:input message="tns:UpdateKpiSoapIn"/>
   <wsdl:output message="tns:UpdateKpiSoapOut"/>
</wsdl:operation>
```
The protocol client sends an **UpdateKpiSoapIn** request message, and the server (2) responds with an **UpdateKpiSoapOut** response message as follows:

- The protocol client MUST send a valid **Kpi** object instance that specifies the new state of the KPI.
- The server (2) MUST validate the KPI following the schema of the **Kpi**.
- The server (2) MUST verify that the KPI exists by using the **Location** attribute as specified in the base class **FirstClassElement** (section 2.2.4.99) and the user has permissions to access and modify it.
- The server (2) MUST update the stored copy of the KPI.
	- **ModifiedBy** SHOULD be updated by the server (2) with the login name of the current user.
	- **LastModified** SHOULD be updated by the server (2) with the date and time of when the KPI was updated on the server storage. The new value of **LastModified** MUST be greater than or equal to the **LastModified** that was initially submitted to the server (2).
- **Version** SHOULD be updated by the server (2) with the current version of the KPI object. If **Version** is updated by the server then it MUST NOT be null and MUST be a valid **ElementVersion** (section 2.2.4.92) object. **3.1.4.72.5 Attributes**<br>
None.<br>
18.1.4.72.7 Attribute Groups<br>
18.4.2.7 Attribute Groups<br>
18.4.2.7 Attribute Groups<br>
18.4.2.7 Attribute Groups<br>
18.4.2.7 Attribute Groups<br>
18.4.2.2 Object in<br>
19.4.4.73 Upd[a](#page-140-0)tek pi<br>
19.6.2.2
	- The other properties of the KPI SHOULD be equal to the **Kpi** object submitted to the server (2).

*[MS-PPSAS] — v20120122 PerformancePoint Services Authoring Service Protocol Specification* 

 *Copyright © 2012 Microsoft Corporation.* 

The server (2) MUST return a new **Kpi** object instance that represents the updated KPI.

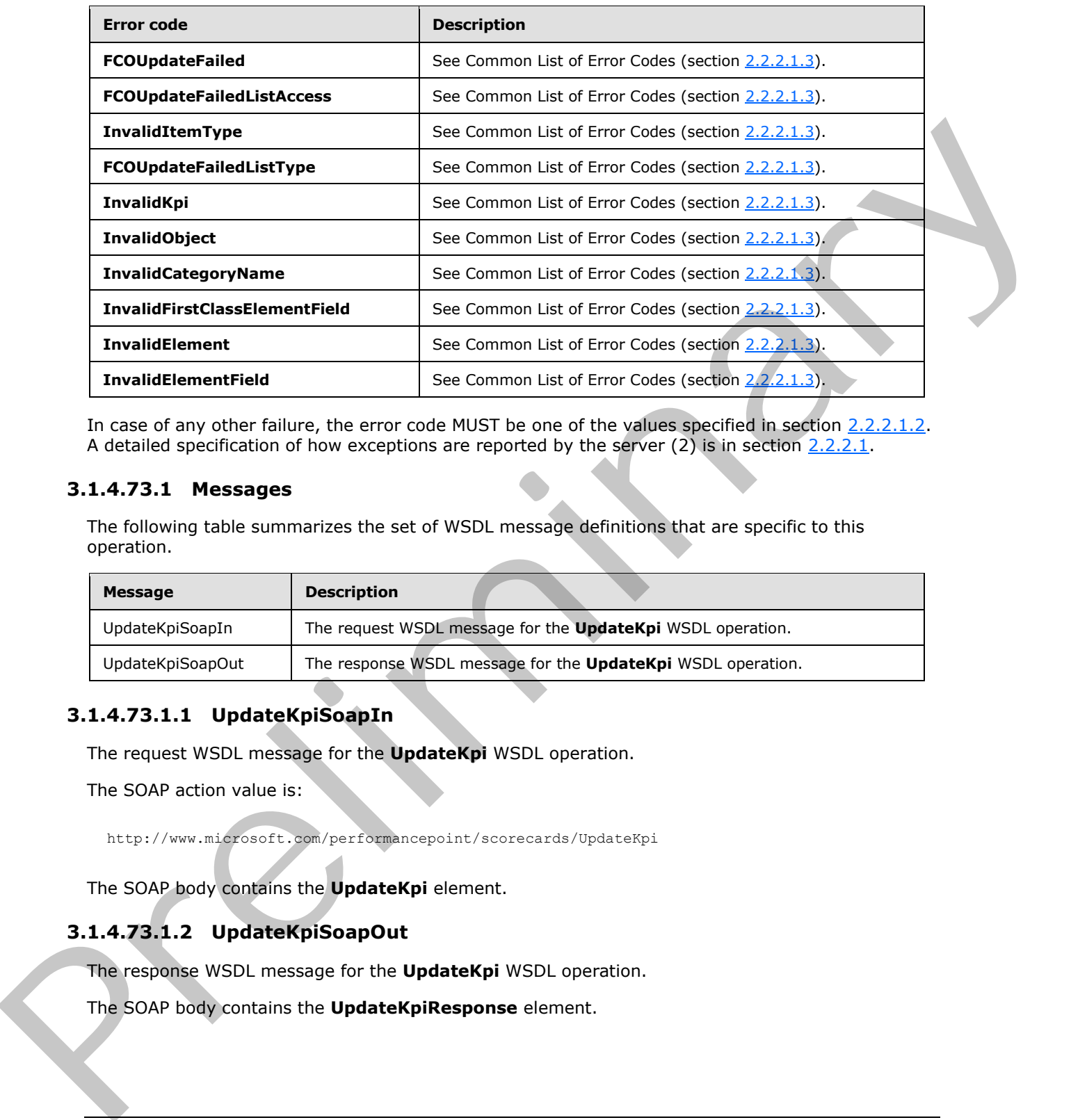

In case of any other failure, the error code MUST be one of the values specified in section 2.2.2.1.2. A detailed specification of how exceptions are reported by the server  $(2)$  is in section  $2.2.2.1$ .

### **3.1.4.73.1 Messages**

The following table summarizes the set of WSDL message definitions that are specific to this operation.

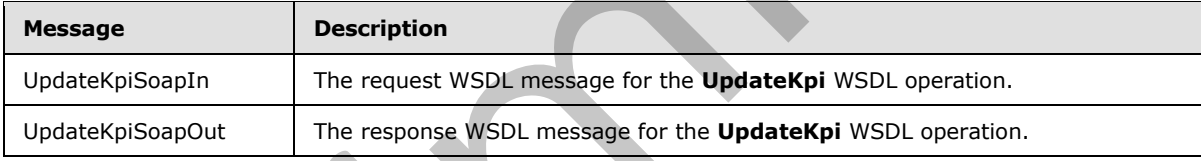

# **3.1.4.73.1.1 UpdateKpiSoapIn**

The request WSDL message for the **UpdateKpi** WSDL operation.

The SOAP action value is:

http://www.microsoft.com/performancepoint/scorecards/UpdateKpi

The SOAP body contains the **UpdateKpi** element.

# **3.1.4.73.1.2 UpdateKpiSoapOut**

The response WSDL message for the **UpdateKpi** WSDL operation.

The SOAP body contains the **UpdateKpiResponse** element.

*398 / 588*

*[MS-PPSAS] — v20120122 PerformancePoint Services Authoring Service Protocol Specification* 

 *Copyright © 2012 Microsoft Corporation.* 

### **3.1.4.73.2 Elements**

The following table summarizes the XML schema element definitions that are specific to this operation.

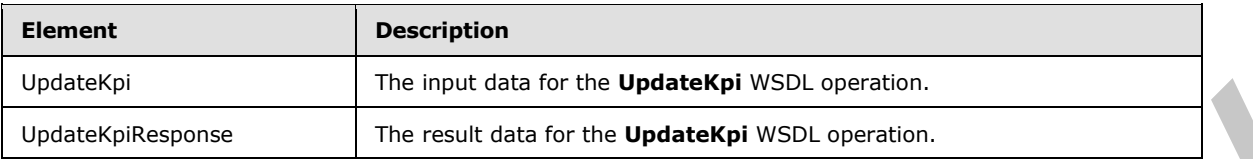

# **3.1.4.73.2.1 UpdateKpi**

The input data for the **UpdateKpi** WSDL operation.

```
<xs:element name="UpdateKpi" xmlns:xs="http://www.w3.org/2001/XMLSchema">
  <xs:complexType>
    <xs:sequence>
       <xs:element minOccurs="0" maxOccurs="1" name="kpi" type="tns:Kpi"/>
     </xs:sequence>
  </xs:complexType>
</xs:element>
```
**kpi: Kpi** (section 2.2.4.128) object instance that specifies the new state of the KPI that is being updated.

### **3.1.4.73.2.2 UpdateKpiResponse**

The result data for the **UpdateKpi** WSDL operation.

```
<xs:element name="UpdateKpiResponse" xmlns:xs="http://www.w3.org/2001/XMLSchema">
                  <xs:complexType>
                     <xs:sequence>
                       <xs:element minOccurs="0" maxOccurs="1" name="UpdateKpiResult" type="tns:Kpi"/>
                     </xs:sequence>
                  </xs:complexType>
               </xs:element>
The regular distribution of the Undersetz of the Contract of the Undersetz of the Contract of the Undersetz of the Contract of the Contract of the Contract of the Contract of the Contract of the Contract of the Contract o
```
**UpdateKpiResult: Kpi** (section 2.2.4.128) object instance that specifies the updated KPI.

#### **3.1.4.73.3 Complex Types**

None.

#### **3.1.4.73.4 Simple Types**

None.

#### **3.1.4.73.5 Attributes**

None.

*399 / 588*

*[MS-PPSAS] — v20120122 PerformancePoint Services Authoring Service Protocol Specification* 

 *Copyright © 2012 Microsoft Corporation.* 

### **3.1.4.73.6 Groups**

None.

### **3.1.4.73.7 Attribute Groups**

None.

### **3.1.4.74 UpdateReportView**

This operation is used to update the existing report view as specified by the **ReportView** (section 2.2.4.161) object in the **UpdateReportView** input element.

```
<wsdl:operation name="UpdateReportView" xmlns:wsdl="http://schemas.xmlsoap.org/wsdl/">
   <wsdl:input message="tns:UpdateReportViewSoapIn"/>
   <wsdl:output message="tns:UpdateReportViewSoapOut"/>
</wsdl:operation>
```
The protocol client sends an **UpdateReportViewSoapIn** request message, and the server (2) responds with an **UpdateReportViewSoapOut** response message as follows:

- The protocol client MUST send a valid **ReportView** object instance that specifies the new state of the report view.
- The server (2) MUST validate the report view following the schema of the **ReportView**.
- The server (2) MUST verify that the report view exists by using the Location attribute as specified in the base class **FirstClassElement** (section 2.2.4.99) and the user has permissions to access and modify it.
- The server (2) MUST update the stored copy of the report view.
	- **ModifiedBy** SHOULD be updated by the server (2) with the login name of the current user.
	- **LastModified** SHOULD be updated by the server (2) with the date and time of when the report view was updated on the server storage. The new value of **LastModified** MUST be greater than or equal to the **LastModified** that was initially submitted to the server (2).
	- **Version** SHOULD be updated by the server (2) with the current version of the report view object. If **Version** is updated by the server then it MUST NOT be null and MUST be a valid **ElementVersion** (section 2.2.4.92) object.
	- The other properties of the report view SHOULD be equal to the **Indicator** (section 2.2.4.125) object submitted to the server (2).

The server (2) MUST return a new **ReportView** object instance that represents the updated report view.

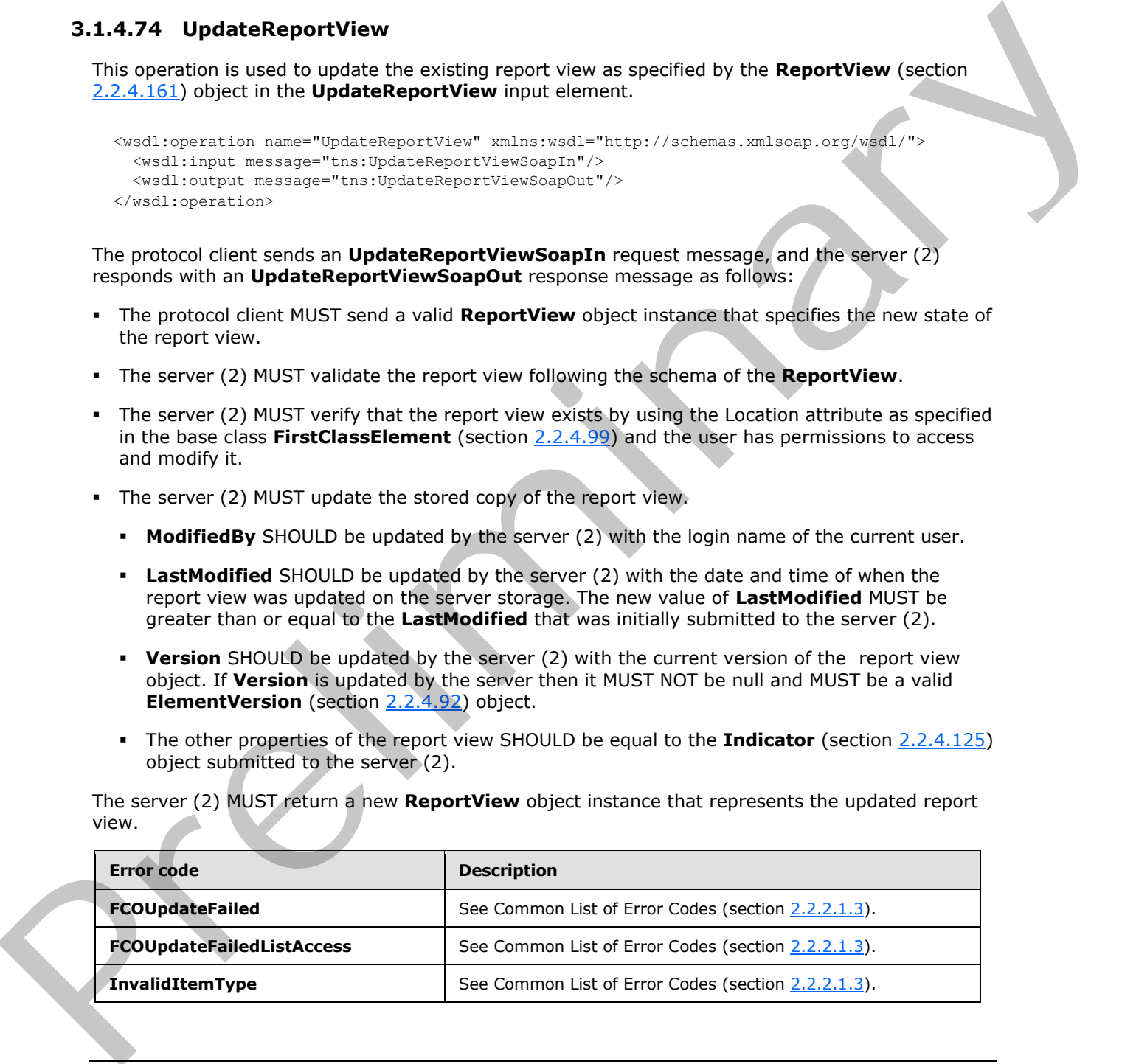

*[MS-PPSAS] — v20120122 PerformancePoint Services Authoring Service Protocol Specification* 

 *Copyright © 2012 Microsoft Corporation.* 

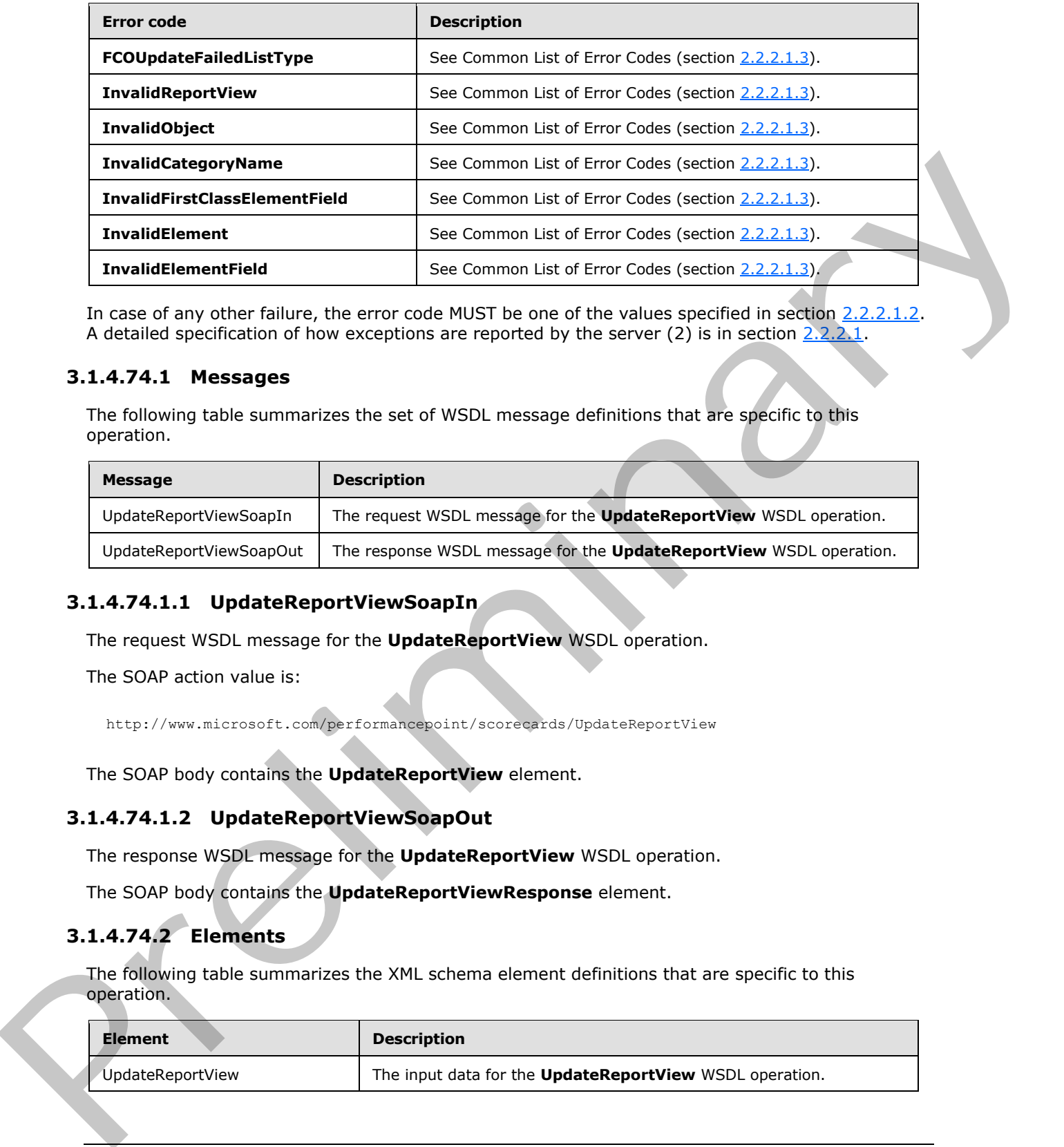

In case of any other failure, the error code MUST be one of the values specified in section 2.2.2.1.2. A detailed specification of how exceptions are reported by the server (2) is in section  $2.2.2.1$ .

#### **3.1.4.74.1 Messages**

The following table summarizes the set of WSDL message definitions that are specific to this operation.

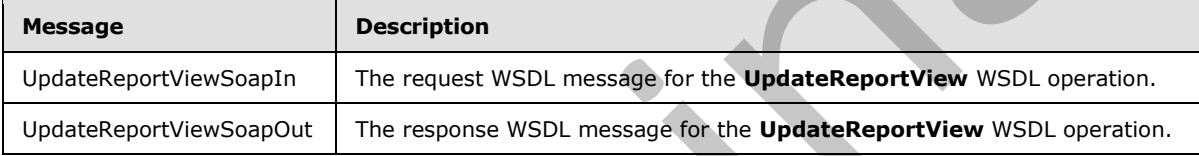

### **3.1.4.74.1.1 UpdateReportViewSoapIn**

The request WSDL message for the **UpdateReportView** WSDL operation.

The SOAP action value is:

http://www.microsoft.com/performancepoint/scorecards/UpdateReportView

The SOAP body contains the **UpdateReportView** element.

#### **3.1.4.74.1.2 UpdateReportViewSoapOut**

The response WSDL message for the **UpdateReportView** WSDL operation.

The SOAP body contains the **UpdateReportViewResponse** element.

# **3.1.4.74.2 Elements**

The following table summarizes the XML schema element definitions that are specific to this operation.

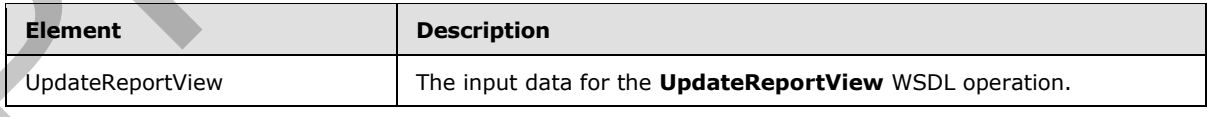

*[MS-PPSAS] — v20120122 PerformancePoint Services Authoring Service Protocol Specification* 

 *Copyright © 2012 Microsoft Corporation.* 

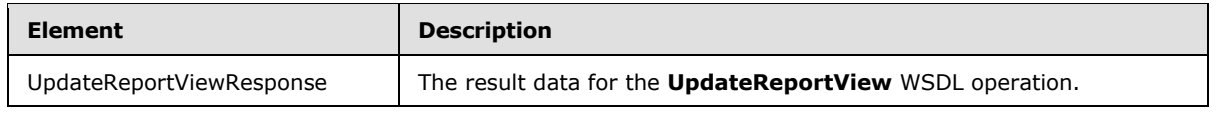

# **3.1.4.74.2.1 UpdateReportView**

The input data for the **UpdateReportView** WSDL operation.

```
<xs:element name="UpdateReportView" xmlns:xs="http://www.w3.org/2001/XMLSchema">
  <xs:complexType>
    <xs:sequence>
      <xs:element minOccurs="0" maxOccurs="1" name="reportView" type="tns:ReportView"/>
    </xs:sequence>
   </xs:complexType>
</xs:element>
```
**reportView: ReportView** (section 2.2.4.161) object instance that specifies the new state of the report view that is being updated.

# **3.1.4.74.2.2 UpdateReportViewResponse**

The result data for the **UpdateReportView** WSDL operation.

```
<xs:element name="UpdateReportViewResponse" xmlns:xs="http://www.w3.org/2001/XMLSchema">
                  <xs:complexType>
                     <xs:sequence>
                        <xs:element minOccurs="0" maxOccurs="1" name="UpdateReportViewResult" 
               type="tns:ReportView"/>
                     </xs:sequence>
                   </xs:complexType>
               </xs:element>
President Control of the United States (1988)<br>
Control of the Control of the Control of the Control of the Control of the Control of the Control of the Control of the United States (1988)<br>
Control of the United States (198
```
**UpdateReportViewResult: ReportView** (section  $2.2.4.161$ ) object instance that specifies the updated report view.

### **3.1.4.74.3 Complex Types**

None.

#### **3.1.4.74.4 Simple Types**

None.

### **3.1.4.74.5 Attributes**

None.

#### **3.1.4.74.6 Groups**

None.

*402 / 588*

*[MS-PPSAS] — v20120122 PerformancePoint Services Authoring Service Protocol Specification* 

 *Copyright © 2012 Microsoft Corporation.* 

# **3.1.4.74.7 Attribute Groups**

None.

### **3.1.4.75 UpdateScorecard**

This operation is used to update the existing scorecard as specified by the **Scorecard** (section 2.2.4.163) object in the **UpdateScorecard** input element.

```
<wsdl:operation name="UpdateScorecard" xmlns:wsdl="http://schemas.xmlsoap.org/wsdl/">
  <wsdl:input message="tns:UpdateScorecardSoapIn"/>
  <wsdl:output message="tns:UpdateScorecardSoapOut"/>
</wsdl:operation>
```
The protocol client sends an **UpdateScorecardSoapIn** request message, and the server (2) responds with an **UpdateScorecardSoapOut** message as follows:

- The scorecard to be updated MUST be a valid **Scorecard**.
- The Location of the scorecard (FirstClassElement section 2.2.4.99) MUST exist.
- The current user MUST have read and write permissions to the **Location** (FirstClassElement) of the scorecard;
- The **Location** of the scorecard MUST support storing objects of type **Scorecard**.
- The stored copy on the server MUST be updated with the scorecard provided by the protocol client in the **UpdateScorecardSoapIn** request message.

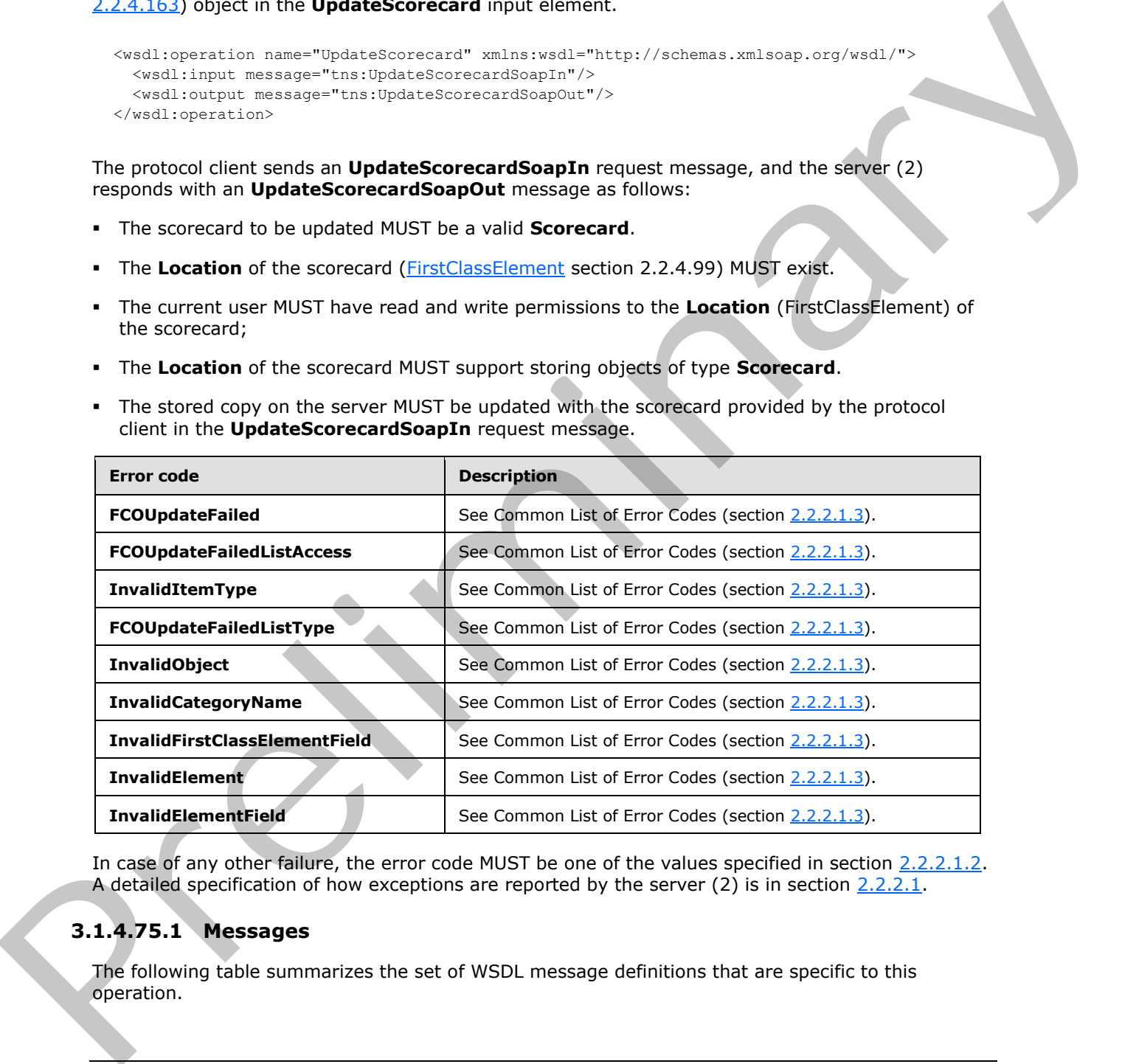

In case of any other failure, the error code MUST be one of the values specified in section 2.2.2.1.2. A detailed specification of how exceptions are reported by the server  $(2)$  is in section 2.2.2.1.

# **3.1.4.75.1 Messages**

The following table summarizes the set of WSDL message definitions that are specific to this operation.

*[MS-PPSAS] — v20120122 PerformancePoint Services Authoring Service Protocol Specification* 

 *Copyright © 2012 Microsoft Corporation.* 

 *Release: Sunday, January 22, 2012* 

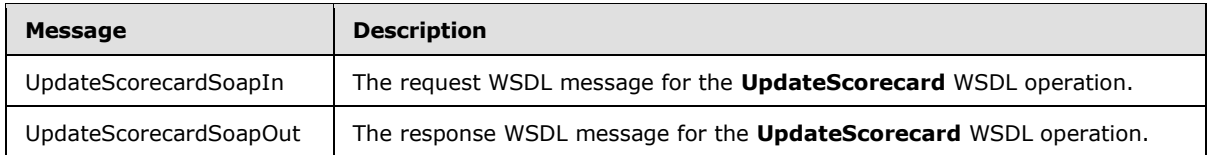

### **3.1.4.75.1.1 UpdateScorecardSoapIn**

The request WSDL message for the **UpdateScorecard** WSDL operation.

The SOAP action value is:

http://www.microsoft.com/performancepoint/scorecards/UpdateScorecard

The SOAP body contains the **UpdateScorecard** element.

#### **3.1.4.75.1.2 UpdateScorecardSoapOut**

The response WSDL message for the **UpdateScorecard** WSDL operation.

The SOAP body contains the **UpdateScorecardResponse** element.

### **3.1.4.75.2 Elements**

The following table summarizes the XML schema element definitions that are specific to this operation.

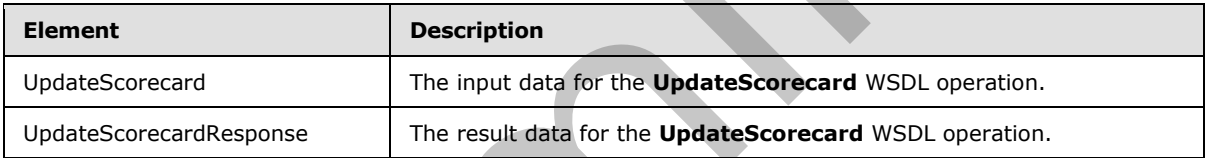

# **3.1.4.75.2.1 UpdateScorecard**

The input data for the **UpdateScorecard** WSDL operation.

```
<xs:element name="UpdateScorecard" xmlns:xs="http://www.w3.org/2001/XMLSchema">
                   <xs:complexType>
                     <xs:sequence>
                        <xs:element minOccurs="0" maxOccurs="1" name="scorecard" type="tns:Scorecard"/>
                     </xs:sequence>
                   </xs:complexType>
               </xs:element>
The request WSDL message for the UpdateScorecard WSDL operation.<br>
The SOAP action value is:<br>
activity word control is the UpdateScorecard length.<br>
The SOAP book to control is the UpdateScorecard length.<br>
3.1.4.75.2. Elem
```
**scorecard:** The scorecard to be updated, which MUST be a valid **Scorecard** This operation is used to update the existing scorecard as specified by the **Scorecard**

# **3.1.4.75.2.2 UpdateScorecardResponse**

The result data for the **UpdateScorecard** WSDL operation.

<xs:element name="UpdateScorecardResponse" xmlns:xs="http://www.w3.org/2001/XMLSchema">

*[MS-PPSAS] — v20120122 PerformancePoint Services Authoring Service Protocol Specification* 

 *Copyright © 2012 Microsoft Corporation.* 

```
 <xs:complexType>
     <xs:sequence>
       <xs:element minOccurs="0" maxOccurs="1" name="UpdateScorecardResult" 
type="tns:Scorecard"/>
    </xs:sequence>
   </xs:complexType>
</xs:element>
```
**UpdateScorecardResult:** the original scorecard object submitted to the server (2), modified as follows:

- **ModifiedBy** SHOULD be updated by the server (2) with the login name of the current user.
- **LastModified** SHOULD be updated by the server (2) with the date and time of when the scorecard was last updated on the server storage. The new value of **LastModified** MUST be greater than or equal to the **LastModified** that was initially submitted to the server (2).
- **Version** SHOULD be updated by the server (2) with the current version of the scorecard object. If **Version** is updated by the server, it MUST NOT be **null** and MUST be a valid **ElementVersion** (section 2.2.4.92) object.
- The other properties of the scorecard SHOULD be equal to the original scorecard submitted to the server (2).

### **3.1.4.75.3 Complex Types**

None.

#### **3.1.4.75.4 Simple Types**

None.

#### **3.1.4.75.5 Attributes**

None.

#### **3.1.4.75.6 Groups**

None.

### **3.1.4.75.7 Attribute Groups**

<span id="page-404-0"></span>None.

#### **3.1.4.76 ValidateKpi**

Checks whether a KPI stored on the server is valid.

```
<wsdl:operation name="ValidateKpi" xmlns:wsdl="http://schemas.xmlsoap.org/wsdl/">
                   <wsdl:input message="tns:ValidateKpiSoapIn"/>
                   <wsdl:output message="tns:ValidateKpiSoapOut"/>
                </wsdl:operation>
UpdateScorecardResult: the original scorecard object submitted to the server (2), modified as<br>
1600m;<br>
1600m design SHOULD be updated by the server (2) with the login name of the current upser<br>
1600m design SHOULD be upda
```
*[MS-PPSAS] — v20120122 PerformancePoint Services Authoring Service Protocol Specification* 

 *Copyright © 2012 Microsoft Corporation.* 

The protocol client sends a **ValidateKpiSoapIn** request message, and the server (2) responds with a **ValidateKpiSoapOut** message, as follows:

- 1. If the KPI contains any **Actuals** (see section [2.2.4.128\)](#page-140-0), each MUST be a valid **KpiMeasure** (see section [2.2.4.129\)](#page-140-1) as follows:
	- If the **DataSourceLocation** field of **KpiMeasure** (see section [2.2.4.129\)](#page-140-1) is not empty, it MUST refer to an existing data source (1) element (see section [2.2.4.85\)](#page-98-0), and the connection to the data source MUST be successful.
	- If the data source at **DataSourceLocation** is of type ADOMD.NET (see section 2.2.4.85), each **DefaultDimensionSetting** (see section 2.2.4.87) MUST be valid as follows:
		- If the **DefaultDimensionSetting** contains any **Member** element (see section 2.2.4.135), each **Member** MUST exist in the data source.
- 2. If the KPI contains any **Targets** (see section 2.2.4.128), each MUST be a valid Target (see section  $2.2.4.171$ ) as follows:
	- **If the property RelatedActualId** (see section 2.2.4.171) is not empty, it MUST refer to an existing **Actual**, which MUST be valid according to item 1.
	- The **Target** itself MUST be a valid **KpiMeasure** according to item 1.
	- **If IndicatorLocation** (see section 2.2.4.128) is not empty, it MUST refer to an existing **Indicator**.
	- If **StatedScore** (see section 2.2.4.171) is not empty, then it MUST be a valid **KpiMeasure** according to item 1.

#### **3.1.4.76.1 Messages**

The following table summarizes the set of WSDL message definitions that are specific to this operation.

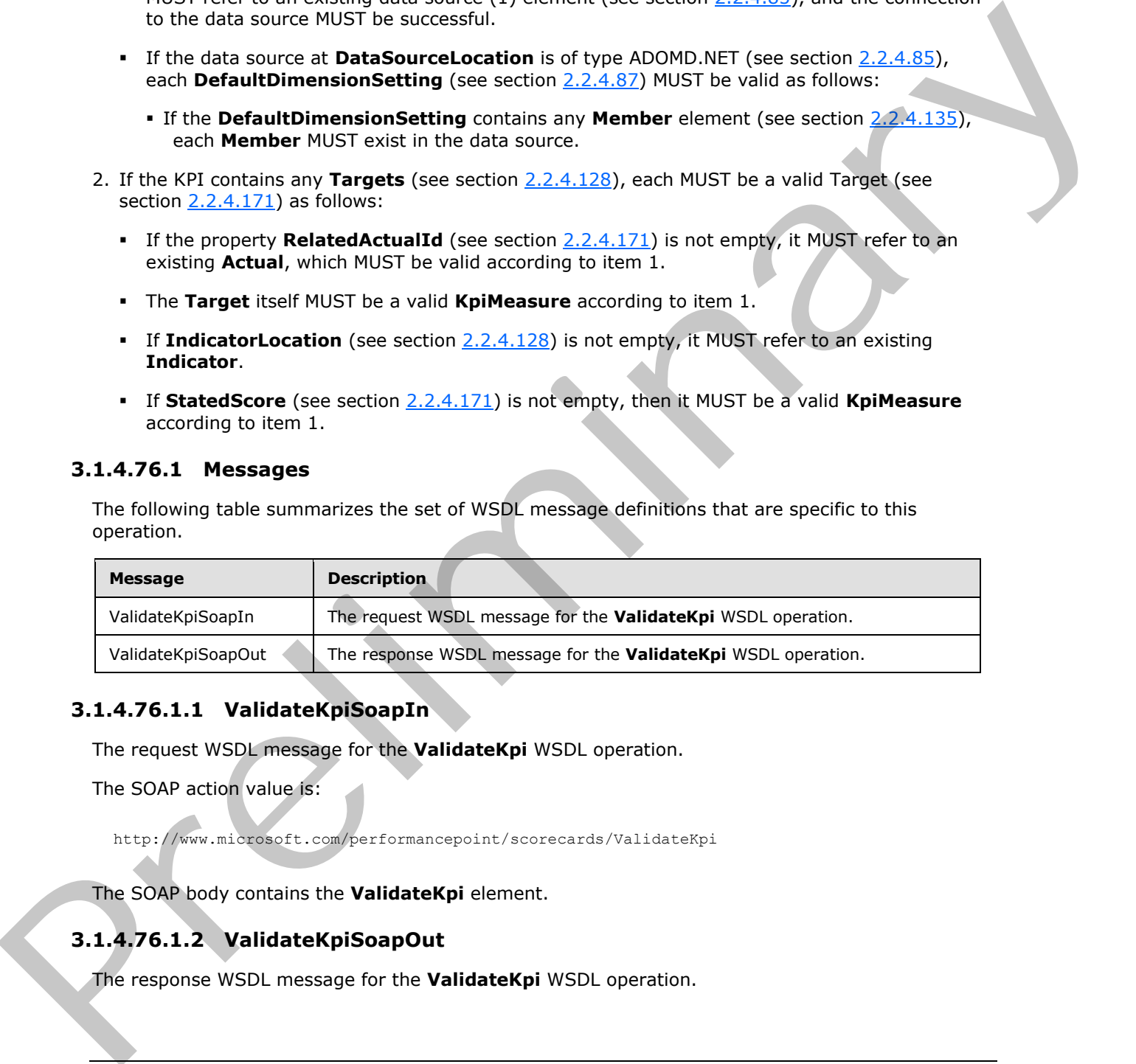

### **3.1.4.76.1.1 ValidateKpiSoapIn**

The request WSDL message for the **ValidateKpi** WSDL operation.

The SOAP action value is:

http://www.microsoft.com/performancepoint/scorecards/ValidateKpi

The SOAP body contains the **ValidateKpi** element.

# **3.1.4.76.1.2 ValidateKpiSoapOut**

The response WSDL message for the **ValidateKpi** WSDL operation.

*406 / 588*

*[MS-PPSAS] — v20120122 PerformancePoint Services Authoring Service Protocol Specification* 

 *Copyright © 2012 Microsoft Corporation.* 

The SOAP body contains the **ValidateKpiResponse** element.

#### **3.1.4.76.2 Elements**

The following table summarizes the XML schema element definitions that are specific to this operation.

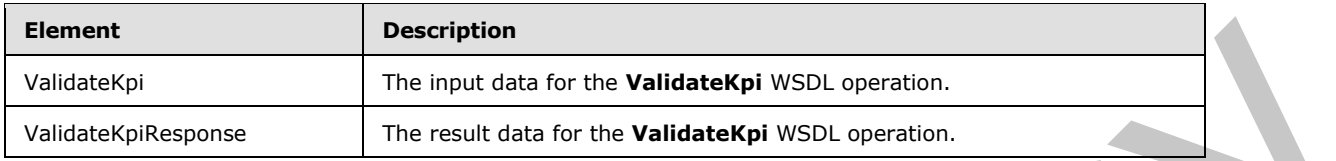

### **3.1.4.76.2.1 ValidateKpi**

The input data for the **ValidateKpi** WSDL operation.

```
<xs:element name="ValidateKpi" xmlns:xs="http://www.w3.org/2001/XMLSchema">
                  <xs:complexType>
                     <xs:sequence>
                        <xs:element minOccurs="0" maxOccurs="1" name="location" type="tns:RepositoryLocation"/>
                     </xs:sequence>
                   </xs:complexType>
               </xs:element>
Example 2014<br>
While the space of the space of the two Validatelys with operation.<br>
While the space of the space of the space of the space of the space of the space of the space of the space of the space of the space of th
```
**location:** Location of the KPI to be validated (see section RepositoryLocation).

# **3.1.4.76.2.2 ValidateKpiResponse**

The result data for the **ValidateKpi** WSDL operation.

```
<xs:element name="ValidateKpiResponse" xmlns:xs="http://www.w3.org/2001/XMLSchema">
  <xs:complexType>
    <xs:sequence>
       <xs:element minOccurs="0" maxOccurs="1" name="ValidateKpiResult" 
type="tns:ArrayOfString"/>
    </xs:sequence>
  </xs:complexType>
</xs:element>
```
**ValidateKpiResult:** An array of strings. If the KPI is valid, then this array MUST be empty. Otherwise, it SHOULD contain one localized error message per validation failure.

### **3.1.4.76.3 Complex Types**

None.

#### **3.1.4.76.4 Simple Types**

None.

#### **3.1.4.76.5 Attributes**

None.

*[MS-PPSAS] — v20120122 PerformancePoint Services Authoring Service Protocol Specification* 

 *Copyright © 2012 Microsoft Corporation.* 

 *Release: Sunday, January 22, 2012* 

### **3.1.4.76.6 Groups**

None.

### **3.1.4.76.7 Attribute Groups**

None.

### **3.1.4.77 ValidateScorecard**

Checks if a scorecard stored on the server (2) is valid.

```
<wsdl:operation name="ValidateScorecard" xmlns:wsdl="http://schemas.xmlsoap.org/wsdl/">
  <wsdl:input message="tns:ValidateScorecardSoapIn"/>
  <wsdl:output message="tns:ValidateScorecardSoapOut"/>
</wsdl:operation>
```
The protocol client sends an **ValidateScorecardSoapIn** request message, and the server (2) responds with an **ValidateScorecardSoapOut** message as follows:

- If the scorecard contains one or more KPIs, each KPI MUST be valid according to the specification in section *ValidateKPI* (section 3.1.4.76);
- If the scorecard contains any **ConfiguredViews** (section 2.2.4.77), each MUST be valid as follows:
	- If the **DataSourceLocation** field is not empty, then it MUST refer to an existing data source element (section 2.2.4.85) and the connection to the data source MUST be successful;
	- The column and row headers defined in **GridViewDefinition** (section 2.2.4.122) and GridHeaderItem (section 2.2.4.116) MUST be valid according to the following:
		- Each column or row header that is of type **Member** (section 2.2.5.39) MUST refer to a valid member in the data source.
		- Each column or row header that is of type **NamedSet** (section 2.2.5.39) MUST be a wellformed named set MDX.

#### **3.1.4.77.1 Messages**

The following table summarizes the set of WSDL message definitions that are specific to this operation.

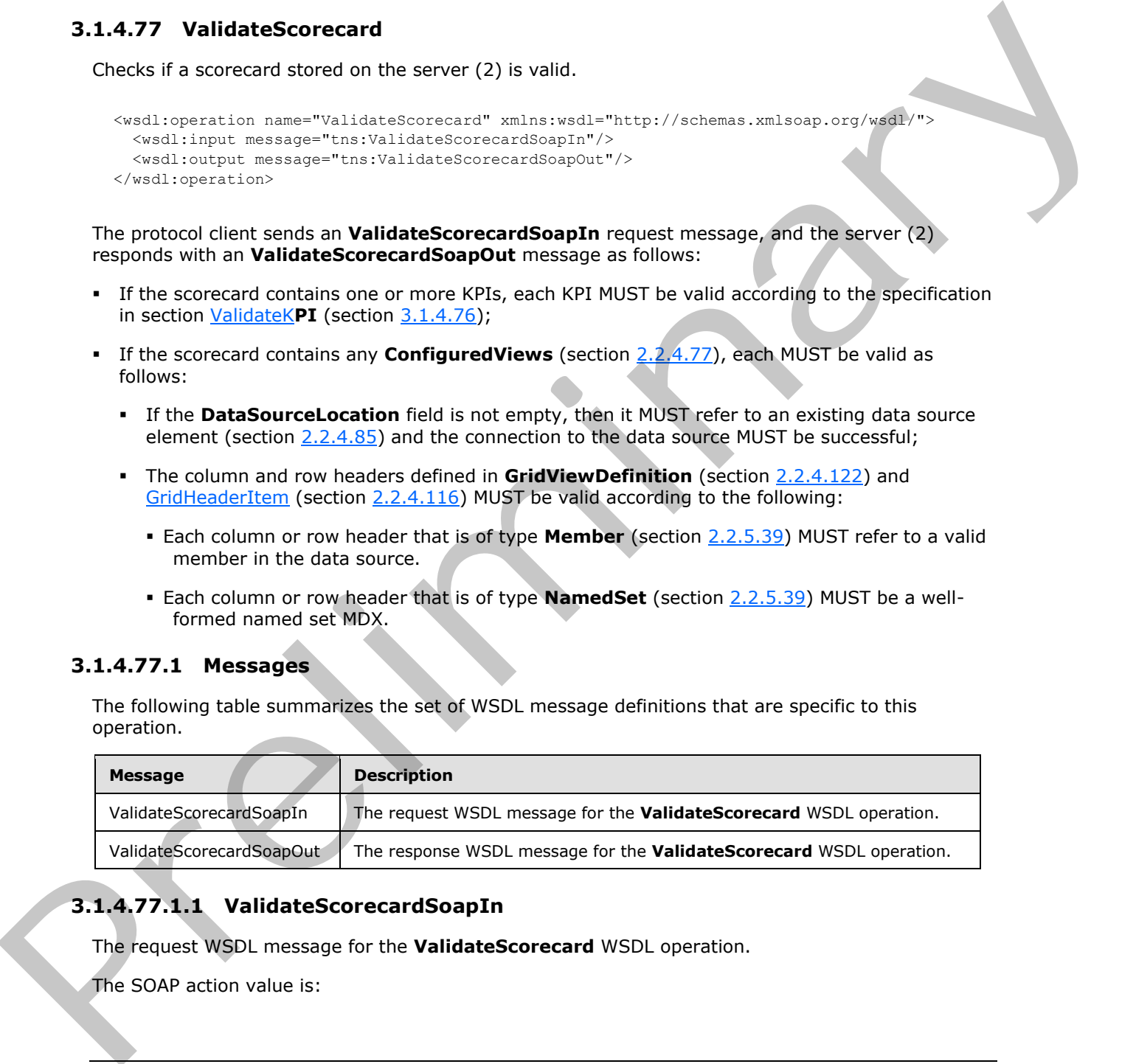

# **3.1.4.77.1.1 ValidateScorecardSoapIn**

The request WSDL message for the **ValidateScorecard** WSDL operation.

The SOAP action value is:

*408 / 588*

*[MS-PPSAS] — v20120122 PerformancePoint Services Authoring Service Protocol Specification* 

 *Copyright © 2012 Microsoft Corporation.* 

http://www.microsoft.com/performancepoint/scorecards/ValidateScorecard

The SOAP body contains the **ValidateScorecard** element.

#### **3.1.4.77.1.2 ValidateScorecardSoapOut**

The response WSDL message for the **ValidateScorecard** WSDL operation.

The SOAP body contains the **ValidateScorecardResponse** element.

#### **3.1.4.77.2 Elements**

The following table summarizes the XML schema element definitions that are specific to this operation.

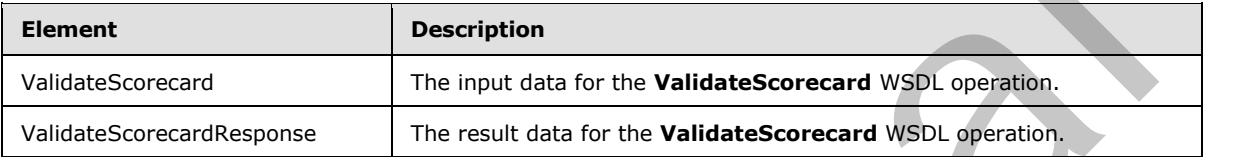

### **3.1.4.77.2.1 ValidateScorecard**

The input data for the **ValidateScorecard** WSDL operation.

```
<xs:element name="ValidateScorecard" xmlns:xs="http://www.w3.org/2001/XMLSchema">
  <xs:complexType>
    <xs:sequence>
      <xs:element minOccurs="0" maxOccurs="1" name="location" type="tns:RepositoryLocation"/>
    </xs:sequence>
   </xs:complexType>
</xs:element>
```
**location:** Location of the Scorecard to be validated RepositoryLocation (section 2.2.4.162).

#### **3.1.4.77.2.2 ValidateScorecardResponse**

The result data for the **ValidateScorecard** WSDL operation.

```
<xs:element name="ValidateScorecardResponse" xmlns:xs="http://www.w3.org/2001/XMLSchema">
                  <xs:complexType>
                    <xs:sequence>
                       <xs:element minOccurs="0" maxOccurs="1" name="ValidateScorecardResult" 
              type="tns:ArrayOfString"/>
                    </xs:sequence>
                  </xs:complexType>
              </xs:element>
message for the Validate Score<br>card Web computers element of the Validate Score and Response element.<br>
3.1.4.77.2.2 Elements<br>
The following tole summarizes the XML scheme element definitions that are sp
```
**ValidateScorecardResult:** An array of strings. If the scorecard is valid, then this array MUST be empty. Otherwise, it SHOULD contain one localized error message per validation failure.

*[MS-PPSAS] — v20120122 PerformancePoint Services Authoring Service Protocol Specification* 

 *Copyright © 2012 Microsoft Corporation.* 

 *Release: Sunday, January 22, 2012* 

# **3.1.4.77.3 Complex Types**

None.

#### **3.1.4.77.4 Simple Types**

None.

### **3.1.4.77.5 Attributes**

None.

### **3.1.4.77.6 Groups**

None.

# **3.1.4.77.7 Attribute Groups**

None.

# **3.1.4.78 ValidateSiteCollection**

This operation is used to check if the context site has the server feature installed.

```
<wsdl:operation name="ValidateSiteCollection" xmlns:wsdl="http://schemas.xmlsoap.org/wsdl/">
                   <wsdl:input message="tns:ValidateSiteCollectionSoapIn"/>
                   <wsdl:output message="tns:ValidateSiteCollectionSoapOut"/>
               </wsdl:operation>
3.1.4.77.5 Attributes<br>
None.<br>
2.1.4.77.7 Attribute Groups<br>
2.1.4.77.7 Attribute Groups<br>
2.1.4.78 ValidateSiteCollection<br>
This spendom is used to check if the context site has the server feature installed<br>
2.4.4.78
```
The protocol client sends a **ValidateSiteCollectionSoapIn** request message, and the server (2) responds with a **ValidateSiteCollectionSoapOut** message as follows:

- If the user-defined context site is the top-level site(2) of a site collection that has the server  $(2)$ feature installed, **ValidateSiteCollectionResult** MUST be "SiteCollection".
- If the user-defined context site is a subsite of a site collection that has the server (2) feature installed, **ValidateSiteCollectionResult** MUST be "Site".
- If the user-defined context site is NULL, **ValidateSiteCollectionResult** MUST be "NonexistentSiteCollection".
- If the user-defined context site is not a valid site (2) or a site collection and the **siteCollectionUrl** derived from the user-defined context site is not empty, **ValidateSiteCollectionResult** MUST be "Nonexistentsite".
- If the user-defined context site is not a valid site (2) or a site collection and **siteCollectionUrl** derived from the user-defined context site is empty, **ValidateSiteCollectionResult** MUST be "NonexistentSiteCollection".
- If the site collection of the user-defined context site does not have the server (2) feature installed, **ValidateSiteCollectionResult** MUST be "PPSNotActivatedOnSiteCollection".
- **ValidateSiteCollectionResult** MUST NOT have any other values from the **URLValidationResult** enumeration other than those enumerated in items 1 to 6.

*[MS-PPSAS] — v20120122 PerformancePoint Services Authoring Service Protocol Specification* 

 *Copyright © 2012 Microsoft Corporation.* 

### **3.1.4.78.1 Messages**

The following table summarizes the set of WSDL message definitions that are specific to this operation.

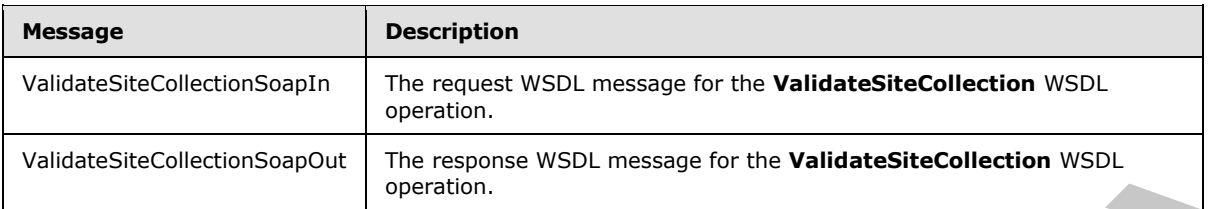

### **3.1.4.78.1.1 ValidateSiteCollectionSoapIn**

The request WSDL message for the **ValidateSiteCollection** WSDL operation.

The SOAP action value is:

http://www.microsoft.com/performancepoint/scorecards/ValidateSiteCollection

The SOAP body contains the **ValidateSiteCollection** element.

### **3.1.4.78.1.2 ValidateSiteCollectionSoapOut**

The response WSDL message for the **ValidateSiteCollection** WSDL operation.

The SOAP body contains the **ValidateSiteCollectionResponse** element.

#### **3.1.4.78.2 Elements**

The following table summarizes the XML schema element definitions that are specific to this operation.

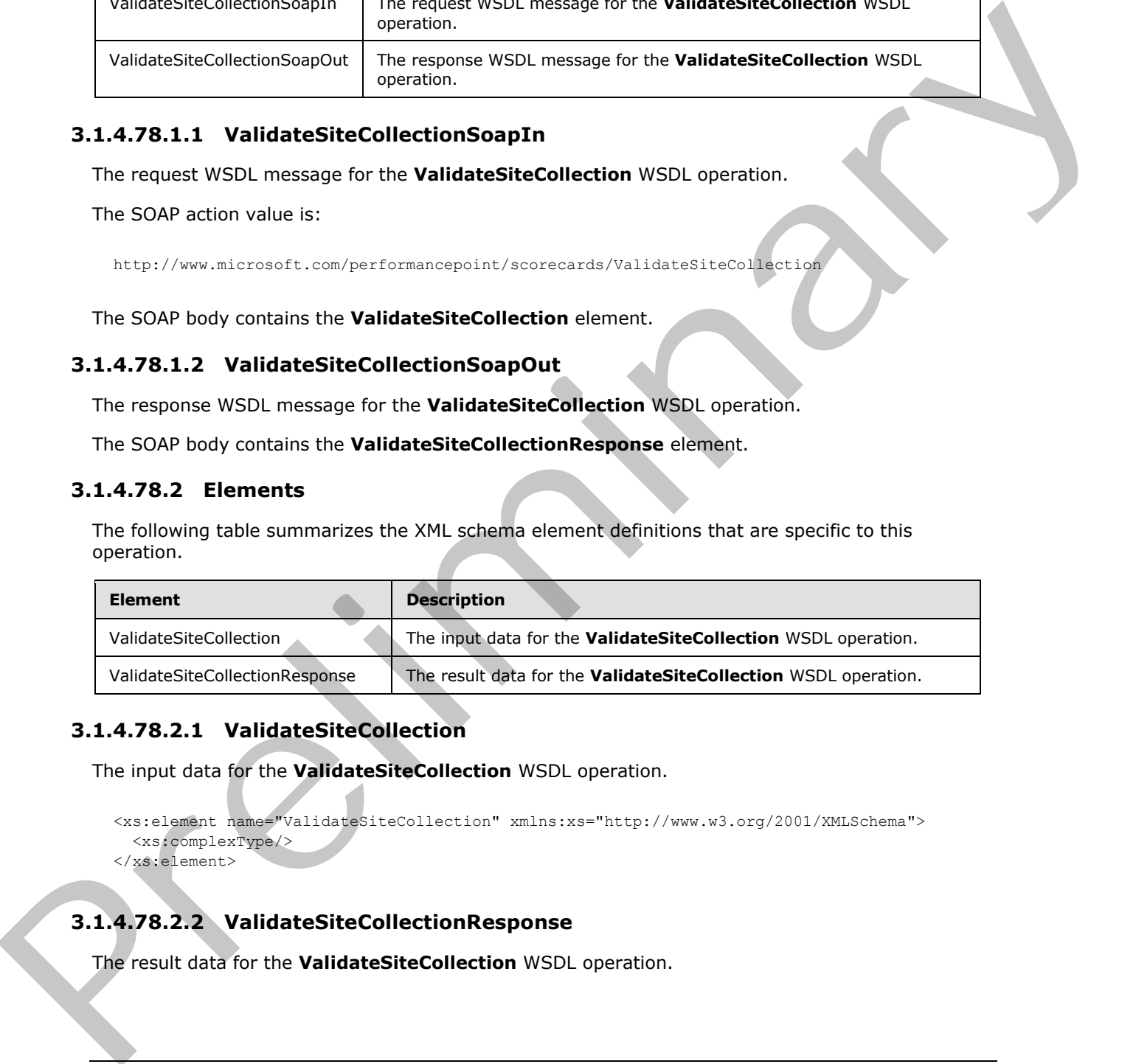

# **3.1.4.78.2.1 ValidateSiteCollection**

The input data for the **ValidateSiteCollection** WSDL operation.

```
<xs:element name="ValidateSiteCollection" xmlns:xs="http://www.w3.org/2001/XMLSchema">
   <xs:complexType/>
</xs:element>
```
# **3.1.4.78.2.2 ValidateSiteCollectionResponse**

The result data for the **ValidateSiteCollection** WSDL operation.

*[MS-PPSAS] — v20120122 PerformancePoint Services Authoring Service Protocol Specification* 

 *Copyright © 2012 Microsoft Corporation.* 

```
<xs:element name="ValidateSiteCollectionResponse" 
xmlns:xs="http://www.w3.org/2001/XMLSchema">
  <xs:complexType>
     <xs:sequence>
       <xs:element minOccurs="1" maxOccurs="1" name="ValidateSiteCollectionResult" 
type="tns:URLValidationResult"/>
      <xs:element minOccurs="0" maxOccurs="1" name="siteCollectionUrl" type="xs:string"/>
       <xs:element minOccurs="0" maxOccurs="1" name="siteUrl" type="xs:string"/>
     </xs:sequence>
   </xs:complexType>
</xs:element>
```
**ValidateSiteCollectionResult:** A value of type **URLValidationResult** indicating the result of the validation process. See the definition of URLValidationResult for more details.

**siteCollectionUrl:** The site collection URL of the context site.

**siteUrl:** The URL of the context site.

#### **3.1.4.78.3 Complex Types**

None.

#### **3.1.4.78.4 Simple Types**

The following table summarizes the XML schema simple type definitions that are specific to this operation.

<span id="page-411-0"></span>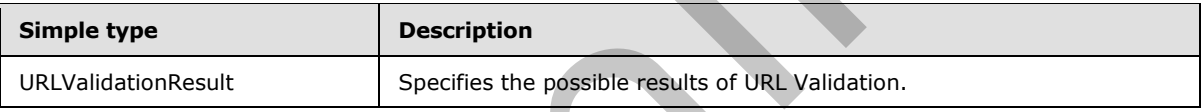

### **3.1.4.78.4.1 URLValidationResult**

**Namespace:** http://www.microsoft.com/performancepoint/scorecards

The **URLValidationResult** is an enumeration used to specify the possible results of URL Validation.

```
<xs:simpleType name="URLValidationResult" xmlns:xs="http://www.w3.org/2001/XMLSchema">
                <xs:restriction base="xs:string">
                   <xs:enumeration value="SiteCollectionOrSite"/>
                   <xs:enumeration value="SiteCollection"/>
                   <xs:enumeration value="Site"/>
                   <xs:enumeration value="List"/>
                   <xs:enumeration value="DocumentLibrary"/>
                   <xs:enumeration value="InvalidURL"/>
                   <xs:enumeration value="AlreadyExists"/>
                   <xs:enumeration value="NonexistentSiteCollection"/>
                   <xs:enumeration value="NonexistentSite"/>
                   <xs:enumeration value="PPSNotActivatedOnSiteCollection"/>
                   <xs:enumeration value="URLZoneNotAllowed"/>
                   <xs:enumeration value="NoAccess"/>
                 </xs:restriction>
              </xs:simpleType>
Contention of the URLY of the Content of the Content of the Content of the Content of the Content of the Content of the Content of the Content of the Content of the Content of the Content of the Content of the Content of t
```
*[MS-PPSAS] — v20120122 PerformancePoint Services Authoring Service Protocol Specification* 

 *Copyright © 2012 Microsoft Corporation.* 

The following table specifies the allowable values for **URLValidationResult**.

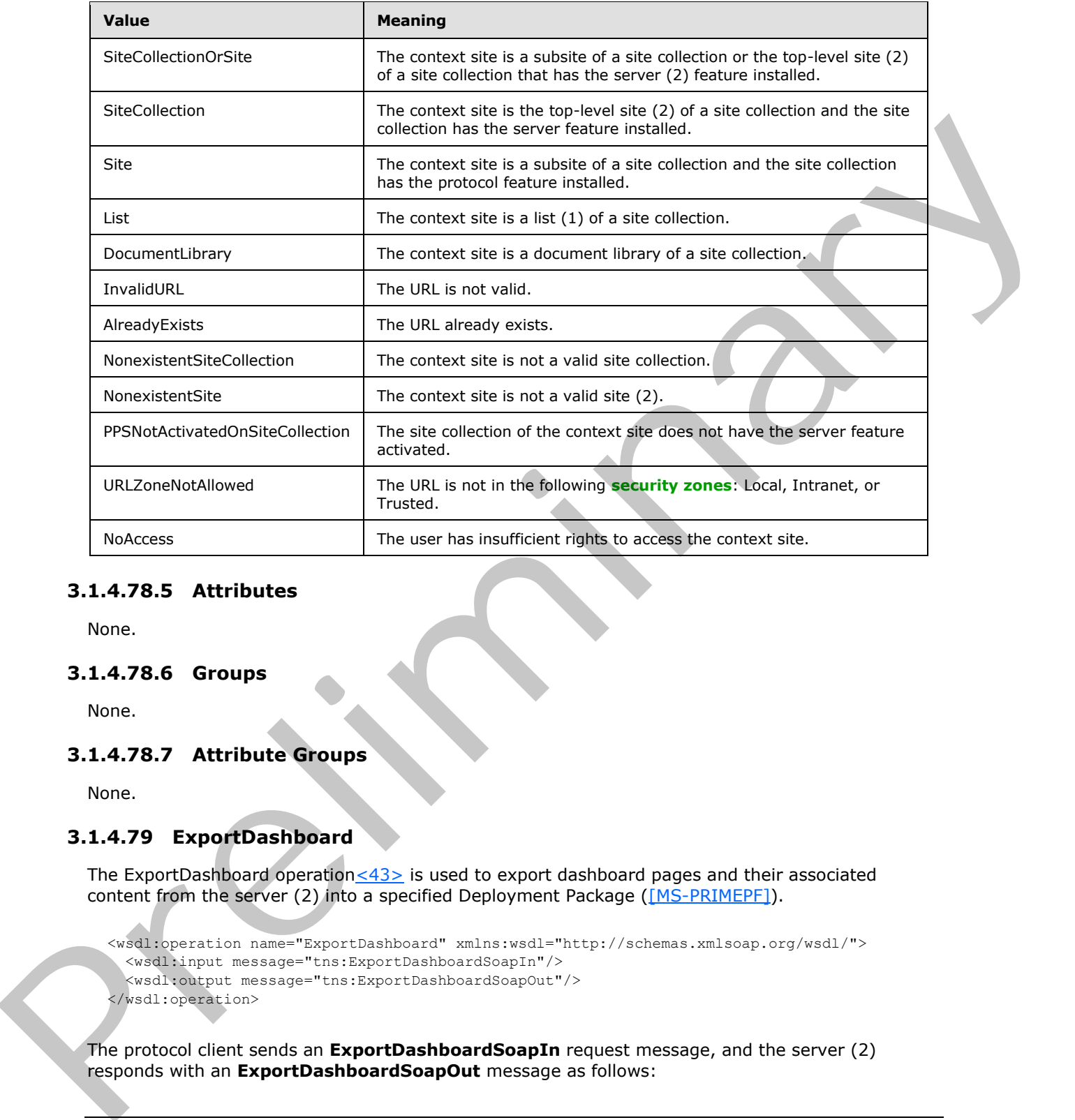

#### **3.1.4.78.5 Attributes**

None.

#### **3.1.4.78.6 Groups**

None.

# **3.1.4.78.7 Attribute Groups**

None.

# **3.1.4.79 ExportDashboard**

The ExportDashboard operation  $\leq$  43 $>$  is used to export dashboard pages and their associated content from the server (2) into a specified Deployment Package ([MS-PRIMEPF]).

```
<wsdl:operation name="ExportDashboard" xmlns:wsdl="http://schemas.xmlsoap.org/wsdl/">
   <wsdl:input message="tns:ExportDashboardSoapIn"/>
   <wsdl:output message="tns:ExportDashboardSoapOut"/>
</wsdl:operation>
```
The protocol client sends an **ExportDashboardSoapIn** request message, and the server (2) responds with an **ExportDashboardSoapOut** message as follows:

*[MS-PPSAS] — v20120122 PerformancePoint Services Authoring Service Protocol Specification* 

 *Copyright © 2012 Microsoft Corporation.* 

 *Release: Sunday, January 22, 2012* 

1. The server (2) exports the items specified in **itemUrls** into the Deployment Package located at the filename.

2. If there was an application error on the server (2) during the operation, the server (2) MUST return a SOAP FAULT response, which SHOULD include one of exceptions specified below, but MAY contain any other exceptions.

#### **Exceptions:**

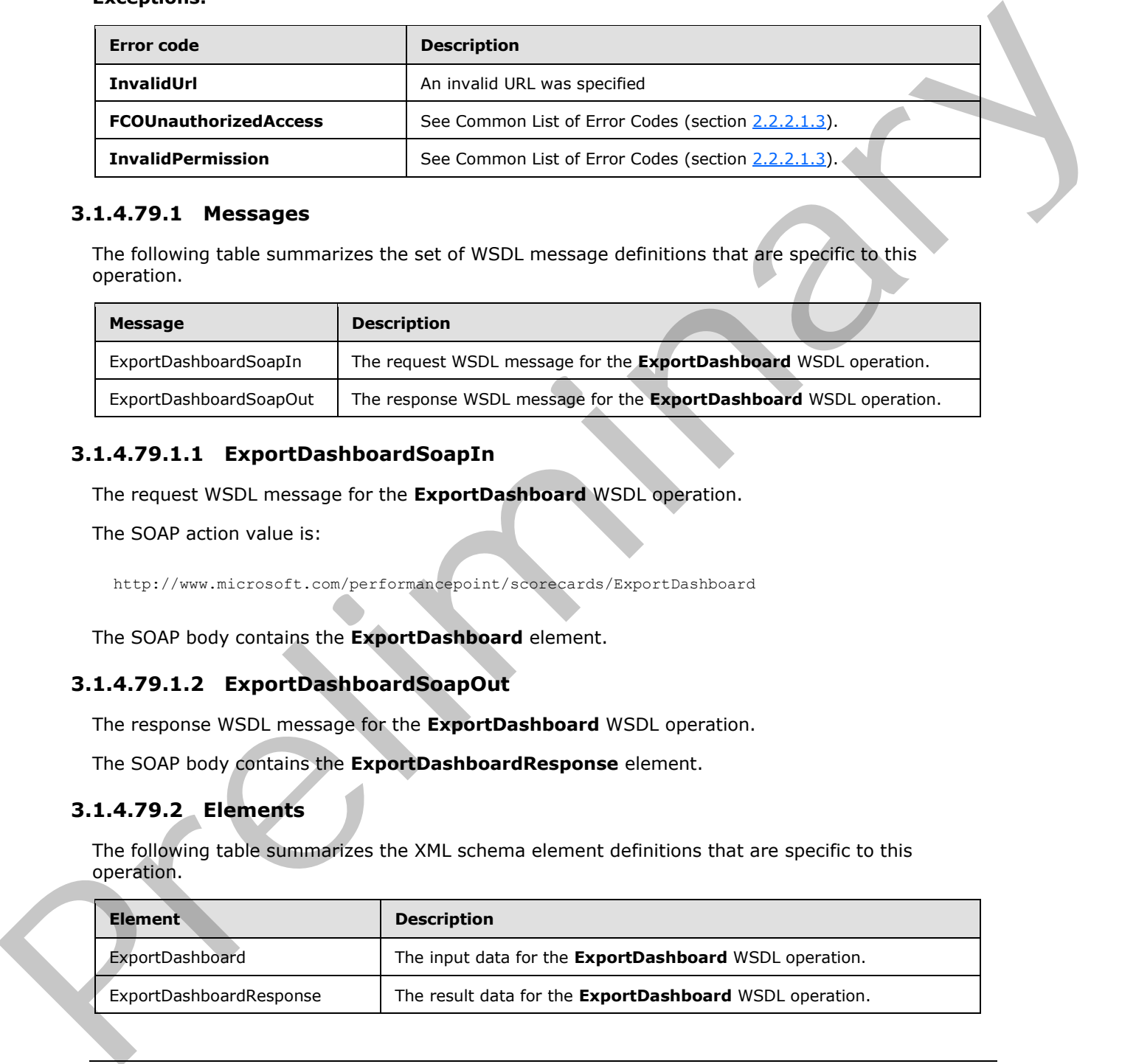

#### **3.1.4.79.1 Messages**

The following table summarizes the set of WSDL message definitions that are specific to this operation.

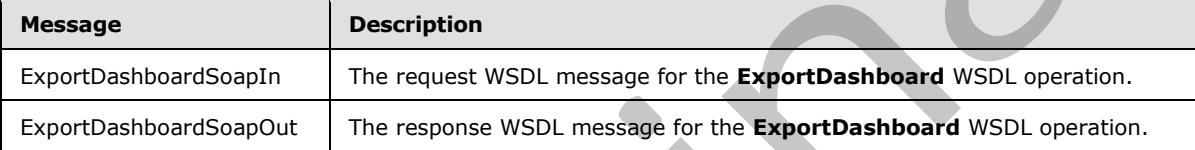

#### **3.1.4.79.1.1 ExportDashboardSoapIn**

The request WSDL message for the **ExportDashboard** WSDL operation.

The SOAP action value is:

http://www.microsoft.com/performancepoint/scorecards/ExportDashboard

The SOAP body contains the **ExportDashboard** element.

# **3.1.4.79.1.2 ExportDashboardSoapOut**

The response WSDL message for the **ExportDashboard** WSDL operation.

The SOAP body contains the **ExportDashboardResponse** element.

#### **3.1.4.79.2 Elements**

The following table summarizes the XML schema element definitions that are specific to this operation.

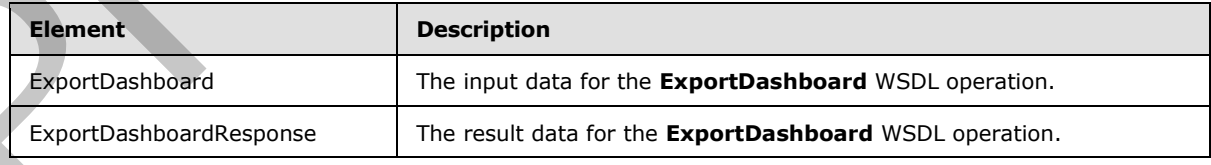

*[MS-PPSAS] — v20120122 PerformancePoint Services Authoring Service Protocol Specification* 

 *Copyright © 2012 Microsoft Corporation.* 

### **3.1.4.79.2.1 ExportDashboard**

The input data for the **ExportDashboard** WSDL operation.

```
<xs:element name="ExportDashboard" xmlns:xs="http://www.w3.org/2001/XMLSchema">
                 <xs:complexType>
                    <xs:sequence>
                      <xs:element minOccurs="0" maxOccurs="1" name="filename" type="xs:string"/>
                      <xs:element minOccurs="0" maxOccurs="1" name="siteCollectionUrl" type="xs:string"/>
                      <xs:element minOccurs="0" maxOccurs="1" name="itemUrls" type="tns:ArrayOfString"/>
                    </xs:sequence>
                 </xs:complexType>
              </xs:element>
Example 2013<br>
Contained a streament of the contained and the name of the Deployment<br>
Contained a streament in the contained and the name of the Deployment<br>
The name is reached to the streament of the present of the contac
```
**filename:** Filename contains the site collection relative path and file name of the Deployment Package ([MS-PRIMEPF]) to use for the export. The path specified MUST be the relative path of a document library in the site collection specified in siteCollectionUrl. This element MUST be present.

**siteCollectionUrl:** SiteCollectionUrl contains the site collection URL to use for the export. This element MUST be present.

**itemUrls:** ItemUrls contains an array of strings containing the site relative URLs of the items to include in the Deployment Package. This element MUST be present and MUST contain at least 1 item URL.

### **3.1.4.79.2.2 ExportDashboardResponse**

The result data for the **ExportDashboard** WSDL operation.

```
<xs:element name="ExportDashboardResponse" xmlns:xs="http://www.w3.org/2001/XMLSchema">
  <xs:complexType/>
</xs:element>
```
# **3.1.4.79.3 Complex Types**

None.

#### **3.1.4.79.4 Simple Types**

None.

#### **3.1.4.79.5 Attributes**

None.

# **3.1.4.79.6 Groups**

None.

# **3.1.4.79.7 Attribute Groups**

None.

*415 / 588*

*[MS-PPSAS] — v20120122 PerformancePoint Services Authoring Service Protocol Specification* 

 *Copyright © 2012 Microsoft Corporation.* 

# **3.1.4.80 ImportDashboard**

The ImportDashboard operation $\leq 44>$  is used to import content from a specified Deployment Package [\(\[MS-PRIMEPF\]\)](%5bMS-PRIMEPF%5d.pdf) to the server (2).

```
<wsdl:operation name="ImportDashboard" xmlns:wsdl="http://schemas.xmlsoap.org/wsdl/">
  <wsdl:input message="tns:ImportDashboardSoapIn"/>
   <wsdl:output message="tns:ImportDashboardSoapOut"/>
</wsdl:operation>
```
The protocol client sends an **ImportDashboardSoapIn** request message, and the server (2) responds with an **ImportDashboardSoapOut** message as follows:

1. The server (2) imports the items from the Deployment Package ([MS-PRIMEPF]) specified in the filename.

2. If there was an application error on the server (2) during the operation, the server (2) MUST return a SOAP FAULT response, which SHOULD include one of exceptions specified below, but MAY contain any other exceptions.

#### **Exceptions:**

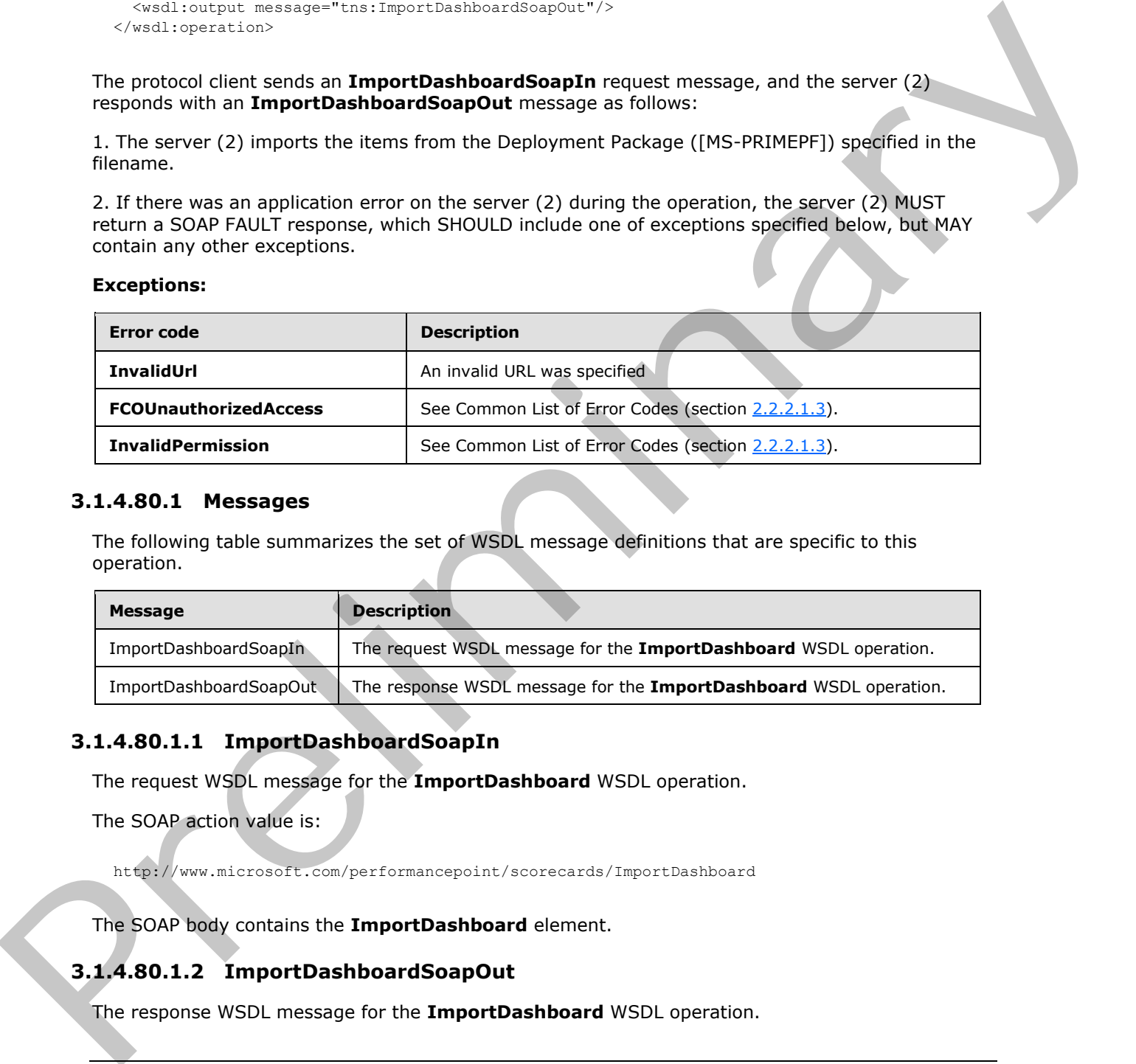

#### **3.1.4.80.1 Messages**

The following table summarizes the set of WSDL message definitions that are specific to this operation.

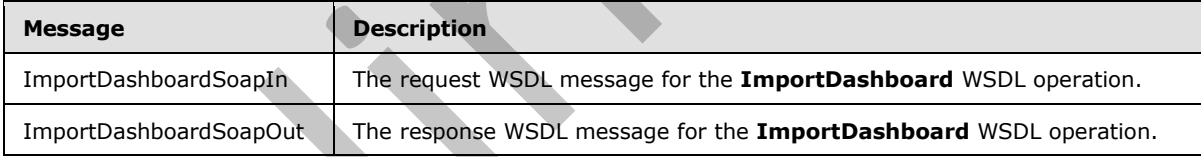

#### **3.1.4.80.1.1 ImportDashboardSoapIn**

The request WSDL message for the **ImportDashboard** WSDL operation.

The SOAP action value is:

http://www.microsoft.com/performancepoint/scorecards/ImportDashboard

The SOAP body contains the **ImportDashboard** element.

#### **3.1.4.80.1.2 ImportDashboardSoapOut**

The response WSDL message for the **ImportDashboard** WSDL operation.

*[MS-PPSAS] — v20120122 PerformancePoint Services Authoring Service Protocol Specification* 

 *Copyright © 2012 Microsoft Corporation.* 

The SOAP body contains the **ImportDashboardResponse** element.

### **3.1.4.80.2 Elements**

The following table summarizes the XML schema element definitions that are specific to this operation.

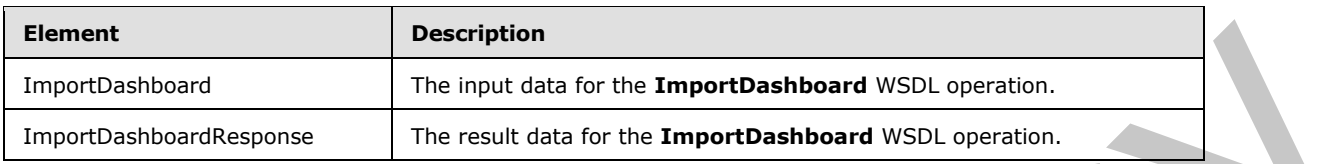

# **3.1.4.80.2.1 ImportDashboard**

The input data for the **ImportDashboard** WSDL operation.

```
<xs:element name="ImportDashboard" xmlns:xs="http://www.w3.org/2001/XMLSchema">
                <xs:complexType>
                   <xs:sequence>
                     <xs:element minOccurs="0" maxOccurs="1" name="siteUrl" type="xs:string"/>
                     <xs:element minOccurs="0" maxOccurs="1" name="filename" type="xs:string"/>
                     <xs:element minOccurs="0" maxOccurs="1" name="locationMap">
                        <xs:complexType mixed="true"> 
                          <xs:sequence>
                            <xs:any/>
                          </xs:sequence>
                        </xs:complexType>
                     </xs:element>
                     <xs:element minOccurs="0" maxOccurs="1" name="datasourceMap">
                        <xs:complexType mixed="true">
                         <xs:sequence>
                           <xs: any/>
                          </xs:sequence>
                        </xs:complexType>
                     </xs:element>
                     <xs:element minOccurs="0" maxOccurs="1" name="masterPageUrl" type="xs:string"/>
                   </xs:sequence>
                 </xs:complexType>
             </xs:element>
Example 1991<br>
The liquid data for the Inspertibalishond WSU operation.<br>
The liquid data for the Imperibalishond WSU operation.<br>
3.1.4.60.2.1 Import Dashboard WSU operation.<br>
3.1.4.60.2.1 Import Dashboard WSU opera
```
**siteUrl:** SiteUrl contains the site collection URL to use for the import. This element MUST be present.

**filename:** Filename contains the site collection relative path and file name of the Deployment Package ([MS-PRIMEPF]) to import. The path specified MUST be the relative path of a Document Library in the site collection specified in siteUrl. This element MUST be present.

**locationMap:** LocationMap contains a **SerializableDictionary** (section 2.2.4.165) containing keys of type string and values of type string where:

- **Key** contains the server-relative URL of the source list in the Deployment Package ([MS-PRIMEPF])
- **Value** contains the server-relative URL of the destination list

*[MS-PPSAS] — v20120122 PerformancePoint Services Authoring Service Protocol Specification* 

 *Copyright © 2012 Microsoft Corporation.* 

During the import, all **[list items](%5bMS-OFCGLOS%5d.pdf)** in the Deployment Package in one of the list URLs specified in **Keys** MUST be imported to the corresponding new destination list URL specified in the corresponding **Value**. If the parent list URL of a list item in the Deployment Package does not have an entry specified in **Keys**, then the list item MUST be imported to the same destination list as specified in the Deployment Package.

This element MUST be present.

**datasourceMap:** DatasourceMap contains a **SerializableDictionary** (section 2.2.4.165) containing keys of type string and values of type string where:

- **Key** contains the server-relative URL a **DataSource** (section 2.2.4.85) in the Deployment Package ([MS-PRIMEPF])
- **Value** contains the server-relative URL of an existing **DataSource** in the destination site.

During the import, all **FirstClassElements** (section 2.2.4.99) with references to the **DataSources** specified in **Keys** MUST be updated to use the new **DataSource** specified in the corresponding **Value**.

This element MUST be present.

**masterPageUrl:** MasterPageUrl contains the site relative URL of the master page to be used by the Dashboard pages in the Deployment Package ([MS-PRIMEPF]). If this element is specified, the server (2) MUST update the Dashboard pages to use the given master page, otherwise it MUST NOT change the master page during import. diateau croshes Detroited Characteristic order and Serial Sales of type string and values of type string where:<br>
Second (HS-PRIMEPT)<br>
• Records the server-cristine URL is DataSource (section 2.2.4.3.5) in the Deblowment<br>

# **3.1.4.80.2.2 ImportDashboardResponse**

The result data for the **ImportDashboard** WSDL operation.

```
<xs:element name="ImportDashboardResponse" xmlns:xs="http://www.w3.org/2001/XMLSchema">
  <xs:complexType/>
</xs:element>
```
# **3.1.4.80.3 Complex Types**

None.

#### **3.1.4.80.4 Simple Types**

None.

#### **3.1.4.80.5 Attributes**

None.

#### **3.1.4.80.6 Groups**

None.

# **3.1.4.80.7 Attribute Groups**

None.

*[MS-PPSAS] — v20120122 PerformancePoint Services Authoring Service Protocol Specification* 

 *Copyright © 2012 Microsoft Corporation.* 

 *Release: Sunday, January 22, 2012* 

### **3.1.5 Timer Events**

No timer events are required on the server beyond those required by the underlying RPC transport.

Preliminary Religion

#### **3.1.6 Other Local Events**

None.

*[MS-PPSAS] — v20120122 PerformancePoint Services Authoring Service Protocol Specification* 

 *Copyright © 2012 Microsoft Corporation.* 

 *Release: Sunday, January 22, 2012* 

# **4 Protocol Examples**

The following subsections contain examples of this protocol's usage.

### **4.1 Scorecard Update**

In this example, a protocol client creates a new KPI, adds that KPI to an existing scorecard, gets the result data set for that scorecard, then deletes the scorecard.

The example assumes that the following objects are known to the server (2) with the following identifiers:

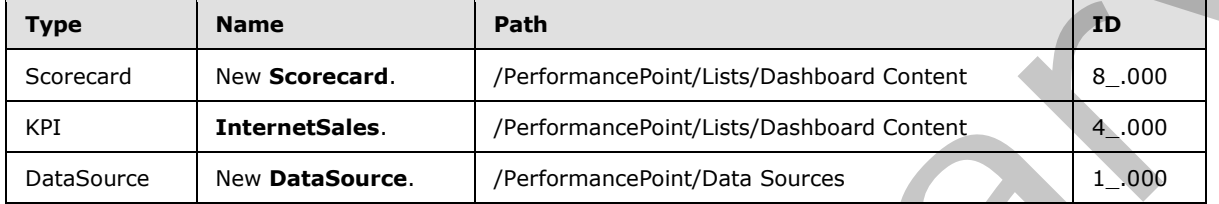

#### **4.1.1 CreateKPI**

To create a new KPI, the protocol client calls **CreateKPI**. This call will create a KPI with an Analysis Services actual value using the Internet Sales Amount measure. The target value is a fixed data source with a value of 1. The KPI will use a built-in indicator and normalized banding type.

The protocol client creates and sends the following message (white space added for readability):

```
<?xml version="1.0" encoding="utf-8"?>
            <soap:Envelope xmlns:soap="http://schemas.xmlsoap.org/soap/envelope/" 
            xmlns:xsi="http://www.w3.org/2001/XMLSchema-instance" 
            xmlns:xsd="http://www.w3.org/2001/XMLSchema">
             <soap:Body>
               <CreateKpi xmlns="http://www.microsoft.com/performancepoint/scorecards">
                <listUrl>/PerformancePoint/Lists/Dashboard Content</listUrl>
                <kpi Folder="" CreatedBy="Sample User" CreatedDate="2009-05-21T13:13:06" 
            ContentType="PpsKpi" LastModified="2009-05-21T13:13:47" ModifiedBy="Sample User" 
            CheckedOutTo="">
                 <Properties>
                   <BpmProperty xsi:type="BpmPropertyText" 
            UniqueName="8dd07d4d87794510afdb1f07664359bc_Element_Name" DisplayName="Name" 
            Description="Name Description" Required="false" Visible="true" Text="InternetSales" />
                  <BpmProperty xsi:type="BpmPropertyLongText" 
            UniqueName="8dd07d4d87794510afdb1f07664359bc_Element_Description" DisplayName="Description" 
            Description="Description Description" Required="false" Visible="true" Text="" />
                   <BpmProperty xsi:type="BpmPropertyUser" 
            UniqueName="8dd07d4d87794510afdb1f07664359bc_Element_Owner" DisplayName="Person Responsible" 
            Description="Person Responsible Description" Required="false" Visible="true" Login="" />
                 </Properties>
                  <Comments />
                 <Version Major="1" Minor="0" />
                  <Location ItemUrl="/PerformancePoint/Lists/Dashboard Content" />
                 <Actuals>
                   <KpiMeasure Guid="6b25b5bc-ffed-4f36-823c-d919b9f4716f" AggregateBy="Default" 
            DisableScorecardFilters="false" CustomData="" MeasureType="Fixed" ModelCurrent="1" 
            Pattern="IncreasingIsBetter" CurrentFormula="" IsCustomCurrentFormula="false" OdbcQuery="" 
            OverrideHoverText="" TimeFilterFormula="" ValueSource="Default">
The example assumes that be different associated the scores and<br>
The example assumes that the following share are known to the server (2) with the following<br>
dientifiers:<br>
The example assumes Region Control of the follow
                    <Properties>
```
*[MS-PPSAS] — v20120122 PerformancePoint Services Authoring Service Protocol Specification* 

 *Copyright © 2012 Microsoft Corporation.* 

 *Release: Sunday, January 22, 2012* 

```
 <BpmProperty xsi:type="BpmPropertyText" 
           UniqueName="8dd07d4d87794510afdb1f07664359bc_Element_Name" DisplayName="Name" 
           Description="Name Description" Required="false" Visible="true" Text="Actual" />
                   <BpmProperty xsi:type="BpmPropertyLongText" 
           UniqueName="8dd07d4d87794510afdb1f07664359bc_Element_Description" DisplayName="Description" 
           Description="Description Description" Required="false" Visible="true" Text="" />
                   <BpmProperty xsi:type="BpmPropertyUser" 
           UniqueName="8dd07d4d87794510afdb1f07664359bc_Element_Owner" DisplayName="Person Responsible" 
           Description="Person Responsible Description" Required="false" Visible="true" Login="" />
                  </Properties>
                  <Comments />
                  <OwnerKpiLocation ItemUrl="/PerformancePoint/Lists/Dashboard Content" />
                  <DataSourceLocation ItemUrl="/PerformancePoint/Data Sources/1_.000" 
           ItemType="DataSource" ItemGuid="571b7526-4246-4926-b05c-7c1a350ce3e2" 
           SpSiteCollectionGuid="7d7875a5-583b-419c-ab90-ca79a98a2083" SpSiteGuid="94d89bc7-7a1d-4602-
           9a4c-69695440dca4" SpListGuid="d5f0d9e4-7473-4845-820a-920dedeb0593" />
                  <DefaultDimensionSettings>
             <DefaultDimensionSetting DisplayName="{[Measures].[Measures]}" UniqueName="[Measures]" 
            IsMeasureDimension="true" DefaultMemberName="" IsVisible="true" ShowAsSlider="false">
                    <MeasureGroupNames />
                    <Type>Unknown</Type>
                    <Hierarchies />
                   <sub>levels</sub></sub>
                     <Level DisplayName="MeasureLevel" UniqueName="MeasureLevel" 
           DimensionUniqueName="[Measures]" IsAllLevel="false" LevelNumber="0" />
                    \langle/Levels>
                    <Members Caption="Internet Sales Amount" UniqueName="[Measures].[Internet Sales 
           Amount]" LevelName="[Measures].[MeasuresLevel]" DimensionName="Measures.Measures" 
           LevelDepth="0" ChildCount="0" IsChildCountReal="false" IsAllLevel="false" 
           DimensionUniqueName="[Measures]" MemberType="Regular" />
                   </DefaultDimensionSetting>
                  </DefaultDimensionSettings>
                  <OverrideFormatProperties Multiplier="1" FormatType="Default" DecimalPlaces="0" 
           NegativeSymbol="NegativeSign" UseThousandsSeparator="true" />
                 </KpiMeasure>
                </Actuals>
                <Targets>
                 <Target Guid="f1a4fa1f-2474-4746-99e6-660e8dafe1e8" AggregateBy="Default" 
           DisableScorecardFilters="false" CustomData="" MeasureType="Fixed" ModelCurrent="1" 
           Pattern="IncreasingIsBetter" IsCustomCurrentFormula="false" OverrideHoverText="" 
           ValueSource="Default" IsRollupScore="false">
                  <Properties>
                   <BpmProperty xsi:type="BpmPropertyText" 
           UniqueName="8dd07d4d87794510afdb1f07664359bc_Element_Name" DisplayName="Name" 
           Description="Name Description" Required="false" Visible="true" Text="Target" />
                   <BpmProperty xsi:type="BpmPropertyLongText" 
           UniqueName="8dd07d4d87794510afdb1f07664359bc_Element_Description" DisplayName="Description" 
           Description="Description Description" Required="false" Visible="true" Text="" />
                   <BpmProperty xsi:type="BpmPropertyUser" 
           UniqueName="8dd07d4d87794510afdb1f07664359bc_Element_Owner" DisplayName="Person Responsible" 
           Description="Person Responsible Description" Required="false" Visible="true" Login="" />
                  </Properties>
                  <Comments />
                  <OwnerKpiLocation ItemUrl="/PerformancePoint/Lists/Dashboard Content" />
                  <DataSourceLocation ItemUrl="/%%fixedvalues%%" />
                  <DefaultDimensionSettings />
                  <OverrideFormatProperties Multiplier="1" FormatType="Default" DecimalPlaces="0" 
           NegativeSymbol="NegativeSign" UseThousandsSeparator="true" />
                  <IndicatorLocation ItemUrl="/PPSBUILTININDICATOR/0_.000" />
                  <Banding Type="Normalized" ActualWorst="0" SpreadMinimum="0" SpreadMaximum="1.2">
Preliminary
                   <CustomBoundary>
```
 *Copyright © 2012 Microsoft Corporation.* 

 *Release: Sunday, January 22, 2012* 

```
 <decimal>0.50</decimal>
         <decimal>1</decimal>
        </CustomBoundary>
       </Banding>
       <RelatedActualId>6b25b5bc-ffed-4f36-823c-d919b9f4716f</RelatedActualId>
      </Target>
     </Targets>
   \langle/kni\rangle </CreateKpi>
 </soap:Body>
</soap:Envelope>
```
#### The server (2) responds with the following (white space added for readability):

```
<?xml version="1.0" encoding="utf-8"?>
           <soap:Envelope xmlns:soap="http://schemas.xmlsoap.org/soap/envelope/" 
           xmlns:xsi="http://www.w3.org/2001/XMLSchema-instance" 
           xmlns:xsd="http://www.w3.org/2001/XMLSchema">
            <soap:Body>
              <CreateKpiResponse xmlns="http://www.microsoft.com/performancepoint/scorecards">
               <CreateKpiResult Folder="" CreatedBy="Sample User" CreatedDate="2009-05-21T13:14:28" 
           ContentType="PpsKpi" LastModified="2009-05-21T13:14:28" ModifiedBy="Sample User" 
           CheckedOutTo="">
                <Properties>
                 <BpmProperty xsi:type="BpmPropertyText" 
           UniqueName="8dd07d4d87794510afdb1f07664359bc_Element_Name" DisplayName="Name" 
           Description="Name Description" Required="false" Visible="true" Text="InternetSales" />
                 <BpmProperty xsi:type="BpmPropertyLongText" 
           UniqueName="8dd07d4d87794510afdb1f07664359bc_Element_Description" DisplayName="Description" 
           Description="Description Description" Required="false" Visible="true" Text="" />
                 <BpmProperty xsi:type="BpmPropertyUser" 
           UniqueName="8dd07d4d87794510afdb1f07664359bc_Element_Owner" DisplayName="Person Responsible" 
           Description="Person Responsible Description" Required="false" Visible="true" Login="" />
                </Properties>
                <Comments />
                <Version Major="1" Minor="0" />
                <Location ItemUrl="/PerformancePoint/Lists/Dashboard Content/4_.000" ItemType="Kpi" 
           ItemGuid="d4a177e7-721b-4793-981b-94e6b44fb791" SpSiteCollectionGuid="7d7875a5-583b-419c-
           ab90-ca79a98a2083" SpSiteGuid="94d89bc7-7a1d-4602-9a4c-69695440dca4" SpListGuid="c2f6f377-
           a268-4cf1-a9fc-76d4b2ddabe0" />
                <Actuals>
                 <KpiMeasure Guid="6b25b5bc-ffed-4f36-823c-d919b9f4716f" AggregateBy="Default" 
           DisableScorecardFilters="false" CustomData="" MeasureType="Fixed" ModelCurrent="1" 
           Pattern="IncreasingIsBetter" CurrentFormula="" IsCustomCurrentFormula="false" OdbcQuery="" 
           OverrideHoverText="" TimeFilterFormula="" ValueSource="Default">
                  <Properties>
                   <BpmProperty xsi:type="BpmPropertyText" 
           UniqueName="8dd07d4d87794510afdb1f07664359bc_Element_Name" DisplayName="Name" 
           Description="Name Description" Required="false" Visible="true" Text="Actual" />
                   <BpmProperty xsi:type="BpmPropertyLongText" 
           UniqueName="8dd07d4d87794510afdb1f07664359bc_Element_Description" DisplayName="Description" 
           Description="Description Description" Required="false" Visible="true" Text="" />
                   <BpmProperty xsi:type="BpmPropertyUser" 
           UniqueName="8dd07d4d87794510afdb1f07664359bc_Element_Owner" DisplayName="Person Responsible" 
           Description="Person Responsible Description" Required="false" Visible="true" Login="" />
                  </Properties>
                  <Comments />
                  <OwnerKpiLocation ItemUrl="/PerformancePoint/Lists/Dashboard Content/4_.000" 
           ItemType="Kpi" ItemGuid="d4a177e7-721b-4793-981b-94e6b44fb791" 
Preliminary
```
*[MS-PPSAS] — v20120122 PerformancePoint Services Authoring Service Protocol Specification* 

 *Copyright © 2012 Microsoft Corporation.* 

```
SpSiteCollectionGuid="7d7875a5-583b-419c-ab90-ca79a98a2083" SpSiteGuid="94d89bc7-7a1d-4602-
           9a4c-69695440dca4" SpListGuid="c2f6f377-a268-4cf1-a9fc-76d4b2ddabe0" />
                  <DataSourceLocation ItemUrl="/PerformancePoint/Data Sources/1_.000" 
           ItemType="DataSource" ItemGuid="571b7526-4246-4926-b05c-7c1a350ce3e2" 
           SpSiteCollectionGuid="7d7875a5-583b-419c-ab90-ca79a98a2083" SpSiteGuid="94d89bc7-7a1d-4602-
           9a4c-69695440dca4" SpListGuid="d5f0d9e4-7473-4845-820a-920dedeb0593" />
                  <DefaultDimensionSettings>
                   <DefaultDimensionSetting DisplayName="{[Measures].[Measures]}" UniqueName="[Measures]" 
           IsMeasureDimension="true" DefaultMemberName="" IsVisible="true" ShowAsSlider="false">
                    <MeasureGroupNames />
                    <Type>Unknown</Type>
                    <Hierarchies />
                    <Levels>
                     <Level DisplayName="MeasureLevel" UniqueName="MeasureLevel" 
           DimensionUniqueName="[Measures]" IsAllLevel="false" LevelNumber="0" />
                   \langleTevels>
                    <Members Caption="Internet Sales Amount" UniqueName="[Measures].[Internet Sales 
           Amount]" LevelName="[Measures].[MeasuresLevel]" DimensionName="Measures.Measures"
           LevelDepth="0" ChildCount="0" IsChildCountReal="false" IsAllLevel="false" 
           DimensionUniqueName="[Measures]" MemberType="Regular" />
                   </DefaultDimensionSetting>
                  </DefaultDimensionSettings>
                  <OverrideFormatProperties Multiplier="1" FormatType="Default" DecimalPlaces="0" 
           NegativeSymbol="NegativeSign" UseThousandsSeparator="true" />
                 </KpiMeasure>
                </Actuals>
                <Targets>
                 <Target Guid="f1a4fa1f-2474-4746-99e6-660e8dafe1e8" AggregateBy="Default" 
           DisableScorecardFilters="false" CustomData="" MeasureType="Fixed" ModelCurrent="1" 
           Pattern="IncreasingIsBetter" IsCustomCurrentFormula="false" OverrideHoverText="" 
           ValueSource="Default" IsRollupScore="false">
                  <Properties>
                   <BpmProperty xsi:type="BpmPropertyText" 
           UniqueName="8dd07d4d87794510afdb1f07664359bc_Element_Name" DisplayName="Name" 
           Description="Name Description" Required="false" Visible="true" Text="Target" />
                   <BpmProperty xsi:type="BpmPropertyLongText" 
           UniqueName="8dd07d4d87794510afdb1f07664359bc_Element_Description" DisplayName="Description" 
           Description="Description Description" Required="false" Visible="true" Text="" />
                   <BpmProperty xsi:type="BpmPropertyUser" 
           UniqueName="8dd07d4d87794510afdb1f07664359bc_Element_Owner" DisplayName="Person Responsible" 
           Description="Person Responsible Description" Required="false" Visible="true" Login="" />
                  </Properties>
                  <Comments />
                  <OwnerKpiLocation ItemUrl="/PerformancePoint/Lists/Dashboard Content/4_.000" 
           ItemType="Kpi" ItemGuid="d4a177e7-721b-4793-981b-94e6b44fb791" 
           SpSiteCollectionGuid="7d7875a5-583b-419c-ab90-ca79a98a2083" SpSiteGuid="94d89bc7-7a1d-4602-
           9a4c-69695440dca4" SpListGuid="c2f6f377-a268-4cf1-a9fc-76d4b2ddabe0" />
                  <DataSourceLocation ItemUrl="/%%fixedvalues%%" />
                  <DefaultDimensionSettings />
                  <OverrideFormatProperties Multiplier="1" FormatType="Default" DecimalPlaces="0" 
           NegativeSymbol="NegativeSign" UseThousandsSeparator="true" />
                  <IndicatorLocation ItemUrl="/PPSBUILTININDICATOR/0_.000" />
                   <Banding Type="Normalized" ActualWorst="0" SpreadMinimum="0" SpreadMaximum="1.2">
                   <CustomBoundary>
                    <decimal>0.50</decimal>
                    <decimal>1</decimal>
                   </CustomBoundary>
                  </Banding>
                  <RelatedActualId>6b25b5bc-ffed-4f36-823c-d919b9f4716f</RelatedActualId>
                 </Target>
                </Targets>
Preliminary
               </CreateKpiResult>
```
 *Copyright © 2012 Microsoft Corporation.* 

 *Release: Sunday, January 22, 2012* 

```
 </CreateKpiResponse>
</soap:Body>
</soap:Envelope>
```
### **4.1.2 GetScorecard**

The protocol client then retrieves the scorecard to be updated.

The protocol client creates and sends the following message (white space added for readability):

```
<?xml version="1.0" encoding="utf-8"?>
<soap:Envelope xmlns:soap="http://schemas.xmlsoap.org/soap/envelope/" 
xmlns:xsi="http://www.w3.org/2001/XMLSchema-instance" 
xmlns:xsd="http://www.w3.org/2001/XMLSchema">
 <soap:Body>
  <GetScorecard xmlns="http://www.microsoft.com/performancepoint/scorecards">
   <location ItemUrl="/PerformancePoint/Lists/Dashboard Content/8_.000" />
   </GetScorecard>
</soap:Body>
</soap:Envelope>
```
The server (2) responds with the following (white space added for readability):

```
<?xml version="1.0" encoding="utf-8"?>
            <soap:Envelope xmlns:soap="http://schemas.xmlsoap.org/soap/envelope/" 
            xmlns:xsi="http://www.w3.org/2001/XMLSchema-instance" 
            xmlns:xsd="http://www.w3.org/2001/XMLSchema">
             <soap:Body>
               <GetScorecardResponse xmlns="http://www.microsoft.com/performancepoint/scorecards">
                <GetScorecardResult Folder="" CreatedBy="REDMOND\sbishel" CreatedDate="2009-05-
            21T16:42:00" ContentType="PpsScorecard" LastModified="2009-05-21T17:27:39" 
            ModifiedBy="REDMOND\sbishel" CheckedOutTo="" TemplateType="General" 
            RendererClassName="Microsoft.PerformancePoint.Scorecards.ServerRendering.ScorecardCtrl, 
            Microsoft.PerformancePoint.Scorecards.ServerRendering, Version=14.0.0.0, Culture=neutral, 
            PublicKeyToken=94de0004b6e3fcc5">
                  <Properties>
                   <BpmProperty xsi:type="BpmPropertyText" 
            UniqueName="8dd07d4d87794510afdb1f07664359bc_Element_Name" DisplayName="Name" 
            Description="Name Description" Required="false" Visible="true" Text="New Scorecard" />
                  <BpmProperty xsi:type="BpmPropertyLongText" 
            UniqueName="8dd07d4d87794510afdb1f07664359bc_Element_Description" DisplayName="Description" 
            Description="Description Description" Required="false" Visible="true" Text="" />
                  <BpmProperty xsi:type="BpmPropertyUser" 
            UniqueName="8dd07d4d87794510afdb1f07664359bc_Element_Owner" DisplayName="Person Responsible" 
            Description="Person Responsible Description" Required="false" Visible="true" Login="" />
                 </Properties>
                 <Comments />
                 <Version Major="2" Minor="0" />
                 <Location ItemUrl="/PerformancePoint/Lists/Dashboard Content/8_.000" ItemType="Scorecard" 
            ItemGuid="cb692449-f20e-4809-9ee3-e012c78f026e" SpSiteCollectionGuid="7d7875a5-583b-419c-
            ab90-ca79a98a2083" SpSiteGuid="94d89bc7-7a1d-4602-9a4c-69695440dca4" SpListGuid="c2f6f377-
            a268-4cf1-a9fc-76d4b2ddabe0" />
                 <ConfiguredViews>
                  <ConfiguredView Guid="7675ef55-d456-469e-9381-8c1eddd94c1d" AllowStatusFilter="true" 
            AllowFilter="true" AllowSort="true" AllowAnnotations="true" EmptyRowsFilterMode="None" 
            AllowShowDetails="true" ShowInfoToolTips="false" EnableTextwrap="false" 
            MaintainMemberLevelDepth="true" AllowDynamicRowMemberExpansion="true" 
The protocol distribution the science and the upper<br>and the protocol distribution of size of the science of the upper<br>size of the control of the science of the upper state of the upper state of the upper state<br>\alpha multip
            AllowDynamicColumnMemberExpansion="true" AllowRowDrill="true" AllowColumnDrill="true"
```
*[MS-PPSAS] — v20120122 PerformancePoint Services Authoring Service Protocol Specification* 

 *Copyright © 2012 Microsoft Corporation.* 

```
AlwaysShowAnnotationCellFlags="false" ExpandToFitWidth="false" HideScorecard="false" 
           ShowStatusFiltersByDefault="false">
                  <Properties>
                   <BpmProperty xsi:type="BpmPropertyText" 
           UniqueName="8dd07d4d87794510afdb1f07664359bc_Element_Name" DisplayName="Name" 
           Description="Name Description" Required="false" Visible="true" Text="Default View" />
                   <BpmProperty xsi:type="BpmPropertyLongText" 
           UniqueName="8dd07d4d87794510afdb1f07664359bc_Element_Description" DisplayName="Description" 
           Description="Description Description" Required="false" Visible="true" Text="" />
                   <BpmProperty xsi:type="BpmPropertyUser" 
           UniqueName="8dd07d4d87794510afdb1f07664359bc_Element_Owner" DisplayName="Person Responsible" 
           Description="Person Responsible Description" Required="false" Visible="true" Login="" />
                  </Properties>
                  <Comments />
                  <ToolbarOptions ShowInlineText="true" ShowToolbar="false" ShowPageFilters="true" 
           ShowRefresh="true" ShowStatusFilter="true" ShowToolTips="true" ShowCollapse="true" 
           ShowMode="true" ShowPrint="true" ShowExpand="true" ShowCellSelection="false" 
           AnnotationOnByDefault="true" ShowPageFiltersByDefault="false" 
           ShowStatusFilterByDefault="false" ShowToolbarItemsLabel="false" ShowDefaultRollup="true" 
           ShowWorstChildRollup="true" ShowIndicatorCount="true" />
                  <DataSourceLocation ItemUrl="/%%fixedvalues%%" />
                  <GridViewDefinition EmptyCell="" InvalidCell="Error" ShowGridLines="true" 
           ShowHiddenHeaders="false" ShowMetricHeaders="true" ShowPlusMinus="true">
                   <CornerCellFormatInfo TextWrap="Undefined" VerticalAlignment="Middle" 
           HorizontalAlignment="Center">
                    <BackColor A="0" R="235" G="243" B="255" />
                   </CornerCellFormatInfo>
                   <DefaultCellFormatInfo TextWrap="Undefined" VerticalAlignment="Middle" 
           HorizontalAlignment="Left">
                    <FontInfo FamilyName="Tahoma" SizeInPoints="8.25" Bold="False" Italic="False" 
           Underline="False" Strikeout="False" />
                    <ForeColor A="255" R="0" G="0" B="0" />
                    <BackColor A="255" R="255" G="255" B="255" />
                   </DefaultCellFormatInfo>
                   <DefaultRowHeaderFormatInfo TextWrap="Undefined" VerticalAlignment="Middle" 
           HorizontalAlignment="Left">
                    <BackColor A="0" R="252" G="252" B="252" />
                   </DefaultRowHeaderFormatInfo>
                   <DefaultColumnHeaderFormatInfo TextWrap="Undefined" VerticalAlignment="Middle" 
           HorizontalAlignment="Center">
                    <BackColor A="0" R="235" G="243" B="255" />
                   </DefaultColumnHeaderFormatInfo>
                   <RootRowHeader Id="0" Guid="ffa9ff3b-ea47-4149-8a9e-d5f06d938f2f" 
           DefinitionGuid="ffa9ff3b-ea47-4149-8a9e-d5f06d938f2f" DisplayText="" HeaderType="None" 
           GroupId="0" Depth="0" LevelDepth="0" DescendantSpan="1" LeafSpan="1" IsCollapsed="false" 
           IsDynamicCellExpansionEnabled="false" IsDrillEnabled="false" IsDrillDownDisabled="false" 
           IsDrillUpDisabled="false" IsDynamicallyExpandedHeader="false" 
           MaintainMemberLevelDepth="false" IsCellHidden="false" IsPathHidden="false" 
           IsHiddenBasedOnFilterStatus="false" IsNamedSetInError="false" IsNamedSetEmpty="false" 
           NamedSetType="None" UseLinkedElementDisplayText="true" ShowHyperlinkInNewWindow="false" 
           IsHierarchyHeader="false" IsColumnHeader="false" AppendFilterInfoToHyperlink="false" 
           Weight="1" AggregationType="None">
                    <Children>
                     <GridHeaderItem Id="1" Guid="af0bd13a-2ad5-4470-b81c-14ef2e7cafd3" 
           DefinitionGuid="af0bd13a-2ad5-4470-b81c-14ef2e7cafd3" DisplayText="InternetSales" 
           DimensionName="Scorecard__" DimensionValue="/PerformancePoint/Lists/Dashboard Content/4_.000" 
           HeaderType="Kpi" GroupId="-4" Depth="1" LevelDepth="0" DescendantSpan="0" LeafSpan="1" 
           IsCollapsed="false" IsDynamicCellExpansionEnabled="false" IsDrillEnabled="false" 
           IsDrillDownDisabled="false" IsDrillUpDisabled="false" IsDynamicallyExpandedHeader="false" 
           MaintainMemberLevelDepth="false" IsCellHidden="false" IsPathHidden="false" 
           IsHiddenBasedOnFilterStatus="false" IsNamedSetInError="false" IsNamedSetEmpty="false" 
           NamedSetType="None" UseLinkedElementDisplayText="true" ShowHyperlinkInNewWindow="false" 
Preliminary
```
 *Copyright © 2012 Microsoft Corporation.* 

 *Release: Sunday, January 22, 2012* 

```
IsHierarchyHeader="false" IsColumnHeader="false" AppendFilterInfoToHyperlink="false" 
           Weight="1" AggregationType="None">
                      <Children />
                      <OverrideIndicatorLocation ItemUrl="" />
                      <LinkedKpiLocation ItemUrl="/PerformancePoint/Lists/Dashboard Content/4_.000" 
           ItemType="Kpi" ItemGuid="d4a177e7-721b-4793-981b-94e6b44fb791" 
           SpSiteCollectionGuid="7d7875a5-583b-419c-ab90-ca79a98a2083" SpSiteGuid="94d89bc7-7a1d-4602-
           9a4c-69695440dca4" SpListGuid="c2f6f377-a268-4cf1-a9fc-76d4b2ddabe0" />
                      <BpmProperties />
                      <TrendIndicatorLocation ItemUrl="" />
                     </GridHeaderItem>
                    </Children>
                    <OverrideIndicatorLocation ItemUrl="" />
                    <LinkedKpiLocation ItemUrl="" />
                    <BpmProperties />
                    <TrendIndicatorLocation ItemUrl="" />
                   </RootRowHeader>
                   <RootColumnHeader Id="0" Guid="ab5c8048-cae2-4054-88bb-917449fda92e" 
           DefinitionGuid="ab5c8048-cae2-4054-88bb-917449fda92e" DisplayText="" HeaderType="None" 
           GroupId="0" Depth="0" LevelDepth="-1" DescendantSpan="1" LeafSpan="2" IsCollapsed="false" 
           IsDynamicCellExpansionEnabled="false" IsDrillEnabled="false" IsDrillDownDisabled="false" 
           IsDrillUpDisabled="false" IsDynamicallyExpandedHeader="false" 
           MaintainMemberLevelDepth="false" IsCellHidden="false" IsPathHidden="false" 
           IsHiddenBasedOnFilterStatus="false" IsNamedSetInError="false" IsNamedSetEmpty="false" 
           NamedSetType="None" UseLinkedElementDisplayText="true" ShowHyperlinkInNewWindow="false" 
           IsHierarchyHeader="false" IsColumnHeader="true" AppendFilterInfoToHyperlink="false" 
           Weight="1" AggregationType="None">
                    <Children>
                     <GridHeaderItem Id="1" Guid="c3d60c40-8627-4a07-8e74-2e9bbc6776c5" 
           DefinitionGuid="c3d60c40-8627-4a07-8e74-2e9bbc6776c5" DisplayText="Actual" 
           DimensionName="Scorecard_Measures__" DimensionValue="Actual" HeaderType="KpiActual" 
           GroupId="-2" Depth="1" LevelDepth="-1" DescendantSpan="0" LeafSpan="1" IsCollapsed="false" 
           IsDynamicCellExpansionEnabled="false" IsDrillEnabled="false" IsDrillDownDisabled="false" 
           IsDrillUpDisabled="false" IsDynamicallyExpandedHeader="false" 
           MaintainMemberLevelDepth="false" IsCellHidden="false" IsPathHidden="false" 
           IsHiddenBasedOnFilterStatus="false" IsNamedSetInError="false" IsNamedSetEmpty="false" 
           NamedSetType="None" UseLinkedElementDisplayText="true" ShowHyperlinkInNewWindow="false" 
           IsHierarchyHeader="false" IsColumnHeader="true" AppendFilterInfoToHyperlink="false" 
           Weight="1" KpiTargetName="Actual" AggregationType="None">
                      <Children />
                      <OverrideIndicatorLocation ItemUrl="" />
                      <LinkedKpiLocation ItemUrl="" />
                      <BpmProperties />
                      <TargetSettings ShowValue="true" ShowActualAsTarget="false" 
           IgnoreScoreFilter="false">
                       <VarianceSettings NumDecimalPlaces="0" VarianceType="VarianceToTarget" 
           DisplayType="ShowPercent" ShowValue="false" Position="NotDisplayed" />
                       <FilterEmptyRows>false</FilterEmptyRows>
                       <Position>NotDisplayed</Position>
                       <PositionActual>NotDisplayed</PositionActual>
                       <ScoreSettings ShowValue="false" ScoreType="Normalized" 
           RollupType="AverageWeighted" Position="NotDisplayed" />
                       <IndicatorSettings ShowImage="true" ShowText="false" ShowForeColor="false" 
           ShowBackColor="false">
                        <Position>Center</Position>
                       </IndicatorSettings>
                      </TargetSettings>
                      <TrendIndicatorLocation ItemUrl="" />
                      </GridHeaderItem>
                     <GridHeaderItem Id="2" Guid="a6d178eb-68d9-430a-a3ba-0b4cbef77511" 
           DefinitionGuid="a6d178eb-68d9-430a-a3ba-0b4cbef77511" DisplayText="Target" 
Preliminary
           DimensionName="Scorecard_Measures__" DimensionValue="Target" HeaderType="KpiTarget"
```
 *Copyright © 2012 Microsoft Corporation.* 

 *Release: Sunday, January 22, 2012* 

```
GroupId="-3" Depth="1" LevelDepth="-1" DescendantSpan="0" LeafSpan="1" IsCollapsed="false" 
           IsDynamicCellExpansionEnabled="false" IsDrillEnabled="false" IsDrillDownDisabled="false" 
           IsDrillUpDisabled="false" IsDynamicallyExpandedHeader="false" 
           MaintainMemberLevelDepth="false" IsCellHidden="false" IsPathHidden="false" 
           IsHiddenBasedOnFilterStatus="false" IsNamedSetInError="false" IsNamedSetEmpty="false" 
           NamedSetType="None" UseLinkedElementDisplayText="true" ShowHyperlinkInNewWindow="false" 
           IsHierarchyHeader="false" IsColumnHeader="true" AppendFilterInfoToHyperlink="false" 
           Weight="1" KpiTargetName="Target" AggregationType="None">
                      <Children />
                      <OverrideIndicatorLocation ItemUrl="" />
                      <LinkedKpiLocation ItemUrl="" />
                      <BpmProperties />
                      <TargetSettings ShowValue="true" ShowActualAsTarget="false" 
           IgnoreScoreFilter="false">
                       <VarianceSettings NumDecimalPlaces="0" VarianceType="VarianceToTarget" 
           DisplayType="ShowPercent" ShowValue="false" Position="Right" />
                       <FilterEmptyRows>false</FilterEmptyRows>
                       <Position>Left</Position>
                       <PositionActual>NotDisplayed</PositionActual>
                       <ScoreSettings ShowValue="false" ScoreType="Normalized" 
           RollupType="AverageWeighted" Position="NotDisplayed" />
                       <IndicatorSettings ShowImage="true" ShowText="false" ShowForeColor="false" 
           ShowBackColor="false">
                        <Position>Center</Position>
                       </IndicatorSettings>
                      </TargetSettings>
                      <TrendIndicatorLocation ItemUrl="" />
                     </GridHeaderItem>
                    </Children>
                   <OverrideIndicatorLocation ItemUrl=""
                    <LinkedKpiLocation ItemUrl="" />
                    <BpmProperties />
                    <TrendIndicatorLocation ItemUrl="" />
                   </RootColumnHeader>
                   <DefaultRollupIndicatorId>00000000-0000-0000-0000-
           000000000000</DefaultRollupIndicatorId>
                   <DefaultRollupIndicatorLocation ItemUrl="" />
                   <CellBorderColor A="255" R="208" G="216" B="229" />
                   <DefaultCellBorderColor A="255" R="208" G="216" B="229" />
                  </GridViewDefinition>
                 </ConfiguredView>
                </ConfiguredViews>
                <EndPoints>
                 <EndPoint Category="Axis" UniqueName="EndPoint_Page" DisplayName="Page" 
           AcceptsMultipleFilterLinks="true" />
                 <EndPoint Category="Axis" UniqueName="EndPoint_Row" DisplayName="Row" 
           AcceptsMultipleFilterLinks="false" />
                 <EndPoint Category="Axis" UniqueName="EndPoint_Column" DisplayName="Column" 
           AcceptsMultipleFilterLinks="false" />
                 <EndPoint Category="Axis" UniqueName="EndPoint_TIFormula" DisplayName="TI formula" 
           AcceptsMultipleFilterLinks="true" />
                 <EndPoint Category="Axis" UniqueName="EndPoint_CurrentDate-Time" DisplayName="Current 
           date-time" AcceptsMultipleFilterLinks="true" />
                </EndPoints>
                <BeginPoints>
                 <ParameterDefinition>
                  <ParameterUniqueName>2833def6-63f3-43d5-9bfd-ebd371113b27</ParameterUniqueName>
                  <DisplayValues>
                   <xs:schema id="NewDataSet" xmlns="" xmlns:xs="http://www.w3.org/2001/XMLSchema" 
           xmlns:msdata="urn:schemas-microsoft-com:xml-msdata" xmlns:msprop="urn:schemas-microsoft-
Preliminary
           com:xml-msprop">
```
 *Copyright © 2012 Microsoft Corporation.* 

 *Release: Sunday, January 22, 2012* 

```
 <xs:element name="NewDataSet" msdata:IsDataSet="true" 
           msdata:MainDataTable="ParameterData" msdata:Locale="en-US">
                     <xs:complexType>
                      <xs:choice minOccurs="0" maxOccurs="unbounded">
                       <xs:element name="ParameterData" msdata:Locale="en-US">
                        <xs:complexType>
                         <xs:sequence>
                          <xs:element name="Key" type="xs:string" minOccurs="0" />
                          <xs:element name="ParentKey" type="xs:string" minOccurs="0" />
                          <xs:element name="DisplayValue" msprop:ShowColumn="True" type="xs:string" 
           minOccurs="0" />
                          <xs:element name="IsDefault" type="xs:boolean" minOccurs="0" />
                          <xs:element name="KpiId" msprop:ShowColumn="True" 
           msprop:NotShowColumnForCondVisibility="True" type="xs:string" minOccurs="0" />
                          <xs:element name="Name" msprop:ShowColumn="True" 
           msprop:NotShowColumnForCondVisibility="True" type="xs:string" minOccurs="0" />
            <xs:element name="Description" msprop:ShowColumn="True" 
           msprop:NotShowColumnForCondVisibility="True" type="xs:string" minOccurs="0" />
                         <xs:element name="Person_x0020_Responsible" msprop:ShowColumn="True" 
           msprop:NotShowColumnForCondVisibility="True" type="xs:string" minOccurs="0" />
                         </xs:sequence>
                        </xs:complexType>
                       </xs:element>
                      </xs:choice>
                     </xs:complexType>
                    </xs:element>
                   </xs:schema>
                   <diffgr:diffgram xmlns:msdata="urn:schemas-microsoft-com:xml-msdata" 
           xmlns:diffgr="urn:schemas-microsoft-com:xml-diffgram-v1" />
                  </DisplayValues>
                  <CustomDefinition>BeginPoint_Kpi</CustomDefinition>
                  <ParameterProviderId>ParameterScorecardKpiProvider</ParameterProviderId>
                  <DisplayName>KPI</DisplayName>
                  <EmitterType>BothAConditionalVisibilityAndParameterEmitter</EmitterType>
                  <KeyColumn>Key</KeyColumn>
                  <ParentKeyColumn>ParentKey</ParentKeyColumn>
                  <DisplayColumn>DisplayValue</DisplayColumn>
                  <IsDefaultColumn>IsDefault</IsDefaultColumn>
                  <DefaultPostFormula />
                 </ParameterDefinition>
                 <ParameterDefinition>
                  <ParameterUniqueName>dd5820fe-d454-4a30-8980-1e37a5bc2341</ParameterUniqueName>
                  <DisplayValues>
                   <xs:schema id="NewDataSet" xmlns="" xmlns:xs="http://www.w3.org/2001/XMLSchema" 
           xmlns:msdata="urn:schemas-microsoft-com:xml-msdata" xmlns:msprop="urn:schemas-microsoft-
           com:xml-msprop">
                    <xs:element name="NewDataSet" msdata:IsDataSet="true" 
           msdata:MainDataTable="ParameterData" msdata:Locale="en-US">
                     <xs:complexType>
                      <xs:choice minOccurs="0" maxOccurs="unbounded">
                       <xs:element name="ParameterData" msdata:Locale="en-US">
                        <xs:complexType>
                         <xs:sequence>
                          <xs:element name="Key" type="xs:string" minOccurs="0" />
                          <xs:element name="ParentKey" type="xs:string" minOccurs="0" />
                          <xs:element name="DisplayValue" msprop:ShowColumn="True" type="xs:string" 
           minOccurs="0" />
                          <xs:element name="IsDefault" type="xs:boolean" minOccurs="0" />
                          <xs:element name="CellDisplay" msprop:ShowColumn="True" type="xs:string" 
Preliminary
           minOccurs="0" />
```
 *Copyright © 2012 Microsoft Corporation.* 

 *Release: Sunday, January 22, 2012* 

```
 </xs:sequence>
                        </xs:complexType>
                       </xs:element>
                      </xs:choice>
                     </xs:complexType>
                    </xs:element>
                   </xs:schema>
                   <diffgr:diffgram xmlns:msdata="urn:schemas-microsoft-com:xml-msdata" 
           xmlns:diffgr="urn:schemas-microsoft-com:xml-diffgram-v1" />
                  </DisplayValues>
                  <CustomDefinition>BeginPoint_ScorecardCell</CustomDefinition>
                  <ParameterProviderId>ParameterScorecardCellProvider</ParameterProviderId>
                  <DisplayName>Cell</DisplayName>
                  <EmitterType>ParameterEmitter</EmitterType>
                  <KeyColumn>Key</KeyColumn>
                  <ParentKeyColumn>ParentKey</ParentKeyColumn>
                  <DisplayColumn>DisplayValue</DisplayColumn>
                  <IsDefaultColumn>IsDefault</IsDefaultColumn>
                  <DefaultPostFormula />
                 </ParameterDefinition>
                 <ParameterDefinition>
                  <ParameterUniqueName>c6441909-fc12-4f5f-a1aa-8c5d6729e7de</ParameterUniqueName>
                  <DisplayValues>
                   <xs:schema id="NewDataSet" xmlns="" xmlns:xs="http://www.w3.org/2001/XMLSchema" 
           xmlns:msdata="urn:schemas-microsoft-com:xml-msdata" xmlns:msprop="urn:schemas-microsoft-
           com:xml-msprop">
                    <xs:element name="NewDataSet" msdata:IsDataSet="true" 
           msdata:MainDataTable="ParameterData" msdata:Locale="en-US">
                     <xs:complexType>
                      <xs:choice minOccurs="0" maxOccurs="unbounded">
                       <xs:element name="ParameterData" msdata:Locale="en-US">
                        <xs:complexType>
                         <xs:sequence>
                          <xs:element name="Key" type="xs:string" minOccurs="0" />
                          <xs:element name="ParentKey" type="xs:string" minOccurs="0" />
                          <xs:element name="DisplayValue" msprop:ShowColumn="True" type="xs:string" 
           minOccurs="0" />
                          <xs:element name="IsDefault" type="xs:boolean" minOccurs="0" />
                          <xs:element name="MemberUniqueName" msprop:ShowColumn="True" type="xs:string" 
           minOccurs="0" />
                         </xs:sequence>
                        </xs:complexType>
                       </xs:element>
                      </xs:choice>
                     </xs:complexType>
                    </xs:element>
                   </xs:schema>
                   <diffgr:diffgram xmlns:msdata="urn:schemas-microsoft-com:xml-msdata" 
           xmlns:diffgr="urn:schemas-microsoft-com:xml-diffgram-v1" />
                  </DisplayValues>
                  <CustomDefinition>BeginPoint_ScorecardRowMember</CustomDefinition>
                  <ParameterProviderId>ParameterScorecardRowMemberProvider</ParameterProviderId>
                  <DisplayName>Row Member</DisplayName>
                  <EmitterType>ParameterEmitter</EmitterType>
                  <KeyColumn>Key</KeyColumn>
                  <ParentKeyColumn>ParentKey</ParentKeyColumn>
                  <DisplayColumn>DisplayValue</DisplayColumn>
                  <IsDefaultColumn>IsDefault</IsDefaultColumn>
                  <DefaultPostFormula />
Preliminary
```
 *Copyright © 2012 Microsoft Corporation.* 

 *Release: Sunday, January 22, 2012* 

```
 </ParameterDefinition>
                   <ParameterDefinition>
                    <ParameterUniqueName>957d3ae6-c5db-4d06-a432-0f5df8d07ce7</ParameterUniqueName>
                    <DisplayValues>
                     <xs:schema id="NewDataSet" xmlns="" xmlns:xs="http://www.w3.org/2001/XMLSchema" 
            xmlns:msdata="urn:schemas-microsoft-com:xml-msdata" xmlns:msprop="urn:schemas-microsoft-
            com:xml-msprop">
                      <xs:element name="NewDataSet" msdata:IsDataSet="true" 
            msdata:MainDataTable="ParameterData" msdata:Locale="en-US">
                       <xs:complexType>
                        <xs:choice minOccurs="0" maxOccurs="unbounded">
                         <xs:element name="ParameterData" msdata:Locale="en-US">
                          <xs:complexType>
                           <xs:sequence>
                             <xs:element name="Key" type="xs:string" minOccurs="0" />
                            <xs:element name="ParentKey" type="xs:string" minOccurs="0" />
                             <xs:element name="DisplayValue" msprop:ShowColumn="True" type="xs:string" 
            minOccurs="0" />
                             <xs:element name="IsDefault" type="xs:boolean" minOccurs="0" />
                             <xs:element name="MemberUniqueName" msprop:ShowColumn="True" type="xs:string" 
            minOccurs="0" />
                           </xs:sequence>
                          </xs:complexType>
                         </xs:element>
                        </xs:choice>
                       </xs:complexType>
                      </xs:element>
                     </xs:schema>
                     <diffgr:diffgram xmlns:msdata="urn:schemas-microsoft-com:xml-msdata" 
            xmlns:diffgr="urn:schemas-microsoft-com:xml-diffgram-v1" />
                    </DisplayValues>
                    <CustomDefinition>BeginPoint_ScorecardColumnMember</CustomDefinition>
                   <\!\!ParameterProviderId\!\!>ParameterScorecardColumMemberProvider/ParameterProviderId\!\!> <DisplayName>Column Member</DisplayName>
                    <EmitterType>ParameterEmitter</EmitterType>
                    <KeyColumn>Key</KeyColumn>
                    <ParentKeyColumn>ParentKey</ParentKeyColumn>
                    <DisplayColumn>DisplayValue</DisplayColumn>
                    <IsDefaultColumn>IsDefault</IsDefaultColumn>
                    <DefaultPostFormula />
                   </ParameterDefinition>
                  </BeginPoints>
                 </GetScorecardResult>
                </GetScorecardResponse>
             </soap:Body>
            </soap:Envelope>
Example 2018<br>
Contained The Contained Contained Contained Contained Contained Contained Contained Contained Contained Contained Contained Contained Contained Contained Contained Contained Contained Contained Contained C
```
# **4.1.3 UpdateScorecard**

The protocol client then calls **UpdateScorecard.** The **GridHeaderItem** section with ID set to 2 has been added to the scorecard returned in the **GetScorecard** example.

The protocol client creates and sends the following message (white space added for readability):

```
<?xml version="1.0" encoding="utf-8"?>
<soap:Envelope xmlns:soap="http://schemas.xmlsoap.org/soap/envelope/" 
xmlns:xsi="http://www.w3.org/2001/XMLSchema-instance" 
xmlns:xsd="http://www.w3.org/2001/XMLSchema">
```
*430 / 588*

*[MS-PPSAS] — v20120122 PerformancePoint Services Authoring Service Protocol Specification* 

 *Copyright © 2012 Microsoft Corporation.* 

```
<soap:Body>
              <UpdateScorecard xmlns="http://www.microsoft.com/performancepoint/scorecards">
               <scorecard Folder="" CreatedBy="Sample User" CreatedDate="2009-05-21T13:10:54" 
           ContentType="PpsScorecard" LastModified="2009-05-21T13:12:24" ModifiedBy="Sample User" 
           CheckedOutTo="" TemplateType="General" 
           RendererClassName="Microsoft.PerformancePoint.Scorecards.ServerRendering.ScorecardCtrl, 
           Microsoft.PerformancePoint.Scorecards.ServerRendering, Version=14.0.0.0, Culture=neutral, 
           PublicKeyToken=94de0004b6e3fcc5">
                <Properties>
                 <BpmProperty xsi:type="BpmPropertyText" 
           UniqueName="8dd07d4d87794510afdb1f07664359bc_Element_Name" DisplayName="Name" 
           Description="Name Description" Required="false" Visible="true" Text="MyScorecard" />
                 <BpmProperty xsi:type="BpmPropertyLongText" 
           UniqueName="8dd07d4d87794510afdb1f07664359bc_Element_Description" DisplayName="Description" 
           Description="Description Description" Required="false" Visible="true" Text="" />
                 <BpmProperty xsi:type="BpmPropertyUser" 
           UniqueName="8dd07d4d87794510afdb1f07664359bc_Element_Owner" DisplayName="Person Responsible" 
           Description="Person Responsible Description" Required="false" Visible="true" Login="" />
                </Properties>
                <Comments />
                <Version Major="2" Minor="0" />
                <Location ItemUrl="/PerformancePoint/Lists/Dashboard Content/2_.000" ItemType="Scorecard" 
           ItemGuid="22dd6dc3-247c-43b1-b246-6ab222e9001e" SpSiteCollectionGuid="7d7875a5-583b-419c-
           ab90-ca79a98a2083" SpSiteGuid="94d89bc7-7a1d-4602-9a4c-69695440dca4" SpListGuid="c2f6f377-
           a268-4cf1-a9fc-76d4b2ddabe0" />
                <ConfiguredViews>
                 <ConfiguredView Guid="9bb8d042-eff9-415c-baa4-3d0c5507e441" AllowStatusFilter="true" 
           AllowFilter="true" AllowSort="true" AllowAnnotations="true" EmptyRowsFilterMode="None" 
           AllowShowDetails="true" ShowInfoToolTips="false" EnableTextwrap="false" 
           MaintainMemberLevelDepth="true" AllowDynamicRowMemberExpansion="true" 
           AllowDynamicColumnMemberExpansion="true" AllowRowDrill="true" AllowColumnDrill="true" 
           AlwaysShowAnnotationCellFlags="false" ExpandToFitWidth="false" HideScorecard="false" 
           ShowStatusFiltersByDefault="false">
                  <Properties>
                   <BpmProperty xsi:type="BpmPropertyText" 
           UniqueName="8dd07d4d87794510afdb1f07664359bc_Element_Name" DisplayName="Name" 
           Description="Name Description" Required="false" Visible="true" Text="Default View" />
                   <BpmProperty xsi:type="BpmPropertyLongText" 
           UniqueName="8dd07d4d87794510afdb1f07664359bc_Element_Description" DisplayName="Description" 
           Description="Description Description" Required="false" Visible="true" Text="" />
                   <BpmProperty xsi:type="BpmPropertyUser" 
           UniqueName="8dd07d4d87794510afdb1f07664359bc_Element_Owner" DisplayName="Person Responsible" 
           Description="Person Responsible Description" Required="false" Visible="true" Login="" />
                  </Properties>
                  <Comments />
                  <ToolbarOptions ShowInlineText="true" ShowToolbar="false" ShowPageFilters="true" 
           ShowRefresh="true" ShowStatusFilter="true" ShowToolTips="true" ShowCollapse="true" 
           ShowMode="true" ShowPrint="true" ShowExpand="true" ShowCellSelection="false" 
           AnnotationOnByDefault="true" ShowPageFiltersByDefault="false" 
           ShowStatusFilterByDefault="false" ShowToolbarItemsLabel="false" ShowDefaultRollup="true" 
           ShowWorstChildRollup="true" ShowIndicatorCount="true" />
                  <DataSourceLocation ItemUrl="/PerformancePoint/Data Sources/1_.000" 
           ItemType="DataSource" ItemGuid="571b7526-4246-4926-b05c-7c1a350ce3e2" 
           SpSiteCollectionGuid="7d7875a5-583b-419c-ab90-ca79a98a2083" SpSiteGuid="94d89bc7-7a1d-4602-
           9a4c-69695440dca4" SpListGuid="d5f0d9e4-7473-4845-820a-920dedeb0593" />
                  <GridViewDefinition EmptyCell="" InvalidCell="Error" ShowGridLines="true" 
           ShowHiddenHeaders="false" ShowMetricHeaders="true" ShowPlusMinus="true">
                   <CornerCellFormatInfo TextWrap="Undefined" VerticalAlignment="Middle" 
           HorizontalAlignment="Center">
                    <BackColor A="0" R="235" G="243" B="255" />
                   </CornerCellFormatInfo>
Preliminary
```
 *Copyright © 2012 Microsoft Corporation.* 

 *Release: Sunday, January 22, 2012* 

```
 <DefaultCellFormatInfo TextWrap="Undefined" VerticalAlignment="Middle" 
           HorizontalAlignment="Left">
                    <FontInfo FamilyName="Tahoma" SizeInPoints="8.25" Bold="False" Italic="False" 
           Underline="False" Strikeout="False" />
                    <ForeColor A="255" R="0" G="0" B="0" />
                    <BackColor A="255" R="255" G="255" B="255" />
                   </DefaultCellFormatInfo>
                   <DefaultRowHeaderFormatInfo TextWrap="Undefined" VerticalAlignment="Middle" 
           HorizontalAlignment="Left">
                    <BackColor A="0" R="252" G="252" B="252" />
                   </DefaultRowHeaderFormatInfo>
                   <DefaultColumnHeaderFormatInfo TextWrap="Undefined" VerticalAlignment="Middle" 
           HorizontalAlignment="Center">
                    <BackColor A="0" R="235" G="243" B="255" />
                   </DefaultColumnHeaderFormatInfo>
                   <RootRowHeader Id="0" Guid="fd56bee3-dba4-400b-99e2-f1e14f5956a3" 
           DefinitionGuid="fd56bee3-dba4-400b-99e2-f1e14f5956a3" DisplayText="" HeaderType="None" 
           GroupId="0" Depth="0" LevelDepth="0" DescendantSpan="1" LeafSpan="2" IsCollapsed="false" 
           IsDynamicCellExpansionEnabled="false" IsDrillEnabled="false" IsDrillDownDisabled="false" 
           IsDrillUpDisabled="false" IsDynamicallyExpandedHeader="false" 
           MaintainMemberLevelDepth="false" IsCellHidden="false" IsPathHidden="false" 
           IsHiddenBasedOnFilterStatus="false" IsNamedSetInError="false" IsNamedSetEmpty="false" 
           NamedSetType="None" UseLinkedElementDisplayText="true" ShowHyperlinkInNewWindow="false" 
           IsHierarchyHeader="false" IsColumnHeader="false" AppendFilterInfoToHyperlink="false" 
           Weight="1" AggregationType="None">
                    <Children>
                     <GridHeaderItem Id="1" Guid="b70a0ba9-ea56-4ffa-bc41-bd190f06cc1d" 
           DefinitionGuid="b70a0ba9-ea56-4ffa-bc41-bd190f06cc1d" DisplayText="" 
           DimensionName="Scorecard__" DimensionValue="/PerformancePoint/Lists/Dashboard Content/1_.000" 
           HeaderType="Kpi" GroupId="-1" Depth="1" LevelDepth="0" DescendantSpan="0" LeafSpan="1" 
           IsCollapsed="false" IsDynamicCellExpansionEnabled="false" IsDrillEnabled="false" 
           IsDrillDownDisabled="false" IsDrillUpDisabled="false" IsDynamicallyExpandedHeader="false" 
           MaintainMemberLevelDepth="false" IsCellHidden="false" IsPathHidden="false" 
           IsHiddenBasedOnFilterStatus="false" IsNamedSetInError="false" IsNamedSetEmpty="false" 
           NamedSetType="None" UseLinkedElementDisplayText="true" ShowHyperlinkInNewWindow="false" 
           IsHierarchyHeader="false" IsColumnHeader="false" AppendFilterInfoToHyperlink="false" 
           Weight="1" AggregationType="None">
                      <Children />
                      <OverrideIndicatorLocation ItemUrl="" />
                      <LinkedKpiLocation ItemUrl="/PerformancePoint/Lists/Dashboard Content/1_.000" 
           ItemType="Kpi" ItemGuid="87b809c4-bda0-4670-9c5d-3fbcac4102ab" 
           SpSiteCollectionGuid="7d7875a5-583b-419c-ab90-ca79a98a2083" SpSiteGuid="94d89bc7-7a1d-4602-
           9a4c-69695440dca4" SpListGuid="c2f6f377-a268-4cf1-a9fc-76d4b2ddabe0" />
                      <BpmProperties />
                      <TrendIndicatorLocation ItemUrl="" />
                     </GridHeaderItem>
                     <GridHeaderItem Id="2" Guid="db9f17e1-a0a3-41d6-a492-56240189204d" 
           DefinitionGuid="db9f17e1-a0a3-41d6-a492-56240189204d" DisplayText="InternetSales" 
           DimensionName="Scorecard__" DimensionValue="/PerformancePoint/Lists/Dashboard Content/4_.000" 
           HeaderType="Kpi" GroupId="-5" Depth="1" LevelDepth="0" DescendantSpan="0" LeafSpan="1" 
           IsCollapsed="false" IsDynamicCellExpansionEnabled="false" IsDrillEnabled="false" 
           IsDrillDownDisabled="false" IsDrillUpDisabled="false" IsDynamicallyExpandedHeader="false" 
           MaintainMemberLevelDepth="false" IsCellHidden="false" IsPathHidden="false" 
           IsHiddenBasedOnFilterStatus="false" IsNamedSetInError="false" IsNamedSetEmpty="false" 
           NamedSetType="None" UseLinkedElementDisplayText="true" ShowHyperlinkInNewWindow="false" 
           IsHierarchyHeader="false" IsColumnHeader="false" AppendFilterInfoToHyperlink="false" 
           Weight="1" AggregationType="None">
                      <Children />
                      <OverrideIndicatorLocation ItemUrl="" />
                      <LinkedKpiLocation ItemUrl="/PerformancePoint/Lists/Dashboard Content/4_.000" 
           ItemType="Kpi" ItemGuid="d4a177e7-721b-4793-981b-94e6b44fb791" 
           SpSiteCollectionGuid="7d7875a5-583b-419c-ab90-ca79a98a2083" SpSiteGuid="94d89bc7-7a1d-4602-
Preliminary
           9a4c-69695440dca4" SpListGuid="c2f6f377-a268-4cf1-a9fc-76d4b2ddabe0" />
```
 *Copyright © 2012 Microsoft Corporation.* 

 *Release: Sunday, January 22, 2012*
```
 <BpmProperties />
                      <TrendIndicatorLocation ItemUrl="" />
                     </GridHeaderItem>
                    </Children>
                    <OverrideIndicatorLocation ItemUrl="" />
                    <LinkedKpiLocation ItemUrl="" />
                    <BpmProperties />
                    <TrendIndicatorLocation ItemUrl="" />
                   </RootRowHeader>
                   <RootColumnHeader Id="0" Guid="09055f3f-77da-4fb0-9482-d434fa95f81c" 
           DefinitionGuid="09055f3f-77da-4fb0-9482-d434fa95f81c" DisplayText="" HeaderType="None" 
           GroupId="0" Depth="0" LevelDepth="-1" DescendantSpan="1" LeafSpan="2" IsCollapsed="false" 
           IsDynamicCellExpansionEnabled="false" IsDrillEnabled="false" IsDrillDownDisabled="false" 
           IsDrillUpDisabled="false" IsDynamicallyExpandedHeader="false" 
           MaintainMemberLevelDepth="false" IsCellHidden="false" IsPathHidden="false" 
           IsHiddenBasedOnFilterStatus="false" IsNamedSetInError="false" IsNamedSetEmpty="false" 
           NamedSetType="None" UseLinkedElementDisplayText="true" ShowHyperlinkInNewWindow="false" 
           IsHierarchyHeader="false" IsColumnHeader="true" AppendFilterInfoToHyperlink="false" 
           Weight="1" AggregationType="None">
                    <Children>
                     <GridHeaderItem Id="1" Guid="13c063f8-e3ba-459d-a7f9-526fdc3b29de" 
           DefinitionGuid="13c063f8-e3ba-459d-a7f9-526fdc3b29de" DisplayText="Actual" 
           DimensionName="Scorecard_Measures__" DimensionValue="Actual" HeaderType="KpiActual" 
           GroupId="-3" Depth="1" LevelDepth="-1" DescendantSpan="0" LeafSpan="1" IsCollapsed="false" 
           IsDynamicCellExpansionEnabled="false" IsDrillEnabled="false" IsDrillDownDisabled="false" 
           IsDrillUpDisabled="false" IsDynamicallyExpandedHeader="false" 
           MaintainMemberLevelDepth="false" IsCellHidden="false" IsPathHidden="false" 
           IsHiddenBasedOnFilterStatus="false" IsNamedSetInError="false" IsNamedSetEmpty="false" 
           NamedSetType="None" UseLinkedElementDisplayText="true" ShowHyperlinkInNewWindow="false" 
           IsHierarchyHeader="false" IsColumnHeader="true" AppendFilterInfoToHyperlink="false" 
           Weight="1" KpiTargetName="Actual" AggregationType="None">
                      <Children />
                      <OverrideIndicatorLocation ItemUrl="" />
                      <LinkedKpiLocation ItemUrl="" />
                      <BpmProperties />
                      <TargetSettings ShowValue="true" ShowActualAsTarget="false" 
           IgnoreScoreFilter="false">
                       <VarianceSettings NumDecimalPlaces="0" VarianceType="VarianceToTarget" 
           DisplayType="ShowPercent" ShowValue="false" Position="NotDisplayed" />
                       <FilterEmptyRows>false</FilterEmptyRows>
                       <Position>NotDisplayed</Position>
                       <PositionActual>NotDisplayed</PositionActual>
                       <ScoreSettings ShowValue="false" ScoreType="Normalized" 
           RollupType="AverageWeighted" Position="NotDisplayed" />
                       <IndicatorSettings ShowImage="true" ShowText="false" ShowForeColor="false" 
           ShowBackColor="false">
                        <Position>Center</Position>
                       </IndicatorSettings>
                      </TargetSettings>
                      <TrendIndicatorLocation ItemUrl="" />
                     </GridHeaderItem>
                     <GridHeaderItem Id="2" Guid="f6b2afe4-fe5b-47a1-974b-c7e59ab3f80f" 
           DefinitionGuid="f6b2afe4-fe5b-47a1-974b-c7e59ab3f80f" DisplayText="Target" 
           DimensionName="Scorecard_Measures__" DimensionValue="Target" HeaderType="KpiTarget" 
           GroupId="-4" Depth="1" LevelDepth="-1" DescendantSpan="0" LeafSpan="1" IsCollapsed="false" 
           IsDynamicCellExpansionEnabled="false" IsDrillEnabled="false" IsDrillDownDisabled="false" 
           IsDrillUpDisabled="false" IsDynamicallyExpandedHeader="false" 
           MaintainMemberLevelDepth="false" IsCellHidden="false" IsPathHidden="false" 
           IsHiddenBasedOnFilterStatus="false" IsNamedSetInError="false" IsNamedSetEmpty="false" 
           NamedSetType="None" UseLinkedElementDisplayText="true" ShowHyperlinkInNewWindow="false" 
           IsHierarchyHeader="false" IsColumnHeader="true" AppendFilterInfoToHyperlink="false" 
Preliminary
           Weight="1" KpiTargetName="Target" AggregationType="None">
```
 *Copyright © 2012 Microsoft Corporation.* 

 *Release: Sunday, January 22, 2012* 

```
 <Children />
                      <OverrideIndicatorLocation ItemUrl="" />
                      <LinkedKpiLocation ItemUrl="" />
                      <BpmProperties />
                      <TargetSettings ShowValue="true" ShowActualAsTarget="false" 
           IgnoreScoreFilter="false">
                       <VarianceSettings NumDecimalPlaces="0" VarianceType="VarianceToTarget" 
           DisplayType="ShowPercent" ShowValue="false" Position="Right" />
                       <FilterEmptyRows>false</FilterEmptyRows>
                       <Position>Left</Position>
                       <PositionActual>NotDisplayed</PositionActual>
                       <ScoreSettings ShowValue="false" ScoreType="Normalized" 
           RollupType="AverageWeighted" Position="NotDisplayed" />
                       <IndicatorSettings ShowImage="true" ShowText="false" ShowForeColor="false" 
           ShowBackColor="false">
                        <Position>Center</Position>
                       </IndicatorSettings>
                      </TargetSettings>
                      <TrendIndicatorLocation ItemUrl="" />
                     </GridHeaderItem>
                    </Children>
                    <OverrideIndicatorLocation ItemUrl="" />
                    <LinkedKpiLocation ItemUrl="" />
                    <BpmProperties />
                    <TrendIndicatorLocation ItemUrl="" />
                   </RootColumnHeader>
                   <DefaultRollupIndicatorId>00000000-0000-0000-0000-
           000000000000</DefaultRollupIndicatorId>
                  <DefaultRollupIndicatorLocation ItemUrl=""
                   <CellBorderColor A="255" R="208" G="216" B="229" />
                   <DefaultCellBorderColor A="255" R="208" G="216" B="229" />
                  </GridViewDefinition>
                 </ConfiguredView>
                </ConfiguredViews>
                <EndPoints>
                 <EndPoint Category="Axis" UniqueName="EndPoint_Page" DisplayName="Page" 
           {\tt AcceptsMultileFilterLinks="true"} <EndPoint Category="Axis" UniqueName="EndPoint_Row" DisplayName="Row" 
           AcceptsMultipleFilterLinks="false" />
                 <EndPoint Category="Axis" UniqueName="EndPoint_Column" DisplayName="Column" 
           AcceptsMultipleFilterLinks="false" />
                 <EndPoint Category="Axis" UniqueName="EndPoint_TIFormula" DisplayName="TI formula" 
           AcceptsMultipleFilterLinks="true" />
                 <EndPoint Category="Axis" UniqueName="EndPoint_CurrentDate-Time" DisplayName="Current 
           date-time" AcceptsMultipleFilterLinks="true" />
                </EndPoints>
                <BeginPoints>
                 <ParameterDefinition>
                  <ParameterUniqueName>0f6ca5f9-e8d9-4fd9-bf4e-d6aa03f2d745</ParameterUniqueName>
                  <DisplayValues>
                   <xs:schema id="NewDataSet" xmlns="" xmlns:xs="http://www.w3.org/2001/XMLSchema" 
           xmlns:msdata="urn:schemas-microsoft-com:xml-msdata" xmlns:msprop="urn:schemas-microsoft-
           com:xml-msprop">
                    <xs:element name="NewDataSet" msdata:IsDataSet="true" 
           msdata:MainDataTable="ParameterData" msdata:Locale="en-US">
                     <xs:complexType>
                      <xs:choice minOccurs="0" maxOccurs="unbounded">
                       <xs:element name="ParameterData" msdata:Locale="en-US">
                        <xs:complexType>
Preliminary
                         <xs:sequence>
```
 *Copyright © 2012 Microsoft Corporation.* 

 *Release: Sunday, January 22, 2012* 

```
 <xs:element name="Key" type="xs:string" minOccurs="0" />
                          <xs:element name="ParentKey" type="xs:string" minOccurs="0" />
                          <xs:element name="DisplayValue" msprop:ShowColumn="True" type="xs:string" 
           minOccurs="0" />
                          <xs:element name="IsDefault" type="xs:boolean" minOccurs="0" />
                          <xs:element name="KpiId" msprop:NotShowColumnForCondVisibility="True" 
           msprop:ShowColumn="True" type="xs:string" minOccurs="0" />
                          <xs:element name="Name" msprop:NotShowColumnForCondVisibility="True" 
           msprop:ShowColumn="True" type="xs:string" minOccurs="0" />
                          <xs:element name="Description" msprop:NotShowColumnForCondVisibility="True" 
           msprop:ShowColumn="True" type="xs:string" minOccurs="0" />
                          <xs:element name="Person_x0020_Responsible" 
           msprop:NotShowColumnForCondVisibility="True" msprop:ShowColumn="True" type="xs:string" 
           minOccurs="0" />
                         </xs:sequence>
                        </xs:complexType>
                       </xs:element>
                      </xs:choice>
                     </xs:complexType>
                    </xs:element>
                   </xs:schema>
                   <diffgr:diffgram xmlns:msdata="urn:schemas-microsoft-com:xml-msdata" 
           xmlns:diffgr="urn:schemas-microsoft-com:xml-diffgram-v1" />
                  </DisplayValues>
                  <CustomDefinition>BeginPoint_Kpi</CustomDefinition>
                  <ParameterProviderId>ParameterScorecardKpiProvider</ParameterProviderId>
                  <DisplayName>KPI</DisplayName>
                  <EmitterType>BothAConditionalVisibilityAndParameterEmitter</EmitterType>
                  <KeyColumn>Key</KeyColumn>
                  <ParentKeyColumn>ParentKey</ParentKeyColumn>
                  <DisplayColumn>DisplayValue</DisplayColumn>
                  <IsDefaultColumn>IsDefault</IsDefaultColumn>
                  <DefaultPostFormula />
                 </ParameterDefinition>
                 <ParameterDefinition>
                  <ParameterUniqueName>c9b6e4c4-4f13-4d17-99b9-1b7f77fafd34</ParameterUniqueName>
                  <DisplayValues>
                   <xs:schema id="NewDataSet" xmlns="" xmlns:xs="http://www.w3.org/2001/XMLSchema" 
           xmlns:msdata="urn:schemas-microsoft-com:xml-msdata" xmlns:msprop="urn:schemas-microsoft-
           com:xml-msprop">
                    <xs:element name="NewDataSet" msdata:IsDataSet="true" 
           msdata:MainDataTable="ParameterData" msdata:Locale="en-US">
                     <xs:complexType>
                      <xs:choice minOccurs="0" maxOccurs="unbounded">
                       <xs:element name="ParameterData" msdata:Locale="en-US">
                        <xs:complexType>
                         <xs:sequence>
                          <xs:element name="Key" type="xs:string" minOccurs="0" />
                          <xs:element name="ParentKey" type="xs:string" minOccurs="0" />
                          <xs:element name="DisplayValue" msprop:ShowColumn="True" type="xs:string" 
           minOccurs="0" />
                          <xs:element name="IsDefault" type="xs:boolean" minOccurs="0" />
                          <xs:element name="CellDisplay" msprop:ShowColumn="True" type="xs:string" 
           minOccurs="0" />
                         </xs:sequence>
                        </xs:complexType>
                       </xs:element>
                      </xs:choice>
                     </xs:complexType>
Preliminary
                    </xs:element>
```
 *Copyright © 2012 Microsoft Corporation.* 

 *Release: Sunday, January 22, 2012* 

```
 </xs:schema>
                   <diffgr:diffgram xmlns:msdata="urn:schemas-microsoft-com:xml-msdata" 
           xmlns:diffgr="urn:schemas-microsoft-com:xml-diffgram-v1" />
                  </DisplayValues>
                  <CustomDefinition>BeginPoint_ScorecardCell</CustomDefinition>
                  <ParameterProviderId>ParameterScorecardCellProvider</ParameterProviderId>
                  <DisplayName>Cell</DisplayName>
                  <EmitterType>ParameterEmitter</EmitterType>
                  <KeyColumn>Key</KeyColumn>
                  <ParentKeyColumn>ParentKey</ParentKeyColumn>
                  <DisplayColumn>DisplayValue</DisplayColumn>
                  <IsDefaultColumn>IsDefault</IsDefaultColumn>
                  <DefaultPostFormula />
                 </ParameterDefinition>
                 <ParameterDefinition>
                  <ParameterUniqueName>cb138e38-09b0-42e1-8219-b26d3ffba337</ParameterUniqueName>
                  <DisplayValues>
                   <xs:schema id="NewDataSet" xmlns="" xmlns:xs="http://www.w3.org/2001/XMLSchema" 
           xmlns:msdata="urn:schemas-microsoft-com:xml-msdata" xmlns:msprop="urn:schemas-microsoft-
           com:xml-msprop">
                    <xs:element name="NewDataSet" msdata:IsDataSet="true" 
           msdata:MainDataTable="ParameterData" msdata:Locale="en-US">
                     <xs:complexType>
                      <xs:choice minOccurs="0" maxOccurs="unbounded">
                       <xs:element name="ParameterData" msdata:Locale="en-US">
                        <xs:complexType>
                         <xs:sequence>
                          <xs:element name="Key" type="xs:string" minOccurs="0" />
                          <xs:element name="ParentKey" type="xs:string" minOccurs="0" />
                          <xs:element name="DisplayValue" msprop:ShowColumn="True" type="xs:string" 
           minOccurs="0" />
                          <xs:element name="IsDefault" type="xs:boolean" minOccurs="0" />
                          <xs:element name="MemberUniqueName" msprop:ShowColumn="True" type="xs:string" 
           minOccurs="0" />
                         </xs:sequence>
                        </xs:complexType>
                       </xs:element>
                      </xs:choice>
                     </xs:complexType>
                    </xs:element>
                   </xs:schema>
                   <diffgr:diffgram xmlns:msdata="urn:schemas-microsoft-com:xml-msdata" 
           xmlns:diffgr="urn:schemas-microsoft-com:xml-diffgram-v1" />
                  </DisplayValues>
                  <CustomDefinition>BeginPoint_ScorecardRowMember</CustomDefinition>
                  <ParameterProviderId>ParameterScorecardRowMemberProvider</ParameterProviderId>
                  <DisplayName>Row Member</DisplayName>
                  <EmitterType>ParameterEmitter</EmitterType>
                  <KeyColumn>Key</KeyColumn>
                  <ParentKeyColumn>ParentKey</ParentKeyColumn>
                  <DisplayColumn>DisplayValue</DisplayColumn>
                  <IsDefaultColumn>IsDefault</IsDefaultColumn>
                  <DefaultPostFormula />
                  </ParameterDefinition>
                 <ParameterDefinition>
                  <ParameterUniqueName>fbf44bbb-d222-431b-930a-ac41c9a58127</ParameterUniqueName>
                  <DisplayValues>
                   <xs:schema id="NewDataSet" xmlns="" xmlns:xs="http://www.w3.org/2001/XMLSchema" 
           xmlns:msdata="urn:schemas-microsoft-com:xml-msdata" xmlns:msprop="urn:schemas-microsoft-
Preliminary
           com:xml-msprop">
```
 *Copyright © 2012 Microsoft Corporation.* 

 *Release: Sunday, January 22, 2012* 

```
 <xs:element name="NewDataSet" msdata:IsDataSet="true" 
            msdata:MainDataTable="ParameterData" msdata:Locale="en-US">
                       <xs:complexType>
                         <xs:choice minOccurs="0" maxOccurs="unbounded">
                          <xs:element name="ParameterData" msdata:Locale="en-US">
                           <xs:complexType>
                            <xs:sequence>
                             <xs:element name="Key" type="xs:string" minOccurs="0" />
                             <xs:element name="ParentKey" type="xs:string" minOccurs="0" />
                             <xs:element name="DisplayValue" msprop:ShowColumn="True" type="xs:string" 
            minOccurs="0" />
                             <xs:element name="IsDefault" type="xs:boolean" minOccurs="0" />
                             <xs:element name="MemberUniqueName" msprop:ShowColumn="True" type="xs:string" 
            minOccurs="0" />
                            </xs:sequence>
                           </xs:complexType>
                          </xs:element>
                        </xs:choice>
                       </xs:complexType>
                      </xs:element>
                     </xs:schema>
                     <diffgr:diffgram xmlns:msdata="urn:schemas-microsoft-com:xml-msdata" 
            xmlns:diffgr="urn:schemas-microsoft-com:xml-diffgram-v1" />
                    </DisplayValues>
                    <CustomDefinition>BeginPoint_ScorecardColumnMember</CustomDefinition>
                    <ParameterProviderId>ParameterScorecardColumnMemberProvider</ParameterProviderId>
                    <DisplayName>Column Member</DisplayName>
                    <EmitterType>ParameterEmitter</EmitterType>
                    <KeyColumn>Key</KeyColumn>
                    <ParentKeyColumn>ParentKey</ParentKeyColumn>
                    <DisplayColumn>DisplayValue</DisplayColumn>
                    <IsDefaultColumn>IsDefault</IsDefaultColumn>
                    <DefaultPostFormula />
                   </ParameterDefinition>
                  </BeginPoints>
                 </scorecard>
                </UpdateScorecard>
              </soap:Body>
The strength control of the control of the strength control of the strength control of the strength control of the strength control of the strength control of the strength control of the strength control of the strength c
```

```
</soap:Envelope>
```
The server (2) responds with the following (white space added for readability):

```
<?xml version="1.0" encoding="utf-8"?>
<soap:Envelope xmlns:soap="http://schemas.xmlsoap.org/soap/envelope/" 
xmlns:xsi="http://www.w3.org/2001/XMLSchema-instance" 
xmlns:xsd="http://www.w3.org/2001/XMLSchema">
<soap:Body>
   <UpdateScorecardResponse xmlns="http://www.microsoft.com/performancepoint/scorecards">
    <UpdateScorecardResult Folder="" CreatedBy="Sample User" CreatedDate="2009-05-21T13:10:54" 
ContentType="PpsScorecard" LastModified="2009-05-21T15:39:11" ModifiedBy="Sample User" 
CheckedOutTo="" TemplateType="General" 
RendererClassName="Microsoft.PerformancePoint.Scorecards.ServerRendering.ScorecardCtrl, 
Microsoft.PerformancePoint.Scorecards.ServerRendering, Version=14.0.0.0, Culture=neutral, 
PublicKeyToken=94de0004b6e3fcc5">
    <Properties>
      <BpmProperty xsi:type="BpmPropertyText" 
UniqueName="8dd07d4d87794510afdb1f07664359bc_Element_Name" DisplayName="Name" 
Description="Name Description" Required="false" Visible="true" Text="MyScorecard" />
```
*[MS-PPSAS] — v20120122 PerformancePoint Services Authoring Service Protocol Specification* 

 *Copyright © 2012 Microsoft Corporation.* 

 *Release: Sunday, January 22, 2012* 

```
 <BpmProperty xsi:type="BpmPropertyLongText" 
           UniqueName="8dd07d4d87794510afdb1f07664359bc_Element_Description" DisplayName="Description" 
           Description="Description Description" Required="false" Visible="true" Text="" />
                 <BpmProperty xsi:type="BpmPropertyUser" 
           UniqueName="8dd07d4d87794510afdb1f07664359bc_Element_Owner" DisplayName="Person Responsible" 
           Description="Person Responsible Description" Required="false" Visible="true" Login="" />
                </Properties>
                <Comments />
                <Version Major="3" Minor="0" />
                <Location ItemUrl="/PerformancePoint/Lists/Dashboard Content/2_.000" ItemType="Scorecard" 
           ItemGuid="22dd6dc3-247c-43b1-b246-6ab222e9001e" SpSiteCollectionGuid="7d7875a5-583b-419c-
           ab90-ca79a98a2083" SpSiteGuid="94d89bc7-7a1d-4602-9a4c-69695440dca4" SpListGuid="c2f6f377-
           a268-4cf1-a9fc-76d4b2ddabe0" />
                <ConfiguredViews>
                 <ConfiguredView Guid="9bb8d042-eff9-415c-baa4-3d0c5507e441" AllowStatusFilter="true" 
           AllowFilter="true" AllowSort="true" AllowAnnotations="true" EmptyRowsFilterMode="None" 
           AllowShowDetails="true" ShowInfoToolTips="false" EnableTextwrap="false" 
           MaintainMemberLevelDepth="true" AllowDynamicRowMemberExpansion="true" 
           AllowDynamicColumnMemberExpansion="true" AllowRowDrill="true" AllowColumnDrill="true" 
           AlwaysShowAnnotationCellFlags="false" ExpandToFitWidth="false" HideScorecard="false" 
           ShowStatusFiltersByDefault="false">
                  <Properties>
                   <BpmProperty xsi:type="BpmPropertyText" 
           UniqueName="8dd07d4d87794510afdb1f07664359bc_Element_Name" DisplayName="Name" 
           Description="Name Description" Required="false" Visible="true" Text="Default View" />
                   <BpmProperty xsi:type="BpmPropertyLongText" 
           UniqueName="8dd07d4d87794510afdb1f07664359bc_Element_Description" DisplayName="Description" 
           Description="Description Description" Required="false" Visible="true" Text="" />
                   <BpmProperty xsi:type="BpmPropertyUser" 
           UniqueName="8dd07d4d87794510afdb1f07664359bc_Element_Owner" DisplayName="Person Responsible" 
           Description="Person Responsible Description" Required="false" Visible="true" Login="" />
                  </Properties>
                  <Comments />
                  <ToolbarOptions ShowInlineText="true" ShowToolbar="false" ShowPageFilters="true" 
           ShowRefresh="true" ShowStatusFilter="true" ShowToolTips="true" ShowCollapse="true" 
           ShowMode="true" ShowPrint="true" ShowExpand="true" ShowCellSelection="false" 
           AnnotationOnByDefault="true" ShowPageFiltersByDefault="false" 
           ShowStatusFilterByDefault="false" ShowToolbarItemsLabel="false" ShowDefaultRollup="true" 
           ShowWorstChildRollup="true" ShowIndicatorCount="true" />
                  <DataSourceLocation ItemUrl="/PerformancePoint/Data Sources/1_.000" 
           ItemType="DataSource" ItemGuid="571b7526-4246-4926-b05c-7c1a350ce3e2" 
           SpSiteCollectionGuid="7d7875a5-583b-419c-ab90-ca79a98a2083" SpSiteGuid="94d89bc7-7a1d-4602-
           9a4c-69695440dca4" SpListGuid="d5f0d9e4-7473-4845-820a-920dedeb0593" />
                  <GridViewDefinition EmptyCell="" InvalidCell="Error" ShowGridLines="true" 
           ShowHiddenHeaders="false" ShowMetricHeaders="true" ShowPlusMinus="true">
                   <CornerCellFormatInfo TextWrap="Undefined" VerticalAlignment="Middle" 
           HorizontalAlignment="Center">
                    <BackColor A="0" R="235" G="243" B="255" />
                   </CornerCellFormatInfo>
                   <DefaultCellFormatInfo TextWrap="Undefined" VerticalAlignment="Middle" 
           HorizontalAlignment="Left">
                    <FontInfo FamilyName="Tahoma" SizeInPoints="8.25" Bold="False" Italic="False" 
           Underline="False" Strikeout="False" />
                    <ForeColor A="255" R="0" G="0" B="0" />
                    <BackColor A="255" R="255" G="255" B="255" />
                   </DefaultCellFormatInfo>
                   <DefaultRowHeaderFormatInfo TextWrap="Undefined" VerticalAlignment="Middle" 
           HorizontalAlignment="Left">
                    <BackColor A="0" R="252" G="252" B="252" />
                   </DefaultRowHeaderFormatInfo>
                   <DefaultColumnHeaderFormatInfo TextWrap="Undefined" VerticalAlignment="Middle" 
Preliminary
           HorizontalAlignment="Center">
```
 *Copyright © 2012 Microsoft Corporation.* 

 *Release: Sunday, January 22, 2012* 

```
 <BackColor A="0" R="235" G="243" B="255" />
```
</DefaultColumnHeaderFormatInfo>

<RootRowHeader Id="0" Guid="fd56bee3-dba4-400b-99e2-f1e14f5956a3"

DefinitionGuid="fd56bee3-dba4-400b-99e2-f1e14f5956a3" DisplayText="" HeaderType="None" GroupId="0" Depth="0" LevelDepth="0" DescendantSpan="0" LeafSpan="0" IsCollapsed="false" IsDynamicCellExpansionEnabled="false" IsDrillEnabled="false" IsDrillDownDisabled="false" IsDrillUpDisabled="false" IsDynamicallyExpandedHeader="false" MaintainMemberLevelDepth="false" IsCellHidden="false" IsPathHidden="false" IsHiddenBasedOnFilterStatus="false" IsNamedSetInError="false" IsNamedSetEmpty="false" NamedSetType="None" UseLinkedElementDisplayText="true" ShowHyperlinkInNewWindow="false" IsHierarchyHeader="false" IsColumnHeader="false" AppendFilterInfoToHyperlink="false" Weight="1" AggregationType="None"> <Children> <GridHeaderItem Id="1" Guid="b70a0ba9-ea56-4ffa-bc41-bd190f06cc1d" DefinitionGuid="b70a0ba9-ea56-4ffa-bc41-bd190f06cc1d" DisplayText="" DimensionName="Scorecard\_\_" DimensionValue="/PerformancePoint/Lists/Dashboard Content/1\_.000" HeaderType="Kpi" GroupId="-1" Depth="0" LevelDepth="0" DescendantSpan="0" LeafSpan="0" IsCollapsed="false" IsDynamicCellExpansionEnabled="false" IsDrillEnabled="false" IsDrillDownDisabled="false" IsDrillUpDisabled="false" IsDynamicallyExpandedHeader="false" MaintainMemberLevelDepth="false" IsCellHidden="false" IsPathHidden="false" IsHiddenBasedOnFilterStatus="false" IsNamedSetInError="false" IsNamedSetEmpty="false" NamedSetType="None" UseLinkedElementDisplayText="true" ShowHyperlinkInNewWindow="false" IsHierarchyHeader="false" IsColumnHeader="false" AppendFilterInfoToHyperlink="false" Weight="1" AggregationType="None"> <Children /> Preliminary

<OverrideIndicatorLocation ItemUrl="" />

 <LinkedKpiLocation ItemUrl="/PerformancePoint/Lists/Dashboard Content/1\_.000" ItemType="Kpi" ItemGuid="87b809c4-bda0-4670-9c5d-3fbcac4102ab" SpSiteCollectionGuid="7d7875a5-583b-419c-ab90-ca79a98a2083" SpSiteGuid="94d89bc7-7a1d-4602-

9a4c-69695440dca4" SpListGuid="c2f6f377-a268-4cf1-a9fc-76d4b2ddabe0" />

<BpmProperties />

<TrendIndicatorLocation ItemUrl="" />

</GridHeaderItem>

```
 <GridHeaderItem Id="2" Guid="db9f17e1-a0a3-41d6-a492-56240189204d" 
DefinitionGuid="db9f17e1-a0a3-41d6-a492-56240189204d" DisplayText="InternetSales" 
DimensionName="Scorecard__" DimensionValue="/PerformancePoint/Lists/Dashboard Content/4_.000" 
HeaderType="Kpi" GroupId="-5" Depth="0" LevelDepth="0" DescendantSpan="0" LeafSpan="0" 
IsCollapsed="false" IsDynamicCellExpansionEnabled="false" IsDrillEnabled="false" 
IsDrillDownDisabled="false" IsDrillUpDisabled="false" IsDynamicallyExpandedHeader="false" 
MaintainMemberLevelDepth="false" IsCellHidden="false" IsPathHidden="false" 
IsHiddenBasedOnFilterStatus="false" IsNamedSetInError="false" IsNamedSetEmpty="false" 
NamedSetType="None" UseLinkedElementDisplayText="true" ShowHyperlinkInNewWindow="false" 
IsHierarchyHeader="false" IsColumnHeader="false" AppendFilterInfoToHyperlink="false" 
Weight="1" AggregationType="None">
```
<Children />

<OverrideIndicatorLocation ItemUrl="" />

 <LinkedKpiLocation ItemUrl="/PerformancePoint/Lists/Dashboard Content/4\_.000" ItemType="Kpi" ItemGuid="d4a177e7-721b-4793-981b-94e6b44fb791" SpSiteCollectionGuid="7d7875a5-583b-419c-ab90-ca79a98a2083" SpSiteGuid="94d89bc7-7a1d-4602- 9a4c-69695440dca4" SpListGuid="c2f6f377-a268-4cf1-a9fc-76d4b2ddabe0" />

 <BpmProperties /> <TrendIndicatorLocation ItemUrl="" /> </GridHeaderItem> </Children>

 <OverrideIndicatorLocation ItemUrl="" /> <LinkedKpiLocation ItemUrl="" />

```
 <BpmProperties />
```
<TrendIndicatorLocation ItemUrl="" />

</RootRowHeader>

 <RootColumnHeader Id="0" Guid="09055f3f-77da-4fb0-9482-d434fa95f81c" DefinitionGuid="09055f3f-77da-4fb0-9482-d434fa95f81c" DisplayText="" HeaderType="None" GroupId="0" Depth="0" LevelDepth="-1" DescendantSpan="0" LeafSpan="0" IsCollapsed="false" IsDynamicCellExpansionEnabled="false" IsDrillEnabled="false" IsDrillDownDisabled="false"

*[MS-PPSAS] — v20120122 PerformancePoint Services Authoring Service Protocol Specification* 

 *Copyright © 2012 Microsoft Corporation.* 

 *Release: Sunday, January 22, 2012* 

```
IsDrillUpDisabled="false" IsDynamicallyExpandedHeader="false" 
           MaintainMemberLevelDepth="false" IsCellHidden="false" IsPathHidden="false" 
           IsHiddenBasedOnFilterStatus="false" IsNamedSetInError="false" IsNamedSetEmpty="false" 
           NamedSetType="None" UseLinkedElementDisplayText="true" ShowHyperlinkInNewWindow="false" 
           IsHierarchyHeader="false" IsColumnHeader="true" AppendFilterInfoToHyperlink="false" 
           Weight="1" AggregationType="None">
                    <Children>
                     <GridHeaderItem Id="1" Guid="13c063f8-e3ba-459d-a7f9-526fdc3b29de" 
           DefinitionGuid="13c063f8-e3ba-459d-a7f9-526fdc3b29de" DisplayText="Actual" 
           DimensionName="Scorecard_Measures__" DimensionValue="Actual" HeaderType="KpiActual" 
           GroupId="-3" Depth="0" LevelDepth="-1" DescendantSpan="0" LeafSpan="0" IsCollapsed="false" 
           IsDynamicCellExpansionEnabled="false" IsDrillEnabled="false" IsDrillDownDisabled="false" 
           IsDrillUpDisabled="false" IsDynamicallyExpandedHeader="false" 
           MaintainMemberLevelDepth="false" IsCellHidden="false" IsPathHidden="false" 
           IsHiddenBasedOnFilterStatus="false" IsNamedSetInError="false" IsNamedSetEmpty="false" 
           NamedSetType="None" UseLinkedElementDisplayText="true" ShowHyperlinkInNewWindow="false" 
           IsHierarchyHeader="false" IsColumnHeader="true" AppendFilterInfoToHyperlink="false" 
           Weight="1" KpiTargetName="Actual" AggregationType="None">
                      <Children />
                      <OverrideIndicatorLocation ItemUrl="" /> 
                      <LinkedKpiLocation ItemUrl="" />
                      <BpmProperties />
                      <TargetSettings ShowValue="true" ShowActualAsTarget="false" 
           IgnoreScoreFilter="false">
                       <VarianceSettings NumDecimalPlaces="0" VarianceType="VarianceToTarget" 
           DisplayType="ShowPercent" ShowValue="false" Position="NotDisplayed" />
                       <FilterEmptyRows>false</FilterEmptyRows>
                       <Position>NotDisplayed</Position>
                       <PositionActual>NotDisplayed</PositionActual>
                       <ScoreSettings ShowValue="false" ScoreType="Normalized" 
           RollupType="AverageWeighted" Position="NotDisplayed" />
                       <IndicatorSettings ShowImage="true" ShowText="false" ShowForeColor="false" 
           ShowBackColor="false">
                        <Position>Center</Position>
                       </IndicatorSettings>
                      </TargetSettings>
                      <TrendIndicatorLocation ItemUrl="" />
                     </GridHeaderItem>
                     <GridHeaderItem Id="2" Guid="f6b2afe4-fe5b-47a1-974b-c7e59ab3f80f" 
           DefinitionGuid="f6b2afe4-fe5b-47a1-974b-c7e59ab3f80f" DisplayText="Target" 
           DimensionName="Scorecard_Measures__" DimensionValue="Target" HeaderType="KpiTarget" 
           GroupId="-4" Depth="0" LevelDepth="-1" DescendantSpan="0" LeafSpan="0" IsCollapsed="false" 
           IsDynamicCellExpansionEnabled="false" IsDrillEnabled="false" IsDrillDownDisabled="false" 
           IsDrillUpDisabled="false" IsDynamicallyExpandedHeader="false" 
           MaintainMemberLevelDepth="false" IsCellHidden="false" IsPathHidden="false" 
           IsHiddenBasedOnFilterStatus="false" IsNamedSetInError="false" IsNamedSetEmpty="false" 
           NamedSetType="None" UseLinkedElementDisplayText="true" ShowHyperlinkInNewWindow="false" 
           IsHierarchyHeader="false" IsColumnHeader="true" AppendFilterInfoToHyperlink="false" 
           Weight="1" KpiTargetName="Target" AggregationType="None">
                      <Children />
                      <OverrideIndicatorLocation ItemUrl="" />
                      <LinkedKpiLocation ItemUrl="" />
                      <BpmProperties />
                      <TargetSettings ShowValue="true" ShowActualAsTarget="false" 
           IgnoreScoreFilter="false">
                       <VarianceSettings NumDecimalPlaces="0" VarianceType="VarianceToTarget" 
           DisplayType="ShowPercent" ShowValue="false" Position="Right" />
                       <FilterEmptyRows>false</FilterEmptyRows>
                       <Position>Left</Position>
                       <PositionActual>NotDisplayed</PositionActual>
                       <ScoreSettings ShowValue="false" ScoreType="Normalized" 
           RollupType="AverageWeighted" Position="NotDisplayed" />
Preliminary
```
 *Copyright © 2012 Microsoft Corporation.* 

 *Release: Sunday, January 22, 2012* 

```
 <IndicatorSettings ShowImage="true" ShowText="false" ShowForeColor="false" 
           ShowBackColor="false">
                        <Position>Center</Position>
                       </IndicatorSettings>
                      </TargetSettings>
                      <TrendIndicatorLocation ItemUrl="" />
                     </GridHeaderItem>
                    </Children>
                    <OverrideIndicatorLocation ItemUrl="" />
                    <LinkedKpiLocation ItemUrl="" />
                    <BpmProperties />
                    <TrendIndicatorLocation ItemUrl="" />
                   </RootColumnHeader>
                   <DefaultRollupIndicatorId>00000000-0000-0000-0000-
           000000000000</DefaultRollupIndicatorId>
                   <DefaultRollupIndicatorLocation ItemUrl="" />
                   <CellBorderColor A="255" R="208" G="216" B="229" />
                   <DefaultCellBorderColor A="255" R="208" G="216" B="229" />
                  </GridViewDefinition>
                 </ConfiguredView>
                </ConfiguredViews>
                <EndPoints>
                 <EndPoint Category="Axis" UniqueName="EndPoint_Page" DisplayName="Page" 
           AcceptsMultipleFilterLinks="true" />
                 <EndPoint Category="Axis" UniqueName="EndPoint_Row" DisplayName="Row" 
           AcceptsMultipleFilterLinks="false" />
                 <EndPoint Category="Axis" UniqueName="EndPoint_Column" DisplayName="Column" 
           AcceptsMultipleFilterLinks="false" />
                 <EndPoint Category="Axis" UniqueName="EndPoint_TIFormula" DisplayName="TI formula" 
           AcceptsMultipleFilterLinks="true" />
                 <EndPoint Category="Axis" UniqueName="EndPoint_CurrentDate-Time" DisplayName="Current 
           date-time" AcceptsMultipleFilterLinks="true" />
                </EndPoints>
                <BeginPoints>
                 <ParameterDefinition>
                  <ParameterUniqueName>0f6ca5f9-e8d9-4fd9-bf4e-d6aa03f2d745</ParameterUniqueName>
                  <DisplayValues>
                   <xs:schema id="NewDataSet" xmlns="" xmlns:xs="http://www.w3.org/2001/XMLSchema" 
           xmlns:msdata="urn:schemas-microsoft-com:xml-msdata" xmlns:msprop="urn:schemas-microsoft-
           com:xml-msprop">
                    <xs:element name="NewDataSet" msdata:IsDataSet="true" 
           msdata:MainDataTable="ParameterData" msdata:Locale="en-US">
                     <xs:complexType>
                      <xs:choice minOccurs="0" maxOccurs="unbounded">
                       <xs:element name="ParameterData" msdata:Locale="en-US">
                        <xs:complexType>
                         <xs:sequence>
                          <xs:element name="Key" type="xs:string" minOccurs="0" />
                          <xs:element name="ParentKey" type="xs:string" minOccurs="0" />
                          <xs:element name="DisplayValue" msprop:ShowColumn="True" type="xs:string" 
           minOccurs="0" />
                          <xs:element name="IsDefault" type="xs:boolean" minOccurs="0" />
                          <xs:element name="KpiId" msprop:ShowColumn="True" 
           msprop:NotShowColumnForCondVisibility="True" type="xs:string" minOccurs="0" />
            <xs:element name="Name" msprop:ShowColumn="True" 
           msprop:NotShowColumnForCondVisibility="True" type="xs:string" minOccurs="0" />
                         <xs:element name="Description" msprop:ShowColumn="True" 
           msprop:NotShowColumnForCondVisibility="True" type="xs:string" minOccurs="0" />
                          <xs:element name="Person_x0020_Responsible" msprop:ShowColumn="True" 
Preliminary
           msprop:NotShowColumnForCondVisibility="True" type="xs:string" minOccurs="0" />
```
 *Copyright © 2012 Microsoft Corporation.* 

 *Release: Sunday, January 22, 2012* 

```
 </xs:sequence>
                        </xs:complexType>
                       </xs:element>
                      </xs:choice>
                     </xs:complexType>
                    </xs:element>
                   </xs:schema>
                   <diffgr:diffgram xmlns:msdata="urn:schemas-microsoft-com:xml-msdata" 
           xmlns:diffgr="urn:schemas-microsoft-com:xml-diffgram-v1" />
                  </DisplayValues>
                  <CustomDefinition>BeginPoint_Kpi</CustomDefinition>
                  <ParameterProviderId>ParameterScorecardKpiProvider</ParameterProviderId>
                  <DisplayName>KPI</DisplayName>
                  <EmitterType>BothAConditionalVisibilityAndParameterEmitter</EmitterType>
                  <KeyColumn>Key</KeyColumn>
                  <ParentKeyColumn>ParentKey</ParentKeyColumn>
                  <DisplayColumn>DisplayValue</DisplayColumn>
                  <IsDefaultColumn>IsDefault</IsDefaultColumn>
                  <DefaultPostFormula />
                 </ParameterDefinition>
                 <ParameterDefinition>
                  <ParameterUniqueName>c9b6e4c4-4f13-4d17-99b9-1b7f77fafd34</ParameterUniqueName>
                  <DisplayValues>
                   <xs:schema id="NewDataSet" xmlns="" xmlns:xs="http://www.w3.org/2001/XMLSchema" 
           xmlns:msdata="urn:schemas-microsoft-com:xml-msdata" xmlns:msprop="urn:schemas-microsoft-
           com:xml-msprop">
                    <xs:element name="NewDataSet" msdata:IsDataSet="true" 
           msdata:MainDataTable="ParameterData" msdata:Locale="en-US">
                     <xs:complexType>
                      <xs:choice minOccurs="0" maxOccurs="unbounded">
                       <xs:element name="ParameterData" msdata:Locale="en-US">
                        <xs:complexType>
                         <xs:sequence>
                          <xs:element name="Key" type="xs:string" minOccurs="0" />
                          <xs:element name="ParentKey" type="xs:string" minOccurs="0" />
                          <xs:element name="DisplayValue" msprop:ShowColumn="True" type="xs:string" 
           minOccurs="0" />
                          <xs:element name="IsDefault" type="xs:boolean" minOccurs="0" />
                          <xs:element name="CellDisplay" msprop:ShowColumn="True" type="xs:string" 
           minOccurs="0" />
                         </xs:sequence>
                        </xs:complexType>
                       </xs:element>
                      </xs:choice>
                     </xs:complexType>
                    </xs:element>
                   </xs:schema>
                   <diffgr:diffgram xmlns:msdata="urn:schemas-microsoft-com:xml-msdata" 
           xmlns:diffgr="urn:schemas-microsoft-com:xml-diffgram-v1" />
                  </DisplayValues>
                  <CustomDefinition>BeginPoint_ScorecardCell</CustomDefinition>
                  <ParameterProviderId>ParameterScorecardCellProvider</ParameterProviderId>
                  <DisplayName>Cell</DisplayName>
                  <EmitterType>ParameterEmitter</EmitterType>
                  <KeyColumn>Key</KeyColumn>
                  <ParentKeyColumn>ParentKey</ParentKeyColumn>
                  <DisplayColumn>DisplayValue</DisplayColumn>
                  <IsDefaultColumn>IsDefault</IsDefaultColumn>
                  <DefaultPostFormula />
Preliminary
```
*442 / 588*

*[MS-PPSAS] — v20120122 PerformancePoint Services Authoring Service Protocol Specification* 

 *Copyright © 2012 Microsoft Corporation.* 

```
 </ParameterDefinition>
                 <ParameterDefinition>
                  <ParameterUniqueName>cb138e38-09b0-42e1-8219-b26d3ffba337</ParameterUniqueName>
                  <DisplayValues>
                   <xs:schema id="NewDataSet" xmlns="" xmlns:xs="http://www.w3.org/2001/XMLSchema" 
           xmlns:msdata="urn:schemas-microsoft-com:xml-msdata" xmlns:msprop="urn:schemas-microsoft-
           com:xml-msprop">
                    <xs:element name="NewDataSet" msdata:IsDataSet="true" 
           msdata:MainDataTable="ParameterData" msdata:Locale="en-US">
                     <xs:complexType>
                      <xs:choice minOccurs="0" maxOccurs="unbounded">
                       <xs:element name="ParameterData" msdata:Locale="en-US">
                        <xs:complexType>
                         <xs:sequence>
                          <xs:element name="Key" type="xs:string" minOccurs="0" />
                          <xs:element name="ParentKey" type="xs:string" minOccurs="0" />
                          <xs:element name="DisplayValue" msprop:ShowColumn="True" type="xs:string" 
           minOccurs="0" />
                          <xs:element name="IsDefault" type="xs:boolean" minOccurs="0" />
                          <xs:element name="MemberUniqueName" msprop:ShowColumn="True" type="xs:string" 
           minOccurs="0" />
                         </xs:sequence>
                        </xs:complexType>
                       </xs:element>
                      </xs:choice>
                     </xs:complexType>
                    </xs:element>
                   </xs:schema>
                   <diffgr:diffgram xmlns:msdata="urn:schemas-microsoft-com:xml-msdata" 
           xmlns:diffgr="urn:schemas-microsoft-com:xml-diffgram-v1" />
                  </DisplayValues>
                  <CustomDefinition>BeginPoint_ScorecardRowMember</CustomDefinition>
                  <ParameterProviderId>ParameterScorecardRowMemberProvider</ParameterProviderId>
                  <DisplayName>Row Member</DisplayName>
                  <EmitterType>ParameterEmitter</EmitterType>
                  <KeyColumn>Key</KeyColumn>
                  <ParentKeyColumn>ParentKey</ParentKeyColumn>
                  <DisplayColumn>DisplayValue</DisplayColumn>
                  <IsDefaultColumn>IsDefault</IsDefaultColumn>
                  <DefaultPostFormula />
                 </ParameterDefinition>
                 <ParameterDefinition>
                  <ParameterUniqueName>fbf44bbb-d222-431b-930a-ac41c9a58127</ParameterUniqueName>
                  <DisplayValues>
                   <xs:schema id="NewDataSet" xmlns="" xmlns:xs="http://www.w3.org/2001/XMLSchema" 
           xmlns:msdata="urn:schemas-microsoft-com:xml-msdata" xmlns:msprop="urn:schemas-microsoft-
           com:xml-msprop">
                    <xs:element name="NewDataSet" msdata:IsDataSet="true" 
           msdata:MainDataTable="ParameterData" msdata:Locale="en-US">
                     <xs:complexType>
                      <xs:choice minOccurs="0" maxOccurs="unbounded">
                       <xs:element name="ParameterData" msdata:Locale="en-US">
                        <xs:complexType>
                         <xs:sequence>
                          <xs:element name="Key" type="xs:string" minOccurs="0" />
                          <xs:element name="ParentKey" type="xs:string" minOccurs="0" />
                          <xs:element name="DisplayValue" msprop:ShowColumn="True" type="xs:string" 
           minOccurs="0" />
                          <xs:element name="IsDefault" type="xs:boolean" minOccurs="0" />
Preliminary
```
 *Copyright © 2012 Microsoft Corporation.* 

 *Release: Sunday, January 22, 2012* 

```
 <xs:element name="MemberUniqueName" msprop:ShowColumn="True" type="xs:string" 
              minOccurs="0" />
                               </xs:sequence>
                              </xs:complexType>
                             </xs:element>
                           </xs:choice>
                          </xs:complexType>
                         </xs:element>
                        </xs:schema>
                        <diffgr:diffgram xmlns:msdata="urn:schemas-microsoft-com:xml-msdata" 
              xmlns:diffgr="urn:schemas-microsoft-com:xml-diffgram-v1" />
                      </DisplayValues>
                      <CustomDefinition>BeginPoint_ScorecardColumnMember</CustomDefinition>
                      <ParameterProviderId>ParameterScorecardColumnMemberProvider</ParameterProviderId>
                      <DisplayName>Column Member</DisplayName>
                      <EmitterType>ParameterEmitter</EmitterType>
                      <KeyColumn>Key</KeyColumn>
                      <ParentKeyColumn>ParentKey</ParentKeyColumn>
                      <DisplayColumn>DisplayValue</DisplayColumn>
                      <IsDefaultColumn>IsDefault</IsDefaultColumn>
                      <DefaultPostFormula />
                     </ParameterDefinition>
                    </BeginPoints>
                   </UpdateScorecardResult>
                  </UpdateScorecardResponse>
               </soap:Body>
              </soap:Envelope>
\frac{1}{2}<br>
\frac{1}{2}<br>
\frac{1}{2}<br>
\frac{1}{2}<br>
\frac{1}{2}<br>
\frac{1}{2}<br>
\frac{1}{2}<br>
\frac{1}{2}<br>
\frac{1}{2}<br>
\frac{1}{2}<br>
\frac{1}{2}<br>
\frac{1}{2}<br>
\frac{1}{2}<br>
\frac{1}{2}<br>
\frac{1}{2}<br>
\frac{1}{2}<br>
\frac{1}{2}<br>
\frac{1}{2}<br>
\frac{1}{2}<br>
\frac{1}{2}<br>
```
#### **4.1.4 GenerateView**

The protocol client then calls **GenerateView** to get the scorecard result data set.

The protocol client creates and sends the following message (white space added for readability):

```
<?xml version="1.0" encoding="utf-8"?>
<soap:Envelope xmlns:soap="http://schemas.xmlsoap.org/soap/envelope/" 
xmlns:xsi="http://www.w3.org/2001/XMLSchema-instance" 
xmlns:xsd="http://www.w3.org/2001/XMLSchema">
<soap:Body>
   <GenerateView xmlns="http://www.microsoft.com/performancepoint/scorecards">
    <scorecardLocation ItemUrl="/PerformancePoint/Lists/Dashboard Content/8_.000" />
    <propertyBags>
    <Keys />
    <Values />
    </propertyBags>
   </GenerateView>
</soap:Body>
</soap:Envelope>
```
The server (2) responds with the following (white space added for readability):

```
<?xml version="1.0" encoding="utf-8"?>
<soap:Envelope xmlns:soap="http://schemas.xmlsoap.org/soap/envelope/" 
xmlns:xsi="http://www.w3.org/2001/XMLSchema-instance" 
xmlns:xsd="http://www.w3.org/2001/XMLSchema">
 <soap:Body>
```
*[MS-PPSAS] — v20120122 PerformancePoint Services Authoring Service Protocol Specification* 

 *Copyright © 2012 Microsoft Corporation.* 

```
 <GenerateViewResponse xmlns="http://www.microsoft.com/performancepoint/scorecards">
               <GenerateViewResult ScorecardViewId="7675ef55-d456-469e-9381-8c1eddd94c1d" Cached="false" 
           DefaultRollupIndicatorId="00000000-0000-0000-0000-000000000000" EmptyCell="" 
           InvalidCell="Error" TIFormula="" TICurrentDateTime="">
                <DefaultCellFormatInfo TextWrap="Undefined" VerticalAlignment="Middle" 
           HorizontalAlignment="Left">
                 <FontInfo FamilyName="Tahoma" SizeInPoints="8.25" Bold="False" Italic="False" 
           Underline="False" Strikeout="False" />
                 <ForeColor A="255" R="0" G="0" B="0" />
                 <BackColor A="255" R="255" G="255" B="255" />
                </DefaultCellFormatInfo>
                <DefaultRowHeaderFormatInfo TextWrap="Undefined" VerticalAlignment="Middle" 
           HorizontalAlignment="Left">
                 <BackColor A="0" R="252" G="252" B="252" />
                </DefaultRowHeaderFormatInfo>
                <DefaultColumnHeaderFormatInfo TextWrap="Undefined" VerticalAlignment="Middle" 
           HorizontalAlignment="Center">
                 <BackColor A="0" R="235" G="243" B="255" />
                </DefaultColumnHeaderFormatInfo>
                <Cells>
                 <Table>
                  <Keys>
                   <string>/PerformancePoint/Lists/Dashboard 
           Content/4 .000:/PerformancePoint/Lists/Dashboard Content/4 .0001 Actual:Actual1 </string>
                   <string>/PerformancePoint/Lists/Dashboard 
           Content/4_.000:/PerformancePoint/Lists/Dashboard Content/4_.0001_Target:Target2_</string>
                   <string>Actual:Actual1_</string>
                   <string>Target:Target2_</string>
                  </Keys>
                  <Values>
                   <GridCell Value="29358677.2207" ActualValue="29358677.2207" Score="0" Weight="1" 
           BestChildScore="0" WorstChildScore="0" IsValueInError="false" HasAnnotation="false" 
           IsRollupScore="false" ValueSource="SourceData" IsValidScore="true">
                    <Properties>
                     <Keys />
                     <Values />
                    </Properties>
                    <DisplayElements>
                     <GridDisplayElement xsi:type="GridDisplayElementActual" Status="0" 
           Value="29358677.2207" OverrideValue="29358677.2207">
                      <Text>$29,358,677.22</Text>
                      <TooltipText />
                     </GridDisplayElement>
                    </DisplayElements>
                    <IndicatorLocation ItemUrl="" />
                    <InBand>-1</InBand>
                   </GridCell>
                   <GridCell Value="1" ActualValue="29358677.2207" Score="100" Weight="1" 
           BestChildScore="100" WorstChildScore="100" IsValueInError="false" HasAnnotation="false" 
           IsRollupScore="false" ValueSource="SourceData" IsValidScore="true">
                    <Properties>
                     <Keys />
                     <Values />
                    </Properties>
                    <DisplayElements>
                     <GridDisplayElement xsi:type="GridDisplayElementTarget" Status="0" Value="1" 
           OverrideValue="1">
                      <Text>1</Text>
                      <TooltipText />
Preliminary
                     </GridDisplayElement>
```
 *Copyright © 2012 Microsoft Corporation.* 

 *Release: Sunday, January 22, 2012* 

```
 <GridDisplayElement xsi:type="GridDisplayElementIndicator" Status="0" 
           IndicatorBand="3">
                      <Text>On Target</Text>
                      <TooltipText>On Target</TooltipText>
                      <IndicatorLocation ItemUrl="/PPSBUILTININDICATOR/0_.000" />
                     </GridDisplayElement>
                     <GridDisplayElement xsi:type="GridDisplayElementVariance" Status="0" 
           Value="29358676.2207" OverrideValue="2935867622">
                      <Text>2,935,867,622%</Text>
                      <TooltipText />
                     </GridDisplayElement>
                    </DisplayElements>
                    <IndicatorLocation ItemUrl="/PPSBUILTININDICATOR/0_.000" />
                    <InBand>3</InBand>
                   </GridCell>
                   <GridCell Value="0" ActualValue="0" Score="0" Weight="1" BestChildScore="0" 
           WorstChildScore="0" IsValueInError="false" HasAnnotation="false" IsRollupScore="false" 
           ValueSource="Default" IsValidScore="true">
                    <Properties>
                     <Keys />
                     <Values />
                    </Properties>
                    <DisplayElements />
                    <IndicatorLocation ItemUrl="" />
                    <InBand>-1</InBand>
                   </GridCell>
            <GridCell Value="0" ActualValue="0" Score="0" Weight="1" BestChildScore="0" 
           WorstChildScore="0" IsValueInError="false" HasAnnotation="false" IsRollupScore="false" 
           ValueSource="Default" IsValidScore="true">
                    <Properties>
                     <Keys />
                     <Values />
                    </Properties>
                    <DisplayElements />
                    <IndicatorLocation ItemUrl="" />
                    <InBand>-1</InBand>
                   </GridCell>
                  </Values>
                 </Table>
               \langleCells>
                <RootRowHeader Id="0" Guid="ffa9ff3b-ea47-4149-8a9e-d5f06d938f2f" 
           DefinitionGuid="ffa9ff3b-ea47-4149-8a9e-d5f06d938f2f" DisplayText="" HeaderType="None" 
           GroupId="0" Depth="0" LevelDepth="0" DescendantSpan="1" LeafSpan="1" IsCollapsed="false" 
           IsDynamicCellExpansionEnabled="false" IsDrillEnabled="false" IsDrillDownDisabled="false" 
           IsDrillUpDisabled="false" IsDynamicallyExpandedHeader="false" 
           MaintainMemberLevelDepth="false" IsCellHidden="false" IsPathHidden="false" 
           IsHiddenBasedOnFilterStatus="false" IsNamedSetInError="false" IsNamedSetEmpty="false" 
           NamedSetType="None" UseLinkedElementDisplayText="true" ShowHyperlinkInNewWindow="false" 
           IsHierarchyHeader="false" IsColumnHeader="false" AppendFilterInfoToHyperlink="false" 
           Weight="1" AggregationType="None">
                 <Children>
                  <GridHeaderItem Id="1" Guid="af0bd13a-2ad5-4470-b81c-14ef2e7cafd3" 
           DefinitionGuid="af0bd13a-2ad5-4470-b81c-14ef2e7cafd3" DisplayText="InternetSales" 
           DimensionName="Scorecard__" DimensionValue="/PerformancePoint/Lists/Dashboard Content/4_.000" 
           HeaderType="Kpi" GroupId="-4" Depth="1" LevelDepth="0" DescendantSpan="0" LeafSpan="1" 
           IsCollapsed="false" IsDynamicCellExpansionEnabled="false" IsDrillEnabled="false" 
           IsDrillDownDisabled="false" IsDrillUpDisabled="false" IsDynamicallyExpandedHeader="false" 
           MaintainMemberLevelDepth="false" IsCellHidden="false" IsPathHidden="false" 
           IsHiddenBasedOnFilterStatus="false" IsNamedSetInError="false" IsNamedSetEmpty="false" 
           NamedSetType="None" UseLinkedElementDisplayText="true" ShowHyperlinkInNewWindow="false" 
Preliminary
```
 *Copyright © 2012 Microsoft Corporation.* 

 *Release: Sunday, January 22, 2012* 

```
IsHierarchyHeader="false" IsColumnHeader="false" AppendFilterInfoToHyperlink="false" 
           Weight="1" AggregationType="None">
                   <Children />
                   <OverrideIndicatorLocation ItemUrl="" />
                   <LinkedKpiLocation ItemUrl="/PerformancePoint/Lists/Dashboard Content/4_.000" 
           ItemType="Kpi" ItemGuid="d4a177e7-721b-4793-981b-94e6b44fb791" 
           SpSiteCollectionGuid="7d7875a5-583b-419c-ab90-ca79a98a2083" SpSiteGuid="94d89bc7-7a1d-4602-
           9a4c-69695440dca4" SpListGuid="c2f6f377-a268-4cf1-a9fc-76d4b2ddabe0" />
                   <BpmProperties />
                   <TrendIndicatorLocation ItemUrl="" />
                  </GridHeaderItem>
                 </Children>
                 <OverrideIndicatorLocation ItemUrl="" />
                 <LinkedKpiLocation ItemUrl="" />
                 <BpmProperties />
                 <TrendIndicatorLocation ItemUrl="" />
                </RootRowHeader>
                <RootColumnHeader Id="0" Guid="ab5c8048-cae2-4054-88bb-917449fda92e" 
           DefinitionGuid="ab5c8048-cae2-4054-88bb-917449fda92e" DisplayText="" HeaderType="None" 
           GroupId="0" Depth="0" LevelDepth="-1" DescendantSpan="1" LeafSpan="2" IsCollapsed="false" 
           IsDynamicCellExpansionEnabled="false" IsDrillEnabled="false" IsDrillDownDisabled="false" 
           IsDrillUpDisabled="false" IsDynamicallyExpandedHeader="false" 
           MaintainMemberLevelDepth="false" IsCellHidden="false" IsPathHidden="false" 
           IsHiddenBasedOnFilterStatus="false" IsNamedSetInError="false" IsNamedSetEmpty="false" 
           NamedSetType="None" UseLinkedElementDisplayText="true" ShowHyperlinkInNewWindow="false" 
           IsHierarchyHeader="false" IsColumnHeader="true" AppendFilterInfoToHyperlink="false" 
           Weight="1" AggregationType="None">
                 <Children>
                  <GridHeaderItem Id="1" Guid="c3d60c40-8627-4a07-8e74-2e9bbc6776c5" 
           DefinitionGuid="c3d60c40-8627-4a07-8e74-2e9bbc6776c5" DisplayText="Actual" 
           DimensionName="Scorecard_Measures__" DimensionValue="Actual" HeaderType="KpiActual" 
           GroupId="-2" Depth="1" LevelDepth="-1" DescendantSpan="0" LeafSpan="1" IsCollapsed="false" 
           IsDynamicCellExpansionEnabled="false" IsDrillEnabled="false" IsDrillDownDisabled="false" 
           IsDrillUpDisabled="false" IsDynamicallyExpandedHeader="false" 
           MaintainMemberLevelDepth="false" IsCellHidden="false" IsPathHidden="false" 
           IsHiddenBasedOnFilterStatus="false" IsNamedSetInError="false" IsNamedSetEmpty="false" 
           NamedSetType="None" UseLinkedElementDisplayText="true" ShowHyperlinkInNewWindow="false" 
           IsHierarchyHeader="false" IsColumnHeader="true" AppendFilterInfoToHyperlink="false" 
           Weight="1" KpiTargetName="Actual" AggregationType="None">
                   <Children />
                   <OverrideIndicatorLocation ItemUrl="" />
                   <LinkedKpiLocation ItemUrl="" />
                   <BpmProperties />
                   <TargetSettings ShowValue="true" ShowActualAsTarget="false" IgnoreScoreFilter="false">
                    <VarianceSettings NumDecimalPlaces="0" VarianceType="VarianceToTarget" 
           DisplayType="ShowPercent" ShowValue="false" Position="NotDisplayed" />
                    <FilterEmptyRows>false</FilterEmptyRows>
                    <Position>NotDisplayed</Position>
                    <PositionActual>NotDisplayed</PositionActual>
                    <ScoreSettings ShowValue="false" ScoreType="Normalized" RollupType="AverageWeighted" 
           Position="NotDisplayed" />
                     <IndicatorSettings ShowImage="true" ShowText="false" ShowForeColor="false" 
           ShowBackColor="false">
                     <Position>Center</Position>
                    </IndicatorSettings>
                   </TargetSettings>
                   <TrendIndicatorLocation ItemUrl="" />
                  </GridHeaderItem>
                  <GridHeaderItem Id="2" Guid="a6d178eb-68d9-430a-a3ba-0b4cbef77511" 
           DefinitionGuid="a6d178eb-68d9-430a-a3ba-0b4cbef77511" DisplayText="Target" 
           DimensionName="Scorecard_Measures__" DimensionValue="Target" HeaderType="KpiTarget" 
Preliminary
           GroupId="-3" Depth="1" LevelDepth="-1" DescendantSpan="0" LeafSpan="1" IsCollapsed="false"
```
 *Copyright © 2012 Microsoft Corporation.* 

 *Release: Sunday, January 22, 2012* 

```
IsDynamicCellExpansionEnabled="false" IsDrillEnabled="false" IsDrillDownDisabled="false" 
           IsDrillUpDisabled="false" IsDynamicallyExpandedHeader="false" 
           MaintainMemberLevelDepth="false" IsCellHidden="false" IsPathHidden="false" 
           IsHiddenBasedOnFilterStatus="false" IsNamedSetInError="false" IsNamedSetEmpty="false" 
           NamedSetType="None" UseLinkedElementDisplayText="true" ShowHyperlinkInNewWindow="false" 
           IsHierarchyHeader="false" IsColumnHeader="true" AppendFilterInfoToHyperlink="false" 
           Weight="1" KpiTargetName="Target" AggregationType="None">
                   <Children />
                   <OverrideIndicatorLocation ItemUrl="" />
                   <LinkedKpiLocation ItemUrl="" />
                   <BpmProperties />
                   <TargetSettings ShowValue="true" ShowActualAsTarget="false" IgnoreScoreFilter="false">
                    <VarianceSettings NumDecimalPlaces="0" VarianceType="VarianceToTarget" 
           DisplayType="ShowPercent" ShowValue="false" Position="Right" />
                    <FilterEmptyRows>false</FilterEmptyRows>
                    <Position>Left</Position>
                    <PositionActual>NotDisplayed</PositionActual>
                    <ScoreSettings ShowValue="false" ScoreType="Normalized" RollupType="AverageWeighted" 
           Position="NotDisplayed" />
                    <IndicatorSettings ShowImage="true" ShowText="false" ShowForeColor="false" 
           ShowBackColor="false">
                     <Position>Center</Position>
                    </IndicatorSettings>
                   </TargetSettings>
                   <TrendIndicatorLocation ItemUrl="" />
                  </GridHeaderItem>
                 </Children>
                 <OverrideIndicatorLocation ItemUrl="" />
                 <LinkedKpiLocation ItemUrl="" />
                 <BpmProperties />
                 <TrendIndicatorLocation ItemUrl="" />
                </RootColumnHeader>
                <ScorecardLocation ItemUrl="/PerformancePoint/Lists/Dashboard Content/8_.000" 
           ItemType="Scorecard" ItemGuid="cb692449-f20e-4809-9ee3-e012c78f026e" 
           SpSiteCollectionGuid="7d7875a5-583b-419c-ab90-ca79a98a2083" SpSiteGuid="94d89bc7-7a1d-4602-
           9a4c-69695440dca4" SpListGuid="c2f6f377-a268-4cf1-a9fc-76d4b2ddabe0" />
                <DefaultRollupIndicatorLocation ItemUrl="" />
                <PreQueryTransforms>
                 <GridViewTransformReference Id="ExpandNamedSets">
                  <Parameters>
                   <Keys />
                   <Values />
                  </Parameters>
                 </GridViewTransformReference>
                 <GridViewTransformReference Id="MemberTransforms">
                  <Parameters>
                   <Keys />
                   <Values />
                  </Parameters>
                 </GridViewTransformReference>
                 <GridViewTransformReference Id="UpdateDisplayText">
                  <Parameters>
                   <Keys />
                   <Values />
                  </Parameters>
                 </GridViewTransformReference>
                </PreQueryTransforms>
                <PostQueryTransforms>
                 <GridViewTransformReference Id="AnnotationTransform">
                  <Parameters>
Preliminary
                   <Keys />
```
 *Copyright © 2012 Microsoft Corporation.* 

 *Release: Sunday, January 22, 2012* 

```
 <Values />
                      </Parameters>
                     </GridViewTransformReference>
                   </PostQueryTransforms>
                    <PreRenderTransforms>
                     <GridViewTransformReference Id="ComputeAggregations">
                      <Parameters>
                      <Keys / <Values />
                      </Parameters>
                     </GridViewTransformReference>
                     <GridViewTransformReference Id="ComputeRollups">
                      <Parameters>
                       <Keys />
                       <Values />
                      </Parameters>
                     </GridViewTransformReference>
                     <GridViewTransformReference Id="FilterEmptyRows">
                     <Parameters>
                      <Keys />
                       <Values />
                      </Parameters>
                     </GridViewTransformReference>
                   </PreRenderTransforms>
                   <PerUserTransforms />
                   <PageFilters />
                  </GenerateViewResult>
                 </GenerateViewResponse>
               </soap:Body>
              </soap:Envelope>
Sometimes contained the contact of the contact of the contact of the contact of the contact of the contact of the contact of the contact of the contact of the contact of the contact of the contact of the contact of the co
```
#### **4.1.5 DeleteScorecard**

The protocol client then calls **DeleteScorecard** to delete the scorecard.

The protocol client creates and sends the following message (white space added for readability):

```
<?xml version="1.0" encoding="utf-8"?>
<soap:Envelope xmlns:soap="http://schemas.xmlsoap.org/soap/envelope/" 
xmlns:xsi="http://www.w3.org/2001/XMLSchema-instance" 
xmlns:xsd="http://www.w3.org/2001/XMLSchema">
<soap:Body>
   <DeleteScorecard xmlns="http://www.microsoft.com/performancepoint/scorecards">
    <location ItemUrl="/PerformancePoint/Lists/Dashboard Content/2_.000" ItemType="Scorecard" 
ItemGuid="22dd6dc3-247c-43b1-b246-6ab222e9001e" SpSiteCollectionGuid="7d7875a5-583b-419c-
ab90-ca79a98a2083" SpSiteGuid="94d89bc7-7a1d-4602-9a4c-69695440dca4" SpListGuid="c2f6f377-
a268-4cf1-a9fc-76d4b2ddabe0" />
   </DeleteScorecard>
 </soap:Body>
</soap:Envelope>
```
The server (2) responds with the following (white space added for readability):

```
<?xml version="1.0" encoding="utf-8"?>
<soap:Envelope xmlns:soap="http://schemas.xmlsoap.org/soap/envelope/" 
xmlns:xsi="http://www.w3.org/2001/XMLSchema-instance" 
xmlns:xsd="http://www.w3.org/2001/XMLSchema">
```
*449 / 588*

*[MS-PPSAS] — v20120122 PerformancePoint Services Authoring Service Protocol Specification* 

 *Copyright © 2012 Microsoft Corporation.* 

```
<soap:Body>
  <DeleteScorecardResponse xmlns="http://www.microsoft.com/performancepoint/scorecards" />
</soap:Body> 
</soap:Envelope>
```
#### **4.2 Create and Use a Datasource**

This scenario involves the creation of a data source. The protocol client creates a data source, tests connectivity to that data source, and retrieves dimension data from the data source.

It is assumed that an analysis server (cubes3) exists with a database (Adventure Works DW) and a cube (Adventure Works).

#### **4.2.1 CreateDatasource**

The protocol client calls **CreateDatasource** to create a new data source.

The protocol client creates and sends the following message (white space added for readability):

```
<?xml version="1.0" encoding="utf-8"?>
            <soap:Envelope xmlns:soap="http://schemas.xmlsoap.org/soap/envelope/" 
            xmlns:xsi="http://www.w3.org/2001/XMLSchema-instance" 
            xmlns:xsd="http://www.w3.org/2001/XMLSchema">
             <soap:Body>
               <CreateDataSource xmlns="http://www.microsoft.com/performancepoint/scorecards">
                <listUrl>/PerformancePoint/Data Sources</listUrl>
                <dataSource Folder="" CreatedBy="" CreatedDate="2009-05-21T12:59:13" 
            ContentType="PpsDataSource" LastModified="0001-01-01T00:00:00" ModifiedBy="" CheckedOutTo="" 
            SourceName="ADOMD.NET" ServerName="cubes3" DatabaseName="Adventure Works DW" 
            CubeName="Adventure Works" CubeDisplayName="Adventure Works" FormattingDimensionName="" 
            FormattingDimensionDisplayName="" FormattingDimensionType="Other" ConnectionString="" 
            Roles="" UseConnectionString="false" ConnectionContext="ConnectAsSharedUser" 
            PassUserNameAsAdomdCustomData="false" ReadOnly="false" MinutesToCache="10" 
            ServerMajorVersion="0" SubTypeId="ADOMD.NET">
                 <Properties>
                  <BpmProperty xsi:type="BpmPropertyText" 
            UniqueName="8dd07d4d87794510afdb1f07664359bc_Element_Name" DisplayName="Name" 
            Description="Name Description" Required="false" Visible="true" Text="New Data Source" />
                  <BpmProperty xsi:type="BpmPropertyLongText" 
            UniqueName="8dd07d4d87794510afdb1f07664359bc_Element_Description" DisplayName="Description" 
            Description="Description Description" Required="false" Visible="true" Text="" />
                  <BpmProperty xsi:type="BpmPropertyUser" 
            UniqueName="8dd07d4d87794510afdb1f07664359bc_Element_Owner" DisplayName="Person Responsible" 
            Description="Person Responsible Description" Required="false" Visible="true" Login="" />
                 </Properties>
                 <Comments />
                 <Version Major="0" Minor="0" />
                 <Location ItemUrl="/PerformancePoint/Data Sources" />
                 <Variables />
                <CustomTimeIntelligenceSettings>&lt;?xml version="1.0" encoding="utf-16"?&gt;
            <TimeIntelligenceMdxSettings xmlns:xsi="http://www.w3.org/2001/XMLSchema-instance" 
            xmlns:xsd="http://www.w3.org/2001/XMLSchema">
              <: Enabled> true< / Enabled&gt;
              klt;ReferenceLevel&qt;None</ReferenceLevel&qt;
              klt; ReferenceDateTimekgt;0001-01-01T00:00:00klt; ReferenceDateTimekgt;<; LevelBindings / >
            &lt;/TimeIntelligenceMdxSettings&gt;</CustomTimeIntelligenceSettings>
This scenario involves the creation of a claim survey. The precise claim to claim the state state in the claim state of the state state of the state of the state of the state of the state of the state of the state of the 
                 <DataTableMapping DateAggregationType="Year" CalendarStartMonth="0">
```
*[MS-PPSAS] — v20120122 PerformancePoint Services Authoring Service Protocol Specification* 

 *Copyright © 2012 Microsoft Corporation.* 

```
 <ColumnMappings />
     </DataTableMapping>
    </dataSource>
   </CreateDataSource>
 </soap:Body>
</soap:Envelope>
```
#### The server (2) responds with the following (white space added for readability):

```
<?xml version="1.0" encoding="utf-8"?>
            <soap:Envelope xmlns:soap="http://schemas.xmlsoap.org/soap/envelope/" 
            xmlns:xsi="http://www.w3.org/2001/XMLSchema-instance" 
            xmlns:xsd="http://www.w3.org/2001/XMLSchema">
             <soap:Body>
               <CreateDataSourceResponse xmlns="http://www.microsoft.com/performancepoint/scorecards">
                <CreateDataSourceResult Folder="" CreatedBy="REDMOND\sbishel" CreatedDate="2009-05-
            21T12:59:34" ContentType="PpsDataSource" LastModified="2009-05-21T12:59:42" 
            ModifiedBy="REDMOND\sbishel" CheckedOutTo="" SourceName="ADOMD.NET" ServerName="" 
            DatabaseName="" CubeName="" CubeDisplayName="" FormattingDimensionName="" 
            FormattingDimensionDisplayName="" FormattingDimensionType="Other" ConnectionString="" 
            Roles="" UseConnectionString="false" ConnectionContext="ConnectAsSharedUser" 
            PassUserNameAsAdomdCustomData="false" ReadOnly="false" MinutesToCache="10" 
            ServerMajorVersion="0" SubTypeId="ADOMD.NET">
                 <Properties>
                  <BpmProperty xsi:type="BpmPropertyText" 
            UniqueName="8dd07d4d87794510afdb1f07664359bc_Element_Name" DisplayName="Name" 
            Description="Name Description" Required="false" Visible="true" Text="New Data Source" />
                  <BpmProperty xsi:type="BpmPropertyLongText" 
            UniqueName="8dd07d4d87794510afdb1f07664359bc_Element_Description" DisplayName="Description" 
            Description="Description Description" Required="false" Visible="true" Text="" />
                  <BpmProperty xsi:type="BpmPropertyUser" 
            UniqueName="8dd07d4d87794510afdb1f07664359bc_Element_Owner" DisplayName="Person Responsible" 
            Description="Person Responsible Description" Required="false" Visible="true" Login="" />
                 </Properties>
                 <Comments />
                 <Version Major="1" Minor="0" />
                 <Location ItemUrl="/PerformancePoint/Data Sources/1_.000" ItemType="DataSource" 
            ItemGuid="37f08ea5-2f7c-4eda-9085-f1858f065447" SpSiteCollectionGuid="7d7875a5-583b-419c-
            ab90-ca79a98a2083" SpSiteGuid="94d89bc7-7a1d-4602-9a4c-69695440dca4" SpListGuid="d5f0d9e4-
            7473-4845-820a-920dedeb0593" />
                 <Variables />
                <CustomTimeIntelligenceSettings>&lt;?xml version="1.0" encoding="utf-16"?&gt;
            <TimeIntelligenceMdxSettings xmlns:xsi="http://www.w3.org/2001/XMLSchema-instance" 
            xmlns:xsd="http://www.w3.org/2001/XMLSchema">
              dt; Enabled> true< / Enabled&gt;
              dt; ReferenceLevel> None< / ReferenceLevel&gt;
              klt; ReferenceDateTimekqt; 0001-01-01T00:00:00klt; /ReferenceDateTimekqt;
              <; LevelBindings / >
            &lt;/TimeIntelligenceMdxSettings&gt;</CustomTimeIntelligenceSettings>
                 <DataTableMapping DateAggregationType="Year" CalendarStartMonth="0">
                  <ColumnMappings />
                 </DataTableMapping> 
                 </CreateDataSourceResult>
               </CreateDataSourceResponse>
             </soap:Body>
             </soap:Envelope>
The survey (2) responds with the full owner predictions and distribution of the control of the control of the control of the control of the control of the control of the control of the control of the control of the contro
```
*[MS-PPSAS] — v20120122 PerformancePoint Services Authoring Service Protocol Specification* 

 *Copyright © 2012 Microsoft Corporation.* 

## **4.2.2 TestDataSource**

The protocol client calls **TestDataSource** to test connectivity to the data source.

The protocol client creates and sends the following message (white space added for readability):

```
<?xml version="1.0" encoding="utf-8"?>
            <soap:Envelope xmlns:soap="http://schemas.xmlsoap.org/soap/envelope/" 
            xmlns:xsi="http://www.w3.org/2001/XMLSchema-instance" 
            xmlns:xsd="http://www.w3.org/2001/XMLSchema">
             <soap:Body>
               <TestConnection xmlns="http://www.microsoft.com/performancepoint/scorecards">
                <dataSource Folder="" CreatedBy="REDMOND\sbishel" CreatedDate="2009-05-21T12:59:13" 
            ContentType="PpsDataSource" LastModified="2009-05-21T13:12:09" ModifiedBy="REDMOND\sbishel" 
            CheckedOutTo="" SourceName="ADOMD.NET" ServerName="cubes3" DatabaseName="Adventure Works DW" 
            CubeName="Adventure Works" CubeDisplayName="Adventure Works" FormattingDimensionName="" 
            FormattingDimensionDisplayName="" FormattingDimensionType="Other" ConnectionString="" 
            Roles="" UseConnectionString="false" ConnectionContext="ConnectAsSharedUser" 
            PassUserNameAsAdomdCustomData="false" ReadOnly="false" MinutesToCache="10" 
            ServerMajorVersion="9" SubTypeId="ADOMD.NET">
                 <Properties>
                  <BpmProperty xsi:type="BpmPropertyText" 
            UniqueName="8dd07d4d87794510afdb1f07664359bc_Element_Name" DisplayName="Name" 
            Description="Name Description" Required="false" Visible="true" Text="AdventureWorks" />
                  <BpmProperty xsi:type="BpmPropertyLongText" 
            UniqueName="8dd07d4d87794510afdb1f07664359bc_Element_Description" DisplayName="Description" 
            Description="Description Description" Required="false" Visible="true" Text="" />
                  <BpmProperty xsi:type="BpmPropertyUser" 
            UniqueName="8dd07d4d87794510afdb1f07664359bc_Element_Owner" DisplayName="Person Responsible" 
            Description="Person Responsible Description" Required="false" Visible="true" Login="" />
                 </Properties>
                 <Comments />
                 <Version Major="3" Minor="0" />
                 <Location ItemUrl="/PerformancePoint/Data Sources/1_.000" ItemType="DataSource" 
            ItemGuid="571b7526-4246-4926-b05c-7c1a350ce3e2" SpSiteCollectionGuid="7d7875a5-583b-419c-
            ab90-ca79a98a2083" SpSiteGuid="94d89bc7-7a1d-4602-9a4c-69695440dca4" SpListGuid="d5f0d9e4-
            7473-4845-820a-920dedeb0593" />
                 <Variables />
                <CustomTimeIntelligenceSettings>&lt;?xml version="1.0" encoding="utf-16"?&gt;
            <TimeIntelligenceMdxSettings xmlns:xsi="http://www.w3.org/2001/XMLSchema-instance" 
            xmlns:xsd="http://www.w3.org/2001/XMLSchema">
              dlt; Enabled&qt; true< /Enabled&qt;
              dt; ReferenceLevel> None< / ReferenceLevel&gt;
              @lt;ReferenceDateTime@lt;0001-01-01T00:00:00@lt;f/ReferenceDateTime@lt;f\text{alt}; LevelBindings / >
            &lt;/TimeIntelligenceMdxSettings&gt;</CustomTimeIntelligenceSettings>
                 <DataTableMapping DateAggregationType="Year" CalendarStartMonth="0">
                  <ColumnMappings />
                 </DataTableMapping>
                </dataSource>
               </TestConnection>
             </soap:Body>
            </soap:Envelope>
The material definition of the state of the state of the state of the state of the state of the state of the state of the state of the state of the state of the state of the state of the state of the state of the state of
```
The server (2) responds with the following (white space added for readability):

```
<?xml version="1.0" encoding="utf-8"?>
<soap:Envelope xmlns:soap="http://schemas.xmlsoap.org/soap/envelope/" 
xmlns:xsi="http://www.w3.org/2001/XMLSchema-instance" 
xmlns:xsd="http://www.w3.org/2001/XMLSchema">
```
*452 / 588*

*[MS-PPSAS] — v20120122 PerformancePoint Services Authoring Service Protocol Specification* 

 *Copyright © 2012 Microsoft Corporation.* 

```
<soap:Body>
  <TestConnectionResponse xmlns="http://www.microsoft.com/performancepoint/scorecards">
   <TestConnectionResult>true</TestConnectionResult>
  </TestConnectionResponse>
</soap:Body>
</soap:Envelope>
```
## **4.2.3 GetDimensions**

The protocol client now calls **GetDimensions** to retrieve the available dimensions from the data source.

The protocol client creates and sends the following message (white space added for readability):

```
<?xml version="1.0" encoding="utf-8"?>
<soap:Envelope xmlns:soap="http://schemas.xmlsoap.org/soap/envelope/" 
xmlns:xsi="http://www.w3.org/2001/XMLSchema-instance" 
xmlns:xsd="http://www.w3.org/2001/XMLSchema">
<soap:Body>
  <GetDimensions xmlns="http://www.microsoft.com/performancepoint/scorecards">
    <dataSourceLocation ItemUrl="/PerformancePoint/Data Sources/1_.000" />
   </GetDimensions>
</soap:Body>
</soap:Envelope>
```
The server (2) responds with the following (white space added for readability):

```
<?xml version="1.0" encoding="utf-8"?>
             <soap:Envelope xmlns:soap="http://schemas.xmlsoap.org/soap/envelope/" 
             xmlns:xsi="http://www.w3.org/2001/XMLSchema-instance" 
             xmlns:xsd="http://www.w3.org/2001/XMLSchema">
             <soap:Body>
                <GetDimensionsFromDataSourceResponse 
             xmlns="http://www.microsoft.com/performancepoint/scorecards">
                 <GetDimensionsFromDataSourceResult>
                  <Dimension DisplayName="Account.Account" UniqueName="[Account].[Account]" Description="" 
             IsMeasureDimension="false" DefaultMemberName="[Account].[Account].[All Accounts]">
                   <MeasureGroupNames />
                   <Type>Unknown</Type>
                   <Hierarchies />
                  <sub>levels</sub></sub>
                    <Level DisplayName="(All)" UniqueName="[Account].[Account].[(All)]" Description="" 
             DimensionUniqueName="[Account].[Account]" IsAllLevel="true" LevelNumber="0" />
                    <Level DisplayName="Account" UniqueName="[Account].[Account].[Account]" Description="" 
             DimensionUniqueName="[Account].[Account]" IsAllLevel="false" LevelNumber="1" />
                   </Levels>
                  </Dimension>
                  <Dimension DisplayName="Account.Account Number" UniqueName="[Account].[Account Number]" 
             Description="" IsMeasureDimension="false" DefaultMemberName="[Account].[Account Number].[All 
             Accounts]">
                    <MeasureGroupNames />
                   <Type>Unknown</Type>
                   <Hierarchies />
                  <sub>lex</sub></sub>
                    <Level DisplayName="(All)" UniqueName="[Account].[Account Number].[(All)]" 
             Description="" DimensionUniqueName="[Account].[Account Number]" IsAllLevel="true" 
4.2.3 Get Dimensions<br>
The procedure intervention and detail the following messence (white space added for readistic systems)<br>
The precise contract and detail the following messence (white space added for readistic systems)
             LevelNumber="0" />
```
*[MS-PPSAS] — v20120122 PerformancePoint Services Authoring Service Protocol Specification* 

 *Copyright © 2012 Microsoft Corporation.* 

```
 <Level DisplayName="Account Number" UniqueName="[Account].[Account Number].[Account 
           Number]" Description="" DimensionUniqueName="[Account].[Account Number]" IsAllLevel="false" 
           LevelNumber="1" />
                 </Levels>
                </Dimension>
                <Dimension DisplayName="Account.Account Type" UniqueName="[Account].[Account Type]" 
           Description="" IsMeasureDimension="false" DefaultMemberName="[Account].[Account Type].[All 
           Accounts]">
                 <MeasureGroupNames />
                 <Type>Unknown</Type>
                 <Hierarchies />
                 <Levels>
                  <Level DisplayName="(All)" UniqueName="[Account].[Account Type].[(All)]" Description="" 
           DimensionUniqueName="[Account].[Account Type]" IsAllLevel="true" LevelNumber="0" />
            <Level DisplayName="Account Type" UniqueName="[Account].[Account Type].[Account Type]" 
           Description="" DimensionUniqueName="[Account].[Account Type]" IsAllLevel="false" 
           LevelNumber="1" />
                 </Levels>
                </Dimension>
                <Dimension DisplayName="Account.Accounts" UniqueName="[Account].[Accounts]" 
           Description="" IsMeasureDimension="false" DefaultMemberName="[Account].[Accounts].&[47]">
                 <MeasureGroupNames />
                 <Type>Unknown</Type>
                 <Hierarchies />
                 <Levels>
                  <Level DisplayName="Account Level 01" UniqueName="[Account].[Accounts].[Account Level 
           01]" Description="" DimensionUniqueName="[Account].[Accounts]" IsAllLevel="false" 
           LevelNumber="0" />
                  <Level DisplayName="Account Level 02" UniqueName="[Account].[Accounts].[Account Level 
           02]" Description="" DimensionUniqueName="[Account].[Accounts]" IsAllLevel="false"
           LevelNumber="1" />
                  <Level DisplayName="Account Level 03" UniqueName="[Account].[Accounts].[Account Level 
           03]" Description="" DimensionUniqueName="[Account].[Accounts]" IsAllLevel="false" 
           LevelNumber="2" />
                  <Level DisplayName="Account Level 04" UniqueName="[Account].[Accounts].[Account Level 
           04]" Description="" DimensionUniqueName="[Account].[Accounts]" IsAllLevel="false" 
           LevelNumber="3" />
                  <Level DisplayName="Account Level 05" UniqueName="[Account].[Accounts].[Account Level 
           05]" Description="" DimensionUniqueName="[Account].[Accounts]" IsAllLevel="false" 
           LevelNumber="4" />
                  <Level DisplayName="Account Level 06" UniqueName="[Account].[Accounts].[Account Level 
           06]" Description="" DimensionUniqueName="[Account].[Accounts]" IsAllLevel="false" 
           LevelNumber="5" />
                 </Levels>
                </Dimension>
                <Dimension DisplayName="Geography.Country" UniqueName="[Geography].[Country]" 
           Description="" IsMeasureDimension="false" DefaultMemberName="[Geography].[Country].[All 
           Geographies]">
                 <MeasureGroupNames />
                 <Type>Unknown</Type>
                 <Hierarchies />
                 <Levels>
                  <Level DisplayName="(All)" UniqueName="[Geography].[Country].[(All)]" Description="" 
           DimensionUniqueName="[Geography].[Country]" IsAllLevel="true" LevelNumber="0" />
                  <Level DisplayName="Country" UniqueName="[Geography].[Country].[Country]" 
           Description="" DimensionUniqueName="[Geography].[Country]" IsAllLevel="false" LevelNumber="1" 
           />
                 </Levels>
                </Dimension>
Preliminary
```
 *Copyright © 2012 Microsoft Corporation.* 

 *Release: Sunday, January 22, 2012* 

```
 <Dimension DisplayName="Geography.Geography" UniqueName="[Geography].[Geography]" 
           Description="" IsMeasureDimension="false" DefaultMemberName="[Geography].[Geography].[All 
           Geographies]">
                 <MeasureGroupNames />
                 <Type>Unknown</Type>
                 <Hierarchies />
                <sub>lex</sub></sub>
                  <Level DisplayName="(All)" UniqueName="[Geography].[Geography].[(All)]" Description="" 
           DimensionUniqueName="[Geography].[Geography]" IsAllLevel="true" LevelNumber="0" />
                  <Level DisplayName="Country" UniqueName="[Geography].[Geography].[Country]" 
           Description="" DimensionUniqueName="[Geography].[Geography]" IsAllLevel="false" 
           LevelNumber="1" />
                  <Level DisplayName="State-Province" UniqueName="[Geography].[Geography].[State-
           Province]" Description="" DimensionUniqueName="[Geography].[Geography]" IsAllLevel="false" 
           LevelNumber="2" />
                  <Level DisplayName="City" UniqueName="[Geography].[Geography].[City]" Description="" 
           DimensionUniqueName="[Geography].[Geography]" IsAllLevel="false" LevelNumber="3" />
                  <Level DisplayName="Postal Code" UniqueName="[Geography].[Geography].[Postal Code]" 
           Description="" DimensionUniqueName="[Geography].[Geography]" IsAllLevel="false" 
           LevelNumber="4" />
                 </Levels>
                </Dimension>
                <Dimension DisplayName="Geography.Postal Code" UniqueName="[Geography].[Postal Code]" 
           Description="" IsMeasureDimension="false" DefaultMemberName="[Geography].[Postal Code].[All 
           Geographies]">
                 <MeasureGroupNames />
                 <Type>Unknown</Type>
                 <Hierarchies />
                 <Levels>
                  <Level DisplayName="(All)" UniqueName="[Geography].[Postal Code].[(All)]" 
           Description="" DimensionUniqueName="[Geography].[Postal Code]" IsAllLevel="true" 
           LevelNumber="0" />
                  <Level DisplayName="Postal Code" UniqueName="[Geography].[Postal Code].[Postal Code]" 
           Description="" DimensionUniqueName="[Geography].[Postal Code]" IsAllLevel="false" 
           LevelNumber="1" />
                 </Levels>
                </Dimension>
                <Dimension DisplayName="Geography.State-Province" UniqueName="[Geography].[State-
           Province]" Description="" IsMeasureDimension="false" DefaultMemberName="[Geography].[State-
           Province].[All Geographies]">
                 <MeasureGroupNames />
                 <Type>Unknown</Type>
                 <Hierarchies />
                <sub>lex</sub></sub>
                  <Level DisplayName="(All)" UniqueName="[Geography].[State-Province].[(All)]" 
           Description="" DimensionUniqueName="[Geography].[State-Province]" IsAllLevel="true" 
           LevelNumber="0" <Level DisplayName="State-Province" UniqueName="[Geography].[State-Province].[State-
           Province]" Description="" DimensionUniqueName="[Geography].[State-Province]" 
           IsAllLevel="false" LevelNumber="1" />
                 </Levels>
                </Dimension>
                </GetDimensionsFromDataSourceResult>
               </GetDimensionsFromDataSourceResponse>
            </soap:Body>
           </soap:Envelope>
Preliminary
```
 *Copyright © 2012 Microsoft Corporation.* 

 *Release: Sunday, January 22, 2012* 

## **4.2.4 QueryDimensionRootMembersFromDataSource**

The protocol client calls **QueryDimensionRootMembers** to retrieve the root members from the "Country" level of the "Geography" dimension.

The protocol client creates and sends the following message (white space added for readability):

```
<?xml version="1.0" encoding="utf-8"?>
<soap:Envelope xmlns:soap="http://schemas.xmlsoap.org/soap/envelope/" 
xmlns:xsi="http://www.w3.org/2001/XMLSchema-instance" 
xmlns:xsd="http://www.w3.org/2001/XMLSchema">
<soap:Body>
   <QueryDimensionRootMembers xmlns="http://www.microsoft.com/performancepoint/scorecards">
    <dataSourceLocation ItemUrl="/PerformancePoint/Data Sources/1_.000" />
    <dimensionName>[Geography].[Country]</dimensionName>
   </QueryDimensionRootMembers>
</soap:Body>
</soap:Envelope>
```
The server (2) responds with the following (white space added for readability):

```
<?xml version="1.0" encoding="utf-8"?>
             <soap:Envelope xmlns:soap="http://schemas.xmlsoap.org/soap/envelope/" 
             xmlns:xsi="http://www.w3.org/2001/XMLSchema-instance" 
             xmlns:xsd="http://www.w3.org/2001/XMLSchema">
              <soap:Body>
                <QueryDimensionRootMembersFromDataSourceResponse 
             xmlns="http://www.microsoft.com/performancepoint/scorecards">
                 <QueryDimensionRootMembersFromDataSourceResult>
                  <Member Caption="All Geographies" UniqueName="[Geography].[Country].[All Geographies]" 
             LevelName="[Geography].[Country].[(All)]" DimensionName="Geography.Country" LevelDepth="0" 
             ChildCount="6" IsChildCountReal="false" IsAllLevel="true" 
             DimensionUniqueName="[Geography].[Country]" MemberType="Regular" />
                 </QueryDimensionRootMembersFromDataSourceResult>
                </QueryDimensionRootMembersFromDataSourceResponse>
              </soap:Body>
             </soap:Envelope>
The results in the description of the state of the state of the control of the state of the state of the state of the state of the state of the state of the state of the state of the state of the state of the state of the
```
## **4.2.5 QueryChildMembersFromDataSource**

The protocol client calls **QueryChildMembers** to retrieve the child members from the "All Geographies" member of the "Country" level of the "Geography" dimension.

The protocol client creates and sends the following message (white space added for readability):

```
<?xml version="1.0" encoding="utf-8"?>
<soap:Envelope xmlns:soap="http://schemas.xmlsoap.org/soap/envelope/" 
xmlns:xsi="http://www.w3.org/2001/XMLSchema-instance" 
xmlns:xsd="http://www.w3.org/2001/XMLSchema">
 <soap:Body>
   <QueryChildMembers xmlns="http://www.microsoft.com/performancepoint/scorecards">
    <dataSourceLocation ItemUrl="/PerformancePoint/Data Sources/1_.000" />
    <memberUniqueName>[Geography].[Country].[All Geographies]</memberUniqueName>
   </QueryChildMembers>
</soap:Body>
</soap:Envelope>
```

```
[MS-PPSAS] — v20120122 
 PerformancePoint Services Authoring Service Protocol Specification
```
 *Copyright © 2012 Microsoft Corporation.* 

#### The server (2) responds with the following (white space added for readability):

```
<?xml version="1.0" encoding="utf-8"?>
           <soap:Envelope xmlns:soap="http://schemas.xmlsoap.org/soap/envelope/" 
           xmlns:xsi="http://www.w3.org/2001/XMLSchema-instance" 
           xmlns:xsd="http://www.w3.org/2001/XMLSchema">
            <soap:Body>
              <QueryChildMembersFromDataSourceResponse 
           xmlns="http://www.microsoft.com/performancepoint/scorecards">
               <QueryChildMembersFromDataSourceResult>
                <Member Caption="Australia" UniqueName="[Geography].[Country].&amp;[Australia]" 
           LevelName="[Geography].[Country].[Country]" DimensionName="Geography.Country" LevelDepth="1" 
           ChildCount="0" IsChildCountReal="false" IsAllLevel="false" 
           DimensionUniqueName="[Geography].[Country]" MemberType="Regular" />
               <Member Caption="Canada" UniqueName="[Geography]. [Country]. & amp; [Canada]"
           LevelName="[Geography].[Country].[Country]" DimensionName="Geography.Country" LevelDepth="1" 
           ChildCount="0" IsChildCountReal="false" IsAllLevel="false" 
           DimensionUniqueName="[Geography].[Country]" MemberType="Regular" />
               <Member Caption="France" UniqueName="[Geography].[Country].&amp; [France]"
           LevelName="[Geography].[Country].[Country]" DimensionName="Geography.Country" LevelDepth="1" 
           ChildCount="0" IsChildCountReal="false" IsAllLevel="false" 
           DimensionUniqueName="[Geography].[Country]" MemberType="Regular" />
               <Member Caption="Germany" UniqueName="[Geography].[Country]. &amp; [Germany]"
           LevelName="[Geography].[Country].[Country]" DimensionName="Geography.Country" LevelDepth="1" 
           ChildCount="0" IsChildCountReal="false" IsAllLevel="false" 
           DimensionUniqueName="[Geography].[Country]" MemberType="Regular" />
               <Member Caption="United Kingdom" UniqueName="[Geography].[Country].&amp;[United Kingdom]"
           LevelName="[Geography].[Country].[Country]" DimensionName="Geography.Country" LevelDepth="1" 
           ChildCount="0" IsChildCountReal="false" IsAllLevel="false" 
           DimensionUniqueName="[Geography].[Country]" MemberType="Regular" />
                <Member Caption="United States" UniqueName="[Geography].[Country].&amp;[United States]" 
           LevelName="[Geography].[Country].[Country]" DimensionName="Geography.Country" LevelDepth="1" 
           ChildCount="0" IsChildCountReal="false" IsAllLevel="false" 
           DimensionUniqueName="[Geography].[Country]" MemberType="Regular" />
               </QueryChildMembersFromDataSourceResult>
              </QueryChildMembersFromDataSourceResponse>
            </soap:Body>
           </soap:Envelope>
Preliminary
```
*[MS-PPSAS] — v20120122 PerformancePoint Services Authoring Service Protocol Specification* 

 *Copyright © 2012 Microsoft Corporation.* 

# **5 Security**

## **5.1 Security Considerations for Implementers**

**[Secure Sockets Layer \(SSL\)](%5bMS-GLOS%5d.pdf)** is required to securely implement this protocol. The protocol exposes data sources (1) to potential tampering or data disclosure without SSL.

The security permissions for all **FirstClassElement** objects are based on the list (1) containing the object. The country permissions for all <u>first discrement</u> capets are based on the field (1) containing the the secrety permissions for a <u>lamplescentiles</u> or Announcement on the parties of Secrety Parameters<br>For Lindex of Secrety

The security permissions for a TempReportView or Annotation are inherited from the parent FirstClassElement objects.

## **5.2 Index of Security Parameters**

None.

*[MS-PPSAS] — v20120122 PerformancePoint Services Authoring Service Protocol Specification* 

 *Copyright © 2012 Microsoft Corporation.* 

 *Release: Sunday, January 22, 2012* 

## **6 Appendix A: Full WSDL**

For ease of implementation, the full WSDL is provided in this appendix.

```
<?xml version="1.0"?>
           <wsdl:definitions xmlns:tns="http://www.microsoft.com/performancepoint/scorecards" 
           xmlns:soap12="http://schemas.xmlsoap.org/wsdl/soap12/" 
           xmlns:soap="http://schemas.xmlsoap.org/wsdl/soap/" 
           xmlns:xs="http://www.w3.org/2001/XMLSchema" 
           xmlns:http="http://schemas.xmlsoap.org/wsdl/http/" 
           xmlns:q1="http://microsoft.com/wsdl/types/" 
           targetNamespace="http://www.microsoft.com/performancepoint/scorecards" 
           xmlns:wsdl="http://schemas.xmlsoap.org/wsdl/">
              <wsdl:types>
                <xs:schema xmlns:query="http://schemas.microsoft.com/performancepoint/2007/03/query" 
           xmlns:qdata="http://performancepoint.microsoft.com/OLAPQueryData" 
           attributeFormDefault="unqualified" elementFormDefault="qualified" 
           targetNamespace="http://www.microsoft.com/performancepoint/scorecards">
                  <xs:import namespace="http://microsoft.com/wsdl/types/"/>
                  <xs:import namespace="http://www.w3.org/2001/XMLSchema"/>
                  <xs:element name="CreateDataSource">
                    <xs:complexType>
                      <xs:sequence>
                        <xs:element minOccurs="0" maxOccurs="1" name="listUrl" type="xs:string"/>
                        <xs:element minOccurs="0" maxOccurs="1" name="dataSource" type="tns:DataSource"/>
                      </xs:sequence>
                    </xs:complexType>
                  </xs:element>
                  <xs:complexType name="DataSource">
                    <xs:complexContent mixed="false">
                      <xs:extension base="tns:FirstClassElement">
                        <xs:sequence>
                          <xs:element minOccurs="0" maxOccurs="1" name="CustomData" type="xs:string"/>
                          <xs:element minOccurs="0" maxOccurs="1" name="CustomTimeIntelligenceSettings" 
           type="xs:string"/>
                          <xs:element minOccurs="0" maxOccurs="1" name="DataTableMapping" 
           type="tns:DataTableMapping"/>
                        </xs:sequence>
                        <xs:attribute name="SourceName" type="xs:string"/>
                        <xs:attribute name="ServerName" type="xs:string"/>
                        <xs:attribute name="DatabaseName" type="xs:string"/>
                        <xs:attribute name="CubeName" type="xs:string"/>
                        <xs:attribute name="CubeDisplayName" type="xs:string"/>
                        <xs:attribute name="FormattingDimensionName" type="xs:string"/>
                        <xs:attribute name="FormattingDimensionDisplayName" type="xs:string"/>
                        <xs:attribute name="FormattingDimensionType" type="tns:DimensionTypeEnum" 
           use="required"/>
                        <xs:attribute name="ConnectionString" type="xs:string"/>
                        <xs:attribute name="Roles" type="xs:string"/>
                        <xs:attribute name="UseConnectionString" type="xs:boolean" use="required"/>
                        <xs:attribute name="ConnectionContext" type="tns:ConnectionContext" 
           use="required"/>
                        <xs:attribute name="PassUserNameAsAdomdCustomData" type="xs:boolean" 
           use="required"/>
                        <xs:attribute name="ReadOnly" type="xs:boolean" use="required"/>
                        <xs:attribute name="MinutesToCache" type="xs:int" use="required"/>
                        <xs:attribute name="ServerMajorVersion" type="xs:int" use="required"/>
                        <xs:attribute name="SubTypeId" type="xs:string"/>
                        <xs:attribute name="TargetApplicationId" type="xs:string"/>
Preliminary
                      </xs:extension>
```
*[MS-PPSAS] — v20120122 PerformancePoint Services Authoring Service Protocol Specification* 

 *Copyright © 2012 Microsoft Corporation.* 

```
 </xs:complexContent>
                  </xs:complexType>
                  <xs:complexType name="FirstClassElement" abstract="true">
                    <xs:complexContent mixed="false">
                      <xs:extension base="tns:Element">
                        <xs:sequence>
                          <xs:element minOccurs="0" maxOccurs="1" name="Version" 
           type="tns:ElementVersion"/>
                          <xs:element minOccurs="0" maxOccurs="1" name="Location" 
           type="tns:RepositoryLocation"/>
                        </xs:sequence>
                        <xs:attribute name="Folder" type="xs:string"/>
                        <xs:attribute name="CreatedBy" type="xs:string"/>
                        <xs:attribute name="CreatedDate" type="xs:dateTime" use="required"/>
                        <xs:attribute name="ContentType" type="tns:FCOContentType" use="required"/>
                        <xs:attribute name="LastModified" type="xs:dateTime" use="required"/>
                        <xs:attribute name="ModifiedBy" type="xs:string"/>
                        <xs:attribute name="CheckedOutTo" type="xs:string"/>
                      </xs:extension>
                    </xs:complexContent>
                  </xs:complexType>
                  <xs:complexType name="Element" abstract="true">
                    <xs:sequence>
                      <xs:element minOccurs="0" maxOccurs="1" name="Properties" 
           type="tns:ArrayOfBpmProperty"/>
                      <xs:element minOccurs="0" maxOccurs="1" name="Comments" type="tns:ArrayOfComment"/>
                    </xs:sequence>
                  </xs:complexType>
                  <xs:complexType name="ArrayOfBpmProperty">
                    <xs:sequence>
                      <xs:element minOccurs="0" maxOccurs="unbounded" name="BpmProperty" nillable="true" 
           type="tns:BpmProperty"/>
                    </xs:sequence>
                  </xs:complexType>
                  <xs:complexType name="BpmProperty" abstract="true">
                    <xs:attribute name="UniqueName" type="xs:string"/>
                    <xs:attribute name="DisplayName" type="xs:string"/>
                    <xs:attribute name="Description" type="xs:string"/>
                    <xs:attribute name="Required" type="xs:boolean" use="required"/>
                    <xs:attribute name="Visible" type="xs:boolean" use="required"/>
                  </xs:complexType>
                  <xs:complexType name="BpmPropertyBool">
                    <xs:complexContent mixed="false">
                      <xs:extension base="tns:BpmProperty">
                        <xs:attribute name="Value" type="xs:boolean" use="required"/>
                      </xs:extension>
                    </xs:complexContent>
                  </xs:complexType>
                  <xs:complexType name="BpmPropertyDecimal">
                    <xs:complexContent mixed="false">
                      <xs:extension base="tns:BpmProperty">
                        <xs:attribute name="Decimal" type="xs:decimal" use="required"/>
                      </xs:extension>
                    </xs:complexContent>
                  </xs:complexType>
                  <xs:complexType name="BpmPropertyDate">
                    <xs:complexContent mixed="false">
                      <xs:extension base="tns:BpmProperty">
Preliminary
                        <xs:attribute name="Date" type="xs:dateTime" use="required"/>
```
 *Copyright © 2012 Microsoft Corporation.* 

 *Release: Sunday, January 22, 2012* 

```
 </xs:extension>
                    </xs:complexContent>
                  </xs:complexType>
                  <xs:complexType name="BpmPropertyLongText">
                    <xs:complexContent mixed="false">
                      <xs:extension base="tns:BpmProperty">
                        <xs:attribute name="Text" type="xs:string"/>
                      </xs:extension>
                    </xs:complexContent>
                  </xs:complexType>
                  <xs:complexType name="BpmPropertyText">
                    <xs:complexContent mixed="false">
                      <xs:extension base="tns:BpmProperty">
                        <xs:attribute name="Text" type="xs:string"/>
                      </xs:extension>
                    </xs:complexContent>
                  </xs:complexType>
                  <xs:complexType name="BpmPropertyUser">
                    <xs:complexContent mixed="false">
                      <xs:extension base="tns:BpmProperty">
                        <xs:attribute name="Login" type="xs:string"/>
                      </xs:extension>
                    </xs:complexContent>
                  </xs:complexType>
                  <xs:complexType name="BpmPropertyLinkBase">
                    <xs:complexContent mixed="false">
                      <xs:extension base="tns:BpmProperty">
                        <xs:attribute name="Hyperlink" type="xs:string"/>
                      </xs:extension>
                    </xs:complexContent>
                  </xs:complexType>
                  <xs:complexType name="BpmPropertyHyperlink2">
                    <xs:complexContent mixed="false">
                      <xs:extension base="tns:BpmPropertyLinkBase"/>
                    </xs:complexContent>
                  </xs:complexType>
                  <xs:complexType name="BpmPropertyHyperlink">
                    <xs:complexContent mixed="false">
                      <xs:extension base="tns:BpmPropertyLinkBase"/>
                    </xs:complexContent>
                  </xs:complexType>
                  <xs:complexType name="BpmPropertyList">
                    <xs:complexContent mixed="false">
                      <xs:extension base="tns:BpmProperty">
                        <xs:sequence>
                          <xs:element minOccurs="0" maxOccurs="1" name="ListItems" 
           type="tns:ArrayOfBpmPropertyListItem"/>
                        </xs:sequence>
                        <xs:attribute name="SelectedIndex" type="xs:int" use="required"/>
                      </xs:extension>
                    </xs:complexContent>
                   </xs:complexType>
                  <xs:complexType name="ArrayOfBpmPropertyListItem">
                    <xs:sequence>
                      <xs:element minOccurs="0" maxOccurs="unbounded" name="BpmPropertyListItem" 
           nillable="true" type="tns:BpmPropertyListItem"/>
                    </xs:sequence>
                  </xs:complexType>
Preliminary
                  <xs:complexType name="BpmPropertyListItem">
```
 *Copyright © 2012 Microsoft Corporation.* 

 *Release: Sunday, January 22, 2012* 

```
 <xs:attribute name="Name" type="xs:string"/>
                    <xs:attribute name="Value" type="xs:string"/>
                  </xs:complexType>
                  <xs:complexType name="ArrayOfComment">
                    <xs:sequence>
                      <xs:element minOccurs="0" maxOccurs="unbounded" name="Comment" nillable="true" 
           type="tns:Comment"/>
                    </xs:sequence>
                  </xs:complexType>
                  <xs:complexType name="Comment">
                    <xs:attribute name="Guid" type="q1:guid" use="required"/>
                    <xs:attribute name="CreatedBy" type="xs:string"/>
                    <xs:attribute name="CreatedDate" type="xs:dateTime" use="required"/>
                    <xs:attribute name="Message" type="xs:string"/>
                  </xs:complexType>
                  <xs:complexType name="ElementVersion">
                    <xs:attribute name="Major" type="xs:int" use="required"/>
                    <xs:attribute name="Minor" type="xs:int" use="required"/>
                  </xs:complexType>
                  <xs:simpleType name="FCOContentType">
                    <xs:list>
                      <xs:simpleType>
                        <xs:restriction base="xs:string">
                          <xs:enumeration value="None"/>
                          <xs:enumeration value="PpsDashboard"/>
                          <xs:enumeration value="PpsScorecard"/>
                          <xs:enumeration value="PpsKpi"/>
                          <xs:enumeration value="PpsReportView"/>
                          <xs:enumeration value="PpsIndicator"/>
                          <xs:enumeration value="PpsDataSource"/>
                          <xs:enumeration value="PpsFilter"/>
                        </xs:restriction>
                      </xs:simpleType>
                   \langle xs:list\rangle </xs:simpleType>
                  <xs:complexType name="DataTableMapping">
                    <xs:sequence>
                      <xs:element minOccurs="0" maxOccurs="1" name="ColumnMappings" 
           type="tns:ArrayOfDataColumnMapping"/>
                      <xs:element minOccurs="0" maxOccurs="1" name="MasterTimeColumn" 
           type="tns:DataColumnMapping"/>
                    </xs:sequence>
                    <xs:attribute name="DateAggregationType" type="tns:DateAggregationTypes" 
           use="required"/>
                    <xs:attribute name="CalendarStartMonth" type="xs:int" use="required"/>
                  </xs:complexType>
                  <xs:complexType name="ArrayOfDataColumnMapping">
                    <xs:sequence>
                      <xs:element minOccurs="0" maxOccurs="unbounded" name="DataColumnMapping" 
           nillable="true" type="tns:DataColumnMapping"/>
                    </xs:sequence>
                  </xs:complexType>
                  <xs:complexType name="DataColumnMapping">
                    <xs:attribute name="UniqueName" type="xs:string"/>
                    <xs:attribute name="KeyColumnName" type="xs:string"/>
                    <xs:attribute name="SourceColumnName" type="xs:string"/>
                    <xs:attribute name="FriendlyColumnName" type="xs:string"/>
                    <xs:attribute name="ColumnType" type="tns:MappedColumnTypes" use="required"/>
Preliminary
                    <xs:attribute name="FactAggregation" type="tns:FactAggregations" use="required"/>
```
 *Copyright © 2012 Microsoft Corporation.* 

 *Release: Sunday, January 22, 2012* 

```
 <xs:attribute name="ColumnDataType" type="tns:MappedColumnDataTypes" use="required"/> 
                  </xs:complexType>
                  <xs:simpleType name="MappedColumnTypes">
                    <xs:restriction base="xs:string">
                      <xs:enumeration value="Ignore"/>
                      <xs:enumeration value="Fact"/>
                      <xs:enumeration value="Dimension"/>
                      <xs:enumeration value="TimeDimension"/>
                      <xs:enumeration value="Key"/>
                    </xs:restriction>
                  </xs:simpleType>
                  <xs:simpleType name="FactAggregations">
                    <xs:restriction base="xs:string">
                      <xs:enumeration value="Average"/>
                      <xs:enumeration value="Count"/>
                      <xs:enumeration value="Max"/>
                      <xs:enumeration value="Min"/>
                      <xs:enumeration value="None"/>
                      <xs:enumeration value="StDev"/>
                      <xs:enumeration value="Sum"/>
                      <xs:enumeration value="Variance"/>
                      <xs:enumeration value="FirstOccurance"/>
                    </xs:restriction>
                  </xs:simpleType>
                  <xs:simpleType name="MappedColumnDataTypes">
                    <xs:restriction base="xs:string">
                      <xs:enumeration value="NotSupported"/>
                      <xs:enumeration value="Number"/>
                      <xs:enumeration value="String"/>
                      <xs:enumeration value="DateTime"/>
                    </xs:restriction>
                  </xs:simpleType>
                  <xs:simpleType name="DateAggregationTypes">
                    <xs:list>
                      <xs:simpleType>
                        <xs:restriction base="xs:string">
                          <xs:enumeration value="None"/>
                          <xs:enumeration value="Second"/>
                          <xs:enumeration value="Minute"/>
                          <xs:enumeration value="Hour"/>
                          <xs:enumeration value="Day"/>
                          <xs:enumeration value="Week"/>
                          <xs:enumeration value="Month"/>
                          <xs:enumeration value="Quarter"/>
                          <xs:enumeration value="Year"/> 
                          <xs:enumeration value="Semester"/>
                         </xs:restriction>
                      </xs:simpleType>
                    \langle xs:list\rangle </xs:simpleType>
                  <xs:simpleType name="DimensionTypeEnum">
                    <xs:restriction base="xs:string">
                      <xs:enumeration value="Accounts"/>
                       <xs:enumeration value="BillOfMaterials"/>
                      <xs:enumeration value="Channel"/>
                       <xs:enumeration value="Currency"/>
                      <xs:enumeration value="Customers"/>
                      <xs:enumeration value="Geography"/>
Preliminary
                      <xs:enumeration value="Measure"/>
```
 *Copyright © 2012 Microsoft Corporation.* 

 *Release: Sunday, January 22, 2012* 

```
 <xs:enumeration value="Organization"/>
                      <xs:enumeration value="Other"/>
                      <xs:enumeration value="Products"/>
                      <xs:enumeration value="Promotion"/>
                      <xs:enumeration value="Quantitative"/>
                      <xs:enumeration value="Rates"/>
                      <xs:enumeration value="Scenario"/>
                      <xs:enumeration value="Time"/>
                      <xs:enumeration value="Unknown"/>
                      <xs:enumeration value="Utility"/>
                    </xs:restriction>
                  </xs:simpleType>
                  <xs:simpleType name="ConnectionContext">
                    <xs:restriction base="xs:string">
                      <xs:enumeration value="ConnectAsUser"/>
                      <xs:enumeration value="ConnectAsSharedUser"/>
                      <xs:enumeration value="SecureStoreCredentials"/>
                    </xs:restriction>
                  </xs:simpleType>
                  <xs:element name="CreateDataSourceResponse">
                    <xs:complexType>
                      <xs:sequence>
                        <xs:element minOccurs="0" maxOccurs="1" name="CreateDataSourceResult" 
           type="tns:DataSource"/>
                      </xs:sequence>
                    </xs:complexType>
                  </xs:element>
                  <xs:element name="UpdateDataSource">
                    <xs:complexType>
                      <xs:sequence>
                        <xs:element minOccurs="0" maxOccurs="1" name="dataSource" type="tns:DataSource"/>
                      </xs:sequence>
                    </xs:complexType>
                  </xs:element>
                  <xs:element name="UpdateDataSourceResponse">
                    <xs:complexType>
                      <xs:sequence>
                        <xs:element minOccurs="0" maxOccurs="1" name="UpdateDataSourceResult" 
           type="tns:DataSource"/>
                      </xs:sequence>
                    </xs:complexType>
                  </xs:element>
                  <xs:element name="GetDataSource">
                    <xs:complexType>
                      <xs:sequence>
                        <xs:element minOccurs="0" maxOccurs="1" name="location" 
           type="tns:RepositoryLocation"/>
                      </xs:sequence>
                    </xs:complexType>
                  </xs:element>
                  <xs:element name="GetDataSourceResponse">
                    <xs:complexType>
                      <xs:sequence>
                        <xs:element minOccurs="0" maxOccurs="1" name="GetDataSourceResult" 
            type="tns:DataSource"/>
                      </xs:sequence>
                    </xs:complexType>
                  </xs:element>
Preliminary
                  <xs:element name="DeleteDataSource">
```
 *Copyright © 2012 Microsoft Corporation.* 

 *Release: Sunday, January 22, 2012* 

```
 <xs:complexType>
                      <xs:sequence>
                        <xs:element minOccurs="0" maxOccurs="1" name="location" 
           type="tns:RepositoryLocation"/>
                      </xs:sequence>
                    </xs:complexType>
                  </xs:element>
                  <xs:element name="DeleteDataSourceResponse">
                    <xs:complexType/>
                  </xs:element>
                  <xs:element name="CreateKpi">
                    <xs:complexType>
                      <xs:sequence>
                        <xs:element minOccurs="0" maxOccurs="1" name="listUrl" type="xs:string"/>
                        <xs:element minOccurs="0" maxOccurs="1" name="kpi" type="tns:Kpi"/>
                      </xs:sequence>
                    </xs:complexType>
                  </xs:element>
                  <xs:complexType name="Kpi">
                    <xs:complexContent mixed="false">
                      <xs:extension base="tns:FirstClassElement">
                        <xs:sequence>
                          <xs:element minOccurs="0" maxOccurs="1" name="Actuals" 
           type="tns:ArrayOfKpiMeasure"/>
                          <xs:element minOccurs="0" maxOccurs="1" name="Targets" 
           type="tns:ArrayOfTarget"/>
                        </xs:sequence>
                      </xs:extension>
                    </xs:complexContent>
                  </xs:complexType>
                  <xs:complexType name="ArrayOfKpiMeasure">
                    <xs:sequence>
                      <xs:element minOccurs="0" maxOccurs="unbounded" name="KpiMeasure" nillable="true" 
           type="tns:KpiMeasure"/>
                    </xs:sequence>
                  </xs:complexType>
                  <xs:complexType name="KpiMeasure">
                    <xs:complexContent mixed="false">
                      <xs:extension base="tns:SecondClassElement">
                        <xs:sequence>
                          <xs:element minOccurs="0" maxOccurs="1" name="OwnerKpiLocation" 
           type="tns:RepositoryLocation"/>
                          <xs:element minOccurs="0" maxOccurs="1" name="DataSourceLocation" 
           type="tns:RepositoryLocation"/>
                          <xs:element minOccurs="0" maxOccurs="1" name="DefaultDimensionSettings" 
           type="tns:ArrayOfDefaultDimensionSetting"/>
                          <xs:element minOccurs="0" maxOccurs="1" name="OverrideFormatProperties" 
           type="tns:KpiNumberFormatProperties"/>
                          <xs:element minOccurs="0" maxOccurs="1" name="CalcFormulaInfo" 
           type="tns:CalculatedFormulaInfo"/>
                        </xs:sequence>
                        <xs:attribute name="AggregateBy" type="tns:AggregateTypeEnum" use="required"/>
                        <xs:attribute name="DisableScorecardFilters" type="xs:boolean" use="required"/>
                        <xs:attribute name="ModelCurrent" type="xs:decimal" use="required"/>
                        <xs:attribute name="Pattern" type="tns:KpiPattern" use="required"/>
                        <xs:attribute name="CurrentFormula" type="xs:string"/>
                        <xs:attribute name="IsCustomCurrentFormula" type="xs:boolean" use="required"/>
                        <xs:attribute name="OdbcQuery" type="xs:string"/>
                        <xs:attribute name="OverrideHoverText" type="xs:string"/>
Preliminary
                        <xs:attribute name="TimeFilterFormula" type="xs:string"/>
```
 *Copyright © 2012 Microsoft Corporation.* 

 *Release: Sunday, January 22, 2012* 

```
 <xs:attribute name="ValueSource" type="tns:ValueSources" use="required"/>
                      </xs:extension>
                    </xs:complexContent>
                  </xs:complexType>
                  <xs:complexType name="SecondClassElement" abstract="true">
                    <xs:complexContent mixed="false">
                      <xs:extension base="tns:Element">
                        <xs:attribute name="Guid" type="q1:guid" use="required"/>
                      </xs:extension>
                    </xs:complexContent>
                  </xs:complexType>
                  <xs:complexType name="ArrayOfDefaultDimensionSetting">
                    <xs:sequence>
                      <xs:element minOccurs="0" maxOccurs="unbounded" name="DefaultDimensionSetting" 
           nillable="true" type="tns:DefaultDimensionSetting"/>
                    </xs:sequence>
                  </xs:complexType>
                  <xs:complexType name="DefaultDimensionSetting">
                    <xs:complexContent mixed="false">
                      <xs:extension base="tns:Dimension">
                        <xs:sequence>
                          <xs:element minOccurs="0" maxOccurs="unbounded" name="Members" 
           type="tns:Member"/>
                        </xs:sequence>
                        <xs:attribute name="IsVisible" type="xs:boolean" use="required"/>
                        <xs:attribute name="ShowAsSlider" type="xs:boolean" use="required"/>
                      </xs:extension>
                    </xs:complexContent>
                  </xs:complexType>
                  <xs:complexType name="Dimension">
                    <xs:complexContent mixed="false">
                      <xs:extension base="tns:NameInfo">
                        <xs:sequence>
                          <xs:element minOccurs="0" maxOccurs="1" name="MeasureGroupNames" 
           type="tns:ArrayOfString"/>
                          <xs:element minOccurs="1" maxOccurs="1" name="Type" 
           type="tns:DimensionTypeEnum"/>
                          <xs:element minOccurs="0" maxOccurs="1" name="Hierarchies" 
           type="tns:ArrayOfHierarchy"/>
                          <xs:element minOccurs="0" maxOccurs="1" name="Levels" type="tns:ArrayOfLevel"/>
                        </xs:sequence>
                        <xs:attribute name="IsMeasureDimension" type="xs:boolean" use="required"/>
                        <xs:attribute name="DefaultMemberName" type="xs:string"/>
                      </xs:extension>
                    </xs:complexContent>
                  </xs:complexType>
                  <xs:complexType name="NameInfo">
                    <xs:attribute name="DisplayName" type="xs:string"/>
                    <xs:attribute name="UniqueName" type="xs:string"/>
                    <xs:attribute name="Description" type="xs:string"/>
                  </xs:complexType>
                  <xs:complexType name="Level">
                    <xs:complexContent mixed="false">
                      <xs:extension base="tns:NameInfo">
                        <xs:attribute name="DimensionUniqueName" type="xs:string"/>
                        <xs:attribute name="HierarchyUniqueName" type="xs:string"/>
                        <xs:attribute name="IsAllLevel" type="xs:boolean" use="required"/>
                        <xs:attribute name="LevelNumber" type="xs:int" use="required"/>
Preliminary
                      </xs:extension>
```
 *Copyright © 2012 Microsoft Corporation.* 

 *Release: Sunday, January 22, 2012* 

```
 </xs:complexContent>
                  </xs:complexType>
                  <xs:complexType name="Hierarchy">
                    <xs:complexContent mixed="false">
                      <xs:extension base="tns:NameInfo">
                        <xs:sequence>
                          <xs:element minOccurs="0" maxOccurs="1" name="Levels" type="tns:ArrayOfLevel"/>
                        </xs:sequence>
                        <xs:attribute name="DefaultMemberName" type="xs:string"/>
                        <xs:attribute name="DimensionUniqueName" type="xs:string"/>
                        <xs:attribute name="DisplayFolder" type="xs:string"/>
                        <xs:attribute name="HierarchyOrigin" type="tns:HierarchyOrigin" use="required"/>
                      </xs:extension>
                    </xs:complexContent>
                  </xs:complexType>
                  <xs:complexType name="ArrayOfLevel">
                    <xs:sequence>
                      <xs:element minOccurs="0" maxOccurs="unbounded" name="Level" nillable="true" 
           type="tns:Level"/>
                    </xs:sequence>
                  </xs:complexType>
                  <xs:simpleType name="HierarchyOrigin">
                    <xs:restriction base="xs:string">
                      <xs:enumeration value="None"/>
                      <xs:enumeration value="AttributeHierarchy"/>
                      <xs:enumeration value="ParentChildHierarchy"/>
                      <xs:enumeration value="UserHierarchy"/>
                    </xs:restriction>
                  </xs:simpleType>
                  <xs:complexType name="ArrayOfString">
                    <xs:sequence>
                      <xs:element minOccurs="0" maxOccurs="unbounded" name="string" nillable="true" 
           type="xs:string"/>
                    </xs:sequence>
                  </xs:complexType>
                  <xs:complexType name="ArrayOfHierarchy">
                    <xs:sequence>
                      <xs:element minOccurs="0" maxOccurs="unbounded" name="Hierarchy" nillable="true" 
           type="tns:Hierarchy"/>
                    </xs:sequence>
                  </xs:complexType>
                  <xs:complexType name="Member">
                    <xs:sequence>
                      <xs:element minOccurs="0" maxOccurs="1" name="MemberOperation" 
           type="tns:MemberOperation"/>
                    </xs:sequence>
                    <xs:attribute name="Caption" type="xs:string"/>
                    <xs:attribute name="UniqueName" type="xs:string"/>
                    <xs:attribute name="HierarchyPath" type="xs:string"/>
                    <xs:attribute name="LevelName" type="xs:string"/>
                    <xs:attribute name="DimensionName" type="xs:string"/>
                    <xs:attribute name="LevelDepth" type="xs:int" use="required"/>
                    <xs:attribute name="ChildCount" type="xs:long" use="required"/>
                    <xs:attribute name="IsChildCountReal" type="xs:boolean" use="required"/>
                    <xs:attribute name="IsAllLevel" type="xs:boolean" use="required"/>
                    <xs:attribute name="DimensionUniqueName" type="xs:string"/>
                    <xs:attribute name="MemberType" type="tns:MemberType" use="required"/>
                  </xs:complexType>
Preliminary
                  <xs:complexType name="MemberOperation" abstract="true"/>
```
 *Copyright © 2012 Microsoft Corporation.* 

 *Release: Sunday, January 22, 2012* 

```
 <xs:complexType name="MemberOperationLeafDescendants">
                    <xs:complexContent mixed="false">
                      <xs:extension base="tns:MemberOperation"/>
                    </xs:complexContent>
                  </xs:complexType>
                  <xs:complexType name="MemberOperationDescendants">
                    <xs:complexContent mixed="false">
                      <xs:extension base="tns:MemberOperation">
                        <xs:attribute name="LevelUniqueName" type="xs:string"/>
                        <xs:attribute name="LevelDisplayName" type="xs:string"/>
                      </xs:extension>
                    </xs:complexContent>
                  </xs:complexType>
                  <xs:complexType name="MemberOperationChildren">
                    <xs:complexContent mixed="false">
                      <xs:extension base="tns:MemberOperation"/>
                    </xs:complexContent>
                  </xs:complexType>
                  <xs:complexType name="MemberOperationHide">
                    <xs:complexContent mixed="false">
                      <xs:extension base="tns:MemberOperation"/>
                    </xs:complexContent>
                  </xs:complexType>
                  <xs:complexType name="MemberOperationDrillUp">
                    <xs:complexContent mixed="false">
                      <xs:extension base="tns:MemberOperation"/>
                    </xs:complexContent>
                  </xs:complexType>
                  <xs:complexType name="MemberOperationAllDescendants">
                    <xs:complexContent mixed="false">
                      <xs:extension base="tns:MemberOperation"/>
                    </xs:complexContent>
                  </xs:complexType>
                  <xs:simpleType name="MemberType">
                    <xs:restriction base="xs:string">
                      <xs:enumeration value="Regular"/>
            <xs:enumeration value="Operation"/>
            <xs:enumeration value="Default"/>
                      <xs:enumeration value="Formula"/>
                    </xs:restriction>
                  </xs:simpleType>
                  <xs:complexType name="KpiNumberFormatProperties">
                    <xs:attribute name="Multiplier" type="xs:decimal" use="required"/>
                    <xs:attribute name="FormatType" type="tns:FormatType" use="required"/>
                    <xs:attribute name="CurrencySymbol" type="xs:string"/>
                    <xs:attribute name="DecimalPlaces" type="xs:int" use="required"/>
                    <xs:attribute name="NegativeSymbol" type="tns:FormatNegativeSymbol" use="required"/>
                    <xs:attribute name="ShowZeroAs" type="xs:string"/>
                     <xs:attribute name="UseThousandsSeparator" type="xs:boolean" use="required"/>
                    <xs:attribute name="AdditionalTextLeft" type="xs:string"/>
                    <xs:attribute name="AdditionalTextRight" type="xs:string"/>
                  </xs:complexType>
                  <xs:simpleType name="FormatType">
                    <xs:restriction base="xs:string">
                      <xs:enumeration value="Default"/>
                      <xs:enumeration value="Number"/>
                      <xs:enumeration value="Currency"/>
                      <xs:enumeration value="Percentage"/>
Preliminary
                      <xs:enumeration value="Unknown"/>
```
 *Copyright © 2012 Microsoft Corporation.* 

 *Release: Sunday, January 22, 2012*
```
 </xs:restriction>
                  </xs:simpleType>
                  <xs:simpleType name="FormatNegativeSymbol">
                    <xs:restriction base="xs:string">
                      <xs:enumeration value="NegativeSign"/>
                      <xs:enumeration value="Parenthesis"/>
                    </xs:restriction>
                  </xs:simpleType>
                  <xs:complexType name="CalculatedFormulaInfo">
                    <xs:sequence>
                      <xs:element minOccurs="0" maxOccurs="1" name="AliasInfoCollection" 
           type="tns:ArrayOfAliasInfo"/>
                    </xs:sequence>
                    <xs:attribute name="Formula" type="xs:string"/>
                  </xs:complexType>
                  <xs:complexType name="ArrayOfAliasInfo">
                    <xs:sequence>
                      <xs:element minOccurs="0" maxOccurs="unbounded" name="AliasInfo" nillable="true" 
           type="tns:AliasInfo"/>
                    </xs:sequence>
                  </xs:complexType>
                  <xs:complexType name="AliasInfo">
                    <xs:sequence>
                      <xs:element minOccurs="0" maxOccurs="1" name="AliasCalculationInfo" 
           type="tns:KpiMeasure"/>
                    </xs:sequence>
                    <xs:attribute name="AliasName" type="xs:string"/>
                  </xs:complexType>
                  <xs:simpleType name="AggregateTypeEnum">
                    <xs:restriction base="xs:string">
                      <xs:enumeration value="Default"/>
                      <xs:enumeration value="Sum"/>
                      <xs:enumeration value="Minimum"/>
                      <xs:enumeration value="Maximum"/>
                      <xs:enumeration value="Count"/>
                      <xs:enumeration value="Average"/>
                    </xs:restriction>
                  </xs:simpleType>
                  <xs:simpleType name="KpiPattern">
                    <xs:restriction base="xs:string">
                      <xs:enumeration value="IncreasingIsBetter"/>
                      <xs:enumeration value="DecreasingIsBetter"/>
                      <xs:enumeration value="CloserToTargetIsBetter"/>
                    </xs:restriction>
                  </xs:simpleType>
                  <xs:simpleType name="ValueSources">
                    <xs:restriction base="xs:string">
                      <xs:enumeration value="Default"/>
                      <xs:enumeration value="NoValue"/>
                      <xs:enumeration value="SourceData"/>
                      <xs:enumeration value="Text"/>
                      <xs:enumeration value="AverageRollup"/>
                      <xs:enumeration value="MinRollup"/>
                      <xs:enumeration value="MaxRollup"/>
                      <xs:enumeration value="TotalRollup"/>
                    </xs:restriction>
                  </xs:simpleType>
                  <xs:complexType name="Target">
Preliminary
                    <xs:complexContent mixed="false">
```
 *Copyright © 2012 Microsoft Corporation.* 

 *Release: Sunday, January 22, 2012* 

```
 <xs:extension base="tns:KpiMeasure">
                        <xs:sequence>
                          <xs:element minOccurs="0" maxOccurs="1" name="IndicatorLocation" 
           type="tns:RepositoryLocation"/>
                          <xs:element minOccurs="0" maxOccurs="1" name="StatedScore" 
           type="tns:KpiMeasure"/>
                          <xs:element minOccurs="0" maxOccurs="1" name="Banding" type="tns:Banding"/>
                          <xs:element minOccurs="1" maxOccurs="1" name="RelatedActualId" type="q1:guid"/>
                        </xs:sequence>
                        <xs:attribute name="IsRollupScore" type="xs:boolean" use="required"/>
                      </xs:extension>
                    </xs:complexContent>
                  </xs:complexType>
                  <xs:complexType name="Banding">
                    <xs:sequence> 
                      <xs:element minOccurs="0" maxOccurs="1" name="CustomBoundary" 
           type="tns:ArrayOfDecimal"/>
                    </xs:sequence>
                    <xs:attribute name="Type" type="tns:BandType" use="required"/>
                    <xs:attribute name="BandValue" type="xs:string"/>
                    <xs:attribute name="ActualWorst" type="xs:decimal" use="required"/>
                    <xs:attribute name="SpreadMinimum" type="xs:decimal" use="required"/>
                    <xs:attribute name="SpreadMaximum" type="xs:decimal" use="required"/>
                  </xs:complexType>
                  <xs:complexType name="ArrayOfDecimal">
                    <xs:sequence>
                      <xs:element minOccurs="0" maxOccurs="unbounded" name="decimal" type="xs:decimal"/>
                    </xs:sequence>
                  </xs:complexType>
                  <xs:simpleType name="BandType">
                    <xs:restriction base="xs:string">
                      <xs:enumeration value="Normalized"/>
                      <xs:enumeration value="Actual"/>
                      <xs:enumeration value="StatedScore"/>
                    </xs:restriction>
                  </xs:simpleType>
                  <xs:complexType name="ArrayOfTarget">
                    <xs:sequence>
                      <xs:element minOccurs="0" maxOccurs="unbounded" name="Target" nillable="true" 
           type="tns:Target"/>
                    </xs:sequence>
                  </xs:complexType>
                  <xs:element name="CreateKpiResponse">
                    <xs:complexType>
                      <xs:sequence>
                        <xs:element minOccurs="0" maxOccurs="1" name="CreateKpiResult" type="tns:Kpi"/>
                      </xs:sequence>
                    </xs:complexType>
                  </xs:element>
                   <xs:element name="UpdateKpi">
                    <xs:complexType>
                      <xs:sequence>
                        <xs:element minOccurs="0" maxOccurs="1" name="kpi" type="tns:Kpi"/>
                      </xs:sequence>
                    </xs:complexType>
                  </xs:element>
                  <xs:element name="UpdateKpiResponse">
                    <xs:complexType>
Preliminary <xs:sequence>
```
 *Copyright © 2012 Microsoft Corporation.* 

 *Release: Sunday, January 22, 2012* 

```
 <xs:element minOccurs="0" maxOccurs="1" name="UpdateKpiResult" type="tns:Kpi"/>
                      </xs:sequence>
                    </xs:complexType>
                  </xs:element>
                  <xs:element name="GetKpisFromScorecard">
                    <xs:complexType>
                      <xs:sequence>
                        <xs:element minOccurs="0" maxOccurs="1" name="scorecardLocation" 
           type="tns:RepositoryLocation"/>
                      </xs:sequence>
                    </xs:complexType>
                  </xs:element>
                  <xs:element name="GetKpisFromScorecardResponse">
                    <xs:complexType>
                      <xs:sequence>
                       <xs:element minOccurs="0" maxOccurs="1" name="GetKpisFromScorecardResult" 
           type="tns:ArrayOfKpi"/>
                      </xs:sequence>
                    </xs:complexType>
                  </xs:element>
                  <xs:complexType name="ArrayOfKpi">
                    <xs:sequence>
                      <xs:element minOccurs="0" maxOccurs="unbounded" name="Kpi" nillable="true" 
           type="tns:Kpi"/>
                    </xs:sequence>
                  </xs:complexType>
                  <xs:element name="GetKpi">
                    <xs:complexType>
                      <xs:sequence>
                        <xs:element minOccurs="0" maxOccurs="1" name="location" 
           type="tns:RepositoryLocation"/>
                      </xs:sequence>
                    </xs:complexType>
                  </xs:element>
                  <xs:element name="GetKpiResponse">
                    <xs:complexType>
                      <xs:sequence>
                        <xs:element minOccurs="0" maxOccurs="1" name="GetKpiResult" type="tns:Kpi"/>
                      </xs:sequence>
                    </xs:complexType>
                  </xs:element>
                  <xs:element name="DeleteKpi">
                    <xs:complexType>
                      <xs:sequence>
                        <xs:element minOccurs="0" maxOccurs="1" name="location" 
           type="tns:RepositoryLocation"/>
                      </xs:sequence>
                    </xs:complexType>
                  </xs:element>
                  <xs:element name="DeleteKpiResponse">
                    <xs:complexType/>
                  </xs:element>
                  <xs:element name="CreateScorecard">
                    <xs:complexType>
                      <xs:sequence>
                        <xs:element minOccurs="0" maxOccurs="1" name="listUrl" type="xs:string"/>
                        <xs:element minOccurs="0" maxOccurs="1" name="scorecard" type="tns:Scorecard"/>
                      </xs:sequence>
Preliminary
                    </xs:complexType>
```
 *Copyright © 2012 Microsoft Corporation.* 

 *Release: Sunday, January 22, 2012* 

```
 </xs:element>
                  <xs:complexType name="Scorecard">
                    <xs:complexContent mixed="false">
                      <xs:extension base="tns:FirstClassElement">
                        <xs:sequence>
                          <xs:element minOccurs="0" maxOccurs="1" name="ConfiguredViews" 
           type="tns:ArrayOfConfiguredView"/>
                          <xs:element minOccurs="0" maxOccurs="1" name="EndPoints" 
           type="tns:ArrayOfEndPoint"/>
                          <xs:element minOccurs="0" maxOccurs="1" name="BeginPoints" 
           type="tns:ArrayOfParameterDefinition"/>
                        </xs:sequence>
                        <xs:attribute name="RendererClassName" type="xs:string"/>
                      </xs:extension>
                    </xs:complexContent>
                  </xs:complexType>
                  <xs:complexType name="ArrayOfConfiguredView">
                    <xs:sequence>
                      <xs:element minOccurs="0" maxOccurs="unbounded" name="ConfiguredView" 
           nillable="true" type="tns:ConfiguredView"/>
                    </xs:sequence>
                  </xs:complexType>
                  <xs:complexType name="ConfiguredView">
                    <xs:complexContent mixed="false">
                      <xs:extension base="tns:SecondClassElement">
                        <xs:sequence>
                          <xs:element minOccurs="0" maxOccurs="unbounded" name="StatusFilters" 
           type="tns:StatusFilter"/>
                          <xs:element minOccurs="0" maxOccurs="1" name="ToolbarOptions" 
           type="tns:ToolbarOptions"/>
                          <xs:element minOccurs="0" maxOccurs="1" name="DataSourceLocation" 
           type="tns:RepositoryLocation"/>
                          <xs:element minOccurs="0" maxOccurs="1" name="GridViewDefinition" 
           type="tns:GridViewDefinition"/>
                        </xs:sequence>
                        <xs:attribute name="AllowStatusFilter" type="xs:boolean" use="required"/>
                        <xs:attribute name="AllowFilter" type="xs:boolean" use="required"/>
                        <xs:attribute name="AllowSort" type="xs:boolean" use="required"/>
                        <xs:attribute name="AllowAnnotations" type="xs:boolean" use="required"/>
                        <xs:attribute name="EmptyRowsFilterMode" type="tns:ScorecardEmptyRowsFilterMode" 
           use="required"/>
                        <xs:attribute name="AllowShowDetails" type="xs:boolean" use="required"/>
                        <xs:attribute name="EnableTextwrap" type="xs:boolean" use="required"/>
                        <xs:attribute name="AllowDynamicRowMemberExpansion" type="xs:boolean" 
           use="required"/>
                        <xs:attribute name="AllowDynamicColumnMemberExpansion" type="xs:boolean" 
           use="required"/>
                        <xs:attribute name="AllowRowDrill" type="xs:boolean" use="required"/>
                        <xs:attribute name="AllowColumnDrill" type="xs:boolean" use="required"/>
                        <xs:attribute name="AlwaysShowAnnotationCellFlags" type="xs:boolean" 
           use="required"/>
                        <xs:attribute name="ExpandToFitWidth" type="xs:boolean" use="required"/>
                        <xs:attribute name="HideScorecard" type="xs:boolean" use="required"/>
                        <xs:attribute name="ShowStatusFiltersByDefault" type="xs:boolean" 
           use="required"/>
                      </xs:extension>
                    </xs:complexContent>
                  </xs:complexType>
                  <xs:complexType name="StatusFilter">
Preliminary
                    <xs:attribute name="IndicatorLocationGuid" type="q1:guid" use="required"/>
```
 *Copyright © 2012 Microsoft Corporation.* 

 *Release: Sunday, January 22, 2012* 

```
 <xs:attribute name="BandIndex" type="xs:int" use="required"/>
                  </xs:complexType>
                  <xs:complexType name="ToolbarOptions">
                    <xs:attribute name="ShowInlineText" type="xs:boolean" use="required"/>
                    <xs:attribute name="ShowToolbar" type="xs:boolean" use="required"/>
                    <xs:attribute name="ShowStatusFilter" type="xs:boolean" use="required"/>
                    <xs:attribute name="ShowToolTips" type="xs:boolean" use="required"/>
                    <xs:attribute name="ShowCollapse" type="xs:boolean" use="required"/>
                    <xs:attribute name="ShowMode" type="xs:boolean" use="required"/>
                    <xs:attribute name="ShowExpand" type="xs:boolean" use="required"/>
                    <xs:attribute name="ShowToolbarItemsLabel" type="xs:boolean" use="required"/>
                    <xs:attribute name="ShowDefaultRollup" type="xs:boolean" use="required"/>
                    <xs:attribute name="ShowWorstChildRollup" type="xs:boolean" use="required"/>
                    <xs:attribute name="ShowIndicatorCount" type="xs:boolean" use="required"/>
                  </xs:complexType>
                  <xs:complexType name="GridViewDefinition">
                    <xs:sequence>
                      <xs:element minOccurs="0" maxOccurs="1" name="CornerCellFormatInfo" 
           type="tns:GridFormatInfo"/>
                      <xs:element minOccurs="0" maxOccurs="1" name="DefaultCellFormatInfo" 
           type="tns:GridFormatInfo"/>
                      <xs:element minOccurs="0" maxOccurs="1" name="DefaultRowHeaderFormatInfo" 
           type="tns:GridFormatInfo"/>
                      <xs:element minOccurs="0" maxOccurs="1" name="DefaultColumnHeaderFormatInfo" 
           type="tns:GridFormatInfo"/>
                      <xs:element minOccurs="0" maxOccurs="1" name="RootRowHeader" 
           type="tns:GridHeaderItem"/>
                      <xs:element minOccurs="0" maxOccurs="1" name="RootColumnHeader" 
           type="tns:GridHeaderItem"/>
                      <xs:element minOccurs="1" maxOccurs="1" name="DefaultRollupIndicatorId" 
           type="q1:guid"/>
                      <xs:element minOccurs="0" maxOccurs="1" name="DefaultRollupIndicatorLocation" 
           type="tns:RepositoryLocation"/>
                      <xs:element minOccurs="0" maxOccurs="unbounded" name="PreQueryTransforms" 
           type="tns:GridViewTransformReference"/>
                      <xs:element minOccurs="0" maxOccurs="unbounded" name="PostQueryTransforms" 
           type="tns:GridViewTransformReference"/>
                      <xs:element minOccurs="0" maxOccurs="unbounded" name="PreRenderTransforms" 
           type="tns:GridViewTransformReference"/>
                     <xs:element minOccurs="0" maxOccurs="unbounded" name="PerUserTransforms" 
           type="tns:GridViewTransformReference"/>
                     <xs:element minOccurs="0" maxOccurs="1" name="CellBorderColor" 
           type="tns:GridColor"/>
                      <xs:element minOccurs="0" maxOccurs="1" name="DefaultCellBorderColor" 
           type="tns:GridColor"/>
                    </xs:sequence>
                    <xs:attribute name="EmptyCell" type="xs:string"/>
                    <xs:attribute name="InvalidCell" type="xs:string"/>
                    <xs:attribute name="ShowGridLines" type="xs:boolean" use="required"/>
                    <xs:attribute name="ShowHiddenHeaders" type="xs:boolean" use="required"/>
                    <xs:attribute name="ShowMetricHeaders" type="xs:boolean" use="required"/>
                    <xs:attribute name="ShowPlusMinus" type="xs:boolean" use="required"/>
                  </xs:complexType>
                  <xs:complexType name="GridFormatInfo">
                    <xs:sequence>
                      <xs:element minOccurs="0" maxOccurs="1" name="FontInfo" type="tns:GridFontInfo"/>
                      <xs:element minOccurs="0" maxOccurs="1" name="ForeColor" type="tns:GridColor"/>
                      <xs:element minOccurs="0" maxOccurs="1" name="BackColor" type="tns:GridColor"/>
                    </xs:sequence>
Preliminary
                    <xs:attribute name="TextWrap" type="tns:Trinary" use="required"/>
```
 *Copyright © 2012 Microsoft Corporation.* 

 *Release: Sunday, January 22, 2012* 

```
 <xs:attribute name="VerticalAlignment" type="tns:VerticalAlignments" use="required"/>
                    <xs:attribute name="HorizontalAlignment" type="tns:HorizontalAlignments" 
           use="required"/>
                  </xs:complexType>
                  <xs:complexType name="GridFontInfo">
                    <xs:attribute name="FamilyName" type="xs:string"/>
                    <xs:attribute name="SizeInPoints" type="xs:float" use="required"/>
                    <xs:attribute name="Bold" type="tns:Trinary" use="required"/>
                    <xs:attribute name="Italic" type="tns:Trinary" use="required"/>
                    <xs:attribute name="Underline" type="tns:Trinary" use="required"/>
                    <xs:attribute name="Strikeout" type="tns:Trinary" use="required"/>
                  </xs:complexType>
                  <xs:simpleType name="Trinary">
                    <xs:restriction base="xs:string">
                      <xs:enumeration value="Undefined"/>
                      <xs:enumeration value="False"/>
                      <xs:enumeration value="True"/>
                    </xs:restriction>
                  </xs:simpleType>
                  <xs:complexType name="GridColor">
                    <xs:attribute name="A" type="xs:unsignedByte" use="required"/>
                    <xs:attribute name="R" type="xs:unsignedByte" use="required"/>
                    <xs:attribute name="G" type="xs:unsignedByte" use="required"/>
                    <xs:attribute name="B" type="xs:unsignedByte" use="required"/>
                  </xs:complexType>
                  <xs:simpleType name="VerticalAlignments">
                    <xs:restriction base="xs:string">
                      <xs:enumeration value="Undefined"/>
                      <xs:enumeration value="Top"/>
                      <xs:enumeration value="Middle"/>
                      <xs:enumeration value="Bottom"/>
                    </xs:restriction>
                  </xs:simpleType>
                  <xs:simpleType name="HorizontalAlignments">
                    <xs:restriction base="xs:string">
                      <xs:enumeration value="Undefined"/>
                      <xs:enumeration value="Left"/>
                      <xs:enumeration value="Center"/>
                      <xs:enumeration value="Right"/>
                    </xs:restriction>
                  </xs:simpleType>
                  <xs:complexType name="GridHeaderItem">
                    <xs:sequence>
                      <xs:element minOccurs="0" maxOccurs="1" name="HeaderFormatInfo" 
           type="tns:GridFormatInfo"/>
                      <xs:element minOccurs="0" maxOccurs="1" name="CellFormatInfo" 
           type="tns:GridFormatInfo"/>
                      <xs:element minOccurs="0" maxOccurs="1" name="Children"
           type="tns:ArrayOfGridHeaderItem"/>
                     <xs:element minOccurs="0" maxOccurs="1" name="SerializeTag"/>
                      <xs:element minOccurs="0" maxOccurs="1" name="DimensionMember" type="tns:Member"/>
                      <xs:element minOccurs="0" maxOccurs="1" name="OverrideIndicatorLocation" 
           type="tns:RepositoryLocation"/>
                      <xs:element minOccurs="0" maxOccurs="1" name="Banding" type="tns:Banding"/>
                      <xs:element minOccurs="0" maxOccurs="1" name="LinkedKpiLocation" 
           type="tns:RepositoryLocation"/>
                      <xs:element minOccurs="0" maxOccurs="1" name="BpmProperties" 
           type="tns:ArrayOfBpmProperty"/>
                     <xs:element minOccurs="0" maxOccurs="1" name="TargetSettings" 
Preliminary
           type="tns:GridTargetSettings"/>
```
 *Copyright © 2012 Microsoft Corporation.* 

 *Release: Sunday, January 22, 2012* 

```
 <xs:element minOccurs="0" maxOccurs="1" name="TrendIndicatorLocation" 
           type="tns:RepositoryLocation"/>
                    </xs:sequence>
                    <xs:attribute name="Id" type="xs:int" use="required"/>
                    <xs:attribute name="Guid" type="q1:guid" use="required"/>
                    <xs:attribute name="DefinitionGuid" type="q1:guid" use="required"/>
                    <xs:attribute name="DisplayText" type="xs:string"/>
                    <xs:attribute name="DimensionName" type="xs:string"/>
                    <xs:attribute name="DimensionValue" type="xs:string"/>
                    <xs:attribute name="HeaderType" type="tns:ScorecardNodeTypes" use="required"/>
                    <xs:attribute name="GroupId" type="xs:int" use="required"/>
                    <xs:attribute name="Depth" type="xs:int" use="required"/>
                    <xs:attribute name="DescendantSpan" type="xs:int" use="required"/>
                    <xs:attribute name="LeafSpan" type="xs:int" use="required"/>
                    <xs:attribute name="IsCollapsed" type="xs:boolean" use="required"/>
                    <xs:attribute name="IsDynamicCellExpansionEnabled" type="xs:boolean" use="required"/>
                    <xs:attribute name="IsDrillEnabled" type="xs:boolean" use="required"/>
                    <xs:attribute name="IsDrillDownDisabled" type="xs:boolean" use="required"/>
                    <xs:attribute name="IsDrillUpDisabled" type="xs:boolean" use="required"/>
                    <xs:attribute name="IsDynamicallyExpandedHeader" type="xs:boolean" use="required"/>
                    <xs:attribute name="IsCellHidden" type="xs:boolean" use="required"/>
                    <xs:attribute name="IsPathHidden" type="xs:boolean" use="required"/>
                    <xs:attribute name="IsHiddenBasedOnFilterStatus" type="xs:boolean" use="required"/>
                    <xs:attribute name="NamedSetExpression" type="xs:string"/>
                    <xs:attribute name="CustomSetFormula" type="xs:string"/>
                    <xs:attribute name="IsNamedSetInError" type="xs:boolean" use="required"/>
                    <xs:attribute name="IsNamedSetEmpty" type="xs:boolean" use="required"/>
                    <xs:attribute name="NamedSetType" type="tns:ScorecardNamedSetType" use="required"/>
                    <xs:attribute name="UseLinkedElementDisplayText" type="xs:boolean" use="required"/>
                    <xs:attribute name="Hyperlink" type="xs:string"/>
                    <xs:attribute name="ShowHyperlinkInNewWindow" type="xs:boolean" use="required"/>
                    <xs:attribute name="IsHierarchyHeader" type="xs:boolean" use="required"/>
                    <xs:attribute name="IsColumnHeader" type="xs:boolean" use="required"/>
                    <xs:attribute name="AppendFilterInfoToHyperlink" type="xs:boolean" use="required"/>
                    <xs:attribute name="Weight" type="xs:decimal" use="required"/>
                    <xs:attribute name="KpiTargetName" type="xs:string"/>
                    <xs:attribute name="AggregationType" type="tns:HeaderAggregationTypes" 
           use="required"/>
                  </xs:complexType>
                  <xs:complexType name="ArrayOfGridHeaderItem">
                    <xs:sequence>
                      <xs:element minOccurs="0" maxOccurs="unbounded" name="GridHeaderItem" 
           nillable="true" type="tns:GridHeaderItem"/>
                    </xs:sequence>
                  </xs:complexType>
                  <xs:complexType name="GridTargetSettings">
                    <xs:sequence>
                      <xs:element minOccurs="0" maxOccurs="1" name="VarianceSettings" 
           type="tns:GridVarianceSettings"/>
                     <xs:element minOccurs="1" maxOccurs="1" name="FilterEmptyRows" type="xs:boolean"/>
                      <xs:element minOccurs="1" maxOccurs="1" name="Position" 
           type="tns:DataValuePosition"/>
                     <xs:element minOccurs="1" maxOccurs="1" name="PositionActual" 
           type="tns:DataValuePosition"/>
                     <xs:element minOccurs="0" maxOccurs="1" name="ScoreSettings" 
           type="tns:GridScoreSettings"/>
                      <xs:element minOccurs="0" maxOccurs="1" name="IndicatorSettings" 
           type="tns:GridIndicatorSettings"/>
                    </xs:sequence>
Preliminary
                    <xs:attribute name="ShowValue" type="xs:boolean" use="required"/>
```
*475 / 588*

*[MS-PPSAS] — v20120122 PerformancePoint Services Authoring Service Protocol Specification* 

 *Copyright © 2012 Microsoft Corporation.* 

 *Release: Sunday, January 22, 2012* 

```
 <xs:attribute name="ShowActualAsTarget" type="xs:boolean" use="required"/>
                    <xs:attribute name="IgnoreScoreFilter" type="xs:boolean" use="required"/>
                  </xs:complexType>
                  <xs:complexType name="GridVarianceSettings">
                    <xs:attribute name="NumDecimalPlaces" type="xs:int" use="required"/>
                    <xs:attribute name="VarianceType" type="tns:VarianceType" use="required"/>
                    <xs:attribute name="DisplayType" type="tns:VarianceDisplayType" use="required"/>
                    <xs:attribute name="ShowValue" type="xs:boolean" use="required"/>
                    <xs:attribute name="Position" type="tns:DataValuePosition" use="required"/>
                  </xs:complexType>
                  <xs:simpleType name="VarianceType">
                    <xs:restriction base="xs:string">
                      <xs:enumeration value="VarianceToTarget"/>
                      <xs:enumeration value="VarianceToBestTarget"/>
                    </xs:restriction>
                  </xs:simpleType>
                  <xs:simpleType name="VarianceDisplayType">
                    <xs:restriction base="xs:string">
                      <xs:enumeration value="ShowPercent"/>
                      <xs:enumeration value="ShowValue"/>
                      <xs:enumeration value="ShowInvertedPercent"/>
                    </xs:restriction>
                  </xs:simpleType>
                  <xs:simpleType name="DataValuePosition">
                    <xs:restriction base="xs:string">
                      <xs:enumeration value="Left"/>
                      <xs:enumeration value="Right"/>
                      <xs:enumeration value="NotDisplayed"/>
                    </xs:restriction>
                  </xs:simpleType>
                  <xs:complexType name="GridScoreSettings">
                    <xs:attribute name="ShowValue" type="xs:boolean" use="required"/>
                    <xs:attribute name="ScoreType" type="tns:ScoreTypes" use="required"/>
                    <xs:attribute name="RollupType" type="tns:RollupTypes" use="required"/>
                    <xs:attribute name="Position" type="tns:DataValuePosition" use="required"/>
                  </xs:complexType>
                  <xs:simpleType name="ScoreTypes">
                    <xs:restriction base="xs:string">
                      <xs:enumeration value="Normalized"/>
                      <xs:enumeration value="Raw"/>
                    </xs:restriction>
                  </xs:simpleType>
                  <xs:simpleType name="RollupTypes">
                    <xs:restriction base="xs:string">
                      <xs:enumeration value="None"/>
                      <xs:enumeration value="AverageWeighted"/>
                      <xs:enumeration value="WorstChild"/>
                      <xs:enumeration value="IndicatorCount"/>
                     </xs:restriction>
                  </xs:simpleType>
                  <xs:complexType name="GridIndicatorSettings">
                    <xs:sequence>
                      <xs:element minOccurs="1" maxOccurs="1" name="Position" 
           type="tns:IndicatorPosition"/>
                    </xs:sequence>
                    <xs:attribute name="ShowImage" type="xs:boolean" use="required"/>
                    <xs:attribute name="ShowText" type="xs:boolean" use="required"/>
                    <xs:attribute name="ShowForeColor" type="xs:boolean" use="required"/>
Preliminary
                    <xs:attribute name="ShowBackColor" type="xs:boolean" use="required"/>
```
 *Copyright © 2012 Microsoft Corporation.* 

 *Release: Sunday, January 22, 2012* 

```
 </xs:complexType>
                  <xs:simpleType name="IndicatorPosition">
                    <xs:restriction base="xs:string">
                      <xs:enumeration value="Left"/>
                      <xs:enumeration value="Right"/>
                      <xs:enumeration value="Center"/>
                      <xs:enumeration value="NotDisplayed"/>
                    </xs:restriction>
                  </xs:simpleType>
                  <xs:simpleType name="ScorecardNodeTypes">
                    <xs:list>
                      <xs:simpleType>
                        <xs:restriction base="xs:string">
                          <xs:enumeration value="None"/>
                          <xs:enumeration value="Member"/>
                          <xs:enumeration value="Kpi"/>
                          <xs:enumeration value="KpiActual"/>
                          <xs:enumeration value="KpiTarget"/>
                          <xs:enumeration value="ScorecardDetails"/>
                          <xs:enumeration value="DocumentLinks"/>
                          <xs:enumeration value="NamedSet"/>
                          <xs:enumeration value="Aggregate"/>
                        </xs:restriction>
                      </xs:simpleType>
                    </xs:list>
                  </xs:simpleType>
                  <xs:simpleType name="ScorecardNamedSetType">
                    <xs:list>
                      <xs:simpleType>
                        <xs:restriction base="xs:string">
                          <xs:enumeration value="None"/>
                          <xs:enumeration value="NamedSet"/>
                          <xs:enumeration value="CustomFormula"/>
                          <xs:enumeration value="TimeFormula"/>
                        </xs:restriction>
                      </xs:simpleType>
                   \langle xs:list\rangle </xs:simpleType>
                  <xs:simpleType name="HeaderAggregationTypes">
                    <xs:restriction base="xs:string">
                      <xs:enumeration value="None"/>
                      <xs:enumeration value="Sum"/>
                      <xs:enumeration value="Average"/>
                      <xs:enumeration value="Min"/>
                      <xs:enumeration value="Max"/>
                      <xs:enumeration value="Trend"/>
                    </xs:restriction>
                  </xs:simpleType>
                  <xs:complexType name="GridViewTransformReference">
                    <xs:sequence>
                      <xs:element minOccurs="0" maxOccurs="1" name="Parameters" type="tns:PropertyBag"/>
                    </xs:sequence>
                    <xs:attribute name="Id" type="xs:string"/>
                   </xs:complexType>
                  <xs:complexType name="PropertyBag">
                    <xs:sequence>
                      <xs:element minOccurs="0" maxOccurs="1" name="Keys" type="tns:ArrayOfString"/>
                      <xs:element minOccurs="0" maxOccurs="1" name="Values" type="tns:ArrayOfChoice1"/>
Preliminary
                    </xs:sequence>
```
*477 / 588*

*[MS-PPSAS] — v20120122 PerformancePoint Services Authoring Service Protocol Specification* 

 *Copyright © 2012 Microsoft Corporation.* 

 *Release: Sunday, January 22, 2012* 

```
 </xs:complexType>
                  <xs:complexType name="ArrayOfChoice1">
                    <xs:choice minOccurs="0" maxOccurs="unbounded">
                      <xs:element minOccurs="1" maxOccurs="1" name="char" type="q1:char"/>
                      <xs:element minOccurs="1" maxOccurs="1" name="decimal" type="xs:decimal"/>
                      <xs:element minOccurs="1" maxOccurs="1" name="int" type="xs:int"/>
                      <xs:element minOccurs="1" maxOccurs="1" name="double" type="xs:double"/>
                      <xs:element minOccurs="1" maxOccurs="1" name="string" nillable="true" 
           type="xs:string"/>
                      <xs:element minOccurs="1" maxOccurs="1" name="dateTime" type="xs:dateTime"/>
                      <xs:element minOccurs="1" maxOccurs="1" name="ArrayOfMemberTransform" 
           nillable="true" type="tns:ArrayOfMemberTransform"/>
                      <xs:element minOccurs="1" maxOccurs="1" name="guid" type="q1:guid"/>
                      <xs:element minOccurs="1" maxOccurs="1" name="ArrayOfString" nillable="true" 
           type="tns:ArrayOfString"/>
                     <xs:element minOccurs="1" maxOccurs="1" name="ArrayOfMember" nillable="true" 
           type="tns:ArrayOfMember"/>
                    </xs:choice>
                  </xs:complexType>
                  <xs:complexType name="ArrayOfMemberTransform">
                    <xs:sequence>
                      <xs:element minOccurs="0" maxOccurs="unbounded" name="MemberTransform" 
           nillable="true" type="tns:MemberTransform"/>
                    </xs:sequence>
                  </xs:complexType>
                  <xs:complexType name="MemberTransform">
                    <xs:sequence>
                      <xs:element minOccurs="0" maxOccurs="1" name="GroupId" type="xs:string"/>
            <xs:element minOccurs="0" maxOccurs="1" name="CellPath" type="xs:string"/>
            <xs:element minOccurs="1" maxOccurs="1" name="Type" 
           type="tns:MemberTransformType"/>
                     <xs:element minOccurs="1" maxOccurs="1" name="Operation" 
           type="tns:MemberTransformOperation"/>
                      <xs:element minOccurs="0" maxOccurs="1" name="CustomData" type="xs:string"/>
                    </xs:sequence>
                  </xs:complexType>
                  <xs:simpleType name="MemberTransformType">
                    <xs:restriction base="xs:string">
                      <xs:enumeration value="Row"/>
                      <xs:enumeration value="Column"/>
                    </xs:restriction>
                  </xs:simpleType>
                  <xs:simpleType name="MemberTransformOperation">
                    <xs:restriction base="xs:string">
                      <xs:enumeration value="Replace"/>
                      <xs:enumeration value="DrillUp"/>
                      <xs:enumeration value="DrillDown"/>
                      <xs:enumeration value="Expand"/>
                    </xs:restriction>
                  </xs:simpleType>
                  <xs:complexType name="ArrayOfMember">
                    <xs:sequence>
                      <xs:element minOccurs="0" maxOccurs="unbounded" name="Member" nillable="true" 
           type="tns:Member"/>
                    </xs:sequence>
                  </xs:complexType>
                  <xs:simpleType name="ScorecardEmptyRowsFilterMode">
                    <xs:restriction base="xs:string">
                      <xs:enumeration value="None"/>
Preliminary
                      <xs:enumeration value="AllValuesAreEmpty"/>
```
 *Copyright © 2012 Microsoft Corporation.* 

 *Release: Sunday, January 22, 2012* 

```
 </xs:restriction>
                  </xs:simpleType>
                  <xs:complexType name="ArrayOfEndPoint">
                    <xs:sequence>
                      <xs:element minOccurs="0" maxOccurs="unbounded" name="EndPoint" nillable="true" 
           type="tns:EndPoint"/>
                    </xs:sequence>
                  </xs:complexType>
                  <xs:complexType name="EndPoint">
                    <xs:attribute name="Category" type="tns:EndPointCategory" use="required"/>
                    <xs:attribute name="UniqueName" type="xs:string"/>
                    <xs:attribute name="DisplayName" type="xs:string"/>
                    <xs:attribute name="AcceptsMultipleFilterLinks" type="xs:boolean" use="required"/>
                  </xs:complexType>
                  <xs:simpleType name="EndPointCategory">
                    <xs:restriction base="xs:string">
                      <xs:enumeration value="None"/>
                      <xs:enumeration value="Axis"/>
                      <xs:enumeration value="ColumnHierarchy"/>
                      <xs:enumeration value="RowHierarchy"/>
                    </xs:restriction>
                  </xs:simpleType>
                  <xs:complexType name="ArrayOfParameterDefinition">
                    <xs:sequence>
                      <xs:element minOccurs="0" maxOccurs="unbounded" name="ParameterDefinition" 
           nillable="true" type="tns:ParameterDefinition"/>
                    </xs:sequence>
                  </xs:complexType>
                  <xs:complexType name="ParameterDefinition">
                    <xs:sequence>
                      <xs:element minOccurs="0" maxOccurs="1" name="ParameterUniqueName" 
           type="xs:string"/>
                      <xs:element minOccurs="0" maxOccurs="1" name="DisplayValues">
                        <xs:complexType>
                          <xs:sequence>
                            <xs:any minOccurs="0" maxOccurs="unbounded" 
           namespace="http://www.w3.org/2001/XMLSchema" processContents="lax"/>
                            <xs:any minOccurs="1" namespace="urn:schemas-microsoft-com:xml-diffgram-v1" 
           processContents="lax"/>
                          </xs:sequence>
                        </xs:complexType>
                      </xs:element>
                      <xs:element minOccurs="0" maxOccurs="1" name="CustomDefinition" type="xs:string"/>
                      <xs:element minOccurs="0" maxOccurs="1" name="ParameterProviderId" 
           type="xs:string"/>
                      <xs:element minOccurs="0" maxOccurs="1" name="DisplayName" type="xs:string"/>
                      <xs:element minOccurs="1" maxOccurs="1" name="EmitterType" 
           type="tns:BeginPointEmitterType"/>
                      <xs:element minOccurs="0" maxOccurs="1" name="KeyColumn" type="xs:string"/>
                     <xs:element minOccurs="0" maxOccurs="1" name="ParentKeyColumn" type="xs:string"/>
                      <xs:element minOccurs="0" maxOccurs="1" name="DisplayColumn" type="xs:string"/>
                      <xs:element minOccurs="0" maxOccurs="1" name="IsDefaultColumn" type="xs:string"/>
                      <xs:element minOccurs="0" maxOccurs="1" name="DefaultPostFormula" 
           type="xs:string"/>
                    </xs:sequence>
                  </xs:complexType>
                  <xs:simpleType name="BeginPointEmitterType">
                    <xs:restriction base="xs:string">
                      <xs:enumeration value="BothAConditionalVisibilityAndParameterEmitter"/>
Preliminary
                      <xs:enumeration value="ConditionalVisibilityEmitter"/>
```
 *Copyright © 2012 Microsoft Corporation.* 

 *Release: Sunday, January 22, 2012* 

```
 <xs:enumeration value="ParameterEmitter"/>
                    </xs:restriction>
                  </xs:simpleType>
                  <xs:element name="CreateScorecardResponse">
                    <xs:complexType>
                      <xs:sequence>
                        <xs:element minOccurs="0" maxOccurs="1" name="CreateScorecardResult" 
           type="tns:Scorecard"/>
                      </xs:sequence>
                    </xs:complexType>
                  </xs:element>
                  <xs:element name="UpdateScorecard">
                    <xs:complexType>
                      <xs:sequence>
                        <xs:element minOccurs="0" maxOccurs="1" name="scorecard" type="tns:Scorecard"/>
                      </xs:sequence>
                    </xs:complexType>
                  </xs:element>
                  <xs:element name="UpdateScorecardResponse">
                    <xs:complexType>
                      <xs:sequence>
                        <xs:element minOccurs="0" maxOccurs="1" name="UpdateScorecardResult" 
           type="tns:Scorecard"/>
                      </xs:sequence>
                    </xs:complexType>
                  </xs:element>
                  <xs:element name="GetScorecard">
                    <xs:complexType>
                      <xs:sequence>
                        <xs:element minOccurs="0" maxOccurs="1" name="location" 
           type="tns:RepositoryLocation"/>
                      </xs:sequence>
                    </xs:complexType>
                  </xs:element>
                  <xs:element name="GetScorecardResponse">
                    <xs:complexType>
                      <xs:sequence>
                        <xs:element minOccurs="0" maxOccurs="1" name="GetScorecardResult" 
           type="tns:Scorecard"/>
                      </xs:sequence>
                    </xs:complexType>
                  </xs:element>
                  <xs:element name="DeleteScorecard">
                    <xs:complexType>
                      <xs:sequence>
                        <xs:element minOccurs="0" maxOccurs="1" name="location" 
           type="tns:RepositoryLocation"/>
                      </xs:sequence>
                    </xs:complexType>
                   </xs:element>
                  <xs:element name="DeleteScorecardResponse">
                    <xs:complexType/>
                  </xs:element>
                  <xs:element name="CreateFilter">
                    <xs:complexType>
                      <xs:sequence>
                        <xs:element minOccurs="0" maxOccurs="1" name="listUrl" type="xs:string"/>
                        <xs:element minOccurs="0" maxOccurs="1" name="filter" type="tns:Filter"/> 
Preliminary
                      </xs:sequence>
```
 *Copyright © 2012 Microsoft Corporation.* 

 *Release: Sunday, January 22, 2012* 

```
 </xs:complexType>
                  </xs:element>
                  <xs:complexType name="Filter">
                    <xs:complexContent mixed="false">
                      <xs:extension base="tns:FirstClassElement">
                        <xs:sequence>
                          <xs:element minOccurs="0" maxOccurs="1" name="BeginPoints" 
           type="tns:ArrayOfParameterDefinition"/>
                          <xs:element minOccurs="0" maxOccurs="1" name="DataSourceLocation" 
           type="tns:RepositoryLocation"/>
                          <xs:element minOccurs="0" maxOccurs="1" name="CustomData" type="xs:string"/>
                          <xs:element minOccurs="0" maxOccurs="1" name="EndPoints" 
           type="tns:ArrayOfEndPoint"/>
                        </xs:sequence>
                        <xs:attribute name="SubTypeId" type="xs:string"/>
                        <xs:attribute name="ReadOnly" type="xs:boolean" use="required"/>
                        <xs:attribute name="SelectionMode" type="tns:FilterSelectionMode" 
           use="required"/>
                        <xs:attribute name="Visualization" type="xs:string"/>
                        <xs:attribute name="RendererClassName" type="xs:string"/>
                      </xs:extension>
                    </xs:complexContent>
                  </xs:complexType>
                  <xs:simpleType name="FilterSelectionMode">
                    <xs:restriction base="xs:string">
                      <xs:enumeration value="SingleSelect"/> 
                      <xs:enumeration value="MultiSelect"/>
                    </xs:restriction>
                  </xs:simpleType>
                  <xs:element name="CreateFilterResponse">
                    <xs:complexType>
                      <xs:sequence>
                        <xs:element minOccurs="0" maxOccurs="1" name="CreateFilterResult" 
           type="tns:Filter"/>
                      </xs:sequence>
                    </xs:complexType>
                  </xs:element>
                  <xs:element name="UpdateFilter">
                    <xs:complexType>
                      <xs:sequence>
                        <xs:element minOccurs="0" maxOccurs="1" name="filter" type="tns:Filter"/>
                      </xs:sequence>
                    </xs:complexType>
                  </xs:element>
                  <xs:element name="UpdateFilterResponse">
                    <xs:complexType>
                      <xs:sequence>
                        <xs:element minOccurs="0" maxOccurs="1" name="UpdateFilterResult" 
           type="tns:Filter"/>
                    </xs:sequence>
                    </xs:complexType>
                  </xs:element>
                  <xs:element name="GetFilter">
                    <xs:complexType>
                      <xs:sequence>
                       <xs:element minOccurs="0" maxOccurs="1" name="location" 
            type="tns:RepositoryLocation"/>
                      </xs:sequence>
                    </xs:complexType>
Preliminary
```
 *Copyright © 2012 Microsoft Corporation.* 

 *Release: Sunday, January 22, 2012* 

```
 </xs:element>
                  <xs:element name="GetFilterResponse">
                    <xs:complexType>
                      <xs:sequence>
                        <xs:element minOccurs="0" maxOccurs="1" name="GetFilterResult" 
           type="tns:Filter"/>
                      </xs:sequence>
                    </xs:complexType>
                  </xs:element>
                  <xs:element name="DeleteFilter">
                    <xs:complexType>
                      <xs:sequence>
                        <xs:element minOccurs="0" maxOccurs="1" name="location" 
           type="tns:RepositoryLocation"/>
                      </xs:sequence>
                    </xs:complexType>
                  </xs:element>
                  <xs:element name="DeleteFilterResponse">
                    <xs:complexType/>
                  </xs:element>
                  <xs:element name="CreateIndicator">
                    <xs:complexType>
                      <xs:sequence>
                        <xs:element minOccurs="0" maxOccurs="1" name="listUrl" type="xs:string"/>
                        <xs:element minOccurs="0" maxOccurs="1" name="indicator" type="tns:Indicator"/>
                      </xs:sequence>
                    </xs:complexType>
                  </xs:element>
                  <xs:complexType name="Indicator">
                    <xs:complexContent mixed="false">
                      <xs:extension base="tns:FirstClassElement">
                        <xs:sequence>
                          <xs:element minOccurs="0" maxOccurs="1" name="NoDataIndicatorBand" 
           type="tns:IndicatorBand"/>
                          <xs:element minOccurs="0" maxOccurs="1" name="IndicatorBands" 
           type="tns:ArrayOfIndicatorBand"/>
                        </xs:sequence>
                        <xs:attribute name="IndicatorType" type="tns:IndicatorType" use="required"/>
                        <xs:attribute name="IsBuiltIn" type="xs:boolean" use="required"/>
                      </xs:extension>
                    </xs:complexContent>
                  </xs:complexType>
                  <xs:complexType name="IndicatorBand">
                    <xs:sequence>
                      <xs:element minOccurs="0" maxOccurs="1" name="ImageData" type="xs:string"/>
                    </xs:sequence>
                    <xs:attribute name="Color" type="xs:string"/>
                    <xs:attribute name="BackColor" type="xs:string"/>
                    <xs:attribute name="ToolTip" type="xs:string"/>
                  </xs:complexType>
                  <xs:complexType name="ArrayOfIndicatorBand">
                    <xs:sequence>
                      <xs:element minOccurs="0" maxOccurs="unbounded" name="IndicatorBand" 
           nillable="true" type="tns:IndicatorBand"/>
                    </xs:sequence>
                  </xs:complexType>
                  <xs:simpleType name="IndicatorType">
                    <xs:restriction base="xs:string">
Preliminary
                      <xs:enumeration value="Standard"/>
```
 *Copyright © 2012 Microsoft Corporation.* 

 *Release: Sunday, January 22, 2012* 

```
 <xs:enumeration value="Centered"/>
                    </xs:restriction>
                  </xs:simpleType>
                  <xs:element name="CreateIndicatorResponse">
                    <xs:complexType>
                      <xs:sequence>
                        <xs:element minOccurs="0" maxOccurs="1" name="CreateIndicatorResult" 
           type="tns:Indicator"/>
                      </xs:sequence>
                    </xs:complexType>
                  </xs:element>
                  <xs:element name="UpdateIndicator">
                    <xs:complexType>
                      <xs:sequence>
                        <xs:element minOccurs="0" maxOccurs="1" name="indicator" type="tns:Indicator"/>
                      </xs:sequence>
                    </xs:complexType>
                  </xs:element>
                  <xs:element name="UpdateIndicatorResponse">
                    <xs:complexType>
                      <xs:sequence>
                        <xs:element minOccurs="0" maxOccurs="1" name="UpdateIndicatorResult" 
           type="tns:Indicator"/>
                      </xs:sequence>
                    </xs:complexType>
                  </xs:element>
                  <xs:element name="GetIndicator">
                    <xs:complexType>
                      <xs:sequence>
                        <xs:element minOccurs="0" maxOccurs="1" name="location" 
           type="tns:RepositoryLocation"/>
                      </xs:sequence>
                    </xs:complexType>
                  </xs:element>
                  <xs:element name="GetIndicatorResponse">
                    <xs:complexType>
                      <xs:sequence>
                        <xs:element minOccurs="0" maxOccurs="1" name="GetIndicatorResult" 
           type="tns:Indicator"/>
                      </xs:sequence>
                    </xs:complexType>
                  </xs:element>
                  <xs:element name="DeleteIndicator">
                    <xs:complexType>
                      <xs:sequence>
                        <xs:element minOccurs="0" maxOccurs="1" name="location" 
           type="tns:RepositoryLocation"/>
                      </xs:sequence>
                    </xs:complexType>
                   </xs:element>
                  <xs:element name="DeleteIndicatorResponse">
                    <xs:complexType/>
                  </xs:element>
                  <xs:element name="CreateReportView">
                    <xs:complexType>
                      <xs:sequence>
                        <xs:element minOccurs="0" maxOccurs="1" name="listUrl" type="xs:string"/>
                        <xs:element minOccurs="0" maxOccurs="1" name="reportView" type="tns:ReportView"/>
Preliminary
                      </xs:sequence>
```
 *Copyright © 2012 Microsoft Corporation.* 

 *Release: Sunday, January 22, 2012* 

```
 </xs:complexType>
                  </xs:element>
                  <xs:complexType name="ReportView">
                    <xs:complexContent mixed="false">
                      <xs:extension base="tns:FirstClassElement">
                        <xs:sequence>
                          <xs:element minOccurs="0" maxOccurs="1" name="ScorecardLocation" 
           type="tns:RepositoryLocation"/>
                          <xs:element minOccurs="0" maxOccurs="1" name="CustomData" type="xs:string"/>
                          <xs:element minOccurs="0" maxOccurs="1" name="EndPoints" 
           type="tns:ArrayOfEndPoint"/>
                          <xs:element minOccurs="0" maxOccurs="1" name="BeginPoints" 
           type="tns:ArrayOfParameterDefinition"/>
                        </xs:sequence>
                        <xs:attribute name="TypeName" type="xs:string"/>
                        <xs:attribute name="RenderClientSide" type="xs:boolean" use="required"/>
                        <xs:attribute name="ConfiguredViewId" type="q1:guid" use="required"/>
                        <xs:attribute name="SubTypeId" type="xs:string"/>
                        <xs:attribute name="RendererClassName" type="xs:string"/>
                      </xs:extension>
                    </xs:complexContent>
                  </xs:complexType>
                  <xs:element name="CreateReportViewResponse">
                    <xs:complexType>
                      <xs:sequence>
                        <xs:element minOccurs="0" maxOccurs="1" name="CreateReportViewResult" 
           type="tns:ReportView"/>
                      </xs:sequence>
                    </xs:complexType>
                  </xs:element>
                  <xs:element name="UpdateReportView">
                    <xs:complexType>
                      <xs:sequence>
                        <xs:element minOccurs="0" maxOccurs="1" name="reportView" type="tns:ReportView"/>
                      </xs:sequence>
                    </xs:complexType>
                  </xs:element>
                  <xs:element name="UpdateReportViewResponse">
                    <xs:complexType>
                      <xs:sequence>
                        <xs:element minOccurs="0" maxOccurs="1" name="UpdateReportViewResult" 
           type="tns:ReportView"/>
                      </xs:sequence>
                    </xs:complexType>
                  </xs:element>
                  <xs:element name="GetReportView">
                    <xs:complexType>
                      <xs:sequence>
                        <xs:element minOccurs="0" maxOccurs="1" name="location" 
           type="tns:RepositoryLocation"/>
                      </xs:sequence>
                    </xs:complexType>
                   </xs:element>
                  <xs:element name="GetReportViewResponse">
                    <xs:complexType>
                      <xs:sequence>
                        <xs:element minOccurs="0" maxOccurs="1" name="GetReportViewResult" 
           type="tns:ReportView"/>
                      </xs:sequence>
Preliminary
```
 *Copyright © 2012 Microsoft Corporation.* 

 *Release: Sunday, January 22, 2012* 

```
 </xs:complexType>
                  </xs:element>
                  <xs:element name="DeleteReportView">
                    <xs:complexType>
                      <xs:sequence>
                        <xs:element minOccurs="0" maxOccurs="1" name="location" 
           type="tns:RepositoryLocation"/>
                      </xs:sequence>
                    </xs:complexType>
                  </xs:element>
                  <xs:element name="DeleteReportViewResponse">
                    <xs:complexType/>
                  </xs:element>
                  <xs:element name="GetAnalyticReportView">
                    <xs:complexType>
                      <xs:sequence>
                        <xs:element minOccurs="0" maxOccurs="1" name="analyticReportViewLocation" 
           type="tns:RepositoryLocation"/>
                      </xs:sequence>
                    </xs:complexType>
                  </xs:element>
                  <xs:element name="GetAnalyticReportViewResponse">
                    <xs:complexType>
                      <xs:sequence>
                        <xs:element minOccurs="0" maxOccurs="1" name="GetAnalyticReportViewResult" 
           type="tns:ReportView"/>
                      </xs:sequence>
                    </xs:complexType>
                  </xs:element>
                  <xs:element name="GetLatestAnalyticReportVersion">
                    <xs:complexType>
                      <xs:sequence>
                        <xs:element minOccurs="1" maxOccurs="1" name="analyticReportViewId" 
           type="q1:guid"/>
                      </xs:sequence>
                    </xs:complexType>
                  </xs:element>
                  <xs:element name="GetLatestAnalyticReportVersionResponse">
                    <xs:complexType>
                      <xs:sequence>
                        <xs:element minOccurs="1" maxOccurs="1" 
           name="GetLatestAnalyticReportVersionResult" type="xs:int"/>
                      </xs:sequence>
                    </xs:complexType>
                  </xs:element>
                  <xs:element name="SaveTemporaryAnalyticReport">
                    <xs:complexType>
                      <xs:sequence>
                        <xs:element minOccurs="0" maxOccurs="1" name="reportView" type="tns:ReportView"/>
                      </xs:sequence>
                    </xs:complexType>
                  </xs:element>
                  <xs:element name="SaveTemporaryAnalyticReportResponse">
                    <xs:complexType>
                      <xs:sequence>
                        <xs:element minOccurs="1" maxOccurs="1" name="SaveTemporaryAnalyticReportResult" 
            type="q1:guid"/>
                      </xs:sequence>
Preliminary
                    </xs:complexType>
```
*485 / 588*

*[MS-PPSAS] — v20120122 PerformancePoint Services Authoring Service Protocol Specification* 

 *Copyright © 2012 Microsoft Corporation.* 

 *Release: Sunday, January 22, 2012* 

```
 </xs:element>
                  <xs:element name="GetQueryResultMembers">
                    <xs:complexType>
                      <xs:sequence>
                        <xs:element minOccurs="0" maxOccurs="1" name="analyticReportViewLocation" 
           type="tns:RepositoryLocation"/>
                        <xs:element minOccurs="0" maxOccurs="1" name="formattingDimensionName" 
           type="xs:string"/>
                      </xs:sequence>
                    </xs:complexType>
                  </xs:element>
                  <xs:element name="GetQueryResultMembersResponse">
                    <xs:complexType>
                      <xs:sequence>
                        <xs:element minOccurs="0" maxOccurs="1" name="GetQueryResultMembersResult" 
           type="tns:ArrayOfMember"/>
                      </xs:sequence>
                    </xs:complexType>
                  </xs:element>
                  <xs:element name="GetAnnotation">
                    <xs:complexType>
                      <xs:sequence>
                        <xs:element minOccurs="0" maxOccurs="1" name="scorecardLocation" 
           type="tns:RepositoryLocation"/>
                        <xs:element minOccurs="0" maxOccurs="1" name="tupleCollection" 
           type="tns:ArrayOfTuple"/>
                        <xs:element minOccurs="0" maxOccurs="1" name="cellPath" type="xs:string"/>
                      </xs:sequence>
                    </xs:complexType>
                  </xs:element>
                  <xs:complexType name="ArrayOfTuple">
                    <xs:sequence>
                      <xs:element minOccurs="0" maxOccurs="unbounded" name="Tuple" nillable="true" 
           type="tns:Tuple"/>
                    </xs:sequence>
                  </xs:complexType>
                  <xs:complexType name="Tuple">
                    <xs:sequence>
                      <xs:element minOccurs="0" maxOccurs="1" name="DimensionMembers" 
           type="tns:ArrayOfMember"/>
                    </xs:sequence>
                  </xs:complexType>
                  <xs:complexType name="Annotation">
                    <xs:sequence>
                      <xs:element minOccurs="0" maxOccurs="1" name="Comments" 
           type="tns:ArrayOfAnnotationComment"/>
                      <xs:element minOccurs="0" maxOccurs="1" name="Properties" 
           type="tns:ArrayOfBpmProperty"/>
                      <xs:element minOccurs="0" maxOccurs="1" name="Owner" type="xs:string"/>
                      <xs:element minOccurs="0" maxOccurs="1" name="LastUpdatedBy" type="xs:string"/>
                      <xs:element minOccurs="0" maxOccurs="1" name="Slice" type="xs:string"/>
                      <xs:element minOccurs="1" maxOccurs="1" name="CreatedOn" type="xs:dateTime"/>
                      <xs:element minOccurs="1" maxOccurs="1" name="LastUpdatedOn" type="xs:dateTime"/>
                      <xs:element minOccurs="0" maxOccurs="1" name="ScorecardLocation" 
           type="tns:RepositoryLocation"/>
                      <xs:element minOccurs="1" maxOccurs="1" name="ConfiguredViewID" type="q1:guid"/>
                      <xs:element minOccurs="1" maxOccurs="1" name="Guid" type="q1:guid"/>
                      <xs:element minOccurs="0" maxOccurs="1" name="CellpathCoordinates" 
           type="xs:string"/>
Preliminary
```
 *Copyright © 2012 Microsoft Corporation.* 

 *Release: Sunday, January 22, 2012* 

```
 <xs:element minOccurs="1" maxOccurs="1" name="Version" 
           type="tns:AnnotationVersions"/>
                    </xs:sequence>
                  </xs:complexType>
                  <xs:complexType name="ArrayOfAnnotationComment">
                    <xs:sequence>
                      <xs:element minOccurs="0" maxOccurs="unbounded" name="AnnotationComment" 
           nillable="true" type="tns:AnnotationComment"/>
                    </xs:sequence>
                  </xs:complexType>
                  <xs:complexType name="AnnotationComment">
                    <xs:complexContent mixed="false">
                      <xs:extension base="tns:Comment">
                        <xs:attribute name="Title" type="xs:string"/>
                      </xs:extension>
                    </xs:complexContent>
                  </xs:complexType>
                  <xs:simpleType name="AnnotationVersions">
                    <xs:restriction base="xs:string">
                      <xs:enumeration value="Office14Beta2"/>
                      <xs:enumeration value="Office14Beta1"/>
                      <xs:enumeration value="Pps2007"/>
                    </xs:restriction>
                  </xs:simpleType>
                  <xs:element name="GetAnnotationResponse">
                    <xs:complexType>
                      <xs:sequence>
                        <xs:element minOccurs="0" maxOccurs="1" name="GetAnnotationResult" 
           type="tns:Annotation"/>
                      </xs:sequence>
                    </xs:complexType>
                  </xs:element>
                  <xs:element name="GetAnnotationByID">
                    <xs:complexType>
                      <xs:sequence>
                        <xs:element minOccurs="1" maxOccurs="1" name="annotationID" type="q1:guid"/>
                      </xs:sequence>
                    </xs:complexType>
                  </xs:element>
                  <xs:element name="GetAnnotationByIDResponse">
                    <xs:complexType>
                      <xs:sequence>
                        <xs:element minOccurs="0" maxOccurs="1" name="GetAnnotationByIDResult" 
           type="tns:Annotation"/>
                      </xs:sequence>
                    </xs:complexType>
                  </xs:element>
                  <xs:element name="GetAllAnnotationsByScorecardLocation">
                    <xs:complexType>
                      <xs:sequence>
                        <xs:element minOccurs="0" maxOccurs="1" name="scorecardLocation" 
           type="tns:RepositoryLocation"/>
                      </xs:sequence>
                    </xs:complexType>
                  </xs:element>
                  <xs:complexType name="ArrayOfAnnotation">
                    <xs:sequence>
                      <xs:element minOccurs="0" maxOccurs="unbounded" name="Annotation" nillable="true" 
Preliminary
           type="tns:Annotation"/>
```
 *Copyright © 2012 Microsoft Corporation.* 

 *Release: Sunday, January 22, 2012* 

```
 </xs:sequence>
                  </xs:complexType>
                  <xs:element name="GetAllAnnotationsByScorecardLocationResponse">
                    <xs:complexType>
                      <xs:sequence>
                        <xs:element minOccurs="0" maxOccurs="1" 
           name="GetAllAnnotationsByScorecardLocationResult" type="tns:ArrayOfAnnotation"/>
                      </xs:sequence>
                    </xs:complexType>
                  </xs:element>
                  <xs:element name="CreateAnnotation">
                    <xs:complexType>
                      <xs:sequence>
                        <xs:element minOccurs="0" maxOccurs="1" name="annotation" type="tns:Annotation"/>
                      </xs:sequence>
                    </xs:complexType>
                  </xs:element>
                  <xs:element name="CreateAnnotationResponse">
                    <xs:complexType>
                      <xs:sequence>
                        <xs:element minOccurs="0" maxOccurs="1" name="CreateAnnotationResult" 
           type="tns:Annotation"/>
                      </xs:sequence>
                    </xs:complexType>
                  </xs:element>
                  <xs:element name="UpdateAnnotation">
                    <xs:complexType>
                      <xs:sequence>
                        <xs:element minOccurs="0" maxOccurs="1" name="annotation" type="tns:Annotation"/>
                      </xs:sequence>
                    </xs:complexType>
                  </xs:element>
                  <xs:element name="UpdateAnnotationResponse">
                    <xs:complexType>
                      <xs:sequence>
                        <xs:element minOccurs="0" maxOccurs="1" name="UpdateAnnotationResult" 
           type="tns:Annotation"/>
                      </xs:sequence>
                    </xs:complexType>
                  </xs:element>
                  <xs:element name="DeleteAnnotation">
                    <xs:complexType>
                      <xs:sequence>
                        <xs:element minOccurs="1" maxOccurs="1" name="annotationID" type="q1:guid"/>
                      </xs:sequence>
                    </xs:complexType>
                  </xs:element>
                  <xs:element name="DeleteAnnotationResponse">
                    <xs:complexType/>
                  </xs:element>
                  <xs:element name="TrimAnnotationByScorecardLocation">
                    <xs:complexType>
                      <xs:sequence>
                        <xs:element minOccurs="0" maxOccurs="1" name="scorecardLocation" 
            type="tns:RepositoryLocation"/>
                      </xs:sequence>
                    </xs:complexType>
                  </xs:element>
Preliminary
                  <xs:element name="TrimAnnotationByScorecardLocationResponse">
```
 *Copyright © 2012 Microsoft Corporation.* 

 *Release: Sunday, January 22, 2012* 

```
 <xs:complexType/>
                  </xs:element>
                  <xs:element name="TrimAnnotationByOwner">
                    <xs:complexType>
                      <xs:sequence>
                        <xs:element minOccurs="0" maxOccurs="1" name="Owner" type="xs:string"/>
                      </xs:sequence>
                    </xs:complexType>
                  </xs:element>
                  <xs:element name="TrimAnnotationByOwnerResponse">
                    <xs:complexType/>
                  </xs:element>
                  <xs:element name="TrimAnnotationUntouchedSince">
                    <xs:complexType>
                      <xs:sequence>
                        <xs:element minOccurs="1" maxOccurs="1" name="untouchedSince" 
           type="xs:dateTime"/>
                      </xs:sequence>
                    </xs:complexType>
                  </xs:element>
                  <xs:element name="TrimAnnotationUntouchedSinceResponse">
                    <xs:complexType/>
                  </xs:element> 
                  <xs:element name="GetDatabaseNamesFromDataSource">
                    <xs:complexType>
                      <xs:sequence>
                        <xs:element minOccurs="0" maxOccurs="1" name="dataSource" type="tns:DataSource"/>
                      </xs:sequence>
                    </xs:complexType>
                  </xs:element>
                  <xs:element name="GetDatabaseNamesFromDataSourceResponse">
                    <xs:complexType>
                      <xs:sequence>
                        <xs:element minOccurs="0" maxOccurs="1" 
           name="GetDatabaseNamesFromDataSourceResult" type="tns:ArrayOfString"/>
                      </xs:sequence>
                    </xs:complexType>
                  </xs:element>
                  <xs:element name="GetMdx">
                    <xs:complexType>
                      <xs:sequence>
                        <xs:element minOccurs="0" maxOccurs="1" name="analyticReportViewLocation" 
           type="tns:RepositoryLocation"/>
                      </xs:sequence>
                    </xs:complexType>
                  </xs:element>
                  <xs:element name="GetMdxResponse">
                    <xs:complexType>
                      <xs:sequence>
                        <xs:element minOccurs="0" maxOccurs="1" name="GetMdxResult" type="xs:string"/>
                      </xs:sequence>
                    </xs:complexType>
                  </xs:element>
                   <xs:element name="GetCubeNameInfos">
                    <xs:complexType>
                      <xs:sequence>
                        <xs:element minOccurs="0" maxOccurs="1" name="dataSource" type="tns:DataSource"/>
                      </xs:sequence>
Preliminary
                    </xs:complexType>
```
 *Copyright © 2012 Microsoft Corporation.* 

 *Release: Sunday, January 22, 2012* 

```
 </xs:element>
                  <xs:complexType name="ArrayOfNameInfo">
                    <xs:sequence>
                      <xs:element minOccurs="0" maxOccurs="unbounded" name="NameInfo" nillable="true" 
           type="tns:NameInfo"/>
                    </xs:sequence>
                  </xs:complexType>
                  <xs:element name="GetCubeNameInfosResponse">
                    <xs:complexType>
                      <xs:sequence>
                        <xs:element minOccurs="0" maxOccurs="1" name="GetCubeNameInfosResult" 
           type="tns:ArrayOfNameInfo"/>
                      </xs:sequence>
                    </xs:complexType>
                  </xs:element>
                  <xs:element name="GetPreviewDataSet">
                    <xs:complexType>
                      <xs:sequence>
                        <xs:element minOccurs="1" maxOccurs="1" name="maxRecords" type="xs:int"/>
                        <xs:element minOccurs="0" maxOccurs="1" name="dataSource" type="tns:DataSource"/>
                      </xs:sequence>
                    </xs:complexType>
                  </xs:element>
                  <xs:element name="GetPreviewDataSetResponse">
                    <xs:complexType>
                      <xs:sequence>
                        <xs:element minOccurs="0" maxOccurs="1" name="GetPreviewDataSetResult">
                          <xs:complexType mixed="true">
                            <xs:sequence>
                              <xs:any/>
                            </xs:sequence>
                          </xs:complexType>
                        </xs:element>
                      </xs:sequence>
                    </xs:complexType>
                  </xs:element>
                  <xs:element name="TestConnection">
                    <xs:complexType>
                      <xs:sequence>
                        <xs:element minOccurs="0" maxOccurs="1" name="dataSource" type="tns:DataSource"/>
                      </xs:sequence>
                    </xs:complexType>
                  </xs:element>
                  <xs:element name="TestConnectionResponse">
                    <xs:complexType>
                      <xs:sequence>
                        <xs:element minOccurs="1" maxOccurs="1" name="TestConnectionResult" 
           type="xs:boolean"/>
                      </xs:sequence>
                    </xs:complexType>
                  </xs:element>
                  <xs:element name="GetCubeMetaData">
                    <xs:complexType>
                      <xs:sequence>
                        <xs:element minOccurs="0" maxOccurs="1" name="dataSourceLocation" 
           type="tns:RepositoryLocation"/>
                      </xs:sequence>
                    </xs:complexType>
Preliminary
                  </xs:element>
```
 *Copyright © 2012 Microsoft Corporation.* 

 *Release: Sunday, January 22, 2012* 

```
 <xs:complexType name="NamedSet">
                    <xs:sequence>
                      <xs:element minOccurs="0" maxOccurs="1" name="Dimensions" 
           type="tns:ArrayOfString"/>
                    </xs:sequence>
                    <xs:attribute name="Name" type="xs:string"/>
                    <xs:attribute name="Expression" type="xs:string"/>
                    <xs:attribute name="DisplayFolder" type="xs:string"/>
                  </xs:complexType>
                  <xs:complexType name="ArrayOfDimension">
                    <xs:sequence>
                      <xs:element minOccurs="0" maxOccurs="unbounded" name="Dimension" nillable="true" 
           type="tns:Dimension"/>
                    </xs:sequence>
                  </xs:complexType>
                  <xs:complexType name="ArrayOfMeasure">
                    <xs:sequence>
                      <xs:element minOccurs="0" maxOccurs="unbounded" name="Measure" nillable="true" 
           type="tns:Measure"/>
                    </xs:sequence>
                  </xs:complexType>
                  <xs:complexType name="Measure">
                    <xs:complexContent mixed="false">
                      <xs:extension base="tns:NameInfo">
                        <xs:attribute name="AggregatorValue" type="xs:int" use="required"/>
                        <xs:attribute name="MeasureGroup" type="xs:string"/>
                        <xs:attribute name="DisplayFolder" type="xs:string"/>
                        <xs:attribute name="HierarchyName" type="xs:string"/>
                      </xs:extension>
                    </xs:complexContent>
                  </xs:complexType>
                  <xs:complexType name="ArrayOfNamedSet">
                    <xs:sequence>
                      <xs:element minOccurs="0" maxOccurs="unbounded" name="NamedSet" nillable="true" 
           type="tns:NamedSet"/>
                    </xs:sequence>
                  </xs:complexType>
                  <xs:element name="GetCubeMetaDataResponse">
                    <xs:complexType>
                      <xs:sequence>
                        <xs:element minOccurs="0" maxOccurs="1" name="GetCubeMetaDataResult" 
           type="tns:Cube"/>
                      </xs:sequence>
                    </xs:complexType>
                  </xs:element>
                  <xs:complexType name="Cube">
                    <xs:complexContent mixed="false">
                      <xs:extension base="tns:NameInfo">
                        <xs:sequence>
                          <xs:element minOccurs="0" maxOccurs="1" name="Dimensions" 
           type="tns:ArrayOfDimension"/>
                          <xs:element minOccurs="0" maxOccurs="1" name="MeasureGroups" 
           type="tns:ArrayOfNameInfo"/>
                          <xs:element minOccurs="0" maxOccurs="1" name="Measures" 
           type="tns:ArrayOfMeasure"/>
                          <xs:element minOccurs="0" maxOccurs="1" name="NamedSets" 
           type="tns:ArrayOfNamedSet"/>
                        </xs:sequence>
                        <xs:attribute name="Version" type="xs:int" use="required"/>
Preliminary
                      </xs:extension>
```
 *Copyright © 2012 Microsoft Corporation.* 

 *Release: Sunday, January 22, 2012* 

```
 </xs:complexContent>
                  </xs:complexType>
                  <xs:element name="GetCubeMetaDataForDataSource">
                    <xs:complexType>
                      <xs:sequence>
                        <xs:element minOccurs="0" maxOccurs="1" name="dataSource" type="tns:DataSource"/>
                      </xs:sequence>
                    </xs:complexType>
                  </xs:element>
                  <xs:element name="GetCubeMetaDataForDataSourceResponse">
                    <xs:complexType>
                      <xs:sequence>
                        <xs:element minOccurs="0" maxOccurs="1" name="GetCubeMetaDataForDataSourceResult" 
           type="tns:Cube"/>
                      </xs:sequence>
                    </xs:complexType>
                  </xs:element>
                  <xs:element name="GetDimensions">
                    <xs:complexType>
                      <xs:sequence>
                        <xs:element minOccurs="0" maxOccurs="1" name="dataSourceLocation" 
           type="tns:RepositoryLocation"/>
                      </xs:sequence>
                    </xs:complexType>
                  </xs:element>
                  <xs:element name="GetDimensionsResponse">
                    <xs:complexType>
                      <xs:sequence>
                        <xs:element minOccurs="0" maxOccurs="1" name="GetDimensionsResult" 
           type="tns:ArrayOfDimension"/>
                      </xs:sequence>
                    </xs:complexType>
                  </xs:element>
                  <xs:element name="GetDimensionsFromDataSource">
                    <xs:complexType>
                      <xs:sequence>
                        <xs:element minOccurs="0" maxOccurs="1" name="dataSource" type="tns:DataSource"/>
                      </xs:sequence>
                    </xs:complexType>
                  </xs:element>
                  <xs:element name="GetDimensionsFromDataSourceResponse">
                    <xs:complexType>
                      <xs:sequence>
                        <xs:element minOccurs="0" maxOccurs="1" name="GetDimensionsFromDataSourceResult" 
           type="tns:ArrayOfDimension"/>
                      </xs:sequence>
                    </xs:complexType>
                  </xs:element>
                  <xs:element name="GetCube">
                    <xs:complexType>
                      <xs:sequence>
                        <xs:element minOccurs="0" maxOccurs="1" name="dataSourceLocation" 
           type="tns:RepositoryLocation"/>
                      </xs:sequence>
                    </xs:complexType>
                  </xs:element>
                  <xs:element name="GetCubeResponse">
                    <xs:complexType>
Preliminary
                      <xs:sequence>
```
 *Copyright © 2012 Microsoft Corporation.* 

 *Release: Sunday, January 22, 2012* 

```
 <xs:element minOccurs="0" maxOccurs="1" name="GetCubeResult" type="tns:Cube"/>
                      </xs:sequence>
                    </xs:complexType>
                  </xs:element>
                  <xs:element name="GetCubeFromDataSource">
                    <xs:complexType>
                      <xs:sequence>
                        <xs:element minOccurs="0" maxOccurs="1" name="dataSource" type="tns:DataSource"/>
                      </xs:sequence>
                    </xs:complexType>
                  </xs:element>
                  <xs:element name="GetCubeFromDataSourceResponse">
                    <xs:complexType>
                      <xs:sequence>
                        <xs:element minOccurs="0" maxOccurs="1" name="GetCubeFromDataSourceResult" 
           type="tns:Cube"/>
                      </xs:sequence>
                    </xs:complexType>
                  </xs:element>
                  <xs:element name="QueryDimensionRootMembers">
                    <xs:complexType>
                      <xs:sequence>
                        <xs:element minOccurs="0" maxOccurs="1" name="dataSourceLocation" 
           type="tns:RepositoryLocation"/>
                        <xs:element minOccurs="0" maxOccurs="1" name="dimensionName" type="xs:string"/>
                      </xs:sequence>
                    </xs:complexType>
                  </xs:element>
                  <xs:element name="QueryDimensionRootMembersResponse">
                    <xs:complexType>
                      <xs:sequence>
                        <xs:element minOccurs="0" maxOccurs="1" name="QueryDimensionRootMembersResult" 
           type="tns:ArrayOfMember"/>
                      </xs:sequence>
                    </xs:complexType>
                  </xs:element>
                  <xs:element name="QueryDimensionRootMembersFromDataSource">
                    <xs:complexType>
                      <xs:sequence>
                        <xs:element minOccurs="0" maxOccurs="1" name="dataSource" type="tns:DataSource"/>
                        <xs:element minOccurs="0" maxOccurs="1" name="dimensionName" type="xs:string"/>
                      </xs:sequence>
                    </xs:complexType>
                  </xs:element>
                  <xs:element name="QueryDimensionRootMembersFromDataSourceResponse">
                    <xs:complexType>
                      <xs:sequence>
                        <xs:element minOccurs="0" maxOccurs="1" 
           name="QueryDimensionRootMembersFromDataSourceResult" type="tns:ArrayOfMember"/>
                     </xs:sequence>
                    </xs:complexType>
                  </xs:element>
                  <xs:element name="QueryTransformMembers">
                    <xs:complexType>
                      <xs:sequence>
                        <xs:element minOccurs="0" maxOccurs="1" name="dataSourceLocation" 
           type="tns:RepositoryLocation"/>
                        <xs:element minOccurs="0" maxOccurs="1" name="memberCollection" 
Preliminary
           type="tns:ArrayOfMember"/>
```
 *Copyright © 2012 Microsoft Corporation.* 

 *Release: Sunday, January 22, 2012* 

```
 <xs:element minOccurs="1" maxOccurs="1" name="transformType" 
           type="tns:QueryTransformMembersType"/>
                      </xs:sequence>
                    </xs:complexType>
                  </xs:element>
                  <xs:simpleType name="QueryTransformMembersType">
                    <xs:restriction base="xs:string">
                      <xs:enumeration value="Hierarchize"/>
                      <xs:enumeration value="Parents"/>
                      <xs:enumeration value="Ancestors"/>
                      <xs:enumeration value="AscendantsIntersect"/>
                    </xs:restriction>
                  </xs:simpleType>
                  <xs:element name="QueryTransformMembersResponse">
                    <xs:complexType>
                      <xs:sequence>
                        <xs:element minOccurs="0" maxOccurs="1" name="QueryTransformMembersResult" 
           type="tns:ArrayOfMember"/>
                      </xs:sequence>
                    </xs:complexType>
                  </xs:element>
                  <xs:element name="QueryChildMembers">
                    <xs:complexType>
                      <xs:sequence>
                        <xs:element minOccurs="0" maxOccurs="1" name="dataSourceLocation" 
           type="tns:RepositoryLocation"/>
                        <xs:element minOccurs="0" maxOccurs="1" name="memberUniqueName" 
           type="xs:string"/>
                      </xs:sequence>
                    </xs:complexType>
                  </xs:element>
                  <xs:element name="QueryChildMembersResponse">
                    <xs:complexType>
                      <xs:sequence>
                        <xs:element minOccurs="0" maxOccurs="1" name="QueryChildMembersResult" 
           type="tns:ArrayOfMember"/>
                      </xs:sequence>
                    </xs:complexType>
                  </xs:element>
                  <xs:element name="QueryChildMembersFromDataSource">
                    <xs:complexType>
                      <xs:sequence>
                        <xs:element minOccurs="0" maxOccurs="1" name="dataSource" type="tns:DataSource"/>
                        <xs:element minOccurs="0" maxOccurs="1" name="memberUniqueName" 
           type="xs:string"/>
                      </xs:sequence>
                    </xs:complexType>
                  </xs:element>
                  <xs:element name="QueryChildMembersFromDataSourceResponse">
                    <xs:complexType>
                      <xs:sequence>
                        <xs:element minOccurs="0" maxOccurs="1" 
           name="QueryChildMembersFromDataSourceResult" type="tns:ArrayOfMember"/>
                      </xs:sequence>
                    </xs:complexType>
                  </xs:element>
                  <xs:element name="QueryChildMembersByRangeFromDataSource">
                    <xs:complexType>
                      <xs:sequence>
Preliminary
```
 *Copyright © 2012 Microsoft Corporation.* 

 *Release: Sunday, January 22, 2012* 

```
 <xs:element minOccurs="0" maxOccurs="1" name="dataSource" type="tns:DataSource"/>
                        <xs:element minOccurs="0" maxOccurs="1" name="self" type="xs:string"/>
                        <xs:element minOccurs="1" maxOccurs="1" name="start" type="xs:long"/>
                        <xs:element minOccurs="1" maxOccurs="1" name="count" type="xs:long"/>
                      </xs:sequence>
                    </xs:complexType>
                  </xs:element>
                  <xs:element name="QueryChildMembersByRangeFromDataSourceResponse">
                    <xs:complexType>
                      <xs:sequence>
                        <xs:element minOccurs="0" maxOccurs="1" 
           name="QueryChildMembersByRangeFromDataSourceResult" type="tns:ArrayOfMember"/>
                      </xs:sequence>
                    </xs:complexType>
                  </xs:element>
                  <xs:element name="QueryRelatedMember">
                    <xs:complexType>
                      <xs:sequence>
                        <xs:element minOccurs="0" maxOccurs="1" name="dataSourceLocation" 
           type="tns:RepositoryLocation"/>
                        <xs:element minOccurs="0" maxOccurs="1" name="memberUniqueName" 
           type="xs:string"/>
                        <xs:element minOccurs="1" maxOccurs="1" name="relationship" 
           type="tns:MemberRelationship"/>
                      </xs:sequence>
                    </xs:complexType>
                  </xs:element>
                  <xs:simpleType name="MemberRelationship">
                    <xs:restriction base="xs:string">
                      <xs:enumeration value="Parent"/>
                      <xs:enumeration value="FirstSibling"/>
                      <xs:enumeration value="PrevMember"/>
                      <xs:enumeration value="NextMember"/>
                      <xs:enumeration value="LastSibling"/>
                      <xs:enumeration value="FirstChild"/>
                      <xs:enumeration value="LastChild"/>
                      <xs:enumeration value="CurrentMember"/>
                      <xs:enumeration value="Children"/>
                    </xs:restriction>
                  </xs:simpleType>
                  <xs:element name="QueryRelatedMemberResponse">
                    <xs:complexType>
                      <xs:sequence>
                        <xs:element minOccurs="0" maxOccurs="1" name="QueryRelatedMemberResult" 
           type="tns:Member"/>
                      </xs:sequence>
                    </xs:complexType>
                  </xs:element>
                  <xs:element name="QueryRelatedMemberFromDataSource">
                    <xs:complexType>
                      <xs:sequence>
                        <xs:element minOccurs="0" maxOccurs="1" name="dataSource" type="tns:DataSource"/>
                        <xs:element minOccurs="0" maxOccurs="1" name="memberUniqueName" 
           type="xs:string"/>
                        <xs:element minOccurs="1" maxOccurs="1" name="relationship" 
            type="tns:MemberRelationship"/>
                      </xs:sequence>
                    </xs:complexType>
                  </xs:element>
Preliminary
```
 *Copyright © 2012 Microsoft Corporation.* 

 *Release: Sunday, January 22, 2012* 

```
 <xs:element name="QueryRelatedMemberFromDataSourceResponse">
                    <xs:complexType>
                      <xs:sequence>
                        <xs:element minOccurs="0" maxOccurs="1" 
           name="QueryRelatedMemberFromDataSourceResult" type="tns:Member"/>
                      </xs:sequence>
                    </xs:complexType>
                  </xs:element>
                  <xs:element name="QueryNamedSets">
                    <xs:complexType>
                      <xs:sequence>
                        <xs:element minOccurs="0" maxOccurs="1" name="dataSourceLocation" 
           type="tns:RepositoryLocation"/>
                      </xs:sequence>
                    </xs:complexType>
                  </xs:element>
                  <xs:element name="QueryNamedSetsResponse">
                    <xs:complexType>
                      <xs:sequence>
                        <xs:element minOccurs="0" maxOccurs="1" name="QueryNamedSetsResult" 
           type="tns:ArrayOfNamedSet"/>
                      </xs:sequence>
                    </xs:complexType>
                  </xs:element>
                  <xs:element name="QueryNamedSetsFromDataSource">
                    <xs:complexType>
                      <xs:sequence>
                        <xs:element minOccurs="0" maxOccurs="1" name="dataSource" type="tns:DataSource"/>
                      </xs:sequence>
                    </xs:complexType>
                  </xs:element>
                  <xs:element name="QueryNamedSetsFromDataSourceResponse">
                    <xs:complexType>
                      <xs:sequence>
                        <xs:element minOccurs="0" maxOccurs="1" name="QueryNamedSetsFromDataSourceResult" 
           type="tns:ArrayOfNamedSet"/>
                      </xs:sequence>
                    </xs:complexType>
                  </xs:element>
                  <xs:element name="GetAnnotationSetting">
                    <xs:complexType/>
                  </xs:element>
                  <xs:complexType name="AnnotationSetting">
                    <xs:attribute name="IsAnnotationEnabled" type="xs:boolean" use="required"/>
                    <xs:attribute name="IsAnnotationEnabledDefault" type="xs:boolean" use="required"/>
                    <xs:attribute name="IsDeletionByAuthorEnabled" type="xs:boolean" use="required"/>
                    <xs:attribute name="IsDeletionByAuthorEnabledDefault" type="xs:boolean" 
           use="required"/>
                    <xs:attribute name="MaxAnnotationAllowed" type="xs:int" use="required"/>
                  </xs:complexType>
                  <xs:element name="GetAnnotationSettingResponse">
                    <xs:complexType>
                      <xs:sequence>
                        <xs:element minOccurs="0" maxOccurs="1" name="GetAnnotationSettingResult" 
            type="tns:AnnotationSetting"/>
                      </xs:sequence>
                    </xs:complexType>
                  </xs:element>
Preliminary
                  <xs:element name="ValidateKpi">
```
 *Copyright © 2012 Microsoft Corporation.* 

 *Release: Sunday, January 22, 2012* 

```
 <xs:complexType>
                      <xs:sequence>
                        <xs:element minOccurs="0" maxOccurs="1" name="location" 
           type="tns:RepositoryLocation"/>
                      </xs:sequence>
                    </xs:complexType>
                  </xs:element>
                  <xs:element name="ValidateKpiResponse">
                    <xs:complexType>
                      <xs:sequence>
                        <xs:element minOccurs="0" maxOccurs="1" name="ValidateKpiResult" 
           type="tns:ArrayOfString"/>
                      </xs:sequence>
                    </xs:complexType>
                  </xs:element>
                  <xs:element name="ValidateScorecard">
                    <xs:complexType>
                      <xs:sequence>
                        <xs:element minOccurs="0" maxOccurs="1" name="location" 
           type="tns:RepositoryLocation"/>
                      </xs:sequence>
                    </xs:complexType>
                  </xs:element>
                  <xs:element name="ValidateScorecardResponse">
                    <xs:complexType>
                      <xs:sequence>
                        <xs:element minOccurs="0" maxOccurs="1" name="ValidateScorecardResult" 
           type="tns:ArrayOfString"/>
                      </xs:sequence>
                    </xs:complexType>
                  </xs:element>
                  <xs:element name="ValidateSiteCollection">
                    <xs:complexType/>
                  </xs:element>
                  <xs:element name="ValidateSiteCollectionResponse">
                    <xs:complexType>
                      <xs:sequence>
                        <xs:element minOccurs="1" maxOccurs="1" name="ValidateSiteCollectionResult" 
           type="tns:URLValidationResult"/>
                        <xs:element minOccurs="0" maxOccurs="1" name="siteCollectionUrl" 
           type="xs:string"/>
                        <xs:element minOccurs="0" maxOccurs="1" name="siteUrl" type="xs:string"/>
                      </xs:sequence>
                    </xs:complexType>
                  </xs:element>
                  <xs:simpleType name="URLValidationResult">
                    <xs:restriction base="xs:string">
                      <xs:enumeration value="SiteCollectionOrSite"/>
                      <xs:enumeration value="SiteCollection"/>
                      <xs:enumeration value="Site"/>
                      <xs:enumeration value="List"/>
                      <xs:enumeration value="DocumentLibrary"/>
                      <xs:enumeration value="InvalidURL"/>
                      <xs:enumeration value="AlreadyExists"/>
                      <xs:enumeration value="NonexistentSiteCollection"/>
                      <xs:enumeration value="NonexistentSite"/>
                      <xs:enumeration value="PPSNotActivatedOnSiteCollection"/>
                      <xs:enumeration value="URLZoneNotAllowed"/>
Preliminary
                      <xs:enumeration value="NoAccess"/>
```
 *Copyright © 2012 Microsoft Corporation.* 

 *Release: Sunday, January 22, 2012* 

```
 </xs:restriction>
                  </xs:simpleType>
                  <xs:element name="GetCurrentCultureLcid">
                    <xs:complexType/>
                  </xs:element>
                  <xs:element name="GetCurrentCultureLcidResponse">
                    <xs:complexType>
                      <xs:sequence>
                        <xs:element minOccurs="1" maxOccurs="1" name="GetCurrentCultureLcidResult" 
           type="xs:int"/>
                      </xs:sequence>
                    </xs:complexType>
                  </xs:element>
                  <xs:element name="GetCurrentUserInfo">
                    <xs:complexType/>
                  </xs:element>
                  <xs:element name="GetCurrentUserInfoResponse">
                    <xs:complexType>
                      <xs:sequence>
                        <xs:element minOccurs="0" maxOccurs="1" name="userName" type="xs:string"/>
                        <xs:element minOccurs="0" maxOccurs="1" name="userDisplayName" type="xs:string"/>
                      </xs:sequence>
                    </xs:complexType>
                  </xs:element>
                  <xs:element name="GenerateView">
                    <xs:complexType>
                      <xs:sequence>
                        <xs:element minOccurs="0" maxOccurs="1" name="scorecardLocation" 
           type="tns:RepositoryLocation"/>
                        <xs:element minOccurs="0" maxOccurs="1" name="pageFilters" 
           type="tns:ArrayOfMember"/>
                        <xs:element minOccurs="0" maxOccurs="1" name="propertyBags" 
           type="tns:DictionaryWrapperOfStringPropertyBag"/>
                      </xs:sequence>
                    </xs:complexType>
                  </xs:element>
                  <xs:complexType name="DictionaryWrapperOfStringPropertyBag">
                    <xs:sequence>
                      <xs:element minOccurs="0" maxOccurs="1" name="Keys" type="tns:ArrayOfString"/>
                      <xs:element minOccurs="0" maxOccurs="1" name="Values" 
           type="tns:ArrayOfPropertyBag"/>
                    </xs:sequence>
                  </xs:complexType>
                  <xs:complexType name="ArrayOfPropertyBag">
                    <xs:sequence>
                      <xs:element minOccurs="0" maxOccurs="unbounded" name="PropertyBag" nillable="true" 
           type="tns:PropertyBag"/>
                    </xs:sequence>
                  </xs:complexType>
                  <xs:complexType name="GridViewData">
                    <xs:sequence>
                      <xs:element minOccurs="0" maxOccurs="1" name="DefaultCellFormatInfo" 
           type="tns:GridFormatInfo"/>
                      <xs:element minOccurs="0" maxOccurs="1" name="DefaultRowHeaderFormatInfo" 
           type="tns:GridFormatInfo"/>
                      <xs:element minOccurs="0" maxOccurs="1" name="DefaultColumnHeaderFormatInfo" 
           type="tns:GridFormatInfo"/>
                      <xs:element minOccurs="0" maxOccurs="1" name="Cells" type="tns:GridCellSet"/>
                      <xs:element minOccurs="0" maxOccurs="1" name="RootRowHeader" 
Preliminary
           type="tns:GridHeaderItem"/>
```
 *Copyright © 2012 Microsoft Corporation.* 

 *Release: Sunday, January 22, 2012* 

```
 <xs:element minOccurs="0" maxOccurs="1" name="RootColumnHeader" 
           type="tns:GridHeaderItem"/>
                      <xs:element minOccurs="0" maxOccurs="1" name="ScorecardLocation" 
           type="tns:RepositoryLocation"/>
                      <xs:element minOccurs="0" maxOccurs="1" name="DefaultRollupIndicatorLocation" 
           type="tns:RepositoryLocation"/>
                      <xs:element minOccurs="0" maxOccurs="1" name="PreQueryTransforms" 
           type="tns:ArrayOfGridViewTransformReference"/>
                      <xs:element minOccurs="0" maxOccurs="1" name="PostQueryTransforms" 
           type="tns:ArrayOfGridViewTransformReference"/>
                     <xs:element minOccurs="0" maxOccurs="1" name="PreRenderTransforms" 
           type="tns:ArrayOfGridViewTransformReference"/>
                      <xs:element minOccurs="0" maxOccurs="1" name="PerUserTransforms" 
           type="tns:ArrayOfGridViewTransformReference"/>
                      <xs:element minOccurs="0" maxOccurs="1" name="PageFilters" 
           type="tns:ArrayOfMember"/>
                    </xs:sequence>
                    <xs:attribute name="ScorecardViewId" type="q1:guid" use="required"/>
                    <xs:attribute name="Cached" type="xs:boolean" use="required"/>
                    <xs:attribute name="CacheExpiration" type="xs:dateTime" use="required"/>
                    <xs:attribute name="DefaultRollupIndicatorId" type="q1:guid" use="required"/>
                    <xs:attribute name="EmptyCell" type="xs:string"/>
                    <xs:attribute name="InvalidCell" type="xs:string"/>
                    <xs:attribute name="TIFormula" type="xs:string"/>
                    <xs:attribute name="TICurrentDateTime" type="xs:string"/>
                  </xs:complexType>
                  <xs:complexType name="GridCellSet">
                    <xs:sequence>
                     <xs:element minOccurs="0" maxOccurs="1" name="Table" 
           type="tns:DictionaryWrapperOfStringGridCell"/>
                    </xs:sequence>
                  </xs:complexType>
                  <xs:complexType name="DictionaryWrapperOfStringGridCell">
                    <xs:sequence>
                      <xs:element minOccurs="0" maxOccurs="1" name="Keys" type="tns:ArrayOfString"/>
                      <xs:element minOccurs="0" maxOccurs="1" name="Values" type="tns:ArrayOfGridCell"/>
                    </xs:sequence>
                  </xs:complexType>
                  <xs:complexType name="ArrayOfGridCell">
                    <xs:sequence>
                      <xs:element minOccurs="0" maxOccurs="unbounded" name="GridCell" nillable="true" 
           type="tns:GridCell"/>
                    </xs:sequence>
                  </xs:complexType>
                  <xs:complexType name="GridCell">
                    <xs:sequence>
                      <xs:element minOccurs="0" maxOccurs="1" name="FormatInfo" 
           type="tns:GridFormatInfo"/>
                      <xs:element minOccurs="0" maxOccurs="1" name="Properties" type="tns:PropertyBag"/>
                      <xs:element minOccurs="0" maxOccurs="1" name="DisplayElements" 
           type="tns:ArrayOfGridDisplayElement"/>
                      <xs:element minOccurs="0" maxOccurs="1" name="IndicatorLocation" 
           type="tns:RepositoryLocation"/>
                      <xs:element minOccurs="1" maxOccurs="1" name="InBand" type="xs:int"/>
                      <xs:element minOccurs="0" maxOccurs="1" name="CellAnnotation" 
            type="tns:Annotation"/>
                    </xs:sequence>
                    <xs:attribute name="Value" type="xs:decimal" use="required"/>
                    <xs:attribute name="ActualValue" type="xs:decimal" use="required"/>
Preliminary
                    <xs:attribute name="Score" type="xs:decimal" use="required"/>
```
 *Copyright © 2012 Microsoft Corporation.* 

 *Release: Sunday, January 22, 2012* 

```
 <xs:attribute name="Weight" type="xs:decimal" use="required"/>
                    <xs:attribute name="BestChildScore" type="xs:decimal" use="required"/>
                    <xs:attribute name="WorstChildScore" type="xs:decimal" use="required"/>
                    <xs:attribute name="IsValueInError" type="xs:boolean" use="required"/>
                    <xs:attribute name="HasAnnotation" type="xs:boolean" use="required"/>
                    <xs:attribute name="IsRollupScore" type="xs:boolean" use="required"/>
                    <xs:attribute name="ValueSource" type="tns:ValueSources" use="required"/>
                    <xs:attribute name="IsValidScore" type="xs:boolean" use="required"/>
                  </xs:complexType>
                  <xs:complexType name="ArrayOfGridDisplayElement">
                    <xs:sequence>
                      <xs:element minOccurs="0" maxOccurs="unbounded" name="GridDisplayElement" 
           nillable="true" type="tns:GridDisplayElement"/>
                    </xs:sequence>
                  </xs:complexType>
                  <xs:complexType name="GridDisplayElement" abstract="true">
                    <xs:sequence>
                      <xs:element minOccurs="0" maxOccurs="1" name="Text" type="xs:string"/>
                      <xs:element minOccurs="0" maxOccurs="1" name="TooltipText" type="xs:string"/>
                    </xs:sequence>
                    <xs:attribute name="Status" type="tns:GridCellElmentStatus" use="required"/>
                  </xs:complexType>
                  <xs:simpleType name="GridCellElmentStatus">
                    <xs:restriction base="xs:string">
                      <xs:enumeration value="0"/>
                      <xs:enumeration value="1"/>
                      <xs:enumeration value="2"/>
                    </xs:restriction>
                  </xs:simpleType>
                  <xs:complexType name="GridDisplayElementHyperLink">
                    <xs:complexContent mixed="false">
                      <xs:extension base="tns:GridDisplayElement">
                        <xs:attribute name="LinkUrl" type="xs:string"/>
                      </xs:extension>
                    </xs:complexContent>
                  </xs:complexType>
                  <xs:complexType name="GridDisplayElementText">
                    <xs:complexContent mixed="false">
                      <xs:extension base="tns:GridDisplayElement"/>
                    </xs:complexContent>
                  </xs:complexType>
                  <xs:complexType name="GridDisplayElementIndicatorText">
                    <xs:complexContent mixed="false">
                      <xs:extension base="tns:GridDisplayElementText">
                        <xs:sequence>
                          <xs:element minOccurs="0" maxOccurs="1" name="IndicatorLocation" 
           type="tns:RepositoryLocation"/>
                        </xs:sequence>
                        <xs:attribute name="IndicatorBand" type="xs:int" use="required"/>
                      </xs:extension>
                    </xs:complexContent>
                  </xs:complexType>
                  <xs:complexType name="GridDisplayElementIndicator">
                    <xs:complexContent mixed="false">
                      <xs:extension base="tns:GridDisplayElement">
                        <xs:sequence>
                          <xs:element minOccurs="0" maxOccurs="1" name="IndicatorLocation" 
           type="tns:RepositoryLocation"/>
Preliminary
                        </xs:sequence>
```
 *Copyright © 2012 Microsoft Corporation.* 

 *Release: Sunday, January 22, 2012* 

```
 <xs:attribute name="IndicatorBand" type="xs:int" use="required"/>
                      </xs:extension>
                    </xs:complexContent>
                  </xs:complexType>
                  <xs:complexType name="GridDisplayElementNumber" abstract="true">
                    <xs:complexContent mixed="false">
                      <xs:extension base="tns:GridDisplayElement">
                        <xs:attribute name="Value" type="xs:decimal" use="required"/>
                        <xs:attribute name="OverrideValue" type="xs:decimal" use="required"/>
                      </xs:extension>
                    </xs:complexContent>
                  </xs:complexType>
                  <xs:complexType name="GridDisplayElementAggregation">
                    <xs:complexContent mixed="false">
                      <xs:extension base="tns:GridDisplayElementNumber"/>
                    </xs:complexContent>
                  </xs:complexType>
                  <xs:complexType name="GridDisplayElementTarget">
                    <xs:complexContent mixed="false">
                      <xs:extension base="tns:GridDisplayElementNumber"/>
                    </xs:complexContent>
                  </xs:complexType>
                  <xs:complexType name="GridDisplayElementActual">
                    <xs:complexContent mixed="false">
                      <xs:extension base="tns:GridDisplayElementNumber"/>
                    </xs:complexContent>
                  </xs:complexType>
                  <xs:complexType name="GridDisplayElementVariance">
                    <xs:complexContent mixed="false">
                      <xs:extension base="tns:GridDisplayElementNumber"/>
                    </xs:complexContent>
                  </xs:complexType>
                  <xs:complexType name="GridDisplayElementScore">
                    <xs:complexContent mixed="false">
                      <xs:extension base="tns:GridDisplayElementNumber"/>
                    </xs:complexContent>
                  </xs:complexType>
                  <xs:complexType name="ArrayOfGridViewTransformReference">
                    <xs:sequence>
                      <xs:element minOccurs="0" maxOccurs="unbounded" name="GridViewTransformReference" 
           nillable="true" type="tns:GridViewTransformReference"/>
                    </xs:sequence>
                  </xs:complexType>
                  <xs:element name="GenerateViewResponse">
                    <xs:complexType>
                      <xs:sequence>
                        <xs:element minOccurs="0" maxOccurs="1" name="GenerateViewResult" 
           type="tns:GridViewData"/>
                      </xs:sequence>
                    </xs:complexType>
                  </xs:element>
                  <xs:element name="GenerateViewDirect">
                    <xs:complexType>
                      <xs:sequence>
                        <xs:element minOccurs="0" maxOccurs="1" name="scorecard" type="tns:Scorecard"/>
                        <xs:element minOccurs="0" maxOccurs="1" name="kpis" type="tns:ArrayOfKpi"/>
                        <xs:element minOccurs="0" maxOccurs="1" name="dataSources" 
           type="tns:ArrayOfDataSource"/>
Preliminary
```
 *Copyright © 2012 Microsoft Corporation.* 

 *Release: Sunday, January 22, 2012* 

```
 <xs:element minOccurs="0" maxOccurs="1" name="indicators" 
           type="tns:ArrayOfIndicator"/>
                        <xs:element minOccurs="0" maxOccurs="1" name="pageFilters" 
           type="tns:ArrayOfMember"/>
                        <xs:element minOccurs="0" maxOccurs="1" name="propertyBags" 
           type="tns:DictionaryWrapperOfStringPropertyBag"/>
                      </xs:sequence>
                    </xs:complexType>
                  </xs:element>
                  <xs:complexType name="ArrayOfDataSource">
                    <xs:sequence>
                      <xs:element minOccurs="0" maxOccurs="unbounded" name="DataSource" nillable="true" 
           type="tns:DataSource"/>
                    </xs:sequence>
                  </xs:complexType>
                  <xs:complexType name="ArrayOfIndicator">
                    <xs:sequence>
                      <xs:element minOccurs="0" maxOccurs="unbounded" name="Indicator" nillable="true" 
           type="tns:Indicator"/>
                    </xs:sequence>
                  </xs:complexType>
                  <xs:element name="GenerateViewDirectResponse">
                    <xs:complexType>
                      <xs:sequence>
                        <xs:element minOccurs="0" maxOccurs="1" name="GenerateViewDirectResult" 
           type="tns:GridViewData"/>
                      </xs:sequence>
                    </xs:complexType>
                  </xs:element>
                  <xs:element name="GetAsKpis">
                    <xs:complexType>
                      <xs:sequence>
                        <xs:element minOccurs="0" maxOccurs="1" name="dataSource" type="tns:DataSource"/>
                        <xs:element minOccurs="0" maxOccurs="1" name="listUrl" type="xs:string"/>
                      </xs:sequence>
                    </xs:complexType>
                  </xs:element>
                  <xs:element name="GetAsKpisResponse">
                    <xs:complexType>
                      <xs:sequence>
                        <xs:element minOccurs="0" maxOccurs="1" name="GetAsKpisResult" 
           type="tns:ArrayOfKpi"/>
                      </xs:sequence>
                    </xs:complexType>
                  </xs:element>
                  <xs:element name="CreateDashboard">
                    <xs:complexType>
                      <xs:sequence>
                        <xs:element minOccurs="0" maxOccurs="1" name="listUrl" type="xs:string"/>
                        <xs:element minOccurs="0" maxOccurs="1" name="dashboard" type="tns:Dashboard"/>
                      </xs:sequence>
                    </xs:complexType>
                   </xs:element>
                  <xs:complexType name="Dashboard">
                    <xs:complexContent mixed="false">
                      <xs:extension base="tns:FirstClassElement">
                        <xs:sequence>
                          <xs:element minOccurs="0" maxOccurs="1" name="Pages" 
           type="tns:ArrayOfDashboardElement"/>
Preliminary
                        </xs:sequence>
```
 *Copyright © 2012 Microsoft Corporation.* 

 *Release: Sunday, January 22, 2012* 

```
 <xs:attribute name="TemplateType" type="xs:string"/>
                        <xs:attribute name="DeploymentPath" type="xs:string"/>
                        <xs:attribute name="SitePath" type="xs:string"/>
                        <xs:attribute name="MasterPagePath" type="xs:string"/>
                        <xs:attribute name="MasterPageDisplayName" type="xs:string"/>
                        <xs:attribute name="PageList" type="xs:string"/>
                      </xs:extension>
                    </xs:complexContent>
                  </xs:complexType>
                  <xs:complexType name="ArrayOfDashboardElement">
                    <xs:sequence>
                      <xs:element minOccurs="0" maxOccurs="unbounded" name="DashboardElement" 
           nillable="true" type="tns:DashboardElement"/>
                    </xs:sequence>
                  </xs:complexType>
                  <xs:complexType name="DashboardElement" abstract="true">
                    <xs:complexContent mixed="false">
                      <xs:extension base="tns:SecondClassElement">
                        <xs:sequence>
                          <xs:element minOccurs="0" maxOccurs="1" name="Height" 
           type="tns:DashboardElementSize"/>
                          <xs:element minOccurs="0" maxOccurs="1" name="Width" 
           type="tns:DashboardElementSize"/>
                        </xs:sequence>
                      </xs:extension>
                    </xs:complexContent>
                  </xs:complexType>
                  <xs:complexType name="DashboardElementSize">
                    <xs:attribute name="Measurement" type="xs:int" use="required"/>
                    <xs:attribute name="Units" type="tns:SizeType" use="required"/>
                  </xs:complexType>
                  <xs:simpleType name="SizeType">
                    <xs:restriction base="xs:string">
                      <xs:enumeration value="AutoSize"/>
                      <xs:enumeration value="Absolute"/>
                      <xs:enumeration value="Percent"/>
                    </xs:restriction>
                  </xs:simpleType>
                  <xs:complexType name="DashboardElementContainer">
                    <xs:complexContent mixed="false">
                      <xs:extension base="tns:DashboardElement">
                        <xs:sequence>
                          <xs:element minOccurs="0" maxOccurs="1" name="DashboardElements" 
           type="tns:ArrayOfDashboardElement"/>
                        </xs:sequence>
                        <xs:attribute name="Orientation" type="tns:LayoutOrientation" use="required"/>
                      </xs:extension>
                    </xs:complexContent>
                  </xs:complexType>
                  <xs:simpleType name="LayoutOrientation">
                    <xs:restriction base="xs:string">
                      <xs:enumeration value="HorizontalLeftJustified"/>
                      <xs:enumeration value="HorizontalRightJustified"/>
                      <xs:enumeration value="VerticalBottomJustified"/>
                      <xs:enumeration value="VerticalTopJustified"/>
                      <xs:enumeration value="Stacked"/>
                      <xs:enumeration value="Hidden"/>
                    </xs:restriction>
Preliminary
                  </xs:simpleType>
```
 *Copyright © 2012 Microsoft Corporation.* 

 *Release: Sunday, January 22, 2012* 

```
 <xs:complexType name="DashboardItem">
                    <xs:complexContent mixed="false">
                      <xs:extension base="tns:DashboardElement">
                        <xs:sequence>
                          <xs:element minOccurs="0" maxOccurs="1" name="InboundParameters" 
           type="tns:ArrayOfParameterMapping"/>
                          <xs:element minOccurs="0" maxOccurs="1" name="UnderlyingElementLocation" 
           type="tns:RepositoryLocation"/>
                        </xs:sequence>
                        <xs:attribute name="UnderlyingElementTypeName" type="xs:string"/>
                        <xs:attribute name="AutoSizeWidth" type="xs:boolean" use="required"/>
                        <xs:attribute name="AutoSizeHeight" type="xs:boolean" use="required"/>
                      </xs:extension>
                    </xs:complexContent>
                  </xs:complexType>
                  <xs:complexType name="ArrayOfParameterMapping">
                    <xs:sequence>
                      <xs:element minOccurs="0" maxOccurs="unbounded" name="ParameterMapping" 
           nillable="true" type="tns:ParameterMapping"/>
                    </xs:sequence>
                  </xs:complexType>
                  <xs:complexType name="ParameterMapping">
                    <xs:sequence>
                      <xs:element minOccurs="0" maxOccurs="1" name="ConditionalData">
                        <xs:complexType>
                          <xs:sequence>
                            <xs:any minOccurs="0" maxOccurs="unbounded" 
           namespace="http://www.w3.org/2001/XMLSchema" processContents="lax"/>
                            <xs:any minOccurs="1" namespace="urn:schemas-microsoft-com:xml-diffgram-v1" 
           processContents="lax"/>
                          </xs:sequence>
                        </xs:complexType>
                      </xs:element>
                    </xs:sequence>
                    <xs:attribute name="EndPointUniqueName" type="xs:string"/>
                    <xs:attribute name="Id" type="q1:guid" use="required"/>
                    <xs:attribute name="SourceColumnName" type="xs:string"/>
                    <xs:attribute name="DashboardItemId" type="q1:guid" use="required"/>
                    <xs:attribute name="ParameterUniqueName" type="xs:string"/>
                    <xs:attribute name="PostFormula" type="xs:string"/>
                    <xs:attribute name="IsConditionalDataEnabled" type="xs:boolean" use="required"/>
                    <xs:attribute name="IsDefaultVisibility" type="xs:boolean" use="required"/>
                  </xs:complexType>
                  <xs:element name="CreateDashboardResponse">
                    <xs:complexType>
                      <xs:sequence>
                        <xs:element minOccurs="0" maxOccurs="1" name="CreateDashboardResult" 
           type="tns:Dashboard"/>
                      </xs:sequence>
                    </xs:complexType>
                  </xs:element>
                  <xs:element name="UpdateDashboard">
                    <xs:complexType>
                      <xs:sequence>
                        <xs:element minOccurs="0" maxOccurs="1" name="dashboard" type="tns:Dashboard"/>
                      </xs:sequence>
                    </xs:complexType>
                  </xs:element>
Preliminary
                  <xs:element name="UpdateDashboardResponse">
```
 *Copyright © 2012 Microsoft Corporation.* 

 *Release: Sunday, January 22, 2012*
```
 <xs:complexType>
                      <xs:sequence>
                        <xs:element minOccurs="0" maxOccurs="1" name="UpdateDashboardResult" 
           type="tns:Dashboard"/>
                      </xs:sequence>
                    </xs:complexType>
                  </xs:element>
                  <xs:element name="GetDashboard">
                    <xs:complexType>
                      <xs:sequence>
                        <xs:element minOccurs="0" maxOccurs="1" name="location" 
           type="tns:RepositoryLocation"/>
                      </xs:sequence>
                    </xs:complexType>
                  </xs:element>
                  <xs:element name="GetDashboardResponse">
                    <xs:complexType>
                      <xs:sequence>
                        <xs:element minOccurs="0" maxOccurs="1" name="GetDashboardResult" 
           type="tns:Dashboard"/>
                      </xs:sequence>
                    </xs:complexType>
                  </xs:element>
                  <xs:element name="DeleteDashboard">
                    <xs:complexType>
                      <xs:sequence>
                        <xs:element minOccurs="0" maxOccurs="1" name="location" 
           type="tns:RepositoryLocation"/>
                      </xs:sequence>
                    </xs:complexType>
                  </xs:element>
                  <xs:element name="DeleteDashboardResponse">
                    <xs:complexType/>
                  </xs:element>
                  <xs:element name="ImportDashboard">
                    <xs:complexType>
                      <xs:sequence>
                        <xs:element minOccurs="0" maxOccurs="1" name="siteUrl" type="xs:string"/>
            <xs:element minOccurs="0" maxOccurs="1" name="filename" type="xs:string"/>
            <xs:element minOccurs="0" maxOccurs="1" name="locationMap">
                         <xs:complexType mixed="true">
                           <xs:sequence>
                             <xs:any/>
                           </xs:sequence>
                          </xs:complexType>
                        </xs:element>
                        <xs:element minOccurs="0" maxOccurs="1" name="datasourceMap">
                          <xs:complexType mixed="true">
                            <xs:sequence>
                             <xs:any/>
                           </xs:sequence>
                          </xs:complexType>
                        </xs:element>
                        <xs:element minOccurs="0" maxOccurs="1" name="masterPageUrl" type="xs:string"/>
                      </xs:sequence>
                    </xs:complexType>
                  </xs:element>
                  <xs:element name="ImportDashboardResponse">
Preliminary
                    <xs:complexType/>
```
 *Copyright © 2012 Microsoft Corporation.* 

 *Release: Sunday, January 22, 2012* 

```
 </xs:element>
                  <xs:element name="ExportDashboard">
                    <xs:complexType>
                      <xs:sequence>
                        <xs:element minOccurs="0" maxOccurs="1" name="filename" type="xs:string"/>
                        <xs:element minOccurs="0" maxOccurs="1" name="siteCollectionUrl" 
           type="xs:string"/>
                        <xs:element minOccurs="0" maxOccurs="1" name="itemUrls" 
           type="tns:ArrayOfString"/>
                      </xs:sequence>
                    </xs:complexType>
                  </xs:element>
                  <xs:element name="ExportDashboardResponse">
                    <xs:complexType/>
                  </xs:element>
                  <xs:element name="GetParameterDisplayData">
                    <xs:complexType>
                      <xs:sequence>
                        <xs:element minOccurs="0" maxOccurs="1" name="parameterDefinition" 
           type="tns:ParameterDefinition"/>
                        <xs:element minOccurs="0" maxOccurs="1" name="parameterSourceLocation" 
           type="tns:RepositoryLocation"/>
                        <xs:element minOccurs="0" maxOccurs="1" name="gridViewData" 
           type="tns:GridViewData"/>
                      </xs:sequence>
                    </xs:complexType>
                  </xs:element>
                  <xs:element name="GetParameterDisplayDataResponse">
                    <xs:complexType>
                      <xs:sequence>
                        <xs:element minOccurs="0" maxOccurs="1" name="GetParameterDisplayDataResult">
                          <xs:complexType>
                            <xs:sequence>
                              <xs:any minOccurs="0" maxOccurs="unbounded" 
           namespace="http://www.w3.org/2001/XMLSchema" processContents="lax"/>
                              <xs:any minOccurs="1" namespace="urn:schemas-microsoft-com:xml-diffgram-v1" 
           processContents="lax"/>
                            </xs:sequence>
                          </xs:complexType>
                        </xs:element>
                      </xs:sequence>
                    </xs:complexType>
                  </xs:element>
                  <xs:element name="QueryTimeIntelligence">
                    <xs:complexType>
                      <xs:sequence>
                        <xs:element minOccurs="0" maxOccurs="1" name="dataSourceLocation" 
           type="tns:RepositoryLocation"/>
                        <xs:element minOccurs="1" maxOccurs="1" name="currentTime" type="xs:dateTime"/>
                        <xs:element minOccurs="0" maxOccurs="1" name="formula" type="xs:string"/>
                      </xs:sequence>
                    </xs:complexType>
                   </xs:element>
                  <xs:element name="QueryTimeIntelligenceResponse">
                    <xs:complexType>
                      <xs:sequence>
                        <xs:element minOccurs="0" maxOccurs="1" name="QueryTimeIntelligenceResult" 
           type="tns:ArrayOfMember"/>
                      </xs:sequence>
Preliminary
                    </xs:complexType>
```
 *Copyright © 2012 Microsoft Corporation.* 

 *Release: Sunday, January 22, 2012* 

```
 </xs:element>
                  <xs:element name="QueryTimeIntelligenceDirect">
                    <xs:complexType>
                      <xs:sequence>
                        <xs:element minOccurs="0" maxOccurs="1" name="dataSource" type="tns:DataSource"/>
                        <xs:element minOccurs="1" maxOccurs="1" name="currentTime" type="xs:dateTime"/>
                        <xs:element minOccurs="0" maxOccurs="1" name="formula" type="xs:string"/>
                      </xs:sequence>
                    </xs:complexType>
                  </xs:element>
                  <xs:element name="QueryTimeIntelligenceDirectResponse">
                    <xs:complexType>
                      <xs:sequence>
                        <xs:element minOccurs="0" maxOccurs="1" name="QueryTimeIntelligenceDirectResult" 
           type="tns:ArrayOfMember"/>
                      </xs:sequence>
                    </xs:complexType>
                  </xs:element>
                  <xs:element name="GetRegisteredCustomFCOs">
                    <xs:complexType>
                      <xs:sequence>
                        <xs:element minOccurs="1" maxOccurs="1" name="type" type="tns:CustomFCOType"/>
                      </xs:sequence>
                    </xs:complexType>
                  </xs:element>
                  <xs:simpleType name="CustomFCOType">
                    <xs:list>
                      <xs:simpleType>
                        <xs:restriction base="xs:string">
                          <xs:enumeration value="None"/>
                          <xs:enumeration value="DataSource"/>
                          <xs:enumeration value="Filter"/>
                          <xs:enumeration value="ReportView"/>
                          <xs:enumeration value="All"/>
                        </xs:restriction>
                      </xs:simpleType>
                    </xs:list>
                  </xs:simpleType>
                  <xs:complexType name="CustomFCODefinition">
                    <xs:sequence>
                      <xs:element minOccurs="0" maxOccurs="1" name="TemplateIconSerialized" 
           type="xs:string"/>
                    </xs:sequence>
                    <xs:attribute name="Type" type="tns:CustomFCOType" use="required"/>
                    <xs:attribute name="SubType" type="xs:string"/>
                    <xs:attribute name="Name" type="xs:string"/>
                    <xs:attribute name="Description" type="xs:string"/>
                    <xs:attribute name="RendererClass" type="xs:string"/>
                    <xs:attribute name="EditorUri" type="xs:string"/>
                  </xs:complexType>
                  <xs:complexType name="ArrayOfCustomFCODefinition">
                    <xs:sequence>
                      <xs:element minOccurs="0" maxOccurs="unbounded" name="CustomFCODefinition" 
           nillable="true" type="tns:CustomFCODefinition"/>
                    </xs:sequence>
                  </xs:complexType>
                  <xs:element name="GetRegisteredCustomFCOsResponse">
                    <xs:complexType>
Preliminary
                      <xs:sequence>
```
*507 / 588*

*[MS-PPSAS] — v20120122 PerformancePoint Services Authoring Service Protocol Specification* 

 *Copyright © 2012 Microsoft Corporation.* 

 *Release: Sunday, January 22, 2012* 

```
 <xs:element minOccurs="0" maxOccurs="1" name="GetRegisteredCustomFCOsResult" 
           type="tns:ArrayOfCustomFCODefinition"/>
                      </xs:sequence>
                    </xs:complexType>
                  </xs:element>
                  <xs:element name="GetListItems">
                    <xs:complexType>
                      <xs:sequence>
                        <xs:element minOccurs="0" maxOccurs="1" name="listUrl" type="xs:string"/>
                      </xs:sequence>
                    </xs:complexType>
                  </xs:element>
                  <xs:complexType name="ArrayOfFirstClassElement">
                    <xs:sequence>
                      <xs:element minOccurs="0" maxOccurs="unbounded" name="FirstClassElement" 
           nillable="true" type="tns:FirstClassElement"/>
                    </xs:sequence>
                  </xs:complexType>
                  <xs:element name="GetListItemsResponse">
                    <xs:complexType>
                      <xs:sequence>
                        <xs:element minOccurs="0" maxOccurs="1" name="GetListItemsResult" 
           type="tns:ArrayOfFirstClassElement"/>
                      </xs:sequence>
                    </xs:complexType>
                  </xs:element>
                  <xs:element name="GetDependentElements">
                    <xs:complexType>
                      <xs:sequence>
                        <xs:element minOccurs="0" maxOccurs="1" name="missingItems" 
           type="tns:ArrayOfRepositoryLocation"/>
                      </xs:sequence>
                    </xs:complexType>
                  </xs:element>
                  <xs:complexType name="ArrayOfRepositoryLocation">
                    <xs:sequence>
                      <xs:element minOccurs="0" maxOccurs="unbounded" name="RepositoryLocation" 
           nillable="true" type="tns:RepositoryLocation"/>
                    </xs:sequence>
                  </xs:complexType>
                  <xs:complexType name="DependentElementInfo">
                    <xs:sequence>
                      <xs:element minOccurs="0" maxOccurs="1" name="DependentLists" 
           type="tns:ArrayOfRepositoryList"/>
                      <xs:element minOccurs="0" maxOccurs="1" name="DependentElements" 
           type="tns:ArrayOfFirstClassElement"/>
                    </xs:sequence>
                  </xs:complexType>
                  <xs:complexType name="ArrayOfRepositoryList">
                    <xs:sequence>
                      <xs:element minOccurs="0" maxOccurs="unbounded" name="RepositoryList" 
           nillable="true" type="tns:RepositoryList"/>
                    </xs:sequence>
                  </xs:complexType>
                  <xs:complexType name="RepositoryList">
                    <xs:sequence>
                      <xs:element minOccurs="0" maxOccurs="1" name="Location">
                        <xs:complexType mixed="true">
                          <xs:sequence>
Preliminary
                            <xs:any/>
```
 *Copyright © 2012 Microsoft Corporation.* 

 *Release: Sunday, January 22, 2012* 

```
 </xs:sequence>
                        </xs:complexType>
                      </xs:element>
                      <xs:element minOccurs="1" maxOccurs="1" name="SupportedTypes" 
           type="tns:FCOContentType"/>
                      <xs:element minOccurs="0" maxOccurs="1" name="Title" type="xs:string"/>
                      <xs:element minOccurs="1" maxOccurs="1" name="ListId" type="q1:guid"/>
                    </xs:sequence>
                  </xs:complexType>
                  <xs:element name="GetDependentElementsResponse">
                    <xs:complexType>
                      <xs:sequence>
                        <xs:element minOccurs="0" maxOccurs="1" name="GetDependentElementsResult" 
           type="tns:DependentElementInfo"/>
                      </xs:sequence>
                    </xs:complexType>
                  </xs:element>
                  <xs:element name="AnnotationSetting" nillable="true" type="tns:AnnotationSetting"/>
                  <xs:element name="int" type="xs:int"/>
                  <xs:element name="ArrayOfCustomFCODefinition" nillable="true" 
           type="tns:ArrayOfCustomFCODefinition"/>
                  <xs:element name="ArrayOfFirstClassElement" nillable="true" 
           type="tns:ArrayOfFirstClassElement"/>
                  <xs:element name="FirstClassObjectType" type="tns:FirstClassObjectType"/>
                  <xs:simpleType name="FirstClassObjectType">
                    <xs:restriction base="xs:string">
                      <xs:enumeration value="None"/>
                      <xs:enumeration value="Kpi"/>
                      <xs:enumeration value="Scorecard"/>
                      <xs:enumeration value="ReportView"/>
                      <xs:enumeration value="Indicator"/>
                      <xs:enumeration value="DataSource"/>
                      <xs:enumeration value="Dashboard"/>
                      <xs:enumeration value="TempReportView"/>
                      <xs:enumeration value="Filter"/>
                    </xs:restriction>
                  </xs:simpleType>
                  <xs:complexType name="RepositoryLocation">
            <xs:attribute name="ItemUrl" type="xs:string" use="required"/>
            <xs:attribute default="None" name="ItemType" type="tns:FirstClassObjectType" 
           use="optional"/>
                    <xs:attribute default="00000000-0000-0000-0000-000000000000" name="ItemGuid" 
           type="q1:guid" use="optional"/>
                    <xs:attribute default="00000000-0000-0000-0000-000000000000" 
           name="SpSiteCollectionGuid" type="q1:guid" use="optional"/>
                    <xs:attribute default="00000000-0000-0000-0000-000000000000" name="SpSiteGuid" 
           type="q1:guid" use="optional"/>
                    <xs:attribute default="00000000-0000-0000-0000-000000000000" name="SpListGuid" 
           type="q1:guid" use="optional"/>
                  </xs:complexType>
                  <xs:element name="AnalyticChartReportView" nillable="true" 
           type="tns:AnalyticChartReportView"/>
                  <xs:complexType name="AnalyticChartReportView">
                    <xs:complexContent mixed="false">
                      <xs:extension base="tns:AnalyticBaseReportViewData">
                        <xs:sequence>
                          <xs:element minOccurs="0" maxOccurs="1" name="Title" type="tns:Title"/>
                          <xs:element minOccurs="0" maxOccurs="1" name="PlotAreaBackColor" 
           type="xs:string"/>
Preliminary
```
 *Copyright © 2012 Microsoft Corporation.* 

 *Release: Sunday, January 22, 2012* 

```
 <xs:element minOccurs="0" maxOccurs="1" name="Legend" 
           type="tns:AnalyticChartLegend"/>
                         </xs:sequence>
                         <xs:attribute default="Column" name="ChartType" type="tns:AnalyticChartType"/>
                         <xs:attribute default="None" name="LineMarkerStyle" 
           type="tns:AnalyticMarkerStyle"/>
                         <xs:attribute default="true" name="ChartColorVisible" type="xs:boolean"/>
                         <xs:attribute default="false" name="ChartPointersVisible" type="xs:boolean"/>
                         <xs:attribute default="2" name="LineWidth" type="xs:int"/>
                       </xs:extension>
                     </xs:complexContent>
                  </xs:complexType>
                  <xs:complexType name="AnalyticBaseReportViewData">
                     <xs:sequence>
                      <xs:element minOccurs="0" maxOccurs="1" name="NumericFormats" 
           type="tns:NumericFormatsHashtable"/>
                      <xs:element minOccurs="0" maxOccurs="1" name="Font" type="tns:XmlFont"/>
                      <xs:element minOccurs="0" maxOccurs="1" name="FontColor" type="xs:string"/>
                      <xs:element minOccurs="0" maxOccurs="1" name="BackgroundColor" type="xs:string"/>
                     </xs:sequence>
                  </xs:complexType>
                   <xs:complexType name="NumericFormatsHashtable">
                     <xs:sequence>
                      <xs:element minOccurs="0" maxOccurs="unbounded" name="NumericFormat" 
           type="tns:NumericFormat"/>
                     </xs:sequence>
                  </xs:complexType>
                  <xs:complexType name="NumericFormat">
                     <xs:sequence>
                      <xs:element minOccurs="0" maxOccurs="1" name="MemberName" type="xs:string"/>
                       <xs:element minOccurs="1" maxOccurs="1" name="FormatType" type="tns:FormatType"/>
                      <xs:element minOccurs="0" maxOccurs="1" name="CurrencySymbol" type="xs:string"/>
                      <xs:element minOccurs="1" maxOccurs="1" name="DecimalPlaces" type="xs:int"/>
                      <xs:element minOccurs="1" maxOccurs="1" name="NegativeSymbol" 
           type="tns:FormatNegativeSymbol"/>
                      <xs:element minOccurs="0" maxOccurs="1" name="ShowZeroAs" type="xs:string"/>
                       <xs:element minOccurs="1" maxOccurs="1" name="UseThousandsSeparator" 
           type="xs:boolean"/>
                      <xs:element minOccurs="0" maxOccurs="1" name="AdditionalTextLeft" 
           type="xs:string"/>
                      <xs:element minOccurs="0" maxOccurs="1" name="AdditionalTextRight" 
           type="xs:string"/>
                     </xs:sequence>
                  </xs:complexType>
                  <xs:complexType name="XmlFont">
                     <xs:sequence>
                      <xs:element minOccurs="0" maxOccurs="1" name="FontFamily" type="xs:string"/>
                      <xs:element minOccurs="1" maxOccurs="1" name="GraphicsUnit" 
           type="tns:GraphicsUnit"/>
                       <xs:element minOccurs="1" maxOccurs="1" name="Size" type="xs:float"/>
                       <xs:element minOccurs="1" maxOccurs="1" name="Style" type="tns:FontStyle"/>
                     </xs:sequence>
                   </xs:complexType>
                   <xs:complexType name="Title">
                     <xs:sequence>
                       <xs:element minOccurs="0" maxOccurs="1" name="Font" type="tns:XmlFont"/>
                       <xs:element minOccurs="0" maxOccurs="1" name="FontColor" type="xs:string"/>
                     </xs:sequence>
                     <xs:attribute default="" name="Text" type="xs:string"/>
Preliminary <xs:attribute default="Center" name="Alignment" type="tns:AlignmentType"/>
```
 *Copyright © 2012 Microsoft Corporation.* 

 *Release: Sunday, January 22, 2012* 

```
 </xs:complexType>
                  <xs:simpleType name="AlignmentType">
                    <xs:restriction base="xs:string">
                      <xs:enumeration value="Left"/>
                      <xs:enumeration value="Right"/>
                      <xs:enumeration value="Center"/>
                    </xs:restriction>
                  </xs:simpleType>
                  <xs:complexType name="AnalyticChartLegend">
                    <xs:sequence>
                      <xs:element minOccurs="0" maxOccurs="1" name="BackColor" type="xs:string"/>
                      <xs:element minOccurs="0" maxOccurs="1" name="Font" type="tns:XmlFont"/>
                      <xs:element minOccurs="0" maxOccurs="1" name="FontColor" type="xs:string"/>
                    </xs:sequence>
                    <xs:attribute default="true" name="Visible" type="xs:boolean"/>
                    <xs:attribute default="false" name="BorderVisible" type="xs:boolean"/>
                    <xs:attribute default="Right" name="Location" type="tns:AnalyticLegendLocation"/>
                  </xs:complexType>
                  <xs:simpleType name="AnalyticLegendLocation">
                    <xs:restriction base="xs:string">
                      <xs:enumeration value="None"/>
                      <xs:enumeration value="Right"/>
                      <xs:enumeration value="Top"/>
                      <xs:enumeration value="Bottom"/>
                      <xs:enumeration value="Left"/>
                    </xs:restriction>
                  </xs:simpleType>
                  <xs:simpleType name="AnalyticChartType">
                    <xs:restriction base="xs:string">
                      <xs:enumeration value="None"/>
                      <xs:enumeration value="Column"/>
                      <xs:enumeration value="ColumnStacked"/>
                      <xs:enumeration value="ColumnStacked100"/>
                      <xs:enumeration value="Line"/>
                      <xs:enumeration value="Pie"/>
                      <xs:enumeration value="Bar"/>
            <xs:enumeration value="BarStacked"/>
            <xs:enumeration value="BarStacked100"/>
                    </xs:restriction>
                  </xs:simpleType>
                  <xs:simpleType name="AnalyticMarkerStyle">
                    <xs:restriction base="xs:string">
                      <xs:enumeration value="None"/>
                      <xs:enumeration value="Square"/>
                      <xs:enumeration value="Circle"/>
                      <xs:enumeration value="Diamond"/>
                      <xs:enumeration value="Triangle"/>
                      <xs:enumeration value="Cross"/>
                      <xs:enumeration value="Star4"/>
                      <xs:enumeration value="Star5"/> 
                      <xs:enumeration value="Star6"/>
                      <xs:enumeration value="Star10"/>
                     </xs:restriction>
                   </xs:simpleType>
                  <xs:complexType name="ArrayOfTimeIntelligenceDataSource">
                    <xs:sequence>
                      <xs:element minOccurs="0" maxOccurs="unbounded" name="TimeIntelligenceDataSource" 
           nillable="true" type="tns:TimeIntelligenceDataSource"/>
Preliminary
                    </xs:sequence>
```
 *Copyright © 2012 Microsoft Corporation.* 

 *Release: Sunday, January 22, 2012* 

```
 </xs:complexType>
                  <xs:complexType name="ArrayOfTimeIntelligenceFormula">
                    <xs:sequence>
                      <xs:element minOccurs="0" maxOccurs="unbounded" name="TimeIntelligenceFormula" 
           nillable="true" type="tns:TimeIntelligenceFormula"/>
                    </xs:sequence>
                  </xs:complexType>
                  <xs:complexType name="Axis">
                    <xs:sequence>
                      <xs:element minOccurs="1" maxOccurs="1" name="Type" type="tns:AxisType"/>
                      <xs:element minOccurs="1" maxOccurs="1" name="FilterEmpty" type="xs:boolean"/>
                      <xs:element minOccurs="1" maxOccurs="1" name="PropertyList" 
           type="tns:StringCollection"/>
                      <xs:element minOccurs="1" maxOccurs="1" name="MemberSets" 
           type="tns:SerializableDictionary"/>
                      <xs:element minOccurs="1" maxOccurs="1" name="SortMode" type="tns:SortType"/>
                      <xs:element minOccurs="1" maxOccurs="1" name="SortIndex" type="xs:int"/>
                      <xs:element minOccurs="0" maxOccurs="1" name="SortTuple" type="tns:Tuple"/>
                      <xs:element minOccurs="1" maxOccurs="1" name="SortDescending" type="xs:boolean"/>
                      <xs:element minOccurs="1" maxOccurs="1" name="SortPreservePeerGroups" 
           type="xs:boolean"/>
                    </xs:sequence>
                  </xs:complexType>
                  <xs:simpleType name="AxisType">
                    <xs:restriction base="xs:string">
                      <xs:enumeration value="Filter"/>
                      <xs:enumeration value="Columns"/>
                      <xs:enumeration value="Rows"/>
                      <xs:enumeration value="Pages"/>
                      <xs:enumeration value="Sections"/>
                      <xs:enumeration value="Chapters"/>
                    </xs:restriction>
                  </xs:simpleType>
                  <xs:simpleType name="SortType">
                    <xs:restriction base="xs:string">
                      <xs:enumeration value="Off"/>
                      <xs:enumeration value="ByIndex"/>
                      <xs:enumeration value="ByTuple"/>
                    </xs:restriction>
                  </xs:simpleType>
                  <xs:complexType name="StringCollection">
                    <xs:sequence>
                      <xs:element minOccurs="0" maxOccurs="unbounded" name="string" nillable="true" 
           type="xs:string"/>
                    </xs:sequence>
                  </xs:complexType>
                  <xs:complexType name="CalculatedMember">
                    <xs:complexContent mixed="false">
                      <xs:extension base="tns:Member">
                        <xs:attribute name="Expression" type="xs:string"/>
                      </xs:extension>
                    </xs:complexContent>
                  </xs:complexType>
                  <xs:complexType name="BpmException">
                    <xs:sequence>
                      <xs:element minOccurs="1" maxOccurs="1" name="ErrorCode" type="xs:string"/>
                      <xs:element minOccurs="1" maxOccurs="1" name="EventLogged" type="xs:boolean"/>
                      <xs:element minOccurs="1" maxOccurs="1" name="Message" type="xs:string"/>
Preliminary
                    </xs:sequence>
```
 *Copyright © 2012 Microsoft Corporation.* 

 *Release: Sunday, January 22, 2012* 

```
 </xs:complexType>
                  <xs:complexType name="OLAPReportView">
                    <xs:sequence>
                      <xs:element minOccurs="0" maxOccurs="1" name="QueryData" 
           type="qdata:OLAPQueryData"/>
                      <xs:element minOccurs="0" maxOccurs="1" name="ReportViewData" type="xs:string"/>
                      <xs:element minOccurs="0" maxOccurs="1" name="ParentReportViewLocation" 
           type="tns:RepositoryLocation"/>
                      <xs:element minOccurs="1" maxOccurs="1" name="ShowInformationBar" 
           type="xs:boolean"/>
                      <xs:element minOccurs="0" maxOccurs="1" name="QueryState" type="query:QueryState"/>
                    </xs:sequence>
                    <xs:attribute name="MeasureGroupName" type="xs:string"/>
                    <xs:attribute name="Caption" type="xs:string"/>
                    <xs:attribute name="Description" type="xs:string"/>
                    <xs:attribute name="FormatDimensionUniqueName" type="xs:string"/>
                  </xs:complexType>
                  <xs:complexType name="OLAPQueryData">
                    <xs:sequence>
                      <xs:element minOccurs="0" maxOccurs="1" name="Parameters" 
           type="tns:ArrayOfParameter"/>
                      <xs:element minOccurs="0" maxOccurs="1" name="DataSourceLocation" 
           type="tns:RepositoryLocation"/>
                      <xs:element minOccurs="0" maxOccurs="1" name="MDX" type="xs:string"/>
                    </xs:sequence>
                  </xs:complexType>
                  <xs:complexType name="ArrayOfParameter">
                    <xs:sequence>
                      <xs:element minOccurs="0" maxOccurs="unbounded" name="Parameter" nillable="true" 
           type="tns:Parameter"/>
                    </xs:sequence>
                  </xs:complexType>
                  <xs:complexType name="Parameter">
                    <xs:sequence>
                      <xs:element minOccurs="0" maxOccurs="1" name="DefaultValue" type="xs:string"/>
                    </xs:sequence>
                    <xs:attribute name="Name" type="xs:string"/>
                  </xs:complexType>
                  <xs:complexType name="QueryState">
                    <xs:sequence>
                      <xs:element minOccurs="0" maxOccurs="1" name="Axes" type="tns:ArrayOfAxis"/>
                      <xs:element minOccurs="1" maxOccurs="1" name="IsEnabled" type="xs:boolean"/>
                      <xs:element minOccurs="1" maxOccurs="1" name="UnknownFilterParameter" 
           type="xs:boolean"/>
                      <xs:element minOccurs="1" maxOccurs="1" name="ShowDatasourceFormatting" 
           type="xs:boolean"/>
                      <xs:element minOccurs="0" maxOccurs="1" name="DataSourceLocation" 
           type="tns:RepositoryLocation"/>
                    </xs:sequence>
                  </xs:complexType>
                   <xs:complexType name="ArrayOfAxis">
                    <xs:sequence>
                      <xs:element minOccurs="0" maxOccurs="unbounded" name="Axis" type="tns:Axis"/>
                     </xs:sequence>
                  </xs:complexType>
                  <xs:element name="AnalyticGridReportView" nillable="true" 
            type="tns:AnalyticGridReportView"/>
                  <xs:complexType name="AnalyticGridReportView">
                    <xs:complexContent mixed="false">
Preliminary
                      <xs:extension base="tns:AnalyticBaseReportViewData">
```
*513 / 588*

*[MS-PPSAS] — v20120122 PerformancePoint Services Authoring Service Protocol Specification* 

 *Copyright © 2012 Microsoft Corporation.* 

 *Release: Sunday, January 22, 2012* 

```
 <xs:sequence>
                          <xs:element minOccurs="1" maxOccurs="1" name="ReportLayout" 
           type="tns:ReportLayout"/>
                          <xs:element minOccurs="1" maxOccurs="1" name="ShortenRowLabels" 
           type="xs:boolean"/>
                          <xs:element minOccurs="1" maxOccurs="1" name="MaxRowLabelLength" 
           type="xs:int"/>
                          <xs:element minOccurs="1" maxOccurs="1" name="ShortenColumnLabels" 
           type="xs:boolean"/>
                          <xs:element minOccurs="1" maxOccurs="1" name="MaxColumnLabelLength" 
           type="xs:int"/>
                        </xs:sequence>
                      </xs:extension>
                    </xs:complexContent>
                  </xs:complexType>
                  <xs:simpleType name="ReportLayout">
                    <xs:restriction base="xs:string">
                      <xs:enumeration value="TabularForm"/>
                      <xs:enumeration value="CompactForm"/>
                    </xs:restriction>
                  </xs:simpleType>
                  <xs:element name="PasReportViewData" nillable="true" type="tns:PasReportViewData"/>
                  <xs:complexType name="PasReportViewData">
                    <xs:attribute name="ServerUrl" type="xs:string"/>
                    <xs:attribute name="PageId" type="q1:guid" use="required"/>
                    <xs:attribute name="PagePath" type="xs:string"/>
                    <xs:attribute name="ConfigOptions" type="xs:string"/>
                  </xs:complexType>
                  <xs:element name="SqlReportViewData" nillable="true" type="tns:SqlReportViewData"/>
                  <xs:complexType name="SqlReportViewData">
                    <xs:attribute name="ReportName" type="xs:string"/>
                    <xs:attribute name="ServerAddress" type="xs:string"/>
                    <xs:attribute name="ServerUrl" type="xs:string"/>
                    <xs:attribute name="ReportPath" type="xs:string"/>
                    <xs:attribute name="ReportUrl" type="xs:string"/>
                    <xs:attribute name="ReportMode" type="tns:SqlReportViewDataServerMode" 
           use="required"/>
                    <xs:attribute name="ShowToolbar" type="xs:boolean" use="required"/>
                    <xs:attribute name="ShowParameters" type="xs:boolean" use="required"/>
                    <xs:attribute name="ShowDocMap" type="xs:boolean" use="required"/>
                    <xs:attribute name="DocMapId" type="xs:string"/>
                    <xs:attribute name="Zoom" type="xs:string"/>
                    <xs:attribute name="Section" type="xs:string"/>
                    <xs:attribute name="Format" type="xs:string"/>
                  </xs:complexType>
                  <xs:simpleType name="SqlReportViewDataServerMode">
                    <xs:restriction base="xs:string">
                      <xs:enumeration value="SharepointIntegrated"/>
                      <xs:enumeration value="ReportCenter"/>
                    </xs:restriction>
                  </xs:simpleType>
                  <xs:complexType name="ExcelDataSet">
                    <xs:sequence>
                      <xs:element minOccurs="0" maxOccurs="1" name="CompressedDataTable" 
           type="xs:string"/>
                      <xs:element minOccurs="0" maxOccurs="1" name="ExcelFileBlob" type="xs:string"/>
                      <xs:element minOccurs="0" maxOccurs="1" name="TableMapping" 
           type="tns:DataTableMapping"/>
                    </xs:sequence>
Preliminary
                    <xs:attribute name="UseFirstRowHeaders" type="xs:boolean" use="required"/>
```
 *Copyright © 2012 Microsoft Corporation.* 

 *Release: Sunday, January 22, 2012* 

```
 </xs:complexType>
                  <xs:complexType name="ExcelServicesData">
                    <xs:sequence>
                      <xs:element minOccurs="0" maxOccurs="1" name="WorkbookParameters" 
           type="tns:PropertyBag"/>
                    </xs:sequence>
                    <xs:attribute name="SharePointSite" type="xs:string"/>
                    <xs:attribute name="DocumentLibrary" type="xs:string"/>
                    <xs:attribute name="DocumentLibraryRootFolder" type="xs:string"/>
                    <xs:attribute name="DocumentLibraryDisplay" type="xs:string"/>
                    <xs:attribute name="FolderFileName" type="xs:string"/>
                    <xs:attribute name="FileName" type="xs:string"/>
                    <xs:attribute name="ItemName" type="xs:string"/>
                    <xs:attribute name="ViewOptions" type="tns:ExcelServicesViewOptions" use="required"/>
                    <xs:attribute name="ToolbarType" type="tns:ExcelServicesToolbarType" use="required"/>
                    <xs:attribute name="ToolbarOptions" type="tns:ExcelServicesToolbarOptions" 
           use="required"/>
                  </xs:complexType>
                  <xs:simpleType name="ExcelServicesViewOptions">
                    <xs:list>
                      <xs:simpleType>
                        <xs:restriction base="xs:string">
                          <xs:enumeration value="AllowInteractivity"/>
                          <xs:enumeration value="AllowParameterModification"/>
                          <xs:enumeration value="ShowWorkbookParameters"/>
                          <xs:enumeration value="AllowSorting"/>
                          <xs:enumeration value="AllowFiltering"/>
                          <xs:enumeration value="AllowHyperlinks"/>
                          <xs:enumeration value="AllowPivotSpecificOperations"/>
                          <xs:enumeration value="AllowPeriodicRefresh"/>
                          <xs:enumeration value="CloseWorkbookSessions"/>
                          <xs:enumeration value="AllowScratchPadMode"/>
                        </xs:restriction>
                      </xs:simpleType>
                   \langle xs:list\rangle </xs:simpleType>
                  <xs:simpleType name="ExcelServicesToolbarType">
                    <xs:restriction base="xs:string">
                      <xs:enumeration value="None"/>
                      <xs:enumeration value="FullToolbar"/>
                      <xs:enumeration value="SummaryToolbar"/>
                    </xs:restriction>
                  </xs:simpleType>
                  <xs:simpleType name="ExcelServicesToolbarOptions">
                    <xs:list>
                      <xs:simpleType>
                        <xs:restriction base="xs:string">
                          <xs:enumeration value="AllowInExcelOperations"/>
                          <xs:enumeration value="AllowRefreshConnections"/>
                          <xs:enumeration value="AllowRecalculation"/>
                          <xs:enumeration value="ShowVisibleItemButton"/>
                        </xs:restriction>
                      </xs:simpleType>
                    </xs:list>
                  </xs:simpleType>
                  <xs:element name="ListLocation" nillable="true" type="tns:ListLocation"/>
                  <xs:complexType name="ListLocation">
                    <xs:sequence>
Preliminary
                      <xs:element minOccurs="0" maxOccurs="1" name="SiteUrl" type="xs:string"/>
```
 *Copyright © 2012 Microsoft Corporation.* 

 *Release: Sunday, January 22, 2012* 

```
 <xs:element minOccurs="0" maxOccurs="1" name="ListUrl" type="xs:string"/>
                    </xs:sequence>
                  </xs:complexType>
                  <xs:complexType name="MDXParameterDefinition">
                    <xs:sequence>
                      <xs:element minOccurs="0" maxOccurs="1" name="Expression" type="xs:string"/>
                    </xs:sequence>
                  </xs:complexType>
                  <xs:complexType name="MemberParameterDefinition">
                    <xs:sequence>
                      <xs:element minOccurs="0" maxOccurs="1" name="Dimension" type="tns:Dimension"/>
                      <xs:element minOccurs="0" maxOccurs="1" name="Members" type="tns:ArrayOfMember"/>
                      <xs:element minOccurs="0" maxOccurs="1" name="DefaultMembers" 
           type="tns:ArrayOfMember"/>
                    </xs:sequence>
                  </xs:complexType>
                  <xs:complexType name="NamedSetParameterDefinition">
                    <xs:sequence>
                      <xs:element minOccurs="0" maxOccurs="1" name="Name" type="xs:string"/>
                      <xs:element minOccurs="0" maxOccurs="1" name="Expression" type="xs:string"/>
                    </xs:sequence>
                  </xs:complexType>
                  <xs:element name="SetOperation" nillable="true" type="tns:SetOperation"/>
                  <xs:complexType name="SetOperation" abstract="true">
                    <xs:sequence>
                      <xs:element minOccurs="0" maxOccurs="1" name="Name" type="xs:string"/>
                      <xs:element minOccurs="1" maxOccurs="1" name="FilterValue1" type="xs:double"/>
                      <xs:element minOccurs="1" maxOccurs="1" name="FilterValue2" type="xs:double"/>
                      <xs:element minOccurs="0" maxOccurs="1" name="TupleSet" type="xs:string"/>
                      <xs:element minOccurs="0" maxOccurs="1" name="TupleCaption" type="xs:string"/>
                      <xs:element minOccurs="0" maxOccurs="1" name="FilterHierarchy" type="xs:string"/>
                      <xs:element minOccurs="0" maxOccurs="1" name="FilterMeasure" type="xs:string"/>
                      <xs:element minOccurs="0" maxOccurs="1" name="DefaultMeasure" type="xs:string"/>
                      <xs:element minOccurs="0" maxOccurs="1" name="Level" type="xs:string"/>
                      <xs:element minOccurs="0" maxOccurs="1" name="LevelDepth" type="xs:string"/>
                      <xs:element minOccurs="1" maxOccurs="1" name="FilterType" type="xs:int"/>
                      <xs:element minOccurs="0" maxOccurs="1" name="MemberDefinition" type="xs:string"/>
                    </xs:sequence>
                  </xs:complexType>
                  <xs:complexType name="EliminateMemberSetOp">
                    <xs:complexContent mixed="false">
                      <xs:extension base="tns:SetOperation"/>
                    </xs:complexContent>
                  </xs:complexType>
                  <xs:complexType name="EliminateDescendantsSetOp">
                    <xs:complexContent mixed="false">
                      <xs:extension base="tns:SetOperation"/>
                    </xs:complexContent>
                  </xs:complexType>
                  <xs:complexType name="AddAllMembersSetOp">
                    <xs:complexContent mixed="false">
                      <xs:extension base="tns:SetOperation"/>
                    </xs:complexContent>
                  </xs:complexType>
                  <xs:complexType name="AddParentSiblingsSetOp">
                    <xs:complexContent mixed="false">
                      <xs:extension base="tns:SetOperation"/>
                    </xs:complexContent>
Preliminary
                  </xs:complexType>
```
 *Copyright © 2012 Microsoft Corporation.* 

 *Release: Sunday, January 22, 2012* 

```
 <xs:complexType name="AddNamedSetSetOp">
                    <xs:complexContent mixed="false">
                      <xs:extension base="tns:SetOperation"/>
                    </xs:complexContent>
                  </xs:complexType>
                  <xs:complexType name="AddCalcMemberSetOp">
                    <xs:complexContent mixed="false">
                      <xs:extension base="tns:SetOperation">
                        <xs:sequence>
                          <xs:element minOccurs="0" maxOccurs="1" name="Aggregate" type="xs:boolean"/>
                          <xs:element minOccurs="1" maxOccurs="1" name="Caption" type="xs:string"/>
                        </xs:sequence>
                      </xs:extension>
                    </xs:complexContent>
                  </xs:complexType>
                  <xs:complexType name="AddDescendantsSubtreeSetOp">
                    <xs:complexContent mixed="false">
                      <xs:extension base="tns:SetOperation"/>
                    </xs:complexContent>
                  </xs:complexType>
                  <xs:complexType name="AddDescendantsSetOp">
                    <xs:complexContent mixed="false">
                      <xs:extension base="tns:SetOperation">
                        <xs:sequence>
                          <xs:element minOccurs="0" maxOccurs="1" name="LevelName" type="xs:string"/>
                        </xs:sequence>
                      </xs:extension>
                    </xs:complexContent>
                  </xs:complexType>
                  <xs:complexType name="AddDescendantsLeavesSetOp">
                    <xs:complexContent mixed="false">
                      <xs:extension base="tns:SetOperation"/>
                    </xs:complexContent>
                  </xs:complexType>
                  <xs:complexType name="AddDefaultMemberSetOp">
                    <xs:complexContent mixed="false">
                      <xs:extension base="tns:SetOperation"/>
                    </xs:complexContent>
                  </xs:complexType>
                  <xs:complexType name="AddFilterSetOp">
                    <xs:complexContent mixed="false">
                      <xs:extension base="tns:SetOperation"/>
                    </xs:complexContent>
                  </xs:complexType>
                  <xs:complexType name="AddMemberSetOp">
                    <xs:complexContent mixed="false">
                      <xs:extension base="tns:SetOperation"/>
                    </xs:complexContent>
                  </xs:complexType>
                   <xs:complexType name="AddChildrenSetOp">
                    <xs:complexContent mixed="false">
                      <xs:extension base="tns:SetOperation"/>
                     </xs:complexContent>
                   </xs:complexType>
                  <xs:complexType name="AddFilterTopBottomSetOp">
                    <xs:complexContent mixed="false">
                      <xs:extension base="tns:SetOperation"/>
                    </xs:complexContent>
Preliminary
                  </xs:complexType>
```
 *Copyright © 2012 Microsoft Corporation.* 

 *Release: Sunday, January 22, 2012* 

```
 <xs:element name="MemberSet" nillable="true" type="tns:MemberSet"/>
                  <xs:complexType name="MemberSet" abstract="true">
                    <xs:attribute name="FilterEmpty" type="xs:boolean" use="required"/>
                    <xs:attribute name="HierarchyType" type="tns:HierarchyType" use="required"/>
                    <xs:attribute name="Hierarchize" type="xs:boolean" use="required"/>
                    <xs:attribute name="Distinct" type="xs:boolean" use="required"/>
                    <xs:attribute name="HierarchyName" type="xs:string"/>
                  </xs:complexType>
                  <xs:simpleType name="HierarchyType">
                    <xs:restriction base="xs:string">
                      <xs:enumeration value="Standard"/>
                      <xs:enumeration value="Measure"/>
                      <xs:enumeration value="Time"/>
                    </xs:restriction>
                  </xs:simpleType>
                  <xs:complexType name="ArrayOfSetOperation">
                    <xs:sequence>
                      <xs:element minOccurs="0" maxOccurs="unbounded" name="SetOperation" nillable="true" 
           type="tns:SetOperation"/>
                    </xs:sequence>
                  </xs:complexType>
                  <xs:element name="SerializableDictionary" nillable="true" 
           type="tns:SerializableDictionary"/>
                  <xs:complexType name="SerializableDictionary">
                    <xs:sequence>
                      <xs:element minOccurs="0" maxOccurs="unbounded" name="Item" type="tns:Item"/>
                    </xs:sequence>
                  </xs:complexType>
                  <xs:complexType name="Item">
                    <xs:sequence>
                      <xs:element minOccurs="1" maxOccurs="1" name="Key" type="xs:string"/>
                      <xs:element minOccurs="1" maxOccurs="1" name="Value" type="xs:string"/>
                    </xs:sequence>
                  </xs:complexType>
                  <xs:element name="MemberList" nillable="true" type="tns:MemberList"/>
                  <xs:complexType name="MemberList">
                    <xs:complexContent mixed="false">
                      <xs:extension base="tns:MemberSet">
                        <xs:sequence>
                          <xs:element minOccurs="1" maxOccurs="1" name="memberList" 
           type="tns:ArrayOfString"/>
                        </xs:sequence>
                      </xs:extension>
                    </xs:complexContent>
                  </xs:complexType>
                  <xs:complexType name="MemberSetFormula">
                    <xs:complexContent mixed="false">
                      <xs:extension base="tns:MemberSet">
                        <xs:sequence>
                          <xs:element minOccurs="0" maxOccurs="1" name="Operations" 
           type="tns:ArrayOfSetOperation"/>
                        </xs:sequence>
                      </xs:extension>
                    </xs:complexContent>
                  </xs:complexType>
                  <xs:element name="StrategyMapViewData" nillable="true" type="tns:StrategyMapViewData"/>
                  <xs:complexType name="StrategyMapViewData">
                    <xs:sequence>
Preliminary
```
 *Copyright © 2012 Microsoft Corporation.* 

 *Release: Sunday, January 22, 2012* 

```
 <xs:element minOccurs="0" maxOccurs="1" default="None" name="ToolbarOptions" 
           type="tns:StrategyMapToolbarOptions"/>
                      <xs:element minOccurs="0" maxOccurs="1" name="VDX" type="xs:string"/>
                      <xs:element minOccurs="0" maxOccurs="1" name="Version" type="xs:string"/>
                      <xs:element minOccurs="0" maxOccurs="1" name="ParentLocation" 
           type="tns:RepositoryLocation"/>
                      <xs:element minOccurs="0" maxOccurs="1" name="ParentType" 
           type="tns:FirstClassObjectType"/>
                      <xs:element minOccurs="0" maxOccurs="1" name="Parameters" type="xs:string"/>
                    </xs:sequence>
                  </xs:complexType>
                  <xs:simpleType name="StrategyMapToolbarOptions">
                    <xs:list>
                      <xs:simpleType>
                        <xs:restriction base="xs:string">
                          <xs:enumeration value="None"/>
                          <xs:enumeration value="ShowToolbar"/>
                          <xs:enumeration value="ShowPage"/>
                          <xs:enumeration value="ShowScrollbars"/>
                          <xs:enumeration value="ShowPageTabs"/>
                        </xs:restriction>
                      </xs:simpleType>
                   \langle xs:list\rangle </xs:simpleType>
                  <xs:complexType name="TimeIntelligenceDataSource">
                    <xs:sequence>
                      <xs:element minOccurs="0" maxOccurs="1" name="DataSourceLocation" 
           type="tns:RepositoryLocation"/>
                      <xs:element minOccurs="0" maxOccurs="1" name="DisplayName" type="xs:string"/>
                    </xs:sequence>
                  </xs:complexType>
                  <xs:complexType name="TimeIntelligenceDefinition">
                    <xs:sequence>
                      <xs:element minOccurs="0" maxOccurs="1" name="Formulas" 
           type="tns:ArrayOfTimeIntelligenceFormula"/>
                     <xs:element minOccurs="0" maxOccurs="1" name="MasterDataSource" 
           type="tns:TimeIntelligenceDataSource"/>
                      <xs:element minOccurs="0" maxOccurs="1" name="DataSources" 
           type="tns:ArrayOfTimeIntelligenceDataSource"/>
                    </xs:sequence>
                  </xs:complexType>
                  <xs:complexType name="TimeIntelligenceFormula">
                    <xs:sequence>
                      <xs:element minOccurs="0" maxOccurs="1" name="DisplayName" type="xs:string"/>
                      <xs:element minOccurs="0" maxOccurs="1" name="Formula" type="xs:string"/>
                    </xs:sequence>
                  </xs:complexType>
                  <xs:complexType name="TimeIntelligenceMdxSettings">
                    <xs:complexContent mixed="false">
                     <xs:extension base="tns:TimeIntelligenceSettings">
                        <xs:sequence>
                          <xs:element minOccurs="0" maxOccurs="1" name="ReferenceDimension" 
           type="tns:Dimension"/>
                          <xs:element minOccurs="1" maxOccurs="1" name="ReferenceLevel" 
           type="tns:DateAggregationTypes"/>
                          <xs:element minOccurs="0" maxOccurs="1" name="ReferenceMember" 
           type="tns:Member"/>
                          <xs:element minOccurs="1" maxOccurs="1" name="ReferenceDateTime" 
           type="xs:dateTime"/>
Preliminary
```
 *Copyright © 2012 Microsoft Corporation.* 

 *Release: Sunday, January 22, 2012* 

```
 <xs:element minOccurs="0" maxOccurs="1" name="LevelBindings" 
           type="tns:ArrayOfTimeIntelligenceLevelBinding"/>
                        </xs:sequence>
                      </xs:extension>
                    </xs:complexContent>
                  </xs:complexType>
                  <xs:complexType name="TimeIntelligenceSettings" abstract="true">
                    <xs:sequence>
                      <xs:element minOccurs="1" maxOccurs="1" name="Enabled" type="xs:boolean"/>
                    </xs:sequence>
                  </xs:complexType>
                  <xs:complexType name="ArrayOfTimeIntelligenceLevelBinding">
                    <xs:sequence>
                      <xs:element minOccurs="0" maxOccurs="unbounded" name="TimeIntelligenceLevelBinding" 
           nillable="true" type="tns:TimeIntelligenceLevelBinding"/>
                    </xs:sequence>
                  </xs:complexType>
                  <xs:complexType name="TimeIntelligenceLevelBinding">
                    <xs:sequence>
                      <xs:element minOccurs="1" maxOccurs="1" name="Level" 
           type="tns:DateAggregationTypes"/>
                      <xs:element minOccurs="0" maxOccurs="1" name="UniqueName" type="xs:string"/>
                    </xs:sequence>
                  </xs:complexType>
                  <xs:complexType name="TimeIntelligencePostFormulaDefinition">
                    <xs:sequence>
                      <xs:element minOccurs="0" maxOccurs="1" name="MasterDataSource" 
           type="tns:DataSource"/>
                      <xs:element minOccurs="0" maxOccurs="1" name="DataSources" 
           type="tns:ArrayOfDataSource"/>
                    </xs:sequence>
                  </xs:complexType>
                  <xs:simpleType name="GraphicsUnit">
                    <xs:restriction base="xs:string">
                      <xs:enumeration value="World"/>
                      <xs:enumeration value="Display"/>
                      <xs:enumeration value="Pixel"/>
                      <xs:enumeration value="Point"/>
                      <xs:enumeration value="Inch"/>
                      <xs:enumeration value="Document"/>
                      <xs:enumeration value="Millimeter"/>
                    </xs:restriction>
                  </xs:simpleType>
                  <xs:simpleType name="FontStyle">
                    <xs:list>
                      <xs:simpleType>
                        <xs:restriction base="xs:string"> 
                          <xs:enumeration value="Regular"/>
                          <xs:enumeration value="Bold"/>
                          <xs:enumeration value="Italic"/>
                          <xs:enumeration value="Underline"/>
                          <xs:enumeration value="Strikeout"/>
                        </xs:restriction>
                      </xs:simpleType>
                    </xs:list>
                  </xs:simpleType>
                </xs:schema>
                <xs:schema elementFormDefault="qualified" 
Preliminary
           targetNamespace="http://microsoft.com/wsdl/types/">
```
 *Copyright © 2012 Microsoft Corporation.* 

 *Release: Sunday, January 22, 2012* 

```
 <xs:simpleType name="guid">
                    <xs:restriction base="xs:string">
                      <xs:pattern value="[0-9a-fA-F]{8}-[0-9a-fA-F]{4}-[0-9a-fA-F]{4}-[0-9a-fA-F]{4}-[0-
           9a-fA-F]{12}"/>
                    </xs:restriction>
                  </xs:simpleType>
                  <xs:simpleType name="char">
                    <xs:restriction base="xs:unsignedShort"/>
                  </xs:simpleType>
                </xs:schema>
              </wsdl:types>
              <wsdl:message name="CreateDataSourceSoapIn">
                <wsdl:part name="parameters" element="tns:CreateDataSource"/>
              </wsdl:message>
              <wsdl:message name="CreateDataSourceSoapOut">
                <wsdl:part name="parameters" element="tns:CreateDataSourceResponse"/>
              </wsdl:message>
              <wsdl:message name="UpdateDataSourceSoapIn">
                <wsdl:part name="parameters" element="tns:UpdateDataSource"/>
              </wsdl:message>
              <wsdl:message name="UpdateDataSourceSoapOut">
               <wsdl:part name="parameters" element="tns:UpdateDataSourceResponse'
              </wsdl:message>
              <wsdl:message name="GetDataSourceSoapIn">
                <wsdl:part name="parameters" element="tns:GetDataSource"/>
              </wsdl:message>
              <wsdl:message name="GetDataSourceSoapOut">
                <wsdl:part name="parameters" element="tns:GetDataSourceResponse"/>
              </wsdl:message>
              <wsdl:message name="DeleteDataSourceSoapIn">
                <wsdl:part name="parameters" element="tns:DeleteDataSource"/>
              </wsdl:message>
              <wsdl:message name="DeleteDataSourceSoapOut">
                <wsdl:part name="parameters" element="tns:DeleteDataSourceResponse"/>
              </wsdl:message>
              <wsdl:message name="CreateKpiSoapIn">
                <wsdl:part name="parameters" element="tns:CreateKpi"/>
              </wsdl:message>
              <wsdl:message name="CreateKpiSoapOut">
                <wsdl:part name="parameters" element="tns:CreateKpiResponse"/>
              </wsdl:message>
              <wsdl:message name="UpdateKpiSoapIn">
                <wsdl:part name="parameters" element="tns:UpdateKpi"/>
              </wsdl:message> 
              <wsdl:message name="UpdateKpiSoapOut">
                <wsdl:part name="parameters" element="tns:UpdateKpiResponse"/>
              </wsdl:message>
              <wsdl:message name="GetKpisFromScorecardSoapIn">
                <wsdl:part name="parameters" element="tns:GetKpisFromScorecard"/>
              </wsdl:message>
              <wsdl:message name="GetKpisFromScorecardSoapOut">
                <wsdl:part name="parameters" element="tns:GetKpisFromScorecardResponse"/>
              </wsdl:message>
              <wsdl:message name="GetKpiSoapIn">
                <wsdl:part name="parameters" element="tns:GetKpi"/>
               </wsdl:message>
              <wsdl:message name="GetKpiSoapOut">
                <wsdl:part name="parameters" element="tns:GetKpiResponse"/>
Preliminary
              </wsdl:message>
```
 *Copyright © 2012 Microsoft Corporation.* 

 *Release: Sunday, January 22, 2012* 

```
 <wsdl:message name="DeleteKpiSoapIn">
                <wsdl:part name="parameters" element="tns:DeleteKpi"/>
              </wsdl:message>
              <wsdl:message name="DeleteKpiSoapOut">
                <wsdl:part name="parameters" element="tns:DeleteKpiResponse"/>
              </wsdl:message>
              <wsdl:message name="CreateScorecardSoapIn">
                <wsdl:part name="parameters" element="tns:CreateScorecard"/>
              </wsdl:message>
              <wsdl:message name="CreateScorecardSoapOut">
                <wsdl:part name="parameters" element="tns:CreateScorecardResponse"/>
              </wsdl:message>
              <wsdl:message name="UpdateScorecardSoapIn">
                <wsdl:part name="parameters" element="tns:UpdateScorecard"/>
              </wsdl:message>
              <wsdl:message name="UpdateScorecardSoapOut">
                <wsdl:part name="parameters" element="tns:UpdateScorecardResponse"/>
              </wsdl:message>
              <wsdl:message name="GetScorecardSoapIn">
                <wsdl:part name="parameters" element="tns:GetScorecard"/>
              </wsdl:message>
              <wsdl:message name="GetScorecardSoapOut">
                <wsdl:part name="parameters" element="tns:GetScorecardResponse"/>
              </wsdl:message>
              <wsdl:message name="DeleteScorecardSoapIn">
                <wsdl:part name="parameters" element="tns:DeleteScorecard"/>
              </wsdl:message>
              <wsdl:message name="DeleteScorecardSoapOut">
                <wsdl:part name="parameters" element="tns:DeleteScorecardResponse"/>
              </wsdl:message>
              <wsdl:message name="CreateFilterSoapIn">
                <wsdl:part name="parameters" element="tns:CreateFilter"/>
              </wsdl:message>
              <wsdl:message name="CreateFilterSoapOut">
                <wsdl:part name="parameters" element="tns:CreateFilterResponse"/>
              </wsdl:message>
              <wsdl:message name="UpdateFilterSoapIn">
                <wsdl:part name="parameters" element="tns:UpdateFilter"/>
              </wsdl:message>
              <wsdl:message name="UpdateFilterSoapOut">
                <wsdl:part name="parameters" element="tns:UpdateFilterResponse"/>
              </wsdl:message>
              <wsdl:message name="GetFilterSoapIn">
                <wsdl:part name="parameters" element="tns:GetFilter"/>
              </wsdl:message>
              <wsdl:message name="GetFilterSoapOut">
                <wsdl:part name="parameters" element="tns:GetFilterResponse"/>
              </wsdl:message>
              <wsdl:message name="DeleteFilterSoapIn">
                <wsdl:part name="parameters" element="tns:DeleteFilter"/>
               </wsdl:message>
               <wsdl:message name="DeleteFilterSoapOut">
                 <wsdl:part name="parameters" element="tns:DeleteFilterResponse"/>
               </wsdl:message>
              <wsdl:message name="CreateIndicatorSoapIn">
                <wsdl:part name="parameters" element="tns:CreateIndicator"/>
              </wsdl:message>
              <wsdl:message name="CreateIndicatorSoapOut">
Preliminary
                <wsdl:part name="parameters" element="tns:CreateIndicatorResponse"/>
```
 *Copyright © 2012 Microsoft Corporation.* 

 *Release: Sunday, January 22, 2012* 

```
 </wsdl:message>
              <wsdl:message name="UpdateIndicatorSoapIn">
                <wsdl:part name="parameters" element="tns:UpdateIndicator"/>
              </wsdl:message>
              <wsdl:message name="UpdateIndicatorSoapOut">
                <wsdl:part name="parameters" element="tns:UpdateIndicatorResponse"/>
              </wsdl:message>
              <wsdl:message name="GetIndicatorSoapIn">
                <wsdl:part name="parameters" element="tns:GetIndicator"/>
              </wsdl:message>
              <wsdl:message name="GetIndicatorSoapOut">
                <wsdl:part name="parameters" element="tns:GetIndicatorResponse"/>
              </wsdl:message>
              <wsdl:message name="DeleteIndicatorSoapIn">
                <wsdl:part name="parameters" element="tns:DeleteIndicator"/>
              </wsdl:message>
              <wsdl:message name="DeleteIndicatorSoapOut">
                <wsdl:part name="parameters" element="tns:DeleteIndicatorResponse"/>
              </wsdl:message>
              <wsdl:message name="CreateReportViewSoapIn">
                <wsdl:part name="parameters" element="tns:CreateReportView"/>
              </wsdl:message>
              <wsdl:message name="CreateReportViewSoapOut">
               <wsdl:part name="parameters" element="tns:CreateReportViewResponse"
              </wsdl:message>
              <wsdl:message name="UpdateReportViewSoapIn">
                <wsdl:part name="parameters" element="tns:UpdateReportView"/>
              </wsdl:message>
              <wsdl:message name="UpdateReportViewSoapOut">
                <wsdl:part name="parameters" element="tns:UpdateReportViewResponse"/>
              </wsdl:message>
              <wsdl:message name="GetReportViewSoapIn">
                <wsdl:part name="parameters" element="tns:GetReportView"/>
              </wsdl:message>
              <wsdl:message name="GetReportViewSoapOut">
                <wsdl:part name="parameters" element="tns:GetReportViewResponse"/>
              </wsdl:message>
              <wsdl:message name="DeleteReportViewSoapIn">
                <wsdl:part name="parameters" element="tns:DeleteReportView"/>
              </wsdl:message>
              <wsdl:message name="DeleteReportViewSoapOut">
                <wsdl:part name="parameters" element="tns:DeleteReportViewResponse"/>
              </wsdl:message>
              <wsdl:message name="GetAnalyticReportViewSoapIn">
                <wsdl:part name="parameters" element="tns:GetAnalyticReportView"/>
              </wsdl:message>
              <wsdl:message name="GetAnalyticReportViewSoapOut">
                <wsdl:part name="parameters" element="tns:GetAnalyticReportViewResponse"/>
              </wsdl:message>
              <wsdl:message name="GetLatestAnalyticReportVersionSoapIn">
                <wsdl:part name="parameters" element="tns:GetLatestAnalyticReportVersion"/>
              </wsdl:message>
              <wsdl:message name="GetLatestAnalyticReportVersionSoapOut">
                <wsdl:part name="parameters" element="tns:GetLatestAnalyticReportVersionResponse"/>
               </wsdl:message>
              <wsdl:message name="SaveTemporaryAnalyticReportSoapIn">
                <wsdl:part name="parameters" element="tns:SaveTemporaryAnalyticReport"/>
              </wsdl:message>
Preliminary
              <wsdl:message name="SaveTemporaryAnalyticReportSoapOut">
```
*523 / 588*

*[MS-PPSAS] — v20120122 PerformancePoint Services Authoring Service Protocol Specification* 

 *Copyright © 2012 Microsoft Corporation.* 

 *Release: Sunday, January 22, 2012* 

```
 <wsdl:part name="parameters" element="tns:SaveTemporaryAnalyticReportResponse"/>
               </wsdl:message>
               <wsdl:message name="GetQueryResultMembersSoapIn">
                 <wsdl:part name="parameters" element="tns:GetQueryResultMembers"/>
                </wsdl:message>
               <wsdl:message name="GetQueryResultMembersSoapOut">
                 <wsdl:part name="parameters" element="tns:GetQueryResultMembersResponse"/>
               </wsdl:message>
               <wsdl:message name="GetAnnotationSoapIn">
                 <wsdl:part name="parameters" element="tns:GetAnnotation"/>
               </wsdl:message>
               <wsdl:message name="GetAnnotationSoapOut">
                 <wsdl:part name="parameters" element="tns:GetAnnotationResponse"/>
               </wsdl:message>
               <wsdl:message name="GetAnnotationByIDSoapIn">
                  <wsdl:part name="parameters" element="tns:GetAnnotationByID"/>
               </wsdl:message>
               <wsdl:message name="GetAnnotationByIDSoapOut">
                 <wsdl:part name="parameters" element="tns:GetAnnotationByIDResponse"/>
               </wsdl:message>
               <wsdl:message name="GetAllAnnotationsByScorecardLocationSoapIn">
                 <wsdl:part name="parameters" element="tns:GetAllAnnotationsByScorecardLocation"/>
               </wsdl:message>
               <wsdl:message name="GetAllAnnotationsByScorecardLocationSoapOut">
                 <wsdl:part name="parameters" element="tns:GetAllAnnotationsByScorecardLocationResponse"/>
               </wsdl:message>
               <wsdl:message name="CreateAnnotationSoapIn">
                 <wsdl:part name="parameters" element="tns:CreateAnnotation"/>
               </wsdl:message>
               <wsdl:message name="CreateAnnotationSoapOut">
                 <wsdl:part name="parameters" element="tns:CreateAnnotationResponse"/>
               </wsdl:message>
               <wsdl:message name="UpdateAnnotationSoapIn">
                 <wsdl:part name="parameters" element="tns:UpdateAnnotation"/>
               </wsdl:message>
               <wsdl:message name="UpdateAnnotationSoapOut">
                 <wsdl:part name="parameters" element="tns:UpdateAnnotationResponse"/>
               </wsdl:message>
               <wsdl:message name="DeleteAnnotationSoapIn">
                 <wsdl:part name="parameters" element="tns:DeleteAnnotation"/>
               </wsdl:message>
               <wsdl:message name="DeleteAnnotationSoapOut">
                 <wsdl:part name="parameters" element="tns:DeleteAnnotationResponse"/>
               </wsdl:message>
               <wsdl:message name="TrimAnnotationByScorecardLocationSoapIn">
                 <wsdl:part name="parameters" element="tns:TrimAnnotationByScorecardLocation"/>
               </wsdl:message>
               <wsdl:message name="TrimAnnotationByScorecardLocationSoapOut">
                 <wsdl:part name="parameters" element="tns:TrimAnnotationByScorecardLocationResponse"/>
               </wsdl:message>
               <wsdl:message name="TrimAnnotationByOwnerSoapIn">
                 <wsdl:part name="parameters" element="tns:TrimAnnotationByOwner"/>
               </wsdl:message>
                <wsdl:message name="TrimAnnotationByOwnerSoapOut">
                 <wsdl:part name="parameters" element="tns:TrimAnnotationByOwnerResponse"/>
                </wsdl:message>
               <wsdl:message name="TrimAnnotationUntouchedSinceSoapIn">
                 <wsdl:part name="parameters" element="tns:TrimAnnotationUntouchedSince"/>
For the contract of the contract of the contract of the contract of the contract of the contract of the contract of the contract of the contract of the contract of the contract of the contract of the contract of the contr
                </wsdl:message>
```
 *Copyright © 2012 Microsoft Corporation.* 

 *Release: Sunday, January 22, 2012* 

```
 <wsdl:message name="TrimAnnotationUntouchedSinceSoapOut">
                <wsdl:part name="parameters" element="tns:TrimAnnotationUntouchedSinceResponse"/>
              </wsdl:message>
              <wsdl:message name="GetDatabaseNamesFromDataSourceSoapIn">
                <wsdl:part name="parameters" element="tns:GetDatabaseNamesFromDataSource"/>
              </wsdl:message> 
              <wsdl:message name="GetDatabaseNamesFromDataSourceSoapOut">
                <wsdl:part name="parameters" element="tns:GetDatabaseNamesFromDataSourceResponse"/>
              </wsdl:message>
              <wsdl:message name="GetMdxSoapIn">
                <wsdl:part name="parameters" element="tns:GetMdx"/>
              </wsdl:message>
              <wsdl:message name="GetMdxSoapOut">
                <wsdl:part name="parameters" element="tns:GetMdxResponse"/>
              </wsdl:message>
              <wsdl:message name="GetCubeNameInfosSoapIn">
                <wsdl:part name="parameters" element="tns:GetCubeNameInfos"/> 
              </wsdl:message>
              <wsdl:message name="GetCubeNameInfosSoapOut">
                <wsdl:part name="parameters" element="tns:GetCubeNameInfosResponse"/>
              </wsdl:message>
              <wsdl:message name="GetPreviewDataSetSoapIn">
                <wsdl:part name="parameters" element="tns:GetPreviewDataSet"/>
              </wsdl:message>
              <wsdl:message name="GetPreviewDataSetSoapOut">
                <wsdl:part name="parameters" element="tns:GetPreviewDataSetResponse"/>
              </wsdl:message>
              <wsdl:message name="TestConnectionSoapIn">
                <wsdl:part name="parameters" element="tns:TestConnection"/>
              </wsdl:message>
              <wsdl:message name="TestConnectionSoapOut">
                <wsdl:part name="parameters" element="tns:TestConnectionResponse"/>
              </wsdl:message>
              <wsdl:message name="GetCubeMetaDataSoapIn">
                <wsdl:part name="parameters" element="tns:GetCubeMetaData"/>
              </wsdl:message>
              <wsdl:message name="GetCubeMetaDataSoapOut">
                <wsdl:part name="parameters" element="tns:GetCubeMetaDataResponse"/>
              </wsdl:message>
              <wsdl:message name="GetCubeMetaDataForDataSourceSoapIn">
                <wsdl:part name="parameters" element="tns:GetCubeMetaDataForDataSource"/>
              </wsdl:message>
              <wsdl:message name="GetCubeMetaDataForDataSourceSoapOut">
                <wsdl:part name="parameters" element="tns:GetCubeMetaDataForDataSourceResponse"/>
              </wsdl:message>
              <wsdl:message name="GetDimensionsSoapIn">
                <wsdl:part name="parameters" element="tns:GetDimensions"/>
              </wsdl:message>
              <wsdl:message name="GetDimensionsSoapOut">
                <wsdl:part name="parameters" element="tns:GetDimensionsResponse"/>
               </wsdl:message>
               <wsdl:message name="GetDimensionsFromDataSourceSoapIn">
                 <wsdl:part name="parameters" element="tns:GetDimensionsFromDataSource"/>
               </wsdl:message>
              <wsdl:message name="GetDimensionsFromDataSourceSoapOut">
                <wsdl:part name="parameters" element="tns:GetDimensionsFromDataSourceResponse"/>
              </wsdl:message>
              <wsdl:message name="GetCubeSoapIn">
Preliminary
                <wsdl:part name="parameters" element="tns:GetCube"/>
```
 *Copyright © 2012 Microsoft Corporation.* 

 *Release: Sunday, January 22, 2012* 

```
 </wsdl:message>
              <wsdl:message name="GetCubeSoapOut">
                <wsdl:part name="parameters" element="tns:GetCubeResponse"/>
              </wsdl:message>
              <wsdl:message name="GetCubeFromDataSourceSoapIn">
                <wsdl:part name="parameters" element="tns:GetCubeFromDataSource"/>
              </wsdl:message>
              <wsdl:message name="GetCubeFromDataSourceSoapOut">
                <wsdl:part name="parameters" element="tns:GetCubeFromDataSourceResponse"/>
              </wsdl:message>
              <wsdl:message name="QueryDimensionRootMembersSoapIn">
                <wsdl:part name="parameters" element="tns:QueryDimensionRootMembers"/>
              </wsdl:message>
              <wsdl:message name="QueryDimensionRootMembersSoapOut">
                <wsdl:part name="parameters" element="tns:QueryDimensionRootMembersResponse"/>
              </wsdl:message>
              <wsdl:message name="QueryDimensionRootMembersFromDataSourceSoapIn">
                <wsdl:part name="parameters" element="tns:QueryDimensionRootMembersFromDataSource"/>
              </wsdl:message>
              <wsdl:message name="QueryDimensionRootMembersFromDataSourceSoapOut">
                <wsdl:part name="parameters" 
           element="tns:QueryDimensionRootMembersFromDataSourceResponse"/>
              </wsdl:message>
              <wsdl:message name="QueryTransformMembersSoapIn">
                <wsdl:part name="parameters" element="tns:QueryTransformMembers"/>
              </wsdl:message>
              <wsdl:message name="QueryTransformMembersSoapOut">
                <wsdl:part name="parameters" element="tns:QueryTransformMembersResponse"/>
              </wsdl:message>
              <wsdl:message name="QueryChildMembersSoapIn">
                <wsdl:part name="parameters" element="tns:QueryChildMembers"/>
              </wsdl:message>
              <wsdl:message name="QueryChildMembersSoapOut">
                <wsdl:part name="parameters" element="tns:QueryChildMembersResponse"/>
               </wsdl:message>
              <wsdl:message name="QueryChildMembersFromDataSourceSoapIn">
                <wsdl:part name="parameters" element="tns:QueryChildMembersFromDataSource"/>
              </wsdl:message>
              <wsdl:message name="QueryChildMembersFromDataSourceSoapOut">
                <wsdl:part name="parameters" element="tns:QueryChildMembersFromDataSourceResponse"/>
              </wsdl:message>
              <wsdl:message name="QueryChildMembersByRangeFromDataSourceSoapIn">
                <wsdl:part name="parameters" element="tns:QueryChildMembersByRangeFromDataSource"/>
              </wsdl:message>
              <wsdl:message name="QueryChildMembersByRangeFromDataSourceSoapOut">
                <wsdl:part name="parameters" 
           element="tns:QueryChildMembersByRangeFromDataSourceResponse"/>
              </wsdl:message>
              <wsdl:message name="QueryRelatedMemberSoapIn">
                <wsdl:part name="parameters" element="tns:QueryRelatedMember"/>
              </wsdl:message>
              <wsdl:message name="QueryRelatedMemberSoapOut">
                 <wsdl:part name="parameters" element="tns:QueryRelatedMemberResponse"/>
               </wsdl:message>
              <wsdl:message name="QueryRelatedMemberFromDataSourceSoapIn">
                <wsdl:part name="parameters" element="tns:QueryRelatedMemberFromDataSource"/>
              </wsdl:message>
              <wsdl:message name="QueryRelatedMemberFromDataSourceSoapOut">
Preliminary
                <wsdl:part name="parameters" element="tns:QueryRelatedMemberFromDataSourceResponse"/>
```
 *Copyright © 2012 Microsoft Corporation.* 

 *Release: Sunday, January 22, 2012* 

```
 </wsdl:message>
              <wsdl:message name="QueryNamedSetsSoapIn">
                <wsdl:part name="parameters" element="tns:QueryNamedSets"/>
              </wsdl:message>
              <wsdl:message name="QueryNamedSetsSoapOut">
                <wsdl:part name="parameters" element="tns:QueryNamedSetsResponse"/>
              </wsdl:message>
              <wsdl:message name="QueryNamedSetsFromDataSourceSoapIn">
                <wsdl:part name="parameters" element="tns:QueryNamedSetsFromDataSource"/>
              </wsdl:message>
              <wsdl:message name="QueryNamedSetsFromDataSourceSoapOut">
                <wsdl:part name="parameters" element="tns:QueryNamedSetsFromDataSourceResponse"/> 
              </wsdl:message>
              <wsdl:message name="GetAnnotationSettingSoapIn">
                <wsdl:part name="parameters" element="tns:GetAnnotationSetting"/>
              </wsdl:message>
              <wsdl:message name="GetAnnotationSettingSoapOut">
                <wsdl:part name="parameters" element="tns:GetAnnotationSettingResponse"/>
              </wsdl:message>
              <wsdl:message name="ValidateKpiSoapIn">
                <wsdl:part name="parameters" element="tns:ValidateKpi"/>
              </wsdl:message>
              <wsdl:message name="ValidateKpiSoapOut">
                <wsdl:part name="parameters" element="tns:ValidateKpiResponse"/>
              </wsdl:message>
              <wsdl:message name="ValidateScorecardSoapIn">
                <wsdl:part name="parameters" element="tns:ValidateScorecard"/>
              </wsdl:message>
              <wsdl:message name="ValidateScorecardSoapOut">
                <wsdl:part name="parameters" element="tns:ValidateScorecardResponse"/>
              </wsdl:message>
              <wsdl:message name="ValidateSiteCollectionSoapIn">
                <wsdl:part name="parameters" element="tns:ValidateSiteCollection"/>
              </wsdl:message>
              <wsdl:message name="ValidateSiteCollectionSoapOut">
                <wsdl:part name="parameters" element="tns:ValidateSiteCollectionResponse"/>
              </wsdl:message>
              <wsdl:message name="GetCurrentCultureLcidSoapIn">
                <wsdl:part name="parameters" element="tns:GetCurrentCultureLcid"/>
              </wsdl:message>
              <wsdl:message name="GetCurrentCultureLcidSoapOut">
                <wsdl:part name="parameters" element="tns:GetCurrentCultureLcidResponse"/>
              </wsdl:message>
              <wsdl:message name="GetCurrentUserInfoSoapIn">
                <wsdl:part name="parameters" element="tns:GetCurrentUserInfo"/>
              </wsdl:message>
              <wsdl:message name="GetCurrentUserInfoSoapOut">
                <wsdl:part name="parameters" element="tns:GetCurrentUserInfoResponse"/>
              </wsdl:message>
              <wsdl:message name="GenerateViewSoapIn">
                <wsdl:part name="parameters" element="tns:GenerateView"/>
              </wsdl:message>
              <wsdl:message name="GenerateViewSoapOut">
                <wsdl:part name="parameters" element="tns:GenerateViewResponse"/>
               </wsdl:message>
              <wsdl:message name="GenerateViewDirectSoapIn">
                <wsdl:part name="parameters" element="tns:GenerateViewDirect"/>
              </wsdl:message>
Preliminary
              <wsdl:message name="GenerateViewDirectSoapOut">
```
 *Copyright © 2012 Microsoft Corporation.* 

 *Release: Sunday, January 22, 2012* 

```
 <wsdl:part name="parameters" element="tns:GenerateViewDirectResponse"/>
                </wsdl:message>
               <wsdl:message name="GetAsKpisSoapIn">
                  <wsdl:part name="parameters" element="tns:GetAsKpis"/>
                </wsdl:message>
                <wsdl:message name="GetAsKpisSoapOut">
                  <wsdl:part name="parameters" element="tns:GetAsKpisResponse"/>
                </wsdl:message>
               <wsdl:message name="CreateDashboardSoapIn">
                 <wsdl:part name="parameters" element="tns:CreateDashboard"/>
                </wsdl:message>
               <wsdl:message name="CreateDashboardSoapOut">
                  <wsdl:part name="parameters" element="tns:CreateDashboardResponse"/>
                </wsdl:message>
                <wsdl:message name="UpdateDashboardSoapIn">
                  <wsdl:part name="parameters" element="tns:UpdateDashboard"/>
                </wsdl:message>
                <wsdl:message name="UpdateDashboardSoapOut">
                 <wsdl:part name="parameters" element="tns:UpdateDashboardResponse"/>
               </wsdl:message>
               <wsdl:message name="GetDashboardSoapIn">
                 <wsdl:part name="parameters" element="tns:GetDashboard"/>
                </wsdl:message>
               <wsdl:message name="GetDashboardSoapOut">
                 <wsdl:part name="parameters" element="tns:GetDashboardResponse"/>
                </wsdl:message>
                <wsdl:message name="DeleteDashboardSoapIn">
                  <wsdl:part name="parameters" element="tns:DeleteDashboard"/>
               </wsdl:message>
               <wsdl:message name="DeleteDashboardSoapOut">
                 <wsdl:part name="parameters" element="tns:DeleteDashboardResponse"/>
               </wsdl:message>
               <wsdl:message name="ImportDashboardSoapIn">
                  <wsdl:part name="parameters" element="tns:ImportDashboard"/>
                </wsdl:message>
               <wsdl:message name="ImportDashboardSoapOut">
                  <wsdl:part name="parameters" element="tns:ImportDashboardResponse"/>
                </wsdl:message>
                <wsdl:message name="ExportDashboardSoapIn">
                  <wsdl:part name="parameters" element="tns:ExportDashboard"/>
                </wsdl:message>
               <wsdl:message name="ExportDashboardSoapOut">
                  <wsdl:part name="parameters" element="tns:ExportDashboardResponse"/>
                </wsdl:message>
               <wsdl:message name="GetParameterDisplayDataSoapIn">
                 <wsdl:part name="parameters" element="tns:GetParameterDisplayData"/>
                </wsdl:message>
                <wsdl:message name="GetParameterDisplayDataSoapOut">
                  <wsdl:part name="parameters" element="tns:GetParameterDisplayDataResponse"/>
                </wsdl:message>
                <wsdl:message name="QueryTimeIntelligenceSoapIn">
                 <wsdl:part name="parameters" element="tns:QueryTimeIntelligence"/>
                </wsdl:message>
                <wsdl:message name="QueryTimeIntelligenceSoapOut">
                  <wsdl:part name="parameters" element="tns:QueryTimeIntelligenceResponse"/>
                </wsdl:message>
                <wsdl:message name="QueryTimeIntelligenceDirectSoapIn">
                  <wsdl:part name="parameters" element="tns:QueryTimeIntelligenceDirect"/>
For the contract of the contract of the contract of the contract of the contract of the contract of the contract of the contract of the contract of the contract of the contract of the contract of the contract of the contr
                </wsdl:message>
```
 *Copyright © 2012 Microsoft Corporation.* 

 *Release: Sunday, January 22, 2012* 

```
 <wsdl:message name="QueryTimeIntelligenceDirectSoapOut">
                  <wsdl:part name="parameters" element="tns:QueryTimeIntelligenceDirectResponse"/>
               </wsdl:message>
               <wsdl:message name="GetRegisteredCustomFCOsSoapIn">
                  <wsdl:part name="parameters" element="tns:GetRegisteredCustomFCOs"/>
               </wsdl:message>
               <wsdl:message name="GetRegisteredCustomFCOsSoapOut">
                 <wsdl:part name="parameters" element="tns:GetRegisteredCustomFCOsResponse"/>
               </wsdl:message>
               <wsdl:message name="GetListItemsSoapIn">
                  <wsdl:part name="parameters" element="tns:GetListItems"/>
               </wsdl:message>
               <wsdl:message name="GetListItemsSoapOut">
                  <wsdl:part name="parameters" element="tns:GetListItemsResponse"/>
               </wsdl:message>
               <wsdl:message name="GetDependentElementsSoapIn">
                  <wsdl:part name="parameters" element="tns:GetDependentElements"/>
               </wsdl:message>
               <wsdl:message name="GetDependentElementsSoapOut">
                 <wsdl:part name="parameters" element="tns:GetDependentElementsResponse"/>
               </wsdl:message>
               <wsdl:message name="TrimAnnotationByOwnerHttpGetIn">
                 <wsdl:part name="Owner" type="xs:string"/>
               </wsdl:message>
               <wsdl:message name="TrimAnnotationByOwnerHttpGetOut"/>
               <wsdl:message name="TrimAnnotationUntouchedSinceHttpGetIn">
                  <wsdl:part name="untouchedSince" type="xs:string"/>
               </wsdl:message>
               <wsdl:message name="TrimAnnotationUntouchedSinceHttpGetOut"/>
               <wsdl:message name="GetAnnotationSettingHttpGetIn"/>
               <wsdl:message name="GetAnnotationSettingHttpGetOut">
                  <wsdl:part name="Body" element="tns:AnnotationSetting"/>
               </wsdl:message>
               <wsdl:message name="GetCurrentCultureLcidHttpGetIn"/>
               <wsdl:message name="GetCurrentCultureLcidHttpGetOut">
                 <wsdl:part name="Body" element="tns:int"/>
               </wsdl:message>
               <wsdl:message name="GetRegisteredCustomFCOsHttpGetIn">
                 <wsdl:part name="type" type="xs:string"/>
               </wsdl:message>
               <wsdl:message name="GetRegisteredCustomFCOsHttpGetOut">
                 <wsdl:part name="Body" element="tns:ArrayOfCustomFCODefinition"/>
               </wsdl:message>
               <wsdl:message name="GetListItemsHttpGetIn">
                 <wsdl:part name="listUrl" type="xs:string"/>
               </wsdl:message>
               <wsdl:message name="GetListItemsHttpGetOut">
                  <wsdl:part name="Body" element="tns:ArrayOfFirstClassElement"/>
               </wsdl:message>
               <wsdl:message name="TrimAnnotationByOwnerHttpPostIn">
                  <wsdl:part name="Owner" type="xs:string"/>
               </wsdl:message>
               <wsdl:message name="TrimAnnotationByOwnerHttpPostOut"/>
                <wsdl:message name="TrimAnnotationUntouchedSinceHttpPostIn">
                  <wsdl:part name="untouchedSince" type="xs:string"/>
                </wsdl:message>
               <wsdl:message name="TrimAnnotationUntouchedSinceHttpPostOut"/>
               <wsdl:message name="GetAnnotationSettingHttpPostIn"/>
Prefile the control of the control of the control of the control of the control of the control of the control of the control of the control of the control of the control of the control of the control of the control of the
```
 *Copyright © 2012 Microsoft Corporation.* 

 *Release: Sunday, January 22, 2012* 

```
 <wsdl:part name="Body" element="tns:AnnotationSetting"/>
              </wsdl:message>
              <wsdl:message name="GetCurrentCultureLcidHttpPostIn"/>
              <wsdl:message name="GetCurrentCultureLcidHttpPostOut">
                <wsdl:part name="Body" element="tns:int"/>
              </wsdl:message>
              <wsdl:message name="GetRegisteredCustomFCOsHttpPostIn">
                <wsdl:part name="type" type="xs:string"/>
              </wsdl:message>
              <wsdl:message name="GetRegisteredCustomFCOsHttpPostOut">
                <wsdl:part name="Body" element="tns:ArrayOfCustomFCODefinition"/>
              </wsdl:message>
              <wsdl:message name="GetListItemsHttpPostIn">
                <wsdl:part name="listUrl" type="xs:string"/>
              </wsdl:message>
              <wsdl:message name="GetListItemsHttpPostOut">
                <wsdl:part name="Body" element="tns:ArrayOfFirstClassElement"/>
              </wsdl:message>
              <wsdl:portType name="PPSAuthoringServiceSoap">
                <wsdl:operation name="CreateDataSource">
                  <wsdl:input message="tns:CreateDataSourceSoapIn"/>
                  <wsdl:output message="tns:CreateDataSourceSoapOut"/>
                </wsdl:operation>
                <wsdl:operation name="UpdateDataSource">
                  <wsdl:input message="tns:UpdateDataSourceSoapIn"/>
                  <wsdl:output message="tns:UpdateDataSourceSoapOut"/>
                </wsdl:operation>
                <wsdl:operation name="GetDataSource">
                  <wsdl:input message="tns:GetDataSourceSoapIn"/>
                  <wsdl:output message="tns:GetDataSourceSoapOut"/>
                </wsdl:operation>
                <wsdl:operation name="DeleteDataSource">
                  <wsdl:input message="tns:DeleteDataSourceSoapIn"/>
                  <wsdl:output message="tns:DeleteDataSourceSoapOut"/>
                </wsdl:operation>
                <wsdl:operation name="CreateKpi">
                  <wsdl:input message="tns:CreateKpiSoapIn"/>
                  <wsdl:output message="tns:CreateKpiSoapOut"/>
                </wsdl:operation>
                <wsdl:operation name="UpdateKpi">
                  <wsdl:input message="tns:UpdateKpiSoapIn"/>
                  <wsdl:output message="tns:UpdateKpiSoapOut"/>
                </wsdl:operation>
                <wsdl:operation name="GetKpisFromScorecard">
                  <wsdl:input message="tns:GetKpisFromScorecardSoapIn"/>
                  <wsdl:output message="tns:GetKpisFromScorecardSoapOut"/>
                </wsdl:operation>
                <wsdl:operation name="GetKpi">
                  <wsdl:input message="tns:GetKpiSoapIn"/>
                  <wsdl:output message="tns:GetKpiSoapOut"/>
                </wsdl:operation>
                <wsdl:operation name="DeleteKpi">
                  <wsdl:input message="tns:DeleteKpiSoapIn"/>
                  <wsdl:output message="tns:DeleteKpiSoapOut"/>
                </wsdl:operation>
                <wsdl:operation name="CreateScorecard">
                  <wsdl:input message="tns:CreateScorecardSoapIn"/>
                  <wsdl:output message="tns:CreateScorecardSoapOut"/>
Preliminary
                </wsdl:operation>
```
 *Copyright © 2012 Microsoft Corporation.* 

 *Release: Sunday, January 22, 2012* 

```
 <wsdl:operation name="UpdateScorecard">
                  <wsdl:input message="tns:UpdateScorecardSoapIn"/>
                  <wsdl:output message="tns:UpdateScorecardSoapOut"/>
                </wsdl:operation>
                <wsdl:operation name="GetScorecard">
                  <wsdl:input message="tns:GetScorecardSoapIn"/>
                  <wsdl:output message="tns:GetScorecardSoapOut"/>
                </wsdl:operation>
                <wsdl:operation name="DeleteScorecard">
                  <wsdl:input message="tns:DeleteScorecardSoapIn"/>
                  <wsdl:output message="tns:DeleteScorecardSoapOut"/>
                </wsdl:operation>
                <wsdl:operation name="CreateFilter">
                  <wsdl:input message="tns:CreateFilterSoapIn"/>
                  <wsdl:output message="tns:CreateFilterSoapOut"/>
                </wsdl:operation>
                <wsdl:operation name="UpdateFilter">
                  <wsdl:input message="tns:UpdateFilterSoapIn"/>
                  <wsdl:output message="tns:UpdateFilterSoapOut"/>
                </wsdl:operation>
                <wsdl:operation name="GetFilter">
                  <wsdl:input message="tns:GetFilterSoapIn"/>
                  <wsdl:output message="tns:GetFilterSoapOut"/>
                </wsdl:operation>
                <wsdl:operation name="DeleteFilter">
                  <wsdl:input message="tns:DeleteFilterSoapIn"/>
                  <wsdl:output message="tns:DeleteFilterSoapOut"/>
                </wsdl:operation>
                <wsdl:operation name="CreateIndicator">
                  <wsdl:input message="tns:CreateIndicatorSoapIn"/>
                  <wsdl:output message="tns:CreateIndicatorSoapOut"/>
                </wsdl:operation>
                <wsdl:operation name="UpdateIndicator">
                  <wsdl:input message="tns:UpdateIndicatorSoapIn"/>
                  <wsdl:output message="tns:UpdateIndicatorSoapOut"/>
                </wsdl:operation>
                <wsdl:operation name="GetIndicator">
                  <wsdl:input message="tns:GetIndicatorSoapIn"/>
                  <wsdl:output message="tns:GetIndicatorSoapOut"/>
                </wsdl:operation>
                <wsdl:operation name="DeleteIndicator">
                  <wsdl:input message="tns:DeleteIndicatorSoapIn"/>
                  <wsdl:output message="tns:DeleteIndicatorSoapOut"/>
                </wsdl:operation>
                <wsdl:operation name="CreateReportView">
                  <wsdl:input message="tns:CreateReportViewSoapIn"/>
                  <wsdl:output message="tns:CreateReportViewSoapOut"/>
                </wsdl:operation>
                <wsdl:operation name="UpdateReportView">
                  <wsdl:input message="tns:UpdateReportViewSoapIn"/>
                  <wsdl:output message="tns:UpdateReportViewSoapOut"/>
                </wsdl:operation>
                 <wsdl:operation name="GetReportView">
                  <wsdl:input message="tns:GetReportViewSoapIn"/>
                  <wsdl:output message="tns:GetReportViewSoapOut"/>
                </wsdl:operation>
                <wsdl:operation name="DeleteReportView">
                  <wsdl:input message="tns:DeleteReportViewSoapIn"/>
Preliminary
                  <wsdl:output message="tns:DeleteReportViewSoapOut"/>
```
 *Copyright © 2012 Microsoft Corporation.* 

 *Release: Sunday, January 22, 2012* 

```
 </wsdl:operation>
                <wsdl:operation name="GetAnalyticReportView">
                  <wsdl:input message="tns:GetAnalyticReportViewSoapIn"/>
                  <wsdl:output message="tns:GetAnalyticReportViewSoapOut"/>
                </wsdl:operation>
                <wsdl:operation name="GetLatestAnalyticReportVersion">
                  <wsdl:input message="tns:GetLatestAnalyticReportVersionSoapIn"/>
                  <wsdl:output message="tns:GetLatestAnalyticReportVersionSoapOut"/>
                </wsdl:operation>
                <wsdl:operation name="SaveTemporaryAnalyticReport">
                  <wsdl:input message="tns:SaveTemporaryAnalyticReportSoapIn"/>
                  <wsdl:output message="tns:SaveTemporaryAnalyticReportSoapOut"/>
                </wsdl:operation>
                <wsdl:operation name="GetQueryResultMembers">
                  <wsdl:input message="tns:GetQueryResultMembersSoapIn"/>
                  <wsdl:output message="tns:GetQueryResultMembersSoapOut"/>
                </wsdl:operation>
                <wsdl:operation name="GetAnnotation">
                  <wsdl:input message="tns:GetAnnotationSoapIn"/>
                  <wsdl:output message="tns:GetAnnotationSoapOut"/>
                </wsdl:operation>
                <wsdl:operation name="GetAnnotationByID">
                  <wsdl:input message="tns:GetAnnotationByIDSoapIn"/>
                  <wsdl:output message="tns:GetAnnotationByIDSoapOut"/>
                </wsdl:operation>
                <wsdl:operation name="GetAllAnnotationsByScorecardLocation">
                  <wsdl:input message="tns:GetAllAnnotationsByScorecardLocationSoapIn"/>
                  <wsdl:output message="tns:GetAllAnnotationsByScorecardLocationSoapOut"/>
                </wsdl:operation>
                <wsdl:operation name="CreateAnnotation">
                  <wsdl:input message="tns:CreateAnnotationSoapIn"/>
                  <wsdl:output message="tns:CreateAnnotationSoapOut"/>
                </wsdl:operation>
                <wsdl:operation name="UpdateAnnotation">
                  <wsdl:input message="tns:UpdateAnnotationSoapIn"/>
                  <wsdl:output message="tns:UpdateAnnotationSoapOut"/>
                </wsdl:operation>
                <wsdl:operation name="DeleteAnnotation">
                  <wsdl:input message="tns:DeleteAnnotationSoapIn"/>
                  <wsdl:output message="tns:DeleteAnnotationSoapOut"/>
                </wsdl:operation>
                <wsdl:operation name="TrimAnnotationByScorecardLocation">
                  <wsdl:input message="tns:TrimAnnotationByScorecardLocationSoapIn"/>
                  <wsdl:output message="tns:TrimAnnotationByScorecardLocationSoapOut"/>
                </wsdl:operation>
                <wsdl:operation name="TrimAnnotationByOwner">
                  <wsdl:input message="tns:TrimAnnotationByOwnerSoapIn"/>
                  <wsdl:output message="tns:TrimAnnotationByOwnerSoapOut"/>
                </wsdl:operation>
                <wsdl:operation name="TrimAnnotationUntouchedSince">
                  <wsdl:input message="tns:TrimAnnotationUntouchedSinceSoapIn"/>
                  <wsdl:output message="tns:TrimAnnotationUntouchedSinceSoapOut"/>
                 </wsdl:operation>
                <wsdl:operation name="GetDatabaseNamesFromDataSource">
                  <wsdl:input message="tns:GetDatabaseNamesFromDataSourceSoapIn"/>
                  <wsdl:output message="tns:GetDatabaseNamesFromDataSourceSoapOut"/>
                </wsdl:operation>
                <wsdl:operation name="GetMdx">
Preliminary
                  <wsdl:input message="tns:GetMdxSoapIn"/>
```
 *Copyright © 2012 Microsoft Corporation.* 

 *Release: Sunday, January 22, 2012* 

```
 <wsdl:output message="tns:GetMdxSoapOut"/>
                    </wsdl:operation>
                    <wsdl:operation name="GetCubeNameInfos">
                      <wsdl:input message="tns:GetCubeNameInfosSoapIn"/>
                       <wsdl:output message="tns:GetCubeNameInfosSoapOut"/>
                    </wsdl:operation>
                    <wsdl:operation name="GetPreviewDataSet">
                      <wsdl:input message="tns:GetPreviewDataSetSoapIn"/>
                      <wsdl:output message="tns:GetPreviewDataSetSoapOut"/>
                    </wsdl:operation>
                    <wsdl:operation name="TestConnection">
                      <wsdl:input message="tns:TestConnectionSoapIn"/>
                      <wsdl:output message="tns:TestConnectionSoapOut"/>
                    </wsdl:operation>
                    <wsdl:operation name="GetCubeMetaData">
                      <wsdl:input message="tns:GetCubeMetaDataSoapIn"/>
                       <wsdl:output message="tns:GetCubeMetaDataSoapOut"/>
                    </wsdl:operation>
                    <wsdl:operation name="GetCubeMetaDataForDataSource">
                      <wsdl:input message="tns:GetCubeMetaDataForDataSourceSoapIn"/>
                      <wsdl:output message="tns:GetCubeMetaDataForDataSourceSoapOut"/>
                    </wsdl:operation>
                    <wsdl:operation name="GetDimensions">
                      <wsdl:input message="tns:GetDimensionsSoapIn"/> 
                      <wsdl:output message="tns:GetDimensionsSoapOut"/>
                    </wsdl:operation>
                    <wsdl:operation name="GetDimensionsFromDataSource">
                      <wsdl:input message="tns:GetDimensionsFromDataSourceSoapIn"/>
                      <wsdl:output message="tns:GetDimensionsFromDataSourceSoapOut"/>
                    </wsdl:operation>
                    <wsdl:operation name="GetCube">
                      <wsdl:input message="tns:GetCubeSoapIn"/>
                      <wsdl:output message="tns:GetCubeSoapOut"/>
                    </wsdl:operation>
                    <wsdl:operation name="GetCubeFromDataSource">
                      <wsdl:input message="tns:GetCubeFromDataSourceSoapIn"/>
                       <wsdl:output message="tns:GetCubeFromDataSourceSoapOut"/>
                    </wsdl:operation>
                    <wsdl:operation name="QueryDimensionRootMembers">
                      <wsdl:input message="tns:QueryDimensionRootMembersSoapIn"/>
                      <wsdl:output message="tns:QueryDimensionRootMembersSoapOut"/>
                    </wsdl:operation>
                    <wsdl:operation name="QueryDimensionRootMembersFromDataSource">
                      <wsdl:input message="tns:QueryDimensionRootMembersFromDataSourceSoapIn"/>
                      <wsdl:output message="tns:QueryDimensionRootMembersFromDataSourceSoapOut"/>
                    </wsdl:operation>
                    <wsdl:operation name="QueryTransformMembers">
                       <wsdl:input message="tns:QueryTransformMembersSoapIn"/>
                       <wsdl:output message="tns:QueryTransformMembersSoapOut"/>
                    </wsdl:operation>
                    <wsdl:operation name="QueryChildMembers">
                       <wsdl:input message="tns:QueryChildMembersSoapIn"/>
                      <wsdl:output message="tns:QueryChildMembersSoapOut"/>
                    </wsdl:operation>
                    <wsdl:operation name="QueryChildMembersFromDataSource">
                      <wsdl:input message="tns:QueryChildMembersFromDataSourceSoapIn"/>
                       <wsdl:output message="tns:QueryChildMembersFromDataSourceSoapOut"/>
                    </wsdl:operation>
\begin{smallmatrix} \textcolor{red}{\begin{smallmatrix} \textcolor{blue}{\begin{smallmatrix} \textcolor{blue}{\begin{smallmatrix} \textcolor{blue}{\begin{smallmatrix} \textcolor{blue}{\begin{smallmatrix} \textcolor{blue}{\end{smallmatrix}}}}}} \\ \textcolor{blue}{\begin{smallmatrix} \textcolor{blue}{\begin{smallmatrix} \textcolor{blue}{\end{smallmatrix}}}} \\ \textcolor{blue}{\begin{smallmatrix} \textcolor{blue}{\end{smallmatrix}}}} \\ \textcolor{blue}{\begin{smallmatrix} \textcolor{blue}{\end{smallmatrix}}}} \\ \textcolor{blue}{\begin{smallmatrix} \textcolor{blue}{\end{smallmatrix}}}} \\ \textcolor{blue}{\begin{smallmatrix} \textcolor{blue}{\end{smallmatrix <wsdl:operation name="QueryChildMembersByRangeFromDataSource">
```
 *Copyright © 2012 Microsoft Corporation.* 

 *Release: Sunday, January 22, 2012* 

```
 <wsdl:input message="tns:QueryChildMembersByRangeFromDataSourceSoapIn"/>
                     <wsdl:output message="tns:QueryChildMembersByRangeFromDataSourceSoapOut"/>
                  </wsdl:operation>
                  <wsdl:operation name="QueryRelatedMember">
                     <wsdl:input message="tns:QueryRelatedMemberSoapIn"/>
                     <wsdl:output message="tns:QueryRelatedMemberSoapOut"/>
                   </wsdl:operation>
                  <wsdl:operation name="QueryRelatedMemberFromDataSource">
                     <wsdl:input message="tns:QueryRelatedMemberFromDataSourceSoapIn"/>
                     <wsdl:output message="tns:QueryRelatedMemberFromDataSourceSoapOut"/>
                   </wsdl:operation>
                   <wsdl:operation name="QueryNamedSets">
                     <wsdl:input message="tns:QueryNamedSetsSoapIn"/>
                     <wsdl:output message="tns:QueryNamedSetsSoapOut"/>
                   </wsdl:operation>
                   <wsdl:operation name="QueryNamedSetsFromDataSource">
                     <wsdl:input message="tns:QueryNamedSetsFromDataSourceSoapIn"/>
                     <wsdl:output message="tns:QueryNamedSetsFromDataSourceSoapOut"/>
                  </wsdl:operation>
                  <wsdl:operation name="GetAnnotationSetting">
                     <wsdl:input message="tns:GetAnnotationSettingSoapIn"/>
                     <wsdl:output message="tns:GetAnnotationSettingSoapOut"/>
                  </wsdl:operation> 
                  <wsdl:operation name="ValidateKpi">
                     <wsdl:input message="tns:ValidateKpiSoapIn"/>
                     <wsdl:output message="tns:ValidateKpiSoapOut"/>
                   </wsdl:operation>
                   <wsdl:operation name="ValidateScorecard">
                     <wsdl:input message="tns:ValidateScorecardSoapIn"/>
                     <wsdl:output message="tns:ValidateScorecardSoapOut"/>
                  </wsdl:operation>
                   <wsdl:operation name="ValidateSiteCollection">
                     <wsdl:input message="tns:ValidateSiteCollectionSoapIn"/>
                     <wsdl:output message="tns:ValidateSiteCollectionSoapOut"/>
                  </wsdl:operation>
                   <wsdl:operation name="GetCurrentCultureLcid">
                     <wsdl:input message="tns:GetCurrentCultureLcidSoapIn"/>
                     <wsdl:output message="tns:GetCurrentCultureLcidSoapOut"/>
                  </wsdl:operation>
                  <wsdl:operation name="GetCurrentUserInfo">
                     <wsdl:input message="tns:GetCurrentUserInfoSoapIn"/>
                     <wsdl:output message="tns:GetCurrentUserInfoSoapOut"/>
                  </wsdl:operation>
                  <wsdl:operation name="GenerateView">
                     <wsdl:input message="tns:GenerateViewSoapIn"/>
                     <wsdl:output message="tns:GenerateViewSoapOut"/>
                   </wsdl:operation>
                   <wsdl:operation name="GenerateViewDirect">
                     <wsdl:input message="tns:GenerateViewDirectSoapIn"/>
                     <wsdl:output message="tns:GenerateViewDirectSoapOut"/>
                   </wsdl:operation>
                   <wsdl:operation name="GetAsKpis">
                     <wsdl:input message="tns:GetAsKpisSoapIn"/>
                     <wsdl:output message="tns:GetAsKpisSoapOut"/>
                   </wsdl:operation>
                   <wsdl:operation name="CreateDashboard">
                     <wsdl:input message="tns:CreateDashboardSoapIn"/>
                     <wsdl:output message="tns:CreateDashboardSoapOut"/>
\begin{smallmatrix} \text{O} & \text{P} & \text{P </wsdl:operation>
```
 *Copyright © 2012 Microsoft Corporation.* 

 *Release: Sunday, January 22, 2012* 

```
 <wsdl:operation name="UpdateDashboard">
                  <wsdl:input message="tns:UpdateDashboardSoapIn"/>
                  <wsdl:output message="tns:UpdateDashboardSoapOut"/>
                </wsdl:operation>
                <wsdl:operation name="GetDashboard">
                  <wsdl:input message="tns:GetDashboardSoapIn"/>
                  <wsdl:output message="tns:GetDashboardSoapOut"/>
                </wsdl:operation>
                <wsdl:operation name="DeleteDashboard">
                  <wsdl:input message="tns:DeleteDashboardSoapIn"/>
                  <wsdl:output message="tns:DeleteDashboardSoapOut"/>
                </wsdl:operation>
                <wsdl:operation name="ImportDashboard">
                  <wsdl:input message="tns:ImportDashboardSoapIn"/>
                  <wsdl:output message="tns:ImportDashboardSoapOut"/>
                </wsdl:operation>
                <wsdl:operation name="ExportDashboard">
                  <wsdl:input message="tns:ExportDashboardSoapIn"/>
                  <wsdl:output message="tns:ExportDashboardSoapOut"/>
                </wsdl:operation>
                <wsdl:operation name="GetParameterDisplayData">
                  <wsdl:input message="tns:GetParameterDisplayDataSoapIn"/>
                  <wsdl:output message="tns:GetParameterDisplayDataSoapOut"/>
                </wsdl:operation>
                <wsdl:operation name="QueryTimeIntelligence">
                  <wsdl:input message="tns:QueryTimeIntelligenceSoapIn"/>
                  <wsdl:output message="tns:QueryTimeIntelligenceSoapOut"/>
                </wsdl:operation>
                <wsdl:operation name="QueryTimeIntelligenceDirect">
                  <wsdl:input message="tns:QueryTimeIntelligenceDirectSoapIn"/>
                  <wsdl:output message="tns:QueryTimeIntelligenceDirectSoapOut"/>
                </wsdl:operation>
                <wsdl:operation name="GetRegisteredCustomFCOs">
                  <wsdl:input message="tns:GetRegisteredCustomFCOsSoapIn"/>
                  <wsdl:output message="tns:GetRegisteredCustomFCOsSoapOut"/>
                </wsdl:operation>
                <wsdl:operation name="GetListItems">
            <wsdl:input message="tns:GetListItemsSoapIn"/>
            <wsdl:output message="tns:GetListItemsSoapOut"/>
                </wsdl:operation>
                <wsdl:operation name="GetDependentElements">
                  <wsdl:input message="tns:GetDependentElementsSoapIn"/>
                  <wsdl:output message="tns:GetDependentElementsSoapOut"/>
                </wsdl:operation>
              </wsdl:portType>
              <wsdl:binding name="PPSAuthoringServiceSoap" type="tns:PPSAuthoringServiceSoap">
                <soap:binding transport="http://schemas.xmlsoap.org/soap/http"/>
                <wsdl:operation name="CreateDataSource">
                  <soap:operation 
           soapAction="http://www.microsoft.com/performancepoint/scorecards/CreateDataSource" 
           style="document"/>
                  <wsdl:input>
                    <soap:body use="literal"/>
                  </wsdl:input>
                  <wsdl:output>
                    <soap:body use="literal"/>
                  </wsdl:output>
                </wsdl:operation>
Preliminary
                <wsdl:operation name="UpdateDataSource">
```
 *Copyright © 2012 Microsoft Corporation.* 

 *Release: Sunday, January 22, 2012* 

```
 <soap:operation 
           soapAction="http://www.microsoft.com/performancepoint/scorecards/UpdateDataSource" 
           style="document"/>
                  <wsdl:input>
                    <soap:body use="literal"/>
                  </wsdl:input>
                  <wsdl:output>
                    <soap:body use="literal"/>
                  </wsdl:output>
                </wsdl:operation>
                <wsdl:operation name="GetDataSource">
                  <soap:operation 
           soapAction="http://www.microsoft.com/performancepoint/scorecards/GetDataSource" 
           style="document"/>
                  <wsdl:input>
                    <soap:body use="literal"/>
                  </wsdl:input>
                  <wsdl:output>
                    <soap:body use="literal"/>
                  </wsdl:output>
                </wsdl:operation>
                <wsdl:operation name="DeleteDataSource">
                  <soap:operation 
           soapAction="http://www.microsoft.com/performancepoint/scorecards/DeleteDataSource" 
           style="document"/>
                  <wsdl:input>
                    <soap:body use="literal"/>
                  </wsdl:input>
                  <wsdl:output>
                    <soap:body use="literal"/>
                  </wsdl:output>
                </wsdl:operation>
                <wsdl:operation name="CreateKpi">
                  <soap:operation 
           soapAction="http://www.microsoft.com/performancepoint/scorecards/CreateKpi" 
           style="document"/>
                  <wsdl:input>
                    <soap:body use="literal"/>
                  </wsdl:input>
                  <wsdl:output>
                    <soap:body use="literal"/>
                  </wsdl:output>
                </wsdl:operation>
                <wsdl:operation name="UpdateKpi">
                  <soap:operation 
           soapAction="http://www.microsoft.com/performancepoint/scorecards/UpdateKpi" 
           style="document"/>
                  <wsdl:input>
                    <soap:body use="literal"/>
                  </wsdl:input>
                  <wsdl:output>
                    <soap:body use="literal"/>
                  </wsdl:output>
                 </wsdl:operation>
                <wsdl:operation name="GetKpisFromScorecard">
                  <soap:operation 
           soapAction="http://www.microsoft.com/performancepoint/scorecards/GetKpisFromScorecard" 
           style="document"/>
                  <wsdl:input>
Preliminary
                    <soap:body use="literal"/>
```
 *Copyright © 2012 Microsoft Corporation.* 

 *Release: Sunday, January 22, 2012* 

```
 </wsdl:input>
                  <wsdl:output>
                    <soap:body use="literal"/>
                  </wsdl:output>
                </wsdl:operation>
                <wsdl:operation name="GetKpi">
                  <soap:operation 
           soapAction="http://www.microsoft.com/performancepoint/scorecards/GetKpi" style="document"/>
                  <wsdl:input>
                    <soap:body use="literal"/>
                  </wsdl:input>
                  <wsdl:output>
                    <soap:body use="literal"/>
                  </wsdl:output>
                </wsdl:operation>
                <wsdl:operation name="DeleteKpi">
                  <soap:operation 
           soapAction="http://www.microsoft.com/performancepoint/scorecards/DeleteKpi" 
           style="document"/>
                  <wsdl:input>
                    <soap:body use="literal"/>
                  </wsdl:input>
                  <wsdl:output>
                    <soap:body use="literal"/>
                  </wsdl:output>
                </wsdl:operation>
                <wsdl:operation name="CreateScorecard">
                  <soap:operation 
           soapAction="http://www.microsoft.com/performancepoint/scorecards/CreateScorecard" 
           style="document"/>
                  <wsdl:input>
                    <soap:body use="literal"/>
                  </wsdl:input>
                  <wsdl:output>
                    <soap:body use="literal"/>
                  </wsdl:output>
                </wsdl:operation>
                <wsdl:operation name="UpdateScorecard">
                  <soap:operation 
           soapAction="http://www.microsoft.com/performancepoint/scorecards/UpdateScorecard" 
           style="document"/>
                  <wsdl:input>
                    <soap:body use="literal"/>
                  </wsdl:input>
                  <wsdl:output>
                    <soap:body use="literal"/>
                  </wsdl:output>
                </wsdl:operation>
                <wsdl:operation name="GetScorecard">
                  <soap:operation 
           soapAction="http://www.microsoft.com/performancepoint/scorecards/GetScorecard" 
           style="document"/>
                  <wsdl:input>
                    <soap:body use="literal"/>
                  </wsdl:input>
                  <wsdl:output>
                    <soap:body use="literal"/>
                  </wsdl:output>
                </wsdl:operation>
Preliminary
                <wsdl:operation name="DeleteScorecard">
```
 *Copyright © 2012 Microsoft Corporation.* 

 *Release: Sunday, January 22, 2012* 

```
 <soap:operation 
           soapAction="http://www.microsoft.com/performancepoint/scorecards/DeleteScorecard" 
           style="document"/>
                  <wsdl:input>
                    <soap:body use="literal"/>
                  </wsdl:input>
                  <wsdl:output>
                    <soap:body use="literal"/>
                  </wsdl:output>
                </wsdl:operation>
                <wsdl:operation name="CreateFilter">
                  <soap:operation 
           soapAction="http://www.microsoft.com/performancepoint/scorecards/CreateFilter" 
           style="document"/>
                  <wsdl:input>
                    <soap:body use="literal"/>
                  </wsdl:input>
                  <wsdl:output>
                    <soap:body use="literal"/>
                  </wsdl:output>
                </wsdl:operation>
                <wsdl:operation name="UpdateFilter">
                  <soap:operation 
           soapAction="http://www.microsoft.com/performancepoint/scorecards/UpdateFilter" 
           style="document"/>
                  <wsdl:input>
                    <soap:body use="literal"/>
                  </wsdl:input>
                  <wsdl:output>
                    <soap:body use="literal"/>
                  </wsdl:output>
                </wsdl:operation>
                <wsdl:operation name="GetFilter">
                  <soap:operation 
           soapAction="http://www.microsoft.com/performancepoint/scorecards/GetFilter" 
           style="document"/>
                  <wsdl:input>
                    <soap:body use="literal"/>
                  </wsdl:input> 
                  <wsdl:output>
                    <soap:body use="literal"/>
                  </wsdl:output>
                </wsdl:operation>
                <wsdl:operation name="DeleteFilter">
                  <soap:operation 
           soapAction="http://www.microsoft.com/performancepoint/scorecards/DeleteFilter" 
           style="document"/>
                  <wsdl:input>
                    <soap:body use="literal"/>
                  </wsdl:input>
                  <wsdl:output>
                    <soap:body use="literal"/>
                  </wsdl:output>
                 </wsdl:operation>
                <wsdl:operation name="CreateIndicator">
                  <soap:operation 
           soapAction="http://www.microsoft.com/performancepoint/scorecards/CreateIndicator" 
           style="document"/>
                  <wsdl:input>
Preliminary
                    <soap:body use="literal"/>
```
 *Copyright © 2012 Microsoft Corporation.* 

 *Release: Sunday, January 22, 2012* 

```
 </wsdl:input>
                  <wsdl:output>
                    <soap:body use="literal"/>
                  </wsdl:output>
                </wsdl:operation>
                <wsdl:operation name="UpdateIndicator">
                  <soap:operation 
           soapAction="http://www.microsoft.com/performancepoint/scorecards/UpdateIndicator" 
           style="document"/>
                  <wsdl:input>
                    <soap:body use="literal"/>
                  </wsdl:input>
                  <wsdl:output>
                    <soap:body use="literal"/>
                  </wsdl:output>
                </wsdl:operation>
                <wsdl:operation name="GetIndicator">
                  <soap:operation 
           soapAction="http://www.microsoft.com/performancepoint/scorecards/GetIndicator"
           style="document"/>
                  <wsdl:input>
                    <soap:body use="literal"/>
                  </wsdl:input>
                  <wsdl:output>
                    <soap:body use="literal"/>
                  </wsdl:output>
                </wsdl:operation>
                <wsdl:operation name="DeleteIndicator">
                  <soap:operation 
           soapAction="http://www.microsoft.com/performancepoint/scorecards/DeleteIndicator" 
           style="document"/>
                  <wsdl:input>
                    <soap:body use="literal"/>
                  </wsdl:input>
                  <wsdl:output>
                    <soap:body use="literal"/>
                  </wsdl:output>
                </wsdl:operation>
                <wsdl:operation name="CreateReportView">
                  <soap:operation 
           soapAction="http://www.microsoft.com/performancepoint/scorecards/CreateReportView" 
           style="document"/>
                  <wsdl:input>
                    <soap:body use="literal"/>
                  </wsdl:input>
                  <wsdl:output>
                    <soap:body use="literal"/>
                  </wsdl:output>
                </wsdl:operation>
                <wsdl:operation name="UpdateReportView">
                  <soap:operation 
           soapAction="http://www.microsoft.com/performancepoint/scorecards/UpdateReportView" 
           style="document"/>
                  <wsdl:input>
                    <soap:body use="literal"/>
                  </wsdl:input>
                  <wsdl:output>
                    <soap:body use="literal"/>
                  </wsdl:output>
Preliminary
                </wsdl:operation>
```
 *Copyright © 2012 Microsoft Corporation.* 

 *Release: Sunday, January 22, 2012* 

```
 <wsdl:operation name="GetReportView">
                  <soap:operation 
           soapAction="http://www.microsoft.com/performancepoint/scorecards/GetReportView" 
           style="document"/>
                  <wsdl:input>
                    <soap:body use="literal"/>
                  </wsdl:input>
                  <wsdl:output>
                    <soap:body use="literal"/>
                  </wsdl:output>
                </wsdl:operation>
                <wsdl:operation name="DeleteReportView">
                  <soap:operation 
           soapAction="http://www.microsoft.com/performancepoint/scorecards/DeleteReportView" 
           style="document"/>
                  <wsdl:input>
                    <soap:body use="literal"/>
                  </wsdl:input>
                  <wsdl:output>
                    <soap:body use="literal"/>
                  </wsdl:output>
                </wsdl:operation>
                <wsdl:operation name="GetAnalyticReportView">
                  <soap:operation 
           soapAction="http://www.microsoft.com/performancepoint/scorecards/GetAnalyticReportView" 
           style="document"/>
                  <wsdl:input>
                    <soap:body use="literal"/>
                  </wsdl:input>
                  <wsdl:output>
                    <soap:body use="literal"/>
                  </wsdl:output>
                </wsdl:operation>
                <wsdl:operation name="GetLatestAnalyticReportVersion">
                  <soap:operation 
           soapAction="http://www.microsoft.com/performancepoint/scorecards/GetLatestAnalyticReportVersi
           on" style="document"/>
                  <wsdl:input>
                    <soap:body use="literal"/>
                  </wsdl:input>
                  <wsdl:output>
                    <soap:body use="literal"/>
                  </wsdl:output>
                </wsdl:operation>
                <wsdl:operation name="SaveTemporaryAnalyticReport">
                  <soap:operation 
           soapAction="http://www.microsoft.com/performancepoint/scorecards/SaveTemporaryAnalyticReport" 
           style="document"/>
                  <wsdl:input>
                    <soap:body use="literal"/>
                  </wsdl:input>
                  <wsdl:output>
                    <soap:body use="literal"/>
                  </wsdl:output>
                </wsdl:operation>
                <wsdl:operation name="GetQueryResultMembers">
                  <soap:operation 
           soapAction="http://www.microsoft.com/performancepoint/scorecards/GetQueryResultMembers" 
           style="document"/>
Preliminary
                  <wsdl:input>
```
 *Copyright © 2012 Microsoft Corporation.* 

 *Release: Sunday, January 22, 2012*
```
 <soap:body use="literal"/>
                  </wsdl:input>
                  <wsdl:output>
                    <soap:body use="literal"/>
                  </wsdl:output>
                </wsdl:operation>
                <wsdl:operation name="GetAnnotation">
                  <soap:operation 
           soapAction="http://www.microsoft.com/performancepoint/scorecards/GetAnnotation" 
           style="document"/>
                  <wsdl:input>
                    <soap:body use="literal"/>
                  </wsdl:input>
                  <wsdl:output>
                    <soap:body use="literal"/>
                  </wsdl:output>
                </wsdl:operation>
                <wsdl:operation name="GetAnnotationByID">
                  <soap:operation 
           soapAction="http://www.microsoft.com/performancepoint/scorecards/GetAnnotationByID" 
           style="document"/>
                  <wsdl:input>
                    <soap:body use="literal"/>
                  </wsdl:input>
                  <wsdl:output>
                    <soap:body use="literal"/>
                  </wsdl:output>
                </wsdl:operation>
                <wsdl:operation name="GetAllAnnotationsByScorecardLocation">
                  <soap:operation 
           soapAction="http://www.microsoft.com/performancepoint/scorecards/GetAllAnnotationsByScorecard
           Location" style="document"/>
                  <wsdl:input>
                    <soap:body use="literal"/>
                  </wsdl:input>
                  <wsdl:output>
                    <soap:body use="literal"/>
                  </wsdl:output>
                </wsdl:operation>
                <wsdl:operation name="CreateAnnotation">
                  <soap:operation 
           soapAction="http://www.microsoft.com/performancepoint/scorecards/CreateAnnotation" 
           style="document"/>
                  <wsdl:input>
                    <soap:body use="literal"/>
                  </wsdl:input>
                  <wsdl:output>
                    <soap:body use="literal"/>
                  </wsdl:output>
                </wsdl:operation>
                <wsdl:operation name="UpdateAnnotation">
                  <soap:operation 
           soapAction="http://www.microsoft.com/performancepoint/scorecards/UpdateAnnotation" 
           style="document"/>
                  <wsdl:input>
                    <soap:body use="literal"/>
                  </wsdl:input>
                  <wsdl:output> 
                    <soap:body use="literal"/>
Preliminary
                  </wsdl:output>
```
 *Copyright © 2012 Microsoft Corporation.* 

 *Release: Sunday, January 22, 2012* 

```
 </wsdl:operation>
                <wsdl:operation name="DeleteAnnotation">
                  <soap:operation 
           soapAction="http://www.microsoft.com/performancepoint/scorecards/DeleteAnnotation" 
           style="document"/>
                  <wsdl:input>
                    <soap:body use="literal"/>
                  </wsdl:input>
                  <wsdl:output>
                    <soap:body use="literal"/>
                  </wsdl:output>
                </wsdl:operation>
                <wsdl:operation name="TrimAnnotationByScorecardLocation">
                  <soap:operation 
           soapAction="http://www.microsoft.com/performancepoint/scorecards/TrimAnnotationByScorecardLoc
           ation" style="document"/>
                  <wsdl:input>
                    <soap:body use="literal"/>
                  </wsdl:input>
                  <wsdl:output>
                    <soap:body use="literal"/>
                  </wsdl:output>
                </wsdl:operation>
                <wsdl:operation name="TrimAnnotationByOwner">
                  <soap:operation 
           soapAction="http://www.microsoft.com/performancepoint/scorecards/TrimAnnotationByOwner" 
           style="document"/>
                  <wsdl:input>
                    <soap:body use="literal"/>
                  </wsdl:input>
                  <wsdl:output>
                    <soap:body use="literal"/>
                  </wsdl:output>
                </wsdl:operation>
                <wsdl:operation name="TrimAnnotationUntouchedSince">
                  <soap:operation 
           soapAction="http://www.microsoft.com/performancepoint/scorecards/TrimAnnotationUntouchedSince
           " style="document"/>
                  <wsdl:input>
                    <soap:body use="literal"/>
                  </wsdl:input>
                  <wsdl:output>
                    <soap:body use="literal"/>
                  </wsdl:output>
                </wsdl:operation>
                <wsdl:operation name="GetDatabaseNamesFromDataSource">
                  <soap:operation 
           soapAction="http://www.microsoft.com/performancepoint/scorecards/GetDatabaseNamesFromDataSour
           ce" style="document"/>
                  <wsdl:input>
                    <soap:body use="literal"/>
                  </wsdl:input>
                  <wsdl:output>
                    <soap:body use="literal"/>
                  </wsdl:output>
                </wsdl:operation>
                <wsdl:operation name="GetMdx">
                  <soap:operation 
           soapAction="http://www.microsoft.com/performancepoint/scorecards/GetMdx" style="document"/>
Preliminary
                  <wsdl:input>
```
 *Copyright © 2012 Microsoft Corporation.* 

 *Release: Sunday, January 22, 2012* 

```
 <soap:body use="literal"/>
                  </wsdl:input>
                  <wsdl:output>
                    <soap:body use="literal"/>
                  </wsdl:output>
                </wsdl:operation>
                <wsdl:operation name="GetCubeNameInfos">
                  <soap:operation 
           soapAction="http://www.microsoft.com/performancepoint/scorecards/GetCubeNameInfos" 
           style="document"/>
                  <wsdl:input>
                    <soap:body use="literal"/>
                  </wsdl:input>
                  <wsdl:output>
                    <soap:body use="literal"/>
                  </wsdl:output>
                </wsdl:operation>
                <wsdl:operation name="GetPreviewDataSet">
                  <soap:operation 
           soapAction="http://www.microsoft.com/performancepoint/scorecards/GetPreviewDataSet" 
           style="document"/>
                  <wsdl:input>
                    <soap:body use="literal"/>
                  </wsdl:input>
                  <wsdl:output>
                    <soap:body use="literal"/>
                  </wsdl:output>
                </wsdl:operation>
                <wsdl:operation name="TestConnection">
                  <soap:operation 
           soapAction="http://www.microsoft.com/performancepoint/scorecards/TestConnection" 
           style="document"/>
                  <wsdl:input>
                    <soap:body use="literal"/>
                  </wsdl:input>
                  <wsdl:output>
                    <soap:body use="literal"/>
                  </wsdl:output>
                </wsdl:operation>
                <wsdl:operation name="GetCubeMetaData">
                  <soap:operation 
           soapAction="http://www.microsoft.com/performancepoint/scorecards/GetCubeMetaData" 
           style="document"/>
                  <wsdl:input>
                    <soap:body use="literal"/>
                  </wsdl:input>
                  <wsdl:output>
                    <soap:body use="literal"/>
                  </wsdl:output>
                </wsdl:operation>
                <wsdl:operation name="GetCubeMetaDataForDataSource">
                  <soap:operation 
           soapAction="http://www.microsoft.com/performancepoint/scorecards/GetCubeMetaDataForDataSource
             style="document"/>
                  <wsdl:input>
                    <soap:body use="literal"/>
                  </wsdl:input>
                  <wsdl:output>
                    <soap:body use="literal"/>
Preliminary
                  </wsdl:output>
```
 *Copyright © 2012 Microsoft Corporation.* 

 *Release: Sunday, January 22, 2012* 

```
 </wsdl:operation>
                <wsdl:operation name="GetDimensions">
                  <soap:operation 
           soapAction="http://www.microsoft.com/performancepoint/scorecards/GetDimensions" 
           style="document"/>
                  <wsdl:input>
                    <soap:body use="literal"/>
                  </wsdl:input>
                  <wsdl:output>
                    <soap:body use="literal"/>
                  </wsdl:output>
                </wsdl:operation>
                <wsdl:operation name="GetDimensionsFromDataSource">
                  <soap:operation 
           soapAction="http://www.microsoft.com/performancepoint/scorecards/GetDimensionsFromDataSource" 
           style="document"/>
                  <wsdl:input>
                    <soap:body use="literal"/>
                  </wsdl:input>
                  <wsdl:output>
                    <soap:body use="literal"/>
                  </wsdl:output>
                </wsdl:operation>
                <wsdl:operation name="GetCube">
                  <soap:operation 
           soapAction="http://www.microsoft.com/performancepoint/scorecards/GetCube" style="document"/>
                  <wsdl:input>
                    <soap:body use="literal"/>
                  </wsdl:input>
                  <wsdl:output>
                    <soap:body use="literal"/>
                  </wsdl:output>
                </wsdl:operation>
                <wsdl:operation name="GetCubeFromDataSource">
                  <soap:operation 
           soapAction="http://www.microsoft.com/performancepoint/scorecards/GetCubeFromDataSource" 
           style="document"/>
                  <wsdl:input>
                    <soap:body use="literal"/>
                  </wsdl:input>
                  <wsdl:output>
                    <soap:body use="literal"/>
                  </wsdl:output>
                </wsdl:operation>
                <wsdl:operation name="QueryDimensionRootMembers">
                  <soap:operation 
           soapAction="http://www.microsoft.com/performancepoint/scorecards/QueryDimensionRootMembers" 
           style="document"/>
                  <wsdl:input>
                    <soap:body use="literal"/>
                  </wsdl:input>
                  <wsdl:output>
                    <soap:body use="literal"/>
                  </wsdl:output>
                </wsdl:operation>
                <wsdl:operation name="QueryDimensionRootMembersFromDataSource">
                  <soap:operation 
           soapAction="http://www.microsoft.com/performancepoint/scorecards/QueryDimensionRootMembersFro
           mDataSource" style="document"/>
Preliminary
                  <wsdl:input>
```
 *Copyright © 2012 Microsoft Corporation.* 

 *Release: Sunday, January 22, 2012* 

```
 <soap:body use="literal"/>
                  </wsdl:input>
                  <wsdl:output>
                    <soap:body use="literal"/>
                  </wsdl:output>
                </wsdl:operation>
                <wsdl:operation name="QueryTransformMembers">
                  <soap:operation 
           soapAction="http://www.microsoft.com/performancepoint/scorecards/QueryTransformMembers" 
           style="document"/>
                  <wsdl:input>
                    <soap:body use="literal"/>
                  </wsdl:input>
                  <wsdl:output>
                    <soap:body use="literal"/>
                  </wsdl:output>
                </wsdl:operation>
                <wsdl:operation name="QueryChildMembers">
                  <soap:operation 
           soapAction="http://www.microsoft.com/performancepoint/scorecards/QueryChildMembers" 
           style="document"/>
                  <wsdl:input>
                    <soap:body use="literal"/>
                  </wsdl:input>
                  <wsdl:output>
                    <soap:body use="literal"/>
                  </wsdl:output>
                </wsdl:operation>
                <wsdl:operation name="QueryChildMembersFromDataSource">
                  <soap:operation 
           soapAction="http://www.microsoft.com/performancepoint/scorecards/QueryChildMembersFromDataSou
           rce" style="document"/>
                  <wsdl:input>
                    <soap:body use="literal"/>
                  </wsdl:input>
                  <wsdl:output>
                    <soap:body use="literal"/>
                  </wsdl:output>
                </wsdl:operation>
                <wsdl:operation name="QueryChildMembersByRangeFromDataSource">
                  <soap:operation 
           soapAction="http://www.microsoft.com/performancepoint/scorecards/QueryChildMembersByRangeFrom
           DataSource" style="document"/>
                  <wsdl:input>
                    <soap:body use="literal"/>
                  </wsdl:input>
                  <wsdl:output>
                    <soap:body use="literal"/>
                  </wsdl:output>
                </wsdl:operation>
                <wsdl:operation name="QueryRelatedMember">
                  <soap:operation 
           soapAction="http://www.microsoft.com/performancepoint/scorecards/QueryRelatedMember" 
           style="document"/>
                  <wsdl:input>
                    <soap:body use="literal"/>
                  </wsdl:input>
                  <wsdl:output>
                    <soap:body use="literal"/>
Preliminary
                  </wsdl:output>
```
 *Copyright © 2012 Microsoft Corporation.* 

 *Release: Sunday, January 22, 2012* 

```
 </wsdl:operation>
                <wsdl:operation name="QueryRelatedMemberFromDataSource">
                  <soap:operation 
           soapAction="http://www.microsoft.com/performancepoint/scorecards/QueryRelatedMemberFromDataSo
           urce" style="document"/>
                  <wsdl:input>
                    <soap:body use="literal"/>
                  </wsdl:input>
                  <wsdl:output>
                    <soap:body use="literal"/>
                  </wsdl:output>
                </wsdl:operation>
                <wsdl:operation name="QueryNamedSets">
                  <soap:operation 
           soapAction="http://www.microsoft.com/performancepoint/scorecards/QueryNamedSets" 
           style="document"/>
                  <wsdl:input>
                    <soap:body use="literal"/>
                  </wsdl:input>
                  <wsdl:output>
                    <soap:body use="literal"/>
                  </wsdl:output>
                </wsdl:operation>
                <wsdl:operation name="QueryNamedSetsFromDataSource">
                  <soap:operation 
           soapAction="http://www.microsoft.com/performancepoint/scorecards/QueryNamedSetsFromDataSource
           " style="document"/>
                  <wsdl:input>
                    <soap:body use="literal"/>
                  </wsdl:input>
                  <wsdl:output>
                    <soap:body use="literal"/>
                  </wsdl:output>
                </wsdl:operation>
                <wsdl:operation name="GetAnnotationSetting">
                  <soap:operation 
           soapAction="http://www.microsoft.com/performancepoint/scorecards/GetAnnotationSetting" 
           style="document"/>
                  <wsdl:input>
                    <soap:body use="literal"/>
                  </wsdl:input>
                  <wsdl:output>
                    <soap:body use="literal"/>
                  </wsdl:output>
                </wsdl:operation>
                <wsdl:operation name="ValidateKpi">
                  <soap:operation 
           soapAction="http://www.microsoft.com/performancepoint/scorecards/ValidateKpi" 
           style="document"/>
                  <wsdl:input>
                    <soap:body use="literal"/>
                  </wsdl:input>
                  <wsdl:output>
                    <soap:body use="literal"/>
                  </wsdl:output>
                </wsdl:operation>
                <wsdl:operation name="ValidateScorecard">
                  <soap:operation 
           soapAction="http://www.microsoft.com/performancepoint/scorecards/ValidateScorecard" 
Preliminary
           style="document"/>
```
 *Copyright © 2012 Microsoft Corporation.* 

 *Release: Sunday, January 22, 2012* 

```
 <wsdl:input>
                    <soap:body use="literal"/>
                  </wsdl:input>
                  <wsdl:output>
                    <soap:body use="literal"/>
                  </wsdl:output>
                </wsdl:operation>
                <wsdl:operation name="ValidateSiteCollection">
                  <soap:operation 
           soapAction="http://www.microsoft.com/performancepoint/scorecards/ValidateSiteCollection" 
           style="document"/>
                  <wsdl:input>
                    <soap:body use="literal"/>
                  </wsdl:input>
                  <wsdl:output>
                    <soap:body use="literal"/>
                  </wsdl:output>
                </wsdl:operation>
                <wsdl:operation name="GetCurrentCultureLcid">
                  <soap:operation 
           soapAction="http://www.microsoft.com/performancepoint/scorecards/GetCurrentCultureLcid" 
           style="document"/>
                  <wsdl:input>
                    <soap:body use="literal"/>
                  </wsdl:input>
                  <wsdl:output>
                    <soap:body use="literal"/>
                  </wsdl:output>
                </wsdl:operation>
                <wsdl:operation name="GetCurrentUserInfo">
                  <soap:operation 
           soapAction="http://www.microsoft.com/performancepoint/scorecards/GetCurrentUserInfo" 
           style="document"/>
                  <wsdl:input>
                    <soap:body use="literal"/>
                  </wsdl:input>
                  <wsdl:output>
                    <soap:body use="literal"/>
                  </wsdl:output>
                </wsdl:operation>
                <wsdl:operation name="GenerateView">
                  <soap:operation 
           soapAction="http://www.microsoft.com/performancepoint/scorecards/GenerateView" 
           style="document"/>
                  <wsdl:input>
                    <soap:body use="literal"/>
                  </wsdl:input>
                  <wsdl:output>
                    <soap:body use="literal"/>
                  </wsdl:output>
                </wsdl:operation>
                <wsdl:operation name="GenerateViewDirect">
                  <soap:operation 
           soapAction="http://www.microsoft.com/performancepoint/scorecards/GenerateViewDirect" 
           style="document"/>
                  <wsdl:input>
                    <soap:body use="literal"/>
                  </wsdl:input>
                  <wsdl:output>
Preliminary
                    <soap:body use="literal"/>
```
 *Copyright © 2012 Microsoft Corporation.* 

 *Release: Sunday, January 22, 2012* 

```
 </wsdl:output>
                </wsdl:operation>
                <wsdl:operation name="GetAsKpis">
                  <soap:operation 
           soapAction="http://www.microsoft.com/performancepoint/scorecards/GetAsKpis" 
           style="document"/>
                  <wsdl:input>
                    <soap:body use="literal"/>
                  </wsdl:input>
                  <wsdl:output>
                    <soap:body use="literal"/>
                  </wsdl:output>
                </wsdl:operation>
                <wsdl:operation name="CreateDashboard">
                  <soap:operation 
           soapAction="http://www.microsoft.com/performancepoint/scorecards/CreateDashboard" 
           style="document"/>
                  <wsdl:input>
                    <soap:body use="literal"/>
                  </wsdl:input>
                  <wsdl:output>
                    <soap:body use="literal"/>
                  </wsdl:output>
                </wsdl:operation>
                <wsdl:operation name="UpdateDashboard">
                  <soap:operation 
           soapAction="http://www.microsoft.com/performancepoint/scorecards/UpdateDashboard" 
           style="document"/>
                  <wsdl:input>
                    <soap:body use="literal"/>
                  </wsdl:input>
                  <wsdl:output>
                    <soap:body use="literal"/>
                  </wsdl:output>
                </wsdl:operation>
                <wsdl:operation name="GetDashboard">
                  <soap:operation 
           soapAction="http://www.microsoft.com/performancepoint/scorecards/GetDashboard" 
           style="document"/>
                  <wsdl:input>
                    <soap:body use="literal"/>
                  </wsdl:input>
                  <wsdl:output>
                    <soap:body use="literal"/>
                  </wsdl:output>
                </wsdl:operation>
                <wsdl:operation name="DeleteDashboard">
                  <soap:operation 
           soapAction="http://www.microsoft.com/performancepoint/scorecards/DeleteDashboard" 
           style="document"/>
                  <wsdl:input>
                    <soap:body use="literal"/>
                  </wsdl:input>
                  <wsdl:output>
                    <soap:body use="literal"/>
                  </wsdl:output>
                </wsdl:operation>
                <wsdl:operation name="ImportDashboard">
Preliminary
```
 *Copyright © 2012 Microsoft Corporation.* 

 *Release: Sunday, January 22, 2012* 

```
 <soap:operation 
           soapAction="http://www.microsoft.com/performancepoint/scorecards/ImportDashboard" 
           style="document"/>
                  <wsdl:input>
                    <soap:body use="literal"/>
                  </wsdl:input>
                  <wsdl:output>
                    <soap:body use="literal"/>
                  </wsdl:output>
                </wsdl:operation>
                <wsdl:operation name="ExportDashboard">
                  <soap:operation 
           soapAction="http://www.microsoft.com/performancepoint/scorecards/ExportDashboard" 
           style="document"/>
                  <wsdl:input>
                    <soap:body use="literal"/>
                  </wsdl:input>
                  <wsdl:output>
                    <soap:body use="literal"/>
                  </wsdl:output>
                </wsdl:operation>
                <wsdl:operation name="GetParameterDisplayData">
                  <soap:operation 
           soapAction="http://www.microsoft.com/performancepoint/scorecards/GetParameterDisplayData" 
           style="document"/>
                  <wsdl:input>
                    <soap:body use="literal"/>
                  </wsdl:input>
                  <wsdl:output>
                    <soap:body use="literal"/>
                  </wsdl:output>
                </wsdl:operation>
                <wsdl:operation name="QueryTimeIntelligence">
                  <soap:operation 
           soapAction="http://www.microsoft.com/performancepoint/scorecards/QueryTimeIntelligence" 
           style="document"/>
                  <wsdl:input>
                    <soap:body use="literal"/>
                  </wsdl:input>
                  <wsdl:output>
                    <soap:body use="literal"/>
                  </wsdl:output>
                </wsdl:operation>
                <wsdl:operation name="QueryTimeIntelligenceDirect">
                  <soap:operation 
           soapAction="http://www.microsoft.com/performancepoint/scorecards/QueryTimeIntelligenceDirect" 
           style="document"/>
                  <wsdl:input>
                    <soap:body use="literal"/>
                  </wsdl:input>
                  <wsdl:output>
                    <soap:body use="literal"/>
                  </wsdl:output>
                 </wsdl:operation>
                <wsdl:operation name="GetRegisteredCustomFCOs">
                  <soap:operation 
           soapAction="http://www.microsoft.com/performancepoint/scorecards/GetRegisteredCustomFCOs" 
           style="document"/>
                  <wsdl:input>
Preliminary
                    <soap:body use="literal"/>
```
 *Copyright © 2012 Microsoft Corporation.* 

 *Release: Sunday, January 22, 2012* 

```
 </wsdl:input>
                  <wsdl:output>
                    <soap:body use="literal"/>
                  </wsdl:output>
                </wsdl:operation>
                <wsdl:operation name="GetListItems">
                  <soap:operation 
           soapAction="http://www.microsoft.com/performancepoint/scorecards/GetListItems" 
           style="document"/>
                  <wsdl:input>
                    <soap:body use="literal"/>
                  </wsdl:input>
                  <wsdl:output>
                    <soap:body use="literal"/>
                  </wsdl:output>
                </wsdl:operation>
                <wsdl:operation name="GetDependentElements">
                  <soap:operation 
           soapAction="http://www.microsoft.com/performancepoint/scorecards/GetDependentElements" 
           style="document"/>
                  <wsdl:input>
                    <soap:body use="literal"/>
                  </wsdl:input>
                  <wsdl:output>
                    <soap:body use="literal"/>
                  </wsdl:output>
                </wsdl:operation>
              </wsdl:binding>
              <wsdl:binding name="PPSAuthoringServiceSoap12" type="tns:PPSAuthoringServiceSoap">
                <soap12:binding transport="http://schemas.xmlsoap.org/soap/http"/>
                <wsdl:operation name="CreateDataSource">
                  <soap12:operation 
           soapAction="http://www.microsoft.com/performancepoint/scorecards/CreateDataSource" 
           style="document"/>
                  <wsdl:input>
                    <soap12:body use="literal"/>
                  </wsdl:input>
                  <wsdl:output>
                    <soap12:body use="literal"/>
                  </wsdl:output>
                </wsdl:operation>
                <wsdl:operation name="UpdateDataSource">
                  <soap12:operation 
           soapAction="http://www.microsoft.com/performancepoint/scorecards/UpdateDataSource" 
           style="document"/>
                  <wsdl:input>
                    <soap12:body use="literal"/>
                  </wsdl:input>
                  <wsdl:output>
                    <soap12:body use="literal"/>
                  </wsdl:output>
                 </wsdl:operation>
                <wsdl:operation name="GetDataSource">
                  <soap12:operation 
           soapAction="http://www.microsoft.com/performancepoint/scorecards/GetDataSource" 
           style="document"/>
                  <wsdl:input>
                    <soap12:body use="literal"/>
                  </wsdl:input>
Preliminary
                  <wsdl:output>
```
 *Copyright © 2012 Microsoft Corporation.* 

 *Release: Sunday, January 22, 2012* 

```
 <soap12:body use="literal"/>
                  </wsdl:output>
                </wsdl:operation>
                <wsdl:operation name="DeleteDataSource">
                  <soap12:operation 
           soapAction="http://www.microsoft.com/performancepoint/scorecards/DeleteDataSource" 
           style="document"/>
                  <wsdl:input>
                    <soap12:body use="literal"/>
                  </wsdl:input>
                  <wsdl:output>
                    <soap12:body use="literal"/>
                  </wsdl:output>
                </wsdl:operation>
                <wsdl:operation name="CreateKpi">
                  <soap12:operation 
           soapAction="http://www.microsoft.com/performancepoint/scorecards/CreateKpi" 
           style="document"/>
                  <wsdl:input>
                    <soap12:body use="literal"/>
                  </wsdl:input>
                  <wsdl:output>
                    <soap12:body use="literal"/>
                  </wsdl:output>
                </wsdl:operation>
                <wsdl:operation name="UpdateKpi">
                  <soap12:operation 
           soapAction="http://www.microsoft.com/performancepoint/scorecards/UpdateKpi" 
           style="document"/>
                  <wsdl:input>
                    <soap12:body use="literal"/>
                  </wsdl:input>
                  <wsdl:output>
                    <soap12:body use="literal"/>
                  </wsdl:output>
                </wsdl:operation>
                <wsdl:operation name="GetKpisFromScorecard">
                  <soap12:operation 
           soapAction="http://www.microsoft.com/performancepoint/scorecards/GetKpisFromScorecard" 
           style="document"/>
                  <wsdl:input>
                    <soap12:body use="literal"/>
                  </wsdl:input>
                  <wsdl:output>
                    <soap12:body use="literal"/>
                  </wsdl:output>
                </wsdl:operation>
                <wsdl:operation name="GetKpi">
                  <soap12:operation 
           soapAction="http://www.microsoft.com/performancepoint/scorecards/GetKpi" style="document"/>
                  <wsdl:input>
                    <soap12:body use="literal"/>
                  </wsdl:input>
                  <wsdl:output>
                    <soap12:body use="literal"/>
                  </wsdl:output>
                </wsdl:operation>
                <wsdl:operation name="DeleteKpi">
Preliminary
```
 *Copyright © 2012 Microsoft Corporation.* 

 *Release: Sunday, January 22, 2012* 

```
 <soap12:operation 
           soapAction="http://www.microsoft.com/performancepoint/scorecards/DeleteKpi" 
           style="document"/>
                  <wsdl:input>
                    <soap12:body use="literal"/>
                  </wsdl:input>
                  <wsdl:output>
                    <soap12:body use="literal"/>
                  </wsdl:output>
                </wsdl:operation>
                <wsdl:operation name="CreateScorecard">
                  <soap12:operation 
           soapAction="http://www.microsoft.com/performancepoint/scorecards/CreateScorecard" 
           style="document"/>
                  <wsdl:input>
                    <soap12:body use="literal"/>
                  </wsdl:input>
                  <wsdl:output>
                    <soap12:body use="literal"/>
                  </wsdl:output> 
                </wsdl:operation>
                <wsdl:operation name="UpdateScorecard">
                  <soap12:operation 
           soapAction="http://www.microsoft.com/performancepoint/scorecards/UpdateScorecard" 
           style="document"/>
                  <wsdl:input>
                    <soap12:body use="literal"/>
                  </wsdl:input>
                  <wsdl:output>
                    <soap12:body use="literal"/>
                  </wsdl:output>
                </wsdl:operation>
                <wsdl:operation name="GetScorecard">
                  <soap12:operation 
           soapAction="http://www.microsoft.com/performancepoint/scorecards/GetScorecard"
           style="document"/>
                  <wsdl:input>
                    <soap12:body use="literal"/>
                  </wsdl:input>
                  <wsdl:output>
                    <soap12:body use="literal"/>
                  </wsdl:output>
                </wsdl:operation>
                <wsdl:operation name="DeleteScorecard">
                  <soap12:operation 
           soapAction="http://www.microsoft.com/performancepoint/scorecards/DeleteScorecard" 
           style="document"/>
                  <wsdl:input>
                    <soap12:body use="literal"/>
                  </wsdl:input>
                  <wsdl:output>
                    <soap12:body use="literal"/>
                  </wsdl:output>
                 </wsdl:operation>
                <wsdl:operation name="CreateFilter">
                  <soap12:operation 
           soapAction="http://www.microsoft.com/performancepoint/scorecards/CreateFilter" 
           style="document"/>
                  <wsdl:input>
Preliminary
                    <soap12:body use="literal"/>
```
 *Copyright © 2012 Microsoft Corporation.* 

 *Release: Sunday, January 22, 2012* 

```
 </wsdl:input>
                  <wsdl:output>
                    <soap12:body use="literal"/>
                  </wsdl:output>
                </wsdl:operation>
                <wsdl:operation name="UpdateFilter">
                  <soap12:operation 
           soapAction="http://www.microsoft.com/performancepoint/scorecards/UpdateFilter" 
           style="document"/>
                  <wsdl:input>
                    <soap12:body use="literal"/>
                  </wsdl:input>
                  <wsdl:output>
                    <soap12:body use="literal"/>
                  </wsdl:output>
                </wsdl:operation>
                <wsdl:operation name="GetFilter">
                  <soap12:operation 
           soapAction="http://www.microsoft.com/performancepoint/scorecards/GetFilter" 
           style="document"/>
                  <wsdl:input>
                    <soap12:body use="literal"/>
                  </wsdl:input>
                  <wsdl:output>
                    <soap12:body use="literal"/>
                  </wsdl:output>
                </wsdl:operation>
                <wsdl:operation name="DeleteFilter">
                  <soap12:operation 
           soapAction="http://www.microsoft.com/performancepoint/scorecards/DeleteFilter" 
           style="document"/>
                  <wsdl:input>
                    <soap12:body use="literal"/>
                  </wsdl:input>
                  <wsdl:output>
                    <soap12:body use="literal"/>
                  </wsdl:output>
                </wsdl:operation>
                <wsdl:operation name="CreateIndicator">
                  <soap12:operation 
           soapAction="http://www.microsoft.com/performancepoint/scorecards/CreateIndicator" 
           style="document"/>
                  <wsdl:input>
                    <soap12:body use="literal"/>
                  </wsdl:input>
                  <wsdl:output>
                    <soap12:body use="literal"/>
                  </wsdl:output>
                </wsdl:operation>
                <wsdl:operation name="UpdateIndicator">
                  <soap12:operation 
           soapAction="http://www.microsoft.com/performancepoint/scorecards/UpdateIndicator" 
           style="document"/>
                  <wsdl:input>
                    <soap12:body use="literal"/>
                  </wsdl:input>
                  <wsdl:output>
                    <soap12:body use="literal"/>
                  </wsdl:output>
Preliminary
                </wsdl:operation>
```
 *Copyright © 2012 Microsoft Corporation.* 

 *Release: Sunday, January 22, 2012* 

```
 <wsdl:operation name="GetIndicator">
                  <soap12:operation 
           soapAction="http://www.microsoft.com/performancepoint/scorecards/GetIndicator" 
           style="document"/>
                  <wsdl:input>
                    <soap12:body use="literal"/>
                  </wsdl:input>
                  <wsdl:output>
                    <soap12:body use="literal"/>
                  </wsdl:output>
                </wsdl:operation>
                <wsdl:operation name="DeleteIndicator">
                  <soap12:operation 
           soapAction="http://www.microsoft.com/performancepoint/scorecards/DeleteIndicator" 
           style="document"/>
                  <wsdl:input>
                    <soap12:body use="literal"/>
                  </wsdl:input>
                  <wsdl:output>
                    <soap12:body use="literal"/> 
                  </wsdl:output>
                </wsdl:operation>
                <wsdl:operation name="CreateReportView">
                  <soap12:operation 
           soapAction="http://www.microsoft.com/performancepoint/scorecards/CreateReportView" 
           style="document"/>
                  <wsdl:input>
                    <soap12:body use="literal"/>
                  </wsdl:input>
                  <wsdl:output>
                    <soap12:body use="literal"/>
                  </wsdl:output>
                </wsdl:operation>
                <wsdl:operation name="UpdateReportView">
                  <soap12:operation 
           soapAction="http://www.microsoft.com/performancepoint/scorecards/UpdateReportView" 
           style="document"/>
                  <wsdl:input>
                    <soap12:body use="literal"/>
                  </wsdl:input>
                  <wsdl:output>
                    <soap12:body use="literal"/>
                  </wsdl:output>
                </wsdl:operation>
                <wsdl:operation name="GetReportView">
                  <soap12:operation 
           soapAction="http://www.microsoft.com/performancepoint/scorecards/GetReportView" 
           style="document"/>
                  <wsdl:input>
                    <soap12:body use="literal"/>
                  </wsdl:input>
                  <wsdl:output>
                    <soap12:body use="literal"/>
                  </wsdl:output>
                </wsdl:operation>
                <wsdl:operation name="DeleteReportView">
                  <soap12:operation 
           soapAction="http://www.microsoft.com/performancepoint/scorecards/DeleteReportView" 
           style="document"/>
Preliminary <wsdl:input>
```
 *Copyright © 2012 Microsoft Corporation.* 

 *Release: Sunday, January 22, 2012* 

```
 <soap12:body use="literal"/>
                  </wsdl:input>
                  <wsdl:output>
                    <soap12:body use="literal"/>
                  </wsdl:output>
                </wsdl:operation>
                <wsdl:operation name="GetAnalyticReportView">
                  <soap12:operation 
           soapAction="http://www.microsoft.com/performancepoint/scorecards/GetAnalyticReportView" 
           style="document"/>
                  <wsdl:input>
                    <soap12:body use="literal"/>
                  </wsdl:input>
                  <wsdl:output>
                    <soap12:body use="literal"/>
                  </wsdl:output>
                </wsdl:operation>
                <wsdl:operation name="GetLatestAnalyticReportVersion">
                  <soap12:operation 
           soapAction="http://www.microsoft.com/performancepoint/scorecards/GetLatestAnalyticReportVersi
           on" style="document"/>
                  <wsdl:input>
                    <soap12:body use="literal"/>
                  </wsdl:input>
                  <wsdl:output>
                    <soap12:body use="literal"/>
                  </wsdl:output>
                </wsdl:operation>
                <wsdl:operation name="SaveTemporaryAnalyticReport">
                  <soap12:operation 
           soapAction="http://www.microsoft.com/performancepoint/scorecards/SaveTemporaryAnalyticReport" 
           style="document"/>
                  <wsdl:input>
                    <soap12:body use="literal"/>
                  </wsdl:input>
                  <wsdl:output>
                    <soap12:body use="literal"/>
                  </wsdl:output>
                </wsdl:operation>
                <wsdl:operation name="GetQueryResultMembers">
                  <soap12:operation 
           soapAction="http://www.microsoft.com/performancepoint/scorecards/GetQueryResultMembers" 
           style="document"/>
                  <wsdl:input>
                    <soap12:body use="literal"/>
                  </wsdl:input>
                  <wsdl:output>
                    <soap12:body use="literal"/>
                  </wsdl:output>
                </wsdl:operation>
                <wsdl:operation name="GetAnnotation">
                  <soap12:operation 
           soapAction="http://www.microsoft.com/performancepoint/scorecards/GetAnnotation" 
           style="document"/>
                  <wsdl:input>
                    <soap12:body use="literal"/>
                  </wsdl:input>
                  <wsdl:output>
                    <soap12:body use="literal"/>
Preliminary
                  </wsdl:output>
```
 *Copyright © 2012 Microsoft Corporation.* 

 *Release: Sunday, January 22, 2012* 

```
 </wsdl:operation>
                <wsdl:operation name="GetAnnotationByID">
                  <soap12:operation 
           soapAction="http://www.microsoft.com/performancepoint/scorecards/GetAnnotationByID" 
           style="document"/>
                  <wsdl:input>
                    <soap12:body use="literal"/>
                  </wsdl:input>
                  <wsdl:output>
                    <soap12:body use="literal"/>
                  </wsdl:output>
                </wsdl:operation>
                <wsdl:operation name="GetAllAnnotationsByScorecardLocation">
                  <soap12:operation 
           soapAction="http://www.microsoft.com/performancepoint/scorecards/GetAllAnnotationsByScorecard
           Location" style="document"/>
                  <wsdl:input>
                    <soap12:body use="literal"/>
                  </wsdl:input>
                  <wsdl:output>
                    <soap12:body use="literal"/>
                  </wsdl:output>
                </wsdl:operation>
                <wsdl:operation name="CreateAnnotation">
                  <soap12:operation 
           soapAction="http://www.microsoft.com/performancepoint/scorecards/CreateAnnotation" 
           style="document"/>
                  <wsdl:input>
                    <soap12:body use="literal"/>
                  </wsdl:input>
                  <wsdl:output>
                    <soap12:body use="literal"/>
                  </wsdl:output>
                </wsdl:operation>
                <wsdl:operation name="UpdateAnnotation">
                  <soap12:operation 
           soapAction="http://www.microsoft.com/performancepoint/scorecards/UpdateAnnotation" 
           style="document"/>
                  <wsdl:input>
                    <soap12:body use="literal"/>
                  </wsdl:input>
                  <wsdl:output>
                    <soap12:body use="literal"/>
                  </wsdl:output>
                </wsdl:operation>
                <wsdl:operation name="DeleteAnnotation">
                  <soap12:operation 
           soapAction="http://www.microsoft.com/performancepoint/scorecards/DeleteAnnotation" 
           style="document"/>
                  <wsdl:input>
                    <soap12:body use="literal"/>
                  </wsdl:input>
                  <wsdl:output>
                    <soap12:body use="literal"/>
                  </wsdl:output>
                </wsdl:operation>
                <wsdl:operation name="TrimAnnotationByScorecardLocation">
                  <soap12:operation 
           soapAction="http://www.microsoft.com/performancepoint/scorecards/TrimAnnotationByScorecardLoc
Preliminary
           ation" style="document"/>
```
 *Copyright © 2012 Microsoft Corporation.* 

 *Release: Sunday, January 22, 2012* 

```
 <wsdl:input>
                    <soap12:body use="literal"/>
                  </wsdl:input>
                  <wsdl:output>
                    <soap12:body use="literal"/>
                  </wsdl:output>
                </wsdl:operation>
                <wsdl:operation name="TrimAnnotationByOwner">
                  <soap12:operation 
           soapAction="http://www.microsoft.com/performancepoint/scorecards/TrimAnnotationByOwner" 
           style="document"/>
                  <wsdl:input>
                    <soap12:body use="literal"/>
                  </wsdl:input>
                  <wsdl:output>
                    <soap12:body use="literal"/>
                  </wsdl:output>
                </wsdl:operation>
                <wsdl:operation name="TrimAnnotationUntouchedSince">
                  <soap12:operation 
           soapAction="http://www.microsoft.com/performancepoint/scorecards/TrimAnnotationUntouchedSince
            " style="document"/>
                  <wsdl:input> 
                    <soap12:body use="literal"/>
                  </wsdl:input>
                  <wsdl:output>
                    <soap12:body use="literal"/>
                  </wsdl:output>
                </wsdl:operation>
                <wsdl:operation name="GetDatabaseNamesFromDataSource">
                  <soap12:operation 
           soapAction="http://www.microsoft.com/performancepoint/scorecards/GetDatabaseNamesFromDataSour
           ce" style="document"/>
                  <wsdl:input>
                    <soap12:body use="literal"/>
                  </wsdl:input>
                  <wsdl:output>
                    <soap12:body use="literal"/>
                  </wsdl:output>
                </wsdl:operation>
                <wsdl:operation name="GetMdx">
                  <soap12:operation 
           soapAction="http://www.microsoft.com/performancepoint/scorecards/GetMdx" style="document"/>
                  <wsdl:input>
                    <soap12:body use="literal"/>
                  </wsdl:input>
                  <wsdl:output>
                    <soap12:body use="literal"/>
                  </wsdl:output>
                </wsdl:operation>
                <wsdl:operation name="GetCubeNameInfos">
                  <soap12:operation 
           soapAction="http://www.microsoft.com/performancepoint/scorecards/GetCubeNameInfos" 
           style="document"/>
                  <wsdl:input>
                    <soap12:body use="literal"/>
                  </wsdl:input>
                  <wsdl:output>
                    <soap12:body use="literal"/>
Preliminary
                  </wsdl:output>
```
 *Copyright © 2012 Microsoft Corporation.* 

 *Release: Sunday, January 22, 2012* 

```
 </wsdl:operation>
                <wsdl:operation name="GetPreviewDataSet">
                  <soap12:operation 
           soapAction="http://www.microsoft.com/performancepoint/scorecards/GetPreviewDataSet" 
           style="document"/>
                  <wsdl:input>
                    <soap12:body use="literal"/>
                  </wsdl:input>
                  <wsdl:output>
                    <soap12:body use="literal"/>
                  </wsdl:output>
                </wsdl:operation>
                <wsdl:operation name="TestConnection">
                  <soap12:operation 
           soapAction="http://www.microsoft.com/performancepoint/scorecards/TestConnection" 
           style="document"/>
                  <wsdl:input>
                    <soap12:body use="literal"/>
                  </wsdl:input>
                  <wsdl:output>
                    <soap12:body use="literal"/>
                  </wsdl:output>
                </wsdl:operation>
                <wsdl:operation name="GetCubeMetaData">
                  <soap12:operation 
           soapAction="http://www.microsoft.com/performancepoint/scorecards/GetCubeMetaData" 
           style="document"/>
                  <wsdl:input>
                    <soap12:body use="literal"/>
                  </wsdl:input>
                  <wsdl:output>
                    <soap12:body use="literal"/>
                  </wsdl:output>
                </wsdl:operation>
                <wsdl:operation name="GetCubeMetaDataForDataSource">
                  <soap12:operation 
           soapAction="http://www.microsoft.com/performancepoint/scorecards/GetCubeMetaDataForDataSource
           " style="document"/>
                  <wsdl:input>
                    <soap12:body use="literal"/>
                  </wsdl:input>
                  <wsdl:output>
                    <soap12:body use="literal"/>
                  </wsdl:output>
                </wsdl:operation>
                <wsdl:operation name="GetDimensions">
                  <soap12:operation 
           soapAction="http://www.microsoft.com/performancepoint/scorecards/GetDimensions" 
           style="document"/>
                  <wsdl:input>
                    <soap12:body use="literal"/>
                  </wsdl:input>
                  <wsdl:output>
                    <soap12:body use="literal"/>
                  </wsdl:output>
                </wsdl:operation>
                <wsdl:operation name="GetDimensionsFromDataSource">
                  <soap12:operation 
           soapAction="http://www.microsoft.com/performancepoint/scorecards/GetDimensionsFromDataSource" 
Preliminary
           style="document"/>
```
 *Copyright © 2012 Microsoft Corporation.* 

 *Release: Sunday, January 22, 2012* 

```
 <wsdl:input>
                    <soap12:body use="literal"/>
                  </wsdl:input>
                  <wsdl:output>
                    <soap12:body use="literal"/>
                  </wsdl:output>
                </wsdl:operation>
                <wsdl:operation name="GetCube">
                  <soap12:operation 
           soapAction="http://www.microsoft.com/performancepoint/scorecards/GetCube" style="document"/>
                  <wsdl:input>
                    <soap12:body use="literal"/>
                  </wsdl:input>
                  <wsdl:output>
                    <soap12:body use="literal"/>
                  </wsdl:output>
                </wsdl:operation>
                <wsdl:operation name="GetCubeFromDataSource">
                  <soap12:operation 
           soapAction="http://www.microsoft.com/performancepoint/scorecards/GetCubeFromDataSource" 
           style="document"/>
                  <wsdl:input>
                    <soap12:body use="literal"/>
                  </wsdl:input>
                  <wsdl:output>
                    <soap12:body use="literal"/>
                  </wsdl:output>
                </wsdl:operation>
                <wsdl:operation name="QueryDimensionRootMembers">
                  <soap12:operation 
           soapAction="http://www.microsoft.com/performancepoint/scorecards/QueryDimensionRootMembers" 
           style="document"/>
                  <wsdl:input>
                    <soap12:body use="literal"/>
                  </wsdl:input>
                  <wsdl:output>
                    <soap12:body use="literal"/>
                  </wsdl:output>
                </wsdl:operation>
                <wsdl:operation name="QueryDimensionRootMembersFromDataSource">
                  <soap12:operation 
           soapAction="http://www.microsoft.com/performancepoint/scorecards/QueryDimensionRootMembersFro
           mDataSource" style="document"/>
                  <wsdl:input>
                    <soap12:body use="literal"/>
                  </wsdl:input>
                  <wsdl:output>
                    <soap12:body use="literal"/>
                  </wsdl:output>
                </wsdl:operation>
                <wsdl:operation name="QueryTransformMembers">
                  <soap12:operation 
           soapAction="http://www.microsoft.com/performancepoint/scorecards/QueryTransformMembers" 
           style="document"/>
                  <wsdl:input>
                    <soap12:body use="literal"/>
                  </wsdl:input>
                  <wsdl:output>
                    <soap12:body use="literal"/>
Preliminary
                  </wsdl:output>
```
 *Copyright © 2012 Microsoft Corporation.* 

 *Release: Sunday, January 22, 2012* 

```
 </wsdl:operation>
                <wsdl:operation name="QueryChildMembers">
                  <soap12:operation 
           soapAction="http://www.microsoft.com/performancepoint/scorecards/QueryChildMembers" 
           style="document"/>
                  <wsdl:input>
                    <soap12:body use="literal"/>
                  </wsdl:input>
                  <wsdl:output>
                    <soap12:body use="literal"/>
                  </wsdl:output>
                </wsdl:operation>
                <wsdl:operation name="QueryChildMembersFromDataSource">
                  <soap12:operation 
           soapAction="http://www.microsoft.com/performancepoint/scorecards/QueryChildMembersFromDataSou
           rce" style="document"/>
                  <wsdl:input>
                    <soap12:body use="literal"/>
                  </wsdl:input>
                  <wsdl:output>
                    <soap12:body use="literal"/>
                  </wsdl:output>
                </wsdl:operation>
                <wsdl:operation name="QueryChildMembersByRangeFromDataSource">
                  <soap12:operation 
           soapAction="http://www.microsoft.com/performancepoint/scorecards/QueryChildMembersByRangeFrom
           DataSource" style="document"/>
                  <wsdl:input>
                    <soap12:body use="literal"/>
                  </wsdl:input>
                  <wsdl:output>
                    <soap12:body use="literal"/>
                  </wsdl:output>
                </wsdl:operation>
                <wsdl:operation name="QueryRelatedMember">
                  <soap12:operation 
           soapAction="http://www.microsoft.com/performancepoint/scorecards/QueryRelatedMember" 
           style="document"/>
                  <wsdl:input>
                    <soap12:body use="literal"/>
                  </wsdl:input>
                  <wsdl:output>
                    <soap12:body use="literal"/>
                  </wsdl:output>
                </wsdl:operation>
                <wsdl:operation name="QueryRelatedMemberFromDataSource">
                  <soap12:operation 
           soapAction="http://www.microsoft.com/performancepoint/scorecards/QueryRelatedMemberFromDataSo
           urce" style="document"/>
                  <wsdl:input>
                    <soap12:body use="literal"/>
                  </wsdl:input>
                  <wsdl:output>
                    <soap12:body use="literal"/>
                  </wsdl:output>
                </wsdl:operation>
                <wsdl:operation name="QueryNamedSets">
                  <soap12:operation 
           soapAction="http://www.microsoft.com/performancepoint/scorecards/QueryNamedSets" 
Preliminary
           style="document"/>
```
 *Copyright © 2012 Microsoft Corporation.* 

 *Release: Sunday, January 22, 2012* 

```
 <wsdl:input>
                    <soap12:body use="literal"/>
                  </wsdl:input>
                  <wsdl:output>
                    <soap12:body use="literal"/>
                  </wsdl:output>
                </wsdl:operation>
                <wsdl:operation name="QueryNamedSetsFromDataSource">
                  <soap12:operation 
           soapAction="http://www.microsoft.com/performancepoint/scorecards/QueryNamedSetsFromDataSource
           " style="document"/>
                  <wsdl:input>
                    <soap12:body use="literal"/>
                  </wsdl:input>
                  <wsdl:output>
                    <soap12:body use="literal"/>
                  </wsdl:output>
                </wsdl:operation>
                <wsdl:operation name="GetAnnotationSetting">
                  <soap12:operation 
           soapAction="http://www.microsoft.com/performancepoint/scorecards/GetAnnotationSetting" 
           style="document"/>
                  <wsdl:input>
                    <soap12:body use="literal"/>
                  </wsdl:input>
                  <wsdl:output>
                    <soap12:body use="literal"/>
                  </wsdl:output>
                </wsdl:operation>
                <wsdl:operation name="ValidateKpi">
                  <soap12:operation 
           soapAction="http://www.microsoft.com/performancepoint/scorecards/ValidateKpi" 
           style="document"/>
                  <wsdl:input>
                    <soap12:body use="literal"/>
                  </wsdl:input>
                  <wsdl:output>
                    <soap12:body use="literal"/>
                  </wsdl:output>
                </wsdl:operation>
                <wsdl:operation name="ValidateScorecard">
                  <soap12:operation 
           soapAction="http://www.microsoft.com/performancepoint/scorecards/ValidateScorecard" 
           style="document"/>
                  <wsdl:input>
                    <soap12:body use="literal"/>
                  </wsdl:input>
                  <wsdl:output>
                    <soap12:body use="literal"/>
                  </wsdl:output>
                </wsdl:operation>
                 <wsdl:operation name="ValidateSiteCollection">
                  <soap12:operation 
           soapAction="http://www.microsoft.com/performancepoint/scorecards/ValidateSiteCollection" 
           style="document"/>
                  <wsdl:input>
                    <soap12:body use="literal"/>
                  </wsdl:input>
                  <wsdl:output>
Preliminary
                    <soap12:body use="literal"/>
```
 *Copyright © 2012 Microsoft Corporation.* 

 *Release: Sunday, January 22, 2012* 

```
 </wsdl:output>
                </wsdl:operation>
                <wsdl:operation name="GetCurrentCultureLcid">
                  <soap12:operation 
           soapAction="http://www.microsoft.com/performancepoint/scorecards/GetCurrentCultureLcid" 
           style="document"/>
                  <wsdl:input>
                    <soap12:body use="literal"/>
                  </wsdl:input>
                  <wsdl:output>
                    <soap12:body use="literal"/>
                  </wsdl:output>
                </wsdl:operation>
                <wsdl:operation name="GetCurrentUserInfo">
                  <soap12:operation 
           soapAction="http://www.microsoft.com/performancepoint/scorecards/GetCurrentUserInfo" 
           style="document"/>
                  <wsdl:input>
                    <soap12:body use="literal"/>
                  </wsdl:input>
                  <wsdl:output>
                    <soap12:body use="literal"/>
                  </wsdl:output>
                </wsdl:operation>
                <wsdl:operation name="GenerateView">
                  <soap12:operation 
           soapAction="http://www.microsoft.com/performancepoint/scorecards/GenerateView" 
           style="document"/>
                  <wsdl:input>
                    <soap12:body use="literal"/>
                  </wsdl:input>
                  <wsdl:output>
                    <soap12:body use="literal"/>
                  </wsdl:output>
                </wsdl:operation>
                <wsdl:operation name="GenerateViewDirect">
                  <soap12:operation 
           soapAction="http://www.microsoft.com/performancepoint/scorecards/GenerateViewDirect" 
           style="document"/>
                  <wsdl:input>
                    <soap12:body use="literal"/>
                  </wsdl:input>
                  <wsdl:output>
                   <soap12:body use="literal",
                  </wsdl:output>
                </wsdl:operation>
                <wsdl:operation name="GetAsKpis">
                  <soap12:operation 
           soapAction="http://www.microsoft.com/performancepoint/scorecards/GetAsKpis" 
           style="document"/>
                  <wsdl:input>
                    <soap12:body use="literal"/>
                  </wsdl:input>
                  <wsdl:output>
                    <soap12:body use="literal"/>
                  </wsdl:output>
                </wsdl:operation>
                <wsdl:operation name="CreateDashboard">
Preliminary
```
 *Copyright © 2012 Microsoft Corporation.* 

 *Release: Sunday, January 22, 2012* 

```
 <soap12:operation 
           soapAction="http://www.microsoft.com/performancepoint/scorecards/CreateDashboard" 
           style="document"/>
                  <wsdl:input>
                    <soap12:body use="literal"/>
                  </wsdl:input>
                  <wsdl:output>
                    <soap12:body use="literal"/>
                  </wsdl:output>
                </wsdl:operation>
                <wsdl:operation name="UpdateDashboard">
                  <soap12:operation 
           soapAction="http://www.microsoft.com/performancepoint/scorecards/UpdateDashboard" 
           style="document"/>
                  <wsdl:input>
                    <soap12:body use="literal"/>
                  </wsdl:input>
                  <wsdl:output>
                    <soap12:body use="literal"/>
                  </wsdl:output>
                </wsdl:operation>
                <wsdl:operation name="GetDashboard">
                  <soap12:operation 
           soapAction="http://www.microsoft.com/performancepoint/scorecards/GetDashboard" 
           style="document"/>
                  <wsdl:input>
                    <soap12:body use="literal"/>
                  </wsdl:input>
                  <wsdl:output>
                    <soap12:body use="literal"/>
                  </wsdl:output>
                </wsdl:operation>
                <wsdl:operation name="DeleteDashboard">
                  <soap12:operation 
           soapAction="http://www.microsoft.com/performancepoint/scorecards/DeleteDashboard" 
           style="document"/>
                  <wsdl:input>
                    <soap12:body use="literal"/>
                  </wsdl:input>
                  <wsdl:output>
                    <soap12:body use="literal"/>
                  </wsdl:output>
                </wsdl:operation>
                <wsdl:operation name="ImportDashboard">
                  <soap12:operation 
           soapAction="http://www.microsoft.com/performancepoint/scorecards/ImportDashboard" 
           style="document"/>
                  <wsdl:input>
                    <soap12:body use="literal"/>
                  </wsdl:input>
                  <wsdl:output>
                    <soap12:body use="literal"/> 
                  </wsdl:output>
                 </wsdl:operation>
                <wsdl:operation name="ExportDashboard">
                  <soap12:operation 
           soapAction="http://www.microsoft.com/performancepoint/scorecards/ExportDashboard" 
           style="document"/>
                  <wsdl:input>
Preliminary
                    <soap12:body use="literal"/>
```
 *Copyright © 2012 Microsoft Corporation.* 

 *Release: Sunday, January 22, 2012* 

```
 </wsdl:input>
                  <wsdl:output>
                    <soap12:body use="literal"/>
                  </wsdl:output>
                </wsdl:operation>
                <wsdl:operation name="GetParameterDisplayData">
                  <soap12:operation 
           soapAction="http://www.microsoft.com/performancepoint/scorecards/GetParameterDisplayData" 
           style="document"/>
                  <wsdl:input>
                    <soap12:body use="literal"/>
                  </wsdl:input>
                  <wsdl:output>
                    <soap12:body use="literal"/>
                  </wsdl:output>
                </wsdl:operation>
                <wsdl:operation name="QueryTimeIntelligence">
                  <soap12:operation 
           soapAction="http://www.microsoft.com/performancepoint/scorecards/QueryTimeIntelligence" 
           style="document"/>
                  <wsdl:input>
                    <soap12:body use="literal"/>
                  </wsdl:input>
                  <wsdl:output>
                    <soap12:body use="literal"/>
                  </wsdl:output>
                </wsdl:operation>
                <wsdl:operation name="QueryTimeIntelligenceDirect">
                  <soap12:operation 
           soapAction="http://www.microsoft.com/performancepoint/scorecards/QueryTimeIntelligenceDirect" 
           style="document"/>
                  <wsdl:input>
                    <soap12:body use="literal"/>
                  </wsdl:input>
                  <wsdl:output>
                    <soap12:body use="literal"/>
                  </wsdl:output>
                </wsdl:operation>
                <wsdl:operation name="GetRegisteredCustomFCOs">
                  <soap12:operation 
           soapAction="http://www.microsoft.com/performancepoint/scorecards/GetRegisteredCustomFCOs" 
           style="document"/>
                  <wsdl:input>
                    <soap12:body use="literal"/>
                  </wsdl:input>
                  <wsdl:output>
                    <soap12:body use="literal"/>
                  </wsdl:output>
                </wsdl:operation>
                <wsdl:operation name="GetListItems">
                  <soap12:operation 
           soapAction="http://www.microsoft.com/performancepoint/scorecards/GetListItems" 
           style="document"/>
                  <wsdl:input>
                    <soap12:body use="literal"/>
                  </wsdl:input>
                  <wsdl:output>
                    <soap12:body use="literal"/>
                  </wsdl:output>
Preliminary
                </wsdl:operation>
```
 *Copyright © 2012 Microsoft Corporation.* 

 *Release: Sunday, January 22, 2012* 

```
 <wsdl:operation name="GetDependentElements">
               <soap12:operation 
         soapAction="http://www.microsoft.com/performancepoint/scorecards/GetDependentElements" 
         style="document"/>
               <wsdl:input>
                <soap12:body use="literal"/>
               </wsdl:input>
               <wsdl:output>
                <soap12:body use="literal"/>
               </wsdl:output>
             </wsdl:operation>
            </wsdl:binding>
         </wsdl:definitions>
Preliminary R
```
 *Copyright © 2012 Microsoft Corporation.* 

 *Release: Sunday, January 22, 2012* 

## **7 Appendix B: Full XML Schema**

For ease of implementation, the following sections provide the full XML schema for this protocol.

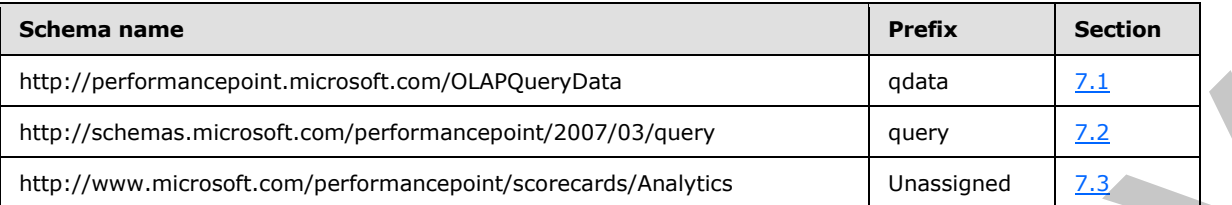

### **7.1 http://performancepoint.microsoft.com/OLAPQueryData Schema**

```
<?xml version="1.0"?>
<xs:schema xmlns:tns="http://www.microsoft.com/performancepoint/scorecards" 
attributeFormDefault="unqualified" elementFormDefault="qualified" 
targetNamespace="http://performancepoint.microsoft.com/OLAPQueryData" 
xmlns:xs="http://www.w3.org/2001/XMLSchema">
  <xs:import namespace="http://www.microsoft.com/performancepoint/scorecards"/>
   <xs:complexType name="OLAPQueryData">
     <xs:sequence>
       <xs:element minOccurs="0" maxOccurs="1" name="Parameters" type="tns:ArrayOfParameter"/>
       <xs:element minOccurs="0" maxOccurs="1" name="DataSourceLocation" 
type="tns:RepositoryLocation"/>
       <xs:element minOccurs="0" maxOccurs="1" name="MDX" type="xs:string"/>
     </xs:sequence>
   </xs:complexType>
</xs:schema>
```
#### <span id="page-565-1"></span>**7.2 http://schemas.microsoft.com/performancepoint/2007/03/query Schema**

```
<?xml version="1.0"?>
             <xs:schema xmlns:tns="http://www.microsoft.com/performancepoint/scorecards" 
             attributeFormDefault="unqualified" elementFormDefault="qualified" 
             targetNamespace="http://schemas.microsoft.com/performancepoint/2007/03/query" 
             xmlns:xs="http://www.w3.org/2001/XMLSchema">
                <xs:import namespace="http://www.microsoft.com/performancepoint/scorecards"/>
                <xs:complexType name="QueryState">
                  <xs:sequence>
                    <xs:element minOccurs="0" maxOccurs="1" name="Axes" type="tns:ArrayOfAxis"/>
                    <xs:element minOccurs="1" maxOccurs="1" name="IsEnabled" type="xs:boolean"/>
                    <xs:element minOccurs="1" maxOccurs="1" name="UnknownFilterParameter" 
             type="xs:boolean"/>
                    <xs:element minOccurs="1" maxOccurs="1" name="ShowDatasourceFormatting" 
             type="xs:boolean"/>
              <xs:element minOccurs="0" maxOccurs="1" name="DataSourceLocation" 
             type="tns:RepositoryLocation"/>
                  </xs:sequence>
                </xs:complexType>
             </xs:schema>
roposition and Construction (Construction and Construction and Construction and Construction and Construction and Construction and Construction and Construction and Construction and Construction and Construction and Con
```
### **7.3 http://www.microsoft.com/performancepoint/scorecards/Analytics Schema**

<span id="page-565-2"></span><?xml version="1.0"?>

```
[MS-PPSAS] — v20120122 
 PerformancePoint Services Authoring Service Protocol Specification
```
 *Copyright © 2012 Microsoft Corporation.* 

 *Release: Sunday, January 22, 2012* 

```
<xs:schema xmlns:tns="http://www.microsoft.com/performancepoint/scorecards" 
          attributeFormDefault="unqualified" elementFormDefault="qualified" 
          targetNamespace="http://www.microsoft.com/performancepoint/scorecards/Analytics" 
          xmlns:xs="http://www.w3.org/2001/XMLSchema">
            <xs:import namespace="http://www.microsoft.com/performancepoint/scorecards"/>
            <xs:complexType name="Tuple">
              <xs:sequence>
               <xs:element minOccurs="1" maxOccurs="1" name="memberDictionary" 
          type="tns:SerializableDictionary"/>
              </xs:sequence>
            </xs:complexType>
          </xs:schema>
Preliminary R
```
 *Copyright © 2012 Microsoft Corporation.* 

 *Release: Sunday, January 22, 2012* 

## **8 Appendix C: Product Behavior**

The information in this specification is applicable to the following Microsoft products or supplemental software. References to product versions include released service packs:

- Microsoft® SharePoint® Server 2010
- Microsoft® SharePoint® Server 15 Technical Preview

Exceptions, if any, are noted below. If a service pack or Quick Fix Engineering (QFE) number appears with the product version, behavior changed in that service pack or QFE. The new behavior also applies to subsequent service packs of the product unless otherwise specified. If a product edition appears with the product version, behavior is different in that product edition.

Unless otherwise specified, any statement of optional behavior in this specification that is prescribed using the terms SHOULD or SHOULD NOT implies product behavior in accordance with the SHOULD or SHOULD NOT prescription. Unless otherwise specified, the term MAY implies that the product does not follow the prescription.

<1> Section 2.2.2.1.3: The content store refers to a SharePoint Server 2010 list.

<2> Section 2.2.2.1.3: Data sources are stored in document libraries in SharePoint Server 2010.

<3> Section 2.2.2.1.3: The content store refers to a SharePoint Server 2010 list.

<4> Section 2.2.2.1.3: The content store refers to a SharePoint Server 2010 list.

<5> Section 2.2.2.1.3: The content store refers to a SharePoint Server 2010 list.

 $<$  6 $>$  Section 2.2.2.1.3: The content store refers to a SharePoint Server 2010 list.

<7> Section 2.2.2.1.3: The content store refers to a SharePoint Server 2010 list.

<8> Section 2.2.4: This type is available only in SharePoint Server 15 Technical Preview.

<9> Section 2.2.4: This type is available only in SharePoint Server 15 Technical Preview.

 $\leq$ 10> Section 2.2.4: This type is available only in SharePoint Server 15 Technical Preview.

<11> Section 2.2.4.75: This type is available only in SharePoint Server 15 Technical Preview.

<12> Section 2.2.4.83: The values for **UnderlyingElementTypeName** for the built-in element types in PerformancePoint Services 2010 are:

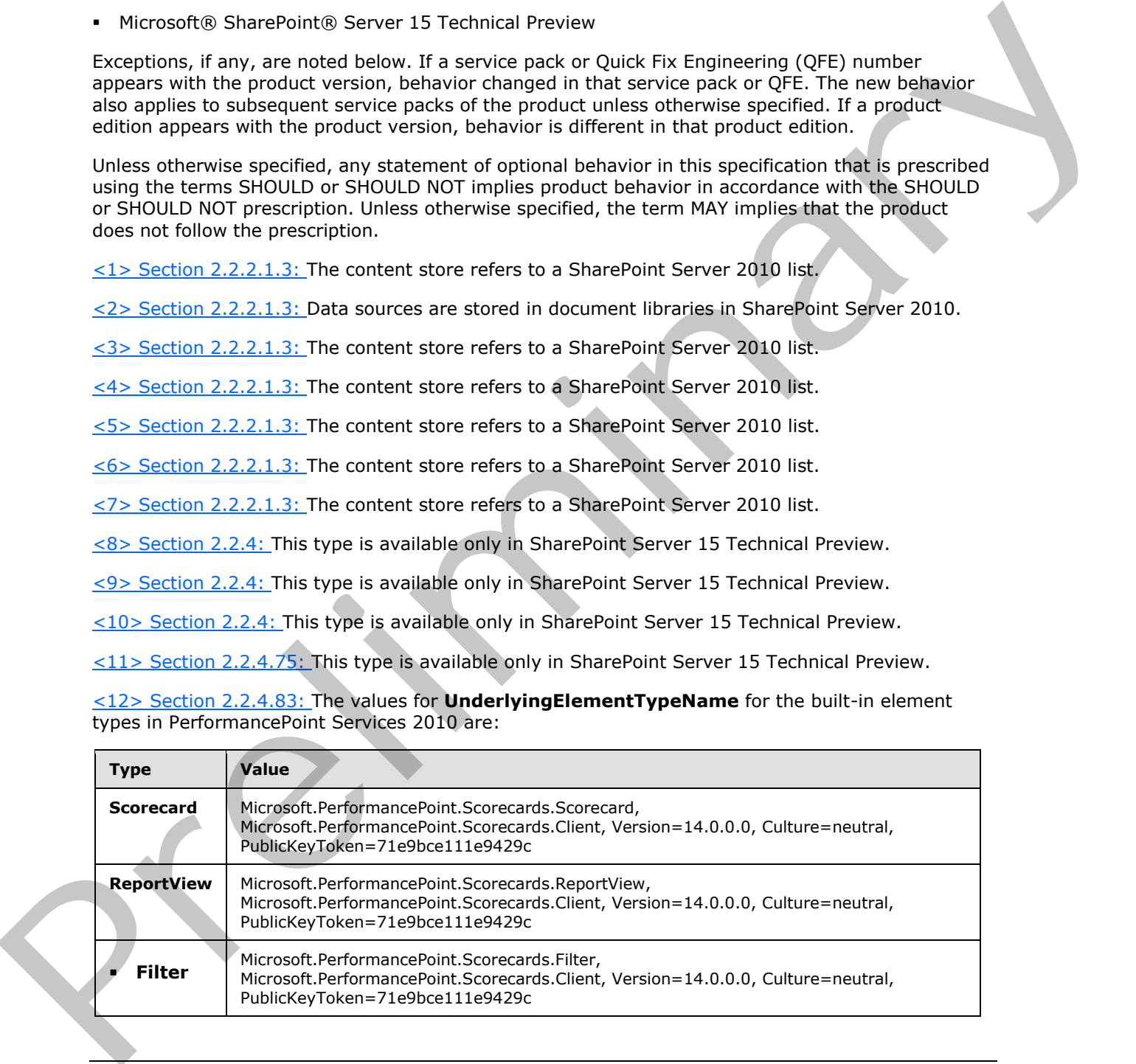

*[MS-PPSAS] — v20120122 PerformancePoint Services Authoring Service Protocol Specification* 

 *Copyright © 2012 Microsoft Corporation.* 

[<13> Section 2.2.4.85: T](#page-99-0)he list data source refers to a SharePoint Server 2010 list.

 $\leq$ 14> Section 2.2.4.123: The registered transforms can be found in the web.config file under the CustomViewTransforms section. The content for the PropertyBag of each transform is determined by what is chosen to be passed in through the parameter.

 $\leq$ 15> Section 2.2.4.168: In PerformancePoint Services 2010, the identifier is generated by obtaining the **[UTF-8](%5bMS-GLOS%5d.pdf)** formatted bytes of the indicator's relative URL, computing an MD5 hash of those bytes and formatting the 16 byte hash to a GUID value format.

<16> Section 2.2.4.182: This type is available only in SharePoint Server 15 Technical Preview.

<17> Section 2.2.4.184: This type is available only in SharePoint Server 15 Technical Preview.

<18> Section 2.2.5.6: Beta2 or RTM refers to PerformancePoint Services 2010 Beta2 or PerformancePoint Services 2010.

<19> Section 2.2.5.6: Beta1 refers to PerformancePoint Services 2010 Beta1.

<20> Section 2.2.5.6: Microsoft Office PerformancePoint Server 2007

<21> Section 3.1.2: In PerformancePoint Services 2010, the default query timeout is 300 seconds.

<22> Section 3.1.4: This operation is available only in SharePoint Server 15 Technical Preview.

<23> Section 3.1.4: This operation is available only in SharePoint Server 15 Technical Preview.

 $\leq$ 24> Section 3.1.4.16: The content store refers to a SharePoint Server 2010 list.

<25> Section 3.1.4.20: PerformancePoint Services 2010 returns a GetAnalyticReportViewResponse (see section 3.1.4.43.2.2) containing a null value instead of a report view for failures unrelated to security restrictions.

<26> Section 3.1.4.32: PerformancePoint Services 2010 returns an empty

**GetDashboardResponse** (see section 3.1.4.32.2.2) for failures unrelated to security restrictions.

<27> Section 3.1.4.34: PerformancePoint Services 2010 returns a GetDataSourceResponse (see section 3.1.4.43.2.2) containing a null value instead of a data source (1) for failures unrelated to security restrictions.

<28> Section 3.1.4.35: PerformancePoint Services 2010 returns a

**GetDependentElementReponse** (see section 3.1.4.43.2.2) containing an DependentElementInfo that contains a **FirstClassElementCollection** (see section 2.2.4.35) with null elements for failures unrelated to security restrictions.

<29> Section 3.1.4.38: PerformancePoint Services 2010 returns an empty **GetFilterResponse** (see section  $3.1.4.38.2.2$ ) for failures unrelated to security restrictions.

<30> Section 3.1.4.39: PerformancePoint Services 2010 returns a GetIndicatorResponse (see section 3.1.4.43.2.2) containing a null value instead of an **indicator** for failures unrelated to security restrictions.

<31> Section 3.1.4.40: PerformancePoint Services 2010 returns a GetKpiResponse (see section 3.1.4.43.2.2) containing a null value instead of a **Kpi** for failures unrelated to security restrictions.

<32> Section 3.1.4.43: PerformancePoint Services 2010 returns a **GetListItemsResponse** (see section 3.1.4.43.2.2) containing an **ArrayOfFirstClassElements** (see section 2.2.4.35) with null elements for failures unrelated to security restrictions. these b[r](#page-310-0)[e](#page-309-0)es and formation the 16 bree hair to a COUD va[l](#page-298-0)ue for[m](#page-292-0)ation of the theory is a state of formation the section 2.2.4.105. The line of the section 2.2.1 and the section 2.2.1 and the section 2.2.1 and the section 2

*[MS-PPSAS] — v20120122 PerformancePoint Services Authoring Service Protocol Specification* 

 *Copyright © 2012 Microsoft Corporation.* 

[<33> Section 3.1.4.44:](#page-321-0) PerformancePoint Services 2010 returns a **GetMdxResponse** with an empty **GetMdxResult** for failures unrelated to security restrictions.

[<34> Section 3.1.4.45: I](#page-323-0)n PerformancePoint Services 2010, **GetParameterDisplayData** receives the **GridViewData** (see section [2.2.4.121\)](#page-132-0) as an untyped object referenced by the customData parameter on the **GetParameterDisplayDataIn** message.

[<35> Section 3.1.4.46.2.1:](#page-328-0) PerformancePoint Services 2010 supports preview data sets for the following data source types: **ExcelWorkbook**, **ExcelServicesWorkbook**, **SqlTabularDataSource**, and **SPListDataSource**.

<36> Section 3.1.4.49: PerformancePoint Services 2010 returns a GetReportViewResponse (see section 3.1.4.43.2.2) containing a null value instead of a report view for failures unrelated to security restrictions.

<37> Section 3.1.4.50: PerformancePoint Services 2010 returns an empty **GetScorecardResponse** (see section 3.1.4.50.2.2) for failures unrelated to security restrictions.

<38> Section 3.1.4.56: PerformancePoint Services 2010 returns a QueryNamedSetsResponse (see section 3.1.4.43.2.2) containing a null value instead of named sets for failures unrelated to security restrictions.

<39> Section 3.1.4.57: PerformancePoint Services 2010 returns a QueryNamedSetsFromDataSourceResponse (see section 3.1.4.43.2.2) containing an empty collection of named sets if null is passed in for the data source (1).

<40> Section 3.1.4.58: PerformancePoint Services 2010 returns a QueryRelatedMemberResponse (see section 3.1.4.43.2.2) containing null for failures unrelated to security restrictions.

<41> Section 3.1.4.59: PerformancePoint Services 2010 returns a QueryRelatedMemberFromDataSourceResponse (see section 3.1.4.43.2.2) containing null if null is passed in for the data source (1).

<42> Section 3.1.4.60: PerformancePoint Services 2010 returns a **QueryTimeIntelligenceResponse** (see section 3.1.4.43.2.2) containing an Unknown error if an invalid **RepositoryLocation** (see section 2.2.4.162) is passed in.

<43> Section 3.1.4.79: This operation is available only in SharePoint Server 15 Technical Preview.

 $\leq$ 44> Section 3.1.4.80: This operation is available only in SharePoint Server 15 Technical Preview.

Fo[l](#page-415-0)low[in](#page-320-0)g case assure types: Excellyworkbook. ExcellServicesWorkbook. Surfabular basis of the and SPLIsh and SPLIsh Services 2010 returns a neuroly residual to security residual to the service 2010 returns a neuroly residu

*[MS-PPSAS] — v20120122 PerformancePoint Services Authoring Service Protocol Specification* 

 *Copyright © 2012 Microsoft Corporation.* 

# **9 Change Tracking**

This section identifies changes that were made to the [MS-PPSAS] protocol document between the June 2011 and January 2012 releases. Changes are classified as New, Major, Minor, Editorial, or No change.

The revision class **New** means that a new document is being released.

The revision class **Major** means that the technical content in the document was significantly revised. Major changes affect protocol interoperability or implementation. Examples of major changes are:

- A document revision that incorporates changes to interoperability requirements or functionality.
- An extensive rewrite, addition, or deletion of major portions of content.
- The removal of a document from the documentation set.
- Changes made for template compliance.

The revision class **Minor** means that the meaning of the technical content was clarified. Minor changes do not affect protocol interoperability or implementation. Examples of minor changes are updates to clarify ambiguity at the sentence, paragraph, or table level.

The revision class **Editorial** means that the language and formatting in the technical content was changed. Editorial changes apply to grammatical, formatting, and style issues.

The revision class **No change** means that no new technical or language changes were introduced. The technical content of the document is identical to the last released version, but minor editorial and formatting changes, as well as updates to the header and footer information, and to the revision summary, may have been made. The revision disks. Metaphrones has the disclosion of the constraint case and the disclosion disks are constraintly per implementation. Examples of major changes are:<br>  $P = A$  discurrent revision that interpretent is requir

Major and minor changes can be described further using the following change types:

- New content added.
- **Content updated.**
- Content removed.
- **New product behavior note added.**
- Product behavior note updated.
- Product behavior note removed.
- New protocol syntax added.
- Protocol syntax updated.
- Protocol syntax removed.
- New content added due to protocol revision.
- Content updated due to protocol revision.
- Content removed due to protocol revision.
- New protocol syntax added due to protocol revision.

*571 / 588*

*[MS-PPSAS] — v20120122 PerformancePoint Services Authoring Service Protocol Specification* 

 *Copyright © 2012 Microsoft Corporation.* 

- **Protocol syntax updated due to protocol revision.**
- **Protocol syntax removed due to protocol revision.**
- New content added for template compliance.
- Content updated for template compliance.
- Content removed for template compliance.
- Obsolete document removed.

Editorial changes are always classified with the change type **Editorially updated.**

Some important terms used in the change type descriptions are defined as follows:

- **Protocol syntax** refers to data elements (such as packets, structures, enumerations, and methods) as well as interfaces.
- **Protocol revision** refers to changes made to a protocol that affect the bits that are sent over the wire.

The changes made to this document are listed in the following table. For more information, please contact protocol@microsoft.com.

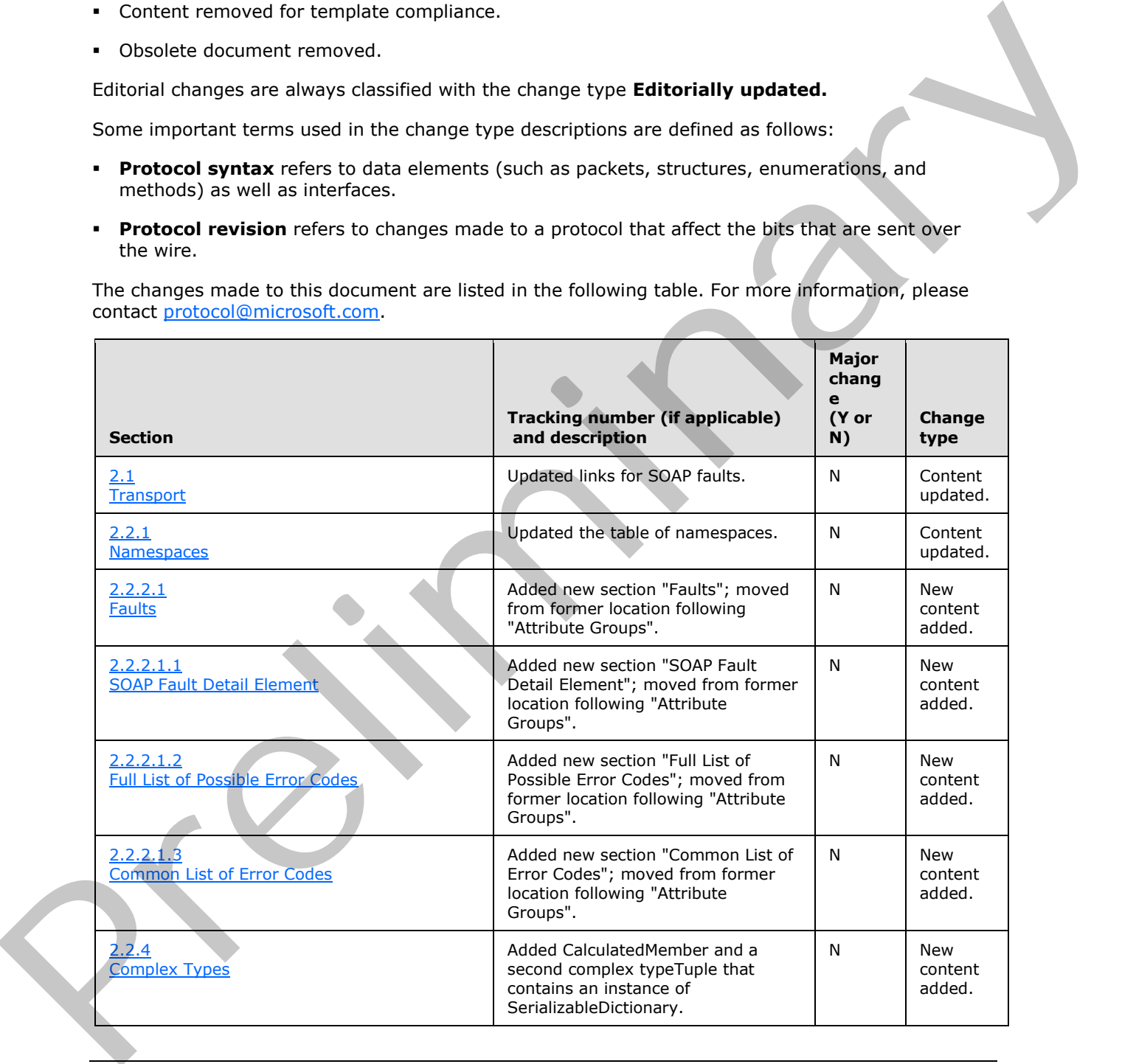

*[MS-PPSAS] — v20120122 PerformancePoint Services Authoring Service Protocol Specification* 

 *Copyright © 2012 Microsoft Corporation.* 

 *Release: Sunday, January 22, 2012* 

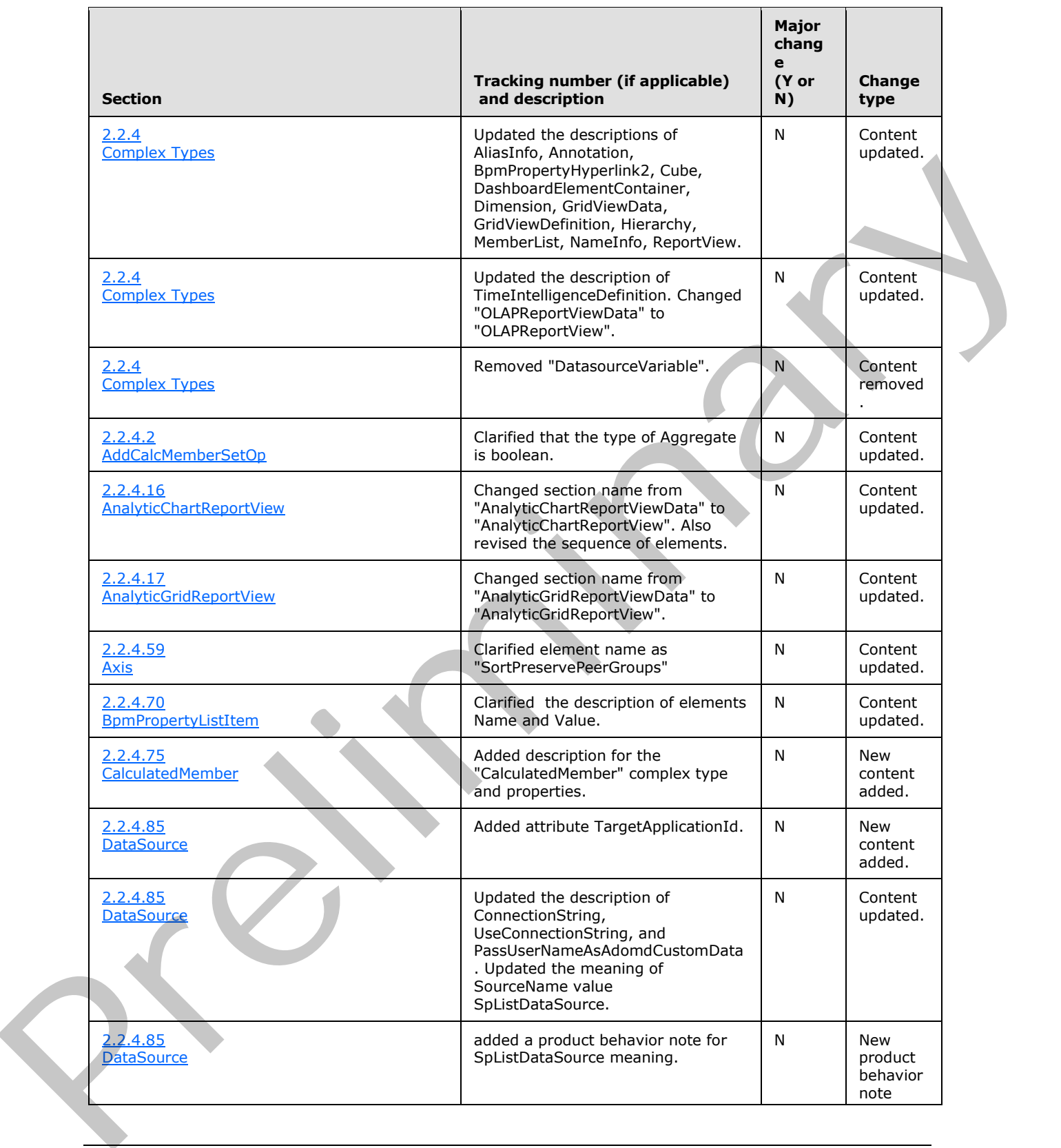

 *Copyright © 2012 Microsoft Corporation.* 

 *Release: Sunday, January 22, 2012* 

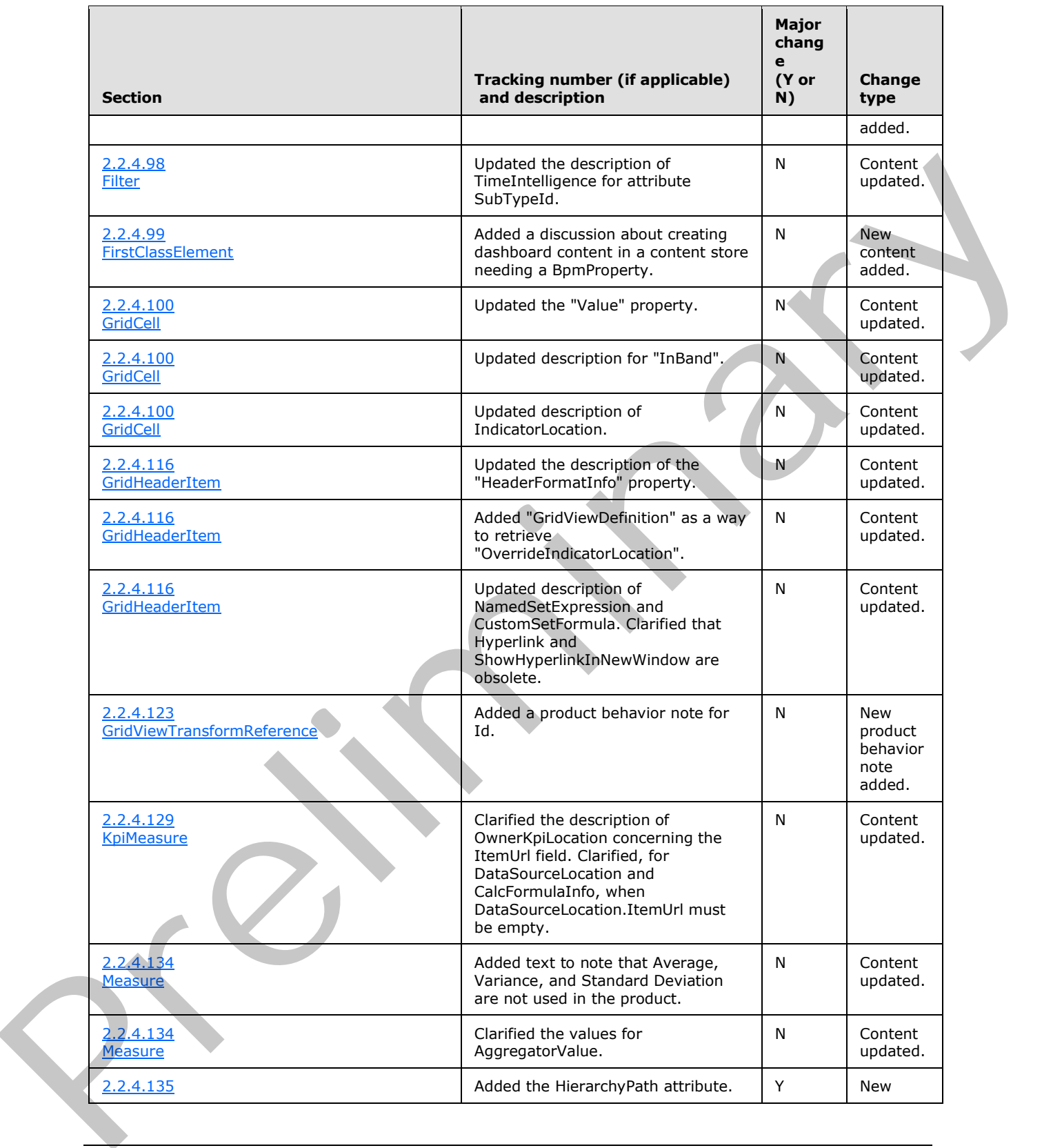

 *Copyright © 2012 Microsoft Corporation.* 

 *Release: Sunday, January 22, 2012* 

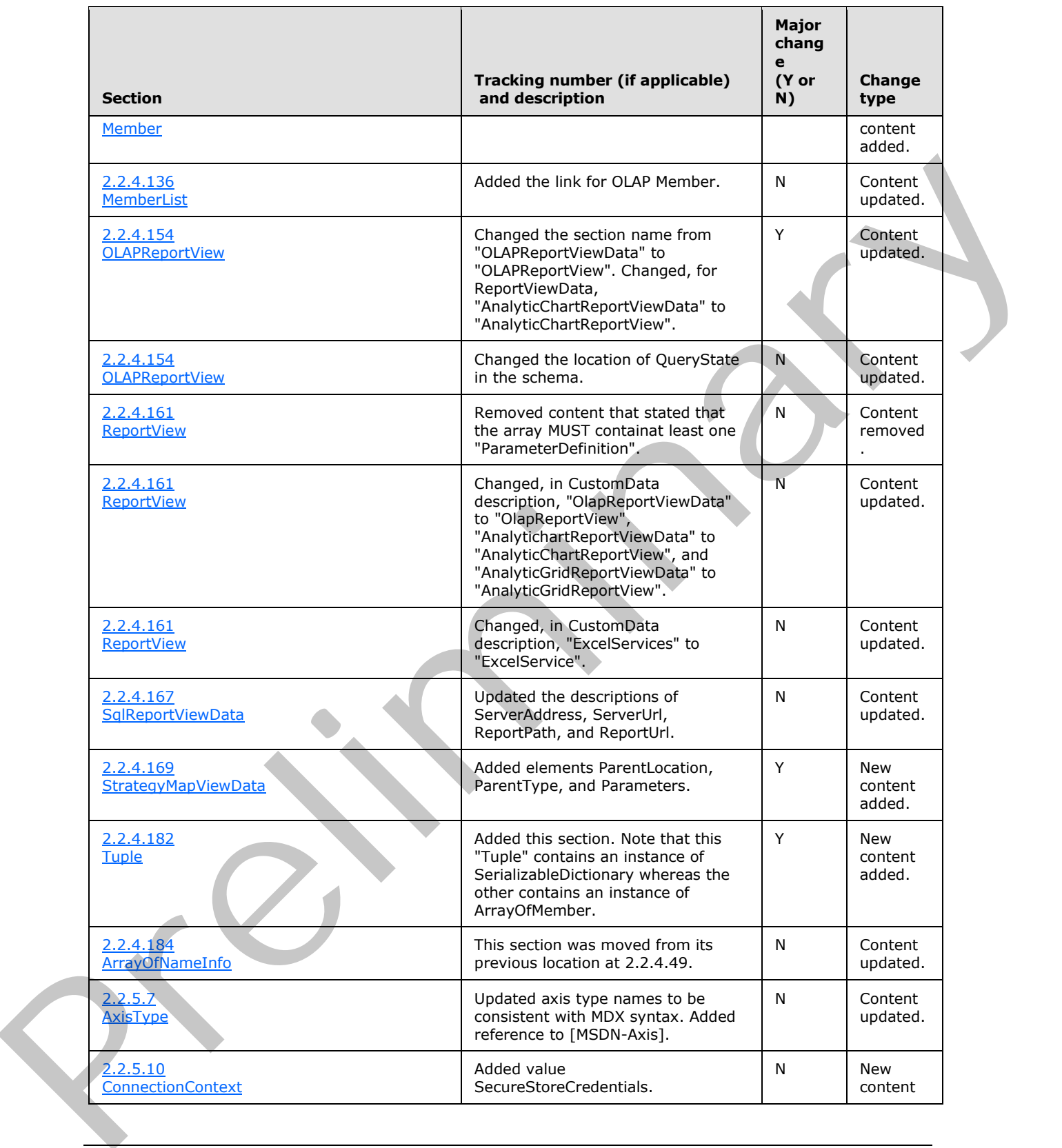

 *Copyright © 2012 Microsoft Corporation.* 

 *Release: Sunday, January 22, 2012* 

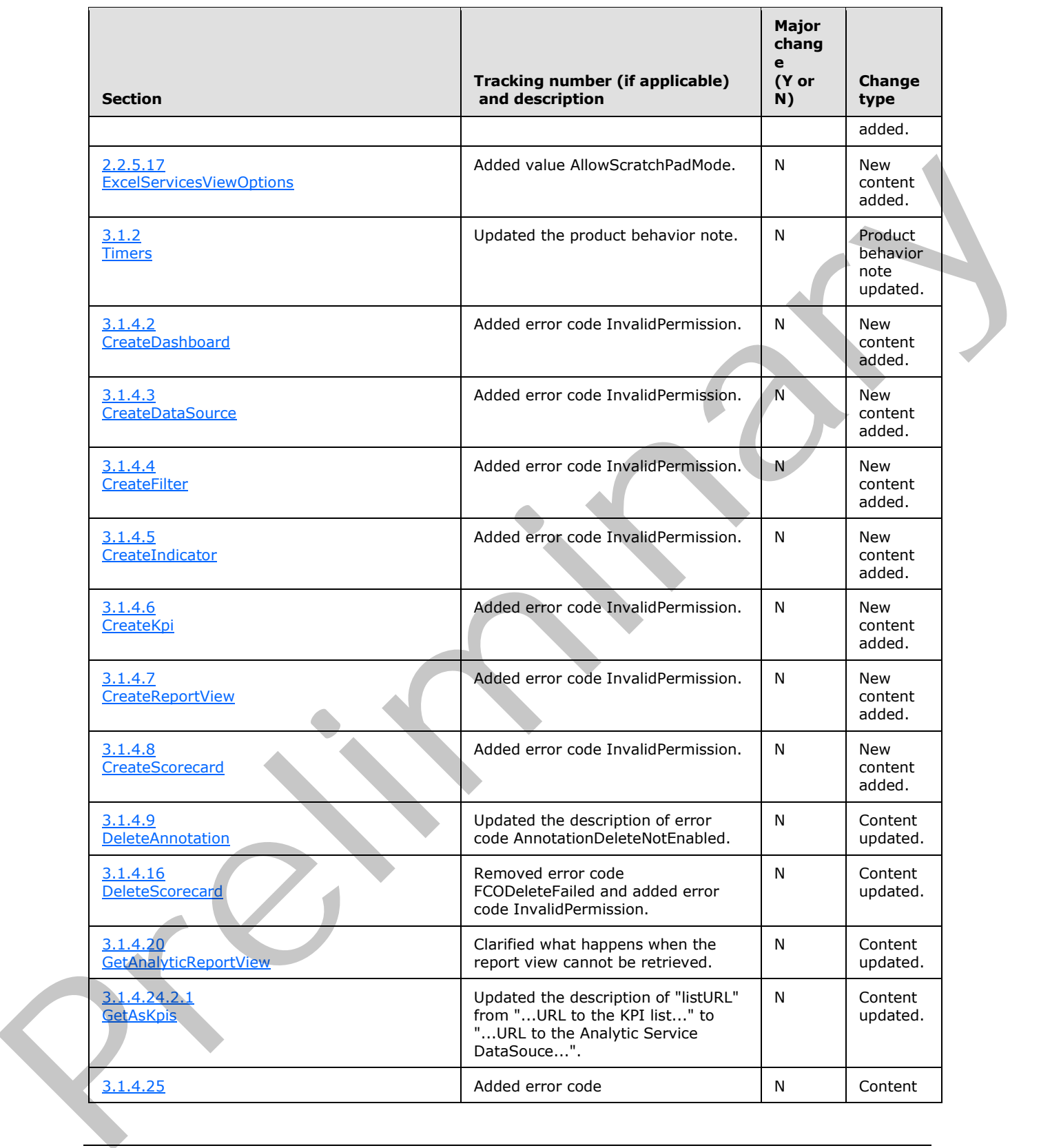

 *Copyright © 2012 Microsoft Corporation.* 

 *Release: Sunday, January 22, 2012*
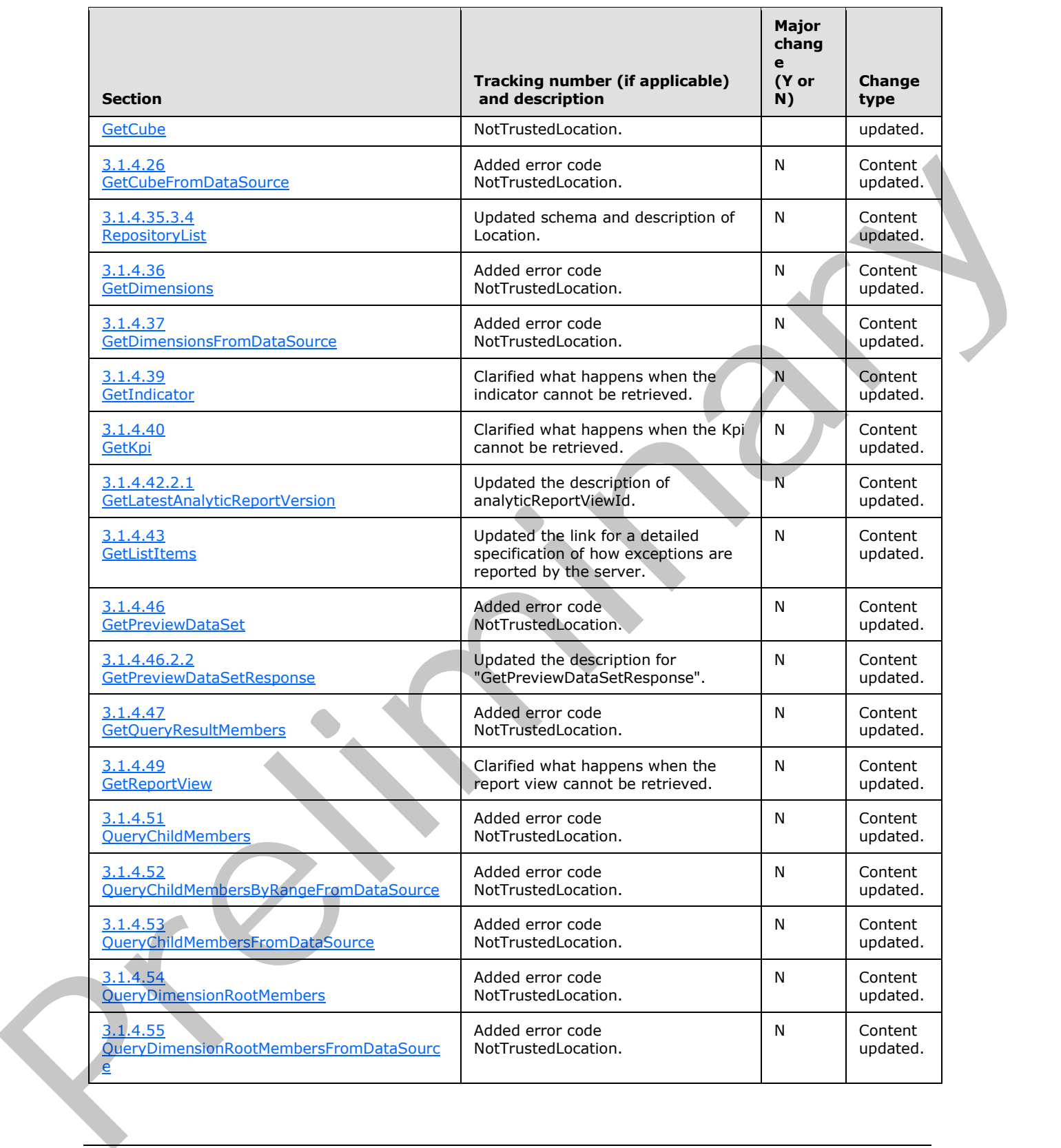

*[MS-PPSAS] — v20120122 PerformancePoint Services Authoring Service Protocol Specification* 

 *Copyright © 2012 Microsoft Corporation.* 

 *Release: Sunday, January 22, 2012* 

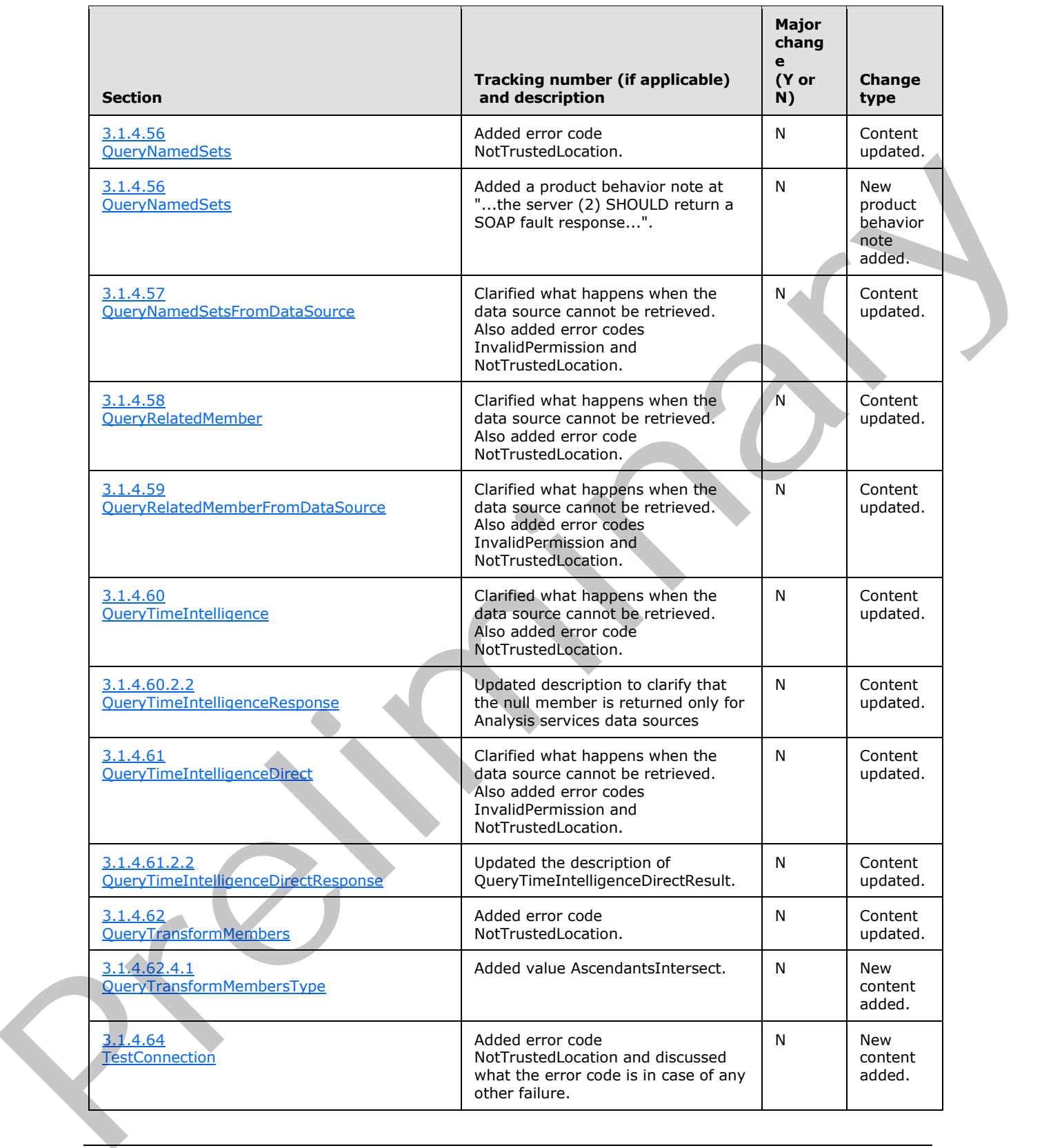

*[MS-PPSAS] — v20120122 PerformancePoint Services Authoring Service Protocol Specification* 

 *Copyright © 2012 Microsoft Corporation.* 

 *Release: Sunday, January 22, 2012* 

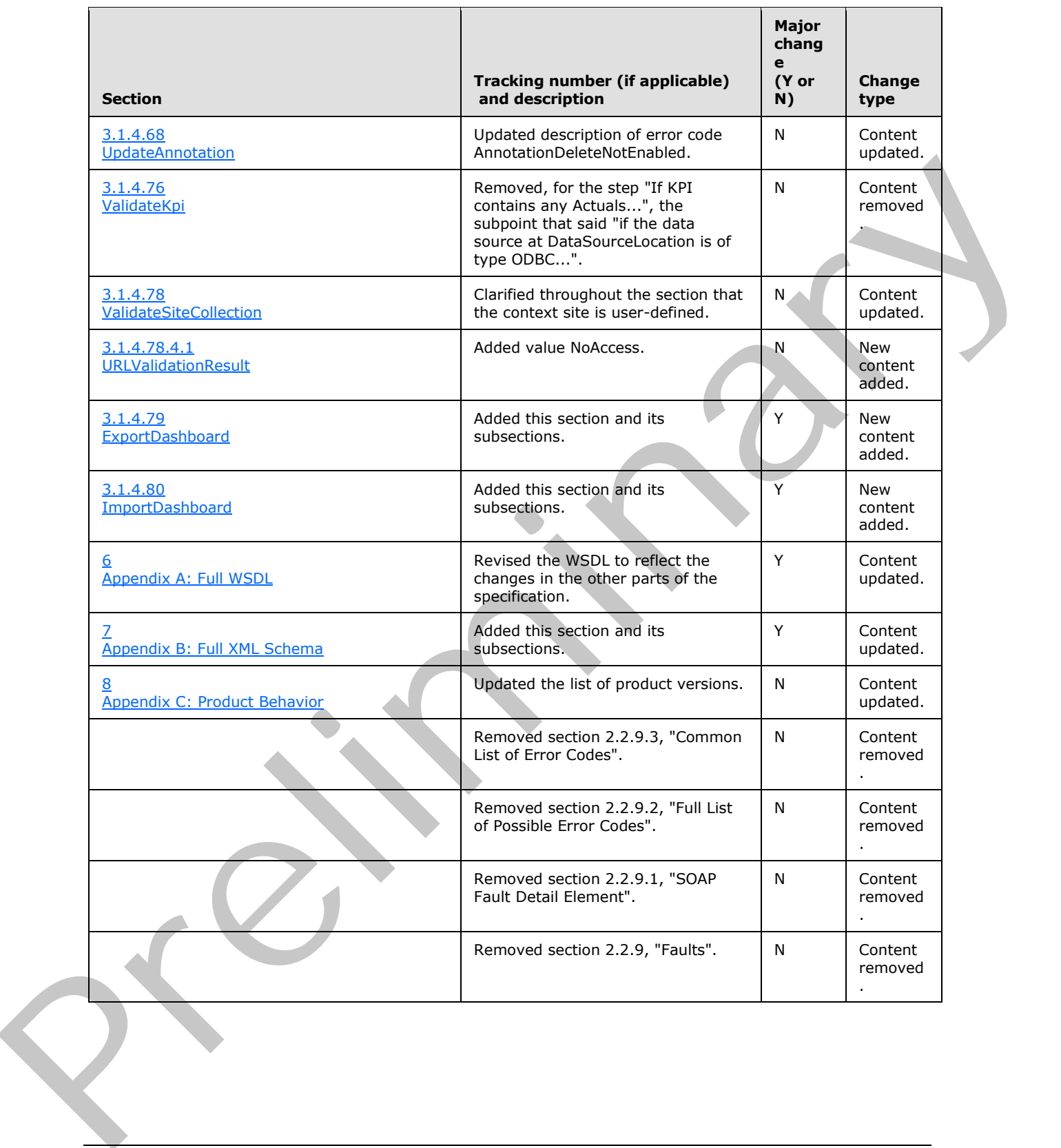

*[MS-PPSAS] — v20120122 PerformancePoint Services Authoring Service Protocol Specification* 

 *Copyright © 2012 Microsoft Corporation.* 

 *Release: Sunday, January 22, 2012* 

# **10 Index**

#### **A**

Abstract data model [server](#page-209-0) 210 [AddAllMembersSetOp complex type](#page-53-0) 54 AddCalcMemberSetOp complex type 54 AddChildrenSetOp complex type 54 AddDefaultMemberSetOp complex type 55 AddDescendantsLeavesSetOp complex type 55 AddDescendantsSetOp complex type 55 AddDescendantsSubtreeSetOp complex type 56 AddFilterSetOp complex type 56 AddFilterTopBottomSetOp complex type 56 AddMemberSetOp complex type 56 AddNamedSetSetOp complex type 57 AddParentSiblingsSetOp complex type 57 AggregateTypeEnum simple type 177 AliasInfo complex type 57 AlignmentType simple type 178 AnalyticBaseReportViewData complex type 58 AnalyticChartLegend complex type 65 AnalyticChartReportView complex type 67 AnalyticChartType simple type 179 AnalyticGridReportView complex type 68 AnalyticLegendLocation simple type 179 AnalyticMarkerStyle simple type 180 Annotation complex type 68 **AnnotationComment complex type 71** AnnotationVersions simple type 181 Applicability 33 ArrayOfAliasInfo complex type 71 ArrayOfAnnotationComment complex type 72 ArrayOfAxis complex type 72 ArrayOfBpmProperty complex type 72 ArrayOfBpmPropertyListItem complex type 73 ArrayOfChoice1 complex type 73 ArrayOfComment complex type 74 ArrayOfConfiguredView complex type 74 ArrayOfDashboardElement complex type 74 ArrayOfDataColumnMapping complex type 75 ArrayOfDataSource complex type 75 ArrayOfDecimal complex type 75 ArrayOfDefaultDimensionSetting complex type 76 ArrayOfDimension complex type 76 ArrayOfEndPoint complex type 76 ArrayOfFirstClassElement complex type 77 ArrayOfGridCell complex type 77 ArrayOfGridDisplayElement complex type 77 ArrayOfGridHeaderItem complex type 78 ArrayOfGridViewTransformReference complex type 78 ArrayOfHierarchy complex type 78 ArrayOfIndicatorBand complex type 78 Ast[r](#page-76-2)o-Schwarz (which is a strong of th[e](#page-75-0) ma[i](#page-75-0)n of the [m](#page-86-1)a[in](#page-84-1) of the m[a](#page-84-0)in of the main of the main of the main of the main of the main of the main of the main of the main of the main of the main of the main of the main of the m

ArrayOfKpi complex type 79 ArrayOfKpiMeasure complex type 79 ArrayOfLevel complex type 79 ArrayOfMeasure complex type 80 ArrayOfMember complex type 80

[ArrayOfMemberTransform complex type](#page-79-2) 80 [ArrayOfNamedSet complex type](#page-80-0) 81 [ArrayOfNameInfo complex type](#page-173-0) 174 [ArrayOfParameter complex type](#page-80-1) 81 [ArrayOfParameterDefinition complex type](#page-80-2) 81 ArrayOfParameterMapping complex type 81 ArrayOfPropertyBag complex type 82 ArrayOfSetOperation complex type 82 ArrayOfString complex type 82 ArrayOfTarget complex type 83 ArrayOfTimeIntelligenceDataSource complex type 83 ArrayOfTimeIntelligenceFormula complex type 83 ArrayOfTimeIntelligenceLevelBinding complex type 84

Attribute groups 209 Attributes 208 Axis complex type 84 AxisType simple type 181

## **B**

Banding complex type 85 BandType simple type 182 BeginPointEmitterType simple type 182 BpmException complex type 85 BpmProperty complex type 86 BpmPropertyBool complex type 86 BpmPropertyDate complex type 87 BpmPropertyDecimal complex type 87 BpmPropertyHyperlink complex type 87 BpmPropertyHyperlink2 complex type 87 BpmPropertyLinkBase complex type 88 BpmPropertyList complex type 88 BpmPropertyListItem complex type 89 BpmPropertyLongText complex type 89 BpmPropertyText complex type 89 BpmPropertyUser complex type 90

### **C**

CalculatedFormulaInfo complex type 90 CalculatedMember complex type 90 Capability negotiation 34 Change tracking 571 Client overview 210 Comment complex type 91 Common data structures 209 Common list of error codes 40 Complex types 42 AddAllMembersSetOp 54 AddCalcMemberSetOp 54 AddChildrenSetOp 54 AddDefaultMemberSetOp 55 AddDescendantsLeavesSetOp 55 AddDescendantsSetOp 55 AddDescendantsSubtreeSetOp 56

*[MS-PPSAS] — v20120122 PerformancePoint Services Authoring Service Protocol Specification* 

 *Copyright © 2012 Microsoft Corporation.* 

 *Release: Sunday, January 22, 2012* 

[AddFilterSetOp](#page-55-1) 56 [AddFilterTopBottomSetOp](#page-55-2) 56 [AddMemberSetOp](#page-55-3) 56 [AddNamedSetSetOp](#page-56-0) 57 [AddParentSiblingsSetOp](#page-56-1) 57 [AliasInfo](#page-56-2) 57 [AnalyticBaseReportViewData](#page-57-0) 58 [AnalyticChartLegend](#page-64-0) 65 AnalyticChartReportView 67 AnalyticGridReportView 68 Annotation 68 AnnotationComment 71 ArrayOfAliasInfo 71 ArrayOfAnnotationComment 72 ArrayOfAxis 72 ArrayOfBpmProperty 72 ArrayOfBpmPropertyListItem 73 ArrayOfChoice1 73 ArrayOfComment 74 ArrayOfConfiguredView 74 ArrayOfDashboardElement 74 ArrayOfDataColumnMapping 75 ArrayOfDataSource 75 ArrayOfDecimal 75 ArrayOfDefaultDimensionSetting 76 ArrayOfDimension 76 **ArrayOfEndPoint 76** ArrayOfFirstClassElement 77 ArrayOfGridCell 77 ArrayOfGridDisplayElement 77 ArrayOfGridHeaderItem 78 ArrayOfGridViewTransformReference 78 ArrayOfHierarchy 78 ArrayOfIndicatorBand 78 ArrayOfKpi 79 ArrayOfKpiMeasure 79 ArrayOfLevel 79 ArrayOfMeasure 80 ArrayOfMember 80 ArrayOfMemberTransform 80 ArrayOfNamedSet 81 ArrayOfNameInfo 174 ArrayOfParameter 81 ArrayOfParameterDefinition 81 ArrayOfParameterMapping 81 ArrayOfPropertyBag 82 ArrayOfSetOperation 82 ArrayOfString 82 ArrayOfTarget 83 ArrayOfTimeIntelligenceDataSource 83 ArrayOfTimeIntelligenceFormula 83 ArrayOfTimeIntelligenceLevelBinding 84 Axis 84 Banding 85 BpmException 85 **BpmProperty 86** BpmPropertyBool 86 BpmPropertyDate 87 BpmPropertyDecimal 87 BpmPropertyHyperlink 87 BpmPropertyHyperlink2 87

[BpmPropertyLinkBase](#page-87-0) 88 [BpmPropertyList](#page-87-1) 88 [BpmPropertyListItem](#page-88-0) 89 [BpmPropertyLongText](#page-88-1) 89 [BpmPropertyText](#page-88-2) 89 [BpmPropertyUser](#page-89-0) 90 [CalculatedFormulaInfo](#page-89-1) 90 [CalculatedMember](#page-89-2) 90 Comment 91 ConfiguredView 91 Cube 93 Dashboard 94 DashboardElement 95 DashboardElementContainer 96 DashboardElementSize 96 DashboardItem 97 DataColumnMapping 97 DataSource 99 DataTableMapping 103 DefaultDimensionSetting 103 DictionaryWrapperOfStringGridCell 104 DictionaryWrapperOfStringPropertyBag 104 Dimension 105 Element 106 ElementVersion 106 EliminateDescendantsSetOp 106 EliminateMemberSetOp 107 EndPoint 107 ExcelDataSet 107 ExcelServicesData 108 Filter 109 FirstClassElement 110 GridCell 112 GridCellSet 119 GridColor<sub>120</sub> GridDisplayElement 121 GridDisplayElementActual 122 GridDisplayElementAggregation 122 GridDisplayElementHyperLink 122 GridDisplayElementIndicator 123 GridDisplayElementIndicatorText 123 GridDisplayElementNumber 124 GridDisplayElementScore 124 GridDisplayElementTarget 125 GridDisplayElementText 125 GridDisplayElementVariance 125 GridFontInfo 125 GridFormatInfo 126 GridHeaderItem 127 GridIndicatorSettings 131 GridScoreSettings 131 GridTargetSettings 131 GridVarianceSettings 132 GridViewData 133 GridViewDefinition 135 GridViewTransformReference 138 Hierarchy 138 Indicator 139 IndicatorBand 139 Item 140 Kpi 141 [P](#page-84-1)[r](#page-83-0)[e](#page-82-1)[li](#page-80-2)[m](#page-111-0)[i](#page-106-2)[n](#page-105-2)[a](#page-103-1)[r](#page-103-0)y

*[MS-PPSAS] — v20120122 PerformancePoint Services Authoring Service Protocol Specification* 

 *Copyright © 2012 Microsoft Corporation.* 

 *Release: Sunday, January 22, 2012* 

[KpiMeasure](#page-140-1) 141 [KpiNumberFormatProperties](#page-142-0) 143 [Level](#page-143-0) 144 [ListLocation](#page-143-1) 144 [MDXParameterDefinition](#page-143-2) 144 [Measure](#page-144-0) 145 [Member](#page-144-1) 145 [MemberList](#page-145-0) 146 MemberOperation 147 MemberOperationAllDescendants 147 MemberOperationChildren 147 MemberOperationDescendants 147 MemberOperationDrillUp 148 MemberOperationHide 148 MemberOperationLeafDescendants 148 MemberParameterDefinition 148 MemberSet 149 MemberSetFormula 149 MemberTransform 150 NamedSet 150 NamedSetParameterDefinition 151 NameInfo 151 NumericFormat 152 NumericFormatsHashtable 152 OLAPQueryData 153 OLAPReportView 153 Parameter 154 ParameterDefinition 155 ParameterMapping 156 PasReportViewData 157 PropertyBag 158 QueryState 158 ReportView 159 RepositoryLocation 162 Scorecard 163 SecondClassElement 163 SerializableDictionary 164 SetOperation 164 SqlReportViewData 165 StatusFilter 166 StrategyMapViewData 167 StringCollection 167 Target 168 TimeIntelligenceDataSource 168 TimeIntelligenceDefinition 169 TimeIntelligenceFormula 169 TimeIntelligenceLevelBinding 170 TimeIntelligenceMdxSettings 170 TimeIntelligencePostFormulaDefinition 171 TimeIntelligenceSettings 171 Title 171 ToolbarOptions 172 Tuple (section 2.2.4.181 173, section 2.2.4.182 174) XmlFont 174 ConfiguredView complex type 91 ConnectionContext simple type 183 Create and use a datasource example 450 CreateDatasource example 450 CreateKPI example 420 Cube complex type 93 [Pr](#page-182-0)[el](#page-170-0)[i](#page-169-0)[m](#page-418-0)[i](#page-106-0)[n](#page-105-1)[ary](#page-103-1)

# **D**

[Dashboard complex type](#page-93-0) 94 [DashboardElement complex type](#page-94-0) 95 [DashboardElementContainer complex type](#page-95-0) 96 [DashboardElementSize complex type](#page-95-1) 96 [DashboardItem complex type](#page-96-0) 97 Data model - abstract server 210 DataColumnMapping complex type 97 DataSource complex type 99 DataTableMapping complex type 103 DataValuePosition simple type 183 DateAggregationTypes simple type 184 DefaultDimensionSetting complex type 103 DeleteScorecard scorecard 449 DictionaryWrapperOfStringGridCell complex type 104 DictionaryWrapperOfStringPropertyBag complex type 104 Dimension complex type 105 DimensionTypeEnum simple type 185

### **E**

Element complex type 106 ElementVersion complex type 106 EliminateDescendantsSetOp complex type 106 EliminateMemberSetOp complex type 107 EndPoint complex type 107 EndPointCategory simple type 186 Events local - server 419 timer - server 419 **Examples** create and use a datasource 450 CreateDatasource 450 CreateKPI 420 DeleteScorecard 449 GenerateView 444 GetDimensions 453 GetScorecard 424 overview 420 QueryChildMembersFromDataSource 456 QueryDimensionRootMembersFromDataSource 456 scorecard update 420 TestDataSource 452 UpdateScorecard 430 ExcelDataSet complex type 107 ExcelServicesData complex type 108 ExcelServicesToolbarOptions simple type 186 ExcelServicesToolbarType simple type 187 ExcelServicesViewOptions simple type 187

## **F**

FactAggregations simple type 188 Faults 36 common list of error codes 40 full list of possible error codes 36

*[MS-PPSAS] — v20120122 PerformancePoint Services Authoring Service Protocol Specification* 

 *Copyright © 2012 Microsoft Corporation.* 

 *Release: Sunday, January 22, 2012* 

[SOAP fault detail element](#page-35-2) 36 [Fields - vendor-extensible](#page-33-1) 34 [Filter complex type](#page-108-0) 109 [FilterSelectionMode simple type](#page-188-0) 189 [FirstClassElement complex type](#page-109-0) 110 [FirstClassObjectType simple type](#page-188-1) 189 [FontStyle simple type](#page-189-0) 190 [FormatNegativeSymbol simple type](#page-190-0) 191 FormatType simple type 191 Full list of possible error codes 36 Full WSDL 459

### **G**

GenerateView example 444 GetDimensions example 453 GetScorecard example 424 Glossary 28 GraphicsUnit simple type 192 GridCell complex type 112 GridCellElmentStatus simple type 192 GridCellSet complex type 119 GridColor complex type 120 GridDisplayElement complex type 121 GridDisplayElementActual complex type 122 GridDisplayElementAggregation complex type 122 GridDisplayElementHyperLink complex type 122 GridDisplayElementIndicator complex type 123 GridDisplayElementIndicatorText complex type 123 GridDisplayElementNumber complex type 124 GridDisplayElementScore complex type 124 GridDisplayElementTarget complex type 125 GridDisplayElementText complex type 125 GridDisplayElementVariance complex type 125 GridFontInfo complex type 125 GridFormatInfo complex type 126 GridHeaderItem complex type 127 GridIndicatorSettings complex type 131 GridScoreSettings complex type 131 GridTargetSettings complex type 131 GridVarianceSettings complex type 132 GridViewData complex type 133 GridViewDefinition complex type 135 GridViewTransformReference complex type 138 Groups 209

### **H**

HeaderAggregationTypes simple type 193 Hierarchy complex type 138 HierarchyOrigin simple type 194 HierarchyType simple type 194 HorizontalAlignments simple type 194

#### **I**

Implementer - security considerations 458 Index of security parameters 458 Indicator complex type 139 IndicatorBand complex type 139 IndicatorPosition simple type 195 IndicatorType simple type 195

[Informative references](#page-30-0) 31 Initialization server<sub>213</sub> [Introduction](#page-27-1) 28 [Item complex type](#page-139-0) 140

### **K**

[Kpi complex type](#page-140-0) 141 KpiMeasure complex type 141 KpiNumberFormatProperties complex type 143 KpiPattern simple type 196

#### **L**

LayoutOrientation simple type 196 Level complex type 144 ListLocation complex type 144 Local events server 419

### **M**

MappedColumnDataTypes simple type 197 MappedColumnTypes simple type 198 MDXParameterDefinition complex type 144 Measure complex type 145 Member complex type 145 MemberList complex type 146 MemberOperation complex type 147 MemberOperationAllDescendants complex type 147 MemberOperationChildren complex type 147 MemberOperationDescendants complex type 147 MemberOperationDrillUp complex type 148 MemberOperationHide complex type 148 MemberOperationLeafDescendants complex type 148 MemberParameterDefinition complex type 148 MemberRelationship simple type 198 MemberSet complex type 149 MemberSetFormula complex type 149 MemberTransform complex type 150 MemberTransformOperation simple type 199 MemberTransformType simple type 200 MemberType simple type 200 Message processing server 213 Messages 35 AddAllMembersSetOp complex type 54 AddCalcMemberSetOp complex type 54 AddChildrenSetOp complex type 54 AddDefaultMemberSetOp complex type 55 AddDescendantsLeavesSetOp complex type 55 AddDescendantsSetOp complex type 55 AddDescendantsSubtreeSetOp complex type 56 AddFilterSetOp complex type 56 AddFilterTopBottomSetOp complex type 56 AddMemberSetOp complex type 56 AddNamedSetSetOp complex type 57 AddParentSiblingsSetOp complex type 57 AggregateTypeEnum simple type 177 Fo[r](#page-193-1) th[e](#page-192-0) Contract of the Contract of the Contract of the Contract of the Contract of the Contract of the Contract of the Contract of the Contract of the Contract of the Contract of the Contract of the Contract of the Contr AliasInfo complex type 57

*[MS-PPSAS] — v20120122 PerformancePoint Services Authoring Service Protocol Specification* 

 *Copyright © 2012 Microsoft Corporation.* 

 *Release: Sunday, January 22, 2012* 

[AlignmentType simple type](#page-177-0) 178 [AnalyticBaseReportViewData complex type](#page-57-0) 58 [AnalyticChartLegend complex type](#page-64-0) 65 [AnalyticChartReportView complex type](#page-66-0) 67 [AnalyticChartType simple type](#page-178-0) 179 [AnalyticGridReportView complex type](#page-67-0) 68 [AnalyticLegendLocation simple type](#page-178-1) 179 [AnalyticMarkerStyle simple type](#page-179-0) 180 Annotation complex type 68 AnnotationComment complex type 71 AnnotationVersions simple type 181 ArrayOfAliasInfo complex type 71 ArrayOfAnnotationComment complex type 72 ArrayOfAxis complex type 72 ArrayOfBpmProperty complex type 72 ArrayOfBpmPropertyListItem complex type 73 ArrayOfChoice1 complex type 73 ArrayOfComment complex type 74 ArrayOfConfiguredView complex type 74 ArrayOfDashboardElement complex type 74 ArrayOfDataColumnMapping complex type 75 ArrayOfDataSource complex type 75 ArrayOfDecimal complex type 75 ArrayOfDefaultDimensionSetting complex type 76 ArrayOfDimension complex type 76 ArrayOfEndPoint complex type 76 ArrayOfFirstClassElement complex type 77 ArrayOfGridCell complex type 77 ArrayOfGridDisplayElement complex type 77 ArrayOfGridHeaderItem complex type 78 ArrayOfGridViewTransformReference complex type 78 ArrayOfHierarchy complex type 78 ArrayOfIndicatorBand complex type 78 ArrayOfKpi complex type 79 ArrayOfKpiMeasure complex type 79 ArrayOfLevel complex type 79 ArrayOfMeasure complex type 80 ArrayOfMember complex type 80 ArrayOfMemberTransform complex type 80 ArrayOfNamedSet complex type 81 ArrayOfNameInfo complex type 174 ArrayOfParameter complex type 81 ArrayOfParameterDefinition complex type 81 ArrayOfParameterMapping complex type 81 ArrayOfPropertyBag complex type 82 **ArrayOfSetOperation complex type 82** ArrayOfString complex type 82 ArrayOfTarget complex type 83 ArrayOfTimeIntelligenceDataSource complex type 83 ArrayOfTimeIntelligenceFormula complex type 83 ArrayOfTimeIntelligenceLevelBinding complex type 84 attribute groups 209 attributes 208 Axis complex type 84 AxisType simple type 181 **Banding complex type 85** BandType simple type 182 BeginPointEmitterType simple type 182

[BpmException complex type](#page-84-1) 85 [BpmProperty complex type](#page-85-0) 86 [BpmPropertyBool complex type](#page-85-1) 86 [BpmPropertyDate complex type](#page-86-0) 87 [BpmPropertyDecimal complex type](#page-86-1) 87 [BpmPropertyHyperlink complex type](#page-86-2) 87 [BpmPropertyHyperlink2 complex type](#page-86-3) 87 [BpmPropertyLinkBase complex type](#page-87-0) 88 BpmPropertyList complex type 88 BpmPropertyListItem complex type 89 BpmPropertyLongText complex type 89 BpmPropertyText complex type 89 BpmPropertyUser complex type 90 CalculatedFormulaInfo complex type 90 CalculatedMember complex type 90 Comment complex type 91 common data structures 209 complex types 42 ConfiguredView complex type 91 ConnectionContext simple type 183 Cube complex type 93 Dashboard complex type 94 DashboardElement complex type 95 DashboardElementContainer complex type 96 DashboardElementSize complex type 96 DashboardItem complex type 97 DataColumnMapping complex type 97 DataSource complex type 99 DataTableMapping complex type 103 DataValuePosition simple type 183 DateAggregationTypes simple type 184 DefaultDimensionSetting complex type 103 DictionaryWrapperOfStringGridCell complex type 104 DictionaryWrapperOfStringPropertyBag complex type 104 Dimension complex type 105 DimensionTypeEnum simple type 185 Element complex type 106 elements<sub>42</sub> ElementVersion complex type 106 EliminateDescendantsSetOp complex type 106 EliminateMemberSetOp complex type 107 EndPoint complex type 107 EndPointCategory simple type 186 enumerated 36 ExcelDataSet complex type 107 ExcelServicesData complex type 108 ExcelServicesToolbarOptions simple type 186 ExcelServicesToolbarType simple type 187 ExcelServicesViewOptions simple type 187 FactAggregations simple type 188 Faults 36 Faults message 36 Filter complex type 109 FilterSelectionMode simple type 189 FirstClassElement complex type 110 FirstClassObjectType simple type 189 FontStyle simple type 190 FormatNegativeSymbol simple type 191 FormatType simple type 191 [P](#page-208-0)[r](#page-82-2)[e](#page-81-1)[li](#page-80-2)[mi](#page-103-1)[na](#page-95-1)[r](#page-89-1)y

*[MS-PPSAS] — v20120122 PerformancePoint Services Authoring Service Protocol Specification* 

 *Copyright © 2012 Microsoft Corporation.* 

 *Release: Sunday, January 22, 2012* 

[GraphicsUnit simple type](#page-191-0) 192 [GridCell complex type](#page-111-0) 112 [GridCellElmentStatus simple type](#page-191-1) 192 [GridCellSet complex type](#page-118-0) 119 [GridColor complex type](#page-119-0) 120 [GridDisplayElement complex type](#page-120-0) 121 [GridDisplayElementActual complex type](#page-121-0) 122 [GridDisplayElementAggregation complex type](#page-121-1) 122 GridDisplayElementHyperLink complex type 122 GridDisplayElementIndicator complex type 123 GridDisplayElementIndicatorText complex type 123 GridDisplayElementNumber complex type 124 GridDisplayElementScore complex type 124 GridDisplayElementTarget complex type 125 GridDisplayElementText complex type 125 GridDisplayElementVariance complex type 125 GridFontInfo complex type 125 GridFormatInfo complex type 126 GridHeaderItem complex type 127 GridIndicatorSettings complex type 131 GridScoreSettings complex type 131 GridTargetSettings complex type 131 GridVarianceSettings complex type 132 GridViewData complex type 133 GridViewDefinition complex type 135 GridViewTransformReference complex type 138 groups 209 HeaderAggregationTypes simple type 193 Hierarchy complex type 138 HierarchyOrigin simple type 194 HierarchyType simple type 194 HorizontalAlignments simple type 194 Indicator complex type 139 IndicatorBand complex type 139 IndicatorPosition simple type 195 IndicatorType simple type 195 Item complex type 140 Kpi complex type 141 KpiMeasure complex type 141 KpiNumberFormatProperties complex type 143 KpiPattern simple type 196 LayoutOrientation simple type 196 Level complex type 144 ListLocation complex type 144 MappedColumnDataTypes simple type 197 MappedColumnTypes simple type 198 MDXParameterDefinition complex type 144 Measure complex type 145 Member complex type 145 MemberList complex type 146 MemberOperation complex type 147 MemberOperationAllDescendants complex type 147 MemberOperationChildren complex type 147 MemberOperationDescendants complex type 147 MemberOperationDrillUp complex type 148 MemberOperationHide complex type 148 MemberOperationLeafDescendants complex type 148

[MemberParameterDefinition complex type](#page-147-3) 148 [MemberRelationship simple type](#page-197-1) 198 [MemberSet complex type](#page-148-0) 149 [MemberSetFormula complex type](#page-148-1) 149 [MemberTransform complex type](#page-149-0) 150 [MemberTransformOperation simple type](#page-198-0) 199 [MemberTransformType simple type](#page-199-0) 200 [MemberType simple type](#page-199-1) 200 NamedSet complex type 150 NamedSetParameterDefinition complex type 151 NameInfo complex type 151 namespaces 35 NumericFormat complex type 152 NumericFormatsHashtable complex type 152 OLAPQueryData complex type 153 OLAPReportView complex type 153 Parameter complex type 154 ParameterDefinition complex type 155 ParameterMapping complex type 156 PasReportViewData complex type 157 PropertyBag complex type 158 QueryState complex type 158 ReportLayout simple type 200 ReportView complex type 159 RepositoryLocation complex type 162 RollupTypes simple type 201 Scorecard complex type 163 ScorecardEmptyRowsFilterMode simple type 201 ScorecardNamedSetType simple type 202 ScorecardNodeTypes simple type 202 ScoreTypes simple type 203 SecondClassElement complex type 163 SerializableDictionary complex type 164 SetOperation complex type 164 simple types 175 SizeType simple type 204 SortType simple type 204 SqlReportViewData complex type 165 SqlReportViewDataServerMode simple type 205 StatusFilter complex type 166 StrategyMapToolbarOptions simple type 205 StrategyMapViewData complex type 167 StringCollection complex type 167 syntax 35 Target complex type 168 TimeIntelligenceDataSource complex type 168 **TimeIntelligenceDefinition complex type 169** TimeIntelligenceFormula complex type 169 TimeIntelligenceLevelBinding complex type 170 TimeIntelligenceMdxSettings complex type 170 TimeIntelligencePostFormulaDefinition complex type 171 TimeIntelligenceSettings complex type 171 Title complex type 171 ToolbarOptions complex type 172 transport 35 Trinary simple type 206 Tuple complex type (section 2.2.4.181 173, section 2.2.4.182 174) ValueSources simple type 206 VarianceDisplayType simple type 207  $\frac{\text{SUSR} \cdot \text{SUSR} \cdot \text$  $\frac{\text{SUSR} \cdot \text{SUSR} \cdot \text$  $\frac{\text{SUSR} \cdot \text{SUSR} \cdot \text$ 

*[MS-PPSAS] — v20120122 PerformancePoint Services Authoring Service Protocol Specification* 

 *Copyright © 2012 Microsoft Corporation.* 

 *Release: Sunday, January 22, 2012* 

[VarianceType simple type](#page-206-1) 207 [VerticalAlignments simple type](#page-207-1) 208 [XmlFont complex type](#page-173-2) 174

### **N**

[NamedSet complex type](#page-149-1) 150 [NamedSetParameterDefinition complex type](#page-150-0) 151 [NameInfo complex type](#page-150-1) 151 Namespaces 35 Normative references 30 NumericFormat complex type 152 NumericFormatsHashtable complex type 152

### **O**

OLAPQueryData complex type 153 OLAPReportView complex type 153 **Operations** CreateAnnotation 218 CreateDashboard 220 CreateDataSource 223 CreateFilter 226 CreateIndicator 228 CreateKpi 231 CreateReportView 234 CreateScorecard 237 DeleteAnnotation 240 DeleteDashboard 242 DeleteDataSource 244 DeleteFilter 246 DeleteIndicator 248 DeleteKpi 250 DeleteReportView 252 DeleteScorecard 254 ExportDashboard 413 GenerateView 256 GenerateViewDirect 258 GetAllAnnotationsByScorecardLocation 261 GetAnalyticReportView 264 GetAnnotation 267 GetAnnotationByID 270 GetAnnotationSetting 272 GetAsKpis 274 GetCube 276 GetCubeFromDataSource 278 GetCubeMetaData 281 GetCubeMetaDataForDataSource 283 GetCubeNameInfos 286 GetCurrentCultureLcid 288 GetCurrentUserInfo 290 GetDashboard 292 GetDatabaseNamesFromDataSource 294 GetDataSource 296 GetDependentElements 298 GetDimensions 303 GetDimensionsFromDataSource 306 GetFilter 308 GetIndicator 310 GetKpi 313 GetKpisFromScorecard 315 GetLatestAnalyticReportVersion 317 For[m](#page-31-0)er former that [i](#page-385-0)s a co[n](#page-377-0)str[a](#page-359-0)ined and the constrained and the constrained and the constrained and the constrained and the constrained and the constrained and the constrained and the constrained and the constrained and t

**[GetListItems](#page-318-0) 319** [GetMdx](#page-320-0) 321 [GetParameterDisplayData](#page-323-0) 324 [GetPreviewDataSet](#page-326-0) 327 [GetQueryResultMembers](#page-328-1) 329 [GetRegisteredCustomFCOs](#page-331-0) 332 **[GetReportView](#page-335-0) 336** [GetScorecard](#page-337-0) 338 ImportDashboard 416 QueryChildMembers 340 QueryChildMembersByRangeFromDataSource 343 QueryChildMembersFromDataSource 346 QueryDimensionRootMembers 348 QueryDimensionRootMembersFromDataSource 350 QueryNamedSets 353 QueryNamedSetsFromDataSource 355 QueryRelatedMember 358 QueryRelatedMemberFromDataSource 360 QueryTimeIntelligence 363 QueryTimeIntelligenceDirect 366 QueryTransformMembers 369 SaveTemporaryAnalyticReport 372 TestConnection 374 TrimAnnotationByOwner 376 TrimAnnotationByScorecardLocation 378 TrimAnnotationUntouchedSince 381 UpdateAnnotation 383 UpdateDashboard 386 UpdateDataSource 388 UpdateFilter 391 UpdateIndicator 394 UpdateKpi 397 UpdateReportView 400 UpdateScorecard 403 ValidateKpi 405 ValidateScorecard 408 ValidateSiteCollection 410 Overview (synopsis) 32

#### **P**

Parameter complex type 154 ParameterDefinition complex type 155 ParameterMapping complex type 156 Parameters - security index 458 PasReportViewData complex type 157 Preconditions 33 Prerequisites 33 Product behavior 568 PropertyBag complex type 158

### **Q**

QueryChildMembersFromDataSource example 456 QueryDimensionRootMembersFromDataSource example 456 QueryState complex type 158

# **R**

References 30

*[MS-PPSAS] — v20120122 PerformancePoint Services Authoring Service Protocol Specification* 

 *Copyright © 2012 Microsoft Corporation.* 

 *Release: Sunday, January 22, 2012* 

[informative](#page-30-0) 31 [normative](#page-29-0) 30 [Relationship to other protocols](#page-31-1) 32 [ReportLayout simple type](#page-199-2) 200 [ReportView complex type](#page-158-0) 159 [RepositoryLocation complex type](#page-161-0) 162 [RollupTypes simple type](#page-200-0) 201

#### **S**

Scorecard complex type 163 Scorecard update example 420 ScorecardEmptyRowsFilterMode simple type 201 ScorecardNamedSetType simple type 202 ScorecardNodeTypes simple type 202 ScoreTypes simple type 203 SecondClassElement complex type 163 **Security** implementer considerations 458 parameter index 458 Sequencing rules server 213 SerializableDictionary complex type 164 Server abstract data model 210 CreateAnnotation operation 218 CreateDashboard operation 220 CreateDataSource operation 223 CreateFilter operation 226 CreateIndicator operation 228 CreateKpi operation 231 CreateReportView operation 234 CreateScorecard operation 237 DeleteAnnotation operation 240 DeleteDashboard operation 242 DeleteDataSource operation 244 DeleteFilter operation 246 DeleteIndicator operation 248 DeleteKpi operation 250 DeleteReportView operation 252 DeleteScorecard operation 254 details 210 ExportDashboard operation 413 GenerateView operation 256 GenerateViewDirect operation 258 GetAllAnnotationsByScorecardLocation operation 261 GetAnalyticReportView operation 264 GetAnnotation operation 267 GetAnnotationByID operation 270 GetAnnotationSetting operation 272 GetAsKpis operation 274 GetCube operation 276 GetCubeFromDataSource operation 278 GetCubeMetaData operation 281 GetCubeMetaDataForDataSource operation 283 GetCubeNameInfos operation 286 GetCurrentCultureLcid operation 288 GetCurrentUserInfo operation 290 GetDashboard operation 292 GetDatabaseNamesFromDataSource operation 294

[GetDataSource operation](#page-295-0) 296 [GetDependentElements operation](#page-297-0) 298 [GetDimensions operation](#page-302-0) 303 [GetDimensionsFromDataSource operation](#page-305-0) 306 [GetFilter operation](#page-307-0) 308 [GetIndicator operation](#page-309-0) 310 [GetKpi operation](#page-312-0) 313 [GetKpisFromScorecard operation](#page-314-0) 315 GetLatestAnalyticReportVersion operation 317 GetListItems operation 319 GetMdx operation 321 GetParameterDisplayData operation 324 GetPreviewDataSet operation 327 GetQueryResultMembers operation 329 GetRegisteredCustomFCOs operation 332 GetReportView operation 336 GetScorecard operation 338 ImportDashboard operation 416 initialization 213 local events 419 message processing 213 overview 210 QueryChildMembers operation 340 QueryChildMembersByRangeFromDataSource operation 343 QueryChildMembersFromDataSource operation 346 QueryDimensionRootMembers operation 348 QueryDimensionRootMembersFromDataSource operation 350 QueryNamedSets operation 353 QueryNamedSetsFromDataSource operation 355 QueryRelatedMember operation 358 QueryRelatedMemberFromDataSource operation 360 QueryTimeIntelligence operation 363 QueryTimeIntelligenceDirect operation 366 QueryTransformMembers operation 369 SaveTemporaryAnalyticReport operation 372 sequencing rules 213 TestConnection operation 374 timer events 419 timers 213 TrimAnnotationByOwner operation 376 TrimAnnotationByScorecardLocation operation 378 TrimAnnotationUntouchedSince operation 381 UpdateAnnotation operation 383 UpdateDashboard operation 386 UpdateDataSource operation 388 UpdateFilter operation 391 UpdateIndicator operation 394 UpdateKpi operation 397 UpdateReportView operation 400 UpdateScorecard operation 403 ValidateKpi operation 405 ValidateScorecard operation 408 ValidateSiteCollection operation 410 SetOperation complex type 164 Simple types 175 AggregateTypeEnum 177 So[m](#page-357-0)eon[i](#page-349-0)c co[r](#page-331-0)relation (a)  $\frac{1}{2}$  (a)  $\frac{1}{2}$  (a)  $\frac{1}{2}$  (a)  $\frac{1}{2}$  (a)  $\frac{1}{2}$  (a)  $\frac{1}{2}$  (a)  $\frac{1}{2}$  (a)  $\frac{1}{2}$  (a)  $\frac{1}{2}$  (a)  $\frac{1}{2}$  (a)  $\frac{1}{2}$  (a)  $\frac{1}{2}$  (a)  $\frac{1}{2}$  (a)  $\frac{1}{2}$  (a)

*[MS-PPSAS] — v20120122 PerformancePoint Services Authoring Service Protocol Specification* 

 *Copyright © 2012 Microsoft Corporation.* 

 *Release: Sunday, January 22, 2012* 

[AlignmentType](#page-177-0) 178 [AnalyticChartType](#page-178-0) 179 [AnalyticLegendLocation](#page-178-1) 179 [AnalyticMarkerStyle](#page-179-0) 180 [AnnotationVersions](#page-180-0) 181 [AxisType](#page-180-1) 181 [BandType](#page-181-0) 182 [BeginPointEmitterType](#page-181-1) 182 ConnectionContext 183 DataValuePosition 183 DateAggregationTypes 184 DimensionTypeEnum 185 EndPointCategory 186 ExcelServicesToolbarOptions 186 ExcelServicesToolbarType 187 ExcelServicesViewOptions 187 FactAggregations 188 FilterSelectionMode 189 FirstClassObjectType 189 FontStyle 190 FormatNegativeSymbol 191 FormatType 191 GraphicsUnit 192 GridCellElmentStatus 192 HeaderAggregationTypes 193 HierarchyOrigin 194 HierarchyType 194 HorizontalAlignments 194 IndicatorPosition 195 IndicatorType 195 KpiPattern 196 LayoutOrientation 196 MappedColumnDataTypes 197 MappedColumnTypes 198 MemberRelationship 198 MemberTransformOperation 199 MemberTransformType 200 MemberType 200 ReportLayout 200 RollupTypes 201 ScorecardEmptyRowsFilterMode 201 ScorecardNamedSetType 202 ScorecardNodeTypes 202 ScoreTypes 203 SizeType 204 SortType 204 SqlReportViewDataServerMode 205 StrategyMapToolbarOptions 205 Trinary 206 ValueSources 206 VarianceDisplayType 207 VarianceType 207 VerticalAlignments 208 SizeType simple type 204 SOAP fault detail element 36 SortType simple type 204 SqlReportViewData complex type 165 SqlReportViewDataServerMode simple type 205 Standards assignments 34 StatusFilter complex type 166 StrategyMapToolbarOptions simple type 205 [P](#page-203-0)[r](#page-35-2)[el](#page-204-0)[i](#page-200-1)[mi](#page-429-0)[n](#page-205-0)[a](#page-172-0)[ry](#page-170-0)

[StrategyMapViewData complex type](#page-166-0) 167 [StringCollection complex type](#page-166-1) 167 Syntax [messages - overview](#page-34-2) 35

#### **T**

[Target complex type](#page-167-0) 168 [TestDataSource example](#page-451-0) 452 TimeIntelligenceDataSource complex type 168 TimeIntelligenceDefinition complex type 169 TimeIntelligenceFormula complex type 169 TimeIntelligenceLevelBinding complex type 170 TimeIntelligenceMdxSettings complex type 170 TimeIntelligencePostFormulaDefinition complex type 171 TimeIntelligenceSettings complex type 171 Timer events server 419 Timers server 213 Title complex type 171 ToolbarOptions complex type 172 Tracking changes 571 Transport 35 Trinary simple type 206 Tuple complex type (section 2.2.4.181 173, section 2.2.4.182 174) Types complex 42 simple 175

# **U**

UpdateScorecard example 430

#### **V**

ValueSources simple type 206 VarianceDisplayType simple type 207 VarianceType simple type 207 Vendor-extensible fields 34 Versioning 34 VerticalAlignments simple type 208

#### **W**

WSDL 459

# **X**

XmlFont complex type 174

*[MS-PPSAS] — v20120122 PerformancePoint Services Authoring Service Protocol Specification* 

 *Copyright © 2012 Microsoft Corporation.* 

 *Release: Sunday, January 22, 2012*